### Data Warehouse Service 9.1.0.210

### **Developer Guide**

**Issue** 01

**Date** 2025-07-22

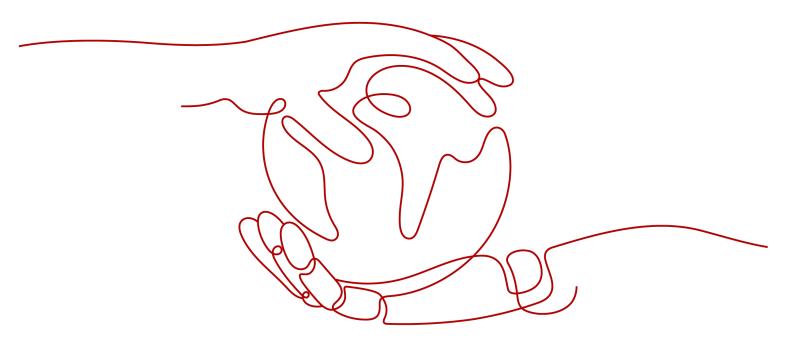

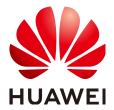

### Copyright © Huawei Cloud Computing Technologies Co., Ltd. 2025. All rights reserved.

No part of this document may be reproduced or transmitted in any form or by any means without prior written consent of Huawei Cloud Computing Technologies Co., Ltd.

### **Trademarks and Permissions**

HUAWEI and other Huawei trademarks are the property of Huawei Technologies Co., Ltd. All other trademarks and trade names mentioned in this document are the property of their respective holders.

### **Notice**

The purchased products, services and features are stipulated by the contract made between Huawei Cloud and the customer. All or part of the products, services and features described in this document may not be within the purchase scope or the usage scope. Unless otherwise specified in the contract, all statements, information, and recommendations in this document are provided "AS IS" without warranties, quarantees or representations of any kind, either express or implied.

The information in this document is subject to change without notice. Every effort has been made in the preparation of this document to ensure accuracy of the contents, but all statements, information, and recommendations in this document do not constitute a warranty of any kind, express or implied.

### Huawei Cloud Computing Technologies Co., Ltd.

Address: Huawei Cloud Data Center Jiaoxinggong Road

Qianzhong Avenue Gui'an New District Gui Zhou 550029

People's Republic of China

Website: <a href="https://www.huaweicloud.com/intl/en-us/">https://www.huaweicloud.com/intl/en-us/</a>

i

### **Contents**

| 1 Before You Start                                                        | 1  |
|---------------------------------------------------------------------------|----|
| 2 GaussDB(DWS) Development Design Proposal                                | 5  |
| 2.1 Overview                                                              |    |
| 2.2 GaussDB(DWS) Connection Management Specifications                     | 9  |
| 2.3 GaussDB(DWS) Object Design Specifications                             | 11 |
| 2.3.1 DATABASE Object Design                                              | 11 |
| 2.3.2 USER Object Design                                                  | 12 |
| 2.3.3 Schema Object Design                                                | 13 |
| 2.3.4 TABLESPACE Object Design                                            | 13 |
| 2.3.5 TABLE Object Design (Prioritized)                                   | 13 |
| 2.3.6 INDEX Object Design (Prioritized)                                   | 18 |
| 2.3.7 VIEW Object Design                                                  | 19 |
| 2.4 GaussDB(DWS) SQL Statement Development Specifications                 | 19 |
| 2.4.1 DDL Operations                                                      | 19 |
| 2.4.2 INSERT Operation                                                    | 20 |
| 2.4.3 UPDATE and DELETE Operations                                        | 21 |
| 2.4.4 SELECT Operation                                                    | 21 |
| 2.5 GaussDB(DWS) Foreign Table Function Development Specifications        | 25 |
| 2.6 GaussDB(DWS) Stored Procedure Development Specifications              | 26 |
| 2.7 Detailed Design Rules for GaussDB(DWS) Objects                        | 27 |
| 2.7.1 GaussDB(DWS) Database Object Naming Rules                           | 27 |
| 2.7.2 GaussDB(DWS) Database Object Design Rules                           | 28 |
| 2.7.2.1 GaussDB(DWS) Database and Schema Design Rules                     | 28 |
| 2.7.2.2 GaussDB(DWS) Table Design Rules                                   | 29 |
| 2.7.2.3 GaussDB(DWS) Column Design Rules                                  | 32 |
| 2.7.2.4 GaussDB(DWS) Constraint Design Rules                              | 33 |
| 2.7.2.5 Design Rules for GaussDB(DWS) Views and Associated Tables         | 34 |
| 2.7.3 GaussDB(DWS) JDBC Configuration Rules                               | 34 |
| 2.7.4 GaussDB(DWS) SQL Writing Rules                                      | 36 |
| 2.7.5 Rules for Using Custom GaussDB(DWS) External Functions (pgSQL/Java) | 39 |
| 2.7.6 Rules for Using GaussDB(DWS) PL/pgSQL                               | 40 |
| 3 Creating and Managing GaussDB(DWS) Database Objects                     | 44 |

| 3.1 Creating and Managing GaussDB(DWS) Databases                     | 44 |
|----------------------------------------------------------------------|----|
| 3.2 Creating and Managing GaussDB(DWS) Schemas                       |    |
| 3.3 Creating and Managing GaussDB(DWS) Tables                        | 48 |
| 3.4 Selecting a GaussDB(DWS) Table Storage Model                     | 54 |
| 3.5 Creating and Managing GaussDB(DWS) Partitioned Tables            | 58 |
| 3.6 Creating and Managing GaussDB(DWS) Indexes                       | 61 |
| 3.7 Creating and Using GaussDB(DWS) Sequences                        | 64 |
| 3.8 Creating and Managing GaussDB(DWS) Views                         | 66 |
| 3.9 Creating and Managing GaussDB(DWS) Scheduled Tasks               | 67 |
| 3.10 Viewing GaussDB(DWS) System Catalogs                            | 70 |
| 4 Syntax Compatibility Differences Among Oracle, Teradata, and MySQL | 73 |
| 5 GaussDB(DWS) Database Security Management                          |    |
| 5.1 GaussDB(DWS) User and Permissions Management                     |    |
| 5.1.1 GaussDB(DWS) Database User Types                               |    |
| 5.1.2 GaussDB(DWS) Database User Management                          |    |
| 5.1.3 Creating a Custom Password Policy for GaussDB(DWS)             |    |
| 5.1.4 GaussDB(DWS) Database Permissions Management                   |    |
| 5.1.5 Separation of Duties in GaussDB(DWS)                           |    |
| 5.2 GaussDB(DWS) Sensitive Data Management                           |    |
| 5.2.1 GaussDB(DWS) Row-Level Access Control                          |    |
| 5.2.2 GaussDB(DWS) Data Masking                                      |    |
| 5.2.3 Encrypting and Decrypting GaussDB(DWS) Strings                 |    |
|                                                                      |    |
| 6 GaussDB(DWS) Data Query                                            |    |
| 6.1 GaussDB(DWS) Single-Table Query                                  |    |
| 6.2 GaussDB(DWS) Multi-Table Join Query                              |    |
| 6.3 GaussDB(DWS) Subquery Expressions                                |    |
| 6.4 GaussDB(DWS) WITH Expressions                                    |    |
| 6.5 Usage of GaussDB(DWS) UNION                                      |    |
| 6.6 Data Reading/Writing Across Logical Clusters                     |    |
| 6.7 SQL on Hudi                                                      |    |
| 6.7.1 Introduction to Hudi                                           |    |
| 6.7.2 Preparations Before Using Hudi                                 |    |
| 6.7.4 Creating a Hudi Data Description (Foreign Table)               |    |
| 6.7.5 Synchronizing Hudi Tasks                                       |    |
| 6.7.6 Querying a Hudi Foreign Table                                  |    |
| 6.7.7 Accessing Hudi Tables on MRS                                   |    |
| 7 GaussDB(DWS) Sorting Rules                                         |    |
| 8 GaussDB(DWS) User-Defined Functions                                |    |

| 8.1 GaussDB(DWS) PL/Java Functions                          | 168 |
|-------------------------------------------------------------|-----|
| 8.2 GaussDB(DWS) PL/pgSQL Functions                         | 179 |
| 9 GaussDB(DWS) Stored Procedure                             | 181 |
| 9.1 Overview                                                |     |
| 9.2 Converting Data Types in GaussDB(DWS) Stored Procedures | 181 |
| 9.3 GaussDB(DWS) Stored Procedure Array and Record          | 183 |
| 9.3.1 Arrays                                                | 183 |
| 9.3.2 record                                                | 189 |
| 9.4 GaussDB(DWS) Stored Procedure Declaration Syntax        | 191 |
| 9.5 Basic Statements of GaussDB(DWS) Stored Procedures      | 193 |
| 9.6 Dynamic Statements of GaussDB(DWS) Stored Procedures    | 197 |
| 9.6.1 Executing Dynamic Query Statements                    | 197 |
| 9.6.2 Executing Dynamic Non-query Statements                | 199 |
| 9.6.3 Dynamically Calling Stored Procedures                 | 200 |
| 9.6.4 Dynamically Calling Anonymous Blocks                  | 202 |
| 9.7 GaussDB(DWS) Stored Procedure Control Statements        | 203 |
| 9.7.1 RETURN Statements                                     | 204 |
| 9.7.2 Conditional Statements                                | 206 |
| 9.7.3 Loop Statements                                       | 208 |
| 9.7.4 Branch Statements                                     | 211 |
| 9.7.5 NULL Statements                                       | 212 |
| 9.7.6 Error Trapping Statements                             | 212 |
| 9.7.7 GOTO Statements                                       | 214 |
| 9.8 Other Statements in a GaussDB(DWS) Stored Procedure     | 216 |
| 9.9 GaussDB(DWS) Stored Procedure Cursor                    | 217 |
| 9.9.1 Overview                                              | 217 |
| 9.9.2 Explicit Cursor                                       | 217 |
| 9.9.3 Implicit Cursor                                       | 221 |
| 9.9.4 Cursor Loop                                           | 222 |
| 9.10 GaussDB(DWS) Stored Procedure Advanced Package         | 224 |
| 9.10.1 DBMS_LOB                                             | 224 |
| 9.10.2 DBMS_RANDOM                                          | 233 |
| 9.10.3 DBMS_OUTPUT                                          | 234 |
| 9.10.4 UTL_RAW                                              | 235 |
| 9.10.5 DBMS_JOB                                             | 237 |
| 9.10.6 DBMS_SQL                                             | 247 |
| 9.11 GaussDB(DWS) Stored Procedure Debugging                | 258 |
| 10 Using PostGIS Extension                                  | 261 |
| 10.1 PostGIS                                                | 261 |
| 10.2 Using PostGIS                                          | 262 |
| 10.3 PostGIS Support and Constraints                        | 263 |
| 10.4 OPEN SOURCE SOFTWARE NOTICE (For PostGIS)              | 275 |

| Tri Using JDBC or ODBC for GaussDB(DWS) secondary Development                 | 323 |
|-------------------------------------------------------------------------------|-----|
| 11.1 Prerequisites                                                            | 323 |
| 11.2 JDBC-Based Development                                                   | 323 |
| 11.2.1 JDBC Development Process                                               | 323 |
| 11.2.2 JDBC Package and Driver Class                                          | 325 |
| 11.2.3 Loading a Driver                                                       | 325 |
| 11.2.4 Connecting to a Database                                               | 325 |
| 11.2.5 Executing SQL Statements                                               | 329 |
| 11.2.6 Processing Data in a Result Set                                        | 332 |
| 11.2.7 Common JDBC Development Examples                                       | 335 |
| 11.2.8 Processing RoaringBitmap Result Sets and Importing It to GaussDB (DWS) | 345 |
| 11.2.9 JDBC Interfaces                                                        | 347 |
| 11.3 ODBC-Based Development                                                   | 361 |
| 11.3.1 ODBC Package and Its Dependent Libraries and Header Files              | 363 |
| 11.3.2 Configuring a Data Source in the Linux OS                              | 363 |
| 11.3.3 Configuring a Data Source in the Windows OS                            | 371 |
| 11.3.4 ODBC Development Example                                               | 376 |
| 11.3.5 ODBC APIs                                                              | 381 |
| 12 GaussDB(DWS) Resource Monitoring                                           | 401 |
| 12.1 User Resource Monitoring                                                 |     |
| 12.2 Resource Pool Monitoring                                                 |     |
| 12.3 Monitoring Memory Resources                                              |     |
| 12.4 Instance Resource Monitoring                                             |     |
| 12.5 Real-time Top SQL                                                        |     |
| 12.6 Historical Top SQL                                                       |     |
| 12.7 Example for Querying for Top SQLs                                        |     |
| 13 GaussDB(DWS) Performance Tuning                                            | 422 |
| 13.1 Overview                                                                 |     |
| 13.2 Performance Diagnosis                                                    |     |
| 13.2.1 Cluster Performance Analysis                                           |     |
| 13.2.2 Slow SQL Analysis                                                      |     |
| 13.2.2.1 Querying SQL Statements That Affect Performance Most                 |     |
| 13.2.2.2 Checking Blocked Statements                                          |     |
| 13.2.3 SQL Diagnosis                                                          |     |
| 13.2.4 Table Diagnosis                                                        |     |
| 13.3 System Optimization                                                      |     |
| 13.3.1 Tuning Database Parameters                                             |     |
| 13.3.2 SMP Parallel Execution                                                 |     |
| 13.3.3 Configuring LLVM                                                       |     |
| 13.4 SQL Tuning                                                               |     |
| 13.4.1 SQL Query Execution Process                                            |     |
| 13.4.2 SQL Execution Plan                                                     |     |

| 13.4.3 Execution Plan Operator                                   | 457 |
|------------------------------------------------------------------|-----|
| 13.4.4 SQL Tuning Process                                        | 462 |
| 13.4.5 Updating Statistics                                       | 463 |
| 13.4.6 Reviewing and Modifying a Table Definition                | 472 |
| 13.4.7 Advanced SQL Tuning                                       | 473 |
| 13.4.7.1 SQL Self-Diagnosis                                      | 473 |
| 13.4.7.2 Optimizing Statement Pushdown                           | 477 |
| 13.4.7.3 Optimizing Subqueries                                   | 484 |
| 13.4.7.4 Optimizing Statistics                                   | 492 |
| 13.4.7.5 Tuning Operators                                        | 498 |
| 13.4.7.6 Optimizing Data Skew                                    | 499 |
| 13.4.7.7 Proactive Preheating and Tuning of Disk Cache           | 505 |
| 13.4.7.8 SQL Statement Rewriting Rules                           | 506 |
| 13.4.8 Configuring Optimizer Parameters                          | 508 |
| 13.4.9 Hint-based Tuning                                         | 509 |
| 13.4.9.1 Plan Hint Optimization                                  | 510 |
| 13.4.9.2 Join Order Hints                                        | 512 |
| 13.4.9.3 Join Operation Hints                                    | 516 |
| 13.4.9.4 Rows Hints                                              | 517 |
| 13.4.9.5 Stream Operation Hints                                  | 518 |
| 13.4.9.6 Scan Operation Hints                                    | 521 |
| 13.4.9.7 Sublink Name Hints                                      | 522 |
| 13.4.9.8 Skew Hints                                              | 523 |
| 13.4.9.9 Hint That Disables Subquery Pull-up                     | 528 |
| 13.4.9.10 Drive Hints                                            | 529 |
| 13.4.9.11 Dictionary Code Hint                                   | 531 |
| 13.4.9.12 Configuration Parameter Hints                          | 532 |
| 13.4.9.13 Hint Errors, Conflicts, and Other Warnings             | 535 |
| 13.4.9.14 Plan Hint Cases                                        | 537 |
| 13.4.10 Routinely Maintaining Tables                             | 542 |
| 13.4.11 Routinely Recreating an Index                            | 544 |
| 13.4.12 Automatic Retry upon SQL Statement Execution Errors      | 545 |
| 13.4.13 Query Band Load Identification                           | 548 |
| 13.5 SQL Tuning Examples                                         | 553 |
| 13.5.1 Case: Selecting an Appropriate Distribution Column        | 553 |
| 13.5.2 Case: Creating an Appropriate Index                       | 554 |
| 13.5.3 Case: Adding NOT NULL for JOIN Columns                    | 555 |
| 13.5.4 Case: Pushing Down Sort Operations to DNs                 | 557 |
| 13.5.5 Case: Configuring cost_param for Better Query Performance | 558 |
| 13.5.6 Case: Adjusting the Partial Clustering Key                | 562 |
| 13.5.7 Case: Adjusting the Table Storage Mode in a Medium Table  | 564 |
| 13.5.8 Case: Reconstructing Partition Tables                     | 565 |

| 13.5.9 Case: Adjusting the GUC Parameter best_agg_plan                    | 566 |
|---------------------------------------------------------------------------|-----|
| 13.5.10 Case: Rewriting SQL Statements and Eliminating Prune Interference | 568 |
| 13.5.11 Case: Rewriting SQL Statements and Deleting in-clause             | 570 |
| 13.5.12 Case: Setting Partial Cluster Keys                                | 571 |
| 13.5.13 Case: Converting from NOT IN to NOT EXISTS                        | 574 |
| 14 GaussDB(DWS) System Catalogs and Views                                 | 576 |
| 14.1 Overview of System Catalogs and System Views                         | 576 |
| 14.2 System Catalogs                                                      | 577 |
| 14.2.1 GS_BLOCKLIST_QUERY                                                 | 577 |
| 14.2.2 GS_BLOCKLIST_SQL                                                   | 578 |
| 14.2.3 GS_OBSSCANINFO                                                     | 579 |
| 14.2.4 GS_RESPOOL_RESOURCE_HISTORY                                        | 579 |
| 14.2.5 GS_WLM_INSTANCE_HISTORY                                            | 583 |
| 14.2.6 GS_WLM_OPERATOR_INFO                                               | 584 |
| 14.2.7 GS_WLM_SESSION_INFO                                                | 586 |
| 14.2.8 GS_WLM_USER_RESOURCE_HISTORY                                       | 594 |
| 14.2.9 PG_AGGREGATE                                                       | 596 |
| 14.2.10 PG_AM                                                             | 597 |
| 14.2.11 PG_AMOP                                                           | 599 |
| 14.2.12 PG_AMPROC                                                         | 600 |
| 14.2.13 PG_ATTRDEF                                                        | 600 |
| 14.2.14 PG_ATTRIBUTE                                                      | 601 |
| 14.2.15 PG_AUTHID                                                         | 603 |
| 14.2.16 PG_AUTH_HISTORY                                                   | 605 |
| 14.2.17 PG_AUTH_MEMBERS                                                   | 605 |
| 14.2.18 PG_BLOCKLISTS                                                     | 606 |
| 14.2.19 PG_CAST                                                           | 607 |
| 14.2.20 PG_CLASS                                                          | 608 |
| 14.2.21 PG_COLLATION                                                      | 613 |
| 14.2.22 PG_CONSTRAINT                                                     | 613 |
| 14.2.23 PG_CONVERSION                                                     | 616 |
| 14.2.24 PG_DATABASE                                                       | 616 |
| 14.2.25 PG_DB_ROLE_SETTING                                                | 617 |
| 14.2.26 PG_DEFAULT_ACL                                                    | 618 |
| 14.2.27 PG_DEPEND                                                         | 619 |
| 14.2.28 PG_DESCRIPTION                                                    | 620 |
| 14.2.29 PG_ENUM                                                           | 621 |
| 14.2.30 PG_EXCEPT_RULE                                                    | 622 |
| 14.2.31 PG_EXTERNAL_NAMESPACE                                             | 622 |
| 14.2.32 PG_EXTENSION                                                      | 623 |
| 14.2.33 PG_EXTENSION_DATA_SOURCE                                          | 623 |
| 14.2.34 PG FINE DR INFO                                                   |     |

| 14.2.35 PG_FOREIGN_DATA_WRAPPER  | 625 |
|----------------------------------|-----|
| 14.2.36 PG_FOREIGN_SERVER        | 625 |
| 14.2.37 PG_FOREIGN_TABLE         | 626 |
| 14.2.38 PG_INDEX                 | 626 |
| 14.2.39 PG_INHERITS              | 629 |
| 14.2.40 PG_JOB_INFO              | 629 |
| 14.2.41 PG_JOBS                  | 629 |
| 14.2.42 PG_LANGUAGE              | 631 |
| 14.2.43 PG_LARGEOBJECT           | 632 |
| 14.2.44 PG_LARGEOBJECT_METADATA  | 632 |
| 14.2.45 PG_MATVIEW               | 633 |
| 14.2.46 PG_NAMESPACE             | 634 |
| 14.2.47 PG_OBJECT                | 634 |
| 14.2.48 PG_OBSSCANINFO           | 635 |
| 14.2.49 PG_OPCLASS               | 636 |
| 14.2.50 PG_OPERATOR              | 637 |
| 14.2.51 PG_OPFAMILY              | 638 |
| 14.2.52 PG_PARTITION             | 638 |
| 14.2.53 PG_PLTEMPLATE            | 641 |
| 14.2.54 PG_PROC                  | 642 |
| 14.2.55 PG_PUBLICATION           | 645 |
| 14.2.56 PG_PUBLICATION_NAMESPACE | 646 |
| 14.2.57 PG_PUBLICATION_REL       | 647 |
| 14.2.58 PG_RANGE                 | 647 |
| 14.2.59 PG_REDACTION_COLUMN      | 648 |
| 14.2.60 PG_REDACTION_POLICY      | 649 |
| 14.2.61 PG_RELFILENODE_SIZE      | 650 |
| 14.2.62 PG_RLSPOLICY             | 651 |
| 14.2.63 PG_RESOURCE_POOL         | 651 |
| 14.2.64 PG_REWRITE               | 653 |
| 14.2.65 PG_SECLABEL              | 653 |
| 14.2.66 PG_SHDEPEND              | 654 |
| 14.2.67 PG_SHDESCRIPTION         | 655 |
| 14.2.68 PG_SHSECLABEL            | 656 |
| 14.2.69 PG_STATISTIC             | 656 |
| 14.2.70 PG_STATISTIC_EXT         | 658 |
| 14.2.71 PG_STAT_OBJECT           | 659 |
| 14.2.72 PG_SUBSCRIPTION          | 663 |
| 14.2.73 PG_SYNONYM               | 664 |
| 14.2.74 PG_TABLESPACE            | 665 |
| 14.2.75 PG_TRIGGER               | 665 |
| 14.2.76 PG_TS_CONFIG             | 666 |

| 14.2.77 PG_TS_CONFIG_MAP                              | 667 |
|-------------------------------------------------------|-----|
| 14.2.78 PG_TS_DICT                                    | 667 |
| 14.2.79 PG_TS_PARSER                                  | 668 |
| 14.2.80 PG_TS_TEMPLATE                                | 669 |
| 14.2.81 PG_TYPE                                       | 669 |
| 14.2.82 PG_USER_MAPPING                               | 673 |
| 14.2.83 PG_USER_STATUS                                | 674 |
| 14.2.84 PG_WORKLOAD_ACTION                            | 674 |
| 14.2.85 PGXC_CLASS                                    | 675 |
| 14.2.86 PGXC_GROUP                                    | 675 |
| 14.2.87 PGXC_NODE                                     | 677 |
| 14.2.88 PLAN_TABLE_DATA                               | 679 |
| 14.2.89 SNAPSHOT                                      | 680 |
| 14.2.90 TABLES_SNAP_TIMESTAMP                         | 680 |
| 14.2.91 System Catalogs for Performance View Snapshot | 681 |
| 14.3 System Views                                     | 682 |
| 14.3.1 ALL_ALL_TABLES                                 | 682 |
| 14.3.2 ALL_CONSTRAINTS                                | 682 |
| 14.3.3 ALL_CONS_COLUMNS                               | 683 |
| 14.3.4 ALL_COL_COMMENTS                               | 683 |
| 14.3.5 ALL_DEPENDENCIES                               | 683 |
| 14.3.6 ALL_IND_COLUMNS                                | 684 |
| 14.3.7 ALL_IND_EXPRESSIONS                            | 685 |
| 14.3.8 ALL_INDEXES                                    | 685 |
| 14.3.9 ALL_OBJECTS                                    | 686 |
| 14.3.10 ALL_PROCEDURES                                | 686 |
| 14.3.11 ALL_SEQUENCES                                 | 686 |
| 14.3.12 ALL_SOURCE                                    | 687 |
| 14.3.13 ALL_SYNONYMS                                  | 687 |
| 14.3.14 ALL_TAB_COLUMNS                               | 688 |
| 14.3.15 ALL_TAB_COMMENTS                              | 689 |
| 14.3.16 ALL_TABLES                                    | 689 |
| 14.3.17 ALL_USERS                                     | 690 |
| 14.3.18 ALL_VIEWS                                     | 690 |
| 14.3.19 DBA_DATA_FILES                                | 690 |
| 14.3.20 DBA_USERS                                     | 691 |
| 14.3.21 DBA_COL_COMMENTS                              | 691 |
| 14.3.22 DBA_CONSTRAINTS                               | 691 |
| 14.3.23 DBA_CONS_COLUMNS                              | 692 |
| 14.3.24 DBA_IND_COLUMNS                               | 692 |
| 14.3.25 DBA_IND_EXPRESSIONS                           | 693 |
| 14.3.26 DBA IND PARTITIONS                            | 693 |

| 14.3.27 DBA_INDEXES                     | 694 |
|-----------------------------------------|-----|
| 14.3.28 DBA_OBJECTS                     | 695 |
| 14.3.29 DBA_PART_INDEXES                | 695 |
| 14.3.30 DBA_PART_TABLES                 | 696 |
| 14.3.31 DBA_PROCEDURES                  | 697 |
| 14.3.32 DBA_SEQUENCES                   | 697 |
| 14.3.33 DBA_SOURCE                      | 697 |
| 14.3.34 DBA_SYNONYMS                    | 698 |
| 14.3.35 DBA_TAB_COLUMNS                 | 698 |
| 14.3.36 DBA_TAB_COMMENTS                | 699 |
| 14.3.37 DBA_TAB_PARTITIONS              | 699 |
| 14.3.38 DBA_TABLES                      | 701 |
| 14.3.39 DBA_TABLESPACES                 | 701 |
| 14.3.40 DBA_TRIGGERS                    | 701 |
| 14.3.41 DBA_VIEWS                       | 702 |
| 14.3.42 DUAL                            | 702 |
| 14.3.43 GET_ALL_TSC_INFO                | 702 |
| 14.3.44 GET_TSC_INFO                    | 703 |
| 14.3.45 GLOBAL_COLUMN_TABLE_IO_STAT     | 703 |
| 14.3.46 GLOBAL_REDO_STAT                | 704 |
| 14.3.47 GLOBAL_REL_IOSTAT               | 705 |
| 14.3.48 GLOBAL_ROW_TABLE_IO_STAT        | 705 |
| 14.3.49 GLOBAL_STAT_DATABASE            | 706 |
| 14.3.50 GLOBAL_TABLE_CHANGE_STAT        | 708 |
| 14.3.51 GLOBAL_TABLE_STAT               | 709 |
| 14.3.52 GLOBAL_WORKLOAD_SQL_COUNT       | 710 |
| 14.3.53 GLOBAL_WORKLOAD_SQL_ELAPSE_TIME | 711 |
| 14.3.54 GLOBAL_WORKLOAD_TRANSACTION     | 712 |
| 14.3.55 GS_ALL_CONTROL_GROUP_INFO       | 713 |
| 14.3.56 GS_BLOCKLIST_QUERY              | 713 |
| 14.3.57 GS_BLOCKLIST_SQL                | 714 |
| 14.3.58 GS_CLUSTER_RESOURCE_INFO        | 715 |
| 14.3.59 GS_COLUMN_TABLE_IO_STAT         | 715 |
| 14.3.60 GS_OBS_READ_TRAFFIC             | 716 |
| 14.3.61 GS_OBS_WRITE_TRAFFIC            | 716 |
| 14.3.62 GS_INSTR_UNIQUE_SQL             | 717 |
| 14.3.63 GS_NODE_STAT_RESET_TIME         | 722 |
| 14.3.64 GS_OBS_LATENCY                  | 722 |
| 14.3.65 GS_QUERY_MONITOR                | 723 |
| 14.3.66 GS_QUERY_RESOURCE_INFO          | 725 |
| 14.3.67 GS_REL_IOSTAT                   | 726 |
| 14.3.68 GS RESPOOL RUNTIME INFO         | 726 |

| 14.3.69 GS_RESPOOL_RESOURCE_INFO         | 727 |
|------------------------------------------|-----|
| 14.3.70 GS_RESPOOL_MONITOR               | 730 |
| 14.3.71 GS_ROW_TABLE_IO_STAT             | 732 |
| 14.3.72 GS_SESSION_CPU_STATISTICS        | 733 |
| 14.3.73 GS_SESSION_MEMORY_STATISTICS     | 734 |
| 14.3.74 GS_SQL_COUNT                     |     |
| 14.3.75 GS_STAT_DB_CU                    | 736 |
| 14.3.76 GS_STAT_SESSION_CU               | 737 |
| 14.3.77 GS_TABLE_CHANGE_STAT             | 737 |
| 14.3.78 GS_TABLE_STAT                    | 738 |
| 14.3.79 GS_TOTAL_NODEGROUP_MEMORY_DETAIL | 739 |
| 14.3.80 GS_USER_MONITOR                  | 740 |
| 14.3.81 GS_USER_TRANSACTION              |     |
| 14.3.82 GS_VIEW_DEPENDENCY               |     |
| 14.3.83 GS_VIEW_DEPENDENCY_PATH          |     |
| 14.3.84 GS_VIEW_INVALID                  |     |
| 14.3.85 GS_WAIT_EVENTS                   |     |
| 14.3.86 GS_WLM_OPERATOR_INFO             | 745 |
| 14.3.87 GS_WLM_OPERATOR_HISTORY          |     |
| 14.3.88 GS_WLM_OPERATOR_STATISTICS       |     |
| 14.3.89 GS_WLM_SESSION_INFO              |     |
| 14.3.90 GS_WLM_SESSION_HISTORY           |     |
| 14.3.91 GS_WLM_SESSION_STATISTICS        |     |
| 14.3.92 GS_WLM_SQL_ALLOW                 |     |
| 14.3.93 GS_WORKLOAD_SQL_COUNT            |     |
| 14.3.94 GS_WORKLOAD_SQL_ELAPSE_TIME      |     |
| 14.3.95 GS_WORKLOAD_TRANSACTION          |     |
| 14.3.96 MPP_TABLES                       |     |
| 14.3.97 PG_AVAILABLE_EXTENSION_VERSIONS  |     |
| 14.3.98 PG_AVAILABLE_EXTENSIONS          |     |
| 14.3.99 PG_BULKLOAD_STATISTICS           |     |
| 14.3.100 PG_COMM_CLIENT_INFO             |     |
| 14.3.101 PG_COMM_DELAY                   |     |
| 14.3.102 PG_COMM_STATUS                  |     |
| 14.3.103 PG_COMM_RECV_STREAM             |     |
| 14.3.104 PG_COMM_SEND_STREAM             |     |
| 14.3.105 PG_COMM_QUERY_SPEED             |     |
| 14.3.106 PG_CONTROL_GROUP_CONFIG         |     |
| 14.3.107 PG_CURSORS                      |     |
| 14.3.108 PG_EXT_STATS                    |     |
| 14.3.109 PG_GET_INVALID_BACKENDS         |     |
| 14.3.110 PG GET SENDERS CATCHUP TIME     |     |

| 14.3.111 PG_GLOBAL_TEMP_ATTACHED_PIDS    | 787 |
|------------------------------------------|-----|
| 14.3.112 PG_GROUP                        | 787 |
| 14.3.113 PG_INDEXES                      | 787 |
| 14.3.114 PG_JOB                          | 788 |
| 14.3.115 PG_JOB_PROC                     | 790 |
| 14.3.116 PG_JOB_SINGLE                   | 790 |
| 14.3.117 PG_LIFECYCLE_DATA_DISTRIBUTE    | 792 |
| 14.3.118 PG_LOCKS                        | 792 |
| 14.3.119 PG_LWLOCKS                      | 794 |
| 14.3.120 PG_NODE_ENV                     | 795 |
| 14.3.121 PG_OS_THREADS                   | 796 |
| 14.3.122 PG_POOLER_STATUS                | 796 |
| 14.3.123 PG_PREPARED_STATEMENTS          | 797 |
| 14.3.124 PG_PREPARED_XACTS               | 798 |
| 14.3.125 PG_PUBLICATION_TABLES           | 798 |
| 14.3.126 PG_QUERYBAND_ACTION             | 799 |
| 14.3.127 PG_REPLICATION_SLOTS            | 799 |
| 14.3.128 PG_ROLES                        | 800 |
| 14.3.129 PG_RULES                        | 801 |
| 14.3.130 PG_RUNNING_XACTS                | 802 |
| 14.3.131 PG_SECLABELS                    | 802 |
| 14.3.132 PG_SEQUENCES                    | 803 |
| 14.3.133 PG_SESSION_WLMSTAT              | 804 |
| 14.3.134 PG_SESSION_IOSTAT               | 806 |
| 14.3.135 PG_SETTINGS                     | 807 |
| 14.3.136 PG_SHADOW                       | 808 |
| 14.3.137 PG_SHARED_MEMORY_DETAIL         | 809 |
| 14.3.138 PG_STATS                        | 809 |
| 14.3.139 PG_STAT_ACTIVITY                | 811 |
| 14.3.140 PG_STAT_ALL_INDEXES             | 814 |
| 14.3.141 PG_STAT_ALL_TABLES              | 815 |
| 14.3.142 PG_STAT_BAD_BLOCK               | 817 |
| 14.3.143 PG_STAT_BGWRITER                | 817 |
| 14.3.144 PG_STAT_DATABASE                | 818 |
| 14.3.145 PG_STAT_DATABASE_CONFLICTS      | 819 |
| 14.3.146 PG_STAT_GET_MEM_MBYTES_RESERVED | 820 |
| 14.3.147 PG_STAT_USER_FUNCTIONS          | 821 |
| 14.3.148 PG_STAT_USER_INDEXES            | 821 |
| 14.3.149 PG_STAT_USER_TABLES             | 822 |
| 14.3.150 PG_STAT_REPLICATION             | 823 |
| 14.3.151 PG_STAT_SYS_INDEXES             | 824 |
| 14.3.152 PG_STAT_SYS_TABLES              | 824 |

| 14.3.153 PG_STAT_XACT_ALL_TABLES      | 825 |
|---------------------------------------|-----|
| 14.3.154 PG_STAT_XACT_SYS_TABLES      | 826 |
| 14.3.155 PG_STAT_XACT_USER_FUNCTIONS  | 827 |
| 14.3.156 PG_STAT_XACT_USER_TABLES     | 827 |
| 14.3.157 PG_STATIO_ALL_INDEXES        | 828 |
| 14.3.158 PG_STATIO_ALL_SEQUENCES      | 828 |
| 14.3.159 PG_STATIO_ALL_TABLES         | 829 |
| 14.3.160 PG_STATIO_SYS_INDEXES        | 829 |
| 14.3.161 PG_STATIO_SYS_SEQUENCES      | 830 |
| 14.3.162 PG_STATIO_SYS_TABLES         | 830 |
| 14.3.163 PG_STATIO_USER_INDEXES       | 831 |
| 14.3.164 PG_STATIO_USER_SEQUENCES     | 831 |
| 14.3.165 PG_STATIO_USER_TABLES        | 832 |
| 14.3.166 PG_THREAD_WAIT_STATUS        | 833 |
| 14.3.167 PG_TABLES                    | 845 |
| 14.3.168 PG_TDE_INFO                  | 846 |
| 14.3.169 PG_TIMEZONE_ABBREVS          | 847 |
| 14.3.170 PG_TIMEZONE_NAMES            | 847 |
| 14.3.171 PG_TOTAL_MEMORY_DETAIL       | 847 |
| 14.3.172 PG_TOTAL_SCHEMA_INFO         |     |
| 14.3.173 PG_TOTAL_USER_RESOURCE_INFO  | 850 |
| 14.3.174 PG_USER                      | 852 |
| 14.3.175 PG_USER_MAPPINGS             | 853 |
| 14.3.176 PG_VIEWS                     | 854 |
| 14.3.177 PG_WLM_STATISTICS            | 854 |
| 14.3.178 PGXC_AIO_RESOURCE_POOL_STATS | 855 |
| 14.3.179 PGXC_BULKLOAD_PROGRESS       | 857 |
| 14.3.180 PGXC_BULKLOAD_INFO           | 858 |
| 14.3.181 PGXC_BULKLOAD_STATISTICS     | 861 |
| 14.3.182 PGXC_COLUMN_TABLE_IO_STAT    | 862 |
| 14.3.183 PGXC_COMM_CLIENT_INFO        | 863 |
| 14.3.184 PGXC_COMM_DELAY              | 863 |
| 14.3.185 PGXC_COMM_RECV_STREAM        | 864 |
| 14.3.186 PGXC_COMM_SEND_STREAM        | 865 |
| 14.3.187 PGXC_COMM_STATUS             | 867 |
| 14.3.188 PGXC_COMM_QUERY_SPEED        | 867 |
| 14.3.189 PGXC_DEADLOCK                | 868 |
| 14.3.190 PGXC_DISK_CACHE_STATS        | 870 |
| 14.3.191 PGXC_DISK_CACHE_ALL_STATS    | 870 |
| 14.3.192 PGXC_DISK_CACHE_PATH_INFO    | 872 |
| 14.3.193 PGXC_GET_STAT_ALL_TABLES     | 872 |
| 14.3.194 PGXC_GET_STAT_ALL_PARTITIONS | 873 |

| 14.3.195 PGXC_GET_TABLE_SKEWNESS              | 875 |
|-----------------------------------------------|-----|
| 14.3.196 PGXC_GLOBAL_TEMP_ATTACHED_PIDS       | 875 |
| 14.3.197 PGXC_GTM_SNAPSHOT_STATUS             | 876 |
| 14.3.198 PGXC_INSTANCE_TIME                   | 876 |
| 14.3.199 PGXC_LOCKWAIT_DETAIL                 | 877 |
| 14.3.200 PGXC_INSTR_UNIQUE_SQL                | 879 |
| 14.3.201 PGXC_LOCK_CONFLICTS                  | 882 |
| 14.3.202 PGXC_LWLOCKS                         | 883 |
| 14.3.203 PGXC_MEMORY_DEBUG_INFO               | 884 |
| 14.3.204 PGXC_NODE_ENV                        | 886 |
| 14.3.205 PGXC_NODE_STAT_RESET_TIME            | 886 |
| 14.3.206 PGXC_OBS_IO_SCHEDULER_STATS          | 887 |
| 14.3.207 PGXC_OBS_IO_SCHEDULER_PERIODIC_STATS | 888 |
| 14.3.208 PGXC_OS_RUN_INFO                     | 890 |
| 14.3.209 PGXC_OS_THREADS                      | 891 |
| 14.3.210 PGXC_POOLER_STATUS                   | 891 |
| 14.3.211 PGXC_PREPARED_XACTS                  | 892 |
| 14.3.212 PGXC_REDO_STAT                       | 892 |
| 14.3.213 PGXC_REL_IOSTAT                      | 893 |
| 14.3.214 PGXC_REPLICATION_SLOTS               | 893 |
| 14.3.215 PGXC_RESPOOL_RUNTIME_INFO            | 894 |
| 14.3.216 PGXC_RESPOOL_RESOURCE_INFO           | 895 |
| 14.3.217 PGXC_RESPOOL_RESOURCE_HISTORY        | 898 |
| 14.3.218 PGXC_ROW_TABLE_IO_STAT               | 901 |
| 14.3.219 PGXC_RUNNING_XACTS                   | 902 |
| 14.3.220 PGXC_SETTINGS                        | 902 |
| 14.3.221 PGXC_SESSION_WLMSTAT                 | 904 |
| 14.3.222 PGXC_STAT_ACTIVITY                   | 906 |
| 14.3.223 PGXC_STAT_BAD_BLOCK                  | 910 |
| 14.3.224 PGXC_STAT_BGWRITER                   | 910 |
| 14.3.225 PGXC_STAT_DATABASE                   | 911 |
| 14.3.226 PGXC_STAT_OBJECT                     | 913 |
| 14.3.227 PGXC_STAT_REPLICATION                | 917 |
| 14.3.228 PGXC_STAT_TABLE_DIRTY                |     |
| 14.3.229 PGXC_STAT_WAL                        |     |
| 14.3.230 PGXC_SQL_COUNT                       | 923 |
| 14.3.231 PGXC_TABLE_CHANGE_STAT               | 923 |
| 14.3.232 PGXC_TABLE_STAT                      | 924 |
| 14.3.233 PGXC_THREAD_WAIT_STATUS              | 925 |
| 14.3.234 PGXC_TOTAL_MEMORY_DETAIL             |     |
| 14.3.235 PGXC_TOTAL_SCHEMA_INFO               | 929 |
| 14.3.236 PGXC_TOTAL_SCHEMA_INFO_ANALYZE       | 929 |

| 14.3.237 PGXC_TOTAL_USER_RESOURCE_INFO        | 930 |
|-----------------------------------------------|-----|
| 14.3.238 PGXC_USER_TRANSACTION                | 933 |
| 14.3.239 PGXC_VARIABLE_INFO                   | 934 |
| 14.3.240 PGXC_WAIT_DETAIL                     | 935 |
| 14.3.241 PGXC_WAIT_EVENTS                     | 937 |
| 14.3.242 PGXC_WLM_OPERATOR_HISTORY            | 938 |
| 14.3.243 PGXC_WLM_OPERATOR_INFO               | 939 |
| 14.3.244 PGXC_WLM_OPERATOR_STATISTICS         | 941 |
| 14.3.245 PGXC_WLM_SESSION_INFO                | 944 |
| 14.3.246 PGXC_WLM_SESSION_HISTORY             | 950 |
| 14.3.247 PGXC_WLM_SESSION_STATISTICS          | 958 |
| 14.3.248 PGXC_WLM_TABLE_DISTRIBUTION_SKEWNESS | 963 |
| 14.3.249 PGXC_WLM_USER_RESOURCE_HISTORY       | 965 |
| 14.3.250 PGXC_WLM_WORKLOAD_RECORDS            | 968 |
| 14.3.251 PGXC_WORKLOAD_SQL_COUNT              | 969 |
| 14.3.252 PGXC_WORKLOAD_SQL_ELAPSE_TIME        | 970 |
| 14.3.253 PGXC_WORKLOAD_TRANSACTION            | 971 |
| 14.3.254 PLAN_TABLE                           | 972 |
| 14.3.255 PV_FILE_STAT                         | 973 |
| 14.3.256 PV_INSTANCE_TIME                     | 974 |
| 14.3.257 PV_MATVIEW_DETAIL                    | 974 |
| 14.3.258 PV_OS_RUN_INFO                       | 975 |
| 14.3.259 PV_SESSION_MEMORY                    | 976 |
| 14.3.260 PV_SESSION_MEMORY_DETAIL             | 976 |
| 14.3.261 PV_SESSION_STAT                      | 978 |
| 14.3.262 PV_SESSION_TIME                      | 978 |
| 14.3.263 PV_TOTAL_MEMORY_DETAIL               | 978 |
| 14.3.264 PV_REDO_STAT                         |     |
| 14.3.265 PV_RUNTIME_ATTSTATS                  | 980 |
| 14.3.266 PV_RUNTIME_RELSTATS                  | 982 |
| 14.3.267 REDACTION_COLUMNS                    | 983 |
| 14.3.268 REDACTION_POLICIES                   | 984 |
| 14.3.269 REMOTE_TABLE_STAT                    | 985 |
| 14.3.270 SHOW_TSC_INFO                        | 986 |
| 14.3.271 SHOW_ALL_TSC_INFO                    | 987 |
| 14.3.272 USER_COL_COMMENTS                    | 987 |
| 14.3.273 USER_CONSTRAINTS                     | 987 |
| 14.3.274 USER_CONS_COLUMNS                    | 988 |
| 14.3.275 USER_INDEXES                         | 989 |
| 14.3.276 USER_IND_COLUMNS                     | 989 |
| 14.3.277 USER_IND_EXPRESSIONS                 | 989 |
| 14.3.278 USER IND PARTITIONS                  | 990 |

| 14.3.279 USER_JOBS                                   | 991  |  |
|------------------------------------------------------|------|--|
| 14.3.280 USER_OBJECTS                                | 992  |  |
| 14.3.281 USER_PART_INDEXES                           | 993  |  |
| 14.3.282 USER_PART_TABLES                            | 993  |  |
| 14.3.283 USER_PROCEDURES                             | 994  |  |
| 14.3.284 USER_SEQUENCES                              | 994  |  |
| 14.3.285 USER_SOURCE                                 | 995  |  |
| 14.3.286 USER_SYNONYMS                               | 995  |  |
| 14.3.287 USER_TAB_COLUMNS                            | 995  |  |
| 14.3.288 USER_TAB_COMMENTS                           | 996  |  |
| 14.3.289 USER_TAB_PARTITIONS                         | 997  |  |
| 14.3.290 USER_TABLES                                 | 997  |  |
| 14.3.291 USER_TRIGGERS                               | 998  |  |
| 14.3.292 USER_VIEWS                                  | 998  |  |
| 14.3.293 V\$SESSION                                  | 999  |  |
| 14.3.294 V\$SESSION_LONGOPS                          | 999  |  |
| 15 GUC Parameters of the GaussDB(DWS) Database       | 1000 |  |
| 15.1 Viewing GUC Parameters                          | 1000 |  |
| 15.2 Configuring GUC Parameters                      | 1001 |  |
| 15.3 GUC Parameter Usage                             | 1003 |  |
| 15.4 Connection and Authentication                   | 1003 |  |
| 15.4.1 Connection Settings                           | 1003 |  |
| 15.4.2 Security and Authentication (postgresql.conf) | 1005 |  |
| 15.4.3 Communication Library Parameters              | 1006 |  |
| 15.5 Resource Consumption                            | 1013 |  |
| 15.5.1 Memory                                        | 1013 |  |
| 15.5.2 Statement Disk Space Control                  | 1023 |  |
| 15.5.3 Kernel Resources                              | 1024 |  |
| 15.5.4 Cost-based Vacuum Delay                       | 1024 |  |
| 15.5.5 Asynchronous I/O Operations                   | 1026 |  |
| 15.5.6 Disk Caching                                  | 1029 |  |
| 15.6 Parallel Data Import                            | 1029 |  |
| 15.7 Write Ahead Logs                                | 1031 |  |
| 15.7.1 Settings                                      | 1031 |  |
| 15.7.2 Checkpoints                                   | 1034 |  |
| 15.8 HA Replication                                  | 1035 |  |
| 15.8.1 Primary Server                                |      |  |
| 15.9 Query Planning                                  |      |  |
| 15.9.1 Optimizer Method Configuration                |      |  |
| 15.9.2 Optimizer Cost Constants                      |      |  |
| 15.9.3 Genetic Query Optimizer                       |      |  |
| 5 9 4 Other Ontimizer Ontions                        |      |  |

| 15.10 Error Reporting and Logging            | 1080 |
|----------------------------------------------|------|
| 15.10.1 Logging Destination                  |      |
| 15.10.2 Logging Time                         |      |
| 15.10.3 Logging Content                      |      |
| 15.11 Runtime Statistics                     |      |
| 15.11.1 Query and Index Statistics Collector | 1089 |
| 15.11.2 Performance Statistics               | 1094 |
| 15.12 Resource Management                    | 1094 |
| 15.13 Automatic Cleanup                      | 1107 |
| 15.14 Default Settings of Client Connection  | 1110 |
| 15.14.1 Statement Behavior                   | 1110 |
| 15.14.2 Zone and Formatting                  | 1117 |
| 15.14.3 Other Default Parameters             | 1121 |
| 15.15 Lock Management                        | 1121 |
| 15.16 Version and Platform Compatibility     | 1125 |
| 15.16.1 Compatibility with Earlier Versions  | 1125 |
| 15.16.2 Platform and Client Compatibility    | 1129 |
| 15.17 Fault Tolerance                        | 1172 |
| 15.18 Connection Pool Parameters             | 1173 |
| 15.19 Cluster Transaction Parameters         | 1175 |
| 15.20 Developer Operations                   | 1178 |
| 15.21 Auditing                               | 1199 |
| 15.21.1 Audit Switch                         | 1199 |
| 15.21.2 Operation Audit                      | 1201 |
| 15.22 Transaction Monitoring                 | 1201 |
| 15.23 GTM Parameters                         | 1202 |
| 15.24 Miscellaneous Parameters               | 1203 |
| 16 GaussDB(DWS) Developer Terms              | 1213 |
| 17 Hybrid Data Warehouse                     | 1231 |
| 17.1 Introduction to Hybrid Data Warehouse   | 1231 |
| 17.2 Support and Constraints                 | 1236 |
| 17.3 Hybrid Data Warehouse Syntax            | 1237 |
| 17.3.1 CREATE TABLE                          | 1238 |
| 17.3.2 INSERT                                | 1246 |
| 17.3.3 DELETE                                | 1248 |
| 17.3.4 UPDATE                                | 1249 |
| 17.3.5 UPSERT                                | 1251 |
| 17.3.6 MERGE INTO                            | 1253 |
| 17.3.7 SELECT                                | 1254 |
| 17.3.8 ALTER TABLE                           | 1256 |
| 17.4 Hybrid Data Warehouse Functions         | 1258 |
| 17.5 Hybrid Data Warehouse Binlog            |      |

| Data Warehouse Service | 2 |
|------------------------|---|
| Developer Guide        |   |

Contents

| 17.5.1 Subscribing to Hybrid Data Warehouse Binlog | 1265 |
|----------------------------------------------------|------|
| 17.5.2 Real-Time Binlog Consumption by Flink       | 1270 |

## Before You Start

### **Target Readers**

This document is intended for database designers, application developers, and database administrators, and provides information required for designing, building, querying and maintaining data warehouses.

As a database administrator or application developer, you need to be familiar with:

- Knowledge about OSs, which is the basis for everything.
- SQL syntax, which is the necessary skill for database operation.

### **Prerequisites**

Complete the following tasks before you perform operations described in this document:

- Create a GaussDB(DWS) cluster.
- Install a SQL client.
- Connect the SQL client to the default database of the cluster.

For details about these tasks, see **Getting Started with GaussDB(DWS)**.

### **Reading Guide**

If you are a new GaussDB(DWS) user, you are advised to read the following contents first:

- Sections describing the features, functions, and application scenarios of GaussDB(DWS).
- "Getting Started": guides you through creating a data warehouse cluster, creating a database table, uploading data, and testing queries.

If you intend to or are migrating applications from other data warehouses to GaussDB(DWS), you might want to know how GaussDB(DWS) differs from them.

You can find useful information from the following table for GaussDB(DWS) database application development.

| Operation                                                              | Query Suggestion                                                                                                    |
|------------------------------------------------------------------------|----------------------------------------------------------------------------------------------------|
| Quickly getting started with                                           | Deploy a cluster, connect to the database, and perform some queries by referring to <b>Getting Started</b> .                                                                                                    |
| GaussDB(DWS)                                                           | When you are ready to construct a database, load data to tables and compile the query content to operate the data in the data warehouse. Then, you can return to the <i>Data Warehouse Service Database Developer Guide</i> .                                                                                                    |
| Understand the internal architecture of a GaussDB(DWS) data warehouse. | To know more about GaussDB(DWS), go to the GaussDB(DWS) homepage.                                                                                                    |
| Learn how to design tables to achieve the excellent performance.       | GaussDB(DWS) Development Design Proposal introduces the design specifications that should be complied with during the development of database applications. Modeling compliant with these specifications fits the distributed processing architecture of GaussDB(DWS) and provides efficient SQL code.                                                                                                    |
|                                                                        | To accelerate service execution through optimization, refer to GaussDB(DWS) Performance Tuning. Database administrators' experience and judgment play a more significant role in achieving successful performance optimization than instructions and explanations. However, GaussDB(DWS) Performance Tuning still attempts to illustrate the performance optimization methods that can be referred to by application development personnel and new GaussDB(DWS) database administrators. |
| Loading data                                                           | Importing Data describes how to import data to GaussDB(DWS).                                                                                                    |
|                                                                        | <b>Excellent Practices for Data Import</b> provides key points for quick data import.                                                                                                    |
| Managing users,<br>groups, and<br>database security                    | GaussDB(DWS) Database Security Management covers database security topics.                                                                                                    |
| Monitoring and optimizing system                                       | GaussDB(DWS) System Catalogs and Views describes the system catalogs where you can query the database status and monitor the query content and process.                                                                                                    |
| performance                                                            | You should also refer to <b>Management Guide</b> to learn how to use the GaussDB(DWS) console to check the system running status and monitoring metrics.                                                                                                    |

### **SQL Syntax Text Conventions**

To better understand how to use the syntax, you can refer to the following description of SQL syntax text conventions.

| Format                  | Description                                                                                                    |
|-------------------------|----------------------------------------------------------------------------------------------------|
| Uppercase<br>characters | Keywords must be in uppercase.                                                                                                    |
| Lowercase characters    | Parameters must be in lowercase.                                                                                                    |
| []                      | Items in brackets [] are optional.                                                                                                   |
|                         | Preceding elements can appear repeatedly.                                                                                            |
| [x y ]                  | One item is selected from two or more options or no item is selected.                                                                |
| { x   y   }             | One item is selected from two or more options.                                                                                       |
| [x   y   ] [ ]          | You can choose either multiple parameters or no parameters. If you choose multiple parameters, simply separate them with spaces.     |
| [x y ][,]               | You can choose either multiple parameters or no parameters. If you choose multiple parameters, simply separate them with commas (,). |
| { x   y   } [ ]         | You must select at least one parameter. If you select multiple parameters, separate them with spaces.                                |
| { x   y   } [ , ]       | You must select at least one parameter. If you select multiple parameters, separate them with commas (,).                            |

### Statement

When writing documents, the writers of GaussDB(DWS) try their best to provide guidance from the perspective of commercial use, application scenarios, and task completion. Even so, references to PostgreSQL content may still exist in the document. For this type of content, the following PostgreSQL Copyright is applicable:

Postgres-XC is Copyright © 1996-2013 by the PostgreSQL Global Development Group.

PostgreSQL is Copyright @ 1996-2013 by the PostgreSQL Global Development Group.

Postgres95 is Copyright © 1994-5 by the Regents of the University of California.

IN NO EVENT SHALL THE UNIVERSITY OF CALIFORNIA BE LIABLE TO ANY PARTY FOR DIRECT, INDIRECT, SPECIAL, INCIDENTAL, OR CONSEQUENTIAL DAMAGES, INCLUDING LOST PROFITS, ARISING OUT OF THE USE OF THIS SOFTWARE AND ITS DOCUMENTATION, EVEN IF THE UNIVERSITY OF CALIFORNIA HAS BEEN ADVISED OF THE POSSIBILITY OF SUCH DAMAGE.

THE UNIVERSITY OF CALIFORNIA SPECIFICALLY DISCLAIMS ANY WARRANTIES, INCLUDING, BUT NOT LIMITED TO, THE IMPLIED WARRANTIES OF MERCHANTABILITY AND FITNESS FOR A PARTICULAR PURPOSE. THE SOFTWARE

PROVIDED HEREUNDER IS ON AN "AS-IS" BASIS, AND THE UNIVERSITY OF CALIFORNIA HAS NO OBLIGATIONS TO PROVIDE MAINTENANCE, SUPPORT, UPDATES, ENHANCEMENTS, OR MODIFICATIONS.

# 2 GaussDB(DWS) Development Design Proposal

### 2.1 Overview

### Objective

This document outlines the rules for design and development that need to be followed when developing the GaussDB(DWS) database. The objective is to enhance development efficiency and ensure the continuity and stability of the service.

### **Application Scope**

These specifications apply to all GaussDB(DWS) self-development scenarios, including designing and developing applications and database services.

### **Terms**

**Rule**: a mandatory requirement that must be followed during database design and development.

**Suggestion**: an option that you need to consider for the design and development process.

**Description**: a detailed explanation of a rule or suggestion.

### **Overall Development and Design Specifications**

The table below provides a list of development and design specifications that must be followed during GaussDB(DWS) development. You can click the links to access the corresponding rules for more details.

Table 2-1 GaussDB(DWS) development and design specifications

| N<br>o. | Category                |                                 | Rule/Suggestion                                                                                                    |
|---------|-------------------------|---------------------------------|----------------------------------------------------------------------------------------------------|
| 1       | Conn<br>ectio           | -                               | Rule 1.1: Configuring Load Balancing for GaussDB(DWS) Clusters                                                                         |
| 2       | n<br>man<br>agem<br>ent |                                 | Rule 1.2: Ending the Database Connection After<br>Necessary Operations (Except in Connection Pool<br>Scenarios)                        |
| 3       | regul<br>ation<br>s     |                                 | Rule 1.3: Ensuring a Started Transaction Is<br>Committed or Rolled Back                                                                |
| 4       |                         |                                 | Rule 1.4: Ensuring the Idle Timeout Duration Is<br>Shorter Than SESSION_TIMEOUT Value When<br>Connection Pool Is Used for Applications |
| 5       |                         |                                 | Rule 1.5: Restoring Parameters to Default Values in Connections Before Returning Them to the Pool                                      |
| 6       |                         |                                 | Rule 1.6: Manually Clearing Temporary Tables<br>Created with a Connection Before Returning it to<br>the Pool                           |
| 7       | Obje<br>ct              | DATABAS<br>E object             | Rule 2.1: Avoiding Direct Usage of Built-in Databases Such As postgres and gaussdb                                                     |
| 8       | desig<br>n<br>specif    | design                          | Rule 2.2: Selecting the Suitable Database Code<br>During Database Creation                                                             |
| 9       | icatio<br>ns            |                                 | Rule 2.3: Choosing the Right Database Type for Compatibility with the Database to Be Created                                           |
| 10      |                         | USER<br>object<br>design        | Suggestion 2.4: Creating the Objects with Associated Calculations in the Same Database                                                 |
| 11      |                         |                                 | Rule 2.5: Following the Least Privilege Principle and<br>Avoiding Running Services Using Users with Special<br>Permissions             |
| 12      |                         |                                 | Rule 2.6: Avoiding the Use of a Single Database<br>Account for All Services                                                            |
| 13      |                         | SCHEMA<br>object<br>design      | Suggestion 2.7: Avoiding the Creation of Objects<br>Under Other Users' Private Schemas                                                 |
| 14      |                         | TABLESPA<br>CE object<br>design | Rule 2.8 Avoiding Tablespace Customization                                                                                             |

| N<br>o. | 11.55                  |                                 | Rule/Suggestion                                                                                                    |
|---------|------------------------|---------------------------------|----------------------------------------------------------------------------------------------------|
| 15      |                        | TABLE<br>object                 | Rule 2.9: Selecting the Optimal Distribution<br>Method and Columns During Table Creation                                    |
| 16      |                        | design<br>(prioritize<br>d)     | Rule 2.10 Selecting an Optimal Storage Type<br>During Table Creation                                                        |
| 17      |                        |                                 | Rule 2.11 Selecting an Optimal Partitioning Policy<br>During Table Creation                                                 |
| 18      |                        |                                 | Suggestion 2.12: Designing Table Columns for Fast and Accurate Queries                                                      |
| 19      |                        |                                 | Suggestion 2.13: Avoiding the Usage of Auto-<br>increment Columns or Data Types                                             |
| 20      |                        | INDEX<br>object                 | Rule 2.14: Creating Necessary Indexes and Selecting Optimal Columns and Sequences for Them                                  |
| 21      |                        | design<br>(prioritize<br>d)     | Suggestion 2.15: Optimizing Performance by<br>Choosing the Right Index Type and Avoiding<br>Indexes for Column-Store Tables |
| 22      |                        | VIEW<br>object<br>design        | Suggestion 2.16: Limiting View Nesting to Three Layers                                                                      |
| 23      | SQL<br>devel<br>opme   | DDL<br>operation<br>specificati | Suggestion 3.1: Avoiding Performing DDL<br>Operations (Except CREATE) During Peak Hours or<br>in Long Transactions          |
| 24      | nt<br>specif<br>icatio | ons                             | Rule 3.2: Specifying the Scope of Objects to Be<br>Deleted When Using DROP                                                  |
| 25      | ns                     | INSERT operation                | Rule 3.3: Replacing INSERT with COPY for Efficient Multi-Value Batch Insertion                                              |
| 26      |                        | specificati<br>ons              | Suggestion 3.4: Avoiding Performing Real-time INSERT Operations on Common Column-store Tables                               |
| 27      |                        | UPDATE/<br>DELETE               | Suggestion 3.5: Preventing Simultaneous Updates or Deletions of the Same Row in a Row-store Table                           |
| 28      |                        | operation<br>specificati<br>ons | Suggestion 3.6: Avoiding Frequent or Simultaneous UPDATE and DELETE Operations on Column-store Tables                       |

| N<br>o. | 3 - 3                                    |                                                       | Rule/Suggestion                                                                                                |
|---------|------------------------------------------|-------------------------------------------------------|----------------------------------------------------------------------------------------------------|
| 29      |                                          | Specificati<br>ons for                                | Rule 3.7: Avoiding Executing SQL Statements That Do Not Support Pushdown                                       |
| 30      |                                          | the<br>SELECT<br>operation                            | Rule 3.8: Specifying Association Conditions when Multiple Tables Are Associated                                |
| 31      |                                          | (including<br>the query<br>part in all                | Rule 3.9: Ensuring Consistency of Data Types in Associated Fields across Multiple Tables                       |
| 32      |                                          | syntaxes)                                             | Suggestion 3.10: Avoiding Function Calculation on Association and Filter Condition Fields                      |
| 33      |                                          |                                                       | Suggestion 3.11: Performing Pressure Tests and<br>Concurrency Control for Resource-intensive SQL<br>Statements |
| 34      |                                          |                                                       | Rule 3.12: Avoiding Excessive COUNT Operations on Large Row-store Tables                                       |
| 35      |                                          |                                                       | Suggestion 3.13: Avoid Getting Large Result Sets (Except for Data Exports)                                     |
| 36      |                                          |                                                       | Suggestion 3.14: Avoiding the Usage of SELECT * for Queries                                                    |
| 37      |                                          |                                                       | Suggestion 3.15: Using WITH RECURSIVE with Defined Termination Condition for Recursion                         |
| 38      |                                          |                                                       | Suggestion 3.16: Setting Schema Prefix for Table and Function Access                                           |
| 39      |                                          |                                                       | Suggestion 3.17: Identifying an SQL Statement with a Unique SQL Comment                                        |
| 40      |                                          |                                                       | Recommendation 3.18: Restricting SQL Statements to 64 KB in Length                                             |
| 41      | Forei<br>gn<br>table                     | GDS<br>foreign<br>table                               | Rule 4.1 Deploying GDS on an Independent Server Outside the GaussDB(DWS) Cluster                               |
| 42      | funct ion devel opme nt specif icatio ns | Foreign<br>table for<br>collaborat<br>ive<br>analysis | Rule 4.2 Avoiding Concurrent Access to Multiple<br>Collaborative Analysis Foreign Tables Across<br>Clusters    |

| N<br>o. | Catego                             | ory | Rule/Suggestion                                                    |
|---------|------------------------------------|-----|--------------------------------------------------------------------|
| 43      | Store<br>d                         | -   | Suggestion 5.1: Simplifying Stored Procedures and Avoiding Nesting |
| 44      | dure devel opme nt specificatio ns |     | Rule 5.2: Avoiding Non-CREATE DDL Operations in Stored Procedures  |

### 2.2 GaussDB(DWS) Connection Management Specifications

### Rule 1.1: Configuring Load Balancing for GaussDB(DWS) Clusters

### ■ NOTE

### Impact of rule violation:

- Load imbalance causes performance problems and even service interruption.
- When a CN is faulty, services cannot be automatically recovered or the recovery may take a long time.

### Solution:

- Configure ELB load balancing and connect the application to the load balancing IP address
- For how to use JDBC for load balancing, see Configuring JDBC to Connect to a Cluster (Load Balancing Mode).

### Rule 1.2: Ending the Database Connection After Necessary Operations (Except in Connection Pool Scenarios)

### ■ NOTE

### Impact of rule violation:

- The number of idle connections exceeds the maximum limit, causing connection creation failure.
- Resource overload occurs because there are too many idle connections.

#### Solution:

- After the connection between the application and the database is established and used, manually end the connection.
- Set the **session\_timeout** parameter on the service side to set the idle timeout duration. The connection will be automatically ended when the idle timeout duration expires.

### Rule 1.3: Ensuring a Started Transaction Is Committed or Rolled Back

### **Ⅲ** NOTE

### Impact of rule violation:

- If a transaction remains uncommitted for an extended period, it blocks operations such as ALTER, thereby affecting all services.
- The number of idle connections exceeds the maximum limit, causing connection creation failure.

#### Solution:

- **autocommit** is enabled by default, so there is no need to manually commit any transaction unless you modify the default setting.
- If a transaction is explicitly started, it must be explicitly ended (either by committing or rolling back) once the relevant operations are finished.

### Rule 1.4: Ensuring the Idle Timeout Duration Is Shorter Than SESSION\_TIMEOUT Value When Connection Pool Is Used for Applications

### 

### Impact of rule violation:

• The idle timeout mechanism on the service side clears connections in the connection pool, which negatively impacts connection reuse.

#### Solution:

To ensure everything works correctly, make sure the idle timeout duration of the
connection pool is shorter than the SESSION\_TIMEOUT value in GaussDB(DWS). It is
advised to adjust the idle timeout duration rather than modifying the
SESSION\_TIMEOUT value.

### Rule 1.5: Restoring Parameters to Default Values in Connections Before Returning Them to the Pool

### ■ NOTE

### Impact of rule violation:

 When a connection is reused by another service, the parameters set by the service may also be reused. This can result in performance issues or service errors.

#### Solution:

 Before returning the connection to the connection pool, use SET SESSION AUTHORIZATION DEFAULT; RESET ALL; to reset parameters.

#### **Notes**:

When connection pool is used for applications, if you set the global GUC parameter using **GS\_GUC RELOAD** in GaussDB(DWS), restart the connection pool for the changes to be applied. This is because the modification only affects new connections in the connection pool.

### Rule 1.6: Manually Clearing Temporary Tables Created with a Connection Before Returning it to the Pool

☐ NOTE

#### Impact of rule violation:

 When a connection is reused by other services, an error may be reported when a temporary table is created.

### Solution:

• Before returning a connection to the connection pool, use **DROP** to clear the temporary table created by the current session.

### 2.3 GaussDB(DWS) Object Design Specifications

### 2.3.1 DATABASE Object Design

### Rule 2.1: Avoiding Direct Usage of Built-in Databases Such As postgres and gaussdb

■ NOTE

### Impact of rule violation:

- If the code or the compatibility setting of the built-in databases does not meet service requirements, you may need to migrate your data again.
- The time for changes to be applied may be prolonged if all services use built-in databases.

### Solution:

• To meet the specific requirements of each service, it is recommended to create a dedicated database and allocate it accordingly.

### Rule 2.2: Selecting the Suitable Database Code During Database Creation

**□** NOTE

### Impact of rule violation:

• Selecting the wrong database code may result in displaying garbled characters, and it is not possible to directly change the database code. In such cases, you will need to create a database and import the data again.

### **Solution:**

• It is advisable to set the **ENCODING** to the UTF-8 format during database creation, unless there are specific requirements for a different encoding.

### Rule 2.3: Choosing the Right Database Type for Compatibility with the Database to Be Created

∩ NOTE

### Impact of rule violation:

Selecting the wrong type can lead to behavior inconsistencies after migrating the
database from a different vendor to GaussDB(DWS). Unfortunately, it is not possible to
directly change the compatibility setting. The only solution is to create a database and
import the data again.

### Solution:

GaussDB(DWS) supports compatibility with databases like Teradata, Oracle, and MySQL.
 You can specify DBCOMPATIBILITY to set the compatible database type when creating a database.

### Suggestion 2.4: Creating the Objects with Associated Calculations in the Same Database

□ NOTE

### Impact of rule violation:

 Cross-database access tends to have poorer performance compared to performing operations within the same database.

#### Solution:

 If multiple databases are created, it is advisable to create the objects requiring associated calculations in the same database.

### 2.3.2 USER Object Design

### Rule 2.5: Following the Least Privilege Principle and Avoiding Running Services Using Users with Special Permissions

□ NOTE

### Impact of rule violation:

 Administrators have full access to a lot of things in the system and using these users to run services can pose security and control risks.

### Solution:

 It is advised to use common users for service running, reserving users with special permissions for management operations.

### Rule 2.6: Avoiding the Use of a Single Database Account for All Services

**◯** NOTE

### Impact of rule violation:

 Using a single database user for all services hinders effective service management and control. In abnormal situations, it becomes impossible to isolate specific users for emergency purposes.

#### Solution:

- Create administrators, service operation users, and O&M users for different purposes.
- Use different users to run different services for improved management and allocation of services and resources.

### 2.3.3 Schema Object Design

### Suggestion 2.7: Avoiding the Creation of Objects Under Other Users' Private Schemas

**NOTE** 

A private schema refers to a schema with the same name as the user when the user is created. This schema is only accessible to the user.

### Impact of rule violation:

• When you create an object under someone else's private schema, the permissions for that object are determined by the schema owner.

#### **Solution:**

 Create objects under your own private schema to have full control over the object permissions.

### 2.3.4 TABLESPACE Object Design

### **Rule 2.8 Avoiding Tablespace Customization**

**Ⅲ** NOTE

### Impact of rule violation:

 In a distributed scenario, using a custom tablespace to create a table can result in the table data not being stored in a distributed manner by DN, leading to storage skew.

#### Solution

• Use the built-in default tablespace when creating a table object.

### 2.3.5 TABLE Object Design (Prioritized)

### Rule 2.9: Selecting the Optimal Distribution Method and Columns During Table Creation

**□** NOTE

#### Impact of rule violation:

• Incorrect distribution method and column selection can cause storage skew, deteriorate access performance, and even overload storage and computing resources.

### Solution:

 When creating a table, it is important to use the **DISTRIBUTE BY** clause to explicitly specify the distribution method and distribution columns. The table below provides principles for selecting the distribution columns.

Table 2-2 Distribution column selection

| Distribut<br>ion<br>Method | Description                                                                                                    | Scenario                                                                  |
|----------------------------|----------------------------------------------------------------------------------------------------|---------------------------------------------------------------------------|
| Hash                       | <ul> <li>Table data is distributed to each DN based on the mapping between hash values generated by distribution columns and DNs.</li> <li>Advantage: Each DN contains only part of data, which is space-saving.</li> <li>Disadvantage: The even distribution of data depends heavily on the selection of distribution columns. If the join condition does not include the distribution columns of each node, data communication between nodes will be required.</li> </ul> | Large tables and fact tables                                              |
| RoundRo                    | <ul> <li>Table data is distributed to DNs in polling mode.</li> <li>Advantage: Each DN only contains a portion of the data, taking up a small amount of space. Data is evenly distributed in polling mode and does not rely on distribution columns, eliminating data skews.</li> <li>Disadvantage: Using distribution column conditions cannot eliminate or reduce inter-node communication. In this scenario, the performance is inferior to that of HASH.</li> </ul>     | Large tables, fact tables, and tables without proper distribution columns |

| Distribut<br>ion<br>Method | Description                                                                                                    | Scenario                          |
|----------------------------|----------------------------------------------------------------------------------------------------|-----------------------------------|
| Replicati<br>on            | Full data in a table is copied to each DN in the cluster.  • Advantage: Each DN holds the complete data of the table. The JOIN operation avoids data communication between nodes, reducing network overhead and the overhead of starting and stopping the STREAM thread.  • Disadvantage: Each DN retains complete table data, which is redundant and occupies more storage space. | Small tables and dimension tables |

### Rule 2.10 Selecting an Optimal Storage Type During Table Creation

### □ NOTE

### Impact of rule violation:

- Row-store tables are not properly used. As a result, the query performance is poor and resources are overloaded.
- Improper use of column-store tables causes CU expansion, poor performance, and resource overload.

### **Solution:**

• When creating a table, use the **orientation** parameter to explicitly specify the storage type. The following table describes the rules for selecting a storage type.

Table 2-3 Storage type selection

| Storag<br>e Type | Applicable Scenario                                                                                                    | Inapplicable Scenario                                                                                                    |
|------------------|----------------------------------------------------------------------------------------------------|----------------------------------------------------------------------------------------------------|
| Row<br>storage   | <ul> <li>DML addition, deletion, and modification: scenarios with many UPDATE and DELETE operations</li> <li>DML query: point query (simple index-based query that returns only a few records)</li> </ul> | DML query: statistical analysis query (with mass data involved in <b>GROUP</b> and <b>JOIN</b> processes)  CAUTION  When creating a row-store table (orientation is set to row), do not specify the compress attribute or use a row-store compressed table. |

| Storag<br>e Type      | Applicable Scenario                                                                                                    | Inapplicable Scenario                                                                                                    |
|-----------------------|----------------------------------------------------------------------------------------------------|----------------------------------------------------------------------------------------------------|
| Colum<br>n<br>storage | <ul> <li>DML addition, deletion, and modification: INSERT batch import scenario (The number of data records imported to a single partition at a time is approximately 60,000 times the number of DNs or greater.)</li> <li>DML query: statistical analysis query (with mass data involved in GROUP and JOIN processes)</li> </ul> | <ul> <li>DML addition, deletion, and modification: scenarios with many UPDATE/DELETE operations or a small number of INSERT operations</li> <li>DML query: high-concurrency point query</li> </ul> |

### Rule 2.11 Selecting an Optimal Partitioning Policy During Table Creation

### **◯** NOTE

### Impact of rule violation:

Without partitioning, query performance and data governance efficiency will deteriorate. The larger the data volume, the greater the deterioration. The advantages of partitioning include:

- High query performance: The system queries only the relevant partitions rather than the whole table, improving the query efficiency.
- Improved data governance efficiency: In the data lifecycle management scenario, performing **TRUNCATE** or **DROP PARTITION** on historical partitions is much more efficient and effective than using **DELETE**.

### Solution:

• Design partitions for tables that contain fields of the time type.

Table 2-4 Partitioning policy selection

| Partitioning<br>Policy | Description                                                                                                    | Scenario                                                                                                    |
|------------------------|----------------------------------------------------------------------------------------------------|----------------------------------------------------------------------------------------------------|
| Range<br>partitioning  | Data is stored in different partitions based on the range of partition key values. The partition key ranges are consecutive but not overlapped. | <ol> <li>The date or time field is used as the partition key.</li> <li>Most queries contain partition keys as filter criteria.</li> <li>Periodically delete data based on the partition key.</li> </ol> |
| List<br>partitioning   | Partitioning is performed based on a unique list of partition key values.                                                                       | <ol> <li>A specific number of<br/>enumerated values are used<br/>as partition key values.</li> <li>Most queries contain<br/>partition keys as filter criteria.</li> </ol>                               |

### Suggestion 2.12: Designing Table Columns for Fast and Accurate Queries

### **Ⅲ** NOTE

### Impact of rule violation:

• The system may have limited storage space and low query efficiency.

#### Solution:

- 1. Design the table columns well for fast queries.
  - If you can select an integer, do not select the floating point or character type.
  - When using variable-length character type, specify the maximum length based on data features.
- 2. Design the table columns well for accurate queries.
  - Use the time type instead of the character type to store time data.
  - Use the minimum numeric type that meets the requirements. Avoid using bigint if int or smallint is sufficient to save space.

### 3. Correctly use the constraints.

- Add NOT NULL constraints to columns that never have NULL values. The optimizer automatically optimizes the columns in certain scenarios.
- Do not use the **DEFAULT** constraint for fields that can be supplemented at the service layer. Otherwise, unexpected results may be generated during data loading.

### 4. Avoid unnecessary data type conversion.

- In tables that are logically related, columns having the same meaning should use the same data type.
- Different types of comparison operations cause data type conversion, which may cause index and partition pruning failures and affect query performance.

### Suggestion 2.13: Avoiding the Usage of Auto-increment Columns or Data Types

### **Ⅲ** NOTE

### Impact of rule violation:

• When auto-increment sequences or data types are heavily used, the GTM may become overloaded and slow down sequence generation.

### Solution:

- Set a UUID to obtain a unique ID.
- If the auto-increment sequence must be used and there is no strict requirement for increasing order, you can set the cache, for example, 1000, to reduce the pressure on GTM.

#### 2.3.6 INDEX Object Design (Prioritized)

# Rule 2.14: Creating Necessary Indexes and Selecting Optimal Columns and Sequences for Them

□ NOTE

#### Impact of rule violation:

- Redundant indexes consume unnecessary space and can impact data import efficiency.
- The column sequence in the composite index is incorrect, affecting the query efficiency.

#### **Best practices:**

The following conditions must be met when indexes are used:

- The index column should be a column commonly used for filtering or joining conditions.
- The index column should have more distinct values.
- When creating a multi-column combination index, prioritize columns with more distinct values.
- The number of indexes in a single table should be limited to less than five. You can control the number of indexes by combining them.
- In scenarios where data is added, deleted, or modified in batches, delete the index first
  and then add it back after the batch operation is complete to improve performance
  (real-time access may be affected).

# Suggestion 2.15: Optimizing Performance by Choosing the Right Index Type and Avoiding Indexes for Column-Store Tables

■ NOTE

#### Impact of rule violation:

 Incorrect indexes do not improve column-store access and can negatively affect query performance.

#### Solution:

- Specify the appropriate index type when creating indexes, avoiding the default PSORT index.
- 2. In point queries where small amounts of data need to be retrieved from mass datasets, consider using a B-tree index.
- 3. For high range query performance, create a partial cluster key (PCK) to quickly filter and scan fact tables using the min/max sparse index. Comply with the following rules to create a PCK:
  - [Notice] Only one PCK can be created in a table. A PCK can contain multiple columns, preferably no more than two columns.
  - [Suggestion] Create a PCK for the filter condition column of the expression (e.g., col op const, where op is the operator =, >, >=, <=, and <, and const is a constant value).</li>

#### 2.3.7 VIEW Object Design

#### Suggestion 2.16: Limiting View Nesting to Three Layers

#### Impact of rule violation:

- Too many nested views can lead to unstable execution plans and unpredictable time consumption.
- The risk of rebuilding objects on which views depend is high and the probability of lock conflicts increases.

#### Solution:

Create views based on physical tables.

# 2.4 GaussDB(DWS) SQL Statement Development Specifications

#### 2.4.1 DDL Operations

# Suggestion 3.1: Avoiding Performing DDL Operations (Except CREATE) During Peak Hours or in Long Transactions

**Ⅲ** NOTE

#### Impact of rule violation:

DDL operations like **ALTER**, **DROP**, **TRUNCATE**, **REINDEX**, and **VACUUM FULL** have high lock levels and can block services during execution.

- During peak hours, these DDL operations with high lock levels should be avoided to prevent service blockage.
- Long transactions involving DDL operations with held or waited locks can also block services.

#### Solution:

 Choose off-peak hours or maintenance windows for DDL operations based on service periods. Specify the DDL execution environment and time consumption to avoid service blockage due to long lock waiting duration.

#### Rule 3.2: Specifying the Scope of Objects to Be Deleted When Using DROP

#### **A** DANGER

#### Impact of rule violation:

Be cautious when using **DROP OBJECT** (e.g., **DATABASE**, **USER/ROLE**, **SCHEMA**, **TABLE**, **VIEW**) as it may cause data loss, especially with **CASCADE** deletions.

- DROP DATABASE: deletes all objects in the database.
- DROP USER: deletes the USER object and its schemas and table objects.
- DROP SCHEMA: deletes all objects in the schema.
- **DROP TABLE**: deletes the **TABLE** object and the indexes and views that depend on it.

#### **Solution:**

 Exercise caution when performing the DROP operation and back up data in advance.

#### 2.4.2 INSERT Operation

### Rule 3.3: Replacing INSERT with COPY for Efficient Multi-Value Batch Insertion

#### **◯** NOTE

#### Impact of rule violation:

 Parsing multiple values is time-consuming and resource-intensive, leading to low efficiency when importing data into the database.

#### Solution:

 Instead of using INSERT VALUES, the frontend should use APIs like CopyManager of JDBC.

### Suggestion 3.4: Avoiding Performing Real-time INSERT Operations on Common Column-store Tables

#### **NOTE**

#### Impact of rule violation:

 Importing a small batch of data in real-time to a common column-store table can significantly expand the small CU, occupying a lot of storage space and impacting the query performance.

#### Solution:

- In real-time **INSERT** scenarios, evaluate the amount of data to be imported at once and the total amount of data. If the total amount of data is small, use row-store tables.
- In the real-time INSERT scenario, import around 60,000 data records to a single table, partition, or DN at a time. The minimum import batch is 5,000 data records.
- In the real-time INSERT scenario, use H-Store column-store tables (for clusters of version 8.3.0 or later).

#### 2.4.3 UPDATE and DELETE Operations

# Suggestion 3.5: Preventing Simultaneous Updates or Deletions of the Same Row in a Row-store Table

□ NOTE

#### Impact of rule violation:

 Concurrent UPDATE and DELETE operations on row-store tables may cause row lock blockage and distributed deadlocks, which can lead to service errors and performance degradation.

#### Solution:

• Group **UPDATE** and **DELETE** operations by primary key or distribution column. Perform parallel operations between groups while keeping operations within a group serial.

# Suggestion 3.6: Avoiding Frequent or Simultaneous UPDATE and DELETE Operations on Column-store Tables

#### Impact of rule violation:

- Frequent UPDATE and DELETE operations on column-store tables can result in CU bloat, leading to large space occupation and decreased access performance.
- Concurrent UPDATE and DELETE operations on row-store tables may cause row lock blockage and distributed deadlocks, which can lead to service errors and performance degradation.

#### Solution:

- Design tables with frequent **UPDATE** and **DELETE** operations as row-store tables.
- Group **UPDATE** and **DELETE** operations by primary key or distribution column. Perform parallel operations between groups while keeping operations within a group serial.

#### 2.4.4 SELECT Operation

# Rule 3.7: Avoiding Executing SQL Statements That Do Not Support Pushdown

**MOTE** 

GaussDB(DWS) uses a distributed architecture, and to achieve optimal performance, SQL statements need to be pushed down to utilize distributed computing resources.

#### Impact of rule violation:

• SQL statements that are not pushed down may experience poor execution performance and, in severe cases, can lead to CN resource bottlenecks, impacting overall services.

#### Solution:

• Do not use syntax or functions that cannot be executed near the data source. For details, see **Optimizing Statement Pushdown**.

# Rule 3.8: Specifying Association Conditions when Multiple Tables Are Associated

■ NOTE

#### Impact of rule violation:

 If no association condition is specified when linking multiple tables, it will result in a Cartesian product calculation. This can lead to an expanded result set, posing risks of performance issues and resource overload.

#### Solution:

• Specify filter and association conditions for each table during the association process.

# Rule 3.9: Ensuring Consistency of Data Types in Associated Fields across Multiple Tables

**Ⅲ** NOTE

#### Impact of rule violation:

 Ensure consistent data types for associated fields to avoid unnecessary type conversions, data redistribution issues, and hindered generation of optimal plans.

#### Solution:

Use the same data type for associated fields when tables are associated.

### Suggestion 3.10: Avoiding Function Calculation on Association and Filter Condition Fields

**◯** NOTE

#### Impact of rule violation:

In cases where function calculations are involved in association and filter conditions, the
optimizer may fail to obtain accurate field statistics, impacting execution performance.

#### Solution:

- When comparing association condition fields, preprocess the data before importing it into the database, especially when calculations are required for comparison.
- When filter criteria are compared with constants, perform function calculation only on constant columns. The following is an example:

SELECT id, from\_image\_id, from\_person\_id, from\_video\_id FROM face\_data
WHERE SS.DEL\_FLAG = 'N'
AND NVL(SS.DELETE\_FLAG, 'N') = 'N'
The modification is as follows:
SELECT id, from\_image\_id, from\_person\_id, from\_video\_id FROM face\_data
where SS.DEL\_FLAG = 'N'
AND (SS.DELETE\_FLAG = 'N' or SS.DELETE\_FLAG is null)

# Suggestion 3.11: Performing Pressure Tests and Concurrency Control for Resource-intensive SQL Statements

#### □ NOTE

#### Impact of rule violation:

 Storage and computing resources are overloaded, and the overall running performance deteriorates.

#### Solution:

A resource-intensive SQL statement contains:

- A large number of UNION ALL.
- A large number of AGGs (such as COUNT DISTINCT and MAX).
- A lot of JOIN operations for a large number of tables.
- A large number of **STREAM** operators (plan dimension).

Before rolling out, conduct pressure tests and implement concurrency control for these SQL statements. If the resource capacity is exceeded, optimizing the service should be prioritized before reassessing the rollout plan.

#### Rule 3.12: Avoiding Excessive COUNT Operations on Large Row-store Tables

#### ■ NOTE

If SSDs or other high-performance disk types are used, it may not be necessary to adhere strictly to this rule, but it is still crucial to monitor the I/O consumption.

#### Impact of rule violation:

 Performing frequent COUNT operations on large row-store tables can consume a significant amount of I/O resources, potentially leading to performance issues if an I/O bottleneck occurs.

#### Solution:

• Reduce the frequency of **COUNT** operations, use result caching, and collect statistics by partition to minimize I/O consumption.

#### Suggestion 3.13: Avoid Getting Large Result Sets (Except for Data Exports)

#### **◯** NOTE

#### Impact of rule violation:

• If you do not need to view all the results, querying ultra-large result sets becomes inefficient and wasteful in terms of resources.

#### Solution:

- Use the LIMIT clause to retrieve only the necessary result segments.
- Use a cursor to obtain the result sets by segment and set an appropriate value for **FETCH SIZE** if you need to query a large number of result sets.

#### Suggestion 3.14: Avoiding the Usage of SELECT \* for Queries

□ NOTE

#### Impact of rule violation:

 Querying unnecessary columns increases the computing load and wastes computing resources.

#### Solution:

• Clearly list the fields required for the query in the **SELECT** statement to improve the query performance.

### Suggestion 3.15: Using WITH RECURSIVE with Defined Termination Condition for Recursion

#### Impact of rule violation:

- In cases where there is no specific termination condition, recursive operations can enter an infinite loop.
- Recursive operations generate duplicate data and occupy excessive resources.

#### Solution:

 Design proper termination conditions based on the volume and characteristics of the data in the service table.

#### Suggestion 3.16: Setting Schema Prefix for Table and Function Access

**◯** NOTE

#### Impact of rule violation:

• If the schema name prefix is not specified, the search will be performed sequentially across all tablespaces based on the tablespace list in the current **search\_path**. This can lead to accessing unexpected tables due to schema switchover.

#### Solution:

• To enhance readability, stability, and portability, explicitly specify the schema prefix as **SCHEMA.** when accessing tables and function objects.

#### Suggestion 3.17: Identifying an SQL Statement with a Unique SQL Comment

**Ⅲ** NOTE

#### Impact of rule violation:

• The service's source tracing capability is limited. You can only verify it with R&D engineers using the database, user name, and client IP address.

#### Solution:

- You are advised to use **query\_band**. The following is an example: SET query\_band='JobName=abc;AppName=test;UserName=user';
- Add a unique comment for each SQL statement to facilitate troubleshooting and application performance analysis. The following is an example of such comment.
   /\* Module name\_Tool name\_Job name\_Step \*/, for example, /\* mca\_python\_xxxxxx\_step1 \*/ insert into xxx select ... from

#### Recommendation 3.18: Restricting SQL Statements to 64 KB in Length

**◯** NOTE

#### Impact of rule violation:

 SQL parsing is time-consuming and difficult to maintain. Frequent execution of SQL statements leads to severe log expansion.

#### Solution

• Set a 64 KB limit on SQL statements.

# 2.5 GaussDB(DWS) Foreign Table Function Development Specifications

# Rule 4.1 Deploying GDS on an Independent Server Outside the GaussDB(DWS) Cluster

#### Impact of rule violation:

If GDS is deployed in a GaussDB(DWS) cluster, it contends for resources with CNs or DNs in the cluster, which leads to a decline in the performance of both GDS and CNs or DNs.

#### Solution

- Deploy GDS on an independent server outside the GaussDB(DWS) cluster.
- Ensure that the disk capacity of the GDS server and the network bandwidth between the GDS server and the GaussDB(DWS) cluster are planned according to the requirements.

# Rule 4.2 Avoiding Concurrent Access to Multiple Collaborative Analysis Foreign Tables Across Clusters

□ NOTE

**Principle description**: When cluster A accesses data in cluster B through collaborative analysis, all DNs in cluster A establish connections and active sessions with the CNs in cluster B.

#### Impact of rule violation:

The CNs in cluster B are overloaded. As a result, the number of connections and active sessions exceeds the threshold, and the access is abnormal.

#### Solution:

Use foreign tables to access a single table instead of performing concurrent queries on multiple foreign tables. If it is not possible to avoid concurrent queries, calculate and limit the number of concurrent queries based on the number of DNs in cluster A and the normal service volume of cluster B. Additionally, increasing the values of <code>max\_active\_statements</code> and <code>max\_connections</code> can help solve the problem.

# 2.6 GaussDB(DWS) Stored Procedure Development Specifications

#### Suggestion 5.1: Simplifying Stored Procedures and Avoiding Nesting

#### **□** NOTE

#### Impact of rule violation:

• The maintenance cost for complex and nested stored procedures is high, making fault locating and recovery time-consuming.

#### Solution:

- Avoid using stored procedures altogether or limit their usage to a single layer. Nested stored procedures should be avoided.
- Create a corresponding log table for the stored procedure design and record information before and after key steps in the log table. Follow the steps below to implement this.

#### Saving and viewing logs

#### **Step 1** Create a log table.

```
CREATE TABLE func_exec_log
(
id varchar2(32) default lower(sys_guid()),
pro_name varchar2(60),
exec_times int,
log_date date,
deal_date date,
log_mesage text
);
```

#### **Step 2** Create a table and import data.

```
CREATE TABLE demo_table(data_id int, data_number int);
INSERT INTO demo_table values(generate_series(1,1000),generate_series(1,1000));
```

#### **Step 3** Create a service stored procedure.

```
CREATE OR REPLACE FUNCTION demo_table_process(out exe_info text)
LANGUAGE plpgsgl
AS $$
declare v count int;
pro_result text;
fun_name text;
exec_times int;
beain
fun_name := 'demo_table_process';
select nvl(max(exec_times), '0') + 1 into exec_times from func_exec_log where pro_name = fun_name;
-- Insert data into the service table.
insert into demo_table values (dbms_random.value(1, 1000)::int,generate_series(1,
dbms_random.value(10000, 20000)::int));
get diagnostics v_count = ROW_COUNT;
exe_info = sysdate || '# step1:insert count:' || v_count || ' rows;';
-- Delete specified data from a service table.
delete from demo_table where data_id = dbms_random.value(1, 1000)::int;
get diagnostics v_count = ROW_COUNT;
exe_info = exe_info || sysdate || '# step2:delete count:' || v_count || ' rows;';
-- Update service table data.
update demo_table set data_number = dbms_random.value(1, 100)::int where data_id =
dbms_random.value(1, 1000)::int;
exe_info = exe_info || sysdate || '# step3:update count:' || sql%rowcount || ' rows';
-- Record logs either before the entire program ends or after each step completes. You can also create a
function specifically for logging purposes.
insert into func_exec_log(pro_name, exec_times, log_date, deal_date, log_mesage) values
```

```
(fun_name,exec_times,sysdate,split_part(regexp_split_to_table(exe_info, ';'), '#',
1),split_part(regexp_split_to_table(exe_info, ';'), '#', 2));
-- EXCEPTION is used to ensure that logs can be properly recorded when the insertion, update, or deletion exits abnormally.

EXCEPTION
WHEN OTHERS THEN
pro_result := exe_info || sysdate || '# exception error message is: ' || sqlerrm; insert into func_exec_log(pro_name, exec_times, log_date, deal_date, log_mesage)
values(fun_name,exec_times,sysdate,split_part(regexp_split_to_table(pro_result, ';'), '#',
1),split_part(regexp_split_to_table(pro_result, ';'), '#', 2));
END; $$;
```

**Step 4** Invoke the stored procedure (normal execution).

SELECT demo table process();

**Step 5** View the created log table to check the service running status.

SELECT \* FROM func\_exec\_log ORDER BY log\_date desc,deal\_date,log\_mesage;

| demodb=# select * from func_exec_log order by log_date id pro_name                                                                                                    | desc,deal dat<br>  exec_times |                     | deal_date           | log_mesage |
|----------------------------------------------------------------------------------------------------|-------------------------------|---------------------|---------------------|------------|
| 637343d9f2f10ec605c7687ff700fffe   demo_table_process<br>637343d9fe850e3105c8687ff700fffe   demo_table_process<br>637343d9068a0fd805c9687ff700fffe   demo_table_process<br>(3 rows) | † 1<br>  1<br>  1             | 2022-11-15 15:46:34 | 2022-11-15 15:46:33 |            |

**Step 6** Invoke the stored procedure again to construct an execution exception.

SELECT demo\_table\_process(); -- Delete the data\_number column of demo\_table to construct an exception, and then call the stored procedure again.

**Step 7** View the log to check the service running status.

----End

#### Rule 5.2: Avoiding Non-CREATE DDL Operations in Stored Procedures

#### ☐ NOTE

#### Impact of rule violation:

A stored procedure is a large transaction. If a non-CREATE DDL operation, especially one
with a high lock level, is executed, it can block external access to related tables during
the stored procedure's execution window.

#### Solution:

Avoid using non-CREATE DDL operations within stored procedures whenever possible. If
there is a necessity to use such operations, carefully assess the duration of the stored
procedures and the potential impact of the DDL operations. It is advised to schedule
non-CREATE DDL operations during off-peak hours when external access services are
less active.

#### 2.7 Detailed Design Rules for GaussDB(DWS) Objects

#### 2.7.1 GaussDB(DWS) Database Object Naming Rules

The name of a database object must contain 1 to 63 characters, start with a letter or underscore (\_), and can contain letters, digits, underscores (\_), and dollar signs (\$). If the database uses GBK, UTF8, or SQL\_ASCII, object names can include Chinese characters. With UTF8 or SQL\_ASCII, each Chinese character counts as three, with a limit of 21 characters. With GBK, each Chinese character counts as two, with a limit of 31 characters. The Latin1 character set does not support Chinese characters. The character set format is specified during database creation. For details, see CREATE DATABASE.

• [Proposal] Do not use reserved or non-reserved keywords to name database objects.

#### 

You can use **SELECT \* FROM pg\_get\_keywords ()** to obtain GaussDB(DWS) keywords. For other ways to obtain the keywords, see **Keywords** in the *SQL Syntax Reference*.

- [Proposal] Do not use strings enclosed in double quotation marks to define database object names. In GaussDB(DWS), double quotation marks are used to specify that the enclosed database object names are case sensitive. Case sensitivity of database object names makes problem location difficult.
- [Proposal] Use the same naming format for database objects.
  - In a system undergoing incremental development or service migration, you are advised to comply with its historical naming conventions.
  - A database object name consists of letters, digits, and underscores (\_);
     and cannot start with a digit. You are advised to use multiple words separated with hyphens (-).
  - You are advised to use intelligible names and common acronyms or abbreviations for database objects. Acronyms or abbreviations that are generally understood are recommended. For example, you can use English words indicating actual business terms. The naming format should be consistent within a cluster.
  - A variable name must be descriptive and meaningful. It must have a prefix indicating its type.
- [Proposal] The name of a table object should indicate its main characteristics, for example, whether it is an ordinary, temporary, or unlogged table.
  - An ordinary table name should indicate the business relevant to a data set.
  - Temporary tables are named in the format of **tmp**\_Suffix.
  - Unlogged tables are named in the format of **ul** Suffix.
  - Foreign tables are named in the format of f\_Suffix.

#### 2.7.2 GaussDB(DWS) Database Object Design Rules

#### 2.7.2.1 GaussDB(DWS) Database and Schema Design Rules

In GaussDB(DWS), services can be isolated by databases and schemas. Databases share little resources and cannot directly access each other. Connections to and permissions on them are also isolated. Schemas share more resources than databases do. User permissions on schemas and subordinate objects can be controlled using the **GRANT** and **REVOKE** syntax.

- You are advised to use schemas to isolate services for convenience and resource sharing.
- It is recommended that system administrators create schemas and databases and then assign required permissions to users.

#### **Database Design Suggestions**

 Create databases as required. Do not use the default gaussdb database of a cluster.

- Create a maximum of three user-defined databases in a cluster.
- To make your database encoding compatible with most characters, you are advised to use the UTF-8 encoding when creating a database.
- Exercise caution when you set ENCODING and DBCOMPATIBILITY
  configuration items during database creation. In GaussDB(DWS),
  DBCOMPATIBILITY can be set to TD, Oracle, or MySQL to be compatible
  with Teradata, Oracle, or MySQL syntax, respectively. Syntax behavior may
  vary with the three modes. For details, see Syntax Compatibility Differences
  Among Oracle, Teradata, and MySQL.
- By default, a database owner has all permissions for all objects in the database, including the deletion permission. Exercise caution when using the deletion permission.

#### **Schema Design Suggestions**

- To let a user access an object in a schema, grant the **usage** permission and the permissions for the object to the user, unless the user has the **sysadmin** permission or is the schema owner.
- To let a user create an object in the schema, grant the **CREATE** permission for the schema to the user.
- By default, a schema owner has all permissions for all objects in the schema, including the deletion permission. Exercise caution when using the deletion permission.

#### 2.7.2.2 GaussDB(DWS) Table Design Rules

GaussDB(DWS) uses a distributed architecture. Data is distributed on DNs. Comply with the following principles to properly design a table:

- [Notice] Evenly distribute data on each DN to prevent data skew. If most data is stored on several DNs, the effective capacity of a cluster decreases. Select a proper distribution column to avoid data skew.
- [Notice] Evenly scan each DN when querying tables. Otherwise, DNs most frequently scanned will become the performance bottleneck. For example, when you use equivalent filter conditions on a fact table, the nodes are not evenly scanned.
- [Notice] Reduce the amount of data to be scanned. You can use the pruning mechanism of a partitioned table.
- [Notice] Minimize random I/O. By clustering or local clustering, you can sequentially store hot data, converting random I/O to sequential I/O to reduce the cost of I/O scanning.
- [Notice] Try to avoid data shuffling. To shuffle data is to physically transfer it from one node to another. This unnecessarily occupies many network resources. To reduce network pressure, locally process data, and to improve cluster performance and concurrency, you can minimize data shuffling by using proper association and grouping conditions.

#### **Selecting a Storage Mode**

[Proposal] Selecting a storage mode is the first step in defining a table. The storage mode mainly depends on the user's service type. For details, see **Table 2-5**.

Table 2-5 Table storage modes and scenarios

| Storage<br>Mode   | Application Scenarios                                                                                    |
|-------------------|----------------------------------------------------------------------------------------------------|
| Row storage       | Point queries (simple index-based queries that only return a few records)                                |
|                   | Scenarios requiring frequent addition, deletion, and modification                                        |
| Column<br>storage | Statistical analysis queries (requiring a large number of association and grouping operations)           |
|                   | Ad hoc queries (using uncertain query conditions and unable to utilize indexes to scan row-store tables) |

When creating a table for analysis, make sure to set the **ORIENTATION** to column storage explicitly.

```
CREATE TABLE public.t1
(
id integer not null,
data integer,
age integer
)
WITH (ORIENTATION =COLUMN);
```

#### **Selecting a Distribution Mode**

[Proposal] Comply with the following rules to distribute table data.

Table 2-6 Table distribution modes and scenarios

| Distribution<br>Mode | Description                                                                                                  | Application Scenarios                                                                                              |
|----------------------|----------------------------------------------------------------------------------------------------|----------------------------------------------------------------------------------------------------|
| Hash                 | Table data is distributed on all DNs in a cluster by hash.                                                   | Fact tables containing a large amount of data                                                                      |
| Replication          | Full data in a table is stored on every DN in a cluster.                                                     | Dimension tables and fact tables containing a small amount of data                                                 |
| Round-robin          | Each row of the table is sent<br>to each DN in turn.<br>Therefore, data is evenly<br>distributed on each DN. | Fact tables that contain a large<br>amount of data and cannot<br>find a proper distribution<br>column in hash mode |

#### **Selecting a Partitioning Mode**

Comply with the following rules to partition a table containing a large amount of data:

- [Proposal] Create partitions on columns that indicate certain ranges, such as dates and regions.
- [Proposal] A partition name should show the data characteristics of a partition. For example, its format can be Keyword+Range characteristics.
- [Proposal] Set the upper limit of a partition to **MAXVALUE** to prevent data overflow.

The example of a partitioned table definition is as follows:

```
CREATE TABLE staffS_p1
 staff_ID
           NUMBER(6) not null,
 FIRST_NAME VARCHAR2(20),
LAST_NAME VARCHAR2(25),
           VARCHAR2(25),
 EMAIL
 PHONE_NUMBER VARCHAR2(20),
 HIRE_DATE DATE,
 employment_ID VARCHAR2(10),
             NUMBER(8,2),
 SALARY
 COMMISSION_PCT NUMBER(4,2),
 MANAGER ID NUMBER(6),
 section_ID NUMBER(4)
PARTITION BY RANGE (HIRE_DATE)
 PARTITION HIRE_19950501 VALUES LESS THAN ('1995-05-01 00:00:00'),
 PARTITION HIRE_19950502 VALUES LESS THAN ('1995-05-02 00:00:00'),
 PARTITION HIRE_maxvalue VALUES LESS THAN (MAXVALUE)
);
```

#### Selecting a Distribution Key

Selecting a distribution key is important for a hash table. An improper distribution key may cause data skew. As a result, the I/O load is heavy on several DNs, affecting the overall query performance. After you select a distribution policy for a hash table, check for data skew to ensure that data is evenly distributed. Comply with the following rules to select a distribution key:

- [Proposal] Select a column containing discrete data as the distribution key, so that data can be evenly distributed on each DN. If a single column is not discrete enough, consider using multiple columns as distribution keys. You can select the primary key of a table as the distribution key. For example, in an employee information table, select the certificate number column as the distribution key.
- [Proposal] If the first rule is met, do not select a column having constant filter conditions as the distribution key. For example, in a query on the dwcjk table, if the zqdh column contains the constant filter condition zqdh='000001', avoid selecting the zqdh column as the distribution key.
- [Proposal] If the first and second rules are met, select the join conditions in a query as distribution keys. If a join condition is used as a distribution key, the data involved in a join task is locally distributed on DNs, which greatly reduces the data flow cost among DNs.

#### 2.7.2.3 GaussDB(DWS) Column Design Rules

#### Selecting a Data Type

Comply with the following rules to improve query efficiency when you design columns:

- [Proposal] Use the most efficient data types allowed.
  - If all of the following number types provide the required service precision, they are recommended in descending order of priority: integer, floating point, and numeric.
- [Proposal] In tables that are logically related, columns having the same meaning should use the same data type.
- [Proposal] For string data, you are advised to use variable-length strings and specify the maximum length. To avoid truncation, ensure that the specified maximum length is greater than the maximum number of characters to be stored. You are not advised to use CHAR(n), BPCHAR(n), NCHAR(n), or CHARACTER(n), unless you know that the string length is fixed.

For details about string types, see Common String Types.

#### **Common String Types**

Every column requires a data type suitable for its data characteristics. The following table lists common string types in GaussDB(DWS).

**Table 2-7** Common string types

| Parameter    | Description                                                                                                    | Max. Storage<br>Capacity |
|--------------|----------------------------------------------------------------------------------------------------|--------------------------|
| CHAR(n)      | Fixed-length string, where <i>n</i> indicates the stored bytes. If the length of an input string is smaller than <i>n</i> , the string is automatically padded to <i>n</i> bytes using NULL characters. | 10 MB                    |
| CHARACTER(n) | Fixed-length string, where <i>n</i> indicates the stored bytes. If the length of an input string is smaller than <i>n</i> , the string is automatically padded to <i>n</i> bytes using NULL characters. | 10 MB                    |
| NCHAR(n)     | Fixed-length string, where <i>n</i> indicates the stored bytes. If the length of an input string is smaller than <i>n</i> , the string is automatically padded to <i>n</i> bytes using NULL characters. | 10 MB                    |

| Parameter               | Description                                                                                                    | Max. Storage<br>Capacity     |
|-------------------------|----------------------------------------------------------------------------------------------------|------------------------------|
| BPCHAR(n)               | Fixed-length string, where <i>n</i> indicates the stored bytes. If the length of an input string is smaller than <i>n</i> , the string is automatically padded to <i>n</i> bytes using NULL characters.                 | 10 MB                        |
| VARCHAR(n)              | Variable-length string, where <i>n</i> indicates the maximum number of bytes that can be stored.                                                                                                    | 10 MB                        |
| CHARACTER<br>VARYING(n) | Variable-length string, where <i>n</i> indicates the maximum number of bytes that can be stored. This data type and VARCHAR(n) are different representations of the same data type.                                     | 10 MB                        |
| VARCHAR2(n)             | Variable-length string, where <i>n</i> indicates the maximum number of bytes that can be stored. This data type is added to be compatible with the Oracle database, and its behavior is the same as that of VARCHAR(n). | 10 MB                        |
| NVARCHAR2(n)            | Variable-length string, where <i>n</i> indicates the maximum number of bytes that can be stored.                                                                                                    | 10 MB                        |
| TEXT                    | Variable-length string. Its maximum length is 8203 bytes less than 1 GB.                                                                                                    | 8203 bytes less<br>than 1 GB |

#### 2.7.2.4 GaussDB(DWS) Constraint Design Rules

#### **DEFAULT and NULL Constraints**

- [Proposal] If all the column values can be obtained from services, you are not advised to use the **DEFAULT** constraint, because doing so will generate unexpected results during data loading.
- [Proposal] Add **NOT NULL** constraints to columns that never have NULL values. The optimizer automatically optimizes the columns in certain scenarios.
- [Proposal] Explicitly name all constraints excluding NOT NULL and DEFAULT.

#### **Partial Cluster Key**

A partial cluster key (PCK) is a local clustering technology used for column-store tables. After creating a PCK, you can quickly filter and scan fact tables using min

or max sparse indexes in GaussDB(DWS). Comply with the following rules to create a PCK:

- [Notice] Only one PCK can be created in a table. A PCK can contain multiple columns, preferably no more than two columns.
- [Proposal] Create a PCK on simple expression filter conditions in a query. Such filter conditions are usually in the form of **col op const**, where **col** specifies a column name, **op** specifies an operator (such as =, >, >=, <=, and <), and **const** specifies a constant.
- [Proposal] If the preceding conditions are met, create a PCK on the column having the least distinct values.

#### **Unique Constraint**

- [Notice] Both row-store and column-store tables support unique constraints.
- [Proposal] The constraint name should indicate that it is a unique constraint, for example, **UNI** *Included columns*.

#### **Primary Key Constraint**

- [Notice] Both row-store and column-store tables support the primary key constraint.
- [Proposal] The constraint name should indicate that it is a primary key constraint, for example, **PK***Included columns*.

#### **Check Constraint**

- [Notice] Check constraints can be used in row-store tables but not in columnstore tables.
- [Proposal] The constraint name should indicate that it is a check constraint, for example, **CK***Included columns*.

#### 2.7.2.5 Design Rules for GaussDB(DWS) Views and Associated Tables

#### View Design

- [Proposal] Do not nest views unless they have strong dependency on each other.
- [Proposal] Try to avoid sort operations in a view definition.

#### Joined Table Design

- [Proposal] Minimize joined columns across tables.
- [Proposal] Joined columns should use the same data type.
- [Proposal] The names of associated fields should show the associations. For example, they can use the same name.

#### 2.7.3 GaussDB(DWS) JDBC Configuration Rules

Currently, third-party tools are connected to GaussDB(DWS) trough JDBC. This section describes the precautions for configuring the tools.

#### **Connection Parameters**

 [Notice] When a third-party tool connects to GaussDB(DWS) through JDBC, JDBC sends a connection request to GaussDB(DWS). By default, the following parameters are added. For details, see the implementation of the ConnectionFactoryImpl JDBC code.

These parameters may cause the JDBC and gsql clients to display inconsistent data, for example, date data display mode, floating point precision representation, and timezone.

If the result is not as expected, you are advised to explicitly set these parameters in the Java connection setting.

- [Proposal] When connecting to the database through JDBC, ensure that the following two time zones are the same:
  - Time zone of the host where the JDBC client is located
  - Time zone of the host where the GaussDB(DWS) server is located

#### fetchsize

[Notice] To use **fetchsize** in applications, disable the **autocommit** switch. Enabling the **autocommit** switch makes the **fetchsize** configuration invalid.

#### autocommit

[Proposal] It is recommended that you enable the **autocommit** switch in the code for connecting to GaussDB(DWS) by the JDBC. If **autocommit** needs to be disabled to improve performance or for other purposes, applications need to ensure their transactions are committed. For example, explicitly commit translations after specifying service SQL statements. Particularly, ensure that all transactions are committed before the client exits.

#### **Connection Releasing**

[Proposal] You are advised to use connection pools to limit the number of connections from applications. Do not connect to a database every time you run an SQL statement.

[Proposal] After an application completes its tasks, disconnect its connection to GaussDB(DWS) to release occupied resources. You are advised to set the session timeout interval in the task.

[Proposal] Reset the session environment before releasing connections to the JDBC connection tool. Otherwise, historical session information may cause object conflicts.

• If GUC parameters are set in the connection, before you return the connection to the connection pool, run **SET SESSION AUTHORIZATION DEFAULT;RESET ALL;** to clear the connection status.

• If a temporary table is used, delete it before you return the connection to the connection pool.

#### CopyManager

[Proposal] In the scenario where the ETL tool is not used and real-time data import is required, it is recommended that you use the CopyManager interface driven by the GaussDB(DWS) JDBC to import data in batches during application development.

For how to use CopyManager, see CopyManager.

#### 2.7.4 GaussDB(DWS) SQL Writing Rules

#### **DDL**

- [Proposal] In GaussDB(DWS), you are advised to execute DDL operations, such as creating table or making comments, separately from batch processing jobs to avoid performance deterioration caused by many concurrent transactions.
- [Proposal] Execute data truncation after unlogged tables are used because GaussDB(DWS) cannot ensure the security of unlogged tables in abnormal scenarios.
- [Proposal] Suggestions on the storage mode of temporary and unlogged tables are the same as those on base tables. Create temporary tables in the same storage mode as the base tables to avoid high computing costs caused by hybrid row and column correlation.
- [Proposal] The total length of an index column cannot exceed 50 bytes. Otherwise, the index size will increase greatly, resulting in large storage cost and low index performance.
- [Proposal] Do not delete objects using **DROP...CASCADE**, unless the dependency between objects is specified. Otherwise, the objects may be deleted by mistake.

#### **Data Loading and Uninstalling**

- [Proposal] Provide the inserted column list in the insert statement. Example: INSERT INTO task(name,id,comment) VALUES ('task1','100','100th task');
- [Proposal] After data is imported to the database in batches or the data increment reaches the threshold, you are advised to analyze tables to prevent the execution plan from being degraded due to inaccurate statistics.
- [Proposal] To clear all data in a table, you are advised to use **TRUNCATE TABLE** instead of **DELETE TABLE**. **DELETE TABLE** is not efficient and cannot release disk space occupied by the deleted data.

#### **Type conversion**

- [Proposal] Perform type coercion to convert data types. If you perform implicit conversion, the result may differ from expected.
- [Proposal] During data query, explicitly specify the data type for constants, and do not attempt to perform any implicit data type conversion.

• [Notice] In Oracle compatibility mode, null strings will be automatically converted to NULL during data import. If a null string needs to be reserved, you need to create a database that is compatible with Teradata.

#### **Query Operation**

- [Proposal] Do not return a large number of result sets to a client except the ETL program. If a large result set is returned, consider modifying your service design.
- [Proposal] Perform DDL and DML operations encapsulated in transactions. Operations like table truncation, update, deletion, and dropping, cannot be rolled back once committed. You are advised to encapsulate such operations in transactions so that you can roll back the operations if necessary.
- [Proposal] During query compilation, you are advised to list all columns to be queried and avoid using \*. Doing so reduces output lines, improves query performance, and avoids the impact of adding or deleting columns on frontend service compatibility.
- [Proposal] During table object access, add the schema prefix to the table object to avoid accessing an unexpected table due to schema switchover.
- [Proposal] The cost of joining more than eight tables or views, especially full
  joins, is difficult to be estimated. You are advised to use the WITH TABLE AS
  statement or other methods to create interim tables to improve the
  readability of SQL statements.
- [Proposal] Do not use Cartesian products or full joins. Cartesian products and full joins will result in a sharp expansion of result sets and poor performance.
- [Notice] Only IS NULL and IS NOT NULL can be used to determine NULL value comparison results. If any other method is used, NULL is returned. For example, NULL instead of expected Boolean values is returned for NULL<>NULL, NULL=NULL, and NULL<>1.
- [Notice] Do not use count(col) instead of count(\*) to count the total number of records in a table. count(\*) counts the NULL value (actual rows) while count (col) does not.
- [Notice] While executing count(col), the number of NULL record rows is counted as 0. While executing sum(col), NULL is returned if all records are NULL. If not all the records are NULL, the number of NULL record rows is counted as 0.
- [Notice] To count multiple columns using count(), column names must be
  enclosed with parentheses. For example, count ((col1, col2, col3)). Note:
  When multiple columns are used to count the number of NULL record rows, a
  row is counted even if all the selected columns are NULL. The result is the
  same as that when count(\*) is executed.
- [Notice] Null records are not counted when count(distinct col) is used to calculate the number of non-null columns that are not repeated.
- [Notice] If all statistical columns are NULL when count(distinct (col1,col2,...)) is used to count the number of unique values in multiple columns, Null records are also counted, and the records are considered the same.
- [Notice] When constants are used to filter data, the system searches for functions used for calculating these two data types based on the data types of the constants and matched columns. If no function is found, the system

converts the data type implicitly. Then, the system searches for a function used for calculating the converted data type.

SELECT \* FROM test WHERE timestamp\_col = 20000101;

In the preceding example, if **timestamp\_col** is the timestamp type, the system first searches for the function that supports the "equal" operation of the timestamp and int types (constant numbers are considered as the int type). If no such function is found, the **timestamp\_col** data and constant numbers are implicitly converted into the text type for calculation.

- [Proposal] Do not use scalar subquery statements. A scalar subquery appears
  in the output list of a SELECT statement. In the following example, the part
  enclosed in parentheses is a scalar subquery statement:
  SELECT id, (SELECT COUNT(\*) FROM films f WHERE f.did = s.id) FROM staffs\_p1 s;
  - Scalar subqueries often result in query performance deterioration. During application development, scalar subqueries need to be converted into equivalent table associations based on the service logic.
- [Proposal] In **WHERE** clauses, the filtering conditions should be sorted. The condition that few records are selected for reading (the number of filtered records is small) is listed at the beginning.
- [Proposal] Filtering conditions in WHERE clauses should comply with unilateral rules. That is, when the column name is placed on one side of a comparison operator, the optimizer automatically performs pruning optimization in some scenarios. Filtering conditions in a WHERE clause will be displayed in col op expression format, where col indicates a table column, op indicates a comparison operator, such as = and >, and expression indicates an expression that does not contain a column name. For example:
  SELECT id, from\_image\_id, from\_person\_id, from\_video\_id FROM face\_data WHERE current\_timestamp(6) time < '1 days'::interval;</p>

The modification is as follows:

SELECT id, from\_image\_id, from\_person\_id, from\_video\_id FROM face\_data where time > current\_timestamp(6) - '1 days'::interval;

- [Proposal] Do not perform unnecessary sorting operations. Sorting requires a
  large amount of memory and CPU. If service logic permits, ORDER BY and
  LIMIT can be combined to reduce resource overhead. By default, data in
  GaussDB(DWS) is sorted by ASC & NULL LAST.
- [Proposal] When the ORDER BY clause is used for sorting, specify sorting modes (ASC or DESC), and use NULL FIRST or NULL LAST for NULL record sorting.
- [proposal] Do not rely on only the LIMIT clause to return the result set displayed in a specific sequence. Combine ORDER BY and LIMIT clauses for some specific result sets and use offset to skip specific results if necessary.
- [Proposal] If the service logic is accurate, you are advised to use UNION ALL instead of UNION.
- [Proposal] If a filtering condition contains only an OR expression, convert the
  OR expression to UNION ALL to improve performance. SQL statements that
  use OR expressions cannot be optimized, resulting in slow execution. Example:
  SELECT \* FROM scdc.pub\_menu

WHERE (cdp= 300 AND inline=301) OR (cdp= 301 AND inline=302) OR (cdp= 302 AND inline=301);

Convert the statement to the following:

SELECT \* FROM scdc.pub\_menu WHERE (cdp= 300 AND inline=301) union all SELECT \* FROM scdc.pub menu WHERE (cdp= 301 AND inline=302) union all SELECT \* FROM scdc.pub\_menu WHERE (cdp= 302 AND inline=301);

- [Proposal] If an in(val1, val2, va...) expression contains a large number of columns, you are advised to replace it with the in (values (va1), (val2), (val3...) statement. The optimizer will automatically convert the IN constraint into a non-correlated subquery to improve the query performance.
- [Proposal] Replace (not) in with (not) exist when associated columns do not contain NULL values. For example, in the following query statement, if the T1.C1 column does not contain any NULL value, add the NOT NULL constraint to the T1.C1 column, and then rewrite the statements.
   SELECT \* FROM T1 WHERE T1.C1 NOT IN (SELECT T2.C2 FROM T2);

Rewrite the statement as follows:

SELECT \* FROM T1 WHERE NOT EXISTS (SELECT \* FROM T1,T2 WHERE T1.C1=T2.C2);

#### 

- If the value of the T1.C1 column will possibly be NULL, the preceding rewriting cannot be performed.
- If T1.C1 is the output of a subquery, check whether the output is NOT NULL based on the service logic.
- [Proposal] Use cursors instead of the LIMIT OFFSET syntax to perform
  pagination queries to avoid resource overheads caused by multiple executions.
  A cursor must be used in a transaction, and you must disable it and commit
  transaction once the query is finished.

# 2.7.5 Rules for Using Custom GaussDB(DWS) External Functions (pgSQL/Java)

- [Notice] Java UDFs can perform some Java logic calculation. Do not encapsulate services in Java UDFs.
- [Notice] Do not connect to a database in any way (for example, by using JDBC) in Java functions.
- [Notice] Only the data types listed in the following table can be used. Userdefined types and complex data types (Java Array and derived classes) are not supported.
- [Notice] User-defined aggregation functions (UDAFs) and user-defined tablegenerating functions (UDTFs) are not supported.

Table 2-8 PL/Java mapping for default data types

| GaussDB(DWS) | Java    |
|--------------|---------|
| BOOLEAN      | boolean |
| "char"       | byte    |
| bytea        | byte[]  |
| SMALLINT     | short   |
| INTEGER      | int     |

| GaussDB(DWS) | Java                                               |  |
|--------------|----------------------------------------------------|--|
| BIGINT       | long                                               |  |
| FLOAT4       | float                                              |  |
| FLOAT8       | double                                             |  |
| CHAR         | java.lang.String                                   |  |
| VARCHAR      | java.lang.String                                   |  |
| TEXT         | java.lang.String                                   |  |
| name         | java.lang.String                                   |  |
| DATE         | java.sql.Timestamp                                 |  |
| TIME         | java.sql.Time (stored value treated as local time) |  |
| TIMETZ       | java.sql.Time                                      |  |
| TIMESTAMP    | java.sql.Timestamp                                 |  |
| TIMESTAMPTZ  | java.sql.Timestamp                                 |  |

#### 2.7.6 Rules for Using GaussDB(DWS) PL/pgSQL

#### **General Principles**

- 1. Development shall strictly comply with design documents.
- 2. Program modules shall be highly cohesive and loosely coupled.
- 3. Proper, comprehensive troubleshooting measures shall be developed.
- 4. Code shall be reasonable and clear.
- 5. Program names shall comply with a unified naming rule.
- 6. Fully consider the program efficiency, including the program execution efficiency and database query and storage efficiency. Use efficient and effective processing methods.
- 7. Program comments shall be detailed, correct, and standard.
- 8. The commit or rollback operation shall be performed at the end of a stored procedure, unless otherwise required by applications.
- 9. Programs shall support 24/7 processing. In the case of an interruption, the applications shall provide secure, easy-to-use resuming features.
- 10. Application output shall be standard and simple. The output shall show the progress, error description, and execution results for application maintenance personnel, and provide clear and intuitive reports and documents for business personnel.

#### **Programming Principles**

- 1. Use bound variables in SQL statements in the PL/pgSQL.
- 2. **RETURNING** is recommended for SQL statements in PL/pgSQL.
- 3. Principles for using stored procedures:
  - a. Do not use more than 50 output parameters of the Varchar or Varchar2 type in a stored procedure.
  - b. Do not use the LONG type for input or output parameters.
  - c. Use the CLOB type for output strings that exceed 10 MB.
- 4. Variable declaration principles:
  - a. Use **%TYPE** to declare a variable that has the same meaning as that of a column or variable in an application table.
  - b. Use **%ROWTYPE** to declare a record that has the same meaning as that of a row in an application table.
  - c. Each line of a variable declaration shall contain only one statement.
  - d. Do not declare variables of the LONG type.
- 5. Principles for using cursors:
  - a. Explicit cursors shall be closed after being used.
  - b. A cursor variable shall be closed after being used. If the cursor variable needs to transfer data to an invoked application, the cursor shall be closed in the application. If the cursor variable is used only in a stored procedure, the cursor shall be closed explicitly.
  - c. Before using **DBMS\_SQL.CLOSE\_CURSOR** to close a cursor, use **DBMS\_SQL.IS\_OPEN** to check whether the cursor is open.
- 6. Principles for collections:
  - a. You are advised to use the **FOR ALL** statement instead of the **FOR** loop statement to reference elements in a collection.
- 7. Principles for using dynamic statements:
  - a. Dynamic SQL shall not be used in the transaction programs of online systems.
  - b. Dynamic SQL statements can be used to implement DDL statements and system control commands in PL/pgSQL.
  - c. Variable binding is recommended.
- 8. Principles for assembling SQL statements:
  - a. You are advised to use bound variables to assemble SQL statements.
  - b. If the conditions for assembling SQL statements contain external input sources, the characters in the input conditions shall be checked to prevent attacks.
  - c. In a PL/pgSQL script, the length of a single line of code cannot exceed 2499 characters.
- 9. Principles for using triggers:
  - a. Triggers can be used to implement availability design in scenarios where differential data logs are irrelevant to service processing.

b. Do not use triggers to implement service processing functions.

#### **Exception Handling Principles**

Any error that occurs in a PL/pgSQL function aborts the execution of the function and related transactions. You can use a **BEGIN** block with an **EXCEPTION** clause to catch and fix errors.

- In a PL/pgSQL block, if an SQL statement cannot return a definite result, you
  are advised to handle exceptions (if any) in EXCEPTION. Otherwise,
  unhandled errors may be transferred to the external block and cause program
  logic errors.
- 2. You can directly use the exceptions that have been defined in the system. GaussDB(DWS) does not support custom exceptions.
- 3. A block containing an **EXCEPTION** clause is more expensive to enter and exit than a block without one. Therefore, do not use **EXCEPTION** without need.

#### **Writing Standard**

- 1. Variable naming rules:
  - a. The input parameter format of a procedure or function is IN\_Parameter\_name. The parameter name shall be in uppercase.
  - b. The output parameter format of a procedure or function is **OUT\_***Parameter\_name*. The parameter name shall be in uppercase.
  - c. The format for input and output parameters in a procedure or function is **IO\_**Parameter name, with the parameter name written in uppercase.
  - d. Variables used in procedures and functions shall be composed of **v**\_*Variable\_name*. The variable name shall be in lower case.
  - e. In query concatenation, the concatenation variable name of the **WHERE** statement shall be **v\_where**, and the concatenation variable name of the **SELECT** statement shall be **v select**.
  - f. The record type (TYPE) name shall consist of **T** and a variable name. The name shall be in uppercase.
  - g. A cursor name shall consist of **CUR** and a variable name. The name shall be in uppercase.
  - h. The name of a reference cursor (REF CURSOR) shall consist of **REF** and a variable name. The name shall be in uppercase.
- 2. Rules for defining variable types:
  - a. Use **%TYPE** to declare the type of a variable that has the same meaning as that of a column in an application table.
  - b. Use **%ROWTYPE** to declare the type of a record that has the same meaning as that of a row in an application table.
- 3. Rules for writing comments:
  - a. Comments shall be meaningful and shall not just repeat the code content
  - b. Comments shall be concise and easy to understand.
  - c. Comments shall be provided at the beginning of each stored procedure or function. The comments shall contain a brief function description, author,

compilation date, program version number, and program change history. The format of the comments at the beginning of stored procedures shall be the same.

- d. Comments shall be provided next to the input and output parameters to describe the meaning of variables.
- e. Comments shall be provided at the beginning of each block or large branch to briefly describe the function of the block. If an algorithm is used, comments shall be provided to describe the purpose and result of the algorithm.
- 4. Variable declaration format:

Each line shall contain only one statement. To assign initial values, write them in the same line.

5. Letter case:

Use uppercase letters except for variable names.

6. Indentation:

In the statements used for creating a stored procedure, the keywords **CREATE**, **AS/IS**, **BEGIN**, and **END** at the same level shall have the same indent.

- 7. Statement rules:
  - a. For statements that define variables, Each line shall contain only one statement.
  - b. The keywords **IF**, **ELSE IF**, **ELSE**, and **END** at the same level shall have the same indent.
  - c. The keywords **CASE** and **END** shall have the same indent. The keywords **WHEN** and **ELSE** shall be indented.
  - d. The keywords **LOOP** and **END LOOP** at the same level shall have the same indent. Nested statements or statements at lower levels shall have more indent.

# Creating and Managing GaussDB(DWS) Database Objects

#### 3.1 Creating and Managing GaussDB(DWS) Databases

A database is a collection of objects such as tables, indexes, views, stored procedures, and operators. GaussDB (DWS) supports the creation of multiple databases. However, a client program can connect to and access only one database at a time, and cross-database query is not supported.

#### **Template and Default Databases**

- GaussDB (DWS) provides two template databases template0 and template1 and a default database gaussdb.
- By default, each newly created database is based on a template database. The GaussDB(DWS) database uses template1 as the template by default. The encoding format is SQL\_ASCII, and user-defined character encoding is not allowed. If you need to specify the character encoding when creating a database, use template0 to create the database.
- Do not use a client or any other tools to connect to or to perform operations on both the two template databases.

#### □ NOTE

You can run the **show server\_encoding** command to view the current database encoding.

#### Creating a Database.

Run the **CREATE DATABASE** statement to create a database.

CREATE DATABASE mydatabase;

#### □ NOTE

- When you create a database, if the length of the database name exceeds 63 bytes, the
  server truncates the database name and retains the first 63 bytes. Therefore, you are
  advised to set the length of the database name to a value less than or equal to 63
  bytes. Do not use multi-byte characters as object names. If an object whose name is
  truncated mistakenly cannot be deleted, delete the object using the name before the
  truncation, or manually delete it from the corresponding system catalog on each node.
- Database names must comply with the naming convention of SQL identifiers. The current user automatically becomes the owner of this new database.
- If a database system is used to support independent users and projects, store them in different databases.
- If the projects or users are associated with each other and share resources, store them in different schemas in the same database.
- You must have the permission to create a database or the permission that the system administrator owns.

#### **Viewing Databases**

To view databases, perform the following steps:

- Run the  $\label{lambda}$  meta-command to view the database list of the database system.
- Querying the database list using the pg\_database system catalog SELECT datname FROM pg\_database;

#### Modifying a Database

You can use the **ALTER DATABASE** statement modify database configuration such as the database owner, name, and default settings.

- Run the following command to set the default search path for the database: ALTER DATABASE mydatabase SET search\_path TO pa\_catalog,public,
- Rename the database.
   ALTER DATABASE mydatabase RENAME TO newdatabase;

#### **Deleting a Database**

You can run **DROP DATABASE** statement to delete a database. This statement deletes the system catalog of the database and the database directory on the disk. Only the database owner or system administrator can delete a database. A database being accessed by users cannot be deleted, You need to connect to another database before deleting this database.

Run the **DROP DATABASE** statement to delete a database: **DROP DATABASE** *newdatabase*;

#### 3.2 Creating and Managing GaussDB(DWS) Schemas

A schema is the logical organization of objects and data in a database. Schema management allows multiple users to use the same database without interfering with each other. Third-party applications can be added to corresponding schemas to avoid conflicts.

The same database object name can be used in different schemas in a database without causing conflicts. For example, both **a\_schema** and **b\_schema** can contain

a table named **mytable**. Users with required permissions can access objects across multiple schemas in a database.

If a user is created, a schema named after the user will also be created in the current database.

#### Public mode

Each database has a schema named **public**. All users have the ability to use the public schema in the database, but only certain roles have the authority to create objects within it.

#### Creating a Schema

Run the CREATE SCHEMA command to create a schema.
 CREATE SCHEMA myschema;

To create or access an object in the schema, the object name in the command should be composed of the schema name and the object name, which are separated by a dot (.), for example, **myschema.table**.

 Users can create a schema owned by others. For example, run the following command to create a schema named myschema and set the owner of the schema to user jack:

CREATE SCHEMA myschema AUTHORIZATION jack,

If **authorization username** is not specified, the schema owner is the user who runs the command.

#### Modifying a Schema

- Run the ALTER SCHEMA command to change the schema name. Only the schema owner can change the schema name.
   ALTER SCHEMA schema\_name RENAME TO new\_name;
- Run the ALTER SCHEMA command to change the schema owner.
   ALTER SCHEMA schema\_name OWNER TO new\_owner;

#### Setting the Schema Search Path

The GUC parameter **search\_path** specifies the schema search sequence. The parameter value is a series of schema names separated by commas (,). If no schema is specified during object creation, the object will be added to the first schema displayed in the search path. If there are objects with the same name in different schemas and no schema is specified for an object query, the object will be returned from the first schema containing the object in the search path.

• Run the **SHOW** command to view the current search path.

```
SHOW SEARCH_PATH;
search_path
-----
"$user",public
(1 row)
```

The default value of **search\_path** is **"\$user",public**. **\$\$user** indicates the name of the schema with the same name as the current session user. If the schema does not exist, **\$\$user** will be ignored. By default, after a user connects to a database that has schemas with the same name, objects will be added to all the schemas. If there are no such schemas, objects will be added to only to the **public** schema.

Run the SET command to modify the default schema of the current session.
 For example, if the search path is set to "myschema, public", myschema is searched first.

SET SEARCH\_PATH TO myschema, public,

You can also run the **ALTER ROLE** command to set search\_path for a role (user). For example:

ALTER ROLE jack SET search\_path TO myschema, public;

#### Using a Schema

If you want to create or access an object in a specified schema, the object name must contain the schema name. To be specific, the name consists of a schema name and an object name, which are separated by a dot (.).

• Create a table **mytable** in **myschema**. Create a table in **schema\_name.table\_name** format.

CREATE TABLE myschema.mytable(id int, name varchar(20));

Query all data in the table mytable in myschema.

SELECT \* FROM myschema.mytable; id | name ----+-----(0 rows)

#### Viewing a Schema

Use the current\_schema() function to view the current schema.
 SELECT current\_schema();

current\_schema
----myschema
(1 row)

- To view the owner of a schema, perform the following join query on the system catalogs PG\_NAMESPACE and PG\_USER. Replace schema\_name in the statement with the name of the schema to be queried.
   SELECT s.nspname,u.usename AS nspowner FROM PG\_NAMESPACE s, PG\_USER u WHERE nspname='schema\_name' AND s.nspowner = u.usesysid;
- To view a list of all schemas, query the system catalog PG\_NAMESPACE.
   SELECT \* FROM PG NAMESPACE;
- Use the PGXC\_TOTAL\_SCHEMA\_INFO view to query the space usage of schemas in the cluster.
   SELECT \* FROM PGXC\_TOTAL SCHEMA INFO;
- To view a list of tables in a schema, query the system catalog PG\_TABLES. For example, the following query will return a table list from PG\_CATALOG in the schema.

SELECT distinct(tablename), schemaname FROM PG\_TABLES where schemaname = 'pg\_catalog';

#### **Schema Permission Control**

By default, a user can only access database objects in its own schema. To access objects in other schemas, the user must have the **usage** permission of the corresponding schema.

By granting the **CREATE** permission for a schema to a user, the user can create objects in this schema.

Grant the usage permission of myschema to user jack.
 GRANT USAGE ON schema myschema TO jack;

 Run the following command to revoke the USAGE permission for myschema from iack:

REVOKE USAGE ON schema myschema FROM jack;

#### **Drop Schema**

• Run the **DROP SCHEMA** command to delete an empty schema (no database objects in the schema).

**DROP SCHEMA IF EXISTS** myschema;

 By default, a schema must be empty before being deleted. To delete a schema and all its objects (such as tables, data, and functions), use the CASCADE keyword.

DROP SCHEMA myschema CASCADE;

#### **System Schema**

- Each database has a pg\_catalog schema, which contains system catalogs and all built-in data types, functions, and operators. pg\_catalog is a part of the search path and has the second highest search priority. It is searched after the schema of temporary tables and before other schemas specified in search\_path. This search order ensures that database built-in objects can be found. To use a custom object that has the same name as a built-in object, you can specify the schema of the custom object.
- The **information\_schema** consists of a collection of views that contain object information in a database. These views obtain system information from the system catalogs in a standardized way.

#### 3.3 Creating and Managing GaussDB(DWS) Tables

#### Creating a Table

You can run the **CREATE TABLE** command to create a table. When creating a table, you can define the following information:

- Columns and data type of the table.
- Table or column constraints that restrict a column or the data contained in a table. For details, see **Definition of Table Constraints**.
- Distribution policy of a table, which determines how the GaussDB (DWS)
  database divides data between segments. For details, see Definition of Table
  Distribution.
- Table storage format. For details, see Selecting a GaussDB(DWS) Table Storage Model.
- Partition table information. For details, see Creating and Managing GaussDB(DWS) Partitioned Tables.

Example: Use **CREATE TABLE** to create a table **web\_returns\_p1**, use **wr\_item\_sk** as the distribution key, and sets the range distribution function through **wr\_returned\_date\_sk**.

```
CREATE TABLE web_returns_p1
(
    wr_returned_date_sk integer,
    wr_returned_time_sk integer,
```

```
wr_item_sk integer NOT NULL,
wr_refunded_customer_sk integer
)
WITH (orientation = column)
DISTRIBUTE BY HASH (wr_item_sk)
PARTITION BY RANGE(wr_returned_date_sk)
(
PARTITION p2019 START(20191231) END(20221231) EVERY(10000),
PARTITION p0 END(maxvalue)
).
```

#### **Definition of Table Constraints**

You can define constraints on columns and tables to restrict data in a table. However, there are the following restrictions:

- The primary key constraint and unique constraint in the table must contain a distribution column.
- Column-store tables support the PARTIAL CLUSTER KEY and table-level primary key and unique constraints, but do not support table-level foreign key constraints.
- Only the **NULL**, **NOT NULL**, and **DEFAULT** constant values can be used as column-store table column constraints.

Table 3-1 Table constraints

| Constrain<br>t            | Description                                                                                                    | Example                                                                                                    |
|---------------------------|----------------------------------------------------------------------------------------------------|----------------------------------------------------------------------------------------------------|
| Check<br>constraint       | A CHECK constraint allows you to specify that values in a specific column must satisfy a Boolean (true) expression.                    | Create the <b>products</b> table. The <b>price</b> column must be positive. CREATE TABLE products (     product_no integer,     name text,     price numeric CHECK (price > 0) );                |
| NOT<br>NULL<br>constraint | A NOT NULL constraint specifies that a column cannot have null values. A non-null constraint is always written as a column constraint. | Create the <b>products</b> table. The values of <b>product_no</b> and <b>name</b> cannot be null.  CREATE TABLE products (     product_no integer NOT NULL, name text NOT NULL, price numeric ); |

| Constrain<br>t               | Description                                                                                                    | Example                                                                                                    |
|------------------------------|----------------------------------------------------------------------------------------------------|----------------------------------------------------------------------------------------------------|
| UNIQUE<br>constraint         | A UNIQUE constraint specifies that the values in a column or a group of columns are all unique. If DISTRIBUTE BY REPLICATION is not specified, the column table that contains only unique values must contain distribution columns.                                                                                                    | Create the <b>products</b> table. The values of <b>product_no</b> must be unique.  CREATE TABLE products (     product_no integer UNIQUE,     name text,     price numeric )DISTRIBUTE BY HASH(product_no);               |
| Primary<br>key<br>constraint | A primary key constraint is the combination of a UNIQUE constraint and a NOT NULL constraint. If <b>DISTRIBUTE BY REPLICATION</b> is not specified, the column set with a primary key constraint must contain distributed columns. If a table has a primary key, the column (or group of columns) of the primary key is selected as the distribution keys of the table by default. | Create the <b>products</b> table. The primary key constraint is <b>product_no</b> .  CREATE TABLE products (     product_no integer PRIMARY KEY,     name text,     price numeric )DISTRIBUTE BY HASH(product_no);        |
| Partial<br>cluster<br>key    | Partial cluster key can minimize or maximize sparse indexes to quickly filter base tables. Partial cluster key can specify multiple columns, but you are advised to specify no more than two columns.                                                                                                    | Create the <b>products</b> table with PCK set to <b>product_no</b> : CREATE TABLE products (     product_no integer,     name text,     price numeric,     PARTIAL CLUSTER KEY(product_no) ) WITH (ORIENTATION = COLUMN); |

#### **Definition of Table Distribution**

GaussDB(DWS) supports the following distribution modes: replication, hash, and roundrobin.

■ NOTE

The roundrobin distribution mode is supported only by cluster version 8.1.2 or later.

| Policy                       | Description                                                                                  | Scenario                                                                                                  | Advantages/Disadvantages                                                                                                    |
|------------------------------|----------------------------------------------------------------------------------------------|----------------------------------------------------------------------------------------------------|----------------------------------------------------------------------------------------------------|
| Replicatio<br>n              | Full data in a table is stored on each DN in the cluster.                                    | Small tables<br>and dimension<br>tables                                                                   | <ul> <li>The advantage of replication is that each DN has full data of the table. During the join operation, data does not need to be redistributed, reducing network overheads and reducing plan segments (each plan segment starts a corresponding thread).</li> <li>The disadvantage of replication is that each DN retains the complete data of the table, resulting in data redundancy. Generally, replication is only used for small dimension tables.</li> </ul>         |
| Hash                         | Table data is<br>distributed on<br>all DNs in the<br>cluster.                                | Fact tables<br>containing a<br>large amount of<br>data                                                    | <ul> <li>The I/O resources of each node can be used during data read/write, greatly improving the read/write speed of a table.</li> <li>Generally, a large table (containing over 1 million records) is defined as a hash table.</li> </ul>                                                                                                    |
| Polling<br>(Round-<br>robin) | Each row in the table is sent to each DN in turn. Data can be evenly distributed on each DN. | Fact tables that contain a large amount of data and cannot find a proper distribution column in hash mode | <ul> <li>Round-robin can avoid data skew, improving the space utilization of the cluster.</li> <li>Round-robin does not support local DN optimization like a hash table does, and the query performance of Round-robin is usually lower than that of a hash table.</li> <li>If a proper distribution column can be found for a large table, use the hash distribution mode with better performance.         Otherwise, define the table as a round-robin table.     </li> </ul> |

#### Selecting a Distribution Key

If the hash distribution mode is used, a distribution key must be specified for the user table. When a record is inserted, the system hashes it based on the distribution key and then stores it on the corresponding DN.

Select a hash distribution key based on the following principles:

- 1. The values of the distribution key should be discrete so that data can be evenly distributed on each DN. You can select the primary key of the table as the distribution key. For example, for a person information table, choose the ID number column as the distribution key.
- 2. **Do not select the column that has a constant filter.** For example, if a constant constraint (for example, zqdh= '000001') exists on the **zqdh** column in some queries on the **dwcjk** table, you are not advised to use **zqdh** as the distribution key.
- 3. With the above principles met, you can select join conditions as distribution keys, so that join tasks can be pushed down to DNs for execution, reducing the amount of data transferred between the DNs.

For a hash table, an inappropriate distribution key may cause data skew or poor I/O performance on certain DNs. Therefore, you need to check the table to ensure that data is evenly distributed on each DN. You can run the following SQL statements to check for data skew:

select
xc\_node\_id, count(1)
from tablename
group by xc\_node\_id
order by xc node id desc;

xc\_node\_id corresponds to a DN. Generally, over 5% difference between the amount of data on different DNs is regarded as data skew. If the difference is over 10%, choose another distribution key.

4. You are not advised to add a column as a distribution key, especially add a new column and use the SEQUENCE value to fill the column. (Sequences may cause performance bottlenecks and unnecessary maintenance costs.)

#### View the data in the table.

- Run the following command to query information about all tables in a database in the system catalog pg\_tables:
   SELECT \* FROM pg\_tables;
- Run the \d+ command of the gsql tool to query table attributes: \d+ customer t1;
- Run the following command to query the data volume of table customer\_t1:
   SELECT count(\*) FROM customer\_t1;
- Run the following command to query all data in table **customer\_t1**: **SELECT** \* **FROM** *customer t1*;
- Run the following command to query data in column c\_customer\_sk:
   SELECT c\_customer\_sk FROM customer\_t1;
- Run the following command to filter repeated data in column **c\_customer\_sk**: **SELECT DISTINCT**( *c\_customer\_sk*) **FROM** *customer\_t1*;
- Run the following command to query all data whose column **c\_customer\_sk** is **3869**:
  - **SELECT \* FROM** *customer\_t1* **WHERE** *c\_customer\_sk = 3869*,
- Run the following command to sort data based on column c\_customer\_sk.
   SELECT \* FROM customer\_t1 ORDER BY c\_customer\_sk;

#### Deleting Data in a Table

#### **⚠** CAUTION

Exercise caution when running the **DROP TABLE** and **TRUNCATE TABLE** statements. After a table is deleted, data cannot be restored.

- Delete the **customer\_t1** table from the database. **DROP TABLE** *customer\_t1*;
- You can use **DELETE** or **TRUNCATE** to clear rows in a table without removing the definition of the table.

Delete all rows from the **customer\_t1** table.

TRUNCATE TABLE customer t1;

Delete all rows from the customer\_t1 table.

**DELETE FROM** *customer\_t1*;

Delete all records whose **c\_customer\_sk** is **3869** from the **customer\_t1** table. **DELETE FROM** *customer\_t1* **WHERE** *c\_customer\_sk* = *3869*,

#### **Managing UNLOGGED Tables**

UNLOGGED indicates an unlogged table. Unlogged tables are faster than regular tables because data written to them is not written to the WALs. However, an unlogged table is automatically cleared after a crash or unclean shutdown, incurring data loss risks. The contents of an unlogged table are also not replicated to standby servers. Any indexes created on an unlogged table are not automatically logged as well.

Usage scenario: Unlogged tables do not ensure safe data. Users can back up data before using unlogged tables; for example, users should back up the data before a system upgrade. When creating an unlogged table, disable cnretry (that is, set the GUC parameter **max\_query\_retry\_times** to **0**).

Troubleshooting: If data is missing in the indexes of unlogged tables due to some unexpected operations such as an unclean shutdown, users should re-create the indexes with errors.

- Starting from version 9.1.0, UNLOGGED tables are automatically saved in the pg\_unlogged tablespace and cannot be moved or assigned to other tablespaces.
- After an earlier version is upgraded to 9.1.0, the UNLOGGED table created in the earlier version is still stored in the original tablespace.

Version 9.1.0 has a script called **switch\_unlogged\_tablespace.py** that can move unlogged tables to optimize the recovery time objective (RTO). This script works together with the GUC parameter **enable\_unlogged\_tablespace\_compat**.

1. The script is stored in the **\$GPHOME/script** directory. You can use the **-?** command to obtain help information.

- Migrate all unlogged tables (recommended). python3 switch\_unlogged\_tablespace.py -t switch
- 3. After the migration, the GUC parameter **enable\_unlogged\_tablespace\_compat** is automatically set to **off**.

#### NOTICE

After the upgrade to 9.1.0, you are advised to perform the following two steps to improve the instance restart RTO:

- 1. Use the **switch\_unlogged\_tablespace.py** script to migrate all unlogged tables to the **pg\_unlogged** tablespace.
- 2. If the old version does not use any unlogged table, you are advised to set the GUC parameter **enable\_unlogged\_tablespace\_compat** to **OFF**.

## 3.4 Selecting a GaussDB(DWS) Table Storage Model

GaussDB(DWS) supports hybrid row and column storage. When creating a table, you can set the table storage mode to row storage or column storage.

Row storage stores tables to disk partitions by row, and column storage stores tables to disk partitions by column. By default, a table is created in row storage mode. For details about differences between row storage and column storage, see Figure 3-1.

Figure 3-1 Differences between row storage and column storage

#### Row-based store

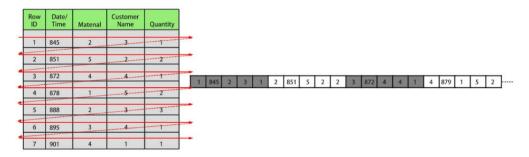

#### Column-based store

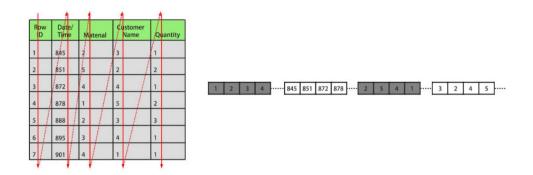

In the preceding figure, the upper left part is a row-store table, and the upper right part shows how the row-store table is stored on a disk; the lower left part is a column-store table, and the lower right part shows how the column-store table is stored on a disk.

The row/column storage of a table is specified by the **orientation** attribute in the table definition. The value **row** indicates a row-store table and **column** indicates a column-store table. The default value is **row**. Each storage mode applies to specific scenarios. Select an appropriate mode when creating a table.

| Storage<br>Mode                                                       | Benefit                                                                         | Drawback                                                                                          | Application Scenarios                                                                                       |
|-----------------------------------------------------------------------|---------------------------------------------------------------------------------|---------------------------------------------------------------------------------------------------|----------------------------------------------------------------------------------------------------|
| Row<br>storage                                                        | Data is stored by row. When you query a row of data, you can quickly locate the | All data in the queried row is read while only a few columns are needed.                          | 1. The number of columns in the table is small, and most fields in the table are queried.                   |
|                                                                       | target row.                                                                     |                                                                                                   | 2. Point queries (simple index-based query that returns only a few records) are performed.                  |
|                                                                       |                                                                                 |                                                                                                   | 3. Add, Delete, Modify, and Query operations on entire rows are frequently performed.                       |
| Column<br>storage                                                     | Only necessary columns in a query are read.      The                            | It is not suitable<br>for INSERT or<br>UPDATE<br>operations on a                                  | Query a few columns     in a table that contains     a large number of     columns.                         |
| homogeneity<br>of data within<br>a column<br>facilitates<br>efficient | small amount of<br>data.                                                        | 2. Statistical analysis queries (requiring a large number of association and grouping operations) |                                                                                                    |
|                                                                       | compression.                                                                    |                                                                                                   | 3. Ad hoc queries (using uncertain query conditions and unable to utilize indexes to scan row-store tables) |

Table 3-2 Table storage modes and scenarios

## **Creating a Row-store Table**

For example, to create a row-store table named **customer\_t1**, run the following command:

```
CREATE TABLE customer_t1
(
    state_ID CHAR(2),
    state_NAME VARCHAR2(40),
    area_ID NUMBER
);
```

## Creating a column-store table.

For example, to create a column-store table named **customer\_t2**, run the following command:

```
CREATE TABLE customer_t2
(
state_ID CHAR(2),
```

```
state_NAME VARCHAR2(40),
area_ID NUMBER
)
WITH (ORIENTATION = COLUMN);
```

## **Table Compression**

Table compression can be enabled when a table is created. Table compression enables data in the table to be stored in compressed format to reduce memory usage.

In scenarios where I/O is large (much data is read and written) and CPU is sufficient (little data is computed), select a high compression ratio. In scenarios where I/O is small and CPU is insufficient, select a low compression ratio. Based on this principle, you are advised to select different compression ratios and test and compare the results to select the optimal compression ratio as required. Specify a compressions ratio using the **COMPRESSION** parameter. The supported values are as follows:

- The valid value of column-store tables is **YES**, **NO**, **LOW**, **MIDDLE**, or **HIGH**, and the default value is **LOW**.
- The valid values of row-store tables are YES and NO, and the default is NO.
   (The row-store table compression function is not put into commercial use. To use this function, contact technical support.)

The service scenarios applicable to each compression level are described in the following table.

| Compression<br>Level | Application Scenario                                                         |
|----------------------|------------------------------------------------------------------------------|
| LOW                  | The system CPU usage is high and the disk storage space is sufficient.       |
| MIDDLE               | The system CPU usage is moderate and the disk storage space is insufficient. |
| HIGH                 | The system CPU usage is low and the disk storage space is insufficient.      |

For example, to create a compressed column-store table named **customer\_t3**, run the following command:

```
CREATE TABLE customer_t3
(

state_ID CHAR(2),
state_NAME VARCHAR2(40),
area_ID NUMBER
)
WITH (ORIENTATION = COLUMN,COMPRESSION=middle);
```

# 3.5 Creating and Managing GaussDB(DWS) Partitioned Tables

Partitioning refers to splitting what is logically one large table into smaller physical pieces based on specific schemes. The table based on the logic is called a partition cable, and a physical piece is called a partition. Data is stored on these smaller physical pieces, namely, partitions, instead of the larger logical partitioned table. During conditional query, the system scans only the partitions that meet the conditions rather than scanning the entire table improving query performance.

Advantages of partitioned tables:

- Improved query performance. You can search in specific partitions, improving the search efficiency.
- Enhanced availability. If a partition is faulty, data in other partitions is still available.
- Improved maintainability. For expired historical data that needs to be periodically deleted, you can quickly delete it by dropping or truncate partitions.

## **Supported Table Partition Types**

- Range partitioning: partitions are created based on a numeric range, for example, by date or price range.
- List partitioning: partitions are created based on a list of values, such as sales scope or product attribute. Only clusters of 8.1.3 and later versions support this function.

## **Choosing to Partition a Table**

You can choose to partition a table when the table has the following characteristics:

- There are obvious ranges among the fields of the table.
   A table is partitioned based on obvious rangeable fields. Generally, columns such as date, area, and value are used for partitioning. The time column is most commonly used.
- Queries to the table have obvious range characteristics.

  If the queried data fall into specific ranges, its better tables are partitioned so that through partition pruning, only the queried partition needs to be scanned, improving data scanning efficiency and reducing the I/O overhead of data scanning.
- The table contains a large amount of data. Scanning small tables does not take much time, therefore the performance benefits of partitioning are not significant. Therefore, you are advised to partition only large tables. In column-store table, each column is an independent file storage unit, and the minimum storage unit CU can store 60,000 rows of data. Therefore, for column-store partitioned tables, it is recommended that the data volume in each partition be greater than or equal to the number of DNs multiplied by 60,000.

## **Creating a Range Partitioned Table**

Example: Create a table **web\_returns\_p1** partitioned by the range **wr returned date sk**.

```
CREATE TABLE web_returns_p1
  wr_returned_date_sk
                         integer,
  wr_returned_time_sk
                        integer,
                     integer NOT NULL,
  wr_item_sk
  wr_refunded_customer_sk integer
WITH (orientation = column)
DISTRIBUTE BY HASH (wr_item_sk)
PARTITION BY RANGE (wr_returned_date_sk)
  PARTITION p2016 VALUES LESS THAN (20161231),
  PARTITION p2017 VALUES LESS THAN (20171231),
  PARTITION p2018 VALUES LESS THAN(20181231),
  PARTITION p2019 VALUES LESS THAN(20191231),
  PARTITION pxxxx VALUES LESS THAN(maxvalue)
```

Create partitions in batches, with fixed partition ranges. The following example can be used:

Partition the table **web\_returns\_p2** by date and time, using time as the partition kev.

```
CRÉATE TABLE web_returns_p2
(
    id integer,
    idle numeric,
    IO numeric,
    scope text,
    IP text,
    time timestamp
)
WITH (TTL='7 days',PERIOD='1 day')
PARTITION BY RANGE(time)
(
    PARTITION P1 VALUES LESS THAN('2022-01-05 16:32:45'),
    PARTITION P2 VALUES LESS THAN('2022-01-06 16:56:12')
);
```

## Creating a List Partitioned Table

A list partitioned table can use any column that allows value comparison as the partition key column. When creating a list partitioned table, you must declare the value partition for each partition.

Example: Create a list partitioned table sales\_info.

```
CREATE TABLE sales_info
(
```

```
sale_time timestamptz,
period int,
city text,
price numeric(10,2),
remark varchar2(100)
)
DISTRIBUTE BY HASH(sale_time)
PARTITION BY LIST (period, city)
(
PARTITION province1_202201 VALUES (('202201', 'city1'), ('202201', 'city2')),
PARTITION province2_202201 VALUES (('202201', 'city3'), ('202201', 'city4'), ('202201', 'city5')),
PARTITION rest VALUES (DEFAULT)
);
```

## Partitioning an Existing Table

A table can be partitioned only when it is created. If you want to partition a table, you must create a partitioned table, load the data in the original table to the partitioned table, delete the original table, and rename the partitioned table as the name of the original table. You must also re-grant permissions on the table to users. For example:

```
CREATE TABLE web_returns_p2
  wr_returned_date_sk
                         integer,
                         integer,
  wr_returned_time_sk
                     integer NOT NULL,
  wr_item_sk
  wr_refunded_customer_sk integer
WITH (orientation = column)
DISTRIBUTE BY HASH (wr_item_sk)
PARTITION BY RANGE(wr_returned_date_sk)
   PARTITION p2016 START(20161231) END(20191231) EVERY(10000),
  PARTITION p0 END(maxvalue)
INSERT INTO web_returns_p2 SELECT * FROM web_returns_p1;
DROP TABLE web_returns_p1;
ALTER TABLE web_returns_p2 RENAME TO web_returns_p1;
GRANT ALL PRIVILEGES ON web_returns_p1 TO dbadmin;
GRANT SELECT ON web_returns_p1 TO jack;
```

## Adding a Partition

Run the **ALTER TABLE** statement to add a partition to a partitioned table. For example, to add partition **P2020** to the **web\_returns\_p1** table, run the following command:

ALTER TABLE web\_returns\_p1 ADD PARTITION P2020 VALUES LESS THAN (20201231);

## **Splitting a Partition**

The syntax for splitting a partition varies between a range partitioned table and a list partitioned table.

- Run the ALTER TABLE statement to split a partition in a range partitioned table. For example, the partition pxxxx of the table web\_returns\_p1 is split into two partitions p2020 and p20xx at the splitting point 20201231.
   ALTER TABLE web\_returns\_p1 SPLIT PARTITION pxxxx AT(20201231) INTO (PARTITION p2020,PARTITION p20xx);
- Run the **ALTER TABLE** statement to split a partition in a list partitioned table. For example, split the partition **province2\_202201** of table **sales\_inf** into two partitions **province3\_202201** and **province4\_202201**.

ALTER TABLE sales\_info SPLIT PARTITION province2\_202201 VALUES(('202201', 'city5')) INTO (PARTITION province3\_202201,PARTITION province4\_202201);

## **Merging Partitions**

Run the **ALTER TABLE** statement to merge two partitions in a partitioned table. For example, merge partitions **p2016** and **p2017** of table **web\_returns\_p1** into one partition **p20162017**.

ALTER TABLE web\_returns\_p1 MERGE PARTITIONS p2016,p2017 INTO PARTITION p20162017;

## **Deleting a Partition**

Run the **ALTER TABLE** statement to delete a partition from a partitioned table. For example, run the following command to delete partition **P2020** from the **web returns p1** table:

ALTER TABLE web\_returns\_p1 DROP PARTITION P2020,

#### **Querying a Partition**

- Query partition p2019.
   SELECT \* FROM web\_returns\_p1 PARTITION (p2019);
   SELECT \* FROM web\_returns\_p1 PARTITION FOR (20201231);
- View partitioned tables using the system catalog dba\_tab\_partitions.
   SELECT \* FROM dba\_tab\_partitions where table\_name='web\_returns\_p1';

## **Deleting a Partitioned Table**

Run the **DROP TABLE** statement to delete a partitioned table.

DROP TABLE web returns p1;

## 3.6 Creating and Managing GaussDB(DWS) Indexes

Indexes accelerate the data access speed but also add the processing time of the insert, update, and delete operations. Therefore, before creating an index, consider whether it is necessary and determine the columns where indexes will be created. You can determine whether to add an index for a table by analyzing the service processing and data use of applications, as well as columns that are frequently used as search criteria or need to be sorted.

#### Index type

- **B-tree**: The B-tree index uses a structure that is similar to the B+ tree structure to store data key values, facilitating index search. B-tree indexes support comparison and range queries.
- **GIN**: GIN indexes are reverse indexes and can process values that contain multiple keys (for example, arrays).
- **GiST**: GiST indexes are suitable for the set data type and multidimensional data types, such as geometric and geographic data types.
- PSORT: PSORT indexes are used to perform partial sort on column-store tables.

Row-based tables support B-tree (default), GIN, and GiST indexes. Column-based tables support PSORT (default), B-Tree, and GIN indexes.

**□** NOTE

Create a B-tree index for point queries.

## **Index Selection Principles**

Indexes are created based on columns in database tables. When creating indexes, you need to determine the columns, which can be:

- Columns that are frequently searched: The search efficiency can be improved.
- The uniqueness of the columns and the data sequence structures is ensured.
- Columns that usually function as foreign keys and are used for connections. Then the connection efficiency is improved.
- Columns that are usually searched for by a specified scope. These indexes have already been arranged in a sequence, and the specified scope is contiguous.
- Columns that need to be arranged in a sequence. These indexes have already been arranged in a sequence, so the sequence query time is accelerated.
- Columns that usually use the WHERE clause. Then the condition decision efficiency is increased.
- Fields that are frequently used after keywords, such as ORDER BY, GROUP BY, and DISTINCT.

#### ■ NOTE

- After an index is created, the system automatically determines when to reference
  it. If the system determines that indexing is faster than sequenced scanning, the
  index will be used.
- After an index is successfully created, it must be synchronized with the associated table to ensure new data can be accurately located. Therefore, data operations increase. Therefore, delete unnecessary indexes periodically.

#### **Creating an Index**

GaussDB(DWS) supports four methods for creating indexes. For details, see **Table 3-3**.

#### 

- After an index is created, the system automatically determines when to reference it. If the system determines that indexing is faster than sequenced scanning, the index will be used
- After an index is successfully created, it must be synchronized with the associated table to ensure new data can be accurately located. Therefore, data operations increase. Therefore, delete unnecessary indexes periodically.

Table 3-3 Indexing Method

| Indexing<br>Method | Description                                                                                                    |
|--------------------|----------------------------------------------------------------------------------------------------|
| Unique index       | Refers to an index that constrains the uniqueness of an index attribute or an attribute group. If a table declares unique constraints or primary keys, GaussDB(DWS) automatically creates unique indexes (or composite indexes) for columns that form the primary keys or unique constraints. Currently, only B-tree can create a unique index in GaussDB(DWS). |
| Composite index    | Refers to an index that can be defined for multiple attributes of a table. Currently, composite indexes can be created only for B-tree in GaussDB(DWS) and a maximum of 32 columns can share a composite index.                                                                                                    |
| Partial index      | Refers to an index that can be created for subsets of a table. This indexing method contains only tuples that meet condition expressions.                                                                                                    |
| Expression index   | Refers to an index that is built on a function or an expression calculated based on one or more attributes of a table. An expression index works only when the queried expression is the same as the created expression.                                                                                                    |

- Run the following command to create an ordinary table: CREATE TABLE tpcds.customer\_address\_bak AS TABLE tpcds.customer\_address,
- Create a common index.

You need to query the following information in the **tpcds.customer\_address\_bak** table:

SELECT ca\_address\_sk FROM tpcds.customer\_address\_bak WHERE ca\_address\_sk=14888,

Generally, the database system needs to scan the

**tpcds.customer\_address\_bak** table row by row to find all matched tuples. If the size of the **tpcds.customer\_address\_bak** table is large but only a few (possibly zero or one) of the WHERE conditions are met, the performance of this sequential scan is low. If the database system maintains an index on the **ca\_address\_sk** attribute, it can quickly locate the matching tuple by searching only a few layers in the search tree, significantly enhancing data query performance. Furthermore, indexes can improve the update and delete operation performance in the database.

Run the following command to create an index:

CREATE INDEX index\_wr\_returned\_date\_sk ON tpcds.customer\_address\_bak (ca\_address\_sk);

• Create a unique index.

If a table declares a unique constraint or primary key, GaussDB(DWS) automatically creates a unique index (possibly a multi-column index) on the columns that form the primary key or unique constraint. If no unique constraint or primary key is specified during table creation, you can run the CREATE INDEX statement to create an index.

CREATE UNIQUE INDEX unique\_index ON tpcds.customer\_address\_bak(ca\_address\_sk);

Create a multi-column index.

Assume you need to frequently query records with **ca\_address\_sk** being **5050** and **ca\_street\_number** smaller than **1000** in the

**tpcds.customer\_address\_bak** table. Run the following command:

SELECT ca\_address\_sk,ca\_address\_id FROM tpcds.customer\_address\_bak WHERE ca\_address\_sk = 5050 AND ca\_street\_number < 1000;

Run the following command to define a multiple-column index on ca address sk and ca street number columns:

CREATE INDEX more\_column\_index ON

tpcds.customer\_address\_bak(ca\_address\_sk ,ca\_street\_number );

• Create a partition index.

If you only want to find records whose **ca\_address\_sk** is **5050**, you can create a partial index to facilitate your query.

**CREATE INDEX** part\_index **ON** tpcds.customer\_address\_bak(ca\_address\_sk) **WHERE** ca\_address\_sk = 5050,

Create an expression index.

Assume you need to frequently query records with **ca\_street\_number** smaller than **1000**, run the following command:

SELECT \* FROM tpcds.customer\_address\_bak WHERE trunc(ca\_street\_number) < 1000;

The following expression index can be created for this query task: CREATE INDEX para\_index ON tpcds.customer\_address\_bak (trunc(ca\_street\_number));

#### Querying an Index

 Run the following command to query all indexes defined by the system and users:

SELECT RELNAME FROM PG\_CLASS WHERE RELKIND='i';

• Run the following command to query information about a specified index: \di+ index\_wr\_returned\_date\_sk

#### Recreating an Index

- Recreate the index index\_wr\_returned\_date\_sk.
   REINDEX INDEX index\_wr\_returned\_date\_sk;
- Recreate all indexes of a table.
   REINDEX TABLE tpcds.customer\_address\_bak;

## **Deleting an Index**

You can use the **DROP INDEX** statement to delete indexes. **DROP INDEX** *index\_wr\_returned\_date\_sk*;

## 3.7 Creating and Using GaussDB(DWS) Sequences

A sequence is a database object that generates unique integers according to a certain rule and is usually used to generate primary key values.

You can create a sequence for a column in either of the following methods:

- Set the data type of a column to sequence integer. A sequence will be automatically created by the database for this column.
- Use CREATE SEQUENCE to create a new sequenc. Use the nextval('sequence\_name') function to increment the sequence and return a

new value. Specify the default value of the column as the sequence value returned by the **nextval(**'sequence\_name') function. In this way, this column can be used as a unique identifier.

### Creating a Sequence.

Method 1: Set the data type of a column to a sequence integer. For example:

CREATE TABLE 71

(
 id serial,
 name text
):

Method 2: Create a sequence and set the initial value of the **nextval**('sequence\_name') function to the default value of a column. You can cache a specific number of sequence values to reduce the requests to the GTM, improving the performance.

 Create a sequence. CREATE SEQUENCE seq1 cache 100;

2. Set the initial value of the **nextval**('sequence\_name') function to the default value of a column.

```
CREATE TABLE 72
(
id int not null default nextval('seq1'),
name text
);
```

#### **◯** NOTE

Methods 1 and 2 are similar except that method 2 specifies cache for the sequence. A sequence using cache has holes (non-consecutive values, for example, 1, 4, 5) and cannot keep the order of the values. After a sequence is deleted, its sub-sequences will be deleted automatically. A sequence shared by multiple columns is not forbidden in a database, but you are not advised to do that.

Currently, the preceding two methods cannot be used for existing tables.

## **Modifying a Sequence**

The **ALTER SEQUENCE** statement changes the attributes of an existing sequence, including the owner, owning column, and maximum value.

Associate the sequence with a column.

The sequence will be deleted when you delete the column or the table where the column resides.

ALTER SEQUENCE seq1 OWNED BY T2.id,

Modify the maximum value of serial to 300.
 ALTER SEQUENCE seq1 MAXVALUE 300;

## **Deleting a Sequence**

Run the **DROP SEQUENCE** command to delete a sequence. For example, to delete the sequence named **seq1**, run the following command:

```
DROP SEQUENCE seq1;
```

#### **Precautions**

Sequence values are generated by the GTM. By default, each request for a sequence value is sent to the GTM. The GTM calculates the result of the current value plus the step and then returns the result. As GTM is a globally unique node, generating default sequence numbers can cause performance issues. For operations that need frequent sequence number generation, such as bulkload data import, this is not recommended. For example, the **INSERT FROM SELECT** statement has poor performance in the following scenario:

```
CREATE SEQUENCE newSeq1;
CREATE TABLE newT1

(
    id int not null default nextval('newSeq1'),
    name text
);
INSERT INTO newT1(name) SELECT name from T1;
```

To improve the performance, run the following statements (assume that data of 10,000 rows will be imported from *T1* to *newT1*):

```
INSERT INTO newT1(id, name) SELECT id,name from T1;
SELECT SETVAL('newSeq1',10000);
```

#### 

Rollback is not supported by sequence functions, including **nextval()** and **setval()**. The value of the setval function immediately takes effect on nextval in the current session in any cases and take effect in other sessions only when no cache is specified for them. If cache is specified for a session, it takes effect only after all the cached values have been used. To avoid duplicate values, use setval only when necessary. Do not set it to an existing sequence value or a cached sequence value.

If BulkLoad is used, set sufficient cache for <code>newSeq1</code> and do not set <code>Maxvalue</code> or <code>Minvalue</code>. To improve the performance, database may push down the invocation of <code>nextval('sequence\_name')</code> to DNs. Currently, the concurrent connection requests that can be processed by the GTM are limited. If there are too many DNs, a large number of concurrent connection requests will be sent to the GTM. In this case, you need to limit the concurrent connection of BulkLoad to save the GTM connection resources. If the target table is a replication table (<code>DISTRIBUTE BY REPLICATION</code>), pushdown cannot be performed. If the data volume is large, this will be a disaster for the database. In addition, the database space may be exhausted. After the import is complete, do <code>VACUUM FULL</code>. Therefore, you are not advised to use sequences when <code>BulkLoad</code> is used.

After a sequence is created, a single-row table is maintained on each node to store the sequence definition and value, which is obtained from the last interaction with the GTM rather than updated in real time. The single-row table on a node does not update when other nodes request a new value from the GTM or when the sequence is modified using **setval**.

## 3.8 Creating and Managing GaussDB(DWS) Views

Views allow users to save queries. Views are not physically stored on disks. Queries to a view run as subqueries. A database only stores the definition of a view and does not store its data. The data is still stored in the original base table. If data in the base table changes, the data in the view changes accordingly. In this sense, a

view is like a window through which users can know their interested data and data changes in the database. A view is triggered every time it is referenced.

#### Creating a view

Run the **CREATE VIEW** command to create a view. **CREATE OR REPLACE VIEW** MyView **AS SELECT \* FROM** tpcds.customer WHERE c\_customer\_sk < 150;

□ NOTE

The **OR REPLACE** parameter in this command is optional. It indicates that if the view exists, the new view will replace the existing view.

#### **View Details**

- View the MyView view. Real-time data will be returned.
   SELECT \* FROM myview;
- Run the following command to query the views in the current user:
   SELECT \* FROM user\_views;
- Run the following command to query all views:
   SELECT \* FROM dba views;
- View details about a specified view.

Run the following command to view details about the dba\_users view:

SELECT PG\_AUTHID.ROLNAME::CHARACTER VARYING(64) AS USERNAME FROM PG\_AUTHID;

## Rebuilding a View

Run the **ALTER VIEW** command to rebuild a view without entering query statements.

ALTER VIEW myview REBUILD,

## **Deleting a View**

Run the **DROP VIEW** command to delete a view. **DROP VIEW** *myview*;

DROP VIEW ... The **CASCADE** command can be used to delete objects that depend on the view. For example, view A depends on view B. If view B is deleted, view A will also be deleted. Without the CASCADE option, the **DROP VIEW** command will fail.

# 3.9 Creating and Managing GaussDB(DWS) Scheduled Tasks

GaussDB(DWS) allows users to create scheduled tasks, which are automatically executed at specified time points, reducing O&M workload.

The database follows Oracle's scheduled task feature, allowing you to use the DBMS.JOB advanced package interfaces to create, run, delete, and modify scheduled tasks (including the task ID, task enabling and disabling, task triggering time, triggering interval, and task content).

#### 

- The hybrid data warehouse (standalone) does not support scheduled tasks.
- The execution statements of scheduled tasks are not recorded in the Real-time Top SQL logs. The statements can be recorded only in versions later than 8.2.1.
- By default, GaussDB(DWS) uses the UTC time. The execution time of the scheduled task needs to be converted to the time zone of the user.

## **Periodic Task Management**

#### **Step 1** Creates a test table.

CREATE TABLE test(id int, time date);

If the following information is displayed, the table has been created.

CREATE TABLE

#### **Step 2** Create the customized storage procedure.

```
CREATE OR REPLACE PROCEDURE PRC_JOB_1()
AS
N_NUM integer :=1;
BEGIN
FOR I IN 1..1000 LOOP
INSERT INTO test VALUES(I,SYSDATE);
END LOOP;
END;
/
```

If the following information is displayed, the procedure has been created.

CREATE PROCEDURE

#### **Step 3** Create a task.

 Create a task with unspecified job\_id and execute the PRC\_JOB\_1 storage procedure every two minutes.

```
call dbms_job.submit('call public.prc_job_1(); ', sysdate, 'interval "1 minute"', :a);
job
-----
1
(1 row)
```

• Create task with specified job\_id.

```
call dbms_job.isubmit(2,'call public.prc_job_1(); ', sysdate, 'interval "1 minute"'); isubmit
-------
(1 row)
```

#### **Step 4** View the created task information about the current user in the **USER\_JOBS** view.

Only the system administrator can access this system view. For details about the fields, see **Table 14-341**.

```
postgresselect job,dbname,start_date,last_date,this_date,next_date,broken,status,interval,failures,what from user_jobs;
job | dbname | start_date | last_date | this_date | next_date | broken | status | interval | failures | what
```

#### **Step 5** Stop a task.

```
call dbms_job.broken(1,true);
broken
------
(1 row)
```

#### Step 6 Start a task.

```
call dbms_job.broken(1,false);
broken
------
(1 row)
```

#### **Step 7** Modify attributes of a task.

 Modify the Next\_date parameter information about a task. For example, change the value of Next\_date of Job1 to 1 hour.

```
call dbms_job.next_date(1, sysdate+1.0/24);
next_date
-----------
(1 row)
```

 Modify the Interval parameter information of a task. For example, change the value of Interval of Job1 to 1 hour.

```
call dbms_job.interval(1,'sysdate + 1.0/24');
interval
-------
(1 row)
```

 Modify the What parameter information of a JOB. For example, change What of Job1 to insert into public.test values(333, sysdate+5).

```
call dbms_job.what(1,'insert into public.test values(333, sysdate+5);');
what
------
(1 row)
```

Modify Next\_date, Interval, and What parameter information of JOB.

```
call dbms_job.change(1, 'call public.prc_job_1();', sysdate, 'interval "1 minute""); change
------
(1 row)
```

#### **Step 8** Delete a job.

```
call dbms_job.remove(1);
remove
------
(1 row)
```

#### Step 9 Set job permissions.

- During the creation of a job, the job is bound to the user and database that created the job. Accordingly, the user and database are added to **dbname** and **log\_user** columns in the **pg\_job** system view, respectively.
- If the current user is a DBA user, system administrator, or the user who created the job (**log\_user** in **pg\_job**), the user has the permissions to delete or modify parameter settings of the job using the remove, change, next\_data, what, or interval interface. Otherwise, the system displays a message indicating that the current user has no permission to perform operations on the JOB.
- If the current database is the one that created a job, (that is, **dbname** in **pg\_job**), you can delete or modify parameter settings of the job using the remove, change, next\_data, what, or interval interface.
- When deleting the database that created a job, (that is, dbname in pg\_job), the system associatively deletes the job records of the database.
- When deleting the user who created a job, (that is, **log\_user** in **pg\_job**), the system associatively deletes the job records of the user.

----End

## 3.10 Viewing GaussDB(DWS) System Catalogs

In addition to the created tables, a database contains many system catalogs These system catalogs contain cluster installation information and information about various queries and processes in GaussDB(DWS). You can collect information about the database by querying the system catalog.

## **Querying Database Tables**

For example, query the **PG\_TABLES** system catalog for all tables in the **public** schema.

SELECT distinct(tablename) FROM pg\_tables WHERE SCHEMANAME = 'public';

Information similar to the following is displayed:

```
tablename
------
err_hr_staffs
test
err_hr_staffs_ft3
web_returns_p1
mig_seq_table
films4
(6 rows)
```

## **Viewing Database Users**

You can run the **PG\_USER** command to view the list of all users in the database, and view the user ID (**USESYSID**) and permissions.

| Ruby   10   t       | t  t      | t   ******* | default_pool   0 |
|---------------------|-----------|-------------|------------------|
| dbadmin   16393   f | <br> f  f | f           | default_pool   0 |
|                     | <br> f  f | f           | default_pool   0 |
|                     | <br> f  f | f           | default_pool   0 |
| <br>(4 rows)        |           |             |                  |

GaussDB(DWS) uses Ruby to perform routine management and maintenance. You can add **WHERE usesysid > 10** to the **SELECT** statement to filter queries so that only specified user names are displayed.

## **Viewing and Stopping the Running Query Statements**

You can view the running query statements in the **PG\_STAT\_ALL\_INDEXES** view. Do as follows:

**Step 1** Set the parameter **track\_activities** to **on**.

SET track activities = on;

The database collects the running information about active queries only if the parameter is set to **on**.

**Step 2** View the running query statements. Run the following command to view the database names, users, query statuses, and PIDs of the running query statements: SELECT datname, usename, state,pid FROM pg\_stat\_activity;

If the **state** column is **idle**, the connection is idle and requires a user to enter a command.

To identify only active query statements, run the following command:

SELECT datname, usename, state FROM pg\_stat\_activity WHERE state != 'idle';

**Step 3** To cancel queries that have been running for a long time, use the **PG\_TERMINATE\_BACKEND** function to end sessions based on the thread ID. SELECT PG\_TERMINATE\_BACKEND(139834759993104);

If information similar to the following is displayed, the session is successfully terminated:

```
PG_TERMINATE_BACKEND
------
t
(1 row)
```

If information similar to the following is displayed, a user has terminated the current session.

FATAL: terminating connection due to administrator command FATAL: terminating connection due to administrator command

#### ■ NOTE

If the **PG\_TERMINATE\_BACKEND** function is used to terminate the backend threads of the current session, the gsql client will be reconnected automatically rather than be logged out. The message "The connection to the server was lost." is returned. Attempting reset: Succeeded."

FATAL: terminating connection due to administrator command FATAL: terminating connection due to administrator command The connection to the server was lost. Attempting reset: Succeeded.

----End

# 4 Syntax Compatibility Differences Among Oracle, Teradata, and MySQL

GaussDB(DWS) supports Oracle, Teradata, and MySQL compatibility types, each matching their respective syntax. Syntax behavior changes based on the selected type.

The database compatibility type can be specified during database creation (using the **DBCOMPATIBILITY** parameter). The following is an example of the syntax. For details, see the **CREATE DATABASE** syntax.

CREATE DATABASE td\_compatible\_db DBCOMPATIBILITY 'TD'; --Create a Teradata-compatible database. CREATE DATABASE ora\_compatible\_db DBCOMPATIBILITY 'ORA'; --Create an Oracle-compatible database. CREATE DATABASE mysql\_compatible\_db DBCOMPATIBILITY 'MYSQL'; --Create a MySQL-compatible database.

#### Query results:

SELECT datname,datcompatibility FROM PG\_DATABASE WHERE datname LIKE '%compatible\_db';
datname | datcompatibility
-----td\_compatible\_db | TD
ora\_compatible\_db | ORA
mysql\_compatible\_db | MYSQL
(3 rows)

Table 4-1 Compatibility differences

| Compatibility<br>Item | Oracle                                                                                                    | Teradata                             | MySQL                                |
|-----------------------|----------------------------------------------------------------------------------------------------|--------------------------------------|--------------------------------------|
| date data<br>type     | Converts the date data type to the timestamp data type which stores year, month, day, hour, minute, and second values. | Stores year, month, and date values. | Stores year, month, and date values. |

| Compatibility Item                                   | Oracle                                                                                                    | Teradata                                                                                                    | MySQL                                                                                                    |
|------------------------------------------------------|----------------------------------------------------------------------------------------------------|----------------------------------------------------------------------------------------------------|----------------------------------------------------------------------------------------------------|
| Empty string                                         | Only <b>null</b> is available.                                                                                                    | Distinguishes empty strings from null values.                                                                                                    | Distinguishes empty strings from null values.                                                                                         |
| Conversion of<br>an empty<br>string to a<br>number   | Converts to <b>null</b> .                                                                                                    | Converts to 0.                                                                                                    | Converts to 0.                                                                                                    |
| Automatic<br>truncation of<br>overlong<br>characters | Not supported.                                                                                                    | Supported (set GUC parameter td_compatible_trun cation to ON).                                                                                                    | Not supported.                                                                                                    |
| VARCHAR +<br>INT<br>calculation                      | Converts to<br>BIGINT + INT<br>calculation.                                                                                                  | Converts to<br>NUMERIC +<br>NUMERIC<br>calculation.                                                                                                    | Converts to BIGINT<br>+ INT calculation.                                                                                              |
| null<br>concatenation                                | Returns a non-<br>null object after<br>combining a<br>non-null object<br>with <b>null</b> .<br>For example,<br>'abc'  null<br>returns 'abc'. | The strict_text_concat_t d option is added to the GUC parameter behavior_compat_o ptions to be compatible with the Teradata behavior. After the null type is concatenated, null is returned. For example, 'abc'   null returns null. | Compatible with MySQL behavior. After the null type is concatenated, <b>null</b> is returned. For example, 'abc'   null returns null. |

| Compatibility Item                                    | Oracle                                                                                                    | Teradata                                                                                                    | MySQL                                                           |
|-------------------------------------------------------|----------------------------------------------------------------------------------------------------|----------------------------------------------------------------------------------------------------|-----------------------------------------------------------------|
| Concatenatio<br>n of the<br>char(n) type              | Removes spaces and placeholders on the right when the char(n) type is concatenated.  For example, cast('a' as char(3))  'b' returns 'ab'. | After the bpchar_text_withou t_rtrim option is added to the GUC parameter behavior_compat_o ptions, when the char(n) type is concatenated, spaces are reserved and supplemented to the specified length n.  Currently, ignoring spaces at the end of a string for comparison is not supported. If the concatenated string contains spaces at the end, the comparison is space-sensitive.  For example, cast('a' as char(3))  'b' returns 'a b'. | Removes spaces and placeholders on the right.                   |
| concat(str1,str<br>2)                                 | Returns the concatenation of all non-null strings.                                                                                        | Returns the concatenation of all non-null strings.                                                                                                    | If an input parameter is <b>null</b> , <b>null</b> is returned. |
| left and right<br>processing of<br>negative<br>values | Returns all characters except the first and last  n  characters.                                                                          | Returns all characters except the first and last  n  characters.                                                                                                    | Returns an empty string.                                        |

| Compatibility Item                                                                      | Oracle                                                                                                    | Teradata                                                                                                    | MySQL                                                                                                    |
|-----------------------------------------------------------------------------------------|----------------------------------------------------------------------------------------------------|----------------------------------------------------------------------------------------------------|----------------------------------------------------------------------------------------------------|
| lpad(string text, length int [, fill text]) rpad(string text, length int [, fill text]) | Fills up the string to the specified length by appending the fill characters (a space by default). If the string is already longer than length then it is truncated (on the right). If fill is an empty string or length is a negative number, null is returned. | If <b>fill</b> is an empty string and the string length is less than the specified <b>length</b> , the original string is returned. If <b>length</b> is a negative number, an empty string is returned. | If fill is an empty string and the string length is less than the specified length, an empty string is returned. If length is a negative number, null is returned.                            |
| substr(str, s[,<br>n])                                                                  | If <b>s</b> is set to 0,<br>the first n<br>characters are<br>returned.                                                                                                    | If <b>s</b> is set to 0, the first n characters are returned.                                                                                                    | If <b>s</b> is set to 0, an empty string is returned.                                                                                                    |
| substring(str, s[, n]) substring(str [from s] [for n])                                  | If <b>s</b> is set to 0, the first n - 1 characters are returned.  If <b>s</b> is < 0, the first s + n - 1 characters are returned.  If <b>n</b> is < 0, an error is reported.                                                                                   | If <b>s</b> is set to 0, the first n - 1 characters are returned.  If <b>s</b> is < 0, the first s + n - 1 characters are returned.  If <b>n</b> is < 0, an error is reported.                          | If <b>s</b> is set to 0, an empty string is returned.  If <b>s</b> is < 0, n characters starting from the last  s  character are truncated.  If <b>n</b> is < 0, an empty string is returned. |
| trim, ltrim,<br>rtrim,<br>btrim(string[,<br>characters])                                | Removes the longest string that contains only the characters (a space by default) in the <i>characters</i> from a specified position of the <i>string</i> .                                                                                                    | Removes the longest string that contains only the characters (a space by default) in the <i>characters</i> from a specified position of the <i>string</i> .                                             | Removes the string that is equivalent to characters (a space by default) from a specified position of the <i>string</i> .                                                                     |
| log(x)                                                                                  | Returns the logarithm with 10 as the base.                                                                                                    | Returns the logarithm with 10 as the base.                                                                                                    | Returns the natural logarithm.                                                                                                    |

| Compatibility Item                                                              | Oracle                                                                                                    | Teradata                                                                                                    | MySQL                                                                                                    |
|---------------------------------------------------------------------------------|----------------------------------------------------------------------------------------------------|----------------------------------------------------------------------------------------------------|----------------------------------------------------------------------------------------------------|
| mod(x, 0)                                                                       | Returns <b>x</b> if the divisor is <b>0</b> .                                                                                                    | Returns <b>x</b> if the divisor is <b>0</b> .                                                                                                    | Reports an error if the divisor is <b>0</b> .                                                                                                    |
| to_char(date)                                                                   | The maximum value of the input parameter can only be the maximum value of the timestamp type. The maximum value of the date type is not supported. The return value is of the timestamp type. | The maximum value of the input parameter can only be the maximum value of the timestamp type. The maximum value of the date type is not supported. The return value is of the date type in YYYY/MM/DD format. (The GUC parameter convert_empty_str_to_null_td is enabled.) | Only the timestamp type and the date type support the maximum input value. The return value is of the date type.                                                                                                    |
| to_date,<br>to_timestamp,<br>and<br>to_number<br>processing of<br>empty strings | Returns <b>null</b> .                                                                                                    | Returns null. (The convert_empty_str_to_null_td parameter is enabled.)                                                                                                    | to_date and to_timestamp returns null. If the parameter passed to to_number is an empty string, 0 is returned.                                                                                                    |
| Return value<br>types of<br>last_day and<br>next_day                            | Returns values of<br>the timestamp<br>type.                                                                                                    | Returns values of the timestamp type.                                                                                                    | Returns values of the date type.                                                                                                    |
| Return value<br>type of<br>add_months                                           | Returns values of<br>the timestamp<br>type.                                                                                                    | Returns values of the timestamp type.                                                                                                    | If the input parameter is of the date type, the return value is of the date type.  If the input parameter is of the timestamp type, the return value is of the timestamp type.  If the input parameter is of the timestamp type, the return value is of the timestamptz type, the return value is of the timestamptz type, the timestamptz type. |

| Compatibility Item                                | Oracle                                                                                            | Teradata                                                                                            | MySQL                                                                                           |
|---------------------------------------------------|---------------------------------------------------------------------------------------------------|----------------------------------------------------------------------------------------------------|-------------------------------------------------------------------------------------------------|
| CURRENT_TI<br>ME<br>CURRENT_TI<br>ME(p)           | Obtains the time of the current transaction. The return value is of the timetz type.              | Obtains the time of<br>the current<br>transaction. The<br>return value is of the<br>timetz type.    | Obtains the execution time of the current statement. The return value is of the time type.      |
| CURRENT_TI<br>MESTAMP<br>CURRENT_TI<br>MESTAMP(p) | Obtains the execution time of the current statement. The return value is of the timestamptz type. | Obtains the execution time of the current statement. The return value is of the timestamptz type.   | Obtains the execution time of the current statement. The return value is of the timestamp type. |
| CURDATE                                           | Not supported.                                                                                    | Not supported.                                                                                      | Obtains the execution date of the current statement. The return value is of the date type.      |
| CURTIME(p)                                        | Not supported.                                                                                    | Not supported.                                                                                      | Obtains the execution time of the current statement. The return value is of the time type.      |
| LOCALTIME<br>LOCALTIME(p<br>)                     | Obtains the time of the current transaction. The return value is of the time type.                | Obtains the time of<br>the current<br>transaction. The<br>return value is of the<br>time type.      | Obtains the execution time of the current statement. The return value is of the timestamp type. |
| LOCALTIMEST<br>AMP<br>LOCALTIMEST<br>AMP(p)       | Obtains the time of the current transaction. The return value is of the timestamp type.           | Obtains the time of<br>the current<br>transaction. The<br>return value is of the<br>timestamp type. | Obtains the execution time of the current statement. The return value is of the timestamp type. |

| Compatibility Item                                                                              | Oracle                                                                                             | Teradata                                                                                                    | MySQL                                                                                                    |
|-------------------------------------------------------------------------------------------------|----------------------------------------------------------------------------------------------------|----------------------------------------------------------------------------------------------------|----------------------------------------------------------------------------------------------------|
| SYSDATE<br>SYSDATE(p)                                                                           | Obtains the execution time of the current statement. The return value is of the timestamp(0) type. | Obtains the execution time of the current statement. The return value is of the timestamp(0) type.                                                                                                    | Obtains the current system time. The return value is of the timestamp(0) type. This function cannot be pushed down. You are advised to use current_date instead.                                                                   |
| now()                                                                                           | Obtains the time of the current transaction. The return value is of the timestamptz type.          | Obtains the time of<br>the current<br>transaction. The<br>return value is of the<br>timestamptz type.                                                                                                    | Obtains the statement execution time. The return value is of the timestamptz type.                                                                                                    |
| Operator ^                                                                                      | Performs exponentiation.                                                                           | Performs exponentiation.                                                                                                    | Performs the XOR operation.                                                                                                    |
| Expressions<br>GREATEST<br>and LEAST                                                            | Returns the comparison results of all non-null input parameters.                                   | Returns the comparison results of all non-null input parameters.                                                                                                    | If an input parameter is <b>null</b> , <b>null</b> is returned.                                                                                                    |
| Different<br>input<br>parameter<br>types of CASE,<br>COALESCE, IF,<br>and IFNULL<br>expressions | Reports an error.                                                                                  | Is compatible with behavior of Teradata and supports type conversion between digits and strings. For example, if input parameters for COALESCE are of INT and VARCHAR types, the parameters are resolved as VARCHAR type. | Is compatible with behavior of MySQL and supports type conversion between strings and other types. For example, if input parameters for COALESCE are of DATE, INT, and VARCHAR types, the parameters are resolved as VARCHAR type. |
| Backquote (`)                                                                                   | Not supported.                                                                                     | Not supported.                                                                                                    | Distinguishes<br>MySQL reserved<br>words from common<br>characters.                                                                                                    |

## **Running SQL Statements**

The following explains how to run SQL statements in a Teradata-compatible database. To see how Oracle and MySQL compatibility types behave differently, switch to either **ora\_compatible\_db** or **mysql\_compatible\_db**. Run these SQL

statements, replacing table names with **ora\_table** or **mysql\_table**, to observe the variations described in the preceding table.

CREATE TABLE td\_table(a INT,b VARCHAR(5),c date); INSERT INTO td\_table VALUES(1,null,CURRENT\_DATE); INSERT INTO td\_table VALUES(2,",CURRENT\_DATE);

## Distinctions Between Empty Strings, NULL Values, and Date Displays

In both Teradata and MySQL compatibility types, empty strings and NULL values are distinct. However, in the Oracle compatibility type, they are considered the same. Additionally, dates convert to timestamps, displaying the year, month, day, hour, minute, and second.

#### Running SQL Statements in the Teradata Compatibility Type

SELECT a, b, b IS NULL AS null, c FROM td\_table;

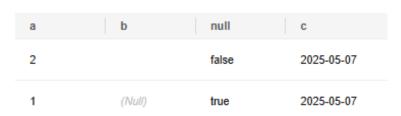

#### SELECT CURRENT\_DATE;

date 2025-05-07

## Running SQL Statements in the Oracle Compatibility Type

SELECT a, b, b IS NULL AS null, c FROM ora\_table;

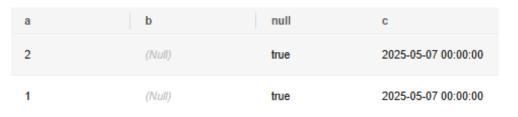

#### SELECT CURRENT\_DATE;

date 2025-05-07

## Running SQL Statements in the MySQL Compatibility Type

SELECT a, b, b IS NULL AS null, c FROM mysql\_table;

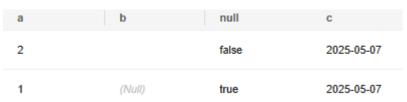

#### SELECT CURRENT\_DATE;

current\_date 2025-05-07

## **Processing Empty Strings**

Different from the Oracle database, which processes an empty string as a NULL value, Teradata database converts an empty string to **0** by default. Therefore, when an empty string is queried, value **0** is found.

Similarly, in the Teradata compatibility type, the empty string is converted to **0** of the corresponding numeric type by default. In addition, '-', '+', and ' ' are converted to **0** by default in the Teradata compatibility type, but an error is reported for a decimal point string.

## Processing Empty Strings in the Teradata Compatibility Type

SELECT b::int FROM td\_table WHERE b = "; 0

## Processing Empty Strings in the Oracle Compatibility Type

SELECT b::int FROM ora\_table WHERE b = ";

## Processing Empty Strings in the MySQL Compatibility Type

SELECT b::int FROM mysql\_table WHERE b = ";

0

## **Automatic Truncation of Overlong Characters**

- In the Teradata compatibility type, if td\_compatible\_truncation is set to on, a long character string will be automatically truncated. If later INSERT statements (not involving foreign tables) insert long strings to columns of char- and varchar-typed columns in the target table, the system will truncate the long strings to ensure no strings exceed the maximum length defined in the target table.
- In the Oracle and MySQL compatibility types, an error is reported when an overlong string is inserted.

## Automatic Character Truncation in the Teradata Compatibility Type

SHOW td\_compatible\_truncation;
SET td\_compatible\_truncation = ON;
INSERT INTO td\_table VALUES(3,'12345678',CURRENT\_DATE);
SELECT \* FROM td\_table WHERE a = 3;

| a | b     | С          |
|---|-------|------------|
| 3 | 12345 | 2025-05-07 |

## Automatic Character Truncation in the Oracle Compatibility Type

The **td\_compatible\_truncation** parameter is invalid. If an overlong character is inserted, an error is reported.

```
SHOW td_compatible_truncation;
SET td_compatible_truncation = ON;
INSERT INTO ora_table VALUES(3,'12345678',CURRENT_DATE);

error_msg: data error. STATE: 22001, message: ERROR:
dn 6003 6004: value too long for type character varying(5)
```

## Automatic Character Truncation in the MySQL Compatibility Type

Where: referenced column: b

The **td\_compatible\_truncation** parameter is invalid. If an overlong character is inserted, an error is reported.

```
SHOW td_compatible_truncation;
SET td_compatible_truncation = ON;
INSERT INTO mysql_table VALUES(3,'12345678',CURRENT_DATE);

error_msg: data error. STATE: 22001, message: ERROR:
dn_6003_6004: value too long for type character varying(5)
Where: referenced column: b
```

## Converting VARCHAR + INT Calculation to NUMERIC + NUMERIC Calculation

- In the Teradata compatibility type, the VARCHAR + INT calculation is converted to the NUMERIC + NUMERIC calculation.
- In the Oracle and MySQL compatibility types, BIGINT + INT calculation is used.

## Calculation Conversion in the Teradata Compatibility Type

EXPLAIN VERBOSE SELECT b + a FROM td\_table WHERE a = 3;

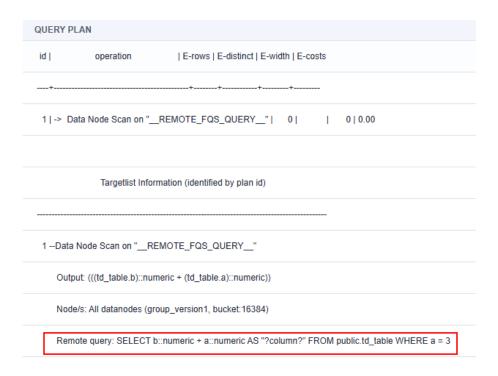

## Calculation Conversion in the Oracle Compatibility Type

INSERT INTO ora\_table VALUES(3,'12345',CURRENT\_DATE); EXPLAIN VERBOSE SELECT b + a FROM ora\_table WHERE a = 3;

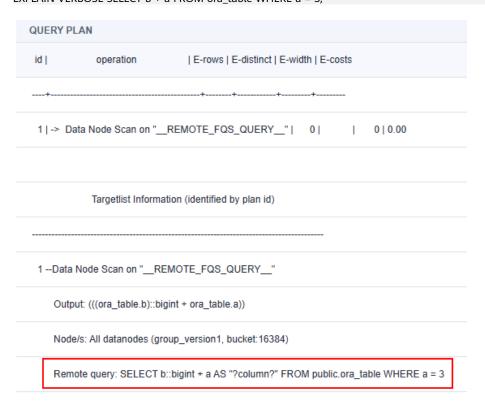

## Calculation Conversion in the MySQL Compatibility Type

INSERT INTO mysql\_table VALUES(3,'12345',CURRENT\_DATE); EXPLAIN VERBOSE SELECT b + a FROM mysql\_table WHERE a = 3;

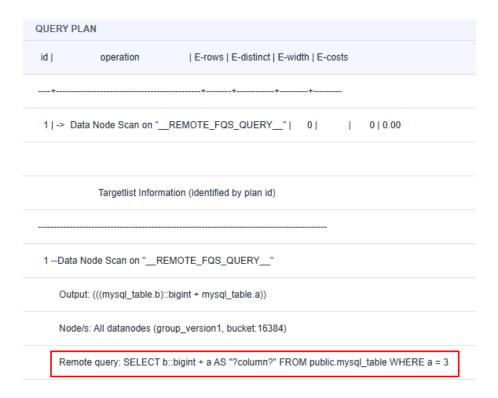

## Concatenating a Null Value

- Teradata compatibility type: The strict\_text\_concat\_td option is added for GUC parameter behavior\_compat\_options. Concatenating the date, time, number, string, and null will return null.
- Oracle compatibility type: Concatenating a non-null object with NULL values returns a non-null object. For example, 'abc'||null returns 'abc'.
- MySQL compatibility type: Concatenating null types returns null, matching MySQL's behavior. For example, 'abc'||null returns null.

## Concatenating a Null Value in the Teradata Compatibility Type

SET behavior\_compat\_options = 'strict\_text\_concat\_td';
SELECT '2024-02-07 12:12:12'::TIMESTAMP || NULL;
SELECT '12:12:12'::TIME || NULL;
SELECT '12'::TINYINT || NULL;
SELECT 'abc'::CHAR(10) || NULL;

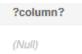

## Concatenating a Null Value in the Oracle Compatibility Type

SELECT 'abc'::CHAR(10) || NULL;

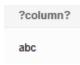

## Concatenating a Null Value in the MySQL Compatibility Type

SELECT 'abc'::CHAR(10) || NULL;

?column?

abc

## Concatenating the char(n) Type

- In the Teradata compatibility type, the **bpchar\_text\_without\_rtrim** option is added to GUC parameter **behavior\_compat\_options**. When the char(n) type is concatenated, spaces are reserved and padded to the specified length *n*.
- In the Oracle and MySQL compatibility types, spaces are not reserved.

## Concatenating the char(n) Type in the Teradata Compatibility Type

If **a** has three spaces and converts to char(10), it fills up to 10 characters since its length is under 10. This uses 10 bytes of storage, with each byte holding 8 bits, totaling 80 bits.

SET behavior\_compat\_options = 'bpchar\_text\_without\_rtrim';
SELECT bit\_length('a '::char(10));

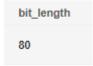

# Concatenating the char(n) Type in the Oracle and MySQL Compatibility Types

In the Oracle and MySQL compatibility types, no extra space is reserved. The letter **a** uses just one character and takes up one byte of storage. As a result, the output is **8**.

SELECT bit\_length('a '::char(10));

bit\_length
8

## **Using the CONCAT Function**

In the Teradata and Oracle compatibility types, **concat(str1,str2)** returns all non-null character strings. In the MySQL compatibility type, it returns **null** if an input parameter contains **null**.

## Using the CONCAT Function in the Teradata and Oracle Compatibility Types

SELECT concat(null, 'World!');
concat

World!

## Using the CONCAT Function in the MySQL Compatibility Type

| SELECT conca | t(null, 'World!'); |  |  |  |
|--------------|--------------------|--|--|--|
|              |                    |  |  |  |
| concat       |                    |  |  |  |
| (Null)       |                    |  |  |  |

## Negative Value Processing in the left and right Functions

In Teradata and Oracle compatibility types, the left function removes the last |n| characters, while the right function removes the first |n| characters. In the MySQL compatibility type, an empty string is returned.

## Negative Value Processing in the Teradata and Oracle Compatibility Types

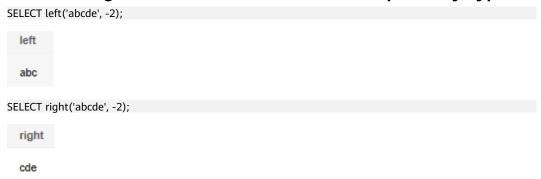

## Negative Value Processing in the MySQL Compatibility Type

| SELECT left(' | 'abcde', -2);   |  |  |  |
|---------------|-----------------|--|--|--|
| left          |                 |  |  |  |
|               |                 |  |  |  |
| SELECT right  | t('abcde', -2); |  |  |  |
| right         |                 |  |  |  |
|               |                 |  |  |  |

## Empty String Processing in the lpad and rpad Functions

- In the Teradata compatibility type, when **fill** is empty and the input string's length is shorter than **length**, both lpad and rpad functions output the original string unchanged. If the value of **length** is negative, an empty string is returned.
- In the Oracle compatibility type, these functions also return **null**.
- In the MySQL compatibility type, if **fill** is an empty string and the string length is less than the specified **length**, an empty string is returned. If **length** is a negative number, **null** is returned.

## Empty String Processing in the Teradata Compatibility Type (lpad and rpad)

SELECT lpad('a',7,");

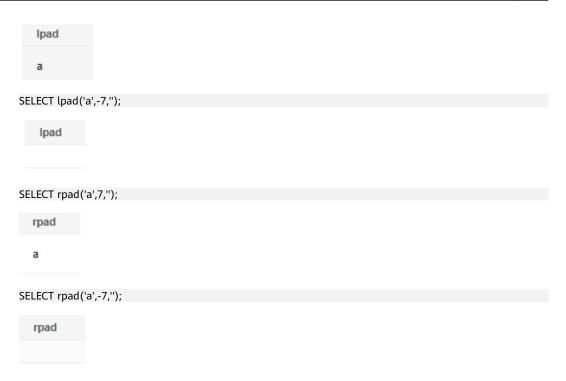

## Empty String Processing in the Oracle Compatibility Type (lpad and rpad)

In the Oracle compatibility type, the lpad function returns **null**. The rpad function handles empty strings similarly; no further details are provided here.

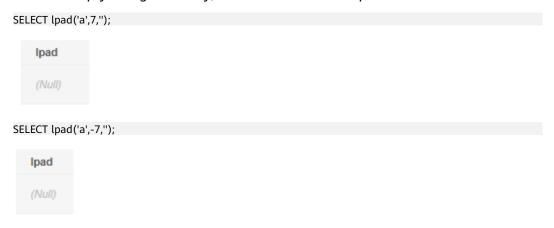

## Empty String Processing in the MySQL Compatibility Type (lpad and rpad)

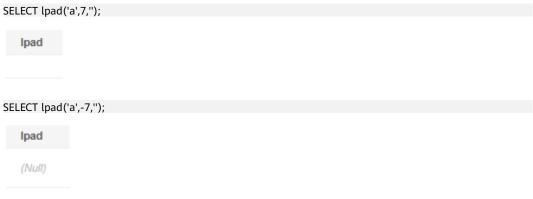

## **Using the SUBSTR Function**

In the Teradata and Oracle compatibility types, the substr(str, s[, n]) function gives the first n characters if s is o. In the MySQL compatibility type, it returns an empty string.

## Using the SUBSTR Function in the Teradata and Oracle Compatibility Types

SELECT SUBSTR('Hello, World!', 0, 5);

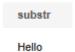

## Using the SUBSTR Function in the MySQL Compatibility Type

SELECT SUBSTR('Hello, World!', 0, 5);

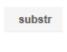

## Using the SUBSTRING Function

The **substring(str [from s] [for n])** function works differently based on its inputs in the Teradata-compatible and Oracle-compatible modes:

- If **s** is set to **0**, the first **n 1** characters are returned.
- If **s** is less than **0**, the first **s** + **n 1** characters are returned.
- If **n** is less than **0**, an error is reported.

In the MySQL compatibility type:

- If **s** is **0**, an empty string is returned.
- If **s** is less than **0**, characters starting from the last |**s**| character are truncated.
- If **n** is less than **0**, an empty string is returned.

## Using the SUBSTRING Function in the Teradata and Oracle Compatibility Types

**Example 1:** If **s** is **0** and **n** is **5**, the first four characters of **Hello, World!** are returned.

SELECT SUBSTRING('Hello, World!' FROM 0 FOR 5);

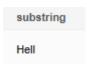

**Example 2**: If **s** is **-1** and **n** is **4**, the first two characters of "Hello, World!" are returned.

SELECT SUBSTRING('Hello, World!' FROM -1 FOR 4);

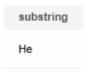

#### **Example 3**: If **n** is **-1**, an error is reported.

SELECT SUBSTRING('Hello, World!' FROM -1 FOR -1);

error\_code: DWS.S0010001
error\_msg: sql error. STATE: 22011, message: ERROR: negative substring length not allowed
Where: referenced column: substring

## Using the SUBSTRING Function in the MySQL Compatibility Type

**Example 1**: An empty string is returned when **s** is **0** and **n** is **5**.

SELECT SUBSTRING('Hello, World!' FROM 0 FOR 5);

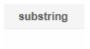

#### **Example 2**: If **s** is **-1** and **n** is **4**, the last character is returned.

SELECT SUBSTRING('Hello, World!' FROM -1 FOR 4);

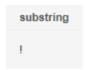

#### **Example 3**: If **n** is **-1**, an empty string is returned.

SELECT SUBSTRING('Hello, World!' FROM -1 FOR -1);

substring

## **Using the BTRIM function**

- In the Teradata and Oracle compatibility types, btrim(string[,characters]) removes the longest string that contains only the characters (a space by default) in the characters from a specified position of the string.
- In the MySQL compatibility type, it removes the string that is equivalent to characters (a space by default) from a specified position of the *string*.

## Using the BTRIM function in the Teradata and Oracle Compatibility Types

SELECT BTRIM('xxHello Worldxx', 'xxz');

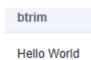

#### Using the BTRIM function in the MySQL Compatibility Type

SELECT BTRIM('xxHello Worldxx', 'xxz');

btrim

xxHello Worldxx

## **Using the Log Function**

- In the Teradata and Oracle compatibility types, log(x) calculates the base-10 logarithm. For instance, log(100) equals log(10,100).
- In the MySQL compatibility type, it calculates the natural logarithm using base e ( $e \approx 2.71828$ ). For example, log(100) roughly matches log(2.71828,100).

#### Using the Log Function in the Teradata and Oracle Compatibility Types

SELECT log(100);
log
2

#### Using the Log Function in the MySQL Compatibility Type

SELECT log(100);
log
4.605170185988092

# Using the mod(x,0) Function

In the Teradata and Oracle compatibility types,  $\mathbf{x}$  is returned if the divisor of  $\mathbf{mod}(\mathbf{x})$  is  $\mathbf{0}$ . However, in the MySQL compatibility type, this results in an error.

# Using the mod(x,0) Function in the Teradata and Oracle Compatibility Types

mod 3

SELECT mod(3,0);

SELECT mod(3,0);

# Using the mod(x,0) Function in the MySQL Compatibility Type

error\_code: DWS.S0010001
error\_msg: sql error. STATE: 22012, message: ERROR: division by zero
Where: referenced column: mod

#### Using the TO\_CHAR Function

- In the Teradata compatibility type, the input parameter's maximum value must be a timestamp, not a date. The function returns a date formatted as YYYY/MM/DD when GUC parameter behavior\_compat\_options is set to convert\_empty\_str\_to\_null\_td.
- In the Oracle compatibility type, the input parameter's maximum value must also be a timestamp, not a date. The returned value is a timestamp.
- In the MySQL compatibility type, the maximum value of the input parameter can be a timestamp or date. The return type is date.

#### Using the TO\_CHAR Function in the Teradata Compatibility Type

#### Using the TO\_CHAR Function in the Oracle Compatibility Type

SELECT TO\_CHAR(DATE '294276-12-31');

to\_char

294276-12-31 00:00:00

SELECT TO\_CHAR(DATE '5874897-12-31');

error\_code: DWS.S0010011
error\_msg: data error. STATE: 22008, message: ERROR: timestamp out of range: "5874897-12-31"
Position: 21
Where: referenced column: to\_char

## Using the TO\_CHAR Function in the MySQL Compatibility Type

SELECT TO\_CHAR(DATE '294276-12-31');

to\_char

294276-12-31

SELECT TO\_CHAR(DATE '5874897-12-31');

to\_char

5874897-12-31

### to\_date, to\_timestamp, and to\_number Processing of Empty Strings

- In the Teradata compatibility type, if GUC parameter behavior\_compat\_options is set to convert\_empty\_str\_to\_null\_td, these functions return null.
- In the Oracle compatibility type, these functions also return **null**.
- In the MySQL compatibility type, **to\_date** and **to\_timestamp** returns **null**. If the parameter passed to **to\_number** is an empty string, **0** is returned.

# Empty String Processing in the Teradata and Oracle Compatibility Types (to date, to timestamp, and to number)

```
SET behavior_compat_options = 'convert_empty_str_to_null_td'; --This is only valid for the Teradata-compatible databases.

SELECT TO_DATE(");

SELECT TO_TIMESTAMP(");

SELECT TO_NUMBER(");

to_number

(Null)
```

# Empty String Processing in the MySQL Compatibility Type (to\_date, to\_timestamp, and to\_number)

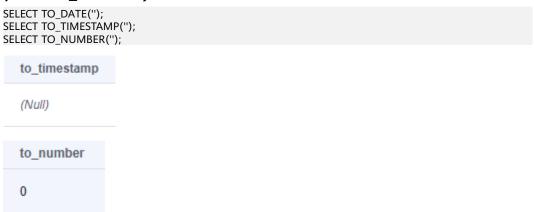

## Using the LAST\_DAY and NEXT\_DAY Functions

- In the Teradata and Oracle compatibility types, these functions return timestamps.
- In the MySQL compatibility type, these functions return dates.

# Using the LAST\_DAY and NEXT\_DAY Functions in the Teradata and Oracle Compatibility Types

SELECT last\_day(to\_date('2024-02-07', 'YYYY-MM-DD')) AS cal\_result;

cal\_result

2024-02-29 00:00:00

SELECT next\_day(TIMESTAMP '2024-02-07 00:00:00', 'Sunday')AS cal\_result;

cal\_result 2024-02-11 00:00:00

# Using the LAST\_DAY and NEXT\_DAY Functions in the MySQL Compatibility Type

SELECT last\_day(to\_date('2024-02-07', 'YYYY-MM-DD')) AS cal\_result;

cal\_result 2024-02-29

SELECT next\_day(TIMESTAMP '2024-02-07 00:00:00', 'Sunday')AS cal\_result;

cal\_result 2024-02-11

#### Using the ADD\_MONTHS Function

In the Teradata and Oracle compatibility types, the ADD\_MONTHS function returns the timestamp plus integer months.

The ADD\_MONTHS function works differently based on the input parameter in the MySQL compatibility type:

- If the input parameter is a date, the function returns a date.
- If the input parameter is a timestamp, the function returns a timestamp.
- If the input parameter is a timestamptz value, the function returns a timestamptz value.

# Using the ADD\_MONTHS Function in the Teradata and Oracle Compatibility Types

SELECT add\_months('2024-02-07'::date,3);

add\_months

2024-05-07 00:00:00

# Using the ADD\_MONTHS Function in the MySQL Compatibility Type

SELECT add\_months('2024-02-07'::date,3);

add\_months 2024-05-07

SELECT add\_months('2024-02-07 00:00:00',3);

add\_months 2024-05-07 00:00:00+08

#### Operator ^

- In the Teradata and Oracle compatibility types, it indicates the exponentiation operation.
- In the MySQL compatibility type, it indicates XOR.

#### Operator ^ in the Teradata and Oracle Compatibility Types

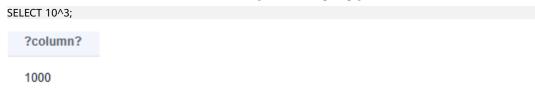

### Operator ^ in the MySQL Compatibility Type

?column?

# **GREATEST and LEAST Expressions**

- In the Teradata and Oracle compatibility types, **GREATEST** and **LEAST** return the comparison results of all non-null input parameters.
- In the MySQL compatibility type, it returns **null** if an input parameter contains **null**.

# Using GREATEST and LEAST in the Teradata and Oracle Compatibility Types

SELECT greatest(1,2,3),least(1,2,3),greatest(1,null,3),least(1,null,3);

| greatest | least | greatest(1) | least(1) |
|----------|-------|-------------|----------|
| 3        | 1     | 3           | 1        |

# Using GREATEST and LEAST in the MySQL Compatibility Type

SELECT greatest(1,2,3),least(1,2,3),greatest(1,null,3),least(1,null,3);

| greatest | least | greatest(1) | least(1) |
|----------|-------|-------------|----------|
| 3        | 1     | (Null)      | (Null)   |

#### **CASE and COALESCE Expressions**

- The Teradata compatibility type is compatible with Teradata's behavior and allows converting numbers to strings or vice versa. When using COALESCE with INT and VARCHAR inputs, both values become VARCHAR.
- In the Oracle compatibility type, an error is reported if these expressions are used.
- The MySQL compatibility type is compatible with MySQL's behavior and allows converting data types like strings into others. When using COALESCE with DATE, INT, or VARCHAR inputs, they all convert to VARCHAR.

#### Using CASE and COALESCE Expressions in the Teradata Compatibility Type

Type resolution for CASE and COALESCE in the Teradata Compatibility Type

- If all inputs are of the same type, and it is not **unknown**, resolve as that type.
- If all inputs are of type **unknown**, resolve as type **text**.
- If inputs are of string type (including unknown which is resolved as type text) and digit type, resolve as the string type. If the inputs are not of the two types, fail.
- If the non-unknown inputs are all of the same type category, choose the input type which is a preferred type in that category, if there is one.
- Convert all inputs to the selected type. Fail if there is not an implicit conversion from a given input to the selected type.

**Example 1:** Use type resolution with underspecified types in a union as the first example. Here, the unknown-type literal 'b' will be resolved to type **text**.

SELECT text 'a' AS "text" UNION SELECT 'b';

text

a

b

**Example 2:** Use type resolution in a simple union as the second example. The literal **1.2** is of type **numeric**, and the **integer** value **1** can be cast implicitly to **numeric**, so that type is used.

numeric

1.2

1

**Example 3:** Use type resolution in a transposed union as the third example. Here, since type **real** cannot be implicitly cast to **integer**, but **integer** can be implicitly cast to **real**, the union result type is resolved as **real**.

SELECT 1 AS "real" UNION SELECT CAST('2.2' AS REAL);

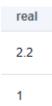

Example 4: In the Teradata compatibility type, if input parameters for **COALESCE** are of **int** and **varchar** types, resolve as type **varchar**. In the Oracle compatibility type, an error is reported. Show the execution plan of a statement for querying the types **int** and **varchar** of input parameters for **COALESCE**.

#### Using CASE and COALESCE Expressions in the Oracle Compatibility Type

In the Teradata compatibility type, if input parameters for **COALESCE** are of **int** and **varchar** types, resolve as type **varchar**. In the Oracle compatibility type, an error is reported. Show the execution plan of a statement for querying the types **int** and **varchar** of input parameters for **COALESCE**.

EXPLAIN VERBOSE select coalesce(a, b) FROM ora\_table;

```
error_msg: data type error. STATE: 42804, message: ERROR: COALESCE types integer and character varying cannot be matched Position: 36 Where: referenced column: coalesce
```

# Using CASE and COALESCE Expressions in the MySQL Compatibility Type

The MySQL compatibility type is compatible with behavior of MySQL and allows converting data between string and other types. When using **COALESCE** with inputs of DATE, INT, or VARCHAR types, all values are treated as VARCHAR.

# 5 GaussDB(DWS) Database Security Management

# 5.1 GaussDB(DWS) User and Permissions Management

# 5.1.1 GaussDB(DWS) Database User Types

Without separation of permissions, GaussDB(DWS) supports two types of database accounts: administrator and common user. For details about user types and permissions under separation of permissions, see **Separation of Duties in GaussDB(DWS)**.

- The administrator can manage all common users and databases.
- Common users can connect to and access the database, and perform specific database operations and execute SQL statements after being authorized.

Users are authenticated when they log in to the GaussDB(DWS) database. A user can own databases and database objects (such as tables), and grant permissions of these objects to other users and roles. In addition to system administrators, users with the **CREATEDB** attribute can create databases and grant permissions to these databases.

# **Database User Types**

Table 5-1 Database user types

| User<br>Type                                       | Description                                                                                                    | Allowed Operations                                                                                                    | How to Create                                                                                                    |
|----------------------------------------------------|----------------------------------------------------------------------------------------------------|----------------------------------------------------------------------------------------------------|----------------------------------------------------------------------------------------------------|
| Admi<br>nistra<br>tor<br><b>dbad</b><br><b>min</b> | An administrator, also called a system administrator, is an account with the SYSADMIN attribute.                                                                                                    | If separation of permissions is not enabled, this account has the highest permission in the system and can perform all operations. The system administrator has the same permissions as the object owner.                                                                                                   | <ul> <li>User dbadmin created during cluster creation on the GaussDB(DWS) management console is a system administrator.</li> <li>Use the CREATE USER or ALTER USER syntax to create an administrator.         CREATE USER sysadmin WITH SYSADMIN password '{Password}; ALTER USER u1 SYSADMIN;     </li> </ul> |
| Com<br>mon<br>user                                 | Use a tool to connect to the database.     Have the attributes of specific database system operations, sure as CREATEDB, CREATEROLE, and SYSADMIN.     Access database objects.     Run SQL statements. |                                                                                                    | Run the <b>CREATE USER</b> syntax to create a common user. CREATE USER <i>u1</i> PASSWORD '{Password}';                                                                                                    |
|                                                    | Private user                                                                                                    | A user created with the INDEPENDENT attribute in non-separation-of-permissions mode.  Database administrators can manage (DROP, ALTER, and TRUNCATE) objects of private users but cannot access (INSERT, DELETE, SELECT, UPDATE, COPY, GRANT, REVOKE, and ALTER OWNER) the objects before being authorized. | Use the CREATE USER syntax to create a private user. CREATE USER user_independent WITH INDEPENDENT IDENTIFIED BY '{Password}';                                                                                                    |

# 5.1.2 GaussDB(DWS) Database User Management

You can use **CREATE USER** and **ALTER USER** to create and manage database users.

- In the non-separation-of-permission mode, a GaussDB(DWS) user account can be created and deleted only by a system administrator or a security administrator with the **CREATEROLE** attribute.
- In separation-of-permission mode, a user account can be created only by a security administrator.

#### **Creating a User**

The **CREATE USER** statement is used to create a GaussDB (DWS) user. After creating a user, you can use the user to connect to the database.

- Create common user **u1** and assign the **CREATEDB** attribute to the user. CREATE USER *u1* WITH *CREATEDB* PASSWORD '{Password}';
- To create the system administrator **mydbadmin**, you need to specify the **SYSADMIN** parameter.

CREATE USER mydbadmin sysadmin PASSWORD '{Password}';

- View the created user in the PG\_USER view.
   SELECT \* FROM pg\_user;
- To view user attributes, query the system catalog PG\_AUTHID.
   SELECT \* FROM pg\_authid;

# **Altering User Attributes**

The **ALTER USER** statement is used to alter user attributes, such as changing user passwords or permissions.

#### Example:

- Rename user u1 to u2.
   ALTER USER u1 RENAME TO u2;
- Grant the CREATEROLE permission to user u1: ALTER USER u1 CREATEROLE;
- For details about how to change the user password, see Setting and Changing a Password.

# Locking a User

The **ACCOUNT LOCK** | **ACCOUNT UNLOCK** parameter in the statement is used to lock or unlock a user. A locked user cannot log in to the system. If an account is stolen or illegally accessed, the administrator can manually lock the account. After the account is secured, the administrator can manually unlock the account.

#### Example:

- To lock user **u1**, run the following command: ALTER USER *u1* ACCOUNT LOCK;
- To unlock user u1, run the following command:
   ALTER USER u1 ACCOUNT UNLOCK;

#### **Deleting a User**

The **DROP USER** statement is used to delete one or more GaussDB(DWS) users. An administrator can delete an account that is no longer used. Deleted users cannot be restored.

- If multiple users are deleted at the same time, separate them with commas (,).
- After a user is deleted successfully, all the permissions of the user are also deleted.
- When an account to be deleted is in the active state, it is deleted after the session is disconnected.
- When CASCADE is specified in the DROP USER statement, objects such as tables that depend on the user will be deleted. That is, the objects whose owner is the user are deleted, and the authorizations of other objects to the user are also deleted.

#### Example:

- -- Delete user u1.
   DROP USER u1;
- Delete account u2 in a cascading manner. DROP USER u2 CASCADE;

# 5.1.3 Creating a Custom Password Policy for GaussDB(DWS)

When creating or modifying a user, you need to specify a password. GaussDB(DWS) has default password complexity requirements. You can also define database account password policies.

# Default GaussDB(DWS) Password Policy

By default, GaussDB(DWS) verifies the password complexity (that is, the GUC parameter **password\_policy** is set to **1** by default). The default password policy requires that the password:

- Contain 8 to 32 characters.
- Contain at least three types of the following characters: uppercase letters, lowercase letters, digits, and special characters.
- Cannot be the same as the user name or the user name in reverse order, case insensitive.
- Cannot be the current password or the current password in reverse order.

# **User-defined Password Policy**

The password policy includes the password complexity requirements, password validity period, password reuse settings, password encryption mode, and password retry and lock policies. Different policy items are controlled by the corresponding GUC parameters. For details, see **Security and Authentication (postgresql.conf)**.

**Table 5-2** User-defined password policies and corresponding GUC parameters

| Password<br>Policy                    | Parameter                      | Description                                                                                             | Value Range                                                                                                    | Defa<br>ult<br>Value<br>in<br>Gaus<br>sDB(<br>DWS<br>) |
|---------------------------------------|--------------------------------|----------------------------------------------------------------------------------------------------|----------------------------------------------------------------------------------------------------|--------------------------------------------------------|
| Password<br>complexity<br>check       | password_p<br>olicy            | Specifies whether to check the password complexity when a GaussDB(DW S) account is created or modified. | <ul> <li>O indicates that no password complexity policy is used. Setting this parameter to O leads to security risks. You are advised not to set this parameter to O.</li> <li>I indicates that the default password complexity policy is used.</li> </ul> | 1                                                      |
| Password<br>complexity<br>requirement | password_<br>min_length        | Specifies the minimum password length.                                                                  | An integer ranging from 6 to 999                                                                                                    | 8                                                      |
|                                       | password_<br>max_length        | Specifies the maximum password length.                                                                  | An integer ranging from 6 to 999                                                                                                    | 32                                                     |
|                                       | password_<br>min_upperc<br>ase | Minimum<br>number of<br>uppercase<br>letters (A-Z)                                                      | An integer ranging from 0 to 999  • 0 means no requirements.  • 1-999 indicates the minimum number of uppercase letters in the password.                                                                                                    | 0                                                      |
|                                       | password_<br>min_lowerc<br>ase | Minimum<br>number of<br>lowercase<br>letters (a-z)                                                      | <ul> <li>An integer ranging from 0 to 999</li> <li>O means no requirements.</li> <li>1-999 indicates the minimum number of lower letters in the password.</li> </ul>                                                                                       | 0                                                      |

| Password<br>Policy | Parameter                | Description                                                                                                    | Value Range                                                                                                    | Defa<br>ult<br>Value<br>in<br>Gaus<br>sDB(<br>DWS<br>) |
|--------------------|--------------------------|----------------------------------------------------------------------------------------------------|----------------------------------------------------------------------------------------------------|--------------------------------------------------------|
|                    | password_<br>min_digital | Minimum<br>number of<br>digits (0-9)                                                                                                    | An integer ranging from 0 to 999  • 0 means no requirements.  • 1-999 indicates the minimum number of digits in the password.                                                                                                    | 0                                                      |
|                    | password_<br>min_special | Minimum<br>number of<br>special<br>characters<br>( <b>Table 5-3</b><br>lists the<br>special<br>characters.)                                                                                                    | An integer ranging from 0 to 999  • 0 means no requirements.  • 1-999 indicates the minimum number of special characters in the password.                                                                                                    | 0                                                      |
| Password validity  | password_ef<br>fect_time | Password validity period When the number of days in advance a user is notified that the password is about to expire reaches the value of password_no tify_time, the system prompts the user to change the password when the user logs in to the database. | The value is a floating point number ranging from 0 to 999. The unit is day.  • 0 indicates the validity period is disabled.  • A floating point number from 1 to 999 indicates the validity period of the password. When the password is about to expire or has expired, the system prompts the user to change the password. | 90                                                     |

| Password<br>Policy            | Parameter                | Description                                                                                    | Value Range                                                                                                    | Defa<br>ult<br>Value<br>in<br>Gaus<br>sDB(<br>DWS<br>) |
|-------------------------------|--------------------------|------------------------------------------------------------------------------------------------|----------------------------------------------------------------------------------------------------|--------------------------------------------------------|
|                               | password_n<br>otify_time | Specifies for<br>how many<br>days you are<br>reminded of<br>the password<br>expiry.            | <ul> <li>The value is an integer ranging from 0 to 999.</li> <li>The unit is day.</li> <li>O indicates the reminder is disabled.</li> <li>A value ranging from 1 to 999 indicates the number of days prior to password expiration that a user will receive a notification.</li> </ul>                           | 7                                                      |
| Password<br>reuse<br>settings | password_r<br>euse_time  | Specifies the number of days after which the password cannot be reused.                        | <ul> <li>A Floating point number ranging from 0 to 3650. The unit is day.</li> <li>O indicates that the password reuse days are not checked.</li> <li>A positive number indicates that the new password cannot be chosen from passwords in history that are newer than the specified number of days.</li> </ul> | 60                                                     |
|                               | password_r<br>euse_max   | Specifies the number of the most recent passwords that the new password cannot be chosen from. | <ul> <li>An integer ranging from 0 to 1000</li> <li>O indicates that the password reuse times are not checked.</li> <li>A positive number indicates that the new password cannot be chosen from the specified number of the most recent passwords.</li> </ul>                                                   | 0                                                      |

| Password<br>Policy | Parameter                        | Description                                     | Value Range                                                                                                    | Defa<br>ult<br>Value<br>in<br>Gaus<br>sDB(<br>DWS |
|--------------------|----------------------------------|-------------------------------------------------|----------------------------------------------------------------------------------------------------|---------------------------------------------------|
| Encryption mode    | password_e<br>ncryption_t<br>ype | Specifies the password storage encryption mode. | <ul> <li>0 indicates that passwords are encrypted in MD5 mode. The password is encrypted using MD5. This mode is not recommended for users.</li> <li>1 indicates that passwords are encrypted with SHA-256, which is compatible with the MD5 user authentication method of the PostgreSQL client. The password is stored in ciphertext encrypted by MD5 and SHA256.</li> <li>2 indicates that password using SHA-256. The password is encrypted using SHA-256.</li> </ul> | 1                                                 |

| Password<br>Policy | Parameter                 | Description                                                                                                    | Value Range                                                                                                    | Defa<br>ult<br>Value<br>in<br>Gaus<br>sDB(<br>DWS<br>) |
|--------------------|---------------------------|----------------------------------------------------------------------------------------------------|----------------------------------------------------------------------------------------------------|--------------------------------------------------------|
| Retry and lock     | password_lo<br>ck_time    | Specifies the duration for a locked account to be automatically unlocked.                                                                                                    | a ranging from 0 to 365. The unit is day.  e • 0 indicates that the                                                                                                    | 1                                                      |
|                    | failed_login<br>_attempts | If the number of incorrect password attempts reaches the value of failed_login_a ttempts, the account is locked and will be automatically unlocked in X (which indicates the value of password_lock_time) seconds. | <ul> <li>An integer ranging from 0 to 1000</li> <li>O indicates that the automatic locking function does not take effect.</li> <li>A positive number indicates that an account is locked when the number of incorrect password attempts reaches the value of failed_login_attempts.</li> </ul> | 10                                                     |

No. Chara No. Charac No. Charac No. Charact cter ter ter er 1 ~ 9 17 25 < 2 ļ 10 ( 18 [ 26 3 11 ) 19 { 27 **@** > 4 # } 12 20 28 \$ ] ? 5 13 21 29 6 % 14 = 22 \_ 7 Λ 15 23 + : 8 24 & 16 \

**Table 5-3** Special characters

#### **Example of User-defined Password Policies**

#### Example 1: Configure the password complexity parameter password\_policy.

- 1. Log in to the **GaussDB(DWS) console**.
- 2. Choose **Dedicated Clusters** > **Clusters** in the navigation tree on the left.
- 3. In the cluster list, find the target cluster and click the cluster name. The **Cluster Information** page is displayed.
- 4. Click the **Parameters** tab, change the value of **password\_policy**, and click **Save**. The **password\_policy** parameter takes effect immediately after being modified. You do not need to restart the cluster.

Figure 5-1 password\_policy

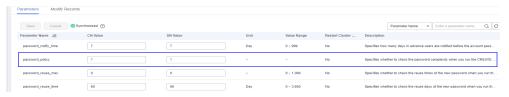

#### Example 2: Configure password\_effect\_time for password validity period.

- 1. Log in to the GaussDB(DWS) management console.
- 2. In the navigation pane on the left, choose **Clusters**.
- 3. In the cluster list, find the target cluster and click the cluster name. The **Cluster Information** page is displayed.
- 4. Click the **Parameters** tab, change the value of **password\_effect\_time**, and click **Save**. The modification of **password\_effect\_time** takes effect immediately. You do not need to restart the cluster.

Modify Records Save Cancel Synchronized ? Parameter Name 

Enter a parameter name. Parameter Name ↓≡ partition\_mem\_batch 256 256 1~65.535 No To optimize the inserting of column-store partitioned tables in batches, data is ca. ssword effect time 90 Day 0 ~ 999 0~2 Specifies the encryption type of user passwords 0 indicates that passwords are e password encryption type password lock time 0 ~ 365 Specifies the duration before an account is automatically unlocked. 0 indicates th.

Figure 5-2 password\_effect\_time

#### **Setting and Changing a Password**

• Both system administrators and common users need to periodically change their passwords to prevent the accounts from being stolen.

For example, to change the password of the user **user1**, connect to the database as the administrator and run the following command:

ALTER USER user1 IDENTIFIED BY 'newpassword' REPLACE 'oldpassword;

#### ■ NOTE

The password must meet input requirements, or the execution will fail.

• An administrator can change its own password and other accounts' passwords. With the permission for changing other accounts' passwords, the administrator can resolve a login failure when a user forgets its password.

To change the password of the user **joe**, run the following command:

ALTER USER joe IDENTIFIED BY 'password;

#### **◯** NOTE

- System administrators are not allowed to change passwords for each other.
- When a system administrator changes the password of a common user, the original password is not required.
- However, when a system administrator changes its own password, the original password is required.
- Password verification

Password verification is required when you set the user or role in the current session. If the entered password is inconsistent with the stored password of the user, an error is reported.

To set the password of the user **joe**, run the following command:

**SET ROLE** *joe* **PASSWORD** '*password*;

If the following information is displayed, the role setting has been modified: SET ROLE

# 5.1.4 GaussDB(DWS) Database Permissions Management

#### **Permission Overview**

**Permissions** are used to control whether a user is allowed to access a database object (including schemas, tables, functions, and sequences) to perform operations such as adding, deleting, modifying, querying, and creating a database object.

Permission management in GaussDB(DWS) falls into three categories:

• System permissions

System permissions are also called user attributes, including **SYSADMIN**, **CREATEDB**, **CREATEROLE**, **AUDITADMIN**, and **LOGIN**.

They can be specified only by the **CREATE ROLE** or **ALTER ROLE** syntax. The **SYSADMIN** permission can be granted and revoked using **GRANT ALL PRIVILEGE** and **REVOKE ALL PRIVILEGE**, respectively. System permissions cannot be inherited by a user from a role, and cannot be granted using **PUBLIC**.

Object permissions

Permissions on a database object (table, view, column, database, function, schema, or tablespace) can be granted to a role or user. The **GRANT** command can be used to grant permissions to a user or role. These permissions granted are added to the existing ones.

Permissions

Grant a role's or user's permissions to one or more roles or users. In this case, every role or user can be regarded as a set of one or more database permissions.

If **WITH ADMIN OPTION** is specified, the member can in turn grant permissions in the role to others, and revoke permissions in the role as well. If a role or user granted with certain permissions is changed or revoked, the permissions inherited from the role or user also change.

A database administrator can grant permissions to and revoke them from any role or user. Roles having **CREATEROLE** permission can grant or revoke membership in any role that is not an administrator.

## **Hierarchical Permission Management**

GaussDB(DWS) implements a hierarchical permission management on databases, schemas, and data objects.

- Databases cannot communicate with each other and share very few resources. Their connections and permissions can be isolated. The database cluster has one or more named databases. Users and roles are shared within the entire cluster, but their data is not shared. That is, a user can connect to any database, but after the connection is successful, any user can access only the database declared in the connection request.
- Schemas share more resources than databases do. User permissions on schemas and subordinate objects can be flexibly configured using the **GRANT** and **REVOKE** syntax. Each database has one or more schemas. Each schema contains various types of objects, such as tables, views, and functions. To

- access an object contained in a specified schema, a user must have the **USAGE** permission on the schema.
- After an object is created, by default, only the object owner or system
  administrator can query, modify, and delete the object. To access a specific
  database object, for example, table1, other users must be granted the
  CONNECT permission of database, the USAGE permission of schema, and the
  SELECT permission of table1. To access an object at the bottom layer, a user
  must be granted the permission on the object at the upper layer. To create or
  delete a schema, you must have the CREATE permission on its database.

Schema \_\_\_\_\_\_table1 table2 view .....

Figure 5-3 Hierarchical Permission Management

#### **Roles**

The permission management model of GaussDB(DWS) is a typical implementation of the role-based permission control (RBAC). It manages users, roles, and permissions through this model.

A role is a set of permissions.

- The concept of "user" is equivalent to that of "role". The only difference is that "user" has the **login** permission while "role" has the **nologin** permission.
- Roles are assigned with different permissions based on their responsibilities in the database system. A role is a set of database permissions and represents the behavior constraints of a database user or a group of data users.
- Roles and users can be converted. You can use **ALTER** to assign the **login** permission to a role.
- After a role is granted to a user through GRANT, the user will have all the
  permissions of the role. It is recommended that roles be used to efficiently
  grant permissions. For example, you can create different roles of design,
  development, and maintenance personnel, grant the roles to users, and then
  grant specific data permissions required by different users. When permissions
  are granted or revoked at the role level, these permission changes take effect
  for all the members of the role.
- In non-separation-of-duty scenarios, a role can be created, modified, and deleted only by a system administrator or a user with the CREATEROLE attribute. In separation-of-duty scenarios, a role can be created, modified, and deleted only by a user with the CREATEROLE attribute.

To view all roles, query the system catalog **PG\_ROLES**.

SELECT \* FROM PG\_ROLES;

For how to create, modify, and delete a role, see "CREATE ROLE/ALTER ROLE/DROP ROLE" in *SQL Syntax Reference*.

#### **Preset Roles**

GaussDB(DWS) provides a group of preset roles. Their names start with **gs\_role\_**. These roles allow access to operations that require high permissions. You can grant these roles to other users or roles in the database for them to access or use specific information and functions. Exercise caution and ensure security when using preset roles.

The following table describes the permissions of preset roles.

**Table 5-4** Permissions of preset roles

| Role                       | Permission                                                                                                    |
|----------------------------|----------------------------------------------------------------------------------------------------|
| gs_role_signal_bac<br>kend | Invokes functions such as pg_cancel_backend, pg_terminate_backend, pg_terminate_query, pg_cancel_query, pgxc_terminate_query, and pgxc_cancel_query to cancel or terminate sessions, excluding those of the initial users.                                                                                                    |
| gs_role_read_all_s<br>tats | Reads the system status view and uses various extension-related statistics, including information that is usually visible only to system administrators. For example:  Resource management views:  pgxc_wlm_operator_history  pgxc_wlm_operator_statistics  pgxc_wlm_session_info  pgxc_wlm_session_statistics  pgxc_wlm_workload_records  pgxc_workload_sql_count  pgxc_workload_sql_elapse_time  pgxc_workload_transaction  Status information views:  pgxc_stat_activity  pgxc_get_table_skewness  table_distribution  pgxc_total_memory_detail  pgxc_os_run_info  pg_nodes_memory  pgxc_instance_time  pgxc_redo_stat |

| Role                    | Permission                                                                                                    |
|-------------------------|----------------------------------------------------------------------------------------------------|
| gs_role_analyze_a<br>ny | A user with the system-level <b>ANALYZE</b> permission can skip the schema permission check and perform <b>ANALYZE</b> on all tables.                                                                                   |
| gs_role_vacuum_a<br>ny  | A user with the system-level <b>VACUUM</b> permission can skip the schema permission check and perform <b>ANALYZE</b> on all tables.                                                                                    |
| gs_redaction_polic<br>y | A user with the permission to create, modify, and delete data masking policies and can execute <b>CREATE   ALTER   DROP REDACTION POLICY</b> on all tables. Clusters of 9.1.0 and later versions support this function. |

#### Restrictions on using preset roles:

- **gs\_role\_** is the name field dedicated to preset roles in the database. Do not create users or roles starting with **gs\_role\_** or rename existing users or roles starting with **gs\_role\_**.
- Do not perform **ALTER** or **DROP** operations on preset roles.
- By default, a preset role does not have the **LOGIN** permission, so there is no preset login password for the role.
- The gsql meta-commands \du and \dg do not display information about preset roles. However, if **PATTERN** is specified, information about preset roles will be displayed.
- If the separation of permissions is disabled, the system administrator and users with the **ADMIN OPTION** permission of preset roles are allowed to perform GRANT and REVOKE operations on preset roles. If the separation of permissions is enabled, the security administrator (with the **CREATEROLE** attribute) and users with the **ADMIN OPTION** permission of preset roles are allowed to perform GRANT and REVOKE operations on preset roles. Example: GRANT gs\_role\_signal\_backend TO user1; REVOKE gs\_role\_signal\_backend FROM user1;

#### **Granting or Revoking Permissions**

A user who creates an object is the owner of this object. By default, **Separation of Duties in GaussDB(DWS)** is disabled after cluster installation. A database system administrator has the same permissions as object owners.

After an object is created, only the object owner or system administrator can query, modify, and delete the object, and grant permissions for the object to other users through **GRANT** by default. To enable a user to use an object, the object owner or administrator can run the **GRANT** or **REVOKE** command to grant permissions to or revoke permissions from the user or role.

• Run the **GRANT** statement to grant permissions.

For example, grant the permission of schema **myschema** to role **u1**, and grant the **SELECT** permission of table **myschema.t1** to role **u1**.

GRANT USAGE ON SCHEMA *myschema* TO *u1*;

GRANT *SELECT* ON TABLE *myschema.t1* to *u1*;

Run the REVOKE command to revoke a permission that has been granted.
 For example, revoke all permissions of user u1 on the myschema.t1 table.
 REVOKE ALL PRIVILEGES ON myschema.t1 FROM u1;

# 5.1.5 Separation of Duties in GaussDB(DWS)

By default, the system administrator with the **SYSADMIN** attribute has the highest permission in the system. To avoid risks caused by centralized permissions, you can enable the separation of permissions to delegate system administrator permissions to security administrators and audit administrators.

- After the separation of permissions is enabled, a system administrator does
  not have the CREATEROLE attribute (security administrator) and
  AUDITADMIN attribute (audit administrator). That is, you do not have the
  permissions for creating roles and users and the permissions for viewing and
  maintaining database audit logs. For details about the CREATEROLE and
  AUDITADMIN attributes, see CREATE ROLE.
- After the separation of permissions is enabled, system administrators have the permissions only for the objects owned by them.

For how to configure permission separation, see Configuring Separation of Duties for the GaussDB(DWS) Cluster

For details about permission changes before and after enabling the separation of permissions, see **Table 5-5** and **Table 5-6**.

Table 5-5 Default user permissions

| Object         | System<br>Administrator                                       | Security<br>Administrator                                                                                                    | Audit<br>Administrato<br>r | Common<br>User |
|----------------|---------------------------------------------------------------|----------------------------------------------------------------------------------------------------|----------------------------|----------------|
| Tables<br>pace | Can create, modify, delete, access, and allocate tablespaces. | Cannot create, modify, delete, or allocate tablespaces, with authorization required for accessing tablespaces.                                                                                    |                            |                |
| Table          | Has permissions for all tables.                               | Has permissions for its own tables, but does not have permissions for other users' tables.                                                                                                    |                            |                |
| Index          | Can create indexes on all tables.                             | Can create indexes on their own tables.                                                                                                    |                            |                |
| Schem<br>a     | Has permissions for all schemas.                              | Has all permissions for its own schemas, but does not have permissions for other users' schemas.                                                                                                  |                            |                |
| Functio<br>n   | Has permissions for all functions.                            | Has permissions for its own functions, has the call permission for other users' functions in the <b>public</b> schema, but does not have permissions for other users' functions in other schemas. |                            |                |

| Object                         | System<br>Administrator                                     | Security<br>Administrator | Audit<br>Administrato<br>r                                 | Common<br>User |
|--------------------------------|-------------------------------------------------------------|---------------------------|------------------------------------------------------------|----------------|
| Custo<br>mized<br>view         | Has permissions for all views.                              |                           | s for its own view<br>as for other users                   |                |
| System catalog and system view | Has permissions for querying all system catalogs and views. | catalogs and vie          | s for querying on<br>ews. For details, s<br>System Catalog | ee             |

**Table 5-6** Changes in permissions after the separation of permissions

| Objec<br>t             | System Administrator                                                                                                    | Securi<br>ty<br>Admi<br>nistra<br>tor | Audit<br>Admi<br>nistra<br>tor | Common<br>User |
|------------------------|----------------------------------------------------------------------------------------------------|---------------------------------------|--------------------------------|----------------|
| Tables<br>pace         | No change                                                                                                    | No change                             |                                |                |
| Table                  | Permissions reduced  Has all permissions for its own tables, but does not have permissions for other users' tables in their schemas.                                                  | No change                             |                                |                |
| Index                  | Permissions reduced Can create indexes on its own tables.                                                                                                    | No change                             |                                |                |
| Sche<br>ma             | Permissions reduced  Has all permissions for its own schemas, but does not have permissions for other users' schemas.                                                                 | No char                               | nge                            |                |
| Functi<br>on           | Permissions reduced  Has all permissions for its own functions, but does not have permissions for other users' functions in their schemas.                                            | No char                               | nge                            |                |
| Custo<br>mized<br>view | Permissions reduced  Has all permissions for its own views and other users' views in the <b>public</b> schema, but does not have permissions for other users' views in their schemas. | No change                             |                                |                |

| Objec<br>t                                          | System Administrator | Securi<br>ty<br>Admi<br>nistra<br>tor | Audit<br>Admi<br>nistra<br>tor | Common<br>User                                               |
|-----------------------------------------------------|----------------------|---------------------------------------|--------------------------------|--------------------------------------------------------------|
| Syste<br>m<br>catalo<br>g and<br>syste<br>m<br>view | No change            | No<br>chang<br>e                      | No<br>chang<br>e               | Has no permissio n for viewing any system catalogs or views. |

# 5.2 GaussDB(DWS) Sensitive Data Management

# 5.2.1 GaussDB(DWS) Row-Level Access Control

The row-level access control feature enables database access control to be accurate to each row of data tables. In this way, the same SQL query may return different results for different users.

You can create a row-level access control policy for a data table. The policy defines an expression that takes effect only for specific database users and SQL operations. When a database user accesses the data table, if a SQL statement meets the specified row-level access control policies of the data table, the expressions that meet the specified condition will be combined by using **AND** or **OR** based on the attribute type (**PERMISSIVE** | **RESTRICTIVE**) and applied to the execution plan in the query optimization phase.

Row-level access control is used to control the visibility of row-level data in tables. By predefining filters for data tables, the expressions that meet the specified condition can be applied to execution plans in the query optimization phase, which will affect the final execution result. Currently, the SQL statements that can be affected include **SELECT**, **UPDATE**, and **DELETE**.

Scenario 1: A table summarizes the data of different users. Users can view only their own data.

```
-- Create users alice, bob, and peter.

CREATE ROLE alice PASSWORD 'password;

CREATE ROLE bob PASSWORD 'password;

CREATE ROLE peter PASSWORD 'password;

-- Create the public.all_data table that contains user information.

CREATE TABLE public.all_data(id int, role varchar(100), data varchar(100));

-- Insert data into the data table.

INSERT INTO all_data VALUES(1, 'alice', 'alice data');

INSERT INTO all_data VALUES(2, 'bob', 'bob data');

INSERT INTO all_data VALUES(3, 'peter', 'peter data');

-- Grant the read permission for the all_data table to users alice, bob, and peter.

GRANT SELECT ON all data TO alice, bob, peter;
```

```
    Enable row-level access control.

ALTER TABLE all_data ENABLE ROW LEVEL SECURITY;
-- Create a row-level access control policy to specify that the current user can view only their own data.
CREATE ROW LEVEL SECURITY POLICY all data rls ON all data USING(role = CURRENT USER);
-- View table details.
\d+ all_data
                   Table "public.all_data"
               Type | Modifiers | Storage | Stats target | Description
Column I
                              | plain |
id | integer |
role | character varying(100) | extended |
data | character varying(100) |
                                     | extended |
Row Level Security Policies:
  POLICY "all_data_rls"
   USING (((role)::name = "current_user"()))
Has OIDs: no
Distribute By: HASH(id)
Location Nodes: ALL DATANODES
Options: orientation=row, compression=no, enable_rowsecurity=true
-- Switch to user alice and run SELECT * FROM all_data.
SET ROLE alice PASSWORD 'password;
SELECT * FROM all_data;
id | role | data
 1 | alice | alice data
(1 row)
EXPLAIN(COSTS OFF) SELECT * FROM all_data;
                 QUERY PLAN
Streaming (type: GATHER)
 Node/s: All datanodes
 -> Seq Scan on all_data
     Filter: ((role)::name = 'alice'::name)
Notice: This query is influenced by row level security feature
(5 rows)
-- Switch to user peter and run SELECT * FROM .all_data.
SET ROLE peter PASSWORD 'password;
SELECT * FROM all_data;
id | role | data
3 | peter | peter data
(1 row)
EXPLAIN(COSTS OFF) SELECT * FROM all_data;
                OUERY PLAN
Streaming (type: GATHER)
 Node/s: All datanodes
  -> Seq Scan on all_data
     Filter: ((role)::name = 'peter'::name)
Notice: This query is influenced by row level security feature
(5 rows)
```

# 5.2.2 GaussDB(DWS) Data Masking

GaussDB(DWS) provides the column-level dynamic data masking (DDM) function. For sensitive data (such as the ID card number, mobile number, and bank card number), the DDM function is used to redact the original data to protect data security and user privacy.

• Creating a data masking policy for a table

GaussDB(DWS) uses the **CREATE REDACTION POLICY** syntax to create a data masking policy on a table (Do not perform masking), **MASK\_FULL** (Mask data into a fixed value), and **MASK\_PARTIAL** (Perform partial masking based on the character type, numeric type, or time type.) to specify the application scope of the masking policy.

- Modifying the data masking policy of a table
  - The **ALTER REDACTION POLICY** syntax is used to modify the expression for enabling a masking policy, rename a masking policy, and add, modify, or delete masked columns.
- Deleting the masking policy of a table
  - The **DROP REDACTION POLICY** syntax is used to delete the masking function information of a masking policy on all columns of a table.
- Viewing the masking policy and masked columns

Masking policy information is stored in the system catalog PG\_REDACTION\_POLICY, and masked column information is stored in the system catalog PG\_REDACTION\_COLUMN. You can view information about the masking policy and masked columns in the system views REDACTION\_POLICIES and REDACTION\_COLUMNS.

#### **Precautions**

- The data masking feature is controlled by feature\_support\_options. If error information "REDACTION POLICY is not yet supported, please add enable\_data\_redaction into feature\_support\_options." or "Cannot use the feature of data redaction, please drop existed redaction policy or add enable\_data\_redaction into feature\_support\_options." is displayed, the data masking feature is not enabled. In this case, you need to contact technical support to set feature support options.
- Generally, you can run the SELECT statement to view the data masking result. If a statement has the following features, sensitive data may be deliberately obtained. In this case, an error will be reported during statement execution.
  - The GROUP BY clause references the Target Entry containing masked columns as the target column.
  - DISTINCT works on the output masked columns.
  - The statement contains CTE.
  - Operations on sets are involved.
  - The target columns of a subquery are not masked columns of the base table, but the expressions or function calls for masked columns of the base table.
- You can use COPY TO or GDS to export the masked data. Due to the irreversibility of the data masking, secondary masking of the data is meaningless.
- Do not set target columns of UPDATE, MERGE INTO, and DELETE statements to masked columns.
- The UPSERT statement allows you to insert update data through EXCLUDED. If data in the base table is updated by referencing masked columns, the data may be modified by mistake. As a result, an error will be reported during the execution.

- In the 8.2.1 cluster version, multiple masking policies can be created for the same table to implement diversified sensitive data classification. The principles for selecting and applying masking policies are as follows:
  - Select the policy with the largest policy\_order among multiple candidate policies that meet the requirements of the current session. A larger policy\_order indicates a later creation.
  - During data masking, the DML statement inherits only the policy with the largest policy\_order.

#### **Examples**

The following uses the employee table **emp**, table owner **alice**, and roles **matu** and **july** as an example to illustrate the data masking process. The **emp** table contains private data such as the employee name, mobile number, email address, bank card number, and salary.

**Step 1** After connecting to the database as the administrator, create roles **alice**, **matu**, and **july**.

```
CREATE ROLE alice PASSWORD 'password;
CREATE ROLE matu PASSWORD 'password;
CREATE ROLE july PASSWORD 'password;
```

- **Step 2** Grant schema permissions on the current database to **alice**, **matu**, and **july**. GRANT ALL PRIVILEGES on schema *public* to alice, matu, july;
- **Step 3** Switch to role **alice**, create the **emp** table, and insert three pieces of employee information.

```
SET ROLE alice PASSWORD 'password;
```

CREATE TABLE emp(id int, name varchar(20), phone\_no varchar(11), card\_no number, card\_string varchar(19), email text, salary numeric(100, 4), birthday date);

INSERT INTO emp VALUES(1, 'anny', '13420002340', 1234123412341234, '1234-1234-1234-1234', 'smithWu@163.com', 10000.00, '1999-10-02'); INSERT INTO emp VALUES(2, 'bob', '18299023211', 3456345634563, '3456-3456-3456-3456', '66allen\_mm@qq.com', 9999.99, '1989-12-12'); INSERT INTO emp VALUES(3, 'cici', '15512231233', NULL, NULL, 'jonesishere@sina.com', NULL, '1992-11-06');

- **Step 4 alice** grants the read permission on the **emp** table to **matu** and **july**.

  GRANT SELECT ON emp TO matu, july;
- Step 5 Create the masking policy mask\_emp: Only user alice can view all employee information. User matu and july cannot view employee bank card numbers and salary data. The card\_no column is of the numeric type and all of its data is masked into 0 by the MASK\_FULL function. The card\_string column is of the character type and part of its data is masked by the MASK\_PARTIAL function based on the specified input and output formats. The salary column is of the numeric type and the MASK\_PARTIAL function is used to mask all digits before the penultimate digit using the number 9.

```
CREATE REDACTION POLICY mask_emp ON emp WHEN (current_user IN ('matu', 'july'))
ADD COLUMN card_no WITH mask_full(card_no),
ADD COLUMN card_string WITH mask_partial(card_string, 'VVVVFVVVVFVVVVFVVVV','WVVV-VVVV-VVVV-VVVV-VVVV,'#',1,12),
ADD COLUMN salary WITH mask_partial(salary, '9', 1, length(salary) - 2);
```

**Step 6** Switch to **matu** and **july** and view the employee table **emp**.

```
SET ROLE matu PASSWORD 'password;
SELECT * FROM emp;
```

```
id | name | phone_no | card_no | card_string
                                                              | salary |
                                                                           birthday
                                                   email
 1 | anny | 13420002340 |
                           0 | ####-###-1234 | smithWu@163.com
                                                                          199999,99901
1999-10-02 00:00:00
 2 | bob | 18299023211 |
                          0 | ####-###-###-3456 | 66allen_mm@qq.com | 9999.9990 |
1989-12-12 00:00:00
3 | cici | 15512231233 |
                                        | jonesishere@sina.com |
                                                                    1 1992-11-06 00:00:00
(3 rows)
SET ROLE july PASSWORD 'password';
SELECT * FROM emp:
id | name | phone_no | card_no | card_string |
                                                                           birthday
                                                              | salarv |
1 | anny | 13420002340 |
                           0 | ####-###-1234 | smithWu@163.com
                                                                          | 99999.9990 |
1999-10-02 00:00:00
2 | bob | 18299023211 |
                          0 | ####-###-###-3456 | 66allen_mm@qq.com | 9999.9990 |
1989-12-12 00:00:00
3 | cici | 15512231233 |
                                                                    | 1992-11-06 00:00:00
                                        | jonesishere@sina.com |
(3 rows)
```

**Step 7** If you want **matu** to have the permission to view all employee information, but do not want **july** to have. In this case, you only need to modify the effective scope of the policy.

```
SET ROLE alice PASSWORD 'password;
ALTER REDACTION POLICY mask_emp ON emp WHEN(current_user = 'july');
```

**Step 8** Switch to users **matu** and **july** and view the **emp** table again, respectively.

```
SET ROLE matu PASSWORD 'password;
SELECT * FROM emp;
                                                                                birthday
id | name | phone_no | card_no | card_string
                                                         email
                                                                   | salary |
 1 | anny | 13420002340 | 1234123412341234 | 1234-1234-1234 | smithWu@163.com
10000.0000 | 1999-10-02 00:00:00
 2 | bob | 18299023211 | 3456345634563456 | 3456-3456-3456 | 66allen_mm@qq.com |
9999.9900 | 1989-12-12 00:00:00
3 | cici | 15512231233 |
                                             | jonesishere@sina.com |
                                                                          | 1992-11-06 00:00:00
(3 rows)
SET ROLE july PASSWORD 'password;
SELECT * FROM emp;
id | name | phone_no | card_no | card_string
                                                   email
                                                              | salary |
                                                                           birthday
1 | anny | 13420002340 |
                         0 | ####-###-###-1234 | smithWu@163.com
1999-10-02 00:00:00
2 | bob | 18299023211 |
                          0 | ####-###-###-3456 | 66allen_mm@qq.com | 9999.9990 |
1989-12-12 00:00:00
3 | cici | 15512231233 |
                                       | jonesishere@sina.com |
                                                                    | 1992-11-06 00:00:00
(3 rows)
```

**Step 9** The information in the **phone\_no**, **email**, and **birthday** columns is private data. Update masking policy **mask\_emp** and add three masked columns.

```
SET ROLE alice PASSWORD 'password;
ALTER REDACTION POLICY mask_emp ON emp ADD COLUMN phone_no WITH mask_partial(phone_no, '*', 4);
ALTER REDACTION POLICY mask_emp ON emp ADD COLUMN email WITH mask_partial(email, '*', 1, position('@' in email));
ALTER REDACTION POLICY mask_emp ON emp ADD COLUMN birthday WITH mask_full(birthday);
```

**Step 10** Switch to **july** and view data in the **emp** table.

# **Step 11** Query **redaction\_policies** and **redaction\_columns** to view details about the current redaction policy **mask emp**.

```
SELECT * FROM redaction policies;
object_schema | object_owner | object_name | policy_name |
                                                           expression
                                                                           | enable |
policy_description | inherited
public
       | alice | emp | mask_emp | ("current_user"() = 'july'::name) | t
(1 row)
SELECT object_name, column_name, function_info FROM redaction_columns;
object_name | column_name |
                                                    function info
         | card_no | mask_full(card_no)
emp
         | card_string | mask_partial(card_string, 'VVVVFVVVVFVVVV'::text, 'VVVV-VVVV-VVVV-
emp
VVVV'::text, '#'::text, 1, 12)
                   | mask_partial(email, '*'::text, 1, "position"(email, '@'::text))
emp
         | email
                 | mask_partial(salary, '9'::text, 1, (length((salary)::text) - 2))
emp
         salary
         | birthday | mask_full(birthday)
emp
         | phone_no | mask_partial(phone_no, '*'::text, 4)
emp
(6 rows)
```

Step 12 Add the salary\_info column. To replace the salary information in text format with \*.\*, you can create a user-defined masking function. In this step, you can use the PL/pgSQL to define the masking function mask\_regexp\_salary. To create a masking column, you simply need to customize the function name and parameter list. For details, see GaussDB(DWS) User-Defined Functions.

**Step 13** If there is no need to set a redaction policy for the **emp** table, delete redaction policy **mask\_emp**.

```
SET ROLE alice PASSWORD 'password';
DROP REDACTION POLICY mask_emp ON emp;
```

----End

# 5.2.3 Encrypting and Decrypting GaussDB(DWS) Strings

GaussDB(DWS) supports encryption and decryption of strings using the following functions:

gs\_encrypt(encryptstr, keystr, cryptotype, cryptomode, hashmethod)

Description: Encrypts an encryptstr string using the keystr key based on the encryption algorithm specified by cryptotype and cryptomode and the HMAC algorithm specified by hashmethod, and returns the encrypted string. cryptotype can be aes128, aes192, and aes256. cryptomode is cbc. hashmethod can be sha256, sha384, sha512, or sm3. Currently, the following types of data can be encrypted: numerals supported in the database; character type; RAW in binary type; and DATE, TIMESTAMP, and SMALLDATETIME in date/time type. The keystr length is related to the encryption algorithm and contains 1 to KeyLen bytes. If cryptotype is aes128, KeyLen is 16; if cryptotype is aes192, KeyLen is 24; if cryptotype is aes256, KeyLen is 32.

Return type: text

Length of the return value: at least  $4 \times [(\text{maclen} + 56)/3]$  bytes and no more than  $4 \times [(\text{Len} + \text{maclen} + 56)/3]$  bytes, where **Len** indicates the string length (in bytes) before the encryption and **maclen** indicates the length of the HMAC value. If **hashmethod** is **sha256** or **sm3**, **maclen** is **32**; if **hashmethod** is **sha384**, **maclen** is **48**; if **hashmethod** is **sha512**, **maclen** is **64**. That is, if **hashmethod** is **sha256** or **sm3**, the returned string contains 120 to  $4 \times [(\text{Len} + 88)/3]$  bytes; if **hashmethod** is **sha384**, the returned string contains 140 to  $4 \times [(\text{Len} + 104)/3]$  bytes; if **hashmethod** is **sha512**, the returned string contains 160 to  $4 \times [(\text{Len} + 120)/3]$  bytes.

#### Example:

SELECT gs\_encrypt('GaussDB(DWS)', '1234', 'aes128', 'cbc', 'sha256');

gs\_encrypt

---
AAAAAAAAAAACcFjDcCSbop7D87sOa2nxTFrkE9RJQGK34ypgrOPsFJlqggl8tl
+eMDcQYT3po98wPCC7VBfhv7mdBy7lVnzdrp0rdMrD6/zTl8w0v9/s2OA==
(1 row)

#### ∩ NOTE

- A decryption password is required during the execution of this function. For security purposes, the gsql tool does not record this function in the execution history. That is, the execution history of this function cannot be found in **gsql** by paging up and down.
- Do not use the **ge\_encrypt** and **gs\_encrypt\_aes128** functions for the same data table.
- gs\_decrypt(decryptstr, keystr, cryptotype, cryptomode, hashmethod)
  Description: Decrypts a decryptstr string using the keystr key based on the encryption algorithm specified by cryptotype and cryptomode and the HMAC algorithm specified by hashmethod, and returns the decrypted string. The keystr used for decryption must be consistent with that used for encryption. keystr cannot be empty.

Return type: text

Example:

SELECT gs\_decrypt('AAAAAAAAAACcFjDcCSbop7D87sOa2nxTFrkE9RJQGK34ypgrOPsFJIqggl8tl +eMDcQYT3po98wPCC7VBfhv7mdBy7IVnzdrp0rdMrD6/zTl8w0v9/s2OA==', '1234', 'aes128', 'cbc',

```
'sha256');
gs_decrypt
------
GaussDB(DWS)
(1 row)
```

#### 

- A decryption password is required during the execution of this function. For security purposes, the gsql tool does not record this function in the execution history. That is, the execution history of this function cannot be found in **gsql** by paging up and down.
- This function works with the **gs\_encrypt** function, and the two functions must use the same encryption algorithm and HMAC algorithm.
- gs\_encrypt\_aes128(encryptstr,keystr)

Description: Encrypts **encryptstr** strings using **keystr** as the key and returns encrypted strings. The length of **keystr** ranges from 1 to 16 bytes. Currently, the following types of data can be encrypted: numerals supported in the database; character type; RAW in binary type; and DATE, TIMESTAMP, and SMALLDATETIME in date/time type.

Return type: text

Length of the return value: At least 92 bytes and no more than (4\*[*Len*/3]+68) bytes, where *Len* indicates the length of the data before encryption (unit: byte).

#### Example:

#### □ NOTE

- A decryption password is required during the execution of this function. For security purposes, the gsql tool does not record this function in the execution history. That is, the execution history of this function cannot be found in gsql by paging up and down.
- Do not use the ge\_encrypt and gs\_encrypt\_aes128 functions for the same data table.
- gs\_decrypt\_aes128(decryptstr,keystr)

Description: Decrypts a **decryptstr** string using the **keystr** key and returns the decrypted string. The **keystr** used for decryption must be consistent with that used for encryption. **keystr** cannot be empty.

Return type: text

#### Example:

#### □ NOTE

- A decryption password is required during the execution of this function. For security purposes, the gsql tool does not record this function in the execution history. That is, the execution history of this function cannot be found in **gsql** by paging up and down.
- This function works with the **gs\_encrypt\_aes128** function.
- qs\_hash(hashstr, hashmethod)

Description: Obtains the digest string of a **hashstr** string based on the algorithm specified by **hashmethod**. **hashmethod** can be **sha256**, **sha384**, **sha512**, or **sm3**.

Return type: text

Length of the return value: 64 bytes if **hashmethod** is **sha256** or **sm3**; 96 bytes if **hashmethod** is **sha384**; 128 bytes if **hashmethod** is **sha512** 

#### Example:

md5(string)

Description: Encrypts a string in MD5 mode and returns a value in hexadecimal form.

#### 

MD5 is insecure and is not recommended.

Return type: text

#### Example:

```
SELECT md5('ABC');
md5
-----
902fbdd2b1df0c4f70b4a5d23525e932
(1 row)
```

# 5.2.4 Using pgcrypto to Encrypt GaussDB(DWS) Data

GaussDB(DWS) 8.2.0 and later provides a built-in cryptographic module pgcrypto. The pgcrypto module allows database users to store certain columns of data after encryption, enhancing sensitive data security. Users without the encryption key cannot read the encrypted data stored in GaussDB(DWS).

The pgcrypto function runs inside database servers, which means that all data and passwords are transmitted in plaintext between pgcrypto and client applications. For security purposes, you are advised to use the SSL connection between the client and the GaussDB(DWS) server.

The functions in the pgcrypto module are as follows.

#### **General Hash Functions**

digest()

The digest() function can generate binary hash values by using a specified algorithm. The syntax is as follows:

digest(data text, type text) returns bytea digest(data bytea, type text) returns bytea

data indicates the original data, and type indicates the encryption algorithm (md5, sha1, sha224, sha256, sha384, sha512, or sm3). The return value of the function is a binary string.

#### Example:

Use the digest() function to encrypt the GaussDB(DWS) string using SHA256 for storage.

#### hmac()

The hmac() function can calculate the MAC value for data with a key by using a specified algorithm. The syntax is as follows:

hmac(data text, key text, type text) returns bytea hmac(data bytea, key bytea, type text) returns bytea

data indicates the original data, key indicates the encryption key, and type indicates the encryption algorithm (md5, sha1, sha224, sha256, sha384, sha512, or sm3). The return value of the function is a binary string.

#### Example:

Use **key123** and the SHA256 algorithm to calculate the MAC value for the string **GaussDB(DWS)**.

If both the original data and its encryption result are modified, the digest() function cannot identify the changes. The hmac() function can identify the changes as long as the key is not disclosed.

If the key is longer than the hash block, it will be hashed first, and the hash result will be used as the key.

# **Cryptographic Hash Functions**

The crypt() and gen\_salt() functions are used for password hashing. crypt() executes hashes to encrypt data, and gen\_salt() generates salted hashes.

The algorithms in crypt() differ from the common MD5 and SHA1 hash algorithms in the following aspects:

- The algorithms used in crypt() are slow. This is the only way to make it difficult for brute-force attackers to crack passwords, which only contain a small amount of data.
- A random value (called salt) is used for encryption, so that users will get different ciphertexts even if they use the same passwords. This can protect passwords for cracking algorithms.
- The encryption results include algorithm types. Passwords can be encrypted using different algorithms for different users.

• Some of the algorithms are self-adaptive. They can slow down computing if it is too fast, and do not cause incompatibility issues with existing passwords.

The following table lists the algorithms supported by the crypt() function.

**Table 5-7** Algorithms supported by crypt()

| Algorith<br>m | Maximu<br>m<br>Password<br>Length | Adaptabi<br>lity | Salt Bits | Standard<br>Output<br>Length | Description                 |
|---------------|-----------------------------------|------------------|-----------|------------------------------|-----------------------------|
| bf            | 72                                | √                | 128       | 60                           | Blowfish-based 2a variation |
| md5           | unlimited                         | ×                | 48        | 34                           | MD5-based<br>algorithm      |
| xdes          | 8                                 | √                | 24        | 20                           | Extended DES                |
| des           | 8                                 | ×                | 12        | 13                           | Native UNIX<br>algorithm    |

#### crypt()

The syntax of crypt() is as follows: crypt(password text, salt text) returns text

This function returns a hash value of the password string in crypt(3) format. The salt parameter is generated by the gen\_salt() function.

For the same password, the crypt() function returns a different result each time, because the gen\_salt() function generates a different salt each time. During password verification, the previously generated hash result can be used as the salt.

For example, to set a new password, run the following command:

UPDATE ... SET pswhash = crypt('new password', gen\_salt('bf',10));

The hash values of the entered password and the stored password are compared.

SELECT (pswhash = crypt('entered password', pswhash)) AS pswmatch FROM ...;

If the entered password is correct, **true** is returned.

#### Example:

```
create table userpwd(userid int8, pwd text);
CREATE TABLE

insert into userpwd values (1, crypt('this is a pwd', gen_salt('bf',10)));
INSERT 0 1

select crypt('this is a pwd', pwd)=pwd as result from userpwd where userid =1;
result
------
t
(1 row)

select crypt('this is a wrong pwd', pwd)=pwd as result from userpwd where userid =1;
result
-------
```

```
f
(1 row)
```

#### gen\_salt()

The gen\_salt() function is used to generate random parameters for **crypt**. The syntax is as follows:

```
gen_salt(type text [, iter_count integer ]) returns text
```

This function generates a random salt string each time. The string determines the algorithm used by the crypt() function. The **type** parameter specifies a hash algorithm (**des**, **xdes**, **md5**, or **bf**) for generating a string. For the xdes and bf algorithms, **iter\_count** indicates the number of iterations. A large value indicates a long encryption or cracking time.

The salt generated by an algorithm has a fixed format. For example, in \$2a \$06\$ in the bf algorithm result, 2a indicates the 2a variation of Blowfish, and 06 indicates the number of iterations.

If **iter\_count** is ignored, the default number of iterations will be used. The valid **iter\_count** values depend on the algorithm used, as shown in the table below. For the xdes algorithm, the number of iterations must be an odd number.

| Table 5-8 Iteration co | ounts of | crvpt() |
|------------------------|----------|---------|
|------------------------|----------|---------|

| Algorithm | Default Value | Min. | Max.     |
|-----------|---------------|------|----------|
| xdes      | 725           | 1    | 16777215 |
| bf        | 6             | 4    | 31       |

# **PGP Encryption Functions**

The PGP encryption function of GaussDB(DWS) complies with the OpenPGP (RFC 4880) standard, which includes requirements for symmetric key (private key) encryption and asymmetric key (public key) encryption.

An encrypted PGP message consists of the following parts:

- Session key (encrypted symmetric key or public key) of the message
- Data encrypted using the session key

For symmetric key (password) encryption:

- The key is encrypted using the String2Key (S2K) algorithm, which is like a slowed down crypt() algorithm with a random salt. A full-length binary key will be generated.
- 2. If a separate session key is required, a random key will be generated. If it is not required, the S2K key will be used as the session key.
- 3. If the S2K key is directly used for a session, this key will be put in the session key packet. Otherwise, the S2K key will be used to encrypt the session key, and the encryption result will be put in the session key packet.

For public key encryption:

- 1. A random session key is generated.
- 2. This random key is encrypted using the public key and then put in the session key packet.

In either case, the data encryption process is as follows:

- 1. (Optional) Compress data, convert data to UTF-8, or convert newline characters.
- 2. A block consisting of random bytes is added before the data, serving as a random initial value (IV).
- 3. A random prefix and the SHA1 hash value suffix are added to the data.
- 4. The entire content is encrypted using the session key and then placed in the data packet.

#### **Supported PGP encryption functions**

pgp\_sym\_encrypt()

Description: Encrypts a symmetric key.

#### Syntax:

pgp\_sym\_encrypt(data text, psw text [, options text ]) returns bytea pgp\_sym\_encrypt\_bytea(data bytea, psw text [, options text ]) returns bytea

**data** indicates the data to be encrypted, **psw** indicates the PGP symmetric key, and **options** is used to set options. For details, see **Table 5-9**.

pqp\_sym\_decrypt()

Description: Decrypts a message encrypted using a PGP symmetric key.

#### Syntax:

```
pgp_sym_decrypt(msg bytea, psw text [, options text ]) returns text pgp_sym_decrypt_bytea(msg bytea, psw text [, options text ]) returns bytea
```

**msg** indicates the data to be decrypted, **psw** indicates the PGP symmetric key, and **options** is used to set options. For details, see **Table 5-9**. To avoid generating invalid characters, you are not allowed to use the pgp\_sym\_decrypt function to decrypt bytea data. You can use the pgp\_sym\_decrypt\_bytea function instead.

pqp pub encrypt()

Description: Encrypts a public key.

#### Syntax:

```
pgp_pub_encrypt(data text, key bytea [, options text ]) returns bytea pgp_pub_encrypt_bytea(data bytea, key bytea [, options text ]) returns bytea
```

**data** indicates the data to be encrypted. **key** indicates the PGP public key. If a private key is used as input, an error will be returned. **options** is used to set options. For details, see **Table 5-9**.

pgp\_pub\_decrypt()

Description: Decrypts a message encrypted using a PGP public key.

#### Syntax

```
pgp_pub_decrypt(msg bytea, key bytea [, psw text [, options text ]]) returns text pgp_pub_decrypt_bytea(msg bytea, key bytea [, psw text [, options text ]]) returns bytea
```

You can decrypt a message encrypted using a public key. The **key** must be the private key corresponding to the public key used for encryption. If the private key is password protected, specify the password in **psw**. If you have not

specified any password but want to specify this option now, provide an empty password.

To avoid generating invalid characters, you are not allowed to use the pgp\_pub\_decrypt function to decrypt bytea data. You can use pgp\_pub\_decrypt\_bytea function instead.

The **key** must be the private key corresponding to the public key used for encryption. If the private key is password protected, specify the password in **psw**. If you have not specified any password but want to specify this option now, provide an empty password. The options **parameter** is used to set options. For details, see **Table 5-9**.

#### pgp\_key\_id()

Description: Extracts the key ID of the PGP public or private key. If an encrypted message is used as the input, the ID of the key used to encrypt the message will be returned.

#### Syntax:

pgp\_key\_id(bytea) returns text

This function can return two special key IDs:

- SYMKEY, indicating that a message is encrypted using a symmetric key.
- ANYKEY, indicating that a message is encrypted using the public key, but the key ID has been deleted. To decrypt the message in this case, you need to try all the keys until you find the correct private key. pgcrypto does not produce such encrypted messages.

#### 

Different keys may have the same ID. This situation rarely occurs. In this case, the client application needs to try different keys for decryption, in the same way it deals with **ANYKEY**.

#### armor()

Description: Converts binary data into PGP ASCII-armor format by the CRC calculation and formatting of a Base64 string.

#### Syntax:

armor(data bytea [ , keys text[], values text[] ]) returns text

#### dearmor()

Description: Performs the reverse conversion.

#### Syntax:

dearmor(data text) returns bytea

Converts the encrypted data bytea to the PGP ASCII-armor format, or the other way around.

**data** indicates the data to be converted. If multiple pairs of keys and values are specified, an armor header will be generated for each key-value pair and added to the output. The two arrays are both one-dimensional arrays with the same length, and cannot contain non-ASCII characters.

#### pgp\_armor\_headers()

Description: Returns the armor header in the data. pgp\_armor\_headers(data text, key out text, value out text) returns setof record

The return result is a data row set consisting of key and value columns. Any non-ASCII characters contained in the set are regarded as UTF-8 characters.

#### Using GnuPG to generate PGP keys

To generate a key, run the following command:

gpg --gen-key

DSA and Elgamal keys are recommended.

To use an RSA key, you must create a DSA or RSA key as the master key used only for signature, and then specify **gpg** --edit-key to add an RSA encryption subkey.

To list keys, run the following command:

gpg --list-secret-keys

To export a public key in ASCII-protected format, run the following command: gpg -a --export KEYID > public.key

To export a private key in ASCII-protected format, run the following command:

gpg -a --export-secret-keys KEYID > secret.key

Before using these keys as the input to the PGP function, run dearmor() on them. Alternatively, if you can process binary data, remove -a from the command.

#### **NOTICE**

The PGP encryption function has the following restrictions:

- Signatures are not supported. This function does not check whether the encryption subkey belongs to the master key.
- The encryption key cannot be used as the master key. This constraint does not impose much impact, because it is rarely violated.
- Only one subkey is allowed. This may be a problem, because multiple subkeys are often required. General GPG and PGP keys cannot be used as pgcrypto encryption keys. Their usage is totally different.

#### **PGP** function parameters

The option names in the pgcrypto function are similar to those in the GnuPG function. Option values are set using equal signs (=), and the options are separated by commas (,). Example:

pgp\_sym\_encrypt(data, psw, 'compress-algo=1, cipher-algo=aes256')

Options other than **convert-crlf** can be used only for encryption functions. The decryption function obtains parameters from PGP data.

The most common options are **compress-algo** and **unicode-mode**. You can retain the default values for other options.

**Table 5-9** pgcrypto encryption options

| Option             | Description                                                                                                    | Defa<br>ult<br>Valu<br>e | Value                                                                                                    | Function                                                                                    |
|--------------------|----------------------------------------------------------------------------------------------------|--------------------------|----------------------------------------------------------------------------------------------------|---------------------------------------------------------------------------------------------|
| cipher-<br>algo    | Cryptographic<br>algorithm                                                                                                    | aes12<br>8               | bf, aes128, aes192,<br>aes256, 3des, cast5                                                                            | pgp_sym_enc<br>rypt,<br>pgp_pub_enc<br>rypt                                                 |
| compre<br>ss-algo  | Compression<br>algorithm                                                                                                    | 0                        | <ul> <li>0: not compressed</li> <li>1: ZIP compression</li> <li>2: ZLIB compression (ZIP + Metadata + CRC)</li> </ul> | pgp_sym_enc<br>rypt,<br>pgp_pub_enc<br>rypt                                                 |
| compre<br>ss-level | Compression level. A high level indicates the compression will be slow, but the data size after compression will be small. <b>0</b> disables compression.                                              | 6                        | 0, 1-9                                                                                                    | pgp_sym_enc<br>rypt,<br>pgp_pub_enc<br>rypt                                                 |
| convert<br>-crlf   | Indicates whether to convert \n to \r\n during encryption, and whether to convert \r\n to \n during decryption. RFC4880 requires that \r\n must be used as the newline character in text data storage. | 0                        | 0, 1                                                                                                    | pgp_sym_enc<br>rypt,<br>pgp_pub_enc<br>rypt,<br>pgp_sym_dec<br>rypt,<br>pgp_pub_dec<br>rypt |
| disable-<br>mdc    | SHA-1 is not used<br>to protect data. It<br>is used only for<br>compatibility with<br>old PGP products.                                                                                                | 0                        | 0, 1                                                                                                    | pgp_sym_enc<br>rypt,<br>pgp_pub_enc<br>rypt                                                 |

| Option                  | Description                                                                                                    | Defa<br>ult<br>Valu<br>e                       | Value                                                                                                    | Function                              |
|-------------------------|----------------------------------------------------------------------------------------------------|------------------------------------------------|----------------------------------------------------------------------------------------------------|---------------------------------------|
| sess-<br>key            | A separate session key is used. Public key encryption always uses a separate session key. This option is used for symmetric key encryption, which directly uses the S2K key by default. | 0                                              | 0, 1                                                                                                    | pgp_sym_enc<br>rypt                   |
| s2k-<br>mode            | S2K algorithm                                                                                                    | 3                                              | <ul> <li>0: Salt is not used. This setting is not recommended.</li> <li>1: Salt is used, but the number of iterations is fixed.</li> <li>3: Salt is used, and the number of iterations can be changed.</li> </ul> | pgp_sym_enc<br>rypt                   |
| s2k-<br>count           | Number of<br>iterations of the<br>S2K algorithm                                                                                                    | A rand om value betw een 65,53 6 and 253,9 52. | 1024 ≤ Value ≤<br>65,011,712                                                                                                    | pgp_sym_en<br>crypt and<br>s2k-mode=3 |
| s2k-<br>digest-<br>algo | Digest algorithm<br>used during S2K<br>calculation                                                                                                    | sha1                                           | md5, sha1                                                                                                    | pgp_sym_enc<br>rypt                   |
| s2k-<br>cipher-<br>algo | Password used to<br>encrypt a separate<br>session key                                                                                                    | ciphe<br>r-<br>algo<br>algori<br>thm           | bf, aes, aes128,<br>aes192, aes256                                                                                                    | pgp_sym_enc<br>rypt                   |

| Option           | Description                                                                                                    | Defa<br>ult<br>Valu<br>e | Value | Function                                    |
|------------------|----------------------------------------------------------------------------------------------------|--------------------------|-------|---------------------------------------------|
| unicode<br>-mode | Whether to convert text data between database internal encoding and UTF-8. If the database already uses UTF-8 encoding, no conversion will be performed, but the message will be marked as UTF-8. If this parameter is not specified, the message will not be marked. | 0                        | 0, 1  | pgp_sym_enc<br>rypt,<br>pgp_pub_enc<br>rypt |

## **Raw Encryption Functions**

Raw encryption functions only run a cipher over data. They do not support any advanced functions of PGP encryption. Therefore, the following problems exist:

- They use user key directly as cipher key.
- No integrity check is performed to check whether the encrypted data was modified.
- You need to associate all encryption parameters yourself, including IV.
- Text data cannot be processed.

With the introduction of PGP encryption, these raw encryption functions are not recommended.

```
encrypt(data bytea, key bytea, type text) returns bytea
decrypt(data bytea, key bytea, type text) returns bytea
encrypt_iv(data bytea, key bytea, iv bytea, type text) returns bytea
decrypt_iv(data bytea, key bytea, iv bytea, type text) returns bytea
```

**data** indicates the data to be encrypted, and **type** indicates the encryption/decryption method. The syntax of the **type** parameter is as follows:

```
algorithm [ - mode ] [ /pad: padding ]
```

The options of **algorithm** are as follows:

- **bf**: Blowfish algorithm. Synonyms: **BF**, **BF-CBC**; **BLOWFISH**, **BF-CBC**; **BLOWFISH-CBC**, **BF-CBC**; **BLOWFISH-CFB**, **BF-CFB**
- aes: AES algorithm (Rijndael-128, -192, or -256). Synonyms: AES, AES-CBC, RIJNDAEL, AES-CBC, RIJNDAEL, AES-CBC, RIJNDAEL-CBC, AES-CBC, RIJNDAEL-ECB, AES-ECB

- DES algorithm. Synonyms: DES, DES-CBC; 3DES, DES3-CBC, 3DES-ECB, DES3-ECB; 3DES-CBC, DES3-CBC
- CAST5 algorithm. Synonym: CAST5-CBC

The options of **mode** are as follows:

- **cbc**: The next block depends on the previous block. (This is the default value.)
- ecb: Each block is encrypted separately. (This value is used only for tests.)

The options of **padding** are as follows:

- **pkcs**: The data can be of any length. (This is the default value.)
- **none**: The data must be a multiple of cipher block size.

For example, the encryption results of the following functions are the same:

```
encrypt(data, 'fooz', 'bf')
encrypt(data, 'fooz', 'bf-cbc/pad:pkcs')
```

For the **encrypt\_iv** and **decrypt\_iv** functions, the **iv** parameter indicates the initial value for the CBC mode. This parameter is ignored for ECB. It is truncated or padded with zeroes if not exactly block size. It defaults to all zeroes in the functions without this parameter.

#### **Random Data Functions**

• The gen\_random\_bytes() function is used to generate cryptographically strong random bytes.

gen\_random\_bytes(count integer) returns bytea

**count** indicates the number of returned bytes. The value range is 1 to 1024.

#### Example:

The gen\_random\_uuid() function is used to return a random UUID of version
 4.

```
SELECT gen_random_uuid();
gen_random_uuid
------
2bd664a2-b760-4859-8af6-8d09ccc5b830
```

# 6 GaussDB(DWS) Data Query

# 6.1 GaussDB(DWS) Single-Table Query

### Example table:

```
CREATE TABLE newproducts
(
product_id INTEGER NOT NULL,
product_name VARCHAR2(60),
category VARCHAR2(60),
quantity INTEGER
)
WITH (ORIENTATION = COLUMN) DISTRIBUTE BY HASH(product_id);

INSERT INTO newproducts VALUES (1502, 'earphones', 'electronics',150);
INSERT INTO newproducts VALUES (1601, 'telescope', 'toys',80);
INSERT INTO newproducts VALUES (1666, 'Frisbee', 'toys',244);
INSERT INTO newproducts VALUES (1700, 'interface', 'books',100);
INSERT INTO newproducts VALUES (2344, 'milklotion', 'skin care',320);
INSERT INTO newproducts VALUES (3577, 'dumbbell', 'sports',550);
INSERT INTO newproducts VALUES (1210, 'necklace', 'jewels', 200);
```

# **Simple Queries**

Run the **SELECT... FROM...** statement to obtain the result from the database.

```
SELECT category FROM newproducts;
category
------
electr
sports
jewels
toys
books
skin care
toys
(7 rows)
```

# **Filtering Test Results**

Run the WHERE statement to filter the query result and find the queried part.

```
SELECT * FROM newproducts WHERE category='toys';
product_id | product_name | category | quantity
```

## **Sorting Results**

Use the **ORDER BY** statement to sort query results.

```
SELECT product_id,product_name,category,quantity FROM newproducts ORDER BY quantity DESC;
product_id | product_name | category | quantity

3577 | dumbbell | sports | 550
2344 | milklotion | skin care | 320
1666 | Frisbee | toys | 244
1210 | necklace | jewels | 200
1502 | earphones | electronics | 150
1700 | interface | books | 100
1601 | telescope | toys | 80

(7 rows)
```

# **Limiting the Number of Query Results**

If you want the query to return only part of the result, you can use the **LIMIT** statement to limit the number of records returned in the query result.

# **Aggregated Query**

If you want query data comprehensively, you can use the **GROUP BY** statement and aggregate functions to construct an aggregated query.

```
SELECT category, string_agg(quantity,',') FROM newproducts group by category;
category | string_agg
-------
toys | 80,244
books | 100
sports | 550
jewels | 200
skin care | 320
electronics | 150
```

# 6.2 GaussDB(DWS) Multi-Table Join Query

# **Join Types**

Multiple joins are necessary for accomplishing complex queries. Joins are classified into inner joins and outer joins. Each type of joins have their subtypes.

- Inner join: inner join, cross join, and natural join.
- Outer join: left outer join, right outer join, and full join.

To better illustrate the differences between these joins, the following provides some examples.

Create the sample tables **student** and **math\_score** and insert data into them. Set **enable\_fast\_query\_shipping** to **off** (**on** by default), that is, the query optimizer uses the distributed framework. Set **explain\_perf\_mode** to **pretty** (default value) to specify the **EXPLAIN** display format.

```
CREATE TABLE student(
id INTEGER,
name varchar(50)
);

CREATE TABLE math_score(
id INTEGER,
score INTEGER
);

INSERT INTO student VALUES(1, 'Tom');
INSERT INTO student VALUES(2, 'Lily');
INSERT INTO student VALUES(3, 'Tina');
INSERT INTO student VALUES(4, 'Perry');

INSERT INTO math_score VALUES(1, 80);
INSERT INTO math_score VALUES(2, 75);
INSERT INTO math_score VALUES(4, 95);
INSERT INTO math_score VALUES(6, NULL);

SET enable_fast_query_shipping = off;
SET explain_perf_mode = pretty;
```

#### **Inner Join**

Inner join

#### Syntax:

left\_table [INNER] JOIN right\_table [ ON join\_condition | USING ( join\_column )]

Description: Rows that meet **join\_condition** in both the left and right tables are joined and output. Tuples that do not meet **join\_condition** are not output.

Example 1: Query students' math scores.

```
SELECT s.id, s.name, ms.score FROM student s JOIN math_score ms on s.id = ms.id;
id | name | score
2 | Lily | 75
 1 | Tom | 80
 4 | Perry | 95
(3 rows)
EXPLAIN SELECT s.id, s.name, ms.score FROM student s JOIN math_score ms on s.id = ms.id;
                       QUERY PLAN
id | operation | E-rows | E-memory | E-width | E-costs
               -----+-----
 1 | -> Streaming (type: GATHER) | 4 | | 13 | 19.47
2 | -> Hash Join (3,4) | 4 | 1MB | 13 | 11.47
3 | -> Seq Scan on math_score ms | 30 | 1MB | 8 | 10.10
      -> Hash | 12 | 16MB | 9 | 1.28
 4 |
          -> Streaming(type: BROADCAST) | 12 | 2MB | 9 | 1.28

-> Seq Scan on student s | 4 | 1MB | 9 | 1.01
 5 İ
 6 |
Predicate Information (identified by plan id)
 2 -- Hash Join (3,4)
      Hash Cond: (ms.id = s.id)
```

```
===== Query Summary =====

System available mem: 1761280KB

Query Max mem: 1761280KB

Query estimated mem: 4400KB

(19 rows)
```

#### Cross join

#### Syntax:

left\_table CROSS JOIN right\_table

Description: Each row in the left table is joined with each row in the right table. The number of final rows is the product of the number of rows on both sides. The product is also called Cartesian product.

Example 2: Cross join of student tables and math score tables.

```
SELECT s.id, s.name, ms.score FROM student s CROSS JOIN math_score ms;
id | name | score
3 | Tina | 80
 2 | Lily | 80
 1 | Tom | 80
 4 | Perry | 80
 3 | Tina |
 2 | Lily |
 1 | Tom |
 4 | Perry |
 3 | Tina | 95
 2 | Lily | 95
1 | Tom | 95
4 | Perry | 95
 2 | Lily | 75
 3 | Tina | 75
 1 | Tom | 75
4 | Perry | 75
(16 rows)
EXPLAIN SELECT s.id, s.name, ms.score FROM student s CROSS JOIN math_score ms;
                   QUERY PLAN
id | operation | E-rows | E-memory | E-width | E-costs
          ------+-----+------
 1 | -> Streaming (type: GATHER) | 120 | | 13 | 19.89
2 | -> Nested Loop (3,4) | 120 | 1MB | 13 | 11.89
3 | -> Seq Scan on math_score ms | 30 | 1MB | 4 | 10.10
4 | -> Materialize | 12 | 16MB | 9 | 1.30
       -> Streaming(type: BROADCAST) | 12 | 2MB | 9 | 1.28

-> Seq Scan on student s | 4 | 1MB | 9 | 1.01
 5 İ
 6 |
 ===== Query Summary =====
System available mem: 1761280KB
Query Max mem: 1761280KB
Query estimated mem: 4144KB
(14 rows)
```

#### Natural join

#### Syntax:

left\_table NATURAL JOIN right\_table

Description: Columns with the same name in left table and right table are joined by equi-join, and the columns with the same name are merged into one column

Example 3: Natural join between the **student** table and the **math\_score** table. The columns with the same name in the two tables are the **id** columns, therefore equivalent join is performed based on the **id** columns.

```
SELECT * FROM student s NATURAL JOIN math_score ms;
id | name | score
1 | Tom | 80
4 | Perry | 95
 2 | Lily | 75
(3 rows)
EXPLAIN SELECT * FROM student s NATURAL JOIN math_score ms;
                      QUERY PLAN
id | operation | E-rows | E-memory | E-width | E-costs
 1 | -> Streaming (type: GATHER) | 4 | | 13 | 19.47
2 | -> Hash Join (3,4) | 4 | 1MB | 13 | 11.47
3 | -> Seq Scan on math_score ms | 30 | 1MB | 8 | 10.10
4 | -> Hash | 12 | 16MB | 9 | 1.28
        -> Streaming(type: BROADCAST) | 12 | 2MB | 9 | 1.28

-> Seq Scan on student s | 4 | 1MB | 9 | 1.01
 5 |
  6 |
Predicate Information (identified by plan id)
 2 -- Hash Join (3.4)
      Hash Cond: (ms.id = s.id)
 ===== Query Summary =====
System available mem: 1761280KB
Query Max mem: 1761280KB
Query estimated mem: 4400KB
(19 rows)
```

#### **Outer Join**

#### • Left Join

#### Syntax:

left\_table LEFT [OUTER] JOIN right\_table [ ON join\_condition | USING ( join\_column )]

Description: The result set of a left outer join includes all rows of left table, not only the joined rows. If a row in the left table does not match any row in right table, the row will be **NULL** in the result set.

Example 4: Perform left join on the **student** table and **math\_score** table. The right table data corresponding to the row where ID is 3 in the **student** table is filled with **NULL** in the result set.

#### • Right join

#### Syntax:

left\_table RIGHT [OUTER] JOIN right\_table [ ON join\_condition | USING ( join\_column )]

Description: Contrary to the left join, the result set of a right join includes all rows of the right table, not just the joined rows. If a row in the right table does not match any row in right table, the row will be **NULL** in the result set.

Example 5: Perform right join on the **student** table and **math\_score** table. The right table data corresponding to the row where ID is 6 in the **math\_score** table is filled with **NULL** in the result set.

```
SELECT ms.id, s.name, ms.score FROM student s RIGHT JOIN math_score ms on (s.id = ms.id);
id | name | score
 1 | Tom | 80
 61
 4 | Perry | 95
 2 | Lily | 75
EXPLAIN SELECT ms.id, s.name, ms.score FROM student s RIGHT JOIN math_score ms on (s.id = ms.id);
                        QUERY PLAN
            operation | E-rows | E-memory | E-width | E-costs
id |
 1 | -> Streaming (type: GATHER) | 30 | | 13 | 19.47
2 | -> Hash Left Join (3, 4) | 30 | 1MB | 13 | 11.47
3 | -> Seq Scan on math_score ms | 30 | 1MB | 8 | 10.10
                                | 12 | 16MB | 9 | 1.28
 4
       -> Hash
          -> Streaming(type: BROADCAST) | 12 | 2MB | 9 | 1.28
 5 |
            -> Seq Scan on student s | 4 | 1MB | 9 | 1.01
Predicate Information (identified by plan id)
 2 -- Hash Left Join (3, 4)
     Hash Cond: (ms.id = s.id)
 ===== Query Summary =====
System available mem: 1761280KB
Query Max mem: 1761280KB
Query estimated mem: 5424KB
```

In a right join, **Left** is displayed in the join operator. This is because a right join is actually the process replacing the left table with the right table then performing left join.

#### Full join

#### Syntax:

left\_table FULL [OUTER] JOIN right\_table [ ON join\_condition | USING ( join\_column )]

Description: A full join is a combination of a left outer join and a right outer join. The result set of a full outer join includes all rows of the left table and the right table, not just the joined rows. If a row in the left table does not

match any row in the right table, the row will be **NULL** in the result set. If a row in the right table does not match any row in right table, the row will be **NULL** in the result set.

Example 6: Perform full outer join on the **student** table and **math\_score** table. The right table data corresponding to the row where ID is 3 is filled with **NULL** in the result set. The left table data corresponding to the row where ID is 6 is filled with **NULL** in the result set.

```
SELECT s.id, s.name, ms.id, ms.score FROM student s FULL JOIN math_score ms ON (s.id = ms.id);
id | name | id | score
2 | Lily | 2 | 75
 4 | Perry | 4 | 95
 1 | Tom | 1 | 80
 3 | Tina | |
  | |6|
(5 rows)
EXPLAIN SELECT s.id, s.name, ms.id, ms.score FROM student s FULL JOIN math_score ms ON (s.id =
                           QUERY PLAN
               operation | E-rows | E-memory | E-width | E-costs
id I
 1 | -> Streaming (type: GATHER) | 30 | 17 | 20.24
2 | -> Hash Full Join (3, 5) | 30 | 1MB | 17 | 12.24
                                                            | 17 | 20.24
        -> Streaming(type: REDISTRIBUTE) | 30 | 2MB | 8 | 11.06

-> Seq Scan on math_score ms | 30 | 1MB | 8 | 10.10
          -> Seq Scan on math_score ms |
  5 |
                                     | 4 | 16MB | 9 | 1.11
        -> Streaming(type: REDISTRIBUTE) | 4 | 2MB | 9 | 1.11
-> Seq Scan on student s | 4 | 1MB | 9 | 1.01
 6 j
 7 |
Predicate Information (identified by plan id)
 2 -- Hash Full Join (3.5)
      Hash Cond: (ms.id = s.id)
 ===== Query Summary =====
System available mem: 1761280KB
Query Max mem: 1761280KB
Query estimated mem: 6496KB
(20 rows)
```

# Differences Between the ON Condition and the WHERE Condition in Multi-Table Query

According to the preceding join syntax, except natural join and cross join, the **ON** condition (**USING** is converted to the **ON** condition during query parsing) is used on the join result of both the two tables. Generally, the **WHERE** condition is used in the query statement to restrict the query result. The **ON** join condition and **WHERE** filter condition do not contain conditions that can be pushed down to tables. The differences between **ON** and **WHERE** are as follows:

- The **ON** condition is used for joining two tables.
- WHERE is used to filter the result set.

To sum up, the **ON** condition is used when two tables are joined. After the join result set of two tables is generated, the **WHERE** condition is used.

# 6.3 GaussDB(DWS) Subquery Expressions

A subquery allows you to nest one query within another, enabling more complex data query and analysis.

# **Subquery Expressions**

#### EXISTS/NOT EXISTS

Before the main query runs, the subquery runs and its result determines if the main query continues. EXISTS returns **true** if the subquery returns at least one row. **NOT EXISTS** returns **true** if the subquery returns no rows.

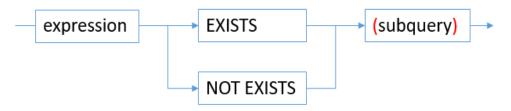

#### Syntax:

WHERE column\_name EXISTS/NOT EXISTS (subquery)

#### IN/NOT IN

IN and NOT IN are operators that check if a value is in a set of values. **IN** returns **true** when the outer query row matches a subquery row. **NOT IN** returns **true** when the outer query row does not match any subquery row.

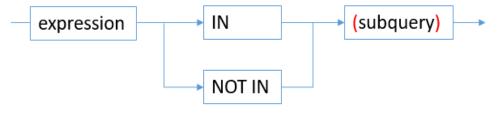

#### Syntax:

WHERE column\_name IN/NOT IN (subquery)

#### ANY/SOME

**ANY** indicates that any value in a subquery can match a value in an outer query. **SOME** is the same as **ANY**, but the syntax is different.

The subquery can return only one column. The expression on the left uses operators (=, <>, <, <=, >, >=) to compare the value with each subquery row. The result must be a Boolean value. The result of **ANY** is **true** if any true result is obtained. The result is **false** if no true result is found (including the case where the subquery returns no rows).

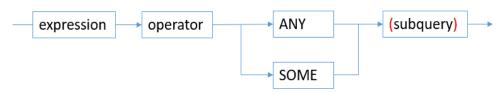

Syntax:

WHERE column\_name operator ANY/SOME (subquery)

#### ALL

The subquery on the right must return only one field. The expression on the left uses operators (=, <>, <, <=, >, >=) to compare the value with each subquery row. The result must be a Boolean value. The result of **ALL** is **true** if all rows yield true (including the case where the subquery returns no rows). The result is **false** if any false result is found.

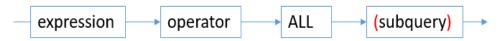

#### Syntax:

WHERE column\_name operator ALL (subquery)

Table 6-1 ALL conditions

| Condition            | Description                                                                                          |
|----------------------|----------------------------------------------------------------------------------------------------|
| column_name > ALL()  | The <b>column_name</b> value must be greater than the maximum value of a set to be true.             |
| column_name >= ALL() | The <b>column_name</b> value must be greater than or equal to the maximum value of a set to be true. |
| column_name < ALL()  | The <b>column_name</b> value must be smaller than the minimum value of a set to be true.             |
| column_name <= ALL() | The <b>column_name</b> value must be smaller than or equal to the minimum value of a set to be true. |
| column_name <> ALL() | The <b>column_name</b> value cannot be equal to any value in a set to be true.                       |
| column_name = ALL()  | The <b>column_name</b> value must be equal to any value in a set to be true.                         |

# Example

Create the **course** table and insert data into the table.

CREATE TABLE course(cid VARCHAR(10) COMMENT 'No.course',cname VARCHAR(10) COMMENT 'course name',teid VARCHAR(10) COMMENT 'No.teacher');

```
INSERT INTO course VALUES('01' , 'course1' , '02');
INSERT INTO course VALUES('02' , 'course2' , '01');
INSERT INTO course VALUES('03' , 'course3' , '03');
```

Create the **teacher** table and insert data into the table.

CREATE TABLE teacher(teid VARCHAR(10) COMMENT 'Teacher ID',tname VARCHAR(10) COMMENT'Teacher name');

```
INSERT INTO teacher VALUES('01', 'teacher1');
INSERT INTO teacher VALUES('02', 'teacher2');
INSERT INTO teacher VALUES('03', 'teacher3');
INSERT INTO teacher VALUES('04', 'teacher4');
```

EXISTS/NOT EXISTS example

Query the teacher records in the course table.

SELECT \* FROM teacher WHERE EXISTS (SELECT \* FROM course WHERE course.teid = teacher.teid);

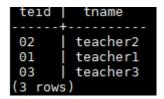

Query the teacher records that are not in the **course** table.

SELECT \* FROM teacher WHERE NOT EXISTS (SELECT \* FROM course WHERE course.teid = teacher.teid);

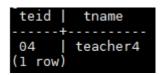

• IN/NOT IN example

Query the course table for teacher information based on the teacher ID.

SELECT \* FROM course WHERE teid IN (SELECT teid FROM teacher );

Query the information about teachers who are not in the course table.

SELECT \* FROM teacher WHERE teid NOT IN (SELECT teid FROM course );

```
teid | tname
-----+-----
04 | teacher4
(1 row)
```

ANY/SOME example

Compare the main query fields on the left with the subquery fields on the right to obtain the required result set.

SELECT \* FROM course WHERE teid < ANY (SELECT teid FROM teacher where teid<>'04');

or

SELECT \* FROM course WHERE teid < some (SELECT teid FROM teacher where teid<>'04');

#### ALL example

The value in the **teid** column must be smaller than the minimum value in the set to be true.

SELECT \* FROM course WHERE teid < ALL(SELECT teid FROM teacher WHERE teid<>'01');

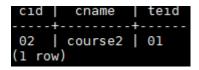

# **Important Notes**

- Duplicate subquery statements are not allowed in an SQL statement.
- Avoid scalar sub-queries whenever possible. A scalar subquery is a subquery whose result is one value and whose condition expression uses an equal operator.
- Do not use subqueries in the SELECT target columns. Otherwise, the plan cannot be pushed down, affecting the execution performance.
- It is recommended that the nested subqueries cannot exceed two layers. Subqueries cause temporary table overhead. Therefore, complex queries must be optimized based on service logic.

A subquery can be nested in the SELECT statement to implement a more complex query. A subquery can also use the results of other queries in the WHERE clause to better filter data. However, subqueries may cause query performance problems and make code difficult to read and understand. Therefore, when using SQL subqueries in databases such as GaussDB, use them based on the site requirements.

# 6.4 GaussDB(DWS) WITH Expressions

The WITH expression is used to define auxiliary statements used in large queries. These auxiliary statements are usually called common table expressions (CTE), which can be understood as a named subquery. The subquery can be referenced multiple times by its name in the quey.

An auxiliary statement may use **SELECT**, **INSERT**, **UPDATE**, or **DELETE**. The **WITH** clause can be attached to a main statement, which can be a **SELECT**, **INSERT**, or **DELETE** statement.

#### **SELECT in WITH**

This section describes the usage of **SELECT** in a **WITH** clause.

#### Syntax

```
[WITH [RECURSIVE] with_query [, ...] ] SELECT ...
```

The syntax of with\_query is as follows:

```
with_query_name [ ( column_name [, ...] ) ]
AS [ [ NOT ] MATERIALIZED ] ( {select | values | insert | update | delete} )
```

# **CAUTION**

- If you use **MATERIALIZED**, the subquery runs once and its result set is saved. If you use **NOT MATERIALIZED**, the subquery is replaced with its reference in the main query.
- The SQL statement specified by the AS statement of a CTE must be a statement that can return query results. It can be a common SELECT query statement or other data modification statements such as INSERT, UPDATE, DELETE, and VALUES. When using a data modification statement, you need to use the RETURNING clause to return tuples. Example:
   WITH s AS (INSERT INTO t VALUES(1) RETURNING a) SELECT \* FROM s;
- A WITH expression indicates the CTE definition in a SQL statement block.
   Multiple CTEs can be defined at the same time. You can specify column names for each CTE or use the aliases of the columns in the query output. Example: WITH s1(a, b) AS (SELECT x, y FROM t1), s2 AS (SELECT x, y FROM t2) SELECT \* FROM s1 JOIN s2 ON s1 a=s2 x:

This statement defines two CTEs: **s1** and **s2**. **s1** specifies the column names **a** and **b**, and **s2** does not specify the column names. Therefore, the column names are the output column names **x** and **y**.

- Each CTE can be referenced zero, one, or more times in the main query.
- CTEs with the same name cannot exist in the same statement block. If CTEs with the same name exist in different statement blocks, the CTE in the nearest statement block is referenced.
- An SQL statement may contain multiple SQL statement blocks. Each statement block can contain a WITH expression. The CTE in each WITH expression can be referenced in the current statement block, subsequent CTEs of the current statement block, and sub-layer statement blocks, however, it cannot be referenced in the parent statement block. The definition of each CTE is also a statement block. Therefore, a WITH expression can also be defined in the statement block.

The purpose of SELECT in WITH is to break down complex queries into simple parts. Example:

```
WITH regional_sales AS (
    SELECT region, SUM(amount) AS total_sales
    FROM orders
    GROUP BY region
), top_regions AS (
    SELECT region
    FROM regional_sales
    WHERE total_sales > (SELECT SUM(total_sales)/10 FROM regional_sales)
)

SELECT region,
    product,
    SUM(quantity) AS product_units,
    SUM(amount) AS product_sales
FROM orders
WHERE region IN (SELECT region FROM top_regions)
GROUP BY region, product;
```

The WITH clause defines two auxiliary statements: regional\_sales and top\_regions. The output of regional\_sales is used in top\_regions, and the output of top\_regions is used in the main SELECT query. This example can be written without WITH. In that case, it must be written with a two-layer nested sub-SELECT statement, making the query longer and difficult to maintain.

# **Recursive WITH Query**

By declaring the keyword **RECURSIVE**, a WITH query can reference its own output.

The common form of a recursive WITH query is as follows:

non\_recursive\_term UNION [ALL] recursive\_term

**UNION** performs deduplication when combining sets. **UNION ALL** directly combines result sets without deduplication. Only recursive items can contain references to the query output.

When using recursive WITH, ensure that the recursive item of the query does not return a tuple. Otherwise, the query will loop infinitely.

The table **tree** is used to store information about all nodes in the following figure.

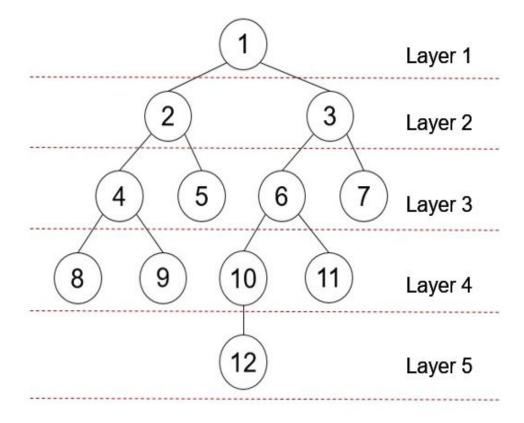

The table definition statement is as follows:

CREATE TABLE tree(id INT, parentid INT);

The data in the table is as follows:

INSERT INTO tree VALUES(1,0),(2,1),(3,1),(4,2),(5,2),(6,3),(7,3),(8,4),(9,4),(10,6),(11,6),(12,10);

SELECT \* FROM tree; id | parentid

| + |   |
|---|---|
| 1 | 0 |
| 2 | 1 |
| 3 | 1 |
| 4 | 2 |
| 5 | 2 |
| 6 | 3 |

```
7 | 3
8 | 4
9 | 4
10 | 6
11 | 6
12 | 10
(12 rows)
```

You can run the following **WITH RECURSIVE** statement to return the nodes and hierarchy information of the entire tree starting from node 1 at the top layer:

```
WITH RECURSIVE nodeset AS

(
-- recursive initializing query

SELECT id, parentid, 1 AS level FROM tree

WHERE id = 1

UNION ALL
-- recursive join query

SELECT tree.id, tree.parentid, level + 1 FROM tree, nodeset

WHERE tree.parentid = nodeset.id
)

SELECT * FROM nodeset ORDER BY id;
```

In the preceding query, a typical **WITH RECURSIVE** expression contains the CTE of at least one recursive query. The CTE is defined as a **UNION ALL** set operation. The first branch is the recursive start query, and the second branch is the recursive join query, the first part is referenced for continuous recursive join. When this statement is executed, the recursive start query is executed once, and the join query is executed several times. The results are added to the start query result set until the results of some join queries are empty.

The command output is as follows:

```
id | parentid | level
               1
 2 |
         1 |
               2
              2
 3 |
         1 |
 4
              3
         2 |
              3
 5
         2 |
 6
         3 |
              3
             3
 7
         3 I
 8 |
         4 |
              4
 91
         4 |
101
         6 I
              4
         6
               4
11
         10 |
12 I
(12 rows)
```

According to the returned result, the start query result contains the result set whose level is 1. The join query is executed for five times. The result sets whose levels are 2, 3, 4, and 5 are output for the first four times. During the fifth execution, there is no record whose parentid is the same as the output result set ID, that is, there is no redundant child node. Therefore, the query ends.

#### □ NOTE

GaussDB(DWS) supports distributed execution of **WITH RECURSIVE** expressions. **WITH RECURSIVE** involves cyclic calculation. Therefore, GaussDB(DWS) introduces the **max\_recursive\_times** parameter to control the maximum number of cycles of WITH RECURSIVE. The default value is **200**. If the number of cycles exceeds **200**, an error is reported.

#### **Data Modification Statements in WITH**

Use the **INSERT**, **UPDATE**, and **DELETE** commands in the WITH clause. This allows the user to perform multiple different operations in the same query. The following is an example:

```
WITH moved_tree AS (
DELETE FROM tree
WHERE parentid = 4
RETURNING * )
INSERT INTO tree_log
SELECT * FROM moved_tree;
```

The preceding query example actually moves rows from **tree** to **tree\_log**. The **DELETE** command in the **WITH** clause deletes the specified rows from **tree**, returns their contents through the **RETURNING** clause, and then the main query reads the output and inserts it into **tree log**.

To retrieve the modified content instead of the target table, the data modification statement in the **WITH** clause should include the **RETURNING** clause. This clause creates a temporary table that can be accessed by the rest of the query. If a data modification statement in the **WITH** statement lacks a **RETURNING** clause, it cannot form a temporary table and cannot be referenced in the remaining queries.

If the **RECURSIVE** keyword is specified, recursive self-reference is not allowed in data modification statements. In some cases, you can bypass this restriction by referencing the output of recursive the **WITH** statement. For example:

```
WITH RECURSIVE included_parts(sub_part, part) AS (
    SELECT sub_part, part FROM parts WHERE part = 'our_product'

UNION ALL

SELECT p.sub_part, p.part

FROM included_parts pr, parts p

WHERE p.part = pr.sub_part
)

DELETE FROM parts

WHERE part IN (SELECT part FROM included_parts);
```

This query will remove all direct or indirect subparts of a product.

The substatements in the **WITH** clause are executed at the same time as the main query. Therefore, when using the data modification statement in a WITH statement, the actual update order is in an unpredictable manner. All statements are executed in the same snapshot, and the effect of the statements is invisible on the target table. This mitigates the unpredictability of the actual order of row updates and means that **RETURNING** data is the only way to convey changes between different **WITH** substatements and the main query.

In this example, the outer layer **SELECT** can return the data before the update.

```
WITH t AS (
    UPDATE tree SET id = id + 1
    RETURNING *)
SELECT * FROM tree;
```

In this example, the external SELECT returns the updated data.

```
WITH t AS (
UPDATE tree SET id = id + 1
RETURNING *)
SELECT * FROM t;
```

The same row cannot be updated twice in a single statement. Otherwise, the update effect will be unpredictable. If only one update takes effect, it is difficult (and sometimes impossible) to predict which one takes effect.

# 6.5 Usage of GaussDB(DWS) UNION

**UNION** is a powerful SQL operator that combines the result sets of two or more SELECT statements into one. During combination, the number of columns and data types in the two tables must be the same and correspond to each other. Use the **UNION** or **UNION** ALL keyword between SELECT statements.

UNION removes duplicate rows, while UNION ALL keeps them. Deduplication is time-consuming, so UNION ALL can be faster than UNION if the data sets are already distinct by logic.

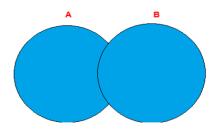

The UNION operator combines the results of two queries and removes any duplicates.

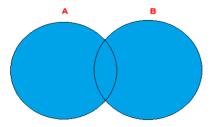

The UNION ALL operator combines the results of two queries and keep all the duplicates.

## **Syntax**

SELECT column,... FROM table1 UNION [ALL]SELECT column,... FROM table2

## Example

**Step 1** Create the student information table **student** (ID, name, gender, and school).

SET current\_schema=public; DROP TABLE IF EXISTS student; CREATE table student( sId VARCHAR(10) NOT NULL, sname VARCHAR(10) NOT NULL, sgender VARCHAR(10) NOT NULL, sschool VARCHAR(10) NOT NULL);

#### **Step 2** Insert data into the **student** table.

```
INSERT INTO student VALUES('s01', 'ZhaoLei', 'male', 'NENU');
INSERT INTO student VALUES('s02', 'QianDian', 'male', 'SJTU');
INSERT INTO student VALUES('s03', 'SunFenng', 'male', 'Tongji');
INSERT INTO student VALUES('s04', 'LIYun', 'male', 'CCOM');
INSERT INTO student VALUES('s05', 'ZhouMei', 'female', 'FuDan');
INSERT INTO student VALUES('s06', 'WuLan', 'female', 'WHU');
INSERT INTO student VALUES('s07', 'ZhengZhu', 'female', 'NWAFU');
INSERT INTO student VALUES('s08', 'ZhangShan', 'female', 'Tongji');
```

#### **Step 3** View the student table.

SELECT \* FROM student;

Information similar to the following is displayed.

```
sid
         sname
                   sgender
                              sschool
s01
                    male
       ZhaoLei
                              NENU
       LIYun
s04
                    male
                              CCOM
                    female
s07
       ZhengZhu
                              NWAFU
s02
       QianDian
                    male
                              SJTU
s 0 5
       ZhouMei
                    female
                              FuDan
                    female
s08
       ZhangShan
                              Tongji
s03
       SunFenng
                    male
                              Tongji
                              WHU
s06
                    female
       WuLan
(8 rows)
```

**Step 4** Create the teacher information table **teacher** (ID, name, gender, and school).

```
DROP TABLE IF EXISTS teacher;
CREATE table teacher(
tid VARCHAR(10) NOT NULL,
tname VARCHAR(10) NOT NULL,
tgender VARCHAR(10) NOT NULL,
tschool VARCHAR(10) NOT NULL);
```

**Step 5** Insert data to the **teacher** table.

```
INSERT INTO teacher VALUES('t01' , 'ZhangLei', 'male', 'FuDan');
INSERT INTO teacher VALUES('t02' , 'LiLiang', 'male', 'WHU');
INSERT INTO teacher VALUES('t03' , 'WangGang', 'male', 'Tongji');
```

**Step 6** Query the **teacher** table.

SELECT \* FROM teacher;

```
tname
                 tgender
                          tschool
                  male
t03
      WangGang
                          Tongji
                  male
      LiLiang
t02
                          WHU
      ZhangLei
                  male
t01 |
                          FuDan
 rows)
```

**Step 7** Use **UNION** (combine and deduplicate) to obtain the schools of students and teachers and sort the schools in ascending order by initial letter of the school name.

```
SELECT t.school FROM (
SELECT sschool AS school
FROM student
UNION
SELECT tschool AS school
FROM teacher
) t
ORDER BY t.school ASC;
```

Information similar to the following is displayed.

```
school
CCOM
FUDAN
NENU
NWAFU
SJTU
Tongji
WHU
(7 rows)
```

**Step 8** Use **UNION ALL** (combine without deduplication) to obtain the schools of all students and teachers and sort the schools by initial letter of the school name in ascending order.

```
SELECT t.school FROM (
SELECT sschool AS school
FROM student
UNION ALL
SELECT tschool AS school
FROM teacher
) t
ORDER BY t.school ASC;
```

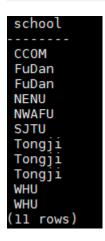

**Step 9** Use **UNION ALL** (combine the result sets of SQL statements with **WHERE** clause) to get all information about students and teachers from "Tongji' and sort by student and teacher number in ascending order.

```
SELECT t.* FROM (
SELECT Sid AS id,Sname AS name,Sgender AS gender,Sschool AS school
FROM student
WHERE Sschool='Tongji'
UNION ALL
SELECT Tid AS id,Tname AS name,Tgender AS gender,Tschool AS school
FROM teacher
WHERE Tschool='Tongji'
) t
ORDER BY t.id ASC;
```

----End

# Summary

In actual service scenarios, pay attention to the following points when using **UNION** and **UNION** ALL:

- The number of SQL fields and field types on the left and right sides must be the same.
- Check whether data deduplication (deduplication before combination or during combination) is needed based on service requirements.
- Based on the data volume, valuate the SQL execution efficiency and determine whether to use temporary tables.
- Select UNION or UNION ALL wisely and consider the complexity when writing SQL statements.

# 6.6 Data Reading/Writing Across Logical Clusters

#### Scenario

After an associated logical cluster user is created, the query or modification (including Insert, Delete, and Update) submitted by the user is calculated and executed in the associated logical cluster. If the user submits a query or modification request to a table in a different logical cluster, the optimizer generates a cross-logical cluster query or modification plan to enable the user to query or modify the table.

Figure 6-1 Querying data across logical clusters

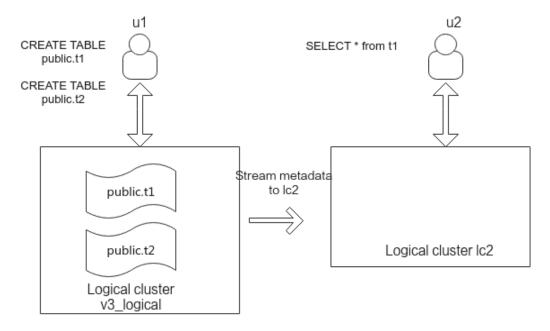

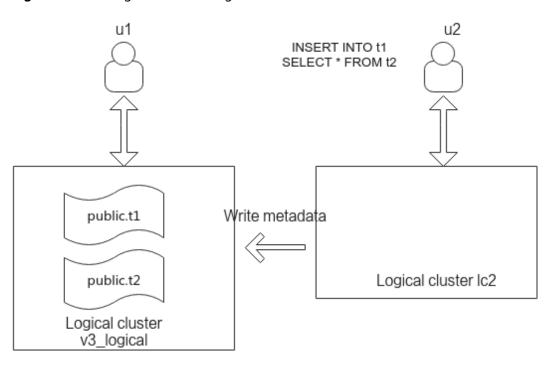

Figure 6-2 Writing data across logical clusters

#### **Procedure**

- Step 1 Create a cluster by referring to Creating a DWS 3.0 Cluster with Decoupled Storage and Compute. After a cluster is created, it is converted to a logical cluster v3 logical by default.
- **Step 2** Add three nodes to the elastic cluster, and then add the logical cluster **lc2**.
- Step 3 Create user u1 and associate it with logical cluster v3\_logical.

  CREATE USER u1 with SYSADMIN NODE GROUP "v3\_logical" password "Password@123";
- Step 4 Create user u2 and associate it with logical cluster lc2.

  CREATE USER u2 with SYSADMIN NODE GROUP "lc2" password "Password@123";
- **Step 5** Log in to the database as user **u1**, create tables **t1** and **t2**, and insert test data into the tables.

```
CREATE TABLE public.t1
(
id integer not null,
data integer,
age integer
)
WITH (ORIENTATION = COLUMN, COLVERSION = 3.0)
DISTRIBUTE BY ROUNDROBIN;

CREATE TABLE public.t2
(
id integer not null,
data integer,
age integer
)
WITH (ORIENTATION = COLUMN, COLVERSION = 3.0)
DISTRIBUTE BY ROUNDROBIN;

INSERT INTO public.t1 VALUES (1,2,10),(2,3,11);
INSERT INTO public.t2 VALUES (1,2,10),(2,3,11);
```

**Step 6** Log in to the database as user **u2** and run the commands below to query **t1** and write data.

According to the result, user **u2** can query and write data across logical clusters. SELECT \* FROM t1; INSERT INTO t1 SELECT \* FROM t2;

----End

# 6.7 SQL on Hudi

This feature is supported only by 8.2.1.100 and later versions.

# 6.7.1 Introduction to Hudi

Apache Hudi indicates Hadoop Upserts Deletes and Incrementals. It is used to manage large analytical datasets stored in the distributed file system (DFS) of the Hadoop big data system.

Hudi is not just a data format. It is also a set of data access methods (similar to the access layer of GaussDB(DWS) storage). In Apache Hudi 0.9, big data components such as Spark and Flink have their own clients. The following figure shows the logical storage of Hudi.

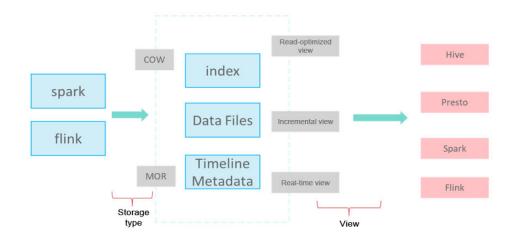

Write Mode

COW: copy-on-write, applicable to scenarios with few updates.

**MOR**: replication on read. For UPDATE & DELETE, delta log files are written incrementally. During analysis, base and delta log files are compacted asynchronously.

Storage Format

**index**: index of the primary key. The default value is bloomfilter at the file group level.

**data files**: base file + delta log file (for updating and deleting base files) **timeline metadata**: manages version logs.

Views

Read-optimized view: reads the base file generated after compaction. The reading of data that is not compacted has some latency (efficient read).

Real-time view: reads the latest data. The base file and delta file are combined during the read (frequent updates).

Incremental view: reads the incremental data written to Hudi, similar to CDC (stream and batch integration).

# 6.7.2 Preparations Before Using Hudi

## **Prerequisites**

You have created an OBS agency and OBS data source. For details, see **Managing OBS Data Sources**.

# **Authorizing the Use of OBS Data Sources**

Run the **GRANT** command to grant a user the permission to use OBS data sources.

GRANT USAGE ON FOREIGN SERVER server\_name TO role\_name;

Example:

Run the following command to grant user **sbi\_fnd** the permission to access data source **obs hudi**:

GRANT USAGE ON FOREIGN SERVER obs\_hudi TO sbi\_fnd;

# **Granting Permissions for Using Foreign Tables**

Run the following command to grant a user the permission to use foreign tables:

ALTER USER role\_name USEFT;

Example:

Run the following command to grant the foreign table access permission to user **sbi\_fnd**:

ALTER USER sbi\_fnd USEFT;

# 6.7.3 Hudi User Interfaces

# **Querying Real-Time Views and Incremental Views**

GaussDB(DWS) provides table-level parameters similar to spark-sql to support real-time and incremental views.

The parameters are described as follows. Replace **SCHEMA.FOREIGN\_TABLE** with the actual schema name and foreign table name.

**Parameter** Value Description hoodie.SCHEMA.FOREIGN\_TABLE **SNAPSHOT** Queries the real-time view. .consume.mode **INCREMENTAL** Oueries the incremental view. hoodie.SCHEMA.FOREIGN\_TABLE hudi Specifies the start commit .consume. start.timestamp timestamp of incremental synchronization. hoodie.SCHEMA.FOREIGN TABLE hudi Specifies the end commit .consume. ending.timestamp timestamp of incremental synchronization. If this parameter is not specified, the latest commit is used.

Table 6-2 Parameters for querying real-time views and incremental views

#### **Ⅲ** NOTE

- The preceding parameters can be set by running the set command and are valid only in the current session. You can run the reset command to restore the default values.
- You can use the system function **pg\_catalog.pg\_show\_custom\_settings()** to query the parameter setting details.
- When querying the incremental view of the MOR table, you need to use the WHERE condition to filter the \_hoodie\_commit\_time column to prevent the log file data that is not compacted from being read. This operation is not required for the COW table.

# Querying Hudi Foreign Table and Automatically Synchronizing Tasks

GaussDB(DWS) provides a series of system functions to obtain Hudi foreign table information and create Hudi automatic synchronization tasks. The automatic Hudi synchronization task periodically synchronizes data from Hudi foreign tables to GaussDB(DWS) internal tables.

Table 6-3 Hudi system functions

| No. | Function                          | Туре                      | Functionality                                                          |
|-----|-----------------------------------|---------------------------|------------------------------------------------------------------------|
| 1   | pg_show_custom_settings()         | Built-in<br>function<br>s | Queries details about the parameter settings of an HUDI foreign table. |
| 2   | hudi_get_options(regclass)        | Built-in<br>function<br>s | Queries the attributes of an HUDI foreign table (hoodie.properties).   |
| 3   | hudi_get_max_commit(regcla<br>ss) | Built-in<br>function<br>s | Obtains the latest commit timestamp of the current HUDI foreign table. |

| No. | Function                                                  | Туре                      | Functionality                                                                                                    |
|-----|-----------------------------------------------------------|---------------------------|----------------------------------------------------------------------------------------------------|
| 4   | hudi_sync_task_submit(regcla ss, regclass)                | Built-in<br>function      | Submits the HUDI automatic synchronization                                                                                                    |
|     | hudi_sync_task_submit(regcla<br>ss, regclass, text, text) | S                         | task.                                                                                                    |
| 5   | hudi_show_sync_state()                                    | Built-in<br>function<br>s | Obtains the synchronization status of the HUDI automatic synchronization task.                                                                                                    |
| 6   | hudi_sync(regclass, regclass)                             | Stored<br>procedur<br>e   | Specifies the entry for invoking the HUDI automatic synchronization task.                                                                                                    |
| 7   | hudi_sync_custom(regclass, regclass, text)                | Stored<br>procedur<br>e   | Specifies the entry for invoking the HUDI automatic synchronization task. Users can define the mapping between fields in the target table and data source table.                    |
| 8   | hudi_set_sync_commit(regclas<br>s, regclass, text)        | Built-in<br>function<br>s | Sets the start timestamp of<br>the first synchronization of<br>the HUDI automatic<br>synchronization task to<br>prevent resynchronization.                                          |
|     | hudi_set_sync_commit(text, text)                          |                           | Sets the start timestamp of<br>the next synchronization of<br>a HUDI automatic<br>synchronization task. You<br>can use it to sync historical<br>data again or to skip some<br>data. |

# 6.7.4 Creating a Hudi Data Description (Foreign Table)

A foreign table maps data on OBS. GaussDB(DWS) accesses Hudi data on OBS through foreign tables. For details, see section **CREATE FOREIGN TABLE (SQL on OBS or Hadoop)**.

Compared with OBS foreign tables, you only need to set **format** to **hudi** for Hudi foreign tables. For Hudi bucket tables, you need to set **distribute by** to **hash(bk\_col1,bk\_col2...)**. Only 9.1.0.100 and later versions support Hudi bucket tables.

## Obtaining the Definitions of Tables on MRS.

Hudi foreign tables on GaussDB(DWS) are read-only. Before creating a foreign table, you need to specify the number of fields defined in the target data and the type of each field. A Hudi foreign table supports a maximum of 5000 columns.

For example, for a Hudi table on MRS, you can use spark-sql to query the original table definitions:

SHOW create table rtd\_mfdt\_int\_currency\_t;

# Compiling GaussDB(DWS) Table Definitions

Non-bucket table

Copy the definitions of all columns in the MRS table, perform proper type conversion to adapt to the GaussDB(DWS) syntax, and create an OBS foreign table

```
CREATE FOREIGN TABLE rtd_mfdt_int_currency_ft(
_hoodie_commit_time text,
_hoodie_commit_seqno text,
_hoodie_record_key text,
_hoodie_partition_path text,
_hoodie_file_name text,
...
)SERVER obs_server OPTIONS (
foldername '/erpgc-obs-test-01/s000/sbi_fnd/rtd_mfdt_int_currency_t/',
format 'hudi',
encoding 'utf-8'
)distribute by roundrobin;
```

**foldername** indicates the storage path of the Hudi data on OBS, which corresponds to **LOCATION** in the Spark-sql table definitions of MRS. The path must end with a slash (/).

Bucket table

Copy the definitions of all columns in the MRS table, perform proper type conversion to adapt to the GaussDB(DWS) syntax, create an OBS foreign table, and specify the hash distribution mode.

```
CREATE FOREIGN TABLE rtd_mfdt_int_currency_ft(
_hoodie_commit_time text,
_hoodie_commit_seqno text,
_hoodie_record_key text,
_hoodie_partition_path text,
_hoodie_file_name text,
...
)SERVER obs_server OPTIONS (
foldername '/erpgc-obs-test-01/s000/sbi_fnd/rtd_mfdt_int_currency_t/',
format 'hudi',
encoding 'utf-8'
)distribute by hash(bk_col1,bk_col2...);
```

**foldername** indicates the storage path of the Hudi data on OBS, which corresponds to **LOCATION** in the Spark-sql table definitions of MRS. The path must end with a slash (/).

**distribute by** indicates the distribution column of the bucket table. The value must be the same as that of **hoodie.bucket.index.hash.field** in the **foldername/.hoodie/hoodie.index.properties** file.

# 6.7.5 Synchronizing Hudi Tasks

# Creating a Hudi Task

#### Migration

If data has been imported to the GaussDB(DWS) table using CDL, use SQL on Hudi to migrate data. Alternatively, use CDM to perform full initialization and then use SQL on Hudi to synchronize incremental data.

**Step 1** To create the **hudi.hudi\_sync\_state** synchronization status table, you must have the administrator permission.

SELECT pg\_catalog.create\_hudi\_sync\_table();

Generally, hudi.hudi\_sync\_state is created only once in each database.

**Step 2** To set the CDL synchronization progress, you must have the INSERT and UPDATE permissions on the target table and the SELECT permission on the HUDI foreign table. Otherwise, the synchronization progress cannot be set.

SELECT hudi set sync commit('SCHEMA.TABLE', 'SCHEMA.FOREIGN TABLE', 'LATEST COMMIT');

#### Where:

- **SCHEMA.TABLE** indicates the name and schema of the target table for data synchronization.
- SCHEMA.FOREIGN\_TABLE indicates the name and schema of the OBS foreign table.
- LATEST COMMIT indicates the end time of the Hudi synchronization.

Example: Data has been synchronized to the target table **public.in\_rel** from hudi by **20220913152131**. Use SQL on Hudi to continue to export data from the OBS foreign table **hudi\_read1**.

SELECT hudi\_set\_sync\_commit('public.in\_rel', 'public.hudi\_read1', '20220913152131');

**Step 3** Submit the Hudi synchronization task.

SELECT hudi\_sync\_task\_submit('SCHEMA.TABLE', 'SCHEMA.FOREIGN\_TABLE');

Example: Use SQL on Hudi to continue to export data from the OBS foreign table **hudi\_read1** to the target table **public.in\_rel**.

SELECT hudi\_sync\_task\_submit('public.in\_rel', 'public.hudi\_read1');

#### ----End

#### Creation

If the GaussDB(DWS) table is empty and data is synchronized from Hudi for the first time, run the following command to create a task:

SELECT hudi\_sync\_task\_submit('SCHEMA.TABLE', 'SCHEMA.FOREIGN\_TABLE');

# **Querying Hudi Synchronization Tasks**

Query a Hudi synchronization task. In the query result, **task\_id uniquely** identifies a Hudi synchronization task.

SELECT \* FROM pg\_task\_show('SQLonHudi');

## **Suspending Hudi Synchronization Tasks**

Query the Hudi task and obtain task\_id to suspend the Hudi task.

SELECT pg\_task\_pause('task\_id');

Example:

Suspend the synchronization task whose **task\_id** is 64479410-a04c-0700-d150-3037d700fffe.

SELECT pg\_task\_pause('64479410-a04c-0700-d150-3037d700fffe');

## **Resuming Hudi Synchronization Tasks**

Query the Hudi task, obtain the value of task\_id, and resume the Hudi task.

SELECT pg\_task\_resume('task\_id');

Example:

Resume the synchronization task whose **task\_id** is **64479410-a04c-0700-d150-3037d700fffe**.

SELECT pg\_task\_resume('64479410-a04c-0700-d150-3037d700fffe');

## **Deleting a Hudi Synchronization Task**

Query the Hudi task, obtain task id, and delete the Hudi synchronization task.

SELECT pg\_task\_remove('task\_id');

Example:

Delete the synchronization task whose **task\_id** is **64479410-a04c-0700-d150-3037d700fffe**.

SELECT pg\_task\_remove('64479410-a04c-0700-d150-3037d700fffe');

# **Querying Past Synchronization Information**

Use the **hudi\_sync\_state\_history\_view** view to query information about past Hudi synchronization tasks. This view is supported only by clusters of version 9.1.0 and later.

SELECT \* FROM pg\_catalog.hudi\_sync\_state\_history\_view;

Table 6-4 hudi\_sync\_state\_history\_view columns

| Column      | Туре | Description                                              |
|-------------|------|----------------------------------------------------------|
| task_id     | TEXT | Task ID                                                  |
| target_tbl  | TEXT | Name of the synchronization target table                 |
| source_ftbl | TEXT | Name of the synchronization source table (foreign table) |

| Column                  | Туре                     | Description                                                 |
|-------------------------|--------------------------|-------------------------------------------------------------|
| latest_commit           | TEXT                     | Timestamp of the latest successful synchronization          |
| latest_sync_count       | BIGINT                   | Number of rows that are successfully synchronized last time |
| latest_sync_start       | TIMESTAMP WITH TIME ZONE | Start time of the latest synchronization task               |
| latest_sync_end         | TIMESTAMP WITH TIME ZONE | Time when the latest synchronization task ends              |
| hudi_flushdisk_tim<br>e | TEXT                     | Time when the hudi file is flushed to disks                 |

# Querying the Status of a Synchronization Task

Use the **hudi\_show\_sync\_state()** function to query the status of a Hudi synchronization task.

SELECT \* FROM hudi\_show\_sync\_state();

# Resetting a Hudi Synchronization Task with Consecutive Failures

Use the **pg\_task\_resume()** function to reset a Hudi synchronization task that fails consecutively.

If the number of consecutive failures is greater than or equal to 10, the task is automatically suspended. You need to manually call the **pg\_task\_resume()** function to reset the task. This function is supported only by clusters of version 9.1.0 and later.

Input parameter: task\_id of the Hudi task that fails consecutively

SELECT pg\_task\_resume('task\_id');

# 6.7.6 Querying a Hudi Foreign Table

You can query data in a Hudi foreign table. By default, it gives you a real-time view. You can set parameters to query the incremental data.

# **Querying Incremental Data**

You can set incremental query parameters to implement incremental query.

SET hoodie.SCHEMA.FOREIGN\_TABLE.consume.mode=incremental; SET hoodie.SCHEMA.FOREIGN\_TABLE.consume.start.timestamp=start\_timestamp, SET hoodie.SCHEMA.FOREIGN\_TABLE.consume.ending.timestamp=end\_timestamp, SELECT \* FROM SCHEMA.FOREIGN\_TABLE;

Example:

Query the incremental data of the MOR hudi foreign table public.rtd\_mfdt\_int\_currency\_ft from 20221207164617 to 20221207170234.
Where:

SET hoodie.public.rtd\_mfdt\_int\_currency\_ft.consume.mode=incremental;
SET hoodie.public.rtd\_mfdt\_int\_currency\_ft.consume.start.timestamp=20221207164617;
SET hoodie.public.rtd\_mfdt\_int\_currency\_ft.consume.ending.timestamp=20221207170234;
SELECT \* FROM public.rtd\_mfdt\_int\_currency\_ft where \_hoodie\_commit\_time>20221207164617 and \_hoodie\_commit\_time<=20221207170234;

# **Querying the Configured Incremental Parameters**

You can use the following function to check the incremental parameter configuration.

SELECT \* FROM pg\_show\_custom\_settings();

# Querying the Properties of a Hudi Foreign Table (hoodie.properties)

Run the following command to query the **hoodie.properties** of the Hudi data on OBS:

SELECT \* FROM hudi\_get\_options('SCHEMA.FOREIGN\_TABLE');

Example: Query the hudi properties of the OBS foreign table **rtd\_mfdt\_int\_unit\_ft** in the current schema.

SELECT \* FROM hudi\_get\_options('rtd\_mfdt\_int\_unit\_ft');

# Querying the Maximum Timeline of a Hudi Foreign Table

Run the following command to query the maximum timeline of the hudi data on OBS, that is, the latest submitted data:

SELECT \* FROM hudi\_get\_max\_commit('SCHEMA.FOREIGN\_TABLE');

Example: Query the maximum timeline of the OBS foreign table **rtd\_mfdt\_int\_unit\_ft** in the current schema.

SELECT \* FROM hudi\_get\_max\_commit('rtd\_mfdt\_int\_unit\_ft');

# 6.7.7 Accessing Hudi Tables on MRS

SQL on Hudi supports access to hudi tables stored on MRS. This function is supported only by clusters of version 9.1.0 or later.

# **Prerequisites**

You have created an MRS data source. For details, see MRS Data Sources.

SQL on Hudi can read hudi tables stored on MRS. The only difference in usage compared to OBS is when creating data sources.

# **Accessing Multiple MRS Clusters Concurrently**

Due to JDK restrictions, one JVM can store only one Kerberos configuration file at a time. As a result, one GaussDB(DWS) cluster cannot concurrently access hudi tables in multiple MRS clusters through SQL on Hudi. To avoid this issue, do as follows:

- **Step 1** Obtain the krb5.conf file of each MRS cluster from the downloaded client.
- **Step 2** Use the krb5.conf file of any MRS cluster as the file to be combined (cluster A for short).
- **Step 3** Add the KDC domain information of cluster B to **realms** in cluster A's configuration file.

#### Example:

```
[realms]
CLUSTER.A.COM = {
  admin_server = ClusterA_SERVER_IP:PORT
  kdc = ClusterA_KDC_IP:PORT
  kdc = ClusterA_KDC_IP:PORT
}
CLUSTER.B.COM = {
  admin_server = ClusterB_SERVER_IP:PORT
  kdc = ClusterB_KDC_IP:PORT
  kdc = ClusterB_KDC_IP:PORT
}
```

**Step 4** Add the domain information of cluster B to **domain\_realm** in cluster A's configuration file.

#### Example:

```
[domain_realm]
.cluster.a.com = CLUSTER.A.COM
.cluster.b.com = CLUSTER.B.COM
```

**Step 5** Replace the original **krb5.conf** file with the combined one in the original path of each node in each cluster.

----End

# **A** CAUTION

The preceding example is for reference only. During actual operations, you need to combine the actual KDC domain information in the cluster' **realms** or **domain realm**.

# GaussDB(DWS) Sorting Rules

The collation feature allows specifying the data sorting order and data classification rules in a character set. This alleviates the restriction that the **LC\_COLLATE** and **LC\_CTYPE** settings of a database cannot be changed after its creation.

#### Overview

Every expression of a collatable data type has a collation. (The built-in collatable data types are text, varchar, and char. User-defined base types can also be marked collatable, and of course a domain over a collatable data type is collatable.) If the expression is a column reference, the collation of the expression is the defined collation of the column. If the expression is a constant, the collation is the default collation of the data type of the constant. The collation of a more complex expression is derived from the collations of its inputs.

# **Collation Combination Principles**

- The collation of an expression can be the default collation, which means the locale settings defined for the database. It is also possible for an expression's collation to be indeterminate. In such cases, ordering operations and other operations that need to know the collation will fail.
- For a function or operator call, the collation that is derived by examining the
  argument collations is used at run time for performing the specified
  operation. If the result of the function or operator call is of a collatable data
  type, the collation is also used as the defined collation of the function or
  operator expression, in case there is a surrounding expression that requires
  knowledge of its collation.
- The collation derivation of an expression can be implicit or explicit. This distinction affects how collations are combined when multiple different collations appear in an expression. An explicit collation derivation occurs when a **COLLATE** clause is used; all other collation derivations are implicit. When multiple collations need to be combined, the following rules are used:
  - If any input expression has an explicit collation derivation, then all
    explicitly derived collations among the input expressions must be the
    same, otherwise an error is raised. If any explicitly derived collation is
    present, that is the result of the collation combination.

- Otherwise, all input expressions must have the same implicit collation derivation or the default collation. If any non-default collation is present, that is the result of the collation combination. Otherwise, the result is the default collation.
- If there are conflicting non-default implicit collations among the input expressions, then the combination is deemed to have indeterminate collation. This is not an error condition unless the particular function being invoked requires knowledge of the collation it should apply. If it does, an error will be raised at run-time.
- In a CASE expression, the comparison rule is subject to the COLLATE setting in the WHEN clause.
- Explicit COLLATE derivation takes effect only in the current query (CTE or SUBQUERY). Outside the query, implicit derivation takes effect.

# **Collation Tips**

- Do not use multiple collations in the same query statement. Otherwise, exceptional result sets may be generated.
- Do not use multiple COLLATE clauses to specify a collation.

# **Case-insensitive Collation Support**

Since cluster 8.1.3, GaussDB(DWS) has added the built-in case\_insensitive collation, which is case-insensitive to character types in some actions (such as sorting, comparison, and hash).

#### Constraints:

- Supported character types: char, character, nchar, and varchar/character varying/varchar2/nvarchar2/clob/text.
- The character types **char** and **name** are not supported.
- The following encoding formats are not supported: PG\_EUC\_JIS\_2004, PG\_MULE\_INTERNAL, PG\_LATIN10 and PG\_WIN874.
- It cannot be specified to LC\_COLLATE when CREATE DATABASE is executed.
- Regular expressions are not supported.
- Record comparison of the character type (for example, **record\_eq**) is not supported.
- Time series tables are not supported.
- Skew optimization is not supported.
- RoughCheck optimization is not supported.

# Examples

The COLLATE clause is specified in the statement.

Set the column attribute to **case\_insensitive** when creating a table.

This parameter is specified during table creation and does not need to be specified during query.

CASE expression, which is subject to the COLLATE setting in the WHEN clause.

Implicit derivation across subqueries.

```
SELECT * FROM (SELECT a collate "C" from t1) WHERE a in ('a','b');

a
---
a
b
(2 rows)

SELECT * FROM t1,(SELECT a collate "C" from t1) t2 WHERE t1.a=t2.a;

ERROR: could not determine which collation to use for string hashing

HINT: Use the COLLATE clause to set the collation explicitly.
```

# **CAUTION**

- **collate case\_insensitive** is an insensitive sorting, and the result set is uncertain. If sensitive sorting is used after **collate case\_insensitive** sorting, the result set may be unstable. Therefore, do not use sensitive sorting and insensitive sorting together in statements.
- If **collate case\_insensitive** is used to specify character behaviors as case-insensitive, the performance will be affected. If you require high performance, exercise caution when configuring this parameter.

# 8 GaussDB(DWS) User-Defined Functions

#### ■ NOTE

- The hybrid data warehouse (deployed in standalone mode) does not support userdefined functions.
- The hybrid data warehouse (standalone) does 8.2.0.100 and later versions support OBS import and export.

# 8.1 GaussDB(DWS) PL/Java Functions

GaussDB(DWS) supports Java user-defined functions (UDFs) to extend data processing capabilities. Developers can write UDFs in Java and use them in SQL queries or other data processing tasks.

#### **Constraints**

Java UDF can be used for some Java logical computing. You are not advised to encapsulate services in Java UDF.

- You are not advised to connect to a database in any way (for example, JDBC) in Java functions.
- Currently, only data types listed in Table 8-1 are supported. Other data types, such as user-defined data types and complex data types (for example, Java array and its derived types) are not supported.
- Currently, UDAF and UDTF are not supported.
- GaussDB(DWS) PL/Java is based on open source PL/Java 1.5.5 and uses JRE 1.8.0.432.

# **Using Java UDFs**

With PL/Java, you can compile Java methods using a Java IDE, deploy the JAR files to the GaussDB(DWS) database, and create functions as a database administrator. For compatibility, use JRE 1.8.0.432 for compiling.

#### **Step 1** Compile a JAR package.

Java method implementation and JAR package archiving can be achieved in an integrated development environment (IDE). The following is a simple example of

compilation and archiving through command lines. You can create a JAR package that contains a single method in the similar way.

First, prepare an **Example.java** file that contains a method for converting substrings to uppercase. In the following example, **Example** is the class name and **upperString** is the method name:

```
public class Example
{
    public static String upperString (String text, int beginIndex, int endIndex)
    {
        return text.substring(beginIndex, endIndex).toUpperCase();
    }
}
```

Then, create a manifest.txt file containing the following content:

```
Manifest-Version: 1.0
Main-Class: Example
Specification-Title: "Example"
Specification-Version: "1.0"
Created-By: 1.6.0_35-b10-428-11M3811
Build-Date: 08/14/2018 10:09 AM
```

Manifest-Version specifies the version of the manifest file. Main-Class specifies the main class used by the .jar file. Specification-Title and Specification-Version are the extended attributes of the package. Specification-Title specifies the title of the extended specification and Specification-Version specifies the version of the extended specification. Created-By specifies the person who created the file. Build-Date specifies the date when the file was created.

Finally, archive the .java file and package it into javaudf-example.jar.

```
javac Example.java
jar cfm javaudf-example.jar manifest.txt Example.class
```

#### NOTICE

JAR package names must comply with JDK rules. If a name contains invalid characters, an error occurs when a function is deployed or used.

#### Step 2 Deploy the JAR package.

Place the JAR package on the OBS server using the method described in For details, see "Uploading a File" in *Object Storage Service Console Operation Guide*.. Then, create the AK/SK. For details about how to obtain the AK/SK, see section **Creating Access Keys (AK and SK)**. Log in to the database and run the **gs\_extend\_library** function to import the file to GaussDB(DWS).

```
SELECT gs_extend_library('addjar', 'obs://bucket/path/javaudf-example.jar accesskey=access_key_value_to_be_replaced secretkey=secret_access_key_value_to_be_replaced region=region_name libraryname=example');
```

For details about how to use the **gs\_extend\_library** function, see **Manage JAR packages and files**. Change the values of AK and SK as needed. Replace *region\_name* with an actual region name.

#### Step 3 Use a PL/Java function.

Log in to the database as a user who has the **sysadmin** permission (for example, dbadmin) and create the **java\_upperstring** function:

CREATE FUNCTION java\_upperstring(VARCHAR, INTEGER, INTEGER)
RETURNS VARCHAR
AS 'Example.upperString'
LANGUAGE JAVA;

#### 

- The data type defined in the java\_upperstring function should be a type in GaussDB(DWS) and match the data type defined in Step 1 in the upperString method in Java. For details about the mapping between GaussDB(DWS) and Java data types, see Table 8-1.
- The AS clause specifies the class name and static method name of the Java method invoked by the function. The format is *Class name.Method name*. The class name and method name must match the Java class and method defined in **Step 1**.
- To use PL/Java functions, set LANGUAGE to JAVA.
- For details about CREATE FUNCTION, see Create functions.

Execute the java\_upperstring function.

SELECT java\_upperstring('test', 0, 1);

The expected result is as follows:

```
java_upperstring
------
T
(1 row)
```

**Step 4** Authorize a common user to use the PL/Java function.

Create a common user named udf user.

CREATE USER udf\_user PASSWORD 'password;

This command grants user **udf\_user** the permission for the java\_upperstring function. Note that the user can use this function only if it also has the permission for using the schema of the function.

```
GRANT ALL PRIVILEGES ON SCHEMA public TO udf_user;
GRANT ALL PRIVILEGES ON FUNCTION java_upperstring(VARCHAR, INTEGER, INTEGER) TO udf_user;
```

Log in to the database as user **udf\_user**.

SET SESSION SESSION AUTHORIZATION udf\_user PASSWORD 'password;

Execute the java\_upperstring function.

SELECT public.java\_upperstring('test', 0, 1);

The expected result is as follows:

```
java_upperstring
-----
T
(1 row)
```

#### **Step 5** Delete the function.

If you no longer need this function, delete it. DROP FUNCTION java\_upperstring;

#### **Step 6** Uninstall the JAR package.

Use the gs\_extend\_library function to uninstall the JAR package.

SELECT gs\_extend\_library('rmjar', 'libraryname=example');

----End

# **Mapping for Basic Data Types**

Table 8-1 PL/Java mapping for default data types

| GaussDB(DWS) | Java                                               |  |
|--------------|----------------------------------------------------|--|
| BOOLEAN      | boolean                                            |  |
| "char"       | byte                                               |  |
| bytea        | byte[]                                             |  |
| SMALLINT     | short                                              |  |
| INTEGER      | int                                                |  |
| BIGINT       | long                                               |  |
| FLOAT4       | float                                              |  |
| FLOAT8       | double                                             |  |
| CHAR         | java.lang.String                                   |  |
| VARCHAR      | java.lang.String                                   |  |
| TEXT         | java.lang.String                                   |  |
| name         | java.lang.String                                   |  |
| DATE         | java.sql.Timestamp                                 |  |
| TIME         | java.sql.Time (stored value treated as local time) |  |
| TIMETZ       | java.sql.Time                                      |  |
| TIMESTAMP    | java.sql.Timestamp                                 |  |
| TIMESTAMPTZ  | java.sql.Timestamp                                 |  |

# **UDF Example: SQL Definition and Usage**

Manage JAR packages and files.

A database user having the **sysadmin** permission can use the gs\_extend\_library function to deploy, view, and delete JAR packages in the database. The syntax of the function is as follows:

SELECT gs\_extend\_library('[action]', '[operation]');

#### □ NOTE

- action: operation action. The options are as follows:
  - **ls**: Displays JAR packages in the database and checks the MD5 value consistency of files on each node.
  - addjar: deploys a JAR package on the OBS server in the database.
  - rmjar: Deletes JAR packages from the database.
- **operation**: operation string. The format can be either of the following: obs://[bucket]/[source\_filepath] accesskey=[accesskey] secretkey=[secretkey] region=[region] libraryname=[libraryname]
  - **bucket**: name of the bucket to which the OBS file belongs. It is mandatory.
  - **source filepath**: file path on the OBS server. Only .jar files are supported.
  - accesskey: key obtained for accessing the OBS service. It is mandatory.
  - secret\_key: secret key obtained for the OBS service. It is mandatory.
  - **region**: region where the OBS bucket stored in the JAR package of a user-defined function belongs to. This parameter is mandatory.
  - **libraryname**: user-defined library name, which is used to invoke JAR files in GaussDB(DWS). If **action** is set to **addjar** or **rmjar**, **libraryname** must be specified. If **action** is set to **ls**, **libraryname** is optional. Note that a user-defined library name cannot contain the following characters: /|;&\$<>\'{}"() []~\*?!

#### • Create functions.

PL/Java functions can be created using the **CREATE FUNCTION** syntax and are defined as **LANGUAGE JAVA**, including the **RETURNS** and **AS** clauses.

- To use CREATE FUNCTION, specify the name and parameter type for the function to be created.
- The **RETURNS** clause specifies the return type for the function.
- The AS clause specifies the class name and static method name of the
  Java method to be invoked. If the NULL value needs to be transferred to
  the Java method as an input parameter, specify the name of the Java
  encapsulation class corresponding to the parameter type. For details, see
  UDF Example: Processing NULL Values.
- For details about the syntax, see CREATE FUNCTION.

```
CREATE [ OR REPLACE ] FUNCTION function name
( [ { argname [ argmode ] argtype [ { DEFAULT | := | = } expression ]} [, ...] ])
[ RETURNS rettype [ DETERMINISTIC ] ]
LANGUAGE JAVA
  { IMMUTABLE | STABLE | VOLATILE }
  | [ NOT ] LEAKPROOF
  WINDOW
  { CALLED ON NULL INPUT | RETURNS NULL ON NULL INPUT | STRICT }
  AUTHID CURRENT_USER}
  | { FENCED }
  COST execution_cost
  ROWS result_rows
  | SET configuration_parameter { {TO |=} value | FROM CURRENT}
] [...]
  AS 'class_name.method_name' ( { argtype } [, ...] )
```

#### Use functions.

During execution, PL/Java searches for the Java class specified by a function among all the deployed JAR packages, which are ranked by name in

alphabetical order, invokes the Java method in the first found class, and returns results.

Delete functions.

PL/Java functions can be deleted by using the **DROP FUNCTION** syntax. For details about the syntax, see DROP FUNCTION.

```
DROP FUNCTION [ IF EXISTS ] function_name [ ( [ {[ argmode ] [ argname ] argtype} [, ...] ] ) [ CASCADE | RESTRICT ] ];
```

To delete an overloaded function (for details, see **UDF Example: Overloaded Functions**), specify **argtype** in the function. To delete other functions, simply specify **function\_name**.

Authorize permissions for functions.

Only user **sysadmin** can create PL/Java functions. It can also grant other users the permission to use the PL/Java functions. For details about the syntax, see GRANT.

```
GRANT { EXECUTE | ALL [ PRIVILEGES ] }
ON { FUNCTION {function_name ( [ {[ argmode ] [ arg_name ] arg_type} [, ...] ] )} [, ...]
| ALL FUNCTIONS IN SCHEMA schema_name [, ...] }
TO { [ GROUP ] role_name | PUBLIC } [, ...]
[ WITH GRANT OPTION ];
```

# **UDF Example: Processing Array Types**

GaussDB(DWS) can convert basic array types. You only need to append a pair of square brackets ([]) to the data type when creating a function.

```
CREATE FUNCTION java_arrayLength(INTEGER[])
RETURNS INTEGER
AS 'Example.getArrayLength'
LANGUAGE JAVA;
```

Java code is similar to the following:

```
public class Example
{
   public static int getArrayLength(Integer[] intArray)
   {
      return intArray.length;
   }
}
```

Invoke the following statement:

```
SELECT java_arrayLength(ARRAY[1, 2, 3]);
```

The expected result is as follows:

```
java_arrayLength
------3
(1 row)
```

# **UDF Example: Processing NULL Values**

NULL values cannot be handled for GaussDB(DWS) data types that are mapped and can be converted to simple Java types by default. If you use a Java function to obtain and process the **NULL** value transferred from GaussDB(DWS), specify the Java encapsulation class in the **AS** clause as follows:

```
CREATE FUNCTION java_countnulls(INTEGER[])
RETURNS INTEGER
```

```
AS 'Example.countNulls(java.lang.Integer[])'
LANGUAGE JAVA;
```

Java code is similar to the following:

```
public class Example
{
   public static int countNulls(Integer[] intArray)
   {
      int nullCount = 0;
      for (int idx = 0; idx < intArray.length; ++idx)
      {
        if (intArray[idx] == null)
           nullCount++;
      }
      return nullCount;
   }
}</pre>
```

Invoke the following statement:

```
SELECT java_countNulls(ARRAY[null, 1, null, 2, null]);
```

The expected result is as follows:

# **UDF Example: Overloaded Functions**

PL/Java supports overloaded functions. You can create functions with the same name or invoke overloaded functions from Java code. The procedure is as follows:

#### **Step 1** Create overloaded functions.

For example, create two Java methods with the same name, and specify the methods dummy(int) and dummy(String) with different parameter types.

```
public class Example
{
    public static int dummy(int value)
    {
        return value*2;
    }
    public static String dummy(String value)
    {
        return value;
    }
}
```

In addition, create two functions with the same names as the above two functions in GaussDB(DWS).

```
CREATE FUNCTION java_dummy(INTEGER)
RETURNS INTEGER
AS 'Example.dummy'
LANGUAGE JAVA;

CREATE FUNCTION java_dummy(VARCHAR)
RETURNS VARCHAR
AS 'Example.dummy'
LANGUAGE JAVA;
```

**Step 2** Invoke the overloaded functions.

GaussDB(DWS) invokes the functions that match the specified parameter type. The results of invoking the above two functions are as follows:

```
SELECT java_dummy(5);
java_dummy
------
10
(1 row)

SELECT java_dummy('5');
java_dummy
------
5
(1 row)
```

Note that GaussDB(DWS) may implicitly convert data types. Therefore, you are advised to specify the parameter type when invoking an overloaded function.

```
SELECT java_dummy(5::varchar);
java_dummy
------
5
(1 row)
```

In this case, the specified parameter type is preferentially used for matching. If there is no Java method matching the specified parameter type, the system implicitly converts the parameter and searches for Java methods based on the conversion result.

```
SELECT java_dummy(5::INTEGER);
java_dummy
------
10
(1 row)

DROP FUNCTION java_dummy(INTEGER);
SELECT java_dummy(5::INTEGER);
java_dummy
------
5
(1 row)
```

#### NOTICE

Data types supporting implicit conversion are as follows:

- SMALLINT: It can be converted to the INTEGER type by default.
- **SMALLINT** and **INTEGER**: They can be converted to the **BIGINT** type by default.
- TINYINT, SMALLINT, INTEGER, and BIGINT: They can be converted to the BOOL type by default.
- The following data types can be converted to TEXT by default: CHAR, NAME, BIGINT, INTEGER, SMALLINT, TINYINT, RAW, FLOAT4, FLOAT8, BPCHAR, VARCHAR, NVARCHAR2, DATE, TIMESTAMP, TIMESTAMPTZ, NUMERIC, and SMALLDATETIME.
- The following data types can be converted to VARCHAR by default: TEXT, CHAR, BIGINT, INTEGER, SMALLINT, TINYINT, RAW, FLOAT4, FLOAT8, BPCHAR, DATE, NVARCHAR2, TIMESTAMP, NUMERIC, and SMALLDATETIME.

#### **Step 3** Delete the overloaded functions.

To delete an overloaded function, specify the parameter type for the function. Otherwise, the function cannot be deleted.

DROP FUNCTION java\_dummy(INTEGER);

----End

#### **UDF-related GUC Parameters**

#### • udf\_memory\_limit

A system-level GUC parameter. It is used to limit the physical memory used by each CN or DN for executing UDFs. The default value is **0.05** \* max\_process\_memory. You can use the postgresql.conf file to modify the parameter setting. The modification takes effect only after the database is restarted.

#### **NOTICE**

- udf\_memory\_limit is a part of max\_process\_memory. When a CN or DN is started, memory calculated by udf\_memory\_limit minus 200 MB will be reserved for UDF Worker processes. CN and DN processes are different from the UDF Worker process, and the CN and DN processes will save memory for the UDF Worker process.
  - For example, if max\_process\_memory is set to 10GB on a DN and udf\_memory\_limit is set to 4GB, the DN can use a maximum of 6.2 GB memory, that is, 10 GB (4 GB 200 MB). This case applies even if no UDF is executed. By default, the value of udf\_memory\_limit is 0.05 \* max\_process\_memory. Querying the pv\_total\_memory\_detail view will prove that the value of process\_used\_memory would never exceed the calculation result of max\_process\_memory (udf\_memory\_limit 200 MB).
- If the UDF process is disconnected, an error message will be displayed. Example: "memory in UDF Work Process is limited by cgroup: [usage: xxx, max\_usage\_history: xxx, limit: xxx]." You can learn the current memory usage from this message. In the error information, usage indicates the total physical memory used by the rest of the UDF process after a UDF process is killed. max\_usage\_history indicates the highest memory usage of the UDF process after the UDF instance is started. limit indicates the maximum memory used by the UDF process. If the value of max\_usage\_history is close to the value of limit, the memory usage of the current cluster may exceed the limit. In this case, optimize workloads or adjust the value of udf\_memory\_limit as needed.
- Executing a simplest Java UDF on a CN consumes about 50 MB physical memory. You can set this parameter based on the memory usage and concurrency of Java functions to be used. After this parameter is added, you are not advised to set UDFWorkerMemHardLimit and FencedUDFMemoryLimit.
- If the parallelism of the UDF process is excessively high and the memory usage exceeds the udf\_memory\_limit value, unexpected situations such as process exit may occur. In this scenario, the execution result may be unreliable. You are advised to set this parameter to reserve sufficient memory based on the site requirements. If the system has the /var/log/messages log, check the log to see whether the memory is insufficient because the cgroup memory limit has been reached. If the memory is severely insufficient, the UDF master process may exit. You can view the UDF log for analysis. The default UDF log path is \$GAUSSLOG/cm/cm\_agent/pg\_log. For example, if the log below is displayed, the memory resources are insufficient and the UDF master process exits. In this case, you need to check the udf\_memory\_limit parameter.
  - 0 [BACKEND] FATAL: poll() failed: Bad address, please check the parameter:udf\_memory\_limit to make sure there is enough memory.

#### • FencedUDFMemoryLimit

A session-level GUC parameter. It is used to specify the maximum virtual memory used by a single Fenced UDF Worker process initiated by a session. SET FencedUDFMemoryLimit='512MB';

The value range of this parameter is (150 MB, 1G). If the value is greater than 1G, an error will be reported immediately. If the value is less than or equal to 150 MB, an error will be reported during function invoking.

#### NOTICE

- If **FencedUDFMemoryLimit** is set to **0**, the virtual memory for a Fenced UDF Worker process will not be limited.
- You are advised to use udf\_memory\_limit to control the physical memory used by Fenced UDF Worker processes. You are not advised to use
   FencedUDFMemoryLimit, especially when Java UDFs are used. If you are clear about the impact of this parameter, set it based on the following information:
  - After a C Fenced UDF Worker process is started, it will occupy about 200 MB virtual memory, and about 16 MB physical memory.
  - After a Java Fenced UDF Worker process is started, it will occupy about 2.5 GB virtual memory, and about 50 MB physical memory.

# **Exception Handling**

If there is an exception in a JVM, PL/Java will export JVM stack information during the exception to a client.

# Logging

PL/Java uses the standard Java Logger. Therefore, you can record logs as follows:

Logger.getAnonymousLogger().config( "Time is " + new Date(System.currentTimeMillis()));

An initialized Java Logger class is set to the **CONFIG** level by default, corresponding to the **LOG** level in GaussDB(DWS). In this case, log messages generated by Java Logger are all redirected to the GaussDB(DWS) backend. Then, the log messages are written into server logs or displayed on the user interface. MPPDB server logs record information at the **LOG**, **WARNING**, and **ERROR** levels. The SQL user interface displays logs at the **WARNING** and **ERROR** levels. The following table lists mapping between Java Logger levels and GaussDB(DWS) log levels.

Table 8-2 PL/Java log levels

| java.util.logging.Level | GaussDB(DWS) Log Level |
|-------------------------|------------------------|
| SERVER                  | ERROR                  |
| WARNING                 | WARNING                |
| CONFIG                  | LOG                    |
| INFO                    | INFO                   |
| FINE                    | DEBUG1                 |

| java.util.logging.Level | GaussDB(DWS) Log Level |
|-------------------------|------------------------|
| FINER                   | DEBUG2                 |
| FINEST                  | DEBUG3                 |

You can change Java Logger levels. For example, if the Java Logger level is changed to **SEVERE** by the following Java code, log messages (**msg**) will not be recorded in GaussDB(DWS) logs during **WARNING** logging.

Logger log = Logger.getAnonymousLogger();
Log.setLevel(Level.SEVERE);
log.log(Level.WARNING, msg);

# **Security Issues**

In GaussDB(DWS), PL/Java is an untrusted language. Only user **sysadmin** can create PL/Java functions. The user can grant other users the permission for using the PL/Java functions. For details, see **Authorize permissions for functions**.

In addition, PL/Java controls user access to file systems, forbidding users from reading most system files, or writing, deleting, or executing any system files in Java methods.

# 8.2 GaussDB(DWS) PL/pgSQL Functions

PL/pgSQL is similar to PL/SQL of Oracle. It is a loadable procedural language.

The functions created using PL/pgSQL can be used in any place where you can use built-in functions. For example, you can create calculation functions with complex conditions and use them to define operators or use them for index expressions.

SQL is used by most databases as a query language. It is portable and easy to learn. Each SQL statement must be executed independently by a database server.

In this case, when a client application sends a query to the server, it must wait for it to be processed, receive and process the results, and then perform some calculation before sending more queries to the server. If the client and server are not on the same machine, all these operations will cause inter-process communication and increase network loads.

PL/pgSQL enables a whole computing part and a series of queries to be grouped inside a database server. This makes procedural language available and SQL easier to use. In addition, the client/server communication cost is reduced.

- Extra round-trip communication between clients and servers is eliminated.
- Intermediate results that are not required by clients do not need to be sorted or transmitted between the clients and servers.
- Parsing can be skipped in multiple rounds of queries.

PL/pgSQL can use all data types, operators, and functions in SQL.

For details about the PL/pgSQL syntax for creating functions, see **CREATE FUNCTION**. As mentioned earlier, PL/pgSQL is similar to PL/SQL of Oracle and is a

loadable procedural language. Its application method is similar to that of **GaussDB(DWS) Stored Procedure**. There is only one difference. Stored procedures have no return values but the functions have.

# **9** GaussDB(DWS) Stored Procedure

# 9.1 Overview

#### What Is a GaussDB(DWS) Stored Procedure?

In GaussDB(DWS), business rules and logics are saved as stored procedures.

A stored procedure is a combination of SQL, PL/SQL, and Java statements. Stored procedures can move the code that executes business rules from applications to databases. In this way, code can be used by multiple programs at a time.

For details about how to create and call a stored procedure, see **CREATE PROCEDURE**.

The functions created using the PL/pgSQL language mentioned in **GaussDB(DWS) PL/pgSQL Functions** are similar to the application methods of stored procedures. Unless otherwise specified, the following sections apply to stored procedures and PL/pgSQL functions.

# GaussDB(DWS) Stored Procedure Data Types

A data type refers to a value set and an operation set defined on the value set. A GaussDB(DWS) database consists of tables, each of which is defined by its own columns. Each column corresponds to a data type. GaussDB(DWS) uses corresponding functions to perform operations on data based on data types. For example, GaussDB(DWS) can perform addition, subtraction, multiplication, and division operations on data of numeric values.

# 9.2 Converting Data Types in GaussDB(DWS) Stored Procedures

Certain data types in the database support implicit data type conversions, such as assignments and parameters invoked by functions. For other data types, you can use the type conversion functions provided by GaussDB(DWS), such as the CAST function, to forcibly convert them.

Table 9-1 lists common implicit data type conversions in GaussDB(DWS).

### NOTICE

The valid value range of DATE supported by GaussDB(DWS) is from 4713 B.C. to 294276 A.D.

**Table 9-1** Implicit data type conversions

| Raw Data Type | Target Data Type | Remarks                                      |
|---------------|------------------|----------------------------------------------|
| CHAR          | VARCHAR2         | N/A                                          |
| CHAR          | NUMBER           | Raw data must consist of digits.             |
| CHAR          | DATE             | Raw data cannot exceed the valid date range. |
| CHAR          | RAW              | N/A                                          |
| CHAR          | CLOB             | N/A                                          |
| VARCHAR2      | CHAR             | N/A                                          |
| VARCHAR2      | NUMBER           | Raw data must consist of digits.             |
| VARCHAR2      | DATE             | Raw data cannot exceed the valid date range. |
| VARCHAR2      | CLOB             | N/A                                          |
| NUMBER        | CHAR             | N/A                                          |
| NUMBER        | VARCHAR2         | N/A                                          |
| DATE          | CHAR             | N/A                                          |
| DATE          | VARCHAR2         | N/A                                          |
| RAW           | CHAR             | N/A                                          |
| RAW           | VARCHAR2         | N/A                                          |
| CLOB          | CHAR             | N/A                                          |
| CLOB          | VARCHAR2         | N/A                                          |
| CLOB          | NUMBER           | Raw data must consist of digits.             |
| INT4          | CHAR             | N/A                                          |

# 9.3 GaussDB(DWS) Stored Procedure Array and Record

# **9.3.1** Arrays

# **Use of Array Types**

Before the use of arrays, an array type needs to be defined:

Define an array type immediately after the **AS** keyword in a stored procedure. Run the following statement:

TYPE array\_type IS VARRAY(size) OF data\_type [NOT NULL];

Its parameters are as follows:

- array\_type: indicates the name of the array type to be defined.
- **VARRAY**: indicates the array type to be defined.
- **size**: indicates the maximum number of members in the array type to be defined. The value is a positive integer.
- **data\_type**: indicates the types of members in the array type to be created.
- **NOT NULL**: an optional constraint. It can be used to ensure that none of the elements in the array is **NULL**.

#### 

- In GaussDB(DWS), an array automatically increases. If an access violation occurs, a null value will be returned, and no error message will be reported. If out-of-bounds write occurs in an array, the message **Subscript outside of limit** is displayed.
- The scope of an array type defined in a stored procedure takes effect only in this storage process.
- It is recommended that you use one of the preceding methods to define an array type. If both methods are used to define the same array type, GaussDB(DWS) prefers the array type defined in a stored procedure to declare array variables.

In GaussDB(DWS) 8.1.0 and earlier versions, the system does not verify the length of array elements and out-of-bounds write because the array can automatically increase. This version adds related constraints to be compatible with Oracle databases. If out-of-bounds write exists, you can configure **varray\_verification** in the parameter **behavior\_compat\_options** to be compatible with previously unverified operations.

#### Example:

```
-- Declare an array in a stored procedure.

CREATE OR REPLACE PROCEDURE array_proc

AS

TYPE ARRAY_INTEGER IS VARRAY(1024) OF INTEGER;--Define the array type.

TYPE ARRAY_INTEGER_NOT_NULL IS VARRAY(1024) OF INTEGER NOT NULL;-- Defines non-null array types.

ARRINT ARRAY_INTEGER: = ARRAY_INTEGER(); --Declare the variable of the array type.

BEGIN

ARRINT.extend(10);
FOR I IN 1..10 LOOP

ARRINT(I) := I;
END LOOP;
DBMS_OUTPUT.PUT_LINE(ARRINT.COUNT);
DBMS_OUTPUT.PUT_LINE(ARRINT.COUNT);
```

```
DBMS_OUTPUT.PUT_LINE(ARRINT(10));
DBMS_OUTPUT.PUT_LINE(ARRINT(ARRINT.Iast));
DBMS_OUTPUT.PUT_LINE(ARRINT(ARRINT.last));
END;

-- Invoke the stored procedure.
CALL array_proc();
10
1
10
-- Delete the stored procedure.
DROP PROCEDURE array_proc;
```

# **Declaration and Use of Rowtype Arrays**

In addition to the declaration and use of common arrays and non-null arrays in the preceding example, the array also supports the declaration and use of rowtype arrays.

#### Example:

```
-- Use the COUNT function on an array in a stored procedure.
CREATE TABLE tbl (a int, b int);
INSERT INTO tbl VALUES(1, 2),(2, 3),(3, 4);
CREATE OR REPLACE PROCEDURE array_proc
  CURSOR all tbl IS SELECT * FROM tbl ORDER BY a:
  TYPE tbl_array_type IS varray(50) OF tbl%rowtype; -- Defines the array of the rowtype type. tbl indicates
any table.
  tbl_array tbl_array_type;
  tbl_item tbl%rowtype;
  inx1 int:
BEGIN
  tbl_array := tbl_array_type();
  inx1 := 0;
  FOR tbl_item IN all_tbl LOOP
     inx1 := inx1 + 1;
     tbl_array(inx1) := tbl_item;
  END LOOP;
  WHILE inx1 IS NOT NULL LOOP
     DBMS_OUTPUT.PUT_LINE('tbl_array(inx1).a=' || tbl_array(inx1).a || ' tbl_array(inx1).b=' ||
tbl_array(inx1).b);
     inx1 := tbl_array.PRIOR(inx1);
  END LOOP;
END;
```

#### The execution output is as follows:

```
call array_proc();
tbl_array(inx1).a=3 tbl_array(inx1).b=4
tbl_array(inx1).a=2 tbl_array(inx1).b=3
tbl_array(inx1).a=1 tbl_array(inx1).b=2
```

# **Array Related Functions**

GaussDB(DWS) supports Oracle-related array functions. You can use the following functions to obtain array attributes or perform operations on the array content.

#### COUNT

Returns the number of elements in the current array. Only the initialized elements or the elements extended by the EXTEND function are counted.

Use:

#### varray.COUNT or varray.COUNT()

#### Example:

```
-- Use the COUNT function on an array in a stored procedure.

CREATE OR REPLACE PROCEDURE test_varray

AS

TYPE varray_type IS VARRAY(20) OF INT;
v_varray varray_type;

BEGIN

v_varray := varray_type(1, 2, 3);

DBMS_OUTPUT.PUT_LINE('v_varray.count=' || v_varray.count);
v_varray.extend;

DBMS_OUTPUT.PUT_LINE('v_varray.count=' || v_varray.count);

END;
```

#### The execution output is as follows:

```
call test_varray();
v_varray.count=3
v_varray.count=4
```

#### FIRST and LAST

The FIRST function can return the subscript of the first element. The LAST function can return the subscript of the last element.

Use:

varray.FIRST or varray.FIRST()

varray.LAST or varray.LAST()

#### Example:

```
-- Use the FIRST and LAST functions on an array in a stored procedure.

CREATE OR REPLACE PROCEDURE test_varray

AS

TYPE varray_type IS VARRAY(20) OF INT;
v_varray varray_type;

BEGIN

v_varray := varray_type(1, 2, 3);

DBMS_OUTPUT.PUT_LINE('v_varray.first=' || v_varray.first);

DBMS_OUTPUT.PUT_LINE('v_varray.last=' || v_varray.last);

END;
```

### The execution output is as follows:

```
call test_varray();
v_varray.first=1
v_varray.last=3
```

#### **EXTEND**

#### □ NOTE

The EXTEND function is used to be compatible with two Oracle database operations. In GaussDB(DWS), an array automatically grows, and the EXTEND function is not necessary. For a newly written stored procedure, you do not need to use the EXTEND function.

The EXTEND function can extend arrays. The EXTEND function can be invoked in either of the following ways:

#### Method 1:

EXTEND contains an integer input parameter, indicating that the array size is extended by the specified length. When the EXTEND function is executed, the values returned by the COUNT and LAST functions will be updated accordingly.

Use:

varray.EXTEND(size)

By default, one bit is added to the end of *varray*.**EXTEND**, which is equivalent to *varray*.**EXTEND(1)**.

#### Method 2:

EXTEND contains two integer input parameters. The first parameter indicates the length of the extended size. The second parameter indicates that the value of the extended array element is the same as that of the element with the **index** subscript.

Use:

varray.EXTEND(size, index)

#### Example:

```
--- Use the EXTEND function on an array in a stored procedure.

CREATE OR REPLACE PROCEDURE test_varray

AS

TYPE varray_type IS VARRAY(20) OF INT;
v_varray varray_type;

BEGIN

v_varray := varray_type(1, 2, 3);
v_varray.extend(3);

DBMS_OUTPUT.PUT_LINE('v_varray.count=' || v_varray.count);
v_varray.extend(2,3);

DBMS_OUTPUT.PUT_LINE('v_varray.count=' || v_varray.count);

DBMS_OUTPUT.PUT_LINE('v_varray(7)=' || v_varray(7));

DBMS_OUTPUT.PUT_LINE('v_varray(8)=' || v_varray(7));

END;
```

#### The execution output is as follows:

```
call test_varray();
v_varray.count=6
v_varray.count=8
v_varray(7)=3
v_varray(8)=3
```

#### **NEXT and PRIOR**

The NEXT and PRIOR functions are used for cyclic array traversal. The NEXT function returns the subscript of the next array element based on the input parameter **index**. If the subscript reaches the maximum value, **NULL** is returned. The PRIOR function returns the subscript of the previous array element based on the input parameter **index**. If the minimum value of the array subscript is reached, **NULL** is returned.

Use:

varray.NEXT(index)

varray.PRIOR(index)

Example:

```
-- Use the NEXT and PRIOR functions on an array in a stored procedure.
CREATE OR REPLACE PROCEDURE test_varray
AS
  TYPE varray_type IS VARRAY(20) OF INT;
  v_varray varray_type;
  i int;
BEGIN
  v_varray := varray_type(1, 2, 3);
  i := v_varray.COUNT;
  WHILE I IS NOT NULL LOOP
     DBMS_OUTPUT_LINE('test prior v_varray('||i||')=' || v_varray(i));
     i := v_varray.PRIOR(i);
  END LOOP;
  i := 1;
  WHILE I IS NOT NULL LOOP
     DBMS_OUTPUT.PUT_LINE('test next v_varray('||i||')=' || v_varray(i));
     i := v_varray.NEXT(i);
  END LOOP;
END;
```

#### The execution output is as follows:

```
call test_varray();
test prior v_varray(3)=3
test prior v_varray(2)=2
test prior v_varray(1)=1
test next v_varray(1)=1
test next v_varray(2)=2
test next v_varray(3)=3
```

#### **EXISTS**

Determines whether an array subscript exists.

Use:

varray.EXISTS(index)

#### Example:

```
-- Use the EXISTS function on an array in a stored procedure.

CREATE OR REPLACE PROCEDURE test_varray

AS

TYPE varray_type IS VARRAY(20) OF INT;
v_varray varray_type;

BEGIN

v_varray := varray_type(1, 2, 3);

IF v_varray.EXISTS(1) THEN

DBMS_OUTPUT.PUT_LINE('v_varray.EXISTS(1)');

END IF;

IF NOT v_varray.EXISTS(10) THEN

DBMS_OUTPUT.PUT_LINE('NOT v_varray.EXISTS(10)');

END IF;

END;

/
```

### The execution output is as follows:

```
call test_varray();
v_varray.EXISTS(1)
NOT v_varray.EXISTS(10)
```

#### **TRIM**

Deletes a specified number of elements from the end of an array.

Use:

varray.TRIM(size)

varray.**TRIM** is equivalent to varray.**TRIM(1)**, because the default input parameter is **1**.

#### Example:

```
-- Use the TRIM function on an array in a stored procedure.

CREATE OR REPLACE PROCEDURE test_varray

AS

TYPE varray_type IS VARRAY(20) OF INT;
v_varray varray_type;

BEGIN

v_varray:= varray_type(1, 2, 3, 4, 5);
v_varray.trim(3);

DBMS_OUTPUT.PUT_LINE('v_varray.count' || v_varray.count);
v_varray.trim;

DBMS_OUTPUT.PUT_LINE('v_varray.count:' || v_varray.count);

END;
```

The execution output is as follows:

```
call test_varray();
v_varray.count:2
v_varray.count:1
```

#### **DELETE**

Deletes all elements from an array.

Use:

varray.DELETE or varray.DELETE()

#### Example:

```
-- Use the DELETE function on an array in a stored procedure.

CREATE OR REPLACE PROCEDURE test_varray

AS

TYPE varray_type IS VARRAY(20) OF INT;
v_varray varray_type;

BEGIN

v_varray:= varray_type(1, 2, 3, 4, 5);
v_varray.delete;
DBMS_OUTPUT.PUT_LINE('v_varray.count:' || v_varray.count);

END;
```

The execution output is as follows:

```
call test_varray();
v_varray.count:0
```

#### LIMIT

Returns the allowed maximum length of an array.

Use:

varray.LIMIT or varray.LIMIT()

Example:

```
-- Use the LIMIT function on an array in a stored procedure.

CREATE OR REPLACE PROCEDURE test_varray

AS

TYPE varray_type IS VARRAY(20) OF INT;
v_varray varray_type;

BEGIN

v_varray := varray_type(1, 2, 3, 4, 5);

DBMS_OUTPUT.PUT_LINE('v_varray.limit:' || v_varray.limit);

END;

/
```

The execution output is as follows:

```
call test_varray();
v_varray.limit:20
```

# 9.3.2 record

#### record Variables

Perform the following operations to create a record variable:

Define a record type and use this type to declare a variable.

# **Syntax**

For the syntax of the record type, see Figure 9-1.

Figure 9-1 Syntax of the record type

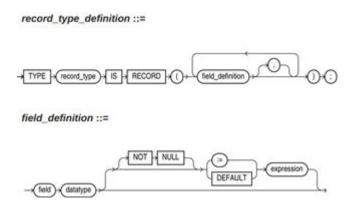

The syntax is described as follows:

- record\_type: record name
- **field**: record columns
- datatype: record data type
- expression: expression for setting a default value

#### **Ⅲ** NOTE

In GaussDB(DWS):

- When assigning values to record variables, you can:
  - Declare a record type and define member variables of this type when you declare a function or stored procedure.
  - Assign the value of a record variable to another record variable.
  - Use SELECT INTO or FETCH to assign values to a record type.
  - Assign the **NULL** value to a record variable.
- The **INSERT** and **UPDATE** statements cannot use a record variable to insert or update data.
- Just like a variable, a record column of the compound type does not have a default value in the declaration.

### **Examples**

```
The table used in the following stored procedure is defined as follows:
CREATE TABLE emp_rec
  empno
                numeric(4,0),
                character varying(10),
  ename
              character varying(9),
  job
  mgr
               numeric(4,0),
  hiredate
               timestamp(0) without time zone,
  sal
              numeric(7,2),
  comm
                numeric(7,2),
  deptno
                numeric(2,0)
with (orientation = column,compression=middle)
distribute by hash (sal);
\d emp_rec
          Table "public.emp_rec"
                                 | Modifiers
 Column |
                   Type
empno | numeric(4,0)
                                   | not null
ename | character varying(10)
     | character varying(9)
        | numeric(4,0)
hiredate | timestamp(0) without time zone |
sal | numeric(7,2)
comm | numeric(7,2)
deptno | numeric(2,0)
-- Perform array operations in the stored procedure.
CREATE OR REPLACE FUNCTION regress_record(p_w VARCHAR2)
RETURNS
VARCHAR2 AS $$
DECLARE
 -- Declare a record type.
 type rec_type is record (name varchar2(100), epno int);
 employer rec_type;
  -- Use %type to declare the record type.
 type rec_type1 is record (name emp_rec.ename%type, epno int not null :=10);
 employer1 rec_type1;
  -- Declare a record type with a default value.
 type rec_type2 is record (
      name varchar2 not null := 'SCOTT',
      epno int not null :=10);
  employer2 rec type2;
  CURSOR C1 IS select ename, empno from emp_rec order by 1 limit 1;
```

```
BEGIN
    -- Assign a value to a member record variable.
   employer.name := 'WARD';
   employer.epno = 18;
   raise info 'employer name: %, epno:%', employer.name, employer.epno;
   -- Assign the value of a record variable to another variable.
   employer1 := employer;
   raise info 'employer1 name: %, epno: %',employer1.name, employer1.epno;
   -- Assign the NULL value to a record variable.
   employer1 := NULL;
   raise info 'employer1 name: %, epno: %',employer1.name, employer1.epno;
    -- Obtain the default value of a record variable.
   raise info 'employer2 name: % ,epno: %', employer2.name, employer2.epno;
    -- Use a record variable in the FOR loop.
   for employer in select ename, empno from emp_rec order by 1 limit 1
         raise info 'employer name: % , epno: %', employer.name, employer.epno;
      end loop;
    -- Use a record variable in the SELECT INTO statement.
   select ename,empno into employer2 from emp_rec order by 1 limit 1;
   raise info 'employer name: %, epno: %', employer2.name, employer2.epno;
    -- Use a record variable in a cursor.
   OPEN C1;
   FETCH C1 INTO employer2;
   raise info 'employer name: %, epno: %', employer2.name, employer2.epno;
   CLOSE C1;
   RETURN employer.name;
END;
LANGUAGE plpgsql;
-- Invoke the stored procedure.
CALL regress_record('abc');
INFO: employer name: WARD, epno:18
INFO: employer1 name: WARD, epno: 18
INFO: employer1 name: <NULL> , epno: <NULL>
INFO: employer2 name: SCOTT ,epno: 10
-- Delete the stored procedure.
DROP PROCEDURE regress_record;
```

# 9.4 GaussDB(DWS) Stored Procedure Declaration Syntax

#### **Basic Structure**

A PL/SQL block can contain a sub-block which can be placed in any section. The following describes the architecture of a PL/SQL block:

 DECLARE: declares variables, types, cursors, and regional stored procedures and functions used in the PL/SQL block.

#### □ NOTE

This part is optional if no variable needs to be declared.

- An anonymous block may omit the DECLARE keyword if no variable needs to be declared.
- For a stored procedure, **AS** is used, which is equivalent to **DECLARE**. The **AS** keyword must be reserved even if there is no variable declaration part.
- **EXECUTION**: specifies procedure and SQL statements. It is the main part of a program. It is mandatory.

  BEGIN
- **EXCEPTION**: processes errors. It is optional.

**EXCEPTION** 

• END:

#### NOTICE

You are not allowed to use consecutive tabs in the PL/SQL block, because they may result in an exception when the parameter **-r** is executed using the **gsql** tool.

# PL/SQL Block Classification

PL/SQL blocks are classified into the following types:

- Anonymous block: a dynamic block that can be executed only for once. For details about the syntax, see **Anonymous Block**.
- Subprogram: a stored procedure, function, operator, or packages stored in a database. A subprogram created in a database can be called by other programs.

# **Anonymous Block**

An anonymous block applies to a script infrequently executed or a one-off activity. An anonymous block is executed in a session and is not stored.

#### **Syntax**

Figure 9-2 shows the syntax diagrams for an anonymous block.

Figure 9-2 anonymous\_block::=

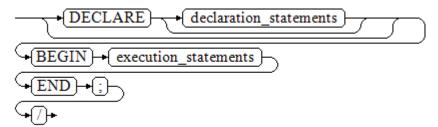

Details about the syntax diagram are as follows:

• The execute part of an anonymous block starts with a **BEGIN** statement, has a break with an **END** statement, and ends with a semicolon (;). Type a slash (/) and press **Enter** to execute the statement.

#### **NOTICE**

The terminator "/" must be written in an independent row.

- The declaration section includes the variable definition, type, and cursor definition.
- A simplest anonymous block does not execute any commands. At least one statement, even a null statement, must be presented in any implementation blocks.

#### **Examples**

The following lists basic anonymous block programs:

```
-- Null statement block:

BEGIN
NULL;
END;
/-- Print information to the console:

BEGIN
dbms_output.put_line('hello world!');
END;
/-- Print variable contents to the console:

DECLARE
my_var VARCHAR2(30);

BEGIN
my_var :='world';
dbms_output.put_line('hello'||my_var);
END;
/-- END;
```

# Subprogram

A subprogram stores stored procedures, functions, operators, and advanced packages. A subprogram created in a database can be called by other programs.

# 9.5 Basic Statements of GaussDB(DWS) Stored Procedures

# Variable Definition Statement

This section describes the declaration of variables in the PL/SQL and the scope of this variable in codes.

#### Variable declaration

For details about the variable declaration syntax, see Figure 9-3.

Figure 9-3 declare\_variable::=

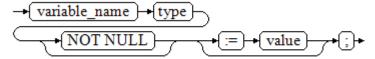

The syntax is described as follows:

- variable name indicates the name of a variable.
- **type** indicates the type of a variable.
- **value** indicates the initial value of the variable. (If the initial value is not given, **NULL** is taken as the initial value.) **value** can also be an expression.

#### **Examples**

```
DECLARE
emp_id INTEGER := 7788; -- Define a variable and assign a value to it.

BEGIN
emp_id := 5*7784; -- Assign a value to the variable.

END;
/
```

In addition to the declaration of basic variable types, **%TYPE** and **%ROWTYPE** can be used to declare variables related to table columns or table structures.

#### %TYPE attribute

**%TYPE** declares a variable to be of the same data type as a previously declared variable (for example, a column in a table). For example, if you want to define a **my\_name** variable that has the same data type as the **firstname** column in the **employee** table, you can define the variable as follows:

my\_name employee.firstname%TYPE

In this way, you can declare **my\_name** even if you do not know the data type of **firstname** in **employee**, and the data type of **my\_name** can be automatically updated when the data type of **firstname** changes.

#### **%ROWTYPE** attribute

**%ROWTYPE** declares data types of a set of data. It stores a row of table data or results fetched from a cursor. For example, if you want to define a set of data with the same column names and column data types as the **employee** table, you can define the data as follows:

my\_employee employee%ROWTYPE

#### **NOTICE**

If multiple CNs are used, the **%ROWTYPE** and **%TYPE** attributes of temporary tables cannot be declared in a stored procedure, because a temporary table is valid only in the current session and is invisible to other CNs in the compilation phase. In this case, a message is displayed indicating that the temporary table does not exist.

#### Variable scope

The scope of a variable indicates the accessibility and availability of a variable in code block. In other words, a variable takes effect only within its scope.

- To define a function scope, a variable must declare and create a BEGIN-END block in the declaration section. The necessity of such declaration is also determined by block structure, which requires that a variable has different scopes and lifetime during a process.
- A variable can be defined multiple times in different scopes, and inner definition can cover outer one.
- A variable defined in an outer block can also be used in a nested block. However, the outer block cannot access variables in the nested block.

#### **Examples**

```
DECLARE
emp_id INTEGER :=7788; -- Define a variable and assign a value to it.
outer_var INTEGER :=6688; -- Define a variable and assign a value to it.

BEGIN
DECLARE
emp_id INTEGER :=7799; -- Define a variable and assign a value to it.
inner_var INTEGER :=6688; -- Define a variable and assign a value to it.

BEGIN
dbms_output.put_line('inner emp_id ='||emp_id); -- Display the value as 7799.
dbms_output.put_line('outer_var ='||outer_var); -- Cite variables of an outer block.
END;
dbms_output.put_line('outer emp_id ='||emp_id); -- Display the value as 7788.
END;
//
```

### **Assignment Statement**

#### **Syntax**

Figure 9-4 shows the syntax diagram for assigning a value to a variable.

#### Figure 9-4 assignment\_value::=

```
→ (variable_name) → (:=) → (value) → (;) →
```

The syntax is described as follows:

- variable\_name indicates the name of a variable.
- **value** can be a value or an expression. The type of **value** must be compatible with the type of **variable name**.

#### **Examples**

```
DECLARE
emp_id INTEGER := 7788; --Assignment
BEGIN
emp_id := 5; --Assignment
emp_id := 5*7784;
END;
/
```

#### **Call Statement**

#### **Syntax**

Figure 9-5 shows the syntax diagram for calling a clause.

#### Figure 9-5 call\_clause::=

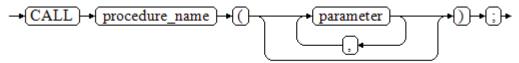

The syntax is described as follows:

- **procedure\_name** specifies the name of a stored procedure.
- **parameter** specifies the parameters for the stored procedure. You can set no parameter or multiple parameters.

#### **Examples**

```
-- Create the stored procedure proc_staffs:
CREATE OR REPLACE PROCEDURE proc_staffs
section NUMBER(6),
salary_sum out NUMBER(8,2),
staffs_count out INTEGER
IS
BEGIN
SELECT sum(salary), count(*) INTO salary_sum, staffs_count FROM staffs where section_id = section;
-- Create the stored procedure proc_return:
CREATE OR REPLACE PROCEDURE proc_return
v_num NUMBER(8,2);
v_sum INTEGER;
BEGIN
proc_staffs(30, v_sum, v_num); --Invoke a statement:
dbms_output.put_line(v_sum||'#'||v_num);
RETURN; -- Return a statement.
END;
-- Invoke a stored procedure proc_return:
CALL proc_return();
-- Delete a stored procedure:
DROP PROCEDURE proc_staffs;
DROP PROCEDURE proc_return;
-- Create the function func_return.
CREATE OR REPLACE FUNCTION func_return returns void
language plpgsql
AS $$
DECLARE
v_num INTEGER := 1;
BEGIN
dbms_output.put_line(v_num);
RETURN; -- Return a statement.
END $$;
```

```
-- Invoke the function func_return.

CALL func_return();

1

-- Delete the function:

DROP FUNCTION func_return;
```

# 9.6 Dynamic Statements of GaussDB(DWS) Stored Procedures

# 9.6.1 Executing Dynamic Query Statements

You can perform dynamic queries using **EXECUTE IMMEDIATE** or **OPEN FOR** in GaussDB(DWS). **EXECUTE IMMEDIATE** dynamically executes **SELECT** statements and **OPEN FOR** combines use of cursors. If you need to store query results in a data set, use **OPEN FOR**.

#### **EXECUTE IMMEDIATE**

Figure 9-6 shows the syntax diagram.

Figure 9-6 EXECUTE IMMEDIATE dynamic\_select\_clause::=

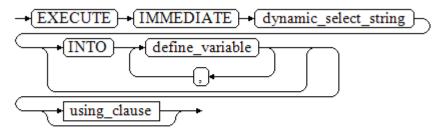

**Figure 9-7** shows the syntax diagram for **using\_clause**.

Figure 9-7 using\_clause-1

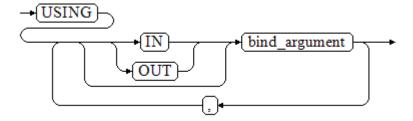

The above syntax diagram is explained as follows:

define\_variable: specifies variables to store single-line query results.

- **USING IN bind\_argument**: specifies where the variable passed to the dynamic SQL value is stored, that is, in the dynamic placeholder of **dynamic select string**.
- **USING OUT bind\_argument**: specifies where the dynamic SQL returns the value of the variable.

#### NOTICE

- In query statements, INTO and OUT cannot coexist.
- A placeholder name starts with a colon (:) followed by digits, characters, or strings, corresponding to bind\_argument in the USING clause.
- bind\_argument can only be a value, variable, or expression. It cannot be a
  database object such as a table name, column name, and data type. That
  is, bind\_argument cannot be used to transfer schema objects for dynamic
  SQL statements. If a stored procedure needs to transfer database objects
  through bind\_argument to construct dynamic SQL statements (generally,
  DDL statements), you are advised to use double vertical bars (||) to
  concatenate dynamic\_select\_clause with a database object.
- A dynamic PL/SQL block allows duplicate placeholders. That is, a
  placeholder can correspond to only one bind\_argument in the USING
  clause.

#### **Example**

```
--Retrieve values from dynamic statements (INTO clause).
DECLARE
 staff_count VARCHAR2(20);
BEGIN
 EXECUTE IMMEDIATE 'select count(*) from staffs'
   INTO staff_count;
 dbms output.put line(staff count);
END:
-- Pass and retrieve values (the INTO clause is used before the USING clause).
CREATE OR REPLACE PROCEDURE dynamic_proc
 staff id NUMBER(6) := 200:
 first_name VARCHAR2(20);
 salary
           NUMBER(8,2);
BEGIN
 EXECUTE IMMEDIATE 'select first_name, salary from staffs where staff_id = :1'
    INTO first_name, salary
    USING IN staff_id;
 dbms_output.put_line(first_name || ' ' || salary);
END:
-- Invoke the stored procedure.
CALL dynamic_proc();
-- Delete the stored procedure.
DROP PROCEDURE dynamic_proc;
```

## **OPEN FOR**

Dynamic query statements can be executed by using **OPEN FOR** to open dynamic cursors.

For details about the syntax, see Figure 9-8.

Figure 9-8 open\_for::=

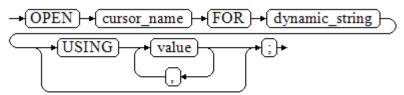

Parameter description:

- **cursor\_name**: specifies the name of the cursor to be opened.
- **dynamic\_string**: specifies the dynamic query statement.
- **USING** *value*: applies when a placeholder exists in dynamic\_string.

For use of cursors, see GaussDB(DWS) Stored Procedure Cursor.

## **Example**

```
DECLARE
              VARCHAR2(20);
  name
  phone_number VARCHAR2(20);
             NUMBER(8,2);
  salary
  sqlstr
            VARCHAR2(1024);
  TYPE app_ref_cur_type IS REF CURSOR; -- Define the cursor type.
  my_cur app_ref_cur_type; -- Define the cursor variable.
BEGIN
  sqlstr := 'select first_name,phone_number,salary from staffs
     where section_id = :1';
  OPEN my_cur FOR sqlstr USING '30'; -- Open the cursor. using is optional.
  FETCH my_cur INTO name, phone_number, salary; -- Retrieve the data.
  WHILE my cur%FOUND LOOP
      dbms_output.put_line(name||'#'||phone_number||'#'||salary);
      FETCH my_cur INTO name, phone_number, salary;
  END LOOP:
  CLOSE my_cur; -- Close the cursor.
END;
```

# 9.6.2 Executing Dynamic Non-query Statements

## **Syntax**

Figure 9-9 shows the syntax diagram.

Figure 9-9 noselect::=

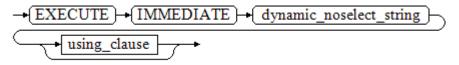

Figure 9-10 shows the syntax diagram for using\_clause.

Figure 9-10 using\_clause-2

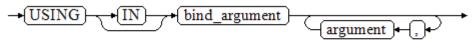

The above syntax diagram is explained as follows:

**USING IN bind\_argument** is used to specify the variable that transfers values to dynamic SQL statements. It is used when a placeholder exists in **dynamic\_noselect\_string**. That is, a placeholder is replaced by the corresponding *bind\_argument* when a dynamic SQL statement is executed. Note that *bind\_argument* can only be a value, variable, or expression, and cannot be a database object such as a table name, column name, and data type. If a stored procedure needs to transfer database objects through *bind\_argument* to construct dynamic SQL statements (generally, DDL statements), you are advised to use double vertical bars (||) to concatenate *dynamic\_select\_clause* with a database object. In addition, a dynamic PL/SQL block allows duplicate placeholders. That is, a placeholder can correspond to only one *bind\_argument*.

## **Examples**

```
-- Create a table:
CREATE TABLE sections_t1
            NUMBER(4)
 section
 section_name VARCHAR2(30),
 manager_id NUMBER(6),
 place_id
            NUMBER(4)
DISTRIBUTE BY hash(manager_id);
--Declare a variable:
DECLARE
            NUMBER(4) := 280:
 section
 section_name VARCHAR2(30) := 'Info support';
 manager_id NUMBER(6) := 103;
           NUMBER(4) := 1400;
 place_id
 BEGIN

    Execute the auery:

  EXECUTE IMMEDIATE 'insert into sections_t1 values(:1, :2, :3, :4)'
    USING section, section_name, manager_id,place_id;
-- Execute the guery (duplicate placeholders):
  EXECUTE IMMEDIATE 'insert into sections_t1 values(:1, :2, :3, :1)'
    USING section, section_name, manager_id;
-- Run the ALTER statement. (You are advised to use double vertical bars (||) to concatenate the dynamic
DDL statement with a database object.)
  EXECUTE IMMEDIATE 'alter table sections_t1 rename section_name to ' || new_colname;
END;
-- Query data:
SELECT * FROM sections t1;
--Delete the table.
DROP TABLE sections_t1;
```

# 9.6.3 Dynamically Calling Stored Procedures

This section describes how to dynamically call store procedures. You must use anonymous statement blocks to package stored procedures or statement blocks

and append **IN** and **OUT** behind the **EXECUTE IMMEDIATE...USING** statement to input and output parameters.

## **Syntax**

Figure 9-11 shows the syntax diagram.

Figure 9-11 call\_procedure::=

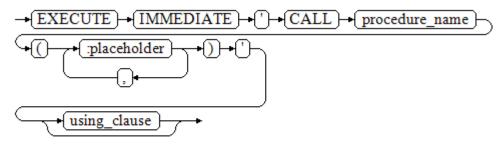

Figure 9-12 shows the syntax diagram for using\_clause.

Figure 9-12 using\_clause-3

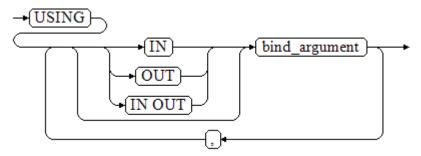

The above syntax diagram is explained as follows:

- **CALL procedure\_name**: calls the stored procedure.
- [:placeholder1,:placeholder2, ...]: specifies the placeholder list of the stored procedure parameters. The number of placeholders is the same as the number of parameters. A placeholder name starts with a colon (:) or dollar sign (\$). The colon (:) can be followed by digits, characters, or character strings (excluding digits, characters, or character strings with quotation marks). The dollar sign (\$) can be followed only by digits. A placeholder can correspond to only one bind\_argument in the USING clause.
- **USING** [IN|OUT|IN OUT]bind\_argument: specifies where the variable passed to the stored procedure parameter value is stored. The modifiers in front of bind\_argument and of the corresponding parameter are the same.

```
--Create the stored procedure proc_add.

CREATE OR REPLACE PROCEDURE proc_add

(
```

```
param1 in INTEGER,
  param2 out INTEGER,
  param3 in INTEGER
AS
BEGIN
 param2:= param1 + param3;
END;
DECLARE
  input1 INTEGER:=1;
  input2 INTEGER:=2;
  statement VARCHAR2(200);
  param2
           INTEGER;
BEGIN
  --Declare the call statement.
  statement := 'call proc_add(:col_1, :col_2, :col_3)';(or statement := 'call proc_add($1, $2, $3)';)
  -- Execute the statement.
  EXECUTE IMMEDIATE statement
    USING IN input1, OUT param2, IN input2;
  dbms_output.put_line('result is: '||to_char(param2));
END;
--Delete the stored procedure.
DROP PROCEDURE proc_add;
```

# 9.6.4 Dynamically Calling Anonymous Blocks

This section describes how to execute anonymous blocks in dynamic statements. Append **IN** and **OUT** behind the **EXECUTE IMMEDIATE...USING** statement to input and output parameters.

## **Syntax**

Figure 9-13 shows the syntax diagram.

Figure 9-13 call\_anonymous\_block::=

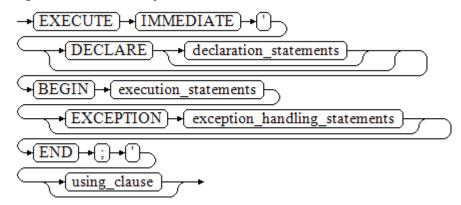

Figure 9-14 shows the syntax diagram for using\_clause.

Figure 9-14 using\_clause-4

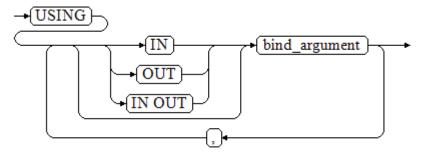

The above syntax diagram is explained as follows:

- The execute part of an anonymous block starts with a **BEGIN** statement, has a break with an **END** statement, and ends with a semicolon (;).
- **USING [IN|OUT|IN OUT]bind\_argument**: specifies where the variable passed to the stored procedure parameter value is stored. The modifiers in front of **bind\_argument** and of the corresponding parameter are the same.
- The input and output parameters in the middle of an anonymous block are designated by placeholders. The numbers of the placeholders and the parameters are the same. The sequences of the parameters corresponding to the placeholders and the USING parameters are the same.
- Currently in GaussDB(DWS), when dynamic statements call anonymous blocks, placeholders cannot be used to pass input and output parameters in an EXCEPTION statement.

## Example

```
-- Create the stored procedure dynamic_proc.
CREATE OR REPLACE PROCEDURE dynamic proc
 staff_id NUMBER(6) := 200;
 first_name VARCHAR2(20);
 salary
            NUMBER(8,2);
BEGIN
--Execute the anonymous block.
  EXECUTE IMMEDIATE 'begin select first_name, salary into :first_name, :salary from staffs where
staff_id= :dno; end;'
    USING OUT first_name, OUT salary, IN staff_id;
 dbms\_output\_line(first\_name || \ ' \ ' \ || \ salary);
END;
-- Invoke the stored procedure.
CALL dynamic_proc();
-- Delete the stored procedure.
DROP PROCEDURE dynamic_proc;
```

# 9.7 GaussDB(DWS) Stored Procedure Control Statements

## 9.7.1 RETURN Statements

GaussDB(DWS) provides two methods for returning data: **RETURN** (or **RETURN NEXT**) and **RETURN QUERY**. **RETURN NEXT** and **RETURN QUERY** are used only for functions and cannot be used for stored procedures.

## **RETURN**

#### **Syntax**

Figure 9-15 shows the syntax of a return statement.

Figure 9-15 return\_clause::=

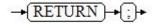

The syntax is explained as follows:

This statement returns control from a stored procedure or function to a caller.

```
-- Create the stored procedure proc staffs:
CREATE OR REPLACE PROCEDURE proc_staffs
section NUMBER(6),
salary_sum out NUMBER(8,2),
staffs_count out INTEGER
İS
BEGIN
SELECT sum(salary), count(*) INTO salary_sum, staffs_count FROM staffs where section_id = section;
END:
-- Create the stored procedure proc_return:
CREATE OR REPLACE PROCEDURE proc_return
AS
v_num NUMBER(8,2);
v sum INTEGER;
BEGIN
proc_staffs(30, v_sum, v_num); --Call a statement.
dbms\_output.put\_line(v\_sum||'\#'||v\_num);
RETURN; -- Return a statement.
END;
-- Invoke a stored procedure proc_return:
CALL proc_return();
-- Delete a stored procedure:
DROP PROCEDURE proc_staffs;
DROP PROCEDURE proc_return;
--Create the function func_return.
CREATE OR REPLACE FUNCTION func return returns void
language plpgsql
AS $$
DECLARE
v_num INTEGER := 1;
BEGIN
dbms_output.put_line(v_num);
RETURN; -- Return a statement.
```

```
END $$;

-- Invoke the function func_return.

CALL func_return();

1

-- Delete the function:

DROP FUNCTION func_return;
```

## **RETURN NEXT and RETURN QUERY**

#### **Syntax**

When creating a function, specify **SETOF datatype** for the return values.

return\_next\_clause::=

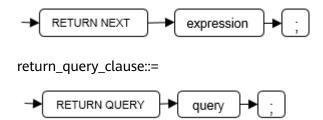

The syntax is explained as follows:

If a function needs to return a result set, use **RETURN NEXT** or **RETURN QUERY** to add results to the result set, and then continue to execute the next statement of the function. As the **RETURN NEXT** or **RETURN QUERY** statement is executed repeatedly, more and more results will be added to the result set. After the function is executed, all results are returned.

**RETURN NEXT** can be used for scalar and compound data types.

**RETURN QUERY** has a variant **RETURN QUERY EXECUTE**. You can add dynamic queries and add parameters to the queries by using **USING**.

```
CREATE TABLE t1(a int);
INSERT INTO t1 VALUES(1),(10);
-- RETURN NEXT
CREATE OR REPLACE FUNCTION fun_for_return_next() RETURNS SETOF t1 AS $$
DECLARE
 r t1%ROWTYPE;
BEGIN
 FOR r IN select * from t1
 LOOP
   RETURN NEXT r;
 END LOOP;
 RETURN;
END;
$$ LANGUAGE PLPGSQL;
call fun_for_return_next();
а
1
10
(2 rows)
-- RETURN QUERY
```

```
CREATE OR REPLACE FUNCTION fun_for_return_query() RETURNS SETOF t1 AS $

DECLARE
    r t1%ROWTYPE;

BEGIN
    RETURN QUERY select * from t1;

END;

$$

language plpgsql;

call fun_for_return_next();

a
---

1
10
(2 rows)
```

## 9.7.2 Conditional Statements

Conditional statements are used to decide whether given conditions are met. Operations are executed based on the decisions made.

GaussDB(DWS) supports five usages of IF:

IF\_THEN

## Figure 9-16 IF\_THEN::=

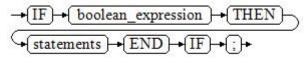

**IF\_THEN** is the simplest form of **IF**. If the condition is true, statements are executed. If it is false, they are skipped.

#### **Examples**

```
IF v_user_id <> 0 THEN

UPDATE users SET email = v_email WHERE user_id = v_user_id;

END IF;
```

IF THEN ELSE

#### Figure 9-17 IF\_THEN\_ELSE::=

```
→(IF)→(boolean_expression)→(THEN)

→(statements)→(ELSE)→(statements)→(END)→(IF)→(;)→
```

**IF-THEN-ELSE** statements add **ELSE** branches and can be executed if the condition is **false**.

#### **Examples**

```
IF parentid IS NULL OR parentid = "
THEN
RETURN;
ELSE
hp_true_filename(parentid); -- Call the stored procedure.
END IF;
```

IF THEN ELSE IF

**IF** statements can be nested in the following way:

```
IF gender = 'm' THEN
    pretty_gender := 'man';
ELSE
    IF gender = 'f' THEN
        pretty_gender := 'woman';
    END IF;
END IF;
```

Actually, this is a way of an **IF** statement nesting in the **ELSE** part of another **IF** statement. Therefore, an **END IF** statement is required for each nesting **IF** statement and another **END IF** statement is required to end the parent **IF**-**ELSE** statement. To set multiple options, use the following form:

• IF\_THEN\_ELSIF\_ELSE

Figure 9-18 IF\_THEN\_ELSIF\_ELSE::=

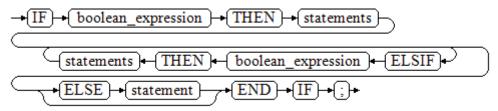

## **Examples**

```
IF number_tmp = 0 THEN
    result := 'zero';
ELSIF number_tmp > 0 THEN
    result := 'positive';
ELSIF number_tmp < 0 THEN
    result := 'negative';
ELSE
    result := 'NULL';
END IF;</pre>
```

IF\_THEN\_ELSEIF\_ELSE

ELSEIF is an alias of ELSIF.

```
CREATE OR REPLACE PROCEDURE proc_control_structure(i in integer)

AS

BEGIN

IF i > 0 THEN

raise info 'i:% is greater than 0. ',i;

ELSIF i < 0 THEN

raise info 'i:% is smaller than 0. ',i;

ELSE

raise info 'i:% is equal to 0. ',i;

END IF;

RETURN;

END;

/

CALL proc_control_structure(3);

-- Delete the stored procedure.

DROP PROCEDURE proc_control_structure;
```

# 9.7.3 Loop Statements

## **Simple LOOP Statements**

The syntax diagram is as follows.

Figure 9-19 loop::=

```
\rightarrow LOOP \rightarrow statements \rightarrow END \rightarrow LOOP \rightarrow (;) \rightarrow
```

## **Examples**

```
CREATE OR REPLACE PROCEDURE proc_loop(i in integer, count out integer)

AS

BEGIN

count:=0;
LOOP

IF count > i THEN

raise info 'count is %. ', count;
EXIT;
ELSE

count:=count+1;
END IF;
END LOOP;
END;

/

CALL proc_loop(10,5);
```

#### **NOTICE**

The loop must be exploited together with **EXIT**; otherwise, a dead loop occurs.

## **WHILE-LOOP Statements**

The syntax diagram is as follows.

Figure 9-20 while\_loop::=

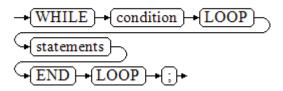

If the conditional expression is true, a series of statements in the **WHILE** statement are repeatedly executed and the condition is decided each time the loop body is executed.

## **Examples**

```
CREATE TABLE integertable(c1 integer) DISTRIBUTE BY hash(c1);
CREATE OR REPLACE PROCEDURE proc_while_loop(maxval in integer)
AS

DECLARE
i int :=1;
BEGIN
WHILE i < maxval LOOP
INSERT INTO integertable VALUES(i);
i:=i+1;
END LOOP;
END;
/
-- Invoke a function:
CALL proc_while_loop(10);
-- Delete the stored procedure and table:
DROP PROCEDURE proc_while_loop;
DROP TABLE integertable;
```

## FOR\_LOOP (Integer variable) Statement

The syntax diagram is as follows.

## Figure 9-21 for\_loop::=

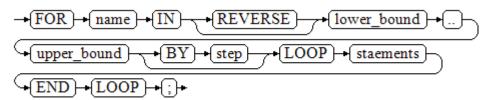

## □ NOTE

- The variable **name** is automatically defined as the **integer** type and exists only in this loop. The variable name falls between lower\_bound and upper\_bound.
- When the keyword **REVERSE** is used, the lower bound must be greater than or equal to the upper bound; otherwise, the loop body is not executed.

```
-- Loop from 0 to 5:

CREATE OR REPLACE PROCEDURE proc_for_loop()

AS

BEGIN

FOR I IN 0..5 LOOP

DBMS_OUTPUT.PUT_LINE('It is '||to_char(I) || ' time;');

END LOOP;

END;

-- Invoke a function:

CALL proc_for_loop();

-- Delete the stored procedure:

DROP PROCEDURE proc_for_loop;
```

## **FOR\_LOOP Query Statements**

The syntax diagram is as follows.

Figure 9-22 for\_loop\_query::=

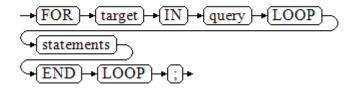

#### 

The variable **target** is automatically defined, its type is the same as that in the **query** result, and it is valid only in this loop. The target value is the query result.

## **Examples**

```
-- Display the query result from the loop:

CREATE OR REPLACE PROCEDURE proc_for_loop_query()

AS
    record VARCHAR2(50);

BEGIN
    FOR record IN SELECT spcname FROM pg_tablespace LOOP
    dbms_output.put_line(record);
    END LOOP;

END;
/

-- Invoke a function.

CALL proc_for_loop_query();

-- Delete the stored procedure.

DROP PROCEDURE proc_for_loop_query;
```

# **FORALL Batch Query Statements**

The syntax diagram is as follows.

#### Figure 9-23 forall::=

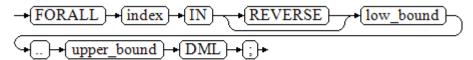

## **□** NOTE

The variable **index** is automatically defined as the **integer** type and exists only in this loop. The index value falls between low\_bound and upper\_bound.

```
CREATE TABLE hdfs_t1 (
title NUMBER(6),
```

```
did VARCHAR2(20),
 data_period VARCHAR2(25),
 kind VARCHAR2(25),
 interval VARCHAR2(20),
 time DATE,
 isModified VARCHAR2(10)
DISTRIBUTE BY hash(did);
INSERT INTO hdfs_t1 VALUES( 8, 'Donald', 'OConnell', 'DOCONNEL', '650.507.9833', to_date('21-06-1999',
'dd-mm-yyyy'), 'SH_CLERK' );
CREATE OR REPLACE PROCEDURE proc_forall()
AS
BEGIN
  FORALL i IN 100..120
     insert into hdfs_t1(title) values(i);
END;
-- Invoke a function:
CALL proc_forall();
-- Query the invocation result of the stored procedure:
SELECT * FROM hdfs_t1 WHERE title BETWEEN 100 AND 120;
-- Delete the stored procedure and table:
DROP PROCEDURE proc_forall;
DROP TABLE hdfs_t1;
```

## 9.7.4 Branch Statements

## **Syntax**

Figure 9-24 shows the syntax diagram.

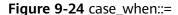

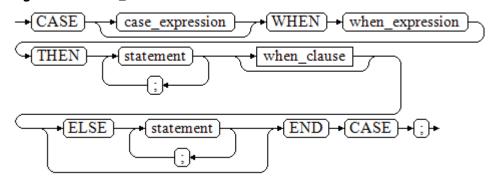

Figure 9-25 shows the syntax diagram for when\_clause.

Figure 9-25 when\_clause::=

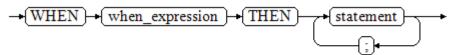

Parameter description:

- case\_expression: specifies the variable or expression.
- when\_expression: specifies the constant or conditional expression.
- **statement**: specifies the statement to execute.

## **Examples**

```
CREATE OR REPLACE PROCEDURE proc_case_branch(pi_result in integer, pi_return out integer)
  BEGIN
     CASE pi_result
       WHEN 1 THEN
          pi_return := 111;
       WHEN 2 THEN
          pi_return := 222;
       WHEN 3 THEN
          pi_return := 333;
       WHEN 6 THEN
          pi return := 444;
       WHEN 7 THEN
          pi_return := 555;
       WHEN 8 THEN
          pi_return := 666;
       WHEN 9 THEN
          pi_return := 777;
       WHEN 10 THEN
          pi_return := 888;
       ELSE
          pi_return := 999;
     END CASE;
     raise info 'pi_return : %',pi_return ;
END;
CALL proc_case_branch(3,0);
--Delete the stored procedure.
DROP PROCEDURE proc_case_branch;
```

# 9.7.5 NULL Statements

In PL/SQL programs, a **NULL** statement can be used to indicate "do nothing", which is also known as an empty statement.

A NULL statement acts as a placeholder and can give meaning to certain statements, improving the readability of the program.

## **Syntax**

The following shows example use of NULL statements.

```
DECLARE
...
BEGIN
...
IF v_num IS NULL THEN
NULL; --No data needs to be processed.
END IF;
END;
```

# 9.7.6 Error Trapping Statements

By default, any error occurring in a PL/SQL function aborts execution of the function, and indeed of the surrounding transaction as well. You can trap errors

and restore from them by using a **BEGIN** block with an **EXCEPTION** clause. The syntax is an extension of the normal syntax for a **BEGIN** block:

```
[<<label>>]
[DECLARE
declarations]
BEGIN
statements
EXCEPTION
WHEN condition [OR condition ...] THEN
handler_statements
[WHEN condition [OR condition ...] THEN
handler_statements
...]
END;
```

If no error occurs, this form of block simply executes all the statements, and then control passes to the next statement after **END**. But if an error occurs inside the executed statement, the statement rolls back and goes to the EXCEPTION list to find the first condition that matches the error. If a match is found, the corresponding **handler\_statements** are executed, and then control passes to the next statement after **END**. If no match is found, the error propagates out as though the **EXCEPTION** clause were not there at all:

The error can be caught by an enclosing block with **EXCEPTION**, or if there is none it aborts processing of the function.

The *condition* can be any of those shown in SQL standard error codes. The special condition name **OTHERS** matches every error type except **QUERY CANCELED**.

If a new error occurs within the selected **handler\_statements**, it cannot be caught by this **EXCEPTION** clause, but is propagated out. A surrounding **EXCEPTION** clause could catch it.

When an error is caught by an **EXCEPTION** clause, the local variables of the PL/SQL function remain as they were when the error occurred, but all changes to persistent database state within the block are rolled back.

#### Example:

```
CREATE TABLE mytab (id INT, firstname VARCHAR(20), lastname VARCHAR(20)) DISTRIBUTE BY hash(id);
INSERT INTO mytab(firstname, lastname) VALUES('Tom', 'Jones');
CREATE FUNCTION fun_exp() RETURNS INT
AS $$
DECLARE
  x INT :=0;
  y INT;
BEGIN
  UPDATE mytab SET firstname = 'Joe' WHERE lastname = 'Jones';
  x := x + 1:
  y := x / 0;
EXCEPTION
  WHEN division_by_zero THEN
     RAISE NOTICE 'caught division_by_zero';
    RETURN x:
END;$$
LANGUAGE plpqsql;
CALL fun_exp();
NOTICE: caught division_by_zero
fun_exp
    1
(1 row)
```

When control reaches the assignment to **y**, it will fail with a **division\_by\_zero** error. This will be caught by the **EXCEPTION** clause. The value returned in the **RETURN** statement will be the incremented value of **x**.

#### □ NOTE

A block containing an **EXCEPTION** clause is more expensive to enter and exit than a block without one. Therefore, do not use **EXCEPTION** without need.

In the following scenario, an exception cannot be caught, and the entire transaction rolls back. The threads of the nodes participating the stored procedure exit abnormally due to node failure and network fault, or the source data is inconsistent with that of the table structure of the target table during the COPY FROM operation.

Example: Exceptions with **UPDATE/INSERT** 

This example uses exception handling to perform either **UPDATE** or **INSERT**, as appropriate:

```
CREATE TABLE db (a INT, b TEXT);
CREATE FUNCTION merge_db(key INT, data TEXT) RETURNS VOID AS
BEGIN
  LOOP
-- Try updating the key:
     UPDATE db SET b = data WHERE a = key;
    IF found THEN
       RETURN;
    END IF;
-- Not there, so try to insert the key. If someone else inserts the same key concurrently, we could get a
unique-key failure.
    BEGIN
       INSERT INTO db(a,b) VALUES (key, data);
       RETURN:
    EXCEPTION WHEN unique_violation THEN
     -- Loop to try the UPDATE again:
    FND:
   END LOOP;
END:
LANGUAGE plpqsql;
SELECT merge_db(1, 'david');
SELECT merge_db(1, 'dennis');
-- Delete FUNCTION and TABLE:
DROP FUNCTION merge_db;
DROP TABLE db;
```

## 9.7.7 GOTO Statements

The **GOTO** statement unconditionally transfers the control from the current statement to a labeled statement. The **GOTO** statement changes the execution logic. Therefore, use this statement only when necessary. Alternatively, you can use

the **EXCEPTION** statement to handle issues in special scenarios. To run the **GOTO** statement, the labeled statement must be unique.

## **Syntax**

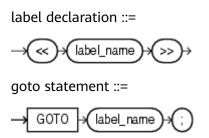

## **Examples**

```
CREATE OR REPLACE PROCEDURE GOTO_test()
AS
DECLARE
  v1 int;
BEGIN
  v1 := 0;
    LOOP
    EXIT WHEN v1 > 100;
         v1 := v1 + 2;
          if v1 > 25 THEN
              GOTO pos1;
          END IF;
    END LOOP;
<<pos1>>
v1 := v1 + 10;
raise info 'v1 is %. ', v1;
END;
call GOTO_test();
DROP PROCEDURE GOTO_test();
```

#### **Constraints**

The **GOTO** statement has the following constraints:

• The **GOTO** statement does not allow multiple labeled statements even if they are in different blocks.

```
BEGIN
GOTO pos1;
<<pos1>>
SELECT * FROM ...
<<pos1>>
UPDATE t1 SET ...
END;
```

 The GOTO statement cannot transfer control to the IF, CASE, or LOOP statement.

```
BEGIN

GOTO pos1;

If valid THEN

<<pos1>>

SELECT * FROM ...

END IF;

END;
```

• The **GOTO** statement cannot transfer control from one **IF** clause to another, or from one **WHEN** clause in the **CASE** statement to another.

```
BEGIN

IF valid THEN

GOTO pos1;

SELECT * FROM ...

ELSE

<<pos1>>

UPDATE t1 SET ...

END IF;

END;
```

 The GOTO statement cannot transfer control from an outer block to an inner BEGIN-END block.

```
BEGIN
GOTO pos1;
BEGIN
<<pos1>>
UPDATE t1 SET ...
END;
END;
```

 The GOTO statement cannot transfer control from an EXCEPTION block to the current BEGIN-END block but can transfer to an outer BEGIN-END block.

```
BEGIN

<pos1>>

UPDATE t1 SET ...

EXCEPTION

WHEN condition THEN

GOTO pos1;

END;
```

• If the labeled statement in the **GOTO** statement does not exist, you need to add the **NULL** statement.

```
DECLARE
done BOOLEAN;
BEGIN

FOR i IN 1..50 LOOP

IF done THEN

GOTO end_loop;

END IF;

<<end_loop>> -- not allowed unless an executable statement follows

NULL; -- add NULL statement to avoid error

END LOOP; -- raises an error without the previous NULL

END;

/
```

# 9.8 Other Statements in a GaussDB(DWS) Stored Procedure

## **Lock Operations**

GaussDB(DWS) provides multiple lock modes to control concurrent accesses to table data. These modes are used when Multi-Version Concurrency Control (MVCC) cannot give expected behaviors. Alike, most GaussDB(DWS) commands automatically apply appropriate locks to ensure that called tables are not deleted or modified in an incompatible manner during command execution. For example, when concurrent operations exist, **ALTER TABLE** cannot be executed on the same table.

## **Cursor Operations**

GaussDB(DWS) provides cursors as a data buffer for users to store execution results of SQL statements. Each cursor region has a name. Users can use SQL

statements to obtain records one by one from cursors and grant them to master variables, then being processed further by host languages.

Cursor operations include cursor definition, open, fetch, and close operations.

For the complete example of cursor operations, see **Explicit Cursor**.

# 9.9 GaussDB(DWS) Stored Procedure Cursor

## 9.9.1 Overview

To process SQL statements, the stored procedure process assigns a memory segment to store context association. Cursors are handles or pointers to context areas. With cursors, stored procedures can control alterations in context areas.

#### **NOTICE**

If JDBC is used to call a stored procedure whose returned value is a cursor, the returned cursor is not available.

Cursors are classified into explicit cursors and implicit cursors. **Table 9-2** shows the usage conditions of explicit and implicit cursors for different SQL statements.

Table 9-2 Cursor usage conditions

| SQL Statement                             | Cursor               |
|-------------------------------------------|----------------------|
| Non-query statements                      | Implicit             |
| Query statements with single-line results | Implicit or explicit |
| Query statements with multi-line results  | Explicit             |

## 9.9.2 Explicit Cursor

An explicit cursor is used to process query statements, particularly when the query results contain multiple records.

#### **Procedure**

An explicit cursor performs the following six PL/SQL steps to process query statements:

**Step 1 Define a static cursor:** Define a cursor name and its corresponding **SELECT** statement.

Figure 9-26 shows the syntax diagram for defining a static cursor.

Figure 9-26 static\_cursor\_define::=

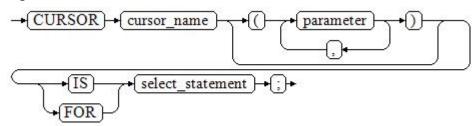

### Parameter description:

- cursor\_name: defines a cursor name.
- **parameter**: specifies cursor parameters. Only input parameters are allowed in the following format:

  parameter\_name datatype
- **select\_statement**: specifies a query statement.

#### □ NOTE

The system automatically determines whether the cursor can be used for backward fetches based on the execution plan.

**Define a dynamic cursor:** Define a **ref** cursor, which means that the cursor can be opened dynamically by a set of static SQL statements. Define the type of the **ref** cursor first and then the cursor variable of this cursor type. Dynamically bind a **SELECT** statement through **OPEN FOR** when the cursor is opened.

**Figure 9-27** and **Figure 9-28** show the syntax diagrams for defining a dynamic cursor.

Figure 9-27 cursor\_typename::=

$$\rightarrow$$
 (TYPE)  $\rightarrow$  (decl\_typename)  $\rightarrow$  (IS)  $\rightarrow$  (REF)  $\rightarrow$  (CURSOR)  $\rightarrow$  (;)  $\rightarrow$ 

GaussDB(DWS) supports the dynamic cursor type **sys\_refcursor**. A function or stored procedure can use the **sys\_refcursor** parameter to pass on or pass out the cursor result set. A function can return **sys\_refcursor** to return the cursor result set.

Figure 9-28 dynamic\_cursor\_define::=

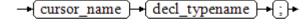

**Step 2 Open the static cursor:** Execute the **SELECT** statement corresponding to the cursor. The query result is placed in the work area and the pointer directs to the head of the work area to identify the cursor result set. If the cursor query statement contains the **FOR UPDATE** option, the **OPEN** statement locks the data row corresponding to the cursor result set in the database table.

Figure 9-29 shows the syntax diagram for opening a static cursor.

Figure 9-29 open\_static\_cursor::=

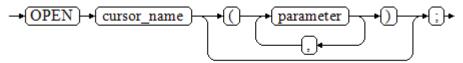

**Open the dynamic cursor:** Use the **OPEN FOR** statement to open the dynamic cursor and the SQL statement is dynamically bound.

Figure 9-30 shows the syntax diagram for opening a dynamic cursor.

Figure 9-30 open\_dynamic\_cursor::=

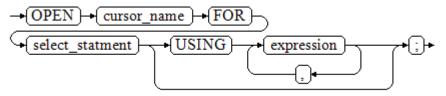

A PL/SQL program cannot use the **OPEN** statement to repeatedly open a cursor.

**Step 3 Fetch cursor data**: Retrieve data rows in the result set and place them in specified output variables.

Figure 9-31 shows the syntax diagram for fetching cursor data.

Figure 9-31 fetch\_cursor::=

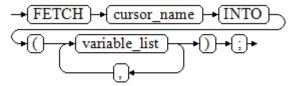

- **Step 4** Process the record.
- **Step 5** Continue to process until the active set has no record.
- **Step 6 Close the cursor**: When fetching and finishing the data in the cursor result set, close the cursor immediately to release system resources used by the cursor and invalidate the work area of the cursor so that the **FETCH** statement cannot be used to fetch data any more. A closed cursor can be reopened using the **OPEN** statement.

Figure 9-32 shows the syntax diagram for closing a cursor.

Figure 9-32 close\_cursor::=

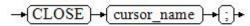

----End

#### **Attributes**

Cursor attributes are used to control program procedures or learn about program status. When a DML statement is executed, the PL/SQL opens a built-in cursor and processes its result. A cursor is a memory segment for maintaining query results. It is opened when a DML statement is executed and closed when the execution is finished. An explicit cursor has the following attributes:

- **%FOUND**: Boolean attribute, which returns **TRUE** if the last fetch returns a row.
- %NOTFOUND: Boolean attribute, which works opposite to the %FOUND attribute.
- **%ISOPEN**: Boolean attribute, which returns **TRUE** if the cursor has been opened.
- **%ROWCOUNT**: numeric attribute, which returns the number of records fetched from the cursor.

```
-- Specify the method for passing cursor parameters:
CREATE OR REPLACE PROCEDURE cursor_proc1()
DECLARE
  DEPT_NAME VARCHAR(100);
  DEPT_LOC NUMBER(4);
  -- Define a cursor:
  CURSOR C1 IS
    SELECT section_name, place_id FROM sections WHERE section_id <= 50;
  CURSOR C2(sect_id INTEGER) IS
    SELECT section name, place id FROM sections WHERE section id <= sect id;
  TYPE CURSOR_TYPE IS REF CURSOR;
  C3 CURSOR_TYPE;
  SQL_STR VARCHAR(100);
BEGIN
  OPEN C1;-- Open the cursor:
  LOOP
    -- Fetch data from the cursor:
    FETCH C1 INTO DEPT_NAME, DEPT_LOC;
    EXIT WHEN C1%NOTFOUND;
    DBMS_OUTPUT.PUT_LINE(DEPT_NAME||'---'||DEPT_LOC);
  END LOOP;
  CLOSE C1;-- Close the cursor.
  OPEN C2(10);
    FETCH C2 INTO DEPT_NAME, DEPT_LOC;
    EXIT WHEN C2%NOTFOUND:
    DBMS_OUTPUT.PUT_LINE(DEPT_NAME||'---'||DEPT_LOC);
  END LOOP;
  CLOSE C2;
  SQL_STR := 'SELECT section_name, place_id FROM sections WHERE section_id <= :DEPT_NO;';
  OPEN C3 FOR SQL_STR USING 50;
    FETCH C3 INTO DEPT_NAME, DEPT_LOC;
    EXIT WHEN C3%NOTFOUND;
    DBMS_OUTPUT.PUT_LINE(DEPT_NAME||'---'||DEPT_LOC);
  END LOOP;
  CLOSE C3;
END;
CALL cursor_proc1();
```

```
DROP PROCEDURE cursor_proc1;
-- Increase the salary of employees whose salary is lower than CNY3000 by CNY500:
CREATE TABLE staffs_t1 AS TABLE staffs;
CREATE OR REPLACE PROCEDURE cursor_proc2()
DECLARE
 V_EMPNO NUMBER(6);
 V_SAL NUMBER(8,2);
 CURSOR C IS SELECT staff_id, salary FROM staffs_t1;
BEGIN
 OPEN C;
 LOOP
   FETCH C INTO V_EMPNO, V_SAL;
   EXIT WHEN C%NOTFOUND;
   IF V_SAL<=3000 THEN
       UPDATE staffs_t1 SET salary =salary + 500 WHERE staff_id = V_EMPNO;
   END IF;
 END LOOP;
 CLOSE C;
END:
CALL cursor_proc2();
-- Drop the stored procedure:
DROP PROCEDURE cursor_proc2;
DROP TABLE staffs_t1;
-- Use function parameters of the SYS REFCURSOR type:
CREATE OR REPLACE PROCEDURE proc_sys_ref(O OUT SYS_REFCURSOR)
C1 SYS_REFCURSOR;
OPEN C1 FOR SELECT section_ID FROM sections ORDER BY section_ID;
O := C1;
END:
DECLARE
C1 SYS_REFCURSOR;
TEMP NUMBER(4);
BEGIN
proc_sys_ref(C1);
LOOP
 FETCH C1 INTO TEMP;
 DBMS_OUTPUT.PUT_LINE(C1%ROWCOUNT);
 EXIT WHEN C1%NOTFOUND;
END LOOP;
END;
-- Drop the stored procedure:
DROP PROCEDURE proc_sys_ref;
```

## 9.9.3 Implicit Cursor

The system automatically sets implicit cursors for non-query statements, such as **ALTER** and **DROP**, and creates work areas for these statements. These implicit cursors are named SQL, which is defined by the system.

## Overview

Implicit cursor operations, such as definition, opening, value-grant, and closing, are automatically performed by the system. Users can use only the attributes of implicit cursors to complete operations. The data stored in the work area of an

implicit cursor is the latest SQL statement, and is not related to the user-defined explicit cursors.

Format call: SQL%

**◯** NOTE

**INSERT**, **UPDATE**, **DROP**, and **SELECT** statements do not require defined cursors.

## **Attributes**

An implicit cursor has the following attributes:

- SQL%FOUND: Boolean attribute, which returns TRUE if the last fetch returns a row.
- SQL%NOTFOUND: Boolean attribute, which works opposite to the SQL %FOUND attribute.
- **SQL%ROWCOUNT**: numeric attribute, which returns the number of records fetched from the cursor.
- **SQL%ISOPEN**: Boolean attribute, whose value is always **FALSE**. Close implicit cursors immediately after an SQL statement is executed.

## **Examples**

```
-- Delete all employees in a department from the EMP table. If the department has no employees, delete
the department from the DEPT table.
CREATE TABLE staffs_t1 AS TABLE staffs;
CREATE TABLE sections_t1 AS TABLE sections;
CREATE OR REPLACE PROCEDURE proc_cursor3()
  DECLARE
  V_DEPTNO NUMBER(4) := 100;
    DELETE FROM staffs WHERE section_ID = V_DEPTNO;
     -- Proceed based on cursor status:
    IF SQL%NOTFOUND THEN
    DELETE FROM sections_t1 WHERE section_ID = V_DEPTNO;
    END IF;
  END;
CALL proc_cursor3();
-- Drop the stored procedure and the temporary table:
DROP PROCEDURE proc_cursor3;
DROP TABLE staffs_t1;
DROP TABLE sections_t1;
```

## 9.9.4 Cursor Loop

The use of cursors in **WHILE** and **LOOP** statements is called a cursor loop. Generally, **OPEN**, **FETCH**, and **CLOSE** statements are needed in cursor loop. The following describes a loop that is applicable to a static cursor loop without executing the four steps of a static cursor.

## **Syntax**

Figure 9-33 shows the syntax diagram for the FOR AS loop.

Figure 9-33 FOR\_AS\_loop::=

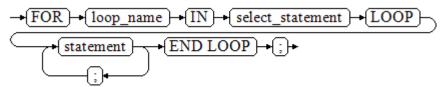

## **Precautions**

- The **UPDATE** operation for the queried table is not allowed in the loop statement.
- The variable *loop\_name* is automatically defined and is valid only in this loop. The type and value of *loop\_name* are the same as those of the query result of *select statement*.
- The %FOUND, %NOTFOUND, and %ROWCOUNT attributes access the same internal variable in GaussDB(DWS). Transactions and anonymous blocks cannot be accessed by multiple cursors at the same time.

```
BEGIN
FOR ROW_TRANS IN
    SELECT first_name FROM staffs
    DBMS_OUTPUT.PUT_LINE (ROW_TRANS.first_name );
  END LOOP;
END;
-- Create a table:
CREATE TABLE integerTable1( A INTEGER) DISTRIBUTE BY hash(A);
CREATE TABLE integerTable2( B INTEGER) DISTRIBUTE BY hash(B);
INSERT INTO integerTable2 VALUES(2);
-- Multiple cursors share the parameters of cursor attributes:
DECLARE
 CURSOR C1 IS SELECT A FROM integerTable1;--Declare the cursor.
 CURSOR C2 IS SELECT B FROM integerTable2;
 PI A INTEGER:
 PI_B INTEGER;
BFGIN
  OPEN C1;-- Open the cursor.
 OPEN C2;
 FETCH C1 INTO PI_A; ---- The value of C1%FOUND and C2%FOUND is FALSE.
 FETCH C2 INTO PI_B; ---- The value of C1%FOUND and C2%FOUND is TRUE.
-- Determine the cursor status:
 IF C1%FOUND THEN
    IF C2%FOUND THEN
     DBMS_OUTPUT.PUT_LINE('Dual cursor share parameter.');
   END IF;
 END IF;
  CLOSE C1;-- Close the cursor.
 CLOSE C2;
END;
-- Drop the temporary table:
DROP TABLE integerTable1;
DROP TABLE integerTable2;
```

# 9.10 GaussDB(DWS) Stored Procedure Advanced Package

# 9.10.1 DBMS\_LOB

## **Related Interfaces**

**Table 9-3** provides all interfaces supported by the **DBMS\_LOB** package.

Table 9-3 DBMS\_LOB

| API                          | Description                                                                                                    |
|------------------------------|----------------------------------------------------------------------------------------------------|
| DBMS_LOB.GETLENGTH           | Obtains and returns the specified length of a LOB object.                                                                                                    |
| DBMS_LOB.OPEN                | Opens a LOB and returns a LOB descriptor.                                                                                                    |
| DBMS_LOB.READ                | Loads a part of LOB contents to BUFFER area according to the specified length and initial position offset.                                                     |
| DBMS_LOB.WRITE               | Copies contents in BUFFER area to LOB according to the specified length and initial position offset.                                                           |
| DBMS_LOB.WRITEAPPEN D        | Copies contents in BUFFER area to the end part of LOB according to the specified length.                                                                       |
| DBMS_LOB.COPY                | Copies contents in BLOB to another BLOB according to the specified length and initial position offset.                                                         |
| DBMS_LOB.ERASE               | Deletes contents in BLOB according to the specified length and initial position offset.                                                                        |
| DBMS_LOB.CLOSE               | Closes a LOB descriptor.                                                                                                    |
| DBMS_LOB.INSTR               | Returns the position of the Nth occurrence of a character string in LOB.                                                                                       |
| DBMS_LOB.COMPARE             | Compares two LOBs or a certain part of two LOBs.                                                                                                    |
| DBMS_LOB.SUBSTR              | Reads the substring of a LOB and returns the number of read bytes or the number of characters.                                                                 |
| DBMS_LOB.TRIM                | Truncates the LOB of a specified length. After the execution is complete, the length of the LOB is set to the length specified by the <b>newlen</b> parameter. |
| DBMS_LOB.CREATETEMP<br>ORARY | Creates a temporary BLOB or CLOB.                                                                                                    |
| DBMS_LOB.APPEND              | Adds the content of a LOB to another LOB.                                                                                                    |

#### DBMS\_LOB.GETLENGTH

Specifies the length of a LOB type object obtained and returned by the stored procedure **GETLENGTH**.

The function prototype of **DBMS\_LOB.GETLENGTH** is:

```
DBMS_LOB.GETLENGTH (
lob_loc IN BLOB)
RETURN INTEGER;

DBMS_LOB.GETLENGTH (
lob_loc IN CLOB)
RETURN INTEGER;
```

Table 9-4 DBMS\_LOB.GETLENGTH interface parameters

| Parameter | Description                                    |
|-----------|------------------------------------------------|
| lob_loc   | LOB type object whose length is to be obtained |

#### DBMS\_LOB.OPEN

A stored procedure opens a LOB and returns a LOB descriptor. This process is used only for compatibility.

The function prototype of DBMS\_LOB.OPEN is:

```
DBMS_LOB.LOB (
lob_loc INOUT BLOB,
open_mode IN BINARY_INTEGER);

DBMS_LOB.LOB (
lob_loc INOUT CLOB,
open_mode IN BINARY_INTEGER);
```

Table 9-5 DBMS\_LOB.OPEN interface parameters

| Parameter                          | Description                                                |
|------------------------------------|------------------------------------------------------------|
| lob_loc                            | BLOB or CLOB descriptor that is opened                     |
| open_mode IN<br>BINARY_INTEG<br>ER | Open mode (currently, DBMS_LOB.LOB_READWRITE is supported) |

#### DBMS\_LOB.READ

The stored procedure **READ** loads a part of LOB contents to BUFFER according to the specified length and initial position offset.

The function prototype of **DBMS\_LOB.READ** is:

```
DBMS_LOB.READ (
lob_loc IN BLOB,
amount IN INTEGER,
offset IN INTEGER,
buffer OUT RAW);

DBMS_LOB.READ (
lob_loc IN CLOB,
```

```
amount IN OUT INTEGER,
offset IN INTEGER,
buffer OUT VARCHAR2);
```

**Table 9-6** DBMS\_LOB.READ interface parameters

| Parameter | Description                                                                                                    |
|-----------|----------------------------------------------------------------------------------------------------|
| lob_loc   | LOB type object to be loaded                                                                                                    |
| amount    | Load data length  NOTE  If the read length is negative, the error message "ERROR: argument 2 is null, invalid, or out of range." is displayed. |
| offset    | Indicates where to start reading the LOB contents, that is, the offset bytes to initial position of LOB contents.                              |
| buffer    | Target buffer to store the loaded LOB contents                                                                                                 |

## DBMS\_LOB.WRITE

The stored procedure **WRITE** copies contents in BUFFER to LOB variables according to the specified length and initial position offset.

The function prototype of **DBMS\_LOB.WRITE** is:

```
DBMS_LOB.WRITE (
lob_loc IN OUT BLOB,
amount IN
              INTEGER,
offset IN
             INTEGER,
buffer IN
             RAW);
DBMS_LOB.WRITE (
               CLOB,
lob_loc IN OUT
              INTEGER,
amount IN
offset IN
             INTEGER,
buffer IN VARCHAR2);
```

Table 9-7 DBMS\_LOB.WRITE interface parameters

| Parameter | Description                                                                                                    |
|-----------|----------------------------------------------------------------------------------------------------|
| lob_loc   | LOB type object to be written                                                                                       |
| amount    | Write data length                                                                                                   |
|           | NOTE  If the write data is shorter than 1 or longer than the contents to be written, an error is reported.          |
| offset    | Indicates where to start writing the LOB contents, that is, the offset bytes to initial position of LOB contents.   |
|           | NOTE  If the offset is shorter than 1 or longer than the maximum length of LOB type contents, an error is reported. |
| buffer    | Content to be written                                                                                               |

#### DBMS\_LOB.WRITEAPPEND

The stored procedure **WRITEAPPEND** copies contents in BUFFER to the end part of LOB according to the specified length.

The function prototype of **DBMS\_LOB.WRITEAPPEND** is:

```
DBMS_LOB.WRITEAPPEND (
lob_loc IN OUT BLOB,
amount IN INTEGER,
buffer IN RAW);

DBMS_LOB.WRITEAPPEND (
lob_loc IN OUT CLOB,
amount IN INTEGER,
buffer IN VARCHAR2);
```

**Table 9-8** DBMS\_LOB.WRITEAPPEND interface parameters

| Parameter | Description                                                                                                |
|-----------|----------------------------------------------------------------------------------------------------|
| lob_loc   | LOB type object to be written                                                                              |
| amount    | Write data length                                                                                          |
|           | NOTE  If the write data is shorter than 1 or longer than the contents to be written, an error is reported. |
| buffer    | Content to be written                                                                                      |

## DBMS\_LOB.COPY

The stored procedure **COPY** copies contents in BLOB to another BLOB according to the specified length and initial position offset.

The function prototype of **DBMS\_LOB.COPY** is:

```
DBMS_LOB.COPY (
dest_lob IN OUT BLOB,
src_lob IN BLOB,
amount IN INTEGER,
dest_offset IN INTEGER DEFAULT 1,
src_offset IN INTEGER DEFAULT 1);
```

**Table 9-9** DBMS\_LOB.COPY interface parameters

| Parameter   | Description                                                                                                    |
|-------------|----------------------------------------------------------------------------------------------------|
| dest_lob    | BLOB type object to be pasted                                                                                                    |
| src_lob     | BLOB type object to be copied                                                                                                    |
| amount      | Replication length.  NOTE  If the copied data is shorter than 1 or longer than the maximum length of BLOB type contents, an error is reported.                                                                                            |
| dest_offset | Indicates where to start pasting the BLOB contents, that is, the offset bytes to initial position of BLOB contents.  NOTE  If the offset is shorter than 1 or longer than the maximum length of BLOB type contents, an error is reported. |

| Parameter  | Description                                                                                                    |
|------------|----------------------------------------------------------------------------------------------------|
| src_offset | Indicates where to start copying the BLOB contents, that is, the offset bytes to initial position of BLOB contents. |
|            | NOTE  If the offset is shorter than 1 or longer than the length of source BLOB, an error is reported.               |

## DBMS\_LOB.ERASE

The stored procedure **ERASE** deletes contents in BLOB according to the specified length and initial position offset.

The function prototype of **DBMS\_LOB.ERASE** is:

```
DBMS_LOB.ERASE (
lob_loc IN OUT BLOB,
amount IN OUT INTEGER,
offset IN INTEGER DEFAULT 1);
```

Table 9-10 DBMS\_LOB.ERASE interface parameters

| Parameter | Description                                                                                                    |
|-----------|----------------------------------------------------------------------------------------------------|
| lob_loc   | BLOB type object whose contents are to be deleted                                                                                                    |
| amount    | Length of contents to be deleted  NOTE  If the deleted data is shorter than 1 or longer than the maximum length of BLOB type contents, an error is reported.                                                                               |
| offset    | Indicates where to start deleting the BLOB contents, that is, the offset bytes to initial position of BLOB contents.  NOTE  If the offset is shorter than 1 or longer than the maximum length of BLOB type contents, an error is reported. |

## DBMS\_LOB.CLOSE

The procedure **CLOSE** disables the enabled contents of LOB according to the specified length and initial position offset.

The function prototype of **DBMS\_LOB.CLOSE** is:

```
DBMS_LOB.CLOSE(
src_lob IN BLOB);

DBMS_LOB.CLOSE (
src_lob IN CLOB);
```

**Table 9-11** DBMS\_LOB.CLOSE interface parameters

| Parameter | Description                    |
|-----------|--------------------------------|
| src_loc   | LOB type object to be disabled |

## • DBMS\_LOB.INSTR

This function returns the Nth occurrence position in LOB. If invalid values are entered, **NULL** is returned. The invalid values include offset < 1 or offset > LOBMAXSIZE, nth < 1, and nth > LOBMAXSIZE.

The function prototype of **DBMS\_LOB.INSTR** is:

```
DBMS LOB.INSTR (
lob_loc IN
              BLOB,
pattern IN
               RAW.
offset IN
               INTEGER := 1,
         IN
               INTEGER := 1)
nth
RETURN INTEGER;
DBMS_LOB.INSTR (
lob_loc IN
               CLOB,
pattern IN VARCHAR2, offset IN INTEGER := 1, nth IN INTEGER := 1)
RETURN INTEGER;
```

**Table 9-12** DBMS\_LOB.INSTR interface parameters

| Parameter | Description                                                                                                    |
|-----------|----------------------------------------------------------------------------------------------------|
| lob_loc   | LOB descriptor to be searched for                                                                                                    |
| pattern   | Matched pattern. It is RAW for BLOB and TEXT for CLOB.                                                                                    |
| offset    | For BLOB, the absolute offset is in the unit of byte. For CLOB, the offset is in the unit of character. The matching start position is 1. |
| nth       | Number of pattern matching times. The minimum value is 1.                                                                                 |

#### DBMS\_LOB.COMPARE

This function compares two LOBs or a certain part of two LOBs.

- If the two parts are equal, **0** is returned. Otherwise, a non-zero value is returned.
- If the first CLOB is smaller than the second, -1 is returned. If the first CLOB is larger than the second, 1 is returned.
- If any of the amount, offset\_1, and offset\_2 parameters is invalid, NULL is returned. The valid offset range is 1 to LOBMAXSIZE.

The function prototype of **DBMS\_LOB.READ** is:

```
DBMS_LOB.COMPARE (
lob_1 IN BLOB,
lob_2 IN BLOB,
amount IN INTEGER := DBMS_LOB.LOBMAXSIZE,
offset_1 IN INTEGER := 1,
offset_2 IN INTEGER := 1)
RETURN INTEGER;

DBMS_LOB.COMPARE (
lob_1 IN CLOB,
lob_2 IN CLOB,
amount IN INTEGER := DBMS_LOB.LOBMAXSIZE,
offset_1 IN INTEGER := 1,
offset_1 IN INTEGER := 1,
offset_2 IN INTEGER := 1)
RETURN INTEGER;
```

| Table 5 15 DBNIS_EGB.CGNITAILE Interface parameters |                                                                                         |
|-----------------------------------------------------|-----------------------------------------------------------------------------------------|
| Parameter                                           | Description                                                                             |
| lob_1                                               | First LOB descriptor to be compared                                                     |
| lob_2                                               | Second LOB descriptor to be compared                                                    |
| amount                                              | Number of characters or bytes to be compared. The maximum value is DBMS_LOB.LOBMAXSIZE. |
| offset_1                                            | Offset of the first LOB descriptor. The initial position is 1.                          |
| offset_2                                            | Offset of the second LOB descriptor. The initial position is 1.                         |

**Table 9-13** DBMS LOB.COMPARE interface parameters

#### • DBMS LOB.SUBSTR

This function reads the substring of a LOB and returns the number of read bytes or the number of characters. If amount > 1, amount < 32767, offset < 1, or offset > LOBMAXSIZE, **NULL** is returned.

The function prototype of **DBMS\_LOB.SUBSTR** is:

```
DBMS_LOB.SUBSTR (
lob_loc IN BLOB,
amount IN INTEGER := 32767,
offset IN INTEGER := 1)
RETURN RAW;

DBMS_LOB.SUBSTR (
lob_loc IN CLOB,
amount IN INTEGER := 32767,
offset IN INTEGER := 1)
RETURN VARCHAR2;
```

Table 9-14 DBMS\_LOB.SUBSTR interface parameters

| Parameter | Description                                                                                                    |
|-----------|----------------------------------------------------------------------------------------------------|
| lob_loc   | LOB descriptor of the substring to be read. For BLOB, the return value is the number of read bytes. For CLOB, the return value is the number of characters. |
| offset    | Number of bytes or characters to be read.                                                                                                    |
| buffer    | Number of characters or bytes offset from the start position.                                                                                               |

#### DBMS\_LOB.TRIM

This stored procedure truncates the LOB of a specified length. After this stored procedure is executed, the length of the LOB is set to the length specified by the **newlen** parameter. If an empty LOB is truncated, no execution result is displayed. If the specified length is longer than the length of LOB, an exception occurs.

The function prototype of **DBMS\_LOB.TRIM** is:

```
DBMS_LOB.TRIM (
lob_loc IN OUT BLOB,
newlen IN INTEGER);
```

```
DBMS_LOB.TRIM (
lob_loc IN OUT CLOB,
newlen IN INTEGER);
```

Table 9-15 DBMS\_LOB.TRIM interface parameters

| Parame<br>ter | Description                                                                                                    |
|---------------|----------------------------------------------------------------------------------------------------|
| lob_loc       | BLOB type object to be read                                                                                         |
| newlen        | After truncation, the new LOB length for BLOB is in the unit of byte and that for CLOB is in the unit of character. |

## DBMS\_LOB.CREATETEMPORARY

This stored procedure creates a temporary BLOB or CLOB and is used only for syntax compatibility.

The function prototype of **DBMS\_LOB.CREATETEMPORARY** is:

```
DBMS_LOB.CREATETEMPORARY (
lob_loc IN OUT BLOB,
cache IN BOOLEAN,
dur IN INTEGER);

DBMS_LOB.CREATETEMPORARY (
lob_loc IN OUT CLOB,
cache IN BOOLEAN,
dur IN INTEGER);
```

**Table 9-16** DBMS\_LOB.CREATETEMPORARY interface parameters

| Parameter | Description                                           |
|-----------|-------------------------------------------------------|
| lob_loc   | LOB descriptor                                        |
| cache     | This parameter is used only for syntax compatibility. |
| dur       | This parameter is used only for syntax compatibility. |

#### DBMS\_LOB.APPEND

The stored procedure **READ** loads a part of BLOB contents to BUFFER according to the specified length and initial position offset.

The function prototype of **DBMS\_LOB.APPEND** is:

```
DBMS_LOB.APPEND (
dest_lob IN OUT BLOB,
src_lob IN BLOB);

DBMS_LOB.APPEND (
dest_lob IN OUT CLOB,
src_lob IN CLOB);
```

**Table 9-17** DBMS\_LOB.APPEND interface parameters

| Parameter | Description                  |
|-----------|------------------------------|
| dest_lob  | LOB descriptor to be written |
| src_lob   | LOB descriptor to be read    |

```
-- Obtain the length of the character string.
SELECT DBMS_LOB.GETLENGTH('12345678');
DECLARE
myraw RAW(100);
amount INTEGER :=2:
buffer INTEGER :=1;
DBMS_LOB.READ('123456789012345',amount,buffer,myraw);
dbms_output.put_line(myraw);
end;
CREATE TABLE blob_Table (t1 blob) DISTRIBUTE BY REPLICATION;
CREATE TABLE blob_Table_bak (t2 blob) DISTRIBUTE BY REPLICATION;
INSERT INTO blob_Table VALUES('abcdef');
INSERT INTO blob_Table_bak VALUES('22222');
DECLARE
str varchar2(100) := 'abcdef';
source raw(100);
dest blob;
copyto blob;
amount int;
PSV_SQL varchar2(100);
PSV_SQL1 varchar2(100);
a int :=1;
len int;
BEGIN
source := utl_raw.cast_to_raw(str);
amount := utl_raw.length(source);
PSV_SQL :='select * from blob_Table for update';
PSV_SQL1 := 'select * from blob_Table_bak for update';
EXECUTE IMMEDIATE PSV_SQL into dest;
EXECUTE IMMEDIATE PSV_SQL1 into copyto;
DBMS_LOB.WRITE(dest, amount, 1, source);
DBMS_LOB.WRITEAPPEND(dest, amount, source);
DBMS_LOB.ERASE(dest, a, 1);
DBMS_OUTPUT.PUT_LINE(a);
DBMS_LOB.COPY(copyto, dest, amount, 10, 1);
DBMS_LOB.CLOSE(dest);
RETURN;
END;
--Delete the table.
DROP TABLE blob_Table;
DROP TABLE blob_Table_bak;
```

## 9.10.2 DBMS RANDOM

## **Related Interfaces**

Table 9-18 provides all interfaces supported by the DBMS\_RANDOM package.

Table 9-18 DBMS\_RANDOM interface parameters

| АРІ                   | Description                                                             |
|-----------------------|-------------------------------------------------------------------------|
| DBMS_RANDO<br>M.SEED  | Sets a seed for a random number.                                        |
| DBMS_RANDO<br>M.VALUE | Generates a random number between a specified low and a specified high. |

#### DBMS\_RANDOM.SEED

The stored procedure SEED is used to set a seed for a random number. The DBMS\_RANDOM.SEED function prototype is:

DBMS\_RANDOM.SEED (seed IN INTEGER);

**Table 9-19** DBMS\_RANDOM.SEED interface parameters

| Parameter | Description                           |
|-----------|---------------------------------------|
| seed      | Generates a seed for a random number. |

## DBMS\_RANDOM.VALUE

The stored procedure VALUE generates a random number between a specified low and a specified high. The DBMS\_RANDOM.VALUE function prototype is:

DBMS\_RANDOM.VALUE( low IN NUMBER, high IN NUMBER) RETURN NUMBER;

Table 9-20 DBMS\_RANDOM.VALUE interface parameters

| Paramet<br>er | Description                                                                                              |
|---------------|----------------------------------------------------------------------------------------------------|
| low           | Sets the low bound for a random number. The generated random number is greater than or equal to the low. |
| high          | Sets the high bound for a random number. The generated random number is less than the high.              |

## **NOTE**

The only requirement is that the parameter type is **NUMERIC** regardless of the right and left bound values.

# Example

Generate a random number between 0 and 1:

SELECT DBMS\_RANDOM.VALUE(0,1);

Generate a random integer ranging from 0 to 100. The random integer is greater than or equal to the specified value of low and less than the specified value of high.

SELECT TRUNC(DBMS\_RANDOM.VALUE(0,100));

# 9.10.3 DBMS\_OUTPUT

#### **Related Interfaces**

**Table 9-21** provides all interfaces supported by the **DBMS\_OUTPUT** package.

Table 9-21 DBMS\_OUTPUT

| API                      | Description                                                                                                    |  |  |
|--------------------------|----------------------------------------------------------------------------------------------------|--|--|
| DBMS_OUTP<br>UT.PUT_LINE | Outputs the specified text. The text length cannot exceed 32,767 bytes.                                                                                                    |  |  |
| DBMS_OUTP<br>UT.PUT      | Outputs the specified text to the front of the specified text without adding a line break. The text length cannot exceed 32,767 bytes.                                                                                                    |  |  |
| DBMS_OUTP<br>UT.ENABLE   | Sets the buffer area size. If this interface is not specified, the maximum buffer size is 20,000 bytes and the minimum buffer size is 2,000 bytes. If the specified buffer size is less than 2,000 bytes, the default minimum buffer size is applied. |  |  |

#### DBMS\_OUTPUT.PUT\_LINE

The **PUT\_LINE** procedure writes a row of text carrying a line end symbol in the buffer. The **DBMS\_OUTPUT.PUT\_LINE** function prototype is:

DBMS\_OUTPUT.PUT\_LINE ( item IN VARCHAR2);

Table 9-22 DBMS\_OUTPUT.PUT\_LINE interface parameters

| Parameter | Description                                        |  |
|-----------|----------------------------------------------------|--|
| item      | Specifies the text that was written to the buffer. |  |

#### • DBMS\_OUTPUT.PUT

The stored procedure **PUT** outputs the specified text to the front of the specified text without adding a linefeed. The **DBMS\_OUTPUT.PUT** function prototype is:

DBMS\_OUTPUT.PUT ( item IN VARCHAR2);

Table 9-23 DBMS\_OUTPUT.PUT interface parameters

| Parameter | Description                                                |  |
|-----------|------------------------------------------------------------|--|
| item      | Specifies the text that was written to the specified text. |  |

#### DBMS\_OUTPUT.ENABLE

The stored procedure **ENABLE** sets the output buffer size. If the size is not specified, it contains a maximum of 20,000 bytes. The **DBMS\_OUTPUT.ENABLE** function prototype is:

DBMS\_OUTPUT.ENABLE (buf IN INTEGER);

**Table 9-24** DBMS\_OUTPUT.ENABLE interface parameters

| Parameter | Description                |  |
|-----------|----------------------------|--|
| buf       | Sets the buffer area size. |  |

# **Examples**

```
BEGIN

DBMS_OUTPUT.ENABLE(50);

DBMS_OUTPUT.PUT ('hello, ');

DBMS_OUTPUT.PUT_LINE('database!');-- Displaying "hello, database!"

END;

/
```

# 9.10.4 UTL\_RAW

#### **Related Interfaces**

Table 9-25 provides all interfaces supported by the UTL\_RAW package.

Table 9-25 UTL\_RAW

| API                                  | Description                                                           |  |
|--------------------------------------|-----------------------------------------------------------------------|--|
| UTL_RAW.CAST_FROM_BI<br>NARY_INTEGER | Converts an INTEGER type value to a binary representation (RAW type). |  |
| UTL_RAW.CAST_TO_BINA<br>RY_INTEGER   | Converts a binary representation (RAW type) to an INTEGER type value. |  |
| UTL_RAW.LENGTH                       | Obtains the length of the RAW type object.                            |  |
| UTL_RAW.CAST_TO_RAW                  | Converts a VARCHAR2 type value to a binary expression (RAW type).     |  |

#### **NOTICE**

The external representation of the RAW type data is hexadecimal and its internal storage form is binary. For example, the representation of the **RAW** type data **11001011** is 'CB'. The input of the actual type conversion is 'CB'.

#### UTL\_RAW.CAST\_FROM\_BINARY\_INTEGER

The stored procedure **CAST\_FROM\_BINARY\_INTEGER** converts an **INTEGER** type value to a binary representation (**RAW** type).

The UTL\_RAW.CAST\_FROM\_BINARY\_INTEGER function prototype is:

UTL\_RAW.CAST\_FROM\_BINARY\_INTEGER (
n IN INTEGER,
endianess IN INTEGER)
RETURN RAW;

**Table 9-26** UTL\_RAW.CAST\_FROM\_BINARY\_INTEGER interface parameters

| Paramete<br>r | Description                                                                                                    |
|---------------|----------------------------------------------------------------------------------------------------|
| n             | Specifies the INTEGER type value to be converted to the RAW type.                                                      |
| endianess     | Specifies the INTEGER type value 1 or 2 of the byte sequence.  (1 indicates BIG_ENDIAN and 2 indicates LITTLE-ENDIAN.) |

#### UTL\_RAW.CAST\_TO\_BINARY\_INTEGER

The stored procedure CAST\_TO\_BINARY\_INTEGER converts an INTEGER type value in a binary representation (RAW type) to the INTEGER type.

The UTL\_RAW.CAST\_TO\_BINARY\_INTEGER function prototype is:

UTL\_RAW.CAST\_TO\_BINARY\_INTEGER (
r IN RAW,
endianess IN INTEGER)
RETURN BINARY\_INTEGER;

Table 9-27 UTL\_RAW.CAST\_TO\_BINARY\_INTEGER interface parameters

| Parameter | Description                                                                                                    |  |  |
|-----------|----------------------------------------------------------------------------------------------------|--|--|
| r         | Specifies an INTEGER type value in a binary representation (RAW type).                                                 |  |  |
| endianess | Specifies the INTEGER type value 1 or 2 of the byte sequence.  (1 indicates BIG_ENDIAN and 2 indicates LITTLE-ENDIAN.) |  |  |

#### UTL RAW.LENGTH

The stored procedure LENGTH returns the length of a RAW type object.

The UTL\_RAW.LENGTH function prototype is:

UTL\_RAW.LENGTH( r IN RAW) RETURN INTEGER;

**Table 9-28** UTL\_RAW.LENGTH interface parameters

| Parameter | Description                  |  |
|-----------|------------------------------|--|
| r         | Specifies a RAW type object. |  |

#### UTL\_RAW.CAST\_TO\_RAW

The stored procedure CAST\_TO\_RAW converts a VARCHAR2 type object to the RAW type.

The UTL\_RAW.CAST\_TO\_RAW function prototype is:

```
UTL_RAW.CAST_TO_RAW(
c IN VARCHAR2)
RETURN RAW;
```

**Table 9-29** UTL\_RAW.CAST\_TO\_RAW interface parameters

| Parameter | Description                                       |  |
|-----------|---------------------------------------------------|--|
| С         | Specifies a VARCHAR2 type object to be converted. |  |

# Example

Perform operations on RAW data in a stored procedure:

```
CREATE OR REPLACE PROCEDURE proc_raw
AS
str varchar2(100) := 'abcdef';
source raw(100);
amount integer;
BEGIN
source := utl_raw.cast_to_raw(str);--Convert the type.
amount := utl_raw.length(source);--Obtain the length.
dbms_output.put_line(amount);
END;
/
```

#### Call the stored procedure:

CALL proc\_raw();

# 9.10.5 **DBMS\_JOB**

#### **Related Interfaces**

Table 9-30 lists all interfaces supported by the DBMS\_JOB package.

Table 9-30 DBMS\_JOB

| Interface       | Description                                                                              |
|-----------------|------------------------------------------------------------------------------------------|
| DBMS_JOB.SUBMIT | Submits a job to the job queue. The job number is automatically generated by the system. |

| Interface                                                               | Description                                                                                                    |  |  |
|-------------------------------------------------------------------------|----------------------------------------------------------------------------------------------------|--|--|
| DBMS_JOB.SUBMIT<br>_NODE                                                | Submits a job to the job queue. The execution node is specified by the user, and the job number is automatically generated by the system. |  |  |
| DBMS_JOB.ISUBMI<br>T                                                    | Submits a job to the job queue. The job number is specified by the user.                                                                  |  |  |
| DBMS_JOB.REMOV<br>E                                                     | Removes a job from the job queue by job number.                                                                                           |  |  |
| DBMS_JOB.BROKE<br>N                                                     | Disables or enables job execution.                                                                                                    |  |  |
| DBMS_JOB.CHANG<br>E                                                     | Modifies user-definable attributes of a job, including the job description, next execution time, and execution interval.                  |  |  |
| DBMS_JOB.WHAT                                                           | Modifies the job description of a job.                                                                                                    |  |  |
| DBMS_JOB.NEXT_D<br>ATE                                                  | Modifies the next execution time of a job.                                                                                                |  |  |
| DBMS_JOB.INTERV<br>AL                                                   | Modifies the execution interval of a job.                                                                                                 |  |  |
| DBMS_JOB.CHANG<br>E_OWNER                                               | Modifies the owner of a job.                                                                                                    |  |  |
| DBMS_JOB.CHANG Modifies the execution node of the scheduled task E_NODE |                                                                                                    |  |  |

#### • DBMS\_JOB.SUBMIT

The stored procedure **SUBMIT** submits a job provided by the system.

A prototype of the DBMS\_JOB.SUBMIT function is as follows:

```
DMBS_JOB.SUBMIT(
what IN TEXT,
next_date IN TIMESTAMP DEFAULT sysdate,
job_interval IN TEXT DEFAULT 'null',
job OUT INTEGER);
```

#### **Ⅲ** NOTE

When a job is created (using DBMS\_JOB), the system binds the current database and the username to the job by default. This function can be invoked by using **call** or **select**. If you invoke this function by using **select**, there is no need to specify output parameters. To invoke this function within a stored procedure, use **perform**.

| Parame<br>ter | Typ<br>e          | Input/<br>Output<br>Parame<br>ter | Can<br>Be<br>Empt<br>y | Description                                                                                                    |
|---------------|-------------------|-----------------------------------|------------------------|----------------------------------------------------------------------------------------------------|
| what          | text              | IN                                | No                     | SQL statement to be executed. One or multiple DMLs, anonymous blocks, and SQL statements that invoke stored procedures, or all three combined are supported.                                                                                                    |
| next_dat<br>e | tim<br>esta<br>mp | IN                                | No                     | Specifies the next time the job will be executed. The default value is the current system time (sysdate). If the specified time has past, the job is executed at the time it is submitted.                                                                                                    |
| interval      | text              | IN                                | Yes                    | Calculates the next time to execute the job. It can be an interval expression, or sysdate followed by a numeric value, for example, <b>sysdate+1.0/24</b> . If this parameter is left blank or set to <b>null</b> , the job will be executed only once, and the job status will change to 'd' afterward. |
| job           | inte<br>ger       | OUT                               | No                     | Specifies the job number. The value ranges from 1 to 32767. When <b>dbms.submit</b> is invoked using <b>select</b> , this parameter can be skipped.                                                                                                    |

Table 9-31 DBMS\_JOB.SUBMIT interface parameters

#### For example:

select DBMS\_JOB.SUBMIT('call pro\_xxx();', to\_date('20180101','yyyymmdd'),'sysdate+1');

select DBMS\_JOB.SUBMIT('call pro\_xxx();', to\_date('20180101','yyyymmdd'),'sysdate+1.0/24');

CALL DBMS\_JOB.SUBMIT('INSERT INTO T\_JOB VALUES(1); call pro\_1(); call pro\_2();', add\_months(to\_date('201701','yyyymm'),1), 'date\_trunc("day",SYSDATE) + 1 +(8\*60+30.0)/(24\*60)',:jobid);

#### • DBMS\_JOB.SUBMIT\_NODE

The stored procedure **SUBMIT** submits a job provided by the system. The execution node is specified by the user. This interface is supported only by clusters of version 8.3.0 or later.

The prototype of the DBMS\_JOB.SUBMIT\_NODE function is:

```
DMBS_IOB.SUBMIT_NODE(
what IN TEXT,
next_date IN TIMESTAMP DEFAULT sysdate,
job_interval IN TEXT DEFAULT 'null',
job_node IN TEXT DEFAULT NULL,
job OUT INTEGER);
```

| Parame<br>ter | Typ<br>e          | Input/<br>Output<br>Parame<br>ter | Can<br>Be<br>Empt<br>y | Description                                                                                                    |
|---------------|-------------------|-----------------------------------|------------------------|----------------------------------------------------------------------------------------------------|
| what          | text              | IN                                | No                     | Specifies the SQL statement to be executed. One or multiple DMLs, anonymous blocks, and SQL statements that invoke stored procedures, or all three combined are supported.                                                                                                    |
| next_dat<br>e | tim<br>esta<br>mp | IN                                | No                     | Specifies the next time the job will be executed. The default value is the current system time (sysdate). If the specified time has past, the job is executed at the time it is submitted.                                                                                                    |
| interval      | text              | IN                                | Yes                    | Calculates the next time to execute the job. It can be an interval expression, or sysdate followed by a numeric value, for example, <b>sysdate+1.0/24</b> . If this parameter is left blank or set to <b>null</b> , the job will be executed only once, and the job status will change to 'd' afterward. |
| node          | text              | IN                                | Yes                    | Specifies the name of the job execution node.                                                                                                    |
| job           | inte<br>ger       | OUT                               | No                     | Specifies the job number. The value ranges from 1 to 32767. When <b>dbms.submit</b> is invoked using <b>select</b> , this parameter can be skipped.                                                                                                    |

**Table 9-32** DBMS\_JOB.SUBMIT\_NODE interface parameters

#### For example:

select DBMS\_JOB.SUBMIT\_NODE('call pro\_xxx();', to\_date('20180101','yyyymmdd'),'sysdate +1','coordinator1');

select DBMS\_JOB.SUBMIT\_NODE('call pro\_xxx();', to\_date('20180101','yyyymmdd'),'sysdate+1.0/24');

CALL DBMS\_JOB.SUBMIT('INSERT INTO T\_JOB VALUES(1); call pro\_1(); call pro\_2();', add\_months(to\_date('201701','yyyymm'),1), 'date\_trunc("day",SYSDATE) + 1 +(8\*60+30.0)/(24\*60)', 'coordinator1', :jobid);

#### DBMS\_JOB.ISUBMIT

**ISUBMIT** has the same syntax function as **SUBMIT**, but the first parameter of **ISUBMIT** is an input parameter, that is, a specified job number. In contrast, that last parameter of **SUBMIT** is an output parameter, indicating the job number automatically generated by the system.

#### For example:

CALL dbms\_job.isubmit(101, 'insert\_msg\_statistic1;', sysdate, 'sysdate+3.0/24');

#### **NOTICE**

The pgstats persistence function of GaussDB(DWS) writes the statistics in the memory to the **pg\_stat\_object** system catalog. If the cluster version is 9.1.0.100 or later, **1** is used as **job\_id**. If an earlier cluster version is upgraded to 9.1.0.100 or later and **pg\_job** contains tasks, an unoccupied **job\_id** is used as the ID of the persistence task. Therefore, when using the **dbms\_job.isubmit** interface, ensure that the ID is different from the ID of an existing pgstats persistence task. Otherwise, the task registration fails.

#### DBMS JOB.REMOVE

The stored procedure **REMOVE** deletes a specified job.

A prototype of the DBMS\_JOB.REMOVE function is as follows:

REMOVE(job IN INTEGER);

**Table 9-33** DBMS\_JOB.REMOVE interface parameters

| Para<br>mete<br>r | Туре        | Input/<br>Output<br>Paramet<br>er | Can Be<br>Empty | Description               |
|-------------------|-------------|-----------------------------------|-----------------|---------------------------|
| job               | integ<br>er | IN                                | No              | Specifies the job number. |

#### For example:

CALL dbms\_job.remove(101);

#### DBMS\_JOB.BROKEN

The stored procedure **BROKEN** sets the broken flag of a job.

A prototype of the DBMS\_JOB.BROKEN function is as follows:

DMBS\_JOB.BROKEN(
job IN INTEGER,
broken IN BOOLEAN,
next\_date IN TIMESTAMP DEFAULT sysdate);

**Table 9-34** DBMS JOB.BROKEN interface parameters

| Param<br>eter | Туре    | Input/<br>Outpu<br>t<br>Param<br>eter | Ca<br>n<br>Be<br>Em<br>pty | Description               |
|---------------|---------|---------------------------------------|----------------------------|---------------------------|
| job           | integer | IN                                    | No                         | Specifies the job number. |

| Param<br>eter | Туре          | Input/<br>Outpu<br>t<br>Param<br>eter | Ca<br>n<br>Be<br>Em<br>pty | Description                                                                                                    |
|---------------|---------------|---------------------------------------|----------------------------|----------------------------------------------------------------------------------------------------|
| broken        | boolean       | IN                                    | No                         | Specifies the status flag, <b>true</b> for broken and <b>false</b> for not broken. Setting this parameter to <b>true</b> or <b>false</b> updates the current job. If the parameter is left blank, the job status remains unchanged.                                                                                                    |
| next_da<br>te | timesta<br>mp | IN                                    | Yes                        | Specifies the next execution time. The default is the current system time. If broken is set to true, next_date is updated to '4000-1-1'. If broken is false and next_date is not empty, next_date is updated for the job. If next_date is empty, it will not be updated. This parameter can be omitted, and its default value will be used in this case. |

#### For example:

CALL dbms\_job.broken(101,true);
CALL dbms\_job.broken(101,false,sysdate);

#### • DBMS\_JOB.CHANGE

The stored procedure **CHANGE** modifies user-definable attributes of a job, including the job content, next-execution time, and execution interval.

A prototype of the DBMS\_JOB.CHANGE function is as follows:

DMBS\_JOB.CHANGE(
job IN INTEGER,
what IN TEXT,
next\_date IN TIMESTAMP,
interval IN TEXT);

**Table 9-35** DBMS\_JOB.CHANGE interface parameters

| Para<br>met<br>er | Туре        | Input/<br>Output<br>Paramet<br>er | Can Be<br>Empty | Description               |
|-------------------|-------------|-----------------------------------|-----------------|---------------------------|
| job               | integ<br>er | IN                                | No              | Specifies the job number. |

| Para<br>met<br>er | Туре              | Input/<br>Output<br>Paramet<br>er | Can Be<br>Empty | Description                                                                                                    |
|-------------------|-------------------|-----------------------------------|-----------------|----------------------------------------------------------------------------------------------------|
| wha<br>t          | text              | IN                                | Yes             | Specifies the name of the stored procedure or SQL statement block that is executed. If this parameter is left blank, the system does not update the <b>what</b> parameter for the specified job. Otherwise, the system updates the <b>what</b> parameter for the specified job.                                                                                                    |
| next<br>_dat<br>e | time<br>stam<br>p | IN                                | Yes             | Specifies the next execution time. If this parameter is left blank, the system does not update the <b>next_date</b> parameter for the specified job. Otherwise, the system updates the <b>next_date</b> parameter for the specified job.                                                                                                    |
| inter<br>val      | text              | IN                                | Yes             | Specifies the time expression for calculating the next time the job will be executed. If this parameter is left blank, the system does not update the <b>interval</b> parameter for the specified job. Otherwise, the system updates the <b>interval</b> parameter for the specified job after necessary validity check. If this parameter is set to <b>null</b> , the job will be executed only once, and the job status will change to 'd' afterward. |

#### For example:

CALL dbms\_job.change(101, 'call userproc();', sysdate, 'sysdate + 1.0/1440');
CALL dbms\_job.change(101, 'insert into tbl\_a values(sysdate);', sysdate, 'sysdate + 1.0/1440');

#### DBMS\_JOB.WHAT

The stored procedure **WHAT** modifies the procedures to be executed by a specified job.

A prototype of the DBMS\_JOB.WHAT function is as follows:

DMBS\_JOB.WHAT( job IN INTEGER, what IN TEXT);

| Par<br>am<br>ete<br>r | Туре        | Input/<br>Output<br>Paramet<br>er | Can Be<br>Empty | Description                                                                         |
|-----------------------|-------------|-----------------------------------|-----------------|-------------------------------------------------------------------------------------|
| job                   | intege<br>r | IN                                | No              | Specifies the job number.                                                           |
| wh<br>at              | text        | IN                                | No              | Specifies the name of the stored procedure or SQL statement block that is executed. |

Table 9-36 DBMS\_JOB.WHAT interface parameters

#### **Ⅲ** NOTE

- If the value specified by the **what** parameter is one or multiple executable SQL statements, program blocks, or stored procedures, this procedure can be executed successfully; otherwise, it will fail to be executed.
- If the **what** parameter is a simple statement such as insert and update, a schema name must be added in front of the table name.

#### For example:

CALL dbms\_job.what(101, 'call userproc();');
CALL dbms\_job.what(101, 'insert into tbl\_a values(sysdate);');

#### DBMS JOB.NEXT DATE

The stored procedure **NEXT\_DATE** modifies the next-execution time attribute of a job.

A prototype of the DBMS JOB.NEXT DATE function is as follows:

DMBS\_JOB.NEXT\_DATE( job IN INTEGER, next\_date IN TIMESTAMP);

**Table 9-37** DBMS\_JOB.NEXT\_DATE interface parameters

| Parame<br>ter | Туре          | Input/<br>Output<br>Param<br>eter | Can Be<br>Empty | Description                        |
|---------------|---------------|-----------------------------------|-----------------|------------------------------------|
| job           | integer       | IN                                | No              | Specifies the job number.          |
| next_da<br>te | timesta<br>mp | IN                                | No              | Specifies the next execution time. |

#### □ NOTE

If the specified **next\_date** value is earlier than the current date, the job is executed once immediately.

#### For example:

CALL dbms\_job.next\_date(101,sysdate);

#### DBMS\_JOB.INTERVAL

The stored procedure **INTERVAL** modifies the execution interval attribute of a job.

A prototype of the DBMS\_JOB.INTERVAL function is as follows:

DMBS\_JOB.INTERVAL( job IN INTEGER, interval IN TEXT);

**Table 9-38** DBMS\_JOB.INTERVAL interface parameters

| Parame<br>ter | Туре        | Input<br>/<br>Outp<br>ut<br>Para<br>meter | Can Be<br>Empty | Description                                                                                                    |
|---------------|-------------|-------------------------------------------|-----------------|----------------------------------------------------------------------------------------------------|
| job           | intege<br>r | IN                                        | No              | Specifies the job number.                                                                                                    |
| interval      | text        | IN                                        | Yes             | Specifies the time expression for calculating the next time the job will be executed. If this parameter is left blank or set to <b>null</b> , the job will be executed only once, and the job status will change to ' <b>d</b> ' afterward. <b>interval</b> must be a valid time or interval type. |

#### For example:

CALL dbms\_job.interval(101, 'sysdate + 1.0/1440');

#### □ NOTE

For a job that is currently running (that is, **job\_status** is **'r'**), it is not allowed to use **remove**, **change**, **next\_date**, **what**, or **interval** to delete or modify job parameters.

#### DBMS\_JOB.CHANGE\_OWNER

The stored procedure  ${\it CHANGE\_OWNER}$  modifies the owner of a job.

A prototype of the DBMS\_JOB.CHANGE\_OWNER function is as follows:

DMBS\_JOB.CHANGE\_OWNER( job IN INTEGER, new\_owner IN NAME);

Table 9-39 DBMS\_JOB.CHANGE\_OWNER interface parameters

| Paramet<br>er | Туре    | Input/<br>Output<br>Paramet<br>er | Can Be<br>Empty | Description               |
|---------------|---------|-----------------------------------|-----------------|---------------------------|
| job           | integer | IN                                | No              | Specifies the job number. |

| Paramet<br>er | Туре | Input/<br>Output<br>Paramet<br>er | Can Be<br>Empty | Description                 |
|---------------|------|-----------------------------------|-----------------|-----------------------------|
| new_own<br>er | name | IN                                | No              | Specifies the new username. |

#### For example:

CALL dbms\_job.change\_owner(101, 'alice');

#### DBMS JOB.CHANGE NODE

The stored procedure **CHANGE\_NODE** modifies the execution node of the scheduled task. This interface is supported only by clusters of version 8.3.0 or later.

A prototype of the DBMS\_JOB.CHANGE\_NODE function is:

```
DMBS_JOB.CHANGE_NODE(
job IN INTEGER,
new_node IN text);
```

**Table 9-40** DBMS JOB.CHANGE OWNER interface parameters

| Paramet<br>er | Туре    | Input/<br>Output<br>Paramet<br>er | Can Be<br>Empty | Description                       |
|---------------|---------|-----------------------------------|-----------------|-----------------------------------|
| job           | integer | IN                                | No              | Specifies the job number.         |
| new_nod<br>e  | text    | IN                                | No              | Specifies the new execution node. |

#### For example:

CALL dbms\_job.change\_node(101, 'coordinator2');

#### **Constraints**

- After a new job is created, this job belongs to the current coordinator only, that is, this job can be scheduled and executed only on the current coordinator. Other coordinators will not schedule or execute this job. All coordinators can query, modify, and delete jobs created on other CNs.
- 2. Create, update, and delete jobs only using the procedures provided by the DBMS\_JOB package. These procedures synchronize job information between different CNs and associate primary keys between the pg\_jobs tables. If you use DML statements to add, delete, or modify records in the pg\_jobs table, job information will become inconsistent between CNs and system tables may fail to be associated, compromising internal job management.
- 3. Each user-created task is bound to a CN. If the automatic migration function is not enabled, task statuses cannot be updated in real time when the CN is

- faulty during task execution. When a CN fails, all jobs on this CN cannot be scheduled or executed until the CN is restored manually. Enable the automatic migration function on CNs, so that jobs on the faulty CN will be migrated to other CNs for scheduling.
- 4. For each job, the hosting CN updates the real-time job information (including the job status, last execution start time, last execution end time, next execution start time, the number of execution failures if any) to the **pg\_jobs** table, and synchronizes the information to other CNs, ensuring consistent job information between different CNs. In the case of CN failures, job information synchronization is reattempted by the hosting CNs, which increases job execution time. Although job information fails to be synchronized between CNs, job information can still be properly updated in the **pg\_jobs** table on the hosting CNs, and jobs can be executed successfully. After a CN recovers, job information such as job execution time and status in its **pg\_jobs** table may be incorrect and will be updated only after the jobs are executed again on related CNs.
- 5. For each job, a thread is established to execute it. If multiple jobs are triggered concurrently as scheduled, the system will need some time to start the required threads, resulting in a latency of 0.1 ms in job execution.
- 6. The length of the SQL statement to be executed in a job is limited. The maximum length is 8 KB.

# 9.10.6 DBMS SQL

#### **Related Interfaces**

**Table 9-41** lists interfaces supported by the **DBMS\_SQL** package.

Table 9-41 DBMS SQL

| API                         | Description                                                                                                |
|-----------------------------|----------------------------------------------------------------------------------------------------|
| DBMS_SQL.OPEN_CURSOR        | Opens a cursor.                                                                                            |
| DBMS_SQL.CLOSE_CURSOR       | Closes an open cursor.                                                                                     |
| DBMS_SQL.PARSE              | Transmits a group of SQL statements to a cursor. Currently, only the <b>SELECT</b> statement is supported. |
| DBMS_SQL.EXECUTE            | Performs a set of dynamically defined operations on the cursor.                                            |
| DBMS_SQL.FETCHE_ROWS        | Reads a row of cursor data.                                                                                |
| DBMS_SQL.DEFINE_COLUMN      | Dynamically defines a column.                                                                              |
| DBMS_SQL.DEFINE_COLUMN_CHAR | Dynamically defines a column of the CHAR type.                                                             |
| DBMS_SQL.DEFINE_COLUMN_INT  | Dynamically defines a column of the INT type.                                                              |

| API                             | Description                                                  |
|---------------------------------|--------------------------------------------------------------|
| DBMS_SQL.DEFINE_COLUMN_LONG     | Dynamically defines a column of the LONG type.               |
| DBMS_SQL.DEFINE_COLUMN_RAW      | Dynamically defines a column of the RAW type.                |
| DBMS_SQL.DEFINE_COLUMN_TEXT     | Dynamically defines a column of the TEXT type.               |
| DBMS_SQL.DEFINE_COLUMN_UNKNOW N | Dynamically defines a column of an unknown type.             |
| DBMS_SQL.COLUMN_VALUE           | Reads a dynamically defined column value.                    |
| DBMS_SQL.COLUMN_VALUE_CHAR      | Reads a dynamically defined column value of the CHAR type.   |
| DBMS_SQL.COLUMN_VALUE_INT       | Reads a dynamically defined column value of the INT type.    |
| DBMS_SQL.COLUMN_VALUE_LONG      | Reads a dynamically defined column value of the LONG type.   |
| DBMS_SQL.COLUMN_VALUE_RAW       | Reads a dynamically defined column value of the RAW type.    |
| DBMS_SQL.COLUMN_VALUE_TEXT      | Reads a dynamically defined column value of the TEXT type.   |
| DBMS_SQL.COLUMN_VALUE_UNKNOWN   | Reads a dynamically defined column value of an unknown type. |
| DBMS_SQL.IS_OPEN                | Checks whether a cursor is opened.                           |

#### **MOTE**

- You are advised to use dbms\_sql.define\_column and dbms\_sql.column\_value to define columns.
- If the size of the result set is greater than the value of **work\_mem**, the result set will be flushed to disk. The value of **work\_mem** must be no greater than 512 MB.
- DBMS\_SQL.OPEN\_CURSOR

This function opens a cursor and is the prerequisite for the subsequent dbms\_sql operations. This function does not transfer any parameter. It automatically generates cursor IDs in an ascending order and returns values to integer variables.

The function prototype of **DBMS\_SQL.OPEN\_CURSOR** is:

DBMS\_SQL.OPEN\_CURSOR (
)
RETURN INTEGER;

#### DBMS\_SQL.CLOSE\_CURSOR

This function closes a cursor. It is the end of each dbms\_sql operation. If this function is not invoked when the stored procedure ends, the memory is still occupied by the cursor. Therefore, remember to close a cursor when you do not need to use it. If an exception occurs, the stored procedure exits but the cursor is not closed. Therefore, you are advised to include this interface in the exception handling of the stored procedure.

#### The function prototype of DBMS\_SQL.CLOSE\_CURSOR is:

```
DBMS_SQL.CLOSE_CURSOR (
cursorid IN INTEGER
)
RETURN INTEGER;
```

Table 9-42 DBMS\_SQL.CLOSE\_CURSOR interface parameters

| Parameter Name | Description                   |
|----------------|-------------------------------|
| cursorid       | ID of the cursor to be closed |

#### DBMS\_SQL.PARSE

RETURN BOOLEAN;

This function parses the query statement of a given cursor. The input query statement is executed immediately. Currently, only the **SELECT** query statement can be parsed. The statement parameters can be transferred only through the TEXT type. The length cannot exceed 1 GB.

```
The function prototype of DBMS_SQL.PARSE is:

DBMS_SQL.PARSE (
cursorid IN INTEGER,
query_string IN TEXT,
label IN INTEGER
```

**Table 9-43** DBMS\_SQL.PARSE interface parameters

| Parameter Name | Description                                                     |
|----------------|-----------------------------------------------------------------|
| cursorid       | ID of the cursor whose query statement is parsed                |
| query_string   | Query statements to be parsed                                   |
| language_flag  | Version language number. Currently, only <b>1</b> is supported. |

#### DBMS\_SQL.EXECUTE

This function executes a given cursor. This function receives a cursor ID. The obtained data after is used for subsequent operations. Currently, only the **SELECT** query statement can be executed.

```
The function prototype of DBMS_SQL.EXECUTE is:

DBMS_SQL.EXECUTE(
cursorid IN INTEGER,
)
RETURN INTEGER;
```

**Table 9-44** DBMS\_SQL.EXECUTE interface parameters

| Parameter Name | Description                                      |
|----------------|--------------------------------------------------|
| cursorid       | ID of the cursor whose query statement is parsed |

#### DBMS\_SQL.FETCHE\_ROWS

This function returns the number of data rows that meet query conditions. Each time the interface is executed, the system obtains a set of new rows until all data is read.

```
The function prototype of DBMS_SQL.FETCHE_ROWS is:

DBMS_SQL.FETCHE_ROWS(
cursorid IN INTEGER,
)
RETURN INTEGER;
```

Table 9-45 DBMS\_SQL.FETCH\_ROWS interface parameters

| Parameter Name | Description                     |
|----------------|---------------------------------|
| curosorid      | ID of the cursor to be executed |

#### DBMS\_SQL.DEFINE\_COLUMN

This function defines columns returned from a given cursor and can be used only for the cursors defined by **SELECT**. The defined columns are identified by the relative positions in the query list. The data type of the input variable determines the column type.

```
The function prototype of DBMS_SQL.DEFINE_COLUMN is:

DBMS_SQL.DEFINE_COLUMN(
cursorid IN INTEGER,
position IN INTEGER,
column_ref IN ANYELEMENT,
column_size IN INTEGER default 1024
)
RETURN INTEGER;
```

**Table 9-46** DBMS\_SQL.DEFINE\_COLUMN interface parameters

| Parameter Name | Description                                                                                                    |
|----------------|----------------------------------------------------------------------------------------------------|
| cursorid       | ID of the cursor to be executed                                                                                      |
| position       | Position of a dynamically defined column in the query                                                                |
| column_ref     | Variable of any type. You can select an appropriate interface to dynamically define columns based on variable types. |
| column_size    | Length of a defined column                                                                                           |

#### DBMS\_SQL.DEFINE\_COLUMN\_CHAR

This function defines columns of the CHAR type returned from a given cursor and can be used only for the cursors defined by **SELECT**. The defined columns are identified by the relative positions in the query list. The data type of the input variable determines the column type.

```
The function prototype of DBMS_SQL.DEFINE_COLUMN_CHAR is:

DBMS_SQL.DEFINE_COLUMN_CHAR(
cursorid IN INTEGER,
position IN INTEGER,
column IN TEXT,
column_size IN INTEGER
)

RETURN INTEGER;
```

**Table 9-47** DBMS SQL.DEFINE COLUMN CHAR interface parameters

| Parameter Name | Description                                           |
|----------------|-------------------------------------------------------|
| cursorid       | ID of the cursor to be executed                       |
| position       | Position of a dynamically defined column in the query |
| column         | Parameter to be defined                               |
| column_size    | Length of a dynamically defined column                |

#### DBMS\_SQL.DEFINE\_COLUMN\_INT

This function defines columns of the INT type returned from a given cursor and can be used only for the cursors defined by **SELECT**. The defined columns are identified by the relative positions in the query list. The data type of the input variable determines the column type.

```
The function prototype of DBMS_SQL.DEFINE_COLUMN_INT is:

DBMS_SQL.DEFINE_COLUMN_INT(
cursorid IN INTEGER,
position IN INTEGER
)

RETURN INTEGER;
```

**Table 9-48** DBMS\_SQL.DEFINE\_COLUMN\_INT interface parameters

| Parameter Name | Description                                           |
|----------------|-------------------------------------------------------|
| cursorid       | ID of the cursor to be executed                       |
| position       | Position of a dynamically defined column in the query |

#### DBMS\_SQL.DEFINE\_COLUMN\_LONG

This function defines columns of a long type (not LONG) returned from a given cursor and can be used only for the cursors defined by **SELECT**. The defined columns are identified by the relative positions in the query list. The data type of the input variable determines the column type. The maximum size of a long column is 1 GB.

The function prototype of **DBMS\_SQL.DEFINE\_COLUMN\_LONG** is:

```
DBMS_SQL.DEFINE_COLUMN_LONG(
cursorid IN INTEGER,
position IN INTEGER
)
RETURN INTEGER;
```

**Table 9-49** DBMS\_SQL.DEFINE\_COLUMN\_LONG interface parameters

| Parameter Name | Description                                           |
|----------------|-------------------------------------------------------|
| cursorid       | ID of the cursor to be executed                       |
| position       | Position of a dynamically defined column in the query |

#### DBMS\_SQL.DEFINE\_COLUMN\_RAW

This function defines columns of the RAW type returned from a given cursor and can be used only for the cursors defined by **SELECT**. The defined columns are identified by the relative positions in the query list. The data type of the input variable determines the column type.

```
The function prototype of DBMS_SQL.DEFINE_COLUMN_RAW is:
```

```
DBMS_SQL.DEFINE_COLUMN_RAW(
cursorid IN INTEGER,
position IN INTEGER,
column IN BYTEA,
column_size IN INTEGER
)
RETURN INTEGER;
```

**Table 9-50** DBMS\_SQL.DEFINE\_COLUMN\_RAW interface parameters

| Parameter Name | Description                                           |
|----------------|-------------------------------------------------------|
| cursorid       | ID of the cursor to be executed                       |
| position       | Position of a dynamically defined column in the query |
| column         | Parameter of the RAW type                             |
| column_size    | Column length                                         |

#### DBMS\_SQL.DEFINE\_COLUMN\_TEXT

This function defines columns of the TEXT type returned from a given cursor and can be used only for the cursors defined by **SELECT**. The defined columns are identified by the relative positions in the query list. The data type of the input variable determines the column type.

```
The function prototype of DBMS_SQL.DEFINE_COLUMN_TEXT is:
```

```
DBMS_SQL.DEFINE_COLUMN_CHAR(
cursorid IN INTEGER,
position IN INTEGER,
max_size IN INTEGER
)
RETURN INTEGER;
```

Table 9-51 DBMS\_SQL.DEFINE\_COLUMN\_TEXT interface parameters

| Parameter Name | Description                                           |
|----------------|-------------------------------------------------------|
| cursorid       | ID of the cursor to be executed                       |
| position       | Position of a dynamically defined column in the query |
| max_size       | Maximum length of the defined TEXT type               |

#### DBMS\_SQL.DEFINE\_COLUMN\_UNKNOWN

This function processes columns of unknown data types returned from a given cursor and is used only for the system to report an error and exist when the type cannot be identified.

```
The function prototype of DBMS_SQL.DEFINE_COLUMN_UNKNOWN is: DBMS_SQL.DEFINE_COLUMN_CHAR(
```

```
cursorid IN INTEGER, position IN INTEGER, column IN TEXT
)
RETURN INTEGER;
```

**Table 9-52** DBMS SQL.DEFINE COLUMN UNKNOWN interface parameters

| Parameter Name | Description                                           |
|----------------|-------------------------------------------------------|
| cursorid       | ID of the cursor to be executed                       |
| position       | Position of a dynamically defined column in the query |
| column         | Dynamically defined parameter                         |

#### DBMS\_SQL.COLUMN\_VALUE

This function returns the cursor element value specified by a cursor and accesses the data obtained by DBMS\_SQL.FETCH\_ROWS.

```
The function prototype of DBMS_SQL.COLUMN_VALUE is:
```

```
DBMS_SQL.COLUMN_VALUE(
cursorid IN INTEGER,
position IN INTEGER,
column_value INOUT ANYELEMENT
)
RETURN ANYELEMENT;
```

**Table 9-53** DBMS\_SQL.COLUMN\_VALUE interface parameters

| Parameter Name | Description                                           |
|----------------|-------------------------------------------------------|
| cursorid       | ID of the cursor to be executed                       |
| position       | Position of a dynamically defined column in the query |

| Parameter Name | Description                      |
|----------------|----------------------------------|
| column_value   | Return value of a defined column |

#### DBMS\_SQL.COLUMN\_VALUE\_CHAR

This function returns the value of the CHAR type in a specified position of a cursor and accesses the data obtained by DBMS\_SQL.FETCH\_ROWS.

The function prototype of **DBMS\_SQL.COLUMN\_VALUE\_CHAR** is:

DBMS\_SQL.COLUMN\_VALUE\_CHAR(
cursorid IN INTEGER,
position IN INTEGER,
column\_value INOUT CHARACTER,
err\_num INOUT NUMERIC default 0,
actual\_length INOUT INTEGER default 1024
)
RETURN RECORD;

Table 9-54 DBMS\_SQL.COLUMN\_VALUE\_CHAR interface parameters

| Parameter Name | Description                                                                                                    |
|----------------|----------------------------------------------------------------------------------------------------|
| cursorid       | ID of the cursor to be executed                                                                                                    |
| position       | Position of a dynamically defined column in the query                                                                                  |
| column_value   | Return value                                                                                                    |
| err_num        | Error No. It is an output parameter and the argument must be a variable. Currently, the output value is -1 regardless of the argument. |
| actual_length  | Length of a return value                                                                                                    |

#### DBMS\_SQL.COLUMN\_VALUE\_INT

This function returns the value of the INT type in a specified position of a cursor and accesses the data obtained by DBMS\_SQL.FETCH\_ROWS. The function prototype of **DBMS\_SQL.COLUMN\_VALUE\_INT** is:

DBMS\_SQL.COLUMN\_VALUE\_INT(
cursorid IN INTEGER,
position IN INTEGER
)
RETURN INTEGER;

**Table 9-55** DBMS\_SQL.COLUMN\_VALUE\_INT interface parameters

| Parameter Name | Description                                           |
|----------------|-------------------------------------------------------|
| cursorid       | ID of the cursor to be executed                       |
| position       | Position of a dynamically defined column in the query |

#### DBMS\_SQL.COLUMN\_VALUE\_LONG

This function returns the value of a long type (not LONG or BIGINT) in a specified position of a cursor and accesses the data obtained by DBMS\_SQL.FETCH\_ROWS.

# The function prototype of **DBMS\_SQL.COLUMN\_VALUE\_LONG** is:

```
DBMS_SQL.COLUMN_VALUE_LONG(
cursorid IN INTEGER,
position IN INTEGER,
length IN INTEGER,
off_set IN INTEGER,
column_value INOUT TEXT,
actual_length INOUT INTEGER default 1024
)
RETURN RECORD;
```

**Table 9-56** DBMS\_SQL.COLUMN\_VALUE\_LONG interface parameters

| Parameter Name | Description                                           |
|----------------|-------------------------------------------------------|
| cursorid       | ID of the cursor to be executed                       |
| position       | Position of a dynamically defined column in the query |
| length         | Length of a return value                              |
| off_set        | Start position of a return value                      |
| column_value   | Return value                                          |
| actual_length  | Length of a return value                              |

#### DBMS\_SQL.COLUMN\_VALUE\_RAW

This function returns the value of the RAW type in a specified position of a cursor and accesses the data obtained by DBMS\_SQL.FETCH\_ROWS.

```
The function prototype of DBMS SQL.COLUMN VALUE RAW is:
```

```
DBMS_SQL.COLUMN_VALUE_RAW(
cursorid IN INTEGER,
position IN INTEGER,
column_value INOUT BYTEA,
err_num INOUT NUMERIC default 0,
actual_length INOUT INTEGER default 1024
)
RETURN RECORD;
```

**Table 9-57** DBMS\_SQL.COLUMN\_VALUE\_RAW interface parameters

| Parameter Name | Description                                           |
|----------------|-------------------------------------------------------|
| cursorid       | ID of the cursor to be executed                       |
| position       | Position of a dynamically defined column in the query |
| column_value   | Returned column value                                 |

| Parameter Name | Description                                                                                                    |
|----------------|----------------------------------------------------------------------------------------------------|
| err_num        | Error No. It is an output parameter and the argument must be a variable. Currently, the output value is -1 regardless of the argument. |
| actual_length  | Length of a return value. The value longer than this length will be truncated.                                                         |

#### DBMS\_SQL.COLUMN\_VALUE\_TEXT

This function returns the value of the TEXT type in a specified position of a cursor and accesses the data obtained by DBMS\_SQL.FETCH\_ROWS.

#### The function prototype of **DBMS\_SQL.COLUMN\_VALUE\_TEXT** is:

DBMS\_SQL.COLUMN\_VALUE\_TEXT(
cursorid IN INTEGER,
position IN INTEGER
)

RETURN TEXT;

**Table 9-58** DBMS\_SQL.COLUMN\_VALUE\_TEXT interface parameters

| Parameter Name | Description                                           |
|----------------|-------------------------------------------------------|
| cursorid       | ID of the cursor to be executed                       |
| position       | Position of a dynamically defined column in the query |

#### DBMS\_SQL.COLUMN\_VALUE\_UNKNOWN

This function returns the value of an unknown type in a specified position of a cursor. This is an error handling interface when the type is not unknown.

#### The function prototype of **DBMS\_SQL.COLUMN\_VALUE\_UNKNOWN** is:

DBMS\_SQL.COLUMN\_VALUE\_UNKNOWN(
cursorid IN INTEGER,
position IN INTEGER,
COLUMN\_TYPE IN TEXT

RETURN TEXT;

**Table 9-59** DBMS\_SQL.COLUMN\_VALUE\_UNKNOWN interface parameters

| Parameter Name | Description                                           |
|----------------|-------------------------------------------------------|
| cursorid       | ID of the cursor to be executed                       |
| position       | Position of a dynamically defined column in the query |
| column_type    | Returned parameter type                               |

#### DBMS\_SQL.IS\_OPEN

This function returns the status of a cursor: **open**, **parse**, **execute**, or **define**. The value is **TRUE**. If the status is unknown, an error is reported. In other cases, the value is **FALSE**.

```
The function prototype of DBMS_SQL.IS_OPEN is:

DBMS_SQL.IS_OPEN(
cursorid IN INTEGER
)

RETURN BOOLEAN;
```

Table 9-60 DBMS\_SQL.IS\_OPEN interface parameters

| Parameter Name | Description                    |
|----------------|--------------------------------|
| cursorid       | ID of the cursor to be queried |

# **Examples**

```
--Perform operations on raw data in a stored procedure.
create or replace procedure pro_dbms_sql_all_02(in_raw raw,v_in int,v_offset int)
cursorid int;
v_id int;
v_info bytea :=1;
query varchar(2000);
execute_ret int;
define_column_ret_raw bytea :='1';
define_column_ret int;
begin
drop table if exists pro dbms sql all tb1 02;
create table pro_dbms_sql_all_tb1_02(a int ,b blob);
insert into pro_dbms_sql_all_tb1_02 values(1,HEXTORAW('DEADBEEE'));
insert into pro_dbms_sql_all_tb1_02 values(2,in_raw);
query := 'select * from pro_dbms_sql_all_tb1_02 order by 1';
--Open a cursor.
cursorid := dbms_sql.open_cursor();
--Compile the cursor.
dbms_sql.parse(cursorid, query, 1);
--Define a column.
define_column_ret:= dbms_sql.define_column(cursorid,1,v_id);
define_column_ret_raw:= dbms_sql.define_column_raw(cursorid,2,v_info,10);
-- Execute the cursor.
execute_ret := dbms_sql.execute(cursorid);
exit when (dbms_sql.fetch_rows(cursorid) <= 0);
--Obtain values.
dbms_sql.column_value(cursorid,1,v_id);
dbms_sql.column_value_raw(cursorid,2,v_info,v_in,v_offset);
--Output the result.
dbms_output.put_line('id:'|| v_id || ' info:' || v_info);
end loop;
--Close the cursor.
dbms_sql.close_cursor(cursorid);
end;
--Invoke the stored procedure.
call pro_dbms_sql_all_02(HEXTORAW('DEADBEEF'),0,1);
--Delete the stored procedure.
DROP PROCEDURE pro_dbms_sql_all_02;
```

# 9.11 GaussDB(DWS) Stored Procedure Debugging

# **Syntax**

RAISE has the following five syntax formats:

Figure 9-34 raise\_format::=

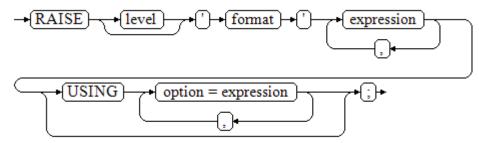

Figure 9-35 raise\_condition::=

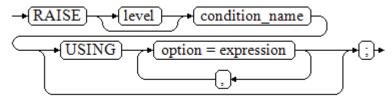

Figure 9-36 raise\_sqlstate::=

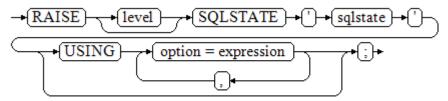

Figure 9-37 raise\_option::=

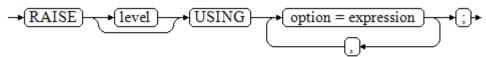

Figure 9-38 raise::=

Parameter description:

- The level option is used to specify the error level, that is, DEBUG, LOG, INFO, NOTICE, WARNING, or EXCEPTION (default). EXCEPTION reports an error that normally terminates the current transaction and the others only generate information at their levels. The log\_min\_messages and client\_min\_messages parameters control whether the error messages of specific levels are reported to the client and are written to the server log.
- **format**: specifies the error message text to be reported, a format character string. The format character string can be appended with an expression for insertion to the message text. In a format character string, **%** is replaced by the parameter value attached to format and **%%** is used to print **%**. For example:

--v\_job\_id replaces % in the character string.
RAISE NOTICE 'Calling cs\_create\_job(%)',v\_job\_id;

- option = expression: inserts additional information to an error report. The keyword option can be MESSAGE, DETAIL, HINT, or ERRCODE, and each expression can be any character string.
  - MESSAGE: specifies the error message text. This option cannot be used in a RAISE statement that contains a format character string in front of USING.
  - DETAIL: specifies detailed information of an error.
  - HINT: prints hint information.
  - ERRCODE: designates an error code (SQLSTATE) to a report. A condition name or a five-character SQLSTATE error code can be used.
- condition\_name: specifies the condition name corresponding to the error code
- sqlstate: specifies the error code.

If neither a condition name nor an **SQLSTATE** is designated in a **RAISE EXCEPTION** command, the **RAISE EXCEPTION** (**P0001**) is used by default. If no message text is designated, the condition name or SQLSTATE is used as the message text by default.

#### **NOTICE**

If the **SQLSTATE** designates an error code, the error code is not limited to a defined error code. It can be any error code containing five digits or ASCII uppercase rather than **00000**. Avoid using error codes that end with three zeros as they are type codes and can be captured by the entire category.

#### ■ NOTE

The syntax described in **Figure 9-38** does not append any parameter. This form is used only for the **EXCEPTION** statement in a **BEGIN** block so that the error can be re-processed.

# **Examples**

Display error and hint information when a transaction terminates:

CREATE OR REPLACE PROCEDURE proc\_raise1(user\_id in integer) AS REGIN

RAISE EXCEPTION 'Noexistence ID --> %',user\_id USING HINT = 'Please check your user ID';

```
END;
/
call proc_raise1(300011);
-- Execution result:
ERROR: Noexistence ID --> 300011
HINT: Please check your user ID

Two methods are available for setting SQLSTATE:
CREATE OR REPLACE PROCEDURE proc_raise2(user_id in integer)
AS
BEGIN
RAISE 'Duplicate user ID: %',user_id USING ERRCODE = 'unique_violation';
END;
/
\set VERBOSITY verbose
call proc_raise2(300011);
```

If the main parameter is a condition name or **SQLSTATE**, the following applies:

RAISE division\_by\_zero;

RAISE SQLSTATE '22012';

ERROR: Duplicate user ID: 300011

LOCATION: exec\_stmt\_raise, pl\_exec.cpp:3482

For example:

-- Execution result:

SQLSTATE: 23505

```
CREATE OR REPLACE PROCEDURE division(div in integer, dividend in integer)

AS

DECLARE
res int;

BEGIN

IF dividend=0 THEN

RAISE division_by_zero;

RETURN;

ELSE

res := div/dividend;

RAISE INFO 'division result: %', res;

RETURN;

END IF;

END;

/

call division(3,0);

-- Execution result:

ERROR: division_by_zero
```

#### Alternatively:

RAISE unique\_violation USING MESSAGE = 'Duplicate user ID: ' || user\_id;

# 10 Using PostGIS Extension

# 10.1 PostGIS

#### □ NOTE

- The third-party software that the PostGIS Extension depends on needs to be installed separately. If you need to use PostGIS, submit a service ticket or contact technical support to submit an application.
- If the error message "ERROR: EXTENSION is not yet supported." is displayed, the PostGIS software package is not installed. Contact technical support.

GaussDB(DWS) provides PostGIS Extension (PostGIS-2.4.2 and PostGIS-3.2.2). PostGIS Extension is a spatial database extender for PostgreSQL. It provides the following spatial information services: spatial objects, spatial indexes, spatial functions, and spatial operators. PostGIS Extension complies with the OpenGIS specifications.

In GaussDB(DWS), PostGIS Extension depends on the listed third-party open-source software.

- PostGIS 2.4.2 depends on the following third-party open-source software:
  - Geos 3.6.2
  - Proj 4.9.2
  - Json 0.12.1
  - Libxml2 2.7.1
  - Gdal 1.11.0
- PostGIS 3.2.2 depends on the following third-party open-source software:
  - Geos-3.11.0
  - Proj-6.0.0
  - Json 0.12.1
  - Libxml2 2.7.1
  - Sqlite3
  - protobuf-c 1.4.1

protobuf 3.6.1

# 10.2 Using PostGIS

#### **◯** NOTE

- The third-party software that the PostGIS Extension depends on needs to be installed separately. If you need to use PostGIS, submit a service ticket or contact technical support to submit an application.
- If the error message "ERROR: EXTENSION is not yet supported." is displayed, the PostGIS software package is not installed. Contact technical support.

# **Creating PostGIS Extension**

Run the **CREATE EXTENSION** command to create PostGIS Extension.

CREATE EXTENSION postqis;

# **Using PostGIS Extension**

Use the following function to invoke a PostGIS Extension:

SELECT GisFunction (Param1, Param2,.....);

**GisFunction** is the function, and **Param1** and **Param2** are function parameters. The following SQL statements are a simple illustration for PostGIS use. For details about related functions, see *PostGIS 2.4.2 Manual*.

Example 1: Create a geometry table.

CREATE TABLE cities ( id integer, city\_name varchar(50) ); SELECT AddGeometryColumn('cities', 'position', 4326, 'POINT', 2);

Example 2: Insert geometry data.

INSERT INTO cities (id, position, city\_name) VALUES (1,ST\_GeomFromText('POINT(-9.5 23)',4326),'CityA'); INSERT INTO cities (id, position, city\_name) VALUES (2,ST\_GeomFromText('POINT(-10.6 40.3)',4326),'CityB'); INSERT INTO cities (id, position, city\_name) VALUES (3,ST\_GeomFromText('POINT(20.8 30.3)',4326), 'CityC');

Example 3: Calculate the distance between any two cities among three cities.

SELECT p1.city\_name,p2.city\_name,ST\_Distance(p1.position,p2.position) FROM cities AS p1, cities AS p2 WHERE p1.id > p2.id;

# **Deleting PostGIS Extension**

Run the following command to delete PostGIS Extension from GaussDB(DWS):

DROP EXTENSION postgis [CASCADE];

If PostGIS Extension is the dependee of other objects (for example, geometry tables), you need to add the **CASCADE** keyword to delete all these objects.

# **10.3 PostGIS Support and Constraints**

# **Supported Data Types**

In GaussDB(DWS), PostGIS Extension support the following data types:

- box2d
- box3d
- geometry\_dump
- geometry
- geography
- raster

#### **Ⅲ** NOTE

If PostGIS is used by a user other than the creator of the PostGIS, set the following GUC parameters:

SET behavior\_compat\_options = 'bind\_procedure\_searchpath';

# **Supported Operators and Functions**

#### □ NOTE

The **ST\_Intersects** function in PostGIS uses a caching strategy that enables a high cache hit ratio for the spatial data structures of foreign tables. When there is a significant disparity in the width between the inner and foreign tables, caching the wide table's data avoid the repeated loading of large objects, leading to significant performance enhancements. Practically, leveraging **Join Order Hints** to designate a wide table as the foreign table ensures that the execution plan is optimized for such scenarios.

Table 10-1 Operators and functions supported by PostGIS2.4.2

| Category             | Function                                                                                                    |
|----------------------|----------------------------------------------------------------------------------------------------|
| Management functions | AddGeometryColumn, DropGeometryColumn, DropGeometryTable, PostGIS_Full_Version, PostGIS_GEOS_Version, PostGIS_Liblwgeom_Version, PostGIS_Lib_Build_Date, PostGIS_Lib_Version, PostGIS_PROJ_Version, PostGIS_Scripts_Build_Date, PostGIS_Scripts_Installed, PostGIS_Version, PostGIS_LibXML_Version, PostGIS_Scripts_Released, Populate_Geometry_Columns, UpdateGeometrySRID |

| Category              | Function                                                                                                    |
|-----------------------|----------------------------------------------------------------------------------------------------|
| Geometry constructors | ST_BdPolyFromText, ST_BdMPolyFromText, ST_Box2dFromGeoHash, ST_GeogFromText, ST_GeographyFromText, ST_GeogFromWKB, ST_GeomCollFromText, ST_GeomFromEWKB, ST_GeomFromEWKT, ST_GeometryFromText, ST_GeomFromGeoHash, ST_GeomFromGML, ST_GeomFromGeoJSON, ST_GeomFromKML, ST_GMLToSQL, ST_GeomFromText, ST_GeomFromWKB, ST_LineFromMultiPoint, ST_LineFromText, ST_LineFromWKB, ST_LinestringFromWKB, ST_MakeBox2D, ST_3DMakeBox, ST_MakeEnvelope, ST_MakePolygon, ST_MakePoint, ST_MakePointM, ST_MLineFromText, ST_MPointFromText, ST_MPolyFromText, ST_Point, ST_PointFromGeoHash, ST_PointFromText, ST_PointFromWKB, ST_Polygon, ST_PolygonFromText, ST_WKBToSQL, ST_WKTToSQL |
| Geometry<br>accessors | GeometryType, ST_Boundary, ST_CoordDim, ST_Dimension, ST_EndPoint, ST_Envelope, ST_ExteriorRing, ST_GeometryN, ST_GeometryType, ST_InteriorRingN, ST_IsClosed, ST_IsCollection, ST_IsEmpty, ST_IsRing, ST_IsSimple, ST_IsValid, ST_IsValidReason, ST_IsValidDetail, ST_M, ST_NDims, ST_NPoints, ST_NRings, ST_NumGeometries, ST_NumInteriorRings, ST_NumPatches, ST_NumPoints, ST_PatchN, ST_PointN, ST_SRID, ST_StartPoint, ST_Summary, ST_X, ST_XMax, ST_XMin, ST_Y, ST_YMax, ST_YMin, ST_Z, ST_ZMax, ST_Zmflag, ST_ZMin                                                                                                    |
| Geometry editors      | ST_AddPoint, ST_Affine, ST_Force2D, ST_Force3D, ST_Force3DZ, ST_Force3DM, ST_Force4D, ST_ForceCollection, ST_ForceSFS, ST_ForceRHR, ST_LineMerge, ST_CollectionExtract, ST_CollectionHomogenize, ST_Multi, ST_RemovePoint, ST_Reverse, ST_Rotate, ST_RotateX, ST_RotateY, ST_RotateZ, ST_Scale, ST_Segmentize, ST_SetPoint, ST_SetSRID, ST_SnapToGrid, ST_Snap, ST_Transform, ST_Translate, ST_TransScale                                                                                                    |
| Geometry<br>outputs   | ST_AsBinary, ST_AsEWKB, ST_AsEWKT, ST_AsGeoJSON, ST_AsGML, ST_AsHEXEWKB, ST_AsKML, ST_AsLatLonText, ST_AsSVG, ST_AsText, ST_AsX3D, ST_GeoHash                                                                                                    |
| Operators             | &&, &&&, &<, &< , &>, <<, << , =, >>, @,  &>,  >>, ~, ~=, <->, <#>                                                                                                    |

| Category                               | Function                                                                                                    |
|----------------------------------------|----------------------------------------------------------------------------------------------------|
| Spatial relationships and measurements | ST_3DClosestPoint, ST_3DDistance, ST_3DDWithin, ST_3DDFullyWithin, ST_3DIntersects, ST_3DLongestLine, ST_3DMaxDistance, ST_3DShortestLine, ST_Area, ST_Azimuth, ST_Centroid, ST_ClosestPoint, ST_Contains, ST_ContainsProperly, ST_Covers, ST_CoveredBy, ST_Crosses, ST_LineCrossingDirection, ST_Disjoint, ST_Distance, ST_HausdorffDistance, ST_MaxDistance, ST_DistanceSphere, ST_DistanceSpheroid, ST_DFullyWithin, ST_DWithin, ST_Equals, ST_HasArc, ST_Intersects, ST_Length, ST_Length2D, ST_3DLength, ST_Length_Spheroid, ST_Length2D_Spheroid, ST_3DLength_Spheroid, ST_LongestLine, ST_OrderingEquals, ST_Overlaps, ST_Perimeter, ST_Perimeter, ST_Perimeter, ST_RelateMatch, ST_ShortestLine, ST_Touches, ST_Within |
| Geometry<br>processing                 | ST_Buffer, ST_BuildArea, ST_Collect, ST_ConcaveHull, ST_ConvexHull, ST_CurveToLine, ST_DelaunayTriangles, ST_Difference, ST_Dump, ST_DumpPoints, ST_DumpRings, ST_FlipCoordinates, ST_Intersection, ST_LineToCurve, ST_MakeValid, ST_MemUnion, ST_MinimumBoundingCircle, ST_Polygonize, ST_Node, ST_OffsetCurve, ST_RemoveRepeatedPoints, ST_SharedPaths, ST_Shift_Longitude, ST_Simplify, ST_SimplifyPreserveTopology, ST_Split, ST_SymDifference, ST_Union, ST_UnaryUnion                                                                                                    |
| Linear<br>referencing                  | ST_LineInterpolatePoint, ST_LineLocatePoint, ST_LineSubstring, ST_LocateAlong, ST_LocateBetween, ST_LocateBetweenElevations, ST_InterpolatePoint, ST_AddMeasure                                                                                                    |
| Miscellaneous functions                | ST_Accum, Box2D, Box3D, ST_Expand, ST_Extent, ST_3Dextent, Find_SRID, ST_MemSize                                                                                                    |
| Exceptional functions                  | PostGIS_AddBBox, PostGIS_DropBBox, PostGIS_HasBBox                                                                                                    |
| Raster<br>Management<br>Functions      | AddRasterConstraints, DropRasterConstraints, AddOverviewConstraints, DropOverviewConstraints, PostGIS_GDAL_Version, PostGIS_Raster_Lib_Build_Date, PostGIS_Raster_Lib_Version, and ST_GDALDrivers, and UpdateRasterSRID                                                                                                    |
| Raster<br>Constructors                 | ST_AddBand, ST_AsRaster, ST_Band, ST_MakeEmptyRaster, ST_Tile, and ST_FromGDALRaster                                                                                                    |

| Category                                   | Function                                                                                                    |
|--------------------------------------------|----------------------------------------------------------------------------------------------------|
| Raster Accessors                           | ST_GeoReference, ST_Height, ST_IsEmpty, ST_MetaData, ST_NumBands, ST_PixelHeight, ST_PixelWidth, ST_ScaleX, ST_ScaleY, ST_RasterToWorldCoord, ST_RasterToWorldCoordX, ST_RasterToWorldCoordY, ST_Rotation, ST_SkewX, ST_SkewY, ST_SRID, ST_Summary, ST_UpperLeftX, ST_UpperLeftY, ST_Width, ST_WorldToRasterCoord, ST_WorldToRasterCoordX, ST_WorldToRasterCoordY                                                                                                    |
| Raster Band<br>Accessors                   | ST_BandMetaData, ST_BandNoDataValue,<br>ST_BandIsNoData, ST_BandPath, ST_BandPixelType, and<br>ST_HasNoBand                                                                                                    |
| Raster Pixel<br>Accessors and<br>Setters   | ST_PixelAsPolygon, ST_PixelAsPolygons, ST_PixelAsPoint, ST_PixelAsPoints, ST_PixelAsCentroid, ST_PixelAsCentroids, ST_Value, ST_NearestValue, ST_Neighborhood, ST_SetValue, ST_SetValues, ST_DumpValues, and ST_PixelOfValue                                                                                                    |
| Raster Editors                             | ST_SetGeoReference, ST_SetRotation, ST_SetScale, ST_SetSkew, ST_SetSRID, ST_SetUpperLeft, ST_Resample, ST_Rescale, ST_Reskew, and ST_SnapToGrid, ST_Resize, and ST_Transform                                                                                                    |
| Raster Band<br>Editors                     | ST_SetBandNoDataValue and ST_SetBandIsNoData                                                                                                    |
| Raster Band<br>Statistics and<br>Analytics | ST_Count, ST_CountAgg, ST_Histogram, ST_Quantile, ST_SummaryStats, ST_SummaryStatsAgg, and ST_ValueCount                                                                                                    |
| Raster Outputs                             | ST_AsBinary, ST_AsGDALRaster, ST_AsJPEG, ST_AsPNG, and ST_AsTIFF                                                                                                    |
| Raster Processing                          | ST_Clip, ST_ColorMap, ST_Intersection, ST_MapAlgebra, ST_Reclass, and ST_Union ST_Distinct4ma, ST_InvDistWeight4ma, ST_Max4ma, ST_Mean4ma, ST_Min4ma, ST_MinDist4ma, ST_Range4ma, ST_StdDev4ma, and ST_Sum4ma, ST_Aspect, ST_HillShade, ST_Roughness, ST_Slope, ST_TPI, ST_TRI, Box3D, ST_ConvexHull, ST_DumpAsPolygons, and ST_ Envelope, ST_MinConvexHull, ST_Polygon, ST_Contains, ST_ContainsProperly, ST_Covers, ST_CoveredBy, ST_Disjoint, ST_Intersects, and ST_Overlaps, ST_Touches, ST_SameAlignment, ST_NotSameAlignmentReason, ST_Within, ST_DWithin, and ST_DFullyWithin |
| Raster Operators                           | &&, &<, &>, =, @, ~=, and ~                                                                                                    |

Table 10-2 Operators and functions supported by PostGIS3.2.2

| Category              | Function                                                                                                    |
|-----------------------|----------------------------------------------------------------------------------------------------|
| Management functions  | AddGeometryColumn, DropGeometryColumn, DropGeometryTable, PostGIS_Full_Version, PostGIS_GEOS_Version, PostGIS_Liblwgeom_Version, PostGIS_Lib_Build_Date, PostGIS_Lib_Version, PostGIS_PROJ_Version, PostGIS_Scripts_Build_Date, PostGIS_Scripts_Installed, PostGIS_Version, PostGIS_LibXML_Version, PostGIS_Scripts_Released, Populate_Geometry_Columns, UpdateGeometrySRID, PostGIS_Libprotobuf_Version, PostGIS_Wagyu_Version                                                                                                    |
| Geometry constructors | ST_BdPolyFromText, ST_BdMPolyFromText, ST_Box2dFromGeoHash, ST_GeneratePoints, ST_GeogFromText, ST_GeographyFromText, ST_GeogFromWKB, ST_GeomCollFromText, ST_GeomFromEWKB, ST_GeomFromEWKT, ST_GeomFromEWKB, ST_GeomFromGeoHash, ST_GeomFromGML, ST_GeomFromGeoJSON, ST_GeomFromKML, ST_GMLToSQL, ST_GeomFromText, ST_GeomFromWKB, ST_LineFromMultiPoint, ST_LineFromText, ST_LineFromWKB, ST_LinestringFromWKB, ST_MakeBox2D, ST_3DMakeBox, ST_MakeEnvelope, ST_MakePolygon, ST_MakePoint, ST_MakePointM, ST_MLineFromText, ST_MPointFromText, ST_MPolyFromText, ST_Point, ST_Points, ST_PointFromGeoHash, ST_PointFromText, ST_PointFromWKB, ST_Polygon, ST_PolygonFromText, ST_WKBToSQL, ST_WKTToSQL, Geography_Distance_Knn, Geometry_Distance_Cpa, Geometry_Hash, ST_3Dlineinterpolate, ST_AsEncodedPolyline |
| Geometry accessors    | GeometryType, ST_Boundary, ST_CoordDim, ST_Dimension, ST_EndPoint, ST_Envelope, ST_ExteriorRing, ST_GeometryN, ST_GeometryType, ST_InteriorRingN, ST_IsClosed, ST_IsCollection, ST_IsEmpty, ST_IsPolygonCCW, ST_IsPolygonCW, ST_IsRing, ST_IsSimple, ST_IsValid, ST_IsValidReason, ST_IsValidDetail, ST_M, ST_NDims, ST_NPoints, ST_NRings, ST_NumGeometries, ST_NumInteriorRings, ST_NumInteriorRing, ST_NumPatches, ST_NumPoints, ST_PatchN, ST_PointN, ST_SRID, ST_StartPoint, ST_Summary, ST_X, ST_XMax, ST_XMin, ST_Y, ST_YMax, ST_YMin, ST_Z, ST_ZMax, ST_Zmflag, ST_ZMin, ST_Wrapx, ST_Asmvt                                                                                                    |

| Category                               | Function                                                                                                    |
|----------------------------------------|----------------------------------------------------------------------------------------------------|
| Geometry editors                       | ST_AddPoint, ST_Affine, ST_Force2D, ST_Force3D, ST_Force3DZ, ST_Force3DM, ST_Force4D, ST_ForceCollection, ST_ForcePolygonCCW, ST_ForcePolygonCW, ST_ForceSFS, ST_ForceRHR, ST_LineMerge, ST_CollectionExtract, ST_CollectionHomogenize, ST_Multi, ST_Normalize, ST_RemovePoint, ST_Reverse, ST_Rotate, ST_RotateX, ST_RotateY, ST_RotateZ, ST_Scale, ST_Segmentize, ST_SetPoint, ST_SetSRID, ST_SnapToGrid, ST_Snap, ST_Transform, ST_Translate, ST_TransScale, ST_AsmvtGeom, ST_isvalidTrajectory, ST_linefromencodedpolyline, ST_lineinterpolatepoints, ST_MaximuminScribedCircle, ST_OrientedEnvelope, ST_QuantizeCoordinates, ST_ReducePrecision, ST_Scroll, ST_SetEffectiveArea, ST_simplifyvw, ST_square, ST_squaregrid, ST_Swapordinates, ST_Voronoilines, ST_VoronoiPolygons                                                                                                    |
| Geometry<br>outputs                    | ST_AsBinary, ST_AsEWKB, ST_AsEWKT, ST_AsGeoJSON, ST_AsGML, ST_AsHEXEWKB, ST_AsKML, ST_AsLatLonText, ST_AsSVG, ST_AsText, ST_AsTwkb, ST_AsX3D, ST_GeoHash, Json, Jsonb, ST_GeomfromGeojson                                                                                                    |
| Operators                              | && , &&& , &< , &< , &> , << , << , =, >> , @ ,  &> ,  >> , ~, ~=, <-> , <#> , <-> ,  = , <<->>                                                                                                    |
| Spatial relationships and measurements | ST_3DClosestPoint, ST_3DDistance, ST_3DDWithin, ST_3DDFullyWithin, ST_3DIntersects, ST_3DLongestLine, ST_3DMaxDistance, ST_3DShortestLine, ST_Area, ST_Azimuth, ST_Centroid, ST_ClosestPoint, ST_Contains, ST_ContainsProperly, ST_Covers, ST_CoveredBy, ST_Crosses, ST_LineCrossingDirection, ST_Disjoint, ST_Distance, ST_HausdorffDistance, ST_MaxDistance, ST_DistanceSphere, ST_DistanceSpheroid, ST_DFullyWithin, ST_DWithin, ST_Equals, ST_HasArc, ST_Intersects, ST_Length, ST_Length2D, ST_3DLength, ST_LengthSpheroid, ST_Length2DSpheroid, ST_LengthSpheroid, ST_Length2DSpheroid, ST_LongestLine, ST_MinimumBoundingRadius, ST_OrderingEquals, ST_Overlaps, ST_Perimeter, ST_Perimeter2D, ST_3DPerimeter, ST_PointOnSurface, ST_Project, ST_Relate, ST_RelateMatch, ST_ShortestLine, ST_Touches, ST_Within, _ST_DistancerectTree, _ST_DistancerectTreeCached, _ST_SorTableHash |

| Category                | Function                                                                                                    |
|-------------------------|----------------------------------------------------------------------------------------------------|
| Geometry processing     | ST_Buffer, ST_BuildArea, ST_ClipByBox2D, ST_ClusterDBSCAN, ST_ClusterIntersecting, ST_ClusterKMeans, ST_ClusterWithin, ST_Collect, ST_ConcaveHull, ST_ConvexHull, ST_CurveToLine, ST_DelaunayTriangles, ST_Difference, ST_Dump, ST_DumpPoints, ST_DumpRings, ST_FlipCoordinates, ST_Intersection, ST_LineToCurve, ST_MakeValid, ST_MemUnion, ST_MinimumBoundingCircle, ST_Polygonize, ST_Node, ST_OffsetCurve, ST_RemoveRepeatedPoints, ST_SharedPaths, ST_ShiftLongitude, ST_Simplify, ST_SimplifyPreserveTopology, ST_Split, ST_Subdivide, ST_SymDifference, ST_Union, ST_UnaryUnion, ST_BoundingDiagonal, ST_ChaikinsMoothing, ST_ClosestPointofApproach, ST_CollectionExtract, ST_CPAwithin, ST_DistanceCPA, ST_DumpSegments, ST_EstimatedExtent, ST_Filterbym, ST_SetEffectiveArea, ST_Forcecurve |
| Linear<br>referencing   | ST_LineInterpolatePoint, ST_LineLocatePoint, ST_LineSubstring, ST_LocateAlong, ST_LocateBetween, ST_LocateBetweenElevations, ST_InterpolatePoint, ST_AddMeasure                                                                                                    |
| Miscellaneous functions | Array_Agg, Box2D, Box3D, ST_Expand, ST_Extent, ST_3Dextent, Find_SRID, ST_MemSize                                                                                                    |
| Exceptional functions   | PostGIS_AddBBox, PostGIS_DropBBox, PostGIS_HasBBox                                                                                                    |

# **Spatial Indexes**

In GaussDB(DWS), PostGIS Extension supports Generalized Search Tree (GiST) spatial indexes. This index type is inapplicable to partitioned tables. Different from B-tree indexes, GiST indexes are suitable for any type of unconventional data structure and can effectively improve the retrieval efficiency of geometric and geographic data.

Run the following command to create a GiST index:

CREATE INDEX indexname ON tablename USING gist ( geometryfield );

#### **Extension Constraints**

- Only row-store tables are supported. Column-store indexes are not supported.
- Only Oracle-compatible databases are supported.
- The topology object management module, Topology, is not supported.
- BRIN indexes are not supported.
- The **spatial\_ref\_sys** table can only be queried during scale-out.

## **Plug-in Upgrade Compatibility**

When upgrading from PostGIS 2.4.2 to 3.2.2, note that certain functions may become incompatible or not fully forward compatible. This can lead to inconsistencies in the functionality before and after the upgrade. Therefore, it is necessary to assess the impact of upgrade incompatibility on your services.

The following table provides compatibility details for related functions.

| Category                       | PostGIS 2.4.2 | PostGIS 3.2.2                                                                                                    |
|--------------------------------|---------------|----------------------------------------------------------------------------------------------------|
| Added<br>functions in<br>3.2.2 | N/A           | ST_IsPolygonCW(geometry)                                                                                                    |
|                                | N/A           | ST_IsPolygonCCW(geometry)                                                                                                    |
|                                | N/A           | ST_PointInsideCircle(geometry,floa t8,float8,float8)                                                                                                    |
|                                | N/A           | ST_ForcePolygonCW(geometry)                                                                                                    |
|                                | N/A           | ST_ForcePolygonCCW(geometry)                                                                                                    |
|                                | N/A           | ST_Normalize(geom geometry)                                                                                                    |
|                                | N/A           | ST_AsTWKB(geom geometry, prec int4 default 0, prec_z int4 default 0, prec_m int4 default 0, with_sizes boolean default false, with_boxes boolean default false)                                                           |
|                                | N/A           | ST_AsTWKB(geom geometry[], ids<br>bigint[], prec int4 default 0, prec_z<br>int4 default 0, prec_m int4 default<br>0, with_sizes boolean default false,<br>with_boxes boolean default false)                               |
|                                | N/A           | ST_MakeLine (geometry[])                                                                                                    |
|                                | N/A           | ST_TileEnvelope(zoom integer, x integer, y integer, bounds geometry DEFAULT 'SRID=3857;LINESTRING(-2003750 8.342789244 -20037508.342789244, 20037508.342789244 20037508.342789244)'::geometry, margin float8 DEFAULT 0.0) |
|                                | N/A           | ST_ClusterIntersect-<br>ing(geometry[])                                                                                                    |
|                                | N/A           | ST_ClusterWithin(geometry[], float8)                                                                                                    |
|                                | N/A           | ST_ClusterDBSCAN (geometry, eps float8, minpoints int)                                                                                                    |

| Category            | PostGIS 2.4.2                                         | PostGIS 3.2.2                                                                                    |
|---------------------|-------------------------------------------------------|--------------------------------------------------------------------------------------------------|
|                     | N/A                                                   | ST_Scale(geometry,geometry,origi<br>n geometry)                                                  |
|                     | N/A                                                   | ST_GeneratePoints(area geometry, npoints integer, seed integer)                                  |
|                     | N/A                                                   | ST_FrechetDistance(geom1 geometry, geom2 geometry, float8 default -1)                            |
|                     | N/A                                                   | ST_Points(geometry)                                                                              |
|                     | N/A                                                   | ST_ClipByBox2d(geom geometry, box box2d)                                                         |
|                     | N/A                                                   | ST_Subdivide(geom geometry,<br>maxvertices integer DEFAULT 256,<br>gridSize float8 DEFAULT -1.0) |
|                     | N/A                                                   | ST_ClusterIntersecting (geometry)                                                                |
|                     | N/A                                                   | ST_ClusterWithin (geometry, float8)                                                              |
|                     | N/A                                                   | ST_ClusterKMeans(geom<br>geometry, k integer, max_radius<br>float8 default null)                 |
|                     | N/A                                                   | ST_AsText(geometry, int4)                                                                        |
|                     | N/A                                                   | ST_AsEWKT(geography, int4)                                                                       |
|                     | N/A                                                   | _ST_CoveredBy(geog1 geography, geog2 geography)                                                  |
|                     | N/A                                                   | ST_Point(float8, float8, srid integer)                                                           |
| Functions no longer | ST_3DLength_spheroid(ge ometry, spheroid)             | N/A                                                                                              |
| supported in 3.2.2  | ST_length2d_spheroid(geo metry, spheroid)             | N/A                                                                                              |
|                     | ST_locate_between_measu res(geometry, float8, float8) | N/A                                                                                              |
|                     | ST_locate_along_measure( geometry, float8)            | N/A                                                                                              |
|                     | ST_Buffer(geometry,float8, text)                      | N/A                                                                                              |
|                     | ST_GeneratePoints(area geometry, npoints integer)     | N/A                                                                                              |

| Category | PostGIS 2.4.2                                                                                          | PostGIS 3.2.2                                                                                                    |
|----------|----------------------------------------------------------------------------------------------------|----------------------------------------------------------------------------------------------------|
|          | ST_Combine_BBox(box3d, geometry)                                                                       | N/A                                                                                                    |
|          | ST_Combine_BBox(box2d, geometry)                                                                       | N/A                                                                                                    |
|          | pgis_abs_in(cstring)                                                                                   | N/A                                                                                                    |
|          | pgis_abs_out(pgis_abs)                                                                                 | N/A                                                                                                    |
|          | pgis_abs ( internallength = 16, input = pgis_abs_in, output = pgis_abs_out, alignment = double)        | N/A                                                                                                    |
|          | ST_MemUnion(geometry)                                                                                  | N/A                                                                                                    |
|          | pgis_geometry_accum_fin<br>alfn(pgis_abs)                                                              | N/A                                                                                                    |
|          | ST_MakeLine (geometry)                                                                                 | N/A                                                                                                    |
|          | ST_Accum (geometry)                                                                                    | When a single geometry data record is input, its value is output directly. However, if multiple geometry data records are provided, an error message will be displayed, indicating that multiple records are unsupported. |
|          | _ST_AsKML(int4,geometry, int4, text)                                                                   | N/A                                                                                                    |
|          | ST_MemUnion(geometry)                                                                                  | N/A                                                                                                    |
|          | _ST_AsGeoJson(int4,<br>geometry, int4, int4)                                                           | N/A                                                                                                    |
|          | ST_AsGeoJson(gj_version int4, geom geometry, maxdecimaldigits int4 DEFAULT 15, options int4 DEFAULT 0) | N/A                                                                                                    |
|          | _ST_DWithin(geography,<br>geography, float8,<br>boolean)                                               | N/A                                                                                                    |
|          | ST_point_inside_circle(geo metry,float8,float8,float8)                                                 | N/A                                                                                                    |
|          | ST_CurveToLine(geometry )                                                                              | N/A                                                                                                    |

| Category                                                   | PostGIS 2.4.2                                                        | PostGIS 3.2.2                                                    |
|------------------------------------------------------------|----------------------------------------------------------------------|------------------------------------------------------------------|
|                                                            | ST_Shift_Longitude(geome try)                                        | Use <b>ST_ShiftLongitude</b> instead.                            |
|                                                            | ST_find_extent(text,text,te<br>xt) and<br>ST_find_extent(text,text)  | Use <b>ST_FindExtent</b> instead.                                |
|                                                            | ST_mem_size(geometry)                                                | Use <b>ST_MemSize</b> instead.                                   |
|                                                            | ST_length_spheroid(geom etry, spheroid)                              | Use <b>ST_LengthSpheroid</b> instead.                            |
|                                                            | ST_distance_spheroid(geo<br>m1 geometry, geom2<br>geometry,spheroid) | Use <b>ST_DistanceSpheroid</b> instead.                          |
|                                                            | ST_force_2d(geometry)                                                | Use <b>ST_Force2D</b> instead.                                   |
|                                                            | ST_force_3dz(geometry)                                               | Use ST_Force3DZ instead.                                         |
|                                                            | ST_force_3d(geometry)                                                | Use <b>ST_Force3D</b> instead.                                   |
|                                                            | ST_force_3dm(geometry)                                               | Use <b>ST_Force3DM</b> instead.                                  |
|                                                            | ST_force_4d(geometry)                                                | Use <b>ST_Force4D</b> instead.                                   |
|                                                            | ST_force_collection(geome try)                                       | Use <b>ST_ForceCollection</b> instead.                           |
|                                                            | ST_line_locate_point(geo<br>m1 geometry, geom2<br>geometry)          | Use <b>ST_LineLocatePoint</b> instead.                           |
|                                                            | ST_line_interpolate_point(<br>geometry, float8)                      | Use <b>ST_LineInterpolatePoint</b> instead.                      |
|                                                            | ST_Buffer(geometry,float8 )                                          | Use <b>ST_Buffer</b> instead.                                    |
| Functions<br>with<br>parameter<br>type changed<br>in 3.2.2 | pgis_geometry_accum_tra<br>nsfn(pgis_abs, geometry)                  | pgis_geometry_accum_transfn(inte<br>rnal, geometry)              |
|                                                            | pgis_geometry_accum_tra<br>nsfn(pgis_abs, geometry,<br>float8)       | pgis_geometry_accum_transfn(inte<br>rnal, geometry, float8)      |
|                                                            | pgis_geometry_accum_tra<br>nsfn(pgis_abs, geometry,<br>float8, int)  | pgis_geometry_accum_transfn(inte<br>rnal, geometry, float8, int) |
|                                                            | pgis_geometry_union_final<br>fn(pgis_abs)                            | pgis_geometry_union_finalfn(inter nal)                           |
|                                                            | pgis_geometry_collect_fin<br>alfn(pgis_abs)                          | pgis_geometry_collect_finalfn(inter nal)                         |

| Category                                                       | PostGIS 2.4.2                                                                                                  | PostGIS 3.2.2                                                                                                    |
|----------------------------------------------------------------|----------------------------------------------------------------------------------------------------|----------------------------------------------------------------------------------------------------|
|                                                                | pgis_geometry_polygonize<br>_finalfn(pgis_abs)                                                                 | pgis_geometry_polygonize_finalfn(<br>internal)                                                                                                    |
|                                                                | pgis_geometry_clusterinter<br>secting_finalfn(pgis_abs)                                                        | pgis_geometry_clusterintersect-<br>ing_finalfn(internal)                                                                                                    |
|                                                                | ST_Union (geometry)                                                                                            | ST_Union (geometry)                                                                                                    |
|                                                                | ST_Collect (geometry)                                                                                          | ST_Collect (geometry)                                                                                                    |
|                                                                | ST_Buffer(geometry,float8, integer)                                                                            | ST_Buffer(geom geometry, radius float8, quadsegs integer)                                                                                                    |
| Functions<br>with API<br>changed in<br>3.2.2                   | ST_AsKML(version int4,<br>geom geometry,<br>maxdecimaldigits int4<br>DEFAULT 15, nprefix text<br>DEFAULT null) | ST_AsKML(geom geometry,<br>maxdecimaldigits int4 DEFAULT<br>15, nprefix TEXT default ' ')                                                                    |
|                                                                | ST_AsKML(geom<br>geometry,<br>maxdecimaldigits int4<br>DEFAULT 15)                                             | ST_AsKML(geom geometry,<br>maxdecimaldigits int4 DEFAULT<br>15, nprefix TEXT default ' ')                                                                    |
|                                                                | ST_AsKML(version int4,<br>geom geometry,<br>maxdecimaldigits int4<br>DEFAULT 15, nprefix text<br>DEFAULT null) | ST_AsGML(version int4, geog<br>geography, maxdecimaldigits int4<br>DEFAULT 15, options int4 DEFAULT<br>0, nprefix text DEFAULT 'gml', id<br>text DEFAULT '') |
| Functions<br>with default<br>parameters<br>changed in<br>3.2.2 | ST_SymDifference(geom1<br>geometry, geom2<br>geometry)                                                         | ST_SymDifference(geom1<br>geometry, geom2 geometry,<br>gridSize float8 DEFAULT -1.0)                                                                         |
|                                                                | ST_UnaryUnion(geometry)                                                                                        | ST_UnaryUnion(geometry, gridSize float8 DEFAULT -1.0)                                                                                                    |
|                                                                | ST_AsGeoJson(geom<br>geometry,<br>maxdecimaldigits int4<br>DEFAULT 15, options int4<br>DEFAULT 0)              | ST_AsGeoJson(geom geometry,<br>maxdecimaldigits int4 DEFAULT 9,<br>options int4 DEFAULT 8)                                                                   |
|                                                                | ST_Buffer(geometry,float8, cstring)                                                                            | ST_Buffer(geom geometry, radius float8, options text DEFAULT ' ')                                                                                            |
|                                                                | _ST_DWithin(geography,<br>geography, float8,<br>boolean)                                                       | _ST_DWithin(geog1 geography,<br>geog2 geography, tolerance float8,<br>use_spheroid boolean DEFAULT<br>true)                                                  |
|                                                                | ST_IsValidDetail(geometry )                                                                                    | ST_IsValidDetail(geom geometry, flags int4 DEFAULT 0)                                                                                                    |

| Category                                                          | PostGIS 2.4.2                                                             | PostGIS 3.2.2                                                                                                    |
|-------------------------------------------------------------------|---------------------------------------------------------------------------|----------------------------------------------------------------------------------------------------|
|                                                                   | ST_CurveToLine(geom geometry, tol float8, toltype integer, flags integer) | ST_CurveToLine(geom geometry,<br>tol float8 DEFAULT 32, toltype<br>integer DEFAULT 0, flags integer<br>DEFAULT 0) |
| Functions<br>supported<br>hash join and<br>merge join in<br>3.2.2 | OPERATOR =                                                                | OPERATOR =                                                                                                    |
| Function<br>changes in<br>version 3.2.2                           | ST_ConcaveHull weak verification                                          | Strong verification is added to ST_ConcaveHull to ensure more rigorous verification.                              |
| Functions with commutor undefined in 3.2.2                        | OPERATOR &< ,OPERATOR<br>&< ,OPERATOR  &>                                 | OPERATOR &< ,OPERATOR<br>&< ,OPERATOR  &>                                                                         |

# **10.4 OPEN SOURCE SOFTWARE NOTICE (For PostGIS)**

This document contains open source software notice for the product. And this document is confidential information of copyright holder. Recipient shall protect it in due care and shall not disseminate it without permission.

## Warranty Disclaimer

This document is provided "as is" without any warranty whatsoever, including the accuracy or comprehensiveness. Copyright holder of this document may change the contents of this document at any time without prior notice, and copyright holder disclaims any liability in relation to recipient's use of this document.

Open source software is provided by the author "as is" and any express or implied warranties, including, but not limited to, the implied warranties of merchantability and fitness for a particular purpose are disclaimed. In no event shall the author be liable for any direct, indirect, incidental, special, exemplary, or consequential damages (including, but not limited to, procurement of substitute goods or services; loss of data or profits; or business interruption) however caused and on any theory of liability, whether in contract, strict liability, or tort (including negligence or otherwise) arising in any way out of the use of open source software, even if advised of the possibility of such damage.

Copyright Notice And License Texts

Software: postgis-2.4.2

Copyright notice:

"Copyright (C) 1996-2015 Free Software Foundation, Inc.

Copyright (C) 1989, 1991 Free Software Foundation, Inc.,

51 Franklin Street, Fifth Floor, Boston, MA 02110-1301

Copyright 2008 Kevin Neufeld

Copyright (c) 2009 Walter Bruce Sinclair

Copyright 2006-2013 Stephen Woodbridge.

Copyright (c) 2008 Walter Bruce Sinclair

Copyright (c) 2012 TJ Holowaychuk <tj@vision-media.ca>

Copyright (c) 2008, by Attractive Chaos <attractivechaos@aol.co.uk>

Copyright (c) 2001-2012 Walter Bruce Sinclair

Copyright (c) 2010 Walter Bruce Sinclair

Copyright 2006 Stephen Woodbridge

Copyright 2006-2010 Stephen Woodbridge.

Copyright (c) 2006-2014 Stephen Woodbridge.

Copyright (c) 2017, Even Rouault <even.rouault at spatialys.com>

Copyright (C) 2004-2015 Sandro Santilli <strk@kbt.io>

Copyright (C) 2008 Mark Cave-Ayland <mark.cave-ayland@siriusit.co.uk>

Copyright 2015 Nicklas Avén <nicklas.aven@jordogskog.no>

Copyright 2008 Paul Ramsey

Copyright (C) 2012 Sandro Santilli <strk@kbt.io>

Copyright 2012 Sandro Santilli <strk@kbt.io>

Copyright (C) 2014 Sandro Santilli <strk@kbt.io>

Copyright 2013 Olivier Courtin <olivier.courtin@oslandia.com>

Copyright 2011 Sandro Santilli <strk@kbt.io>

Copyright 2015 Daniel Baston

Copyright 2009 Olivier Courtin <olivier.courtin@oslandia.com>

Copyright 2014 Kashif Rasul <a href="mailto:kashif.rasul@gmail.com">kashif.rasul@gmail.com</a> and

Shoaib Burq <saburq@gmail.com>

Copyright 2013 Sandro Santilli <strk@kbt.io>

Copyright 2010 Paul Ramsey cleverelephant.ca>

Copyright (C) 2017 Sandro Santilli <strk@kbt.io>

Copyright (C) 2015 Sandro Santilli <strk@kbt.io>

Copyright (C) 2009 Paul Ramsey cleverelephant.ca>

Copyright (C) 2011 Sandro Santilli <strk@kbt.io>

Copyright 2010 Olivier Courtin <olivier.courtin@oslandia.com>

Copyright 2014 Nicklas Avén

Copyright 2011-2016 Regina Obe

Copyright (C) 2008 Paul Ramsey

Copyright (C) 2011-2015 Sandro Santilli <strk@kbt.io>

Copyright 2010-2012 Olivier Courtin <olivier.courtin@oslandia.com>

Copyright (C) 2015 Daniel Baston <a href="mailto:com/dbaston@gmail.com/">dbaston@gmail.com/</a>

Copyright (C) 2013 Nicklas Avén

Copyright (C) 2016 Sandro Santilli <strk@kbt.io>

Copyright 2017 Darafei Praliaskouski <me@komzpa.net>

Copyright (C) 2011-2012 Sandro Santilli <strk@kbt.io>

Copyright (C) 2007-2008 Mark Cave-Ayland

Copyright (C) 2001-2006 Refractions Research Inc.

Copyright 2015 Daniel Baston <a href="mailto:com/dbaston@gmail.com/">dbaston@gmail.com/</a>

Copyright 2009 David Skea < David. Skea@gov.bc.ca>

Copyright (C) 2012-2015 Sandro Santilli <strk@kbt.io>

Copyright 2001-2006 Refractions Research Inc.

Copyright (C) 2004 Refractions Research Inc.

Copyright 2011-2014 Sandro Santilli <strk@kbt.io>

Copyright 2009-2010 Sandro Santilli <strk@kbt.io>

Copyright 2015-2016 Daniel Baston <a href="mailto:com/dbaston@gmail.com/">dbaston@gmail.com/</a>

Copyright 2011-2015 Sandro Santilli <strk@kbt.io>

Copyright 2007-2008 Mark Cave-Ayland

Copyright 2012-2013 Oslandia <infos@oslandia.com>

Copyright (C) 2015-2017 Sandro Santilli <strk@kbt.io>

Copyright (C) 2001-2003 Refractions Research Inc.

Copyright 2016 Sandro Santilli <strk@kbt.io>

Copyright 2011 Kashif Rasul <kashif.rasul@gmail.com>

Copyright (C) 2014 Nicklas Avén

Copyright (C) 2011 Sandro Santilli <strk@kbt.io>

Copyright (C) 2011-2014 Sandro Santilli <strk@kbt.io>

Copyright (C) 1984, 1989-1990, 2000-2015 Free Software Foundation, Inc.

Copyright (C) 2011 Paul Ramsey

Copyright 2001-2003 Refractions Research Inc.

Copyright 2009-2010 Olivier Courtin <olivier.courtin@oslandia.com>

Copyright 2010-2012 Oslandia

Copyright 2006 Corporacion Autonoma Regional de Santander

Copyright 2013 Nicklas Avén

Copyright 2011-2016 Arrival 3D, Regina Obe

Copyright (C) 2009 David Skea < David. Skea@gov.bc.ca>

Copyright (C) 2017 Sandro Santilli <strk@kbt.io>

Copyright (C) 2010 - Oslandia

Copyright (C) 2006 Mark Leslie <mark.leslie@lisasoft.com>

Copyright (C) 2008-2009 Mark Cave-Ayland <mark.cave-ayland@siriusit.co.uk>

Copyright (C) 2010 Olivier Courtin <olivier.courtin@camptocamp.com>

Copyright 2010 Nicklas Avén

Copyright 2012 Paul Ramsey

Copyright 2011 Nicklas Avén

Copyright 2002 Thamer Alharbash

Copyright 2011 OSGeo

Copyright (C) 2008 Mark Cave-Ayland <mark.cave-ayland@siriusit.co.uk>

Copyright (C) 2004-2007 Refractions Research Inc.

Copyright 2010 LISAsoft Pty Ltd

Copyright 2010 Mark Leslie

Copyright (c) 1999, Frank Warmerdam

Copyright 2009 Mark Cave-Ayland <mark.cave-ayland@siriusit.co.uk>

Copyright (c) 2007, Frank Warmerdam

Copyright 2008 OpenGeo.org

Copyright (C) 2008 OpenGeo.org

Copyright (C) 2009 Mark Cave-Ayland <mark.cave-ayland@siriusit.co.uk>

Copyright 2010 LISAsoft

Copyright (C) 2010 Mark Cave-Ayland <mark.cave-ayland@siriusit.co.uk>

Copyright (c) 1999, 2001, Frank Warmerdam

Copyright (C) 2016-2017 Bj?rn Harrtell <bjorn@wololo.org>

Copyright (C) 2017 Danny G?tte <danny.goette@fem.tu-ilmenau.de>

^copyright^

Copyright 2012 (C) Paul Ramsey cleverelephant.ca>

Copyright (C) 2006 Refractions Research Inc.

Copyright 2001-2009 Refractions Research Inc.

Copyright (C) 2010 Olivier Courtin <olivier.courtin@oslandia.com>

By Nathan Wagner, copyright disclaimed,

this entire file is in the public domain

Copyright 2009-2011 Olivier Courtin <olivier.courtin@oslandia.com>

Copyright (C) 2001-2005 Refractions Research Inc.

Copyright 2001-2011 Refractions Research Inc.

Copyright 2009-2014 Sandro Santilli <strk@kbt.io>

Copyright (C) 2008 Paul Ramsey cleverelephant.ca>

Copyright (C) 2007 Refractions Research Inc.

Copyright (C) 2010 Sandro Santilli <strk@kbt.io>

Copyright 2012 J Smith <dark.panda@gmail.com>

Copyright 2009 - 2010 Oslandia

Copyright 2009 Oslandia

Copyright 2001-2005 Refractions Research Inc.

Copyright 2016 Paul Ramsey cleverelephant.ca>

Copyright 2016 Daniel Baston <a href="mailto:com/dbaston@gmail.com/">dbaston@gmail.com/</a>

Copyright (C) 2011 OpenGeo.org

Copyright (c) 2003-2017, Troy D. Hanson http:troydhanson.github.com/uthash/

Copyright (C) 2011 Regents of the University of California

Copyright (C) 2011-2013 Regents of the University of California

Copyright (C) 2010-2011 Jorge Arevalo <jorge.arevalo@deimos-space.com>

Copyright (C) 2010-2011 David Zwarg <dzwarg@azavea.com>

Copyright (C) 2009-2011 Pierre Racine <pierre.racine@sbf.ulaval.ca>

Copyright (C) 2009-2011 Mateusz Loskot <mateusz@loskot.net>

Copyright (C) 2008-2009 Sandro Santilli <strk@kbt.io>

Copyright (C) 2013 Nathaneil Hunter Clay <clay.nathaniel@gmail.com

Copyright (C) 2013 Nathaniel Hunter Clay <clay.nathaniel@gmail.com>

Copyright (C) 2013 Bborie Park <dustymugs@gmail.com>

Copyright (C) 2013 Nathaniel Hunter Clay <clay.nathaniel@gmail.com>

(C) 2009 Mateusz Loskot <mateusz@loskot.net>

Copyright (C) 2009 Mateusz Loskot <mateusz@loskot.net>

Copyright (C) 2009-2010 Mateusz Loskot <mateusz@loskot.net>

Copyright (C) 2009-2010 Jorge Arevalo < jorge.arevalo@deimos-space.com>

Copyright (C) 2012 Regents of the University of California

Copyright (C) 2013 Regents of the University of California

Copyright (C) 2012-2013 Regents of the University of California

Copyright (C) 2009 Sandro Santilli <strk@kbt.io>

"

License: The GPL v2 License.

**GNU GENERAL PUBLIC LICENSE** 

Version 2, June 1991

Copyright (C) 1989, 1991 Free Software Foundation, Inc.

51 Franklin St, Fifth Floor, Boston, MA 02110-1301

Everyone is permitted to copy and distribute verbatim copies of this license document, but changing it is not allowed.

## Preamble

The licenses for most software are designed to take away your freedom to share and change it. By contrast, the GNU General Public License is intended to guarantee your freedom to share and change free software--to make sure the software is free for all its users. This General Public License applies to most of the Free Software Foundation's software and to any other program whose authors

commit to using it. (Some other Free Software Foundation software is covered by the GNU Library General Public License instead.) You can apply it to your programs, too.

When we speak of free software, we are referring to freedom, not price. Our General Public Licenses are designed to make sure that you have the freedom to distribute copies of free software (and charge for this service if you wish), that you receive source code or can get it if you want it, that you can change the software or use pieces of it in new free programs; and that you know you can do these things.

To protect your rights, we need to make restrictions that forbid anyone to deny you these rights or to ask you to surrender the rights. These restrictions translate to certain responsibilities for you if you distribute copies of the software, or if you modify it.

For example, if you distribute copies of such a program, whether gratis or for a fee, you must give the recipients all the rights that you have. You must make sure that they, too, receive or can get the source code. And you must show them these terms so they know their rights.

We protect your rights with two steps: (1) copyright the software, and (2) offer you this license which gives you legal permission to copy, distribute and/or modify the software.

Also, for each author's protection and ours, we want to make certain that everyone understands that there is no warranty for this free software. If the software is modified by someone else and passed on, we want its recipients to know that what they have is not the original, so that any problems introduced by others will not reflect on the original authors' reputations.

Finally, any free program is threatened constantly by software patents. We wish to avoid the danger that redistributors of a free program will individually obtain patent licenses, in effect making the program proprietary. To prevent this, we have made it clear that any patent must be licensed for everyone's free use or not licensed at all.

The precise terms and conditions for copying, distribution and modification follow.?

**GNU GENERAL PUBLIC LICENSE** 

TERMS AND CONDITIONS FOR COPYING, DISTRIBUTION AND MODIFICATION

0. This License applies to any program or other work which contains a notice placed by the copyright holder saying it may be distributed under the terms of this General Public License. The "Program", below, refers to any such program or work, and a "work based on the Program" means either the Program or any derivative work under copyright law: that is to say, a work containing the Program or a portion of it, either verbatim or with modifications and/or translated into another language. (Hereinafter, translation is included without limitation in the term "modification".) Each licensee is addressed as "you".

Activities other than copying, distribution and modification are not covered by this License; they are outside its scope. The act of running the Program is not restricted, and the output from the Program is covered only if its contents constitute a work based on the Program (independent of having been made by running the Program). Whether that is true depends on what the Program does.

1. You may copy and distribute verbatim copies of the Program's source code as you receive it, in any medium, provided that you conspicuously and appropriately publish on each copy an appropriate copyright notice and disclaimer of warranty; keep intact all the notices that refer to this License and to the absence of any warranty; and give any other recipients of the Program a copy of this License along with the Program.

You may charge a fee for the physical act of transferring a copy, and you may at your option offer warranty protection in exchange for a fee.

- 2. You may modify your copy or copies of the Program or any portion of it, thus forming a work based on the Program, and copy and distribute such modifications or work under the terms of Section 1 above, provided that you also meet all of these conditions:
- a) You must cause the modified files to carry prominent notices stating that you changed the files and the date of any change.
- b) You must cause any work that you distribute or publish, that in whole or in part contains or is derived from the Program or any part thereof, to be licensed as a whole at no charge to all third parties under the terms of this License.
- c) If the modified program normally reads commands interactively when run, you must cause it, when started running for such interactive use in the most ordinary way, to print or display an announcement including an appropriate copyright notice and a notice that there is no warranty (or else, saying that you provide a warranty) and that users may redistribute the program under these conditions, and telling the user how to view a copy of this License. (Exception: if the Program itself is interactive but does not normally print such an announcement, your work based on the Program is not required to print an announcement.)

These requirements apply to the modified work as a whole. If identifiable sections of that work are not derived from the Program, and can be reasonably considered independent and separate works in themselves, then this License, and its terms, do not apply to those sections when you distribute them as separate works. But when you distribute the same sections as part of a whole which is a work based on the Program, the distribution of the whole must be on the terms of this License, whose permissions for other licensees extend to the entire whole, and thus to each and every part regardless of who wrote it.

Thus, it is not the intent of this section to claim rights or contest your rights to work written entirely by you; rather, the intent is to exercise the right to control the distribution of derivative or collective works based on the Program.

In addition, mere aggregation of another work not based on the Program with the Program (or with a work based on the Program) on a volume of a storage or

distribution medium does not bring the other work under the scope of this License.

- 3. You may copy and distribute the Program (or a work based on it, under Section 2) in object code or executable form under the terms of Sections 1 and 2 above provided that you also do one of the following:
- a) Accompany it with the complete corresponding machine-readable source code, which must be distributed under the terms of Sections 1 and 2 above on a medium customarily used for software interchange; or,
- b) Accompany it with a written offer, valid for at least three years, to give any third party, for a charge no more than your cost of physically performing source distribution, a complete machine-readable copy of the corresponding source code, to be distributed under the terms of Sections 1 and 2 above on a medium customarily used for software interchange; or,
- c) Accompany it with the information you received as to the offer to distribute corresponding source code. (This alternative is allowed only for noncommercial distribution and only if you received the program in object code or executable form with such an offer, in accord with Subsection b above.)

The source code for a work means the preferred form of the work for making modifications to it. For an executable work, complete source code means all the source code for all modules it contains, plus any associated interface definition files, plus the scripts used to control compilation and installation of the executable. However, as a special exception, the source code distributed need not include anything that is normally distributed (in either source or binary form) with the major components (compiler, kernel, and so on) of the operating system on which the executable runs, unless that component itself accompanies the executable.

If distribution of executable or object code is made by offering access to copy from a designated place, then offering equivalent access to copy the source code from the same place counts as distribution of the source code, even though third parties are not compelled to copy the source along with the object code.

- 4. You may not copy, modify, sublicense, or distribute the Program except as expressly provided under this License. Any attempt otherwise to copy, modify, sublicense or distribute the Program is void, and will automatically terminate your rights under this License. However, parties who have received copies, or rights, from you under this License will not have their licenses terminated so long as such parties remain in full compliance.
- 5. You are not required to accept this License, since you have not signed it. However, nothing else grants you permission to modify or distribute the Program or its derivative works. These actions are prohibited by law if you do not accept this License. Therefore, by modifying or distributing the Program (or any work based on the Program), you indicate your acceptance of this License to do so, and all its terms and conditions for copying, distributing or modifying the Program or works based on it.

- 6. Each time you redistribute the Program (or any work based on the Program), the recipient automatically receives a license from the original licensor to copy, distribute or modify the Program subject to these terms and conditions. You may not impose any further restrictions on the recipients' exercise of the rights granted herein. You are not responsible for enforcing compliance by third parties to this License.
- 7. If, as a consequence of a court judgment or allegation of patent infringement or for any other reason (not limited to patent issues), conditions are imposed on you (whether by court order, agreement or otherwise) that contradict the conditions of this License, they do not excuse you from the conditions of this License. If you cannot distribute so as to satisfy simultaneously your obligations under this License and any other pertinent obligations, then as a consequence you may not distribute the Program at all. For example, if a patent license would not permit royalty-free redistribution of the Program by all those who receive copies directly or indirectly through you, then the only way you could satisfy both it and this License would be to refrain entirely from distribution of the Program.

If any portion of this section is held invalid or unenforceable under any particular circumstance, the balance of the section is intended to apply and the section as a whole is intended to apply in other circumstances.

It is not the purpose of this section to induce you to infringe any patents or other property right claims or to contest validity of any such claims; this section has the sole purpose of protecting the integrity of the free software distribution system, which is implemented by public license practices. Many people have made generous contributions to the wide range of software distributed through that system in reliance on consistent application of that system; it is up to the author/donor to decide if he or she is willing to distribute software through any other system and a licensee cannot impose that choice.

This section is intended to make thoroughly clear what is believed to be a consequence of the rest of this License.

- 8. If the distribution and/or use of the Program is restricted in certain countries either by patents or by copyrighted interfaces, the original copyright holder who places the Program under this License may add an explicit geographical distribution limitation excluding those countries, so that distribution is permitted only in or among countries not thus excluded. In such case, this License incorporates the limitation as if written in the body of this License.
- 9. The Free Software Foundation may publish revised and/or new versions of the General Public License from time to time. Such new versions will be similar in spirit to the present version, but may differ in detail to address new problems or concerns.

Each version is given a distinguishing version number. If the Program specifies a version number of this License which applies to it and "any later version", you have the option of following the terms and conditions either of that version or of any later version published by the Free Software Foundation. If the Program does

not specify a version number of this License, you may choose any version ever published by the Free Software Foundation.

10. If you wish to incorporate parts of the Program into other free programs whose distribution conditions are different, write to the author to ask for permission. For software which is copyrighted by the Free Software Foundation, write to the Free Software Foundation; we sometimes make exceptions for this. Our decision will be guided by the two goals of preserving the free status of all derivatives of our free software and of promoting the sharing and reuse of software generally.

#### **NO WARRANTY**

- 11. BECAUSE THE PROGRAM IS LICENSED FREE OF CHARGE, THERE IS NO WARRANTY FOR THE PROGRAM, TO THE EXTENT PERMITTED BY APPLICABLE LAW. EXCEPT WHEN OTHERWISE STATED IN WRITING THE COPYRIGHT HOLDERS AND/OR OTHER PARTIES PROVIDE THE PROGRAM "AS IS" WITHOUT WARRANTY OF ANY KIND, EITHER EXPRESSED OR IMPLIED, INCLUDING, BUT NOT LIMITED TO, THE IMPLIED WARRANTIES OF MERCHANTABILITY AND FITNESS FOR A PARTICULAR PURPOSE. THE ENTIRE RISK AS TO THE QUALITY AND PERFORMANCE OF THE PROGRAM IS WITH YOU. SHOULD THE PROGRAM PROVE DEFECTIVE, YOU ASSUME THE COST OF ALL NECESSARY SERVICING, REPAIR OR CORRECTION.
- 12. IN NO EVENT UNLESS REQUIRED BY APPLICABLE LAW OR AGREED TO IN WRITING WILL ANY COPYRIGHT HOLDER, OR ANY OTHER PARTY WHO MAY MODIFY AND/OR REDISTRIBUTE THE PROGRAM AS PERMITTED ABOVE, BE LIABLE TO YOU FOR DAMAGES, INCLUDING ANY GENERAL, SPECIAL, INCIDENTAL OR CONSEQUENTIAL DAMAGES ARISING OUT OF THE USE OR INABILITY TO USE THE PROGRAM (INCLUDING BUT NOT LIMITED TO LOSS OF DATA OR DATA BEING RENDERED INACCURATE OR LOSSES SUSTAINED BY YOU OR THIRD PARTIES OR A FAILURE OF THE PROGRAM TO OPERATE WITH ANY OTHER PROGRAMS), EVEN IF SUCH HOLDER OR OTHER PARTY HAS BEEN ADVISED OF THE POSSIBILITY OF SUCH DAMAGES.

## **END OF TERMS AND CONDITIONS**

How to Apply These Terms to Your New Programs

If you develop a new program, and you want it to be of the greatest possible use to the public, the best way to achieve this is to make it free software which everyone can redistribute and change under these terms.

To do so, attach the following notices to the program. It is safest to attach them to the start of each source file to most effectively convey the exclusion of warranty; and each file should have at least the "copyright" line and a pointer to where the full notice is found.

<one line to give the program's name and a brief idea of what it does.>

Copyright (C) <year> <name of author>

This program is free software; you can redistribute it and/or modify it under the terms of the GNU General Public License as published by the Free Software Foundation; either version 2 of the License, or (at your option) any later version.

This program is distributed in the hope that it will be useful,but WITHOUT ANY WARRANTY; without even the implied warranty of MERCHANTABILITY or FITNESS FOR A PARTICULAR PURPOSE. See the GNU General Public License for more details.

You should have received a copy of the GNU General Public License along with this program; if not, write to the Free Software Foundation, Inc., 51 Franklin St, Fifth Floor, Boston, MA 02110-1301

Also add information on how to contact you by electronic and paper mail.

If the program is interactive, make it output a short notice like this when it starts in an interactive mode:

Gnomovision version 69, Copyright (C) year name of author

Gnomovision comes with ABSOLUTELY NO WARRANTY; for details type 'show w'.

This is free software, and you are welcome to redistribute it under certain conditions; type `show c' for details.

The hypothetical commands `show w' and `show c' should show the appropriate parts of the General Public License. Of course, the commands you use may be called something other than `show w' and `show c'; they could even be mouse-clicks or menu items--whatever suits your program.

You should also get your employer (if you work as a programmer) or your school, if any, to sign a "copyright disclaimer" for the program, if necessary. Here is a sample; alter the names:

Yoyodyne, Inc., hereby disclaims all copyright interest in the program 'Gnomovision' (which makes passes at compilers) written by James Hacker.

<signature of Ty Coon>, 1 April 1989 Ty Coon, President of Vice

This General Public License does not permit incorporating your program into proprietary programs. If your program is a subroutine library, you may consider it more useful to permit linking proprietary applications with the library. If this is what you want to do, use the GNU Library General Public License instead of this License.

Software:Geos

Copyright notice:

Copyright (C) 2009 Sandro Santilli <strk@keybit.net>

Copyright (C) 2006 Refractions Research Inc.

Copyright (C) 2013 Sandro Santilli <strk@keybit.net>

- Copyright (C) 2011 Sandro Santilli <strk@keybit.net>
- Copyright (C) 2009 Sandro Santilli <strk@keybit.net>
- Copyright (C) 2011 Sandro Santilli <strk@keybit.net>
- Copyright (C) 2005-2011 Refractions Research Inc.
- Copyright (C) 2009 Ragi Y. Burhum <ragi@burhum.com>
- Copyright (C) 2010 Sandro Santilli <strk@keybit.net>
- Copyright (C) 2009 2011 Sandro Santilli <strk@keybit.net>
- Copyright (C) 2005 2006 Refractions Research Inc.
- Copyright (C) 2011 Sandro Santilli <strk@keybit.net>
- Copyright (C) 2006-2011 Refractions Research Inc.
- Copyright (C) 2011 Sandro Santilli <strk@keybit.net
- Copyright (C) 2009-2011 Sandro Santilli <strk@keybit.net>
- Copyright (C) 2016 Daniel Baston
- Copyright (C) 2008 Sean Gillies
- Copyright (C) 2009 Sandro Santilli <strk@keybit.net>
- Copyright (C) 2006 Refractions Research Inc.
- Copyright (C) 2012 Sandro Santilli <strk@keybit.net>
- Copyright (C) 2009 Sandro Santilli <strk@keybit.net>
- Copyright (C) 2008-2010 Safe Software Inc.
- Copyright (C) 2006-2007 Refractions Research Inc.
- Copyright (C) 2005-2007 Refractions Research Inc.
- Copyright (C) 2007 Refractions Research Inc.
- Copyright (C) 2014 Mika Heiskanen <mika.heiskanen@fmi.fi>
- Copyright (C) 2009-2010 Sandro Santilli <strk@keybit.net>
- Copyright (C) 2009 2011 Sandro Santilli <strk@keybit.net>
- Copyright (C) 2010 Sandro Santilli <strk@keybit.net>
- Copyright (C) 2009 Mateusz Loskot
- Copyright (C) 2005-2009 Refractions Research Inc.
- Copyright (C) 2001-2009 Vivid Solutions Inc.
- Copyright (C) 2012 Sandro Santilli <strk@keybit.net>
- Copyright (C) 2006 Wu Yongwei
- Copyright (C) 2012 Excensus LLC.
- Copyright (C) 1996-2015 Free Software Foundation, Inc.

Copyright (c) 1995 Olivier Devillers <Olivier.Devillers@sophia.inria.fr>

Copyright (C) 2007-2010 Safe Software Inc.

Copyright (C) 2010 Safe Software Inc.

Copyright (C) 2006 Refractions Research

Copyright 2004 Sean Gillies, sgillies@frii.com

Copyright (C) 2011 Mateusz Loskot <mateusz@loskot.net>

Copyright (C) 2015 Nyall Dawson < nyall dot dawson at gmail dot com>

Original code (2.0 and earlier )copyright (c) 2000-2006 Lee Thomason (www.grinninglizard.com)

Original code (2.0 and earlier )copyright (c) 2000-2002 Lee Thomason (www.grinninglizard.com)

License: LGPL V2.1

## GNU LESSER GENERAL PUBLIC LICENSE

Version 2.1, February 1999

Copyright (C) 1991, 1999 Free Software Foundation, Inc. 51 Franklin Street, Fifth Floor, Boston, MA 02110-1301

Everyone is permitted to copy and distribute verbatim copies of this license document, but changing it is not allowed.

Copyright (C) 2005-2011 Refractions Research Inc.

Copyright (C) 2009 Ragi Y. Burhum <ragi@burhum.com>

Copyright (C) 2010 Sandro Santilli <strk@keybit.net>

Copyright (C) 2009 2011 Sandro Santilli <strk@keybit.net>

Copyright (C) 2005 2006 Refractions Research Inc.

Copyright (C) 2011 Sandro Santilli <strk@keybit.net>

Copyright (C) 2006-2011 Refractions Research Inc.

Copyright (C) 2011 Sandro Santilli <strk@keybit.net

Copyright (C) 2009-2011 Sandro Santilli <strk@keybit.net>

Copyright (C) 2016 Daniel Baston

Copyright (C) 2008 Sean Gillies

Copyright (C) 2009 Sandro Santilli <strk@keybit.net>

Copyright (C) 2006 Refractions Research Inc.

Copyright (C) 2012 Sandro Santilli <strk@keybit.net>

Copyright (C) 2009 Sandro Santilli <strk@keybit.net>

Copyright (C) 2008-2010 Safe Software Inc.

Copyright (C) 2006-2007 Refractions Research Inc.

Copyright (C) 2005-2007 Refractions Research Inc.

Copyright (C) 2007 Refractions Research Inc.

Copyright (C) 2014 Mika Heiskanen <mika.heiskanen@fmi.fi>

Copyright (C) 2009-2010 Sandro Santilli <strk@keybit.net>

Copyright (C) 2009 2011 Sandro Santilli <strk@keybit.net>

Copyright (C) 2010 Sandro Santilli <strk@keybit.net>

Copyright (C) 2009 Mateusz Loskot

Copyright (C) 2005-2009 Refractions Research Inc.

Copyright (C) 2001-2009 Vivid Solutions Inc.

Copyright (C) 2012 Sandro Santilli <strk@keybit.net>

Copyright (C) 2006 Wu Yongwei

Copyright (C) 2012 Excensus LLC.

Copyright (C) 1996-2015 Free Software Foundation, Inc.

Copyright (c) 1995 Olivier Devillers <Olivier.Devillers@sophia.inria.fr>

Copyright (C) 2007-2010 Safe Software Inc.

Copyright (C) 2010 Safe Software Inc.

Copyright (C) 2006 Refractions Research

Copyright 2004 Sean Gillies, sgillies@frii.com

Copyright (C) 2011 Mateusz Loskot <mateusz@loskot.net>

Copyright (C) 2015 Nyall Dawson < nyall dot dawson at gmail dot com>

Original code (2.0 and earlier )copyright (c) 2000-2006 Lee Thomason (www.grinninglizard.com)

Original code (2.0 and earlier )copyright (c) 2000-2002 Lee Thomason (www.grinninglizard.com)

License: LGPL V2.1

GNU LESSER GENERAL PUBLIC LICENSE

Version 2.1, February 1999

Copyright (C) 1991, 1999 Free Software Foundation, Inc. 51 Franklin Street, Fifth Floor, Boston, MA 02110-1301

Everyone is permitted to copy and distribute verbatim copies of this license document, but changing it is not allowed.

- Copyright (C) 2005-2011 Refractions Research Inc.
- Copyright (C) 2009 Ragi Y. Burhum <ragi@burhum.com>
- Copyright (C) 2010 Sandro Santilli <strk@keybit.net>
- Copyright (C) 2009 2011 Sandro Santilli <strk@keybit.net>
- Copyright (C) 2005 2006 Refractions Research Inc.
- Copyright (C) 2011 Sandro Santilli <strk@keybit.net>
- Copyright (C) 2006-2011 Refractions Research Inc.
- Copyright (C) 2011 Sandro Santilli <strk@keybit.net
- Copyright (C) 2009-2011 Sandro Santilli <strk@keybit.net>
- Copyright (C) 2016 Daniel Baston
- Copyright (C) 2008 Sean Gillies
- Copyright (C) 2009 Sandro Santilli <strk@keybit.net>
- Copyright (C) 2006 Refractions Research Inc.
- Copyright (C) 2012 Sandro Santilli <strk@keybit.net>
- Copyright (C) 2009 Sandro Santilli <strk@keybit.net>
- Copyright (C) 2008-2010 Safe Software Inc.
- Copyright (C) 2006-2007 Refractions Research Inc.
- Copyright (C) 2005-2007 Refractions Research Inc.
- Copyright (C) 2007 Refractions Research Inc.
- Copyright (C) 2014 Mika Heiskanen <mika.heiskanen@fmi.fi>
- Copyright (C) 2009-2010 Sandro Santilli <strk@keybit.net>
- Copyright (C) 2009 2011 Sandro Santilli <strk@keybit.net>
- Copyright (C) 2010 Sandro Santilli <strk@keybit.net>
- Copyright (C) 2009 Mateusz Loskot
- Copyright (C) 2005-2009 Refractions Research Inc.
- Copyright (C) 2001-2009 Vivid Solutions Inc.
- Copyright (C) 2012 Sandro Santilli <strk@keybit.net>
- Copyright (C) 2006 Wu Yongwei
- Copyright (C) 2012 Excensus LLC.
- Copyright (C) 1996-2015 Free Software Foundation, Inc.
- Copyright (c) 1995 Olivier Devillers <Olivier.Devillers@sophia.inria.fr>
- Copyright (C) 2007-2010 Safe Software Inc.
- Copyright (C) 2010 Safe Software Inc.

Copyright (C) 2006 Refractions Research

Copyright 2004 Sean Gillies, sgillies@frii.com

Copyright (C) 2011 Mateusz Loskot <mateusz@loskot.net>

Copyright (C) 2015 Nyall Dawson < nyall dot dawson at gmail dot com>

Original code (2.0 and earlier )copyright (c) 2000-2006 Lee Thomason (www.grinninglizard.com)

Original code (2.0 and earlier )copyright (c) 2000-2002 Lee Thomason (www.grinninglizard.com)

License: LGPL V2.1

## GNU LESSER GENERAL PUBLIC LICENSE

Version 2.1, February 1999

Copyright (C) 1991, 1999 Free Software Foundation, Inc. 51 Franklin Street, Fifth Floor, Boston, MA 02110-1301

Everyone is permitted to copy and distribute verbatim copies of this license document, but changing it is not allowed.

Copyright (C) 2005-2011 Refractions Research Inc.

Copyright (C) 2009 Ragi Y. Burhum <ragi@burhum.com>

Copyright (C) 2010 Sandro Santilli <strk@keybit.net>

Copyright (C) 2009 2011 Sandro Santilli <strk@keybit.net>

Copyright (C) 2005 2006 Refractions Research Inc.

Copyright (C) 2011 Sandro Santilli <strk@keybit.net>

Copyright (C) 2006-2011 Refractions Research Inc.

Copyright (C) 2011 Sandro Santilli <strk@keybit.net

Copyright (C) 2009-2011 Sandro Santilli <strk@keybit.net>

Copyright (C) 2016 Daniel Baston

Copyright (C) 2008 Sean Gillies

Copyright (C) 2009 Sandro Santilli <strk@keybit.net>

Copyright (C) 2006 Refractions Research Inc.

Copyright (C) 2012 Sandro Santilli <strk@keybit.net>

Copyright (C) 2009 Sandro Santilli <strk@keybit.net>

Copyright (C) 2008-2010 Safe Software Inc.

Copyright (C) 2006-2007 Refractions Research Inc.

Copyright (C) 2005-2007 Refractions Research Inc.

Copyright (C) 2007 Refractions Research Inc.

Copyright (C) 2014 Mika Heiskanen <mika.heiskanen@fmi.fi>

Copyright (C) 2009-2010 Sandro Santilli <strk@keybit.net>

Copyright (C) 2009 2011 Sandro Santilli <strk@keybit.net>

Copyright (C) 2010 Sandro Santilli <strk@keybit.net>

Copyright (C) 2009 Mateusz Loskot

Copyright (C) 2005-2009 Refractions Research Inc.

Copyright (C) 2001-2009 Vivid Solutions Inc.

Copyright (C) 2012 Sandro Santilli <strk@keybit.net>

Copyright (C) 2006 Wu Yongwei

Copyright (C) 2012 Excensus LLC.

Copyright (C) 1996-2015 Free Software Foundation, Inc.

Copyright (c) 1995 Olivier Devillers < Olivier. Devillers@sophia.inria.fr>

Copyright (C) 2007-2010 Safe Software Inc.

Copyright (C) 2010 Safe Software Inc.

Copyright (C) 2006 Refractions Research

Copyright 2004 Sean Gillies, sgillies@frii.com

Copyright (C) 2011 Mateusz Loskot <mateusz@loskot.net>

Copyright (C) 2015 Nyall Dawson < nyall dot dawson at gmail dot com>

Original code (2.0 and earlier )copyright (c) 2000-2006 Lee Thomason (www.grinninglizard.com)

Original code (2.0 and earlier )copyright (c) 2000-2002 Lee Thomason (www.grinninglizard.com)

License: LGPL V2.1

#### GNU LESSER GENERAL PUBLIC LICENSE

Version 2.1, February 1999

Copyright (C) 1991, 1999 Free Software Foundation, Inc. 51 Franklin Street, Fifth Floor, Boston, MA 02110-1301

Everyone is permitted to copy and distribute verbatim copies of this license document, but changing it is not allowed.

Copyright (C) 2005-2011 Refractions Research Inc.

Copyright (C) 2009 Ragi Y. Burhum <ragi@burhum.com>

Copyright (C) 2010 Sandro Santilli <strk@keybit.net>

- Copyright (C) 2009 2011 Sandro Santilli <strk@keybit.net>
- Copyright (C) 2005 2006 Refractions Research Inc.
- Copyright (C) 2011 Sandro Santilli <strk@keybit.net>
- Copyright (C) 2006-2011 Refractions Research Inc.
- Copyright (C) 2011 Sandro Santilli <strk@keybit.net
- Copyright (C) 2009-2011 Sandro Santilli <strk@keybit.net>
- Copyright (C) 2016 Daniel Baston
- Copyright (C) 2008 Sean Gillies
- Copyright (C) 2009 Sandro Santilli <strk@keybit.net>
- Copyright (C) 2006 Refractions Research Inc.
- Copyright (C) 2012 Sandro Santilli <strk@keybit.net>
- Copyright (C) 2009 Sandro Santilli <strk@keybit.net>
- Copyright (C) 2008-2010 Safe Software Inc.
- Copyright (C) 2006-2007 Refractions Research Inc.
- Copyright (C) 2005-2007 Refractions Research Inc.
- Copyright (C) 2007 Refractions Research Inc.
- Copyright (C) 2014 Mika Heiskanen <mika.heiskanen@fmi.fi>
- Copyright (C) 2009-2010 Sandro Santilli <strk@keybit.net>
- Copyright (C) 2009 2011 Sandro Santilli <strk@keybit.net>
- Copyright (C) 2010 Sandro Santilli <strk@keybit.net>
- Copyright (C) 2009 Mateusz Loskot
- Copyright (C) 2005-2009 Refractions Research Inc.
- Copyright (C) 2001-2009 Vivid Solutions Inc.
- Copyright (C) 2012 Sandro Santilli <strk@keybit.net>
- Copyright (C) 2006 Wu Yongwei
- Copyright (C) 2012 Excensus LLC.
- Copyright (C) 1996-2015 Free Software Foundation, Inc.
- Copyright (c) 1995 Olivier Devillers <Olivier.Devillers@sophia.inria.fr>
- Copyright (C) 2007-2010 Safe Software Inc.
- Copyright (C) 2010 Safe Software Inc.
- Copyright (C) 2006 Refractions Research
- Copyright 2004 Sean Gillies, sgillies@frii.com
- Copyright (C) 2011 Mateusz Loskot <mateusz@loskot.net>

Copyright (C) 2015 Nyall Dawson < nyall dot dawson at gmail dot com>

Original code (2.0 and earlier )copyright (c) 2000-2006 Lee Thomason (www.grinninglizard.com)

Original code (2.0 and earlier )copyright (c) 2000-2002 Lee Thomason (www.grinninglizard.com)

License: LGPL V2.1

#### GNU LESSER GENERAL PUBLIC LICENSE

Version 2.1, February 1999

Copyright (C) 1991, 1999 Free Software Foundation, Inc. 51 Franklin Street, Fifth Floor, Boston, MA 02110-1301

Everyone is permitted to copy and distribute verbatim copies of this license document, but changing it is not allowed.

Copyright (C) 2005-2011 Refractions Research Inc.

Copyright (C) 2009 Ragi Y. Burhum <ragi@burhum.com>

Copyright (C) 2010 Sandro Santilli <strk@keybit.net>

Copyright (C) 2009 2011 Sandro Santilli <strk@keybit.net>

Copyright (C) 2005 2006 Refractions Research Inc.

Copyright (C) 2011 Sandro Santilli <strk@keybit.net>

Copyright (C) 2006-2011 Refractions Research Inc.

Copyright (C) 2011 Sandro Santilli <strk@keybit.net

Copyright (C) 2009-2011 Sandro Santilli <strk@keybit.net>

Copyright (C) 2016 Daniel Baston

Copyright (C) 2008 Sean Gillies

Copyright (C) 2009 Sandro Santilli <strk@keybit.net>

Copyright (C) 2006 Refractions Research Inc.

Copyright (C) 2012 Sandro Santilli <strk@keybit.net>

Copyright (C) 2009 Sandro Santilli <strk@keybit.net>

Copyright (C) 2008-2010 Safe Software Inc.

Copyright (C) 2006-2007 Refractions Research Inc.

Copyright (C) 2005-2007 Refractions Research Inc.

Copyright (C) 2007 Refractions Research Inc.

Copyright (C) 2014 Mika Heiskanen <mika.heiskanen@fmi.fi>

Copyright (C) 2009-2010 Sandro Santilli <strk@keybit.net>

Copyright (C) 2009 2011 Sandro Santilli <strk@keybit.net>

Copyright (C) 2010 Sandro Santilli <strk@keybit.net>

Copyright (C) 2009 Mateusz Loskot

Copyright (C) 2005-2009 Refractions Research Inc.

Copyright (C) 2001-2009 Vivid Solutions Inc.

Copyright (C) 2012 Sandro Santilli <strk@keybit.net>

Copyright (C) 2006 Wu Yongwei

Copyright (C) 2012 Excensus LLC.

Copyright (C) 1996-2015 Free Software Foundation, Inc.

Copyright (c) 1995 Olivier Devillers < Olivier. Devillers@sophia.inria.fr>

Copyright (C) 2007-2010 Safe Software Inc.

Copyright (C) 2010 Safe Software Inc.

Copyright (C) 2006 Refractions Research

Copyright 2004 Sean Gillies, sgillies@frii.com

Copyright (C) 2011 Mateusz Loskot <mateusz@loskot.net>

Copyright (C) 2015 Nyall Dawson < nyall dot dawson at gmail dot com>

Original code (2.0 and earlier )copyright (c) 2000-2006 Lee Thomason (www.grinninglizard.com)

Original code (2.0 and earlier )copyright (c) 2000-2002 Lee Thomason (www.grinninglizard.com)

License: LGPL V2.1

## GNU LESSER GENERAL PUBLIC LICENSE

Version 2.1, February 1999

Copyright (C) 1991, 1999 Free Software Foundation, Inc. 51 Franklin Street, Fifth Floor, Boston, MA 02110-1301

Everyone is permitted to copy and distribute verbatim copies of this license document, but changing it is not allowed.

Copyright (C) 2005-2011 Refractions Research Inc.

Copyright (C) 2009 Ragi Y. Burhum <ragi@burhum.com>

Copyright (C) 2010 Sandro Santilli <strk@keybit.net>

Copyright (C) 2009 2011 Sandro Santilli <strk@keybit.net>

Copyright (C) 2005 2006 Refractions Research Inc.

Copyright (C) 2011 Sandro Santilli <strk@keybit.net>

Copyright (C) 2006-2011 Refractions Research Inc.

Copyright (C) 2011 Sandro Santilli <strk@keybit.net

Copyright (C) 2009-2011 Sandro Santilli <strk@keybit.net>

Copyright (C) 2016 Daniel Baston

Copyright (C) 2008 Sean Gillies

Copyright (C) 2009 Sandro Santilli <strk@keybit.net>

Copyright (C) 2006 Refractions Research Inc.

Copyright (C) 2012 Sandro Santilli <strk@keybit.net>

Copyright (C) 2009 Sandro Santilli <strk@keybit.net>

Copyright (C) 2008-2010 Safe Software Inc.

Copyright (C) 2006-2007 Refractions Research Inc.

Copyright (C) 2005-2007 Refractions Research Inc.

Copyright (C) 2007 Refractions Research Inc.

Copyright (C) 2014 Mika Heiskanen <mika.heiskanen@fmi.fi>

Copyright (C) 2009-2010 Sandro Santilli <strk@keybit.net>

Copyright (C) 2009 2011 Sandro Santilli <strk@keybit.net>

Copyright (C) 2010 Sandro Santilli <strk@keybit.net>

Copyright (C) 2009 Mateusz Loskot

Copyright (C) 2005-2009 Refractions Research Inc.

Copyright (C) 2001-2009 Vivid Solutions Inc.

Copyright (C) 2012 Sandro Santilli <strk@keybit.net>

Copyright (C) 2006 Wu Yongwei

Copyright (C) 2012 Excensus LLC.

Copyright (C) 1996-2015 Free Software Foundation, Inc.

Copyright (c) 1995 Olivier Devillers < Olivier. Devillers@sophia.inria.fr>

Copyright (C) 2007-2010 Safe Software Inc.

Copyright (C) 2010 Safe Software Inc.

Copyright (C) 2006 Refractions Research

Copyright 2004 Sean Gillies, sgillies@frii.com

Copyright (C) 2011 Mateusz Loskot <mateusz@loskot.net>

Copyright (C) 2015 Nyall Dawson < nyall dot dawson at gmail dot com>

Original code (2.0 and earlier )copyright (c) 2000-2006 Lee Thomason (www.grinninglizard.com)

Original code (2.0 and earlier )copyright (c) 2000-2002 Lee Thomason (www.grinninglizard.com)

License: LGPL V2.1

## GNU LESSER GENERAL PUBLIC LICENSE

Version 2.1, February 1999

Copyright (C) 1991, 1999 Free Software Foundation, Inc. 51 Franklin Street, Fifth Floor, Boston, MA 02110-1301

Everyone is permitted to copy and distribute verbatim copies of this license document, but changing it is not allowed.

Copyright (C) 2005-2011 Refractions Research Inc.

Copyright (C) 2009 Ragi Y. Burhum <ragi@burhum.com>

Copyright (C) 2010 Sandro Santilli <strk@keybit.net>

Copyright (C) 2009 2011 Sandro Santilli <strk@keybit.net>

Copyright (C) 2005 2006 Refractions Research Inc.

Copyright (C) 2011 Sandro Santilli <strk@keybit.net>

Copyright (C) 2006-2011 Refractions Research Inc.

Copyright (C) 2011 Sandro Santilli <strk@keybit.net

Copyright (C) 2009-2011 Sandro Santilli <strk@keybit.net>

Copyright (C) 2016 Daniel Baston

Copyright (C) 2008 Sean Gillies

Copyright (C) 2009 Sandro Santilli <strk@keybit.net>

Copyright (C) 2006 Refractions Research Inc.

Copyright (C) 2012 Sandro Santilli <strk@keybit.net>

Copyright (C) 2009 Sandro Santilli <strk@keybit.net>

Copyright (C) 2008-2010 Safe Software Inc.

Copyright (C) 2006-2007 Refractions Research Inc.

Copyright (C) 2005-2007 Refractions Research Inc.

Copyright (C) 2007 Refractions Research Inc.

Copyright (C) 2014 Mika Heiskanen <mika.heiskanen@fmi.fi>

Copyright (C) 2009-2010 Sandro Santilli <strk@keybit.net>

Copyright (C) 2009 2011 Sandro Santilli <strk@keybit.net>

Copyright (C) 2010 Sandro Santilli <strk@keybit.net>

Copyright (C) 2009 Mateusz Loskot

Copyright (C) 2005-2009 Refractions Research Inc.

Copyright (C) 2001-2009 Vivid Solutions Inc.

Copyright (C) 2012 Sandro Santilli <strk@keybit.net>

Copyright (C) 2006 Wu Yongwei

Copyright (C) 2012 Excensus LLC.

Copyright (C) 1996-2015 Free Software Foundation, Inc.

Copyright (c) 1995 Olivier Devillers <Olivier.Devillers@sophia.inria.fr>

Copyright (C) 2007-2010 Safe Software Inc.

Copyright (C) 2010 Safe Software Inc.

Copyright (C) 2006 Refractions Research

Copyright 2004 Sean Gillies, sgillies@frii.com

Copyright (C) 2011 Mateusz Loskot <mateusz@loskot.net>

Copyright (C) 2015 Nyall Dawson < nyall dot dawson at gmail dot com>

Original code (2.0 and earlier )copyright (c) 2000-2006 Lee Thomason (www.grinninglizard.com)

Original code (2.0 and earlier )copyright (c) 2000-2002 Lee Thomason (www.grinninglizard.com)

License: LGPL V2.1

## **GNU LESSER GENERAL PUBLIC LICENSE**

Version 2.1, February 1999

Copyright (C) 1991, 1999 Free Software Foundation, Inc. 51 Franklin Street, Fifth Floor, Boston, MA 02110-1301

Everyone is permitted to copy and distribute verbatim copies of this license document, but changing it is not allowed.

Copyright (C) 2005-2011 Refractions Research Inc.

Copyright (C) 2009 Ragi Y. Burhum <ragi@burhum.com>

Copyright (C) 2010 Sandro Santilli <strk@keybit.net>

Copyright (C) 2009 2011 Sandro Santilli <strk@keybit.net>

Copyright (C) 2005 2006 Refractions Research Inc.

Copyright (C) 2011 Sandro Santilli <strk@keybit.net>

Copyright (C) 2006-2011 Refractions Research Inc.

Copyright (C) 2011 Sandro Santilli <strk@keybit.net

Copyright (C) 2009-2011 Sandro Santilli <strk@keybit.net>

Copyright (C) 2016 Daniel Baston

Copyright (C) 2008 Sean Gillies

Copyright (C) 2009 Sandro Santilli <strk@keybit.net>

Copyright (C) 2006 Refractions Research Inc.

Copyright (C) 2012 Sandro Santilli <strk@keybit.net>

Copyright (C) 2009 Sandro Santilli <strk@keybit.net>

Copyright (C) 2008-2010 Safe Software Inc.

Copyright (C) 2006-2007 Refractions Research Inc.

Copyright (C) 2005-2007 Refractions Research Inc.

Copyright (C) 2007 Refractions Research Inc.

Copyright (C) 2014 Mika Heiskanen <mika.heiskanen@fmi.fi>

Copyright (C) 2009-2010 Sandro Santilli <strk@keybit.net>

Copyright (C) 2009 2011 Sandro Santilli <strk@keybit.net>

Copyright (C) 2010 Sandro Santilli <strk@keybit.net>

Copyright (C) 2009 Mateusz Loskot

Copyright (C) 2005-2009 Refractions Research Inc.

Copyright (C) 2001-2009 Vivid Solutions Inc.

Copyright (C) 2012 Sandro Santilli <strk@keybit.net>

Copyright (C) 2006 Wu Yongwei

Copyright (C) 2012 Excensus LLC.

Copyright (C) 1996-2015 Free Software Foundation, Inc.

Copyright (c) 1995 Olivier Devillers <Olivier.Devillers@sophia.inria.fr>

Copyright (C) 2007-2010 Safe Software Inc.

Copyright (C) 2010 Safe Software Inc.

Copyright (C) 2006 Refractions Research

Copyright 2004 Sean Gillies, sgillies@frii.com

Copyright (C) 2011 Mateusz Loskot <mateusz@loskot.net>

Copyright (C) 2015 Nyall Dawson < nyall dot dawson at gmail dot com>

Original code (2.0 and earlier )copyright (c) 2000-2006 Lee Thomason (www.grinninglizard.com)

Original code (2.0 and earlier )copyright (c) 2000-2002 Lee Thomason (www.grinninglizard.com)

License: LGPL V2.1

## GNU LESSER GENERAL PUBLIC LICENSE

Version 2.1, February 1999

Copyright (C) 1991, 1999 Free Software Foundation, Inc. 51 Franklin Street, Fifth Floor, Boston, MA 02110-1301

Everyone is permitted to copy and distribute verbatim copies of this license document, but changing it is not allowed.

Copyright (C) 2005-2011 Refractions Research Inc.

Copyright (C) 2009 Ragi Y. Burhum <ragi@burhum.com>

Copyright (C) 2010 Sandro Santilli <strk@keybit.net>

Copyright (C) 2009 2011 Sandro Santilli <strk@keybit.net>

Copyright (C) 2005 2006 Refractions Research Inc.

Copyright (C) 2011 Sandro Santilli <strk@keybit.net>

Copyright (C) 2006-2011 Refractions Research Inc.

Copyright (C) 2011 Sandro Santilli <strk@keybit.net

Copyright (C) 2009-2011 Sandro Santilli <strk@keybit.net>

Copyright (C) 2016 Daniel Baston

Copyright (C) 2008 Sean Gillies

Copyright (C) 2009 Sandro Santilli <strk@keybit.net>

Copyright (C) 2006 Refractions Research Inc.

Copyright (C) 2012 Sandro Santilli <strk@keybit.net>

Copyright (C) 2009 Sandro Santilli <strk@keybit.net>

Copyright (C) 2008-2010 Safe Software Inc.

Copyright (C) 2006-2007 Refractions Research Inc.

Copyright (C) 2005-2007 Refractions Research Inc.

Copyright (C) 2007 Refractions Research Inc.

Copyright (C) 2014 Mika Heiskanen <mika.heiskanen@fmi.fi>

Copyright (C) 2009-2010 Sandro Santilli <strk@keybit.net>

Copyright (C) 2009 2011 Sandro Santilli <strk@keybit.net>

Copyright (C) 2010 Sandro Santilli <strk@keybit.net>

Copyright (C) 2009 Mateusz Loskot

Copyright (C) 2005-2009 Refractions Research Inc.

Copyright (C) 2001-2009 Vivid Solutions Inc.

Copyright (C) 2012 Sandro Santilli <strk@keybit.net>

Copyright (C) 2006 Wu Yongwei

Copyright (C) 2012 Excensus LLC.

Copyright (C) 1996-2015 Free Software Foundation, Inc.

Copyright (c) 1995 Olivier Devillers <Olivier.Devillers@sophia.inria.fr>

Copyright (C) 2007-2010 Safe Software Inc.

Copyright (C) 2010 Safe Software Inc.

Copyright (C) 2006 Refractions Research

Copyright 2004 Sean Gillies, sgillies@frii.com

Copyright (C) 2011 Mateusz Loskot <mateusz@loskot.net>

Copyright (C) 2015 Nyall Dawson < nyall dot dawson at gmail dot com>

Original code (2.0 and earlier )copyright (c) 2000-2006 Lee Thomason (www.grinninglizard.com)

Original code (2.0 and earlier )copyright (c) 2000-2002 Lee Thomason (www.grinninglizard.com)

License: LGPL V2.1

#### GNU LESSER GENERAL PUBLIC LICENSE

Version 2.1, February 1999

Copyright (C) 1991, 1999 Free Software Foundation, Inc. 51 Franklin Street, Fifth Floor, Boston, MA 02110-1301

Everyone is permitted to copy and distribute verbatim copies of this license document, but changing it is not allowed.

Copyright (C) 2005-2011 Refractions Research Inc.

Copyright (C) 2009 Ragi Y. Burhum <ragi@burhum.com>

Copyright (C) 2010 Sandro Santilli <strk@keybit.net>

Copyright (C) 2009 2011 Sandro Santilli <strk@keybit.net>

Copyright (C) 2005 2006 Refractions Research Inc.

Copyright (C) 2011 Sandro Santilli <strk@keybit.net>

Copyright (C) 2006-2011 Refractions Research Inc.

Copyright (C) 2011 Sandro Santilli <strk@keybit.net

Copyright (C) 2009-2011 Sandro Santilli <strk@keybit.net>

Copyright (C) 2016 Daniel Baston

Copyright (C) 2008 Sean Gillies

Copyright (C) 2009 Sandro Santilli <strk@keybit.net>

Copyright (C) 2006 Refractions Research Inc.

Copyright (C) 2012 Sandro Santilli <strk@keybit.net>

Copyright (C) 2009 Sandro Santilli <strk@keybit.net>

Copyright (C) 2008-2010 Safe Software Inc.

Copyright (C) 2006-2007 Refractions Research Inc.

Copyright (C) 2005-2007 Refractions Research Inc.

Copyright (C) 2007 Refractions Research Inc.

Copyright (C) 2014 Mika Heiskanen <mika.heiskanen@fmi.fi>

Copyright (C) 2009-2010 Sandro Santilli <strk@keybit.net>

Copyright (C) 2009 2011 Sandro Santilli <strk@keybit.net>

Copyright (C) 2010 Sandro Santilli <strk@keybit.net>

Copyright (C) 2009 Mateusz Loskot

Copyright (C) 2005-2009 Refractions Research Inc.

Copyright (C) 2001-2009 Vivid Solutions Inc.

Copyright (C) 2012 Sandro Santilli <strk@keybit.net>

Copyright (C) 2006 Wu Yongwei

Copyright (C) 2012 Excensus LLC.

Copyright (C) 1996-2015 Free Software Foundation, Inc.

Copyright (c) 1995 Olivier Devillers <Olivier.Devillers@sophia.inria.fr>

Copyright (C) 2007-2010 Safe Software Inc.

Copyright (C) 2010 Safe Software Inc.

Copyright (C) 2006 Refractions Research

Copyright 2004 Sean Gillies, sgillies@frii.com

Copyright (C) 2011 Mateusz Loskot <mateusz@loskot.net>

Copyright (C) 2015 Nyall Dawson < nyall dot dawson at gmail dot com>

Original code (2.0 and earlier )copyright (c) 2000-2006 Lee Thomason (www.grinninglizard.com)

Original code (2.0 and earlier )copyright (c) 2000-2002 Lee Thomason (www.grinninglizard.com)

License: LGPL V2.1

GNU LESSER GENERAL PUBLIC LICENSE

Version 2.1, February 1999

Copyright (C) 1991, 1999 Free Software Foundation, Inc. 51 Franklin Street, Fifth Floor, Boston, MA 02110-1301

Everyone is permitted to copy and distribute verbatim copies of this license document, but changing it is not allowed.

Copyright (C) 2005-2011 Refractions Research Inc.

Copyright (C) 2009 Ragi Y. Burhum <ragi@burhum.com>

Copyright (C) 2010 Sandro Santilli <strk@keybit.net>

Copyright (C) 2009 2011 Sandro Santilli <strk@keybit.net>

Copyright (C) 2005 2006 Refractions Research Inc.

Copyright (C) 2011 Sandro Santilli <strk@keybit.net>

Copyright (C) 2006-2011 Refractions Research Inc.

Copyright (C) 2011 Sandro Santilli <strk@keybit.net

Copyright (C) 2009-2011 Sandro Santilli <strk@keybit.net>

Copyright (C) 2016 Daniel Baston

Copyright (C) 2008 Sean Gillies

Copyright (C) 2009 Sandro Santilli <strk@keybit.net>

Copyright (C) 2006 Refractions Research Inc.

Copyright (C) 2012 Sandro Santilli <strk@keybit.net>

Copyright (C) 2009 Sandro Santilli <strk@keybit.net>

Copyright (C) 2008-2010 Safe Software Inc.

Copyright (C) 2006-2007 Refractions Research Inc.

Copyright (C) 2005-2007 Refractions Research Inc.

Copyright (C) 2007 Refractions Research Inc.

Copyright (C) 2014 Mika Heiskanen <mika.heiskanen@fmi.fi>

Copyright (C) 2009-2010 Sandro Santilli <strk@keybit.net>

Copyright (C) 2009 2011 Sandro Santilli <strk@keybit.net>

Copyright (C) 2010 Sandro Santilli <strk@keybit.net>

Copyright (C) 2009 Mateusz Loskot

Copyright (C) 2005-2009 Refractions Research Inc.

Copyright (C) 2001-2009 Vivid Solutions Inc.

Copyright (C) 2012 Sandro Santilli <strk@keybit.net>

Copyright (C) 2006 Wu Yongwei

Copyright (C) 2012 Excensus LLC.

Copyright (C) 1996-2015 Free Software Foundation, Inc.

Copyright (c) 1995 Olivier Devillers <Olivier.Devillers@sophia.inria.fr>

Copyright (C) 2007-2010 Safe Software Inc.

Copyright (C) 2010 Safe Software Inc.

Copyright (C) 2006 Refractions Research

Copyright 2004 Sean Gillies, sgillies@frii.com

Copyright (C) 2011 Mateusz Loskot <mateusz@loskot.net>

Copyright (C) 2015 Nyall Dawson < nyall dot dawson at gmail dot com>

Original code (2.0 and earlier )copyright (c) 2000-2006 Lee Thomason (www.grinninglizard.com)

Original code (2.0 and earlier )copyright (c) 2000-2002 Lee Thomason (www.grinninglizard.com)

License: LGPL V2.1

#### GNU LESSER GENERAL PUBLIC LICENSE

Version 2.1, February 1999

Copyright (C) 1991, 1999 Free Software Foundation, Inc. 51 Franklin Street, Fifth Floor, Boston, MA 02110-1301

Everyone is permitted to copy and distribute verbatim copies of this license document, but changing it is not allowed.

Copyright (C) 2005-2011 Refractions Research Inc.

Copyright (C) 2009 Ragi Y. Burhum <ragi@burhum.com>

Copyright (C) 2010 Sandro Santilli <strk@keybit.net>

Copyright (C) 2009 2011 Sandro Santilli <strk@keybit.net>

Copyright (C) 2005 2006 Refractions Research Inc.

Copyright (C) 2011 Sandro Santilli <strk@keybit.net>

Copyright (C) 2006-2011 Refractions Research Inc.

Copyright (C) 2011 Sandro Santilli <strk@keybit.net

Copyright (C) 2009-2011 Sandro Santilli <strk@keybit.net>

Copyright (C) 2016 Daniel Baston

Copyright (C) 2008 Sean Gillies

Copyright (C) 2009 Sandro Santilli <strk@keybit.net>

Copyright (C) 2006 Refractions Research Inc.

Copyright (C) 2012 Sandro Santilli <strk@keybit.net>

Copyright (C) 2009 Sandro Santilli <strk@keybit.net>

Copyright (C) 2008-2010 Safe Software Inc.

Copyright (C) 2006-2007 Refractions Research Inc.

Copyright (C) 2005-2007 Refractions Research Inc.

Copyright (C) 2007 Refractions Research Inc.

Copyright (C) 2014 Mika Heiskanen <mika.heiskanen@fmi.fi>

Copyright (C) 2009-2010 Sandro Santilli <strk@keybit.net>

Copyright (C) 2009 2011 Sandro Santilli <strk@keybit.net>

Copyright (C) 2010 Sandro Santilli <strk@keybit.net>

Copyright (C) 2009 Mateusz Loskot

Copyright (C) 2005-2009 Refractions Research Inc.

Copyright (C) 2001-2009 Vivid Solutions Inc.

Copyright (C) 2012 Sandro Santilli <strk@keybit.net>

Copyright (C) 2006 Wu Yongwei

Copyright (C) 2012 Excensus LLC.

Copyright (C) 1996-2015 Free Software Foundation, Inc.

Copyright (c) 1995 Olivier Devillers <Olivier.Devillers@sophia.inria.fr>

Copyright (C) 2007-2010 Safe Software Inc.

Copyright (C) 2010 Safe Software Inc.

Copyright (C) 2006 Refractions Research

Copyright 2004 Sean Gillies, sgillies@frii.com

Copyright (C) 2011 Mateusz Loskot <mateusz@loskot.net>

Copyright (C) 2015 Nyall Dawson < nyall dot dawson at gmail dot com>

Original code (2.0 and earlier )copyright (c) 2000-2006 Lee Thomason (www.grinninglizard.com)

Original code (2.0 and earlier )copyright (c) 2000-2002 Lee Thomason (www.grinninglizard.com)

License: LGPL V2.1

GNU LESSER GENERAL PUBLIC LICENSE

Version 2.1, February 1999

Copyright (C) 1991, 1999 Free Software Foundation, Inc. 51 Franklin Street, Fifth Floor, Boston, MA 02110-1301

Everyone is permitted to copy and distribute verbatim copies of this license document, but changing it is not allowed.

- Copyright (C) 2005-2011 Refractions Research Inc.
- Copyright (C) 2009 Ragi Y. Burhum <ragi@burhum.com>
- Copyright (C) 2010 Sandro Santilli <strk@keybit.net>
- Copyright (C) 2009 2011 Sandro Santilli <strk@keybit.net>
- Copyright (C) 2005 2006 Refractions Research Inc.
- Copyright (C) 2011 Sandro Santilli <strk@keybit.net>
- Copyright (C) 2006-2011 Refractions Research Inc.
- Copyright (C) 2011 Sandro Santilli <strk@keybit.net
- Copyright (C) 2009-2011 Sandro Santilli <strk@keybit.net>
- Copyright (C) 2016 Daniel Baston
- Copyright (C) 2008 Sean Gillies
- Copyright (C) 2009 Sandro Santilli <strk@keybit.net>
- Copyright (C) 2006 Refractions Research Inc.
- Copyright (C) 2012 Sandro Santilli <strk@keybit.net>
- Copyright (C) 2009 Sandro Santilli <strk@keybit.net>
- Copyright (C) 2008-2010 Safe Software Inc.
- Copyright (C) 2006-2007 Refractions Research Inc.
- Copyright (C) 2005-2007 Refractions Research Inc.
- Copyright (C) 2007 Refractions Research Inc.
- Copyright (C) 2014 Mika Heiskanen <mika.heiskanen@fmi.fi>
- Copyright (C) 2009-2010 Sandro Santilli <strk@keybit.net>
- Copyright (C) 2009 2011 Sandro Santilli <strk@keybit.net>
- Copyright (C) 2010 Sandro Santilli <strk@keybit.net>
- Copyright (C) 2009 Mateusz Loskot
- Copyright (C) 2005-2009 Refractions Research Inc.
- Copyright (C) 2001-2009 Vivid Solutions Inc.
- Copyright (C) 2012 Sandro Santilli <strk@keybit.net>
- Copyright (C) 2006 Wu Yongwei
- Copyright (C) 2012 Excensus LLC.
- Copyright (C) 1996-2015 Free Software Foundation, Inc.
- Copyright (c) 1995 Olivier Devillers <Olivier.Devillers@sophia.inria.fr>
- Copyright (C) 2007-2010 Safe Software Inc.
- Copyright (C) 2010 Safe Software Inc.

Copyright (C) 2006 Refractions Research

Copyright 2004 Sean Gillies, sgillies@frii.com

Copyright (C) 2011 Mateusz Loskot <mateusz@loskot.net>

Copyright (C) 2015 Nyall Dawson < nyall dot dawson at gmail dot com>

Original code (2.0 and earlier )copyright (c) 2000-2006 Lee Thomason (www.grinninglizard.com)

Original code (2.0 and earlier )copyright (c) 2000-2002 Lee Thomason (www.grinninglizard.com)

License: LGPL V2.1

#### GNU LESSER GENERAL PUBLIC LICENSE

Version 2.1, February 1999

Copyright (C) 1991, 1999 Free Software Foundation, Inc. 51 Franklin Street, Fifth Floor, Boston, MA 02110-1301

Everyone is permitted to copy and distribute verbatim copies of this license document, but changing it is not allowed.

Copyright (C) 2005-2011 Refractions Research Inc.

Copyright (C) 2009 Ragi Y. Burhum <ragi@burhum.com>

Copyright (C) 2010 Sandro Santilli <strk@keybit.net>

Copyright (C) 2009 2011 Sandro Santilli <strk@keybit.net>

Copyright (C) 2005 2006 Refractions Research Inc.

Copyright (C) 2011 Sandro Santilli <strk@keybit.net>

Copyright (C) 2006-2011 Refractions Research Inc.

Copyright (C) 2011 Sandro Santilli <strk@keybit.net

Copyright (C) 2009-2011 Sandro Santilli <strk@keybit.net>

Copyright (C) 2016 Daniel Baston

Copyright (C) 2008 Sean Gillies

Copyright (C) 2009 Sandro Santilli <strk@keybit.net>

Copyright (C) 2006 Refractions Research Inc.

Copyright (C) 2012 Sandro Santilli <strk@keybit.net>

Copyright (C) 2009 Sandro Santilli <strk@keybit.net>

Copyright (C) 2008-2010 Safe Software Inc.

Copyright (C) 2006-2007 Refractions Research Inc.

Copyright (C) 2005-2007 Refractions Research Inc.

Copyright (C) 2007 Refractions Research Inc.

Copyright (C) 2014 Mika Heiskanen <mika.heiskanen@fmi.fi>

Copyright (C) 2009-2010 Sandro Santilli <strk@keybit.net>

Copyright (C) 2009 2011 Sandro Santilli <strk@keybit.net>

Copyright (C) 2010 Sandro Santilli <strk@keybit.net>

Copyright (C) 2009 Mateusz Loskot

Copyright (C) 2005-2009 Refractions Research Inc.

Copyright (C) 2001-2009 Vivid Solutions Inc.

Copyright (C) 2012 Sandro Santilli <strk@keybit.net>

Copyright (C) 2006 Wu Yongwei

Copyright (C) 2012 Excensus LLC.

Copyright (C) 1996-2015 Free Software Foundation, Inc.

Copyright (c) 1995 Olivier Devillers <Olivier.Devillers@sophia.inria.fr>

Copyright (C) 2007-2010 Safe Software Inc.

Copyright (C) 2010 Safe Software Inc.

Copyright (C) 2006 Refractions Research

Copyright 2004 Sean Gillies, sgillies@frii.com

Copyright (C) 2011 Mateusz Loskot <mateusz@loskot.net>

Copyright (C) 2015 Nyall Dawson < nyall dot dawson at gmail dot com>

Original code (2.0 and earlier )copyright (c) 2000-2006 Lee Thomason (www.grinninglizard.com)

Original code (2.0 and earlier )copyright (c) 2000-2002 Lee Thomason (www.grinninglizard.com)

License: LGPL V2.1

#### GNU LESSER GENERAL PUBLIC LICENSE

Version 2.1, February 1999

Copyright (C) 1991, 1999 Free Software Foundation, Inc. 51 Franklin Street, Fifth Floor, Boston, MA 02110-1301

Everyone is permitted to copy and distribute verbatim copies of this license document, but changing it is not allowed.

Copyright (C) 2005-2011 Refractions Research Inc.

Copyright (C) 2009 Ragi Y. Burhum <ragi@burhum.com>

Copyright (C) 2010 Sandro Santilli <strk@keybit.net>

- Copyright (C) 2009 2011 Sandro Santilli <strk@keybit.net>
- Copyright (C) 2005 2006 Refractions Research Inc.
- Copyright (C) 2011 Sandro Santilli <strk@keybit.net>
- Copyright (C) 2006-2011 Refractions Research Inc.
- Copyright (C) 2011 Sandro Santilli <strk@keybit.net
- Copyright (C) 2009-2011 Sandro Santilli <strk@keybit.net>
- Copyright (C) 2016 Daniel Baston
- Copyright (C) 2008 Sean Gillies
- Copyright (C) 2009 Sandro Santilli <strk@keybit.net>
- Copyright (C) 2006 Refractions Research Inc.
- Copyright (C) 2012 Sandro Santilli <strk@keybit.net>
- Copyright (C) 2009 Sandro Santilli <strk@keybit.net>
- Copyright (C) 2008-2010 Safe Software Inc.
- Copyright (C) 2006-2007 Refractions Research Inc.
- Copyright (C) 2005-2007 Refractions Research Inc.
- Copyright (C) 2007 Refractions Research Inc.
- Copyright (C) 2014 Mika Heiskanen <mika.heiskanen@fmi.fi>
- Copyright (C) 2009-2010 Sandro Santilli <strk@keybit.net>
- Copyright (C) 2009 2011 Sandro Santilli <strk@keybit.net>
- Copyright (C) 2010 Sandro Santilli <strk@keybit.net>
- Copyright (C) 2009 Mateusz Loskot
- Copyright (C) 2005-2009 Refractions Research Inc.
- Copyright (C) 2001-2009 Vivid Solutions Inc.
- Copyright (C) 2012 Sandro Santilli <strk@keybit.net>
- Copyright (C) 2006 Wu Yongwei
- Copyright (C) 2012 Excensus LLC.
- Copyright (C) 1996-2015 Free Software Foundation, Inc.
- Copyright (c) 1995 Olivier Devillers <Olivier.Devillers@sophia.inria.fr>
- Copyright (C) 2007-2010 Safe Software Inc.
- Copyright (C) 2010 Safe Software Inc.
- Copyright (C) 2006 Refractions Research
- Copyright 2004 Sean Gillies, sgillies@frii.com
- Copyright (C) 2011 Mateusz Loskot <mateusz@loskot.net>

Copyright (C) 2015 Nyall Dawson < nyall dot dawson at gmail dot com>

Original code (2.0 and earlier )copyright (c) 2000-2006 Lee Thomason (www.grinninglizard.com)

Original code (2.0 and earlier )copyright (c) 2000-2002 Lee Thomason (www.grinninglizard.com)

License: LGPL V2.1

#### GNU LESSER GENERAL PUBLIC LICENSE

Version 2.1, February 1999

Copyright (C) 1991, 1999 Free Software Foundation, Inc. 51 Franklin Street, Fifth Floor, Boston, MA 02110-1301

Everyone is permitted to copy and distribute verbatim copies of this license document, but changing it is not allowed.

[This is the first released version of the Lesser GPL. It also counts as the successor of the GNU Library Public License, version 2, hence the version number 2.1.]

#### Preamble

The licenses for most software are designed to take away your freedom to share and change it. By contrast, the GNU General Public

Licenses are intended to guarantee your freedom to share and change free software--to make sure the software is free for all its users.

This license, the Lesser General Public License, applies to some specially designated software packages--typically libraries--of the Free Software Foundation and other authors who decide to use it. You can use it too, but we suggest you first think carefully about whether this license or the ordinary General Public License is the better strategy to use in any particular case, based on the explanations below.

When we speak of free software, we are referring to freedom of use, not price. Our General Public Licenses are designed to make sure that you have the freedom to distribute copies of free software (and charge for this service if you wish); that you receive source code or can get it if you want it; that you can change the software and use pieces of it in new free programs; and that you are informed that you can do these things.

To protect your rights, we need to make restrictions that forbid distributors to deny you these rights or to ask you to surrender these rights. These restrictions translate to certain responsibilities for you if you distribute copies of the library or if you modify it.

For example, if you distribute copies of the library, whether gratis or for a fee, you must give the recipients all the rights that we gave you. You must make sure that they, too, receive or can get the source code. If you link other code with the library,

you must provide complete object files to the recipients, so that they can relink them with the library after making changes to the library and recompiling it. And you must show them these terms so they know their rights.

We protect your rights with a two-step method: (1) we copyright the library, and (2) we offer you this license, which gives you legal permission to copy, distribute and/or modify the library.

To protect each distributor, we want to make it very clear that there is no warranty for the free library. Also, if the library is modified by someone else and passed on, the recipients should know that what they have is not the original version, so that the original author's reputation will not be affected by problems that might be introduced by others.

Finally, software patents pose a constant threat to the existence of any free program. We wish to make sure that a company cannot effectively restrict the users of a free program by obtaining a restrictive license from a patent holder. Therefore, we insist that any patent license obtained for a version of the library must be consistent with the full freedom of use specified in this license.

Most GNU software, including some libraries, is covered by the ordinary GNU General Public License. This license, the GNU Lesser General Public License, applies to certain designated libraries, and

is quite different from the ordinary General Public License. We use this license for certain libraries in order to permit linking those libraries into non-free programs.

When a program is linked with a library, whether statically or using a shared library, the combination of the two is legally speaking a combined work, a derivative of the original library. The ordinary General Public License therefore permits such linking only if the entire combination fits its criteria of freedom. The Lesser General Public License permits more lax criteria for linking other code with the library.

We call this license the "Lesser" General Public License because it does Less to protect the user's freedom than the ordinary General Public License. It also provides other free software developers Less of an advantage over competing non-free programs. These disadvantages are the reason we use the ordinary General Public License for many libraries. However, the Lesser license provides advantages in certain special circumstances.

For example, on rare occasions, there may be a special need to encourage the widest possible use of a certain library, so that it becomes a de-facto standard. To achieve this, non-free programs must be allowed to use the library. A more frequent case is that a free library does the same job as widely used non-free libraries. In this case, there is little to gain by limiting the free library to free software only, so we use the Lesser General Public License.

In other cases, permission to use a particular library in non-free programs enables a greater number of people to use a large body of free software. For example, permission to use the GNU C Library in

non-free programs enables many more people to use the whole GNU operating system, as well as its variant, the GNU/Linux operating system.

Although the Lesser General Public License is Less protective of the users' freedom, it does ensure that the user of a program that is linked with the Library has the freedom and the wherewithal to run that program using a modified version of the Library.

The precise terms and conditions for copying, distribution and modification follow. Pay close attention to the difference between a "work based on the library" and a "work that uses the library". The

former contains code derived from the library, whereas the latter must be combined with the library in order to run.

#### GNU LESSER GENERAL PUBLIC LICENSE

#### TERMS AND CONDITIONS FOR COPYING, DISTRIBUTION AND MODIFICATION

0. This License Agreement applies to any software library or other program which contains a notice placed by the copyright holder or other authorized party saying it may be distributed under the terms of this Lesser General Public License (also called "this License"). Each licensee is addressed as "you".

A "library" means a collection of software functions and/or data prepared so as to be conveniently linked with application programs (which use some of those functions and data) to form executables.

The "Library", below, refers to any such software library or work which has been distributed under these terms. A "work based on the Library" means either the Library or any derivative work under

copyright law: that is to say, a work containing the Library or a portion of it, either verbatim or with modifications and/or translated straightforwardly into another language. (Hereinafter, translation is included without limitation in the term "modification".)

"Source code" for a work means the preferred form of the work for making modifications to it. For a library, complete source code means all the source code for all modules it contains, plus any associated interface definition files, plus the scripts used to control compilation and installation of the library.

Activities other than copying, distribution and modification are not covered by this License; they are outside its scope. The act of running a program using the Library is not restricted, and output from such a program is covered only if its contents constitute a work based on the Library (independent of the use of the Library in a tool for writing it). Whether that is true depends on what the Library does and what the program that uses the Library does.

1. You may copy and distribute verbatim copies of the Library's complete source code as you receive it, in any medium, provided that you conspicuously and appropriately publish on each copy an

appropriate copyright notice and disclaimer of warranty; keep intact all the notices that refer to this License and to the absence of any warranty; and distribute a copy of this License along with the

Library.

You may charge a fee for the physical act of transferring a copy, and you may at your option offer warranty protection in exchange for a fee.

2. You may modify your copy or copies of the Library or any portion of it, thus forming a work based on the Library, and copy and distribute such modifications or work under the terms of Section 1

above, provided that you also meet all of these conditions:

- a) The modified work must itself be a software library.
- b) You must cause the files modified to carry prominent notices stating that you changed the files and the date of any change.
- c) You must cause the whole of the work to be licensed at no charge to all third parties under the terms of this License.
- d) If a facility in the modified Library refers to a function or a table of data to be supplied by an application program that uses the facility, other than as an argument passed when the facility is invoked, then you must make a good faith effort to ensure that, in the event an application does not supply such function or table, the facility still operates, and performs whatever part of

its purpose remains meaningful.

(For example, a function in a library to compute square roots has a purpose that is entirely well-defined independent of the application. Therefore, Subsection 2d requires that any application-supplied function or table used by this function must be optional: if the application does not supply it, the square root function must still compute square roots.)

These requirements apply to the modified work as a whole. If identifiable sections of that work are not derived from the Library, and can be reasonably considered independent and separate works in

themselves, then this License, and its terms, do not apply to those sections when you distribute them as separate works. But when you distribute the same sections as part of a whole which is a work based on the Library, the distribution of the whole must be on the terms of this License, whose permissions for other licensees extend to the entire whole, and thus to each and every part regardless of who wrote it.

Thus, it is not the intent of this section to claim rights or contest your rights to work written entirely by you; rather, the intent is to exercise the right to control the distribution of derivative or

collective works based on the Library.

In addition, mere aggregation of another work not based on the Library with the Library (or with a work based on the Library) on a volume of a storage or distribution medium does not bring the other work under the scope of this License.

3. You may opt to apply the terms of the ordinary GNU General Public License instead of this License to a given copy of the Library. To do this, you must alter all the notices that refer to this License, so that they refer to the ordinary GNU General Public License, version 2, instead of to this License. (If a newer version than version 2 of the ordinary GNU General Public License has appeared, then you can specify that version instead if you wish.) Do not make any other change in these notices.

Once this change is made in a given copy, it is irreversible for that copy, so the ordinary GNU General Public License applies to all subsequent copies and derivative works made from that copy.

This option is useful when you wish to copy part of the code of the Library into a program that is not a library.

4. You may copy and distribute the Library (or a portion or derivative of it, under Section 2) in object code or executable form under the terms of Sections 1 and 2 above provided that you accompany

it with the complete corresponding machine-readable source code, which must be distributed under the terms of Sections 1 and 2 above on a medium customarily used for software interchange.

If distribution of object code is made by offering access to copy from a designated place, then offering equivalent access to copy the source code from the same place satisfies the requirement to

distribute the source code, even though third parties are not compelled to copy the source along with the object code.

5. A program that contains no derivative of any portion of the Library, but is designed to work with the Library by being compiled or linked with it, is called a "work that uses the Library". Such a

work, in isolation, is not a derivative work of the Library, and therefore falls outside the scope of this License.

However, linking a "work that uses the Library" with the Library creates an executable that is a derivative of the Library (because it contains portions of the Library), rather than a "work that uses the library". The executable is therefore covered by this License.

Section 6 states terms for distribution of such executables.

When a "work that uses the Library" uses material from a header file that is part of the Library, the object code for the work may be a derivative work of the Library even though the source code is not. Whether this is true is especially

significant if the work can be linked without the Library, or if the work is itself a library. The threshold for this to be true is not precisely defined by law.

If such an object file uses only numerical parameters, data structure layouts and accessors, and small macros and small inline functions (ten lines or less in length), then the use of the object

file is unrestricted, regardless of whether it is legally a derivative work. (Executables containing this object code plus portions of the Library will still fall under Section 6.)

Otherwise, if the work is a derivative of the Library, you may distribute the object code for the work under the terms of Section 6. Any executables containing that work also fall under Section 6,

whether or not they are linked directly with the Library itself.

6. As an exception to the Sections above, you may also combine or link a "work that uses the Library" with the Library to produce a work containing portions of the Library, and distribute that work

under terms of your choice, provided that the terms permit modification of the work for the customer's own use and reverse engineering for debugging such modifications.

You must give prominent notice with each copy of the work that the Library is used in it and that the Library and its use are covered by this License. You must supply a copy of this License. If the work during execution displays copyright notices, you must include the copyright notice for the Library among them, as well as a reference directing the user to the copy of this License. Also, you must do one of these things:

- a) Accompany the work with the complete corresponding machine-readable source code for the Library including whatever changes were used in the work (which must be distributed under Sections 1 and 2 above); and, if the work is an executable linked with the Library, with the complete machine-readable "work that uses the Library", as object code and/or source code, so that the user can modify the Library and then relink to produce a modified executable containing the modified Library. (It is understood that the user who changes the contents of definitions files in the Library will not necessarily be able to recompile the application to use the modified definitions.)
- b) Use a suitable shared library mechanism for linking with the Library. A suitable mechanism is one that (1) uses at run time a copy of the library already present on the user's computer system,

rather than copying library functions into the executable, and (2) will operate properly with a modified version of the library, if the user installs one, as long as the modified version is interface-compatible with the version that the work was made with.

- c) Accompany the work with a written offer, valid for at least three years, to give the same user the materials specified in Subsection 6a, above, for a charge no more than the cost of performing this distribution.
- d) If distribution of the work is made by offering access to copy from a designated place, offer equivalent access to copy the above specified materials from the same place.
- e) Verify that the user has already received a copy of these materials or that you have already sent this user a copy.

For an executable, the required form of the "work that uses the Library" must include any data and utility programs needed for reproducing the executable from it. However, as a special exception,

the materials to be distributed need not include anything that is normally distributed (in either source or binary form) with the major components (compiler, kernel, and so on) of the operating system on

which the executable runs, unless that component itself accompanies the executable.

It may happen that this requirement contradicts the license restrictions of other proprietary libraries that do not normally accompany the operating system. Such a contradiction means you cannot

use both them and the Library together in an executable that you distribute.

- 7. You may place library facilities that are a work based on the Library side-by-side in a single library together with other library facilities not covered by this License, and distribute such a combined library, provided that the separate distribution of the work based on the Library and of the other library facilities is otherwise permitted, and provided that you do these two things:
- a) Accompany the combined library with a copy of the same work based on the Library, uncombined with any other library facilities. This must be distributed under the terms of the Sections above.
- b) Give prominent notice with the combined library of the fact that part of it is a work based on the Library, and explaining where to find the accompanying uncombined form of the same work.
- 8. You may not copy, modify, sublicense, link with, or distribute the Library except as expressly provided under this License. Any attempt otherwise to copy, modify, sublicense, link with, or distribute the Library is void, and will automatically terminate your rights under this License. However, parties who have received copies, or rights, from you under this License will not have their licenses terminated so long as such parties remain in full compliance.
- 9. You are not required to accept this License, since you have not signed it. However, nothing else grants you permission to modify or distribute the Library or its derivative works. These actions are prohibited by law if you do not accept this

License. Therefore, by modifying or distributing the Library (or any work based on the Library), you indicate your acceptance of this License to do so, and all its terms and conditions for copying, distributing or modifying the Library or works based on it.

10. Each time you redistribute the Library (or any work based on the Library), the recipient automatically receives a license from the original licensor to copy, distribute, link with or modify the Library subject to these terms and conditions. You may not impose any further restrictions on the recipients' exercise of the rights granted herein.

You are not responsible for enforcing compliance by third parties with this License.

11. If, as a consequence of a court judgment or allegation of patent infringement or for any other reason (not limited to patent issues), conditions are imposed on you (whether by court order, agreement or otherwise) that contradict the conditions of this License, they do not excuse you from the conditions of this License. If you cannot distribute so as to satisfy simultaneously your obligations under this License and any other pertinent obligations, then as a consequence you may not distribute the Library at all. For example, if a patent license would not permit royalty-free redistribution of the Library by all those who receive copies directly or indirectly through you, then the only way you could satisfy both it and this License would be to refrain entirely from distribution of the Library.

If any portion of this section is held invalid or unenforceable under any particular circumstance, the balance of the section is intended to apply, and the section as a whole is intended to apply in other circumstances.

It is not the purpose of this section to induce you to infringe any patents or other property right claims or to contest validity of any such claims; this section has the sole purpose of protecting the

integrity of the free software distribution system which is implemented by public license practices. Many people have made generous contributions to the wide range of software distributed through that system in reliance on consistent application of that system; it is up to the author/donor to decide if he or she is willing to distribute software through any other system and a licensee cannot

impose that choice.

This section is intended to make thoroughly clear what is believed to be a consequence of the rest of this License.

- 12. If the distribution and/or use of the Library is restricted in certain countries either by patents or by copyrighted interfaces, the original copyright holder who places the Library under this License may add an explicit geographical distribution limitation excluding those countries, so that distribution is permitted only in or among countries not thus excluded. In such case, this License incorporates the limitation as if written in the body of this License.
- 13. The Free Software Foundation may publish revised and/or new versions of the Lesser General Public License from time to time.

Such new versions will be similar in spirit to the present version, but may differ in detail to address new problems or concerns.

Each version is given a distinguishing version number. If the Library specifies a version number of this License which applies to it and "any later version", you have the option of following the terms and conditions either of that version or of any later version published by the Free Software Foundation. If the Library does not specify a license version number, you may choose any version ever published by the Free Software Foundation.

14. If you wish to incorporate parts of the Library into other free programs whose distribution conditions are incompatible with these, write to the author to ask for permission. For software which is

copyrighted by the Free Software Foundation, write to the Free Software Foundation; we sometimes make exceptions for this. Our decision will be guided by the two goals of preserving the free status

of all derivatives of our free software and of promoting the sharing and reuse of software generally.

#### **NO WARRANTY**

15. BECAUSE THE LIBRARY IS LICENSED FREE OF CHARGE, THERE IS NO WARRANTY FOR THE LIBRARY, TO THE EXTENT PERMITTED BY APPLICABLE LAW. EXCEPT WHEN OTHERWISE STATED IN WRITING THE COPYRIGHT HOLDERS AND/OR OTHER PARTIES PROVIDE THE LIBRARY "AS IS" WITHOUT WARRANTY OF ANY KIND, EITHER EXPRESSED OR IMPLIED, INCLUDING, BUT NOT LIMITED TO, THE IMPLIED WARRANTIES OF MERCHANTABILITY AND FITNESS FOR A PARTICULAR PURPOSE. THE ENTIRE RISK AS TO THE QUALITY AND PERFORMANCE OF THE LIBRARY IS WITH YOU. SHOULD THE LIBRARY PROVE DEFECTIVE, YOU ASSUME THE COST OF ALL NECESSARY SERVICING, REPAIR OR CORRECTION.

16. IN NO EVENT UNLESS REQUIRED BY APPLICABLE LAW OR AGREED TO IN WRITING WILL ANY COPYRIGHT HOLDER, OR ANY OTHER PARTY WHO MAY MODIFY AND/OR REDISTRIBUTE THE LIBRARY AS PERMITTED ABOVE, BE LIABLE TO YOU FOR DAMAGES, INCLUDING ANY GENERAL, SPECIAL, INCIDENTAL OR CONSEQUENTIAL DAMAGES ARISING OUT OF THE USE OR INABILITY TO USE THE LIBRARY (INCLUDING BUT NOT LIMITED TO LOSS OF DATA OR DATA BEING

RENDERED INACCURATE OR LOSSES SUSTAINED BY YOU OR THIRD PARTIES OR A FAILURE OF THE LIBRARY TO OPERATE WITH ANY OTHER SOFTWARE), EVEN IF SUCH HOLDER OR OTHER PARTY HAS BEEN ADVISED OF THE POSSIBILITY OF SUCH DAMAGES.

#### **END OF TERMS AND CONDITIONS**

How to Apply These Terms to Your New Libraries

If you develop a new library, and you want it to be of the greatest possible use to the public, we recommend making it free software that everyone can redistribute and change. You can do so by permitting redistribution under these terms (or, alternatively, under the terms of the ordinary General Public License).

To apply these terms, attach the following notices to the library. It is safest to attach them to the start of each source file to most effectively convey the exclusion of warranty; and each file should have at least the "copyright" line and a pointer to where the full notice is found.

<one line to give the library's name and a brief idea of what it does.>

Copyright (C) <year> <name of author>

This library is free software; you can redistribute it and/or modify it under the terms of the GNU Lesser General Public License as published by the Free Software Foundation; either version 2.1 of the License, or (at your option) any later version.

This library is distributed in the hope that it will be useful, but WITHOUT ANY WARRANTY; without even the implied warranty of MERCHANTABILITY or FITNESS FOR A PARTICULAR PURPOSE. See the GNU

Lesser General Public License for more details.

You should have received a copy of the GNU Lesser General Public License along with this library; if not, write to the Free Software Foundation, Inc., 51 Franklin Street, Fifth Floor, Boston, MA 02110-1301

Also add information on how to contact you by electronic and paper mail.

You should also get your employer (if you work as a programmer) or your school, if any, to sign a "copyright disclaimer" for the library, if necessary. Here is a sample; alter the names:

Yoyodyne, Inc., hereby disclaims all copyright interest in the library `Frob' (a library for tweaking knobs) written by James Random Hacker.

<signature of Ty Coon>, 1 April 1990

Ty Coon, President of Vice

That's all there is to it!

Software: JSON-C

Copyright notice:

Copyright (c) 2004, 2005 Metaparadigm Pte. Ltd.

Copyright (c) 2009-2012 Eric Haszlakiewicz

Copyright (c) 2004, 2005 Metaparadigm Pte Ltd

Copyright (c) 2009 Hewlett-Packard Development Company, L.P.

Copyright 2011, John Resig

Copyright 2011, The Dojo Foundation

Copyright (c) 2012 Eric Haszlakiewicz

Copyright (c) 2009-2012 Hewlett-Packard Development Company, L.P.

Copyright (c) 2008-2009 Yahoo! Inc. All rights reserved.

Copyright (C) 1996, 1997, 1998, 1999, 2000, 2001, 2003, 2004, 2005, 2006,

2007, 2008, 2009, 2010, 2011 Free Software Foundation, Inc.

Copyright (c) 2013 Metaparadigm Pte. Ltd.

License: MIT License

Copyright (c) 2009-2012 Eric Haszlakiewicz

Permission is hereby granted, free of charge, to any person obtaining a copy of this software and associated documentation files (the "Software"), to deal in the Software without restriction, including without limitation the rights to use, copy, modify, merge, publish, distribute, sublicense, and/or sell copies of the Software, and to permit persons to whom the Software is furnished to do so, subject to the following conditions:

The above copyright notice and this permission notice shall be included in all copies or substantial portions of the Software.

THE SOFTWARE IS PROVIDED "AS IS", WITHOUT WARRANTY OF ANY KIND, EXPRESS OR IMPLIED, INCLUDING BUT NOT LIMITED TO THE WARRANTIES OF MERCHANTABILITY, FITNESS FOR A PARTICULAR PURPOSE AND NONINFRINGEMENT. IN NO EVENT SHALL THE AUTHORS OR COPYRIGHT HOLDERS BE LIABLE FOR ANY CLAIM, DAMAGES OR OTHER LIABILITY, WHETHER IN AN ACTION OF CONTRACT, TORT OR OTHERWISE, ARISING FROM, OUT OF OR IN CONNECTION WITH THE SOFTWARE OR THE USE OR OTHER DEALINGS IN THE SOFTWARE.

\_\_\_\_\_

Copyright (c) 2004, 2005 Metaparadigm Pte Ltd

Permission is hereby granted, free of charge, to any person obtaining a copy of this software and associated documentation files (the "Software"), to deal in the Software without restriction, including without limitation the rights to use, copy, modify, merge, publish, distribute, sublicense, and/or sell copies of the Software, and to permit persons to whom the Software is furnished to do so, subject to the following conditions:

The above copyright notice and this permission notice shall be included in all copies or substantial portions of the Software.

THE SOFTWARE IS PROVIDED "AS IS", WITHOUT WARRANTY OF ANY KIND, EXPRESS OR IMPLIED, INCLUDING BUT NOT LIMITED TO THE WARRANTIES OF MERCHANTABILITY, FITNESS FOR A PARTICULAR PURPOSE AND NONINFRINGEMENT. IN NO EVENT SHALL THE AUTHORS OR COPYRIGHT HOLDERS BE LIABLE FOR ANY CLAIM, DAMAGES OR OTHER LIABILITY, WHETHER IN AN ACTION OF CONTRACT, TORT OR OTHERWISE, ARISING FROM, OUT OF OR IN CONNECTION WITH THE SOFTWARE OR THE USE OR OTHER DEALINGS IN THE SOFTWARE.

Software: proj

Copyright notice:

"Copyright (C) 2010 Mateusz Loskot <mateusz@loskot.net>

Copyright (C) 2007 Douglas Gregor <doug.gregor@gmail.com>

Copyright (C) 2007 Troy Straszheim

CMake, Copyright (C) 2009-2010 Mateusz Loskot <mateusz@loskot.net> )

Copyright (C) 2011 Nicolas David <nicolas.david@ign.fr>

Copyright (c) 2000, Frank Warmerdam

Copyright (c) 2011, Open Geospatial Consortium, Inc.

Copyright (C) 1996, 1997, 1998, 1999, 2000, 2001, 2003, 2004, 2005, 2006,

2007, 2008, 2009, 2010, 2011 Free Software Foundation, Inc.

Copyright (c) Charles Karney (2012-2015) <charles@karney.com> and licensed

Copyright (c) 2005, Antonello Andrea

Copyright (c) 2010, Frank Warmerdam

Copyright (c) 1995, Gerald Evenden

Copyright (c) 2000, Frank Warmerdam < warmerdam@pobox.com >

Copyright (c) 2010, Frank Warmerdam < warmerdam@pobox.com>

Copyright (c) 2013, Frank Warmerdam

Copyright (c) 2003 Gerald I. Evenden

Copyright (c) 2012, Frank Warmerdam < warmerdam@pobox.com >

Copyright (c) 2002, Frank Warmerdam

Copyright (c) 2004 Gerald I. Evenden

Copyright (c) 2012 Martin Raspaud

Copyright (c) 2001, Thomas Flemming, tf@ttqv.com

Copyright (c) 2002, Frank Warmerdam < warmerdam@pobox.com >

Copyright (c) 2009, Frank Warmerdam

Copyright (c) 2003, 2006 Gerald I. Evenden

Copyright (c) 2011, 2012 Martin Lambers <marlam@marlam.de>

Copyright (c) 2006, Andrey Kiselev

Copyright (c) 2008-2012, Even Rouault <even dot rouault at mines-paris dot org>

Copyright (c) 2001, Frank Warmerdam

Copyright (c) 2001, Frank Warmerdam < warmerdam@pobox.com>

Copyright (c) 2008 Gerald I. Evenden

11

License: MIT License

Please see above

Software: libxml2 Copyright notice:

"See Copyright for the status of this software.

Copyright (C) 1998-2003 Daniel Veillard. All Rights Reserved.

Copyright (C) 2003 Daniel Veillard.

copy: see Copyright for the status of this software.

copy: see Copyright for the status of this software

copy: see Copyright for the status of this software.

Copyright (C) 2000 Bjorn Reese and Daniel Veillard.

Copy: See Copyright for the status of this software.

See COPYRIGHT for the status of this software

Copyright (C) 2000 Gary Pennington and Daniel Veillard.

Copyright (C) 1996, 1997, 1998, 1999, 2000, 2001, 2003, 2004, 2005, 2006,

2007 Free Software Foundation, Inc.

Copyright (C) 1998 Bjorn Reese and Daniel Stenberg.

Copyright (C) 2001 Bjorn Reese <bre> <bre>breese@users.sourceforge.net>

Copyright (C) 2000 Bjorn Reese and Daniel Stenberg.

Copyright (C) 2001 Bjorn Reese and Daniel Stenberg.

See Copyright for the status of this software

"

License: MIT License

Please see above

# 11 Using JDBC or ODBC for GaussDB(DWS) Secondary Development

# 11.1 Prerequisites

If the connection pool mechanism is used during application development, comply with the following specifications:

- If GUC parameters are set in the connection, before you return the connection to the connection pool, run SET SESSION AUTHORIZATION DEFAULT; RESET ALL; to clear the connection status.
- If a temporary table is used, delete it before you return the connection to the connection pool.

If you do not do so, the status of connections in the connection pool will remain, which affects subsequent operations using the connection pool.

# **Downloading Drivers**

For details, see **Downloading the JDBC or ODBC Driver**.

# 11.2 JDBC-Based Development

# 11.2.1 JDBC Development Process

Java Database Connectivity (JDBC) is a Java API for executing SQL statements. It provides a unified access interface for multiple relational databases, enabling applications to work with data based on it. GaussDB(DWS) supports JDBC 4.0 and requires JDK 1.6 or later for code compiling. It does not support JDBC-ODBC Bridge. The following figure shows the JDBC application development process.

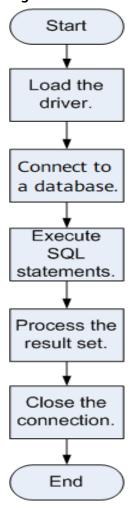

Figure 11-1 JDBC-based application development process

Table 11-1 JDBC development process

| Procedure               | Description                                                                                                    |
|-------------------------|----------------------------------------------------------------------------------------------------|
| Load the driver.        | Download the JDBC driver and edit and load it in the program.                                                                               |
| Connect to a database.  | Connect to the database through the JDBC driver.                                                                                            |
| Execute SQL statements. | Applications operate database data by executing SQL statements.                                                                             |
| Process the result set. | Different types of result sets have different application scenarios. Applications need to select the appropriate result set type as needed. |
| Close the connection.   | Make sure to close the database connection after completing the required data operations.                                                   |

# 11.2.2 JDBC Package and Driver Class

## JDBC Package

Download the **dws\_8.x.x\_jdbc\_driver.zip** software package from the console.

For details, see **Downloading the JDBC or ODBC Driver**.

After the decompression, you will obtain the following JDBC packages in .jar format:

- gsjdbc4.jar: Driver package compatible with PostgreSQL. The class name and class structure in the driver are the same as those in the PostgreSQL driver. All the applications running on PostgreSQL can be smoothly transferred to the current system.
- **gsjdbc200.jar**: This driver package is used when both PostgreSQL and GaussDB(DWS) are accessed in a JVM process. The main class name is **com.huawei.gauss200.jdbc.Driver** and the prefix of the URL for database connection is **jdbc:gaussdb**. Other information of this driver package is the same as that of **gsjdbc4.jar**.

#### **Driver Class**

Before creating a database connection, you need to load the database driver class org.postgresql.Driver (decompressed from gsjdbc4.jar) or com.huawei.gauss200.jdbc.Driver (decompressed from gsjdbc200.jar).

□ NOTE

GaussDB(DWS) is compatible with PostgreSQL in the use of JDBC. If two JDBC drivers are used in the same process, class names may conflict.

# 11.2.3 Loading a Driver

Load the database driver before creating a database connection.

You can load the driver in the following ways:

- Implicitly loading the driver before creating a connection in the code: Class.forName ("org.postgresql.Driver")
- Transferring a parameter during the JVM startup: java -Djdbc.drivers=org.postgresql.Driver jdbctest

- **jdbctest** is the name of a test application.
- If gsjdbc200.jar is used, change the driver class name to "com.huawei.gauss200.jdbc.Driver".

# 11.2.4 Connecting to a Database

After a database is connected, you can run SQL statements the database to perform operations on data.

## **Prerequisites**

If you use an open source JDBC driver, set **password\_encryption\_type** to **1**. If it is not **1**, the connection might fail with an error saying "none of the server's SASL authentication mechanisms are supported". To fix this, perform the following steps:

- 1. Check and change the password\_encryption\_type to 1 if needed with the help of technical support.
- 2. Create a new database user for connection or reset the password of the existing database user.
  - If you use an administrator account, reset the password. For details, see Resetting a Password.
  - If you are a common user, use another client tool (such as Data Studio) to connect to the database and run the ALTER USER statement to change your password.
- Connect to the database.

Here are the reasons why you need to perform these operations:

- MD5 algorithms may by vulnerable to collision attacks and cannot be used for password verification. By default, GaussDB(DWS) disables MD5 password verification, which can cause open source client connection failures. Therefore, you need to adjust the cryptographic algorithm parameter password\_encryption\_type to enable the MD5 algorithm.
- The database stores the hash digest of passwords instead of password text. During password verification, the system compares the hash digest with the password digest sent from the client (salt operations are involved). If you change your cryptographic algorithm policy, the database cannot generate a new MD5 hash digest for your existing password. For connectivity purposes, you must manually change your password or create a new user. The new password will be encrypted using the hash algorithm and stored for authentication in the next connection.

## **Function Prototype**

JDBC provides the following three database connection methods:

- DriverManager.getConnection(String url);
- DriverManager.getConnection(String url, Properties info);
- DriverManager.getConnection(String url, String user, String password);

#### **Parameter**

**Table 11-2** Database connection parameters

| Parame<br>ter | Description                                                                                                    |  |
|---------------|----------------------------------------------------------------------------------------------------|--|
| url           | <b>gsjdbc4.jar</b> database connection descriptor. The descriptor format can be:                                                                                                    |  |
|               | jdbc:postgresql:database                                                                                                    |  |
|               | jdbc:postgresql://host/database                                                                                                    |  |
|               | jdbc:postgresql://host:port/database                                                                                                    |  |
|               | • jdbc:postgresql://host:port[,host:port][]/database                                                                                                    |  |
|               | NOTE If gsjdbc200.jar is used, replace jdbc:postgresql with jdbc:gaussdb.                                                                                                    |  |
|               | database: indicates the name of the database to be connected.                                                                                                    |  |
|               | <ul> <li>host indicates the name or IP address of the database server. If an ELB is bound to the cluster, set host to the IP address of the ELB.         For security purposes, the CN forbids access from other nodes in the cluster without authentication. To access the CN from inside the cluster, deploy the JDBC program on the host where the CN is located and set host to 127.0.0.1. If you do not do so, the error message "FATAL: Forbid remote connection with trust method!" may be displayed.     </li> </ul> |  |
|               | It is recommended that the service system be deployed outside the cluster.  If it is deployed inside, the database performance may be affected.                                                                                                    |  |
|               | <ul> <li>port: indicates the port number of a database server. By default, the<br/>database on port 8000 of the local host is connected.</li> </ul>                                                                                                    |  |
|               | <ul> <li>Multiple IP addresses and ports can be configured. JDBC balances load by<br/>random access and failover, and will automatically ignore unreachable IP<br/>addresses.</li> <li>IP addresses are separated using commas. Example: jdbc:postgresql://</li> </ul>                                                                                                    |  |
|               | 10.10.0.13:8000,10.10.0.14:8000/database                                                                                                    |  |
|               | If JDBC is used to connect to a cluster, only JDBC connection parameters can be configured in a cluster address. Variables cannot be added.                                                                                                    |  |

| Parame<br>ter | Description                                                                                                    |
|---------------|----------------------------------------------------------------------------------------------------|
| info          | Database connection properties. Common properties include:                                                                                                    |
|               | • <b>user</b> : string type. It indicates the database user establishing a connection.                                                                                                    |
|               | • <b>password</b> : string type. It indicates the password of a database user.                                                                                                    |
|               | • <b>ssl</b> : Boolean type. It indicates whether the Secure Socket Layer (SSL) is used.                                                                                                    |
|               | loggerLevel: string type. It indicates the amount of information that the driver logs and prints to the LogStream or LogWriter specified in the DriverManager. Currently, OFF, DEBUG, and TRACE are supported. DEBUG indicates that only logs of the DEBUG or higher level are printed, generating a few log information. TRACE indicates that logs of the DEBUG and TRACE levels are printed, generating detailed log information. The default value is OFF, indicating that no information will be logged. |
|               | • prepareThreshold: integer type. It indicates the number of PreparedStatement executions required before SQL statements are switched over to servers as prepared statements. The default value is 5.                                                                                                    |
|               | batchMode: boolean type. It indicates whether to connect the database in batch mode.                                                                                                    |
|               | fetchsize: integer type. It indicates the default fetchsize for statements in the created connection.                                                                                                    |
|               | ApplicationName: string type. It indicates an application name. The default value is PostgreSQL JDBC Driver.                                                                                                    |
|               | allowReadOnly: boolean type. It indicates whether to enable the read-only mode for connection. The default value is false. If the value is not changed to true, the execution of connection.setReadOnly does not take effect.                                                                                                    |
|               | • <b>blobMode</b> : string type. It is used to set the setBinaryStream method to assign values to different data types. The value <b>on</b> indicates that values are assigned to the BLOB data type and <b>off</b> indicates that values are assigned to the bytea data type. The default value is <b>on</b> .                                                                                                    |
|               | • <b>connectionExtraInfo</b> : boolean type. It indicates whether the JDBC driver reports the driver deployment path and process owner to the database.                                                                                                    |
|               | NOTE The value can be <b>true</b> or <b>false</b> . The default value is <b>true</b> . If <b>connectionExtraInfo</b> is set to <b>true</b> , the JDBC driver reports the driver deployment path and process owner to the database and displays the information in the <b>connection_info</b> parameter (see <b>connection_info</b> ). In this case, you can query the information from <b>PG_STAT_ACTIVITY</b> or <b>PGXC_STAT_ACTIVITY</b> .                                                                |
| user          | Indicates a database user.                                                                                                    |

| Parame<br>ter | Description                                |
|---------------|--------------------------------------------|
| passwor<br>d  | Indicates the password of a database user. |

## Closing the Connection

Make sure to close the database connection after completing the required data operations.

To close the database connection, you can directly invoke the **close** method, for example, **conn.close()**.

## **Examples**

```
//gsjdbc4.jar is used as an example. If gsjdbc200.jar is used, replace the driver class name org.postgresql
with com.huawei.gauss200.jdbc and replace the URL prefix jdbc:postgresql with jdbc:gaussdb.
//The following code encapsulates database connection operations into an interface. The database can then
be connected using an authorized username and password.
public static Connection GetConnection(String username, String passwd) {
     //Set the driver class.
     String driver = "org.postgresql.Driver";
     //Database connection descriptor.
     String sourceURL = "jdbc:postgresql://10.10.0.13:8000/postgres?currentSchema=test";
     Connection conn = null;
     try {
        //Load the driver.
        Class.forName(driver);
     } catch (ClassNotFoundException e ){
        e.printStackTrace();
       return null;
     }
        //Establish a connection.
       conn = DriverManager.getConnection(sourceURL, username, passwd);
        System.out.println("Connection succeed!");
     } catch (SQLException e) {
       e.printStackTrace();
        return null;
     return conn:
```

# 11.2.5 Executing SQL Statements

# **Executing an Ordinary SQL Statement**

The application performs data (parameter statements do not need to be transferred) in the database by running SQL statements, and you need to perform the following steps:

**Step 1** Create a statement object by triggering the createStatement method in Connection.

Statement stmt = con.createStatement();

**Step 2** Execute the SQL statement by triggering the executeUpdate method in Statement. int rc = stmt.executeUpdate("CREATE TABLE customer\_t1(c\_customer\_sk INTEGER, c\_customer\_name VARCHAR(32));");

∩ NOTE

If an execution request (not in a transaction block) received in the database contains multiple statements, the request is packed into a transaction. **VACUUM** is not supported in a transaction block. If one of the statements fails, the entire request will be rolled back.

**Step 3** Close the statement object.

stmt.close();

----End

## **Executing a Prepared SQL Statement**

Pre-compiled statements were once complied and optimized and can have additional parameters for different usage. For the statements have been pre-compiled, the execution efficiency is greatly improved. If you want to execute a statement for several times, use a precompiled statement. Perform the following procedure:

**Step 1** Create a prepared statement object by calling the prepareStatement method in Connection.

PreparedStatement pstmt = con.prepareStatement("UPDATE customer\_t1 SET c\_customer\_name = ? WHERE c\_customer\_sk = 1");

- **Step 2** Set parameters by triggering the setShort method in PreparedStatement. pstmt.setShort(1, (short)2);
- **Step 3** Execute the precompiled SQL statement by triggering the executeUpdate method in PreparedStatement.

int rowcount = pstmt.executeUpdate();

**Step 4** Close the precompiled statement object by calling the close method in PreparedStatement.

pstmt.close();

----End

## Calling a Stored Procedure

Perform the following steps to call existing stored procedures through the JDBC interface in GaussDB(DWS):

- **Step 1** Create a call statement object by calling the prepareCall method in Connection. CallableStatement cstmt = myConn.prepareCall("{? = CALL TESTPROC(?,?,?)}");
- **Step 2** Set parameters by calling the setInt method in CallableStatement.

```
cstmt.setInt(2, 50);
cstmt.setInt(1, 20);
cstmt.setInt(3, 90);
```

**Step 3** Register with an output parameter by calling the registerOutParameter method in CallableStatement.

cstmt.registerOutParameter(4, Types.INTEGER); //Register an OUT parameter as an integer.

- **Step 4** Call the stored procedure by calling the execute method in CallableStatement. cstmt.execute();
- **Step 5** Obtain the output parameter by calling the getInt method in CallableStatement. int out = cstmt.getInt(4); //Obtain the OUT parameter.

#### For example:

```
//The following stored procedure has been created with the OUT parameter:
create or replace procedure testproc
(
    psv_in1 in integer,
    psv_in2 in integer,
    psv_inout in out integer
)
as
begin
    psv_inout := psv_in1 + psv_in2 + psv_inout;
end;
/
```

**Step 6** Close the call statement by calling the close method in CallableStatement. cstmt.close();

#### **◯** NOTE

- Many database classes such as Connection, Statement, and ResultSet have a close()
  method. Close these classes after using their objects. Close these actions after using
  their objects. Closing Connection will close all the related Statements, and closing a
  Statement will close its ResultSet.
- Some JDBC drivers support named parameters, which can be used to set parameters by name rather than sequence. If a parameter has a default value, you do not need to specify any parameter value but can use the default value directly. Even though the parameter sequence changes during a stored procedure, the application does not need to be modified. Currently, the GaussDB(DWS) JDBC driver does not support this method.
- GaussDB(DWS) does not support functions containing OUT parameters, or default values of stored procedures and function parameters.

#### ----End

#### **NOTICE**

- If JDBC is used to call a stored procedure whose returned value is a cursor, the returned cursor cannot be used.
- A stored procedure and an SQL statement must be executed separately.

## **Batch Processing**

When a prepared statement batch processes multiple pieces of similar data, the database creates only one execution plan. This improves the compilation and optimization efficiency. Perform the following procedure:

**Step 1** Create a prepared statement object by calling the prepareStatement method in Connection.

PreparedStatement pstmt = con.prepareStatement("INSERT INTO customer\_t1 VALUES (?)");

**Step 2** Call the setShort parameter for each piece of data, and call addBatch to confirm that the setting is complete.

pstmt.setShort(1, (short)2);
pstmt.addBatch();

**Step 3** Execute batch processing by calling the executeBatch method in PreparedStatement.

int[] rowcount = pstmt.executeBatch();

**Step 4** Close the precompiled statement object by calling the close method in PreparedStatement.

pstmt.close();

Do not terminate a batch processing action when it is ongoing; otherwise, the database performance will deteriorate. Therefore, disable the automatic submission function during batch processing, and manually submit every several lines. The statement for disabling automatic submission is **conn.setAutoCommit(false)**.

----End

# 11.2.6 Processing Data in a Result Set

## Setting a Result Set Type

Different types of result sets are applicable to different application scenarios. Applications select proper types of result sets based on requirements. Before executing an SQL statement, you must create a statement object. Some methods of creating statement objects can set the type of a result set. **Table 11-3** lists result set parameters. The connection methods are as follows:

//Create a Statement object. This object will generate a ResultSet object with a specified type and concurrency.

createStatement(int resultSetType, int resultSetConcurrency);

//Create a PreparedStatement object. This object will generate a ResultSet object with a specified type and concurrency.

prepareStatement(String sql, int resultSetType, int resultSetConcurrency);

//Create a CallableStatement object. This object will generate a ResultSet object with a specified type and concurrency.

prepareCall(String sql, int resultSetType, int resultSetConcurrency);

Table 11-3 Result set types

| Parameter                 | Description                                                                                                    |
|---------------------------|----------------------------------------------------------------------------------------------------|
| resultSetType             | Indicates the type of a result set. There are three types of result sets:                                                                                                    |
|                           | • ResultSet.TYPE_FORWARD_ONLY: The ResultSet object can only be navigated forward. It is the default value.                                                                                                    |
|                           | ResultSet.TYPE_SCROLL_SENSITIVE: You can view the modified result by scrolling to the modified row.                                                                                                    |
|                           | <ul> <li>ResultSet.TYPE_SCROLL_INSENSITIVE: The ResultSet<br/>object is insensitive to changes in the underlying data<br/>source.</li> </ul>                                                                                                    |
|                           | After a result set has obtained data from the database, the result set is insensitive to data changes made by other transactions, even if the result set type is  ResultSet.TYPE_SCROLL_SENSITIVE. To obtain up-to-date data of the record pointed by the cursor from the database, call the refreshRow() method in a ResultSet object. |
| resultSetConcurren-<br>cy | Indicates the concurrency type of a result set. There are two types of concurrency.                                                                                                    |
|                           | ResultSet.CONCUR_READ_ONLY: The data in a result set cannot be updated except that an updated statement has been created in the result set data.                                                                                                    |
|                           | ResultSet.CONCUR_UPDATEABLE: changeable result set. The concurrency type for a result set object can be updated if the result set is scrollable.                                                                                                    |

# Positioning a Cursor in a Result Set

ResultSet objects include a cursor pointing to the current data row. The cursor is initially positioned before the first row. The next method moves the cursor to the next row from its current position. When a **ResultSet** object does not have a next row, a call to the next method returns **false**. Therefore, this method is used in the while loop for result set iteration. However, the JDBC driver provides more cursor positioning methods for scrollable result sets, which allows positioning cursor in the specified row. **Table 11-4** lists these methods.

**Table 11-4** Methods for positioning a cursor in a result set

| Method     | Description                                                 |
|------------|-------------------------------------------------------------|
| next()     | Moves cursor to the next row from its current position.     |
| previous() | Moves cursor to the previous row from its current position. |

| Method        | Description                                                  |
|---------------|--------------------------------------------------------------|
| beforeFirst() | Places cursor before the first row.                          |
| afterLast()   | Places cursor after the last row.                            |
| first()       | Places cursor to the first row.                              |
| last()        | Places cursor to the last row.                               |
| absolute(int) | Places cursor to a specified row.                            |
| relative(int) | Moves cursor forward or backward a specified number of rows. |

## Obtaining the Cursor Position from a Result Set

This cursor positioning method will be used to change the cursor position for a scrollable result set. JDBC driver provides a method to obtain the cursor position in a result set. Table 11-5 lists the method.

Table 11-5 Method for obtaining the cursor position in a result set

| Method          | Description                                        |
|-----------------|----------------------------------------------------|
| isFirst()       | Checks whether the cursor is in the first row.     |
| isLast()        | Checks whether the cursor is in the last row.      |
| isBeforeFirst() | Checks whether the cursor is before the first row. |
| isAfterLast()   | Checks whether the cursor is after the last row.   |
| getRow()        | Gets the current row number of the cursor.         |

## **Obtaining Data in a Result Set**

**ResultSet** objects provide a variety of methods to obtain data from a result set. **Table 11-6** lists the common methods for obtaining data. If you want to know more about other methods, see JDK official documents.

Table 11-6 Common methods for obtaining data from a result set

| Method                      | Description                               |
|-----------------------------|-------------------------------------------|
| int getInt(int columnIndex) | Retrieves data of the int type by column. |

| Method                               | Description                                       |
|--------------------------------------|---------------------------------------------------|
| int getInt(String columnLabel)       | Retrieves data of the int type by column name.    |
| String getString(int columnIndex)    | Retrieves data of the string type by column.      |
| String getString(String columnLabel) | Retrieves data of the string type by column name. |
| Date getDate(int columnIndex)        | Retrieves data of the date type by column.        |
| Date getDate(String columnLabel)     | Retrieves data of the date type by column name.   |

# 11.2.7 Common JDBC Development Examples

## Example 1

Before completing the following example, you need to create a stored procedure.

```
create or replace procedure testproc
(
    psv_in1 in integer,
    psv_in2 in integer,
    psv_inout in out integer
)
as
begin
    psv_inout := psv_in1 + psv_in2 + psv_inout;
end;
/
```

This example illustrates how to develop applications based on the GaussDB(DWS) JDBC interface.

```
//DBtest.java
//gsjdbc4.jar is used as an example. If gsjdbc200.jar is used, replace the driver class name org.postgresql
with com.huawei.gauss200.jdbc and replace the URL prefix jdbc:postgresql with jdbc:gaussdb.
// This example illustrates the main processes of JDBC-based development, covering database connection
creation, table creation, and data insertion.
import java.sql.Connection;
import java.sql.DriverManager;
import java.sql.PreparedStatement;
import java.sql.SQLException;
import java.sql.Statement;
import java.sql.CallableStatement;
public class DBTest {
 //Establish a connection to the database.
 public static Connection GetConnection(String username, String passwd) {
  String driver = "org.postgresql.Driver";
  String sourceURL = "jdbc:postgresql://localhost:/gaussdb";
  Connection conn = null;
    //Load the database driver.
    Class.forName(driver).newInstance();
```

```
} catch (Exception e) {
   e.printStackTrace();
   return null;
  try {
   //Establish a connection to the database.
   conn = DriverManager.getConnection(sourceURL, username, passwd);
   System.out.println("Connection succeed!");
  } catch (Exception e) {
   e.printStackTrace();
   return null;
  }
  return conn;
 };
 //Run an ordinary SQL statement. Create a customer_t1 table.
 public static void CreateTable(Connection conn) {
  Statement stmt = null;
  try {
   stmt = conn.createStatement();
   //Run an ordinary SQL statement.
   int rc = stmt
      .executeUpdate("CREATE TABLE customer_t1(c_customer_sk INTEGER, c_customer_name
VARCHAR(32));");
   stmt.close();
  } catch (SQLException e) {
   if (stmt != null) {
     try {
      stmt.close();
     } catch (SQLException e1) {
      e1.printStackTrace();
   e.printStackTrace();
 //Run the preprocessing statement to insert data in batches.
 public static void BatchInsertData(Connection conn) {
  PreparedStatement pst = null;
  try {
   //Generate a prepared statement.
   pst = conn.prepareStatement("INSERT INTO customer_t1 VALUES (?,?)");
   for (int i = 0; i < 3; i++) {
     //Add parameters.
     pst.setInt(1, i);
     pst.setString(2, "data " + i);
     pst.addBatch();
   //Run batch processing.
   pst.executeBatch();
   pst.close();
  } catch (SQLException e) {
   if (pst != null) {
     try {
      pst.close();
     } catch (SQLException e1) {
     e1.printStackTrace();
   e.printStackTrace();
```

```
//Run the precompilation statement to update data.
 public static void ExecPreparedSQL(Connection conn) {
  PreparedStatement pstmt = null;
  try {
    pstmt = conn
      .prepareStatement("UPDATE customer_t1 SET c_customer_name = ? WHERE c_customer_sk = 1");
    pstmt.setString(1, "new Data");
    int rowcount = pstmt.executeUpdate();
    pstmt.close();
  } catch (SQLException e) {
    if (pstmt != null) {
     try {
      pstmt.close();
     } catch (SQLException e1) {
      e1.printStackTrace();
    e.printStackTrace();
//Run a stored procedure.
 public static void ExecCallableSQL(Connection conn) {
  CallableStatement cstmt = null;
    cstmt=conn.prepareCall("{? = CALL TESTPROC(?,?,?)}");
    cstmt.setInt(2, 50);
    cstmt.setInt(1, 20);
    cstmt.setInt(3, 90);
    cstmt.registerOutParameter(4, Types.INTEGER); //Register an OUT parameter as an integer.
    cstmt.execute();
    int out = cstmt.getInt(4); //Obtain the out parameter value.
    System.out.println("The CallableStatment TESTPROC returns:"+out);
    cstmt.close();
  } catch (SQLException e) {
    if (cstmt != null) {
     try {
      cstmt.close();
     } catch (SQLException e1) {
      e1.printStackTrace();
    e.printStackTrace();
  * Main process. Call static methods one by one.
 * @param args
 public static void main(String[] args) {
  //Establish a connection to the database.
  Connection conn = GetConnection("tester", "password");
  //Create a table.
  CreateTable(conn);
  //Insert data in batches.
  BatchInsertData(conn);
 //Run the precompilation statement to update data.
  ExecPreparedSQL(conn);
  //Run a stored procedure.
  ExecCallableSQL(conn);
```

```
//Close the connection to the database.

try {
    conn.close();
} catch (SQLException e) {
    e.printStackTrace();
}

}
```

## **Example 2: High Client Memory Usage**

In this example, **setFetchSize** adjusts the memory usage of the client by using the database cursor to obtain server data in batches. It may increase network interaction and damage some performance.

The cursor is valid within a transaction. Therefore, you need to disable the autocommit function.

```
// Disable the autocommit function.
conn.setAutoCommit(false);
Statement st = conn.createStatement();
// Open the cursor and obtain 50 lines of data each time.
st.setFetchSize(50);
ResultSet rs = st.executeQuery("SELECT * FROM mytable");
while (rs.next()){
  System.out.print("a row was returned.");
rs.close();
// Disable the server cursor.
st.setFetchSize(0);
rs = st.executeQuery("SELECT * FROM mytable");
while (rs.next()){
  System.out.print("many rows were returned.");
rs.close():
// Close the statement.
st.close();
```

# **Retrying SQL Queries for Applications**

If the primary DN is faulty and cannot be restored within 40 seconds, its standby is automatically promoted to primary to ensure that the cluster runs properly. Jobs running during the switchover will fail and those started after the switchover will not be affected. To protect upper-layer services from being affected by the failover, refer to the following example to construct a SQL retry mechanism at the service layer.

**gsjdbc4.jar** is used as an example. If **gsjdbc200.jar** is used, replace the driver class name **org.postgresql** with **com.huawei.gauss200.jdbc** and replace the URL prefix **jdbc:postgresql** with **jdbc:qaussdb**.

```
import java.sql.Connection;
import java.sql.PreparedStatement;
import java.sql.ResultSet;
import java.sql.SQLException;
import java.sql.Statement;
```

```
class ExitHandler extends Thread {
  private Statement cancel_stmt = null;
  public ExitHandler(Statement stmt) {
     super("Exit Handler");
     this.cancel_stmt = stmt;
  public void run() {
     System.out.println("exit handle");
     try {
        this.cancel_stmt.cancel();
     } catch (SQLException e) {
        System.out.println("cancel query failed.");
        e.printStackTrace();
  }
public class SQLRetry {
 //Establish a connection to the database.
  public static Connection GetConnection(String username, String passwd) {
   String driver = "org.postgresql.Driver";
   String sourceURL = "jdbc:postgresql://10.131.72.136:8000/gaussdb";
   Connection conn = null;
   try {
   //Load the database driver.
    Class.forName(driver).newInstance();
   } catch (Exception e) {
    e.printStackTrace();
    return null;
   //Establish a connection to the database.
    conn = DriverManager.getConnection(sourceURL, username, passwd);
    System.out.println("Connection succeed!");
   } catch (Exception e) {
    e.printStackTrace();
    return null;
   return conn;
```

Run an ordinary SQL statement. Create the jdbc\_test1 table.

```
} catch (SQLException e1) {
    e1.printStackTrace();
}
e.printStackTrace();
}
```

Run the preprocessing statement to insert data in batches.

```
public static void BatchInsertData(Connection conn) {
   PreparedStatement pst = null;
   try {
    //Generate a prepared statement.
     pst = conn.prepareStatement("INSERT INTO jdbc_test1 VALUES (?,?)");
     for (int i = 0; i < 100; i++) {
     //Add parameters.
      pst.setInt(1, i);
      pst.setString(2, "data " + i);
      pst.addBatch();
    //Run batch processing.
     pst.executeBatch();
     pst.close();
   } catch (SQLException e) {
     if (pst != null) {
      try {
       pst.close();
      } catch (SQLException e1) {
      e1.printStackTrace();
     e.printStackTrace();
```

Run the precompilation statement to update data.

```
private static boolean QueryRedo(Connection conn){
  PreparedStatement pstmt = null;
  boolean retValue = false;
  try {
    pstmt = conn
       .prepareStatement("SELECT col1 FROM jdbc_test1 WHERE col2 = ?");
       pstmt.setString(1, "data 10");
       ResultSet rs = pstmt.executeQuery();
       while (rs.next()) {
         System.out.println("col1 = " + rs.getString("col1"));
      rs.close();
    pstmt.close();
    retValue = true;
   } catch (SQLException e) {
    System.out.println("catch..... retValue " + retValue);
    if (pstmt != null) {
     try {
      pstmt.close();
    } catch (SQLException e1) {
      e1.printStackTrace();
    }
    e.printStackTrace();
   System.out.println("finish.....");
  return retValue;
```

```
}
```

Run a query statement and retry upon a failure. The number of retry times can be configured.

```
public static void ExecPreparedSQL(Connection conn) throws InterruptedException {
     int maxRetryTime = 50;
     int time = 0;
     String result = null;
     do {
       time++;
        try {
System.out.println("time:" + time);
boolean ret = QueryRedo(conn);
if(ret == false){
 System.out.println("retry, time:" + time);
 Thread.sleep(10000);
 QueryRedo(conn);
        } catch (Exception e) {
          e.printStackTrace();
     } while (null == result && time < maxRetryTime);
 }
 * Main process. Call static methods one by one.
  * @param args
* @throws InterruptedException
 public static void main(String[] args) throws InterruptedException {
//Establish a connection to the database.
  Connection conn = GetConnection("testuser", "test@123");
 //Create a table.
  CreateTable(conn);
 //Insert data in batches.
  BatchInsertData(conn);
//Run the precompilation statement to update data.
  ExecPreparedSQL(conn);
 //Close the connection to the database.
  try {
   conn.close();
  } catch (SQLException e) {
    e.printStackTrace();
 }
```

# Importing and Exporting Data Through Local Files

When the JAVA language is used for secondary development based on GaussDB(DWS), you can use the CopyManager interface to export data from the database to a local file or import a local file to the database by streaming. The file can be in CSV or TEXT format.

The sample program is as follows. Load the GaussDB(DWS) JDBC driver before running it.

**gsjdbc4.jar** is used as an example. If **gsjdbc200.jar** is used, replace the driver class name **org.postgresql** with **com.huawei.gauss200.jdbc** and replace the URL prefix **jdbc:postgresql** with **jdbc:qaussdb**.

```
import java.sql.Connection;
import java.sql.DriverManager;
import java.io.IOException;
import java.io.FileInputStream;
import java.io.FileOutputStream;
import java.sql.SQLException;
import org.postgresql.copy.CopyManager;
import org.postgresql.core.BaseConnection;
public class Copy{
   public static void main(String[] args)
    String urls = new String("jdbc:postgresql://10.180.155.74:8000/gaussdb"); //URL of the database
    String username = new String("jack");
String password = new String("*******");
                                                   //Username
                                                  //Password
    String tablename = new String("migration_table"); //Define table information.
    String tablename1 = new String("migration_table_1"); //Define table information.
    String driver = "org.postgresql.Driver";
    Connection conn = null;
    try {
        Class.forName(driver);
        conn = DriverManager.getConnection(urls, username, password);
       } catch (ClassNotFoundException e) {
          e.printStackTrace(System.out);
       } catch (SQLException e) {
          e.printStackTrace(System.out);
```

### Import and export data.

```
//Export the query result of migration_table to the local file d:/data.txt.
  copyToFile(conn, "d:/data.txt", "(SELECT * FROM migration_table)");
 } catch (SQLException e) {
 // TODO Auto-generated catch block
 e.printStackTrace();
 } catch (IOException e) {
 // TODO Auto-generated catch block
 e.printStackTrace();
   //Import data from the d:/data.txt file to the migration_table_1 table.
   copyFromFile(conn, "d:/data.txt", migration_table_1);
 } catch (SQLException e) {
 // TODO Auto-generated catch block
     e.printStackTrace();
} catch (IOException e) {
 // TODO Auto-generated catch block
 e.printStackTrace();
   //Export the data from the migration_table_1 table to the d:/data1.txt file.
   copyToFile(conn, "d:/data1.txt", migration_table_1);
 } catch (SQLException e) {
 // TODO Auto-generated catch block
 e.printStackTrace();
 } catch (IOException e) {
 // TODO Auto-generated catch block
e.printStackTrace();
}
  }
public static void copyFromFile(Connection connection, String filePath, String tableName)
```

```
throws SQLException, IOException {
  FileInputStream fileInputStream = null;
     CopyManager copyManager = new CopyManager((BaseConnection);
     fileInputStream = new FileInputStream(filePath);
     copyManager.copyIn("COPY" + tableName + "FROM STDIN", fileInputStream);
  } finally {
     if (fileInputStream != null) {
        try {
          fileInputStream.close();
        } catch (IOException e) {
          e.printStackTrace();
       }
     }
  }
}
public static void copyToFile(Connection connection, String filePath, String tableOrQuery)
      throws SQLException, IOException {
   FileOutputStream fileOutputStream = null;
   try {
      CopyManager copyManager = new CopyManager((BaseConnection)connection);
      fileOutputStream = new FileOutputStream(filePath);
      copyManager.copyOut("COPY" + tableOrQuery + "TO STDOUT", fileOutputStream);
   } finally {
      if (fileOutputStream != null) {
        try {
           fileOutputStream.close();
        } catch (IOException e) {
           e.printStackTrace();
        }
  }
```

# Migrating Data from MySQL to GaussDB(DWS)

The following example shows how to use CopyManager to migrate data from MySQL to GaussDB(DWS).

**gsjdbc4.jar** is used as an example. If **gsjdbc200.jar** is used, replace the driver class name **org.postgresql** with **com.huawei.gauss200.jdbc** and replace the URL prefix **jdbc:postgresql** with **jdbc:gaussdb**.

```
import java.io.StringReader;
import java.sql.Connection;
import java.sql.DriverManager;
import java.sql.ResultSet;
import java.sql.SQLException;
import java.sql.Statement;
import org.postgresql.copy.CopyManager;
import org.postgresql.core.BaseConnection;
public class Migration{
  public static void main(String[] args) {
     String url = new String("jdbc:postgresql://10.180.155.74:8000/gaussdb"); //URL of the database
     String user = new String("jack");
                                             //GaussDB(DWS) username
     String pass = new String("******");
                                                //GaussDB(DWS) password
     String tablename = new String("migration_table"); //Define table information.
     String delimiter = new String("|");
                                               //Define a delimiter.
```

```
String encoding = new String("UTF8");
                                                     //Define a character set.
     String driver = "org.postgresql.Driver";
     StringBuffer buffer = new StringBuffer();
                                                   //Define the buffer to store formatted data.
        //Obtain the query result set of the source database.
        ResultSet rs = getDataSet();
        //Traverse the result set and obtain records row by row.
        //The values of columns in each record are separated by the specified delimiter and end with a
newline character to form strings.
        ////Add the strings to the buffer.
        while (rs.next()) {
           buffer.append(rs.getString(1) + delimiter
                + rs.getString(2) + delimiter
                + rs.getString(3) + delimiter
                + rs.getString(4)
                + "\n");
        rs.close();
        trv {
           //Connect to the target database.
           Class.forName(driver);
           Connection conn = DriverManager.getConnection(url, user, pass);
           BaseConnection baseConn = (BaseConnection) conn;
           baseConn.setAutoCommit(false);
           //Initialize table information.
String sql = "Copy " + tablename + " from STDIN DELIMITER " + "'" + delimiter + "'" + "
ENCODING " + "'" + encoding + "'";
           //Submit data in the buffer.
           CopyManager cp = new CopyManager(baseConn);
           StringReader reader = new StringReader(buffer.toString());
           cp.copyIn(sql, reader);
           baseConn.commit();
           reader.close();
           baseConn.close();
        } catch (ClassNotFoundException e) {
           e.printStackTrace(System.out);
        } catch (SQLException e) {
           e.printStackTrace(System.out);
     } catch (Exception e) {
        e.printStackTrace();
  }
```

Return the query result from the source database.

```
private static ResultSet getDataSet() {
    ResultSet rs = null;
    try {
        Class.forName("com.mysql.jdbc.Driver").newInstance();
        Connection conn = DriverManager.getConnection("jdbc:mysql://10.119.179.227:3306/jack?
useSSL=false&allowPublicKeyRetrieval=true", "jack", "********");
    Statement stmt = conn.createStatement();
    rs = stmt.executeQuery("select * from migration_table");
    } catch (SQLException e) {
        e.printStackTrace();
    } catch (Exception e) {
        e.printStackTrace();
    }
    return rs;
}
```

# 11.2.8 Processing RoaringBitmap Result Sets and Importing It to GaussDB (DWS)

GaussDB(DWS) 8.1.3 and later versions support the RoaringBitmap function. When using the Java language to perform secondary development based on GaussDB(DWS), you can use the CopyManager interface to import a small amount of RoaringBitmap data to GaussDB(DWS).

#### 

- Computing capability needs to be improved on the application side if a large amount of data needs to be imported to the database. Otherwise, the import performance will be affected.
- The 64-bit Roaringbitmap generated by Java cannot be imported to the database.

## **Processing RoaringBitmap Data**

**Step 1** Visit Maven to download the open-source RoaringBitmap JAR package. Version 0.9.15 is recommended.

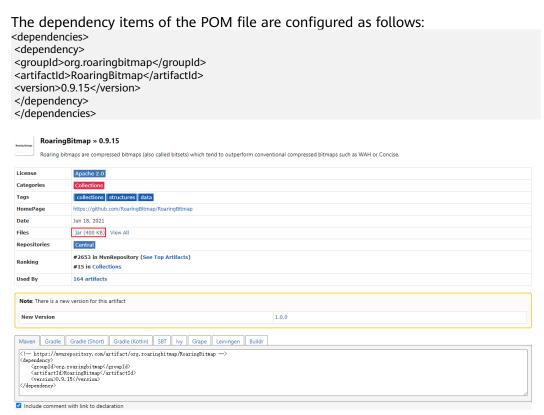

**Step 2** Invoke the JAR package to convert data to the RoaringBitmap type.

The general process is to declare a Roaring bitmap, call the add() method to convert data of the int type into the Roaringbitmap type, and then serialize the converted data. The sample code is as follows:

```
RoaringBitmap rr2 = new RoaringBitmap ();
for (int i = 1; i < 10000000; i++) {
    rr2.add(i);
}
ByteArrayOutputStream a = new ByteArrayOutputStream();</pre>
```

```
DataOutputStream b = new DataOutputStream(a);
rr2.serialize(b);
```

#### ----End

## **Data Import**

Invoke CopyManager to import data to the database. In this way, a small amount of RoaringBitmap data can be imported to the database without having to be stored locally.

```
//gsjdbc4.jar is used as an example. If gsjdbc200.jar is used, replace the driver class name org.postgresql
with com.huawei.gauss200.jdbc and replace the URL prefix jdbc:postgresql with jdbc:gaussdb.
package rb_demo;
import org.postgresql.copy.CopyManager;
import org.postgresql.core.BaseConnection;
import org.roaringbitmap.RoaringBitmap;
import java.io.ByteArrayInputStream;
import java.io.ByteArrayOutputStream;
import java.io.DataOutputStream;
import java.io.IOException;
import java.io.InputStream;
import java.io.StringReader;
import java.sql.Connection;
import java.sql.DriverManager;
import java.sql.PreparedStatement;
import java.sql.ResultSet;
import java.sql.SQLException;
import java.sql.Statement;
public class rb_demo {
  private static String hexStr = "0123456789ABCDEF";
  public static String bytesToHex(byte[] bytes) {
     StringBuffer sb = new StringBuffer();
     for (int i = 0; i < bytes.length; i++) {
        String hex = Integer.toHexString(bytes[i] & 0xFF);
        if (hex.length() < 2) {
          sb.append(0);
        sb.append(hex);
     return sb.toString();
  }
  public static Connection GetConnection(String username, String passwd) {
     String driver = "org.postgresql.Driver"
String sourceURL = "jdbc:postgresql://10.185.180.161: 8000/gaussdb"; //Database URL
     Connection conn = null;
     try {
    //Load the database driver.
        Class.forName(driver).newInstance();
     } catch (Exception e) {
       e.printStackTrace();
        return null;
     }
     try {
  //Establish a connection to the database.
        conn = DriverManager.getConnection(sourceURL, username, passwd);
        System.out.println("Connection succeed!");
     } catch (Exception e) {
       e.printStackTrace();
```

```
return null;
     }
     return conn;
  public static void main(String[] args) throws IOException {
     RoaringBitmap rr2 = new RoaringBitmap();
     for (int i = 1; i < 10000000; i++) {
       rr2.add(i);
     ByteArrayOutputStream a = new ByteArrayOutputStream();
     DataOutputStream b = new DataOutputStream(a);
     rr2.serialize(b);
Connection conn = GetConnection("test", "Gauss_234"); //User name and password.
     Statement pstmt = null:
     try {
       conn.setAutoCommit(true);
       pstmt = conn.createStatement();
       pstmt.execute("drop table if exists t_rb");
       pstmt.execute("create table t_rb(c1 int, c2 roaringbitmap) distribute by hash (c1);");
       StringReader sr = null;
       CopyManager cm = null;
       cm = new CopyManager((BaseConnection) conn);
       String delimiter = "|";
       StringBuffer tuples = new StringBuffer();
       tuples.append("1" + delimiter + "\\x" + bytesToHex(a.toByteArray()));
       StringBuffer sb = new StringBuffer();
       sb.append(tuples.toString());
       sr = new StringReader(tuples.toString());
       String sql = "copy t_rb from STDIN with (delimiter '|', NOESCAPING)";
long rows = cm.copyIn(sql, sr);//Execute the COPY command to save data to the database.
        pstmt.close();
     } catch (SQLException e) {
       if (pstmt != null) {
          try {
             pstmt.close();
          } catch (SQLException e1) {
             e1.printStackTrace();
       e.printStackTrace();
  }
```

# 11.2.9 JDBC Interfaces

JDBC interface is a set of API methods for users. This section describes some common interfaces. For other interfaces, see information in JDK1.6 (software package) and JDBC 4.0.

# java.sql.Connection

This section describes **java.sql.Connection**, the interface for connecting to a database.

Table 11-7 java.sql.Connection methods

| Method                                     | Return Type       | Support JDBC 4 or<br>Not |
|--------------------------------------------|-------------------|--------------------------|
| close()                                    | void              | Yes                      |
| commit()                                   | void              | Yes                      |
| createStatement()                          | Statement         | Yes                      |
| getAutoCommit()                            | boolean           | Yes                      |
| getClientInfo()                            | Properties        | Yes                      |
| getClientInfo(String name)                 | String            | Yes                      |
| getTransactionIsolation()                  | int               | Yes                      |
| isClosed()                                 | boolean           | Yes                      |
| isReadOnly()                               | boolean           | Yes                      |
| prepareStatement(String sql)               | PreparedStatement | Yes                      |
| rollback()                                 | void              | Yes                      |
| setAutoCommit(boolean autoCommit)          | void              | Yes                      |
| setClientInfo(Properties properties)       | void              | Yes                      |
| setClientInfo(String<br>name,String value) | void              | Yes                      |

## NOTICE

The interface uses the AutoCommit mode by default, but you can disable it by setting **setAutoCommit** to **false**. This will package all subsequent statements in explicit transactions. Note that you will not be able to execute statements that cannot be executed within transactions.

# java.sql.CallableStatement

This section describes **java.sql.CallableStatement**, the stored procedure execution interface.

Table 11-8 java.sql.CallableStatement methods

| Method                                             | Return Type | Support JDBC 4 or Not |
|----------------------------------------------------|-------------|-----------------------|
| registerOutParameter(int parameterIndex, int type) | void        | Yes                   |
| wasNull()                                          | boolean     | Yes                   |
| getString(int parameterIndex)                      | String      | Yes                   |
| getBoolean(int parameterIndex)                     | boolean     | Yes                   |
| getByte(int parameterIndex)                        | byte        | Yes                   |
| getShort(int parameterIndex)                       | short       | Yes                   |
| getInt(int parameterIndex)                         | int         | Yes                   |
| getLong(int parameterIndex)                        | long        | Yes                   |
| getFloat(int parameterIndex)                       | float       | Yes                   |
| getDouble(int parameterIndex)                      | double      | Yes                   |
| getBigDecimal(int parameterIndex)                  | BigDecimal  | Yes                   |
| getBytes(int parameterIndex)                       | byte[]      | Yes                   |
| getDate(int parameterIndex)                        | Date        | Yes                   |
| getTime(int parameterIndex)                        | Time        | Yes                   |
| getTimestamp(int parameterIndex)                   | Timestamp   | Yes                   |
| getObject(int<br>parameterIndex)                   | Object      | Yes                   |

### **Ⅲ** NOTE

- Do not perform batch operations on statements containing **OUT** parameters.
- The following methods are inherited from java.sql.Statement: close, execute, executeQuery, executeUpdate, getConnection, getResultSet, getUpdateCount, isClosed, setMaxRows, and setFetchSize.
- The following methods are inherited from java.sql.PreparedStatement: addBatch, clearParameters, execute, executeQuery, executeUpdate, getMetaData, setBigDecimal, setBoolean, setByte, setBytes, setDate, setDouble, setFloat, setInt, setLong, setNull, setObject, setString, setTime, and setTimestamp.

# java.sql.DatabaseMetaData

This section describes **java.sql.DatabaseMetaData**, the interface for defining database objects.

**Table 11-9** java.sql.DatabaseMetaData methods

| Method                                                                                                    | Return Type | Support JDBC 4 or Not |
|----------------------------------------------------------------------------------------------------|-------------|-----------------------|
| getTables(String catalog,<br>String schemaPattern, String<br>tableNamePattern, String[]<br>types)            | ResultSet   | Yes                   |
| getColumns(String catalog,<br>String schemaPattern, String<br>tableNamePattern, String<br>columnNamePattern) | ResultSet   | Yes                   |
| getTableTypes()                                                                                              | ResultSet   | Yes                   |
| getUserName()                                                                                                | String      | Yes                   |
| isReadOnly()                                                                                                 | boolean     | Yes                   |
| nullsAreSortedHigh()                                                                                         | boolean     | Yes                   |
| nullsAreSortedLow()                                                                                          | boolean     | Yes                   |
| nullsAreSortedAtStart()                                                                                      | boolean     | Yes                   |
| nullsAreSortedAtEnd()                                                                                        | boolean     | Yes                   |
| getDatabaseProductName()                                                                                     | String      | Yes                   |
| getDatabaseProductVer-<br>sion()                                                                             | String      | Yes                   |
| getDriverName()                                                                                              | String      | Yes                   |
| getDriverVersion()                                                                                           | String      | Yes                   |
| getDriverMajorVersion()                                                                                      | int         | Yes                   |
| getDriverMinorVersion()                                                                                      | int         | Yes                   |
| usesLocalFiles()                                                                                             | boolean     | Yes                   |
| usesLocalFilePerTable()                                                                                      | boolean     | Yes                   |
| supportsMixedCaseIdentifi-<br>ers()                                                                          | boolean     | Yes                   |
| storesUpperCaseIdentifiers()                                                                                 | boolean     | Yes                   |
| storesLowerCaseIdentifiers()                                                                                 | boolean     | Yes                   |
| supportsMixedCaseQuotedI-<br>dentifiers()                                                                    | boolean     | Yes                   |

| Method                                        | Return Type | Support JDBC 4 or Not |
|-----------------------------------------------|-------------|-----------------------|
| storesUpperCaseQuotedI-<br>dentifiers()       | boolean     | Yes                   |
| storesLowerCaseQuotedl-<br>dentifiers()       | boolean     | Yes                   |
| storesMixedCaseQuotedI-<br>dentifiers()       | boolean     | Yes                   |
| supportsAlterTableWithAdd-<br>Column()        | boolean     | Yes                   |
| supportsAlterTableWith-<br>DropColumn()       | boolean     | Yes                   |
| supportsColumnAliasing()                      | boolean     | Yes                   |
| nullPlusNonNullIsNull()                       | boolean     | Yes                   |
| supportsConvert()                             | boolean     | Yes                   |
| supportsConvert(int fromType, int toType)     | boolean     | Yes                   |
| supportsTableCorrelation-<br>Names()          | boolean     | Yes                   |
| supportsDifferentTableCorre-<br>lationNames() | boolean     | Yes                   |
| supportsExpressionsInOrder-<br>By()           | boolean     | Yes                   |
| supportsOrderByUnrelated()                    | boolean     | Yes                   |
| supportsGroupBy()                             | boolean     | Yes                   |
| supportsGroupByUnrelated()                    | boolean     | Yes                   |
| supportsGroupByBeyondSe-<br>lect()            | boolean     | Yes                   |
| supportsLikeEscapeClause()                    | boolean     | Yes                   |
| supportsMultipleResultSets()                  | boolean     | Yes                   |
| supportsMultipleTransactions()                | boolean     | Yes                   |
| supportsNonNullableCol-<br>umns()             | boolean     | Yes                   |
| supportsMinimumSQLGram-<br>mar()              | boolean     | Yes                   |
| supportsCoreSQLGrammar()                      | boolean     | Yes                   |

| Method                                             | Return Type | Support JDBC 4 or Not |
|----------------------------------------------------|-------------|-----------------------|
| supportsExtendedSQLGram-<br>mar()                  | boolean     | Yes                   |
| supportsANSI92EntryLevelS<br>QL()                  | boolean     | Yes                   |
| supportsANSI92Intermediate SQL()                   | boolean     | Yes                   |
| supportsANSI92FullSQL()                            | boolean     | Yes                   |
| supportsIntegrityEnhance-<br>mentFacility()        | boolean     | Yes                   |
| supportsOuterJoins()                               | boolean     | Yes                   |
| supportsFullOuterJoins()                           | boolean     | Yes                   |
| supportsLimitedOuterJoins()                        | boolean     | Yes                   |
| isCatalogAtStart()                                 | boolean     | Yes                   |
| supportsSchemasInDataMa-<br>nipulation()           | boolean     | Yes                   |
| supportsSavepoints()                               | boolean     | Yes                   |
| supportsResultSetHoldabili-<br>ty(int holdability) | boolean     | Yes                   |
| getResultSetHoldability()                          | int         | Yes                   |
| getDatabaseMajorVersion()                          | int         | Yes                   |
| getDatabaseMinorVersion()                          | int         | Yes                   |
| getJDBCMajorVersion()                              | int         | Yes                   |
| getJDBCMinorVersion()                              | int         | Yes                   |

# java.sql.Driver

This section describes **java.sql.Driver**, the database driver interface.

Table 11-10 java.sql.Driver methods

| Method                               | Return Type | Support JDBC 4 or Not |
|--------------------------------------|-------------|-----------------------|
| acceptsURL(String url)               | boolean     | Yes                   |
| connect(String url, Properties info) | Connection  | Yes                   |
| jdbcCompliant()                      | boolean     | Yes                   |

| Method            | Return Type | Support JDBC 4 or Not |
|-------------------|-------------|-----------------------|
| getMajorVersion() | int         | Yes                   |
| getMinorVersion() | int         | Yes                   |

# java.sql.PreparedStatement

This section describes **java.sql.PreparedStatement**, the interface for preparing statements.

**Table 11-11** java.sql.PreparedStatement methods

| Method                                                | Return Type       | Support JDBC 4 or Not |
|-------------------------------------------------------|-------------------|-----------------------|
| clearParameters()                                     | void              | Yes                   |
| execute()                                             | boolean           | Yes                   |
| executeQuery()                                        | ResultSet         | Yes                   |
| executeUpdate()                                       | int               | Yes                   |
| getMetaData()                                         | ResultSetMetaData | Yes                   |
| setBoolean(int parameterIndex, boolean x)             | void              | Yes                   |
| setBigDecimal(int<br>parameterIndex,<br>BigDecimal x) | void              | Yes                   |
| setByte(int parameterIndex, byte x)                   | void              | Yes                   |
| setBytes(int parameterIndex, byte[] x)                | void              | Yes                   |
| setDate(int parameterIndex, Date x)                   | void              | Yes                   |
| setDouble(int parameterIndex, double x)               | void              | Yes                   |
| setFloat(int parameterIndex, float x)                 | void              | Yes                   |
| setInt(int parameterIndex, int x)                     | void              | Yes                   |

| Method                                             | Return Type | Support JDBC 4 or Not |
|----------------------------------------------------|-------------|-----------------------|
| setLong(int parameterIndex, long x)                | void        | Yes                   |
| setNString(int<br>parameterIndex, String<br>value) | void        | Yes                   |
| setShort(int parameterIndex, short x)              | void        | Yes                   |
| setString(int<br>parameterIndex, String<br>x)      | void        | Yes                   |
| addBatch()                                         | void        | Yes                   |
| executeBatch()                                     | int[]       | Yes                   |
| clearBatch()                                       | void        | Yes                   |

### □ NOTE

- addBatch() and execute() can be executed only after clearBatch().
- Calling the **executeBatch()** method does not clear the batch. Clear batch by explicitly calling **clearBatch()**.
- You do not need to use set\*() to reuse the values of bounded variables in a batch after they have been added.
- The following methods are inherited from java.sql.Statement: close, execute, executeQuery, executeUpdate, getConnection, getResultSet, getUpdateCount, isClosed, setMaxRows, and setFetchSize.

# java.sql.ResultSet

This section describes **java.sql.ResultSet**, the interface for execution result sets.

Table 11-12 java.sql.ResultSet methods

| Method                            | Return Type | Support JDBC 4 or Not |
|-----------------------------------|-------------|-----------------------|
| findColumn(String columnLabel)    | int         | Yes                   |
| getBigDecimal(int columnIndex)    | BigDecimal  | Yes                   |
| getBigDecimal(String columnLabel) | BigDecimal  | Yes                   |
| getBoolean(int columnIndex)       | boolean     | Yes                   |

| Method                           | Return Type | Support JDBC 4 or Not |
|----------------------------------|-------------|-----------------------|
| getBoolean(String columnLabel)   | boolean     | Yes                   |
| getByte(int columnIndex)         | byte        | Yes                   |
| getBytes(int<br>columnIndex)     | byte[]      | Yes                   |
| getByte(String<br>columnLabel)   | byte        | Yes                   |
| getBytes(String columnLabel)     | byte[]      | Yes                   |
| getDate(int columnIndex)         | Date        | Yes                   |
| getDate(String columnLabel)      | Date        | Yes                   |
| getDouble(int columnIndex)       | double      | Yes                   |
| getDouble(String columnLabel)    | double      | Yes                   |
| getFloat(int columnIndex)        | float       | Yes                   |
| getFloat(String columnLabel)     | float       | Yes                   |
| getInt(int columnIndex)          | int         | Yes                   |
| getInt(String<br>columnLabel)    | int         | Yes                   |
| getLong(int columnIndex)         | long        | Yes                   |
| getLong(String<br>columnLabel)   | long        | Yes                   |
| getShort(int columnIndex)        | short       | Yes                   |
| getShort(String columnLabel)     | short       | Yes                   |
| getString(int columnIndex)       | String      | Yes                   |
| getString(String<br>columnLabel) | String      | Yes                   |
| getTime(int columnIndex)         | Time        | Yes                   |
| getTime(String<br>columnLabel)   | Time        | Yes                   |

| Method                           | Return Type | Support JDBC 4 or Not |
|----------------------------------|-------------|-----------------------|
| getTimestamp(int columnIndex)    | Timestamp   | Yes                   |
| getTimestamp(String columnLabel) | Timestamp   | Yes                   |
| isAfterLast()                    | boolean     | Yes                   |
| isBeforeFirst()                  | boolean     | Yes                   |
| isFirst()                        | boolean     | Yes                   |
| next()                           | boolean     | Yes                   |

## □ NOTE

- A statement cannot have multiple open result sets.
- The cursor used to traverse the result set cannot remain in the open state after being committed.

# java. sql. Result Set Meta Data

This section describes **java.sql.ResultSetMetaData**, which provides details about ResultSet object information.

Table 11-13 java.sql.ResultSetMetaData methods

| Method                        | Return Type | Support JDBC 4 or<br>Not |
|-------------------------------|-------------|--------------------------|
| getColumnCount()              | int         | Yes                      |
| getColumnName(int column)     | String      | Yes                      |
| getColumnType(int column)     | int         | Yes                      |
| getColumnTypeName(int column) | String      | Yes                      |

# java.sql.Statement

This section describes **java.sql.Statement**, the interface for executing SQL statements.

Table 11-14 java.sql.Statement methods

| Method                       | Return Type | Support JDBC 4 or Not |
|------------------------------|-------------|-----------------------|
| close()                      | void        | Yes                   |
| execute(String sql)          | boolean     | Yes                   |
| executeQuery(String sql)     | ResultSet   | Yes                   |
| executeUpdate(String sql)    | int         | Yes                   |
| getConnection()              | Connection  | Yes                   |
| getResultSet()               | ResultSet   | Yes                   |
| getQueryTimeout()            | int         | Yes                   |
| getUpdateCount()             | int         | Yes                   |
| isClosed()                   | boolean     | Yes                   |
| setQueryTimeout(int seconds) | void        | Yes                   |
| setFetchSize(int rows)       | void        | Yes                   |
| cancel()                     | void        | Yes                   |

### **◯** NOTE

**setFetchSize** can reduce the memory occupied by the result set on the client. Result sets are packaged into cursors and segmented for processing, which will increase the communication traffic between the database and the client, affecting performance.

Database cursors are valid only within their transactions. Therefore, when setting **setFetchSize**, set **setAutoCommit** to **false** and commit transactions on the connection to flush service data to a database.

# javax. sql. Connection Pool Data Source

This section describes **javax.sql.ConnectionPoolDataSource**, the interface for data source connection pools.

Table 11-15 javax.sql.ConnectionPoolDataSource methods

| Method                | Return Type      | Support JDBC 4 or<br>Not |
|-----------------------|------------------|--------------------------|
| getLoginTimeout()     | int              | Yes                      |
| getLogWriter()        | PrintWriter      | Yes                      |
| getPooledConnection() | PooledConnection | Yes                      |

| Method                                                   | Return Type      | Support JDBC 4 or<br>Not |
|----------------------------------------------------------|------------------|--------------------------|
| getPooledConnec-<br>tion(String user,String<br>password) | PooledConnection | Yes                      |
| setLoginTimeout(int seconds)                             | void             | Yes                      |
| setLogWriter(PrintWrit<br>er out)                        | void             | Yes                      |

# javax.sql.DataSource

This section describes **javax.sql.DataSource**, the interface for data sources.

Table 11-16 javax.sql.DataSource methods

| Method                                         | Return Type | Support<br>JDBC 4 or<br>Not |
|------------------------------------------------|-------------|-----------------------------|
| getConnection()                                | Connection  | Yes                         |
| getConnection(String username,String password) | Connection  | Yes                         |
| getLoginTimeout()                              | int         | Yes                         |
| getLogWriter()                                 | PrintWriter | Yes                         |
| setLoginTimeout(int seconds)                   | void        | Yes                         |
| setLogWriter(PrintWriter out)                  | void        | Yes                         |

# javax.sql.PooledConnection

This section describes **javax.sql.PooledConnection**, the connection interface created by a connection pool.

Table 11-17 javax.sql.PooledConnection methods

| Method                                                           | Return Type | Support JDBC 4 or<br>Not |
|------------------------------------------------------------------|-------------|--------------------------|
| addConnectionEventListener<br>(ConnectionEventListener listener) | void        | Yes                      |
| close()                                                          | void        | Yes                      |
| getConnection()                                                  | Connection  | Yes                      |

| Method                                                              | Return Type | Support JDBC 4 or<br>Not |
|---------------------------------------------------------------------|-------------|--------------------------|
| removeConnectionEventListener<br>(ConnectionEventListener listener) | void        | Yes                      |
| addStatementEventListener<br>(StatementEventListener listener)      | void        | Yes                      |
| removeStatementEventListener<br>(StatementEventListener listener)   | void        | Yes                      |

# javax.naming.Context

This section describes **javax.naming.Context**, the context interface for connection configuration.

Table 11-18 javax.naming.Context methods

| Method                                    | Return Type | Support JDBC 4 or Not |
|-------------------------------------------|-------------|-----------------------|
| bind(Name name, Object obj)               | void        | Yes                   |
| bind(String name, Object obj)             | void        | Yes                   |
| lookup(Name name)                         | Object      | Yes                   |
| lookup(String name)                       | Object      | Yes                   |
| rebind(Name name,<br>Object obj)          | void        | Yes                   |
| rebind(String name,<br>Object obj)        | void        | Yes                   |
| rename(Name oldName,<br>Name newName)     | void        | Yes                   |
| rename(String oldName,<br>String newName) | void        | Yes                   |
| unbind(Name name)                         | void        | Yes                   |
| unbind(String name)                       | void        | Yes                   |

# javax.naming.spi.InitialContextFactory

This section describes **javax.naming.spi.InitialContextFactory**, the initial context factory interface.

Table 11-19 javax.naming.spi.InitialContextFactory methods

| Method                                      | Return Type | Support JDBC 4 or<br>Not |
|---------------------------------------------|-------------|--------------------------|
| getInitialContext(Hashtable ,? environment) | Context     | Yes                      |

# CopyManager

CopyManager is an API interface class provided by the JDBC driver in GaussDB(DWS). It is used to import data to GaussDB(DWS) in batches.

## Inheritance relationship of CopyManager

The CopyManager class is in the **org.postgresql.copy** package class and inherits the java.lang.Object class. The declaration of the class is as follows:

public class CopyManager extends Object

### **Construction method**

public CopyManager(BaseConnection connection) throws SQLException

### **Common methods**

Table 11-20 Common methods of CopyManager

| Return<br>ed<br>Value | Method                                                     | Description                                                                           | throws                       |
|-----------------------|------------------------------------------------------------|---------------------------------------------------------------------------------------|------------------------------|
| Copyln                | copyIn(String sql)                                         | -                                                                                     | SQLException                 |
| long                  | copyIn(String sql,<br>InputStream from)                    | Uses COPY FROM STDIN to quickly load data to tables in the database from InputStream. | SQLException,IOE<br>xception |
| long                  | copyIn(String sql,<br>InputStream from, int<br>bufferSize) | Uses COPY FROM STDIN to quickly load data to tables in the database from InputStream. | SQLException,IOE xception    |

| Return<br>ed<br>Value | Method                                          | Description                                                                         | throws                       |
|-----------------------|-------------------------------------------------|-------------------------------------------------------------------------------------|------------------------------|
| long                  | copyIn(String sql, Reader from)                 | Uses COPY FROM STDIN to quickly load data to tables in the database from Reader.    | SQLException,IOE<br>xception |
| long                  | copyIn(String sql, Reader from, int bufferSize) | Uses COPY FROM STDIN to quickly load data to tables in the database from Reader.    | SQLException,IOE<br>xception |
| CopyOu<br>t           | copyOut(String sql)                             | -                                                                                   | SQLException                 |
| long                  | copyOut(String sql,<br>OutputStream to)         | Sends the result set of COPY TO STDOUT from the database to the OutputStream class. | SQLException,IOE xception    |
| long                  | copyOut(String sql, Writer to)                  | Sends the result set of COPY TO STDOUT from the database to the Writer class.       | SQLException,IOE xception    |

# 11.3 ODBC-Based Development

Open Database Connectivity (ODBC) is a Microsoft API for accessing databases based on the X/OPEN CLI. The ODBC API alleviates applications from directly operating in databases, and enhances the database portability, extensibility, and maintainability.

Figure 11-2 shows the system structure of ODBC.

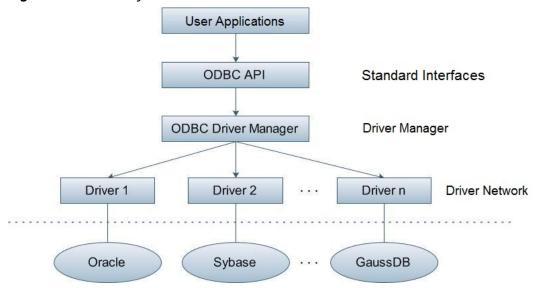

Figure 11-2 ODBC system structure

GaussDB(DWS) supports ODBC 3.5 in the following environments.

Table 11-21 OSs Supported by ODBC

| OS                                                                                                  | Platform |
|----------------------------------------------------------------------------------------------------|----------|
| SUSE Linux Enterprise Server 11 SP1/SP2/SP3/SP4 SUSE Linux Enterprise Server 12 and SP1/SP2/SP3/SP5 | x86_64   |
| Red Hat Enterprise Linux 6.4/6.5/6.6/6.7/6.8/6.9/7.0/7.1/7.2/7.3/7.4/7.5                            | x86_64   |
| Red Hat Enterprise Linux 7.5                                                                        | ARM64    |
| CentOS 6.4/6.5/6.6/6.7/6.8/6.9/7.0/7.1/7.2/7.3/7.4                                                  | x86_64   |
| CentOS 7.6                                                                                          | ARM64    |
| EulerOS 2.0 SP2/SP3                                                                                 | x86_64   |
| EulerOS 2.0 SP8                                                                                     | ARM64    |
| NeoKylin 7.5/7.6                                                                                    | ARM64    |
| Oracle Linux R7U4                                                                                   | x86_64   |
| Windows 7                                                                                           | 32-bit   |
| Windows 7                                                                                           | 64-bit   |
| Windows Server 2008                                                                                 | 32-bit   |
| Windows Server 2008                                                                                 | 64-bit   |

The operating systems listed above refer to the operating systems on which the ODBC program runs. They can be different from the operating systems where databases are deployed.

The ODBC Driver Manager running on UNIX or Linux can be unixODBC or iODBC. Select unixODBC-2.3.0 here as the component for connecting the database.

Windows has a native ODBC Driver Manager. You can locate **Data Sources** (ODBC) by choosing **Control Panel > Administrative Tools**.

### ■ NOTE

The current database ODBC driver is based on an open source version and may be incompatible with GaussDB(DWS) data types, such as tinyint, smalldatetime, and nvarchar2.

# 11.3.1 ODBC Package and Its Dependent Libraries and Header Files

Download the ODBC software package from the console.

For details, see **Downloading the JDBC or ODBC Driver**.

## **ODBC Package for the Linux OS**

Obtain the **dws\_8.***x.x\_***odbc\_driver\_for\_***xxx\_xxx\_***zip** package from the software package. In the Linux OS, header files (including **sql.h** and **sqlext.h**) and library (**libodbc.so**) are required in application development. These header files and libraries can be obtained from the unixODBC-2.3.0 installation package.

## **ODBC Package for the Windows OS**

Obtain the **dws\_8**.*x*.*x*\_**odbc**\_**driver**\_**for**\_**windows.zip** package from the software package. In the Windows OS, the required header files and library files are system-resident.

# 11.3.2 Configuring a Data Source in the Linux OS

The ODBC DRIVER (psqlodbcw.so) provided by GaussDB(DWS) can be used after it has been configured in the data source. To set up a data source, configure the **odbc.ini** and **odbcinst.ini** files on the server. The two files are generated during the unixODBC compilation and installation, and are saved in the **etc** directory by default.

## Procedure

**Step 1** Obtain the source code package of unixODBC at:

https://sourceforge.net/projects/unixodbc/files/unixODBC/2.3.0/unixODBC-2.3.0.tar.gz/download

Step 2 Currently, unixODBC-2.2.1 is not supported. Assume you are to install unixODBC-2.3.0. Run the following commands. When installing, you can use -- prefix=[your\_path] to specify the installation directory. The data source file will be created in [your\_path]/etc, and the library file will be generated in [your\_path]/lib.

tar zxvf unixODBC-2.3.0.tar.gz cd unixODBC-2.3.0

# Open the configure file. If it does not exist, open the configure.ac file. Find LIB\_VERSION.

# Change the value of LIB\_VERSION to 1:0:0 to compile a \*.so.1 dynamic library with the same dependency on psqlodbcw.so.

vim configure

./configure --enable-gui=no --prefix=[your\_path] # To perform the compilation on a TaiShan server, add the **configure** parameter **--build=aarch64-unknown-linux-gnu**. make

make install

Install unixODBC. If another version of unixODBC has been installed, it will be overwritten after installation.

## **Step 3** Replace the GaussDB(DWS) client driver.

Decompress dws\_8.x.x\_odbc\_driver\_for\_xxx\_xxx.zip to obtain the psqlodbcw.la and psqlodbcw.so files in the /dws\_8.x.x\_odbc\_driver\_for\_xxx\_xxx/odbc/lib directory.

### **Step 4** Configure the data source.

1. Configure the ODBC driver file.

Add the following content to the [your\_path]/etc/odbcinst.ini file:

[GaussMPP]
Driver64=[your\_path]/lib/odbc/psqlodbcw.so
setup=[your\_path]/lib/odbc/psqlodbcw.so

For descriptions of the parameters in the odbcinst.ini file, see Table 11-22.

**Table 11-22** odbcinst.ini configuration parameters

| Parameter    | Description                                                                          | Examples                                     |
|--------------|--------------------------------------------------------------------------------------|----------------------------------------------|
| [DriverName] | Driver name, corresponding to Driver in DSN.                                         | [DRIVER_N]                                   |
| Driver64     | Path of the dynamic driver library                                                   | Driver64=/xxx/odbc/lib/<br>odbc/psqlodbcw.so |
| setup        | Driver installation path, which is the same as the dynamic library path in Driver64. | setup=/xxx/odbc/lib/<br>odbc/psqlodbcw.so    |

### 2. Configure the data source file.

Add the following content to the [your\_path]/etc/odbc.ini file:

[MPPODBC]
Driver=GaussMPP
Servername=10.10.0.13 (database server IP address)
Database=gaussdb (database name)
Username=dbadmin (database username)
Password= (database user password)
Port=8000 (database listening port)
Sslmode=allow

For descriptions of the parameters in the odbc.ini file, see Table 11-23.

Table 11-23 odbc.ini configuration parameters

| Parameter                 | Description                                                                                                    | Examples                                                                                                    |
|---------------------------|----------------------------------------------------------------------------------------------------|----------------------------------------------------------------------------------------------------|
| [DSN]                     | Data source name                                                                                                    | [MPPODBC]                                                                                                    |
| Driver                    | Driver name, corresponding to DriverName in odbcinst.ini  Driver=DRIVER_N                                                                           |                                                                                                    |
| Servername                | IP address of the server                                                                                                    | Servername=10.145.130.<br>26                                                                                                    |
| Database                  | Name of the database to connect to                                                                                                    | Database=gaussdb                                                                                                    |
| Username                  | Name of the database user                                                                                                    | Username=dbadmin                                                                                                    |
| Password                  | Password of the database user                                                                                                    | Password=  NOTE  After a user established a connection, the ODBC driver automatically clears their password stored in memory.  However, if this parameter is configured, UnixODBC will cache data source files, which may cause the password to be stored in the memory for a long time.  When you connect to an application, you are advised to send your password through an API instead of writing it in a data source configuration file. After the connection has been established, immediately clear the memory segment where your password is stored. |
| Port                      | Port ID of the server                                                                                                    | Port=8000                                                                                                    |
| Sslmode                   | Whether to enable the SSL                                                                                                    | Sslmode=allow                                                                                                    |
| UseServerSidePre-<br>pare | Whether to enable the extended query protocol for the database.  The value can be <b>0</b> or <b>1</b> . The default value is <b>1</b> , indicating | UseServerSidePrepare=1                                                                                                    |
|                           | that the extended query protocol is enabled.                                                                                                    |                                                                                                    |

| Parameter        | Description                                                                                                    | Examples                                                                                                    |
|------------------|----------------------------------------------------------------------------------------------------|----------------------------------------------------------------------------------------------------|
| UseBatchProtocol | Whether to enable the batch query protocol. If it is enabled, the DML performance can be improved. The value can be 0 or 1. The default value is 1.  If this parameter is set to 0, the batch query protocol is disabled (mainly for communication with earlier | UseBatchProtocol=1                                                                                                    |
|                  | database versions).  If this parameter is set to 1 and the support_batch_bind parameter is set to on, the batch query protocol is enabled.                                                                                                    |                                                                                                    |
| ConnectionExtral | Whether to display the driver deployment path and process owner in the connection_info parameter mentioned in connection_info                                                                                                    | ConnectionExtraInfo=1  NOTE  The default value is 1. If this parameter is set to 0, the ODBC driver reports the name and version of the current driver to the database. If this parameter is set to 1, the ODBC driver reports the name, deployment path, and process owner of the current driver to the database and records them in the connection_info parameter (see connection_info). You can query this parameter in PG_STAT_ACTIVITY and PGXC_STAT_ACTIVITY. |

| Parameter                  | Description                                                                                                    | Examples                                                                                                    |  |
|----------------------------|----------------------------------------------------------------------------------------------------|----------------------------------------------------------------------------------------------------|--|
| ForExtensionCon-<br>nector | ETL tool performance optimization parameter. It can be used to optimize the memory and reduce the memory usage by the peer CN, to avoid system instability caused by excessive CN memory usage.                                                                                                    | ForExtensionConnector=1                                                                                                    |  |
|                            | The value can be <b>0</b> or <b>1</b> . The default value is <b>0</b> , indicating that the optimization item is disabled.                                                                                                    |                                                                                                    |  |
|                            | Do not set this parameter for other services outside the database system. Otherwise, the service correctness may be affected.                                                                                                    |                                                                                                    |  |
| KeepDisallowPre-<br>mature | Specifies whether the cursor in the SQL statement has the with hold attribute when the following conditions are met:  UseDeclareFetch is set to 1, and the application invokes SQLNumResultCols, SQLDescribeCol, or SQLColAttribute after invoking SQLPrepare to obtain the column information of the result set. | KeepDisallowPremature=1  NOTE  When UseServerSidePrepare is set to 1, the KeepDisallowPremature parameter does not take effect. To use this parameter, set UseServerSidePrepare to 0. For example, set UseDeclareFetch to 1. KeepDisallowPremature=1 UseServerSidePrepare=0 |  |
|                            | The value can be <b>0</b> or <b>1</b> . <b>0</b> indicates that the with hold attribute is supported, and <b>1</b> indicates that the with hold attribute is not supported. The default value is <b>0</b> .                                                                                                    |                                                                                                    |  |

The valid values of **sslmode** are as follows.

**Table 11-24** sslmode options

| sslmode         | Whether<br>SSL<br>Encryption<br>Is Enabled | Description                                                                                                    |
|-----------------|--------------------------------------------|----------------------------------------------------------------------------------------------------|
| disable         | No                                         | The SSL secure connection is not used.                                                                                                    |
| allow           | Probably                                   | The SSL secure encrypted connection is used if required by the database server, but does not check the authenticity of the server.                                                                                                    |
| prefer          | Probably                                   | The SSL secure encrypted connection is used as a preferred mode if supported by the database, but does not check the authenticity of the server.                                                                                             |
| require         | Yes                                        | The SSL secure connection must be used, but it only encrypts data and does not check the authenticity of the server.                                                                                                    |
| verify-ca       | Yes                                        | The SSL secure connection must be used, and it checks whether the database has certificates issued by a trusted CA.                                                                                                    |
| verify-<br>full | Yes                                        | The SSL secure connection must be used. In addition to the check scope specified by <b>verify-ca</b> , it checks whether the name of the host where the database resides is the same as that on the certificate. This mode is not supported. |

## **Step 5** Enable the SSL mode.

To use SSL certificates for connection, decompress the certificate package contained in the GaussDB(DWS) installation package, and run **source sslcert\_env.sh** in a shell environment to deploy certificates in the default location of the current session.

Or manually declare the following environment variables and ensure that the permission for the client.key\* series files is set to 600.

export PGSSLCERT= "/YOUR/PATH/OF/client.crt" # Change the path to the absolute path of client.crt. export PGSSLKEY= "/YOUR/PATH/OF/client.key" # Change the path to the absolute path of client.key.

In addition, change the value of **Sslmode** in the data source to **verify-ca**.

- **Step 6** Add the IP address segment of the host where the client is located to the security group rules of GaussDB(DWS) to ensure that the host can communicate with GaussDB(DWS).
- **Step 7** Configure environment variables.

vim ~/.bashrc

Add the following content to the end of the configuration file:

export LD\_LIBRARY\_PATH=[your\_path]/lib/:\$LD\_LIBRARY\_PATH export ODBCSYSINI=[your\_path]/etc export ODBCINI=[your\_path]/etc/odbc.ini

### 

It is not recommended to add **LD\_LIBRARY\_PATH** in the Kylin OS, as it may cause conflicts with the **libssl.so** dynamic library. In the latest version of cluster 9.1.0, the rpath mechanism has been added, so the dependency can be located without **LD\_LIBRARY\_PATH**.

**Step 8** Run the following commands to validate the settings:

source ~/.bashrc

----End

# **Testing Data Source Configuration**

Run the **isql**-v GaussODBC command (GaussODBC is the data source name).

• If the following information is displayed, the configuration is correct and the connection succeeds.

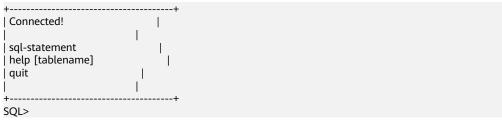

• If error information is displayed, the configuration is incorrect. Check the configuration.

# **Troubleshooting**

• [UnixODBC][Driver Manager]Can't open lib 'xxx/xxx/psqlodbcw.so' : file not found.

Possible causes:

- The path configured in the odbcinst.ini file is incorrect.
   Run ls to check the path in the error information, ensuring that the psqlodbcw.so file exists and you have execution permissions on it.
- The dependent library of **psqlodbcw.so** does not exist or is not in system environment variables.

Run **ldd** to check the path in the error information. If **libodbc.so.1** or other UnixODBC libraries are lacking, configure UnixODBC again following the procedure provided in this section, and add the **lib** directory under its installation directory to **LD\_LIBRARY\_PATH**. If other libraries are lacking, add the **lib** directory under the ODBC driver package to **LD\_LIBRARY\_PATH**. Alternatively, you can place the dependency library of **psqlodbcw.so** in the path corresponding to rpath of **psqlodbcw.so**. To view rpath, you can use the **readelf** -**d** command.

- [UnixODBC]connect to server failed: no such file or directory
   Possible causes:
  - An incorrect or unreachable database IP address or port was configured.
     Check the Servername and Port configuration items in data sources.
  - Server monitoring is improper.

If **Servername** and **Port** are correctly configured, ensure the proper network adapter and port are monitored based on database server configurations in the procedure in this section.

- Firewall and network gatekeeper settings are improper.

Check firewall settings, ensuring that the database communication port is trusted.

Check to ensure network gatekeeper settings are proper (if any).

• [unixODBC]The password-stored method is not supported.

Possible causes:

The **sslmode** configuration item is not configured in the data sources.

Solution:

Set it to allow or a higher level. For more details, see Table 11-24.

Server common name "xxxx" does not match host name "xxxxx"

Possible causes:

When **verify-full** is used for SSL encryption, the driver checks whether the host name in certificates is the same as the actual one.

Solution:

To solve this problem, use **verify-ca** to stop checking host names, or generate a set of CA certificates containing the actual host names.

Driver's SQLAllocHandle on SQL\_HANDLE\_DBC failed

Possible causes:

The executable file (such as the **isql** tool of unixODBC) and the database driver (**psqlodbcw.so**) depend on different library versions of ODBC, such as **libodbc.so.1** and **libodbc.so.2**. You can verify this problem by using the following method:

ldd `which isql` | grep odbc ldd psqlodbcw.so | grep odbc

If the suffix digits of the outputs **libodbc.so** are different or indicate different physical disk files, this problem exists. Both **isql** and **psqlodbcw.so** load **libodbc.so**. If different physical files are loaded, different ODBC libraries with the same function list conflict with each other in a visible domain. As a result, the database driver cannot be loaded.

Solution:

Uninstall the unnecessary unixODBC, such as libodbc.so.2, and create a soft link with the same name and the .so.2 suffix for the remaining libodbc.so.1 library.

• FATAL: Forbid remote connection with trust method!

For security purposes, the CN forbids access from other nodes in the cluster without authentication.

To access the CN from inside the cluster, deploy the ODBC program on the machine where the CN is located and use 127.0.0.1 as the server address. It is recommended that the service system be deployed outside the cluster. If it is deployed inside, the database performance may be affected.

• [unixODBC][Driver Manager]Invalid attribute value

This problem occurs when you use SQL on other GaussDB. The possible cause is that the unixODBC version is not the recommended one. You are advised to run the **odbcinst** --version command to check the unixODBC version.

• authentication method 10 not supported.

If this error occurs on an open source client, the cause may be: The database stores only the SHA-256 hash of the password, but the open source client supports only MD5 hashes.

### 

- The database stores the hashes of user passwords instead of actual passwords.
- In versions earlier than V100R002C80SPC300, the database stores only SHA-256 hashes and no MD5 hashes. Therefore, MD5 cannot be used for user password authentication.
- In V100R002C80SPC300 and later, if a password is updated or a user is created, both types of hashes will be stored, compatible with open-source authentication protocols.
- An MD5 hash can only be generated using the original password, but the password cannot be obtained by reversing its SHA-256 hash. If your database is upgraded from a version earlier than V100R002C80SPC300, passwords in the old version will only have SHA-256 hashes and not support MD5 authentication.

To solve this problem, you can update the user password. Alternatively, create a user, assign the same permissions to the user, and use the new user to connect to the database.

• unsupported frontend protocol 3.51: server supports 1.0 to 3.0

The database version is too early or the database is an open-source database.

Use the driver of the required version to connect to the database.

# 11.3.3 Configuring a Data Source in the Windows OS

Configure the ODBC data source using the ODBC data source manager preinstalled in the Windows OS.

### **Procedure**

**Step 1** Replace the GaussDB(DWS) client driver.

Decompress **GaussDB-9.1.0-Windows-Odbc.tar.gz**. Double-click install **psqlodbc.msi** (for 32-bit OS) or **psqlodbc\_x64.msi** (for 64-bit OS).

**Step 2** Open Driver Manager.

Use the Driver Manager suitable for your OS to configure the data source. (Assume the Windows system drive is drive C.)

• If you develop 32-bit programs in the 64-bit Windows OS, open the 32-bit Driver Manager at C:\Windows\SysWOW64\odbcad32.exe after you install the 32-bit driver.

Do not open Driver Manager by choosing **Control Panel**, clicking **Administrative Tools**, and clicking **Data Sources (ODBC)**.

**Ⅲ** NOTE

WoW64 is the acronym for "Windows 32-bit on Windows 64-bit". **C:\Windows \SysWOW64\** stores the 32-bit environment on a 64-bit system.

• If you develop 64-bit programs in the 64-bit Windows OS, open the 64-bit Driver Manager at **C:\Windows\System32\odbcad32.exe** after you install the 64-bit driver.

Do not open **Driver Manager** by choosing **Control Panel**, clicking **Administrative Tools**, and clicking **Data Sources (ODBC)**.

### **□** NOTE

**C:\Windows\System32\** stores the environment consistent with the current OS. For technical details, see Windows technical documents.

In a 32-bit Windows OS, open C:\Windows\System32\odbcad32.exe.
 In the Windows OS, click Computer, and choose Control Panel. Click Administrative Tools and click Data Sources (ODBC).

### **Step 3** Configure the data source.

On the **User DSN** tab, click **Add**, and choose **PostgreSQL Unicode** for setup. (An identifier will be displayed for the 64-bit OS.)

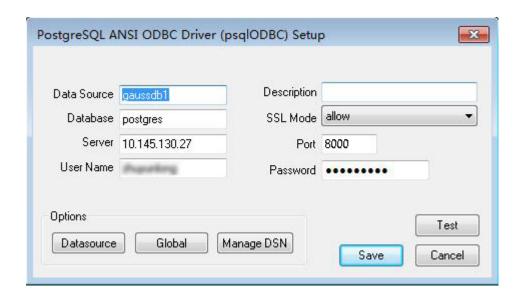

### NOTICE

The entered username and password will be recorded in the Windows registry and you do not need to enter them again when connecting to the database next time. For security purposes, you are advised to delete sensitive information before clicking **Save** and enter the required username and password again when using ODBC APIs to connect to the database.

### Step 4 Enable the SSL mode.

To use SSL certificates for connection, decompress the certificate package contained in the GaussDB(DWS) installation package, and double-click the **sslcert env.bat** file to deploy certificates in the default location.

### **NOTICE**

The **sslcert\_env.bat** file ensures the purity of the certificate environment. When the **%APPDATA%\postgresql** directory exists, a message will be prompted asking you whether you want to remove related directories. If you want to remove related directories, back up files in the directory.

Alternatively, you can copy the client.crt, client.key, client.key.cipher, and client.key.rand files in the certificate file folder to the manually created %APPDATA%\postgresql directory. Change client in the file names to postgres, for example, change client.key to postgres.key. Copy the cacert.pem file to the %APPDATA%\postgresql directory and change its name to root.crt.

Change the value of **SSL Mode** in step 2 to **verify-ca**.

**Table 11-25** sslmode options

| sslmode     | Whether<br>SSL<br>Encryption<br>Is Enabled | Description                                                                                                    |
|-------------|--------------------------------------------|----------------------------------------------------------------------------------------------------|
| disable     | No                                         | The SSL secure connection is not used.                                                                                                    |
| allow       | Probably                                   | The SSL secure encrypted connection is used if required by the database server, but does not check the authenticity of the server.                                                                                                    |
| prefer      | Probably                                   | The SSL secure encrypted connection is used as a preferred mode if supported by the database, but does not check the authenticity of the server.                                                                                                    |
| require     | Yes                                        | The SSL secure connection must be used, but it only encrypts data and does not check the authenticity of the server.                                                                                                    |
| verify-ca   | Yes                                        | The SSL secure connection must be used, and it checks whether the database has certificates issued by a trusted CA.                                                                                                    |
| verify-full | Yes                                        | The SSL secure connection must be used. In addition to the check scope specified by <b>verify-ca</b> , it checks whether the name of the host where the database resides is the same as that on the certificate. <b>NOTE</b> This mode cannot be used. |

**Step 5** Add the IP address segment of the host where the client is located to the security group rules of GaussDB(DWS) to ensure that the host can communicate with GaussDB(DWS).

----End

## **Testing Data Source Configuration**

### Click Test.

• If the following information is displayed, the configuration is correct and the connection succeeds.

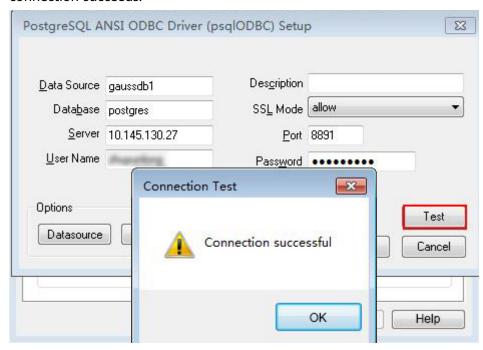

• If error information is displayed, the configuration is incorrect. Check the configuration.

# **Troubleshooting**

- Server common name "xxxx" does not match host name "xxxxx"

  This problem occurs because when **verify-full** is used for SSL encryption, the driver checks whether the host name in certificates is the same as the actual one. To solve this problem, use **verify-ca** to stop checking host names, or generate a set of CA certificates containing the actual host names.
- connect to server failed: no such file or directory
   Possible causes:
  - An incorrect or unreachable database IP address or port was configured.
     Check the **Servername** and **Port** configuration items in data sources.
  - Server monitoring is improper.
     If Servername and Port are correctly configured, ensure the proper network adapter and port are monitored based on database server configurations in the procedure in this section.
  - Firewall and network gatekeeper settings are improper.
     Check firewall settings, ensuring that the database communication port is trusted.
    - Check to ensure network gatekeeper settings are proper (if any).
- In the specified DSN, the system structures of the drive do not match those of the application.

Possible cause: The bit versions of the drive and program are different.

**C:\Windows\SysWOW64\odbcad32.exe** is a 32-bit ODBC Drive Manager.

C:\Windows\System32\odbcad32.exe is a 64-bit ODBC Drive Manager.

The password-stored method is not supported.

Possible causes:

**sslmode** is not configured for the data source. Set this configuration item to **allow** or a higher level to enable SSL connections. For details about **sslmode**, see **Table 11-25**.

authentication method 10 not supported.

If this error occurs on an open source client, the cause may be:

The database stores only the SHA-256 hash of the password, but the open source client supports only MD5 hashes.

### □ NOTE

- The database stores the hashes of user passwords instead of actual passwords.
- In versions earlier than V100R002C80SPC300, the database stores only SHA-256 hashes and no MD5 hashes. Therefore, MD5 cannot be used for user password authentication.
- In V100R002C80SPC300 and later, if a password is updated or a user is created, both types of hashes will be stored, compatible with open-source authentication protocols.
- An MD5 hash can only be generated using the original password, but the password cannot be obtained by reversing its SHA-256 hash. If your database is upgraded from a version earlier than V100R002C80SPC300, passwords in the old version will only have SHA-256 hashes and not support MD5 authentication.

To solve this problem, perform the following operations:

- a. Check and change the password\_encryption\_type to 1 if needed with the help of technical support.
- b. Create a new database user for connection or reset the password of the existing database user.
  - If you use an administrator account, reset the password. For details, see Resetting a Password.
  - If you are a common user, use another client tool (such as Data Studio) to connect to the database and run the ALTER USER statement to change your password.
- c. Connect to the database.
- unsupported frontend protocol 3.51: server supports 1.0 to 3.0
  - The database version is too early or the database is an open-source database. Use the driver of the required version to connect to the database.
- FATAL: GSS authentication method is not allowed because XXXX user password is not disabled.

In some cases, the error is: GSSAPI authentication not supported.

In **pg\_hba.conf** of the target CN, the authentication mode is set to **gss** for authenticating the IP address of the current client. However, this authentication algorithm cannot authenticate clients. Change the authentication algorithm to **sha256** and try again.

Note that cross-node connection to the database in the cluster is not supported. If the error is caused by cross-node connection to the CN in the cluster, connect the service program to the database from a node outside the cluster and try again.

# 11.3.4 ODBC Development Example

### **Code for Common Functions**

The following example shows how to obtain data from GaussDB(DWS) through ODBC.

```
// DBtest.c (compile with: libodbc.so)
#include <stdlib.h>
#include <stdio.h>
#include <sqlext.h>
#ifdef WIN32
#include <windows.h>
#endif
SQLHENV
             V_OD_Env;
                             // Handle ODBC environment
SQLHSTMT
              V OD hstmt;
                              // Handle statement
SQLHDBC
             V_OD_hdbc;
                             // Handle connection
char
          typename[100];
SQLINTEGER value = 100;
SQLINTEGER V_OD_erg,V_OD_buffer,V_OD_err,V_OD_id;
            V_StrLen_or_IndPtr;
SOLLEN
int main(int argc,char *argv[])
    // 1. Apply for an environment handle.
   V_OD_erg = SQLAllocHandle(SQL_HANDLE_ENV,SQL_NULL_HANDLE,&V_OD_Env);
   if ((V_OD_erg != SQL_SUCCESS) && (V_OD_erg != SQL_SUCCESS_WITH_INFO))
       printf("Error AllocHandle\n");
       exit(0);
   // 2. Set environment attributes (version information)
   SQLSetEnvAttr(V_OD_Env, SQL_ATTR_ODBC_VERSION, (void*)SQL_OV_ODBC3, 0);
   // 3. Apply for a connection handle.
   V_OD_erg = SQLAllocHandle(SQL_HANDLE_DBC, V_OD_Env, &V_OD_hdbc);
   if ((V_OD_erg != SQL_SUCCESS) && (V_OD_erg != SQL_SUCCESS_WITH_INFO))
       SQLFreeHandle(SQL_HANDLE_ENV, V_OD_Env);
       exit(0);
   // 4. Set connection attributes.
   SQLSetConnectAttr(V_OD_hdbc, SQL_ATTR_AUTOCOMMIT, SQL_AUTOCOMMIT_ON, 0);
// 5. Connect to the data source. userName and password indicate the username and password for
connecting to the database. Set them as needed.
// If the username and password have been set in the odbc.ini file, you do not need to set userName or
password here, retaining "" for them. However, you are not advised to do so because the username and
password will be disclosed if the permission for odbc.ini is abused.
   V_OD_erg = SQLConnect(V_OD_hdbc, (SQLCHAR*) "gaussdb", SQL_NTS, (SQLCHAR*) "userName", SQL_NTS, (SQLCHAR*) "password", SQL_NTS);
   if ((V_OD_erg != SQL_SUCCESS) && (V_OD_erg != SQL_SUCCESS_WITH_INFO))
      printf("Error SQLConnect %d\n",V_OD_erg);
      SQLFreeHandle(SQL_HANDLE_ENV, V_OD_Env);
      exit(0);
    printf("Connected !\n");
   // 6. Set statement attributes
   SQLSetStmtAttr(V_OD_hstmt,SQL_ATTR_QUERY_TIMEOUT,(SQLPOINTER *)3,0);
    // 7. Apply for a statement handle
   SQLAllocHandle(SQL_HANDLE_STMT, V_OD_hdbc, &V_OD_hstmt);
    // 8. Executes an SQL statement directly
   SQLExecDirect(V_OD_hstmt,"drop table IF EXISTS customer_t1",SQL_NTS);
```

```
SQLExecDirect(V OD hstmt,"CREATE TABLE customer t1(c customer sk INTEGER, c customer name
VARCHAR(32));",SQL_NTS);
   SQLExecDirect(V_OD_hstmt,"insert into customer_t1 values(25,'li')",SQL_NTS);
   // 9. Prepare for execution
   SQLPrepare(V_OD_hstmt,"insert into customer_t1 values(?)",SQL_NTS);
   // 10. Bind parameters
   &value,0,NULL);
   // 11. Execute the ready statement
   SQLExecute(V_OD_hstmt);
   SQLExecDirect(V_OD_hstmt,"select id from testtable",SQL_NTS);
   // 12. Obtain the attributes of a certain column in the result set
SQLColAttribute(V_OD_hstmt,1,SQL_DESC_TYPE_NAME,typename,sizeof(typename),NULL,NULL);
   printf("SQLColAtrribute %s\n",typename);
   // 13. Bind the result set
   SQLBindCol(V_OD_hstmt,1,SQL_C_SLONG, (SQLPOINTER)&V_OD_buffer,150,
         (SQLLEN *)&V_StrLen_or_IndPtr);
   // 14. Collect data using SQLFetch
   V_OD_erg=SQLFetch(V_OD_hstmt);
   // 15. Obtain and return data using SQLGetData
   while(V_OD_erg != SQL_NO_DATA)
      SQLGetData(V\_OD\_hstmt,1,SQL\_C\_SLONG,(SQLPOINTER)\&V\_OD\_id,0,NULL);
      printf("SQLGetData ----ID = %d\n",V_OD_id);
      V OD_erg=SQLFetch(V_OD_hstmt);
   printf("Done !\n");
   // 16. Disconnect from the data source and release handles
   SQLFreeHandle(SQL_HANDLE_STMT,V_OD_hstmt);
   SQLDisconnect(V_OD_hdbc);
   SQLFreeHandle(SQL_HANDLE_DBC,V_OD_hdbc);
   SQLFreeHandle(SQL_HANDLE_ENV, V_OD_Env);
   return(0);
```

# **Code for Batch Processing**

- Enable UseBatchProtocol in the data source and set support\_batch\_bind to on.
- Use **CHECK\_ERROR** to check and print error information.
- This example is used to interactively obtain the DSN, data volume to be processed, and volume of ignored data from users, and insert required data into the test\_odbc\_batch\_insert table.

```
#include <stdio.h>
#include <stdlib.h>
#include <sql.h>
#include <sqlext.h>
#include <string.h>
#include "util.c"
void Exec(SQLHDBC hdbc, SQLCHAR* sql)
  SQLRETURN retcode;
                                 // Return status
  SQLHSTMT hstmt = SQL_NULL_HSTMT; // Statement handle
  SQLCHAR loginfo[2048];
  // Allocate Statement Handle
  retcode = SQLAllocHandle(SQL_HANDLE_STMT, hdbc, &hstmt);
  CHECK_ERROR(retcode, "SQLAllocHandle(SQL_HANDLE_STMT)",
          hstmt, SQL_HANDLE_STMT);
  // Prepare Statement
  retcode = SQLPrepare(hstmt, (SQLCHAR*) sql, SQL_NTS);
```

```
sprintf((char*)loginfo, "SQLPrepare log: %s", (char*)sql);
  CHECK_ERROR(retcode, loginfo, hstmt, SQL_HANDLE_STMT);
  retcode = SQLExecute(hstmt);
  sprintf((char*)loginfo, "SQLExecute stmt log: %s", (char*)sql);
  CHECK_ERROR(retcode, loginfo, hstmt, SQL_HANDLE_STMT);
  retcode = SQLFreeHandle(SQL_HANDLE_STMT, hstmt);
  sprintf((char*)loginfo, "SQLFreeHandle stmt log: %s", (char*)sql);
  CHECK_ERROR(retcode, loginfo, hstmt, SQL_HANDLE_STMT);
int main ()
  SQLHENV henv = SQL_NULL_HENV;
  SQLHDBC hdbc = SQL_NULL_HDBC;
       batchCount = 1000;
  SQLLEN rowsCount = 0;
       ignoreCount = 0;
  int
  SQLRETURN retcode;
  SQLCHAR
             dsn[1024] = {'\0'};
  SQLCHAR
              loginfo[2048];
// Interactively obtain data source names.
  getStr("Please input your DSN", (char*)dsn, sizeof(dsn), 'N');
  Interactively obtain the amount of data to be batch processed.
  getInt("batchCount", &batchCount, 'N', 1);
  do
// Interactively obtain the amount of batch processing data that is not inserted into the database.
     getInt("ignoreCount", &ignoreCount, 'N', 1);
     if (ignoreCount > batchCount)
     {
       printf("ignoreCount(%d) should be less than batchCount(%d)\n", ignoreCount, batchCount);
  }while(ignoreCount > batchCount);
  retcode = SQLAllocHandle(SQL_HANDLE_ENV, SQL_NULL_HANDLE, &henv);
  CHECK_ERROR(retcode, "SQLAllocHandle(SQL_HANDLE_ENV)",
          henv, SQL_HANDLE_ENV);
  // Set ODBC Version
  retcode = SQLSetEnvAttr(henv, SQL_ATTR_ODBC_VERSION,
  (SQLPOINTER*)SQL_OV_ODBC3, 0);
CHECK_ERROR(retcode, "SQLSetEnvAttr(SQL_ATTR_ODBC_VERSION)",
          henv, SQL_HANDLE_ENV);
  // Allocate Connection
  retcode = SQLAllocHandle(SQL_HANDLE_DBC, henv, &hdbc);
  CHECK_ERROR(retcode, "SQLAllocHandle(SQL_HANDLE_DBC)",
          henv, SQL_HANDLE_DBC);
  // Set Login Timeout
  retcode = SQLSetConnectAttr(hdbc, SQL_LOGIN_TIMEOUT, (SQLPOINTER)5, 0);
  CHECK_ERROR(retcode, "SQLSetConnectAttr(SQL_LOGIN_TIMEOUT)",
          hdbc, SQL_HANDLE_DBC);
  // Set Auto Commit
  retcode = SQLSetConnectAttr(hdbc, SQL_ATTR_AUTOCOMMIT,
  (SQLPOINTER)(1), 0);
CHECK_ERROR(retcode, "SQLSetConnectAttr(SQL_ATTR_AUTOCOMMIT)",
          hdbc, SQL_HANDLE_DBC);
  // Connect to DSN
  sprintf(loginfo, "SQLConnect(DSN:%s)", dsn);
  retcode = SQLConnect(hdbc, (SQLCHAR*) dsn, SQL_NTS,
                    (SQLCHAR*) NULL, 0, NULL, 0);
  CHECK_ERROR(retcode, loginfo, hdbc, SQL_HANDLE_DBC);
```

```
// init table info.
  Exec(hdbc, "drop table if exists test_odbc_batch_insert");
  Exec(hdbc, "create table test_odbc_batch_insert(id int primary key, col varchar2(50))");
// The following code constructs the data to be inserted based on the data volume entered by users:
     SQLRETURN retcode;
     SQLHSTMT hstmtinesrt = SQL_NULL_HSTMT;
     SOLCHAR
                  *sql = NULL;
     SQLINTEGER *ids = NULL;
                  *cols = NULL;
     SQLCHAR
                 *bufLenIds = NULL;
     SQLLEN
     SQLLEN
                 *bufLenCols = NULL;
     SQLUSMALLINT *operptr = NULL;
     SQLUSMALLINT *statusptr = NULL;
     SQLULEN
                  process = 0;
// Data is constructed by column. Each column is stored continuously.
     ids = (SQLINTEGER*)malloc(sizeof(ids[0]) * batchCount);
     cols = (SQLCHAR*)malloc(sizeof(cols[0]) * batchCount * 50);
// Data size in each row for a column
     bufLenIds = (SQLLEN*)malloc(sizeof(bufLenIds[0]) * batchCount);
     bufLenCols = (SQLLEN*)malloc(sizeof(bufLenCols[0]) * batchCount);
// Whether this row needs to be processed. The value is SQL_PARAM_IGNORE or SQL_PARAM_PROCEED.
     operptr = (SQLUSMALLINT*)malloc(sizeof(operptr[0]) * batchCount);
     memset(operptr, 0, sizeof(operptr[0]) * batchCount);
// Processing result of the row
// Note: In the database, a statement belongs to one transaction. Therefore, data is processed as a unit.
That is, either all data is inserted successfully or all data fails to be inserted.
     statusptr = (SQLUSMALLINT*)malloc(sizeof(statusptr[0]) * batchCount);
     memset(statusptr, 88, sizeof(statusptr[0]) * batchCount);
     if (NULL == ids \parallel NULL == cols \parallel NULL == bufLenCols \parallel NULL == bufLenIds)
     {
       fprintf(stderr, "FAILED:\tmalloc data memory failed\n");
       goto exit;
     for (int i = 0; i < batchCount; i++)
       ids[i] = i;
       sprintf(cols + 50 * i, "column test value %d", i);
       bufLenIds[i] = sizeof(ids[i]);
       bufLenCols[i] = strlen(cols + 50 * i);
       operptr[i] = (i < ignoreCount) ? SQL\_PARAM\_IGNORE : SQL\_PARAM\_PROCEED;
     }
     // Allocate Statement Handle
     retcode = SQLAllocHandle(SQL_HANDLE_STMT, hdbc, &hstmtinesrt);
     CHECK_ERROR(retcode, "SQLAllocHandle(SQL_HANDLE_STMT)",
             hstmtinesrt, SQL_HANDLE_STMT);
     // Prepare Statement
     sql = (SQLCHAR*)"insert into test_odbc_batch_insert values(?, ?)";
     retcode = SQLPrepare(hstmtinesrt, (SQLCHAR*) sql, SQL_NTS);
     sprintf((char*)loginfo, "SQLPrepare log: %s", (char*)sql);
     CHECK_ERROR(retcode, loginfo, hstmtinesrt, SQL_HANDLE_STMT);
     retcode = SQLSetStmtAttr(hstmtinesrt, SQL_ATTR_PARAMSET_SIZE, (SQLPOINTER)batchCount,
sizeof(batchCount));
     CHECK_ERROR(retcode, "SQLSetStmtAttr", hstmtinesrt, SQL_HANDLE_STMT);
     retcode = SQLBindParameter(hstmtinesrt, 1, SQL_PARAM_INPUT, SQL_C_SLONG, SQL_INTEGER,
sizeof(ids[0]), 0,&(ids[0]), 0, bufLenIds);
     CHECK_ERROR(retcode, "SQLBindParameter for id", hstmtinesrt, SQL_HANDLE_STMT);
     retcode = SQLBindParameter(hstmtinesrt, 2, SQL_PARAM_INPUT, SQL_C_CHAR, SQL_CHAR, 50, 50,
```

```
cols, 50, bufLenCols);
     CHECK_ERROR(retcode, "SQLBindParameter for cols", hstmtinesrt, SQL_HANDLE_STMT);
    retcode = SQLSetStmtAttr(hstmtinesrt, SQL_ATTR_PARAMS_PROCESSED_PTR, (SQLPOINTER)&process,
sizeof(process));
    CHECK ERROR(retcode, "SQLSetStmtAttr for SQL ATTR PARAMS PROCESSED PTR", hstmtinesrt,
SQL_HANDLE_STMT);
     retcode = SQLSetStmtAttr(hstmtinesrt, SQL_ATTR_PARAM_STATUS_PTR, (SQLPOINTER)statusptr,
sizeof(statusptr[0]) * batchCount);
     CHECK ERROR(retcode, "SQLSetStmtAttr for SQL ATTR PARAM STATUS PTR", hstmtinesrt,
SQL HANDLE STMT);
    retcode = SQLSetStmtAttr(hstmtinesrt, SQL_ATTR_PARAM_OPERATION_PTR, (SQLPOINTER)operptr,
sizeof(operptr[0]) * batchCount);
    CHECK_ERROR(retcode, "SQLSetStmtAttr for SQL_ATTR_PARAM_OPERATION_PTR", hstmtinesrt,
SQL_HANDLE_STMT);
     retcode = SQLExecute(hstmtinesrt);
    sprintf((char*)loginfo, "SQLExecute stmt log: %s", (char*)sql);
     CHECK_ERROR(retcode, loginfo, hstmtinesrt, SQL_HANDLE_STMT);
     retcode = SQLRowCount(hstmtinesrt, &rowsCount);
     CHECK_ERROR(retcode, "SQLRowCount execution", hstmtinesrt, SQL_HANDLE_STMT);
    if (rowsCount != (batchCount - ignoreCount))
       sprintf(loginfo, "(batchCount - ignoreCount)(%d) != rowsCount(%d)", (batchCount - ignoreCount),
rowsCount);
       CHECK_ERROR(SQL_ERROR, loginfo, NULL, SQL_HANDLE_STMT);
    else
       sprintf(loginfo, "(batchCount - ignoreCount)(%d) == rowsCount(%d)", (batchCount - ignoreCount),
rowsCount):
       CHECK_ERROR(SQL_SUCCESS, loginfo, NULL, SQL_HANDLE_STMT);
    }
    if (rowsCount != process)
       sprintf(loginfo, "process(%d) != rowsCount(%d)", process, rowsCount);
       CHECK_ERROR(SQL_ERROR, loginfo, NULL, SQL_HANDLE_STMT);
    }
    else
       sprintf(loginfo, "process(%d) == rowsCount(%d)", process, rowsCount);
       CHECK_ERROR(SQL_SUCCESS, loginfo, NULL, SQL_HANDLE_STMT);
    }
     for (int i = 0; i < batchCount; i++)
    {
       if (i < ignoreCount)
       {
          if (statusptr[i] != SQL_PARAM_UNUSED)
            sprintf(loginfo, "statusptr[%d](%d) != SQL_PARAM_UNUSED", i, statusptr[i]);
            CHECK_ERROR(SQL_ERROR, loginfo, NULL, SQL_HANDLE_STMT);
       }
       else if (statusptr[i] != SQL_PARAM_SUCCESS)
          sprintf(loginfo, "statusptr[%d](%d) != SQL_PARAM_SUCCESS", i, statusptr[i]);
          CHECK_ERROR(SQL_ERROR, loginfo, NULL, SQL_HANDLE_STMT);
       }
    }
     retcode = SQLFreeHandle(SQL_HANDLE_STMT, hstmtinesrt);
     sprintf((char*)loginfo, "SQLFreeHandle hstmtinesrt");
     CHECK_ERROR(retcode, loginfo, hstmtinesrt, SQL_HANDLE_STMT);
```

```
exit:
    printf ("\nComplete.\n");

// Connection
    if (hdbc != SQL_NULL_HDBC) {
        SQLDisconnect(hdbc);
        SQLFreeHandle(SQL_HANDLE_DBC, hdbc);
}

// Environment
    if (henv != SQL_NULL_HENV)
        SQLFreeHandle(SQL_HANDLE_ENV, henv);

    return 0;
}
```

# **11.3.5 ODBC APIs**

ODBC APIs are provided for users. This section covers common APIs. For more details on other APIs, see the ODBC Programmer's Reference on **the MSDN** website.

# **SQLAllocEnv**

In ODBC 3.x, **SQLAllocEnv** (a function in ODBC 2.x) was deprecated and replaced by **SQLAllocHandle**. For details, see **SQLAllocHandle**.

# **SQLAllocConnect**

In ODBC 3.x, **SQLAllocConnect** (a function in ODBC 2.x) was deprecated and replaced by **SQLAllocHandle**. For details, see **SQLAllocHandle**.

# **SQLAllocHandle**

#### **Function**

**SQLAllocHandle** allocates environment, connection, or statement handles. It replaces the ODBC 2.*x* functions **SQLAllocEnv**, **SQLAllocConnect**, and **SQLAllocStmt**.

#### **Prototype**

```
SQLRETURN SQLAllocHandle(SQLSMALLINT HandleType,
SQLHANDLE InputHandle,
SQLHANDLE *OutputHandlePtr);
```

**Table 11-26** SQLAllocHandle parameters

| Parameter           | Description                                                                                                    |
|---------------------|----------------------------------------------------------------------------------------------------|
| HandleType          | Handle type allocated by <b>SQLAllocHandle</b> . The value must be one of the following:                                                                   |
|                     | SQL_HANDLE_ENV (environment handle)                                                                                                    |
|                     | SQL_HANDLE_DBC (connection handle)                                                                                                    |
|                     | SQL_HANDLE_STMT (statement handle)                                                                                                    |
|                     | SQL_HANDLE_DESC (description handle)                                                                                                    |
|                     | The handle application sequence is: SQL_HANDLE_ENV > SQL_HANDLE_DBC > SQL_HANDLE_STMT. The handle applied later depends on the handle applied prior to it. |
| InputHandle         | Type of the new handle to be allocated.                                                                                                    |
|                     | <ul> <li>If HandleType is SQL_HANDLE_ENV, the value is<br/>SQL_NULL_HANDLE.</li> </ul>                                                                     |
|                     | If HandleType is SQL_HANDLE_DBC, this must be an environment handle.                                                                                       |
|                     | If HandleType is SQL_HANDLE_STMT or SQL_HANDLE_DESC, it must be a connection handle.                                                                       |
| OutputHandlePt<br>r | Output parameter: Pointer to a buffer in which the handle returned for the newly allocated data structure is stored.                                       |

- SQL\_SUCCESS indicates that the call is successful.
- **SQL\_SUCCESS\_WITH\_INFO** indicates warning information.
- SQL\_ERROR indicates major errors, such as memory allocation and connection setup failures.
- SQL\_INVALID\_HANDLE indicates that invalid handles were called. Values
  returned by other APIs are similar to the values returned by the API you have
  used.

#### **Precautions**

If **SQLAllocHandle** returns **SQL\_ERROR** when it is used to allocate a non-environment handle, it sets **OutputHandlePtr** to **SQL\_NULL\_HDBC**, **SQL\_NULL\_HSTMT**, or **SQL\_NULL\_HDESC**. The application can then call **SQLGetDiagRec**, set **HandleType** and **Handle** to **InputHandle**, and obtain the **SQLSTATE** value. This value can be used to get more information about the function call.

#### **Examples**

See ODBC Development Example.

# **SQLAllocStmt**

In ODBC 3.x, **SQLAllocStmt** (a function in ODBC 2.x) was deprecated and replaced by **SQLAllocHandle**. For details, see **SQLAllocHandle**.

# **SQLBindCol**

#### **Function**

**SQLBindCol** is used to associate (bind) columns in a result set to an application data buffer.

# **Prototype**

```
SQLRETURN SQLBindCol(SQLHSTMT StatementHandle,
SQLUSMALLINT ColumnNumber,
SQLSMALLINT TargetType,
SQLPOINTER TargetValuePtr,
SQLLEN BufferLength,
SQLLEN *StrLen_or_IndPtr);
```

#### **Parameters**

Table 11-27 SQLBindCol parameters

| Parameter           | Description                                                                                                    |
|---------------------|----------------------------------------------------------------------------------------------------|
| StatementHandl<br>e | Statement handle.                                                                                                    |
| ColumnNumber        | Number of the column to be bound. Column numbering begins at 0 and increases in ascending order. Column <b>0</b> functions as the bookmark. If no bookmark column is set, column numbering begins at 1 instead. |
| TargetType          | The C data type in the buffer.                                                                                                    |
| TargetValuePtr      | Output parameter: pointer to the buffer bound with the column. The SQLFetch function returns data in the buffer. If TargetValuePtr is null, StrLen_or_IndPtr is a valid value.                                  |
| BufferLength        | Length of the buffer to which <b>TargetValuePtr</b> points, in bytes.                                                                                                    |
| StrLen_or_IndPtr    | Output parameter: pointer to the length or indicator of the buffer. If StrLen_or_IndPtr is null, no length or indicator is used.                                                                                |

#### **Return values**

- **SQL\_SUCCESS** indicates that the call is successful.
- **SQL\_SUCCESS\_WITH\_INFO** indicates warning information.
- **SQL\_ERROR** indicates major errors, such as memory allocation and connection setup failures.

SQL\_INVALID\_HANDLE indicates that invalid handles were called. Values
returned by other APIs are similar to the values returned by the API you have
used.

#### Note

If **SQLBindCol** returns **SQL\_ERROR** or **SQL\_SUCCESS\_WITH\_INFO**, the application can then call **SQLGetDiagRec**, set **HandleType** and **Handle** to **SQL\_HANDLE\_STMT** and **StatementHandle**, and obtain the **SQLSTATE** value. This value can be used to get more information about the function call.

#### **Examples**

See **ODBC Development Example**.

# **SQLBindParameter**

#### **Function**

**SQLBindParameter** binds a parameter flag in an SQL statement to a buffer.

# **Prototype**

Table 11-28 SQLBindParameter

| Keyword               | Description                                                                           |
|-----------------------|---------------------------------------------------------------------------------------|
| StatementHandle       | Statement handle.                                                                     |
| ParameterNumbe<br>r   | Parameter marker number, starting at 1 and increasing in an ascending order.          |
| InputOutputType       | Input and output parameter types.                                                     |
| ValueType             | C data type of the parameter.                                                         |
| ParameterType         | SQL data type of the parameter.                                                       |
| ColumnSize            | Column size or the expression of the corresponding parameter marker.                  |
| DecimalDigits         | Decimal number of the column or the expression of the corresponding parameter marker. |
| ParameterValuePt<br>r | Pointer to the buffer for storing parameter data.                                     |

| Keyword          | Description                                                                                                    |
|------------------|----------------------------------------------------------------------------------------------------|
| BufferLength     | Length of the buffer to which the <b>ParameterValuePtr</b> points, in bytes.                                          |
| StrLen_or_IndPtr | Pointer to the length or indicator of the buffer. If <b>StrLen_or_IndPtr</b> is null, no length or indicator is used. |

- SQL SUCCESS indicates that the call is successful.
- **SQL\_SUCCESS\_WITH\_INFO** indicates warning information.
- **SQL\_ERROR** indicates major errors, such as memory allocation and connection setup failures.
- SQL\_INVALID\_HANDLE indicates that invalid handles were called. Values
  returned by other APIs are similar to the values returned by the API you have
  used.

#### **Precautions**

If **SQLBindCol** returns **SQL\_ERROR** or **SQL\_SUCCESS\_WITH\_INFO**, the application can then call **SQLGetDiagRec**, set **HandleType** and **Handle** to **SQL\_HANDLE\_STMT** and **StatementHandle**, and obtain the **SQLSTATE** value. This value can be used to get more information about the function call.

# **Examples**

See ODBC Development Example.

# **SQLColAttribute**

#### **Function**

**SQLColAttribute** returns the descriptor information about a column in the result set.

#### **Prototype**

| SQLRETURN SQLColAttribute(SQLF | HSTMT StatementHandle, |
|--------------------------------|------------------------|
| SQLUSMALLINT                   | ColumnNumber,          |
| SQLUSMALLINT                   | FieldIdentifier,       |
| SQLPOINTER                     | CharacterAtrriburePtr, |
| SQLSMALLINT                    | BufferLength,          |
| SQLSMALLINT                    | *StringLengthPtr,      |
| SOI POINTER                    | NumericAttributePtr):  |

**Table 11-29** SQLColAttribute parameters

| Parameter       | Description       |
|-----------------|-------------------|
| StatementHandle | Statement handle. |

| Parameter                  | Description                                                                                                    |
|----------------------------|----------------------------------------------------------------------------------------------------|
| ColumnNumber               | Column number of the field to be queried, starting at 1 and increasing in an ascending order.                                                                                                    |
| FieldIdentifier            | Field identifier of <b>ColumnNumber</b> in IRD.                                                                                                    |
| CharacterAttribu-<br>tePtr | Output parameter: pointer to the buffer that returns FieldIdentifier field value.                                                                                                    |
| BufferLength               | FieldIdentifier indicates the buffer length when it refers to an ODBC-defined field and CharacterAttributePtr points to a string or binary buffer.      Ignore this parameter if FieldIdentifier is an ODBC. |
|                            | <ul> <li>Ignore this parameter if FieldIdentifier is an ODBC-<br/>defined field and CharacterAttributePtr points to an<br/>integer.</li> </ul>                                                               |
| StringLengthPtr            | Output parameter: pointer to a buffer in which the total number of valid bytes (for string data) is stored in *CharacterAttributePtr. Ignore the value of BufferLength if the data is not a string.          |
| NumericAttributePt<br>r    | Output parameter: pointer to an integer buffer in which the value of the FieldIdentifier field in the ColumnNumber row of the IRD is returned.                                                               |

- **SQL SUCCESS** indicates that the call is successful.
- **SQL\_SUCCESS\_WITH\_INFO** indicates warning information.
- **SQL\_ERROR** indicates major errors, such as memory allocation and connection setup failures.
- SQL\_INVALID\_HANDLE indicates that invalid handles were called. Values
  returned by other APIs are similar to the values returned by the API you have
  used.

#### **Precautions**

If **SQLColAttribute** returns **SQL\_ERROR** or **SQL\_SUCCESS\_WITH\_INFO**, the application can then call **SQLGetDiagRec**, set **HandleType** and **Handle** to **SQL\_HANDLE\_STMT** and **StatementHandle**, and obtain the **SQLSTATE** value. This value can be used to get more information about the function call.

# **Examples**

See ODBC Development Example.

# **SQLConnect**

#### **Function**

**SQLConnect** establishes a connection between a driver and a data source. Using the connection handle, you can obtain crucial information like the program's

status, transaction processing status, and error messages after establishing a connection to the data source.

#### **Prototype**

#### **Parameters**

**Table 11-30** SQLConnect parameters

| Parameter         | Description                                              |
|-------------------|----------------------------------------------------------|
| ConnectionHandl e | Connection handle, obtained from <b>SQLAllocHandle</b> . |
| ServerName        | Name of the data source to connect to.                   |
| NameLength1       | Length of <b>ServerName</b> .                            |
| UserName          | Database username in the data source.                    |
| NameLength2       | Length of <b>UserName</b> .                              |
| Authentication    | Password of the database user in the data source.        |
| NameLength3       | Length of <b>Authentication</b> .                        |

#### **Return values**

- SQL\_SUCCESS indicates that the call is successful.
- SQL\_SUCCESS\_WITH\_INFO indicates warning information.
- **SQL\_ERROR** indicates major errors, such as memory allocation and connection setup failures.
- **SQL\_INVALID\_HANDLE** indicates that invalid handles were called. Values returned by other APIs are similar to the values returned by the API you have used.
- **SQL\_STILL\_EXECUTING** indicates that the statement is being executed.

#### **Precautions**

If **SQLConnect** returns **SQL\_ERROR** or **SQL\_SUCCESS\_WITH\_INFO**, the application can then call **SQLGetDiagRec**, set **HandleType** and **Handle** to **SQL\_HANDLE\_DBC** and **ConnectionHandle**, and obtain the **SQLSTATE** value. This value can be used to get more information about the function call.

#### **Examples**

See ODBC Development Example.

# **SQLDisconnect**

#### **Function**

**SQLDisconnect** closes the connection associated with the database connection handle.

#### **Prototype**

SQLRETURN SQLDisconnect(SQLHDBC ConnectionHandle);

#### **Parameters**

Table 11-31 SQLDisconnect parameters

| Parameter         | Description                                      |
|-------------------|--------------------------------------------------|
| ConnectionHandl e | Connection handle, obtained from SQLAllocHandle. |

#### **Return values**

- SQL SUCCESS indicates that the call is successful.
- **SQL\_SUCCESS\_WITH\_INFO** indicates warning information.
- **SQL\_ERROR** indicates major errors, such as memory allocation and connection setup failures.
- SQL\_INVALID\_HANDLE indicates that invalid handles were called. Values
  returned by other APIs are similar to the values returned by the API you have
  used.

#### **Precautions**

If SQLDisconnect returns SQL\_ERROR or SQL\_SUCCESS\_WITH\_INFO, the application can then call SQLGetDiagRec, set HandleType and Handle to SQL\_HANDLE\_DBC and ConnectionHandle, and obtain the SQLSTATE value. This value can be used to get more information about the function call.

#### **Examples**

See **ODBC Development Example**.

# **SQLExecDirect**

## **Function**

**SQLExecDirect** executes a prepared SQL statement specified in this parameter. This is the fastest execution method for executing only one SQL statement at a time.

#### **Prototype**

SQLRETURN SQLExecDirect(SQLHSTMT StatementHandle,
SQLCHAR \*StatementText,
SQLINTEGER TextLength);

Table 11-32 SQLExecDirect parameters

| Parameter           | Description                                                                |
|---------------------|----------------------------------------------------------------------------|
| StatementHandl<br>e | Statement handle, obtained from <b>SQLAllocHandle</b> .                    |
| StatementText       | SQL statement to be executed. One SQL statement can be executed at a time. |
| TextLength          | Length of <b>StatementText</b> .                                           |

- SQL SUCCESS indicates that the call is successful.
- **SQL\_SUCCESS\_WITH\_INFO** indicates warning information.
- **SQL\_NEED\_DATA** indicates that there are not enough parameters provided to execute the SQL statement.
- **SQL\_ERROR** indicates major errors, such as memory allocation and connection setup failures.
- SQL\_INVALID\_HANDLE indicates that invalid handles were called. Values
  returned by other APIs are similar to the values returned by the API you have
  used.
- **SQL\_STILL\_EXECUTING** indicates that the statement is being executed.
- **SQL\_NO\_DATA** indicates that no result set is returned for the SQL statement.

#### **Precautions**

If **SQLExecDirect** returns **SQL\_ERROR** or **SQL\_SUCCESS\_WITH\_INFO**, the application can then call **SQLGetDiagRec**, set **HandleType** and **Handle** to **SQL\_HANDLE\_STMT** and **StatementHandle**, and obtain the **SQLSTATE** value. This value can be used to get more information about the function call.

#### **Examples**

See **ODBC Development Example**.

# **SQLExecute**

#### **Function**

When a statement includes a parameter marker, the **SQLExecute** function executes a prepared SQL statement using the current value of the marker.

# **Prototype**

SQLRETURN SQLExecute(SQLHSTMT StatementHandle);

Table 11-33 SQLExecute parameters

| Parameter           | Description                      |
|---------------------|----------------------------------|
| StatementHandl<br>e | Statement handle to be executed. |

- SQL\_SUCCESS indicates that the call is successful.
- **SQL\_SUCCESS\_WITH\_INFO** indicates warning information.
- **SQL\_NEED\_DATA** indicates that there are not enough parameters provided to execute the SQL statement.
- **SQL\_ERROR** indicates major errors, such as memory allocation and connection setup failures.
- **SQL NO DATA** indicates that no result set is returned for the SQL statement.
- **SQL\_INVALID\_HANDLE** indicates that invalid handles were called. Values returned by other APIs are similar to the values returned by the API you have used.
- **SQL\_STILL\_EXECUTING** indicates that the statement is being executed.

#### **Precautions**

If **SQLExecute** returns **SQL\_ERROR** or **SQL\_SUCCESS\_WITH\_INFO**, the application can then call **SQLGetDiagRec**, set **HandleType** and **Handle** to **SQL\_HANDLE\_STMT** and **StatementHandle**, and obtain the **SQLSTATE** value. This value can be used to get more information about the function call.

# **Examples**

See ODBC Development Example.

# **SQLFetch**

#### **Function**

**SQLFetch** advances the cursor to the next row of the result set and retrieves any bound columns.

#### **Prototype**

SQLRETURN SQLFetch(SQLHSTMT StatementHandle);

Table 11-34 SQLFetch parameters

| Parameter           | Description                                             |
|---------------------|---------------------------------------------------------|
| StatementHandl<br>e | Statement handle, obtained from <b>SQLAllocHandle</b> . |

- SQL\_SUCCESS indicates that the call is successful.
- **SQL\_SUCCESS\_WITH\_INFO** indicates warning information.
- **SQL\_ERROR** indicates major errors, such as memory allocation and connection setup failures.
- SQL NO DATA indicates that no result set is returned for the SQL statement.
- **SQL\_INVALID\_HANDLE** indicates that invalid handles were called. Values returned by other APIs are similar to the values returned by the API you have used.
- **SQL\_STILL\_EXECUTING** indicates that the statement is being executed.

#### **Precautions**

If **SQLFetch** returns **SQL\_ERROR** or **SQL\_SUCCESS\_WITH\_INFO**, the application can then call **SQLGetDiagRec**, set **HandleType** and **Handle** to **SQL\_HANDLE\_STMT** and **StatementHandle**, and obtain the **SQLSTATE** value. This value can be used to get more information about the function call.

#### **Examples**

See ODBC Development Example.

# **SQLFreeStmt**

In ODBC 3.x, **SQLFreeStmt** (a function in ODBC 2.x) was deprecated and replaced with **SQLFreeHandle**. For details, see **SQLFreeHandle**.

# **SQLFreeConnect**

In ODBC 3.x, **SQLFreeConnect** (a function in ODBC 2.x) was deprecated and replaced with **SQLFreeHandle**. For details, see **SQLFreeHandle**.

# **SQLFreeHandle**

#### **Function**

**SQLFreeHandle** releases resources associated with a specific environment, connection, or statement handle. It replaces the ODBC 2.x functions: **SQLFreeEnv**, **SQLFreeConnect**, and **SQLFreeStmt**.

#### **Prototype**

SQLRETURN SQLFreeHandle(SQLSMALLINT HandleType, SQLHANDLE Handle);

**Table 11-35** SQLFreeHandle parameters

| Parameter  | Description                                                                                  |  |  |
|------------|----------------------------------------------------------------------------------------------|--|--|
| HandleType | Type of handle to be freed by <b>SQLFreeHandle</b> . The value must be one of the following: |  |  |
|            | SQL_HANDLE_ENV                                                                               |  |  |
|            | SQL_HANDLE_DBC                                                                               |  |  |
|            | SQL_HANDLE_STMT                                                                              |  |  |
|            | SQL_HANDLE_DESC                                                                              |  |  |
|            | If HandleType is not one of these values, SQLFreeHandle returns SQL_INVALID_HANDLE.          |  |  |
| Handle     | Handle to be released.                                                                       |  |  |

- SQL\_SUCCESS indicates that the call is successful.
- **SQL\_SUCCESS\_WITH\_INFO** indicates warning information.
- SQL\_ERROR indicates major errors, such as memory allocation and connection setup failures.
- SQL\_INVALID\_HANDLE indicates that invalid handles were called. Values
  returned by other APIs are similar to the values returned by the API you have
  used.

#### **Precautions**

If **SQLFreeHandle** returns **SQL\_ERROR**, the handle is still valid.

## **Examples**

See ODBC Development Example.

# **SQLFreeEnv**

In ODBC 3.x, **SQLFreeEnv** (a function in ODBC 2.x) was deprecated and replaced with **SQLFreeHandle**. For details, see **SQLFreeHandle**.

# **SQLPrepare**

#### **Function**

**SQLPrepare** prepares an SQL statement to be executed.

#### **Prototype**

SQLRETURN SQLPrepare(SQLHSTMT StatementHandle,
SQLCHAR \*StatementText,
SQLINTEGER TextLength);

**Table 11-36** SQLPrepare parameters

| Parameter        | Description                      |
|------------------|----------------------------------|
| StatementHandl e | Statement handle.                |
| StatementText    | SQL text string.                 |
| TextLength       | Length of <b>StatementText</b> . |

- SQL\_SUCCESS indicates that the call is successful.
- **SQL\_SUCCESS\_WITH\_INFO** indicates warning information.
- **SQL\_ERROR** indicates major errors, such as memory allocation and connection setup failures.
- SQL\_INVALID\_HANDLE indicates that invalid handles were called. Values
  returned by other APIs are similar to the values returned by the API you have
  used.
- **SQL\_STILL\_EXECUTING** indicates that the statement is being executed.

#### **Precautions**

If **SQLPrepare** returns **SQL\_ERROR** or **SQL\_SUCCESS\_WITH\_INFO**, the application can then call **SQLGetDiagRec**, set **HandleType** and **Handle** to **SQL\_HANDLE\_STMT** and **StatementHandle**, and obtain the **SQLSTATE** value. This value can be used to get more information about the function call.

#### **Examples**

See ODBC Development Example.

# **SQLGetData**

#### **Function**

**SQLGetData** retrieves data for a single column in the current row of the result set. It can be called multiple times to retrieve data of variable lengths.

#### **Prototype**

Table 11-37 SQLGetData parameters

| Parameter            | Description                                                                                                    |  |  |  |
|----------------------|----------------------------------------------------------------------------------------------------|--|--|--|
| StatementHandle      | Statement handle, obtained from <b>SQLAllocHandle</b> .                                                                                                    |  |  |  |
| Col_or_Param_Nu<br>m | Column number of the data to be returned. The column in the result set are numbered from 1 in ascending orde The number of the bookmark column is 0.                                                                                                    |  |  |  |
| TargetType           | Type identifier of the C data type in the <b>TargetValuePtr</b> buffer. If <b>TargetType</b> is <b>SQL_ARD_TYPE</b> , the driver uses the data type of the <b>SQL_DESC_CONCISE_TYPE</b> field in ARD. If <b>TargetType</b> is <b>SQL_C_DEFAULT</b> , the driver selects a default data type according to the source SQL data type. |  |  |  |
| TargetValuePtr       | Output parameter: pointer to the pointer that points to the buffer where the data is located.                                                                                                    |  |  |  |
| BufferLength         | Size of the buffer pointed to by TargetValuePtr.                                                                                                    |  |  |  |
| StrLen_or_IndPtr     | <b>Output parameter</b> : pointer to the buffer where the length or identifier value is returned.                                                                                                    |  |  |  |

- SQL SUCCESS indicates that the call is successful.
- SQL SUCCESS WITH INFO indicates warning information.
- **SQL\_ERROR** indicates major errors, such as memory allocation and connection setup failures.
- **SQL\_NO\_DATA** indicates that no result set is returned for the SQL statement.
- SQL\_INVALID\_HANDLE indicates that invalid handles were called. Values
  returned by other APIs are similar to the values returned by the API you have
  used.
- **SQL\_STILL\_EXECUTING** indicates that the statement is being executed.

#### **Precautions**

If **SQLFetch** returns **SQL\_ERROR** or **SQL\_SUCCESS\_WITH\_INFO**, the application can then call **SQLGetDiagRec**, set **HandleType** and **Handle** to **SQL\_HANDLE\_STMT** and **StatementHandle**, and obtain the **SQLSTATE** value. This value can be used to get more information about the function call.

#### **Examples**

See ODBC Development Example.

# SQLGetDiagRec

#### **Function**

**SQLGetDiagRec** returns the current values of multiple fields of a diagnostic record that contains error, warning, and status information.

#### **Prototype**

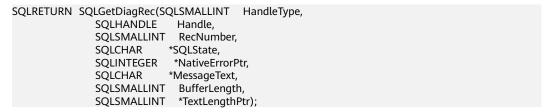

#### **Parameters**

**Table 11-38** SQLGetDiagRec parameters

| Parameter          | Description                                                                                                    |  |  |  |
|--------------------|----------------------------------------------------------------------------------------------------|--|--|--|
| HandleType         | Handle type identifier that describes the handle type required for diagnosis. The value must be one of the following:                                                                                                    |  |  |  |
|                    | SQL_HANDLE_ENV                                                                                                    |  |  |  |
|                    | SQL_HANDLE_DBC                                                                                                    |  |  |  |
|                    | SQL_HANDLE_STMT                                                                                                    |  |  |  |
|                    | SQL_HANDLE_DESC                                                                                                    |  |  |  |
| Handle             | Handle of the diagnosis data structure. Its type is indicated by HandleType. If <b>HandleType</b> is <b>SQL_HANDLE_ENV</b> , <b>Handle</b> may be shared or non-shared environment handle.                                                                                                    |  |  |  |
| RecNumber          | Status record from which the application seeks information. Status records are numbered from 1.                                                                                                    |  |  |  |
| SQLState           | Output parameter: pointer to a buffer that saves the 5-character SQLSTATE code pertaining to RecNumber.                                                                                                    |  |  |  |
| NativeErrorPt<br>r | Output parameter: pointer to a buffer that saves the native error code.                                                                                                    |  |  |  |
| MessageText        | Pointer to a buffer that saves text strings of diagnostic information.                                                                                                    |  |  |  |
| BufferLength       | Length of <b>MessageText</b> .                                                                                                    |  |  |  |
| TextLengthPt<br>r  | Output parameter: pointer to the buffer, the total number of bytes in the returned MessageText. If the number of bytes available to return is greater than BufferLength, then the diagnostics information text in MessageText is truncated to BufferLength minus the length of the null termination character. |  |  |  |

#### **Return values**

- **SQL\_SUCCESS** indicates that the call is successful.
- **SQL\_SUCCESS\_WITH\_INFO** indicates warning information.
- **SQL\_ERROR** indicates major errors, such as memory allocation and connection setup failures.

SQL\_INVALID\_HANDLE indicates that invalid handles were called. Values
returned by other APIs are similar to the values returned by the API you have
used.

#### **Precautions**

**SQLGetDiagRec** does not release diagnostic records for itself. It uses the following returned values to report execution results:

- **SQL\_SUCCESS**: The function successfully returns diagnostic information.
- **SQL\_SUCCESS\_WITH\_INFO**: The \*MessageText buffer is too small to hold the requested diagnostic message and no diagnostic records are generated.
- SQL\_INVALID\_HANDLE: The handle specified by **HandType** and **Handle** is invalid.
- **SQL\_ERROR**: **RecNumber** is smaller than or equal to zero, or **BufferLength** is smaller than zero.

If an ODBC function returns **SQL\_ERROR** or **SQL\_SUCCESS\_WITH\_INFO**, the application can then call **SQLGetDiagRec** and obtain the **SQLSTATE** value. The possible **SQLSTATE** values are listed as follows:

**Table 11-39** SQLSTATE values

| SQLSTATE | Error                                | Description                                                                                                    |  |  |
|----------|--------------------------------------|----------------------------------------------------------------------------------------------------|--|--|
| HY000    | General error                        | An error occurred for which there is no specific <b>SQLSTATE</b> .                                                        |  |  |
| HY001    | Memory allocation error              | The driver is unable to allocate memory required to support execution or completion of the function.                      |  |  |
| HY008    | Operation canceled                   | <b>SQLCancel</b> is called to terminate the statement execution, but the <b>StatementHandle</b> function is still called. |  |  |
| HY010    | Function sequence error              | The function is called prior to sending data to data parameters or columns being executed.                                |  |  |
| HY013    | Memory management error              | The function fails to be called. The error may be caused by low memory conditions.                                        |  |  |
| HYT01    | Connection timeout                   | The connection times out before the data source responds to the request.                                                  |  |  |
| IM001    | Function not supported by the driver | A function that is not supported by the <b>StatementHandle</b> driver is called.                                          |  |  |

#### **Examples**

See ODBC Development Example.

# SQLSetConnectAttr

#### **Function**

**SQLSetConnectAttr** sets connection attributes.

# **Prototype**

```
SQLRETURN SQLSetConnectAttr(SQLHDBC ConnectionHandle
SQLINTEGER Attribute,
SQLPOINTER ValuePtr,
SQLINTEGER StringLength);
```

#### **Parameters**

# Table 11-40 SQLSetConnectAttr parameters

| Parameter         | Description                                                                                                    |  |  |
|-------------------|----------------------------------------------------------------------------------------------------|--|--|
| ConnectionHand le | Connection handle.                                                                                                    |  |  |
| Attribute         | Attribute to set.                                                                                                    |  |  |
| ValuePtr          | Pointer to the value of <b>Attribute</b> . <b>ValuePtr</b> depends on the value of <b>Attribute</b> and can be a 32-bit unsigned integer value or a null-terminated string. If <b>ValuePtr</b> parameter is driver-specific value, it may be signed integer. |  |  |
| StringLength      | If ValuePtr points to a string or a binary buffer, this parameter should be the length of *ValuePtr. If ValuePtr points to an integer, StringLength is ignored.                                                                                              |  |  |

#### **Return values**

- SQL\_SUCCESS indicates that the call is successful.
- **SQL\_SUCCESS\_WITH\_INFO** indicates warning information.
- SQL\_ERROR indicates major errors, such as memory allocation and connection setup failures.
- SQL\_INVALID\_HANDLE indicates that invalid handles were called. Values
  returned by other APIs are similar to the values returned by the API you have
  used.

#### **Precautions**

If SQLSetConnectAttr returns SQL\_ERROR or SQL\_SUCCESS\_WITH\_INFO, the application can then call SQLGetDiagRec, set HandleType and Handle to SQL\_HANDLE\_DBC and ConnectionHandle, and obtain the SQLSTATE value. This value can be used to get more information about the function call.

#### **Examples**

See ODBC Development Example.

# **SQLSetEnvAttr**

#### **Function**

**SQLSetEnvAttr** sets environment attributes.

# **Prototype**

```
SQLRETURN SQLSetEnvAttr(SQLHENV EnvironmentHandle
SQLINTEGER Attribute,
SQLPOINTER ValuePtr,
SQLINTEGER StringLength);
```

#### **Parameters**

#### **Table 11-41** SQLSetEnvAttr parameters

| Parameter          | Description                                                                                                    |  |  |
|--------------------|----------------------------------------------------------------------------------------------------|--|--|
| EnvironmentHan dle | Environment handle.                                                                                                    |  |  |
| Attribute          | <ul> <li>Environment attribute to be set. Its value must be one of the following:</li> <li>SQL_ATTR_ODBC_VERSION: ODBC version</li> <li>SQL_CONNECTION_POOLING: connection pool attribute</li> <li>SQL_OUTPUT_NTS: string type returned by the driver</li> </ul> |  |  |
| ValuePtr           | Pointer to the value of <b>Attribute</b> . <b>ValuePtr</b> depends on the value of <b>Attribute</b> and can be a 32-bit integer value or a null-terminated string.                                                                                               |  |  |
| StringLength       | If ValuePtr points to a string or a binary buffer, this parameter should be the length of *ValuePtr. If ValuePtr points to an integer, StringLength is ignored.                                                                                                  |  |  |

#### **Return values**

- SQL\_SUCCESS indicates that the call is successful.
- **SQL\_SUCCESS\_WITH\_INFO** indicates warning information.
- **SQL\_ERROR** indicates major errors, such as memory allocation and connection setup failures.
- SQL\_INVALID\_HANDLE indicates that invalid handles were called. Values
  returned by other APIs are similar to the values returned by the API you have
  used.

#### **Precautions**

If SQLSetEnvAttr returns SQL\_ERROR or SQL\_SUCCESS\_WITH\_INFO, the application can then call SQLGetDiagRec, set HandleType and Handle to SQL\_HANDLE\_ENV and EnvironmentHandle, and obtain the SQLSTATE value. This value can be used to get more information about the function call.

#### **Examples**

## See ODBC Development Example.

## SQLSetStmtAttr

#### **Function**

**SQLSetStmtAttr** sets attributes related to a statement.

# **Prototype**

```
SQLRETURN SQLSetStmtAttr(SQLHSTMT StatementHandle
SQLINTEGER Attribute,
SQLPOINTER ValuePtr,
SQLINTEGER StringLength);
```

#### **Parameters**

**Table 11-42** SQLSetStmtAttr parameters

| Parameter           | Description                                                                                                    |  |
|---------------------|----------------------------------------------------------------------------------------------------|--|
| StatementHandl<br>e | Statement handle.                                                                                                    |  |
| Attribute           | Attribute to set.                                                                                                    |  |
| ValuePtr            | Pointer to the value of <b>Attribute</b> . <b>ValuePtr</b> depends on the value of <b>Attribute</b> and can be a 32-bit unsigned integer value or a pointer to a null-terminated string, a binary buffer, and a driver-specified value. If <b>ValuePtr</b> parameter is driver-specific value, it may be signed integer. |  |
| StringLength        | If ValuePtr points to a string or a binary buffer, this parameter should be the length of *ValuePtr. If ValuePtr points to an integer, StringLength is ignored.                                                                                                    |  |

#### **Return values**

- SQL\_SUCCESS indicates that the call is successful.
- **SQL\_SUCCESS\_WITH\_INFO** indicates warning information.
- **SQL\_ERROR** indicates major errors, such as memory allocation and connection setup failures.
- **SQL\_INVALID\_HANDLE** indicates that invalid handles were called. Values returned by other APIs are similar to the values returned by the API you have used.

#### **Precautions**

If SQLSetStmtAttr returns SQL\_ERROR or SQL\_SUCCESS\_WITH\_INFO, the application can then call SQLGetDiagRec, set HandleType and Handle to SQL\_HANDLE\_STMT and StatementHandle, and obtain the SQLSTATE value. This value can be used to get more information about the function call.

#### **Examples**

See ODBC Development Example.

# 12 GaussDB(DWS) Resource Monitoring

GaussDB(DWS) provides multiple dimensional resource monitoring views to show the real-time and historical resource usage of tasks.

# 12.1 User Resource Monitoring

In the multi-tenant management framework, you can query the real-time usage of all user resources (including the memory, number of CPU cores, storage space, temporary space, operator spilling space, and I/Os) in real time through the system views PG\_TOTAL\_USER\_RESOURCE\_INFO and PGXC\_TOTAL\_USER\_RESOURCE\_INFO and the function GS\_WLM\_USER\_RESOURCE\_INFO. You can also query the system catalog GS\_WLM\_USER\_RESOURCE\_HISTORY and system view PGXC\_WLM\_USER\_RESOURCE\_HISTORY for the historical usage of user resources.

#### **Precautions**

- The CPU, I/O, and memory usage of all jobs on fast and slow lanes (simple jobs on fast lanes and complex jobs on slow lanes) can be monitored.
- Currently, the memory and CPU usage of fast track jobs are not controlled.
   When the fast lane jobs occupy a large number of resources, the used resources may exceed the resource limit.
- In the DN monitoring view, I/O, memory, and CPU display the resource usage and limits of resource pools.
- In the CN monitoring view, I/O, memory, and CPU display the total resource usage and limit of all DN resource pools in the cluster.
- The DN monitoring information is updated every 5 seconds. CNs collect monitoring information from DNs every 5 seconds. Because each instance updates or collects user monitoring information independently, the monitoring information update time on each instance may be different.
- The auxiliary thread automatically invokes the persistence function every 30 seconds to persist user monitoring data. In normal cases, you do not need to do this.

- When there are a large number of users and a large cluster, querying such real-time views will cause network latency due to the real-time communication overhead between CNs and DNs.
- Resources are not monitored for an initial administrator.

#### **Procedure**

Query all users' resource quotas and real-time resource usage.
 SELECT \* FROM PG\_TOTAL\_USER\_RESOURCE\_INFO;

#### The result view is as follows:

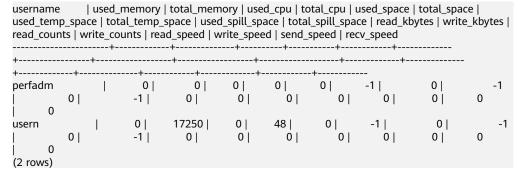

The I/O resource monitoring fields (read\_kbytes, write\_kbytes, read\_counts, write\_counts, read\_speed, and write\_speed) can be available only when the GUC parameter described in enable user metric persistent is enabled.

For details about each column, see **PG\_TOTAL\_USER\_RESOURCE\_INFO**.

Query a user's resource quota and real-time resource usage.
 SELECT \* FROM GS\_WLM\_USER\_RESOURCE\_INFO('username');

#### The query result is as follows:

• Query all users' resource quotas and historical resource usage. SELECT \* FROM GS\_WLM\_USER\_RESOURCE\_HISTORY;

#### The query result is as follows:

For the system catalog GS\_WLM\_USER\_RESOURCE\_HISTORY, data in the PG\_TOTAL\_USER\_RESOURCE\_INFO view is periodically saved to historical tables only when the GUC parameter enable\_user\_metric\_persistent is enabled.

For details about each column, see GS WLM USER RESOURCE HISTORY.

# 12.2 Resource Pool Monitoring

#### Overview

In the multi-tenant management framework, if queries are associated with resource pools, the resources occupied by the queries are summarized to the associated resource pools. You can query the real-time resource usage of all resource pools in the resource pool monitoring view and query the historical resource usage of resource pools in the resource pool monitoring history table.

The resource pool monitoring data is updated every 5s. However, due to the time difference between CNs and DNs, the actual monitoring data update time may be longer than 5s. Generally, the time does not exceed 10s. The resource pool monitoring data is persisted every 30 seconds. The resource pool monitoring logic is basically the same as that of the user resource monitoring. Therefore, the <code>enable\_user\_metric\_persistent</code> and <code>user\_metric\_retention\_time</code> parameters are used to control the persistence and aging of resource pool monitoring data, respectively.

Resources monitored by a resource pool include the running and queuing information of fast and slow lane jobs, and CPU, memory, and logical I/O resource monitoring information. The monitoring views and history tables are as follows:

- Real-time monitoring view of resource pools (single CN):
   GS RESPOOL RUNTIME INFO
- Real-time monitoring view of resource pools (all CNs):
   PGXC\_RESPOOL\_RUNTIME\_INFO
- Real-time monitoring view of resource pool resources (single CN):
   GS\_RESPOOL\_RESOURCE\_INFO
- Real-time monitoring view of resource pool resources (all CNs):
   PGXC\_RESPOOL\_RESOURCE\_INFO
- Historical resource monitoring table of the resource pool (single CN):
   GS\_RESPOOL\_RESOURCE\_HISTORY
- Monitoring view of historical resource pool resources (all CNs): PGXC\_RESPOOL\_RESOURCE\_HISTORY

#### □ NOTE

- Resource pool monitoring monitors the CPU, I/O, and memory usage of all jobs on the fast and slow lanes.
- Currently, the memory and CPU usage of fast track jobs are not controlled. When the
  fast lane jobs occupy a large number of resources, the used resources may exceed the
  resource limit.
- In the monitoring view of DN resource pools, I/O, memory, and CPU display the resource usage and limits of resource pools.
- In the monitoring view of CN resource pools, I/O, memory, and CPU display the total resource usage and limit of all DN resource pools in the cluster.
- Resource pool monitoring information on DNs is updated every 5 seconds. CNs collect resource pool monitoring information from DNs every 5 seconds. Because each instance updates or collects resource pool monitoring information independently, the monitoring information update time on each instance may be different.
- The auxiliary thread automatically invokes the persistence function every 30 seconds to persist the resource pool monitoring data. In normal cases, you do not need to do this.

#### **Procedure**

Querying the real-time running status of jobs in a resource pool.
 SELECT \* FROM GS\_RESPOOL\_RUNTIME\_INFO;

The result view is as follows:

#### Where,

- ref\_count indicates the number of jobs that reference the current resource pool information. Its value will be retained until the management ends.
- fast\_run and slow\_run are load management accounting information.
   Their values are valid only when fast\_limit and slow\_limit are larger than 0.
- c. This view is valid only on CNs. The persistence information is stored in **GS RESPOOL RESOURCE HISTORY**.
- d. For details about each field, see GS RESPOOL RUNTIME INFO.
- Querying the resource quota and real-time resource usage of a resource pool.
   SELECT \* FROM GS\_RESPOOL\_RESOURCE\_INFO;

The result view is as follows:

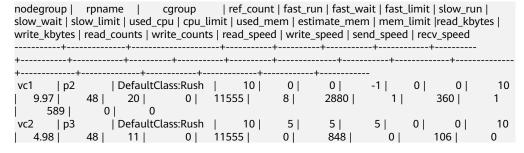

|       | 173  |           | 0          |          |       |       |   |     |    |    |   |    |    |
|-------|------|-----------|------------|----------|-------|-------|---|-----|----|----|---|----|----|
| vc2   | p4   | [         | PefaultCla | ass:Rush |       | 0     | 0 | 0   | -1 | (  | ) | 0  | 10 |
|       | 0    | 48        | 0          | 0        | 11555 | 0     | ) | 0   | 0  |    | 0 | 0  |    |
|       | 0    | 0         | 0          |          |       |       |   |     |    |    |   |    |    |
| vc1   | def  | ault_pool | Defaul     | tClass:M | edium | 0     |   | 0   | 0  | -1 | 0 | 0  |    |
|       | -1   | 0         | 48         | 0        | 0     | 11555 | 5 | 0   | 0  |    | 0 | 0  |    |
|       | 0    | 0         | 0          | 0        |       |       |   |     |    |    |   |    |    |
| vc2   | def  | ault_pool | Defaul     | tClass:M | edium | 0     |   | 0   | 0  | -1 | 0 | 0  |    |
|       | -1   | 0         | 48         | 0        | 0     | 11555 | 5 | 0   | 0  |    | 0 | 0  |    |
| ĺ     | 0    | 0         |            | 0        |       |       |   |     |    |    |   |    |    |
| vc1   | p1   | [         | )efaultCla | ass:Rush | 2     | 20    | 5 | 5   | 5  | :  | 3 | 7  | 3  |
| 1 7   | 7.98 | 48        | 16         | 768      | 11555 | 5     | 8 | 265 | 6  | 1  |   | 32 | 1  |
| ĺ     | 543  | 0         | 0          |          |       |       |   |     |    |    |   |    |    |
| (6 rc | ws)  |           |            |          |       |       |   |     |    |    |   |    |    |

- a. This view is valid on both CNs and DNs. The CPU, memory, and I/O usage on a DN indicates the resource consumption of the DN. The CPU, memory, and I/O usage on a CN is the total resource consumption of all DNs in the cluster.
- b. **estimate\_mem** is valid only on CNs under dynamic load management. It displays the estimated memory accounting of the resource pool.
- c. I/O monitoring information is recorded only when **enable\_logical\_io\_statistics** is enabled.
- d. For details about each field, see GS\_RESPOOL\_RESOURCE\_INFO.
- Querying the resource quota and historical resource usage of a resource pool.
   SELECT \* FROM GS\_RESPOOL\_RESOURCE\_HISTORY ORDER BY timestamp DESC;

#### The result view is as follows:

```
| nodegroup | rpname |
                                                     | ref_count | fast_run | fast_wait |
                                           cgroup
fast_limit | slow_run | slow_wait | slow_limit | used_cpu | cpu_limit | used_mem | estimate_mem |
mem_limit | read_kbytes | write_kbytes | read_counts | write_counts | read_speed | write_speed |
send_speed | recv_speed
2022-03-04 09:41:57.53739+08 | vc1
                                              | DefaultClass:Rush | 10 |
                                    | p2
                                9.97 |
                                          48 | 20 | 0 | 11555 |
                                                                           0 |
    -1 | 0 | 0 | 10 |
                                 474 |
2320 |
           0 |
                   290 |
                           0 |
                                              0 |
                                              | DefaultClass:Rush |
2022-03-04 09:41:57.53739+08 | vc1
                                                                     20 |
                                    | p1
    5 | 3 | 7 | 3 | 7.98 | 48 | 16 | 768 | 11555 |
| 0 | 237 | 0 | 387 | 0 | 0
                                                                           0 |
                                  387 |
1896 l
                                    | default_pool | DefaultClass:Medium |
2022-03-04 09:41:57.53739+08 | vc2
     0 | -1 | 0 | 0 |
                                  -1 | 0 | 48 | 0 | 0 | 11555 |
                       0 |
      0 1
              0|
                                0 |
                                        0 |
                                                0 |
                                                       0
2022-03-04 09:41:57.53739+08 | vc1
                                     | default_pool | DefaultClass:Medium |
     0 | -1 | 0 | 0 | 0 |
                                  -1 | 0 | 48 | 0 | 0 | 11555 |
                                                0 |
                                0 |
                                        0 |
                                                        n
2022-03-04 09:41:57.53739+08 | vc2
                                              | DefaultClass:Rush |
                                     | p4
                                  0 |
     -1 | 0 | 0 | 10 |
0 | 0 | 0 |
                                        48 | 0 |
                                                   0 | 11555 |
                                                                         0 |
                                                                                  n
                               0 |
                                      0 |
                                               0
2022-03-04 09:41:57.53739+08 | vc2
                                     | p3
                                              | DefaultClass:Rush |
                                                                     10 |
                                                                             5 I
                                                                                    5
     5 | 0 | 0 | 10 | 4.99 | 48 | 11 | 0 | 11555 | 0 | 110 | 0 | 180 | 0 | 0
                                                                           0 |
                                                                                  880
                               180 |
                                         0 |
2022-03-04 09:41:27.335234+08 | vc2
                                     | p3
                                               | DefaultClass:Rush | 10 |
    5 | 0 | 0 | 10 | 4.98 | 48 | 11 |
0 | 107 | 0 | 175 | 0 | 0
                                         48 | 11 |
                                                    0 | 11555 |
```

- a. The monitoring information comes from the resource pool monitoring history table. When **enable\_user\_metric\_persistent** is enabled, the monitoring information is recorded every 30 seconds.
- b. The storage duration of the table data is specified by the **user\_metric\_retention\_time** parameter.

For details about each field, see GS\_RESPOOL\_RESOURCE\_HISTORY.

# 12.3 Monitoring Memory Resources

# **Monitoring the Memory**

GaussDB(DWS) provides a view for monitoring the memory usage of the entire cluster.

Query the pgxc\_total\_memory\_detail view as a user with sysadmin permissions. SELECT \* FROM pgxc\_total\_memory\_detail;

If the following error message is returned during the query, enable the memory management function.

SELECT \* FROM pgxc\_total\_memory\_detail; ERROR: unsupported view for memory protection feature is disabled. CONTEXT: PL/pgSQL function pgxc\_total\_memory\_detail() line 12 at FOR over EXECUTE statement

You can set **enable\_memory\_limit** and **max\_process\_memory** on the GaussDB(DWS) console to enable memory management. The procedure is as follows:

- 1. Log in to the GaussDB(DWS) console.
- 2. In the navigation pane on the left, click Clusters.
- 3. In the cluster list, find the target cluster and click its name. The **Basic Information** page is displayed.
- Click the Parameter Modification tab, change the value of enable\_memory\_limit to on, and click Save to save the file.
- 5. Change the value of **max\_process\_memory** to a proper one. For details about the modification suggestions, see **max\_process\_memory**. After it is done, click **Save**.
- 6. In the **Modification Preview** dialog box, confirm the modifications and click **Save**. After the modification, restart the cluster for the modification to take effect.

# **Monitoring the Shared Memory**

You can query the context information about the shared memory on the pg\_shared\_memory\_detail view.

| SELECT * FROM pg_shared_memory_detail; |            |                |                                         |     |  |
|----------------------------------------|------------|----------------|-----------------------------------------|-----|--|
| contextname                            | level      | parent         | totalsize   freesize   usedsize         |     |  |
|                                        | ++-        |                | ++++                                    |     |  |
| ProcessMemory                          | 0          |                | 24576  9840  14736                      |     |  |
| Workload manager memo                  | ry context | 1   ProcessMe  | emory   2105400   7304   20980          | )96 |  |
| wlm collector hash table               | 2          | Workload manag | ger memory context   8192   3736   445  | 6   |  |
| Resource pool hash table               |            |                |                                         | 808 |  |
| wlm cgroup hash table                  | j 2 j      | Workload manad | ger memory context   24576   15968   86 | 808 |  |
| (5 rows)                               |            | •              |                                         |     |  |

This view lists the context name of the memory, level, the upper-layer memory context, and the total size of the shared memory.

In the database, GUC parameter **memory\_tracking\_mode** is used to configure the memory statistics collecting mode, including the following options:

- **none:** The memory statistics collecting function is not enabled.
- **normal:** Only memory statistics is collected in real time and no file is generated.
- **executor:** The statistics file is generated, containing the context information about all allocated memory used on the execution layer.

When the parameter is set to **executor**, csv files are generated under the **pg\_log** directory of the DN process. The file names are in the format of **memory\_track\_**<*DN name>\_query\_*<*queryid>.csv*. The information about the operators executed by the postgres thread of the executor and all stream threads are input in this file during task execution.

The following is an example of the file content:

```
0, 0, ExecutorState, 0, PortalHeapMemory, 0, 40K, 602K, 23
1, 3, CStoreScan_29360131_25, 0, ExecutorState, 1, 265K, 554K, 23
2, 128, cstore scan per scan memory context, 1, CStoreScan_29360131_25, 2, 24K, 24K, 23
3, 127, cstore scan memory context, 1, CStoreScan_29360131_25, 2, 264K, 264K, 23
4, 7, InitPartitionMapTmpMemoryContext, 1, CStoreScan_29360131_25, 2, 31K, 31K, 23
5, 2, VecPartIterator_29360131_24, 0, ExecutorState, 1, 16K, 16K, 23
0, 0, ExecutorState, 0, PortalHeapMemory, 0, 24K, 1163K, 20
1, 3, CStoreScan_29360131_22, 0, ExecutorState, 1, 390K, 1122K, 20
2, 20, cstore scan per scan memory context, 1, CStoreScan_29360131_22, 2, 476K, 476K, 20
3, 19, cstore scan memory context, 1, CStoreScan_29360131_22, 2, 264K, 264K, 20
4, 7, InitPartitionMapTmpMemoryContext, 1, CStoreScan_29360131_22, 2, 23K, 23K, 20
5, 2, VecPartIterator_29360131_21, 0, ExecutorState, 1, 16K, 16K, 20
```

The fields include the output SN, SN of the memory allocation context within the thread, name of the current memory context, output SN of the parent memory context, name of the parent memory context, tree layer No. of the memory context, peak memory used by the current memory context, peak memory used by the current memory context and all its child memory contexts, and plan node ID of the query where the thread is executed.

In this example, the record "1, 3, CStoreScan\_29360131\_22, 0, ExecutorState, 1, 390K, 1122K, 20" represents the following information about Explain Analyze:

- **CstoreScan\_29360131\_22** indicates the CstoreScan operator.
- 1122K indicates the peak memory used by the CstoreScan operator.
- **fullexec:** The generated file includes the information about all memory contexts requested by the execution layer.

If the parameter is set to **fullexec**, the output information will be similar to that for **executor**, except that some memory context allocation information may be returned because the information about all memory applications (no matter succeeded or not) is printed. As only the memory application information is recorded, the peak memory used by the memory context is recorded as **0**.

# 12.4 Instance Resource Monitoring

GaussDB(DWS) provides system catalogs for monitoring the resource usage of CNs and DNs (including memory, CPU usage, disk I/O, process physical I/O, and process logical I/O), and system catalogs for monitoring the resource usage of the entire cluster.

For details about the system catalog **GS\_WLM\_INSTANCE\_HISTORY**, see **GS\_WLM\_INSTANCE\_HISTORY**.

#### □ NOTE

Data in the system catalog**GS\_WLM\_INSTANCE\_HISTORY** is distributed in corresponding instances. CN monitoring data is stored in the CN instance, and DN monitoring data is stored in the DN instance. The DN has a standby node. When the primary DN is abnormal, the monitoring data of the DN can be restored from the standby node. However, a CN has no standby node. When a CN is abnormal and then restored, the monitoring data of the CN will be lost.

# **Procedure**

Query the latest resource usage of the current instance.
 SELECT \* FROM GS WLM INSTANCE HISTORY ORDER BY TIMESTAMP DESC;

#### The guery result is as follows:

Query the resource usage of the current instance during a specified period.
 SELECT \* FROM GS\_WLM\_INSTANCE\_HISTORY WHERE TIMESTAMP > '2022-01-10' AND TIMESTAMP < '2020-01-11' ORDER BY TIMESTAMP DESC;</li>

#### The query result is as follows:

 To query the latest resource usage of a cluster, you can invoke the pgxc\_get\_wlm\_current\_instance\_info stored procedure on the CN. SELECT \* FROM pgxc\_get\_wlm\_current\_instance\_info('ALL');

#### The guery result is as follows:

```
instancename |
                timestamp | used_cpu | free_mem | used_mem | io_await | io_util |
disk_read | disk_write | process_read | process_write | logical_read | logical_write | read_counts |
write counts
coordinator2 | 2020-01-14 21:58:29.290894+08 | 0 | 12010 | 278 | 16.0445 | 7.19561 |
184.431 | 27959.3 | 0 | 10 | coordinator3 | 2020-01-14 21:58:27.567655+08 |
                                         0 | 0 | 0 | 0 |
                                                          0 0
                                                          288 | .964557 | 3.40659 |
                                                0 |
332.468 | 3375.02 | 26 | 13 |
                                          0 |
                                                          0 | 0
                                         0 | 11899 |
                                                         389 | 1.17296 | 3.25 |
datanode1 | 2020-01-14 21:58:23.900321+08 |
329.6 | 2870.4 | 28 | 8 | 13 |
                                                 3 |
                                                          18 |
                                                               6
datanode2 | 2020-01-14 21:58:32.832989+08 | 0 | 11904 | 384 | 17.948 | 8.52148 |
                                               3 |
214.186 | 25894.1 | 28 | 10 |
                                          13 |
                                                          18 | 6
datanode3 | 2020-01-14 21:58:24.826694+08 | 0 | 11894 | 394 | 1.16088 | 3.15 |
                                                                                 328
```

```
2868.8 |
               25 | 10 |
                                                     18 |
coordinator1 | 2020-01-14 21:58:33.367649+08 |
                                                        300 | 9.53286 | 10.05 |
                                            0 | 11988 |
                           0 |
                                                        0 |
43.2 | 55232 |
                  0 |
                                                0 |
coordinator1 | 2020-01-14 21:58:23.216645+08 |
                                            0 | 11988 |
                                                          300 | 1.17085 | 3.21182 |
324.729 | 2831.13 |
                       8 |
                                13 |
                                           0 |
                                                    0 |
                                                            0 |
                                                                     0
(7 rows)
```

• To query the historical resource usage of a cluster, you can call the **pgxc\_get\_wlm\_history\_instance\_info** stored procedure function on the CN. SELECT \* FROM pgxc\_get\_wlm\_history\_instance\_info('ALL', '2020-01-14 21:00:00', '2020-01-14 22:00:00', 3);

The query result is as follows:

```
| used_cpu | free_mem | used_mem | io_await | io_util |
instancename |
                   timestamp
disk_read | disk_write | process_read | process_write | logical_read | logical_write | read_counts |
write_counts
coordinator2 | 2020-01-14 21:50:49.778902+08 |
                                              0 | 12020 |
                                                            268 | .127371 | .789211 |
                                                     0 |
15.984 | 3994.41 | 0 | 0 |
                                           0 |
                                                             0 |
                                                                      0
coordinator2 | 2020-01-14 21:53:49.043646+08 |
                                                             270 | 30.2902 | 8.65404 |
                                              0 |
                                                   12018 |
276.77 | 16741.8 |
                   3 |
                                1 |
                                           0 |
                                                     0 |
                                                             0 |
                                                                      n
                                                  12018 |
coordinator2 | 2020-01-14 21:57:09.202654+08 |
                                              0 |
                                                            270 | .16051 | .979021 |
                                           0 |
59.9401 l
                      0.1
                                  0 |
           5596 l
                                                     0 |
                                                             0 |
                                                                      0
coordinator3 | 2020-01-14 21:38:48.948646+08 |
                                              0 |
                                                   12012 |
                                                             276 | .0769231 | .00999001
     0 | 35.1648 |
                        0 |
                                  1 |
                                            0 |
                                                     0 |
                                                             0 1
                                                                       0
coordinator3 | 2020-01-14 21:40:29.061178+08 |
                                              0 |
                                                  12012 |
                                                             276 | .118421 | .0199601
     0 | 970.858 |
                       0.1
                                  0.1
                                            0 |
                                                     0 |
                                                              0.1
                                                                    0
                                                  12010 |
coordinator3 | 2020-01-14 21:50:19.612777+08 |
                                                            278 |
                                              0 |
                                                                  24.411 | 11.7665 |
8.78244 | 44641.1 |
                        0 1
                                  0 [
                                                     0 [
                                                              0 [
                                                                       0
datanode1 | 2020-01-14 21:49:42.758649+08 |
                                                  11909 |
                                                            379 | .798776 |
                                              0 |
                                                                             8.02 |
51.2 | 20924.8 |
                   0 |
                              0 |
                                                  0 |
datanode1 | 2020-01-14 21:49:52.760188+08 |
                                              0 |
                                                  11909 |
                                                            379 | 23.8972 |
                                                                              14.1 I
0 | 74760 | 0 | 0 |
                                               0 | 0 |
                                                              0
datanode1 | 2020-01-14 21:50:22.769226+08 |
                                                  11909 |
                                                             379 | 39.5868 |
                                                   0 |
| 19760.8 |
                         0 |
               0 |
                                              0 |
                                  0 1
                                                                0
datanode2
          | 2020-01-14 21:58:02.826185+08 |
                                              0 |
                                                  11905 |
                                                             383 | .351648 |
                 0 |
                                                  0 |
20.8 | 504.8 |
                              0.1
                                                                   0
datanode2 | 2020-01-14 21:56:42.80793+08 |
                                              0 1
                                                  11906 |
                                                            382 | .559748 |
                                                                              .04
   326.4 |
               0 |
                          0 |
                                   0.1
                                              0
                                                     0 |
                                                               0
datanode2 | 2020-01-14 21:45:21.632407+08 |
                                              0 | 11901 |
                                                             387 | 12.1313 | 4.55544 |
3.1968 | 45177.2 |
                     0 |
                                                   0 1
                                                             0 |
datanode3 | 2020-01-14 21:58:14.823317+08 |
                                              0 | 11898 |
                                                            390 | .378205 |
                                                                              .99 [
                                                         0 |
48 | 23353.6 |
                                                 0 |
                0 |
                             0 |
                                                                   0
datanode3 | 2020-01-14 21:47:50.665028+08 |
                                              0 | 11901 |
                                                            387 | 1.07494 |
                                                                             1.19
0 | 15506.4 |
               0 |
                             0 |
                                                0 | 0 |
                                                                  Ω
datanode3 | 2020-01-14 21:51:21.720117+08 |
                                              0 |
                                                  11903 |
                                                            385 | 10.2795 |
0 | 11031.2 | 0 |
                            0 |
                                                0 | 0 |
                                                                  0
coordinator1 | 2020-01-14 21:42:59.121945+08 |
                                              0 | 12020 |
                                                             268 | .0857143 | .0699301
     0 | 6579.02 |
                      0 |
                                  0.1
                                                    0 |
                                                              0 i
                                                                       0
coordinator1 | 2020-01-14 21:41:49.042646+08 |
                                              0 | 12020 |
                                                             268 | 20.9039 |
                                                                            11.3786 |
6042.76 | 57903.7 | 0 | 0 |
                                                   0 |
                                                             0 1
                                                                      0
                                              0 | 12020 |
coordinator1 | 2020-01-14 21:41:09.007652+08 |
                                                             268 | .0446429 |
                                      0 |
0 | 1109.29 | 0 |
                         0 |
                                                0 | 0 |
(18 rows)
```

# 12.5 Real-time Top SQL

You can query real-time Top SQL in real-time resource monitoring views at different levels. The real-time resource monitoring view records the resource usage (including memory, data spilled to disks, and CPU time) and performance alarm information during job running.

The following table describes the external interfaces of the real-time views.

**Table 12-1** Real-time resource monitoring views

| Level                     | Monitored<br>Node | View                         |
|---------------------------|-------------------|------------------------------|
| Query level/perf          | Current CN        | GS_WLM_SESSION_STATISTICS    |
| level                     | All CNs           | PGXC_WLM_SESSION_STATISTICS  |
| operator level Current CN |                   | GS_WLM_OPERATOR_STATISTICS   |
|                           | All CNs           | PGXC_WLM_OPERATOR_STATISTICS |

#### □ NOTE

- The view level is determined by the resource monitoring level, that is, the resource\_track\_level configuration.
- The perf and operator levels affect the values of the query\_plan and warning columns in GS\_WLM\_SESSION\_STATISTICS or PGXC\_WLM\_SESSION\_INFO. For details, see SQL Self-Diagnosis.
- Prefixes gs and pgxc indicate views showing single CN information and those showing cluster information, respectively. Common users can log in to a CN in the cluster to query only views with the gs prefix.
- When you query this type of views, there will be network latency, because the views obtain resource usage in real time.
- If an instance fault occurs, some Top SQL statement information may fail to be recorded in real-time resource monitoring views.
- Top SQL statements are recorded in real-time resource monitoring views as follows:
  - Special DDL statements, such as SET, RESET, SHOW, ALTER SESSION SET, and SET CONSTRAINTS, are not recorded.
  - DDL statements, such as CREATE, ALTER, DROP, GRANT, REVOKE, and VACUUM, are recorded.
  - DML statements are recorded, including:
    - the execution of SELECT, INSERT, UPDATE, and DELETE
    - the execution of EXPLAIN ANALYZE and EXPLAIN PERFORMANCE
    - the use of the query-level or perf-level views
  - The entry statements for invoking functions and stored procedures are recorded.
     When the GUC parameter enable\_track\_record\_subsql is enabled, some internal statements (except the DECLARE definition statement) of a stored procedure can be recorded. Only the internal statements delivered to DNs for execution are recorded, and the remaining internal statements are filtered out.
  - The anonymous block statement is recorded. When the GUC parameter <a href="mailto:enable\_track\_record\_subsql">enable\_track\_record\_subsql</a> is enabled, some internal statements of an anonymous block can be recorded. Only the internal statements delivered to DNs for execution are recorded, and the remaining internal statements are filtered out.
  - The cursor statements are recorded. If a cursor does not read data from the cache but triggers the condition for delivering the statement to a DN for execution, the cursor statement is recorded and the statement and execution plan are enhanced. However, if the cursor reads data from the cache, the cursor statement is not recorded. When a cursor statement is used in an anonymous block or function and the cursor reads a large amount of data from a DN but is not fully used, the monitoring information about the cursor on the DN cannot be recorded due to the current architecture limitation. The **With Hold** cursor syntax has a special execution logic. It executes queries during transaction committing. If a statement execution error is reported during this period of time, the **aborted** status of the job cannot be recorded in the TopSQL history table.
  - Jobs in a redistribution process are not monitored.
  - The parameters of a statement with placeholders executed by JDBC are generally specified. However, if the length of the parameter and the original statement exceeds 64 KB, the parameter is not recorded. If the statement is a lightweight statement, it is directly delivered to the DN for execution and the parameter is not recorded.
  - In cluster 8.1.3 and later versions, the TopSQL monitoring at the query and perf levels does not affect the query performance. The default value of the GUC parameter resource\_track\_cost for resource monitoring of statements has been changed to 0. When you query the TopSQL real-time monitoring view, by default, all statements that are being executed are displayed.
  - In 8.1.3 and later versions, if the GUC parameter enable\_track\_record\_subsql for querying the TopSQL monitoring view is enabled, regardless of whether the

- substatement monitoring function is enabled in the service statements, you can view the substatement running information in the TopSQL monitoring view.
- You are advised not to fully enable substatement monitoring in stored procedures, that is, enable\_track\_record\_subsql, in the 8.1.3 cluster version. Because the substatements cannot be filtered by time, fully enabling substatement monitoring may record too many substatements. As a result, archived monitoring tables occupy a large amount of disk space. In the 8.1.3 cluster version, you are advised to enable only the parameters in the corresponding session when querying real-time monitoring information or locating and analyzing some stored procedures. Starting from cluster versions 8.2.1 and later, a new customizable GUC parameter resource\_track\_subsql\_duration is added. By default, it is set to 180 seconds. This parameter allows you to filter and archive substatements based on their execution time.
- Due to specification restrictions, the records of the main statements that are not written to disks in the TopSQL history table are delayed. The records are displayed in the TopSQL history table only when the job is delivered next time.
- In the 8.2.1.200 cluster version, operator\_realtime-level top SQL runtime monitoring is added to provide operator-level real-time monitoring. After operator\_realtime-level monitoring is enabled, you can query the execution plan and detailed execution information of statements. When you query the operator-level real-time monitoring view of top SQL statements, by default, all statements that are being executed are displayed. However, in stored procedure and cursor scenarios, operator-level real-time monitoring information cannot be displayed. Querying information about all statements imposes great pressure on the CN memory. To ensure job performance, the
  - **pg\_stat\_get\_wlm\_realtime\_operator\_info(queryid)** function is provided for querying a single statement. You can use this function to query the operator execution information of a specified statement. This version does not support the query of historical operator information.
- operator\_realtime-level TopSQL runtime monitoring is not supported for lightweight CN statements and stored procedures. In addition, due to the high execution speed of operators, the display of the operator information may lag behind.
- The spill\_size field at the query level (job monitoring) and operator level (operator monitoring) varies due to the statistical dimension. The spill size at the query level is the statement files spilled to disks, and the spill size at the operator level is the read and write I/O volume of a specific operator at the logical layer.
- When the GUC parameter enable\_stream\_operator is set to off, the displayed operator execution information may be inaccurate.

# **Prerequisites**

- The GUC parameter enable\_resource\_track is set to on. The default value is on.
- The GUC parameter resource\_track\_level is set to query, perf, operator\_realtime, or operator. The default value is query.
- Job monitoring rules are as follows:
  - Jobs whose execution cost estimated by the optimizer is greater than or equal to resource\_track\_cost.
- If the Cgroups function is properly loaded, you can run the **gs\_cgroup -P** command to view information about Cgroups.
- The GUC parameter **enable\_track\_record\_subsql** specifies whether to record internal statements of a stored procedure or anonymous block.

In the preceding prerequisites, <a href="mailto:enable\_resource\_track">enable\_resource\_track</a> is a system-level parameter that specifies whether to enable resource monitoring, <a href="mailto:resource\_track\_level">resource\_track\_level</a> is a

session-level parameter. You can set the resource monitoring level of a session as needed. The following table describes the values of the two parameters.

**Table 12-2** Setting the resource monitoring level to collect statistics

| enable_resource_<br>track | resource_track_le<br>vel | Query-Level<br>Information | Operator-Level<br>Information       |
|---------------------------|--------------------------|----------------------------|-------------------------------------|
| on(default)               | none                     | Not collected              | Not collected                       |
|                           | query(default)           | Collected                  | Not collected                       |
|                           | perf                     | Collected                  | Not collected                       |
|                           | operator                 | Collected                  | Collected                           |
| on(default)               | operator_realtime        | Collected                  | Real-time<br>operator<br>monitoring |
| off                       | none/query/<br>operator  | Not collected              | Not collected                       |

# **Procedure**

- **Step 1** Query for the real-time CPU information in the **gs\_session\_cpu\_statistics** view. **SELECT \* FROM** gs\_session\_cpu\_statistics;
- **Step 2** Query for the real-time memory information in the **gs\_session\_memory\_statistics** view.

**SELECT \* FROM** gs\_session\_memory\_statistics;

**Step 3** Query for the real-time resource information about the current CN in the gs\_wlm\_session\_statistics view.

SELECT \* FROM gs\_wlm\_session\_statistics;

**Step 4** Query for the real-time resource information about all CNs in the **pgxc\_wlm\_session\_statistics** view.

**SELECT \* FROM** pgxc\_wlm\_session\_statistics;

**Step 5** Query for the real-time resource information about job operators on the current CN in the **gs\_wlm\_operator\_statistics** view.

**SELECT \* FROM** gs\_wlm\_operator\_statistics;

**Step 6** Query for the real-time resource information about job operators on all CNs in the **pgxc\_wlm\_operator\_statistics** view.

**SELECT \* FROM** pgxc\_wlm\_operator\_statistics;

**Step 7** Query for the load management information about the jobs executed by the current user in the **PG\_SESSION\_WLMSTAT** view.

SELECT \* FROM pg\_session\_wlmstat;

**Step 8** Query the job execution status of the current user on each CN in the **pgxc\_wlm\_workload\_records** view (this view is available when the dynamic load function is enabled, that is, **enable\_dynamic\_workload** is set to **on**).

SELECT \* FROM pgxc\_wlm\_workload\_records;

----End

# 12.6 Historical Top SQL

You can query historical Top SQL in historical resource monitoring views. The historical resource monitoring view records the resource usage (including memory, data spilled to disks, and CPU time), running status (including errors, termination, and exceptions), and performance alarm information when a job is complete. For queries that abnormally terminate due to FATAL or PANIC errors, their status is displayed as **aborted** and no detailed information is recorded. Status information about query parsing in the optimization phase cannot be monitored.

The following table describes the external interfaces of the historical views.

| Level                                             | Monitore<br>d Node | View                                                                                                    |                               |
|---------------------------------------------------|--------------------|----------------------------------------------------------------------------------------------------|-------------------------------|
| Query<br>level/perf<br>level<br>(recomm<br>ended) | Current<br>CN      | History (Internal dump interface. Only statements that have ended in the last three minutes are displayed.) | GS_WLM_SESSION_HISTO<br>RY    |
|                                                   |                    | History (all statements)                                                                                    | GS_WLM_SESSION_INFO           |
|                                                   | All CNs            | History (Internal dump interface. Only statements that have ended in the last three minutes are displayed.) | PGXC_WLM_SESSION_HIS TORY     |
|                                                   |                    | History (all statements)                                                                                    | PGXC_WLM_SESSION_INF<br>O     |
| Operator<br>level                                 | Current<br>CN      | History (Only statements that have ended in the last three minutes are displayed.)                          | GS_WLM_OPERATOR_HIS TORY      |
|                                                   |                    | History (internal dump interface, all statements)                                                           | GS_WLM_OPERATOR_INF<br>O      |
|                                                   | All CNs            | History (Only statements that have ended in the last three minutes are displayed.)                          | PGXC_WLM_OPERATOR_<br>HISTORY |
|                                                   |                    | History (internal dump interface, all statements)                                                           | PGXC_WLM_OPERATOR_I<br>NFO    |

#### □ NOTE

- The view level is determined by the resource monitoring level, that is, the resource track level configuration.
- The perf and operator levels affect the values of the query\_plan and warning columns in GS\_WLM\_SESSION\_STATISTICS or PGXC\_WLM\_SESSION\_INFO. For details, see SQL Self-Diagnosis.
- Prefixes gs and pgxc indicate views showing single CN information and those showing cluster information, respectively. Common users can log in to a CN in the cluster to query only views with the gs prefix.
- If instance fault occurs, some SQL statement information may fail to be recorded in historical resource monitoring views.
- In some abnormal cases, the status information column in the historical Top SQL may be displayed as **unknown**. The recorded monitoring information may be inaccurate.
- The SQL statements that can be recorded in historical resource monitoring views are the same as those recorded in real-time resource monitoring views. For details, see SQL statements recorded in real-time resource monitoring views.
- Historical top SQL statements are recorded only when the GUC parameter enable resource record is enabled.
- You can query historical Top SQL queries and operator-level data only through the PostgreSQL database.
- Historical Top SQL focuses on locating and demarcating query performance problems. It is not used for auditing or recording syntax analysis error statements.
- In 8.2.1 and later cluster versions, the **resource\_track\_subsql\_duration** parameter (default value: 180s) is added to filter out substatements in the stored procedure whose execution time is less than the value of this parameter and archive only substatements whose execution time is greater than the value of this parameter. In 8.2.1 and later versions, the default value of **enable\_track\_record\_subsql** is changed from **off** to **on**, which means substatements in stored procedures are recorded by default. If a substatement is recorded, it must meet the following conditions:
  - In the session where the statement is, the enable\_track\_record\_subsql parameter is enabled.
  - The substatement must be pushed down to DNs for execution. (To prevent TopSQL from recording too many substatements, substatements that are not pushed down to DNs will be filtered out.)
  - The execution time of the substatement exceeds the value of resource\_track\_subsql\_duration in the session.
- By default, the History view queries statements that end in the last 3 minutes. It does this by querying tables. It is actually a temporary view for performance considerations. Since the 8.1.3 cluster version, the real-time monitoring and archiving functions of the TopSQL monitoring have been greatly improved are no performance considerations are needed. Therefore, you are not advised to use the History view.
- In 8.1.3 and later versions, the TopSQL real-time monitoring has no impact on statement performance. You can set the GUC **parameter resource\_track\_cost** to **0** to monitor the running information of all statements. The statement archiving in the TopSQL history monitoring also has no impact on statement performance. However, when the TPS is high, the following factors need to be considered:
  - Record the disk overhead of all statements. You can estimate the disk space required for archiving a statement as 8 KB, calculate the space usage based on the peak TPS, and adjust the values of resource\_track\_duration and resource track subsql duration.
  - For memory overhead for caching all statements, you can estimate the memory size required for archiving a statement as 16 KB, and the interval for archiving statements in batches as 5 seconds, then calculate the required peak memory size based on the peak service TPS. The calculation method is as follows: 5 seconds x TPS x 16 KB. The value of session\_history\_memory GUC (default value: 100 MB)

must be greater than the calculation result to ensure that all statements can be recorded.

# **Prerequisites**

- The GUC parameter enable\_resource\_track is set to on. The default value is on.
- The GUC parameter **resource\_track\_level** is set to **query**, **perf**, or **operator**. The default value is **query**. For details, see **Table 12-2**.
- The GUC parameter enable\_resource\_record is set to on. The default value is on.
- The GUC parameter **resource\_track\_duration** is less than the sum of the job execution time and queuing time (**60s** by default).
- The GUC parameter enable\_track\_record\_subsql specifies whether to record internal statements of a stored procedure or anonymous block. The default value is on.
- The value of **resource\_track\_subsql\_duration** is less than the execution time of the internal statement in the stored procedure (180s by default).
- Jobs whose sum of the job execution time and queuing time recorded in the real-time resource monitoring view (see Table 12-1) is no less than the value of resource\_track\_duration are monitored.
- If the Cgroups function is properly loaded, you can run the **gs\_cgroup -P** command to view information about Cgroups.

#### **Procedure**

**Step 1** Query the load records of the current CN after its latest job is complete in the **gs\_wlm\_session\_history** view.

SELECT \* FROM gs\_wlm\_session\_history;

**Step 2** Query the load records of all the CNs after their latest job are complete in the **pgxc\_wlm\_session\_history** view.

**SELECT \* FROM** pgxc\_wlm\_session\_history;

**Step 3** Query the load records of the current CN through the **gs\_wlm\_session\_info** table after the task is complete. To query the historical records successfully, set **enable resource record** to **on**.

**SELECT \* FROM** gs\_wlm\_session\_info;

 Show the 10 queries that consume the most memory (You can specify a query period.):

**SELECT \* FROM** *gs\_wlm\_session\_info* **order by** *max\_peak\_memory* **desc limit** *10;* **SELECT \* FROM** *gs\_wlm\_session\_info* WHERE start\_time >= '2022-05-15 21:00:00' and finish\_time <='2022-05-15 23:30:00' **order by** *max\_peak\_memory* **desc limit** *10;* 

Show the 10 queries consuming the most CPU resources:

SELECT \* FROM gs\_wlm\_session\_info order by total\_cpu\_time desc limit 10; SELECT \* FROM gs\_wlm\_session\_info WHERE start\_time >= '2022-05-15 21:00:00' and finish\_time <='2022-05-15 23:30:00' order by total\_cpu\_time desc limit 10;

**Step 4** Query for the load records of all the CNs after their jobs are complete in the **pgxc\_wlm\_session\_info** view. To query the historical records successfully, set **enable\_resource\_record** to **on**.

**SELECT \* FROM** *pgxc\_wlm\_session\_info*;

• Showing the 10 queries on which the CN spends the most time:

SELECT \* FROM paxc\_wlm\_session\_info order by duration desc limit 10;

• Query the execution information about a query statement that has been executed. For example, query the execution information about the statement whose **queryid** is **76561193695026478**.

**SELECT \* FROM** *pgxc\_wlm\_session\_info* where queryid = '76561193695026478';

Step 5 Use the pgxc\_get\_wlm\_session\_info\_bytime function to filter and query the pgxc\_wlm\_session\_info view. To query the historical records successfully, set enable\_resource\_record to on. You are advised to use this function if the view contains a large number of records.

#### □ NOTE

A GaussDB(DWS) cluster uses the UTC time by default, which has an 8-hour time difference with the system time. Before queries, ensure that the database time is the same as the system time.

Return the queries started between 2019-09-10 15:30:00 and 2019-09-10
 15:35:00 on all CNs. For each CN, a maximum of 10 queries will be returned.

**SELECT \* FROM** pgxc\_get\_wlm\_session\_info\_bytime('start\_time', '2019-09-10 15:30:00', '2019-09-10 15:35:00', 10);

• Return the queries ended between **2019-09-10 15:30:00** and **2019-09-10 15:35:00** on all CNs. For each CN, a maximum of 10 queries will be returned.

**SELECT \* FROM** pgxc\_get\_wlm\_session\_info\_bytime('finish\_time', '2019-09-10 15:30:00', '2019-09-10 15:35:00', 10);

**Step 6** Query the recent resource information of the job operators on the current CN in the **gs\_wlm\_operator\_history** view. Ensure that **resource\_track\_level** is set to **operator**.

**SELECT \* FROM** gs\_wlm\_operator\_history;

**Step 7** Query the recent resource information of the job operators on all the CNs in the pgxc\_wlm\_operator\_history view. Ensure that resource\_track\_level is set to operator.

**SELECT \* FROM** pgxc\_wlm\_operator\_history;

**Step 8** Query the recent resource information of the job operators on the current CN in the **gs\_wlm\_operator\_info** view. Ensure that **resource\_track\_level** is set to **operator** and **enable\_resource\_record** to **on**.

**SELECT \* FROM** gs\_wlm\_operator\_info;

**Step 9** Query for the historical resource information of job operators on all the CNs in the pgxc\_wlm\_operator\_info view. Ensure that resource\_track\_level is set to operator and enable\_resource\_record to on.

**SELECT \* FROM** pgxc\_wlm\_operator\_info;

#### □ NOTE

- The number of data records that can be retained in the memory is limited due to the preset memory limit. After the real-time query is complete, the data records are imported to historical views. For a query-level view, when the number of queries to be recorded exceeds the upper limit allowed by the memory, the current query cannot be recorded and the next query is performed based on a new rule. On each CN, the memory usage of the query-level historical view is recorded (100 MB by default). You can query the data in the PG TOTAL MEMORY DETAIL view.
- For operator-level views, whether a record can be stored depends on the upper limit allowed by the memory at that time point. If the number of plan nodes plus the number of records in the memory exceeds the upper limit, the record cannot be stored. On each CN, the maximum numbers of real-time and historical operator-level records that can be stored in the memory are max\_oper\_realt\_num (set to 56987 by default) and max\_oper\_hist\_num (set to 113975 by default), respectively. The average number of plan nodes of a query is num\_plan\_node. Maximum number of concurrent tasks allowed by real-time views on each CN is: num\_realt\_active = max\_oper\_realt\_num/num\_plan\_node. Maximum number of concurrent tasks allowed by historical views on each CN is: num\_hist\_active = max\_oper\_hist\_num/(180/run\_time)/num\_plan\_node.
- In high concurrency, ensure that the number of queries to be recorded does not exceed
  the maximum values set for query- and operator-level views. You can modify the
  memory of the historical query view by configuring the session\_history\_memory
  parameter. The memory size increases in direct proportion to the maximum number of
  queries that can be recorded.

# 12.7 Example for Querying for Top SQLs

In this section, TPC-DS sample data is used as an example to describe how to query **Real-time Top SQL** and **Historical Top SQL**.

# **Configuring Cluster Parameters**

To query for historical or archived resource monitoring information about jobs of top SQLs, you need to set related GUC parameters first. The procedure is as follows:

- 1. Log in to the GaussDB(DWS) console.
- 2. On the **Cluster Management** page, locate the required cluster and click the cluster name. The cluster details page is displayed.
- 3. Click the **Parameter Modifications** tab to view the values of cluster parameters.
- Set an appropriate value for parameter resource\_track\_duration and click Save.

| $\cap$ | $\cap$ | П | N   | O           | т | F |
|--------|--------|---|-----|-------------|---|---|
| _      | _      |   | I V | ${}^{\sim}$ |   | _ |

If **enable\_resource\_record** is set to **on**, storage space expansion may occur and thereby slightly affects the performance. Therefore, set is to **off** if record archiving is unnecessary.

5. Go back to the **Cluster Management** page, click the refresh button in the upper right corner, and wait until the cluster parameter settings are applied.

# **Example for Querying for Top SQLs**

The TPC-DS sample data is used as an example.

- **Step 1** Open the SQL client tool and connect to your database.
- **Step 2** Run the **EXPLAIN** statement to query for the estimated cost of the SQL statement to be executed to determine whether resources of the SQL statement will be monitored.

By default, only resources of a query whose execution cost is greater than the value of **resource track cost** are monitored and can be queried by users.

For example, run the following statements to query for the estimated execution cost of the SQL statement:

```
SET CURRENT_SCHEMA = tpcds;
EXPLAIN WITH customer_total_return AS
( SELECT sr_customer_sk as ctr_customer_sk,
sr_store_sk as ctr_store_sk,
sum(SR_FEE) as ctr_total_return
FROM store_returns, date_dim
WHERE sr_returned_date_sk = d_date_sk AND d_year =2000
GROUP BY sr_customer_sk, sr_store_sk)
SELECT c_customer_id
FROM customer_total_return ctr1, store, customer
WHERE ctr1.ctr_total_return > (select avg(ctr_total_return)*1.2
FROM customer_total_return ctr2
WHERE ctr1.ctr_store_sk = ctr2.ctr_store_sk)
AND s_store_sk = ctr1.ctr_store_sk
AND s_state = 'TN'
AND ctr1.ctr_customer_sk = c_customer_sk
ORDER BY c_customer_id
limit 100;
```

In the following query result, the value in the first row of the **E-costs** column is the estimated cost of the SQL statement.

Figure 12-1 EXPLAIN result

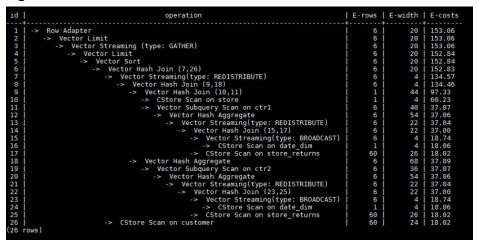

In this example, to demonstrate the resource monitoring function of top SQLs, set the value of **resource\_track\_cost** to **100**, which should be lower than the estimated cost in the **EXPLAIN** query result. For more details, see **resource\_track\_cost**.

#### ■ NOTE

After completing this example, you still need to reset **resource\_track\_cost** to its default value **100000** or a proper value. An overly small parameter value will compromise the database performance.

#### Step 3 Run SQL statements.

SET CURRENT SCHEMA = tpcds: WITH customer\_total\_return AS (SELECT sr\_customer\_sk as ctr\_customer\_sk, sr\_store\_sk as ctr\_store\_sk, sum(SR\_FEE) as ctr\_total\_return FROM store\_returns,date\_dim WHERE sr\_returned\_date\_sk = d\_date\_sk AND d\_year =2000 GROUP BY sr\_customer\_sk ,sr\_store\_sk) SELECT c\_customer\_id FROM customer\_total\_return ctr1, store, customer WHERE ctr1.ctr\_total\_return > (select avg(ctr\_total\_return)\*1.2 FROM customer\_total\_return ctr2 WHERE ctr1.ctr\_store\_sk = ctr2.ctr\_store\_sk) AND s\_store\_sk = ctr1.ctr\_store\_sk AND s\_state = 'TN' AND ctr1.ctr\_customer\_sk = c\_customer\_sk ORDER BY c\_customer\_id limit 100;

**Step 4** During statement execution, query for the real-time memory peak information about the SOL statement on the current CN.

SELECT query,max\_peak\_memory,average\_peak\_memory,memory\_skew\_percent FROM gs\_wlm\_session\_statistics ORDER BY start\_time DESC;

The preceding command queries for the real-time peak information at the query-level. The peak information includes the maximum memory peak among all DNs per second, average memory peak among all DNs per second, and memory usage skew across DNs.

For more examples of querying for the real-time resource monitoring information of top SQLs, see **Real-time Top SQL**.

**Step 5** Wait until the SQL statement execution in **Step 3** is complete, and then query for the historical resource monitoring information of the statement.

SELECT query,start\_time,finish\_time,duration,status FROM gs\_wlm\_session\_history ORDER BY start\_time desc;

The preceding command queries for the historical information at the query-level. The peak information includes the execution start time, end time, actual execution time, and execution status. The time unit is ms.

For more examples of querying for the historical resource monitoring information of top SQLs, see **Historical Top SQL**.

**Step 6** Wait for 3 minutes after the execution of the SQL statement in **Step 3** is complete, query for the historical resource monitoring information of the statement in the **info** view.

If enable\_resource\_record is set to on and the execution time of the SQL statement in Step 3 is no less than the value of resource\_track\_duration, historical information about the SQL statement will be archived to the gs\_wlm\_session\_info view 3 minutes after the execution of the SQL statement is complete.

The **info** view can be queried only when the **postgres** database is connected. Therefore, switch to the **postgres** database before running the following statement:

SELECT query,start\_time,finish\_time,duration,status FROM gs\_wlm\_session\_info ORDER BY start\_time desc;

# **13** GaussDB(DWS) Performance Tuning

# 13.1 Overview

Database performance tuning is the process of optimizing database system configuration and SQL queries to improve database performance and efficiency. The purpose includes eliminating performance bottlenecks, reducing response times, increasing throughput and resource utilization, cutting costs, and improving system stability.

This section provides comprehensive guidance for DBAs on performance diagnosis, system tuning, and SQL tuning, as well as practical examples of SQL tuning.

#### **Precautions**

- Database performance tuning is a complex and intricate process. To achieve the optimal performance and efficiency, performance tuning must take into consideration multiple factors, such as hardware, software, queries, configuration, and data structures. Engineers performing the performance tuning must be familiar with how database systems work in great detail, including a deep understanding of the system software architecture, software and hardware configurations, database configuration parameters, concurrency control, query handling, and database applications.
- Performance tuning sometimes requires a cluster restart, which may interrupt services. To avoid that, you are advised to schedule performance tuning tasks that require a cluster restart to occur during off-peak hours.

# **Performance Tuning Process**

Figure 13-1 illustrates the performance tuning process.

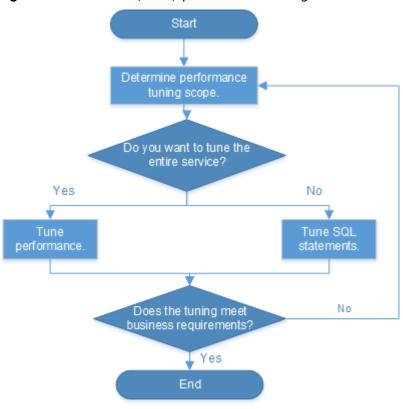

Figure 13-1 GaussDB(DWS) performance tuning

**Table 13-1** gives a brief introduction to each phase of the performance tuning process.

Table 13-1 Phase-by-phase introduction to GaussDB(DWS) performance tuning

| Phase                    | Description                                                                                                    |
|--------------------------|----------------------------------------------------------------------------------------------------|
| Performance<br>Diagnosis | Obtain the CPU, memory, I/O, and network resource usage of each node to check whether these resources are fully utilized and whether any performance bottlenecks exist.                              |
| System<br>Optimization   | Perform OS and database system-level performance tuning to achieve better utilization of existing CPU, memory, I/O, and network resources, prevent resource conflicts, and improve query throughput. |

| Phase      | Description                                                                                                    |  |
|------------|----------------------------------------------------------------------------------------------------|--|
| SQL Tuning | Analyze the SQL statements used and determine whether any optimization can be performed. Analysis of SQL statements comprises:                                                                                                    |  |
|            | <ul> <li>Generating table statistics using ANALYZE: The<br/>ANALYZE statement collects statistics about the<br/>database table content. Statistical results are stored in<br/>the system catalog PG_STATISTIC. The execution plan<br/>generator uses these statistics to determine which one<br/>is the most effective execution plan.</li> </ul> |  |
|            | <ul> <li>Analyzing the execution plan: The EXPLAIN statement<br/>displays the execution plan of SQL statements, and the<br/>EXPLAIN PERFORMANCE statement displays the<br/>execution time of each operator in SQL statements.</li> </ul>                                                                                                    |  |
|            | <ul> <li>Identifying the root causes of issues: Identify possible<br/>causes by analyzing the execution plan and perform<br/>specific optimization by modifying database-level SQL<br/>optimization parameters.</li> </ul>                                                                                                    |  |
|            | <ul> <li>Compiling better SQL statements: Compile better SQL<br/>statements in the scenarios, such as cache of<br/>intermediate and temporary data for complex queries,<br/>result set cache, and result set combination.</li> </ul>                                                                                                    |  |

# 13.2 Performance Diagnosis

# 13.2.1 Cluster Performance Analysis

The node specifications of different GaussDB(DWS) clusters may vary in terms of the number of CPU cores, memory capacity, and node storage capacity. Different specifications lead to different service handling capacity and performance. Before creating a cluster, you need to select the appropriate cluster specifications based on the actual workloads and application scenario.

If the workloads increase, more resources (such as CPU, memory, and network bandwidth) will be needed in order to maintain the same level of database performance. Insufficient cluster resources will lead to performance issues.

GaussDB(DWS) provides abundant monitoring metrics that you can use to monitor cluster performance and status, including CPU usage, memory usage, disk usage, disk I/O, and network I/O. For any abnormality, you can check the metrics to locate the root cause.

If your service requires additional compute or storage resources, expand the capacity of an existing cluster by adding more nodes to it or changing node specifications through the management console.

# 13.2.2 Slow SQL Analysis

## 13.2.2.1 Querying SQL Statements That Affect Performance Most

This section describes how to query SQL statements whose execution takes a long time, leading to poor system performance.

#### **Procedure**

**Step 1** Query the statements that are run for a long time in the database.

SELECT current\_timestamp - query\_start AS runtime, datname, usename, query FROM pg\_stat\_activity where state != 'idle' ORDER BY 1 desc;

After the query, query statements are returned as a list, ranked by execution time in descending order. The first result is the query statement that has the longest execution time in the system. The returned result contains the SQL statement invoked by the system and the SQL statement run by users. Find the statements that were run by users and took a long time.

Alternatively, you can set **current\_timestamp - query\_start** to be greater than a threshold to identify query statements that are executed for a duration longer than this threshold.

SELECT query FROM pg\_stat\_activity WHERE current\_timestamp - query\_start > interval '1 days';

**Step 2** Set the parameter **track\_activities** to **on**.

```
SET track_activities = on;
```

The database collects the running information about active queries only if the parameter is set to **on**.

**Step 3** View the running guery statements.

Viewing **pg stat activity** is used as an example here.

If the **state** column is idle, the connection is idle and requires a user to enter a command.

To identify only active query statements, run the following command:

SELECT datname, usename, state FROM pg\_stat\_activity WHERE state != 'idle';

- **Step 4** Analyze the status of the query statements that were run for a long time.
  - If the guery statement is normal, wait until the execution is complete.
  - If a query statement is blocked, run the following command to view this query statement:

SELECT datname, usename, state, query FROM pg\_stat\_activity WHERE waiting = true;

The command output lists a query statement in the block state. The lock resource requested by this query statement is occupied by another session, so this query statement is waiting for the session to release the lock resource.

#### □ NOTE

Only when the query is blocked by internal lock resources, the **waiting** field is **true**. In most cases, block happens when query statements are waiting for lock resources to be released. However, query statements may be blocked because they are waiting to write in files or for timers. Such blocked queries are not displayed in the **pg\_stat\_activity** view.

----End

# 13.2.2.2 Checking Blocked Statements

During database running, query statements are blocked in some service scenarios and run for an excessively long time. In this case, you can forcibly terminate the faulty session.

#### **Procedure**

**Step 1** View blocked query statements and information about the tables and schemas that block the query statements.

```
SELECT w.query as waiting_query,
w.pid as w_pid,
w.usename as w_user,
l.query as locking_query,
l.pid as l_pid,
l.usename as l_user,
t.schemaname || '.' || t.relname as tablename
from pg_stat_activity w join pg_locks l1 on w.pid = l1.pid
and not l1.granted join pg_locks l2 on l1.relation = l2.relation
and l2.granted join pg_stat_activity l on l2.pid = l.pid join pg_stat_user_tables t on l1.relation = t.relid
where w.waiting;
```

The thread ID, user information, query status, as well as information about the tables and schemas that block the query statements are returned.

**Step 2** Run the following command to terminate the required session, where **139834762094352** is the thread ID:

SELECT PG\_TERMINATE\_BACKEND(139834762094352);

If information similar to the following is displayed, the session is successfully terminated:

```
PG_TERMINATE_BACKEND
------
t
(1 row)
```

If a command output similar to the following is displayed, a user is attempting to terminate the session, and the session will be reconnected rather than being terminated.

FATAL: terminating connection due to administrator command
FATAL: terminating connection due to administrator command
The connection to the server was lost. Attempting reset: Succeeded.

#### **◯** NOTE

If the **PG\_TERMINATE\_BACKEND** function is used to terminate the background threads of the session, the gsql client will be reconnected rather than be logged out.

# 13.2.3 SQL Diagnosis

GaussDB(DWS) clusters support SQL diagnosis, which shows the complete execution plans of specific SQL queries. You can search for SQL queries (such as slow queries) using a combination of multiple filter criteria.

To use SQL diagnosis, perform the following steps:

- Step 1 Log in to the GaussDB(DWS) console.
- **Step 2** Choose **Dedicated Clusters** > **Clusters** and locate the cluster to be monitored.
- **Step 3** In the **Operation** column of the target cluster, click **Monitoring Panel**.
- **Step 4** In the navigation pane on the left, choose **Utilities** > **SQL Diagnosis**. The metrics include:
  - Query ID
  - Database
  - Schema Name
  - User Name
  - Client
  - Client IP Address
  - Running Time (ms)
  - CPU Time (ms)
  - Scale-Out Started
  - Completed
  - Details
- **Step 5** On the **SQL Diagnosis** page, you can view the SQL diagnosis information. In the **Details** column of a specified query ID, click **View** to view the detailed SQL diagnosis result, including:
  - Alarm Information
  - SQL Statement
  - Execution Plan

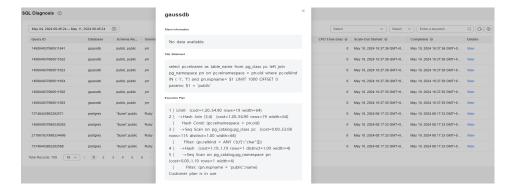

# 13.2.4 Table Diagnosis

GaussDB(DWS) provides statistics and diagnostic tools for you to learn table status, including:

- Skew Rate: monitors and analyzes uneven data distribution in a cluster, and displays information about the 50 largest tables whose skew rate is higher than 5%.
- Dirty Page Rate: monitors and analyzes dirty pages in a cluster, and displays information about the 50 largest tables whose dirty page rate is higher than 50%.

#### **Skew Rate**

Improper distribution columns can cause severe skew during operator computing or data spill to disk. The workloads will be unevenly distributed on DNs, resulting in high disk usage on individual DNs and affecting their performance. After identifying tables with a high skew rate and a relatively large size, you can reselect distribution columns for these tables to have their data redistributed. For details, see How Do I Change Distribution Columns?

#### **Procedure**

- **Step 1** Log in to the **GaussDB(DWS) console**.
- **Step 2** Choose **Dedicated Clusters** > **Clusters** and locate the cluster to be monitored.
- **Step 3** In the **Operation** column of the target cluster, click **Monitoring Panel**.
- **Step 4** In the navigation tree on the left, choose **Utilities** > **Table Diagnosis** and click the **Skew Rate** tab. The tables that meet the statistics collection conditions in the cluster are displayed.

----End

## **Dirty Page Rate**

DML operations on tables may generate dirty data, which unnecessarily occupies cluster storage. You can identify tables with a high dirty page rate and a relatively large size, and handle them accordingly. For more information, see **Solution to High Disk Usage and Cluster Read-Only**.

#### **Procedure**

- Step 1 Log in to the GaussDB(DWS) console.
- **Step 2** Choose **Dedicated Clusters** > **Clusters** and locate the cluster to be monitored.
- **Step 3** In the **Operation** column of the target cluster, click **Monitoring Panel**.
- **Step 4** In the navigation tree on the left, choose **Utilities** > **Table Diagnosis** and click the **Dirty Page Rate** tab. The tables that meet the statistics collection conditions in the cluster are displayed.

# 13.3 System Optimization

# **13.3.1 Tuning Database Parameters**

To ensure high performance of the database, you are advised to configure GUC parameters based on available resources and the actual workloads. This section describes some of the common parameters and the recommended configurations for them. For more details, see **Configuring GUC Parameters**.

## **Parameters Related to Database Memory**

**Table 13-2** Parameters related to database memory

| GUC<br>Parameter       | Description                                                        | Suggestion                                                                                                    |
|------------------------|--------------------------------------------------------------------|----------------------------------------------------------------------------------------------------|
| max_process_<br>memory | Specifies the maximum physical memory available to a single CN/DN. | <ul> <li>On DNs, the value of this parameter is determined based on the server's physical memory and the number of DNs deployed on a single node. Parameter value = (Physical memory – vm.min_free_kbytes) x 0.8/(n + Number of primary DNs). This parameter aims to ensure system reliability, preventing node OOM caused by increasing memory usage. vm.min_free_kbytes indicates OS memory reserved for kernels to receive and send data. Its value is at least 5% of the total memory. That is, max_process_memory = Physical memory x 0.8/ (n + Number of primary DNs). If the cluster scale (number of nodes in the cluster) is smaller than 256, n=1; if the cluster scale is larger than 256 and smaller than 512, n=2; if the cluster scale is larger than 512, n=3.</li> <li>Set this parameter on CNs to the same value as that on DNs.</li> <li>RAM is the maximum memory allocated to the cluster.</li> </ul> |

| GUC<br>Parameter   | Description                                                                                                    | Suggestion                                                                                                    |
|--------------------|----------------------------------------------------------------------------------------------------|----------------------------------------------------------------------------------------------------|
| shared_buffer<br>s | Specifies the size of the shared memory used by GaussDB(DWS). If the value of this parameter is increased, GaussDB(DWS) requires more System V shared memory than the default system setting. | It is recommended that shared_buffers be set to a value less than 40% of the memory. Set it to a large value for row-store tables and a small value for column-store tables. Set this parameter to a large value for row storage and a small value for column storage. For column-store tables: shared_buffers = (Memory of a single server/Number of DNs on the single server) x 0.4 x 0.25  If you want to increase the value of shared_buffers, you also need to increase the value of checkpoint_segments, because a longer period of time is required to write a large amount of new or changed data. |
| cstore_buffers     | Specifies the size of the shared buffer used by column-store tables and column-store tables (ORC, Parquet, and CarbonData) of OBS and HDFS foreign tables.                                    | Column-store tables use the shared buffer specified by cstore_buffers instead of that specified by shared_buffers. When column-store tables are mainly used, reduce the value of shared_buffers and increase that of cstore_buffers.  Use cstore_buffers to specify the cache of ORC, Parquet, or CarbonData metadata and data for OBS or HDFS foreign tables. The metadata cache size should be 1/4 of cstore_buffers and not exceed 2 GB. The remaining cache is shared by column-store data and foreign table column-store data.                                                                        |

| GUC<br>Parameter | Description                                                                                                    | Suggestion                                                                                                    |
|------------------|----------------------------------------------------------------------------------------------------|----------------------------------------------------------------------------------------------------|
| work_mem         | Specifies the size of the memory used by internal sequential operations and the Hash table before data is written into temporary disk files. | The default value is 512 MB for small-scale memory (max_process_memory is less than 30 GB) and 2 GB for large-scale memory (max_process_memory is greater than or equal to 30 GB).                                                                                                    |
|                  |                                                                                                    | When the specified physical memory is insufficient, work_mem determines whether to write additional operator calculation data into temporary tables based on query characteristics and concurrency. This reduces performance by five to ten times and increases query response times from seconds to minutes. |
|                  |                                                                                                    | <ul> <li>In complex serial query<br/>scenarios, each query requires<br/>five to ten associated<br/>operations. Set work_mem<br/>using the following formula:<br/>work_mem = 50% of the<br/>memory/10.</li> </ul>                                                                                              |
|                  |                                                                                                    | <ul> <li>In simple serial query scenarios,<br/>each query requires two to five<br/>associated operations. Set<br/>work_mem using the following<br/>formula: work_mem = 50% of<br/>the memory/5.</li> </ul>                                                                                                    |
|                  |                                                                                                    | <ul> <li>For concurrent queries, use the formula: work_mem = work_mem in serialized scenario/Number of concurrent SQL statements.</li> </ul>                                                                                                    |

| GUC<br>Parameter         | Description                                                                                                    | Suggestion                                                                                                    |
|--------------------------|----------------------------------------------------------------------------------------------------|----------------------------------------------------------------------------------------------------|
| maintenance_<br>work_mem | Specifies the maximum size of memory used for maintenance operations, involving VACUUM, CREATE INDEX, and ALTER TABLE ADD FOREIGN KEY. | If you set this parameter to the value of work_mem, database dump files can be cleaned up and restored more efficiently. In a database session, only one maintenance operation can be performed at a time. Maintenance is usually performed when there are not much sessions.  When the automatic cleanup process is running, up to autovacuum_max_workers times of the memory will be allocated. In this case, set maintenance_work_mem to a value greater than or equal to that of work_mem. |

# **Parameters Related to Queue Concurrency in Databases**

| GUC<br>Parameter                                             | Description                                                                                  | Suggestion                                                                                                    |
|--------------------------------------------------------------|----------------------------------------------------------------------------------------------|----------------------------------------------------------------------------------------------------|
| max_active_st<br>atements<br>(global<br>concurrent<br>queue) | Controls the maximum number of concurrent jobs on a single CN.                               | All common users' jobs are subject to this threshold, regardless of their complexity. When the number of concurrent jobs reaches the specified threshold, the excess jobs have to wait in a queue. Administrator's jobs are exempt from this limit. |
|                                                              |                                                                                              | Set the value of this parameter based on system resources, such as CPU, I/O, and memory resources, to ensure that the system resources can be fully utilized and the system will not be crashed due to excessive concurrent jobs.                   |
| parctl_min_co<br>st (local<br>concurrent<br>queue)           | Controls the maximum number of concurrent jobs within the same resource pool on a single CN. | The number of concurrent complex jobs are controlled based on their cost.                                                                                                    |

#### ■ NOTE

When tuning the **max\_active\_statements** parameter (global concurrent queue), pay attention to the following:

- If max\_active\_statements is set to -1, which indicates that global concurrency is not limited, users may be disconnected in a high concurrency scenario.
- In a point query scenario, set max\_active\_statements to 100.
- In an analytical query scenario, set max\_active\_statements to the number of CPU cores divided by the number of DNs. Generally, its value ranges from 5 to 8.

### **Database Communication Parameters**

By default, nodes in a database cluster communicate using the TCP proxy communication library.

**Table 13-3** Database communication parameters

| GUC<br>Parameter       | Description                                                                                                    | Suggestion                                                                                                    |
|------------------------|----------------------------------------------------------------------------------------------------|----------------------------------------------------------------------------------------------------|
| comm_quota_<br>size    | comm_quota_size controls the size of data transmitted every time in each flow channel. Its default value is 1M. | In a high concurrency scenario, you can increase its value to improve communication performance, but doing so consumes more memory. Optimize this parameter as needed. If you query the pg_total_memory_detail view of a DN and find that the memory used by the communication layer has reached the threshold of comm_usable_memory, set comm_quota_size to a small value, such as 512K. |
| comm_usable<br>_memory | comm_usable_memory controls the memory on a DN that can be used for database communication.                     | The value of this parameter is only used for memory flow control. The default flow control value is 1 MB. If the memory usage exceeds half of the parameter value, the flow control value will be automatically changed to 0.5 MB. If only 20% of the memory specified by the parameter is available, the flow control value will be changed to the allowed minimum, 8 KB.                |

# **Database Connection Parameters**

**Table 13-4** Database connection parameters

| GUC<br>Parameter              | Description                                                                                                    | Suggestion                                                                                                    |
|-------------------------------|----------------------------------------------------------------------------------------------------|----------------------------------------------------------------------------------------------------|
| max_connecti<br>ons           | Specifies the maximum number of concurrent connections to the database. This parameter affects the concurrent processing capability of the cluster.                                                                                     | Retain the default value of this parameter on CNs. Set this parameter on DNs to a value calculated using this formula: Number of CNs x Value of this parameter on a CN.  If the value of this parameter is increased, GaussDB(DWS) may require more System V shared memory or semaphore, which may exceed the default maximum value of the OS. In this case, modify the value as needed. |
| max_prepared<br>_transactions | Specifies the maximum number of transactions that can stay in the <b>prepared</b> state simultaneously. If the value of this parameter is increased, GaussDB(DWS) requires more System V shared memory than the default system setting. | The value of max_connections is related to max_prepared_transactions. Before configuring max_connections, ensure that the value of max_prepared_transactions is greater than or equal to that of max_connections. In this way, each session has a prepared transaction in the waiting state.                                                                                             |
| session_timeo<br>ut           | Specifies the maximum duration a database connection can stay idle before it is automatically disconnected.                                                                                                    | The value can be an integer in the range 0 to 86400. The minimum unit is second (s). The value <b>0</b> disables this timeout mechanism. Generally, you are advised not to set this parameter to <b>0</b> .                                                                                                    |

# **Other Performance-related Parameters**

**Table 13-5** Other performance-related parameters

| GUC<br>Parameter            | Description                                                                                                    | Suggestion                                                                                                    |
|-----------------------------|----------------------------------------------------------------------------------------------------|----------------------------------------------------------------------------------------------------|
| enable_dyna<br>mic_workload | Specifies whether to enable dynamic load management.  Dynamic load management refers to the automatic queue control of complex queries based on user loads in a database. This fine-tunes system parameters without manual adjustment. | This parameter is enabled by default. Notes:  Simple query jobs (which are estimated to require less than 32 MB memory) and non-DML statements (statements other than INSERT, UPDATE, DELETE, and SELECT) have no adaptive load restrictions. Control the upper memory limits for them on a single CN using max_active_statements.  In adaptive load scenarios, the value cannot be increased. If you increase it, memory cannot be controlled for certain statements, such as statements that have not been analyzed.  Reduce concurrency in the following scenarios, because high concurrency may lead to uncontrollable memory usage.  A single tuple occupies excessive memory, for example, a base table contains a column more than 1 MB wide.  A query is fully pushed down.  A statement occupies a large amount of memory on the CN, for example, a statement that cannot be pushed down or a cursor withholding statement.  An execution plan creates a hash table based on the hash join operator, and the table has many duplicate values and occupies a large amount of memory.  UDFs are used, which occupy a large amount of memory.  When configuring this parameter, you can set query_dop to 0 (adaptive). In this case, the system dynamically selects the optimal degree of parallelism (DOP) for |

| GUC<br>Parameter               | Description                                                                           | Suggestion                                                                                                    |
|--------------------------------|---------------------------------------------------------------------------------------|----------------------------------------------------------------------------------------------------|
|                                |                                                                                       | each query based on resource usage and the execution plan. The enable_dynamic_workload parameter supports the dynamic memory allocation.                                                                                                    |
| bulk_write_rin<br>g_size       | Specifies the size of a ring buffer used for parallel data import.                    | This parameter affects the database import performance. You are advised to increase the value of this parameter on DNs when a large amount of data is to be imported.  The default value is <b>2GB</b> .                                          |
| data_replicate<br>_buffer_size | Specifies the memory used by queues when the sender sends data pages to the receiver. | The value of this parameter affects the buffer size for data replication between the primary and standby servers.  The default value is 16 MB for a CN and 128 MB for a DN. If the server memory is 256 GB, you can increase the value to 512 MB. |

# 13.3.2 SMP Parallel Execution

Complex queries may take a long time. In a system with low concurrency support, this can be a problem. SMP is used to implement operator-level parallel execution, which can effectively speed up queries, improving query performance and resource utilization.

The SMP feature improves performance through operator parallelism but may drive more resource usage, including CPU, memory, network, and I/O. In essence, SMP is a method that trades resources for time, meaning it accelerates queries at the cost of additional resources. It improves system performance in appropriate scenarios and when resources are sufficient, but may also deteriorate performance if used inappropriately. Furthermore, compared with serial processing, SMP generates more candidate plans, which is more time-consuming and may hurt performance.

The SMP feature of GaussDB(DWS) is controlled by the GUC parameter **query\_dop**. Users use this parameter to specify an appropriate degree of query parallelism.

# **Application Scenarios and Constraints for SMP**

#### **Applicable Scenarios**

Operators supporting parallel processing are used.
 The execution plan contains the following operators:

- a. Scan: Row Storage common table and a line memory partition table sequential scanning, column-oriented storage ordinary table and columnoriented storage partition table sequential scanning, HDFS internal and external table sequence scanning. Surface scanning GDS data can be imported at the same time. All of the above does not support replication tables.
- b. Join: HashJoin, NestLoop
- c. Agg: HashAgg, SortAgg, PlainAgg, and WindowAgg, which supports only **partition by**, and does not support **order by**.
- d. Stream: Redistribute, Broadcast
- e. Other: Result, Subqueryscan, Unique, Material, Setop, Append, VectoRow, RowToVec
- SMP-unique operators are used.

To execute queries in parallel, Stream operators are added for data exchange for the SMP feature. These new operators can be considered as the subtypes of Stream operators.

- a. Local Gather aggregates data of parallel threads within a DN
- b. Local Redistribute redistributes data based on the distributed key across threads within a DN
- c. Local Broadcast broadcasts data to each thread within a DN.
- d. Local RoundRobin distributes data in polling mode across threads within a DN
- e. Split Redistribute redistributes data across parallel threads on different DNs.
- f. Split Broadcast broadcasts data to all parallel DN threads in the cluster.

Among these operators, Local operators exchange data between parallel threads within a DN, and non-Local operators exchange data across DNs.

Example

The TPCH Q1 parallel plan is used as an example.

```
operation
 1 | -> Row Adapter
 2 |
      -> Vector Streaming (type: GATHER)
          -> Vector Sort
             -> Vector Streaming(type: LOCAL GATHER dop: 1/4)
 5 |
                -> Vector Hash Aggregate
                   -> Vector Streaming(type: SPLIT REDISTRIBUTE dop: 4/4)
 6 |
                      -> Vector Hash Aggregate
                         -> Vector Append(9, 10)
 9 1
                            -> Dfs Scan on lineitem
10 |
                            -> Vector Adapter
11 |
                               -> Seq Scan on pg_delta_1423863972 lineitem |
(11 rows)
```

In this plan, implement the Hdfs Scan and HashAgg operator parallel, and adds the Local Gather and Split Redistribute data exchange operator.

In this example, the sixth operator is Split Redistribute, and **dop: 4/4** next to the operator indicates that the degree of parallelism of the sender and receiver is 4. 4 No operator is Local Gather, marked dop: 1/4 above, this operator sender thread parallel degree is 4, while the receiving end thread parallelism degree to 1, that is, lower-layer 5 number Hash Aggregate

operators according to the 4 parallel degree, while the working mode of the port on the upper-layer 1 to 3 number operator according to the executed one by one, 4 number operator is used to achieve intra-DN concurrent threads data aggregation.

You can view the parallelism situation of each operator in the dop information.

#### **Non-Applicable Scenarios**

- 1. Small queries are performed, where plan generation may account for a significant portion of the total query time.
- 2. Operators are processed on CNs.
- 3. Statements that cannot be pushed down are executed.
- 4. The **subplan** of a guery and operators containing a subguery are executed.

## Impact of Resource Availability on SMP Performance

The SMP architecture accelerates queries at the cost of additional resources. After the plan parallelism is executed, more resources are consumed, including the CPU, memory, I/O, and network bandwidth. As the DOP grows, the resource consumption also increases. If these resources become a bottleneck, SMP cannot improve performance. On the contrary, it may do exactly the opposite. Adaptive SMP is provided to dynamically select the optimal parallel degree for each query based on the resource usage and query requirements. The following information describes the situations that the SMP affects theses resources:

#### • CPU resources

In a general customer scenario, the system CPU usage rate is not high. Using the SMP parallelism architecture will fully use the CPU resource to improve the system performance. If the number of CPU kernels of the database server is too small and the CPU usage is already high, enabling the SMP parallelism may deteriorate the system performance due to resource compete between multiple threads.

#### Memory resources

The query parallel causes memory usage growth, but the memory upper limit used by each operator is still restricted by **work\_mem**. Assume that **work\_mem** is 4 GB, and the degree of parallelism is 2, then the memory upper limit of each concurrent thread is 2 GB. When **work\_mem** is small or the system memory is sufficient, running SMP parallelism may push data down to disks. As a result, the query performance deteriorates.

#### Network bandwidth resources

To execute queries in parallel, data exchange operators are added. Local stream operators exchange data between threads within a DN. Data is exchanged in memory, so it does not impact network performance. Non-local operators exchange data over the network and increase the network load. If the capacity of a network resource has already become a bottleneck, parallelism may hurt performance.

#### I/O resources

A parallel scan increases I/O resource consumption. It can improve performance only when I/O resources are sufficient.

## Other Factors Impacting SMP Performance

Besides the resource factor, other factors may also impact SMP performance, such as uneven data distribution across tables and the degree of system parallelism.

#### • Impact of data skew on SMP performance

Serious data skew deteriorates parallel execution performance. For example, if the data volume of a value in the join column is much more than that of other values, the data volume of a parallel thread will be much more than that of others after Hash-based data redistribution, resulting in the long-tail issue and poor parallelism performance.

#### • Impact of system parallelism degree on SMP performance

The SMP feature uses more resources, and unused resources are decreasing in a high concurrency scenario. Therefore, enabling the SMP parallelism will result in serious resource compete among queries. Once resource competes occur, no matter the CPU, I/O, memory, or network resources, all of them will result in entire performance deterioration. In the high concurrency scenario, enabling the SMP will not improve the performance effect and even may cause performance deterioration.

## **Suggestions for SMP Parameter Settings**

To enable the SMP adaptation function, set **query\_dop** to **0** and adjust the following parameters to obtain an optimal DOP selection:

comm\_usable\_memory

If the system memory is large, the value of **max\_process\_memory** is large. In this case, you are advised to set the value of this parameter to 5% of **max\_process\_memory**, that is, 4 GB by default.

comm max stream

The recommended value for this parameter is calculated as follows: comm\_max\_stream = Min(dop\_limit x dop\_limit x 20 x 2, max\_process\_memory (bytes) x 0.025/Number of DNs/260). The value must be within the value range of **comm\_max\_stream**.

max\_connections

The recommended value for this parameter is calculated as follows:  $max\_connections = dop\_limit \times 20 \times 6 + 24$ . The value must be within the value range of  $max\_connections$ .

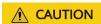

In the preceding formulas, **dop\_limit** indicates the number of CPUs corresponding to each DN in the cluster. It is calculated as follows: **dop\_limit** = Number of logical CPU cores of a single server/Number of DNs of a single server.

## **SMP Configuration Procedure**

#### **NOTICE**

The CPU, memory, I/O, and network bandwidth resources are sufficient. In essence, SMP is a method that trades resources for time. After the plan parallelism is executed, resource consumption increases. When these resources become a bottleneck, SMP may deteriorate, rather than improve performance. In addition, it takes a longer time to generate SMP plans than serial plans. Therefore, in TP services that mainly involve short queries or in case resources are insufficient, you are advised to disable SMP by setting **query\_dop** to **1**.

#### Procedure:

- 1. Observe the current system load situation. If the resource is sufficient (the resource usage ratio is smaller than 50%), perform step 2. Otherwise, exit this system.
- Set query\_dop to 1 (default value). Use explain to generate an execution plan and check whether the plan can be used in scenarios described in Application Scenarios and Constraints for SMP. If the plan can be used, go to the next step.
- Set query\_dop=-value. The value range of the parallelism degree is [1, value].
- 4. Set query\_dop=value. The parallelism degree is 1 or value.
- 5. Before the query statement is executed, set **query\_dop** to an appropriate value. After the statement is executed, set **query\_dop** to **off**. For example: SET query\_dop = 0, SELECT COUNT(\*) FROM t1 GROUP BY a;

#### □ NOTE

SET query\_dop = 1;

- If resources are sufficient, the higher the degree of parallelism, the better the performance improvement result.
- The SMP parallelism degree supports a session level setting and you are advised to enable SMP before executing queries that meet the requirements. After the execution is complete, disable SMP. Otherwise, SMP may affect services during peak hours.
- SMP adaptability (**query\_dop** ≤ 0) depends on resource management. If resource management is disabled, only plans with parallelism degree of only 1 or 2 will be generated.

# 13.3.3 Configuring LLVM

LLVM dynamic compilation can be used to generate customized machine code for each query to replace original common functions. The query performance is improved by reducing redundant judgment condition and virtual function invocation, and make local data more accurate during actual queries.

LLVM needs to consume extra time to pre-generate intermediate representation (IR) and compile it into code. Therefore, if the data volume is small or if a query itself consumes little time, LLVM actually does more harm than good.

## **LLVM Application Scenarios and Constraints**

#### **Applicable Scenarios**

- Expressions supporting LLVM. The query statements that contain the following expressions support LLVM optimization:
  - a. CASE...WHEN...
  - b. IN
  - c. Bool (AND/OR/NOT)
  - d. BooleanTest (IS\_NOT\_KNOWN/IS\_UNKNOWN/IS\_TRUE/IS\_NOT\_TRUE/ IS FALSE/IS NOT FALSE)
  - e. NullTest (IS\_NOT\_NULL/IS\_NULL)
  - f. Operators
  - g. Functions (lpad, substring, btrim, rtrim, and length)
  - h. Nullif

The following data types are supported for expression calculation: bool, tinyint, smallint, int, bigint, float4, float8, numeric, date, time, timetz, timestamp, timestamptz, interval, bpchar, varchar, text, and oid.

Consider using LLVM dynamic compilation and optimization only when expressions are used in the following scenarios:

- **filter** on the **Scan** node in the case of a vectorized executor.
- complicate hash condition, hash join filter, and hash join target in the Hash Join node.
- filter and join filter in the Nested Loop node.
- merge join filter and merge join target in the Merge Join node.
- **filter** in the Group node.
- Operators that can use LLVM:
  - a. Join: HashJoin
  - b. Agg: HashAgg
  - c. Sort

#### Among them:

- HashJoin supports only Hash Inner Join, and the corresponding hash cond supports comparisons between int4, bigint, and bpchar.
- HashAgg supports sum and avg operations of bigint and numeric data types. Group By statements support int4, bigint, bpchar, text, varchar, timestamp, and the count(\*) aggregation operation.
- Sort supports only comparisons between int4, bigint, numeric, bpchar, text, and varchar data types.

With the exception of the operations above, LLVM dynamic compilation and optimization cannot be used. To further confirm, use the explain performance tool to check.

#### **Non-Applicable Scenarios**

• LLVM dynamic compilation and optimization are not supported on CNs.

- Tables that have small amounts of data cannot be dynamically compiled using LLVM.
- Query jobs with a non-vectorized execution path cannot be generated.

## Other Factors Impacting LLVM Performance

The result of LLVM optimization depends not only on operations and computation in the database, but also on the hardware environment.

• Number of C- functions invoked by query statements

CodeGen cannot be used in all expressions in an entire expression, that is, some expressions use CodeGen while others invoke original C codes for computation. In an entire expression, if more expressions invoke original C codes, LLVM dynamic compilation and optimization may reduce the computational performance. By setting <code>log\_min\_messages</code> to <code>DEBUG1</code>, you can check expressions that directly invoke C codes.

Memory resources

One of the key LLVM features is to ensure the locality of data, that is, data should be stored in registers whenever possible. Data loading should be reduced at the same time. Therefore, when using LLVM optimization, the value of work\_mem must be set as large as required to ensure that the code is processed in the memory using LLVM. Otherwise, performance may deteriorate.

Optimizer cost estimation

The LLVM feature realizes a simple cost estimation model. You can determine whether to use LLVM dynamic compilation and optimization for the current node based on the sizes of tables involved in node computation. If the optimizer understates the actual number of rows involved, the expected performance gains may not be realized. An overestimation will have the same effect.

## **Recommended Usage of LLVM**

LLVM is enabled in the database kernel by default, and users can configure it based on the analysis above. The overall suggestions are as follows:

- Set an appropriate value for work\_mem and set it as large as possible. If much data is flushed to disks, you are advised to disable LLVM dynamic compilation and optimization by setting enable\_codegen to off.
- Set an appropriate value for codegen\_cost\_threshold (The default value is 10,000). Ensure that LLVM dynamic compilation and optimization is not used when the data volume is small. After the value is set, if the database performance deteriorates due to the use of LLVM dynamic compilation and optimization, increase the value.
- 3. If a large number of C- functions are invoked, you are advised to disable LLVM dynamic compilation and optimization.
- 4. The constants following the **In** expression cannot exceed 10. Otherwise, LLVM compilation and optimization cannot be performed.

#### **◯** NOTE

If resources are sufficient, the database performance will improve as the data volume increases.

# 13.4 SQL Tuning

# **13.4.1 SQL Query Execution Process**

The process from receiving SQL statements to the statement execution by the SQL engine is shown in **Figure 13-2** and **Table 13-6**. The texts in red are steps where database administrators can optimize queries.

Figure 13-2 Execution process of query-related SQL statements by the SQL engine

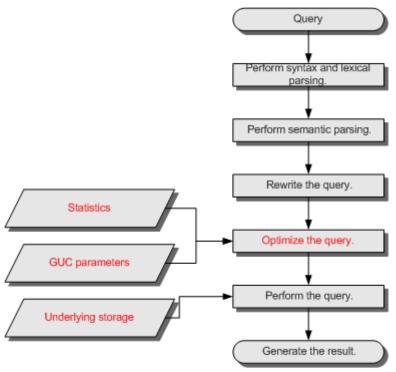

Table 13-6 Execution process of query-related SQL statements by the SQL engine

| Step                                   | Description                                                                                                    |
|----------------------------------------|----------------------------------------------------------------------------------------------------|
| 1. Perform syntax and lexical parsing. | Converts the input SQL statements from the string data type to the formatted structure stmt based on the specified SQL statement rules. |
| 2. Perform semantic parsing.           | Converts the formatted structure obtained from the previous step into objects that can be recognized by the database.                   |
| 3. Rewrite the query statements.       | Converts the output of the last step into the structure that optimizes the query execution.                                             |

| Step                   | Description                                                                                                    |
|------------------------|----------------------------------------------------------------------------------------------------|
| 4. Optimize the query. | Determines the execution mode of SQL statements (the execution plan) based on the result obtained from the last step and the internal database statistics. For details about the impact of statistics and GUC parameters on query optimization (execution plan), see Optimizing Queries Using Statistics and Optimizing Queries Using GUC parameters. |
| 5. Perform the query.  | Executes the SQL statements based on the execution path specified in the last step. Selecting a proper underlying storage mode improves the query execution efficiency. For details, see Optimizing Queries Using the Underlying Storage.                                                                                                    |

## **Optimizing Queries Using Statistics**

The GaussDB(DWS) optimizer is a typical Cost-based Optimization (CBO). The database uses the CBO to calculate the number of tuples and execution cost for each execution step in every execution plan. This calculation is based on factors such as the number of table tuples, column width, NULL record ratio, and characteristic values (such as distinct, MCV, and HB values) using specific cost calculation methods. The database then selects the execution plan with the lowest cost for overall execution or for returning the first tuple. These characteristic values are the statistics, which is the core for optimizing a query. Accurate statistics helps the optimizer select the most appropriate query plan. Generally, you can collect statistics of a table or that of some columns in a table using **ANALYZE**. You are advised to periodically execute **ANALYZE** or execute it immediately after you modified most contents in a table.

# **Optimizing Queries Using GUC parameters**

Optimizing queries aims to select an efficient execution mode.

Take the following statement as an example:

```
SELECT count(1)
FROM customer inner join store_sales on (ss_customer_sk = c_customer_sk);
```

During execution of **customer inner join store\_sales**, GaussDB(DWS) supports nested loop, merge join, and hash join. The optimizer estimates the result set value and the execution cost under each join mode based on the statistics of the **customer** and **store\_sales** tables and selects the execution plan that takes the lowest execution cost.

As described in the preceding content, the execution cost is calculated based on certain methods and statistics. If the actual execution cost cannot be accurately estimated, you need to optimize the execution plan by setting the GUC parameters.

# **Optimizing Queries Using the Underlying Storage**

GaussDB(DWS) supports both row-store and column-store tables. The choice of storage mode ultimately depends on your business needs. Column-store tables are

suitable for computing services that mainly involve associations and aggregations. Row-store tables are better suited for point queries and large-scale updates or deletions.

Optimization methods of each storage mode will be described in details in the performance optimization chapter.

## **Optimizing Queries by Rewriting SQL Statements**

Besides the preceding methods that improve the performance of the execution plan generated by the SQL engine, database administrators can also enhance SQL statement performance by rewriting SQL statements while retaining the original service logic based on the execution mechanism of the database and abundant practical experience.

This requires that the system administrators know the customer business well and have professional knowledge of SQL statements.

# 13.4.2 SQL Execution Plan

An SQL execution plan is a node tree that displays the detailed steps performed when the GaussDB(DWS) executes an SQL statement.

You can run the **EXPLAIN** command to view the execution plan generated for each query by an optimizer. **EXPLAIN** outputs a row of information for each execution node, showing the basic node type and the expense estimate that the optimizer makes for executing the node.

## **Execution Plan Information**

In addition to setting different display formats for an execution plan, you can use different **EXPLAIN** syntax to display execution plan information in detail. The common usages are as follows. For more usages, see **EXPLAIN Syntax**.

- EXPLAIN *statement*: only generates an execution plan and does not execute. The *statement* indicates SQL statements.
- EXPLAIN ANALYZE statement: generates and executes an execution plan, and displays the execution summary. Then actual execution time statistics are added to the display, including the total elapsed time expended within each plan node (in milliseconds) and the total number of rows it actually returned.
- EXPLAIN PERFORMANCE *statement*: generates and executes the execution plan, and displays all execution information.

To measure the run time cost of each node in the execution plan, the current execution of **EXPLAIN ANALYZE** or **EXPLAIN PERFORMANCE** adds profiling overhead to query execution. Running **EXPLAIN ANALYZE** or **EXPLAIN PERFORMANCE** on a query sometimes takes more time than a normal query. The amount of overhead depends on the nature of the query, as well as the platform being used.

Therefore, if an SQL statement is not finished after being running for a long time, run the **EXPLAIN** statement to view the execution plan and then locate the fault. If the SQL statement has been properly executed, run the **EXPLAIN ANALYZE** or **EXPLAIN PERFORMANCE** statement to check the execution plan and information to locate the fault.

#### Description of common execution plan keywords:

#### 1. Table access modes

Seq Scan/CStore Scan

Scans all rows of the table in sequence. These are basic scan operators, which are used to scan row-store and column-store tables in sequence.

Index Scan/CStore Index Scan

Scans indexes of row-store and column-store tables. There are indexes in row-store or column-store tables, and the condition column is the index column

The optimizer uses a two-step plan: the child plan node visits an index to find the locations of rows matching the index condition, and then the upper plan node actually fetches those rows from the table itself. Fetching rows separately is much more expensive than reading them sequentially, but because not all pages of the table have to be visited, this is still cheaper than a sequential scan. The upper-layer planning node first sort the location of index identifier rows based on physical locations before reading them. This minimizes the independent capturing overhead.

If there are separate indexes on multiple columns referenced in **WHERE**, the optimizer might choose to use an **AND** or **OR** combination of the indexes. However, this requires the visiting of both indexes, so it is not necessarily a win compared to using just one index and treating the other condition as a filter.

The following Index scans featured with different sorting mechanisms are involved:

#### Bitmap Index Scan

To use a bitmap index to capture a data page, you need to scan the index to obtain the bitmap and then scan the base table.

Index Scan using index name

Fetches table rows in index order, which makes them even more expensive to read. However, there are so few rows that the extra cost of sorting the row locations is unnecessary. This plan type is used mainly for queries fetching just a single row and queries having an **ORDER BY** condition that matches the index order, because no extra sorting step is needed to satisfy **ORDER BY**.

#### 2. Table connection modes

Nested Loop

Nested-loop is used for queries that have a smaller data set connected. In a Nested-loop join, the foreign table drives the internal table and each row returned from the foreign table should have a matching row in the internal table. The returned result set of all queries should not exceed 10,000. The table that returns a smaller subset will work as a foreign table, and indexes are recommended for connection fields of the internal table.

- (Sonic) Hash Join

A Hash join is used for large tables. The optimizer uses a hash join, in which rows of one table are entered into an in-memory hash table, after which the other table is scanned and the hash table is probed for

matches to each row. Sonic and non-Sonic hash joins differ in their hash table structures, which do not affect the execution result set.

Merge Join

In a merge join, data in the two joined tables is sorted by join columns. Then, data is extracted from the two tables to a sorted table for matching.

Merge join requires more resources for sorting and its performance is lower than that of hash join. If the source data has been sorted, it does not need to be sorted again when merge join is performed. In this case, the performance of merge join is better than that of hash join.

#### 3. Operators

sort

Sorts the result set.

filter

The **EXPLAIN** output shows the **WHERE** clause being applied as a **Filter** condition attached to the **Seq Scan** plan node. This means that the plan node checks the condition for each row it scans, and returns only the ones that meet the condition. The estimated number of output rows has been reduced because of the **WHERE** clause. However, the scan will still have to visit all 10000 rows. As a result, the cost is not decreased. It increases a bit (by 10000 x **cpu\_operator\_cost**) to reflect the extra CPU time spent on checking the **WHERE** condition.

LIMIT

**LIMIT** limits the number of output execution results. If a **LIMIT** condition is added, not all rows are retrieved.

# **Execution Plan Display Format**

GaussDB(DWS) provides four display formats: **normal**, **pretty**, **summary**, and **run**. You can change the display format of execution plans by setting **explain\_perf\_mode**.

 normal indicates that the default printing format is used. Figure 13-3 shows the display format.

Figure 13-3 Example of an execution plan in normal format

pretty indicates that the optimized display mode of GaussDB(DWS) is used. A
new format contains a plan node ID, directly and effectively analyzing
performance. Figure 13-4 is an example.

Figure 13-4 Example of an execution plan using the pretty format

- summary indicates that the analysis result based on such information is printed in addition to the printed information in the format specified by pretty.
- **run** indicates that in addition to the printed information specified by **summary**, the database exports the information as a CSV file.

# **Common Types of Plans**

GaussDB(DWS) has three types of distributed plans:

- Fast Query Shipping (FQS) plan
  - The CN directly delivers statements to DNs. Each DN executes the statements independently and summarizes the execution results on the CN.
- Stream plan
  - The CN generates a plan for the statements to be executed and delivers the plan to DNs for execution. During the execution, DNs use the Stream operator to exchange data.
- Remote-Query plan

After generating a plan, the CN delivers some statements to DNs. Each DN executes the statements independently and sends the execution result to the CN. The CN executes the remaining statements in the plan.

The existing tables **tt01** and **tt02** are defined as follows:

```
CREATE TABLE tt01(c1 int, c2 int) DISTRIBUTE BY hash(c1);
CREATE TABLE tt02(c1 int, c2 int) DISTRIBUTE BY hash(c2);
```

#### Type 1: FQS plan, all statements pushed down

Two tables are joined, and the join condition is the distribution column of each table. If the stream operator is disabled, the CN directly sends statements to each DN for execution. The result is summarized on the CN.

```
SET enable_stream_operator=off;
SET explain_perf_mode=normal;

EXPLAIN (VERBOSE on,COSTS off) SELECT * FROM tt01,tt02 WHERE tt01.c1=tt02.c2;

QUERY PLAN

Data Node Scan on "__REMOTE_FQS_QUERY__"
Output: tt01.c1, tt01.c2, tt02.c1, tt02.c2
Node/s: All datanodes
Remote query: SELECT tt01.c1, tt01.c2, tt02.c1, tt02.c2 FROM dbadmin.tt01, dbadmin.tt02 WHERE tt01.c1

= tt02.c2
(4 rows)
```

Type 2: Non-FQS plan, some statements pushed down

Two tables are joined and the join condition contains non-distribution columns. If the stream operator is disabled, the CN delivers the base table scanning statements to each DN. Then, the JOIN operation is performed on the CN.

```
SET enable_stream_operator=off;
SET explain_perf_mode=normal;
EXPLAIN (VERBOSE on, COSTS off) SELECT * FROM tt01, tt02 WHERE tt01.c1=tt02.c1;
                    QUERY PLAN
Hash Join
 Output: tt01.c1, tt01.c2, tt02.c1, tt02.c2
 Hash Cond: (tt01.c1 = tt02.c1)
 -> Data Node Scan on tt01 "_REMOTE_TABLE_QUERY_"
     Output: tt01.c1, tt01.c2
     Node/s: All datanodes
     Remote query: SELECT c1, c2 FROM ONLY dbadmin.tt01 WHERE true
     Output: tt02.c1, tt02.c2
     -> Data Node Scan on tt02 "_REMOTE_TABLE_QUERY_"
         Output: tt02.c1, tt02.c2
         Node/s: All datanodes
         Remote query: SELECT c1, c2 FROM ONLY dbadmin.tt02 WHERE true
(13 rows)
```

Type 3: Stream plan, no data exchange between DNs

Two tables are joined, and the join condition is the distribution column of each table. DNs do not need to exchange data. After generating a stream plan, the CN delivers the plan except the Gather Stream part to DNs for execution. The CN scans the base table on each DN, performs hash join, and sends the result to the CN.

```
SET enable fast query shipping=off;
SET enable_stream_operator=on;
EXPLAIN (VERBOSE on, COSTS off) SELECT * FROM tt01, tt02 WHERE tt01.c1=tt02.c2;
              OUERY PLAN
Streaming (type: GATHER)
  Output: tt01.c1, tt01.c2, tt02.c1, tt02.c2
  Node/s: All datanodes
  -> Hash Join
      Output: tt01.c1, tt01.c2, tt02.c1, tt02.c2
      Hash Cond: (tt01.c1 = tt02.c2)
      -> Seg Scan on dbadmin.tt01
         Output: tt01.c1, tt01.c2
         Distribute Key: tt01.c1
      -> Hash
          Output: tt02.c1, tt02.c2
          -> Seq Scan on dbadmin.tt02
              Output: tt02.c1, tt02.c2
              Distribute Key: tt02.c2
(14 rows)
```

Type 4: Stream plan, with data exchange between DNs

When two tables are joined and the join condition contains non-distribution columns, and the stream operator is enabled (SET enable\_stream\_operator=on), a stream plan is generated, which allows data exchange between DNs. For table **tt02**, the base table is scanned on each DN. After the scanning, the **Redistribute Stream** operator performs hash calculation based on **tt02.c1** in the **JOIN** condition, sends the hash calculation result to each DN, and then performs JOIN on each DN, finally, the data is summarized to the CN.

Type 5: Remote-Query plan

**unship\_func** cannot be pushed down and does not meet partial pushdown requirements (subquery pushdown). Therefore, you can only send base table scanning statements to DNs and collect base table data to the CN for calculation.

```
postgres=> CREATE FUNCTION unship_func(integer,integer) returns integer
postgres-> AS 'select $1 + $2;'
postgres-> LANGUAGE SQL volatile
postgres-> returns null on null input;
CREATE FUNCTION
```

```
stgres=> SET explain_perf_mode=pretty;
er
ostgres=> EXPLAIN VERBOSE SELECT unship_func(tt01.c1,tt01.c2) FROM tt01 J0IN tt02 on tt01.c1=tt02.c1;
QUERY PLAN
                                                                                               | E-rows | E-distinct | E-width | E-costs
 id |
                                           operation
         -> Hash Join (2,3)
-> Data Node Scan on tt01 "_REMOTE_TABLE_QUERY_"
-> Hash
                                                                                                         30
30
30
30
                 -> Data Node Scan on tt02 "_REMOTE_TABLE_QUERY_"
                SQL Diagnostic Information
SQL is not plan-shipping reason: Function unship_func() can not be shipped
Predicate Information (identified by plan id)
  1 --Hash Join (2,3)
Hash Cond: (tt01.c1 = tt02.c1)
               Targetlist Information (identified by plan id)
  1 --Hash Join (2,3)
Output: (tt01.c1 + tt01.c2)
2 --Data Node Scan on tt01 "_REMOTE_TABLE_QUERY_"
Output: tt01.c1, tt01.c2
Node/s: All datanodes
Remote query: SELECT c1, c2 FROM ONLY dbadmin.tt01 WHERE true
  3 --Hash
Output: tt02.c1
4 --Data Node Scan on tt02 "_REMOTE_TABLE_QUERY_"
Output: tt02.c1
Node/s: All datanodes
Remote query: SELECT c1 FROM ONLY dbadmin.tt02 WHERE true
Parser runtime: 0.055 ms
Planner runtime: 0.528 ms
Unique SQL Id: 1780774145
37 rows)
```

## **EXPLAIN PERFORMANCE Description**

You can use **EXPLAIN ANALYZE** or **EXPLAIN PERFORMANCE** to check the SQL statement execution information and compare the actual execution and the optimizer's estimation to find what to optimize. **EXPLAIN PERFORMANCE** provides the execution information on each DN, whereas **EXPLAIN ANALYZE** does not.

Tables are defined as follows:

```
CREATE TABLE tt01(c1 int, c2 int) DISTRIBUTE BY hash(c1);
CREATE TABLE tt02(c1 int, c2 int) DISTRIBUTE BY hash(c2);
```

The following SQL query statement is used as an example:

SELECT \* FROM tt01,tt02 WHERE tt01.c1=tt02.c2;

The output of EXPLAIN PERFORMANCE consists of the following parts:

#### Execution Plan

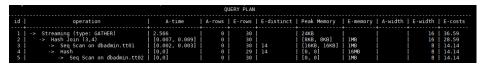

The plan is displayed as a table, which contains 11 columns: id, operation, Atime, A-rows, E-rows, E-distinct, Peak Memory, E-memory, A-width, E-width, and E-costs. Table 13-7 describes the columns.

Table 13-7 Execution column description

| Column    | Description                                                                                                    |  |
|-----------|----------------------------------------------------------------------------------------------------|--|
| id        | ID of an execution operator.                                                                                                    |  |
| operation | Name of an execution operator.  The operator of the Vector prefix refers to a vectorized execution engine operator, which exists in a query containing a column-store table.  Streaming is a special operator. It implements the core data shuffle function of the distributed architecture. Streaming has three types, which correspond to different data shuffle functions in the distributed architecture: |  |
|           | <ul> <li>Streaming (type: GATHER): The CN collects data from DNs.</li> <li>Streaming(type: REDISTRIBUTE): Data is redistributed to all the DNs based on selected columns.</li> <li>Streaming(type: BROADCAST): Data on the current DN is broadcast to all other DNs.</li> </ul>                                                                                                    |  |

| Column         | Description                                                                                                    |  |
|----------------|----------------------------------------------------------------------------------------------------|--|
| A-time         | Execution time of an operator on each DN. Generally, Atime of an operator is two values enclosed by square brackets ([]), indicating the shortest and longest time for completing the operator on all DNs, including the execution time of the lower-layer operators.                                                                                                    |  |
|                | Note: In the entire plan, the execution time of a leaf node is<br>the execution time of the operator, while the execution time<br>of other operators includes the execution time of its<br>subnodes.                                                                                                    |  |
| A-rows         | Actual rows output by an operator.                                                                                                    |  |
| E-rows         | Estimated rows output by each operator.                                                                                                    |  |
| E-distinct     | Estimated distinct value of the hashjoin operator.                                                                                                    |  |
| Peak<br>Memory | Peak memory used when the operator is executed on each DN. The left value in [] is the minimum value, and the right value in [] is the maximum value.                                                                                                    |  |
| E-memory       | Estimated memory used by each operator on a DN. Only operators executed on DNs are displayed. In certain scenarios, the memory upper limit enclosed in parentheses will be displayed following the estimated memory usage.                                                                                                    |  |
| A-width        | The actual width of each line of tuple of the current operator. This parameter is valid only for the heavy memory operator is displayed, including: (Vec)HashJoin, (Vec)HashAgg, (Vec) HashSetOp, (Vec)Sort, and (Vec)Materialize operator. The (Vec)HashJoin calculation of width is the width of the right subtree operator, it will be displayed in the right subtree.                                                                                                    |  |
| E-width        | Estimated width of the output tuple of each operator.                                                                                                    |  |
| E-costs        | <ul> <li>Estimated execution cost of each operator.</li> <li>E-costs are defined by the optimizer based on cost parameters, habitually grasping disk page as a unit. Other overhead parameters are set by referring to E-costs.</li> <li>The cost of each node (the E-costs value) includes the cost of all of its child nodes.</li> <li>Overhead reflects only what the optimizer is concerned about, but does not consider the time that the result row passed to the client. Although the time may play a very important role in the actual total time, it is ignored by the optimizer, because it cannot be changed by modifying the plan.</li> </ul> |  |

# 2. SQL Diagnostic Information

SQL self-diagnosis information. Performance optimization points identified during optimization and execution are displayed. When **EXPLAIN** with the **VERBOSE** attribute (built-in **VERBOSE** of **EXPLAIN PERFORMANCE**) is executed on DML statements, SQL self-diagnosis information is also generated to help locate performance issues.

3. Predicate Information (identified by plan id)

```
Predicate Information (identified by plan id)

2 --Hash Join (3,4)

Hash Cond: (tt01.cl = tt02.c2)

3 --Seq Scan on dbadmin.tt01

Filter: (tt01.cl >= 202007)

5 --Seq Scan on dbadmin.tt02

Filter: (tt02.c2 >= 202007)
```

This part displays the filtering conditions of the corresponding execution operator node, that is, the information that does not change during the entire plan execution, mainly the join conditions and filter information.

8.3.0 and later cluster versions support the display the information of **CU Predicate Filter** and **Pushdown Predicate Filter(will be pruned)** related to dictionary plans.

4. Memory Information (identified by plan id)

```
Memory Information (identified by plan id)
Coordinator Query Peak Memory:
         Query Peak Memory: 2MB
DataNode Query Peak Memory
         dn 6001 6002 Query Peak Memory: OMB
         dn_6003_6004 Query Peak Memory: OMB
  dn_6005_6006 Query Peak Memory: 0MB
1 --Streaming (type: GATHER)
         Peak Memory: 56KB, Estimate Memory: 512MB
  2 -- Hash Join (3,4)
         dn_6001_6002 Peak Memory: 8KB, Estimate Memory: 1024KB
         dn_6003_6004 Peak Memory: 8KB, Estimate Memory: 1024KB
dn_6005_6006 Peak Memory: 8KB, Estimate Memory: 1024KB
  3 --Seq Scan on dbadmin.tt01
         dn_6001_6002 Peak Memory: 32KB, Estimate Memory: 1024KB
         dn_6003_6004 Peak Memory: 32KB, Estimate Memory: 1024KB
dn_6005_6006 Peak Memory: 32KB, Estimate Memory: 1024KB
  4 --Hash
         dn 6001 6002 Buckets: 0 Batches: 0
                                                     Memory Usage: 0kB
         dn 6003 6004 Buckets: 0
                                      Batches: 0
                                                     Memory Usage: 0kB
         dn_6005_6006 Buckets: 0 Batches: 0
                                                     Memory Usage: 0kB
```

The memory usage part displays the memory usage information printed by certain operators (mainly Hash and Sort), including **peak memory**, **estimate memory**, **control memory**, **operator memory**, **width**, **auto spread num**, and **early spilled**; and spill details, including **spill Time(s)**, **inner/outer partition spill num**, **temp file num**, spilled data volume, and **written disk I/O** [*min*, *max*]. The Sort operator does not display the number of files written to disks, and displays disks only when displaying sorting methods.

5. Targetlist Information (identified by plan id)

```
Targetlist Information (identified by plan id)

1 --Streaming (type: GATHER)
        Output: tt01.c1, tt01.c2, tt02.c1, tt02.c2
        Node/s: All datanodes

2 --Hash Join (3,4)
        Output: tt01.c1, tt01.c2, tt02.c1, tt02.c2

3 --Seq Scan on dbadmin.tt01
        Output: tt01.c1, tt01.c2
        Distribute Key: tt01.c1

4 --Hash
        Output: tt02.c1, tt02.c2

5 --Seq Scan on dbadmin.tt02
        Output: tt02.c1, tt02.c2
        Distribute Key: tt02.c2
```

This part displays the output target column information of each operator.

In 8.3.0 and later cluster versions, the dictionary parameters **Dict Optimized** and **Dict Decoded** can be displayed, indicating dictionary columns and dictionary codes, respectively.

6. DataNode Information (identified by plan id)

This part displays the execution time of each operator (including the execution time of filtering and projection, if any), CPU usage, and buffer usage.

Operator execution information

```
4 --Vector Aggregate
dn_6001_6002 (actual time=54076.307..54076.308 rows=1 loops=1) (projection time=65.581)
dn_6003_6004 (actual time=68597.121..68597.122 rows=1 loops=1) (projection time=64.801)
```

The execution information of each operator consists of three parts:

- dn\_6001\_6002/dn\_6003\_6004 indicates the information about the execution node. The information in the brackets is the actual execution information.
- actual time indicates the actual execution time. The first number indicates the duration from the time when the operator is executed to the time when the first data record is output. The second number indicates the total execution time of all data records.
- rows indicates the number of output data rows of the operator.

- **loops** indicates the number of execution times of the operator. Note that for a partitioned table, scan on each partition is counted as a scan. Scan on a new partition is counted as a new scan.
- CPU information

```
dn 6001 6002 (CPU: ex c/r=44, ex row=29999729, ex cyc=1346672758, inc cyc=162228870602) dn 6003 6004 (CPU: ex c/r=44, ex row=29999728, ex cyc=1343711688, inc cyc=205791299646)
```

Each operator execution process has CPU information. **cyc** indicates the number of CPU cycles, and **ex cyc** indicates the number of cycles of the current operator, excluding its subnodes. **inc cyc** indicates the number of cycles, including subnodes, **ex row** indicates the number of data rows output by the current operator, and **ex c/r** indicates the mean of **ex cyc** and **ex row**.

Buffer information

```
dn_6001_6002 (Buffers: shared hit=1725 dirtied=117)
dn_6003_6004 (Buffers: shared hit=1723 dirtied=117)
```

**Buffers** indicates the buffer information, including the read and write operations on shared blocks and temporary blocks.

Shared blocks contain tables and indexes, and temporary blocks are disk blocks used in sorting and materialization. The number of blocks displayed on the upper-layer node contains the number of blocks used by all its subnodes.

 Disk cache information (supported only by V3 tables or foreign tables with decoupled storage and compute and colversion set to 3.0 in 9.1.0.100 or later)

```
dn_6001_6002 (Disk Cache: hit=146611 miss=47 error=47 errorCode=152 scanBytes=18325.02MB remoteReadBytes=959.00MB loadTime=13109.5) (Column 3.0: preloadStep=20 preloadSubmitTime=1230.6 preloadMaitTime=1724.9 preloadMaitCount=28) (0BS 1/0: count=349 averageRTI=238.7 averageLatency=233.0) (Disk Cache: hit=140641 miss=45 error=45 errorCode=152 scanBytes=17508.64MB remoteReadBytes=902.00MB loadTime=13271.7) (Column 3.0: preloadStep=20 preloadSubmitTime=1202.9 preloadMaitTime=3061.5 preloadMaitCount=20) (0BS 1/0: count=327 averageRTI=231.5 averageLatency=263.3 latencyGtls=1) dn_6005_6006 (Disk Cache: hit=130736 miss=47 error=47 errorCode=152 scanBytes=17494.91MB remoteReadBytes=909.00MB loadTime=12752.5) (Column 3.0: preloadStep=20 preloadSubmitTime=1109.4 preloadMaitTime=2723.4 preloadMaitCount=13) (0BS 1/0: count=327 averageRTI=194.3 averageLatency=188.8 latencyGtls=3)
```

**Disk Cache** indicates the hit information and data read information of the disk cache. (supported by V3 tables or foreign tables with storage and compute decoupled)

**miss** indicates the number of disk cache misses. **hit** indicates the number of disk cache hits. For details about errorCode, see

disk\_cache\_error\_code in Table 14-158. error indicates the number of times errorCode is generated. scanBytes indicates the amount of data queried by scan, remoteReadBytes indicates the amount of data read on OBS, and loadTime indicates the time for loading data from the disk cache. To improve OBS efficiency, adjacent request blocks are combined. Alternatively, the minimum granularity for writing requests to the disk cache is block (1 MB by default). As a result, the value of scanBytes may be less than that of remoteReadBytes.

**Column 3.0**: prefetch parameters and prefetch process information of V3 tables with storage and compute decoupled. (This parameter is supported only by V3 tables with storage and compute decoupled and is displayed after prefetch parameters are enabled.)

**preloadStep** indicates the prefetch step, **preloadSubmitTime** indicates the I/O request submission time in the prefetch process, **preloadWaitTime** indicates the I/O request waiting time in the prefetch

process, and **preloadWaitCount** indicates the number of waiting I/O requests in the prefetch process.

**OBS I/O** indicates details about an OBS I/O request. (supported by V3 tables or foreign tables with storage and compute decoupled)

count indicates the total number of OBS I/O requests. averageRTT indicates the average round trip time (RTT) of OBS I/O requests. The unit is  $\mu$ s. averageLatency indicates the average latency of OBS I/O requests. The unit is  $\mu$ s. latencyGt1s indicates the number of OBS I/O requests whose latency exceeds 1s. latencyGt10s indicates the number of OBS I/O requests whose latency exceeds 10s. retryCount indicates the total number of OBS I/O request retries. rateLimitCount indicates the total number of times that OBS I/O requests are under flow control.

### 7. User Define Profiling

```
User Define Profiling

Plan Node id: 1 Track name: coordinator get datanode connection cn_5001 (time=9.306 total_calls=1 loops=1)

Plan Node id: 1 Track name: coordinator begin transaction cn_5001 (time=0.002 total_calls=1 loops=1)

Plan Node id: 1 Track name: coordinator send command cn_5001 (time=0.113 total_calls=3 loops=1)

Plan Node id: 1 Track name: coordinator get the first tuple cn_5001 (time=0.091 total_calls=12 loops=1)
```

User-defined information, including the time when CNs and DNs are connected, the time when DNs are connected, and some execution information at the storage layer.

#### 8. Query Summary

```
Datanode executor start time [dn_6005_6006, dn_6001_6002]: [0.360 ms,0.483 ms]
Datanode executor run time [dn_6001_6002, dn_6003_6004]: [0.008 ms,0.009 ms]
Datanode executor end time [dn_6003_6004, dn_6005_6006]: [0.036 ms,0.066 ms]
Remote query poll time: 2.649 ms, Deserialze time: 0.000 ms
System available mem: 1761280KB
Query Max mem: 1761280KB
Query estimated mem: 328KB
Enqueue time: 0.030 ms
Coordinator executor start time: 0.083 ms
Coordinator executor run time: 13.044 ms
Coordinator executor end time: 0.034 ms
Parser runtime: 0.060 ms
Planner runtime: 0.539 ms
Query Id: 218706056932222840
Unique SQL Id: 2641724793
Total runtime: 13.906 ms
```

The total execution time and network traffic, including the maximum and minimum execution time in the initialization and end phases on each DN, initialization, execution, and time in the end phase on each CN, and the system available memory during the current statement execution, and statement estimation memory information.

- DataNode executor start time: start time of the DN executor. The format is [min\_node\_name, max\_node\_name]: [min\_time, max\_time].
- DataNode executor run time: running time of the DN executor. The format is [min node name, max node name]: [min time, max time].
- DataNode executor end time: end time of the DN executor. The format is [min\_node\_name, max\_node\_name]: [min\_time, max\_time].

- Remote query poll time: poll waiting time for receiving results
- **System available mem**: available system memory
- Query Max mem: maximum query memory.
- **Enqueue time**: enqueuing time
- Coordinator executor start time: start time of the CN executor
- Coordinator executor run time: CN executor running time
- **Coordinator executor end time**: end time of the CN executor
- **Parser runtime**: parser running time
- **Planner runtime**: optimizer execution time
- Network traffic, or, the amount of data sent by the stream operator
- **Query Id**: query ID.
- Unique SQL ID: constraint SQL ID
- Total runtime: total execution time

#### NOTICE

- The difference between A-rows and E-rows shows the deviation between the optimizer estimation and actual execution. Generally, if the deviation is large, the plan generated by the optimizer cannot be trusted, and you need to modify the deviation value.
- If the difference of the A-time values is large, it indicates that the operator computing skew (difference between execution time on DNs) is large and that manual performance tuning is required. Generally, for two adjacent operators, the execution time of the upper-layer operator includes that of the lower-layer operator. However, if the upper-layer operator is a stream operator, its execution time may be less than that of the lower-layer operator, as there is no driving relationship between threads.
- Max Query Peak Memory is often used to estimate the consumed memory of SQL statements, and is also used as an important basis for setting a memory parameter during SQL statement optimization. Generally, the output from EXPLAIN ANALYZE or EXPLAIN PERFORMANCE is provided for the input for further optimization.

# 13.4.3 Execution Plan Operator

## **Operator Introduction**

In an SQL execution plan, each step indicates a database operator, also called an execution operator. In GaussDB(DWS), operators are the building blocks of data processing. By combining them effectively and optimizing their sequence and execution, you can significantly improve data processing efficiency.

GaussDB(DWS) operators are classified into scan operators, control operators, materialization operators, join operators, and other operators.

## **Scan Operators**

A scan operator scans data in a table, processing one tuple at a time for the upper-layer node. It operates at the leaf node of the query plan tree and can scan tables, result sets, linked lists, and subquery results. The following table lists common scan operators.

**Table 13-8** Scan operators

| Operator                                                   | Description                            | Scenario                                                                                                    |
|------------------------------------------------------------|----------------------------------------|----------------------------------------------------------------------------------------------------|
| SeqScan                                                    | Sequential scanning                    | It is a basic operator used to scan physical tables in sequence, not an index-assisted scan.                                            |
| IndexScan                                                  | Index<br>scanning                      | Indexes are created for the attributes involved in selection conditions.                                                                |
| IndexOnlySca<br>n                                          | Obtaining a tuple from an index        | The index column completely overwrites the result set column.                                                                           |
| BitmapScan(B<br>itmapIndexSc<br>an,<br>BitmapHeapS<br>can) | Obtaining a<br>tuple using a<br>bitmap | BitmapIndexScan uses indexes for attributes to scan data and returns a bitmap. BitmapHeapScan then uses this bitmap to retrieve tuples. |
| TidScan                                                    | Obtaining a tuple by tuple tid         | 1. WHERE conditions(like CTID = tid or CTID IN (tid1, tid2,));  2. UPDATE/DELETE WHERE CURRENT OF cursor;                               |
| SubqueryScan                                               | Subquery<br>scanning                   | Another query plan tree (subplan) is used as the scanning object to scan tuples.                                                        |
| FunctionScan                                               | Function scanning                      | FROM function_name                                                                                                    |
| ValuesScan                                                 | Values linked<br>list scanning         | It scans the given tuple set in VALUES clauses.                                                                                         |
| ForeignScan                                                | External table scanning                | It queries external tables.                                                                                                    |
| CteScan                                                    | CTE table scanning                     | It scans the subquery defined by the WITH clause in the SELECT query.                                                                   |

## **Join Operators**

In relational algebra, a join operation is equivalent to a join operator. Take a simple example: joining two tables, t1 and t2. There are several types of joins, including inner join, left join, right join, full join, semi join, and anti join. These joins can be implemented using three methods: Nestloop, HashJoin, and MergeJoin.

Table 13-9 Join operators

| Operator             | Description                                                                                                    | Scenario                                                                                               | Implementation Feature                                                                                                    |
|----------------------|----------------------------------------------------------------------------------------------------|----------------------------------------------------------------------------------------------------|----------------------------------------------------------------------------------------------------|
| NestLoop             | Nested loop<br>join, which is<br>a brute force<br>approach. It<br>scans the<br>inner table for<br>each row.                                                                                                    | Inner Join,<br>Left Outer<br>Join, Semi<br>Join, Anti Join                                             | It is used for queries that have a smaller subset connected. In a nested loop, the foreign table drives the internal table. Each row returned by the foreign table is retrieved from the internal table to find the matched row. Therefore, the result set returned by the entire query cannot be greater than 10,000. The table with a smaller subset returned is used as the foreign table. It is recommended that indexes be created for the join fields in the internal table. |
| MergeJoi<br>n        | A merge join on ordered input sorts both the inner and outer tables, identifies the first and last matching rows, and then joins tuples at a time. Equijoin.                                                                | Inner Join,<br>Left Outer<br>Join, Right<br>Outer Join,<br>Full Outer<br>Join, Semi<br>Join, Anti Join | In a merge join, data in the two joined tables is sorted by join columns. Then, data is extracted from the two tables to a sorted table for matching.  A merge join requires more resources for sorting and its performance is lower than that of a hash join. However, if the source data has been pre-sorted and no more sorting is needed during the merge join, its performance excels.                                                                                        |
| (Sonic)<br>Hash Join | Hash join: The inner and outer tables use the join column's hash value to create a hash table. Matching values are then stored in the same bucket. The two ends of an equal join must be of the same type and support hash. | Inner Join, Left Outer Join, Right Outer Join, Full Outer Join, Semi Join, Anti Join                   | A hash Join is used for large tables. The optimizer creates a hash table in memory using the join key and the smaller table. It then scans the larger table and uses the hash table to quickly identify matching rows. While Sonic and non-Sonic hash joins have different internal structures, this does not impact the final result set.                                                                                                    |

# **Materialization Operators**

Materialization operators are a class of nodes that can cache tuples. During execution, many extended physical operations can be performed only after all tuples are obtained, such as aggregation function operations and sorting without indexes. Materialization operators can cache all the tuples.

**Table 13-10** Materialization operators

| Operator  | Description                                           | Scenario                                                                                                    |
|-----------|-------------------------------------------------------|----------------------------------------------------------------------------------------------------|
| Material  | Materializatio<br>n                                   | Caches the subnode result.                                                                                                    |
| Sort      | Sorting                                               | ORDER BY clause, which is used for join, group, and set operations and works with Unique.                                                  |
| Group     | Grouping                                              | GROUP BY clause.                                                                                                    |
| Agg       | Executes<br>aggregate<br>functions.                   | <ol> <li>Aggregate functions such as COUNT, SUM,<br/>AVG, MAX, and MIN.</li> <li>DISTINCT clause.</li> <li>UNION deduplication.</li> </ol> |
|           |                                                       | 4. GROUP BY clause.                                                                                                    |
| WindowAgg | Window<br>functions                                   | WINDOW clause.                                                                                                    |
| Unique    | Deduplication<br>(with sorted<br>lower-layer<br>data) | <ol> <li>DISTINCT clause.</li> <li>UNION deduplication.</li> </ol>                                                                         |
| Hash      | HashJoin<br>auxiliary node                            | Constructs a hash table and use it together with HashJoin.                                                                                 |
| SetOp     | Processing set operations                             | INTERSECT/INTERSECT ALL, EXCEPT/EXCEPT ALL                                                                                                 |
| LockRows  | Processing<br>row-level<br>locks                      | SELECT FOR SHARE/UPDATE                                                                                                    |

## **Control Operators**

Control operators are a type of node that handles exceptional scenarios and executes custom workflows.

Table 13-11 Control operators

| Operator           | Description                                                          | Scenario                                                                                                    |
|--------------------|----------------------------------------------------------------------|----------------------------------------------------------------------------------------------------|
| Result             | Performing calculation directly                                      | <ol> <li>Table scanning is not included.</li> <li>The INSERT statement contains<br/>only one VALUES clause.</li> </ol> |
| ModifyTable        | INSERT/UPDATE/<br>DELETE upper-layer<br>node                         | INSERT, UPDATE, and DELETE                                                                                             |
| Append             | Appending                                                            | 1. UNION(ALL) 2. Table inheritance                                                                                     |
| MergeAppend        | Appending (ordered input)                                            | 1. UNION(ALL) 2. Table inheritance                                                                                     |
| RecursiveUnio<br>n | Processing the UNION subquery defined recursively in the WITH clause | WITH RECURSIVE SELECT statement                                                                                        |
| BitmapAnd          | Bitmap logical AND operation                                         | BitmapScan for multi-dimensional index scanning                                                                        |
| BitmapOr           | Bitmap logical OR operation                                          | BitmapScan for multi-dimensional index scanning                                                                        |
| Limit              | Processing the LIMIT clause                                          | OFFSET LIMIT                                                                                                    |

## **Other Operators**

Other operators include Stream and RemoteQuery. There are three types of Stream operators: Gather stream, Broadcast stream, and Redistribute stream.

- Gather stream: Each source node sends its data to the target node for aggregation.
- Broadcast stream: A source node sends its data to N target nodes for calculation.
- Redistribute stream: Each source node calculates the hash value of its data based on the join condition, distributes the data based on the hash value, and sends the data to the corresponding target node.

Table 13-12 Other Operators

| Operator | Description                    | Scenario                                                                    |
|----------|--------------------------------|-----------------------------------------------------------------------------|
| Stream   | Multi-node<br>data<br>exchange | When a distributed query plan is executed, data is exchanged between nodes. |

| Operator                  | Description                       | Scenario                                                       |
|---------------------------|-----------------------------------|----------------------------------------------------------------|
| Partition<br>Iterator     | Partition iterator                | Scans partitioned tables and iteratively scans each partition. |
| RowToVec                  | Rows-to-<br>column<br>conversion  | Hybrid row-column.                                             |
| DfsScan /<br>DfsIndexScan | HDFS table<br>(index)<br>scanning | HDFS table scanning.                                           |

# 13.4.4 SQL Tuning Process

You can analyze slow SQL statements to optimize them.

#### Procedure

- Step 1 Collect all table statistics associated with the SQL statements. In a database, statistics indicate the source data of a plan generated by a planner. If statistics are unavailable or out of date, the execution plan may seriously deteriorate, leading to low performance. According to past experience, about 10% performance problem occurred because no statistics are collected. For details, see <a href="Updating Statistics">Updating Statistics</a>.
- **Step 2** Review and modify the table definition.
- Step 3 Generally, some SQL statements can be converted to its equivalent statements in all or certain scenarios by rewriting queries. SQL statements are simpler after they are rewritten. Some execution steps can be simplified to improve the performance. The query rewriting method is universal in all databases. SQL Statement Rewriting Rules describes several optimization methods by rewriting SQL statements.
- **Step 4** View the execution plan to find out the cause. If the SQL statements have been running for a long period of time and not ended, run the **EXPLAIN** command to view the execution plan and then locate the fault. If the SQL statement has been executed, run the **EXPLAIN ANALYZE** or **EXPLAIN PERFORMANCE** command to check the execution plan and actual running situation and then accurately locate the fault. For details about the execution plan, see **SQL Execution Plan**.
- Step 5 For details about EXPLAIN or EXPLAIN PERFORMANCE, the reason why SQL statements are slowly located, and how to solve this problem, see Advanced SQL Tuning.
- **Step 6** Specify a join order; join, stream, or scan operations; number of rows in a result; or redistribution skew information to optimize an execution plan, improving query performance. For details, see **Hint-based Tuning**.
- **Step 7** To maintain high database performance, you are advised to perform **Routinely Maintaining Tables** and **Routinely Recreating an Index**.

**Step 8** (Optional) Improve performance by using operators if resources are sufficient in GaussDB(DWS). For details, see **SMP Parallel Execution**.

----End

# 13.4.5 Updating Statistics

In a database, statistics indicate the source data of a plan generated by a planner. If statistics are unavailable or out of date, the execution plan may seriously deteriorate, leading to low performance.

#### Scenario

The **ANALYZE** statement collects statistics on database table contents. These statistics will be stored in the **PG\_STATISTIC** system catalog. Then, the query optimizer uses the statistics to work out the most efficient execution plan.

After executing batch **INSERT** and **DELETE** operations, you are advised to run the **ANALYZE** statement on the table or the entire database to update statistics. By default, 30,000 rows of statistics are sampled. That is, the default value of the GUC parameter **default\_statistics\_target** is **100**. If the total number of rows in the table exceeds 1,600,000, you are advised to set **default\_statistics\_target** to **-2**, indicating that 2% of the statistics are collected.

For an intermediate table generated during the execution of scripts or stored procedures in batch, you also need to run the **ANALYZE** statement.

If there are multiple inter-related columns in a table and the conditions or grouping operations based on these columns are involved in the query, collect statistics about these columns so that the query optimizer can accurately estimate the number of rows and generate an effective execution plan.

# **Generating Statistics**

- Update statistics on a single table.
   ANALYZE tablename.
- Update the statistics of the entire database. ANALYZE;
- Collect statistics from multiple columns.
  - Collect statistics on the column\_1 and column\_2 columns of the tablename table.

ANALYZE tablename ((column\_1, column\_2));

 --Add declarations for the column\_1 and column\_2 columns of the tablename table.

ALTER TABLE tablename ADD STATISTICS ((column\_1, column\_2));

 Collect the statistics of a single column and statistics of multiple declared columns.

ANALYZE tablename;

 Delete the statistics of column\_1 and column\_2 in the tablename table or their declarations.

ALTER TABLE tablename DELETE STATISTICS ((column\_1, column\_2));

#### NOTICE

- After the statistics are declared for multiple columns by running the ALTER
   TABLE Tablename ADD STATISTICS statement, the system collects the
   statistics about these columns next time ANALYZE is performed on the table or
   the entire database. To collect the statistics, run the ANALYZE statement.
- Use EXPLAIN to show the execution plan of each SQL statement. If rows=10
   (the default value, probably indicating the table has not been analyzed) is
   displayed in the SEQ SCAN output of a table, run the ANALYZE statement for
   this table.

# Improving the Quality of Statistics

**ANALYZE** samples data from a table based on the random sampling algorithm and calculates table data features based on the samples. The number of samples can be specified by the **default\_statistics\_target** parameter. The value of **default\_statistics\_target** ranges from **-100** to **10000** and the default value is **100**.

- If the value of default\_statistics\_target is greater than 0, the number of samples is 300 x default\_statistics\_target. This means a larger value of default\_statistics\_target indicates a larger number of samples, larger memory space occupied by samples, and longer time required for calculating statistics.
- If the value of default\_statistics\_target is smaller than 0, the number of samples is default\_statistics\_target/100 x Total number of rows in the table. A smaller value of default\_statistics\_target indicates a larger number of samples. If the value of default\_statistics\_target is smaller than 0, the sampled data is written to the disk. In this case, the samples do not occupy memory. However, the calculation still takes a long time because the sample size is too large.

When **default\_statistics\_target** is negative, the number of samples is calculated as **default\_statistics\_target** divided by 100, multiplied by the total number of rows in the table. This sampling mode is also known as percentage sampling.

### **Automatic Statistics Collection**

When the **autoanalyze** parameter is turned on, the optimizer will automatically collect statistics if it finds that there are no statistics in the table or if the data changes exceed a certain threshold. This ensures that the optimizer has the information it needs to make precise decisions.

In a cost-based optimizer (CBO) model, statistics play a crucial role in determining whether a query plan is generated. Therefore, it is crucial to have timely and effective statistics.

- Table-level statistics are stored in relpages and reltuples of pg\_class.
- Column-level statistics, stored in pg\_statistics and accessible through the pg\_statistics view, provide information on the percentage of NULL values, percentage of distinct values, high-frequency MCV values, and histograms.

Collection condition: If there is a substantial change in data volume (default threshold is **10%**), indicating a shift in data characteristics, the system will initiate the collection of statistics again.

Overall policy: The system enables dynamic sampling to collect statistics promptly and polling sampling to ensure persistent statistics. To ensure fast query performance with response times in seconds, it is recommended to use manual sampling.

### **Basic Rules**

**Table 13-13** Typical sampling methods

| Functio<br>n            | Description                                                                                                 | Feature                                                                                                    | Constrain<br>t                            |
|-------------------------|----------------------------------------------------------------------------------------------------|----------------------------------------------------------------------------------------------------|-------------------------------------------|
| Auto<br>samplin<br>g    | After making significant changes to the data in a job, you need to manually run the <b>ANALYZE</b> command. | <ul> <li>In normal mode, statistics are stored in system catalogs and shared globally. A level-4 lock is applied, preventing concurrent operations on a table.</li> <li>In light mode, statistics are stored in memory and shared globally. A level-1 lock is applied, allowing concurrent operations on a table.</li> <li>In force mode, you can perform forcible sampling even when statistics are locked, in addition to the normal mode functionalities.</li> <li>Syntax: ANALYZE tablename; ANALYZE (light force) tablename;</li> </ul> | N/A                                       |
| Polling<br>samplin<br>g | Background thread operates according to a threshold. Polling maintenance statistics                         | Only the normal mode is supported. Statistics are stored in system catalogs and shared. A level-4 lock is applied, preventing concurrent operations on a table.  Related GUC parameters:  • autovacuum  • autovacuum_mode  • autovacuum_analyze_threshol d  • autovacuum_analyze_scale_factor                                                                                                    | Asynchro<br>nous<br>polling<br>triggering |

| Functio<br>n                                                         | Description                                                                                                    | Feature                                                                                                    | Constrain<br>t                                                                                                    |
|----------------------------------------------------------------------|----------------------------------------------------------------------------------------------------|----------------------------------------------------------------------------------------------------|----------------------------------------------------------------------------------------------------|
| Dynami<br>c<br>samplin<br>g                                          | Depending on the threshold, the query parsing process can take several dozen seconds.  Real-time maintenance statistics | <ul> <li>In normal mode, statistics are stored in system catalogs and shared globally. A level-4 lock is applied, preventing concurrent operations on a table.</li> <li>In light mode, statistics are stored in memory and shared globally. A level-1 lock is applied, allowing concurrent operations on a table.</li> <li>Related GUC parameters:         <ul> <li>autoanalyze</li> <li>autoanalyze_mode</li> </ul> </li> </ul> | Real-time<br>triggering<br>upon<br>query<br>In<br>lightweig<br>ht<br>scenarios,<br>persistenc<br>e relies<br>on polling<br>sampling. |
| Forcible<br>samplin<br>g                                             | Uses SQL hints to forcefully gather statistics for each query.                                                          | Used in data feature-sensitive scenarios to ensure real-time and up-to-date query statistics.  Usage: select /*+ lightanalyze (t1 1) */ from t1; (1: forcible sampling; 0: sampling disabled)                                                                                                    | The SQL statement needs to be modified.                                                                                              |
| Collecti<br>ng<br>partitio<br>n<br>statistic<br>s                    | Collects incremental information by partition and combines it globally.                                                 | Used in ultra-large partitioned tables to ensure accurate query cost estimation after partition pruning.                                                                                                    | This method takes up more storage space but provides greater accuracy.                                                               |
| Collecti<br>ng<br>statistic<br>s from<br>multipl<br>e<br>column<br>s | Gather statistics from multiple columns.                                                                                | Used to filter multiple columns simultaneously to ensure accurate query cost estimation.                                                                                                    | You need to select target columns manually and use temporar y tables.                                                                |
| Collecti<br>ng<br>expressi<br>on<br>statistic<br>s                   | Collects statistics on a column based on expression functions.                                                          | Used in batch expression filtering scenarios to ensure accurate query cost estimation.                                                                                                    | Manual<br>identificat<br>ion is<br>required.                                                                                         |

| Functio<br>n                                                | Description                                                                                          | Feature                                                                                                    | Constrain<br>t                                             |
|-------------------------------------------------------------|----------------------------------------------------------------------------------------------------|----------------------------------------------------------------------------------------------------|------------------------------------------------------------|
| Collecti<br>ng<br>expressi<br>on<br>index<br>statistic<br>s | Automatically collects statistics for created expression indexes.                                    | Used in the point query expression filtering scenario to ensure accurate query cost estimation.                                                                                                    | Manual<br>identificat<br>ion is<br>required.               |
| Freezin<br>g<br>statistic<br>s                              | Freezes table-level statistics to prevent changes.                                                   | Used in scenarios where data features are extremely stable to prevent sampling and query plan changes. Used in scenarios where data features are highly variable to ensure sampling for each query. Parameter: table-level attribute analyze_mode | N/A                                                        |
| Modifyi<br>ng<br>statistic<br>s                             | Directly modifies statistics after manual calculation.                                               | Used to maintain a low sampling ratio with manual calibration. Usage:  select approx_count_distinct(col_nam e) from table_name; alter table set (n_distinct=xxx)                                                                                  | N/A                                                        |
| Copyin<br>g<br>partitio<br>n<br>informa<br>tion             | Copies statistics from old partitions to new ones.                                                   | Used for partitioned tables with minimal data feature changes to reduce statistics collection overhead.                                                                                                    | N/A                                                        |
| Statistic<br>al<br>informa<br>tion<br>inferenc<br>e         | Automatically calculates more accurate statistics based on existing data.                            | Controlled by the GUC parameter enable_extrapolation_stats.                                                                                                    | N/A                                                        |
| Backing<br>up and<br>restorin<br>g<br>statistic<br>s        | Backs up statistics to<br>an SQL statement<br>using the <b>EXPLAIN</b><br>( <b>STAT ON)</b> command. | Used for scenario reproduction or statistics restoration.                                                                                                    | Statistics<br>are<br>exported<br>as SQL<br>statement<br>s. |

# **Scenarios and Strategies**

The table below outlines typical data processing scenarios and the corresponding strategies for collecting statistics.

Table 13-14 Statistics collection strategies

| Scenario                                  | Description                                                                                                   | Strategy                                                                                                    |
|-------------------------------------------|----------------------------------------------------------------------------------------------------|----------------------------------------------------------------------------------------------------|
| Incremental stream processing             | Incremental data flow changes with no reasonable time for ANALYZE.                                            | Enable dynamic sampling to automatically collect and share statistics globally.                                                                                                    |
| Online batch<br>processing<br>(Data lake) | Data processing and querying occur concurrently, requiring stable queries.                                    | Enable dynamic sampling or complete data processing and ANALYZE within a transaction. begin; truncate table or partition; copy/merge/insert overwrite ANALYZE (light) tablename; end;                                                     |
| Partition<br>parallel<br>processing       | Concurrent data processing in different partitions                                                            | Enable dynamic or manual light sampling and collect statistics concurrently for the same table.                                                                                                    |
| Flat-wide<br>table scenario               | Wide table with over<br>100 columns                                                                           | <ol> <li>Enable automatic predicate management for dynamic sampling.</li> <li>Collect statistics only on the first N columns.</li> <li>Set column-level participation in sampling based on common query predicates.</li> </ol>            |
| Large table<br>scenario                   | Large data volume with changes not reaching the threshold Variable statistics                                 | Lower the threshold for triggering dynamic sampling.                                                                                                    |
| Feature-<br>sensitive<br>scenario         | Changeable data features causing unstable query plans, requiring forcible collection.                         | <ol> <li>Lower the threshold for triggering dynamic sampling.</li> <li>Use the HINT mode in SQL statements for light dynamic sampling.</li> <li>Clear and freeze statistics, recollecting them for each query without sharing.</li> </ol> |
| High-<br>concurrency<br>scenario          | Concurrent queries (over 10) are performed on the same table, triggering dynamic sampling and resource usage. | <ol> <li>Disable concurrency, and other queries use outdated statistics.</li> <li>Generate the latest statistics before querying (under development).</li> </ol>                                                                          |

| Scenario                            | Description                                                                        | Strategy                                                                                |
|-------------------------------------|------------------------------------------------------------------------------------|-----------------------------------------------------------------------------------------|
| Streaming performance sensitivity   | Stream processing with queries responded in seconds or high resource usage         | Disable dynamic sampling at the table or SQL level and use background polling sampling. |
| Batch<br>performance<br>sensitivity | Batch processing with<br>queries responded in<br>seconds or high<br>resource usage | Manually collect statistics during processing.                                          |

# **Resource Consumption**

Table 13-15 Resource consumption

| Category | Sub-Category                             | Description                                                                                                    |
|----------|------------------------------------------|----------------------------------------------------------------------------------------------------|
| CPU      | Predicate column<br>management           | Automatically manage predicates and collect statistics only on queried columns.                                                                                                    |
|          |                                          | Manually mask non-predicate columns.                                                                                                    |
|          | Ultra-long column statistics             | Data type that can be truncated, counting only the first 1,024 characters.                                                                                                    |
| I/O      | 30,000 samples are collected by default. | Related to the number of columns, partitions, and small CUs, not table size.                                                                                                    |
| Memory   | Buffer usage                             | At most one slot in the <b>cstore</b> buffer is occupied.                                                                                                    |
|          | Memory zero copy                         | Directly calculate statistics from buffer samples without organizing into tuples.                                                                                                    |
|          | Memory adaptation                        | Configure the system to use temporary tables for sampling when memory is insufficient. Prevent temporary table creation triggered by queries using the analyze_stats_mode parameter. |
|          | Memory size                              | Control maximum memory usage during ANALYZE with the maintenance_work_mem parameter. Exceeding memory limits results in data being written to disks or reduced samples.              |

| Category | Sub-Category | Description                                                                                                    |
|----------|--------------|----------------------------------------------------------------------------------------------------|
| Lock     | Level-4 lock | (Normal mode) Applied in distributed mode, conflicting with <b>DDL</b> , <b>VACUUM</b> , <b>ANALYZE</b> , and <b>REINDEX</b> but not with addition, deletion, or modification. |
|          | Level-1 lock | (Light mode) Only local level-1 lock is supported, conflicting only with DDL statements.                                                                                       |

# **Accuracy and Reliability**

**Table 13-16** Accuracy/Reliability

| Accura<br>cy/<br>Reliabi<br>lity | Item                                             | Description                                                                                                    |
|----------------------------------|--------------------------------------------------|----------------------------------------------------------------------------------------------------|
| Accura<br>cy                     | Sampli<br>ng size                                | Configurable to adapt to table size with the default_statistics_target parameter.                                                                                                    |
|                                  | Sampli<br>ng<br>rando<br>mness                   | <ul> <li>Optimize reservoir and range sampling with the analyze_sample_mode parameter.</li> <li>Enhance randomness of random number calculation with the random_function_version parameter.</li> </ul> |
|                                  | Global<br>sharing                                | Statistics can be shared across sessions and nodes.                                                                                                    |
|                                  | Modifyi<br>ng                                    | Background thread checks and broadcasts the global modification count in polling mode.                                                                                                    |
|                                  | count<br>broadc<br>ast                           | The job thread can also directly broadcast the modification count by specifying the <b>tuple_change_sync_threshold</b> parameter.                                                                      |
|                                  |                                                  | Cross-CN modification and query have minimal impact. The modification count is broadcast and synchronized in asynchronous mode.                                                                        |
|                                  | Adjusti<br>ng the<br>CU<br>sampli<br>ng<br>ratio | Increase CU sampling ratio if the CU filling rate is low, using the cstore_cu_sample_ratio parameter.                                                                                                  |
|                                  | Stabiliz<br>ing<br>distinct<br>values            | Use the <b>n_distinct</b> parameter to stabilize distinct values after random sampling without increasing the sampling ratio.                                                                          |

| Accura<br>cy/<br>Reliabi<br>lity | Item                                                  | Description                                                                                                    |
|----------------------------------|-------------------------------------------------------|----------------------------------------------------------------------------------------------------|
|                                  | Statisti<br>cal<br>inform<br>ation<br>calcula<br>tion | Use the <b>enable_extrapolation_stats</b> parameter to calculate more accurate statistics based on old statistics during distortion estimation. |
| Reliabil<br>ity                  | CN<br>fault                                           | Dynamic sampling is unaffected by other CN faults, and statistics are not synchronized. Query quality on the current CN remains unaffected.     |
|                                  | CN<br>restora<br>tion                                 | Forcibly perform dynamic sampling and global synchronization during queries after CN recovery.                                                  |
|                                  | DN<br>fault                                           | Dynamic sampling of the logical cluster is unaffected by faults in other logical clusters.                                                      |

### **O&M Monitoring**

GaussDB(DWS) offers a comprehensive view of the **ANALYZE** running mode and different execution stages by adding comments after the **ANALYZE** command. This information is primarily presented through the following views:

- query column in the pgxc\_stat\_activity view
- wait\_status column in the pgxc\_thread\_wait\_status view

The format of the **ANALYZE** command is **--Action-RunMode-StatsMode-SyncMode**.

• Values and meanings of **Action**:

{"begin", "finished", "lock FirstCN", "estimate rows", "statistics", "sample rows", "calc stats"};

**begin**: indicates the start of the process; **finished**: indicates the end of the process; **lock FirstCN**: applies a lock from the FirstCN; **estimate rows**: estimates the number of rows in the first phase; **statistics**: executes **ANALYZE** in the second phase; **sample rows**: collects samples in the second phase; **calc stats**: calculates statistics in the second phase.

• Values and meanings of **RunMode**:

{"manual", "backend", "normal runtime", "light runtime", "light runtime inxact", "light estimate rows", "light manual"};

manual: indicates the manual mode; backend: indicates the background polling mode; normal runtime: indicates the normal dynamic sampling; light runtime: indicates the light dynamic samplin; light runtime inxact: indicates the light dynamic sampling in a transaction; light estimate rows indicates the light estimation function only; light manual: indicates the manual light mode.

 Values and meanings of StatsMode: {"dynamic", "memory", "smptbl"}; **dynamic**: indicates adaptive selection of memory or temporary table placement samples; **memory**: uses only internal storage samples; **smptbl**: uses only temporary table placement samples.

• Values and meanings of **SyncMode**: {"sync", "nosync"};

**sync**: Statistics are synchronized to all CNs; **nosync**: Statistics are not synchronized.

#### Example:

## **Viewing Statistics**

- Check the dynamically sampled memory statistics.
  - Retrieve table-level memory statistics.
     SELECT \* FROM pv\_runtime\_relstats;
  - Retrieve column-level memory statistics.
     SELECT \* FROM pv\_runtime\_attstats;
- Check the system catalog statistics.
  - Check the table-level system catalog statistics.
     select relname, relpages, reltuples from pg\_class;
  - Check the column-level system catalog statistics.
     SELECT \* FROM pg\_stats;
- Check the latest time when statistics are collected.

Dynamic sampling stores statistics in memory without modifying the timestamp of the system catalog.

SELECT \* FROM pg\_object;

# 13.4.6 Reviewing and Modifying a Table Definition

In a distributed framework, data is distributed on DNs. Data on one or more DNs is stored on a physical storage device. To properly define a table, you must:

- Evenly distribute data on each DN to avoid the available capacity decrease
  of a cluster caused by insufficient storage space of the storage device
  associated with a DN. Specifically, select a proper distribution key to avoid
  data skew.
- 2. **Evenly assign table scanning tasks on each DN** to avoid that a DN is overloaded by the table scanning tasks. Specifically, do not select columns in the equivalent filter of a base table as the distribution key.
- 3. **Reduce the data volume scanned** by using the partition pruning mechanism.
- 4. **Avoid the use of random I/O** by using clustering or partial clustering.
- 5. **Avoid data shuffle** to reduce the network pressure by selecting the **join-condition** column or **group by** column as the distribution column.

The distribution column is the core for defining a table. **Figure 13-5** shows the procedure of defining a table. The table definition is created during the database design and is reviewed and modified during SQL tuning.

Start Service characteristic Data characteristics elect a storage mode Select partial-clustering Select distribution columns columns and a partition key No Sort distribution columns by Small table? Use a hash table Yes Create a table based on the distribution columns with high Use a replication table. priority. Define the table Import sample data No End

Figure 13-5 Defining a table

For details about how to review and modify table definitions, see **Table Optimization Practices**.

# 13.4.7 Advanced SQL Tuning

## 13.4.7.1 SQL Self-Diagnosis

Performance issues may occur when you run the INSERT/UPDATE/DELETE/SELECT/MERGE INTO or CREATE TABLE AS statement. The product supports automatic performance diagnosis and saves related diagnosis information to Real-time Top SQL. When enable\_resource\_track is set to on, the diagnosis information is dumped to Historical Top SQL. You can query the warning column in the GS\_WLM\_SESSION\_STATISTICS, GS\_WLM\_SESSION\_HISTORY, and GS\_WLM\_SESSION\_INFO views to obtain reference information for performance tuning.

- Alarms that can trigger SQL self-diagnosis depend on the settings of resource\_track\_level.
  - When **resource\_track\_level** is set to **query**, you can diagnose alarms such as uncollected multi-column/single-column statistics, unpruned partitions, and failure of pushing down SQL statements. When **resource\_track\_level** is set to **perf** or **operator**, all alarms can be diagnosed.
- Whether a SQL plan will be diagnosed depends on the settings of resource track cost.
  - A SQL plan will be diagnosed only if its execution cost is greater than **resource\_track\_cost**. You can use the **EXPLAIN** keyword to check the plan execution cost
- When EXPLAIN PERFORMANCE or EXPLAIN VERBOSE is executed, SQL selfdiagnosis information, except the ones without multi-column statistics, will be generated. For details, see SQL Execution Plan.

## **Alarms Related to SQL Execution Performance**

Currently, the following alarms on performance issues will be reported:

1. Statistics of a single column or multiple columns are not collected.

If statistics of a single column or multiple columns are not collected, an alarm is reported. To handle this alarm, you are advised to perform **ANALYZE** on related tables. For details, see **Updating Statistics** and **Optimizing Statistics**.

If no statistics are collected for the OBS foreign table and HDFS foreign table in the query statement, an alarm indicating that statistics are not collected will be reported. Because the **ANALYZE** performance of the OBS foreign table and HDFS foreign table is poor, you are not advised to perform **ANALYZE** on these tables. Instead, you are advised to use the **ALTER FOREIGN TABLE** syntax to modify the **totalrows** attribute of the foreign table to correct the estimated number of rows.

Example alarms:

The statistics about a table are not collected.

```
Statistic Not Collect schema_test.t1
```

The statistics about a single column are not collected.

```
Statistic Not Collect schema_test.t2(c1)
```

The statistics about multiple columns are not collected.

```
Statistic Not Collect schema_test.t3((c1,c2))
```

The statistics about a single column and multiple columns are not collected.

```
Statistic Not Collect
schema_test.t4(c1)
schema_test.t5((c1,c2))
```

2. Partitions are not pruned.

When a partitioned table is queried, the partition is pruned based on the constraints on the partition key to improve the query performance. However, the partition table may not be pruned due to improper constraints, deteriorating the query performance. For details, see Case: Rewriting SQL Statements and Eliminating Prune Interference.

SQL statements are not pushed down.

The cause details are displayed in the alarms. For details, see **Optimizing Statement Pushdown**.

The potential causes for the pushdown failure are as follows:

Caused by functions

The function name is displayed in the diagnosis information. Function pushdown is determined by the **shippable** attribute of the function. For details, see the **CREATE FUNCTION** syntax.

Caused by syntax

The diagnosis information displays the syntax that causes the pushdown failure. For example, if the statement contains the **With Recursive**, **Distinct On**, or **row** expression and the return value is of the record type, an alarm is reported, indicating that the syntax does not support pushdown.

#### Example alarms:

SQL is not plan-shipping
"enable\_stream\_operator" is off

SQL is not plan-shipping
"Distinct On" can not be shipped

SQL is not plan-shipping
"v\_test\_unshipping\_log" is VIEW that will be treated as Record type can't be shipped

4. Vectorized plans are not supported.

For SQL statements that cannot use vectorized plans, detailed reasons why vectorized plans cannot be used are reported.

Common reasons are as follows:

- The target column contains functions whose return type is a set.
- The target column or query condition, the distribution key of the Stream operator, and the Limit and Offset clauses contain expressions that cannot be vectorized (such as geospatial types, array expressions, Row expressions, XML expressions, and functions whose parameters or return values contain the refcursor type).
- The **Group By** clause contains an array-equivalent judgment statement.
- GC FDW and LOG FDW do not support vectorization.
- The plan contains operators such as Cte Scan, Recursive Union, Merge Append, and Lock Rows.

#### Example alarms:

```
SQL is un-vectorized
Function regexp_split_to_table that returns set is un-vectorized

SQL is un-vectorized
Array expression is un-vectorized

SQL is un-vectorized
Function array_agg is un-vectorized

SQL is un-vectorized
RecursiveUnion is un-vectorized
```

5. In a hash join, the larger table is used as the inner table.

An alarm will be reported if the number of rows in the inner table reaches or exceeds 10 times of that in the foreign table, more than 100,000 inner-table rows are processed on each DN in average, and data has been flushed to disks. You can check the **query\_plan** column in **GS\_WLM\_SESSION\_HISTORY** to check whether hash joins are used. In this scenario, you need to adjust the sequence of the HashJoin internal and foreign tables. For details, see **Join Order Hints**.

#### Example alarm:

Execute diagnostic information PlanNode[7] Large Table is INNER in HashJoin "Vector Hash Aggregate"

In the preceding command, 7 indicates the operator whose ID is 7 in the query\_plan column.

6. **nestloop** is used in a large-table equivalent join.

An alarm will be reported if nested loop is used in an equivalent join where more than 100,000 larger-table rows are processed on each DN in average. You can check the **query\_plan** column of **GS\_WLM\_SESSION\_HISTORY** to see if nested loop is used. In this scenario, you need to adjust the table join mode

and disable the NestLoop join mode between the current internal and foreign tables. For details, see **Join Operation Hints**.

#### Example alarm:

Execute diagnostic information

PlanNode[5] Large Table with Equal-Condition use Nestloop"Nested Loop"

7. A large table is broadcasted.

An alarm will be reported if more than 100 thousand of rows are broadcasted on each DN in average. In this scenario, the broadcast operation of the Broadcast lower-layer operator needs to be disabled. For details, see **Stream Operation Hints**.

#### Example alarm:

Execute diagnostic information

PlanNode[5] Large Table in Broadcast "Streaming(type: BROADCAST dop: 1/2)"

Data skew occurs.

An alarm will be reported if the number of rows processed on any DN exceeds 100 thousand, and the number of rows processed on a DN reaches or exceeds 10 times of that processed on another DN. Generally, this alarm is generated due to storage layer skew or computing layer skew. For details, see Optimizing Data Skew.

#### Example alarm:

Execute diagnostic information

PlanNode[6] DataSkew:"Seq Scan", min\_dn\_tuples:0, max\_dn\_tuples:524288

9. The index is improper.

During base table scanning, an alarm is reported if the following conditions are met:

- For row-store tables:
  - When the index scanning is used, the ratio of the number of output lines to the number of scanned lines is greater than 1/1000 and the number of output lines is greater than 10,000.
  - When sequential scanning is used, the number of output lines to the number of scanned lines is less than 1/1000, the number of output lines is less than or equal to 10,000, and the number of scanned lines is greater than 10,000.
- For column-store tables:
  - When the index scanning is used, the ratio of the number of output lines to the number of scanned lines is greater than 1/10000 and the number of output lines is greater than 100.
  - When sequential scanning is used, the number of output lines to the number of scanned lines is less than 1/10,000, the number of output lines is less than or equal to 100, and the number of scanned lines is greater than 10,000.

For details, see **Tuning Operators**. You can also refer to **Case: Creating an Appropriate Index** and **Case: Setting Partial Cluster Keys**.

#### Example alarms:

Execute diagnostic information

PlanNode[4] Indexscan is not properly used:"Index Only Scan", output:524288, filtered:0, rate:1.00000

PlanNode[5] Indexscan is ought to be used:"Seq Scan", output:1, filtered:524288, rate:0.00000

The diagnosis result is only a suggestion for the current SQL statement. You are advised to create an index only for frequently used filter criteria.

10. Estimation is inaccurate.

An alarm will be reported if the maximum number or the estimated maximum number of rows processed on a DN is over 100,000, and the larger number reaches or exceeds 10 times of the smaller one. In this scenario, you can refer to **Rows Hints** to correct the estimation on the number of rows, so that the optimizer can re-design the execution plan based on the correct number.

#### Example alarm:

Execute diagnostic information
PlanNode[5] Inaccurate Estimation-Rows: "Hash Join" A-Rows:0, E-Rows:52488

### **Constraints**

- 1. An alarm contains a maximum of 2048 characters. If the length of an alarm exceeds this value (for example, a large number of long table names and column names are displayed in the alarm when their statistics are not collected), a warning instead of an alarm will be reported.

  WARNING, "Planner issue report is truncated, the rest of planner issues will be skipped"
- 2. If a query statement contains the **Limit** operator, alarms of operators lower than **Limit** will not be reported.
- 3. For alarms about data skew and inaccurate estimation, only alarms on the lower-layer nodes in a plan tree will be reported. This is because the same alarms on the upper-level nodes may be triggered by problems on the lower-layer nodes. For example, if data skew occurs on the **Scan** node, data skew may also occur in operators (for example, **Hashagg**) at the upper layer.

# 13.4.7.2 Optimizing Statement Pushdown

#### Statement Pushdown

Currently, the GaussDB(DWS) optimizer can use three methods to develop statement execution policies in the distributed framework: generating a statement pushdown plan, a distributed execution plan, or a distributed execution plan for sending statements.

- A statement pushdown plan pushes query statements from a CN down to DNs for execution and returns the execution results to the CN.
- In a distributed execution plan, a CN compiles and optimizes query statements, generates a plan tree, and then sends the plan tree to DNs for execution. After the statements have been executed, execution results will be returned to the CN.
- A distributed execution plan for sending statements pushes queries that can be pushed down (mostly base table scanning statements) to DNs for execution. Then, the plan obtains the intermediate results and sends them to the CN, on which the remaining queries are to be executed.

When sending statements through a distributed execution plan, DNs send numerous intermediate results to CNs. However, certain statements cannot be pushed down and must be executed on CNs, leading to performance bottlenecks in bandwidth, storage, and computing. Therefore, you are not advised to use the query statements that only the third policy is applicable to.

Statements cannot be pushed down to DNs if they have Functions That Do Not Support Pushdown or Syntax That Does Not Support Pushdown. Generally, you can rewrite the execution statements to solve the problem.

### Viewing Whether the Execution Plan Has Been Pushed Down to DNs

Perform the following procedure to quickly determine whether the execution plan can be pushed down to DNs:

**Step 1** Set the GUC parameter **enable\_fast\_query\_shipping** to **off** to use the distributed framework policy for the query optimizer.

```
SET enable_fast_query_shipping = off,
```

**Step 2** View the execution plan.

If the execution plan contains Data Node Scan, the SQL statements cannot be pushed down to DNs. If the execution plan contains Streaming, the SQL statements can be pushed down to DNs.

#### For example:

```
select
count(ss.ss_sold_date_sk order by ss.ss_sold_date_sk)c1
from store_sales ss, store_returns sr
where
sr.sr_customer_sk = ss.ss_customer_sk;
```

The execution plan is as follows, which indicates that the SQL statement cannot be pushed down.

#### ----End

## Syntax That Does Not Support Pushdown

SQL syntax that does not support pushdown is described using the following table definition examples:

DISTRIBUTE BY hash(C\_CUSTKEY); CREATE TABLE test\_stream(a int, b float);--float does not support redistribution. postgresCREATE TABLE sal\_emp (c1 integer[]) DISTRIBUTE BY replication;

The **returning** statement cannot be pushed down.

```
postgresexplain update customer1 set C_NAME = 'a' returning c_name;
                   QUERY PLAN
Update on customer1 (cost=0.00..0.00 rows=30 width=187)
 Node/s: All datanodes
 Node expr: c_custkey
 -> Data Node Scan on customer1 " REMOTE TABLE QUERY " (cost=0.00..0.00 rows=30 width=187)
     Node/s: All datanodes
```

If columns in **count(distinct expr)** do not support redistribution, they do not support pushdown.

```
postgresexplain verbose select count(distinct b) from test_stream;
                          QUERY PLAN
                                          ------ Aggregate (cost=2.50..2.51 rows=1 width=8)
 Output: count(DISTINCT test_stream.b)
 -> Data Node Scan on test_stream "_REMOTE_TABLE_QUERY_" (cost=0.00..0.00 rows=30 width=8)
     Output: test_stream.b
     Node/s: All datanodes
     Remote query: SELECT b FROM ONLY public.test_stream WHERE true
(6 rows)
```

Statements using **distinct on** cannot be pushed down.

```
postgresexplain verbose select distinct on (c_custkey) c_custkey from customer1 order by c_custkey;
                           QUERY PLAN
                                          ------ Unique (cost=49.83..54.83 rows=30 width=8)
 Output: customer1.c_custkey
 -> Sort (cost=49.83..52.33 rows=30 width=8)
     Output: customer1.c_custkey
     Sort Key: customer1.c_custkey
     -> Data Node Scan on customer1 " REMOTE TABLE QUERY " (cost=0.00..0.00 rows=30
width=8)
         Output: customer1.c_custkey
         Node/s: All datanodes
         Remote query: SELECT c_custkey FROM ONLY public.customer1 WHERE true
(9 rows)
```

In a statement using **FULL JOIN**, if the column specified using **JOIN** does not support redistribution, the statement does not support pushdown.

```
postgresexplain select * from test_stream t1 full join test_stream t2 on t1.a=t2.b;
                             QUERY PLAN
                                          ------ Hash Full Join (cost=0.38..0.82 rows=30
width=24)
 Hash Cond: ((t1.a)::double precision = t2.b)
 -> Data Node Scan on test_stream "_REMOTE_TABLE_QUERY_" (cost=0.00..0.00 rows=30 width=12)
     Node/s: All datanodes
 -> Hash (cost=0.00..0.00 rows=30 width=12)
      -> Data Node Scan on test_stream "_REMOTE_TABLE_QUERY_" (cost=0.00..0.00 rows=30
width=12)
         Node/s: All datanodes
(7 rows)
```

A statement containing array expressions cannot be pushed down.

```
postgresexplain verbose select array[c_custkey,1] from customer1 order by c_custkey;
```

```
QUERY PLAN
                                         ------ Sort (cost=49.83..52.33 rows=30 width=8)
 Output: (ARRAY[customer1.c_custkey, 1::bigint]), customer1.c_custkey
 Sort Key: customer1.c_custkey
 -> Data Node Scan on "__REMOTE_SORT_QUERY__" (cost=0.00..0.00 rows=30 width=8)
     Output: (ARRAY[customer1.c_custkey, 1::bigint]), customer1.c_custkey
     Node/s: All datanodes
     Remote query: SELECT ARRAY[c_custkey, 1::bigint], c_custkey FROM ONLY public.customer1
WHERE true ORDER BY 2
(7 rows)
```

• Subplans that are shared among multiple threads and cannot be pushed down.

```
postgres=# explain verbose select c_custkey in (select c_custkey from customer1) b from customer1;

QUERY PLAN

Data Node Scan on customer1 "_REMOTE_TABLE_QUERY_" (cost=2.50..5.00 rows=1000 width=8)
Output: (hashed SubPlan 1)
Node/s: All datanodes
Remote query: SELECT c_custkey FROM ONLY public.customer1 WHERE true
SubPlan 1
-> Data Node Scan on customer "_REMOTE_TABLE_QUERY_" (cost=0.00..0.00 rows=1000 width=8)
Output: public.customer.c_custkey
Node/s: All datanodes
Remote query: SELECT c_custkey FROM ONLY public.customer1 WHERE true
(9 rows)
```

The following table describes the scenarios where a statement containing
 WITH RECURSIVE cannot be pushed down in the current version, as well as the causes.

| No. | Scenario                                                                                                    | Cause of Not Supporting<br>Pushdown                                                                                                    |
|-----|----------------------------------------------------------------------------------------------------|----------------------------------------------------------------------------------------------------|
| 1   | The query contains foreign tables or HDFS tables.                                                                                           | LOG: SQL can't be shipped, reason: RecursiveUnion contains HDFS Table or ForeignScan is not shippable (In this table, LOG describes the cause of not supporting pushdown.) |
|     |                                                                                                    | In the current version, queries containing foreign tables or HDFS tables do not support pushdown.                                                                          |
| 2   | Multiple Node Groups                                                                                                    | LOG: SQL can't be shipped, reason: With-Recursive under multi-nodegroup scenario is not shippable                                                                          |
|     |                                                                                                    | In the current version, pushdown is supported only when all base tables are stored and computed in the same Node Group.                                                    |
| 3   | WITH recursive t_result AS ( SELECT dm,sj_dm,name,1 as level FROM test_rec_part WHERE sj_dm > 10 UNION SELECT t2.dm,t2.sj_dm,t2.name  ' > ' | LOG: SQL can't be shipped,<br>reason: With-Recursive does not<br>contain "ALL" to bind recursive<br>& none-recursive branches                                              |
|     | t1.name,t1.level+1 FROM t_result t1 JOIN test_rec_part t2 ON t2.sj_dm = t1.dm ) SELECT * FROM t_result t;                                   | <b>ALL</b> is not used for <b>UNION</b> . In this case, the return result is deduplicated.                                                                                 |

| No. | Scenario                                                                                                    | Cause of Not Supporting<br>Pushdown                                                                                                    |
|-----|----------------------------------------------------------------------------------------------------|----------------------------------------------------------------------------------------------------|
| 4   | WITH RECURSIVE x(id) AS ( select count(1) from pg_class where oid=1247 UNION ALL SELECT id+1 FROM x WHERE id < 5 ), y(id) AS ( select count(1) from pg_class where oid=1247 UNION ALL SELECT id+1 FROM x WHERE id < 10 ) SELECT y.*, x.* FROM y LEFT JOIN x USING (id) ORDER BY 1;                                                                  | LOG: SQL can't be shipped, reason: With-Recursive contains system table is not shippable  A base table contains the system catalog.                                                                                                    |
| 5   | WITH RECURSIVE t(n) AS ( VALUES (1) UNION ALL SELECT n+1 FROM t WHERE n < 100 ) SELECT sum(n) FROM t;                                                                                                    | LOG: SQL can't be shipped, reason: With-Recursive contains only values rte is not shippable Only VALUES is used for scanning base tables. In this case, the statement can be executed on the CN, and DNs are unnecessary.                                              |
| 6   | select a.ID,a.Name, ( with recursive cte as ( select ID, PID, NAME from b where b.ID = 1 union all select parent.ID,parent.PID,parent.NAME from cte as child join b as parent on child.pid=parent.id where child.ID = a.ID ) select NAME from cte limit 1 ) cName from ( select id, name, count(*) as cnt from a group by id,name ) a order by 1,2; | LOG: SQL can't be shipped, reason: With-Recursive recursive term correlated only is not shippable  The correlation conditions of correlated subqueries are only in the recursion part, and the non-recursion part has no correlation condition.                        |
| 7   | WITH recursive t_result AS ( select * from( SELECT dm,sj_dm,name,1 as level FROM test_rec_part WHERE sj_dm < 10 order by dm limit 6 offset 2) UNION all SELECT t2.dm,t2.sj_dm,t2.name  ' > '   t1.name,t1.level+1 FROM t_result t1 JOIN test_rec_part t2 ON t2.sj_dm = t1.dm ) SELECT * FROM t_result t;                                            | LOG: SQL can't be shipped, reason: With-Recursive contains conflict distribution in none-recursive(Replicate) recursive(Hash)  The replicate plan is used for limit in the non-recursion part but the hash plan is used in the recursion part, resulting in conflicts. |

| No. | Scenario                                                                                                    | Cause of Not Supporting<br>Pushdown                                                                                                    |
|-----|----------------------------------------------------------------------------------------------------|----------------------------------------------------------------------------------------------------|
| 8   | with recursive cte as ( select * from rec_tb4 where id<4 union all select h.id,h.parentID,h.name from ( with recursive cte as ( select * from rec_tb4 where id<4 union all select h.id,h.parentID,h.name from rec_tb4 h inner join cte c on h.id=c.parentID ) SELECT id ,parentID,name from cte order by parentID ) h inner join cte c on h.id=c.parentID ) SELECT id ,parentID,name from cte order by parentID,1,2,3; | LOG: SQL can't be shipped, reason: Recursive CTE references recursive CTE "cte"  recursive of multiple-layers are nested. That is, a recursive is nested in the recursion part of another recursive. |

## **Functions That Do Not Support Pushdown**

This module describes the variability of functions. The function variability in GaussDB(DWS) is as follows:

#### IMMUTABLE

Indicates that the function always returns the same result if the parameter values are the same.

#### STABLE

Indicates that the function cannot modify the database, and that within a single table scan it will consistently return the same result for the same parameter values, but that its result varies by SQL statements.

#### VOLATILE

Indicates that the function value can change even within a single table scan, so no optimizations can be made.

The volatility of a function can be obtained by querying its **provolatile** column in **pg\_proc**. The value **i** indicates immutable, **s** indicates stable, and **v** indicates volatile. The valid values of the **proshippable** column in **pg\_proc** are **t**, **f**, and **NULL**. This column and the **provolatile** column together describe whether a function is pushed down.

- If the **provolatile** of a function is **i**, the function can be pushed down regardless of the value of **proshippable**.
- If the **provolatile** of a function is **s** or **v**, the function can be pushed only if the value of **proshippable** is **t**.
- CTEs containing random are not pushed down, because pushdown may lead to incorrect results.

For a UDF, you can specify the values of **provolatile** and **proshippable** during its creation. For details, see CREATE FUNCTION.

In scenarios where a function does not support pushdown, perform one of the following as required:

- If it is a system function, replace it with a functionally equivalent one.
- If it is a UDF function, check whether its **provolatile** and **proshippable** are correctly defined.

### **Example: UDF**

Define a user-defined function that generates fixed output for a certain input as the **immutable** type.

Use the TPCDS sales information as an example. You need to define a function to obtain the discount information.

```
CREATE FUNCTION func_percent_2 (NUMERIC, NUMERIC) RETURNS NUMERIC
AS 'SELECT $1 / $2 WHERE $2 > 0.01'
LANGUAGE SQL
VOLATILE;
```

Run the following statement:

```
SELECT func_percent_2(ss_sales_price, ss_list_price)
FROM store sales;
```

The execution plan is as follows:

```
Data Node Scan on store_sales "_REMOTE_TABLE_QUERY_"
  Output: func_percent_2(store_sales.ss_sales_price, store_sales.ss_list_price)
  Remote query: SELECT ss_sales_price, ss_list_price FROM ONLY store_sales WHERE true
(3 rows)
```

**func\_percent\_2** is not pushed down, and **ss\_sales\_price** and **ss\_list\_price** are executed on a CN. In this case, a large amount of resources on the CN is consumed, and the performance deteriorates as a result.

In this example, the function returns certain output when certain input is entered. Therefore, we can modify the function to the following one:

```
CREATE FUNCTION func_percent_1 (NUMERIC, NUMERIC) RETURNS NUMERIC
AS 'SELECT $1 / $2 WHERE $2 > 0.01'
LANGUAGE SQL
IMMUTABLE;
```

Run the following statement:

```
SELECT func_percent_1(ss_sales_price, ss_list_price)
FROM store sales;
```

The execution plan is as follows:

```
Data Node Scan on "_REMOTE_FQS_QUERY_" (cost=0.00..0.00 rows=0 width=0)
Output: (func_percent_1(store_sales.ss_sales_price, store_sales.ss_list_price))
Node/s: All datamodes
Remote query: SELECT public.func_percent_1(ss_sales_price, ss_list_price) AS func_percent_1 FROM public.store_sales
(4 rows)
```

**func\_percent\_1** is pushed down to DNs for quicker execution. (In TPCDS 1000X, where three CNs and 18 DNs are used, the query efficiency is improved by over 100 times).

## **Example 2: Pushing Down the Sorting Operation**

Learn more information in Case: Pushing Down Sort Operations to DNs.

## 13.4.7.3 Optimizing Subqueries

## What Is a Subquery

When an application runs a SQL statement to operate the database, a large number of subqueries are used because they are more clear than table join. Especially in complicated query statements, subqueries have more complete and independent semantics, which makes SQL statements clearer and easy to understand. Therefore, subqueries are widely used.

In GaussDB(DWS), subqueries can also be called sublinks based on the location of subqueries in SQL statements.

- Subquery: corresponds to a scope table (RangeTblEntry) in the query parse tree. That is, a subquery is a SELECT statement following immediately after the FROM keyword.
- Sublink: corresponds to an expression in the query parsing tree. That is, a sublink is a statement in the WHERE or ON clause or in the target list.
   In conclusion, a subquery is a scope table and a sublink is an expression in the query parsing tree. A sublink can be found in constraint conditions and expressions. In GaussDB(DWS), sublinks can be classified into the following types:
  - exist sublink: corresponding to the **EXIST** and **NOT EXIST** statements.
  - any\_sublink: corresponding to the OP ANY(SELECT...) statement. OP can be the IN, <, >, or = operator.
  - all\_sublink: corresponding to the OP ALL(SELECT...) statement. OP can be the IN, <, >, or = operator.
  - rowcompare\_sublink: corresponding to the RECORD OP (SELECT...) statement.
  - expr\_sublink: corresponding to the (SELECT with a single target list item) statement.
  - array\_sublink: corresponding to the **ARRAY(SELECT...)** statement.
  - cte\_sublink: corresponding to the WITH(...) statement.

#### **NOTICE**

When a subquery in a query statement is in a different execution cluster than the parent query and includes filter criteria related to the parent query, the filter criteria cannot be applied across clusters in logical cluster mode. This leads to additional operator overhead, potentially resulting in poorer performance compared to a single-cluster setup.

The sublinks commonly used in OLAP and HTAP are exist\_sublink and any\_sublink. The sublinks are pulled up by the optimization engine of GaussDB(DWS). Because of the flexible use of subqueries in SQL statements, complex subqueries may affect query performance. Subqueries are classified into non-correlated subqueries and correlated subqueries.

Non-correlated subquery

The execution of a subquery is independent from any attribute of outer queries. In this way, a subquery can be executed before outer queries.

#### Example:

```
select t1.c1,t1.c2
from t1
where t1.c1 in (
  select c2
  from t2
  where t2.c2 IN (2,3,4)
);
                 QUERY PLAN
Streaming (type: GATHER)
  Node/s: All datanodes
  -> Hash Right Semi Join
      Hash Cond: (t2.c2 = t1.c1)
      -> Streaming(type: REDISTRIBUTE)
          Spawn on: All datanodes
          -> Seq Scan on t2
              Filter: (c2 = ANY ('{2,3,4}'::integer[]))
      -> Hash
          -> Seq Scan on t1
(10 rows)
```

#### Correlated subquery

The execution of a subquery depends on some attributes of outer queries which are used as **AND** conditions of the subquery. In the following example, **t1.c1** in the **t2.c1** = **t1.c1** condition is a dependent attribute. Such a subquery depends on outer queries and needs to be executed once for each outer query.

#### Example:

```
select t1.c1,t1.c2
from t1
where t1.c1 in (
  select c2
  from t2
  where t2.c1 = t1.c1 AND t2.c2 in (2,3,4)
);
                      QUERY PLAN
Streaming (type: GATHER)
  Node/s: All datanodes
  -> Seq Scan on t1
      Filter: (SubPlan 1)
      SubPlan 1
       -> Result
           Filter: (t2.c1 = t1.c1)
           -> Materialize
                 -> Streaming(type: BROADCAST)
                   Spawn on: All datanodes
          -> Seq Scan on t2
                       Filter: (c2 = ANY ('{2,3,4}'::integer[]))
(12 rows)
```

## GaussDB(DWS) SubLink Optimization

A subquery is pulled up to join with tables in outer queries, preventing the subquery from being converted into the combination of a subplan and broadcast. You can run the **EXPLAIN** statement to check whether a subquery is converted into the combination of a subplan and broadcast.

Example:

```
select t1.c1,t1.c2
from t1
where t1.c1 in (
    select c2
    from t2
    where t2.c1 = t1.c1
);

Streaming (type: GATHER)
    Node/s: All datanodes
-> Seq Scan on t1
    Filter: (SubPlan 1)
    SubPlan 1
-> Result
    Filter: (t2.c1 = t1.c1)
-> Materialize
-> Streaming(type: BROADCAST)
    Spawn on: All datanodes
-> Seq Scan on t2

(11 rows)
```

- Sublink-release supported by GaussDB(DWS)
  - Pulling up the IN sublink
    - The subquery cannot contain columns in the outer query (columns in more outer queries are allowed).
    - The subquery cannot contain volatile functions.

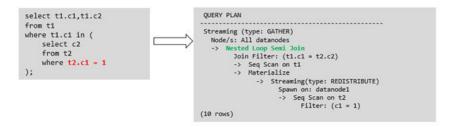

- Pulling up the **EXISTS** sublink

The **WHERE** clause must contain a column in the outer query. Other parts of the subquery cannot contain the column. Other restrictions are as follows:

- The subguery must contain the **FROM** clause.
- The subquery cannot contain the **WITH** clause.
- The subquery cannot contain aggregate functions.
- The subquery cannot contain a SET, SORT, LIMIT, WindowAgg, or HAVING operation.
- The subquery cannot contain volatile functions.

```
select t1.c1,t1.c2
from t1
where exists (
    select c2
from t2
    where t2.c1 = t1.c1
);

QUERY PLAN

Streaming (type: GATHER)
Node/s: All datanodes
-> Hash Semi Join
Hash Cond: (t1.c1 = t2.c1)
-> Seq Scan on t1
-> Hash
-> Seq Scan on t2
(7 rows)
```

Pulling up an equivalent query containing aggregation functions
 The WHERE condition of the subquery must contain a column from the outer query. Equivalence comparison must be performed between this column and related columns in tables of the subquery. These conditions must be connected using AND. Other parts of the subquery cannot contain the column. Other restrictions are as follows:

- The expression in the WHERE condition of the subquery must be table columns.
- After the SELECT keyword of the subquery, there must be only one output column. The output column must be an aggregate function (for example, MAX), and the parameter (for example, t2.c2) of the aggregate function cannot be columns of a table (for example, t1) in outer queries. The aggregate function cannot be COUNT.

```
For example, the following subquery can be pulled up:

select * from t1 where c1 > (

    select max(t2.c1) from t2 where t2.c1=t1.c1

);
```

The following subquery cannot be pulled up because the subquery has no aggregation function.

```
select * from t1 where c1 >(
select t2.c1 from t2 where t2.c1=t1.c1
);
```

The following subquery cannot be pulled up because the subquery has two output columns:

```
select * from t1 where (c1,c2) >(
     select max(t2.c1),min(t2.c2) from t2 where t2.c1=t1.c1
);
```

- The subquery must be a FROM clause.
- The subquery cannot contain a GROUP BY, HAVING, or SET operation.
- The subquery can only be inner join.

```
For example, the following subquery can be pulled up:
select * from t1 where c1 >(
select max(t2.c1) from t2 full join t3 on (t2.c2=t3.c2) where t2.c1=t1.c1
);
```

- The target list of the subquery cannot contain the function that returns a set.
- The WHERE condition of the subquery must contain a column from the outer query. Equivalence comparison must be performed between this column and related columns in tables of the subquery. These conditions must be connected using AND. Other parts of the subquery cannot contain the column. For example, the following subquery can be pulled up:

```
select * from t3 where t3.c1=(
    select t1.c1
    from t1 where c1 >(
        select max(t2.c1) from t2 where t2.c1=t1.c1
));
```

If another condition is added to the subquery in the previous example, the subquery cannot be pulled up because the subquery references to the column in the outer query. Example:

```
select * from t3 where t3.c1=(
    select t1.c1
    from t1 where c1 >(
        select max(t2.c1) from t2 where t2.c1=t1.c1 and t3.c1>t2.c2
));
```

Pulling up a sublink in the **OR** clause

If the **WHERE** condition contains a **EXIST**-related sublink connected by **OR**,

for example,

```
select a, c from t1
where t1.a = (select avg(a) from t3 where t1.b = t3.b) or
exists (select * from t4 where t1.c = t4.c);
```

The procedure for promoting the OR clause of an EXIST-related subquery in an OR-ed join is as follows:

- i. Extract opExpr from the OR clause in the WHERE condition. The value is t1.a = (select avg(a) from t3 where t1.b = t3.b).
- ii. The opExpr contains a subquery. If the subquery can be pulled up, the subquery is rewritten as elect avg(a), t3.b from t3 group by t3.b, generating the NOT NULL condition t3.b is not null. The opExpr is replaced with this NOT NULL condition. In this case, the SQL statement changes to:

```
select a, c from t1 left join (select avg(a) avg, t3.b from t3 group by t3.b) as t3 on (t1.a = avg and t1.b = t3.b) where t3.b is not null or exists (select * from t4 where t1.c = t4.c);
```

iii. Extract the EXISTS sublink exists (select \* from t4 where t1.c = t4.c) from the OR clause to check whether the sublink can be pulled up. If it can be pulled up, it is converted into select t4.c from t4 group by t4.c, generating the NOT NULL condition t4.c is not null. In this case, the SQL statement changes to:

in this case, the SQL statement changes to:

from t1 left join (select avg(a) avg, t3.b from t3 group by t3.b) as t3 on (t1.a = avg and t1.b = t3.b)

left join (select t4.c from t4 group by t4.c) where t3.b is not null or t4.c is not null;

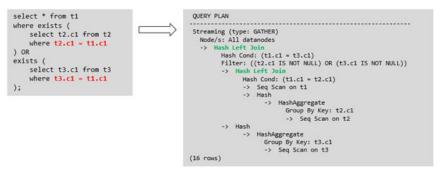

Sublink-release not supported by GaussDB(DWS)

Except the sublinks described above, all the other sublinks cannot be pulled up. In this case, a join subquery is planned as the combination of a subplan and broadcast. As a result, if tables in the subquery have a large amount of data, query performance may be poor.

If a correlated subquery joins with two tables in outer queries, the subquery cannot be pulled up. You need to change the parent query into a **WITH** clause and then perform the join.

### Example:

```
select distinct t1.a, t2.a from t1 left join t2 on t1.a=t2.a and not exists (select a,b from test1 where test1.a=t1.a and test1.b=t2.a);
```

The parent query is changed into:

```
with temp as
(
select * from (select t1.a as a, t2.a as b from t1 left join t2 on t1.a=t2.a)
)
select distinct a,b
from temp
where not exists (select a,b from test1 where temp.a=test1.a and temp.b=test1.b);
```

- The subquery (without **COUNT**) in the target list cannot be pulled up.

#### Example:

```
explain (costs off)
select (select c2 from t2 where t1.c1 = t2.c1) ssq, t1.c2
from t1
where t1.c2 > 10;
```

#### The execution plan is as follows:

```
explain (costs off)
select (select c2 from t2 where t1.c1 = t2.c1) ssq, t1.c2
from t1
where t1.c2 > 10:
              QUERY PLAN
Streaming (type: GATHER)
  Node/s: All datanodes
  -> Seq Scan on t1
     Filter: (c2 > 10)
     SubPlan 1
       -> Result
           Filter: (t1.c1 = t2.c1)
           -> Materialize
               -> Streaming(type: BROADCAST)
                   Spawn on: All datanodes
                   -> Seq Scan on t2
(11 rows)
```

The correlated subquery is displayed in the target list (query return list). Values need to be returned even if the condition **t1.c1=t2.c1** is not met. Therefore, use a left outer join to join **t1** and **t2** so that the SSQ can return padding values when the condition **t1.c1=t2.c1** is not met.

#### **◯** NOTE

ScalarSubQuery (SSQ) and Correlated-ScalarSubQuery (CSSQ) are described as follows:

- SSQ: a sublink that returns only a single row and column scalar value
- CSSQ: an SSQ containing conditions

The preceding SQL statement can be changed into:

```
with ssq as
(
    select t2.c1, t2.c2 from t2
)
select ssq.c2, t1.c2
from t1 left join ssq on t1.c1 = ssq.c1
where t1.c2 > 10;
```

The execution plan after the change is as follows:

```
QUERY PLAN

Streaming (type: GATHER)
Node/s: All datanodes
-> Hash Right Join
Hash Cond: (t2.c1 = t1.c1)
-> Seq Scan on t2
-> Hash
-> Seq Scan on t1
```

```
Filter: (c2 > 10)
(8 rows)
```

In the preceding example, the SSQ is pulled up to right join, preventing poor performance caused by the combination of a subplan and broadcast when the table (**T2**) in the subquery is too large.

The subquery (with COUNT) in the target list cannot be pulled up.

### Example:

```
select (select count(*) from t2 where t2.c1=t1.c1) cnt, t1.c1, t3.c1 from t1,t3 where t1.c1=t3.c1 order by cnt, t1.c1;
```

The execution plan is as follows:

```
QUERY PLAN
Streaming (type: GATHER)
 Node/s: All datanodes
 -> Sort
     Sort Key: ((SubPlan 1)), t1.c1
     -> Hash Join
         Hash Cond: (t1.c1 = t3.c1)
         -> Seg Scan on t1
         -> Hash
             -> Seq Scan on t3
         SubPlan 1
          -> Aggregate
              -> Result
                  Filter: (t2.c1 = t1.c1)
                  -> Materialize
                     -> Streaming(type: BROADCAST)
                         Spawn on: All datanodes
                          -> Seq Scan on t2
(17 rows)
```

The correlated subquery is displayed in the target list (query return list). Values need to be returned even if the condition **t1.c1=t2.c1** is not met. Therefore, use a left outer join to join **t1** and **t2** so that the SSQ can return padding values when the condition **t1.c1=t2.c1** is not met. However, **COUNT** is used, which requires that **0** is returned when the condition is not met. **case-when NULL then 0 else count(\*)** can be used.

The preceding SQL statement can be changed into:

The execution plan after the change is as follows:

```
-> Hash
-> HashAggregate
Group By Key: t2.c1
-> Seq Scan on t2
-> Hash
-> Seq Scan on t3
(15 rows)
```

Pulling up nonequivalent subqueries

#### Example:

```
select t1.c1, t1.c2
from t1
where t1.c1 = (select agg() from t2.c2 > t1.c2);
```

Nonequivalent subqueries cannot be pulled up. You can perform join twice (one CorrelationKey and one rownum self-join) to rewrite the statement.

You can rewrite the statement in either of the following ways:

Subquery rewriting

CTE rewriting

```
WITH dt as
(
    select t1.rowid, agg() aggref
    from t1,t2
    where t1.c2 > t2.c2 group by t1.rowid
)
select t1.c1, t1.c2
from t1, dt
where t1.rowid = dt.rowid AND
t1.c1 = dt.aggref;
```

#### **NOTICE**

- Currently, GaussDB(DWS) does not have an effective way to provide globally unique row IDs for tables and intermediate result sets. Therefore, the rewriting is difficult. It is recommended that this issue is avoided at the service layer or by using t1.xc\_node\_id + t1.ctid to associate row IDs. However, the high repetition rate of xc\_node\_id leads to low association efficiency, and xc\_node\_id+ctid cannot be used as the join condition of hash join.
- If the AGG type is **COUNT(\*)**, **0** is used for data padding if **CASE-WHEN** is not matched. If the type is not **COUNT(\*)**, **NULL** is used.
- CTE rewriting works better by using share scan.

### **More Optimization Examples**

1. Change the base table to a replication table and create an index on the filter column.

```
create table master_table (a int);
create table sub_table(a int, b int);
select a from master_table group by a having a in (select a from sub_table);
```

In this example, a correlated subquery is contained. To improve the query performance, you can change **sub\_table** to a replication table and create an index on the **a** column.

2. Modify the **SELECT** statement, change the subquery to a **JOIN** relationship between the primary table and the parent query, or modify the subquery to improve the query performance. Ensure that the subquery to be used is semantically correct.

```
explain (costs off)select * from master_table as t1 where t1.a in (select t2.a from sub_table as t2 where t1.a = t2.b);

QUERY PLAN

Streaming (type: GATHER)
Node/s: All datanodes

-> Seq Scan on master_table t1
Filter: (SubPlan 1)
SubPlan 1
-> Result
Filter: (t1.a = t2.b)
-> Materialize
-> Streaming(type: BROADCAST)
Spawn on: All datanodes
-> Seq Scan on sub_table t2

(11 rows)
```

In the preceding example, a subplan exists in the plan. To delete the subplan, modify the statement as follows:

In this way, the subplan is replaced by the semi-join between the two tables, greatly improving the execution efficiency.

### 13.4.7.4 Optimizing Statistics

### What Is Statistic Optimization

GaussDB(DWS) generates optimal execution plans based on the cost estimation. Optimizers need to estimate the number of data rows and the cost based on statistics collected using ANALYZE. Therefore, the statistics is vital for the estimation of the number of rows and cost. Global statistics are collected using ANALYZE: relpages and reltuples in the pg\_class table; stadistinct, stanullfrac, stanumbersN, stavaluesN, and histogram\_bounds in the pg\_statistic table.

### Example 1: Poor Query Performance Due to the Lack of Statistics

The query performance is often significantly impacted by the absence of statistics for tables or columns involved in the query.

The structure of the example table is as follows:

```
CREATE TABLE LINEITEM
                          NOT NULL
L ORDERKEY
               BIGINT
, L_PARTKEY
              BIGINT
                         NOT NULL
, L SUPPKEY
              BIGINT
                         NOT NULL
, L_LINENUMBER BIGINT
                          NOT NULL
, L_QUANTITY DECIMAL(15,2) NOT NULL
, L_EXTENDEDPRICE DECIMAL(15,2) NOT NULL
, L_DISCOUNT DECIMAL(15,2) NOT NULL
, L_TAX
          DECIMAL(15,2) NOT NULL
, L_RETURNFLAG CHAR(1)
, L_LINESTATUS CHAR(1)
                           NOT NULL
                           NOT NULL
, L_SHIPDATE
              DATE
                         NOT NULL
, L_COMMITDATE DATE
                           NOT NULL
, L_RECEIPTDATE DATE
                         NOT NULL
, L_SHIPINSTRUCT CHAR(25) NOT NULL
, L_SHIPMODE CHAR(10)
                          NOT NULL
L_COMMENT VARCHAR(44) NOT NULL
) with (orientation = column, COMPRESSION = MIDDLE) distribute by hash(L_ORDERKEY);
CREATE TABLE ORDERS
O ORDERKEY
               BIGINT
                          NOT NULL
, O_CUSTKEY
             BIGINT
                         NOT NULL
, O_ORDERSTATUS CHAR(1) NOT NULL
, O_TOTALPRICE DECIMAL(15,2) NOT NULL
, O_ORDERDATE DATE NOT NULL
, O_ORDERPRIORITY CHAR(15) NOT NULL
                        NOT NULL
, O_CLERK
             CHAR(15)
, O_SHIPPRIORITY BIGINT
                         NOT NULL
, O_COMMENT VARCHAR(79) NOT NULL
)with (orientation = column, COMPRESSION = MIDDLE) distribute by hash(O_ORDERKEY);
```

#### The query statements are as follows:

```
explain verbose select
count(*) as numwait
from
lineitem 11,
orders
where
o_orderkey = l1.l_orderkey
and o_orderstatus = 'F'
and l1.l_receiptdate > l1.l_commitdate
and not exists (
select
from
lineitem 13
where
l3.l_orderkey = l1.l_orderkey
and l3.l_suppkey <> l1.l_suppkey
and l3.l_receiptdate > l3.l_commitdate
order by
numwait desc;
```

You can perform the following operations to check whether **ANALYZE** has been executed on the tables or columns involved in the query to collect statistics.

1. Execute **EXPLAIN VERBOSE** to analyze the execution plan and check the warning information.

WARNING:Statistics in some tables or columns(public.lineitem(l\_receiptdate,l\_commitdate,l\_orderkey, l\_suppkey), public.orders(o\_orderstatus,o\_orderkey)) are not collected. HINT:Do analyze for them in order to generate optimized plan.

2. To determine if poor query performance was caused by a lack of statistics in certain tables or columns, check if the following information exists in the log file located in the **pg\_log** directory.

2017-06-14 17:28:30.336 CST 140644024579856 20971684 [BACKEND] LOG:Statistics in some tables or columns(public.lineitem(l\_receiptdate, l\_commitdate,l\_orderkey, .l\_suppkey), public.orders(o\_orderstatus,o\_orderkey)) are not collected. 2017-06-14 17:28:30.336 CST 140644024579856 20971684 [BACKEND] HINT:Do analyze for them in order to generate optimized plan.

After confirming that **ANALYZE** has not been executed on the relevant tables or columns, you can execute **ANALYZE** on the tables or columns reported in the WARNING or logs to resolve the issue of slow query performance due to a lack of statistics

### **Example 2: Setting cost\_param to Optimize Query Performance**

For details, see Case: Configuring cost\_param for Better Query Performance.

# Example 3: Optimization is Not Accurate When Intermediate Results Exist in the Query Where JOIN Is Used for Multiple Tables

**Symptom**: Query the personnel who have checked in an Internet cafe within 15 minutes before and after the check-in of a specified person.

```
SELECT
C.WBM,
C.DZQH,
C.DZ,
B.ZJHM,
B.SWKSSJ,
B.XWSJ
FROM
b_zyk_wbswxx A,
b_zyk_wbswxx B,
b_zyk_wbcs C
WHERE
A.ZJHM = '522522*****3824'
AND A.WBDM = B.WBDM
AND A.WBDM = C.WBDM
AND abs(to_date(A.SWKSSJ,'yyyymmddHH24MISS') - to_date(B.SWKSSJ,'yyyymmddHH24MISS')) <
INTERVAL '15 MINUTES'
ORDER BY
B.SWKSSJ,
B.ZJHM
limit 10 offset 0
```

**Figure 13-6** shows the execution plan. This query takes about 12s.

Figure 13-6 Using an unlogged table (1)

#### **Optimization analysis:**

- 1. In the execution plan, index scan is used for node scanning, the **Join Filter** calculation in the external **NEST LOOP IN** statement consumes most of the query time, and the calculation uses the string addition and subtraction, and unequal-value comparison.
- 2. Use an unlogged table to record the Internet access time of the specified person. The start time and end time are processed during data insertion, and this reduces subsequent addition and subtraction operations.

```
//Create a temporary unlogged table.
CREATE UNLOGGED TABLE temp_tsw
ZJHM
          NVARCHAR2(18),
WBDM
           NVARCHAR2(14),
SWKSSJ_START NVARCHAR2(14),
SWKSSJ_END NVARCHAR2(14),
       NVARCHAR2(70),
WRM
DZQH
          NVARCHAR2(6),
D7
         NVARCHAR2(70).
IPDZ
       NVARCHAR2(39)
)
//Insert the Internet access record of the specified person, and process the start time and end time.
INSERT INTO
temp_tsw
SELECT
A.ZJHM,
A.WBDM,
to_char((to_date(A.SWKSSJ,'yyyymmddHH24MISS') - INTERVAL '15
MINUTES'), 'yyyymmddHH24MISS'),
to_char((to_date(A.SWKSSJ,'yyyymmddHH24MISS') + INTERVAL '15
MINUTES'), 'yyyymmddHH24MISS'),
B.WBM,B.DZQH,B.DZ,B.IPDZ
FROM
b zyk wbswxx A,
b_zyk_wbcs B
WHERE
A.ZJHM='522522*****3824' AND A.WBDM = B.WBDM
//Query the personnel who have check in an Internet cafe before and after 15 minutes of the check-in
of the specified person. Convert their ID card number format to int8 in comparison.
```

```
SELECT
A.WBM.
A.DZQH,
A.DZ.
A.IPDZ,
B.ZJHM,
B.XM,
to_date(B.SWKSSJ,'yyyymmddHH24MISS') as SWKSSJ,
to_date(B.XWSJ,'yyyymmddHH24MISS') as XWSJ,
FROM temp_tsw A,
b_zyk_wbswxx B
WHERE
A.ZJHM <> B.ZJHM
AND A.WBDM = B.WBDM
AND (B.SWKSSJ)::int8 > (A.swkssj_start)::int8
AND (B.SWKSSJ)::int8 < (A.swkssj_end)::int8
order by
B.SWKSSJ,
B.ZJHM
limit 10 offset 0
```

The query takes about 7s. Figure 13-7 shows the execution plan.

Figure 13-7 Using an unlogged table (2)

- In the previous plan, Hash Join has been executed, and a Hash table has been created for the large table b\_zyk\_wbswxx. The table contains large amounts of data, so the creation takes long time.
  - **temp\_tsw** contains only hundreds of records, and an equal-value connection is created between **temp\_tsw** and **b\_zyk\_wbswxx** using wbdm (the Internet cafe code). Therefore, if **JOIN** is changed to **NEST LOOP JOIN**, index scan can be used for node scanning, and the performance will be boosted.
- 4. Execute the following statement to change **JOIN** to **NEST LOOP JOIN**. SET enable\_hashjoin = off;

Figure 13-8 shows the execution plan. The query takes about 3s.

Figure 13-8 Using an unlogged table (3)

```
Limit (cost=240002336196.14..240002336196.17 rows=10 width=190)

> Sort (cost=240002336196.14..240002336196.17 rows=240 width=190)

Sort Kery: b.swkspj, b.sjhm

>> Stremming (type: GATHER) (cost=240002336190.35..240002336190.95 rows=240 width=190)

Node/s: All datanodes

>> Limit (cost=1000097341.26..1000097341.29 rows=10 width=190)

| Sort Key: b.swkspj, b.sjhm
| >> Nexted Loop (cost=100000970940.26..10000097341.26.width=190)

> Sort Key: b.swkspj, b.sjhm
| >> Nexted Loop (cost=10000000000.00..10000097282.36 rows=2726 width=190)

>> Stremming(type: BROADCAST) (cost=0.00..122.00 rows=240 width=256)

Spawn on: All datanodes
| -> Seg Scan on temp_tsw a (cost=0.00..120.00 rows=240 width=256)

>> Partition therefor (cost=0.00..9648.34 rows=273 width=77)

Iterations: 25

| Sep Scan on temp_tsw a (cost=0.00..101 rows=10 width=256)

-> Partition therefor (cost=0.00..9648.34 rows=273 width=77)

| Totation therefor (cost=0.00..9648.34 rows=273 width=77)

| Totation time ((wbdm)::text (a.wbdm):text) AND ((swkspj)::bigint) (a.swkspj_start)::bigint)
| AND ((swkspj)::bigint (a.swkspj_end)::bigint))
| Selected Partitions: 1..25
```

5. Save the query result set in the unlogged table for paging display.

If paging display needs to be achieved on the upper-layer application page, change the **offset** value to determine the result set on the target page. In this way, the previous query statement will be executed every time after a page turning operation, which causes long response latency.

To resolve this problem, you are advised to use the unlogged table to save the result set.

```
//Create an unlogged table to save the result set.
CREATE UNLOGGED TABLE temp_result
WBM
        NVARCHAR2(70),
DZQH NVARCHAR2(6),
DΖ
    NVARCHAR2(70),
IPDZ NVARCHAR2(39),
ZJHM NVARCHAR2(18),
XM
    NVARCHAR2(30),
SWKSSJ date,
XWSJ date,
SWZDH NVARCHAR2(32)
//Insert the result set to the unlogged table. The insertion takes about 3s.
temp_result
SELECT
A.WBM.
A.DZQH,
A.DZ,
A.IPDZ,
B.ZJHM,
to_date(B.SWKSSJ,'yyyymmddHH24MISS') as SWKSSJ,
to_date(B.XWSJ,'yyyymmddHH24MISS') as XWSJ,
B.SWZDH
FROM temp_tsw A,
b_zyk_wbswxx B
WHERE
A.ZJHM <> B.ZJHM
AND A.WBDM = B.WBDM
AND (B.SWKSSJ)::int8 > (A.swkssj_start)::int8
AND (B.SWKSSJ)::int8 < (A.swkssj_end)::int8
//Perform paging query on the result set. The paging query takes about 10 ms.
SELECT
FROM
temp_result
ORDER BY
SWKSSJ,
```

ZJHM LIMIT 10 OFFSET 0;

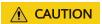

Collecting global statistics using ANALYZE improves query performance. If a performance problem occurs, you can use plan hint to adjust the query plan to the previous one. For details, see **Hint-based Tuning**.

### 13.4.7.5 Tuning Operators

### Background

A query goes through many steps to produce its final result. Often, the whole query slows down because one step takes too long. This slow step is called a bottleneck. To fix this, you can run the **EXPLAIN ANALYZE** or **PERFORMANCE** command to find the bottleneck.

In the example below, the **Hashagg** operator takes up 66% of the total time:  $(51016 - 13535)/56476 \approx 66\%$ . So, the **Hashagg** operator is the bottleneck. Start by optimizing this operator to improve performance.

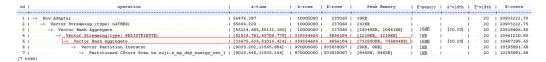

### **Operator Tuning Example**

Example 1: When scanning a base table with SeqScan, filtering large amounts of data, like in point queries or range scans, can be slow. Create an index on the condition column and use IndexScan to speed up the process.

```
explain (analyze on, costs off) select * from store sales where ss sold_date sk = 2450944;
          operation | A-time | A-rows | Peak Memory | A-width
id |
                          ---+----+----
 1 | -> Streaming (type: GATHER) | 3666.020
                                           | 3360 | 195KB
 2 | -> Seq Scan on store_sales | [3594.611,3594.611] | 3360 | [34KB, 34KB] |
Predicate Information (identified by plan id)
 2 -- Seq Scan on store_sales
     Filter: (ss_sold_date_sk = 2450944)
     Rows Removed by Filter: 4968936
create index idx on store_sales_row(ss_sold_date_sk);
CREATE INDEX
explain (analyze on, costs off) select * from store_sales_row where ss_sold_date_sk = 2450944;
id |
            operation
                         | A-time | A-rows | Peak Memory | A-width
1 | -> Streaming (type: GATHER) | 81.524 | 3360 | 195KB |
2 | -> Index Scan using idx on store sales row | [13.352,13.352] | 3360 | [34KB, 34KB] |
```

For instance, a full table scan returned 3,360 records but took 3.6 seconds. After indexing the **ss sold date sk** column, the scan time dropped to 13 milliseconds.

Example 2: If **NestLoop** is chosen to join two tables and the row count is high, the join can be slow. In one case, **NestLoop** took 181 seconds. By setting

**enable\_mergejoin** and **enable\_nestloop** to **off** and letting the optimizer choose **HashJoin**, the join time was reduced to over 200 milliseconds.

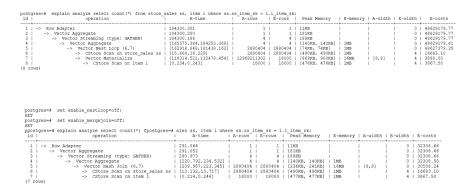

Example 3: **HashAgg** usually performs better. For large result sets, if **Sort** and **GroupAgg** are used, set **enable\_sort** to off. **HashAgg** takes much longer time than **Sort** and **GroupAgg** used together.

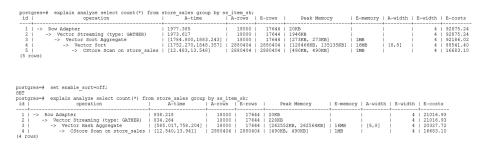

### 13.4.7.6 Optimizing Data Skew

Data skew breaks the balance among nodes in the distributed MPP architecture. If the amount of data stored or processed by a node is much greater than that by other nodes, the following problems may occur:

- Storage skew severely limits the system capacity. The skew on a single node hinders system storage utilization.
- Computing skew severely affects performance. The data to be processed on the skew node is much more than that on other nodes, deteriorating overall system performance.
- Data skew severely affects the scalability of the MPP architecture. During storage or computing, data with the same values is often placed on the same node. Therefore, even if you add nodes after a data skew occurs, the skew data (data with the same values) is still placed on the node and affects the system capacity or performance bottleneck.

GaussDB(DWS) provides a complete solution for data skew, including storage and computing skew.

### **Data Skew in the Storage Layer**

In the GaussDB(DWS) database, data is distributed and stored on each DN. You can improve the query efficiency by using distributed execution. However, if data skew occurs, bottlenecks exist on some DNs during distribution execution,

affecting the query performance. This is because the distribution column is not properly selected. This can be solved by adjusting the distribution column.

#### For example:

```
explain performance select count(*) from inventory;
5 -- CStore Scan on Imz.inventory
     dn 6001 6002 (actual time=0.444..83.127 rows=42000000 loops=1)
     dn_6003_6004 (actual time=0.512..63.554 rows=27000000 loops=1)
     dn_6005_6006 (actual time=0.722..99.033 rows=45000000 loops=1)
     dn_6007_6008 (actual time=0.529..100.379 rows=51000000 loops=1)
     dn_6009_6010 (actual time=0.382..71.341 rows=36000000 loops=1)
     dn_6011_6012 (actual time=0.547..100.274 rows=51000000 loops=1)
     dn_6013_6014 (actual time=0.596..118.289 rows=60000000 loops=1)
     dn_6015_6016 (actual time=1.057..132.346 rows=63000000 loops=1)
     dn_6017_6018 (actual time=0.940..110.310 rows=54000000 loops=1)
     dn_6019_6020 (actual time=0.231..41.198 rows=21000000 loops=1)
     dn_6021_6022 (actual time=0.927..114.538 rows=54000000 loops=1)
     dn_6023_6024 (actual time=0.637..118.385 rows=60000000 loops=1)
     dn_6025_6026 (actual time=0.288..32.240 rows=15000000 loops=1)
     dn_6027_6028 (actual time=0.566..118.096 rows=60000000 loops=1)
     dn 6029 6030 (actual time=0.423..82.913 rows=42000000 loops=1)
     dn_6031_6032 (actual time=0.395..78.103 rows=39000000 loops=1)
     dn 6033 6034 (actual time=0.376..51.052 rows=24000000 loops=1)
     dn_6035_6036 (actual time=0.569..79.463 rows=39000000 loops=1)
```

In the performance information, you can view the number of scan rows of each DN in the inventory table. The number of rows of each DN differs a lot, the biggest is 63000000 and the smallest value is 15000000. This value difference on the performance of data scan is acceptable, but if the join operator exists in the upper-layer, the impact on the performance cannot be ignored.

Generally, the data table is hash distributed on each DN; therefore, it is important to choose a proper distribution column. Use the **table\_skewness ()** function to check the data skew of the **inventory** table on each DN. The query result is as follows:

```
select table_skewness('inventory');
        table_skewness
("dn_6015_6016
                    ",63000000,8.046%)
("dn 6013 6014
                    ",60000000,7.663%)
                    ",60000000,7.663%)
("dn_6023_6024
("dn 6027 6028
                    ",60000000,7.663%)
("dn_6017_6018
                    ",54000000,6.897%)
("dn_6021_6022
                    ".54000000.6.897%)
                    ",51000000,6.513%)
("dn 6007 6008
                    ",51000000,6.513%)
("dn_6011_6012
("dn 6005 6006
                    ",45000000,5.747%)
                    ",42000000,5.364%)
("dn_6001_6002
                    ",42000000,5.364%)
("dn_6029_6030
("dn_6031_6032
                    ",39000000,4.981%)
("dn 6035 6036
                    ",39000000,4.981%)
                    ",36000000,4.598%)
("dn 6009 6010
                    ",27000000,3.448%)
("dn 6003 6004
("dn_6033_6034
                     ,24000000,3.065%)
                    ",21000000,2.682%)
("dn 6019 6020
("dn_6025_6026
                    ",15000000,1.916%)
(18 rows)
```

The table definition indicates that the table uses the <code>inv\_date\_sk</code> column as the distribution column, which causes a data skew. Based on the data distribution of each column, change the distribution column to <code>inv\_item\_sk</code>. The skew status is as follows:

```
select table_skewness('inventory');
table_skewness
```

```
",43934200,5.611%)
("dn_6001_6002
("dn_6007_6008
                   ",43829420,5.598%)
("dn_6003_6004
                   ".43781960,5.592%)
                   ",43773880,5.591%)
("dn_6031_6032
                   ",43763280,5.589%)
("dn_6033_6034
                   ",43683600,5.579%)
("dn_6011_6012
("dn_6013_6014
                    ",43551660,5.562%)
                   ",43546340,5.561%)
("dn_6027_6028
                   ",43508700,5.557%)
("dn_6009_6010
("dn_6023_6024
                   ".43484540.5.554%)
                    ",43466800,5.551%)
("dn 6019 6020
                   ",43458500,5.550%)
("dn 6021 6022
                   ",43448040,5.549%)
("dn_6017_6018
("dn_6015_6016
                    ",43247700,5.523%)
                   ",43200240,5.517%)
("dn 6005 6006
                   ",43181360,5.515%)
("dn_6029_6030
("dn_6025_6026
                   ",43179700,5.515%)
                    ",42960080,5.487%)
("dn_6035_6036
(18 rows)
```

Data skew is solved.

In addition to the **table\_skewness()** function, you can use the **table\_distribution** function and the **PGXC\_GET\_TABLE\_SKEWNESS** view to efficiently query the data skew status of each table.

### **Data Skew in the Computing Layer**

Even if data is balanced across nodes after you change the distribution key of a table, data skew may still occur during a query. If data skew occurs in the result set of an operator on a DN, skew will also occur during the computing that involves the operator. Generally, this is caused by data redistribution during the execution.

During a query, JOIN keys and GROUP BY keys are not used as distribution columns. Data is redistributed among DNs based on the hash values of data on the keys. The redistribution is implemented using the Redistribute operator in an execution plan. Data skew in redistribution columns can lead to data skew during system operation. After the redistribution, some nodes will have much more data, process more data, and will have much lower performance than others.

In the following example, the **s** and **t** tables are joined, and **s.x** and **t.x** columns in the join condition are not their distribution keys. Table data is redistributed using the **REDISTRIBUTE** operator. Data skew occurs in the **s.x** column and not in the **t.x** column. The result set of the **Streaming** operator (**id** being **6**) on datanode2 has data three times that of other DNs and causes a skew.

```
select * from skew s,test t where s.x = t.x order by s.a limit 1;
id l
                operation
                                      | A-time
1 | -> Limit
                                       | 52622.382
2 | -> Streaming (type: GATHER)
                                               | 52622.374
                                       | [30138.494,52598.994]
       -> Limit
                                       [30138.486,52598.986]
 4 |
         -> Sort
 5 |
           -> Hash Join (6,8)
                                          | [30127.013,41483.275]
             -> Streaming(type: REDISTRIBUTE) | [11365.110,22024.845]
 6
              -> Seq Scan on public.skew s | [2019.168,2175.369]
 7 I
 8 I
             -> Hash
                                        [2460.108,2499.850]
               -> Streaming(type: REDISTRIBUTE) | [1056.214,1121.887]
 91
                  -> Seq Scan on public.test t | [310.848,325.569]
10 I
6 -- Streaming(type: REDISTRIBUTE)
     datanode1 (rows=5050368)
```

```
datanode2 (rows=15276032)
datanode3 (rows=5174272)
datanode4 (rows=5219328)
```

Computing skew is more difficult to detect than storage skew. To solve computing skew, GaussDB provides the Runtime Load Balance Technology (RLBT) solution, controlled by the **skew\_option** parameter. The RLBT solution addresses how to detect and solve data skew.

#### Detect data skew.

The solution first checks whether skew data exists in redistribution columns used for computing. RLBT can detect data skew based on statistics, specified hints, or rules.

Detection based on statistics

Run the **ANALYZE** statement to collect statistics on tables. The optimizer will automatically identify skew data on redistribution keys based on the statistics and generate optimization plans for queries having potential skew. When the redistribution key has multiple columns, statistics information can be used for identification only when all columns belong to the same base table.

The statistics information can only provide the skew of the base table. If a column in the base table is skewed, or other columns have filtering conditions, or after the join of other tables, we cannot determine whether the skewed data still exists on the skewed column. If **skew\_option** is **normal**, it indicates that the skew data still exists, and the base tables will be optimized to solve skew. If **skew\_option** is **lazy**, it indicates that no more skew data exists and the optimization will stop.

Detection based on specified hints

The intermediate results of complex queries are difficult to estimate based on statistics. In this case, you can specify hints to provide the skew information, based on which the optimizer optimizes queries. For details about the syntax of hints, see **Skew Hints**.

Detection based on rules

In a business intelligence (BI) system, a large number of SQL statements having outer joins (including left joins, right joins, and full joins) are generated, and many NULL values will be generated in empty columns that have no match for outer joins. If JOIN or GROUP BY operations are performed on the columns, data skew will occur. RLBT can automatically identify this scenario and generate an optimization plan for NULL value skew.

Solve computing skew.

**Join** and **Aggregate** operators are optimized to solve skew.

- Join optimization

Skew and non-skew data is separately processed. Details are as follows:

a. When redistribution is required on both sides of a join:

Use **PART\_REDISTRIBUTE\_PART\_ROUNDROBIN** on the side with skew. Specifically, perform round-robin on skew data and redistribution on non-skew data.

Use **PART\_REDISTRIBUTE\_PART\_BROADCAST** on the side with no skew. Specifically, perform broadcast on skew data and redistribution on non-skew data.

b. When redistribution is required on only one side of a join:

Use **PART\_REDISTRIBUTE\_PART\_ROUNDROBIN** on the side where redistribution is required.

Use **PART\_LOCAL\_PART\_BROADCAST** on the side where redistribution is not required. Specifically, perform broadcast on skew data and retain other data locally.

c. When a table has **NULL** values padded:

Use **PART\_REDISTRIBUTE\_PART\_LOCAL** on the table. Specifically, retain the **NULL** values locally and perform redistribution on other data.

In the example query, the **s.x** column contains skewed data and its value is **0**. The optimizer identifies the skew data in statistics and generates the following optimization plan:

```
id |
                       operation
                                                          A-time
1 | -> Limit
                                                    | 23642.049
                                                            23642.041
2 |
   -> Streaming (type: GATHER)
3 |
       -> Limit
                                                    | [23310.768,23618.021]
                                                    | [23310.761,23618.012]
         -> Sort
4 |
           -> Hash Join (6,8)
                                                       | [20898.341,21115.272]
5 |
             -> Streaming(type: PART REDISTRIBUTE PART ROUNDROBIN) |
6 I
[7125.834,7472.111]
7 |
             -> Seg Scan on public.skew s
                                                          | [1837.079,1911.025]
                                                    | [2612.484,2640.572]
8 |
             -> Hash
9
               -> Streaming(type: PART REDISTRIBUTE PART BROADCAST) | [1193.548,1297.894]
                                                         | [314.343,328.707]
10 I
                 -> Seq Scan on public.test t
 5 -- Vector Hash Join (6,8)
     Hash Cond: s.x = t.x
     Skew Join Optimized by Statistic
 6 -- Streaming (type: PART REDISTRIBUTE PART ROUNDROBIN)
     datanode1 (rows=7635968)
     datanode2 (rows=7517184)
     datanode3 (rows=7748608)
     datanode4 (rows=7818240)
```

In the preceding execution plan, **Skew Join Optimized by Statistic** indicates that this is an optimized plan used for handling data skew. The **Statistic** keyword indicates that the plan optimization is based on statistics; **Hint** indicates that the optimization is based on hints; **Rule** indicates that the optimization is based on rules. In this plan, skew and non-skew data is separately processed. Non-skew data in the **s** table is redistributed based on its hash values, and skew data (whose value is **0**) is evenly distributed on all nodes in round-robin mode. In this way, data skew is solved.

To ensure result correctness, the **t** table also needs to be processed. In the **t** table, the data whose value is **0** (skew value in the **s.x** table) is broadcast and other data is redistributed based on its hash values.

In this way, data skew in JOIN operations is solved. The above result shows that the output of the **Streaming** operator (**id** being **6**) is balanced and the end-to-end performance of the query is doubled.

If the stream operator type in the execution plan is **HYBRID**, the stream mode varies depending on the skew data. The following plan is an example:

EXPLAIN (nodes OFF, costs OFF) SELECT COUNT(\*) FROM skew\_scol s, skew\_scol1 s1 WHERE s.b = s1.c:

```
QUERY PLAN
id |
                                                  operation
1 | -> Aggregate
2 | -> Streaming (type: GATHER)
     -> Aggregate
     -> Hash Join (5,7)
4 |
       -> Streaming(type: HYBRID)
5 |
6
          -> Seq Scan on skew_scol s
         -> Hash
7 |
8 |
           -> Streaming(type: HYBRID)
             -> Seq Scan on skew_scol1 s1
9 |
Predicate Information (identified by plan id)
4 -- Hash Join (5,7)
Hash Cond: (s.b = s1.c)
Skew Join Optimized by Statistic
5 --Streaming(type: HYBRID)
Skew Filter: (b = 1)
Skew Filter: (b = 0)
8 -- Streaming (type: HYBRID)
Skew Filter: (c = 0)
Skew Filter: (c = 1)
```

Data 1 has skew in the **skew\_scol** table. Perform **ROUNDROBIN** on skew data and **REDISTRIBUTE** on non-skew data.

Data 0 is the side with no skew in the **skew\_scol** table. Perform **BROADCAST** on skew data and **REDISTRIBUTE** on non-skew data.

As shown in the preceding figure, the two stream types are **PART REDISTRIBUTE PART ROUNDROBIN** and **PART REDISTRIBUTE PART BROADCAST**. In this example, the stream type is **HYBRID**.

### Aggregate optimization

For aggregation, data on each DN is deduplicated based on the **GROUP BY** key and then redistributed. After the deduplication on DNs, the global occurrences of each value will not be greater than the number of DNs. Therefore, no serious data skew will occur. Take the following query as an example:

select c1, c2, c3, c4, c5, c6, c7, c8, c9, count(\*) from t group by c1, c2, c3, c4, c5, c6, c7, c8, c9 limit 10;

The command output is as follows:

A large amount of skew data exists. As a result, after data is redistributed based on its **GROUP BY** key, the data volume of datanode1 is hundreds of thousands of times that of others. After optimization, a GROUP BY operation

id | operation A-time 1 | -> Streaming (type: GATHER) | 10961.337 | [10953.014,10953.705] 2 | -> HashAggregate -> HashAggregate [10952.957,10953.632] 3 | 4 -> Streaming(type: REDISTRIBUTE) | [10952.859,10953.502] -> HashAggregate | [10084.280,10947.139] 5 I -> Seq Scan on public.t | [4757.031,5201.168] 6 | Predicate Information (identified by plan id) 3 -- HashAggregate Skew Agg Optimized by Statistic 4 -- Streaming(type: REDISTRIBUTE) datanode1 (rows=17)

is performed on the DN to deduplicate data. After redistribution, no data skew occurs.

#### Applicable scope

Join operator

datanode2 (rows=8) datanode3 (rows=8) datanode4 (rows=14)

- nest loop, merge join, and hash join can be optimized.
- If skew data is on the left to the join, inner join, left join, semi join, and anti join are supported. If skew data is on the right to the join, inner join, right join, right semi join, and right anti join are supported.
- For an optimization plan generated based on statistics, the optimizer checks whether it is optimal by estimating its cost. Optimization plans based on hints or rules are forcibly generated.
- Aggregate operator
  - array\_agg, string\_agg, and subplan in agg qual cannot be optimized.
  - A plan generated based on statistics is affected by its cost, the plan\_mode\_seed parameter, and the best\_agg\_plan parameter. A plan generated based on hints or rules are not affected by them.

### 13.4.7.7 Proactive Preheating and Tuning of Disk Cache

This function is supported only in 9.1.0.200 or later.

#### Overview

In the storage-compute decoupling architecture, user data is stored in OBS to reduce storage costs. Each query generates network I/Os to retrieve data from OBS. To improve query speed, reduce storage costs, and minimize performance loss, the architecture provides disk cache capability. Pre-queried data is cached locally, enhancing performance.

The LRU2Q algorithm manages the disk cache with three queues: A1in, A1out, and Am. Data first enters A1in. If A1in is full (adjustable via a GUC parameter,

default is 0.25 times the total queue size), data moves to A1out. Data enters Am only when hit in A1out. Am queue holds the hottest data.

For common queries, LRU2Q is sufficient. However, frequent joins of large and small tables can degrade performance if small tables are frequently evicted from A1in to A1out.

### **Tuning Syntax**

A new tuning policy allows directly adding small table data to Am, ensuring it remains hot and reducing network I/Os during joins. The syntax formats are as follows:

1. Perform the actual query and add data directly to Am. explain warmup hot select ...;

2. Query data in the sequence A1in > A1out > Am.

explain warmup select ...;

3. No actual query operation is performed, and the **explain** logic remains unchanged.

explain select ...;

### 13.4.7.8 SQL Statement Rewriting Rules

Based on the database SQL execution mechanism and a large number of practices, summarize finds that: using rules of a certain SQL statement, on the basis of the so that the correct test result, which can improve the SQL execution efficiency. You can comply with these rules to greatly improve service query efficiency.

Replacing UNION with UNION ALL

**UNION** eliminates duplicate rows while merging two result sets but **UNION ALL** merges the two result sets without deduplication. Therefore, replace **UNION** with **UNION ALL** if you are sure that the two result sets do not contain duplicate rows based on the service logic.

Adding NOT NULL to the join column

If there are many **NULL** values in the **JOIN** columns, you can add the filter criterion **IS NOT NULL** to filter data in advance to improve the **JOIN** efficiency.

• Converting **NOT IN** to **NOT EXISTS** 

**nestloop anti join** must be used to implement **NOT IN**, and **Hash anti join** is required for **NOT EXISTS**. If no **NULL** value exists in the **JOIN** column, **NOT IN** is equivalent to **NOT EXISTS**. Therefore, if you are sure that no **NULL** value exists, you can convert **NOT IN** to **NOT EXISTS** to generate **hash joins** and to improve the query performance.

As shown in the following figure, the **t2.d2** column does not contain null values (it is set to **NOT NULL**) and **NOT EXISTS** is used for the query.

SELECT \* FROM t1 WHERE NOT EXISTS (SELECT \* FROM t2 WHERE t1.c1=t2.d2);

The generated execution plan is as follows:

#### Figure 13-9 NOT EXISTS execution plan

```
id I
                    operation
  1 | -> Streaming (type: GATHER)
  2
      -> Hash Right Anti Join (3, 5)
  3
            -> Streaming(type: REDISTRIBUTE)
  4
             -> Seq Scan on t2
  5 |
            -> Hash
               -> Seq Scan on t1
Predicate Information (identified by plan id)
  2 -- Hash Right Anti Join (3, 5)
       Hash Cond: (t2.d2 = t1.c1)
(13 rows)
```

#### Use hashagg.

If a plan involving groupAgg and SORT operations generated by the **GROUP BY** statement is poor in performance, you can set **work\_mem** to a larger value to generate a **hashagg** plan, which does not require sorting and improves the performance.

• Replace functions with **CASE** statements

The GaussDB(DWS) performance greatly deteriorates if a large number of functions are called. In this case, you can modify the pushdown functions to **CASE** statements.

Do not use functions or expressions for indexes.

Using functions or expressions for indexes stops indexing. Instead, it enables scanning on the full table.

 Do not use != or <> operators, NULL, OR, or implicit parameter conversion in WHERE clauses.

#### Split complex SQL statements.

You can split an SQL statement into several ones and save the execution result to a temporary table if the SQL statement is too complex to be tuned using the solutions above, including but not limited to the following scenarios:

- The same subquery is involved in multiple SQL statements of a task and the subquery contains large amounts of data.
- Incorrect Plan cost causes a small hash bucket of subquery. For example, the actual number of rows is 10 million, but only 1000 rows are in hash bucket.
- Functions such as substr and to\_number cause incorrect measures for subqueries containing large amounts of data.
- BROADCAST subqueries are performed on large tables in multi-DN environment.

## 13.4.8 Configuring Optimizer Parameters

This section introduces key CN parameters that affect optimization of SQL statements in GaussDB(DWS). For details about the parameter configuration method, see **Configuring GUC Parameters**.

Table 13-17 CN parameters

| Parameter/<br>Reference Value     | Description                                                                                                    |  |  |  |
|-----------------------------------|----------------------------------------------------------------------------------------------------|--|--|--|
| enable_nestloop=o<br>n            | Specifies how the optimizer uses <b>Nest Loop Join</b> . If this parameter is set to <b>on</b> , the optimizer preferentially uses <b>Nest Loop Join</b> . If it is set to <b>off</b> , the optimizer preferentially uses other methods, if any. <b>NOTE</b> To temporarily change the value of this parameter in the current database connection (that is, the current session), run the following SQL statement:  SET enable_nestloop to off; |  |  |  |
|                                   | By default, this parameter is set to <b>on</b> . Change the value as required. Generally, nested loop join has the poorest performance among the three <b>JOIN</b> methods (nested loop join, merge join, and hash join). You are advised to set this parameter to <b>off</b> .                                                                                                    |  |  |  |
| enable_bitmapscan<br>=on          | Specifies whether the optimizer uses bitmap scanning. I the value is <b>on</b> , bitmap scanning is used. If the value is <b>off</b> , it is not used.  NOTE  If you only want to temporarily change the value of this parameter during the current database connection (that is, the current session), run the following SQL statements:  SET enable_bitmapscan to off;                                                                        |  |  |  |
|                                   | The bitmap scanning applies only in the query condition where <b>a</b> > <b>1</b> and <b>b</b> > <b>1</b> and indexes are created on columns <b>a</b> and <b>b</b> . During performance tuning, if the query performance is poor and bitmapscan operators are in the execution plan, set this parameter to <b>off</b> and check whether the performance is improved.                                                                            |  |  |  |
| enable_fast_query_<br>shipping=on | Specifies whether the optimizer uses a distribution framework. If the value is <b>on</b> , the execution plan is generated on both CNs and DNs. If the value is <b>off</b> , the distribution framework is used, that is, the execution plan is generated on the CNs and then sent to DNs for execution.                                                                                                    |  |  |  |
|                                   | NOTE  To temporarily change the value of this parameter in the current database connection (that is, the current session), run the following SQL statement:  SET enable_fast_query_shipping to off;                                                                                                    |  |  |  |

| Parameter/<br>Reference Value                                                                                      | Description                                                                                                    |
|----------------------------------------------------------------------------------------------------|----------------------------------------------------------------------------------------------------|
| enable_hashagg=o<br>n                                                                                              | Specifies whether to enable the optimizer's use of Hashaggregation plan types.                                                                                                    |
| enable_hashjoin=o<br>n                                                                                             | Specifies whether to enable the optimizer's use of Hash-<br>join plan types.                                                                                                    |
| enable_mergejoin=<br>on                                                                                            | Specifies whether to enable the optimizer's use of Hashmerge plan types.                                                                                                    |
| enable_indexscan=<br>on                                                                                            | Specifies whether to enable the optimizer's use of index-<br>scan plan types.                                                                                                    |
| enable_indexonlysc<br>an=on                                                                                        | Specifies whether to enable the optimizer's use of index-<br>only-scan plan types.                                                                                                    |
| enable_seqscan=on                                                                                                  | Specifies whether the optimizer uses bitmap scanning. It is impossible to suppress sequential scans entirely, but setting this variable to <b>off</b> allows the optimizer to preferentially choose other methods if available.                                                                                                    |
| enable_sort=on                                                                                                    | Specifies the optimizer sorts. It is impossible to fully suppress explicit sorts, but setting this variable to <b>off</b> allows the optimizer to preferentially choose other methods if available.                                                                                                    |
| enable_broadcast=<br>on                                                                                            | Specifies whether enable the optimizer's use of data broadcast. In data broadcast, a large amount of data is transferred on the network. When the number of transmission nodes (stream) is large and the estimation is inaccurate, set this parameter to <b>off</b> and check whether the performance is improved.                                                                                                    |
| enable_redistribute<br>=on<br>This parameter is<br>supported only by<br>clusters of version<br>8.2.1.300 or later. | Controls the query optimizer's use of data transmission in local redistribute and split redistribute redistribution modes. This parameter corresponds to enable_broadcast. The optimizer may overestimate the cost of local broadcast and split broadcast. As a result, the optimizer selects the local redistribute or split redistribute redistribution plan. This may cause performance deterioration. Therefore, when the actual data volume of the network transmission node (stream) is small, you can set this parameter to off so that the optimizer preferentially selects the broadcast mode. Then you can check whether the performance is improved. |
| rewrite_rule                                                                                                    | Specifies whether the optimizer enables a specific rewriting rule.                                                                                                    |

# 13.4.9 Hint-based Tuning

### 13.4.9.1 Plan Hint Optimization

In plan hints, you can specify a join order, join, stream, and scan operations, the number of rows in a result, and redistribution skew information to tune an execution plan, improving query performance.

#### **Function**

Plan hints can be specified using the keywords such as **SELECT**, **INSERT**, **UPDATE**, **MERGE**, and **DELETE**, in the following format:

/\*+ <plan hint> \*/

You can specify multiple hints for a query plan and separate them by spaces. A hint specified for a query plan does not apply to its subquery plans. To specify a hint for a subquery, add the hint following the keyword of this subquery.

For example:

select /\*+ <plan\_hint1> <plan\_hint2> \*/ \* from t1, (select /\*+ <plan\_hint3> \*/ from t2) where 1=1;

In the preceding command, <plan\_hint1> and <plan\_hint2> are the hints of a query, and <plan\_hint3> is the hint of its subquery.

#### **NOTICE**

If a hint is specified in the **CREATE VIEW** statement, the hint will be applied each time this view is used.

If the random plan function is enabled (**plan\_mode\_seed** is set to a value other than 0), the specified hint will not be used.

### **Supported Hints**

Currently, the following hints are supported:

- Join order hints (leading)
- Join operation hints, excluding the semi join, anti join, and unique plan hints
- Rows hints
- Stream operation hints
- Scan operation hints, supporting only tablescan, indexscan, and indexonlyscan
- Sublink name hints
- Skew hints, supporting only the skew in the redistribution involving Join or HashAgg
- Hint used for **Agg** distribution columns Only clusters of 8.1.3.100 and later versions support this function.
- Hint that disables subquery pull-up. Only clusters of 8.2.0 and later versions support this function.
- Configuration parameter hints. For details about supported parameters, see
   Configuration Parameter Hints.

### **Precautions**

- Sort, Setop, and Subplan hints are not supported.
- Hints do not support SMP or Node Groups.
- Hints cannot be used for the target table of the **INSERT** statement.

### **Examples**

The following is the original plan and is used for comparing with the optimized ones:

```
explain
select i_product_name product_name
,i_item_sk item_sk
,s_store_name store_name
,s_zip store_zip
,ad2.ca_street_number c_street_number
,ad2.ca_street_name c_street_name
,ad2.ca_city c_city
,ad2.ca_zip c_zip
,count(*) cnt
,sum(ss_wholesale_cost) s1
,sum(ss_list_price) s2
,sum(ss_coupon_amt) s3
FROM store_sales
,store_returns
,store
,customer
,promotion
,customer_address ad2
,item
WHERE ss_store_sk = s_store_sk AND
ss_customer_sk = c_customer_sk AND
ss_item_sk = i_item_sk and
ss_item_sk = sr_item_sk and
ss_ticket_number = sr_ticket_number and
c_current_addr_sk = ad2.ca_address_sk and
ss_promo_sk = p_promo_sk and
i_color in ('maroon','burnished','dim','steel','navajo','chocolate') and
i_current_price between 35 and 35 + 10 and
i_current_price between 35 + 1 and 35 + 15
group by i_product_name
,i_item_sk
,s_store_name
,s_zip
,ad2.ca_street_number
,ad2.ca_street_name
,ad2.ca_city
,ad2.ca_zip
```

| id  | operation                                   | I | E-rows     | ı | E-memory | E-width | 1 | E-costs    |
|-----|---------------------------------------------|---|------------|---|----------|---------|---|------------|
| 1   | ·                                           | ı | 6          | ī |          | 273     | 1 | 3401632.49 |
| 2   | -> Vector Streaming (type: GATHER)          | 1 | 6          | Ī |          | 273     | 1 | 3401632.49 |
| 3   | -> Vector Hash Aggregate                    | 1 | 6          | Ī | 16MB     | 273     | 1 | 3401630.82 |
| 4   | -> Vector Streaming(type: REDISTRIBUTE)     | 1 | 6          | Ī | 1MB      | 169     | 1 | 3401630.78 |
| 5   | -> Vector Hash Join (6,21)                  | 1 | 6          | Ī | 16MB     | 169     | 1 | 3401630.42 |
| 6   | -> Vector Hash Join (7,20)                  | 1 | 7          | I | 43MB     | 173     | 1 | 3400343.15 |
| 7   | -> Vector Streaming(type: REDISTRIBUTE)     | 1 | 7          | I | 1MB      | 123     | 1 | 3395775.64 |
| 8   | -> Vector Hash Join (9,19)                  | 1 | 7          | I | 27MB     | 123     | 1 | 3395775.48 |
| 9   | -> Vector Streaming(type: REDISTRIBUTE)     | 1 | 7          | I | 1MB      | 123     | 1 | 3386294.72 |
| 10  | -> Vector Hash Join (11,18)                 | 1 | 7          | I | 16MB     | 123     | 1 | 3386294.56 |
| 11  | -> Vector Hash Join (12,14)                 | 1 | 7          | I | 19MB     | 112     | 1 | 3384018.02 |
| 12  | -> Vector Partition Iterator                | 1 | 287999764  | I | 1MB      | 12      | 1 | 227383.99  |
| 13  | -> Partitioned CStore Scan on store_returns | 1 | 287999764  | I | 1MB      | 12      | 1 | 227383.99  |
| 14  | -> Vector Hash Join (15,17)                 | 1 | 1516824    | I | 16MB     | 124     | 1 | 3065686.08 |
| 15  | -> Vector Partition Iterator                | 1 | 2879987999 | I | 1MB      | 66      | 1 | 2756066.50 |
| 16  | -> Partitioned CStore Scan on store_sales   | 1 | 2879987999 | I | 1MB      | 66      | 1 | 2756066.50 |
| 17  | -> CStore Scan on item                      | 1 | 158        | I | 1MB      | 58      | 1 | 4051.25    |
| 18  | -> CStore Scan on store                     | 1 | 24048      | I | 1MB      | 19      | 1 | 2264.00    |
| 19  | -> CStore Scan on customer                  | 1 | 12000000   | I | 1MB      | 1 8     | 1 | 12923.00   |
| 20  | -> CStore Scan on customer_address ad2      | 1 | 6000000    | I | 1MB      | 58      | 1 | 5770.00    |
| 21  | -> CStore Scan on promotion                 | 1 | 36000      | I | 1MB      | 1 4     | 1 | 1268.50    |
| (21 | rows)                                       |   |            |   |          |         |   |            |

#### 13.4.9.2 Join Order Hints

#### **Function**

Theses hints specify the join order and outer/inner tables.

### **Syntax**

• Single-layer parentheses (), specifying only the join order. The order of internal and foreign tables is not specified.

```
leading(join_table_list)
leading(@block_name join_table_list)
```

• Double parentheses (()), specifying the join order and outer/inner tables. The outer/inner tables are specified by the outermost parentheses.

```
leading((join_table_list))
leading(@block_name (join_table_list))
```

• Single-layer square brackets [], specifying the join order of [] and the sequence of internal and foreign tables.

```
leading[join_table_list]
leading[@block_name join_table_list]
```

Combination of single-layer parentheses () and single-layer square brackets
[], specifying the join order and the sequence of internal and foreign tables at
any layer. The parentheses () specify only the join order, but not the sequence
of internal and foreign tables. The square brackets [] specify both the join
order and the sequence of internal and foreign tables.

```
leading(join_table_list1 [join_table_list2])
leading[join_table_list1 [join_table_list2]]
leading[join_table_list1 (join_table_list2)]
leading(@block_name join_table_list1 [join_table_list2])
leading(@block_name join_table_list1 [join_table_list2]]
leading(@block_name join_table_list1 (join_table_list2)]
```

#### NOTICE

Single-layer square brackets [] can be used together with single-layer parentheses () to specify the sequence of internal and foreign tables of any layer. Single-layer [] and double-layer () cannot be used together.

### **Parameter Description**

#### join\_table\_list

Specifies the tables to be joined. The values can be table names or table aliases. If a subquery is pulled up, the value can also be the subquery alias. Separate the values with spaces. You can add parentheses to specify the join priorities of tables.

To prevent semantic errors, tables in the list must meet the following requirements:

- The tables must exist in the query or its subquery to be pulled up.
- The table names must be unique in the query or subquery to be pulled up. If they are not, their aliases must be unique.
- A table appears only once in the list.
- An alias (if any) is used to represent a table.

#### 

 The syntax format of the table is as follows: [schema.]table[@block\_name]

The table name can contain the schema name or block name before the subquery statement block is promoted. If the subquery statement block is optimized and rewritten by the optimizer, the value of **block\_name** is different from that of **block\_name** in leading.

• If a table has an alias, the alias is preferentially used to represent the table.

#### block\_name

Specifies the block name of the statement block. It indicates that the hint takes effect in the subquery statement block corresponding to the block name.

#### **NOTICE**

- By default, a block name is generated for a statement.
- CN lightweight statements do not generate block names.
- Block names can be generated for the CREATE TABLE AS SELECT, SELECT INTO, SELECT, INSERT, UPDATE, DELETE, and MERGE statements.
- The naming rule of a block name is as follows:
  - A block name is automatically generated for the SELECT, INSERT, UPDATE, DELETE, and MERGE statements. The naming format of a block name for these statements is sel\$n, ins\$n, upd\$n, del\$n, and mer \$n, respectively, where n starts from 1. The number of statements of different types is not accumulated, but the number of statements of the same type is accumulated.

#### Example:

| INSERT INTO t SELECT * FROM t1 WHERE a1 IN (select * from t2); |  |
|----------------------------------------------------------------|--|
| col#2                                                          |  |
| sel\$2                                                         |  |
| sel\$1                                                         |  |
| 36.41                                                          |  |
| ins\$1                                                         |  |

 Recursively assigns a block name to each statement block before the optimizer is used.

First, assign block names to the existing statements block based on the statement type, then traverse the statement blocks in the following sequence, and assign block name to the statement blocks in the statement blocks:

- 1. Traverse the target column.
- 2. Traverse the target column in the source table of the MERGE statement.
- 3. Traverse actions (update or insert) in the MERGE statement.
- 4. Traverse the returning clause.
- 5. Traverse the Join and Where conditions in From. (The join condition takes precedence over the Where condition.)
- 6. For a set operation, traverse each branch of the set (UNION, INTERSECT, and EXCEPT).
- 7. Traverse the HAVING clause.
- 8. Traverse the LIMIT OFFSET clause.
- 9. Traverse the LIMIT COUNT clause.
- 10.Traverse CTE
- 11.Traverse the table after From.
- 12. Traverse the UPSERT clause.
- In the rewriting phase of the optimizer, rewriting optimization is performed due to FUL LJOIN, cte inline, materialized view rewriting, INLIST2JOIN, OR conversion, multi count(distinct), Magic Set, lazyagg, and subquery/sublink promotion, a new subquery is constructed. In this case, the recursive processing during block name assignment is also applied to the newly constructed subquery. The number of block names is accumulated.

• In the optimizer rewriting phase, when a subquery is promoted, the table in the inner subquery is promoted to the outer query, and the inner subquery is eliminated. In this case, the promoted table may have the same name as the table in the outer queries. Therefore, the block name to which the promoted table belongs is recorded in the table to distinguish two tables with the same name but are from different query blocks.

#### For example:

**leading(t1 t2 t3 t4 t5)**: **t1**, **t2**, **t3**, **t4**, and **t5** are joined. The join order and outer/inner tables are not specified.

**leading(t1 t2 t3 t4 t5)**: **t1**, **t2**, **t3**, **t4**, and **t5** are joined in sequence. The table on the right is used as the inner table in each join.

**leading(t1 (t2 t3 t4) t5)**: First, **t2**, **t3**, and **t4** are joined and the outer/inner tables are not specified. Then, the result is joined with **t1** and **t5**, and the outer/inner tables are not specified.

**leading(t1 (t2 t3 t4) t5)**: First, **t2**, **t3**, and **t4** are joined and the outer/inner tables are not specified. Then, the result is joined with **t1**, and **(t2 t3 t4)** is used as the inner table. Finally, the result is joined with **t5**, and **t5** is used as the inner table.

**leading((t1 (t2 t3) t4 t5)) leading((t3 t2))**: First, **t2** and **t3** are joined and **t2** is used as the inner table. Then, the result is joined with **t1**, and **(t2 t3)** is used as the inner table. Finally, the result is joined with **t4** and then **t5**, and the table on the right in each join is used as the inner table.

leading[t1 [t2 t3]] is equivalent to leading((t1 (t2 t3))) leading((t2 t3)).

leading(t1 [t2 t3]) is equivalent to leading(t1 t2 t3) leading((t2 t3)).

leading[@sel\$1 t1@sel\$1 [t2@sel\$2 t3@sel\$2]] indicates that t2 and t3 are located in the subquery. After the subquery is promoted, t2 and t3 are joined, and then the join table is joined to t1. Where t2 is a foreign table, t3 is an internal table, t1 is a foreign table. The join table of t2 and t3 is an internal table.

### **Examples**

Hint the guery plan in **Examples** as follows:

#### explain

 $select / *+ leading(((((store\_sales store) promotion) item) customer) ad 2) store\_returns) leading((store\_store\_sales)) */ i\_product\_name product\_name ...$ 

First, **store\_sales** and **store** are joined and **store\_sales** is the inner table. Then, The result is joined with **promotion**, **item**, **customer**, **ad2**, and **store\_returns** in sequence. The optimized plan is as follows:

| WARNIN<br>id | G: Duplicated or conflict hint: Leading(store_sales store), will be discarded.  operation | E-rows     | -      | E-width | E-costs     |
|--------------|-------------------------------------------------------------------------------------------|------------|--------|---------|-------------|
| 1            | ->- Row Adapter                                                                           | l 6        | •      | 273     | 16308094.34 |
| 2            | -> Vector Streaming (type: GATHER)                                                        | 1 6        | I      | 1 273   | 16308094.34 |
| 3            | -> Vector Hash Aggregate                                                                  | 1 6        | 16MB   | 273     | 16308092.67 |
| 4            | -> Vector Hash Join (5,20)                                                                | l 6        | 585MB  | 169     | 16308092.63 |
| 5            | -> Vector Streaming(type: REDISTRIBUTE)                                                   | 1320811    | 1MB    | 181     | 16069870.93 |
| 6            | -> Vector Hash Join (7,19)                                                                | 1320811    | 43MB   | 181     | 16061891.00 |
| 7            | -> Vector Streaming(type: REDISTRIBUTE)                                                   | 1320811    | 1MB    | 131     | 16056566.78 |
| 8            | -> Vector Hash Join (9,18)                                                                | 1320811    | 27MB   | 131     | 16048586.85 |
| 9            | -> Vector Streaming(type: REDISTRIBUTE)                                                   | 1383248    | 1MB    | 131     | 16038321.62 |
| 10           | -> Vector Hash Join (11,17)                                                               | 1383248    | 16MB   | 131     | 16029664.50 |
| 11           | -> Vector Hash Join (12,16)                                                               | 2626366951 | 16MB   | 1 73    | 15751384.88 |
| 12           | -> Vector Hash Join (13,14)                                                               | 2750085660 | 2156MB | 1 77    | 14226077.19 |
| 13           | -> CStore Scan on store                                                                   | 24048      | 1MB    | l 19    | 2264.00     |
| 14           | -> Vector Partition Iterator                                                              | 2879987999 | 1MB    | l 66    | 2756066.50  |
| 15           | -> Partitioned CStore Scan on store_sales                                                 | 2879987999 | 1MB    | l 66    | 2756066.50  |
| 16           | -> CStore Scan on promotion                                                               | 36000      | I 1MB  | 1 4     | 1268.50     |
| 17           | -> CStore Scan on item                                                                    | 158        | 1MB    | 1 58    | 4051.25     |
| 18           | -> CStore Scan on customer                                                                | 12000000   | 1MB    | 1 8     | 12923.00    |
| 19           | -> CStore Scan on customer_address ad2                                                    | 6000000    | 1MB    | 1 58    | 5770.00     |
| 20           | -> Vector Partition Iterator                                                              | 287999764  | 1MB    | 1 12    | 227383.99   |
| 21           | -> Partitioned CStore Scan on store returns                                               | 287999764  | 1MB    | 1 12    | 227383.99   |
| (21 ro       | wa)                                                                                       |            |        |         |             |

For details about the warning at the top of the plan, see **Hint Errors, Conflicts, and Other Warnings**.

### 13.4.9.3 Join Operation Hints

### **Function**

Specifies the join method. It can be nested loop join, hash join, or merge join.

### **Syntax**

[no] nestloop|hashjoin|mergejoin([@block\_name] table\_list)

### **Parameter Description**

- no indicates that the specified hint will not be used for a join.
- block\_name indicates the block name of the statement block. For details, see block\_name.
- *table\_list* specifies the tables to be joined. The values are the same as those of **join\_table\_list** but contain no parentheses.

#### For example:

no nestloop(t1 t2 t3): nestloop is not used for joining t1, t2, and t3. The three tables may be joined in either of the two ways: Join t2 and t3, and then t1; join t1 and t2, and then t3. This hint takes effect only for the last join. If necessary, you can hint other joins. For example, you can add no nestloop(t2 t3) to join t2 and t3 first and to forbid the use of nestloop.

### **Examples**

Hint the query plan in **Examples** as follows:

```
explain
select /*+ nestloop(store_sales store_returns item) */ i_product_name product_name ...
```

**nestloop** is used for the last join between **store\_sales**, **store\_returns**, and **item**. The optimized plan is as follows:

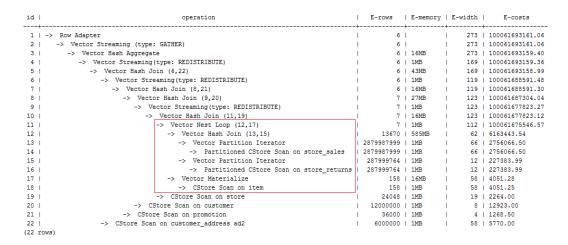

#### 13.4.9.4 Rows Hints

#### **Function**

These hints specify the number of rows in an intermediate result set. Both absolute values and relative values are supported.

### **Syntax**

rows([@block\_name] table\_list #|+|-|\* const)

### **Parameter Description**

- block\_name indicates the block name of the statement block. For details, see block name.
- #,+,-, and \* are operators used for hinting the estimation. # indicates that the original estimation is used without any calculation. +,-, and \* indicate that the original estimation is calculated using these operators. The minimum calculation result is 1. table\_list indicates the tables to be joined. The values are the same as those of table\_list in Join Operation Hints.
- *const* can be any non-negative number and supports scientific notation.

For example:

rows(t1 #5): The result set of t1 is five rows.

rows(t1 t2 t3 \*1000): Multiply the result set of joined t1, t2, and t3 by 1000.

### Suggestion

- The hint using \* for two tables is recommended, because this hint will take effect for a join as long as the two tables appear on both sides of this join. For example, if the hint is rows(t1 t2 \* 3), the join result of (t1 t3 t4) and (t2 t5 t6) will be multiplied by 3 because t1 and t2 appear on both sides of the join.
- **rows** hints can be specified for the result sets of a single table, multiple tables, function tables, and subquery scan tables.

### **Examples**

Hint the query plan in **Examples** as follows:

```
explain select /*+ rows(store_sales store_returns *50) */ i_product_name product_name ...
```

Multiply the result set of joined **store\_sales** and **store\_returns** by 50. The optimized plan is as follows:

| id    |                                                       |            | _    | E-width   E-costs |
|-------|-------------------------------------------------------|------------|------|-------------------|
| 1     | -> Row Adapter                                        | 312        |      | 273   3401656.58  |
| 2     | -> Vector Streaming (type: GATHER)                    | 312        |      | 273   3401656.58  |
| 3     | -> Vector Hash Aggregate                              | 312        | 16MB | 273   3401634.91  |
| 4     | -> Vector Streaming(type: REDISTRIBUTE)               | 313        | 1MB  | 169   3401634.39  |
| 5     | -> Vector Hash Join (6,21)                            | 313        | 43MB | 169   3401633.06  |
| 6     | -> Vector Streaming(type: REDISTRIBUTE)               | 313        | 1MB  | 119   3397065.38  |
| 7     | -> Vector Hash Join (8,20)                            | 313        | 27MB | 119   3397064.31  |
| 8     | <pre>-&gt; Vector Streaming(type: REDISTRIBUTE)</pre> | 328        | 1MB  | 119   3387583.37  |
| 9     |                                                       | 328        | 16MB | 119   3387582.18  |
| 10    | -> Vector Hash Join (11,18)                           | 344        | 16MB | 123   3386294.74  |
| 11    | -> Vector Hash Join (12,14)                           | 360        | 19MB | 112   3384018.02  |
| 12    | -> Vector Partition Iterator                          | 287999764  | 1MB  | 12   227383.99    |
| 13    | -> Partitioned CStore Scan on store_returns           | 287999764  | 1MB  | 12   227383.99    |
| 14    | -> Vector Hash Join (15,17)                           | 1516824    | 16MB | 124   3065686.08  |
| 15    | -> Vector Partition Iterator                          | 2879987999 | 1MB  | 66   2756066.50   |
| 16    | -> Partitioned CStore Scan on store_sales             | 2879987999 | 1MB  | 66   2756066.50   |
| 17    | -> CStore Scan on item                                | 158        | 1MB  | 58   4051.25      |
| 18    | -> CStore Scan on store                               | 24048      | 1MB  | 19   2264.00      |
| 19    | -> CStore Scan on promotion                           | 36000      | 1MB  | 4   1268.50       |
| 20    | -> CStore Scan on customer                            | 12000000   | 1MB  | 8   12923.00      |
| 21    | -> CStore Scan on customer_address ad2                | 6000000    | 1MB  | 58   5770.00      |
| (21 1 | nows)                                                 |            |      |                   |

The estimation value after the hint in row 11 is **360**, and the original value is rounded off to 7.

### 13.4.9.5 Stream Operation Hints

#### **Function**

Specifies the stream method, which can be broadcast, redistribute, or specifying the distribution key for **Agg** redistribution.

#### □ NOTE

Specifies the hint for the distribution column during the Agg process. This parameter is supported only by clusters of version 8.1.3.100 or later.

### Syntax

[no] broadcast | redistribute([@block\_name] table\_list) | redistribute ([@block\_name] (\*) (columns))

### **Parameter Description**

- **no** indicates that the hinted stream method is not used. When the hint is specified for the distribution columns in the **Agg** redistribution, **no** is invalid.
- block\_name indicates the block name of the statement block. For details, see block\_name.
- *table\_list* specifies the tables to be joined. For details, see **Parameter Description**.
- When hints are specified for distribution columns, the asterisk (\*) is fixed and the table name cannot be specified.
- **columns** specifies one or more columns in the **GROUP BY** clause. When there are no **GROUP BY** clauses, it can specify the columns in the **DISTINCT** clause.

#### 

- The specified distribution column must be specified using the column sequence number or column name in group by or distinct. The columns in count(distinct) can only be specified using column names.
- For a multi-layer query, you can specify the distribution column hint at each layer. The hint takes effect only at the corresponding layer.
- The column specified in count(distinct) takes effect only for two-level hashagg plans. Otherwise, the specified distribution column is invalid.
- If the optimizer finds that redistribution is not required after estimation, the specified distribution column is invalid.

### Tips

- Generally, the optimizer selects a group of non-skew distribution keys for data redistribution based on statistics. If the default distribution keys have data skew, you can manually specify the distribution columns to avoid data skew.
- When selecting a distribution key, select a group of columns with high distinct values as the distribution key based on data distribution features. In this way, data can be evenly distributed to each DN after redistribution.
- After writing hints, you can run explain verbose to print the execution plan and check whether the specified distribution key is valid. If the specified distribution key is invalid, a warning is displayed.

### Example

 Hint the query plan in Examples as follows: explain

select /\*+ no redistribute(store\_sales store\_returns item store) leading(((store\_sales store\_returns item store) customer)) \*/ i\_product\_name product\_name ...

In the original plan, the join result of **store\_sales**, **store\_returns**, **item**, and **store** is redistributed before it is joined with **customer**. After the hinting, the redistribution is disabled and the join order is retained. The optimized plan is as follows:

```
id |
                                                                                                        | E-memory | E-width |
                                          operation
                                                                                              E-rows
         Row Adapter
                                                                                                                          273 | 5718448.94
         -> Vector Streaming (type: GATHER)
                                                                                                                                5718448.94
            -> Vector Hash Aggregate
                                                                                                      6 | 16MB
                                                                                                                                5718447.27
                   Vector Streaming(type: REDISTRIBUTE)
                                                                                                      6 | 1MB
                                                                                                                           169 | 5718447.23
                   -> Vector Hash Join (6,21)
                                                                                                      6 | 16MB
                                                                                                                          169 | 5718446.86
                         Vector Hash Join (7,20)
                                                                                                                                5717159.60
                         -> Vector Streaming(type: REDISTRIBUTE)
                                                                                                        | 1MB
                                                                                                                          123 | 5712592.09
                               Vector Hash Join (9,18)
-> Vector Hash Join (10,17)
                                                                                                          585MB
                                                                                                                           123 | 5712591.93
                                                                                                                          123 | 3386294.56
                                                                                                        | 16MB
                                  -> Vector Hash Join (11,13)
-> Vector Partition Iterator
                                                                                                          1.9MB
                                                                                                                          112 | 3384018.02
                                                                                             287999764
12
                                        -> Partitioned CStore Scan on store_returns
                                                                                             287999764 | 1MB
                                                                                                                           12 | 227383.99
                                      -> Vector Hash Join (14,16)
                                                                                                1516824 | 16MB
                                                                                                                          124 | 3065686.08
                                        -> Vector Partition Iterator
                                                                                            2879987999 | 1MB
                                                                                                                           66 | 2756066.50
14
15
                                           -> Partitioned CStore Scan on store_sales
                                                                                            2879987999 | 1MB
                                                                                                                           66 | 2756066.50
                                         -> CStore Scan on item
                                                                                                                                4051.25
17
                                   -> CStore Scan on store
                                                                                                  24048 | 1MB
                                                                                                                           19 | 2264.00
                               -> Vector Streaming(type: BROADCAST)
                                                                                                                                2176297.36
                                                                                             288000000 | 1MB
                                                                                              12000000 | 1MB
                                                                                                                             8 | 12923.00
19 |
                                      CStore Scan on customer
                         -> CStore Scan on customer_address ad2
CStore Scan on promotion
                                                                                                6000000 I 1MB
                                                                                                                           58 | 5770.00
(21 rows)
```

Specifies the distribution columns for Agg redistribution.

explain (verbose on, costs off, nodes off) select /\*+ redistribute ((\*)  $(2\ 3))$  \*/ a1, b1, c1, count(c1) from t1 group by a1, b1, c1 having count(c1) > 10 and sum(d1) > 100

In the following example, the last two columns of the specified **GROUP BY** columns are used as distribution keys.

```
QUERY PLAN
                   operation
  1 | -> Streaming (type: GATHER)
  2 |
       -> HashAggregate
  3 |
           -> Streaming(type: REDISTRIBUTE)
  4 |
              -> Seq Scan on public.tl
     Predicate Information (identified by plan id)
  2 --HashAggregate
       Filter: ((count(t1.c1) > 10) AND (sum(t1.d1) > 100))
Targetlist Information (identified by plan id)
  1 --Streaming (type: GATHER)
       Output: al, bl, cl, (count(cl))
  2 -- HashAggregate
       Output: al, bl, cl, count(cl)
       Group By Key: tl.al, tl.bl, tl.cl
  3 -- Streaming(type: REDISTRIBUTE)
       Output: al, bl, cl, dl
       Distribute Key: bl, cl
  4 -- Seq Scan on public.tl
        Output: al, bl, cl, dl
   ===== Query Summary =====
System available mem: 24862720KB
Query Max mem: 24862720KB
Query estimated mem: 3138KB
(30 rows)
```

• If the statement does not contain the **GROUP BY** clause, specify the distinct column as the distribution columns.

```
explain (verbose on, costs off, nodes off) select /*+ redistribute ((*) (3 1)) */ distinct a1, b1, c1 from t1;
```

```
QUERY PLAN
_____
 id |
                  operation
  1 | -> Streaming (type: GATHER)
  2 | -> HashAggregate
  3 | -> Streaming(type: REDISTRIBUTE)
4 | -> Seg Scan on public t1
              -> Seq Scan on public.tl
Targetlist Information (identified by plan id)
  1 --Streaming (type: GATHER)
       Output: al, bl, cl
  2 --HashAggregate
       Output: al, bl, cl
       Group By Key: tl.al, tl.bl, tl.cl
  3 -- Streaming (type: REDISTRIBUTE)
       Output: al, bl, cl
       Distribute Key: cl, al
  4 --Seq Scan on public.tl
       Output: al, bl, cl
   ===== Query Summary =====
System available mem: 24862720KB
Query Max mem: 24862720KB
Query estimated mem: 3136KB
(25 rows)
```

### 13.4.9.6 Scan Operation Hints

#### **Function**

These hints specify a scan operation, which can be **tablescan**, **indexscan**, or **indexonlyscan**.

### **Syntax**

[no] tablescan|indexscan|indexonlyscan([@block\_name] table [index])

### **Parameter Description**

- **no** indicates that the specified hint will not be used for a join.
- block\_name indicates the block name of the statement block. For details, see block\_name.
- *table* specifies the table to be scanned. You can specify only one table. Use a table alias (if any) instead of a table name.

### □ NOTE

 The syntax format of the table is as follows: [schema.]table[@block\_name]

The table name can contain the schema name or block name before the subquery statement block is promoted. If the subquery statement block is optimized and rewritten by the optimizer, the value of **block\_name** is different from that of **block\_name** in leading.

- If a table has an alias, the alias is preferentially used to represent the table.
- *index* indicates the index for **indexscan** or **indexonlyscan**. You can specify only one index.

### 

**indexscan** and **indexonlyscan** hints can be used only when the specified index belongs to the table.

Scan operation hints can be used for row-store tables, column-store tables, HDFS tables, HDFS foreign tables, OBS tables, and subquery tables. HDFS tables include primary tables and delta tables. The delta tables are invisible to users. Therefore, scan operation hints are used only for primary tables.

If **indexscan** is specified, **indexscan** or **indexonlyscan** takes effect. **indexscan** and **indexonlyscan** can also take effect at the same time. When **indexscan** and **indexonlyscan hints** appear at the same time, **indexonlyscan** takes effect first.

# Example

To specify an index-based hint for a scan, create an index named **i** on the **i\_item\_sk** column of the **item** table.

```
create index i on item(i_item_sk);
```

Hint the query plan in **Examples** as follows:

```
explain select /*+ indexscan(item i) */ i_product_name product_name ...
```

**item** is scanned based on an index. The optimized plan is as follows:

| id     | operation                                   | E-rows     | E-memory | E-width | E-costs         |
|--------|---------------------------------------------|------------|----------|---------|-----------------|
| 1      | -> Row Adapter                              | 6          |          | 273     | 100061674938.26 |
| 2      | -> Vector Streaming (type: GATHER)          | 6          |          | 273     | 100061674938.26 |
| 3      | -> Vector Hash Aggregate                    | 6          | 16MB     | 273     | 100061674936.59 |
| 4      | -> Vector Streaming(type: REDISTRIBUTE)     | 6          | 1MB      | 169     | 100061674936.55 |
| 5      | -> Vector Hash Join (6,21)                  | 6          | 43MB     | 169     | 100061674936.19 |
| 6      | -> Vector Streaming(type: REDISTRIBUTE)     | 6          | 1MB      | 119     | 100061670368.67 |
| 7      | -> Vector Hash Join (8,20)                  | 6          | 16MB     | 119     | 100061670368.50 |
| 8      | -> Vector Hash Join (9,19)                  | 7          | 27MB     | 123     | 100061669081.23 |
| 9      | -> Vector Streaming(type: REDISTRIBUTE)     | 7          | 1MB      | 123     | 100061659600.47 |
| 10     | -> Vector Hash Join (11,18)                 | 7          | 16MB     | 123     | 100061659600.31 |
| 11     | -> Vector Nest Loop (12,17)                 | 7          | 1MB      | 112     | 100061657323.77 |
| 12     | -> Vector Hash Join (13,15)                 | 13670      | 585MB    | 62      | 6163443.54      |
| 13     | -> Vector Partition Iterator                | 2879987999 | 1MB      | 66      | 2756066.50      |
| 14     | -> Partitioned CStore Scan on store_sales   | 2879987999 | 1MB      | 66      | 2756066.50      |
| 15     | -> Vector Partition Iterator                | 287999764  | 1MB      | 12      | 227383.99       |
| 16     | -> Partitioned CStore Scan on store_returns | 287999764  | 1MB      | 12      | 227383.99       |
| 17     | -> CStore Index Scan using i on item        | 1          | 1MB      | 58      | 4.01            |
| 18     | -> CStore Scan on store                     | 24048      | 1MB      | 19      | 2264.00         |
| 19     | -> CStore Scan on customer                  | 12000000   | 1MB      | 8       | 12923.00        |
| 20     | -> CStore Scan on promotion                 | 36000      | 1MB      | 4       | 1268.50         |
| 21     | -> CStore Scan on customer_address ad2      | 6000000    | 1MB      | 58      | 5770.00         |
| (21 rd | ws)                                         |            |          |         |                 |

## 13.4.9.7 Sublink Name Hints

## **Function**

These hints specify the name of a sublink block.

# **Syntax**

blockname ([@block\_name] table)

## **Precautions**

- This block name hint is used by an outer query only when a sublink is pulled up. Currently, only the Agg equivalent join, IN, and EXISTS sublinks can be pulled up. This hint is usually used together with the hints described in the previous sections.
- The subquery after the **FROM** keyword is hinted by using the subquery alias. In this case, **block\_name hint** becomes invalid.
- If a sublink contains multiple tables, the tables will be joined with the outerquery tables in a random sequence after the sublink is pulled up. In this case, **blockname** also becomes invalid.

# **Parameter Description**

- block\_name indicates the block name of the statement block. For details, see block name.
- *table* indicates the name you have specified for a sublink block.

#### □ NOTE

 The syntax format of the table is as follows: [schema.]table[@block name]

The table name can contain the schema name or block name before the subquery statement block is promoted. If the subquery statement block is optimized and rewritten by the optimizer, the value of **block\_name** is different from that of **block\_name** in leading.

• If a table has an alias, the alias is preferentially used to represent the table.

# **Example**

explain select /\*+nestloop(store\_sales tt) \*/ \* from store\_sales where ss\_item\_sk in (select /\* +blockname(tt)\*/ i\_item\_sk from item group by 1);

**tt** indicates the sublink block name. After being pulled up, the sublink is joined with the outer-query table **store\_sales** by using **nestloop**. The optimized plan is as follows:

| id    | operation                                 | 1 | E-rows     | I | E-memory | l  | E-width | I | E-costs         |
|-------|-------------------------------------------|---|------------|---|----------|----|---------|---|-----------------|
|       |                                           |   |            |   |          | +- |         |   |                 |
|       | -> Row Adapter                            |   | 1439994000 |   |          | ı  |         |   | 325105765847.91 |
| 2     | -> Vector Streaming (type: GATHER)        | ı | 1439994000 | ı |          | l  | 216     | I | 325105765847.91 |
| 3     | -> Vector Nest Loop Semi Join (4, 6)      | 1 | 1439994000 | 1 | 1MB      | L  | 216     | I | 325026664615.00 |
| 4     | -> Vector Partition Iterator              | 1 | 2879987999 | 1 | 1MB      | L  | 216     | I | 2756066.50      |
| 5     | -> Partitioned CStore Scan on store_sales | 1 | 2879987999 | 1 | 1MB      | L  | 216     | I | 2756066.50      |
| 6     | -> Vector Materialize                     | 1 | 300000     | 1 | 16MB     | L  | 4       | I | 4176.25         |
| 7     | -> Vector Hash Aggregate                  | 1 | 300000     | 1 | 16MB     | L  | 4       | I | 3988.75         |
| 8     | -> CStore Scan on item                    | 1 | 300000     | 1 | 1MB      | L  | 4       | I | 3832.50         |
| (8 ro | ws)                                       |   |            |   |          |    |         |   |                 |

## 13.4.9.8 Skew Hints

## **Function**

Theses hints specify redistribution keys containing skew data and skew values, and are used to optimize redistribution involving Join or HashAgg.

## **Precautions**

- Skew hints are used only if redistribution is required and the specified skew information matches the redistribution information.
- Skew hints are controlled by the GUC parameter **skew\_option**. If the parameter is disabled, skew hints cannot be used for solving skew.
- Currently, skew hints support only the table relationships of the ordinary table
  and subquery types. Hints can be specified for base tables, subqueries, and
  WITH ... AS clauses. Unlike other hints, a subquery can be used in skew hints
  regardless of whether it is pulled up.
- Use an alias (if any) to specify a table where data skew occurs.
- You can use a name or an alias to specify a skew column as long as it is not ambiguous. The columns in skew hints cannot be expressions. If data skew occurs in the redistribution that uses an expression as a redistribution key, set the redistribution key as a new column and specify the column in skew hints.
- The number of skew values must be an integer multiple of the number of columns. Skew values must be grouped based on the column sequence, with each group containing a maximum of 10 values. You can specify duplicate values to group skew columns having different number of skew values. For example, the c1 and c2 columns of the t1 table contains skew data. The skew value of the c1 column is a1, and the skew values of the c2 column are b1 and b2. In this case, the skew hint is skew(t1 (c1 c2) ((a1 b1)(a1 b2))). (a1 b1) is a value group, where NULL is allowed as a skew value. Each hint can contain a maximum of 10 groups and the number of groups should be an integer multiple of the number of columns.
- In the redistribution optimization of Join, a skew value must be specified for skew hints. The skew value can be left empty for HashAgg.
- If multiple tables, columns, or values are specified, separate items of the same type with spaces.
- The type of skew values cannot be forcibly converted in hints. To specify a string, enclose it with single quotation marks (' ').

## Syntax

- Specify single-table skew.
   skew([@block\_name] table (column) [(value)])
- Specify intermediate result skew. skew([@block\_name] (join\_rel) (column) [(value)])

## **Parameter Description**

- block\_name indicates the block name of the statement block. For details, see block name.
- table specifies the table where skew occurs.

### □ NOTE

 The syntax format of the table is as follows: [schema.]table[@block\_name]

The table name can contain the schema name or block name before the subquery statement block is promoted. If the subquery statement block is optimized and rewritten by the optimizer, the value of **block\_name** is different from that of **block\_name** in leading.

- If a table has an alias, the alias is preferentially used to represent the table.
- **join\_rel** specifies two or more joined tables. For example, **(t1 t2)** indicates that the result of joining **t1** and **t2** tables contains skew data.
- **column** specifies one or more columns where skew occurs.
- value specifies one or more skew values.

### Example:

Specify single-table skew.

Each skew hint describes the skew information of one table relationship. To describe the skews of multiple table relationships in a query, specify multiple skew hints.

Skew hints have the following formats:

- One skew value in one column: skew(t (c1) (v1))
   Description: The v1 value in the c1 column of the t table relationship causes skew in query execution.
- Multiple skew values in one column: skew(t (c1) (v1 v2 v3 ...))
   Description: Values including v1, v2, and v3 in the c1 column of the t table relationship cause skew in query execution.
- Multiple columns, each having one skew value: skew(t (c1 c2) (v1 v2))
   Description: The v1 value in the c1 column and the v2 value in the c2 column of the t table relationship cause skew in query execution.
- Multiple columns, each having multiple skew values: skew(t (c1 c2) ((v1 v2) (v3 v4) (v5 v6) ...))

Description: Values including v1, v3, and v5 in the c1 column and values including v2, v4, and v6 in the c2 column of the t table relationship cause skew in query execution.

#### NOTICE

In the last format, parentheses for skew value groups can be omitted, for example, **skew(t (c1 c2) (v1 v2 v3 v4 v5 v6 ...))**. In a skew hint, either use parentheses for all skew value groups or for none of them.

Otherwise, a syntax error will be generated. For example, **skew(t (c1 c2) (v1 v2 v3 v4 (v5 v6) ...))** will generate an error.

• Specify intermediate result skew.

If data skew does not occur in base tables but in an intermediate result during query execution, specify skew hints of the intermediate result to solve the skew. The format is **skew((t1 t2) (c1) (v1))**.

Description: Data skew occurs after the table relationships **t1** and **t2** are joined. The **c1** column of the **t1** table contains skew data and its skew value is **v1**.

**c1** can exist only in a table relationship of **join\_rel**. If there is another column having the same name, use aliases to avoid ambiguity.

# Suggestion

- For a multi-level query, write the hint on the layer where data skew occurs.
- For a listed subquery, you can specify the subquery name in a hint. If you know data skew occurs on which base table, directly specify the table.
- Aliases are preferred when you specify a table or column in a hint.

# **Examples**

Specify single-table skew.

• Specify hints in the original query.

For example, the original query is as follows:

```
explain
with customer_total_return as
(select sr_customer_sk as ctr_customer_sk
,sr_store_sk as ctr_store_sk
,sum(SR_FEE) as ctr_total_return
from store_returns
,date_dim
where sr returned date sk = d date sk
and d_year =2000
group by sr_customer_sk
,sr_store_sk)
select c_customer_id
from customer_total_return ctr1
,customer
where ctr1.ctr_total_return > (select avg(ctr_total_return)*1.2
from customer_total_return ctr2
where ctr1.ctr_store_sk = ctr2.ctr_store_sk)
and s_store_sk = ctr1.ctr_store_sk
and s state = 'NM'
and ctr1.ctr_customer_sk = c_customer_sk
order by c_customer_id
limit 100;
```

```
| E-width | E-costs
Row Adapter
-> Vector Limit
-> Vector Streaming (type: GATHER)
-> Vector Limit
-> Vector Sort
-> Vector Hash Join (7,29)
-> Vector Streaming (typ
                                                                                                                                                                                                                                                                                                                                                                                                                                                                   100 |
100 |
2400 |
2400 |
                                                                                                                                                                                                                                                                                                                                                                                                                                                                                                                                                                                                                  20 | 911254.47
20 | 911254.47
20 | 911325.75
20 | 911247.62
                                                                                                                                                                                                                                                                                                                                                                                                                                                 2400 | 1MB
3684816 | 16MB
3684817 | 41MB(12374MB)
3684817 | 394KB
3684817 | 16MB
11054450 | 16MB
50247501 | 397MB(12671MB)
                                                                                                                                                                                                                                                                                                                                                                                                                                                                                                                                                                                                                                           911631.21
                                                                                        ector Hash Join (7,29)

Vector Streaming(type: REDISTRIBUTE)

-> Vector Hash Join (9,19)

-> Vector Hash Join (10,18)

-> Vector Hash Augregate

-> Vector Hash Join (13,15)

-> Vector Hash Join (13,15)

-> Vector Fartition Iterator

-> Partitioned CStore Soan on store_returns

-> Vector Streaming(type: REDISTRIBUTE)

-> Vector Partition Iterator

-> Pertitioned CStore Soan on date_dim

-> CStore Soan on store

-> CStore Soan on store

-> Vector Hash Aggregate
                                                                                                                                                                                                                                                                                                                                                                                                                                                                                                                                                                                                                20 | 905379.41
4 | 883010.31
4 | 861302.05
44 | 427109.71
54 | 395302.57
22 | 358663.76
22 | 294300.51
6 | 227383.99
4 | 975.56
4 | 910.65
4 | 910.65
                                                                                                                                                                                                                                                                                                                                                                                                                                                 50247501
                                                                                                                                                                                                                                                                                                                                                                                                                                                 50247501
                                                                                                                                                                                                                                                                                                                                                                                                                                                                                                     16MB
                                                                                                                                                                                                                                                                                                                                                                                                                                                                                                   1MB
1MB
384KB
1MB
1MB
                                                                                                                                                                                                                                                                                                                                                                                                                                                                                                                                                                                                                  4 | 910.65

4 | 1006.39

68 | 426707.38

36 | 416239.03

54 | 395302.52

22 | 358663.76

22 | 294300.51

26 | 227383.99

4 | 975.56

4 | 910.65

4 | 910.65

24 | 12923.00
                                                                                                                    -> CStore Scan on store

Vector Hash Aggregate | 192

-> Vector Studymery Scan on ctr2 | 50247501

-> Vector Streaming(type: REDISTRIBUTE) | 50247501

-> Vector Streaming(type: REDISTRIBUTE) | 50247501

-> Vector Hash Join (24,26) | 50247501

-> Vector Partition Iterator | 287999764

-> Vector Streaming(type: BROADCAST) | 8712

-> Vector Partitioned CStore Scan on store returns | 363

-> Partitioned CStore Scan on date_dim | 363

-> Partitioned CStore Scan on date_dim | 363

-> Scan on customer | 12000000
                                                                                                                                                                                                                                                                                                                                                                                                                                                                                                     16MB
1MB
397MB (12671MB)
384KB
16MB
                                                                        -> CStore Scan on customer
```

Specify the hints of HashAgg in the inner **with** clause and of the outer Hash Join. The query containing hints is as follows:

```
explain
with customer_total_return as
(select /*+ skew(store_returns(sr_store_sk sr_customer_sk)) */sr_customer_sk as ctr_customer_sk
,sr_store_sk as ctr_store_sk
,sum(SR_FEE) as ctr_total_return
from store returns
,date_dim
where sr_returned_date_sk = d_date_sk
and d_year =2000
group by sr_customer_sk
,sr_store_sk)
select /*+ skew(ctr1(ctr_customer_sk)(11))*/ c_customer_id
from customer total return ctr1
,store
,customer
where ctr1.ctr_total_return > (select avg(ctr_total_return)*1.2
from customer_total_return ctr2
where ctr1.ctr_store_sk = ctr2.ctr_store_sk)
and s_store_sk = ctr1.ctr_store_sk
and s state = 'NM'
and ctr1.ctr_customer_sk = c_customer_sk
order by c_customer_id
limit 100:
```

The hints indicate that the **group by** in the inner **with** clause contains skew data during redistribution by HashAgg, corresponding to the original Hash Agg operators 10 and 21; and that the **ctr\_customer\_sk** column in the outer **ctr1** table contains skew data during redistribution by Hash Join, corresponding to operator 6 in the original plan. The optimized plan is as follows:

```
| 1 -> Row Adapter | 100 | 20 | 1061778.14 | 2 | -> Vector Limit | 2 | -> Vector Limit | 2 | -> Vector Limit | 2 | -> Vector Limit | 2 | -> Vector Limit | 2 | -> Vector Limit | 2 | -> Vector Limit | 2 | -> Vector Limit | 2 | -> Vector Limit | 2 | -> Vector Limit | 2 | -> Vector Limit | 2 | -> Vector Limit | 2 | -> Vector Limit | 2 | -> Vector Limit | 2 | -> Vector Limit | 2 | -> Vector Limit | 2 | -> Vector Limit | 2 | -> Vector Limit | 2 | -> Vector Limit | 2 | -> Vector Limit | 2 | -> Vector Limit | 2 | -> Vector Limit | 2 | -> Vector Limit | 2 | -> Vector Limit | 2 | -> Vector Limit | 2 | -> Vector Limit | 2 | -> Vector Limit | 2 | -> Vector Limit | 2 | -> Vector Limit | 2 | -> Vector Limit | 2 | -> Vector Limit | 2 | -> Vector Limit | 2 | -> Vector Limit | 2 | -> Vector Limit | 2 | -> Vector Limit | 2 | -> Vector Limit | 2 | -> Vector Limit | 2 | -> Vector Limit | 2 | -> Vector Limit | 2 | -> Vector Limit | 2 | -> Vector Limit | 2 | -> Vector Limit | 2 | -> Vector Limit | 2 | -> Vector Limit | 2 | -> Vector Limit | 2 | -> Vector Limit | 2 | -> Vector Limit | 2 | -> Vector Limit | 2 | -> Vector Limit | 2 | -> Vector Limit | 2 | -> Vector Limit | 2 | -> Vector Limit | 2 | -> Vector Limit | 2 | -> Vector Limit | 2 | -> Vector Limit | 2 | -> Vector Limit | 2 | -> Vector Limit | 2 | -> Vector Limit | 2 | -> Vector Limit | 2 | -> Vector Limit | 2 | -> Vector Limit | 2 | -> Vector Limit | 2 | -> Vector Limit | 2 | -> Vector Limit | 2 | -> Vector Limit | 2 | -> Vector Limit | 2 | -> Vector Limit | 2 | -> Vector Limit | 2 | -> Vector Limit | 2 | -> Vector Limit | 2 | -> Vector Limit | 2 | -> Vector Limit | 2 | -> Vector Limit | 2 | -> Vector Limit | 2 | -> Vector Limit | 2 | -> Vector Limit | 2 | -> Vector Limit | 2 | -> Vector Limit | 2 | -> Vector Limit | 2 | -> Vector Limit | 2 | -> Vector Limit | 2 | -> Vector Limit | 2 | -> Vector Limit | 2 | -> Vector Limit | 2 | -> Vector Limit | 2 | -> Vector Limit | 2 | -> Vector Limit | 2 | -> Vector Limit | 2 | -> Vector Limit | 2 | -> Vector Limit | 2 | -> Vector Limit |
```

To solve data skew in the redistribution, Hash Agg is changed to double-level Agg operators and the redistribution operators used by Hash Join are changed in the optimized plan.

Modify the query and then specify hints.

For example, the original query and its plan are as follows:

explain select count(\*) from store\_sales\_1 group by round(ss\_list\_price);

Columns in hints do not support expressions. To specify hints, rewrite the query as several subqueries. The rewritten query and its plan are as follows:

```
explain select count(*)
```

```
from (select round(ss_list_price),ss_hdemo_sk
from store_sales_1)tmp(a,ss_hdemo_sk)
group by a;
```

Ensure that the service logic is not changed during the rewriting.

Specify hints in the rewritten query as follows:

```
explain
select /*+ skew(tmp(a)) */ count(*)
from (select round(ss_list_price),ss_hdemo_sk
from store_sales_1)tmp(a,ss_hdemo_sk)
group by a;
```

The plan shows that after Hash Agg is changed to double-layer Agg operators, redistributed data is greatly reduced and redistribution time shortened.

You can specify hints in columns in a subquery, for example:

```
explain
select /*+ skew(tmp(b)) */ count(*)
from (select round(ss_list_price) b,ss_hdemo_sk
from store_sales_1)tmp(a,ss_hdemo_sk)
group by a;
```

# 13.4.9.9 Hint That Disables Subquery Pull-up

### **Function**

To optimize query logic, the optimizer usually pulls up subqueries for execution. However, sometimes the pulled up subqueries do not run much faster than others, and may even be slower due to enlarged search scope. In this case, you can specify the **no merge** hint to disable pull-up. This hint is not recommended in most cases.

# **Syntax**

```
no merge[@block_name]
no merge ([@block_name1] subquery_name[@block_name2])
```

# Description

- block\_name indicates the block name of the statement block. For details, see block\_name.
- subquery\_name indicates the name of a subquery. It can also be a view or CTE name. The specified subquery will not be unnested during logic optimization. If subquery\_name is not specified, the current query will not be unnested.

# Example

Create tables t1, t2, and t3.

```
create table t1(a1 int,b1 int,c1 int,d1 int);
create table t2(a2 int,b2 int,c2 int,d2 int);
create table t3(a3 int,b3 int,c3 int,d3 int);
```

The original statement is as follows:

explain select \* from t3, (select a1,b2,c1,d2 from t1,t2 where t1.a1=t2.a2) s1 where t3.b3=s1.b2;

| id | operation          |   |       |   | E-width |        |
|----|--------------------|---|-------|---|---------|--------|
|    | -> Hash Join (2,6) | ī | 44450 |   |         | 754.31 |
| 2  | -> Hash Join (3,4) | L | 8885  | Ī | 28      | 182.11 |
| 3  | -> Seq Scan on t3  | L | 1776  | Ī | 16      | 27.76  |
| 4  | -> Hash            | L | 1776  | I | 12      | 27.76  |
| 5  | -> Seq Scan on t2  | L | 1776  | I | 12      | 27.76  |
| 6  | -> Hash            | L | 1776  | I | 8       | 27.76  |
| 7  | -> Seq Scan on tl  | L | 1776  | Ī | 8       | 27.76  |

In this query, you can use the following methods to disable the pull-up of subquery **s1**:

- Method 1: explain select /\*+ no merge(s1) \*/ \* from t3, (select a1,b2,c1,d2 from t1,t2 where t1.a1=t2.a2) s1 where t3.b3=s1.b2;
- Method 2: explain select \* from t3, (select /\*+ no merge \*/ a1,b2,c1,d2 from t1,t2 where t1.a1=t2.a2) s1 where t3.b3=s1.b2;

## Outcome:

| id | •                  |   |      | E-width | •             |
|----|--------------------|---|------|---------|---------------|
|    |                    | 1 | 8880 | •       | +<br>  443.03 |
| 2  | -> Hash Join (3,4) | Ĺ | 8885 | 16      | 182.11        |
| 3  | -> Seq Scan on tl  | Ĺ | 1776 | J 8     | 27.76         |
| 4  | -> Hash            | Ĺ | 1776 | 12      | 27.76         |
| 5  | -> Seq Scan on t2  | Ĺ | 1776 | 12      | 27.76         |
| 6  | -> Hash            | Ĺ | 1776 | 16      | 27.76         |
| 7  | -> Seq Scan on t3  | ī | 1776 | 16      | 27.76         |

### 13.4.9.10 Drive Hints

## **Function**

When generating a query plan, the optimizer uses the dynamic planning or genetic algorithm to enumerate possible join paths and selects the optimal path. When the number of join tables increases, the search space may expand greatly. In this case, you can use a drive hint to specify the fact table in the query and use heuristic search to narrow the search range. This hint takes effect only when the GUC parameter join\_search\_mode is set to heuristic.

## **Syntax**

[no] drive (table)

# Description

- no indicates that the table specified by the hint is not a drive table.
- *table* specifies the table specified by the hint. You can specify only one table. Use a table alias (if any) instead of a table name.

# Example

## Create tables t1, t2, and t3.

```
create table t1(a1 int,b1 int,c1 int,d1 int);
create table t2(a2 int,b2 int,c2 int,d2 int);
create table t3(a3 int,b3 int,c3 int,d3 int);
```

#### The original statement is as follows:

explain select \* from t1,t2,t3 where t1.b1=t2.b2 and t1.c1=t3.c3 and t2.d2=t3.d3;

|    | QUERY PLAN                                  |     |    |   |          |     |    |   |       |
|----|---------------------------------------------|-----|----|---|----------|-----|----|---|-------|
| id | operation                                   |     |    |   | E-memory |     |    | - |       |
| 1  | -> Streaming (type: GATHER)                 | I   | 4  |   |          | i   |    |   | 40.03 |
| 2  | -> Hash Join (3,9)                          | I . | 4  | Ī | 1MB      | I . | 48 | 1 | 34.03 |
| 3  | <pre>-&gt; Streaming(type: BROADCAST)</pre> | I   | 40 | 1 | 2MB      | I   | 32 | 1 | 23.64 |
| 4  | -> Hash Join (5,7)                          | I   | 20 | 1 | 1MB      | I . | 32 | 1 | 22.06 |
| 5  | -> Streaming(type: BROADCAST)               | I   | 40 | 1 | 2MB      | I   | 16 | 1 | 11.67 |
| 6  | -> Seq Scan on tl                           | I   | 20 | 1 | 1MB      | I   | 16 | 1 | 10.10 |
| 7  | -> Hash                                     | I   | 20 | 1 | 16MB     | I   | 16 | 1 | 10.10 |
| 8  | -> Seq Scan on t2                           | I   | 20 | 1 | 1MB      | I . | 16 | 1 | 10.10 |
| 9  | -> Hash                                     | I   | 20 | 1 | 16MB     | I   | 16 | 1 | 10.10 |
| 10 | -> Seq Scan on t3                           | I   | 20 | 1 | 1MB      | I   | 16 | 1 | 10.10 |

In the preceding query, you can specify table **t3** as the drive table so that **t3** is preferentially joined with other tables. This reduces the search paths generated by the plan and changes the join sequence. :

explain select /\*+ drive(t3) \*/ \* from t1, t2, t3 where t1.b1=t2.b2 and t1.c1=t3.c3 and t2.d2=t3.d3;

## After hints are used:

|    | QUERY PLA                                   | N   |        |   |          |    |         |         |  |  |
|----|---------------------------------------------|-----|--------|---|----------|----|---------|---------|--|--|
|    |                                             |     |        |   |          |    |         |         |  |  |
| id | operation                                   | - 1 | E-rows | ı | E-memory | L  | E-width | E-costs |  |  |
|    | +                                           | -+  |        | + |          | +- | +       |         |  |  |
| 1  | -> Streaming (type: GATHER)                 | -   | 4      |   |          | L  | 48      | 40.03   |  |  |
| 2  | -> Hash Join (3,9)                          | -1  | 4      | 1 | 1MB      | L  | 48      | 34.03   |  |  |
| 3  | <pre>-&gt; Streaming(type: BROADCAST)</pre> |     | 40     |   | 2MB      | L  | 32      | 23.64   |  |  |
| 4  | -> Hash Join (5,7)                          | 1   | 20     | ı | 1MB      | r  | 32      | 22.06   |  |  |
| 5  | -> Streaming(type: BROADCAST)               | 1   | 40     | ī | 2MB      | r  | 16      | 11.67   |  |  |
| 6  | -> Seq Scan on t3(DRIVE)                    | ī   | 20     | ī | 1MB      | ï  | 16      | 10.10   |  |  |
| 7  | -> Hash                                     | 1   | 20     | ī | 16MB     | ř. | 16      | 10.10   |  |  |
| 8  | -> Seq Scan on tl                           | ī   | 20     | ī | 1MB      | ï  | 16      | 10.10   |  |  |
| 9  | -> Hash                                     | ī   | 20     | ī | 16MB     | ï  | 16      | 10.10   |  |  |
| 10 | -> Seq Scan on t2                           | i   | 20     | i | 1MB      | i  | 16      | 10.10   |  |  |
|    |                                             |     |        |   |          |    |         |         |  |  |

# **A** CAUTION

If the GUC parameter <code>join\_search\_mode</code> is set to <code>heuristic</code> and the number of joined tables exceeds the value of <code>from\_collapse\_limit</code>, the optimizer automatically identifies drive tables and displays them in the plan. If the final drive selected by the optimizer is incorrect, you can use <code>no drive hint</code> to correct the selection.

## 13.4.9.11 Dictionary Code Hint

## **Function**

Specifies a column to construct a dictionary code. The comparison of character strings in the dictionary code is converted into the comparison of numbers, which accelerates the query speed such as **group by** and **filter**. This hint is supported only by clusters of version 8.3.0 or later.

## **Precautions**

• Currently, only the new version hatore tables are supported (the table-level parameter **enable hatore opt** is set to **on**).

## **Syntax**

/\* + ( no ) dict(table (column)) \*/

## Parameter description

- dict(table (column))
   Column with the dictionary encoding table enabled.
- no dict(table (column))
   Column with the dictionary encoding table disabled.

# Example

SELECT /\*+ dict (bitmaptbl\_high (server\_ip)) \*/ distinct(server\_ip) FROM bitmaptbl\_high WHERE scope\_name='saetataetaeta' ORDER BY server\_ip;

The generated plan is as follows. server\_ip uses the dictionary encoding:

You can use no **dict to** disable **server\_ip** from using dictionary encoding.

SELECT /\*+ no dict (bitmaptbl\_high (server\_ip)) \*/ distinct(server\_ip) FROM bitmaptbl\_high WHERE scope\_name='saetataetaeta' ORDER BY server\_ip;

# 13.4.9.12 Configuration Parameter Hints

## **Function**

A hint, or a GUC hint, specifies a configuration parameter value when a plan is generated.

## **Precautions**

- If a parameter set by hint takes effect at the statement level, the hint must be written to the top-level query instead of the subquery. For UNION, INTERSECT, EXCEPT, and MINUS statements, you can write the GUC hint at the statement level to any SELECT clause that participates in the set operation. The configuration parameters set by the GUC hint take effect on each SELECT clause that participates in the set operation.
- When a subquery is pulled up, all GUC hints on the subquery are discarded.
- If a parameter is set by both the statement-level GUC hint and the subquery-level GUC hint, the subquery-level GUC hint takes effect in the corresponding subquery, and the statement-level GUC hint takes effect in other subqueries of the statement.

# **Syntax**

set [global]([@block\_name] guc\_name guc\_value)

#### **Parameters**

- **global** indicates that the parameter set by hint takes effect at the statement level. If **global** is not specified, the parameter takes effect only in the subquery where the hint is located.
- block\_name indicates the block name of the statement block. For details, see block\_name.
- **guc\_name** indicates the name of the configuration parameter specified by hint.
- **guc\_value** indicates the value of a configuration parameter specified by hint.

Currently, GUC hints support only some configuration parameters. Some parameters cannot be configured at the subquery level and can only be configured at the statement level. The following table lists the supported parameters.

**Table 13-18** Configuration parameters supported by GUC hints

| Parameter                    | Configured at the Subquery Level (Yes/No) |
|------------------------------|-------------------------------------------|
| agg_max_mem                  | Yes                                       |
| agg_redistribute_enhancement | Yes                                       |

| Parameter                        | Configured at the Subquery Level (Yes/No) |
|----------------------------------|-------------------------------------------|
| best_agg_plan                    | Yes                                       |
| cost_model_version               | No                                        |
| cost_param                       | No                                        |
| enable_array_optimization        | No                                        |
| enable_bitmapscan                | Yes                                       |
| enable_broadcast                 | Yes                                       |
| enable_csqual_pushdown           | No                                        |
| enable_redistribute              | Yes                                       |
| enable_extrapolation_stats       | Yes                                       |
| enable_fast_query_shipping       | No                                        |
| enable_force_vector_engine       | No                                        |
| enable_hashagg                   | Yes                                       |
| enable_hashfilter                | No                                        |
| enable_hashjoin                  | Yes                                       |
| enable_index_nestloop            | Yes                                       |
| enable_indexonlyscan             | Yes                                       |
| enable_indexscan                 | Yes                                       |
| enable_join_pseudoconst          | Yes                                       |
| enable_mergejoin                 | Yes                                       |
| enable_mixedagg                  | No                                        |
| enable_nestloop                  | Yes                                       |
| enable_nodegroup_debug           | No                                        |
| enable_partition_dynamic_pruning | Yes                                       |
| enable_seqscan                   | Yes                                       |
| enable_sonic_hashagg             | No                                        |
| enable_sonic_hashjoin            | Yes                                       |
| enable_sort                      | Yes                                       |
| enable_stream_ctescan            | No                                        |
| enable_tidscan                   | Yes                                       |

| Parameter                         | Configured at the Subquery Level (Yes/No) |
|-----------------------------------|-------------------------------------------|
| enable_value_redistribute         | Yes                                       |
| enable_vector_engine              | No                                        |
| expected_computing_nodegroup      | No                                        |
| force_bitmapand                   | Yes                                       |
| from_collapse_limit               | Yes                                       |
| join_collapse_limit               | Yes                                       |
| join_num_distinct                 | Yes                                       |
| outer_join_max_rows_multipler     | Yes                                       |
| prefer_hashjoin_path              | No                                        |
| qrw_inlist2join_optmode           | Yes                                       |
| qual_num_distinct                 | Yes                                       |
| query_dop                         | No                                        |
| query_max_mem                     | No                                        |
| query_mem                         | No                                        |
| rewrite_rule                      | No                                        |
| setop_optmode                     | Yes                                       |
| skew_option                       | Yes                                       |
| stream_ctescan_max_estimate_mem   | No                                        |
| stream_ctescan_pred_threshold     | No                                        |
| stream_ctescan_refcount_threshold | No                                        |
| windowagg_pushdown_enhancement    | No                                        |
| index_selectivity_cost            | Yes                                       |
| index_cost_limit                  | Yes                                       |

# **Examples**

Hint the query plan in **Examples** as follows:

```
explain
select /*+ set global(query_dop 0) */ i_product_name product_name
...
```

This hint indicates that the **query\_dop** parameter is set to **0** when the plan for a statement is generated, which means the SMP adaptation function is enabled. The generated plan is as follows:

| id    | operation                                              |     |        | E-memory |     |          |
|-------|--------------------------------------------------------|-----|--------|----------|-----|----------|
| 1     | -> Row Adapter                                         | i   | 1      |          |     | 19595.89 |
| 2     | -> Vector Sonic Hash Aggregate                         | l l | 1      |          | 230 | 19595.89 |
| 3     | -> Vector Streaming (type: GATHER)                     | l l | 3      |          | 230 | 19595.89 |
| 4     | -> Vector Sonic Hash Aggregate                         | I   | 3      | 16MB     | 230 | 19595.66 |
| 5     | -> Vector Nest Loop (6,28)                             | l . | 3      | 1MB      | 126 | 19595.62 |
| 6     | -> Vector Nest Loop (7,27)                             | l . | 3      | 1MB      | 130 | 19291.57 |
| 7     | -> Vector Streaming(type: LOCAL GATHER dop: 1/2)       | l . | 3      | 4MB      | 118 | 19279.41 |
| 8     | -> Vector Nest Loop (9,24)                             | 1   | 3      | 1MB      | 118 | 19279.38 |
| 9     | -> Vector Streaming(type: SPLIT REDISTRIBUTE dop: 2/2) | I . | 3      | 4MB      | 82  | 18117.66 |
| 10    | -> Vector Nest Loop (11,21)                            | l . | 3      | 1MB      | 82  | 18117.61 |
| 11    | -> Vector Streaming(type: SPLIT REDISTRIBUTE dop: 2/2) | l . | 3      | 4MB      | 82  | 16195.20 |
| 12    | -> Vector Sonic Hash Join (13,15)                      | 1   | 3      | 16MB     | 82  | 16195.15 |
| 13    | -> Vector Partition Iterator                           | 28  | 7514   | 1MB      | 12  | 1110.42  |
| 14    | -> Partitioned CStore Scan on store_returns            | 28  | 7514   | 1MB      | 12  | 1110.42  |
| 15    | -> Vector Streaming(type: LOCAL BROADCAST dop: 2/2)    | l . | 2764   | 4MB      | 94  | 14718.42 |
| 16    | -> Vector Sonic Hash Join (17,19)                      | l . | 1382   | 16MB     | 94  | 14699.69 |
| 17    | -> Vector Partition Iterator                           | 288 | 0404   | 1MB      | 39  | 11541.07 |
| 18    | -> Partitioned CStore Scan on store_sales              | 288 | 0404   | 1MB      | 39  | 11541.07 |
| 19    | -> Vector Streaming(type: LOCAL BROADCAST dop: 2/2)    | l . | 16     | 4MB      | 55  | 1947.12  |
| 20    | -> CStore Scan on item                                 | l . | 8      | 1MB      | 55  | 1947.00  |
| 21    | -> Vector Materialize                                  | 10  | 0000   | 16MB     | 8   | 1797.41  |
| 22    | -> Vector Streaming(type: LOCAL REDISTRIBUTE dop: 2/2) | 10  | 0000   | 4MB      | 8   | 1714.07  |
| 23    | -> CStore Scan on customer                             | 10  | 0000   | 1MB      | 8   | 703.67   |
| 24    | -> Vector Materialize                                  | 5   | 0000 I | 16MB     | 44  | 1099.22  |
| 25    | -> Vector Streaming(type: LOCAL REDISTRIBUTE dop: 2/2) | 5   | 0000   | 4MB      | 44  | 1057.55  |
| 26    | -> CStore Scan on customer_address ad2                 | 5   | 0000   | 1MB      | 44  | 552.33   |
| 27    | -> CStore Scan on store                                | l . | 36     | 1MB      | 20  | 12.01    |
| 28    | -> CStore Scan on promotion                            | l . | 900 I  | 1MB      | 1 4 | 300.30   |
| (28 : | cows)                                                  |     |        |          |     |          |

# 13.4.9.13 Hint Errors, Conflicts, and Other Warnings

Plan hints change an execution plan. You can run **EXPLAIN** to view the changes.

Hints containing errors are invalid and do not affect statement execution. The errors will be displayed in different ways based on statement types. Hint errors in an **EXPLAIN** statement are displayed as a warning on the interface. Hint errors in other statements will be recorded in debug1-level logs containing the **PLANHINT** keyword.

# **Hint Error Types**

Syntax errors.

An error will be reported if the syntax tree fails to be reduced. The No. of the row generating an error is displayed in the error details.

For example, the hint keyword is incorrect, no table or only one table is specified in the **leading** or **join** hint, or no tables are specified in other hints. The parsing of a hint is terminated immediately after a syntax error is detected. Only the hints that have been parsed successfully are valid.

For example:

leading((t1 t2)) nestloop(t1) rows(t1 t2 #10)

The syntax of **nestloop(t1)** is wrong and its parsing is terminated. Only **leading(t1 t2)** that has been successfully parsed before **nestloop(t1)** is valid.

- Semantic errors.
  - An error will be reported if the specified tables do not exist, multiple tables are found based on the hint setting, or a table is used more than once in the **leading** or **join** hint.
  - An error will be reported if the index specified in a scan hint does not exist.
  - If multiple tables with the same name exist after a subquery is pulled up and some of them need to be hinted, add aliases for them to avoid name duplication.
- Duplicated or conflicted hints.

If hint duplication or conflicts occur, only the first hint takes effect. A message will be displayed to describe the situation.

- Hint duplication indicates that a hint is used more than once in the same query, for example, nestloop(t1 t2) nestloop(t1 t2).
- A hint conflict indicates that the functions of two hints with the same table list conflict with each other.

For example, if **nestloop (t1 t2) hashjoin (t1 t2)** is used, **hashjoin (t1 t2)** becomes invalid. **nestloop(t1 t2)** does not conflict with **no mergejoin(t1 t2)**.

#### NOTICE

The table list in the **leading** hint is disassembled. For example, **leading** (t1 t2 t3) will be disassembled as **leading(t1 t2) leading((t1 t2) t3)**, which will conflict with **leading(t2 t1)** (if any). In this case, the latter **leading(t2 t1)** becomes invalid. If two hints use duplicated table lists and only one of them has the specified outer/inner table, the one without a specified outer/inner table becomes invalid.

- A hint becomes invalid after a sublink is pulled up.
  - In this case, a message will be displayed. Generally, such invalidation occurs if a sublink contains multiple tables to be joined, because the table list in the sublink becomes invalid after the sublink is pulled up.
- Unsupported column types.
  - Skew hints are specified to optimize redistribution. They will be invalid if their corresponding columns do not support redistribution.
- Specified hints are not used.
  - If hashjoin or mergejoin is specified for non-equivalent joins, it will not be used.
  - If indexscan or indexonlyscan is specified for a table that does not have an index, it will not be used.
  - If indexscan hint or indexonlyscan is specified for a full-table scan or for a scan whose filtering conditions are not set on index columns, it will not be used.
  - The specified **indexonlyscan** hint is used only when the output column contains only indexes.
  - In equivalent joins, only the joins containing equivalence conditions are valid. Therefore, the leading, join, and rows hints specified for the joins without an equivalence condition will not be used. For example, t1, t2, and t3 are to be joined, and the join between t1 and t3 does not contain an equivalence condition. In this case, leading(t1 t3) will not be used.
  - To generate a streaming plan, if the distribution key of a table is the same as its join key, redistribute specified for this table will not be used. If the distribution key and join key are different for this table but the same for the other table in the join, redistribute specified for this table will be used but broadcast will not.
  - If a hint for an **Agg** distribution column is not used, the possible causes are as follows:

- The specified distribution key contains data types that do not support redistribution.
- Redistribution is not required in the execution plan.
- Wrong distribution key sequence numbers are executed.
- For AP functions that use the GROUPING SETS and CUBE clauses, hints are not supported for distribution keys in window aggregate functions.

### □ NOTE

Specifies the hint for the distribution column druing the Agg process.. This parameter is supported only by clusters of version 8.1.3.100 or later.

- If no sublink is pulled up, the specified blockname hint will not be used.
- For unused skew hints, the possible causes are:
  - The plan does not require redistribution.
  - The columns specified by hints contain distribution keys.
  - Skew information specified in hints is incorrect or incomplete, for example, no value is specified for join optimization.
  - Skew optimization is disabled by GUC parameters.
- For unused guc hints, the possible causes are:
  - The configuration parameter does not exist.
  - The configuration parameter is not supported by GUC hints.
  - The configuration parameter value is invalid.
  - The statement-level GUC hint is not written in the top-level guery.
  - The configuration parameter set by the GUC hint at the subquery level cannot be set at the subquery level.
  - The subquery where the GUC hint is located is pulled up.

### 13.4.9.14 Plan Hint Cases

This section takes the statements in TPC-DS (Q24) as an example to describe how to optimize an execution plan by using hints in 1000X+24DN environments. For example:

```
select avg(netpaid) from
(select c_last_name
,c_first_name
,s_store_name
,ca_state
,s_state
,i_color
,i_current_price
,i_manager_id
,i_units
,i_size
```

```
,sum(ss_sales_price) netpaid
from store_sales
,store_returns
.store
,item
,customer
,customer_address
where ss_ticket_number = sr_ticket_number
and ss_item_sk = sr_item_sk
and ss_customer_sk = c_customer_sk
and ss_item_sk = i_item_sk
and ss_store_sk = s_store_sk
and c_birth_country = upper(ca_country)
and s_zip = ca_zip
and s_market_id=7
group by c_last_name
,c_first_name
,s_store_name
,ca_state
.s state
i_color,
i current price,
,i_manager_id
i_units,
,i_size);
```

 The original plan of this statement is as follows and the statement execution takes 110s:

Figure 13-10 Statement initial plan

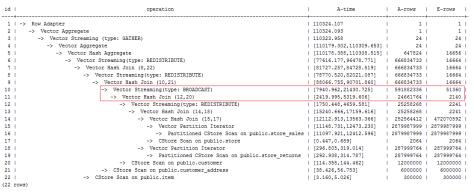

In this plan, the performance of the layer-10 **broadcast** is poor because the number of rows estimated by the layer-11 operator is 2,140, which is much lower than the actual number of rows. The inaccurate estimation is mainly caused by the underestimated number of rows in layer-13 hash join. In this layer, **store\_sales** and **store\_returns** are joined (based on the **ss\_ticket\_number** and **ss\_item\_sk** columns in **store\_sales** and the **sr\_ticket\_number** and **sr\_item\_sk** columns in **store\_returns**) but the multicolumn correlation is not considered.

2. After the **rows** hint is used for optimization, the plan is as follows and the statement execution takes 318s:

```
select avg(netpaid) from (select /*+rows(store_sales store_returns * 11270)*/ c_last_name ...
```

Figure 13-11 Using rows hints for optimization

The execution takes a longer time because layer-9 **redistribute** is slow. Considering that data skew does not occur at layer-9 **redistribute**, the slow redistribution is caused by the slow layer-8 **hashjoin** due to data skew at layer-18 **redistribute**.

3. Data skew occurs at layer-18 redistribute because customer\_address has a few different values in its two join keys. Therefore, plan customer\_address as the last one to be joined. After the hint is used for optimization, the plan is as follows and the statement execution takes 116s:

```
select avg(netpaid) from
(select /*+rows(store_sales store_returns *11270)
leading((store_sales store_returns store item customer) customer_address)*/
c_last_name ...
```

Figure 13-12 Hint optimization

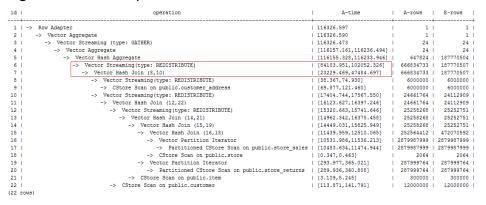

Most of the time is spent on layer-6 **redistribute**. The plan needs to be further optimized.

4. The last layer redistribute contains skew. Therefore, it takes a long time. To avoid the data skew, plan the **item** table as the last one to be joined because the number of rows is not reduced after **item** is joined. After the hint is used for optimization, the plan is as follows and the statement execution takes 120s:

```
select avg(netpaid) from
(select /*+rows(store_sales store_returns *11270)
leading((customer_address (store_sales store_returns store customer) item))
c_last_name ...
```

operation A-rows E-rows 1 | -> Row Adapter 120377.258 1 | 1 Vector Aggregate 120377.245 Vector Streaming (type: GATHER) 120377.091 -> Vector Aggregate [120184.884,120301.704] 187770504 Vector Hash Aggregate [120183.119,120297.845] 647824 Vector Streaming(type: REDISTRIBUTE)
-> Vector Hash Join (8,22) [87775.682,106070.878] [22323.764,49878.523] 666834733 187770507 187770507 666834733 -> Vector Hash Join (9,11)
-> Vector Streaming(type: REDISTRIBUTE) [21129.236,45208.255] [37.859,75.412] 666834733 187770507 6000000 6000000 10 | -> CStore Scan on public.customer\_address Vector Streaming(type: REDISTRIBUTE) [74.798,114.449] 6000000 [15714.458,15824.928] 24661764 24112909 -> Vector Hash Join (13,21) [14637.516,14955.464] [13898.593,14333.200] 24661764 24112909 Vector Streaming(type: REDISTRIBUTE) 25258268 25252751 -> Vector Hash Join (15,19)
-> Vector Hash Join (16,18) [14166.917,15378.244] [11272.239,12052.532] 25258268 25252751 252564412 472070592 16 17 -> Vector Partition Iterator
-> Partitioned CStore Scan on public.store sales [10409.566,11127.981] 2879987999 2879987999 [10365.838.11077.601] 2879987999 -> CStore Scan on public.store Vector Partition Iterator [0.431,0.609] 2064 287999764 287999764 [343,780,408,254] Partitioned CStore Scan on public.store returns [339.844,403.923] 287999764 287999764 CStore Scan on public.customer [117,234,163,598] 12000000 Vector Streaming(type: BROADCAST) [44.571,130.129] 7200000 CStore Scan on public.item [4.169, 6.347]

Figure 13-13 Modifying hints and executing statements

Data skew occurs after the join of **item** and **customer\_address** because **item** is broadcasted at layer-22. As a result, layer-6 **redistribute** is still slow.

5. Add a hint to disable **broadcast** for **item** or add a **redistribute** hint for the join result of **item** and **customer\_address**. After the hint is used for optimization, the plan is as follows and the statement execution takes 105s: select avg(netpaid) from (select /\*+rows(store\_sales store\_returns \*11270) leading((customer\_address (store\_sales store\_returns store customer) item)) no broadcast(item)\*/ c\_last\_name ...

Figure 13-14 Execution plan

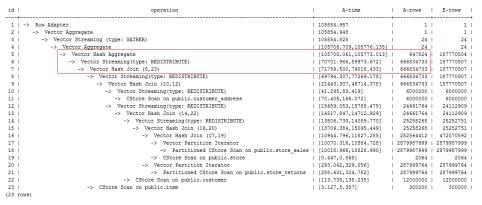

6. The last layer uses single-layer **Agg** and the number of rows is greatly reduced. Set **best\_agg\_plan** to **3** and change the single-layer **Agg** to a double-layer **Agg**. The plan is as follows and the statement execution takes 94s. The optimization ends.

Figure 13-15 Final optimization plan

| id   | operation                                          | 1 | A-time                | 1   | A-rows     | ļ.  | E-rows     | ļ  |
|------|----------------------------------------------------|---|-----------------------|-----|------------|-----|------------|----|
| 1    |                                                    |   | 94004.670             | 1   | 1          |     | 1          | ٠. |
| 2    | -> Vector Aggregate                                | 1 | 94004.655             | -1  | 1          | 1   | 1          | í  |
| 3    | -> Vector Streaming (type: GATHER)                 | 1 | 94004.504             | -1  | 24         | 1   | 24         | Ĺ  |
| 4    | -> Vector Aggregate                                | 1 | [93833.832,93928.052] | -1  | 24         | 1   | 24         | ı  |
| 5    | -> Vector Hash Aggregate                           | 1 | [93832.460,93926.412] | -1  | 647824     | 1   | 187770507  | Ĺ  |
| 6    | -> Vector Streaming(type: REDISTRIBUTE)            | 1 | [93640.866,93787.939] | -1  | 647824     | 1   | 183912384  | ĺ  |
| 7    | -> Vector Hash Aggregate                           | 1 | [93687.544,93791.242] | -1  | 647824     | 1   | 183912384  | ı  |
| 8    | -> Vector Hash Join (9,24)                         | 1 | [70025.469,72773.161] | -1  | 666834733  | 1   | 187770507  | ı  |
| 9    | -> Vector Streaming(type: REDISTRIBUTE)            | 1 | [68242.223,71275.972] | -1  | 666834733  | 1   | 187770507  | ı  |
| 10   | -> Vector Hash Join (11,13)                        | 1 | [21421.136,44830.306] | -1  | 666834733  | l - | 187770507  | ı  |
| 11   | -> Vector Streaming(type: REDISTRIBUTE)            | 1 | [35.444,71.328]       | -1  | 6000000    | 1   | 6000000    | ı  |
| 12   | -> CStore Scan on public.customer_address          | 1 | [67.246,119.224]      | -1  | 6000000    | 1   | 6000000    | ı  |
| 13   | -> Vector Streaming(type: REDISTRIBUTE)            | 1 | [16089.853,16212.570] | -1  | 24661764   | 1   | 24112909   | ı  |
| 14   | -> Vector Hash Join (15,23)                        | 1 | [14822.972,15188.942] | -1  | 24661764   | 1   | 24112909   | ı  |
| 15   | -> Vector Streaming(type: REDISTRIBUTE)            | 1 | [14061.867,14604.162] | -1  | 25258268   | 1   | 25252751   | ı  |
| 16   | -> Vector Hash Join (17,21)                        | 1 | [13949.756,15492.311] | -1  | 25258268   | 1   | 25252751   | ı  |
| 17   | -> Vector Hash Join (18,20)                        | 1 | [10935.742,12160.719] | -1  | 252564412  | 1   | 472070592  | I  |
| 18   | -> Vector Partition Iterator                       | 1 | [10052.958,11194.962] | - 1 | 2879987999 | 1 2 | 2879987999 | ı  |
| 19   | -> Partitioned CStore Scan on public.store_sales   | 1 | [10008.415,11143.984] | -1  | 2879987999 | 1 2 | 2879987999 | I  |
| 20   | -> CStore Scan on public.store                     |   | [0.452,0.839]         | - 1 | 2064       |     | 2064       |    |
| 21   | -> Vector Partition Iterator                       | 1 | [298.235,332.736]     | - 1 | 287999764  | 1   | 287999764  | I  |
| 22   | -> Partitioned CStore Scan on public.store_returns | 1 | [294.067,327.629]     | -1  | 287999764  | 1   | 287999764  | I  |
| 23   | -> CStore Scan on public.customer                  |   | [114.377,145.156]     | -1  | 12000000   |     | 12000000   |    |
| 24   | -> CStore Scan on public.item                      | 1 | [3.150,3.530]         | -1  | 300000     | 1   | 300000     | I  |
| (24: | cows)                                              |   |                       |     |            |     |            |    |

If the query performance deteriorates due to statistics changes, you can use hints to optimize the query plan. Take TPCH-Q17 as an example. The query performance deteriorates after the value of **default\_statistics\_target** is changed from the default one to **-2** for statistics collection.

 If default\_statistics\_target is set to the default value 100, the plan is as follows:

Figure 13-16 Default statistics

2. If default\_statistics\_target is set to -2, the plan is as follows.

Figure 13-17 Changes in statistics

 After the analysis, the cause is that the stream type is changed from BroadCast to Redistribute during the join of the lineitem and part tables.
 You can use a hint to change the stream type back to BroadCast. The figure below shows an example.

## Figure 13-18 Statements

```
select /*+ no redistribute(part lineitem) */
    sum(l extendedprice) / 7.0 as avg yearly
from
   lineitem,
   part
where
   p partkey = 1 partkey
    and p brand = 'Brand#23'
    and p_container = 'MED BOX'
    and l_quantity < (
       select
            0.2 * avg(l quantity)
       from
            lineitem
        where
            l partkey = p partkey
    );
```

# 13.4.10 Routinely Maintaining Tables

To ensure proper database running, after INSERT and DELETE operations, you need to routinely do **VACUUM FULL** and **ANALYZE** as appropriate for customer scenarios and update statistics to obtain better performance.

# **Related Concepts**

You need to routinely run **VACUUM**, **VACUUM FULL**, and **ANALYZE** to maintain tables, because:

- VACUUM FULL reclaims disk space occupied by updated or deleted data and combines small-size data files.
- VACUUM maintains a visualized mapping to track pages that contain arrays
  visible to other active transactions. A common index scan uses the mapping to
  obtain the corresponding array and check whether pages are visible to the
  current transaction. If the array cannot be obtained, the visibility is checked by
  fetching stack arrays. Therefore, updating the visible mapping of a table can
  accelerate unique index scans.
- **VACUUM** can avoid old data loss caused by duplicate transaction IDs when the number of executed transactions exceeds the database threshold.
- **ANALYZE** collects statistics on tables in databases. The statistics are stored in the PG\_STATISTIC system catalog. Then, the query optimizer uses the statistics to work out the most efficient execution plan.

### **Procedure**

## **Step 1** Run the **VACUUM** or **VACUUM FULL** command to reclaim disk space.

#### VACUUM:

Do VACUUM to the table:

VACUUM customer,

VACUUM

This command can be concurrently executed with database operation commands, including **SELECT**, **INSERT**, **UPDATE**, and **DELETE**; excluding **ALTER TABLE**.

Do **VACUUM** to the partitioned table:

VACUUM customer\_par PARTITION ( P1 );

VACUUM

#### VACUUM FULL:

VACUUM FULL customer;

VACUUM

**VACUUM FULL** needs to add exclusive locks on tables it operates on and requires that all other database operations be suspended.

When reclaiming disk space, you can query for the session corresponding to the earliest transactions in the cluster, and then end the earliest long transactions as needed to make full use of the disk space.

- a. Run the following command to query for oldestxmin on the GTM: select \* from pgxc\_gtm\_snapshot\_status();
- b. Run the following command to query for the PID of the corresponding session on the CN. *xmin* is the oldestxmin obtained in the previous step. select \* from pgxc\_running\_xacts() where xmin=1400202010;

#### **Step 2** Do **ANALYZE** to update statistical information.

ANALYZE customer,

ANALYZE

Do **ANALYZE VERBOSE** to update statistics and display table information.

ANALYZE VERBOSE customer;

ANALYZE

You can use **VACUUM ANALYZE** at the same time to optimize the query.

**VACUUM ANALYZE** customer,

VACUUM

**VACUUM** and **ANALYZE** cause a substantial increase in I/O traffic, which may cause poor performance of other active sessions. Therefore, you are advised to set by specifying the **vacuum\_cost\_delay** parameter.

## **Step 3** Delete a table

DROP TABLE customer, DROP TABLE customer\_par,

DROP TABLE part,

If the following output is displayed, the index has been deleted.

DROP TABLE

----End

# **Maintenance Suggestion**

- Routinely do VACUUM FULL to large tables. If the database performance deteriorates, do VACUUM FULL to the entire database. If the database performance is stable, you are advised to monthly do VACUUM FULL.
- Routinely do VACUUM FULL to system catalogs, mainly PG\_ATTRIBUTE.
- The automatic vacuum process (AUTOVACUUM) in the system automatically runs the VACUUM and ANALYZE statements to reclaim the record space marked as the deleted state and to update statistics related to the table.

# 13.4.11 Routinely Recreating an Index

## **Context**

When data deletion is repeatedly performed in the database, index keys will be deleted from the index page, resulting in index distention. Recreating an index routinely improves query efficiency.

The database supports B-tree, GIN, and psort indexes.

- Recreating a B-tree index helps improve guery efficiency.
  - If massive data is deleted, index keys on the index page will be deleted.
     As a result, the number of index pages reduces and index bloat occurs.
     Recreating an index helps reclaim wasted space.
  - In the created index, pages adjacent in its logical structure are adjacent in its physical structure. Therefore, a created index achieves higher access speed than an index that has been updated for multiple times.
- You are advised not to recreate a non-B-tree index.

# Rebuilding an Index

Use either of the following two methods to recreate an index:

• Run the **DROP INDEX** statement to delete an index and run the **CREATE INDEX** statement to create an index.

When you delete an index, a temporary exclusive lock is added in the parent table to block related read/write operations. When you create an index, the write operation is locked but the read operation is not. The data is read and scanned by order.

- Run the **REINDEX** statement to recreate an index:
  - When you run the REINDEX TABLE statement to recreate an index, an exclusive lock is added to block related read/write operations.
  - When you run the REINDEX INTERNAL TABLE statement to recreate an index for a desc table (), an exclusive lock is added to block read/write operations on the table.

### **Procedure**

Assume the ordinary index areaS\_idx exists in the **area\_id** column of the imported table **areaS**. Use either of the following two methods to recreate an index:

 Run the DROP INDEX statement to delete the index and run the CREATE INDEX statement to create an index.

- Delete an index.DROP INDEX areaS\_idx;DROP INDEX
- Create an index.
   CREATE INDEX areaS\_idx ON areaS (area\_id);
   CREATE INDEX
- Run the **REINDEX** statement to recreate an index.
  - Run the REINDEX TABLE statement to recreate an index. REINDEX TABLE areaS; REINDEX
  - Run the REINDEX INTERNAL TABLE statement to recreate an index for a desc table ().
     REINDEX INTERNAL TABLE areaS;
     REINDEX

# 13.4.12 Automatic Retry upon SQL Statement Execution Errors

With automatic retry (referred to as CN retry), GaussDB(DWS) retries an SQL statement when the execution of a statement fails. If an SQL statement sent from the **gsql** client, JDBC driver, or ODBC driver fails to be executed, the CN can automatically identify the error reported during execution and re-deliver the task to retry.

The restrictions of this function are as follows:

- Functionality restrictions:
  - CN retry increases execution success rate but does not guarantee success.
  - CN retry is enabled by default. In this case, the system records logs about temporary tables. If it is disabled, the system will not record the logs.
     Therefore, do not repeatedly enable and disable CN retry when temporary tables are used. Otherwise, data inconsistency may occur after a CN retry following a primary/standby switchover.
  - CN retry is enabled by default. In this case, the unlogged keyword is ignored in the statement for creating unlogged tables and thereby ordinary tables will be created by using this statement. If CN retry is disabled, the system records logs about unlogged tables. Therefore, do not repeatedly enable and disable CN retry when unlogged tables are used. Otherwise, data inconsistency may occur after a CN retry following a primary/standby switchover.
  - When GDS is used to export data, CN retry is supported. The existing mechanism checks for duplicate files and deletes duplicate files during data export. Therefore, you are advised not to repeatedly export data for the same foreign table unless you are sure that files with the same name in the data directory need to be deleted.
- Error type restrictions:
  - Only the error types in **Table 13-19** are supported.
- Statement type restrictions:
  - Support single-statement CN retry, stored procedures, functions, and anonymous blocks. Statements in transaction blocks are not supported.
- Statement restrictions of a stored procedure:
  - If an error occurs during the execution of a stored procedure containing EXCEPTION (including statement block execution and statement

execution in EXCEPTION), the stored procedure can be retried. If an internal error occurs, the stored procedure will retry first, but if the error is captured by **EXCEPTION**, the stored procedure cannot be retried.

- Packages that use global variables are not supported.
- **DBMS JOB** is not supported.
- **UTL\_FILE** is not supported.
- If the stored procedure has printed information (such as dbms\_output.put\_line or raise info), the printed information will be output repeatedly when retry occurs, and "Notice: Retry triggered, some message may be duplicated." will be output before the repeated information.
- Cluster status restrictions:
  - Only DNs or GTMs are faulty.
  - The cluster can be recovered before the number of CN retries reaches the allowed maximum (controlled by max\_query\_retry\_times). Otherwise, CN retry may fail.
  - CN retry is not supported during scale-out.
- Data import restrictions:
  - The COPY FROM STDIN statement is not supported.
  - The **gsql \copy from** metacommand is not supported.
  - JDBC CopyManager copyIn is not supported.

**Table 13-19** lists the error types supported by CN retry and the corresponding error codes. You can use the GUC parameter **retry\_ecode\_list** to set the list of error types supported by CN retry. You are not advised to modify this parameter. To modify it, contact the technical support.

**Table 13-19** Error types supported by CN retry

| Error Type                       | Error<br>Code | Remarks                                                                                            |
|----------------------------------|---------------|----------------------------------------------------------------------------------------------------|
| CONNECTION_RESET_BY_PEER         | YY00<br>1     | TCP communication errors:<br>Connection reset by peer<br>(communication between the CN<br>and DNs) |
| STREAM_CONNECTION_RESET_BY _PEER | YY00<br>2     | TCP communication errors: Stream connection reset by peer (communication between DNs)              |
| LOCK_WAIT_TIMEOUT                | YY00<br>3     | Lock wait timeout                                                                                  |
| CONNECTION_TIMED_OUT             | YY00<br>4     | TCP communication errors:<br>Connection timed out                                                  |
| SET_QUERY_ERROR                  | YY00<br>5     | Failed to deliver the <b>SET</b> command: Set query                                                |

| Error Type                            | Error<br>Code | Remarks                                                                       |  |
|---------------------------------------|---------------|-------------------------------------------------------------------------------|--|
| OUT_OF_LOGICAL_MEMORY                 | YY00<br>6     | Failed to apply for memory: Out of logical memory                             |  |
| SCTP_MEMORY_ALLOC                     | YY00<br>7     | SCTP communication errors:<br>Memory allocate error                           |  |
| SCTP_NO_DATA_IN_BUFFER                | YY00<br>8     | SCTP communication errors: SCTP no data in buffer                             |  |
| SCTP_RELEASE_MEMORY_CLOSE             | YY00<br>9     | SCTP communication errors:<br>Release memory close                            |  |
| SCTP_TCP_DISCONNECT                   | YY01<br>0     | SCTP communication errors: TCP disconnect                                     |  |
| SCTP_DISCONNECT                       | YY01<br>1     | SCTP communication errors: SCTP disconnect                                    |  |
| SCTP_REMOTE_CLOSE                     | YY01<br>2     | SCTP communication errors:<br>Stream closed by remote                         |  |
| SCTP_WAIT_POLL_UNKNOWN                | YY01<br>3     | Waiting for an unknown poll: SCTP wait poll unknown                           |  |
| SNAPSHOT_INVALID                      | YY01<br>4     | Snapshot invalid                                                              |  |
| ERRCODE_CONNECTION_RECEIVE _WRONG     | YY01<br>5     | Connection receive wrong                                                      |  |
| OUT_OF_MEMORY                         | 5320<br>0     | Out of memory                                                                 |  |
| CONNECTION_FAILURE                    | 0800<br>6     | GTM errors: Connection failure                                                |  |
| CONNECTION_EXCEPTION                  | 0800<br>0     | Failed to communicate with DNs due to connection errors: Connection exception |  |
| ADMIN_SHUTDOWN                        | 57P0<br>1     | System shutdown by administrators: Admin shutdown                             |  |
| STREAM_REMOTE_CLOSE_SOCKET            | XX00<br>3     | Remote socket disabled: Stream remote close socket                            |  |
| ERRCODE_STREAM_DUPLICATE_Q<br>UERY_ID | XX00<br>9     | Duplicate query id                                                            |  |
| ERRCODE_STREAM_CONCURRENT _UPDATE     | YY01<br>6     | Stream concurrent update                                                      |  |
| ERRCODE_LLVM_BAD_ALLOC_ERR<br>OR      | CG00<br>3     | Memory allocation error: Allocate error                                       |  |

| Error Type                                                                 | Error<br>Code | Remarks                                                                                                    |
|----------------------------------------------------------------------------|---------------|----------------------------------------------------------------------------------------------------|
| ERRCODE_LLVM_FATAL_ERROR                                                   | CG00<br>4     | Fatal error                                                                                                    |
| HashJoin temporary file reading error (ERRCODE_HASHJOIN_TEMP_FILE _ERROR). | F001<br>1     | File error                                                                                                    |
| Buffer file reading error (ERRCODE_BUFFER_FILE_ERROR)                      | F001<br>2     | File reading error                                                                                                    |
| Partition number error (ERRCODE_PARTITION_NUM_CHANGED).                    | 4500          | During scanning on a list partition table, it is found that the number of partitions is different from that in the optimization phase. This problem usually occurs when the queries and ADD/DROP partitions are concurrently executed. (This error is supported only by clusters of version 8.1.3 or later.) |
| Unmatched schema name<br>(ERRCODE_UNMATCH_OBJECT_SC<br>HEMA)               | 42P3<br>0     | Unmatched schema name                                                                                                    |

To enable CN retry, set the following GUC parameters:

 Mandatory GUC parameters (required by both CNs and DNs) max\_query\_retry\_times

# **CAUTION**

If CN retry is enabled, temporary table data is logged. For data consistency, do not switch the enabled/disabled status for CN retry when the temporary tables are being used by sessions.

 Optional GUC parameters cn\_send\_buffer\_size max\_cn\_temp\_file\_size

# 13.4.13 Query Band Load Identification

## Overview

GaussDB(DWS) implements load identification and intra-queue priority control based on query\_band. It provides more flexible load identification methods and identifies load queues based on job types, application names, and script names. Users can flexibly configure query\_band identification queues based on service

scenarios. In addition, priority control of job delivery in the queue is implemented. In the future, priority control of resources in the queue will be gradually implemented.

Administrators can configure the queue associated with query\_band and estimate the memory limit based on service scenarios and job types to implement more flexible load control and resource management and control. If query\_band is not configured for the service or the user does not associate query\_band with an action, the queue associated with the user and the priority in the queue is used by default.

# Load Behaviors Supported by query\_band

query\_band is a session-level GUC parameter. It is a job identifier of the character data type. Its value can be any string. However, for easier differentiation and configuration, query\_band only identifies key-value pairs. For example:

SET query\_band='JobName=abc;AppName=test;UserName=user';

**JobName=abc**, **AppName=test**, and **UserName=user** are independent key-value pairs. Specifications of the query\_band key-value pairs:

- query\_band is set in key-value pair mode, that is, 'key=value'. Multiple query\_band key-value pairs can be set in a session. Multiple key-value pairs are separated by semicolons (;). The maximum length of both the **query\_band** key-value pair and parameter value is 1024 characters.
- The query\_band key-value pair supports the following valid characters: digits 0 to 9, uppercase letters A to Z, lowercase letters a to z, '.', '-', '\_', and '#'.

query\_band is configured, and identifies load behaviors, using key-value pairs. The supported load behaviors are described in **Table 13-20**.

| Table 13-20 L | oad be | haviors su | upported | by QUERY_ | BAND |
|---------------|--------|------------|----------|-----------|------|
|               |        |            |          |           |      |

| Туре                                 | Behavior                                                                                             | Behavior Description                       |
|--------------------------------------|----------------------------------------------------------------------------------------------------|--------------------------------------------|
| Workload<br>management<br>(workload) | Resource pool<br>(respool)                                                                           | query_band associated with a resource pool |
| Workload<br>management<br>(workload) | Priority                                                                                             | Priority in the queue                      |
| Order                                | Queue<br>(respool)<br>Currently, this<br>field is invalid<br>and is used for<br>future<br>extension. | query_band query order                     |

The "Type" is used to classify load behaviors. Different load behaviors may belong to a same type. For example, both "Resource pool" and a "Priority" belong to

"Workload management". The "Behavior" indicates a load behavior associated with a query\_band key-value pair. The "Behavior description" describes a specific load behavior. The "Order" in the "Type" is used to indicate the priority of the query\_band load behavior identification. When a session has multiple query\_band key-value pairs, the query\_band key-value pair with a smaller order value is preferentially used to identify a load behavior. Each query\_band key-value pair can have multiple associated load behaviors, while one load behavior can only have one associated key-value pair. The query\_band load behavior is described as follows:

- Resource pool: query\_band can be associated with resource pools. During job
  execution, if a resource pool is associated with query\_band, the resource pool
  is used in preference. Otherwise, the resource pool associated with the user is
  used.
  - When query\_band is associated with a resource pool, an error is reported if the resource pool does not exist, and the association fails.
  - When query\_band is associated with a resource pool, the dependency between query\_band and the resource pool is recorded.
  - When a resource pool associated with query\_band is deleted, a message is displayed indicating that the resource pool fails to be deleted because of the dependency between query\_band and the resource pool.
- Intra-queue priority: query\_band can be associated with job priorities, including high, medium, and low. Rush is provided as a special priority (green channel). The default priority is medium. In practice, most jobs use the medium priority, low-priority jobs use the low priority, and privileged jobs use the high priority. It is not recommended that a large number of jobs use the high priority. The rush priority is used only in special scenarios and is not recommended in normal cases.

The intra-queue priority is used to implement the queuing priority.

- In the static load management scenario, when the CN concurrency is insufficient, CN global queuing is triggered. The CN global queue is a priority queue.
- In the dynamic load management scenario, if the DN memory is insufficient, CCN global queuing is triggered. The CCN global queue is a priority queue.
- When the resource pool concurrency or memory is insufficient, resource pool queuing is triggered. The resource pool queue is a priority queue.

The preceding priority queues comply with the following scheduling rules:

- Jobs with a higher priority are scheduled first.
- After all jobs with a high priority are scheduled, jobs with a low priority are scheduled.
- In dynamic load management scenarios, the CN global queue does not support the query\_band priority.
- Order: The identification order of query\_bands can be configured. The default order value is -1. Except the default order value, there are no two query\_bands with the same order value. The query\_band order is verified when being configured. If there are query\_bands with the same order value, the order values are recursively increased by 1 until there are no query\_bands with the same order value.

- If a session has multiple query\_band key-value pairs, the query\_band key-value pair with a smaller order value is used for load identification.
- 0 is the smallest order value, and the default order value -1 is the largest order value.
- If the query\_bands are all of the same order value, the anterior query\_band is used for load identification.
- For example, if in set query\_band='b=1;a=3;c=1'; b=1, the order value of b=1 is -1, a=3 is 4, c=1 is 1, c=1 is used as the query\_band for load identification. This design enables load administrators to adjust load scheduling.

# Application and Configuration of query\_band

- The pg\_workload\_action cross-database system catalog is used to store the query band action and order. For details, see PG WORKLOAD ACTION.
- The default action and order are not stored in the **pg\_workload\_action** system catalog. If a non-default action is set for query\_band, the default action is also displayed when actions are queried. The message <query\_band information not found> is displayed when the action and order to be queried are the default query band action.
- The gs\_wlm\_set\_queryband\_action function sets the query\_band sequence.
  The maximum length of the first parameter, that is, the query\_band key value pair, is 63 characters. For the second parameter, it is case insensitive and multiple actions are separated by semicolons (;). order is the default parameter and its default value is -1. For details, see gs\_wlm\_set\_queryband\_action.
- The gs\_wlm\_set\_queryband\_order function sets the query\_band sequence. The maximum length of the first parameter, that is, a query\_band key value pair, is 63 characters. The value of query\_band must be greater than or equal to -1. Except the default value -1, the value of query\_band order must be unique. When setting the query\_band order, if there are query\_bands with the same order value, the original order value is increased by 1. For details, see gs wlm set queryband order.
- You can use the **gs\_wlm\_get\_queryband\_action** function to query the **query\_band** action. For details, see **gs\_wlm\_set\_queryband\_action**.
- **pg\_queryband\_action** provides the system view for querying all query\_band actions. For details, see **PG\_OUERYBAND\_ACTION**.
- The query\_band priority is displayed as an integer in the load management view (PG\_SESSION\_WLMSTAT). The mapping between numbers and priorities is as follows:
  - 0: not controlled by load management
  - 1: low
  - 2: medium
  - 4: high
  - 8: rush
- Permission control: Except initial users, other users have the permission to set and query query\_band only when they are authorized.

### **Ⅲ** NOTE

• When all running jobs are canceled in batches or the maximum number of concurrent jobs in a queue is 1 and only one queue is running jobs, the CN may be triggered to automatically wake up jobs. As a result, jobs are not delivered by priority.

# **Examples**

**Step 1** Set the associated resource pool to **p1**, priority to **rush**, and order to **1** for query\_band **JobName to abc**.

```
SELECT * FROM gs_wlm_set_queryband_action('JobName=abc','respool=p1;priority=rush',1);
gs_wlm_set_queryband_action
------
t
(1 row)
```

**Step 2** Change the associated resource pool to **p2** for query\_band **JobName=abc**.

```
SELECT * FROM gs_wlm_set_queryband_action('JobName=abc','respool=p2');
gs_wlm_set_queryband_action
-----
t
(1 row)
```

**Step 3** Change the priority to **high** for query\_band **JobName=abc**.

```
SELECT * FROM gs_wlm_set_queryband_action('JobName=abc','priority=high');
gs_wlm_set_queryband_action
------
t
(1 row)
```

**Step 4** Change the order to **3** for query\_band **JobName=abc**.

```
SELECT * FROM gs_wlm_set_queryband_order('JobName=abc',3);
gs_wlm_set_queryband_order
------
t
(1 row)
```

**Step 5** Query the load behaviors associated with query\_band.

**Step 6** In **query\_band**, set the priority of **AppName=test** to **Low**, associate the user with the resource pool, and use the default sequence.

```
SELECT * FROM gs_wlm_set_queryband_action('AppName=test','priority=low');
gs_wlm_set_queryband_action
------
t
(1 row)
```

**Step 7** Query the load behaviors associated with query\_band.

**Step 8** In **query\_band**, cancel all the workload behaviors associated with **JobName=abc** and set them to default behaviors.

```
SELECT * FROM gs_wlm_set_queryband_action('JobName=abc','respool=null;priority=medium',-1); NOTICE: The respool of query_band(JobName=abc) will be removed.
```

```
NOTICE: The priority of query_band(JobName=abc) will be removed.
gs_wlm_set_queryband_action
------
t
(1 row)
```

## **Step 9** Query the load behaviors associated with query\_band.

----End

# 13.5 SQL Tuning Examples

# 13.5.1 Case: Selecting an Appropriate Distribution Column

Distribution columns are used to distribute data to different nodes. A proper distribution key can avoid data skew.

When performing join query, you are advised to select the join condition in the query as the distribution key. When a join condition is used as a distribution key, related data is distributed locally on DNs, reducing the cost of data flow between DNs and improving the query speed.

# **Before optimization**

Use a as the distribution column of t1 and t2. The table definition is as follows:

```
CREATE TABLE t1 (a int, b int) DISTRIBUTE BY HASH (a);
CREATE TABLE t2 (a int, b int) DISTRIBUTE BY HASH (a);
```

The following guery is executed:

```
SELECT * FROM t1, t2 WHERE t1.a = t2.b;
```

In this case, the execution plan contains **Streaming(type: REDISTRIBUTE)**, that is, the DN redistributes data to all DNs based on the selected column. This will cause a large amount of data to be transmitted between DNs, as shown in **Figure 13-19**.

**Figure 13-19** Selecting an appropriate distribution column (1)

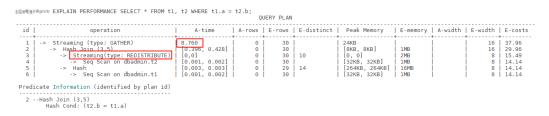

# After optimization

Use the join condition in the query as the distribution key and run the following statement to changethe distribution key of **t2** as **b**:

#### ALTER TABLE t2 DISTRIBUTE BY HASH (b);

After the distribution column of table **t2** is changed to column **b**, the execution plan does not contain **Streaming(type: REDISTRIBUTE)**. This reduces the amount of communication data between DNs and reduces the execution time from 8.7 ms to 2.7 ms, improving query performance, as shown in **Figure 13-20**.

**Figure 13-20** Selecting an appropriate distribution column (2)

```
| EXPLAIN PERFORMANCE SELECT * FROM t1, t2 WHERE t1.a = t2.b;
| OUERY PLAN | | OUERY PLAN | | OUERY PLAN | | OUERY PLAN | | OUERY PLAN | | OUERY PLAN | | OUERY PLAN | | OUERY PLAN | | OUERY PLAN | | OUERY PLAN | | OUERY PLAN | | OUERY PLAN | | OUERY PLAN | OUERY PLAN | | OUERY PLAN | OUERY PLAN | | OUERY PLAN | OUERY PLAN | OUERY PLAN | OUERY PLAN | OUERY PLAN | OUERY PLAN | OUERY PLAN | OUERY PLAN | OUERY PLAN | OUERY PLAN | OUERY PLAN | OUERY PLAN | OUERY PLAN | OUERY PLAN | OUERY PLAN | OUERY PLAN | OUERY PLAN | OUERY PLAN | OUERY PLAN | OUERY PLAN | OUERY PLAN | OUERY PLAN | OUERY PLAN | OUERY PLAN | OUERY PLAN | OUERY PLAN | OUERY PLAN | OUERY PLAN | OUERY PLAN | OUERY PLAN | OUERY PLAN | OUERY PLAN | OUERY PLAN | OUERY PLAN | OUERY PLAN | OUERY PLAN | OUERY PLAN | OUERY PLAN | OUERY PLAN | OUERY PLAN | OUERY PLAN | OUERY PLAN | OUERY PLAN | OUERY PLAN | OUERY PLAN | OUERY PLAN | OUERY PLAN | OUERY PLAN | OUERY PLAN | OUERY PLAN | OUERY PLAN | OUERY PLAN | OUERY PLAN | OUERY PLAN | OUERY PLAN | OUERY PLAN | OUERY PLAN | OUERY PLAN | OUERY PLAN | OUERY PLAN | OUERY PLAN | OUERY PLAN | OUERY PLAN | OUERY PLAN | OUERY PLAN | OUERY PLAN | OUERY PLAN | OUERY PLAN | OUERY PLAN | OUERY PLAN | OUERY PLAN | OUERY PLAN | OUERY PLAN | OUERY PLAN | OUERY PLAN | OUERY PLAN | OUERY PLAN | OUERY PLAN | OUERY PLAN | OUERY PLAN | OUERY PLAN | OUERY PLAN | OUERY PLAN | OUERY PLAN | OUERY PLAN | OUERY PLAN | OUERY PLAN | OUERY PLAN | OUERY PLAN | OUERY PLAN | OUERY PLAN | OUERY PLAN | OUERY PLAN | OUERY PLAN | OUERY PLAN | OUERY PLAN | OUERY PLAN | OUERY PLAN | OUERY PLAN | OUERY PLAN | OUERY PLAN | OUERY PLAN | OUERY PLAN | OUERY PLAN | OUERY PLAN | OUERY PLAN | OUERY PLAN | OUERY PLAN | OUERY PLAN | OUERY PLAN | OUERY PLAN | OUERY PLAN | OUERY PLAN | OUERY PLAN | OUERY PLAN | OUERY PLAN | OUERY PLAN | OUERY PLAN | OUERY PLAN | OUERY PLAN | OUERY PLAN | OUERY PLAN | OUERY PLAN | OUERY PLAN | OUERY PLAN | OUERY PLAN | OUERY PLAN | OUERY PLAN | OUERY PLAN | OUERY PLAN | OUERY PLAN | OUERY PLAN | OUERY PLAN | OUERY PLAN | OUER
```

# 13.5.2 Case: Creating an Appropriate Index

Creating a proper index can accelerate the retrieval of data rows in a table. Indexes occupy disk space and reduce the speed of adding, deleting, and updating rows. If data needs to be updated very frequently or disk space is limited, you need to limit the number of indexes. Create indexes for large tables. Because the more data in the table, the more effective the index is. You are advised to create indexes on:

- Columns that need to be queried frequently
- Joined columns. For a query on joined columns, you are advised to create a composite index on the joined columns. For example, if the join condition is select \* from t1 join t2 on t1.a=t2.a and t1.b=t2.b. You can create a composite index on the a and b columns of table t1.
- Columns having filter criteria (especially scope criteria) of a where clause
- Columns that appear after order by, group by, and distinct

## **Before optimization**

The column-store partitioned table orders is defined as follows:

Run the SQL statement to query the execution plan when no index is created. It is found that the execution time is 48 milliseconds.

EXPLAIN PERFORMANCE SELECT \* FROM orders WHERE o\_custkey = '1106459';

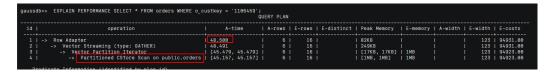

# After optimization

The filtering condition column of the **where** clause is **o\_custkey**. Add an index to the **o\_custkey** column.

CREATE INDEX idx\_o\_custkey ON orders (o\_custkey) LOCAL;

Run the SQL statement to query the execution plan after the index is created. It is found that the execution time is 18 milliseconds.

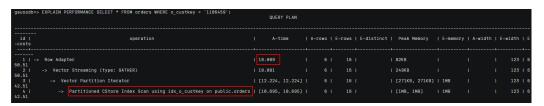

# 13.5.3 Case: Adding NOT NULL for JOIN Columns

If there are many **NULL** values in the **JOIN** columns, you can add the filter criterion **IS NOT NULL** to filter data in advance to improve the **JOIN** efficiency.

# **Before optimization**

```
SELECT
FROM
( ( SELECT
 STARTTIME STTIME,
 SUM(NVL(PAGE DELAY MSEL,0)) PAGE DELAY MSEL,
 SUM(NVL(PAGE_SUCCEED_TIMES,0)) PAGE_SUCCEED_TIMES,
 SUM(NVL(FST_PAGE_REQ_NUM,0)) FST_PAGE_REQ_NUM,
 SUM(NVL(PAGE_AVG_SIZE,0)) PAGE_AVG_SIZE,
 SUM(NVL(FST_PAGE_ACK_NUM,0)) FST_PAGE_ACK_NUM,
 SUM(NVL(DATATRANS_DW_DURATION,0)) DATATRANS_DW_DURATION,
 SUM(NVL(PAGE_SR_DELAY_MSEL,0)) PAGE_SR_DELAY_MSEL
FROM
 PS.SDR_WEB_BSCRNC_1DAY SDR
 INNER JOIN (SELECT
   BSCRNC ID,
   BSCRNC_NAME,
   ACCESS_TYPE,
   ACCESS_TYPE_ID
  FROM
   nethouse.DIM_LOC_BSCRNC
   GROUP BY
   BSCRNC_ID,
   BSCRNC_NAME,
   ACCESS_TYPE,
   ACCESS_TYPE_ID) DIM
 ON SDR.BSCRNC_ID = DIM.BSCRNC_ID
 AND DIM.ACCESS_TYPE_ID IN (0,1,2)
 INNER JOIN nethouse.DIM_RAT_MAPPING RAT
 ON (RAT.RAT = SDR.RAT)
WHERE
( (STARTTIME >= 1461340800
```

```
AND STARTTIME < 1461427200) )
AND RAT.ACCESS_TYPE_ID IN (0,1,2)
GROUP BY STTIME ) );
```

Figure 13-21 shows the execution plan.

Figure 13-21 Adding NOT NULL for JOIN columns (1)

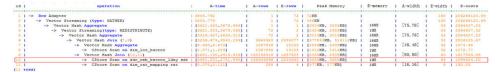

# After optimization

- 1. As shown in Figure 13-21, the sequential scan phase is time consuming.
- 2. The JOIN performance is poor because a large number of null values exist in the JOIN column **BSCRNC\_ID** of the PS.SDR\_WEB\_BSCRNC\_1DAY table.

Therefore, you are advised to manually add **NOT NULL** for **JOIN** columns in the statement, as shown below:

```
SELECT
FROM
((SELECT
 STARTTIME STTIME,
 SUM(NVL(PAGE_DELAY_MSEL,0)) PAGE_DELAY_MSEL,
 SUM(NVL(PAGE_SUCCEED_TIMES,0)) PAGE_SUCCEED_TIMES,
 SUM(NVL(FST_PAGE_REQ_NUM,0)) FST_PAGE_REQ_NUM,
 SUM(NVL(PAGE_AVG_SIZE,0)) PAGE_AVG_SIZE,
 SUM(NVL(FST_PAGE_ACK_NUM,0)) FST_PAGE_ACK_NUM,
 SUM(NVL(DATATRANS_DW_DURATION,0)) DATATRANS_DW_DURATION,
 SUM(NVL(PAGE_SR_DELAY_MSEL,0)) PAGE_SR_DELAY_MSEL
 PS.SDR_WEB_BSCRNC_1DAY SDR
 INNER JOIN (SELECT
   BSCRNC_ID,
   BSCRNC_NAME,
   ACCESS_TYPE,
   ACCESS_TYPE_ID
  FROM
   nethouse.DIM_LOC_BSCRNC
  GROUP BY
   BSCRNC ID,
   BSCRNC_NAME,
   ACCESS TYPE,
   ACCESS_TYPE_ID) DIM
 ON SDR.BSCRNC_ID = DIM.BSCRNC_ID
 AND DIM.ACCESS_TYPE_ID IN (0,1,2)
 INNER JOIN nethouse.DIM_RAT_MAPPING RAT
 ON (RAT.RAT = SDR.RAT)
WHERE
 ( (STARTTIME >= 1461340800
 AND STARTTIME < 1461427200) )
 AND RAT.ACCESS_TYPE_ID IN (0,1,2)
 and SDR.BSCRNC_ID is not null
GROUP BY
 STTIME ) ) A;
```

Figure 13-22 shows the execution plan.

Figure 13-22 Adding NOT NULL for JOIN columns (2)

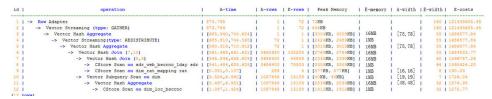

# 13.5.4 Case: Pushing Down Sort Operations to DNs

In an execution plan, more than 95% of the execution time is spent on **window agg** performed on the CN. In this case, **sum** is performed for the two columns separately, and then another **sum** is performed for the separate sum results of the two columns. After this, trunc and sorting are performed in sequence. You can try to rewrite the statement into a subquery to push down the sorting operations.

# **Before optimization**

The table structure is as follows:

CREATE TABLE public.test(imsi int,L4\_DW\_THROUGHPUT int,L4\_UL\_THROUGHPUT int) with (orientation = column) DISTRIBUTE BY hash(imsi);

The guery statements are as follows:

```
SELECT COUNT(1) over() AS DATACNT,
IMSI AS IMSI_IMSI,
CAST(TRUNC(((SUM(L4_UL_THROUGHPUT) + SUM(L4_DW_THROUGHPUT))), 0) AS
DECIMAL(20)) AS TOTAL_VOLOME_KPIID
FROM public.test AS test
GROUP BY IMSI
ORDER BY TOTAL VOLOME KPIID DESC LIMIT 10;
```

## The execution plan is as follows:

```
QUERY PLAN
     operation
                                       A-time | A-rows | E-rows | E-distinct | Peak Memory | E-
memory | A-width | E-width | E-costs
 1 | -> Row Adapter
                                      2862.008
                                                     | 10 | 10 |
                                                                         | 31KB
     | 28 | 48360.42
                                                      10 |
 2 |
     -> Vector Limit
                                     | 2861.969
                                                              10 |
                                                                        18KB
        28 | 48360.42
 3 |
                                     | 2861.946
                                                       10 | 1000000 |
                                                                          | 479KB
        -> Vector Sort
        | 28 | 50860.39
         -> Vector WindowAgg
                                                       | 1000000 | 1000000 |
                                                                                 I 69987KB
                                        2166.759
            | 28 | 26750.75
 5 |
           -> Vector Streaming (type: GATHER) | 136.813
                                                          | 1000000 | 1000000 |
208KB
                 | 28 | 15500.75
             -> Vector Sonic Hash Aggregate | [71.374, 73.640] | 1000000 | 1000000 |
 6 |
                                                                                    | [14MB,
14MB] | 96MB(2919MB) | [31,31] | 28 | 15032.00
              -> CStore Scan on public.test | [2.957, 2.994] | 1000000 | 1000000 |
                                                                                 | [1MB,
1MB] | 1MB | | 12 | 1282.00
```

As we can see, both **window agg** and **sort** are performed on the CN, which is time consuming.

# After optimization

Modify the statement to a subquery statement, as shown below:

```
SELECT COUNT(1) over() AS DATACNT, IMSI_IMSI, TOTAL_VOLOME_KPIID
FROM (SELECT IMSI AS IMSI_IMSI,
CAST(TRUNC(((SUM(L4_UL_THROUGHPUT) + SUM(L4_DW_THROUGHPUT))),
0) AS DECIMAL(20)) AS TOTAL_VOLOME_KPIID
FROM public.test AS test
GROUP BY IMSI
ORDER BY TOTAL_VOLOME_KPIID DESC LIMIT 10);
```

Perform **sum** on the **trunc** results of the two columns, take it as a subquery, and then perform **window agg** for the subquery to push down the sorting operation to DNs, as shown below:

```
QUERY PLAN
                                 | A-time | A-rows | E-rows | E-distinct | Peak
Memory | E-memory | A-width | E-width | E-costs
 NOW Adapter | 955.277 | 10 | 5 | | 31KB
| 1572KB
4 | -> Vector Limit | [0.018, 0.018] | 10 | 10 | 1MB | 28 | 25836.97
                                                                    | [8KB, 8KB] |
         -> Vector Streaming(type: BROADCAST)
                                          | [0.014, 0.014] | 20 |
[719KB, 719KB] | 28 | 25837.12
 6 | -> Vector Limit
                                  | [927.730, 934.283] | 20 | 20 |
                                                                     | [8KB, 8KB]
         | 28 | 25836.85
-> Vector Sort
| 1MB
                                  | [927.720, 934.269] | 20 | 1000000 |
                                                                       | [463KB.
463KB] | 16MB | [32,32] | 28 | 27086.82 | -> Vector Sonic Hash Aggregate | [456.841, 461.077] | 1000000 | 1000000 |
[15MB, 15MB] | 96MB(2916MB) | [31,31] | 28 | 15032.00
9 | -> CStore Scan on public.test | [2.959, 3.014] | 1000000 | 1000000 |
1MB] | 1MB | 12 | 1282.00
                                                                           Ι [1MB.
```

The optimized SQL statement greatly improves the performance by reducing the execution time from 2.862s to 0.955s. Note that the optimization result in this example is for reference only. Due to the uncertainty of **WindowAgg**, the optimized result set is related to the actual service.

# 13.5.5 Case: Configuring cost\_param for Better Query Performance

The cost\_param parameter is used to control use of different estimation methods in specific customer scenarios, allowing estimated values to be close to onsite values. This parameter can control various methods simultaneously by performing AND (&) operations on the bit for each method. A method is selected if its value is not **0**.

## **Scenario 1: Before Optimization**

If **bit0** of **cost\_param** is set to **1**, an improved mechanism is used for estimating the selection rate of non-equi-joins. This method is more accurate for estimating the selection rate of joins between two identical tables. The following example describes the optimization scenario when **bit0** of **cost\_param** is set to **1**. In V300R002C00 and later, **cost\_param & 1=0** is not used. That is, an optimized formula is selected for calculation.

#### 

The selection rate indicates the percentage for which the number of rows meeting the join conditions account of the **JOIN** results when the **JOIN** relationship is established between two tables.

#### The table structure is as follows:

```
CREATE TABLE LINEITEM
L ORDERKEY BIGINT NOT NULL
, L_PARTKEY BIGINT NOT NULL
, L_SUPPKEY BIGINT NOT NULL
, L_LINENUMBER BIGINT NOT NULL
, L_QUANTITY DECIMAL(15,2) NOT NULL
, L_EXTENDEDPRICE DECIMAL(15,2) NOT NULL
, L_DISCOUNT DECIMAL(15,2) NOT NULL
, L_TAX DECIMAL(15,2) NOT NULL
, L_RETURNFLAG CHAR(1) NOT NULL
, L_LINESTATUS CHAR(1) NOT NULL
, L_SHIPDATE DATE NOT NULL
, L_COMMITDATE DATE NOT NULL
, L_RECEIPTDATE DATE NOT NULL
, L_SHIPINSTRUCT CHAR(25) NOT NULL
, L_SHIPMODE CHAR(10) NOT NULL
, L_COMMENT VARCHAR(44) NOT NULL
) with (orientation = column, COMPRESSION = MIDDLE) distribute by hash(L_ORDERKEY);
CREATE TABLE ORDERS
O_ORDERKEY BIGINT NOT NULL
, O_CUSTKEY BIGINT NOT NULL
, O_ORDERSTATUS CHAR(1) NOT NULL
, O_TOTALPRICE DECIMAL(15,2) NOT NULL
, O_ORDERDATE DATE NOT NULL
, O_ORDERPRIORITY CHAR(15) NOT NULL
, O_CLERK CHAR(15) NOT NULL
, O_SHIPPRIORITY BIGINT NOT NULL
, O_COMMENT VARCHAR(79) NOT NULL
)with (orientation = column, COMPRESSION = MIDDLE) distribute by hash(O_ORDERKEY);
```

#### The query statements are as follows:

```
explain verbose select
count(*) as numwait
from
lineitem l1,
orders
where
o_orderkey = l1.l_orderkey
and o orderstatus = 'F'
and l1.l_receiptdate > l1.l_commitdate
and not exists (
select
from
lineitem l3
where
l3.l_orderkey = l1.l_orderkey
and l3.l_suppkey <> l1.l_suppkey
and l3.l_receiptdate > l3.l_commitdate
order by
numwait desc;
```

The following figure shows the execution plan. (When **verbose** is used, **distinct** is added for column selection which is controlled by **cost off/on**. The hash join rows show the estimated number of distinct values and the other rows do not.)

| id |                                      |   |   |        | E-width   E-costs |
|----|--------------------------------------|---|---|--------|-------------------|
| 1  | -> Row Adapter                       | 1 | 1 |        | 8   39.36         |
| 2  | -> Vector Sort                       | 1 | 1 |        | 8   39.36         |
| 3  | -> Vector Aggregate                  | 1 | 1 |        | 8   39.34         |
| 4  | -> Vector Streaming (type: GATHER)   | 1 | 2 |        | 8   39.34         |
| 5  | -> Vector Aggregate                  | 1 | 2 |        | 8   39.25         |
| 6  | -> Vector Hash Anti Join (7, 10)     | 1 | 2 | 4, 5   | 0   39.24         |
| 7  | -> Vector Hash Join (8,9)            | 1 | 2 | 200, 1 | 16   26.12        |
| 8  | -> CStore Scan on public.lineitem 11 | 1 | 7 |        | 16   13.05        |
| 9  | -> CStore Scan on public.orders      | 1 | 1 |        | 8   13.05         |
| 10 | -> CStore Scan on public.lineitem 13 | 1 | 7 |        | 16   13.05        |

## **Scenario 1: After Optimization**

These queries are from Anti Join connected in the **lineitem** table. When **cost\_param & bit0** is **0**, the estimated number of Anti Join rows greatly differs from that of the actual number of rows, compromising the query performance. You can estimate the number of Anti Join rows more accurately by setting **cost\_param & bit0** to **1** to improve the query performance. The optimized execution plan is as follows:

| id | operation                                        | E-rows     | E-memory | E-width | E-costs      |
|----|--------------------------------------------------|------------|----------|---------|--------------|
| 1  | -> Row Adapter                                   | 1          |          | 0       | 9104892.37 9 |
| 2  | -> Vector Sort                                   | 1          | 1        | 0       | 9104892.379  |
| 3  | -> Vector Aggregate                              | 1          | 1        | 0       | 9104892.358  |
| 4  | -> Vector Streaming (type: GATHER)               | 48         | 1        | 0       | 9104892.358  |
| 5  | -> Vector Aggregate                              | 48         | 1MB      | 0       | 9104890.825  |
| 6  | -> Vector Hash Join (7.12)                       | 2526630903 | 929MB    | 0       | 8973295.454  |
| 7  | -> Vector Hash Anti Join (8. 10)                 | 1999996587 | 3178MB   | 8       | 7198231.14   |
| 8  | -> Vector Partition Iterator                     | 1999996587 | 1MB      | 16      | 3000158.25   |
| 9  | -> Partitioned CStore Scan on public.lineitem 11 | 1999996587 | 1MB      | 16      | 3000158.25 1 |
| 10 | -> Vector Partition Iterator                     | 1999996587 | 1MB      | 16      | 3000158.25   |
| 11 | -> Partitioned CStore Scan on public.lineitem 13 | 1999996587 | 1MB      | 16      | 3000158.25   |
| 12 | -> Vector Partition Iterator                     | 730839014  | 1MB      | 8       | 589611.00    |
| 13 | -> Partitioned CStore Scan on public.orders      | 730839014  | 1MB      | 8       | 589611.00    |

## **Scenario 2: Before Optimization**

If **bit1** is set to **1** (**set cost\_param=2**), the selection rate is estimated based on multiple filter criteria. The lowest selection rate among all filter criteria, but not the product of the selection rates for two tables under a specific filter criterion, is used as the total selection rate. This method is more accurate when a close correlation exists between the columns to be filtered. The following example describes the optimization scenario when **bit1** of **cost\_param** is set to **1**.

The table structure is as follows:

```
CREATE TABLE NATION
(
N_NATIONKEYINT NOT NULL
, N_NAMECHAR(25) NOT NULL
, N_REGIONKEYINT NOT NULL
, N_COMMENTVARCHAR(152)
) distribute by replication;
CREATE TABLE SUPPLIER
(
S_SUPPKEYBIGINT NOT NULL
, S_NAMECHAR(25) NOT NULL
, S_ADDRESSVARCHAR(40) NOT NULL
, S_NATIONKEYINT NOT NULL
, S_PHONECHAR(15) NOT NULL
, S_ACCTBALDECIMAL(15,2) NOT NULL
, S_COMMENTVARCHAR(101) NOT NULL
```

```
) distribute by hash(S_SUPPKEY);
CREATE TABLE PARTSUPP
(
PS_PARTKEYBIGINT NOT NULL
, PS_SUPPKEYBIGINT NOT NULL
, PS_AVAILQTYBIGINT NOT NULL
, PS_SUPPLYCOSTDECIMAL(15,2)NOT NULL
, PS_COMMENTVARCHAR(199) NOT NULL
) distribute by hash(PS_PARTKEY);
```

#### The query statements are as follows:

```
set cost_param=2;
explain verbose select
nation.
sum(amount) as sum_profit
from
select
n_name as nation,
l_extendedprice * (1 - l_discount) - ps_supplycost * l_quantity as amount
from
supplier,
lineitem.
partsupp,
nation
where
s_suppkey = l_suppkey
and ps_suppkey = l_suppkey
and ps_partkey = l_partkey
and s_nationkey = n_nationkey
) as profit
group by nation
order by nation;
```

#### When **bit1** of **cost param** is **0**, the execution plan is shown as follows:

| id | operation                         |   |    |   | E-disting |     |     |   |       |
|----|-----------------------------------|---|----|---|-----------|-----|-----|---|-------|
| 1  | -> Sort                           | 1 | 1  |   |           |     |     |   | 61.52 |
| 2  | -> HashAggregate                  | 1 | 1  | 1 |           | - 1 | 208 | I | 61.51 |
| 3  | -> Streaming (type: GATHER)       | 1 | 2  | 1 |           | - 1 | 208 | I | 61.51 |
| 4  | -> HashAggregate                  | 1 | 2  | 1 |           | - 1 | 208 |   | 61.36 |
| 5  | -> Hash Join (6,7)                | 1 | 2  | 1 | 20, 15    | - 1 | 176 |   | 61.33 |
| 6  | -> Seg Scan on public.nation      | 1 | 40 | I |           | - 1 | 108 |   | 20.20 |
| 7  | -> Hash                           |   | 2  | ı |           | - 1 | 76  | ı | 41.04 |
| 8  | -> Hash Join (9,16)               | 1 | 2  | I | 10, 13    | - 1 | 76  |   | 41.04 |
| 9  | -> Streaming(type: REDISTRIBUTE)  |   | 2  | ı |           |     | 88  | I | 27.73 |
| 10 | -> Hash Join (11,14)              | 1 | 2  | I | 10, 13    | - 1 | 88  |   | 27.62 |
| 11 | -> Streaming(type: REDISTRIBUTE)  | 1 | 20 | I |           | - 1 | 70  |   | 14.19 |
| 12 | -> Row Adapter                    |   | 21 | ı |           |     | 70  |   | 13.01 |
| 13 | -> CStore Scan on public.lineitem | 1 | 20 | I |           | - 1 | 70  |   | 13.01 |
| 14 | -> Hash                           | 1 | 21 | I |           | - 1 | 34  |   | 13.13 |
| 15 | -> Seg Scan on public.partsupp    |   | 20 | ı |           | - 1 | 34  | ı | 13.13 |
| 16 | -> Hash                           | 1 | 21 | I |           | - 1 | 12  |   | 13.13 |
| 17 | -> Seg Scan on public.supplier    | 1 | 20 | 1 |           | - 1 | 12  | I | 13.13 |

# **Scenario 2: After Optimization**

In the preceding queries, the hash join criteria of the supplier, lineitem, and partsupp tables are setting lineitem.l\_suppkey to supplier.s\_suppkey and lineitem.l\_partkey to partsupp.ps\_partkey. Two filter criteria exist in the hash join conditions. lineitem.l\_suppkey in the first filter criteria and lineitem.l\_partkey in the second filter criteria are two columns with strong relationship of the lineitem table. In this situation, when you estimate the rate of the hash join conditions, if cost\_param & bit1 is 0, the selection rate is estimated based on multiple filter criteria. The lowest selection rate among all filter criteria, but not the product of the selection rates for two tables under a specific filter criterion, is used as the total selection rate. This method is more accurate when a

close correlation exists between the columns to be filtered. The plan after optimization is shown as follows:

```
id |
                                                                      | E-rows | E-distinct | E-width | E-costs
       -> HashAggregate
                                                                           10 I
                                                                                                 208 | 64.23
3 1
          -> Streaming (type: GATHER)
                                                                           20 I
                                                                                                208 | 64.23
            -> HashAggregate
                                                                                                208 | 62.71
                                                                           20 | 20, 10
                -> Hash Join (6,7)
                                                                                                176 | 62.46
                  -> Seg Scan on public.nation
                   -> Hash
                                                                                                 76 | 41.97
                     -> Hash Join (9,16)
                                                                           20 | 10, 13
                                                                                                 76 | 41.97
                        -> Streaming(type: REDISTRIBUTE)
                                                                           20 I
                                                                                                 82 | 28.54
                           -> Hash Join (11,14)
                                                                           20 | 10, 13
                                                                                                 82 | 27.63
10 |
                              -> Streaming(type: REDISTRIBUTE)
                                -> Row Adapter
                                                                                                 70 | 13.01
                                    -> CStore Scan on public.lineitem |
13 I
                                                                           20 I
                                                                                                 70 | 13.01
                              -> Hash
                                                                                                 12 | 13.13
14 I
                                                                           21 I
                                -> Seg Scan on public.supplier
                                                                                                 12 | 13.13
                                                                           20 |
                            -> Seg Scan on public.partsupp
                                                                                                 34 | 13.13
```

# 13.5.6 Case: Adjusting the Partial Clustering Key

Partial Cluster Key (PCK) is an index technology that uses min/max indexes to quickly scan base tables in column storage. Partial cluster key can specify multiple columns, but you are advised to specify no more than two columns. It can be used to accelerated gueries on large column-store tables.

#### **Before Optimization**

Create a column-store table **orders\_no\_pck** without partial clustering (PCK). The table is defined as follows:

Run the following SQL statement to query the execution plan of a point query:

```
EXPLAIN PERFORMANCE
SELECT * FROM orders_no_pck
WHERE o_orderkey = '13095143'
ORDER BY o_orderdate;
```

As shown in the following figure, the execution time is 48 ms. Check **Datanode Information**. It is found that the filter time is 19 ms and the CUNone ratio is 0.

```
| Gaussdb-> EXPLAIN PERFORMANCE | Gaussdb-> SELECT * FROM orders no pck | Gaussdb-> SELECT * FROM orders no pck | Gaussdb-> SELECT * FROM orders no pck | Gaussdb-> Children orders with the content of the content of t
```

#### **After Optimization**

The created column-store table **orders\_pck** is defined as follows:

Use **ALTER TABLE** to set the **o\_orderkey** field to **PCK**:

```
postgres=> ALTER TABLE orders_pck ADD PARTIAL CLUSTER KEY(o_orderkey);
ALTER TABLE
```

Run the following SQL statement to query the execution plan of the same point query SQL statement again:

```
EXPLAIN PERFORMANCE
SELECT * FROM orders_pck
WHERE o_orderkey = '13095143'
ORDER BY o_orderdate;
```

As shown in the following figure, the execution time is 5 ms. Check **Datanode Information**. It is found that the filter time is 0.5 ms and the CUNone ratio is 82. The higher the CUNone ratio, the higher performance that the PCK will bring.

# 13.5.7 Case: Adjusting the Table Storage Mode in a Medium Table

In GaussDB(DWS), row-store tables use the row execution engine, and column-store tables use the column execution engine. If both row-store table and column-store tables exist in a SQL statement, the system will automatically select the row execution engine. The performance of a column execution engine (except for the indexscan related operators) is much better than that of a row execution engine. Therefore, a column-store table is recommended. This is important for some medium result set dumping tables, and you need to select a proper table storage type.

# **Before Optimization**

During the test at a site, if the following execution plan is performed, the customer expects that the performance can be improved and the result can be returned within 3s.

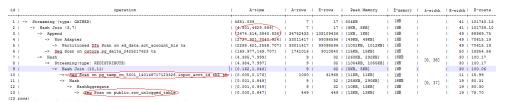

# **After Optimization**

It is found that the row engine is used after analysis, because both the temporary plan table input\_acct\_id\_tbl and the medium result dumping table row\_unlogged\_table use a row-store table.

After the two tables are changed into column-store tables, the system performance is improved and the result is returned by 1.6s.

| id ! | operation                                                              | A-time               | A-rows    | E-rows    | Peak Memory      | E-memory | A-width | E-width | E-costs     |
|------|------------------------------------------------------------------------|----------------------|-----------|-----------|------------------|----------|---------|---------|-------------|
| 1    | -> Row Adapter                                                         | 1 1567.367           | 1 7       | 1 17      | 38KB             | 1        | 1       | 1 41    | 101758.52   |
| 2 1  | -> Vector Streaming (type: GATHER)                                     | 1 1567.349           | 1 7       | 17        | 393KB            | 1        | 1       | 1 41    | 1 101758.52 |
| 3 1  | -> Vector Hash Join (4,8)                                              | [8.130,1529.101]     | 1 7       | 1 17      | [2362KB, 2446KB] | 16MB     | 1       | 1 41    | 1 101757.48 |
| 4 1  | -> Vector Append                                                       | 1 [542.823,1452.479] | 1 5681770 | 108109436 | [1KB, 1KB]       | I 1MB    | 1       | 1 49    | 88969.75    |
| 5 1  | -> Partitioned Dfs Scan on sd_data.act_account_his ta                  | [295.796,1195.830]   | 1 3940754 | 99098596  | [861KB, 1012KB]  | I 1MB    | 1       | 1 49    | 70615.19    |
| 61   | -> Vector Adapter                                                      | 1 [236.065,260.284]  | 1 1741016 | 9010840   | [129KB, 129KB]   | 1 1MB    | i i     | 1 50    | 1 18354.56  |
| 7 1  | -> Seg Scan on catore.pg_delta_2425217623 ta                           | [152.595,168.048]    | 1 1741016 | 9010840   | [15KB, 15KB]     | 1 1MB    | 1       | 1 50    | 18354.56    |
| 8 1  | -> Vector Streaming(type: REDISTRIBUTE)                                | [7.727,12.981]       | 1 9       | 32        | [1092KB, 1141KB] | I 1MB    | [0, 40] | 1 30    | 1 118.56    |
| 9 1  | -> Vector Hash Join (10,11)                                            | [0.132,4.955]        | 1 9       | 32        | [2217KB, 2217KB] | 1 16MB   | 1       | 1 30    | 1 118.45    |
| 10   | -> CStore Scan on pg temp_cn 5001 140148155066112.input_acct_id_tbl_tb | 1 [4.372,4.372]      | 1 999     | 31968     | [207KB, 207KB]   | 1 136B   | 1       | 1 11    | 81.00       |
| 11   | -> Vector Hash Aggregate                                               | [ [0.062, 0.209]     | 1 9       | 32        | [2225KB, 2225KB] | 1 16MB   | [0, 35] | 1 19    | 1 33.67     |
| 12   | -> CStore Scan on public col unlogged table                            | 1 [0.011,0.107]      | 1 449     | 449       | [541KB, 598KB]   | I 1MB    | 1       | 1 19    | 1 32.08     |

# 13.5.8 Case: Reconstructing Partition Tables

Partitioning refers to splitting what is logically one large table into smaller physical pieces based on specific schemes. The table based on the logic is called a partitioned table, and a physical piece is called a partition. Generally, partitioning is applied to tables that have obvious ranges. Partitions on such tables allow scanning on a small part of data, improving the query performance.

During query, partition pruning is used to minimize bottom-layer data scanning to narrow down the overall scope of scanning in a table. Partition pruning means that the optimizer can automatically extract partitions to be scanned based on the partition key specified in the **FROM** and **WHERE** statements. This avoids full table scanning, reduces the number of data blocks to be scanned, and improves performance.

#### **Before Optimization**

Create a non-partition table **orders\_no\_part**. The table definition is as follows:

Run the following SQL statement to query the execution plan of the non-partition table:

```
EXPLAIN PERFORMANCE
SELECT count(*) FROM orders_no_part WHERE
o_orderdate >= '1996-01-01 00:00:00'::timestamp(0);
```

As shown in the following figure, the execution time is 73 milliseconds, and the full table scanning time is 44 to 45 milliseconds.

# **After Optimization**

Create a partitioned table **orders**. The table is defined as follows:

Run the SQL statement again to query the execution plan of the partitioned table. The execution time is 40 ms, in which the table scanning time is only 13 ms. The smaller the value of **Iterations**, the better the partition pruning effect.

```
EXPLAIN PERFORMANCE
SELECT count(*) FROM orders_no_part WHERE
o_orderdate >= '1996-01-01 00:00:00'::timestamp(0);
```

As shown in the following figure, the execution time is 40 milliseconds, and the table scanning time is only 13 milliseconds. A smaller **Iterations** value indicates a better partition pruning effect.

```
Saussch- EPU-AIM PERFORMANCE

Gaussch- StellClount() Selbo cders WHEE

Gaussch- StellClount() Selbo cders WHEE

Gaussch- StellClount() Selbo cders WHEE

Gaussch- StellClount() Selbo cders WHEE

Gaussch- StellClount() Selbo cders WHEE

10 | Operation | A-time | A-rows | E-rows | E-distinct | Peak Memory | E-memory | A-width | E-width | E-costs

1 | -> Row Adapter | 149.925 | 1 | 1 | 1868 | | 8 | 22382.64

2 | -> Vector Aggregate | 46.915 | 1 | 1 | 177KB | | 8 | 22382.64

3 | -> Vector Streaming (type: GATHER) | 48.873 | 3 | 80KB | | 8 | 22382.64

4 | --> Vector Aggregate | 46.967 | 3 | 3 | 80KB | | 8 | 22382.64

5 | -> Vector Aggregate | (40.967, 13.5.999) | 599865 | 584855 | (1386, 13868) | 1MB | 8 | 22382.64

5 | -> Vector Aggregate | (13.995, 13.5.999) | 599865 | 584855 | (1276, 1766) | 1MB | 8 | 277881.69

Prodicate Information (identified by plan id)

5 --Vector Agrithmed Store Scan on public.orders | 6-Partitioned Citore Scan on public.orders | Filter: (orders.o orderdate >= 1996-8018 88:80:xitimestamp(0) without time zone)

Partitions Selected by Static Province S.-7
```

# 13.5.9 Case: Adjusting the GUC Parameter best\_agg\_plan

# **Symptom**

The t1 table is defined as follows:

```
create table t1(a int, b int, c int) distribute by hash(a);
```

Assume that the distribution column of the result set provided by the agg lower-layer operator is setA, and the group by column of the agg operation is setB, the agg operations can be performed in two scenarios in the stream framework.

#### Scenario 1: setA is a subset of setB.

In this scenario, the aggregation result of the lower-layer result set is the correct result, which can be directly used by the upper-layer operator. For details, see the following figure:

#### Scenario 2: setA is not a subset of setB.

In this scenario, the Stream execution framework is classified into the following three plans:

hashagg+gather(redistribute)+hashagg

redistribute+hashagg(+gather)

hashagg+redistribute+hashagg(+gather)

GaussDB(DWS) provides the guc parameter **best\_agg\_plan** to intervene the execution plan, and forces the plan to generate the corresponding execution plan. This parameter can be set to **0**, **1**, **2**, and **3**.

- When the value is set to 1, the first plan is forcibly generated.
- When the value is set to **2** and if the **group by** column can be redistributed, the second plan is forcibly generated. Otherwise, the first plan is generated.
- When the value is set to **3** and if the **group by** column can be redistributed, the third plan is generated. Otherwise, the first plan is generated.
- When the value is set to **0**, the query optimizer chooses the most optimal plan by the three preceding plans' evaluation cost.

Possible impacts are as follows:

```
set best_agg_plan to 1;
SET
explain select b,count(1) from t1 group by b;
         operation | E-rows | E-width | E-costs
id l
----+------+-----+-----+-----
1 | -> HashAggregate | 8 | 4 | 15.83
 2 | -> Streaming (type: GATHER) | 25 | 4 | 15.83
3 | -> HashAggregate | 25 | 4 | 14.33
4 | -> Seq Scan on t1 | 30 | 4 | 14.14
(4 rows)
set best_agg_plan to 2;
explain select b,count(1) from t1 group by b;
id | operation | E-rows | E-width | E-costs
1 | -> Streaming (type: GATHER) | 30 | 4 | 15.85
2 | -> HashAggregate | 30 | 4 | 14.60
3 | -> Streaming(type: REDISTRIBUTE) | 30 | 4 | 14.45
4 | -> Seq Scan on t1 | 30 | 4 | 14.14
(4 rows)
set best_agg_plan to 3;
explain select b,count(1) from t1 group by b;
id | operation | E-rows | E-width | E-costs
                              -----+----
1 | -> Streaming (type: GATHER) | 30 | 4 | 15.84
2 | -> HashAggregate | 30 | 4 | 14.59
    -> Streaming(type: REDISTRIBUTE) | 25 | 4 | 14.59

-> HashAggregate | 25 | 4 | 14.33

-> Seq Scan on t1 | 30 | 4 | 14.14
 3 |
 4 |
 5 I
(5 rows)
```

# **Summary**

Generally, the optimizer chooses an optimal execution plan, but the cost estimation, especially that of the intermediate result set, has large deviations, which may result in large deviations in agg calculation. In this case, you need to use best\_agg\_plan to adjust the agg calculation model.

When the aggregation convergence ratio is very small, that is, the number of result sets does not become small obviously after the agg operation (5 times is a critical point), you can select the redistribute+hashagg or hashagg+redistribute+hashagg execution mode.

# 13.5.10 Case: Rewriting SQL Statements and Eliminating Prune Interference

A filter criterion that contains the expression of partition key cannot be used for pruning. As a result, the query statement scans almost all data in the partitioned table.

#### **Before Optimization**

**t\_ddw\_f10\_op\_cust\_asset\_mon** indicates the partitioned table. **year\_mth** indicates the partition key. This field is an integer consisting of the **year** and **mth** values.

The following figure shows the tested SQL statements.

```
SELECT
count(1)

FROM t_ddw_f10_op_cust_asset_mon b1

WHERE b1.year_mth < substr('20200722',1,6)

AND b1.year_mth + 1 >= substr('20200722',1,6);
```

The test result shows that the table scan of the SQL statement takes 10 seconds. The execution plan of the SQL statement is as follows.

```
EXPLAIN (ANALYZE ON, VERBOSE ON)
SELECT
 count(1)
FROM t_ddw_f10_op_cust_asset_mon b1
WHERE b1.year_mth < substr('20200722',1 ,6 )
AND b1.year_mth + 1 >= cast(substr('20200722',1,6)) AS int);
                                              OUERY PLAN
                                       | A-time | A-rows | E-rows | E-
           operation
distinct | Peak Memory | E-memory | A-width | E-width | E-costs
| 10662.260 | 1 | 1 |
| | 8 | 593656.42

2 | -> Streaming (type: GATHER)

| 136KB | | 8 | 593656.42

3 | -> Aggregate

| [24KB, 24KB] | 1MB | 8 | 593646.42

4 | -> Partition Iterator
                                            | 10662.172 | 4 |
                                             | [9692.785, 10656.068] | 4 | 4
                                             | [8787.198, 9629.138] | 16384000 |
16384000 | 32752850 | | [32KB, 32KB] | 1MB | | 0 | 573175.88
               SQL Diagnostic Information
Partitioned table unprunable Qual
    table public.t ddw f10 op cust asset mon b1:
    left side of expression "((year_mth + 1) > 202008)" invokes function-call/type-conversion
         Predicate Information (identified by plan id)
 4 -- Partition Iterator
    Iterations: 6
 5 -- Partitioned Seq Scan on public.t_ddw_f10_op_cust_asset_mon b1
```

```
Filter: ((b1.year_mth < 202007::bigint) AND ((b1.year_mth + 1) >= 202007))
Rows Removed by Filter: 81920000
Partitions Selected by Static Prune: 1..6
```

#### **After Optimization**

After analyzing the execution plan of the statement and checking the SQL selfdiagnosis information in the execution plan, the following diagnosis information is found:

The filter criterion contains the expression (year\_mth + 1) > 202008. A filter criterion that contains the expression of partition key cannot be used for pruning. As a result, the query statement scans almost all data in the partitioned table.

Compared with the original SQL statement, the expression (year\_mth + 1) > 202008 is derived from the expression b1.year\_mth + 1 > substr('20200822',1,6). Based on the diagnosis information, the SQL statement is modified as follows.

```
SELECT
count(1)
FROM t_ddw_f10_op_cust_asset_mon b1
WHERE b1.year_mth <= substr('20200822',1 ,6 )
AND b1.year_mth > cast(substr('20200822',1 ,6 ) AS int) - 1;
```

After the modification, the SQL statement execution information is as follows. The alarm indicating that the pruning is not performed is cleared. After the pruning, the score of the partition to be scanned is 1, and the execution time is shortened from 10 seconds to 3 seconds.

```
EXPLAIN (analyze ON, verbose ON)
SELECT
  count(1)
FROM t_ddw_f10_op_cust_asset_mon b1
WHERE b1.year_mth < substr('20200722',1,6)
AND b1.year_mth >= cast(substr('20200722',1,6) AS int) - 1;
                                                     QUERY PLAN
_____
id I
                     operation
                                                      A-time | A-rows | E-rows | E-
distinct | Peak Memory | E-memory | A-width | E-width | E-costs
                                               3009.796
 1 | -> Aggregate
                                                                | 1| 1|
                  8 | 501541.70
32KB
 2 | -> Streaming (type: GATHER)
                                                       3009.718
                                                                            4 |
      |136KB | | |
                                8 | 501541.70
 3 |
     -> Aggregate
                                                   | [2675.509, 3003.298] |
                                                                          4 |
      | [24KB, 24KB] | 1MB | 8 | 501531.70
                                                   | [1820.725, 2053.836] | 16384000 |
 4 |
        -> Partition Iterator
16380697 | | [16KB, 16KB] | 1MB | | 0 | 491293.75
          -> Partitioned Seq Scan on public.t_ddw_f10_op_cust_asset_mon b1 | [1420.972, 1590.083] |
 5 |
16384000 | 16380697 |
                        | [16KB, 16KB] | 1MB |
                                                     0 | 491293.75
        Predicate Information (identified by plan id)
 4 -- Partition Iterator
    Iterations: 1
 5 -- Partitioned Seq Scan on public.t_ddw_f10_op_cust_asset_mon b1
```

```
Filter: ((b1.year_mth < 202007::bigint) AND (b1.year_mth >= 202006)) Partitions Selected by Static Prune: 6
```

# 13.5.11 Case: Rewriting SQL Statements and Deleting inclause

#### **Before Optimization**

in-clause/any-clause is a common SQL statement constraint. Sometimes, the clause following **in** or **any** is a constant. For example:

```
select
count(1)
from calc_empfyc_c1_result_tmp_t1
where ls_pid_cusr1 in ('20120405', '20130405');

Or

select
count(1)
from calc_empfyc_c1_result_tmp_t1
where ls_pid_cusr1 in any('20120405', '20130405');
```

Some special usages are as follows:

```
SELECT

ls_pid_cusr1,COALESCE(max(round((current_date-bthdate)/365)),0)

FROM calc_empfyc_c1_result_tmp_t1 t1,p10_md_tmp_t2 t2

WHERE t1.ls_pid_cusr1 = any(values(id),(id15))

GROUP BY ls_pid_cusr1;
```

Where **id** and **id15** are columns of p10\_md\_tmp\_t2. ls\_pid\_cusr1 = any(values(id), (id15)) equals t1. ls\_pid\_cusr1 = id or t1. ls\_pid\_cusr1 = id15.

Therefore, join-condition is essentially an inequality, and nestloop must be used for this join operation. The execution plan is as follows:

```
Streaming (type: GATHER) (cost=1641432384.14..1641432583.98 rows=3840 width=49)
Node/s: All datamodes

> Insert on channel.calc_empfyc_cl_result_age_tmp (cost=164142380.14..1641423283.88 rows=3840 width=49)

-> HashAggregate (cost=164123280.14..16414323283.38 rows=3840 width=25)

Output: ti.ls_pid_cust; (COALESCETERS(Imagk(cound((('2017-03-25 00:00:00':timestamp without time zone - t2.bphdats) / 365::double precision))::numeric)

Group by May: ti.ls_pid_cust; (magk(cound((('2017-03-25 00:00:00':timestamp without time zone - t2.bphdats) / 365::double precision))::numeric, 0)))

Distribute May: ti.ls_pid_cust; (COALESCETERS, (magk(cound((('2017-03-25 00:00:00':timestamp without time zone - t2.bphdats) / 365::double precision))::numeric, 0)))

Span on: All datamodes

-> HashAggregate (cost=020714660.07..22071460.65 rows=3968 width=25)

Output: ti.ls_pid_cust, magk(cound((('2017-03-25 00:00:00':timestamp without time zone - t2.bphdats) / 365::double precision))::numeric, 0))

Group By May: ti.ls_pid_cust; (ask(cound((('2017-03-25 00:00:00'):timestamp without time zone - t2.bphdats) / 365::double precision))::numeric, 0))

Group By May: ti.ls_pid_cust; (ask(cound)):timestamp without time zone - t2.bphdats) / 365::double precision))::numeric, 0))

Group By May: ti.ls_pid_cust; (ask(cound)):timestamp without time zone - t2.bphdats) / 365::double precision))::numeric, 0))

Group By May: ti.ls_pid_cust; (ask(cound)):timestamp without time zone - t2.bphdats) / 365::double precision))::numeric, 0))

Group By May: ti.ls_pid_cust; (ask(cound)):timestamp without time zone - t2.bphdats) / 365::double precision))::numeric, 0))

Group By May: ti.ls_pid_cust; (ask(cound)):timestamp without time zone - t2.bphdats) / 365::double precision))::numeric, 0))

Group By May: ti.ls_pid_cust; (ask(cound)):timestamp without time zone - t2.bphdats) / 365::double precision))::numeric, 0))

Group By May: ti.ls_pid_cust; (ask(cust)):timestamp without time zone - t2.bphdats / 250:double precision))::numeric, 0))

Group By May: ti.ls_pid_cust; (
```

# **After Optimization**

The test result shows that both result sets are too large. As a result, nestloop is time-consuming with more than one hour to return results. Therefore, the key to performance optimization is to eliminate nestloop, using more efficient hashjoin. From the perspective of semantic equivalence, the SQL statements can be written as follows:

```
select
ls_pid_cusr1,COALESCE(max(round(ym/365)),0)
from
```

Note: Use **UNION ALL** instead of **UNION** if possible. **UNION** eliminates duplicate rows while merging two result sets but **UNION ALL** merges the two result sets without deduplication. Therefore, replace **UNION** with **UNION ALL** if you are sure that the two result sets do not contain duplicate rows based on the service logic.

The optimized SQL queries consist of two equivalent join subqueries, and each subquery can be used for hashjoin in this scenario. The optimized execution plan is as follows:

| id   operation                                              | A-time              | A-rows    | E-rows    | Peak Memory        | E-memory | A-width  |
|-------------------------------------------------------------|---------------------|-----------|-----------|--------------------|----------|----------|
| 1   -> Streaming (type: GATHER)                             | 6737.281            | 0         | 192       | 292KB              |          | 1        |
| 2   Insert on channel.calc_empfyc_cl_result_age_tmp         | [4665.024,4990.666] | 0         | 192       | [1108KB, 1108KB]   | 1MB      | 1        |
| 3   -> HashAggregate                                        | [4664.996,4990.641] | 0         | 192       | [ [12KB, 12KB]     | 16MB     | 1        |
| 4   -> Streaming(type: REDISTRIBUTE)                        | [4664.991,4990.637] | 0         | 3392      | [ [2090KB, 2090KB] | 1MB      | 1        |
| 5                                                           | [3416.939,4958.348] |           | 3392      | [ [14KB, 14KB]     | 16MB     | 1        |
| 6   -> Append                                               | [3416.936,4958.340] | 0         | 4011      | [ [1KB, 1KB]       | 1MB      | T        |
| 7   -> Hash Join (8,9)                                      | [2011.226,3080.697] | 0         | 3947      | [ [6KB, 6KB]       | 1MB      | 1        |
| 8   -> Seq Scan on channel.pl0_md_tmp_t2 t2                 | [803.782,1238.984]  | 443525717 | 443523360 | [12KB, 12KB]       | 1MB      | 1        |
| 9   -> Hesh                                                 | [4.357,328.979]     | 252608    | 252608    | [482KB, 482KB]     | 16MB     | [35, 39] |
| 1D  > Streaming(type: BROADCAST)                            | [2.345,326.320]     | 252608    | 252608    | [ [2090KB, 2090KB] | 1MB      | 1        |
| 11   -> Seq Scan on channel.calc empfyc cl result tmp tl tl | [0.011,0.030]       | 3947      | 3947      | [11KB, 11KB]       | 1MB      | 1        |
| 12   -> Hash Join (13,14)                                   | [1376.258,2066.110] | 0         | 64        | [ [5KB, 5KB]       | 1MB      | 1        |
| 13   -> Seq Scan on channel.p10 md tmp t2 t2                | [777.552,1388.499]  | 443525717 | 443523360 | [12KB, 12KB]       | 1MB      | 1        |
| 14   -> Hash                                                | [2.812,4.217]       | 252608    | 252608    | [482KB, 482KB]     | 16MB     | [23, 27] |
| 15   -> Streaming(type: BROADCAST)                          | [1.276, 1.868]      | 252608    | 252608    | [2090KB, 2090KB] [ | 1MB      | i .      |
| 16                                                          | [0.010,0.033]       | 3947      | 3947      | [11KB, 11KB]       | 1MB      | 1        |

Before the optimization, no result is returned for more than 1 hour. After the optimization, the result is returned within 7s.

# 13.5.12 Case: Setting Partial Cluster Keys

You can add **PARTIAL CLUSTER KEY**(*column\_name*[,...]) to the definition of a column-store table to set one or more columns of this table as partial cluster keys. In this way, each 70 CUs (4.2 million rows) will be sorted based on the cluster keys by default during data import and the value range is narrowed down for each of the new 70 CUs. If the **where** condition in the query statement contains these columns, the filtering performance will be improved.

# **Before Optimization**

```
The partial cluster key is not used. The table is defined as follows:
```

```
CREATE TABLE lineitem
(
L_ORDERKEY BIGINT NOT NULL
, L_PARTKEY BIGINT NOT NULL
, L_SUPPKEY BIGINT NOT NULL
, L_LINENUMBER BIGINT NOT NULL
, L_QUANTITY DECIMAL(15,2) NOT NULL
, L_EXTENDEDPRICE DECIMAL(15,2) NOT NULL
, L_DISCOUNT DECIMAL(15,2) NOT NULL
, L_TAX DECIMAL(15,2) NOT NULL
, L_RETURNFLAG CHAR(1) NOT NULL
, L_LINESTATUS CHAR(1) NOT NULL
```

```
, L_SHIPDATE DATE NOT NULL
, L_COMMITDATE DATE NOT NULL
, L_RECEIPTDATE DATE NOT NULL
, L_SHIPINSTRUCT CHAR(25) NOT NULL
, L_SHIPMODE CHAR(10) NOT NULL
, L_COMMENT
               VARCHAR(44) NOT NULL
with (orientation = column)
distribute by hash(L_ORDERKEY);
sum(l_extendedprice * l_discount) as revenue
from
lineitem
where
l_shipdate >= '1994-01-01'::date
and l_shipdate < '1994-01-01'::date + interval '1 year'
and l_discount between 0.06 - 0.01 and 0.06 + 0.01
and l_quantity < 24;
```

After the data is imported, perform the query and check the execution time.

Figure 13-23 Partial cluster keys not used

| id       | operation                                               | A-time               | A-  | rows  | E-row | 5        | Peak Mo       | emory  | A-width | E-widt | th | E-costs                |  |
|----------|---------------------------------------------------------|----------------------|-----|-------|-------|----------|---------------|--------|---------|--------|----|------------------------|--|
| 1 t D    | *******                                                 | 1052 150             |     |       |       | +        | 1000          |        |         | +      |    | 205002.00              |  |
|          | Adapter<br>Vector Aggregate                             | 1653.156<br>1653.146 |     | 1     |       | <u> </u> | 12KB<br>184KB |        |         |        |    | 205803.90<br>205803.90 |  |
|          | > Vector Aggregate<br>> Vector Streaming (type: GATHER) | 1653.070             |     | 1     |       |          | 174KB         |        |         |        |    | 205803.90              |  |
| 4 1      | -> Vector Streaming (type, GATHER)                      | [1481.497,1481.497]  |     | 1     |       |          | [225KB,       | 225KB1 |         |        |    | 205803.90              |  |
| 5 1      | -> CStore Scan on public.lineitem                       |                      |     | 14160 | 11148 |          |               |        |         |        |    | 205246.40              |  |
| (5 rows) | - cocoro ocan on pascicicinateon                        | [11031001,11031001]  | 1 - | 11100 | 11110 | - 1      | (/ JEND)      | 70210  |         |        |    | 200210110              |  |

Figure 13-24 CU loading without partial cluster keys

```
5 --CStore Scan on public.lineitem
datanodel (actual time=40.623..1405.004 rows=114160 loops=1)
datanodel (RoughCheck CU: CUNone: 0, CUSome: 101)
datanodel (LLVM Optimized)
datanodel (Buffers: shared hit=18385 read=23)
datanodel (CPU: ex c/r=31917, ex cyc=3643646206, inc cyc=3643646206)
```

## **After Optimization**

In the **where** condition, both the **l\_shipdate** and **l\_quantity** columns have a few distinct values, and their values can be used for min/max filtering. Therefore, modify the table definition as follows:

```
CREATE TABLE lineitem
L_ORDERKEY BIGINT NOT NULL
, L_PARTKEY
            BIGINT NOT NULL
            BIGINT NOT NULL
, L_SUPPKEY
, L_LINENUMBER BIGINT NOT NULL
, L_QUANTITY DECIMAL(15,2) NOT NULL
, L_EXTENDEDPRICE DECIMAL(15,2) NOT NULL
, L_DISCOUNT DECIMAL(15,2) NOT NULL
, L_TAX
          DECIMAL(15,2) NOT NULL
, L_RETURNFLAG CHAR(1) NOT NULL
, L_LINESTATUS CHAR(1) NOT NULL
, L_SHIPDATE DATE NOT NULL
, L_COMMITDATE DATE NOT NULL
, L RECEIPTDATE DATE NOT NULL
, L_SHIPINSTRUCT CHAR(25) NOT NULL
, L_SHIPMODE
              CHAR(10) NOT NULL
, L_COMMENT
               VARCHAR(44) NOT NULL
, partial cluster key(l_shipdate, l_quantity)
with (orientation = column)
distribute by hash(L_ORDERKEY);
```

Import the data again, perform the query, and check the execution time.

Figure 13-25 Partial cluster keys used

| id      | operation                          | ļ ļ   | A-time          | ļ | A-rows | E-ro | ows   | ı  | Peak Me | mory   | A-width | E-width | E-costs   |
|---------|------------------------------------|-------|-----------------|---|--------|------|-------|----|---------|--------|---------|---------|-----------|
| 1   -   | > Row Adapter                      | 459   | 9.539           | Ī | 1      |      | 1     | 12 | 2KB     |        |         | 44      | 205693.85 |
| 2       | -> Vector Aggregate                | 459   | 9.528           |   | 1      |      | 1     | 18 | 84KB    |        | ĺ       | 44      | 205693.85 |
| 3 j     | -> Vector Streaming (type: GATHER) | 459   | 9.452           |   | 1      |      | 1     | 1. | 74KB    |        | i       | 44      | 205693.85 |
| 4       | -> Vector Aggregate                | j [28 | 85.177,285.177] |   | 1      |      | 1 j   | [2 | 225KB,  | 225KB] | i       | 44      | 205693.79 |
| 5 j     | -> CStore Scan on public.lineitem  | j [24 | 49.757,249.757] |   | 114160 | 894  | 475 j | U  | 792KB,  | 792KB] | i       | 12      | 205246.40 |
| (5 rows |                                    |       |                 |   |        |      |       |    |         |        |         |         |           |

Figure 13-26 CU loading with partial cluster keys

```
5 --CStore Scan on public.lineitem
datanodel (actual time=23.017..249.757 rows=114160 loops=1)
datanodel (RoughCheck CU: CUNone: 84, CUSome: 17)
datanodel (LLVM Optimized)
datanodel (Buffers: shared hit=2853 read=23)
datanodel (CPU: ex c/r=5673, ex cyc=647656146, inc cyc=647656146)
```

After partial cluster keys are used, the execution time of **5-- CStore Scan on public.lineitem** decreases by 1.2s because 84 CUs are filtered out.

#### **Optimization**

- Select partial cluster keys.
  - The following data types support cluster keys: character varying(n), varchar(n), character(n), char(n), text, nvarchar2, timestamp with time zone, timestamp without time zone, date, time without time zone, and time with time zone.
  - Smaller number of distinct values in a partial cluster key generates higher filtering performance.
  - Columns that can filter out larger amount of data is preferentially selected as partial cluster keys.
  - If multiple columns are selected as partial cluster keys, the columns are used in sequence to sort data. You are advised to select a maximum of three columns.
- Modify parameters to reduce the impact of partial cluster keys on the import performance.

After partial cluster keys are used, data will be sorted when they are imported, affecting the import performance. If all the data can be sorted in the memory, the keys have little impact on import. If some data cannot be sorted in the memory and is written into a temporary file for sorting, the import performance will be greatly affected.

The memory used for sorting is specified by the **psort\_work\_mem** parameter. You can set it to a larger value so that the sorting has less impact on the import performance.

The volume of data to be sorted is specified by the PARTIAL\_CLUSTER\_ROWS parameter of the table. Decreasing the value of this parameter reduces the amount of data to be sorted at a time. PARTIAL\_CLUSTER\_ROWS is usually used along with the MAX\_BATCHROW parameter. The value of PARTIAL\_CLUSTER\_ROWS must be an integer multiple of the MAX\_BATCHROW value. MAX\_BATCHROW specifies the maximum number of rows in a CU.

# 13.5.13 Case: Converting from NOT IN to NOT EXISTS

**nestloop anti join** must be used to implement **NOT IN**, while you can use **Hash anti join** to implement **NOT EXISTS**. If no **NULL** value exists in the **JOIN** column, **NOT IN** is equivalent to **NOT EXISTS**. Therefore, if you are sure that no **NULL** value exists, you can convert **NOT IN** to **NOT EXISTS** to generate **hash joins** and to improve the query performance.

#### **Before Optimization**

Create two base tables t1 and t2.

```
CREATE TABLE t1(a int, b int, c int not null) WITH(orientation=row); CREATE TABLE t2(a int, b int, c int not null) WITH(orientation=row);
```

Run the following SQL statement to query the **NOT IN** execution plan:

EXPLAIN VERBOSE SELECT \* FROM t1 WHERE t1.c NOT IN (SELECT t2.c FROM t2);

The following figure shows the statement output.

```
id |
                                             | E-rows | E-distinct | E-width | E-costs
                    operation
     -> Streaming (type: GATHER)
                                                                           12
                                                                                78.98
        -> Nested Loop Anti Join (3, 4)
                                                    6
                                                                           12
              Seq Scan on public.tl
                                                   60
                                                                           12
                                                                                18.18
              Materialize
                                                  360
              -> Streaming(type: BROADCAST)
                                                  360
                                                                                30.45
                 -> Seq Scan on public.t2
                                                   60
            Predicate Information (identified by plan id)
 2 --Nested Loop Anti Join (3, 4)
       Join Filter: ((tl.c = t2.c) OR (tl.c IS NULL) OR (t2.c IS NULL))
```

According to the returned result, nest loops are used. As the OR operation result of NULL and any value is NULL,

t1.c NOT IN (SELECT t2.c FROM t2)

the preceding condition expression is equivalent to:

t1.c <> ANY(t2.c) AND t1.c IS NOT NULL AND ANY(t2.c) IS NOT NULL

#### **After Optimization**

The query can be modified as follows:

```
SELECT * FROM t1 WHERE NOT EXISTS (SELECT * FROM t2 WHERE t2.c = t1.c);
```

Run the following statement to query the execution plan of **NOT EXISTS**:

EXPLAIN VERBOSE SELECT \* FROM t1 WHERE NOT EXISTS (SELECT 1 FROM t2 WHERE t2.c = t1.c);

```
QUERY PLAN
 id |
                                                                          | E-rows | E-distinct | E-width | E-costs
                                 operation
                                                                                                                          | 54.56
| 40.56
| 20.12
| 18.18
| 20.12
| 20.12
| 18.18
                                                                                                                     12 |
12 |
12 |
12 |
12 |
4 |
                                                                                    6
         -> Streaming (type: GATHER)
             -> Hash Anti Join (3, 5)
-> Streaming(type: REDISTRIBUTE)
-> Seq Scan on public.tl
  3 | 4 | 5 |
                                                                                  60
60
59
                                                                                          10
                  -> Hash
                                                                                          10
                       -> Streaming(type: REDISTRIBUTE)
-> Seq Scan on public.t2
                                                                                   60
                                                                                   60
Predicate Information (identified by plan id)
   2 -- Hash Anti Join (3, 5)
           Hash Cond: (tl.c = t2.c)
```

# 14 GaussDB(DWS) System Catalogs and Views

# 14.1 Overview of System Catalogs and System Views

System catalogs are used by GaussDB(DWS) to store structure metadata. They are a core component the GaussDB(DWS) database system and provide control information for the database system. These system catalogs contain cluster installation information and information about various queries and processes in GaussDB(DWS). You can collect information about the database by querying the system catalog.

System views provide ways to query system catalogs and internal database status. If some columns in one or more tables in a database are frequently searched for, an administrator can define a view for these columns, and then users can directly access these columns in the view without entering search criteria. A view is different from a basic table. It is only a virtual object rather than a physical one. A database only stores the definition of a view and does not store its data. The data is still stored in the original base table. If data in the base table changes, the data in the view changes accordingly. In this sense, a view is like a window through which users can know their interested data and data changes in the database. A view is triggered every time it is referenced.

In separation of duty, non-administrators have no permission to view system catalogs and views. In other scenarios, system catalogs and views are either visible only to administrators or visible to all users. Some of the following system catalogs and views have marked the need of administrator permissions. They are accessible only to administrators.

#### **NOTICE**

- Do not add, delete, or modify system catalogs or system views. Manual modification or damage to system catalogs or system views may cause system information inconsistency, system control exceptions, or even cluster unavailability.
- System catalogs do not support toast and cannot be stored across pages. The size of a page is 8 KB, and the length of each field in the system catalog must be less than 8 KB.

# 14.2 System Catalogs

# 14.2.1 GS\_BLOCKLIST\_QUERY

GS\_BLOCKLIST\_QUERY records job blocklist and exception information. This table uses unique\_sql\_id as the unique index to collect statistics on job exception information and record blocklist information. You can associate
GS\_BLOCKLIST\_QUERY with GS\_WLM\_SESSION\_INFO to obtain the query column and execution information of a job.

#### **NOTICE**

- The schema of the **GS\_BLOCKLIST\_QUERY** system catalog is **dbms\_om**.
- The **GS\_BLOCKLIST\_QUERY** system catalog can be queried only in the **postgres** database. If it is queried in other databases, an error is reported.
- The **GS\_BLOCKLIST\_QUERY** system catalog contains unique indexes, which are distributed on DNs in hash mode. The distributed column is **unique sql id**.
- Generally, constant values are ignored during Unique SQL ID calculation in DML statements. However, constant values cannot be ignored in DDL, DCL, and parameter setting statements. A unique\_sql\_id may correspond to one or more queries.

GaussDB(DWS) also provides the **GS\_BLOCKLIST\_QUERY** view for querying job blocklist and exception information. This view can directly display the **query** column. This view depends on **GS\_WLM\_SESSION\_INFO**. If the **GS\_WLM\_SESSION\_INFO** table is large, the query may take a long time.

Table 14-1 GS BLOCKLIST QUERY columns

| Name          | Туре    | Referenc<br>e | Description                                         |
|---------------|---------|---------------|-----------------------------------------------------|
| unique_sql_id | Bigint  | N/A           | Query ID generated based on the query parsing tree. |
| block_list    | Boolean | N/A           | Check whether a job is in the blocklist.            |

| Name        | Туре      | Referenc<br>e | Description                                          |
|-------------|-----------|---------------|------------------------------------------------------|
| except_num  | Integer   | N/A           | Query the number of job exceptions.                  |
| except_time | Timestamp | N/A           | Query the time when the last job exception occurred. |

## 14.2.2 GS BLOCKLIST SQL

GS\_BLOCKLIST\_SQL records job blocklist and exception information. This table uses sql\_hash as the unique index to collect statistics on job exception information and record blocklist information. You can associate GS\_BLOCKLIST\_SQL with GS\_WLM\_SESSION\_INFO to obtain the query column and execution information of a job.

GaussDB(DWS) also provides the **GS\_BLOCKLIST\_SQL** view for querying job blocklist and exception information. This view can directly display the **query** column. This view depends on **GS\_WLM\_SESSION\_INFO**. If the **GS\_WLM\_SESSION\_INFO** table is large, the query may take a long time.

This system catalog is supported only by clusters of version 9.1.0.200 or later.

#### **NOTICE**

- The schema of the **GS\_BLOCKLIST\_SQL** system catalog is **dbms\_om**.
- The **GS\_BLOCKLIST\_SQL** system catalog can be queried only in the **postgres** database. If it is queried in other databases, an error is reported.
- The **GS\_BLOCKLIST\_SQL** system catalog contains unique indexes, which are distributed on DNs in hash mode. The distributed column is **sql\_hash**.
- Generally, constant values are ignored during sql\_hash calculation in DML statements. However, constant values cannot be ignored in DDL, DCL, and parameter setting statements. A sql\_hash may correspond to one or more queries.

Table 14-2 GS\_BLOCKLIST\_SQL columns

| Name       | Туре    | Referenc<br>e | Description                                                |
|------------|---------|---------------|------------------------------------------------------------|
| sql_hash   | Text    | N/A           | <b>sql_hash</b> generated based on the query parsing tree. |
| block_list | Boolean | N/A           | Check whether a job is in the blocklist.                   |
| except_num | Integer | N/A           | Query the number of job exceptions.                        |

| Name        | Туре      | Referenc<br>e | Description                                          |
|-------------|-----------|---------------|------------------------------------------------------|
| except_time | Timestamp | N/A           | Query the time when the last job exception occurred. |

# 14.2.3 GS\_OBSSCANINFO

**GS\_OBSSCANINFO** defines the OBS runtime information scanned in cluster acceleration scenarios. Each record corresponds to a piece of runtime information of a foreign table on OBS in a query.

Table 14-3 GS\_OBSSCANINFO columns

| Name         | Туре          | Reference | Description                                                |
|--------------|---------------|-----------|------------------------------------------------------------|
| query_id     | Bigint        | -         | Specifies a query ID.                                      |
| user_id      | Text          | -         | Specifies a database user who performs queries.            |
| table_name   | Text          | -         | Specifies the name of a foreign table on OBS.              |
| file_type    | Text          | -         | Specifies the format of files storing the underlying data. |
| time_stamp   | time_st<br>am | -         | Specifies the scanning start time.                         |
| actual_time  | double        | -         | Specifies the scanning execution time in seconds.          |
| file_scanned | Bigint        | -         | Specifies the number of files scanned.                     |
| data_size    | double        | -         | Specifies the size of data scanned in bytes.               |
| billing_info | Text          | -         | Specifies the reserved fields.                             |

# 14.2.4 GS\_RESPOOL\_RESOURCE\_HISTORY

The **GS\_RESPOOL\_RESOURCE\_HISTORY** table records the historical monitoring information about a resource pool on both CNs and DNs.

**Table 14-4** GS\_RESPOOL\_RESOURCE\_HISTORY columns

| Name       | Туре      | Description                                                                                                    |
|------------|-----------|----------------------------------------------------------------------------------------------------|
| Timestamp  | Timestamp | Time when resource pool monitoring information is persistently stored                                                                                                    |
| nodegroup  | Name      | Name of the logical cluster of the resource pool. The default value is <b>installation</b> .                                                                                   |
| rpname     | Name      | Resource pool name                                                                                                    |
| cgroup     | Name      | Name of the Cgroup associated with the resource pool                                                                                                    |
| ref_count  | Int       | Number of jobs referenced by the resource pool. The number is counted regardless of whether the jobs are controlled by the resource pool. This parameter is valid only on CNs. |
| fast_run   | Int       | Number of running jobs in the fast lane of the resource pool. This parameter is valid only on CNs.                                                                             |
| fast_wait  | Int       | Number of jobs queued in the fast lane of the resource pool. This parameter is valid only on CNs.                                                                              |
| fast_limit | Int       | Limit on the number of concurrent jobs in the fast lane in a resource pool. This parameter is valid only on CNs.                                                               |
| slow_run   | Int       | Number of running jobs in the slow lane of the resource pool. This parameter is valid only on CNs.                                                                             |
| slow_wait  | Int       | Number of jobs queued in the slow lane of the resource pool. This parameter is valid only on CNs.                                                                              |
| slow_limit | Int       | Limit on the number of concurrent jobs in the slow lane in a resource pool. This parameter is valid only on CNs.                                                               |
| used_cpu   | Double    | Average number of CPUs used by the resource pool in a 5s monitoring period. The value is accurate to two decimal places.                                                       |
|            |           | <ul> <li>On a DN, it indicates the number of CPUs<br/>used by the resource pool on the current<br/>DN.</li> </ul>                                                              |
|            |           | On a CN, it indicates the total CPU usage of resource pools on all DNs.                                                                                                    |

| Name             | Туре   | Description                                                                                                    |
|------------------|--------|----------------------------------------------------------------------------------------------------|
| cpu_limit        | Int    | It indicates the upper limit of available CPUs for resource pools. If the CPU share is limited, this parameter indicates the available CPUs for GaussDB(DWS). If the CPU limit is specified, this parameter indicates the available CPUs for associated Cgroups. |
|                  |        | On a DN, it indicates the upper limit of<br>available CPUs for the resource pool on the<br>current DN.                                                                                                    |
|                  |        | On a CN, it indicates the total upper limit of<br>available CPUs for resource pools on all<br>DNs.                                                                                                    |
| used_mem         | Int    | Memory used by the resource pool, in MB.                                                                                                    |
|                  |        | On a DN, it indicates the memory usage of<br>the resource pool on the current DN.                                                                                                    |
|                  |        | On a CN, it indicates the total memory usage of resource pools on all DNs.                                                                                                    |
| estimate_me<br>m | Int    | Estimated memory used by the jobs running in the resource pools on the current CN. This parameter is valid only on CNs.                                                                                                    |
| mem_limit        | Int    | Upper limit of available memory for the resource pool (unit: MB).                                                                                                    |
|                  |        | On a DN, it indicates the upper limit of<br>available memory for the resource pool on<br>the current DN.                                                                                                    |
|                  |        | On a CN, it indicates the total upper limit of available memory for resource pools on all DNs.                                                                                                    |
| read_kbytes      | Bigint | Number of logical read bytes in the resource pool within a 5s monitoring period (unit: KB).                                                                                                    |
|                  |        | <ul> <li>On a DN, it indicates the number of logical<br/>read bytes in the resource pool on the<br/>current DN.</li> </ul>                                                                                                    |
|                  |        | On a CN, it indicates the total logical read bytes of resource pools on all DNs.                                                                                                    |
| write_kbytes     | Bigint | Number of logical write bytes in the resource pool within a 5s monitoring period (unit: KB).                                                                                                    |
|                  |        | On a DN, it indicates the number of logical write bytes in the resource pool on the current DN.                                                                                                    |
|                  |        | On a CN, it indicates the total logical write<br>bytes of resource pools on all DNs.                                                                                                    |

| Name         | Туре   | Description                                                                                                    |
|--------------|--------|----------------------------------------------------------------------------------------------------|
| read_counts  | Bigint | Number of logical reads in the resource pool within a 5s monitoring period.                                            |
|              |        | On a DN, it indicates the number of logical reads in the resource pool on the current DN.                              |
|              |        | <ul> <li>On a CN, it indicates the total number of<br/>logical reads in resource pools on all DNs.</li> </ul>          |
| write_counts | Bigint | Number of logical writes in the resource pool within a 5s monitoring period.                                           |
|              |        | <ul> <li>On a DN, it indicates the number of logical<br/>writes in the resource pool on the current<br/>DN.</li> </ul> |
|              |        | On a CN, it indicates the total number of logical writes in resource pools on all DNs.                                 |
| read_speed   | Double | Average rate of logical reads of the resource pool in a 5s monitoring period, in KB/s.                                 |
|              |        | On a DN, it indicates the logical read rate of<br>the resource pool on the current DN.                                 |
|              |        | On a CN, it indicates the overall logical read rate of resource pools on all DNs.                                      |
| write_speed  | Double | Average rate of logical writes of resource pools in a 5s monitoring period, in KB/s.                                   |
|              |        | <ul> <li>On a DN, it indicates the logical write rate<br/>of the resource pool on the current DN.</li> </ul>           |
|              |        | On a CN, it indicates the overall logical write rate of resource pools on all DNs.                                     |
| send_speed   | Double | Average network sending rate of the resource pool in a 5-second monitoring period, in KB/s.                            |
|              |        | <ul> <li>On a DN, it indicates the network sending<br/>rate of the resource pool on the current DN.</li> </ul>         |
|              |        | On a CN, it indicates that the cumulative<br>sum of the network sending rates of the<br>resource pool on all DNs.      |
| recv_speed   | Double | Average network receiving rate of the resource pool in a 5-second monitoring period, in KB/s.                          |
|              |        | On a DN, it indicates the network receiving rate of the resource pool on the current DN.                               |
|              |        | On a CN, it indicates that the cumulative<br>sum of the network receiving rates of the<br>resource pool on all DNs.    |

# 14.2.5 GS\_WLM\_INSTANCE\_HISTORY

The **GS\_WLM\_INSTANCE\_HISTORY** system catalog stores information about resource usage related to CN or DN instances. Each record in the system table indicates the resource usage of an instance at a specific time point, including the memory, number of CPU cores, disk I/O, physical I/O of the process, and logical I/O of the process.

Table 14-5 GS\_WLM\_INSTANCE\_HISTORY column

| Column            | Туре                     | Description                                                                                                    |
|-------------------|--------------------------|----------------------------------------------------------------------------------------------------|
| instancena<br>me  | Text                     | Instance name                                                                                                    |
| Timestamp         | Timestamp with time zone | Timestamp                                                                                                    |
| used_cpu          | Int                      | CPU usage of an instance                                                                                                    |
| free_mem          | Int                      | Unused memory of an instance (unit: MB)                                                                                                    |
| used_mem          | Int                      | Used memory of an instance (unit: MB)                                                                                                    |
| io_await          | Real                     | Specifies the <b>io_wait</b> value (average value within 10 seconds) of the disk used by an instance.                                                                                   |
| io_util           | Real                     | Specifies the <b>io_util</b> value (average value within 10 seconds) of the disk used by an instance.                                                                                   |
| disk_read         | Real                     | Specifies the disk read rate (average value within 10 seconds) of an instance (unit: KB/s).                                                                                             |
| disk_write        | Real                     | The disk write rate (average value within 10 seconds) of an instance (unit: KB/s).                                                                                                    |
| process_rea<br>d  | Bigint                   | Specifies the read rate (excluding the number of bytes read from the disk pagecache) of the corresponding instance process that reads data from a disk. (Unit: KB/s)                    |
| process_wri<br>te | Bigint                   | Specifies the write rate (excluding the number of bytes written to the disk pagecache) of the corresponding instance process that writes data to a disk within 10 seconds. (Unit: KB/s) |
| logical_read      | Bigint                   | CN instance: N/A  DN instance: Specifies the logical read byte rate of the instance in the statistical interval (10 seconds). (Unit: KB/s)                                              |

| Column            | Туре   | Description                                                                                                    |
|-------------------|--------|----------------------------------------------------------------------------------------------------|
| logical_writ<br>e | Bigint | CN instance: N/A  DN instance: Specifies the logical write byte rate of the instance within the statistical interval (10 seconds). (Unit: KB/s) |
| read_counts       | Bigint | CN instance: N/A  DN instance: Specifies the total number of logical read operations of the instance in the statistical interval (10 seconds).  |
| write_count<br>s  | Bigint | CN instance: N/A  DN instance: Specifies the total number of logical write operations of the instance in the statistical interval (10 seconds). |

# 14.2.6 GS\_WLM\_OPERATOR\_INFO

**GS\_WLM\_OPERATOR\_INFO** records operators of completed jobs. The data is dumped from the kernel to a system catalog. If the GUC parameter **enable\_resource\_record** is set to **on**, the system periodically imports records in **GS\_WLM\_OPERATOR\_HISTORY** to this system catalog. You are not advised to enable this function because it occupies storage space and affects performance. You are advised to disable it after performance locating and monitoring tasks are complete.

#### **NOTICE**

- The schema of the **GS\_WLM\_OPERATOR\_INFO** system table is **dbms\_om**.
- The **GS\_WLM\_OPERATOR\_INFO** system catalog can be queried only in the **postgres** database. If it is queried in other databases, an error is reported.

Table 14-6 GS\_WLM\_OPERATOR\_INFO columns

| Column             | Туре    | Description                                        |
|--------------------|---------|----------------------------------------------------|
| nodename           | Text    | Name of the CN where the statement is executed     |
| queryid            | Bigint  | Internal query_id used for statement execution     |
| pid                | Bigint  | Backend thread ID                                  |
| plan_node_id       | Integer | plan_node_id of the execution plan of a query      |
| plan_node_nam<br>e | Text    | Name of the operator corresponding to plan_node_id |

| Column                  | Туре                           | Description                                                                                             |
|-------------------------|--------------------------------|----------------------------------------------------------------------------------------------------|
| start_time              | Timestamp<br>with time<br>zone | Time when an operator starts to process the first data record                                           |
| duration                | Bigint                         | Total execution time of an operator. The unit is ms.                                                    |
| query_dop               | Integer                        | Degree of parallelism (DOP) of the current operator                                                     |
| estimated_rows          | Bigint                         | Number of rows estimated by the optimizer                                                               |
| tuple_processed         | Bigint                         | Number of elements returned by the current operator                                                     |
| min_peak_mem<br>ory     | Integer                        | Minimum peak memory used by the current operator on all DNs. The unit is MB.                            |
| max_peak_me<br>mory     | Integer                        | Maximum peak memory used by the current operator on all DNs. The unit is MB.                            |
| average_peak_<br>memory | Integer                        | Average peak memory used by the current operator on all DNs. The unit is MB.                            |
| memory_skew_<br>percent | Integer                        | Memory usage skew of the current operator among DNs                                                     |
| min_spill_size          | Integer                        | Minimum spilled data among all DNs when a spill occurs. The unit is MB. The default value is <b>0</b> . |
| max_spill_size          | Integer                        | Maximum spilled data among all DNs when a spill occurs. The unit is MB. The default value is <b>0</b> . |
| average_spill_si<br>ze  | Integer                        | Average spilled data among all DNs when a spill occurs. The unit is MB. The default value is <b>0</b> . |
| spill_skew_perc<br>ent  | Integer                        | DN spill skew when a spill occurs                                                                       |
| min_cpu_time            | Bigint                         | Minimum execution time of the operator on all DNs. The unit is ms.                                      |
| max_cpu_time            | Bigint                         | Maximum execution time of the operator on all DNs. The unit is ms.                                      |
| total_cpu_time          | Bigint                         | Total execution time of the operator on all DNs. The unit is ms.                                        |
| cpu_skew_perce<br>nt    | Integer                        | Skew of the execution time among DNs.                                                                   |

| Column  | Туре | Description                                    |
|---------|------|------------------------------------------------|
| warning | Text | Warning. The following warnings are displayed: |
|         |      | Sort/SetOp/HashAgg/HashJoin spill              |
|         |      | 2. Spill file size large than 256MB            |
|         |      | 3. Broadcast size large than 100MB             |
|         |      | 4. Early spill                                 |
|         |      | 5. Spill times is greater than 3               |
|         |      | 6. Spill on memory adaptive                    |
|         |      | 7. Hash table conflict                         |

# 14.2.7 GS\_WLM\_SESSION\_INFO

**GS\_WLM\_SESSION\_INFO** records load management information about a completed job executed on all CNs. The data is dumped from the kernel to a system catalog. If the GUC parameter **enable\_resource\_record** is set to **on**, the system periodically imports records in **GS\_WLM\_SESSION\_HISTORY** to this system catalog. You are not advised to enable this function because it occupies storage space and affects performance. You are advised to disable it after performance locating and monitoring tasks are complete.

#### NOTICE

- The schema of the **GS\_WLM\_SESSION\_INFO** system table is **dbms\_om**.
- The **GS\_WLM\_SESSION\_INFO** system catalog can be queried only in the **postgres** database. If it is queried in other databases, an error is reported.

Table 14-158 lists the columns in the GS\_WLM\_SESSION\_INFO system catalog.

Table 14-7 GS\_WLM\_SESSION\_HISTORY columns

| Column               | Туре | Description                                              |
|----------------------|------|----------------------------------------------------------|
| datid                | OID  | OID of the database this backend is connected to         |
| dbname               | Text | Name of the database the backend is connected to         |
| schemaname           | Text | Schema name                                              |
| nodename             | Text | Name of the CN where the statement is run                |
| username             | Text | User name used for connecting to the backend             |
| application_na<br>me | Text | Name of the application that is connected to the backend |

| Column                  | Туре                           | Description                                                                                                    |
|-------------------------|--------------------------------|----------------------------------------------------------------------------------------------------|
| client_addr             | inet                           | IP address of the client connected to this backend. If this column is null, it indicates either that the client is connected via a Unix socket on the server machine or that this is an internal process such as autovacuum.                                                                                                    |
| client_hostnam<br>e     | Text                           | Host name of the connected client, as reported by a reverse DNS lookup of <b>client_addr</b> . This column will only be non-null for IP connections, and only when <b>log_hostname</b> is enabled.                                                                                                    |
| client_port             | Integer                        | TCP port number that the client uses for communication with this backend, or -1 if a Unix socket is used                                                                                                    |
| query_band              | Text                           | Job type, which can be set using the GUC parameter <b>query_band</b> and is a null string by default.                                                                                                    |
| block_time              | Bigint                         | Duration that a statement is blocked before being executed, including the statement parsing and optimization duration. The unit is ms.                                                                                                    |
| start_time              | Timestamp<br>with time<br>zone | Time when the statement starts to be run                                                                                                    |
| finish_time             | Timestamp<br>with time<br>zone | Time when the statement execution ends                                                                                                    |
| duration                | Bigint                         | Execution time of a statement. The unit is ms.                                                                                                    |
| estimate_total_<br>time | Bigint                         | Estimated execution time of a statement. The unit is ms.                                                                                                    |
| status                  | Text                           | Final statement execution status. Its value can be <b>finished</b> (normal) or <b>aborted</b> (abnormal). The statement status here is the execution status of the database server. If the statement is successfully executed on the database server but an error is reported in the result set, the statement status is <b>finished</b> . |
| abort_info              | Text                           | Exception information displayed if the final statement execution status is <b>aborted</b> .                                                                                                    |
| resource_pool           | Text                           | Resource pool used by the user                                                                                                    |
| control_group           | Text                           | Cgroup used by the statement                                                                                                    |

| Column                  | Туре    | Description                                                                                                    |
|-------------------------|---------|----------------------------------------------------------------------------------------------------|
| estimate_mem<br>ory     | Integer | Estimated memory used by a statement on a single instance. The unit is MB.                                              |
| min_peak_mem<br>ory     | Integer | Minimum memory peak of a statement across all DNs. The unit is MB.                                                      |
| max_peak_me<br>mory     | Integer | Maximum memory peak of a statement across all DNs. The unit is MB.                                                      |
| average_peak_<br>memory | Integer | Average memory usage during statement execution. The unit is MB.                                                        |
| memory_skew_<br>percent | Integer | Memory usage skew of a statement among DNs.                                                                             |
| spill_info              | Text    | Statement spill information on all DNs.  None indicates that the statement has not been spilled to disks on any DNs.    |
|                         |         | All: The statement has been spilled to disks on all DNs.  [a:b]: The statement has been spilled to disks on a of b DNs. |
| min_spill_size          | Integer | Minimum spilled data among all DNs when a spill occurs. The unit is MB. The default value is <b>0</b> .                 |
| max_spill_size          | Integer | Maximum spilled data among all DNs when a spill occurs. The unit is MB. The default value is <b>0</b> .                 |
| average_spill_si<br>ze  | Integer | Average spilled data among all DNs when a spill occurs. The unit is MB. The default value is <b>0</b> .                 |
| spill_skew_perc<br>ent  | Integer | DN spill skew when a spill occurs                                                                                       |
| min_dn_time             | Bigint  | Minimum execution time of a statement across all DNs. The unit is ms.                                                   |
| max_dn_time             | Bigint  | Maximum execution time of a statement across all DNs. The unit is ms.                                                   |
| average_dn_tim<br>e     | Bigint  | Average execution time of a statement across all DNs. The unit is ms.                                                   |
| dntime_skew_p<br>ercent | Integer | Execution time skew of a statement among DNs.                                                                           |
| min_cpu_time            | Bigint  | Minimum CPU time of a statement across all DNs. The unit is ms.                                                         |

| Column                | Туре    | Description                                                                                                    |
|-----------------------|---------|----------------------------------------------------------------------------------------------------|
| max_cpu_time          | Bigint  | Maximum CPU time of a statement across all DNs. The unit is ms.                                                                           |
| total_cpu_time        | Bigint  | Total CPU time of a statement across all DNs.<br>The unit is ms.                                                                          |
| cpu_skew_perce<br>nt  | Integer | CPU time skew of a statement among DNs.                                                                                                   |
| min_peak_iops         | Integer | Minimum IOPS peak of a statement across all DNs. It is counted by ones in a column-store table and by ten thousands in a row-store table. |
| max_peak_iops         | Integer | Maximum IOPS peak of a statement across all DNs. It is counted by ones in a column-store table and by ten thousands in a row-store table. |
| average_peak_i<br>ops | Integer | Average IOPS peak of a statement across all DNs. It is counted by ones in a column-store table and by ten thousands in a row-store table. |
| iops_skew_perc<br>ent | Integer | I/O skew across DNs.                                                                                                    |
| warning               | Text    | Warning. The following warnings and warnings related to SQL self-diagnosis tuning are displayed:                                          |
|                       |         | 1. Spill file size large than 256MB                                                                                                    |
|                       |         | 2. Broadcast size large than 100MB                                                                                                    |
|                       |         | 3. Early spill                                                                                                    |
|                       |         | 4. Spill times is greater than 3                                                                                                    |
|                       |         | 5. Spill on memory adaptive                                                                                                    |
|                       |         | 6. Hash table conflict                                                                                                    |
| queryid               | Bigint  | Internal query ID used for statement execution                                                                                            |
| query                 | Text    | Statement to be executed. A maximum of 64 KB of strings can be retained.                                                                  |

| Column                  | Туре   | Description                                                                                                    |
|-------------------------|--------|----------------------------------------------------------------------------------------------------|
| query_plan              | Text   | Execution plan of a statement.                                                                                                    |
|                         |        | Specification restrictions:                                                                                                    |
|                         |        | Execution plans are displayed only for DML statements.                                                                                                    |
|                         |        | 2. In 8.2.1.100 and later versions, the number of data binding times is added to the execution plans of Parse Bind Execute (PBE) statements to facilitate statement analysis. The number of data binding times is displayed in the format of <b>PBE bind times</b> : <i>Times</i> . |
| node_group              | Text   | Logical cluster of the user running the statement                                                                                                    |
| pid                     | Bigint | PID of the backend thread of the statement                                                                                                    |
| lane                    | Text   | Fast/Slow lane where the statement is executed                                                                                                    |
| unique_sql_id           | Bigint | ID of the normalized unique SQL.                                                                                                    |
| session_id              | Text   | Unique identifier of a session in the database system. Its format is session_start_time.tid.node_name.                                                                                                    |
| min_read_bytes          | Bigint | Minimum I/O read bytes of a statement across all DNs. The unit is byte.                                                                                                    |
| max_read_byte<br>s      | Bigint | Maximum I/O read bytes of a statement across all DNs. The unit is byte.                                                                                                    |
| average_read_b<br>ytes  | Bigint | Average I/O read bytes of a statement across all DNs.                                                                                                    |
| min_write_byte<br>s     | Bigint | Minimum I/O write bytes of a statement across all DNs.                                                                                                    |
| max_write_byte s        | Bigint | Maximum I/O write bytes of a statement across all DNs.                                                                                                    |
| average_write_<br>bytes | Bigint | Average I/O write bytes of a statement across all DNs.                                                                                                    |
| recv_pkg                | Bigint | Total number of communication packages received by a statement across all DNs.                                                                                                    |
| send_pkg                | Bigint | Total number of communication packages sent by a statement across all DNs.                                                                                                    |
| recv_bytes              | Bigint | Total received data of the statement stream, in byte.                                                                                                    |

| Column                        | Туре             | Description                                                                                                    |
|-------------------------------|------------------|----------------------------------------------------------------------------------------------------|
| send_bytes                    | Bigint           | Total sent data of the statement stream, in byte.                                                                                                    |
| stmt_type                     | Text             | Query type corresponding to the statement.                                                                                                    |
| except_info                   | Text             | Information about the exception rule triggered by the statement.                                                                                                    |
| unique_plan_id                | Bigint           | ID of the normalized unique plan.                                                                                                    |
| sql_hash                      | Text             | Normalized SQL hash.                                                                                                    |
| plan_hash                     | Text             | Normalized plan hash.                                                                                                    |
| use_plan_baseli<br>ne         | Text             | Indicates whether the bound plan is used for executing the current statement. If it is used, the name of the plan_baseline column in pg_plan_baseline is displayed.                                                                                                    |
| outline_name                  | Text             | Name of the outline used for the statement plan.                                                                                                    |
| loader_status                 | Text             | <ol> <li>The JSON string for storing import and export service information is as follows.</li> <li>address: indicates the IP address of the peer cluster. The port number is displayed for the source cluster.</li> <li>direction: indicates the import and export service type. The value can be gds to file, gds from file, gds to pipe, gds from pipe, copy from or copy to.</li> <li>min/max/total_lines/bytes: indicates the minimum value, maximum value, total lines, and bytes of the import and export</li> </ol> |
| parse_time                    | Bigint           | statements on all DNs.  Total parsing time before the statement is queued (including lexical and syntax parsing, optimization rewriting, and plan generation time), in milliseconds. This column is available only in clusters of version 8.3.0.100 or later.                                                                                                    |
| disk_cache_hit_<br>ratio      | numeric(5,2<br>) | Disk cache hit rate. This column only applies to OBS 3.0 tables and foreign tables with storage and compute decoupled.                                                                                                    |
| disk_cache_disk<br>_read_size | Bigint           | Total size of data read from disk cache, in MB. This column only applies to OBS 3.0 tables and foreign tables with storage and compute decoupled.                                                                                                    |

| Column                          | Туре   | Description                                                                                                    |
|---------------------------------|--------|----------------------------------------------------------------------------------------------------|
| disk_cache_disk<br>_write_size  | Bigint | Total size of data written to disk cache, in MB. This column only applies to OBS 3.0 tables and foreign tables with storage and compute decoupled.                                                            |
| disk_cache_rem<br>ote_read_size | Bigint | Total size of data read remotely from OBS due to disk cache read failure, in MB. This column only applies to OBS 3.0 tables and foreign tables with storage and compute decoupled.                            |
| disk_cache_rem<br>ote_read_time | Bigint | Total number of times data is read remotely from OBS due to disk cache read failure. This column only applies to OBS 3.0 tables and foreign tables with storage and compute decoupled.                        |
| vfs_scan_bytes                  | Bigint | Total number of bytes scanned by the OBS virtual file system in response to upper-layer requests, in bytes. This column only applies to OBS 3.0 tables and foreign tables with storage and compute decoupled. |
| vfs_remote_rea<br>d_bytes       | Bigint | Total number of bytes actually read from OBS by the OBS virtual file system, in bytes. This column only applies to OBS 3.0 tables and foreign tables with storage and compute decoupled.                      |
| preload_submit<br>_time         | Bigint | Total time for submitting I/O requests in the prefetching process, in microseconds. This column only applies to OBS 3.0 tables with storage and compute decoupled.                                            |
| preload_wait_ti<br>me           | Bigint | Total time for waiting for I/O requests in the prefetching process, in microseconds. This column only applies to OBS 3.0 tables with storage and compute decoupled.                                           |
| preload_wait_c<br>ount          | Bigint | Total number of times that the prefetching process waits for I/O requests. This column only applies to OBS 3.0 tables with storage and compute decoupled.                                                     |
| disk_cache_loa<br>d_time        | Bigint | Total time for reading from disk cache, in microseconds. This column only applies to OBS 3.0 tables and foreign tables with storage and compute decoupled.                                                    |
| disk_cache_conf<br>lict_count   | Bigint | Number of times a block in the disk cache produces a hash conflict. This column only applies to OBS 3.0 tables and foreign tables with storage and compute decoupled.                                         |

| Column                        | Туре   | Description                                                                                                    |
|-------------------------------|--------|----------------------------------------------------------------------------------------------------|
| disk_cache_erro<br>r_count    | Bigint | Number of disk cache read failures. This column only applies to OBS 3.0 tables and foreign tables with storage and compute decoupled.                                                                                                    |
| disk_cache_erro<br>r_code     | Bigint | <ul> <li>Error code for disk cache read failures. Multiple error codes may be generated. If the disk cache fails to be read, OBS remote read is initiated and cache blocks are rewritten. The error code types are as follows: This column only applies to OBS 3.0 tables and foreign tables.</li> <li>1: A hash conflict occurs in the disk cache block.</li> <li>2: The generation time of the disk cache block is later than that of the OldestXmin transaction.</li> <li>4: Invoking the pread system when reading cache files from the disk cache failed.</li> <li>8: The data version of the disk cache block does not match.</li> <li>16: The version of the data written to the write cache does not match the latest version.</li> <li>32: Opening the cache file corresponding to the cache block failed.</li> <li>64: The size of the data read from the disk cache does not match.</li> </ul> |
|                               |        | 128: The CSN recorded in the disk cache block does not match.                                                                                                    |
| obs_io_req_avg<br>_rtt        | Bigint | Average Round Trip Time (RTT) for OBS I/O requests, in microseconds. This column only applies to OBS 3.0 tables and foreign tables with storage and compute decoupled.                                                                                                    |
| obs_io_req_avg<br>_latency    | Bigint | Average delay for OBS I/O requests, in microseconds. This column only applies to OBS 3.0 tables and foreign tables with storage and compute decoupled.                                                                                                    |
| obs_io_req_late<br>ncy_gt_1s  | Bigint | Number of OBS I/O requests with a latency exceeding 1 second. This column only applies to OBS 3.0 tables and foreign tables with storage and compute decoupled.                                                                                                    |
| obs_io_req_late<br>ncy_gt_10s | Bigint | Number of OBS I/O requests with a latency exceeding 10 seconds. This column only applies to OBS 3.0 tables and foreign tables with storage and compute decoupled.                                                                                                    |

| Column                          | Туре   | Description                                                                                                    |
|---------------------------------|--------|----------------------------------------------------------------------------------------------------|
| obs_io_req_cou<br>nt            | Bigint | Total number of OBS I/O requests. This column only applies to OBS 3.0 tables and foreign tables with storage and compute decoupled.                           |
| obs_io_req_retr<br>y_count      | Bigint | Total number of retries for OBS I/O requests. This column only applies to OBS 3.0 tables and foreign tables with storage and compute decoupled.               |
| obs_io_req_rate<br>_limit_count | Bigint | Total number of times OBS I/O requests are flow-controlled. This column only applies to OBS 3.0 tables and foreign tables with storage and compute decoupled. |

## 14.2.8 GS\_WLM\_USER\_RESOURCE\_HISTORY

The **GS\_WLM\_USER\_RESOURCE\_HISTORY** system catalog stores information about resources used by users. The data of this table is stored on both CNs and DNs. Each record in the system table indicates the resource usage of a user at a time point, including the memory, number of CPU cores, storage space, temporary space, operator spill space, logical I/O traffic, number of logical I/O times, and logical I/O rate. The memory, CPU, and I/O monitoring items record only the resource usage of complex jobs.

Data in the **GS\_WLM\_USER\_RESOURCE\_HISTORY** system table comes from the **PG\_TOTAL\_USER\_RESOURCE\_INFO** view.

Table 14-8 GS\_WLM\_USER\_RESOURCE\_HISTORY column

| Column          | Туре                           | Description                                                                                                    |
|-----------------|--------------------------------|----------------------------------------------------------------------------------------------------|
| username        | Text                           | Username                                                                                                    |
| Timestam<br>p   | Timestamp<br>with time<br>zone | Timestamp                                                                                                    |
| used_me<br>mory | Int                            | <ul> <li>Memory size used by a user, in MB.</li> <li>DN: The memory used by users on the current DN is displayed.</li> <li>CN: The total memory usage of users on all DNs is displayed.</li> </ul> |

| Column                | Туре   | Description                                                                                                    |
|-----------------------|--------|----------------------------------------------------------------------------------------------------|
| total_me<br>mory      | Int    | Memory used by the resource pool, in MB. <b>0</b> indicates that the available memory is not limited and depends on the maximum memory available in the database ( <b>max_dynamic_memory</b> ). A calculation formula is as follows: |
|                       |        | total_memory = max_dynamic_memory * parent_percent * user_percent                                                                                                    |
|                       |        | CN: The sum of maximum available memory on all DNs is displayed.                                                                                                    |
| used_cpu              | Real   | Number of CPU cores in use                                                                                                    |
| total_cpu             | Int    | Total number of CPU cores of the Cgroup associated with a user on the node                                                                                                    |
| used_spac<br>e        | Bigint | Used storage space (unit: KB)                                                                                                    |
| total_spac<br>e       | Bigint | Available storage space (unit: KB)1 indicates that the storage space is not limited.                                                                                                    |
| used_tem<br>p_space   | Bigint | Used temporary storage space (unit: KB)                                                                                                    |
| total_tem<br>p_space  | Bigint | Available temporary storage space (unit: KB)1 indicates that the maximum temporary storage space is not limited.                                                                                                    |
| used_spill<br>_space  | Bigint | Space occupied by operators spilled to disk (unit: KB)                                                                                                    |
| total_spill<br>_space | Bigint | Available storage space for operator spill to disk (unit: KB). The value -1 indicates that the space is not limited.                                                                                                    |
| read_kbyt<br>es       | Bigint | Byte traffic of read operations in a monitoring period (unit: KB)                                                                                                    |
| write_kby<br>tes      | Bigint | Byte traffic of write operations in a monitoring period (unit: KB)                                                                                                    |
| read_cou<br>nts       | Bigint | Number of read operations in a monitoring period.                                                                                                    |
| write_cou<br>nts      | Bigint | Number of write operations in a monitoring period.                                                                                                    |
| read_spee<br>d        | Real   | Byte rate of read operations in a monitoring period (unit: KB)                                                                                                    |
| write_spe<br>ed       | Real   | Byte rate of write operations in a monitoring period (unit: KB)                                                                                                    |

| Column         | Туре   | Description                                             |
|----------------|--------|---------------------------------------------------------|
| send_spee<br>d | Double | Network sending rate in a monitoring period, in KB/s.   |
| recv_spee<br>d | Double | Network receiving rate in a monitoring period, in KB/s. |

# 14.2.9 PG\_AGGREGATE

**pg\_aggregate** records information about aggregation functions. Each entry in **pg\_aggregate** is an extension of an entry in **pg\_proc**. The **pg\_proc** entry carries the aggregate's name, input and output data types, and other information that is similar to ordinary functions.

**Table 14-9** PG\_AGGREGATE columns

| Column         | Туре    | Reference       | Description                                                                                                    |
|----------------|---------|-----------------|----------------------------------------------------------------------------------------------------|
| aggfnoid       | regproc | PG_PROC.oid     | PG_PROC OID of the aggregate function.                                                                                                    |
| aggtransfn     | regproc | PG_PROC.oid     | Transition function.                                                                                                    |
| aggcollectfn   | regproc | PG_PROC.oid     | Aggregate function.                                                                                                    |
| aggfinalfn     | regproc | PG_PROC.oid     | Final function (zero if none).                                                                                                    |
| aggsortop      | OID     | PG_OPERATOR.oid | Associated sort operator (zero if none).                                                                                                    |
| aggtranstype   | OID     | PG_TYPE.oid     | Data type of the aggregate function's internal transition (state) data.                                                                                                    |
| agginitval     | Text    | -               | Initial value of the transition state. This is a text column containing the initial value in its external string representation. If this column is null, the transition state value starts out null. |
| agginitcollect | Text    | -               | Initial value of the collection state. This is a text column containing the initial value in its external string representation. If this column is null, the collection state value starts out null. |

# 14.2.10 PG\_AM

**PG\_AM** records information about index access methods. There is one row for each index access method supported by the system.

Table 14-10 PG\_AM columns

| Column             | Туре     | Reference | Description                                                                                                    |
|--------------------|----------|-----------|----------------------------------------------------------------------------------------------------|
| OID                | OID      | -         | Row identifier (hidden attribute; displayed only when explicitly selected).                                                      |
| amname             | Name     | -         | Name of the access method.                                                                                                    |
| amstrategies       | Smallint | -         | Number of operator strategies for this access method, or zero if access method does not have a fixed set of operator strategies. |
| amsupport          | Smallint | -         | Number of support routines for this access method.                                                                               |
| amcanorder         | boolean  | -         | Whether the access method supports ordered scans sorted by the indexed column's value.                                           |
| amcanorderbyo<br>p | boolean  | -         | Whether the access method supports ordered scans sorted by the result of an operator on the indexed column.                      |
| amcanbackward      | boolean  | -         | Whether the access method supports backward scanning.                                                                            |
| amcanunique        | boolean  | -         | Whether the access method supports unique indexes.                                                                               |
| amcanmulticol      | boolean  | -         | Whether the access method supports multi-column indexes.                                                                         |
| amoptionalkey      | boolean  | -         | Whether the access method supports a scan without any constraint for the first index column.                                     |
| amsearcharray      | boolean  | -         | Whether the access method supports <b>ScalarArrayOpExpr</b> searches.                                                            |
| amsearchnulls      | boolean  | -         | Whether the access method supports IS NULL/NOT NULL searches.                                                                    |

| Column              | Туре    | Reference   | Description                                                                |
|---------------------|---------|-------------|----------------------------------------------------------------------------|
| amstorage           | boolean | -           | Whether an index storage data type can differ from a column data type.     |
| amclusterable       | boolean | -           | Whether an index of this type can be clustered on.                         |
| ampredlocks         | boolean | -           | Whether an index of this type manages fine-grained predicate locks.        |
| amkeytype           | OID     | PG_TYPE.oid | Type of data stored in index, or zero if not a fixed type.                 |
| aminsert            | regproc | PG_PROC.oid | "Insert this tuple" function.                                              |
| ambeginscan         | regproc | PG_PROC.oid | "Prepare for index scan" function.                                         |
| amgettuple          | regproc | PG_PROC.oid | "Next valid tuple" function, or zero if none.                              |
| amgetbitmap         | regproc | PG_PROC.oid | "Fetch all valid tuples" function, or zero if none.                        |
| amrescan            | regproc | PG_PROC.oid | "(Re)start index scan" function.                                           |
| amendscan           | regproc | PG_PROC.oid | "Clean up after index scan" function.                                      |
| ammarkpos           | regproc | PG_PROC.oid | "Mark current scan position" function.                                     |
| amrestrpos          | regproc | PG_PROC.oid | "Restore marked scan position" function.                                   |
| ammerge             | regproc | PG_PROC.oid | "Merge multiple indexes" function.                                         |
| ambuild             | regproc | PG_PROC.oid | "Build new index" function.                                                |
| ambuildempty        | regproc | PG_PROC.oid | "Build empty index" function.                                              |
| ambulkdelete        | regproc | PG_PROC.oid | Bulk-delete function.                                                      |
| amvacuumclean<br>up | regproc | PG_PROC.oid | Post- <b>VACUUM</b> cleanup function.                                      |
| amcanreturn         | regproc | PG_PROC.oid | Function to check whether index supports index-only scans, or zero if none |
| amcostestimate      | regproc | PG_PROC.oid | Function to estimate cost of an index scan.                                |
| amoptions           | regproc | PG_PROC.oid | Function to parse and validate reloptions for an index.                    |

### 14.2.11 PG AMOP

**PG\_AMOP** records information about operators associated with access method operator families. There is one row for each operator that is a member of an operator family. A family member can be either a search operator or an ordering operator. An operator can appear in more than one family, but cannot appear in more than one search position nor more than one ordering position within a family.

Table 14-11 PG\_AMOP columns

| Name           | Туре     | Reference       | Description                                                                                                    |
|----------------|----------|-----------------|----------------------------------------------------------------------------------------------------|
| OID            | OID      | -               | Row identifier (hidden attribute; must be explicitly selected)                                                                    |
| amopfamily     | OID      | PG_OPFAMILY.oid | Operator family this entry is for                                                                                                 |
| amoplefttype   | OID      | PG_TYPE.oid     | Left-hand input data type of operator                                                                                             |
| amoprighttype  | OID      | PG_TYPE.oid     | Right-hand input data type of operator                                                                                            |
| amopstrategy   | Smallint | -               | Number of operator strategies                                                                                                    |
| amoppurpose    | Char     | -               | Operator purpose, either <b>s</b> for search or <b>o</b> for ordering                                                             |
| amopopr        | OID      | PG_OPERATOR.oid | OID of the operator                                                                                                    |
| amopmethod     | OID      | PG_AM.oid       | Index access method the operator family is for                                                                                    |
| amopsortfamily | OID      | PG_OPFAMILY.oid | If it is a sort operator, the item is sorted according to the B-Tree operator family. If it is a search operator, the value is 0. |

A "search" operator entry indicates that an index of this operator family can be searched to find all rows satisfying **WHERE indexed\_column operator constant**. Obviously, such an operator must return a Boolean value, and its left-hand input type must match the index's column data type.

An "ordering" operator entry indicates that an index of this operator family can be scanned to return rows in the order represented by **ORDER BY indexed\_column operator constant**. Such an operator could return any sortable data type, though

again its left-hand input type must match the index's column data type. The exact semantics of **ORDER BY** are specified by the **amopsortfamily** column, which must reference a B-tree operator family for the operator's result type.

### **14.2.12 PG AMPROC**

**PG\_AMPROC** records information about the support procedures associated with the access method operator families. There is one row for each support procedure belonging to an operator family.

Table 14-12 PG AMPROC columns

| Name                | Туре         | Reference       | Description                                                                |
|---------------------|--------------|-----------------|----------------------------------------------------------------------------|
| OID                 | OID          | N/A             | Row identifier (hidden attribute; displayed only when explicitly selected) |
| amprocfamily        | OID          | PG_OPFAMILY.oid | Operator family this entry is for                                          |
| amproclefttype      | OID          | PG_TYPE.oid     | Left-hand input data type of associated operator                           |
| amprocrightty<br>pe | OID          | PG_TYPE.oid     | Right-hand input data type of associated operator                          |
| amprocnum           | Smallin<br>t | N/A             | Support procedure number                                                   |
| amproc              | regproc      | PG_PROC.oid     | OID of the procedure                                                       |

The usual interpretation of the **amproclefttype** and **amprocrighttype** columns is that they identify the left and right input types of the operator(s) that a particular support procedure supports. For some access methods these match the input data type(s) of the support procedure itself, for others not. There is a notion of "default" support procedures for an index, which are those with **amproclefttype** and **amprocrighttype** both equal to the index opclass's **opcintype**.

### **14.2.13 PG ATTRDEF**

**PG\_ATTRDEF** stores default values of columns.

Table 14-13 PG\_ATTRDEF columns

| Column  | Туре         | Description                                           |
|---------|--------------|-------------------------------------------------------|
| adrelid | OID          | Table to which the column belongs                     |
| adnum   | Smallint     | Column No.                                            |
| adbin   | pg_node_tree | Internal representation of the column's default value |

| Column              | Туре         | Description                                                                      |
|---------------------|--------------|----------------------------------------------------------------------------------|
| adsrc               | Text         | Internal representation of the human-<br>readable default value                  |
| adbin_on_updat<br>e | pg_node_tree | Internal representation of the value of on_update_expr                           |
| adsrc_on_updat<br>e | Text         | Internal representation of the human-<br>readable value of <b>on_update_expr</b> |

# 14.2.14 PG\_ATTRIBUTE

**PG\_ATTRIBUTE** records information about table columns.

Table 14-14 PG\_ATTRIBUTE columns

| Column        | Туре     | Description                                                                                                    |
|---------------|----------|----------------------------------------------------------------------------------------------------|
| attrelid      | OID      | Table to which the column belongs                                                                                                    |
| attname       | Name     | Column name                                                                                                    |
| atttypid      | OID      | Column type                                                                                                    |
| attstattarget | Integer  | Controls the level of details of statistics collected for this column by <b>ANALYZE</b> .                                                                    |
|               |          | <ul> <li>A zero value indicates that no statistics<br/>should be collected.</li> </ul>                                                                       |
|               |          | A negative value says to use the system default statistics target.                                                                                           |
|               |          | The exact meaning of positive values is data type-dependent.                                                                                                 |
|               |          | For scalar data types, <b>attstattarget</b> is both the target number of "most common values" to collect, and the target number of histogram bins to create. |
| attlen        | Smallint | Copy of <b>pg_type.typlen</b> of the column's type                                                                                                    |
| attnum        | Smallint | Number of a column.                                                                                                    |
| attndims      | Integer  | Number of dimensions if the column is an array; otherwise, the value is 0.                                                                                   |
| attcacheoff   | Integer  | This column is always -1 on disk. When it is loaded into a row descriptor in the memory, it may be updated to cache the offset of the columns in the row.    |

| Column       | Туре      | Description                                                                                                    |
|--------------|-----------|----------------------------------------------------------------------------------------------------|
| atttypmod    | Integer   | Type-specific data supplied at table creation time (for example, the maximum length of a <b>varchar</b> column). This column is used as the third parameter when passing to type-specific input functions and length coercion functions. The value will generally be -1 for types that do not need ATTTYPMOD. |
| attbyval     | boolean   | Copy of <b>pg_type.typbyval</b> of the column's type                                                                                                    |
| attstorage   | Char      | Copy of <b>pg_type.typstorage</b> of this column's type                                                                                                    |
| attalign     | Char      | Copy of <b>pg_type.typalign</b> of the column's type                                                                                                    |
| attnotnull   | boolean   | A not-null constraint. It is possible to change this column to enable or disable the constraint.                                                                                                    |
| atthasdef    | boolean   | Indicates that this column has a default value, in which case there will be a corresponding entry in the <b>pg_attrdef</b> table that actually defines the value.                                                                                                    |
| attisdropped | boolean   | Whether the column has been dropped and is no longer valid. A dropped column is still physically present in the table but is ignored by the analyzer, so it cannot be accessed through SQL.                                                                                                    |
| attislocal   | boolean   | Whether the column is defined locally in the relation. Note that a column can be locally defined and inherited simultaneously.                                                                                                    |
| attcmprmode  | tinyint   | Compressed modes for a specific column The compressed mode includes:  • ATT_CMPR_NOCOMPRESS  • ATT_CMPR_DELTA  • ATT_CMPR_DICTIONARY  • ATT_CMPR_PREFIX  • ATT_CMPR_NUMSTR                                                                                                    |
| attinhcount  | Integer   | Number of direct ancestors this column has. A column with an ancestor cannot be dropped nor renamed.                                                                                                    |
| attcollation | OID       | Defined collation of a column                                                                                                    |
| attacl       | aclitem[] | Permissions for column-level access                                                                                                    |
| attoptions   | text[]    | Property-level options                                                                                                    |

| Column        | Туре    | Description                                                                                                    |
|---------------|---------|----------------------------------------------------------------------------------------------------|
| attfdwoptions | text[]  | Property-level external data options                                                                                                    |
| attinitdefval | bytea   | attinitdefval stores the default value expression. ADD COLUMN in a row-store table must use this column.                                                                                                    |
| attkvtype     | tinyint | <ul> <li>kv_type attribute of a column. Values:</li> <li>0 indicates the default value, which is used for non-time series tables.</li> <li>1 indicates TSTAG, a dimension attribute, which is used only for time series tables.</li> <li>2 indicates TSFIELD, a metric attribute, which is used only for time series tables.</li> <li>3 indicates TSTIME, a time attribute, which is used only for time series tables.</li> </ul> |

### Example

Query the field names and field IDs of a specified table. Replace **t1** and **public** with the actual table name and schema name, respectively.

SELECT attname,attnum FROM pg\_attribute WHERE attrelid=(SELECT pg\_class.oid FROM pg\_class JOIN pg\_namespace ON relnamespace=pg\_namespace.oid WHERE relname='t1' and nspname='public') and attnum>0;

| attname                                                  | attnum            |
|----------------------------------------------------------|-------------------|
| product_id<br>product_name<br>product_quanti<br>(3 rows) | 1<br>  2<br>ty  3 |

# **14.2.15 PG\_AUTHID**

**PG\_AUTHID** records information about the database authentication identifiers (roles). The concept of users is contained in that of roles. A user is actually a role whose rolcanlogin has been set. Any role, whether the rolcanlogin is set or not, can use other roles as members.

For a cluster, only one **pg\_authid** exists which is not available for every database. It is accessible only to users with system administrator rights.

Table 14-15 PG\_AUTHID columns

| Column   | Туре    | Description                                                                      |
|----------|---------|----------------------------------------------------------------------------------|
| OID      | OID     | Row identifier (hidden attribute; must be explicitly selected)                   |
| rolname  | Name    | Role name                                                                        |
| rolsuper | boolean | Whether the role is the initial system administrator with the highest permission |

| Column         | Туре                            | Description                                                                                                    |
|----------------|---------------------------------|----------------------------------------------------------------------------------------------------|
| rolinherit     | boolean                         | Whether the role automatically inherits permissions of roles it is a member of                                                                                             |
| rolcreaterole  | boolean                         | Whether the role can create more roles                                                                                                    |
| rolcreatedb    | boolean                         | Whether the role can create databases                                                                                                    |
| rolcatupdate   | boolean                         | Whether the role can directly update system catalogs. Only the initial system administrator whose usesysid is 10 has this permission. It is not available for other users. |
| rolcanlogin    | boolean                         | Whether a role can log in, that is, whether a role can be given as the initial session authorization identifier.                                                           |
| rolreplication | boolean                         | Indicates that the role is a replicated one (an adaptation syntax and no actual meaning).                                                                                  |
| rolauditadmin  | boolean                         | Indicates that the role is an audit user.                                                                                                    |
| rolsystemadmin | boolean                         | Indicates that the role is an administrator.                                                                                                    |
| rolconnlimit   | Integer                         | Limits the maximum number of concurrent connections of a user on a CN1 means no limit.                                                                                     |
| rolpassword    | Text                            | Password (possibly encrypted); <b>NULL</b> if no password.                                                                                                    |
| rolvalidbegin  | Timestam<br>p with<br>time zone | Account validity start time; <b>NULL</b> if no start time                                                                                                    |
| rolvaliduntil  | Timestam<br>p with<br>time zone | Password expiry time; <b>NULL</b> if no expiration                                                                                                    |
| rolrespool     | Name                            | Resource pool that a user can use                                                                                                    |
| roluseft       | boolean                         | Whether the role can perform operations on foreign tables                                                                                                    |
| rolparentid    | OID                             | OID of a group user to which the user belongs                                                                                                    |
| roltabspace    | Text                            | Storage space of the user permanent table                                                                                                    |
| rolkind        | Char                            | Special type of user, including private users, logical cluster administrators, and common users.                                                                           |
| rolnodegroup   | OID                             | OID of a node group associated with a user.<br>The node group must be a logical cluster.                                                                                   |
| roltempspace   | Text                            | Storage space of the user temporary table                                                                                                    |

| Column        | Туре                            | Description                                                                                                    |
|---------------|---------------------------------|----------------------------------------------------------------------------------------------------|
| rolspillspace | Text                            | Operator disk spill space of the user                                                                                                    |
| rolexcpdata   | Text                            | Reserved column                                                                                                    |
| rolauthinfo   | Text                            | Additional information when LDAP authentication is used. If other authentication modes are used, the value is <b>NULL</b> .                                                                                      |
| rolpwdexpire  | Integer                         | Password expiration time. Users can change their password before it expires. After the password expires, only the administrator can change the password. The value -1 indicates that the password never expires. |
| rolpwdtime    | Timestam<br>p with<br>time zone | Time when a password is created                                                                                                    |
| roluuid       | Bigint                          | Role identifier. This column is available only in clusters of version 9.1.0 or later.                                                                                                    |

# 14.2.16 PG\_AUTH\_HISTORY

**PG\_AUTH\_HISTORY** records the authentication history of the role. It is accessible only to users with system administrator rights.

Table 14-16 PG\_AUTH\_HISTORY columns

| Column       | Туре                     | Description                                                                   |
|--------------|--------------------------|-------------------------------------------------------------------------------|
| roloid       | OID                      | Role identifier                                                               |
| passwordtime | Timestamp with time zone | Time of password creation and change                                          |
| rolpassword  | Text                     | Role password that is encrypted using MD5 or SHA256, or that is not encrypted |

# 14.2.17 PG\_AUTH\_MEMBERS

**PG\_AUTH\_MEMBERS** records the membership relations between roles.

**Table 14-17** PG\_AUTH\_MEMBERS columns

| Column | Туре | Description                    |
|--------|------|--------------------------------|
| roleid | OID  | ID of a role that has a member |

| Column       | Туре    | Description                                               |
|--------------|---------|-----------------------------------------------------------|
| member       | OID     | ID of a role that is a member of ROLEID                   |
| grantor      | OID     | ID of a role that grants this membership                  |
| admin_option | boolean | Whether a member can grant membership in ROLEID to others |

# 14.2.18 PG\_BLOCKLISTS

**PG\_BLOCKLISTS** records query filtering rules. This system catalog is supported only by clusters of version 9.1.0.100 or later.

Table 14-18 PG\_BLOCKLISTS columns

| Column               | Туре                     | Description                                                                                                    |
|----------------------|--------------------------|----------------------------------------------------------------------------------------------------|
| block_name           | Name                     | Name of a query filtering rule                                                                                     |
| role                 | OID                      | User OID bound to the query filtering rule                                                                         |
| client_addr          | inet                     | IP address of the client bound to the query filtering rule                                                         |
| application_na<br>me | Name                     | Name of the client bound to the query filtering rule                                                               |
| unique_sql_id        | INT8                     | unique_sql_id that matches the query filtering rule                                                                |
| sql_hash             | Name                     | <b>sql_hash</b> that matches the query filtering rule                                                              |
| block_type           | INT4                     | Type of the statement bound to the query filtering rule. The type can be SELECT, UPDATE, INSERT, DELETE, or MERGE. |
| partition_num        | INT4                     | Estimated maximum number of partitions to be scanned                                                               |
| table_num            | INT4                     | Estimated maximum number of tables to be scanned                                                                   |
| estimate_row         | INT4                     | Estimated maximum number of rows to be scanned                                                                     |
| query_band           | Text                     | Type of the job that is actively identified                                                                        |
| sql                  | Text                     | SQL statement that matches the query filtering rule                                                                |
| created_time         | Timestamp with time zone | Timestamp when a query filtering rule is created or modified                                                       |

| Column             | Туре    | Description                                                                                                    |
|--------------------|---------|----------------------------------------------------------------------------------------------------|
| resource_pool      | Name    | Name of the resource pool to which the statement intercepted by the query filtering rule is switched. This column is available only in clusters of version 9.1.0.200 or later.                                                                                                    |
| max_active_nu<br>m | Integer | Maximum number of concurrent statements intercepted by the query filtering rule. If the value is lower than the specified limit, execution proceeds normally. However, if the value is equal to or exceeds the limit, an error is reported and the statements are intercepted.  This column is available only in clusters of version 9.1.0.200 or later. |
| is_warning         | Boolean | Whether an error or alarm is reported when a statement is intercepted by the query filtering rule.  • false indicates that an error is reported when a statement is intercepted. The default value is false.  • true indicates that an alarm is                                                                                                    |
|                    |         | generated when a statement is intercepted.                                                                                                    |
|                    |         | This column is available only in clusters of version 9.1.0.200 or later.                                                                                                    |

# 14.2.19 PG\_CAST

PG\_CAST records conversion relationships between data types.

Table 14-19 PG\_CAST columns

| Column     | Туре | Description                                                                                    |
|------------|------|------------------------------------------------------------------------------------------------|
| castsource | OID  | OID of the source data type                                                                    |
| casttarget | OID  | OID of the target data type                                                                    |
| castfunc   | OID  | OID of the conversion function. If the value is <b>0</b> , no conversion function is required. |

| Column      | Туре | Description                                                                                                    |  |
|-------------|------|----------------------------------------------------------------------------------------------------|--|
| castcontext | Char | Conversion mode between the source and target data types                                                                               |  |
|             |      | • <b>e</b> indicates that only explicit conversion can be performed (using the CAST or :: syntax).                                     |  |
|             |      | • i indicates that only implicit conversion can be performed.                                                                          |  |
|             |      | a indicates that both explicit and implicit conversion can be performed between data types.                                            |  |
| castmethod  | Char | Conversion method                                                                                                    |  |
|             |      | • <b>f</b> indicates that conversion is performed using the specified function in the <b>castfunc</b> column.                          |  |
|             |      | b indicates that binary forcible conversion rather than the specified function in the castfunc column is performed between data types. |  |

# 14.2.20 PG\_CLASS

**PG\_CLASS** records database objects and their relations.

Table 14-20 PG\_CLASS columns

| Column       | Туре | Description                                                                                                    |  |
|--------------|------|----------------------------------------------------------------------------------------------------|--|
| OID          | OID  | Row identifier (hidden attribute; must be explicitly selected)                                                      |  |
| relname      | Name | Name of an object, such as a table, index, or view                                                                  |  |
| relnamespace | OID  | OID of the namespace that contains the relationship                                                                 |  |
| reltype      | OID  | Data type that corresponds to this table's row type (the index is 0 because the index does not have pg_type record) |  |
| reloftype    | OID  | OID is of composite type. <b>0</b> indicates other types.                                                           |  |
| relowner     | OID  | Owner of the relationship                                                                                           |  |
| relam        | OID  | Specifies the access method used, such as B-tree and hash, if this is an index                                      |  |
| relfilenode  | OID  | Name of the on-disk file of this relationship. If such file does not exist, the value is <b>0</b> .                 |  |

| Column         | Туре                    | Description                                                                                                    |
|----------------|-------------------------|----------------------------------------------------------------------------------------------------|
| reltablespace  | OID                     | Tablespace in which this relationship is stored. If its value is <b>0</b> , the default tablespace in this database is used. This column is meaningless if the relationship has no on-disk file.                                                                                                    |
| relpages       | Double<br>precisio<br>n | Size of the on-disk representation of this table in pages (of size BLCKSZ). This is only an estimate used by the optimizer.                                                                                                    |
| reltuples      | Double<br>precisio<br>n | Number of rows in the table. This is only an estimate used by the optimizer.                                                                                                    |
| relallvisible  | Integer                 | Number of pages marked as all visible in the table. This column is used by the optimizer for optimizing SQL execution. It is updated by VACUUM, ANALYZE, and a few DDL statements such as CREATE INDEX.                                                                                                    |
| reltoastrelid  | OID                     | OID of the TOAST table associated with this table. The OID is 0 if no TOAST table exists.                                                                                                    |
|                |                         | The TOAST table stores large columns "offline" in a secondary table.                                                                                                    |
| reltoastidxid  | OID                     | OID of the index for a TOAST table. The OID is 0 for a table other than a TOAST table.                                                                                                    |
| reldeltarelid  | OID                     | OID of a Delta table  Delta tables belong to column-store tables. They store long tail data generated during data import.                                                                                                    |
| reldeltaidx    | OID                     | OID of the index for a Delta table                                                                                                    |
| relcudescrelid | OID                     | OID of a CU description table CU description tables (Desc tables) belong to column-store tables. They control whether storage data in the HDFS table directory is visible.                                                                                                    |
| relcudescidx   | OID                     | OID of the index for a CU description table                                                                                                    |
| relhasindex    | boolean                 | Its value is <b>true</b> if this column is a table and has (or recently had) at least one index.  It is set by <b>CREATE INDEX</b> but is not immediately cleared by <b>DROP INDEX</b> . If the <b>VACUUM</b> process detects that a table has no index, it clears the <b>relhasindex</b> column and sets the value to <b>false</b> . |
| relisshared    | boolean                 | Its value is <b>true</b> if the table is shared across all databases in the cluster. Only certain system catalogs (such as <b>pg_database</b> ) are shared.                                                                                                    |

| Column         | Туре         | Description                                                                                                    |  |
|----------------|--------------|----------------------------------------------------------------------------------------------------|--|
| relpersistence | Char         | <ul> <li>p indicates a permanent table.</li> <li>u indicates a non-log table.</li> <li>t indicates a local temporary table.</li> <li>g indicates a global temporary table.</li> </ul>                                                                                                    |  |
| relkind        | Char         | <ul> <li>r indicates an ordinary table.</li> <li>i indicates an index.</li> <li>S indicates a sequence.</li> <li>v indicates a view.</li> <li>c indicates the composite type.</li> <li>t indicates a TOAST table.</li> <li>f indicates a foreign table.</li> <li>m indicates a materialized view.</li> </ul> |  |
| relnatts       | Smallin<br>t | Number of user columns in the relationship (excluding system columns) <b>pg_attribute</b> has the same number of rows corresponding to the user columns.                                                                                                    |  |
| relchecks      | Smallin<br>t | Number of constraints on a table. For details, see PG_CONSTRAINT.                                                                                                    |  |
| relhasoids     | boolean      | Its value is <b>true</b> if an OID is generated for each row of the relationship.                                                                                                    |  |
| relhaspkey     | boolean      | Its value is <b>true</b> if the table has (or once had) a primary key.                                                                                                    |  |
| relhasrules    | boolean      | Its value is <b>true</b> if the table has rules. See table <b>PG_REWRITE</b> to check whether it has rules.                                                                                                    |  |
| relhastriggers | boolean      | Its value is <b>true</b> if the table has (or once had) triggers. For details, see <b>PG_TRIGGER</b> .                                                                                                    |  |
| relhassubclass | boolean      | Its value is <b>true</b> if the table has (or once had) any inheritance child table.                                                                                                    |  |
| relcmprs       | tinyint      | Whether the compression feature is enabled for the table. Note that only batch insertion triggers compression so ordinary CRUD does not trigger compression.                                                                                                    |  |
|                |              | • <b>0</b> indicates other tables that do not support compression (primarily system tables, on which the compression attribute cannot be modified).                                                                                                    |  |
|                |              | 1 indicates that the compression feature of the table data is NOCOMPRESS or has no specified keyword.                                                                                                    |  |
|                |              | • 2 indicates that the compression feature of the table data is COMPRESS.                                                                                                    |  |

| Column             | Туре          | Description                                                                                                    |  |
|--------------------|---------------|----------------------------------------------------------------------------------------------------|--|
| relhasclusterkey   | boolean       | Whether the local cluster storage is used                                                                                                    |  |
| relrowmoveme<br>nt | boolean       | <ul> <li>Whether the row migration is allowed when the partitioned table is updated</li> <li>true indicates that the row migration is allowed.</li> <li>false indicates that the row migration is not allowed.</li> </ul>                                                                                                    |  |
| parttype           | Char          | <ul> <li>Whether the table or index has the property of a partitioned table</li> <li>p indicates that the table or index has the property of a partitioned table.</li> <li>n indicates that the table or index does not have the property of a partitioned table.</li> <li>v indicates that the table is the value partitioned table in the HDFS.</li> </ul>                                                                                                    |  |
| relfrozenxid       | xid32         | All transaction IDs before this one have been replaced with a permanent ("frozen") transaction ID in this table. This column is used to track whether the table needs to be vacuumed in order to prevent transaction ID wraparound (or to allow pg_clog to be shrunk). The value is 0 (InvalidTransactionId) if the relationship is not a table.  To ensure forward compatibility, this column is reserved. The relfrozenxid64 column is added to record the information. |  |
| relacl             | aclite<br>m[] | Access permissions The command output of the query is as follows: rolename=xxxx/yyyyAssigning privileges to a role =xxxx/yyyyAssigning the permission to public xxxx indicates the assigned privileges, and yyyy indicates the roles that are assigned to the privileges. For details about permission descriptions, see Table 14-21.                                                                                                    |  |
| reloptions         | text[]        | Access-method-specific options, as "keyword=value" strings                                                                                                    |  |
| relfrozenxid64     | Xid           | All transaction IDs before this one have been replaced with a permanent ("frozen") transaction ID in this table. This column is used to track whether the table needs to be vacuumed in order to prevent transaction ID wraparound (or to allow pg_clog to be shrunk). The value is 0 (InvalidTransactionId) if the relationship is not a table.                                                                                                    |  |

Table 14-21 Description of privileges

| Parameter     | Description                                     |
|---------------|-------------------------------------------------|
| r             | SELECT (read)                                   |
| w             | UPDATE (write)                                  |
| a             | INSERT (insert)                                 |
| d             | DELETE                                          |
| D             | TRUNCATE                                        |
| х             | REFERENCES                                      |
| t             | TRIGGER                                         |
| X             | EXECUTE                                         |
| U             | USAGE                                           |
| С             | CREATE                                          |
| С             | CONNECT                                         |
| Т             | TEMPORARY                                       |
| А             | ANALYZE ANALYSE                                 |
| L             | ALTER                                           |
| Р             | DROP                                            |
| v             | VACUUM                                          |
| arwdDxtA, vLP | ALL PRIVILEGES (used for tables)                |
| *             | Authorization options for preceding permissions |

### **Examples**

View the OID and relfilenode of a table.

SELECT oid,relname,relfilenode FROM pg\_class WHERE relname = 'table\_name';

Count row-store tables.

SELECT 'row count:'||count(1) as point FROM pg\_class WHERE relkind = 'r' and oid > 16384 and reloptions::text not like '%column%' and reloptions::text not like '%internal\_mask%';

Count column-store tables.

SELECT 'column count:'||count(1) as point FROM pg\_class WHERE relkind = 'r' and oid > 16384 and reloptions::text like '%column%';

Query the comments of all tables in the database:

SELECT relname as tablename,obj\_description(relfilenode,'pg\_class') as comment FROM pg\_class;

# 14.2.21 PG\_COLLATION

**PG\_COLLATION** records the available collations, which are essentially mappings from an SQL name to operating system locale categories.

Table 14-22 PG\_COLLATION columns

| Name          | Туре    | Reference       | Description                                                                       |
|---------------|---------|-----------------|-----------------------------------------------------------------------------------|
| OID           | OID     | N/A             | Row identifier (hidden attribute; displayed only when explicitly selected)        |
| collname      | Name    | N/A             | Collation name (unique per namespace and encoding)                                |
| collnamespace | OID     | PG_NAMESPACE.oi | OID of the namespace that contains this collation                                 |
| collowner     | OID     | PG_AUTHID.oid   | Owner of the collation                                                            |
| collencoding  | Integer | N/A             | Encoding in which the collation is applicable, or -1 if it works for any encoding |
| collcollate   | Name    | N/A             | LC_COLLATE for this collation object                                              |
| collctype     | Name    | N/A             | LC_CTYPE for this collation object                                                |

# 14.2.22 PG\_CONSTRAINT

**PG\_CONSTRAINT** records check, primary key, unique, and foreign key constraints on the tables.

Table 14-23 PG\_CONSTRAINT columns

| Column        | Туре    | Description                                                                                                    |
|---------------|---------|----------------------------------------------------------------------------------------------------|
| conname       | Name    | Constraint name (not necessarily unique)                                                                                                    |
| connamespace  | OID     | OID of the namespace that contains the constraint                                                                                                    |
| contype       | Char    | <ul> <li>c indicates check constraints.</li> <li>f indicates foreign key constraints.</li> <li>p indicates primary key constraints.</li> <li>u indicates unique constraints.</li> <li>t indicates trigger constraints.</li> </ul> |
| condeferrable | boolean | Whether the constraint can be deferrable                                                                                                    |

| Column        | Туре    | Description                                                                                                    |
|---------------|---------|----------------------------------------------------------------------------------------------------|
| condeferred   | boolean | Whether the constraint can be deferrable by default                                                                                                    |
| convalidated  | boolean | Whether the constraint is valid Currently, only foreign key and check constraints can be set to false.                                                                                                    |
| conrelid      | OID     | Table containing this constraint. The value is <b>0</b> if it is not a table constraint.                                                                                                    |
| contypid      | OID     | Domain containing this constraint. The value is <b>0</b> if it is not a domain constraint.                                                                                                    |
| conindid      | OID     | ID of the index associated with the constraint                                                                                                    |
| confrelid     | OID     | Referenced table if this constraint is a foreign key; otherwise, the value is <b>0</b> .                                                                                                    |
| confupdtype   | Char    | <ul> <li>Foreign key update action code</li> <li>a indicates no action.</li> <li>r indicates restriction.</li> <li>c indicates cascading.</li> <li>n indicates that the parameter is set to null.</li> <li>d indicates that the default value is used.</li> </ul>   |
| confdeltype   | Char    | <ul> <li>Foreign key deletion action code</li> <li>a indicates no action.</li> <li>r indicates restriction.</li> <li>c indicates cascading.</li> <li>n indicates that the parameter is set to null.</li> <li>d indicates that the default value is used.</li> </ul> |
| confmatchtype | Char    | <ul> <li>Foreign key match type</li> <li>f indicates full match.</li> <li>p indicates partial match.</li> <li>u indicates simple match (not specified).</li> </ul>                                                                                                  |
| conislocal    | boolean | Whether the local constraint is defined for the relationship                                                                                                    |
| coninhcount   | Integer | Number of direct inheritance parent tables this constraint has. When the number is not <b>0</b> , the constraint cannot be deleted or renamed.                                                                                                    |
| connoinherit  | boolean | Whether the constraint can be inherited                                                                                                    |

| Column    | Туре             | Description                                                                               |
|-----------|------------------|-------------------------------------------------------------------------------------------|
| consoft   | boolean          | Whether the column indicates an informational constraint.                                 |
| conopt    | boolean          | Whether you can use Informational Constraint to optimize the execution plan.              |
| conkey    | smallint[]       | Column list of the constrained control if this column is a table constraint               |
| confkey   | smallint[]       | List of referenced columns if this column is a foreign key                                |
| conpfeqop | oid[]            | ID list of the equality operators for PK = FK comparisons if this column is a foreign key |
| conppeqop | oid[]            | ID list of the equality operators for PK = PK comparisons if this column is a foreign key |
| conffeqop | oid[]            | ID list of the equality operators for FK = FK comparisons if this column is a foreign key |
| conexclop | oid[]            | ID list of the per-column exclusion operators if this column is an exclusion constraint   |
| conbin    | pg_node_tr<br>ee | Internal representation of the expression if this column is a check constraint            |
| consrc    | Text             | Human-readable representation of the expression if this column is a check constraint      |

#### NOTICE

- **consrc** is not updated when referenced objects change; for example, it will not track renaming of columns. You are advised to use **pg\_get\_constraintdef()** to extract the definition of a check constraint instead of depending on this column.
- **pg\_class.relchecks** must be consistent with the number of check-constraint entries in this table for each relationship.

### Example

Query whether a specified table has a primary key.

```
CREATE TABLE t1
(

C_CUSTKEY BIGINT ,
C_NAME VARCHAR(25) ,
C_ADDRESS VARCHAR(40) ,
C_NATIONKEY INT ,
C_PHONE CHAR(15) ,
C_ACCTBAL DECIMAL(15,2),
CONSTRAINT C_CUSTKEY_KEY PRIMARY KEY(C_CUSTKEY,C_NAME)
```

```
)
DISTRIBUTE BY HASH(C_CUSTKEY,C_NAME);

SELECT conname FROM pg_constraint WHERE conrelid = 't1'::regclass AND contype = 'p';
conname
------
c_custkey_key
(1 row)
```

# 14.2.23 PG\_CONVERSION

**PG\_CONVERSION** records encoding conversion information.

**Table 14-24** PG\_CONVERSION columns

| Column         | Туре    | Reference         | Description                                                                |
|----------------|---------|-------------------|----------------------------------------------------------------------------|
| OID            | OID     | N/A               | Row identifier (hidden attribute; displayed only when explicitly selected) |
| conname        | Name    | N/A               | Conversion name (unique in a namespace)                                    |
| connamespace   | OID     | PG_NAMESPACE. oid | OID of the namespace that contains this conversion                         |
| conowner       | OID     | PG_AUTHID.oid     | Owner of the conversion                                                    |
| conforencoding | Integer | N/A               | Source encoding ID                                                         |
| contoencoding  | Integer | N/A               | Destination encoding ID                                                    |
| conproc        | regproc | PG_PROC.oid       | Conversion procedure                                                       |
| condefault     | boolean | N/A               | Whether the default conversion is used                                     |

# 14.2.24 PG\_DATABASE

**PG\_DATABASE** records information about the available databases.

Table 14-25 PG\_DATABASE columns

| Column   | Туре    | Description                                                                    |
|----------|---------|--------------------------------------------------------------------------------|
| datname  | Name    | Database name                                                                  |
| datdba   | OID     | Owner of the database, usually the user who created it                         |
| encoding | Integer | Character encoding for this database                                           |
|          |         | You can use pg_encoding_to_char() to convert this number to the encoding name. |

| Column           | Туре      | Description                                                                                                    |
|------------------|-----------|----------------------------------------------------------------------------------------------------|
| datcollate       | Name      | Sequence used by the database                                                                                                    |
| datctype         | Name      | Character type used by the database                                                                                                    |
| datistemplate    | boolean   | Whether this column can serve as a template database                                                                                                    |
| datallowconn     | boolean   | If false then no one can connect to this database. This column is used to protect the <b>template0</b> database from being altered.                                                        |
| datconnlimit     | Integer   | Maximum number of concurrent connections allowed on this database1 indicates no limit.                                                                                                    |
| datlastsysoid    | OID       | Last system OID in the database                                                                                                    |
| datfrozenxid     | xid32     | Tracks whether the database needs to be vacuumed in order to prevent transaction ID wraparound.  To ensure forward compatibility, this column is reserved. The datfrozenxid64 column is    |
|                  |           | added to record the information.                                                                                                    |
| dattablespace    | OID       | Default tablespace of the database                                                                                                    |
| datcompatibility | Name      | <ul> <li>ORA: compatibility mode</li> <li>ORA: compatible with the Oracle database</li> <li>TD: compatible with the Teradata database</li> <li>MySQL: compatible with the MySQL</li> </ul> |
|                  |           | database                                                                                                    |
| datacl           | aclitem[] | Permission to access the database.                                                                                                    |
| datfrozenxid64   | Xid       | Tracks whether the database needs to be vacuumed in order to prevent transaction ID wraparound.                                                                                            |

# 14.2.25 PG\_DB\_ROLE\_SETTING

**PG\_DB\_ROLE\_SETTING** records the default values of configuration items bonded to each role and database when the database is running.

| Table 11 20 1 G_DB_KOLE_SETTING COLUMNS |        |                                                                                                    |  |
|-----------------------------------------|--------|----------------------------------------------------------------------------------------------------|--|
| Column                                  | Туре   | Description                                                                                                |  |
| setdatabase                             | OID    | Database corresponding to the configuration items; the value is <b>0</b> if the database is not specified. |  |
| setrole                                 | OID    | Role corresponding to the configuration items; the value is <b>0</b> if the role is not specified.         |  |
| setconfig                               | text[] | Default value of configuration items when the database is running.                                         |  |

Table 14-26 PG DB ROLE SETTING columns

## 14.2.26 PG\_DEFAULT\_ACL

**PG\_DEFAULT\_ACL** records the initial privileges assigned to the newly created objects.

Table 14-27 PG\_DEFAULT\_ACL columns

| Column          | Туре      | Description                                                                                                    |
|-----------------|-----------|----------------------------------------------------------------------------------------------------|
| defactrole      | OID       | ID of the role associated with the permission                                                                                               |
| defaclnamespace | OID       | Namespace associated with the permission; the value is <b>0</b> if no ID                                                                    |
| defaclobjtype   | Char      | Object type of the permission:  • r indicates a table or view.  • S indicates a sequence.  • f indicates a function.  • T indicates a type. |
| defaclacl       | aclitem[] | Access permissions that this type of object should have on creation                                                                         |

### **Examples**

Run the following command to view the initial permissions of the new user role1:

You can also run the following statement to convert the format:

SELECT pg\_catalog.pg\_get\_userbyid(d.defaclrole) AS "Granter", n.nspname AS "Schema", CASE d.defaclobjtype WHEN 'r' THEN 'table' WHEN 'S' THEN 'sequence' WHEN 'f' THEN 'function' WHEN 'T' THEN 'type' END AS "Type", pg\_catalog.array\_to\_string(d.defaclacl, E', ') AS "Access privileges" FROM pg\_catalog.pg\_default\_acl d LEFT JOIN pg\_catalog.pg\_namespace n ON n.oid = d.defaclnamespace ORDER BY 1, 2, 3;

If the following information is displayed, **user1** grants **role1** the read permission on schema **user1**.

```
Granter | Schema | Type | Access privileges
-------
user1 | user1 | table | role1=r/user1
(1 row)
```

### **14.2.27 PG\_DEPEND**

**PG\_DEPEND** records the dependency relationships between database objects. This information allows **DROP** commands to find which other objects must be dropped by **DROP CASCADE** or prevent dropping in the **DROP RESTRICT** case.

See also **PG\_SHDEPEND**, which provides similar functionality for recording dependencies between objects that are shared between database clusters.

| Table | 14-28 | PG | DEPEND | columns |
|-------|-------|----|--------|---------|
|-------|-------|----|--------|---------|

| Column      | Туре    | Reference      | Description                                                                                                    |
|-------------|---------|----------------|----------------------------------------------------------------------------------------------------|
| classid     | OID     | PG_CLASS.oid   | OID of the system catalog the dependent object is in                                                                                                    |
| objid       | OID     | Any OID column | OID of the specific dependent object                                                                                                    |
| objsubid    | Integer | N/A            | For a table column, this is the column number (the objid and classid refer to the table itself). For all other object types, this column is <b>0</b> .       |
| refclassid  | OID     | PG_CLASS.oid   | OID of the system catalog the referenced object is in                                                                                                    |
| refobjid    | OID     | Any OID column | OID of the specific referenced object                                                                                                    |
| refobjsubid | Integer | N/A            | For a table column, this is the column number (the refobjid and refclassid refer to the table itself). For all other object types, this column is <b>0</b> . |
| deptype     | Char    | N/A            | A code defining the specific semantics of this dependency relationship                                                                                       |

In all cases, a **pg\_depend** entry indicates that the referenced object cannot be dropped without also dropping the dependent object. However, there are several subflavors defined by **deptype**:

DEPENDENCY\_NORMAL (n): A normal relationship between separately-created objects. The dependent object can be dropped without affecting the referenced object. The referenced object can only be dropped by specifying CASCADE, in which case the dependent object is dropped, too. Example: a table column has a normal dependency on its data type.

- DEPENDENCY\_AUTO (a): The dependent object can be dropped separately from the referenced object, and should be automatically dropped (regardless of RESTRICT or CASCADE mode) if the referenced object is dropped. Example: a named constraint on a table is made autodependent on the table, so that it will go away if the table is dropped.
- DEPENDENCY\_INTERNAL (i): The dependent object was created as part of creation of the referenced object, and is only a part of its internal implementation. A DROP of the dependent object will be disallowed outright (We'll tell the user to issue a DROP against the referenced object, instead). A DROP of the referenced object will be propagated through to drop the dependent object whether CASCADE is specified or not. For example, a trigger used to enforce a foreign key constraint is set to an item internally dependent on its constraint in PG\_CONSTRAINT.
- DEPENDENCY\_EXTENSION (e): The dependent object is a member of the
  extension that is the referenced object. (For details, see PG\_EXTENSION). The
  dependent object can be dropped via DROP EXTENSION on the referenced
  object. Functionally this dependency type acts the same as an internal
  dependency, but it is kept separate for clarity and to simplify gs\_dump.
- DEPENDENCY\_PIN (p): There is no dependent object. This indicates that the system itself depends on the referenced object, and therefore the object cannot be deleted. Entries of this type are created only by **initdb**. The columns with dependent object are all zeroes.

### Examples

Query the table that depends on the database object sequence **serial1**:

Query the OID of the sequence serial1 in the system catalog PG\_CLASS.
 SELECT oid FROM pg\_class WHERE relname ='serial1';
 OID
 17815
 (1 row)

2. Use the system catalog **PG\_DEPEND** and the OID of **serial1** to obtain the objects that depend on **serial1**.

3. Obtain the OID of the table that depends on the serial1 sequence based on the refobjid field and query the table name. The result indicates that the table **customer address** depends on **serial1**.

```
SELECT relname FROM pg_class where oid='17812';
relname
------
customer_address
(1 row)
```

## 14.2.28 PG\_DESCRIPTION

**PG\_DESCRIPTION** records optional descriptions (comments) for each database object. Descriptions of many built-in system objects are provided in the initial contents of **PG\_DESCRIPTION**.

See also **PG\_SHDESCRIPTION**, which performs a similar function for descriptions involving objects that are shared across a database cluster.

Table 14-29 PG DESCRIPTION columns

| Column      | Туре    | Reference      | Description                                                                                                    |
|-------------|---------|----------------|----------------------------------------------------------------------------------------------------|
| objoid      | OID     | Any OID column | OID of the object this description pertains to                                                                                                    |
| classoid    | OID     | PG_CLASS.oid   | OID of the system catalog this object appears in                                                                                                    |
| objsubid    | Integer | -              | For a comment on a table column, this is the column number (the <b>objoid</b> and <b>classoid</b> refer to the table itself). For all other object types, this column is <b>0</b> . |
| description | Text    | -              | Arbitrary text that serves as the description of this object                                                                                                    |

### 14.2.29 PG\_ENUM

**PG\_ENUM** records entries showing the values and labels for each enum type. The internal representation of a given enum value is actually the OID of its associated row in **pg\_enum**.

Table 14-30 PG\_ENUM columns

| Column            | Туре | Reference   | Description                                                                |
|-------------------|------|-------------|----------------------------------------------------------------------------|
| OID               | OID  | N/A         | Row identifier (hidden attribute; displayed only when explicitly selected) |
| enumtypid         | OID  | PG_TYPE.oid | OID of <b>pg_type</b> that contains this enum value                        |
| enumsortorde<br>r | Real | N/A         | Sort position of this enum value within its enum type                      |
| enumlabel         | Name | N/A         | Textual label for this enum value                                          |

The OIDs for **PG\_ENUM** rows follow a special rule: even-numbered OIDs are guaranteed to be ordered in the same way as the sort ordering of their enum type. That is, if two even OIDs belong to the same enum type, the smaller OID must have the smaller **enumsortorder** value. Odd-numbered OID values need bear no relationship to the sort order. This rule allows the enum comparison routines to avoid catalog lookups in many common cases. The routines that create and alter enum types attempt to assign even OIDs to enum values whenever possible.

When an enum type is created, its members are assigned sort-order positions from 1 to *n*. But members added later might be given negative or fractional values of

**enumsortorder**. The only requirement on these values is that they be correctly ordered and unique within each enum type.

# 14.2.30 PG\_EXCEPT\_RULE

The **PG\_EXCEPT\_RULE** system catalog stores information about exception rules. An exception rule set consists of multiple exception rules with the same name.

Table 14-31 PG\_EXCEPT\_RULE

| Column | Туре | Description                                                                                                    |
|--------|------|----------------------------------------------------------------------------------------------------|
| Name   | Name | Name of an exception rule set.                                                                                                    |
| rule   | Name | Type of a rule in the exception rule set, or action taken when the current exception rule set is triggered. (For example, it can be blocktime, elapsedtime, spillsize, or an action taken after an exception rule is triggered.) |
| value  | Name | Rule threshold corresponding to the exception rule. If it specifies the action taken after an exception rule is triggered, its value is <b>abort</b> .                                                                           |

## 14.2.31 PG\_EXTERNAL\_NAMESPACE

Stores EXTERNAL SCHEMA information. This system catalog is supported only in 8.3.0 and later versions.

Table 14-32 PG\_EXTERNAL\_NAMESPACE columns

| Name       | Туре   | Description                                           |
|------------|--------|-------------------------------------------------------|
| nspid      | OID    | External schema OID                                   |
| srvname    | Text   | Name of the foreign server                            |
| source     | Text   | Metadata service type                                 |
| address    | Text   | Metadata service address                              |
| database   | Text   | Metadata server database                              |
| confpath   | Text   | Path of the configuration file of the metadata server |
| ensoptions | Text[] | Reserved column, which is left empty currently.       |
| catalog    | Text   | Metadata server catalog                               |

#### Example

#### Query the created EXTERNAL SCHEMA ex1:

SELECT \* FROM pg\_external\_namespace WHERE nspid = (SELECT oid FROM pg\_namespace WHERE nspname = 'ex1');

### 14.2.32 PG EXTENSION

**PG\_EXTENSION** records information about the installed extensions. By default, GaussDB(DWS) has 34 extensions: aio\_scheduler, btree\_gin, cudesckv, dimsearch, dist\_fdw, functional\_clog, functional\_extension, functional\_file, functional\_hudi, functional\_job, functional\_largeobject, functional\_memory, functional\_other, functional\_signal, functional\_vacuum, gc\_fdw, hdfs\_fdw, hstore, log\_fdw, operational\_backup, operational\_cgroup, operational\_cudesc, operational\_other, operational\_replication, operational\_restoration, operational\_stats, operational\_xlog, packages, pgcrypto, pldbgapi, plpgsql, roach\_api, tsdb, and uuidossp.

Table 14-33 PG\_EXTENSION

| Column         | Туре    | Description                                                     |
|----------------|---------|-----------------------------------------------------------------|
| extname        | Name    | Extension name                                                  |
| extowner       | OID     | Owner of the extension                                          |
| extnamespace   | OID     | Namespace containing the extension's exported objects           |
| extrelocatable | boolean | Whether the extension can be relocated to another schema        |
| extversion     | Text    | Version number of the extension                                 |
| extconfig      | oid[]   | Configuration information about the extension                   |
| extcondition   | Text[]  | Filter conditions for the extension's configuration information |

## 14.2.33 PG\_EXTENSION\_DATA\_SOURCE

**PG\_EXTENSION\_DATA\_SOURCE** records information about external data source. An external data source contains information about an external database, such as its password encoding. It is mainly used with Extension Connector.

Table 14-34 PG\_EXTENSION\_DATA\_SOURCE columns

| Name | Туре | Referenc<br>e | Description                                                    |
|------|------|---------------|----------------------------------------------------------------|
| OID  | OID  | -             | Row identifier (hidden attribute; must be explicitly selected) |

| Name       | Туре      | Referenc<br>e     | Description                                                         |
|------------|-----------|-------------------|---------------------------------------------------------------------|
| srcname    | Name      | -                 | Name of an external data source                                     |
| srcowner   | OID       | PG_AUTH<br>ID.oid | Owner of an external data source                                    |
| srctype    | Text      | -                 | Type of an external data source. It is NULL by default.             |
| srcversion | Text      | -                 | Type of an external data source. It is NULL by default.             |
| srcacl     | aclitem[] | -                 | Access permissions                                                  |
| srcoptions | Text[]    | -                 | Option used for foreign data sources. It is a keyword=value string. |

# 14.2.34 PG\_FINE\_DR\_INFO

The **PG\_FINE\_DR\_INFO** system catalog records the replay status of the fine-grained DR standby table. This system catalog is supported only by clusters of version 8.2.0.100 or later.

Table 14-35 PG\_FINE\_DR\_INFO columns

| Name          | Туре                     | Description                                                                |
|---------------|--------------------------|----------------------------------------------------------------------------|
| OID           | OID                      | Row identifier (hidden attribute; displayed only when explicitly selected) |
| relid         | OID                      | OID of the standby fine-grained DR table                                   |
| lastcsn       | Xid                      | CSN of the last successful playback                                        |
| lastxmin      | Xid                      | xmin of the last successful playback                                       |
| lastxmax      | Xid                      | xmax of the last successful playback                                       |
| laststarttime | Timestamp with time zone | Start time of the last successful playback                                 |
| lastendtime   | Timestamp with time zone | End time of the last successful playback                                   |

### **Examples**

Check the playback status of the standby table in the DR cluster.

| SELECT * FROM pg_fine_dr_info;        |               |     |             |  |
|---------------------------------------|---------------|-----|-------------|--|
| relid   lastcsn   lastxmin   lastxmax | laststarttime | - [ | lastendtime |  |
| ++++                                  |               | +   |             |  |

21132 | 1251610 | 1251609 | 1251611 | 2023-01-04 20:51:58.375136+08 | 2023-01-04 20:51:58.393986+08 (1 row)

# 14.2.35 PG\_FOREIGN\_DATA\_WRAPPER

**PG\_FOREIGN\_DATA\_WRAPPER** records foreign-data wrapper definitions. A foreign-data wrapper is the mechanism by which external data, residing on foreign servers, is accessed.

Table 14-36 PG\_FOREIGN\_DATA\_WRAPPER columns

| Name             | Туре          | Reference     | Description                                                                                                    |
|------------------|---------------|---------------|----------------------------------------------------------------------------------------------------|
| OID              | OID           | N/A           | Row identifier (hidden attribute; displayed only when explicitly selected)                                                                                                    |
| fdwname          | Name          | N/A           | Name of the foreign-data wrapper                                                                                                    |
| fdwowner         | OID           | PG_AUTHID.oid | Owner of the foreign-data wrapper                                                                                                    |
| fdwhandler       | OID           | PG_PROC.oid   | References a handler function that is responsible for supplying execution routines for the foreign-data wrapper. Its value is <b>0</b> if no handler is provided.                                                                                                    |
| fdwvalidat<br>or | OID           | PG_PROC.oid   | References a validator function that is responsible for checking the validity of the options given to the foreign-data wrapper, as well as options for foreign servers and user mappings using the foreign-data wrapper. Its value is <b>0</b> if no validator is provided. |
| fdwacl           | aclite<br>m[] | N/A           | Access permissions                                                                                                    |
| fdwoptions       | Text[]        | N/A           | Option used for foreign data wrappers. It is a keyword=value string.                                                                                                    |

## 14.2.36 PG\_FOREIGN\_SERVER

**PG\_FOREIGN\_SERVER** records the foreign server definitions. A foreign server describes a source of external data, such as a remote server. Foreign servers are accessed via foreign-data wrappers.

Name Reference Description Type OID OID Row identifier (hidden N/A attribute; displayed only when explicitly selected) Name N/A Name of the foreign server srvname srvowner OID PG\_AUTHID.oid Owner of the foreign server OID srvfdw PG\_FOREIGN\_DATA\_ OID of the foreign-data wrapper of this foreign server WRAPPER.oid Text Type of the server (optional) N/A srvtype srvversion Text N/A Version of the server (optional) srvacl aclitem[] N/A Access permissions srvoptions Text[] N/A Option used for foreign servers. It is a keyword=value string.

Table 14-37 PG\_FOREIGN\_SERVER columns

### 14.2.37 PG\_FOREIGN\_TABLE

**PG\_FOREIGN\_TABLE** records auxiliary information about foreign tables.

Table 14-38 PG FOREIGN TABLE columns

| Column      | Туре    | Description                                          |
|-------------|---------|------------------------------------------------------|
| ftrelid     | OID     | OID of the foreign table                             |
| ftserver    | OID     | OID of the server where the foreign table is located |
| ftwriteonly | boolean | Whether data can be written in the foreign table     |
| ftoptions   | Text[]  | Foreign table options                                |

## 14.2.38 PG\_INDEX

**PG\_INDEX** records part of the information about indexes. The rest is mostly in **PG\_CLASS**.

Table 14-39 PG\_INDEX columns

| Column         | Туре       | Description                                                                                                    |
|----------------|------------|----------------------------------------------------------------------------------------------------|
| indexrelid     | OID        | OID of the <b>pg_class</b> entry for this index                                                                                                    |
| indrelid       | OID        | OID of the <b>pg_class</b> entry for the table this index is for                                                                                                    |
| indnatts       | Smallint   | Number of columns in an index                                                                                                    |
| indisunique    | boolean    | This index is a unique index if the value is <b>true</b> .                                                                                                    |
| indisprimary   | boolean    | This index represents the primary key of the table if the value is <b>true</b> . If this value is <b>true</b> , the value of <b>indisunique</b> is true.                                                                                                    |
| indisexclusion | boolean    | This index supports exclusion constraints if the value is <b>true</b> .                                                                                                    |
| indimmediate   | boolean    | A uniqueness check is performed upon data insertion if the value is <b>true</b> .                                                                                                    |
| indisclustered | boolean    | The table was last clustered on this index if the value is <b>true</b> .                                                                                                    |
| indisusable    | boolean    | This index supports insert/select if the value is <b>true</b> .                                                                                                    |
| indisvalid     | boolean    | This index is valid for queries if the value is <b>true</b> . If this column is <b>false</b> , this index is possibly incomplete and must still be modified by <b>INSERT/UPDATE</b> operations, but it cannot safely be used for queries. If it is a unique index, the uniqueness property is also not true.                                                  |
| indcheckxmin   | boolean    | If the value is <b>true</b> , queries must not use the index until the xmin of this row in <b>pg_index</b> is below their <b>TransactionXmin</b> event horizon, because the table may contain broken HOT chains with incompatible rows that they can see.                                                                                                    |
| indisready     | boolean    | If the value is <b>true</b> , this index is ready for inserts. If the value is <b>false</b> , this index is ignored when data is inserted or modified.                                                                                                    |
| indkey         | int2vector | This is an array of <b>indnatts</b> values that indicate which table columns this index creates. For example, a value of <b>1 3</b> means that the first and the third columns make up the index key. <b>0</b> in this array indicates that the corresponding index attribute is an expression over the table columns, rather than a simple column reference. |

| Column            | Туре             | Description                                                                                                    |
|-------------------|------------------|----------------------------------------------------------------------------------------------------|
| indcollation      | oidvector        | ID of each column used by the index                                                                                                    |
| indclass          | oidvector        | For each column in the index key, this column contains the OID of the operator class to use. For details, see PG_OPCLASS.                                                                                                    |
| indoption         | int2vector       | Array of values that store per-column flag bits. The meaning of the bits is defined by the index's access method.                                                                                                    |
| indexprs          | pg_node_tr<br>ee | Expression trees (in <b>nodeToString()</b> representation) for index attributes that are not simple column references. It is a list with one element for each zero entry in <b>INDKEY</b> . NULL if all index attributes are simple references.                                                                        |
| indpred           | pg_node_tr<br>ee | Expression tree (in <b>nodeToString()</b> representation) for partial index predicate. If the index is not a partial index, the value is null.                                                                                                    |
| indnullstreatment | tinyint          | Processing mode of the <b>NULL</b> value in the unique index. This field is valid only if <b>indisunique</b> is set to <b>true</b> .                                                                                                    |
|                   |                  | Options:                                                                                                    |
|                   |                  | • 0: NULLS DISTINCT. NULL values are not equivalent and can be inserted repeatedly.                                                                                                    |
|                   |                  | 1: NULLS NOT DISTINCT. NULL values are equivalent and cannot be inserted repeatedly.                                                                                                    |
|                   |                  | 2: NULLS IGNORE. NULL columns are ignored during equivalent comparison. If all index columns are NULL, NULL values can be inserted repeatedly. If part of the index columns are NULL, data can be inserted only if non-null values are different.                                                                      |
|                   |                  | Default value: <b>0</b>                                                                                                    |
|                   |                  | NOTE                                                                                                    |
|                   |                  | <ul> <li>If the current cluster was upgraded from an<br/>earlier version to 8.2.0.100, the value of this<br/>field is NULL for existing indexes. For newly<br/>created indexes, the value of this field is<br/>determined by the [ NULLS [NOT] DISTINCT  <br/>NULLS IGNORE ] field. The default value is 0.</li> </ul> |
|                   |                  | <ul> <li>If the current cluster is newly installed and its version is 8.2.0.100, for newly created indexes, the value of this field is determined by the [NULLS [NOT] DISTINCT   NULLS IGNORE] field. The default value is 0.</li> </ul>                                                                               |

## **14.2.39 PG\_INHERITS**

**PG\_INHERITS** records information about table inheritance hierarchies. There is one entry for each direct child table in the database. Indirect inheritance can be determined by following chains of entries.

Table 14-40 PG INHERITS columns

| Column    | Туре    | Reference    | Description                                                                                                    |
|-----------|---------|--------------|----------------------------------------------------------------------------------------------------|
| inhrelid  | OID     | PG_CLASS.oid | OID of the child table.                                                                                                    |
| inhparent | OID     | PG_CLASS.oid | OID of the parent table.                                                                                                    |
| inhseqno  | Integer | -            | If there is more than one direct parent for a child table (multiple inheritances), this number tells the order in which the inherited columns are to be arranged. The count starts at 1. |

## **14.2.40 PG\_JOB\_INFO**

**PG\_JOB\_INFO** records the execution results of scheduled tasks. The schema of the system catalog is **dbms\_om**.

Table 14-41 dbms\_om.pg\_job\_info columns

| Column     | Туре                | Description                           |
|------------|---------------------|---------------------------------------|
| job_id     | Integer             | Job ID                                |
| job_db     | OID                 | OID of the database where the task is |
| start_time | Timestamp with zone | Task execution start time             |
| status     | character(8)        | Task execution status                 |
| end_time   | Timestamp with zone | Task execution end time               |
| err_msg    | Text                | Task execution error information      |

## 14.2.41 PG\_JOBS

**PG\_JOBS** records detailed information about jobs created by users. Dedicated threads poll the **pg\_jobs** table and trigger jobs based on scheduled job execution

time. This table belongs to the Shared Relation category. All job records are visible to all databases.

Table 14-42 PG\_JOBS columns

| Name            | Туре                                                                             | Description                                                              |
|-----------------|----------------------------------------------------------------------------------|--------------------------------------------------------------------------|
| job_id          | Integer Job ID, primary key, unique (with a unique index)                        |                                                                          |
| what            | Text                                                                             | Job content                                                              |
| log_user        | OID                                                                              | Username of the job creator                                              |
| priv_user       | OID                                                                              | User ID of the job executor                                              |
| job_db          | OID                                                                              | OID of the database where the job is executed                            |
| job_nsp         | OID                                                                              | OID of the namespace where a job is running                              |
| job_node        | OID                                                                              | CN node on which the job will be created and executed                    |
| is_broken       | Boolean                                                                          | Whether the current job is invalid                                       |
| start_date      | Timestamp<br>without time<br>zone                                                | Start time of the first job execution, accurate to millisecond           |
| next_run_date   | Timestamp Scheduled time of the next job execution, accurate to millisecond zone |                                                                          |
| failure_count   | Smallint Number of consecutive failures                                          |                                                                          |
| interval        | Text                                                                             | Job execution interval                                                   |
| last_start_date | Timestamp<br>without time<br>zone                                                | Start time of the last job execution, accurate to millisecond            |
| last_end_date   | Timestamp<br>without time<br>zone                                                | End time of the last job execution, accurate to millisecond              |
| last_suc_date   | Timestamp<br>without time<br>zone                                                | Start time of the last successful job execution, accurate to millisecond |
| this_run_date   | Timestamp<br>without time<br>zone                                                | Start time of the ongoing job execution, accurate to millisecond         |

# 14.2.42 PG\_LANGUAGE

**PG\_LANGUAGE** records languages that can be used to write functions or stored procedures.

**Table 14-43** PG\_LANGUAGE columns

| Name          | Туре      | Reference            | Description                                                                                                    |
|---------------|-----------|----------------------|----------------------------------------------------------------------------------------------------|
| OID           | OID       | N/A                  | Row identifier (hidden attribute; must be explicitly selected)                                                                                                    |
| lanname       | Name      | N/A                  | Name of the language                                                                                                    |
| lanowner      | OID       | <b>PG_AUTHID</b> .oi | Owner of the language                                                                                                    |
| lanispl       | boolean   | N/A                  | The value is <b>false</b> for internal languages (such as SQL) and <b>true</b> for user-defined languages. Currently, <b>gs_dump</b> still uses this to determine which languages need to be dumped, but this might be replaced by a different mechanism in the future. |
| lanpltrusted  | boolean   | N/A                  | Its value is <b>true</b> if this is a trusted language, which means that it is believed not to grant access to anything outside the normal SQL execution environment. Only the initial user can create functions in untrusted languages.                                |
| lanplcallfoid | OID       | PG_AUTHID.oi<br>d    | For external languages, this references the language handler, which is a special function that is responsible for executing all functions that are written in the particular language.                                                                                  |
| laninline     | OID       | PG_AUTHID.oi         | This references a function that is responsible for executing "inline" anonymous code blocks (DO blocks). The value is <b>0</b> if inline blocks are not supported.                                                                                                    |
| lanvalidator  | OID       | PG_AUTHID.oi<br>d    | This references a language validator function that is responsible for checking the syntax and validity of new functions when they are created. The value is <b>0</b> if no validator is provided.                                                                       |
| lanacl        | aclitem[] | N/A                  | Access permissions                                                                                                    |

#### 14.2.43 PG\_LARGEOBJECT

**PG\_LARGEOBJECT** records the data making up large objects A large object is identified by an OID assigned when it is created. Each large object is broken into segments or "pages" small enough to be conveniently stored as rows in **pg\_largeobject**. The amount of data per page is defined to be LOBLKSIZE (which is currently BLCKSZ/4, or typically 2 kB).

It is accessible only to users with system administrator rights.

Table 14-44 PG\_LARGEOBJECT columns

| Column | Туре    | Reference                       | Description                                                                                                    |
|--------|---------|---------------------------------|----------------------------------------------------------------------------------------------------|
| loid   | OID     | PG_LARGEOBJECT_ME<br>TADATA.oid | Identifier of the large object that includes this page.                                                        |
| pageno | Integer | -                               | Page number of this page within its large object (counting from zero).                                         |
| data   | bytea   | -                               | Actual data stored in the large object. This will never be more than <b>LOBLKSIZE</b> bytes and might be less. |

Each row of pg\_largeobject holds data for one page of a large object, beginning at byte offset (pageno \* LOBLKSIZE) within the object. The implementation allows sparse storage: pages might be missing, and might be shorter than LOBLKSIZE bytes even if they are not the last page of the object. Missing regions within a large object are read as 0.

### 14.2.44 PG\_LARGEOBJECT\_METADATA

**PG\_LARGEOBJECT\_METADATA** records metadata associated with large objects. The actual large object data is stored in **PG\_LARGEOBJECT**.

Table 14-45 PG\_LARGEOBJECT\_METADATA columns

| Name     | Туре      | Reference     | Description                                                                |
|----------|-----------|---------------|----------------------------------------------------------------------------|
| OID      | OID       | N/A           | Row identifier (hidden attribute; displayed only when explicitly selected) |
| lomowner | OID       | PG_AUTHID.oid | Owner of the large object                                                  |
| lomacl   | aclitem[] | N/A           | Access permissions                                                         |

# **14.2.45 PG\_MATVIEW**

**PG\_MATVIEW** records materialized view information about the current node.

Table 14-46 PG\_MATVIEW columns

| Column                  | Туре        | Description                                                                                                    |
|-------------------------|-------------|----------------------------------------------------------------------------------------------------|
| mvid                    | OID         | OID of the materialized view.                                                                                                    |
| build_mode              | Char        | Build mode of the materialized view.  Id': indicates "deferred", which means that data is contained in the materialized view only when the view is refreshed for the first time.  Ii': indicates "immediate", which means that the latest data is included when the materialized view is created. |
| refresh_method          | Char        | Refresh method of the materialized view. 'c': indicates complete refresh.                                                                                                    |
| refresh_mode            | Char        | Refresh mode of the materialized view. 'd': stands for demand, indicating on- demand update.                                                                                                    |
| rewrite_enable          | Boolean     | Indicates whether query rewriting of the materialized view is supported.                                                                                                    |
| active                  | Boolean     | Indicates whether the materialized view needs to be refreshed.                                                                                                    |
| relnum                  | Int         | Number of materialized view base tables.                                                                                                    |
| start_time              | timestamptz | Time when the materialized view is refreshed for the first time. If this parameter is left blank, the first refresh time is the current time plus the interval.                                                                                                    |
| interval                | Interval    | Interval for refreshing the materialized view.                                                                                                    |
| refresh_time            | timestamptz | Last refresh time of the materialized view.                                                                                                    |
| refresh_finish_tim<br>e | timestamptz | End time of the last refresh of a materialized view.                                                                                                    |

### 14.2.46 PG\_NAMESPACE

**PG\_NAMESPACE** records the namespaces, that is, schema-related information.

Table 14-47 PG\_NAMESPACE columns

| Column      | Туре      | Description                                                                                                    |  |
|-------------|-----------|----------------------------------------------------------------------------------------------------|--|
| nspname     | Name      | Name of the namespace                                                                                                    |  |
| nspowner    | OID       | Owner of the namespace                                                                                                    |  |
| nsptimeline | Bigint    | Timeline when the namespace is created on the DN This column is for internal use and valid only on the DN.                                           |  |
| nspacl      | aclitem[] | Access permissions For details, see GRANT and REVOKE.                                                                                                |  |
| permspace   | Bigint    | Quota of a schema's permanent tablespace                                                                                                    |  |
| usedspace   | Bigint    | Used size of a schema's permanent tablespace                                                                                                    |  |
| nsptype     | Char      | Distinguishes external schemas from common schemas. This parameter is supported only in 8.3.0 and later versions to adapt to LakeFormation features. |  |
|             |           | NOTE  The nsptype field is added to distinguish external schemas from common schemas.                                                                |  |
|             |           | e indicates an external schema                                                                                                    |  |
|             |           | • i indicates a common schema.                                                                                                    |  |

### 14.2.47 PG\_OBJECT

**PG\_OBJECT** records the user creation, creation time, last modification time, and last analyzing time of objects of specified types (types existing in **object\_type**).

Table 14-48 PG\_OBJECT columns

| Column     | Туре | Description        |
|------------|------|--------------------|
| object_oid | OID  | Object identifier. |

| Column                | Туре                           | Description                                                                                                    |
|-----------------------|--------------------------------|----------------------------------------------------------------------------------------------------|
| object_type           | Char                           | Object type:  • r indicates a table, which can be an ordinary                                                                |
|                       |                                | table or a temporary table.                                                                                                  |
|                       |                                | • i indicates an index.                                                                                                    |
|                       |                                | <ul><li>s indicates a sequence.</li><li>v indicates a view.</li></ul>                                                        |
|                       |                                | <ul> <li>p indicates a stored procedure and function.</li> </ul>                                                             |
|                       |                                | • <b>f</b> indicates a foreign table.                                                                                        |
| creator               | OID                            | ID of the creator.                                                                                                    |
| ctime                 | Timestamp<br>with time<br>zone | Object creation time.                                                                                                    |
| mtime                 | Timestamp<br>with time<br>zone | Time when the object was last modified. By default, the ALTER, COMMENT, GRANT/REVOKE, and TRUNCATE operations are recorded.  |
|                       |                                | object_mtime_record_mode can be used to control whether ALTER, COMMENT, GRANT/ REVOKE, and TRUNCATE operations are recorded. |
| last_analyze_t<br>ime | Timestamp<br>with time<br>zone | Time when an object is analyzed for the last time.                                                                           |

#### NOTICE

- Only normal user operations are recorded. Operations before the object upgrade and during the **initdb** process cannot be recorded.
- **ctime** and **mtime** are the start time of the transaction.
- The time of object modification due to capacity expansion is also recorded.

### 14.2.48 PG\_OBSSCANINFO

**PG\_OBSSCANINFO** defines the OBS runtime information scanned in cluster acceleration scenarios. Each record corresponds to a piece of runtime information of a foreign table on OBS in a query.

| Name         | Туре      | Referen<br>ce | Description                                 |
|--------------|-----------|---------------|---------------------------------------------|
| query_id     | Bigint    | N/A           | Query ID                                    |
| user_id      | Text      | N/A           | Database user who performs queries          |
| table_name   | Text      | N/A           | Name of a foreign table on OBS              |
| file_type    | Text      | N/A           | Format of files storing the underlying data |
| time_stamp   | time_stam | N/A           | Scanning start time                         |
| actual_time  | Double    | N/A           | Scanning execution time, in seconds         |
| file_scanned | Bigint    | N/A           | Number of files scanned                     |
| data_size    | Double    | N/A           | Size of data scanned, in bytes              |
| billing_info | Text      | N/A           | Reserved column                             |

**Table 14-49** PG\_OBSSCANINFO columns

#### **14.2.49 PG OPCLASS**

PG\_OPCLASS defines index access method operator classes.

Each operator class defines semantics for index columns of a particular data type and a particular index access method. An operator class essentially specifies that a particular operator family is applicable to a particular indexable column data type. The set of operators from the family that are actually usable with the indexed column are whichever ones accept the column's data type as their lefthand input.

| Table | 14-50 | PG | <b>OPCLASS</b> | columns |
|-------|-------|----|----------------|---------|
|-------|-------|----|----------------|---------|

| Name             | Туре | Reference        | Description                                                    |
|------------------|------|------------------|----------------------------------------------------------------|
| OID              | OID  | -                | Row identifier (hidden attribute; must be explicitly selected) |
| opcmethod        | OID  | PG_AM.oid        | Index access method the operator class is for                  |
| opcname          | Name | -                | Name of the operator class                                     |
| opcnamespa<br>ce | OID  | PG_NAMESPACE.oid | Namespace to which the operator class belongs                  |
| opcowner         | OID  | PG_AUTHID.oid    | Owner of the operator class                                    |
| opcfamily        | OID  | PG_OPFAMILY.oid  | Operator family containing the operator class                  |
| opcintype        | OID  | PG_TYPE.oid      | Data type that the operator class indexes                      |

| Name       | Туре        | Reference   | Description                                                                                           |
|------------|-------------|-------------|----------------------------------------------------------------------------------------------------|
| opcdefault | boolea<br>n | -           | Whether the operator class is the default for <b>opcintype</b> . If it is, its value is <b>true</b> . |
| opckeytype | OID         | PG_TYPE.oid | Type of data stored in index, or zero if same as <b>opcintype</b>                                     |

An operator class's **opcmethod** must match the **opfmethod** of its containing operator family. Also, there must be no more than one **pg\_opclass** row having **opcdefault** true for any given combination of **opcmethod** and **opcintype**.

### **14.2.50 PG\_OPERATOR**

**PG\_OPERATOR** records information about operators.

Table 14-51 PG\_OPERATOR columns

| Name         | Туре    | Reference        | Description                                                                                     |
|--------------|---------|------------------|-------------------------------------------------------------------------------------------------|
| OID          | OID     | N/A              | Row identifier (hidden attribute; displayed only when explicitly selected)                      |
| oprname      | Name    | N/A              | Name of the operator                                                                            |
| oprnamespace | OID     | PG_NAMESPACE.oid | OID of the namespace that contains this operator                                                |
| oprowner     | OID     | PG_AUTHID.oid    | Owner of the operator                                                                           |
| oprkind      | Char    | N/A              | <ul> <li>b: infix ("both")</li> <li>l: prefix ("left")</li> <li>r: postfix ("right")</li> </ul> |
| oprcanmerge  | boolean | N/A              | Whether the operator supports merge joins                                                       |
| oprcanhash   | boolean | N/A              | Whether the operator supports hash joins                                                        |
| oprleft      | OID     | PG_TYPE.oid      | Type of the left operand                                                                        |
| oprright     | OID     | PG_TYPE.oid      | Type of the right operand                                                                       |
| oprresult    | OID     | PG_TYPE.oid      | Type of the result                                                                              |
| oprcom       | OID     | PG_OPERATOR.oid  | Commutator of this operator, if any                                                             |
| oprnegate    | OID     | PG_OPERATOR.oid  | Negator of this operator, if any                                                                |

| Name    | Туре    | Reference   | Description                                                   |
|---------|---------|-------------|---------------------------------------------------------------|
| oprcode | regproc | PG_PROC.oid | Function that implements this operator                        |
| oprrest | regproc | PG_PROC.oid | Restriction selectivity estimation function for this operator |
| oprjoin | regproc | PG_PROC.oid | Join selectivity estimation function for this operator        |

#### 14.2.51 PG OPFAMILY

**PG\_OPFAMILY** defines operator families.

Each operator family is a collection of operators and associated support routines that implement the semantics specified for a particular index access method. Furthermore, the operators in a family are all "compatible", in a way that is specified by the access method. The operator family concept allows cross-data-type operators to be used with indexes and to be reasoned about using knowledge of access method semantics.

Table 14-52 PG OPFAMILY columns

| Name             | Туре | Reference        | Description                                                                |
|------------------|------|------------------|----------------------------------------------------------------------------|
| OID              | OID  | N/A              | Row identifier (hidden attribute; displayed only when explicitly selected) |
| opfmethod        | OID  | PG_AM.oid        | Index method used by the operator family                                   |
| opfname          | Name | N/A              | Name of the operator family                                                |
| opfnamespac<br>e | OID  | PG_NAMESPACE.oid | Namespace of the operator family                                           |
| opfowner         | OID  | PG_AUTHID.oid    | Owner of the operator family                                               |

The majority of the information defining an operator family is not in **PG\_OPFAMILY**, but in the associated **PG\_AMOP**, **PG\_AMPROC**, and **PG\_OPCLASS**.

### 14.2.52 PG PARTITION

**PG\_PARTITION** records all partitioned tables, table partitions, toast tables on table partitions, and index partitions in the database. Partitioned index information is not stored in the **PG\_PARTITION** system catalog.

Table 14-53 PG\_PARTITION columns

| Column        | Туре             | Description                                                                                                    |
|---------------|------------------|----------------------------------------------------------------------------------------------------|
| relname       | Name             | Names of the partitioned tables, table partitions, TOAST tables on table partitions, and index partitions                                                                                      |
| parttype      | Char             | <ul> <li>object type</li> <li>r indicates a partitioned table.</li> <li>p indicates a table partition.</li> <li>x indicates an index partition.</li> <li>t indicates a TOAST table.</li> </ul> |
| parentid      | OID              | OID of the partitioned table in <b>PG_CLASS</b> when the object is a partitioned table or table partition OID of the partitioned index when the object is an index partition                   |
| rangenum      | Integer          | Reserved field.                                                                                                    |
| intervalnum   | Integer          | Reserved field.                                                                                                    |
| partstrategy  | Char             | Partition policy of the partitioned table. Only the following policies are supported:  r indicates the range partition.  v indicates the numeric partition.  l: indicates the list partition.  |
| relfilenode   | OID              | Physical storage locations of the table partition, index partition, and TOAST table on the table partition.                                                                                    |
| reltablespace | OID              | OID of the tablespace containing the table partition, index partition, TOAST table on the table partition                                                                                      |
| relpages      | Double precision | Statistics: numbers of data pages of the table partition and index partition                                                                                                    |
| reltuples     | Double precision | Statistics: numbers of tuples of the table partition and index partition                                                                                                    |
| relallvisible | Integer          | Statistics: number of visible data pages of the table partition and index partition                                                                                                    |
| reltoastrelid | OID              | OID of the TOAST table corresponding to the table partition                                                                                                    |
| reltoastidxid | OID              | OID of the TOAST table index corresponding to the table partition                                                                                                    |
| indextblid    | OID              | OID of the table partition corresponding to the index partition                                                                                                    |

| Column             | Туре       | Description                                                                                                    |
|--------------------|------------|----------------------------------------------------------------------------------------------------|
| indisusable        | boolean    | Whether the index partition is available                                                                                                    |
| reldeltarelid      | OID        | OID of a Delta table                                                                                                    |
| reldeltaidx        | OID        | OID of the index for a Delta table                                                                                                    |
| relcudescrelid     | OID        | OID of a CU description table                                                                                                    |
| relcudescidx       | OID        | OID of the index for a CU description table                                                                                                    |
| relfrozenxid       | xid32      | Frozen transaction ID  To ensure forward compatibility, this column is reserved. The <b>relfrozenxid64</b> column is added to record the information.                                                                                                    |
| intspnum           | Integer    | Number of tablespaces that the interval partition belongs to                                                                                                    |
| partkey            | int2vector | Column number of the partition key                                                                                                    |
| intervaltablespace | oidvector  | Tablespace that the interval partition belongs to. Interval partitions fall in the tablespaces in the round-robin manner.                                                                                                    |
| interval           | Text[]     | Interval value of the interval partition                                                                                                    |
| boundaries         | Text[]     | Upper boundary of the range partition and interval partition                                                                                                    |
| transit            | Text[]     | Transit of the interval partition                                                                                                    |
| reloptions         | Text[]     | Storage property of a partition used for collecting online scale-out information. Same as <b>pg_class.reloptions</b> , it is a keyword=value string.                                                                                                    |
| relfrozenxid64     | Xid        | Frozen transaction ID                                                                                                    |
| boundexprs         | pg_node_t  | Partition boundary expression.                                                                                                    |
|                    | ree        | For range partitioning, it is the upper boundary expression of a partition.                                                                                                    |
|                    |            | For list partitioning, it is a collection of partition boundary enumeration values.                                                                                                    |
|                    |            | The <b>pg_node_tree</b> data is not readable. You can use the expression <b>pg_get_expr</b> to translate the current column into readable information.  SELECT pg_get_expr(boundexprs, 0) FROM pg_partition WHERE relname = 'country_202201'; pg_get_expr |
|                    |            | ROW(202201, 'city1'::text), ROW(202201, 'city2'::text)<br>(1 row)                                                                                                    |

| Column         | Туре | Description                                                                                        |
|----------------|------|----------------------------------------------------------------------------------------------------|
| relmetaversion | Xid  | Metadata version information. This column is supported only by clusters of version 9.1.0 or later. |

#### **Example**

Query the partition information of the partitioned table web\_returns\_p2.

```
CREATE TABLE web_returns_p2
  wr_returned_date_sk
  wr_returned_time_sk
                            integer,
  wr_item_sk
                       integer NOT NULL,
  wr_refunded_customer_sk integer
WITH (orientation = column)
DISTRIBUTE BY HASH (wr_item_sk)
PARTITION BY RANGE(wr_returned_date_sk)
  PARTITION p2016 START (20161231) END (20191231) EVERY (10000),
  PARTITION p0 END(maxvalue)
SELECT oid FROM pg_class WHERE relname ='web_returns_p2';
97628
SELECT relname, partitype, parentid, boundaries FROM pg_partition WHERE parentid = '97628';
  relname | parttype | parentid | boundaries
                      | 97628 |
web_returns_p2 | r
p2016_0 | p
                     | 97628 | {20161231}
| 97628 | {20171231}
                        97628 | {20161231}
p2016_1
             | p
p2016_2 | p | 97628 | {20171231}
p2016_2 | p | 97628 | {20181231}
p2016_3 | p | 97628 | {20191231}
                | 97628 | {NULL}
           | p
(6 rows)
```

### 14.2.53 PG\_PLTEMPLATE

PG\_PLTEMPLATE records template information for procedural languages.

Table 14-54 PG\_PLTEMPLATE columns

| Column        | Туре    | Description                                                                       |
|---------------|---------|-----------------------------------------------------------------------------------|
| tmplname      | Name    | Name of the language for which this template is used.                             |
| tmpltrusted   | boolean | The value is <b>true</b> if the language is considered trusted.                   |
| tmpldbacreate | boolean | The value is <b>true</b> if the language is created by the owner of the database. |
| tmplhandler   | Text    | Name of the call handler function.                                                |

| Column        | Туре      | Description                                                                                     |
|---------------|-----------|-------------------------------------------------------------------------------------------------|
| tmplinline    | Text      | Name of the anonymous block handler. If no name of the block handler exists, the value is null. |
| tmplvalidator | Text      | Name of the verification function. If no verification function is available, the value is null. |
| tmpllibrary   | Text      | Path of the shared library that implements languages.                                           |
| tmplacl       | aclitem[] | Access permissions for template (not yet used).                                                 |

# 14.2.54 PG\_PROC

**PG\_PROC** records information about functions or procedures.

Table 14-55 PG\_PROC columns

| Column       | Туре    | Description                                                                                                    |
|--------------|---------|----------------------------------------------------------------------------------------------------|
| proname      | Name    | Name of the function                                                                                                    |
| pronamespace | OID     | OID of the namespace that contains the function                                                                           |
| proowner     | OID     | Owner of the function                                                                                                    |
| prolang      | OID     | Implementation language or call interface of the function                                                                 |
| procost      | Real    | Estimated execution cost                                                                                                  |
| prorows      | Real    | Estimate number of result rows                                                                                            |
| provariadic  | OID     | Data type of parameter element                                                                                            |
| protransform | regproc | Simplified call method for this function                                                                                  |
| proisagg     | boolean | Whether this function is an aggregate function                                                                            |
| proiswindow  | boolean | Whether this function is a window function                                                                                |
| prosecdef    | boolean | Whether this function is a security definer (such as a "setuid" function)                                                 |
| proleakproof | boolean | Whether this function has side effects. If no leakproof treatment is provided for parameters, the function throws errors. |

| Column          | Туре          | Description                                                                                                    |
|-----------------|---------------|----------------------------------------------------------------------------------------------------|
| proisstrict     | boolean       | The function returns null if any call parameter is null. In that case the function does not actually be called at all. Functions that are not "strict" must be prepared to process null inputs.                                                                                                    |
| proretset       | boolean       | The function returns a set, that is, multiple values of the specified data type.                                                                                                    |
| provolatile     | Char          | Whether the function's result depends only on its input parameters, or is affected by outside factors                                                                                                    |
|                 |               | It is i for "immutable" functions, which always deliver the same result for the same inputs.                                                                                                    |
|                 |               | <ul> <li>It is s for "stable" functions, whose results<br/>(for fixed inputs) do not change within a<br/>scan.</li> </ul>                                                                                                    |
|                 |               | <ul> <li>It is v for "volatile" functions, whose results<br/>may change at any time.</li> </ul>                                                                                                    |
| pronargs        | Smallint      | Number of parameters                                                                                                    |
| pronargdefaults | Smallint      | Number of parameters that have default values                                                                                                    |
| prorettype      | OID           | OID of the returned parameter type                                                                                                    |
| proargtypes     | oidvecto<br>r | Array with the data types of the function parameters. This array includes only input parameters (including <b>INOUT</b> parameters) and thus represents the call signature of the function.                                                                                                    |
| proallargtypes  | oid[]         | Array with the data types of the function parameters. This array includes all parameter types (including <b>OUT</b> and <b>INOUT</b> parameters); however, if all the parameters are <b>IN</b> parameters, this column is null. Note that array subscripting is 1-based, whereas for historical reasons, and <b>proargtypes</b> is subscripted from 0. |

| Column           | Туре             | Description                                                                                                    |
|------------------|------------------|----------------------------------------------------------------------------------------------------|
| proargmodes      | "char"[]         | Array with the modes of the function parameters.                                                                                                    |
|                  |                  | • i indicates IN parameters.                                                                                                    |
|                  |                  | o indicates <b>OUT</b> parameters.                                                                                                    |
|                  |                  | • <b>b</b> indicates <b>INOUT</b> parameters.                                                                                                    |
|                  |                  | • v indicates VARIADIC parameters.                                                                                                    |
|                  |                  | t indicates table-valued parameters.                                                                                                    |
|                  |                  | If all the parameters are <b>IN</b> parameters, this column is null. Note that subscripts of this array correspond to positions of <b>proallargtypes</b> not <b>proargtypes</b> .                                                                                                   |
| proargnames      | Text[]           | Array that stores the names of the function parameters. Parameters without a name are set to empty strings in the array. If none of the parameters have a name, this column is null. Note that subscripts correspond to positions of <b>proallargtypes</b> not <b>proargtypes</b> . |
| proargdefaults   | pg_node<br>_tree | Expression tree of the default value. This is the list of PRONARGDEFAULTS elements.                                                                                                    |
| prosrc           | Text             | A definition that describes a function or stored procedure. In an interpreting language, it is the function source code, a link symbol, a file name, or any body content specified when a function or stored procedure is created, depending on how a language or calling is used.  |
| probin           | Text             | Additional information about how to call the function. Again, the interpretation is language-specific.                                                                                                    |
| proconfig        | Text[]           | Function's local settings for run-time configuration variables.                                                                                                    |
| proacl           | aclitem[<br>]    | Access permissions For details, see GRANT and REVOKE.                                                                                                    |
| prodefaultargpos | int2vect<br>or   | Locations of the function default values. Not only the last few parameters have default values.                                                                                                    |
| fencedmode       | boolean          | Execution mode of a function, indicating whether a function is executed in fence or not fence mode. If the execution mode is fence, the function is executed in the fork process that is reworked. The default value is <b>fence</b> .                                              |

| Column       | Туре    | Description                                                                                                    |
|--------------|---------|----------------------------------------------------------------------------------------------------|
| proshippable | boolean | Whether a function can be pushed down to DNs. The default value is <b>false</b> .                                                            |
|              |         | <ul> <li>Functions of the IMMUTABLE type can<br/>always be pushed down to the DNs.</li> </ul>                                                |
|              |         | <ul> <li>Functions of the STABLE or VOLATILE type<br/>can be pushed down to DNs only if their<br/>attribute is SHIPPABLE.</li> </ul>         |
| propackage   | boolean | Indicates whether the function supports overloading, which is mainly used for the Oracle style function. The default value is <b>false</b> . |

#### **Examples**

Query the OID of a specified function. For example, obtain the OID **1295** of the **justify\_days** function.

```
SELECT oid FROM pg_proc where proname ='justify_days';
OID
-----
1295
(1 row)
```

Query whether a function is an aggregate function. For example, the **justify\_days** function is a non-aggregate function.

```
SELECT proisagg FROM pg_proc where proname ='justify_days';
proisagg
------
f
(1 row)
```

### 14.2.55 PG\_PUBLICATION

**PG\_PUBLICATION** records all the publications created in the current database. This system catalog is supported only by clusters of version 8.2.0.100 or later.

Table 14-56 PG\_PUBLICATION columns

| Column   | Туре     | Reference     | Description                                                                |
|----------|----------|---------------|----------------------------------------------------------------------------|
| OID      | OID      | -             | Row identifier (hidden attribute; displayed only when explicitly selected) |
| pubname  | Nam<br>e | -             | Publication name                                                           |
| pubowner | OID      | PG_AUTHID.oid | Publication owner                                                          |

| Column           | Туре        | Reference | Description                                                                                                    |
|------------------|-------------|-----------|----------------------------------------------------------------------------------------------------|
| puballtable<br>s | Boole<br>an | -         | If its value is <b>true</b> , the publication includes all the tables in the database, including any tables that will be created in the future. |
| pubinsert        | Boole<br>an | -         | If its value is <b>true</b> , the INSERT operation is copied for the tables in the publication.                                                 |
| pubupdate        | Boole<br>an | -         | If its value is <b>true</b> , the UPDATE operation is copied for the tables in the publication.                                                 |
| pubdelete        | Boole<br>an | -         | If its value is <b>true</b> , the DELETE operation is copied for the tables in the publication.                                                 |
| pubtruncat<br>e  | Boole<br>an | -         | If its value is <b>true</b> , the TRUNCATE operation is copied for the tables in the publication.                                               |

#### **Examples**

View all releases.

### 14.2.56 PG\_PUBLICATION\_NAMESPACE

**PG\_PUBLICATION\_NAMESPACE** records the mapping between publications and schemas in the current database, which is a many-to-many mapping. This system catalog is supported only by clusters of version 8.2.0.100 or later.

Table 14-57 PG\_PUBLICATION\_NAMESPACE columns

| Name    | Туре | Reference          | Description                                                                |
|---------|------|--------------------|----------------------------------------------------------------------------|
| OID     | OID  | -                  | Row identifier (hidden attribute; displayed only when explicitly selected) |
| prpubid | OID  | PG_PUBLICATION.oid | Publication OID in the mapping                                             |
| pnnspid | OID  | PG_NAMESPACE.oid   | Schema OID in the mapping                                                  |

#### **Examples**

View all mappings between publications and schemas.

#### 14.2.57 PG\_PUBLICATION\_REL

**PG\_PUBLICATION\_REL** records the mapping between publications and tables in the current database, which is a many-to-many mapping. This system catalog is supported only by clusters of version 8.2.0.100 or later.

#### 

To check detailed information, you are advised to use the PG\_PUBLICATION\_TABLES view.

Table 14-58 PG\_PUBLICATION\_REL columns

| Name    | Туре | Reference          | Description                                                                |
|---------|------|--------------------|----------------------------------------------------------------------------|
| OID     | OID  | -                  | Row identifier (hidden attribute; displayed only when explicitly selected) |
| prpubid | OID  | PG_PUBLICATION.oid | Publication OID in the mapping                                             |
| prrelid | OID  | PG_CLASS.oid       | OID of the mapped table                                                    |

#### **Examples**

View all mappings between publications and tables.

### 14.2.58 PG\_RANGE

**PG\_RANGE** records information about range types.

This is in addition to the types' entries in PG\_TYPE.

Table 14-59 PG\_RANGE columns

| Column   | Туре | Reference   | Description           |
|----------|------|-------------|-----------------------|
| rngtypid | OID  | PG_TYPE.oid | OID of the range type |

| Column           | Туре    | Reference        | Description                                                                                                    |
|------------------|---------|------------------|----------------------------------------------------------------------------------------------------|
| rngsubtype       | OID     | PG_TYPE.oid      | OID of the element type (subtype) of this range type                                                                              |
| rngcollation     | OID     | PG_COLLATION.oid | OID of the collation used for range comparisons, or 0 if none                                                                     |
| rngsubopc        | OID     | PG_OPCLASS.oid   | OID of the subtype's operator class used for range comparisons                                                                    |
| rngcanonica<br>l | regproc | PG_PROC.oid      | OID of the function to convert<br>a range value into canonical<br>form, or 0 if none                                              |
| rngsubdiff       | regproc | PG_PROC.oid      | OID of the function to return<br>the difference between two<br>element values as <b>double</b><br><b>precision</b> , or 0 if none |

**rngsubopc** (plus **rngcollation**, if the element type is collatable) determines the sort ordering used by the range type. **rngcanonical** is used when the element type is discrete.

### 14.2.59 PG\_REDACTION\_COLUMN

**PG\_REDACTION\_COLUMN** records the information about the redacted columns.

**Table 14-60 PG\_REDACTION\_COLUMN columns** 

| Column              | Туре     | Description                                                                                                    |
|---------------------|----------|----------------------------------------------------------------------------------------------------|
| object_oid          | OID      | OID of the object to be redacted.                                                                                                    |
| column_attrno       | Smallint | <b>attrno</b> of the redacted column.                                                                                                    |
| function_type       | Integer  | Redaction type.  NOTE  This column is reserved. It is used only for forward compatibility of redacted column information in earlier versions. The value can be 0 (NONE) or 1 (FULL). |
| function_parameters | Text     | Parameters used when the redaction type is partial (reserved).                                                                                                    |

| Column                 | Туре         | Description                                                                                                    |
|------------------------|--------------|----------------------------------------------------------------------------------------------------|
| regexp_pattern         | Text         | Pattern string when the redaction type is <b>regexp</b> (reserved).                                                                                                    |
| regexp_replace_string  | Text         | Replacement string when the redaction type is <b>regexp</b> (reserved).                                                                                                    |
| regexp_position        | Integer      | Start and end replacement positions when the redaction type is <b>regexp</b> (reserved).                                                                                      |
| regexp_occurrence      | Integer      | Replacement times when the redaction type is regexp (reserved).                                                                                                    |
| regexp_match_parameter | Text         | Regular control parameter used when the redaction type is regexp (reserved).                                                                                                  |
| column_description     | Text         | Description of the redacted column.                                                                                                    |
| function_expr          | pg_node_tree | Internal representation of the redaction function.                                                                                                    |
| inherited              | bool         | Whether a redacted column is inherited from another redacted column.                                                                                                    |
| policy_oid             | OID          | OID of the masking policy. Supported by clusters of 8.2.1.100 and later versions. It is used to search for masked column information from the metadata in the system catalog. |

# 14.2.60 PG\_REDACTION\_POLICY

**PG\_REDACTION\_POLICY** records information about the object to be redacted.

Table 14-61 PG\_REDACTION\_POLICY columns

| Column             | Туре         | Description                                                                                 |
|--------------------|--------------|---------------------------------------------------------------------------------------------|
| object_oid         | OID          | OID of the object to be redacted.                                                           |
| policy_name        | Name         | Name of the redaction policy.                                                               |
| enable             | Boolean      | Policy status (enabled or disabled).  NOTE The value can be:  true: enabled false: disabled |
| expression         | pg_node_tree | Policy effective expression (for users).                                                    |
| policy_description | Text         | Description of a policy.                                                                    |
| inherited          | Bool         | Whether a redaction policy is inherited from another redaction policy.                      |
| policy_order       | float4       | Masking policy sequence. This field is supported by 8.2.1.100 and later cluster versions.   |

### 14.2.61 PG\_RELFILENODE\_SIZE

The **PG\_RELFILENODE\_SIZE** system catalog provides file-level space statistics. Each record in the table corresponds to a physical file on the disk and the size of the file.

Table 14-62 PG\_RELFILENODE\_SIZE columns

| Column           | Туре    | Description                                                                                                    |
|------------------|---------|----------------------------------------------------------------------------------------------------|
| databasei<br>d   | OID     | OID of the database that the physical file belongs to If a system catalog is shared across databases, its value is <b>0</b> . |
| tablespac<br>eid | OID     | Tablespace OID of the physical file                                                                                           |
| relfilenod<br>e  | OID     | Serial number of the physical file                                                                                            |
| backendi<br>d    | Integer | ID of the background thread that creates the physical file. Generally, the value is <b>-1</b> .                               |

| Column   | Туре    | Description                                                                                                    |  |
|----------|---------|----------------------------------------------------------------------------------------------------|--|
| type     | Integer | Type of the physical file.                                                                                                    |  |
|          |         | • The value <b>0</b> indicates a data file.                                                                                        |  |
|          |         | • The value 1 indicates an FSM file.                                                                                               |  |
|          |         | The value 2 indicates a VM file.                                                                                                   |  |
|          |         | • The value <b>3</b> indicates a BCM file.                                                                                         |  |
|          |         | • If the value greater than 4 indicates the total size of<br>the data file and BCM file of the column in a column-<br>store table. |  |
| filesize | Bigint  | Size of the physical file, in bytes.                                                                                               |  |

### 14.2.62 PG\_RLSPOLICY

**PG\_RLSPOLICY** displays the information about row-level access control policies.

Table 14-63 PG\_RLSPOLICY columns

| Column            | Туре             | Description                                                                                                    |
|-------------------|------------------|----------------------------------------------------------------------------------------------------|
| polname           | Name             | Name of a row-level access control policy                                                                                                    |
| polrelid          | OID              | Table OID of a row-level access control policy                                                                                                    |
| polcmd            | Char             | SQL operations affected by a row-level access control policy. The options are *(ALL), r(SELECT), w(UPDATE), and d(DELETE).                                                                                            |
| polpermi<br>ssive | Boolean          | Type of a row-level access control policy  NOTE  Values of polpermissive:  • true: The row-level access control policy is a permissive policy.  • false: The row-level access control policy is a restrictive policy. |
| polroles          | oid[]            | OID of database user affected by a row-level access control policy                                                                                                    |
| polqual           | pg_node<br>_tree | SQL condition expression of a row-level access control policy                                                                                                    |

# 14.2.63 PG\_RESOURCE\_POOL

**PG\_RESOURCE\_POOL** records the information about database resource pool.

**Table 14-64** PG\_RESOURCE\_POOL columns

| Column            | Туре    | Description                                                                                                    |  |
|-------------------|---------|----------------------------------------------------------------------------------------------------|--|
| respool_name      | Name    | Name of the resource pool                                                                                                    |  |
| mem_percent       | Integer | Configured memory percentage. <b>0</b> indicates that the memory of the resource pool is not controlled.                                                                                                    |  |
| cpu_affinity      | Bigint  | Reserved column without an actual meaning                                                                                                    |  |
| control_group     | Name    | Name of the Cgroup where the resource pool is located                                                                                                    |  |
| active_statements | Integer | Maximum number of concurrent statements in the resource pool                                                                                                    |  |
| max_dop           | Integer | Maximum number of concurrent simple jobs allowed by the resource pool. <b>-1</b> and <b>0</b> indicate that there are no limitations.                                                                               |  |
| memory_limit      | Name    | Estimated memory upper limit for a query.                                                                                                    |  |
| parentid          | OID     | OID of the parent resource pool                                                                                                    |  |
| io_limits         | Integer | Reserved column without an actual meaning                                                                                                    |  |
| io_priority       | Text    | Reserved column without an actual meaning                                                                                                    |  |
| nodegroup         | Name    | Name of the logical cluster associated with the resource pool. The value is <b>installation</b> for a non-logical cluster.                                                                                          |  |
| is_foreign        | Boolean | Whether the resource pool can be used for users outside the logical cluster. If it is set to <b>true</b> , the resource pool controls the resources of common users who do not belong to the current resource pool. |  |
| short_acc         | Boolean | Whether to enable short query acceleration for a resource pool. This function is enabled by default.                                                                                                    |  |
|                   |         | If short query acceleration is enabled,<br>simple queries are controlled on the fast<br>lane.                                                                                                    |  |
|                   |         | If short query acceleration is disabled, and simple queries are controlled on the slow lane.                                                                                                    |  |
| except_rule       | Text    | Exception rule associated with a resource pool. There can be multiple associated rules, which are separated by commas (,).                                                                                          |  |
| weight            | Integer | Resource scheduling weight. Currently, this parameter is used only for network scheduling.                                                                                                    |  |

### 14.2.64 PG\_REWRITE

PG\_REWRITE records rewrite rules defined for tables and views.

Table 14-65 PG\_REWRITE columns

| Column       | Туре                                                                                                    | Description                                                                                                    |
|--------------|----------------------------------------------------------------------------------------------------|----------------------------------------------------------------------------------------------------|
| rulename     | Name                                                                                                    | Name of the rule                                                                                                    |
| ev_class     | OID                                                                                                    | Name of the table that uses the rule                                                                                                    |
| ev_attr      | Smallint                                                                                                    | Column this rule is for (always <b>0</b> to indicate the entire table)                                                                                                    |
| ev_type      | Char Event type for this rule:  • 1 = SELECT  • 2 = UPDATE  • 3 = INSERT  • 4 = DELETE                          |                                                                                                    |
| ev_enabled   | Char                                                                                                    | <ul> <li>Controls in which mode the rule fires</li> <li>O: The rule fires in "origin" and "local" modes.</li> <li>D: The rule is disabled.</li> <li>R: The rule fires in "replica" mode.</li> <li>A: The rule always fires.</li> </ul> |
| is_instead   | boolean Its value is <b>true</b> if the rule is an <b>INSTEAD</b> rule.                                         |                                                                                                    |
| ev_qual      | pg_node_tr ee  Expression tree (in the form of a nodeToString() representation) for the ru qualifying condition |                                                                                                    |
| ev_action    | pg_node_tr<br>ee                                                                                                | Query tree (in the form of a <b>nodeToString</b> () representation) for the rule's action                                                                                                    |
| state_change | Timestamp<br>with time<br>zone                                                                                  | Time when the <b>ev_enabled</b> field is updated. This column is available only in clusters of version 9.1.0.200 or later.                                                                                                    |

# 14.2.65 PG\_SECLABEL

PG\_SECLABEL records security labels on database objects.

See also **PG\_SHSECLABEL**, which performs a similar function for security labels of database objects that are shared across a database cluster.

|          | _       |                |                                                                    |
|----------|---------|----------------|--------------------------------------------------------------------|
| Name     | Туре    | Reference      | Description                                                        |
| objoid   | OID     | Any OID column | OID of the object this security label pertains to                  |
| classoid | OID     | PG_CLASS.oid   | OID of the system catalog that contains the object                 |
| objsubid | Integer | N/A            | For a security label on a table column, this is the column number. |
| provider | Text    | N/A            | Label provider associated with this label                          |
| label    | Text    | N/A            | Security label applied to this object                              |

Table 14-66 PG\_SECLABEL columns

### 14.2.66 PG\_SHDEPEND

**PG\_SHDEPEND** records the dependency relationships between database objects and shared objects, such as roles. This information allows GaussDB(DWS) to ensure that those objects are unreferenced before attempting to delete them.

See also **PG\_DEPEND**, which performs a similar function for dependencies involving objects within a single database.

Unlike most system catalogs, **PG\_SHDEPEND** is shared across all databases of a cluster: there is only one copy of **PG\_SHDEPEND** per cluster, not one per database.

Table 14-67 PG\_SHDEPEND columns

| Name       | Туре    | Reference       | Description                                                                                                    |
|------------|---------|-----------------|----------------------------------------------------------------------------------------------------|
| dbid       | OID     | PG_DATABASE.oid | OID of the database the dependent object is in. The value is <b>0</b> for a shared object.                                                                           |
| classid    | OID     | PG_CLASS.oid    | OID of the system catalog the dependent object is in.                                                                                                    |
| objid      | OID     | Any OID column  | OID of the specific dependent object                                                                                                    |
| objsubid   | Integer | -               | For a table column, this is the column number (the <b>objid</b> and <b>classid</b> refer to the table itself). For all other object types, this column is <b>0</b> . |
| refclassid | OID     | PG_CLASS.oid    | OID of the system catalog the referenced object is in (must be a shared catalog)                                                                                     |

| Name     | Туре | Reference      | Description                                                                                                    |
|----------|------|----------------|----------------------------------------------------------------------------------------------------|
| refobjid | OID  | Any OID column | OID of the specific referenced object                                                                             |
| deptype  | Char | -              | Code segment defining the specific semantics of this dependency relationship. See the following text for details. |
| objfile  | Text | -              | Path of the user-defined C function library file.                                                                 |

In all cases, a **pg\_shdepend** entry indicates that the referenced object cannot be dropped without also dropping the dependent object. However, there are several subflavors defined by **deptype**:

- SHARED DEPENDENCY OWNER (o)
  - The referenced object (which must be a role) is the owner of the dependent object.
- SHARED\_DEPENDENCY\_ACL (a)
  - The referenced object (which must be a role) is mentioned in the ACL (access control list, i.e., privileges list) of the dependent object. (A **SHARED\_DEPENDENCY\_ACL** entry is not made for the owner of the object, since the owner will have a **SHARED DEPENDENCY OWNER** entry anyway.)
- SHARED DEPENDENCY PIN (p)

There is no dependent object. This type of entry is a signal that the system itself depends on the referenced object, and so that object must never be deleted. Entries of this type are created only by **initdb**. The columns for the dependent object contain zeroes.

### 14.2.67 PG\_SHDESCRIPTION

**PG\_SHDESCRIPTION** records optional comments for shared database objects. Descriptions can be manipulated with the **COMMENT** command and viewed with gsql's \d commands.

See also **PG\_DESCRIPTION**, which performs a similar function for descriptions involving objects within a single database.

Unlike most system catalogs, **PG\_SHDESCRIPTION** is shared across all databases of a cluster. There is only one copy of **PG\_SHDESCRIPTION** per cluster, not one per database.

Table 14-68 PG\_SHDESCRIPTION columns

| Name   | Туре | Reference      | Description                                    |
|--------|------|----------------|------------------------------------------------|
| objoid | OID  | Any OID column | OID of the object this description pertains to |

| Name        | Туре | Reference    | Description                                                  |
|-------------|------|--------------|--------------------------------------------------------------|
| classoid    | OID  | PG_CLASS.oid | OID of the system catalog where the object resides           |
| description | Text | N/A          | Arbitrary text that serves as the description of this object |

#### 14.2.68 PG\_SHSECLABEL

**PG\_SHSECLABEL** records security labels on shared database objects. Security labels can be manipulated with the **SECURITY LABEL** command.

For an easier way to view security labels, see PG\_SECLABELS.

See also **PG\_SECLABEL**, which performs a similar function for security labels involving objects within a single database.

Unlike most system catalogs, **PG\_SHSECLABEL** is shared across all databases of a cluster. There is only one copy of **PG\_SHSECLABEL** per cluster, not one per database.

Table 14-69 PG\_SHSECLABEL columns

| Name     | Туре | Reference      | Description                                        |
|----------|------|----------------|----------------------------------------------------|
| objoid   | OID  | Any OID column | OID of the object this security label pertains to  |
| classoid | OID  | PG_CLASS.oid   | OID of the system catalog where the object resides |
| provider | Text | N/A            | Label provider associated with this label          |
| label    | Text | N/A            | Security label applied to this object              |

# 14.2.69 PG\_STATISTIC

**PG\_STATISTIC** records statistics about tables and index columns in a database. It is accessible only to users with system administrator rights.

**Table 14-70** PG\_STATISTIC columns

| Column     | Туре | Description                                           |
|------------|------|-------------------------------------------------------|
| starelid   | OID  | Table or index which the described column belongs to. |
| starelkind | Char | Type of an object.                                    |

| Column          | Туре     | Description                                                                                                    |
|-----------------|----------|----------------------------------------------------------------------------------------------------|
| staattnum       | Smallint | Number of the described column in the table, starting from 1.                                                                                                    |
| stainherit      | boolean  | Whether to collect statistics for objects that have inheritance relationship.                                                                                                    |
| stanullfrac     | Real     | Percentage of column entries that are null.                                                                                                    |
| stawidth        | Integer  | Average stored width, in bytes, of non-null entries.                                                                                                    |
| stadistinct     | Real     | Number of distinct, not-null data values in the column for all DNs.                                                                                                    |
|                 |          | A value greater than zero is the actual number of distinct values.                                                                                                    |
|                 |          | <ul> <li>A value less than zero is the negative of a<br/>multiplier for the number of rows in the table.<br/>(For example, stadistinct=-0.5 indicates that<br/>values in a column appear twice on average.)</li> </ul>                                                                                       |
|                 |          | o indicates that the number of distinct values is unknown.                                                                                                    |
| stakindN        | Smallint | Code number stating that the type of statistics is stored in Slot N of the <b>pg_statistic</b> row.                                                                                                    |
|                 |          | Value range: 1 to 5                                                                                                    |
| staopN          | OID      | Operator used to generate the statistics stored in Slot N. For example, a histogram slot shows the < operator that defines the sort order of the data.  Value range: 1 to 5                                                                                                    |
| stanumbers<br>N | real[]   | Numerical statistics of the appropriate type for Slot N. The value is null if the slot kind does not involve numerical values.                                                                                                    |
|                 |          | Value range: 1 to 5                                                                                                    |
| stavaluesN      | anyarray | Column data values of the appropriate type for Slot N. The value is null if the slot type does not store any data values. Each array's element values are actually of the specific column's data type so there is no way to define these columns' type more specifically than anyarray.  Value range: 1 to 5 |
|                 |          | Value range: 1 to 5                                                                                                    |

| Column        | Туре | Description                                                                                                    |
|---------------|------|----------------------------------------------------------------------------------------------------|
| stadndistinct | Real | Number of unique non-null data values in the <b>dn1</b> column.                                                                                                    |
|               |      | <ul> <li>A value greater than zero is the actual number of<br/>distinct values.</li> </ul>                                                                                                    |
|               |      | <ul> <li>A value less than zero is the negative of a<br/>multiplier for the number of rows in the table.<br/>(For example, stadistinct=-0.5 indicates that<br/>values in a column appear twice on average.)</li> </ul> |
|               |      | • <b>0</b> indicates that the number of distinct values is unknown.                                                                                                    |
| staextinfo    | Text | Information about extension statistics (reserved)                                                                                                    |

### 14.2.70 PG\_STATISTIC\_EXT

**PG\_STATISTIC\_EXT** records extended statistics about tables in a database. The range of extended statistics to be collected is specified by users. Only system administrators can access this system catalog.

Table 14-71 PG\_STATISTIC\_EXT columns

| Column      | Туре    | Description                                                                                                    |  |
|-------------|---------|----------------------------------------------------------------------------------------------------|--|
| starelid    | OID     | Table or index which the described column belongs to                                                                                                    |  |
| starelkind  | Char    | Type of an object                                                                                                    |  |
| stainherit  | boolean | Whether to collect statistics for objects that have inheritance relationship                                                                                                    |  |
| stanullfrac | Real    | Percentage of column entries that are null                                                                                                    |  |
| stawidth    | Integer | Average stored width, in bytes, of non-null entries                                                                                                    |  |
| stadistinct | Real    | Number of distinct, not-null data values in the column for all DNs                                                                                                    |  |
|             |         | A value greater than zero is the actual number of distinct values.                                                                                                    |  |
|             |         | <ul> <li>A value less than zero is the negative of a multiplier for the number of rows in the table.</li> <li>(For example, stadistinct=-0.5 indicates that values in a column appear twice on average.)</li> </ul> |  |
|             |         | o indicates that the number of distinct values is unknown.                                                                                                    |  |

| Column          | Туре             | Description                                                                                                    |
|-----------------|------------------|----------------------------------------------------------------------------------------------------|
| stadndistinct   | Real             | Number of unique non-null data values in the <b>dn1</b> column                                                                                                    |
|                 |                  | <ul> <li>A value greater than zero is the actual number of<br/>distinct values.</li> </ul>                                                                                                    |
|                 |                  | <ul> <li>A value less than zero is the negative of a<br/>multiplier for the number of rows in the table.<br/>(For example, stadistinct=-0.5 indicates that<br/>values in a column appear twice on average.)</li> </ul>                                                                                       |
|                 |                  | o indicates that the number of distinct values is unknown.                                                                                                    |
| stakindN        | Smallint         | Code number stating that the type of statistics is stored in Slot N of the <b>pg_statistic</b> row.  Value range: 1 to 5                                                                                                    |
| staopN          | OID              | Operator used to generate the statistics stored in Slot N. For example, a histogram slot shows the < operator that defines the sort order of the data.  Value range: 1 to 5                                                                                                    |
| stakey          | int2vector       | Array of a column ID                                                                                                    |
| stanumbers<br>N | real[]           | Numerical statistics of the appropriate type for Slot N. The value is null if the slot kind does not involve numerical values.  Value range: 1 to 5                                                                                                    |
| stavaluesN      | anyarray         | Column data values of the appropriate type for Slot N. The value is null if the slot type does not store any data values. Each array's element values are actually of the specific column's data type so there is no way to define these columns' type more specifically than anyarray.  Value range: 1 to 5 |
| staexprs        | pg_node_<br>tree | Expression corresponding to the extended statistics information.                                                                                                    |

# 14.2.71 PG\_STAT\_OBJECT

Records table statistics and autovacuum efficiency information of the current DB instance, and creates indexes for the **databaseid**, **relid**, and **partid** columns. Update of this system catalog is controlled by the **enable\_pg\_stat\_object** parameter. This system catalog is supported only by clusters of version 8.2.1 or later.

Table 14-72 PG\_STAT\_OBJECT columns

| Column                                     | Туре   | Reference                | Description                                                             |
|--------------------------------------------|--------|--------------------------|-------------------------------------------------------------------------|
| databaseid                                 | OID    | PG_DATABAS<br>E.oid      | Database OID.                                                           |
| relid                                      | OID    | PG_CLASS.oi<br>d         | Table OID. It is the OID of the primary table for a partitioned table.  |
| partid                                     | OID    | PG_PARTITIO<br>N<br>.oid | Partition OID. If the table is not partitioned, the value is <b>0</b> . |
| numscans                                   | Bigint | N/A                      | Number of times that sequential scans are started.                      |
| tuples_returne<br>d                        | Bigint | N/A                      | Number of visible tuples fetched by sequential scans.                   |
| tuples_fetche<br>d                         | Bigint | N/A                      | Number of visible tuples fetched.                                       |
| tuples_inserte<br>d                        | Bigint | N/A                      | Number of inserted records.                                             |
| tuples_update<br>d                         | Bigint | N/A                      | Number of updated records.                                              |
| tuples_delete<br>d                         | Bigint | N/A                      | Number of deleted records.                                              |
| tuples_hot_up<br>dated                     | Bigint | N/A                      | Number of HOT updates.                                                  |
| n_live_tuples                              | Bigint | N/A                      | Number of visible tuples.                                               |
| last_autovacu<br>um_begin_n_<br>dead_tuple | Bigint | N/A                      | Number of tuples deleted before Autovacuum is executed.                 |
| n_dead_tuples                              | Bigint | N/A                      | Number of tuples deleted after Autovacuum is successful.                |
| changes_since<br>_analyze                  | Bigint | N/A                      | Last data modification time after<br>Analyze.                           |
| blocks_fetche<br>d                         | Bigint | N/A                      | Number of selected pages.                                               |
| blocks_hit                                 | Bigint | N/A                      | Number of scanned pages.                                                |
| cu_mem_hit                                 | Bigint | N/A                      | Number of CU memory hits.                                               |
| cu_hdd_sync                                | Bigint | N/A                      | Times that CUs are synchronously read from disks.                       |

| Column                               | Туре                            | Reference | Description                                                               |
|--------------------------------------|---------------------------------|-----------|---------------------------------------------------------------------------|
| cu_hdd_asyn                          | Bigint                          | N/A       | Times that CUs are asynchronously read from disks.                        |
| data_changed<br>_timestamp           | Timestam<br>p with<br>time zone | N/A       | Last data modification time.                                              |
| data_access_ti<br>mestamp            | Timestam<br>p with<br>time zone | N/A       | Last access time of a table.                                              |
| analyze_times<br>tamp                | Timestam<br>p with<br>time zone | N/A       | Last Analyze time.                                                        |
| analyze_count                        | Bigint                          | N/A       | Total number of Analyze times.                                            |
| autovac_analy<br>ze_timestamp        | Timestam<br>p with<br>time zone | N/A       | Last Autoanalyze time.                                                    |
| autovac_analy<br>ze_count            | Bigint                          | N/A       | Total number of Autoanalyze times.                                        |
| vacuum_times<br>tamp                 | Timestam<br>p with<br>time zone | N/A       | Time of the latest Vacuum.                                                |
| vacuum_coun<br>t                     | Bigint                          | N/A       | Total number of Vacuum times.                                             |
| autovac_vacu<br>um_timestam<br>p     | Timestam<br>p with<br>time zone | N/A       | Last Autovacuum time.                                                     |
| autovac_vacu<br>um_count             | Bigint                          | N/A       | Total number of Autovacuum times.                                         |
| autovacuum_s<br>uccess_count         | Bigint                          | N/A       | Total number of successful Autovacuum operations.                         |
| last_autovacu<br>um_time_cost        | Bigint                          | N/A       | Time spent on the latest successful Autovacuum, in microseconds.          |
| avg_autovacu<br>um_time_cost         | Bigint                          | N/A       | Average execution time of successful Autovacuum operations. Unit: μs.     |
| last_autovacu<br>um_failed_co<br>unt | Bigint                          | N/A       | Total number of autovacuum failures since the last successful Autovacuum. |

| Column                                   | Туре     | Reference | Description                                                                                                    |
|------------------------------------------|----------|-----------|----------------------------------------------------------------------------------------------------|
| last_autovacu<br>um_trigger              | Smallint | N/A       | Triggering mode of the latest autovacuum, which helps maintenance personnel determine the Vacuum status.                                                                                                |
| last_autovacu<br>um_oldestxmi<br>n       | Bigint   | N/A       | oldestxmin after the latest successful Autovacuum execution. If the table-level oldestxmin feature is enabled, this field records the value of oldestxmin used by the latest (AUTO)VACUUM of the table. |
| last_autovacu<br>um_scan_pag<br>es       | Bigint   | N/A       | Number of pages last scanned by autovacuum (only for row-store tables).                                                                                                    |
| last_autovacu<br>um_dirty_pag<br>es      | Bigint   | N/A       | Number of pages last modified by Autovacuum (only for row-store tables).                                                                                                    |
| last_autovacu<br>um_clear_dea<br>dtuples | Bigint   | N/A       | Number of dead tuples last cleared by Autovacuum (only for row-store tables)                                                                                                    |
| sum_autovacu<br>um_scan_pag<br>es        | Bigint   | N/A       | Total number of pages scanned by Autovacuum since database initialization (only for row-store tables).                                                                                                  |
| sum_autovacu<br>um_dirty_pag<br>es       | Bigint   | N/A       | Number of pages modified by<br>Autovacuum since database<br>initialization (only for row-store<br>tables).                                                                                              |
| sum_autovacu<br>um_clear_dea<br>dtuples  | Bigint   | N/A       | Total number of dead tuples cleared by Autovacuum since database initialization (only for row-store tables).                                                                                            |
| last_autovacu<br>um_begin_cu_<br>size    | Bigint   | N/A       | Size of the CU file before the latest<br>Autovacuum operation (only for<br>column-store tables)                                                                                                    |
| last_autovacu<br>um_cu_size              | Bigint   | N/A       | Size of the CU file after the latest<br>Autovacuum (only for column-<br>store tables)                                                                                                    |
| last_autovacu<br>um_rewrite_si<br>ze     | Bigint   | N/A       | Size of the column-store file last rewritten by autovacuum (only for column-store tables).                                                                                                    |

| Column                                      | Туре                            | Reference | Description                                                                                                    |
|---------------------------------------------|---------------------------------|-----------|----------------------------------------------------------------------------------------------------|
| last_autovacu<br>um_clear_size              | Bigint                          | N/A       | Size of the column-store file last cleared by Autovacuum (only for column-store tables).                                                                                              |
| last_autovacu<br>um_clear_cbtr<br>ee_tuples | Bigint                          | N/A       | Number of cbtree tuples last cleared by Autovacuum (only for column-store tables)                                                                                                    |
| sum_autovacu<br>um_rewrite_si<br>ze         | Bigint                          | N/A       | Total size of column-store files rewritten by Autovacuum since database initialization (only for column-store tables).                                                                |
| sum_autovacu<br>um_clear_size               | Bigint                          | N/A       | Total size of column-store files cleared by Autovacuum since database initialization (only for column-store tables).                                                                  |
| sum_autovacu<br>um_clear_cbtr<br>ee_tuples  | Bigint                          | N/A       | Total number of cbtree tuples cleared by Autovacuum since database initialization (only for column-store tables).                                                                     |
| last_autovacu<br>um_csn                     | Bigint                          | N/A       | If the table-level <b>oldestxmin</b> feature is enabled, this field records the CSN value corresponding to the latest <b>oldestxmin</b> value used by the table <b>(AUTO)VACUUM</b> . |
| last_automerg<br>e_timestamp                | Timestam<br>p with<br>time zone | N/A       | Last automerge time (only for HStore_opt tables). This column is supported only by 9.1.0.100 and later versions.                                                                      |
| last_automerg<br>e_time_cost                | Bigint                          | N/A       | Time consumed by the last automerge (only for HStore_opt tables). This column is supported only by 9.1.0.100 and later versions.                                                      |
| last_automerg<br>e_count                    | Bigint                          | N/A       | Number of records in the last automerge (only for HStore_opt tables). This column is supported only by 9.1.0.100 and later versions.                                                  |
| extra1                                      | Bigint                          | N/A       | Reserved column 1.                                                                                                    |

# 14.2.72 PG\_SUBSCRIPTION

**PG\_SUBSCRIPTION** records all existing subscriptions.

publisher server.

| Column              | Туре        | Reference       | Description                                                                                                    |
|---------------------|-------------|-----------------|----------------------------------------------------------------------------------------------------|
| OID                 | OID         | -               | Row identifier (hidden attribute; displayed only when explicitly selected)                                                  |
| subdbid             | OID         | PG_DATABASE.oid | OID of the database that the subscription belongs to                                                                        |
| subname             | Nam<br>e    | -               | Name of a subscription                                                                                                    |
| subowner            | OID         | PG_AUTHID.oid   | Owner of a subscription                                                                                                    |
| subenabled          | Boole<br>an | -               | If it is <b>true</b> , the subscription is enabled and should be replicated.                                                |
| subconninf<br>o     | Text        | -               | Information about the connection to the database at the publisher end                                                       |
| subslotnam<br>e     | Text        | -               | Name of the replication slot in<br>the publisher database If this<br>parameter is left blank, the<br>value is <b>NONE</b> . |
| subpublicati<br>ons | Text[]      | -               | Array of subscribed publication names. These are the references to the publications on the                                  |

Table 14-73 PG\_SUBSCRIPTION columns

#### **Examples**

View all subscriptions.

### **14.2.73 PG\_SYNONYM**

**PG\_SYNONYM** records the mapping between synonym object names and other database object names.

Table 14-74 PG\_SYNONYM columns

| Column       | Туре | Description                                                     |  |
|--------------|------|-----------------------------------------------------------------|--|
| synname      | Name | Synonym name.                                                   |  |
| synnamespace | OID  | OID of the namespace where the synonym is located.              |  |
| synowner     | OID  | Owner of a synonym, usually the OID of the user who created it. |  |
| synobjschema | Name | Schema name specified by the associated object.                 |  |
| synobjname   | Name | Name of the associated object.                                  |  |

# 14.2.74 PG\_TABLESPACE

**PG\_TABLESPACE** records tablespace information.

Table 14-75 PG\_TABLESPACE columns

| Column     | Туре      | Description                                                           |
|------------|-----------|-----------------------------------------------------------------------|
| spcname    | Name      | Name of the tablespace.                                               |
| spcowner   | OID       | Owner of the tablespace, usually the user who created it.             |
| spcacl     | aclitem[] | Access permissions. For details, see <b>GRANT</b> and <b>REVOKE</b> . |
| spcoptions | Text[]    | Options of the tablespace.                                            |
| spcmaxsize | Text      | Maximum size of the available disk space, in bytes.                   |

# 14.2.75 PG\_TRIGGER

**PG\_TRIGGER** records the trigger information.

| Column  | Туре     | Description                                    |
|---------|----------|------------------------------------------------|
| tgrelid | OID      | OID of the table where the trigger is located. |
| tgname  | Name     | Trigger name.                                  |
| tgfoid  | OID      | Trigger OID.                                   |
| tgtype  | Smallint | Trigger type.                                  |

| Column         | Туре         | Description                                                                                           |
|----------------|--------------|----------------------------------------------------------------------------------------------------|
| tgenabled      | Char         | O: The trigger fires in "origin" or "local" mode.                                                     |
|                |              | <b>D</b> : The trigger is disabled.                                                                   |
|                |              | <b>R</b> : The trigger fires in "replica" mode.                                                       |
|                |              | <b>A</b> : The trigger always fires.                                                                  |
| tgisinternal   | Boolean      | Internal trigger ID. If the value is true, it indicates an internal trigger.                          |
| tgconstrrelid  | OID          | Table referenced by the integrity constraint.                                                         |
| tgconstrindid  | OID          | Index of the integrity constraint.                                                                    |
| tgconstraint   | OID          | OID of the constraint trigger in <b>pg_constraint</b> .                                               |
| tgdeferrable   | Boolean      | The constraint trigger is of the DEFERRABLE type.                                                     |
| tginitdeferred | Boolean      | whether the trigger is of the INITIALLY DEFERRED type.                                                |
| tgnargs        | Smallint     | Input parameters number of the trigger function.                                                      |
| tgattr         | int2vector   | Column ID specified by the trigger. If no column is specified, an empty array is used.                |
| tgargs         | bytea        | Parameter transferred to the trigger.                                                                 |
| tgqual         | pg_node_tree | Indicates the WHEN condition of the trigger. If the WHEN condition does not exist, the value is null. |

# **14.2.76 PG\_TS\_CONFIG**

**PG\_TS\_CONFIG** records entries representing text search configurations. A configuration specifies a particular text search parser and a list of dictionaries to use for each of the parser's output token types.

The parser is shown in the **PG\_TS\_CONFIG** entry, but the token-to-dictionary mapping is defined by subsidiary entries in **PG\_TS\_CONFIG\_MAP**.

Table 14-76 PG\_TS\_CONFIG columns

| Name    | Туре | Reference | Description                                                                |
|---------|------|-----------|----------------------------------------------------------------------------|
| OID     | OID  | N/A       | Row identifier (hidden attribute; displayed only when explicitly selected) |
| cfgname | Name | N/A       | Text search configuration name                                             |

| Name             | Туре   | Reference        | Description                                          |
|------------------|--------|------------------|------------------------------------------------------|
| cfgnames<br>pace | OID    | PG_NAMESPACE.oid | OID of the namespace where the configuration resides |
| cfgowner         | OID    | PG_AUTHID.oid    | Owner of the configuration                           |
| cfgparser        | OID    | PG_TS_PARSER.oid | OID of the text search parser for this configuration |
| cfoptions        | Text[] | N/A              | Configuration options                                |

# 14.2.77 PG\_TS\_CONFIG\_MAP

**PG\_TS\_CONFIG\_MAP** records entries showing which text search dictionaries should be consulted, and in what order, for each output token type of each text search configuration's parser.

Table 14-77 PG\_TS\_CONFIG\_MAP columns

| Name         | Туре        | Reference       | Description                                                |
|--------------|-------------|-----------------|------------------------------------------------------------|
| mapcfg       | OID         | PG_TS_CONFIG.oi | OID of the <b>PG_TS_CONFIG</b> entry owning this map entry |
| maptokentype | Intege<br>r | N/A             | A token type emitted by the configuration's parser         |
| mapseqno     | Intege<br>r | N/A             | Order in which to consult this entry                       |
| mapdict      | OID         | PG_TS_DICT.oid  | OID of the text search dictionary to consult               |

# 14.2.78 PG\_TS\_DICT

**PG\_TS\_DICT** records entries that define text search dictionaries. A dictionary depends on a text search template, which specifies all the implementation functions needed. The dictionary itself provides values for the user-settable parameters supported by the template.

This division of labor allows dictionaries to be created by unprivileged users. The parameters are specified by a text string **dictinitoption**, whose format and meaning vary depending on the template.

Table 14-78 PG\_TS\_DICT columns

| Name           | Туре     | Reference          | Description                                                                |
|----------------|----------|--------------------|----------------------------------------------------------------------------|
| OID            | OID      | N/A                | Row identifier (hidden attribute; displayed only when explicitly selected) |
| dictname       | Nam<br>e | N/A                | Text search dictionary name                                                |
| dictnamespace  | OID      | PG_NAMESPACE.oid   | OID of the namespace<br>that contains the<br>dictionary                    |
| dictowner      | OID      | PG_AUTHID.oid      | Owner of the dictionary                                                    |
| dicttemplate   | OID      | PG_TS_TEMPLATE.oid | OID of the text search template for this dictionary                        |
| dictinitoption | Text     | N/A                | Initialization option string for the template                              |

# **14.2.79 PG\_TS\_PARSER**

PG\_TS\_PARSER records entries defining text search parsers. A parser splits input text into lexemes and assigns a token type to each lexeme. Since a parser must be implemented by C functions, parsers can be created only by database administrators.

Table 14-79 PG\_TS\_PARSER columns

| Name             | Туре        | Reference       | Description                                                                |
|------------------|-------------|-----------------|----------------------------------------------------------------------------|
| OID              | OID         | N/A             | Row identifier (hidden attribute; displayed only when explicitly selected) |
| prsname          | Name        | N/A             | Text search parser name                                                    |
| prsnamespac<br>e | OID         | PG_NAMESPACE.oi | OID of the namespace that contains the parser                              |
| prsstart         | regpro<br>c | PG_PROC.oid     | OID of the parser's startup function                                       |
| prstoken         | regpro<br>c | PG_PROC.oid     | OID of the parser's next-token function                                    |
| prsend           | regpro<br>c | PG_PROC.oid     | OID of the parser's shutdown function                                      |

| Name        | Туре        | Reference   | Description                           |
|-------------|-------------|-------------|---------------------------------------|
| prsheadline | regpro<br>c | PG_PROC.oid | OID of the parser's headline function |
| prslextype  | regpro<br>c | PG_PROC.oid | OID of the parser's lextype function  |

# 14.2.80 PG\_TS\_TEMPLATE

**PG\_TS\_TEMPLATE** records entries defining text search templates. A template provides a framework for text search dictionaries. Since a template must be implemented by C functions, templates can be created only by database administrators.

**Table 14-80** PG\_TS\_TEMPLATE columns

| Name              | Туре        | Reference        | Description                                                    |
|-------------------|-------------|------------------|----------------------------------------------------------------|
| OID               | OID         | -                | Row identifier (hidden attribute; must be explicitly selected) |
| tmplname          | Name        | -                | Text search template name                                      |
| tmplnamespac<br>e | OID         | PG_NAMESPACE.oid | OID of the namespace that contains the template                |
| tmplinit          | regpro<br>c | PG_PROC.oid      | OID of the template's initialization function                  |
| tmpllexize        | regpro<br>c | PG_PROC.oid      | OID of the template's lexize function                          |

# 14.2.81 PG\_TYPE

**PG\_TYPE** records the information about data types.

Table 14-81 PG\_TYPE columns

| Column           | Туре | Description                                  |
|------------------|------|----------------------------------------------|
| typname          | Name | Data type name                               |
| typnamesp<br>ace | OID  | OID of the namespace that contains this type |
| typowner         | OID  | Owner of this type                           |

| Column             | Туре     | Description                                                                                                    |
|--------------------|----------|----------------------------------------------------------------------------------------------------|
| typlen             | Smallint | Number of bytes in the internal representation of the type for a fixed-size type. But for a variable-length type, <b>typlen</b> is negative.  • -1 indicates a "varlena" type (one that has a length word).  • -2 indicates a null-terminated C string.                                                                                                    |
| typbyval           | boolean  | Whether the value of this type is passed by parameter or reference of this column. If the value of TYPLEN is not 1, 2, 4, or 8, you are advised to set TYPBYVAL to false. because values of this type are always passed by reference of this column. TYPBYVAL can be false even if TYPLEN allows passing values.                                                 |
| typtype            | Char     | <ul> <li>b indicates a basic type.</li> <li>c indicates a composite type, for example, a table's row type.</li> <li>e indicates an enumeration type.</li> <li>p indicates a pseudo type.</li> <li>For details, see typrelid and typbasetype.</li> </ul>                                                                                                    |
| typcategory        | Char     | <b>typcategory</b> is an arbitrary classification of data types that is used by the parser to determine which implicit casts should be "preferred".                                                                                                    |
| typispreferr<br>ed | boolean  | Whether data is converted. It is <b>true</b> if conversion is performed when data meets the conversion rules specified by <b>TYPCATEGORY</b> .                                                                                                    |
| typisdefined       | boolean  | The value is <b>true</b> if the type is defined. The value is <b>false</b> if this is a placeholder entry for a not-yet-defined type. When it is <b>false</b> , type name, namespace, and OID are the only dependable objects.                                                                                                    |
| typdelim           | Char     | Character that separates two values of this type when parsing array input. Note that the delimiter is associated with the array element data type, not the array data type.                                                                                                    |
| typrelid           | OID      | If this is a composite type (see <b>typtype</b> ), then this column points to the <b>pg_class</b> entry that defines the corresponding table. For a free-standing composite type, the <b>pg_class</b> entry does not represent a table, but it is required for the type's <b>pg_attribute</b> entries to link to. The value is <b>0</b> for non-composite types. |

| Column     | Туре    | Description                                                                                                    |
|------------|---------|----------------------------------------------------------------------------------------------------|
| typelem    | OID     | If <b>typelem</b> is not 0 then it identifies another row in <b>pg_type</b> . The current type can be subscripted like an array yielding values of type <b>typelem</b> . The current type can then be subscripted like an array yielding values of type <b>typelem</b> . A "true" array type is variable length ( <b>typlen</b> = -1), but some fixed-length ( <b>typlen</b> > 0) types also have nonzero <b>typelem</b> , for example <b>name</b> and <b>point</b> . If a fixed-length type has a <b>typelem</b> , its internal representation must be some number of values of the <b>typelem</b> data type with no other data. Variable-length array types have a header defined by the array subroutines. |
| typarray   | OID     | Indicates that the corresponding type record is available in <b>pg_type</b> if the value is not <b>0</b> .                                                                                                    |
| typinput   | regproc | Input conversion function (text format)                                                                                                    |
| typoutput  | regproc | Output conversion function (text format)                                                                                                    |
| typreceive | regproc | Input conversion function (binary format). If no input conversion function, the value is <b>0</b> .                                                                                                    |
| typsend    | regproc | output conversion function (binary format). If no output conversion function, the value is <b>0</b> .                                                                                                    |
| typmodin   | regproc | Type modifier input function. The value is <b>0</b> if the type does not support modifiers.                                                                                                    |
| typmodout  | regproc | Type modifier output function. The value is <b>0</b> if the type does not support modifiers.                                                                                                    |
| typanalyze | regproc | Custom <b>ANALYZE</b> function. The value is <b>0</b> if the standard function is used.                                                                                                    |

| Column      | Туре    | Description                                                                                                    |
|-------------|---------|----------------------------------------------------------------------------------------------------|
| typalign    | Char    | Alignment required when storing a value of this type. It applies to storage on disk as well as most representations of the value inside PostgreSQL. When multiple values are stored consecutively, such as in the representation of a complete row on disk, padding is inserted before a data of this type so that it begins on the specified boundary. The alignment reference is the beginning of the first datum in the sequence. Possible values are: |
|             |         | • <b>c</b> : char alignment, that is, no alignment needed                                                                                                    |
|             |         | • <b>s</b> : short alignment (2 bytes on most machines)                                                                                                    |
|             |         | • i: int alignment (4 bytes on most machines).                                                                                                    |
|             |         | • <b>d</b> : <b>double</b> alignment (8 bytes on many machines, but by no means all)                                                                                                    |
|             |         | <b>NOTICE</b> For types used in system tables, the size and alignment defined in <b>pg_type</b> must agree with the way that the compiler lays out the column in a structure representing a table row.                                                                                                    |
| typstorage  | Char    | typstorage tells for varlena types (those with typlen = -1) if the type is prepared for toasting and what the default strategy for attributes of this type should be. Possible values are:                                                                                                    |
|             |         | • <b>p</b> indicates that values are always stored plain.                                                                                                    |
|             |         | <ul> <li>e: Value can be stored in a "secondary"<br/>relationship (if the relation has one, see<br/>pg_class.reltoastrelid).</li> </ul>                                                                                                    |
|             |         | • <b>m</b> : Values can be stored compressed inline.                                                                                                    |
|             |         | <ul> <li>x: Values can be stored compressed inline or<br/>stored in secondary storage.</li> </ul>                                                                                                    |
|             |         | <b>NOTICE m</b> domains can also be moved out to secondary storage, but only as a last resort ( <b>e</b> and <b>x</b> domains are moved first).                                                                                                    |
| typenotnull | boolean | Represents a <b>NOTNULL</b> constraint on a type.<br>Currently, it is used for domains only.                                                                                                    |
| typbasetype | OID     | If this is a domain (see <b>typtype</b> ), then <b>typbasetype</b> identifies the type that this one is based on. The value is <b>0</b> if this type is not a derived type.                                                                                                    |
| typtypmod   | Integer | Records the <b>typtypmod</b> to be applied to domains' base types by domains (the value is <b>-1</b> if the base type does not use <b>typmod</b> ). The value is <b>-1</b> if this type is not a domain.                                                                                                    |

| Column            | Туре             | Description                                                                                                    |  |
|-------------------|------------------|----------------------------------------------------------------------------------------------------|--|
| typndims          | Integer          | Number of array dimensions for a domain that is an array (that is, <b>typbasetype</b> is an array type; the domain's <b>typelem</b> matches the base type's <b>typelem</b> ). The value is <b>0</b> for types other than domains over array types.                                                                                                    |  |
| typcollation      | OID              | Sequence rule for specified types. Sequencing is not supported if the value is 0.                                                                                                    |  |
| typdefaultbi<br>n | pg_node_tr<br>ee | <b>nodeToString()</b> representation of a default expression for the type if the value is non-null. Currently, this column is only used for domains.                                                                                                    |  |
| typdefault        | Text             | The value is null if a type has no associated default value. If <b>typdefaultbin</b> is not null, <b>typdefault</b> must contain a human-readable version of the default expression represented by <b>typdefaultbin</b> . If <b>typdefaultbin</b> is null and <b>typdefault</b> is not, then <b>typdefault</b> is the external representation of the type's default value, which can be fed to the type's input converter to produce a constant. |  |
| typacl            | aclitem[]        | Access permissions                                                                                                    |  |

# 14.2.82 PG\_USER\_MAPPING

**PG\_USER\_MAPPING** records the mappings from local users to remote.

It is accessible only to users with system administrator rights. You can use view **PG\_USER\_MAPPINGS** to query common users.

Table 14-82 PG\_USER\_MAPPING columns

| Column    | Туре   | Reference          | Description                                                         |
|-----------|--------|--------------------|---------------------------------------------------------------------|
| OID       | OID    | -                  | Row identifier (hidden attribute; must be explicitly selected)      |
| umuser    | OID    | PG_AUTHID.oid      | OID of the local role being mapped, 0 if the user mapping is public |
| umserver  | OID    | PG_FOREIGN_SERVER. | OID of the foreign server that contains this mapping                |
| umoptions | Text[] | -                  | Option used for user mapping. It is a keyword=value string.         |

# 14.2.83 PG\_USER\_STATUS

**PG\_USER\_STATUS** records the states of users that access to the database. It is accessible only to users with system administrator rights.

Table 14-83 PG\_USER\_STATUS columns

| Column        | Туре                     | Description                                                                                                    |
|---------------|--------------------------|----------------------------------------------------------------------------------------------------|
| roloid        | OID                      | ID of the role                                                                                                    |
| failcount     | Integer                  | Specifies the number of failed attempts.                                                                                                    |
| locktime      | Timestamp with time zone | Time at which the role is locked                                                                                                    |
| rolstatus     | Smallint                 | <ul> <li>Role state</li> <li>0: normal</li> <li>1 indicates that the role is locked for some time because the failed login attempts exceed the threshold</li> <li>2 indicates that the role is locked by the administrator.</li> </ul> |
| permspac<br>e | Bigint                   | Size of the permanent table storage space used by a role in the current instance.                                                                                                    |
| tempspac<br>e | Bigint                   | Size of the temporary table storage space used by a role in the current instance.                                                                                                    |

# 14.2.84 PG\_WORKLOAD\_ACTION

**PG\_WORKLOAD\_ACTION** records information about **query\_band**.

Table 14-84 PG\_WORKLOAD\_ACTION columns

| Column | Туре | Description                                     |
|--------|------|-------------------------------------------------|
| qband  | Name | query_band key-value pairs                      |
| class  | Name | Class of the object associated with query_band  |
| object | Name | Object associated with <b>query_band</b>        |
| action | Name | Action of the object associated with query_band |

# 14.2.85 PGXC\_CLASS

**PGXC\_CLASS** records the replicated or distributed information for each table.

Table 14-85 PGXC\_CLASS columns

| Column          | Туре                 | Description                                                            |
|-----------------|----------------------|------------------------------------------------------------------------|
| pcrelid         | OID                  | Table OID                                                              |
| pclocatortype   | Char                 | Locator type                                                           |
|                 |                      | H: hash                                                                |
|                 |                      | • <b>M</b> : Modulo                                                    |
|                 |                      | N: Round Robin                                                         |
|                 |                      | R: Replicate                                                           |
| pchashalgorithm | Smallint             | Distributed tuple using the hash algorithm                             |
| pchashbuckets   | Smallint             | Value of a harsh container                                             |
| pgroup          | Name                 | Node group name                                                        |
| redistributed   | Char                 | Whether a table has been redistributed                                 |
| redis_order     | Integer              | Redistribution sequence                                                |
| pcattnum        | int2vector           | Column number used as a distribution key                               |
| nodeoids        | oidvector_ex<br>tend | List of distributed table node OIDs                                    |
| options         | Text                 | Extension status information, which is a reserved column in the system |

# **14.2.86 PGXC\_GROUP**

PGXC\_GROUP records node group information. In storage-compute decoupling 3.0 version, each node group in a logical cluster is called a Virtual Warehouse (VW). At the storage KV layer, each VW corresponds to a vgroup.

Table 14-86 PGXC\_GROUP columns

| Column     | Туре | Description     |
|------------|------|-----------------|
| group_name | Name | Node group name |

| Column              | Туре                           | Description                                                                                                    |  |
|---------------------|--------------------------------|----------------------------------------------------------------------------------------------------|--|
| in_redistribution   | Char                           | <ul> <li>Whether redistribution is required</li> <li>n indicates that the NodeGroup is not redistributed.</li> <li>y indicates the source NodeGroup in redistribution.</li> <li>t indicates the destination NodeGroup in redistribution.</li> <li>s indicates that the NodeGroup will skip redistribution.</li> </ul>                                                                                                    |  |
| group_members       | oidvector_ex<br>tend           | Node OID list of the node group                                                                                                    |  |
| group_buckets       | Text                           | Distributed data bucket group                                                                                                    |  |
| is_installation     | boolean                        | Whether to install a sub-cluster                                                                                                    |  |
| group_acl           | aclitem[]                      | Access permissions                                                                                                    |  |
| group_kind          | Char                           | <ul> <li>i indicates the installation node group, which contains all DNs.</li> <li>n indicates a common non-logical cluster node group.</li> <li>v indicates a logical cluster node group.</li> <li>e indicates the elastic cluster node group.</li> <li>r indicates a replication table node group, which can only be used to create replication tables and can contain one or more logical cluster node groups.</li> </ul> |  |
| group_ckpt_csn      | Xid                            | CSN of the last incremental extraction performed on a node group                                                                                                    |  |
| vgroup_id           | Xid                            | ID of the vgroup corresponding to the node group                                                                                                    |  |
| vgroup_bucket_count | OID                            | Number of buckets in the vgroup corresponding to the node group                                                                                                    |  |
| group_ckpt_time     | Timestamp<br>with time<br>zone | Physical time when the last incremental extraction is performed on a node group                                                                                                    |  |
| apply_kv_duration   | Integer                        | Duration of incremental scanning in<br>the last incremental extraction of a<br>node group, in seconds                                                                                                    |  |

| Column        | Туре    | Description                                                                        |
|---------------|---------|------------------------------------------------------------------------------------|
| ckpt_duration | Integer | Checkpoint duration in the last incremental extraction of a node group, in seconds |

# 14.2.87 PGXC\_NODE

**PGXC\_NODE** records information about cluster nodes.

Table 14-87 PGXC\_NODE columns

| Column               | Туре    | Description                                                                                                    |
|----------------------|---------|----------------------------------------------------------------------------------------------------|
| node_name            | Name    | Node name                                                                                                    |
| node_type            | Char    | Node type C: CN D: DN                                                                                                    |
| node_port            | Integer | Port ID of the node                                                                                                    |
| node_host            | Name    | Host name or IP address of a node. (If a virtual IP address is configured, its value is a virtual IP address.)                                  |
| node_port1           | Integer | Port number of a replication node                                                                                                    |
| node_host1           | Name    | Host name or IP address of a replication node.<br>(If a virtual IP address is configured, its value is<br>a virtual IP address.)                |
| hostis_primary       | boolean | Whether a switchover occurs between the primary and the standby server on the current node                                                      |
| nodeis_primary       | boolean | Whether the current node is preferred to execute non-query operations in the <b>replication</b> table                                           |
| nodeis_preferre<br>d | boolean | Whether the current node is preferred to execute queries in the <b>replication</b> table                                                        |
| node_id              | Integer | Node identifier                                                                                                    |
| sctp_port            | Integer | Specifies the port used by the TCP proxy communication library or SCTP communication library of the primary node to listen to the data channel. |

| Column         | Туре    | Description                                                                                                    |
|----------------|---------|----------------------------------------------------------------------------------------------------|
| control_port   | Integer | Specifies the port used by the TCP proxy communication library or SCTP communication library of the primary node to listen to the control channel. |
| sctp_port1     | Integer | Specifies the port used by the TCP proxy communication library or SCTP communication library of the standby node to listen to the data channel.    |
| control_port1  | Integer | Specifies the port used by the TCP proxy communication library or SCTP communication library of the standby node to listen to the control channel. |
| nodeis_central | boolean | Indicates that the current node is the central node.                                                                                               |

# Examples

#### Query the CN and DN information of the cluster.

| SELECT * FROM pgxc_nod     | SELECT * FROM pgxc_node;                                                                 |                              |   |   |   |  |
|----------------------------|------------------------------------------------------------------------------------------|------------------------------|---|---|---|--|
| node_name   node_type      | node_name   node_type   node_port   node_host   node_port1   node_host1   hostis_primary |                              |   |   |   |  |
|                            | nodeis_primary   nodeis_preferred   node_id                                              |                              |   |   |   |  |
|                            |                                                                                          | oort1   nodeis_central   rea |   |   |   |  |
| +                          |                                                                                          | +                            | + |   |   |  |
| +                          |                                                                                          |                              |   |   |   |  |
| -+                         |                                                                                          |                              |   |   |   |  |
| 888802358                  | ·                                                                                        | 55504   localhost   t        | † | † |   |  |
| 55505   55507              | 0   0   f                                                                                | f                            |   |   |   |  |
| datanode2   D   -905831925 | 55508   localhost                                                                        | 55508   localhost   t        | f | f | I |  |
| 55509   55511              | 0   0   f                                                                                | f                            |   |   |   |  |
| coordinator1   C           | 55500 localhost                                                                          | 55500   localhost   t        | f | f | 1 |  |
| 1938253334                 | ·                                                                                        |                              |   | · | · |  |
| 0  0                       | 0   0   t                                                                                | f                            |   |   |   |  |
| datanode3   D              | 55542   localhost                                                                        | 55542   localhost   t        | f | f |   |  |
| -1894792127                |                                                                                          |                              |   |   |   |  |
| 57552   55544              | 0   0   f                                                                                | t                            |   |   |   |  |
|                            |                                                                                          | 55546   localhost   t        | f | f |   |  |
| -1307323892                |                                                                                          |                              |   |   |   |  |
| 57808   55548              | 0   0   f                                                                                | t                            |   |   |   |  |
| datanode5   D              | 55550   localhost                                                                        | 55550   localhost   t        | f | f |   |  |
| 1797586929                 |                                                                                          |                              |   |   |   |  |
| 58064   55552              | 0   0   f                                                                                | t                            |   |   |   |  |
| datanode6   D              | 55554   localhost                                                                        | 55554   localhost   t        | f | f |   |  |
| 587455710                  |                                                                                          |                              |   |   |   |  |
| 58320   55556              | 0   0   f                                                                                | t                            |   |   |   |  |
| datanode7   D              | 55558   localhost                                                                        | 55558   localhost   t        | f | f |   |  |
| -1685037427                |                                                                                          |                              |   |   |   |  |
| 58576   55560              | 0   0   f                                                                                | t                            |   |   |   |  |
| datanode8   D              | 55562   localhost                                                                        | 55562   localhost   t        | f | f |   |  |
| -993847320                 |                                                                                          |                              |   |   |   |  |
| 58832   55564              | 0   0   f                                                                                | t                            |   |   |   |  |
| (9 rows)                   |                                                                                          |                              |   |   |   |  |
|                            |                                                                                          |                              |   |   |   |  |

### 14.2.88 PLAN TABLE DATA

**PLAN\_TABLE\_DATA** stores the plan information collected by **EXPLAIN PLAN**. Different from the **PLAN\_TABLE** view, the system catalog **PLAN\_TABLE\_DATA** stores the plan information collected by all sessions and users.

Table 14-88 PLAN\_TABLE columns

| Column       | Туре               | Description                                                                                                    |
|--------------|--------------------|----------------------------------------------------------------------------------------------------|
| session_id   | Text               | Session that inserts the data. Its value consists of a service thread start timestamp and a service thread ID. Values are constrained by <b>NOT NULL</b> . |
| user_id      | OID                | User who inserts the data. Values are constrained by <b>NOT NULL</b> .                                                                                     |
| statement_id | varchar2(30)       | Query tag specified by a user                                                                                                    |
| plan_id      | Bigint             | ID of a plan to be queried                                                                                                    |
| id           | Int                | Node ID in a plan                                                                                                    |
| operation    | varchar2(30)       | Operation description                                                                                                    |
| options      | varchar2(255)      | Operation parameters                                                                                                    |
| object_name  | Name               | Name of an operated object. It is defined by users.                                                                                                    |
| object_type  | varchar2(30)       | Object type                                                                                                    |
| object_owner | Name               | User-defined schema to which an object belongs                                                                                                    |
| projection   | varchar2(400<br>0) | Returned column information                                                                                                    |

#### **◯** NOTE

- PLAN\_TABLE\_DATA records data of all users and sessions on the current node. Only
  administrators can access all the data. Common users can view only their own data in
  the PLAN\_TABLE view.
- Data of inactive (exited) sessions is cleaned from PLAN\_TABLE\_DATA by gs\_clean after being stored in this system catalog for a certain period of time (5 minutes by default).
   You can also manually run gs\_clean -C to delete inactive session data from the table..
- Data is automatically inserted into PLAN\_TABLE\_DATA after EXPLAIN PLAN is executed. Therefore, do not manually insert data into or update data in PLAN\_TABLE\_DATA. Otherwise, data in PLAN\_TABLE\_DATA may be disordered. To delete data from PLAN\_TABLE\_DATA, you are advised to use the PLAN\_TABLE view.
- Information in the **statement\_id**, **object\_name**, **object\_owner**, and **projection** columns is stored in letter cases specified by users and information in other columns is stored in uppercase.

#### **14.2.89 SNAPSHOT**

**SNAPSHOT** records the start and end time of each performance view snapshot creation. After **enable\_wdr\_snapshot** is set to **on**, this catalog is created and maintained by the background snapshot thread. It is accessible only to users with system administrator rights.

#### NOTICE

- This system catalog's schema is **dbms\_om**.
- Do not modify or delete this catalog externally. Otherwise, functions related to view snapshots may not work properly.

Table 14-89 dbms\_om.snapshot columns

| Column      | Туре                     | Description                                                       |
|-------------|--------------------------|-------------------------------------------------------------------|
| snapshot_id | Name                     | Snapshot ID. This column is the primary key and distribution key. |
| start_ts    | Timestamp with time zone | Snapshot start time.                                              |
| end_ts      | Timestamp with time zone | Snapshot end time.                                                |

# 14.2.90 TABLES\_SNAP\_TIMESTAMP

**TABLES\_SNAP\_TIMESTAMP** records the start and end time of the snapshots created for each performance view. After **enable\_wdr\_snapshot** is set to **on**, this catalog is created and maintained by the background snapshot thread. It is accessible only to users with system administrator rights.

**Table 14-90** dbms\_om.tables\_snap\_timestamp columns

| Column      | Туре                     | Description                                                       |
|-------------|--------------------------|-------------------------------------------------------------------|
| snapshot_id | Name                     | Snapshot ID. This column is the primary key and distribution key. |
| db_name     | Text                     | Name of the database to which the view belongs.                   |
| tablename   | Text                     | View name.                                                        |
| start_ts    | Timestamp with time zone | Snapshot start time.                                              |
| end_ts      | Timestamp with time zone | Snapshot end time.                                                |

#### **NOTICE**

- This system catalog's schema is **dbms\_om**.
- Do not modify or delete this catalog externally. Otherwise, functions related to view snapshots may not work properly.

### 14.2.91 System Catalogs for Performance View Snapshot

After **enable\_wdr\_snapshot** is set to **on**, the background snapshot thread creates and maintains a system catalog named in the format of **SNAP\_***View name* to record the snapshot result of each performance view. The following system catalogs are accessible only to users with system administrator rights:

- SNAP\_PGXC\_OS\_RUN\_INFO
- SNAP\_PGXC\_WAIT\_EVENTS
- SNAP\_PGXC\_INSTR\_UNIQUE\_SQL
- SNAP\_PGXC\_STAT\_BAD\_BLOCK
- SNAP\_PGXC\_STAT\_BGWRITER
- SNAP\_PGXC\_STAT\_REPLICATION
- SNAP\_PGXC\_REPLICATION\_SLOTS
- SNAP\_PGXC\_SETTINGS
- SNAP\_PGXC\_INSTANCE\_TIME
- SNAP\_GLOBAL\_WORKLOAD\_TRANSACTION
- SNAP\_PGXC\_WORKLOAD\_SQL\_COUNT
- SNAP\_PGXC\_STAT\_DATABASE
- SNAP\_GLOBAL\_STAT\_DATABASE
- SNAP\_PGXC\_REDO\_STAT
- SNAP\_GLOBAL\_REDO\_STAT
- SNAP\_PGXC\_REL\_IOSTAT
- SNAP\_GLOBAL\_REL\_IOSTAT
- SNAP\_PGXC\_TOTAL\_MEMORY\_DETAIL
- SNAP\_PGXC\_NODE\_STAT\_RESET\_TIME
- SNAP\_PGXC\_SQL\_COUNT
- SNAP\_GLOBAL\_TABLE\_STAT
- SNAP\_GLOBAL\_TABLE\_CHANGE\_STAT
- SNAP\_GLOBAL\_COLUMN\_TABLE\_IO\_STAT
- SNAP\_GLOBAL\_ROW\_TABLE\_IO\_STAT

Except the new **snapshot\_id** column (of the bigint type), the definitions of the other columns in these system catalogs are the same as those of the corresponding views, and the distribution key of each system catalog is **snapshot\_id**.

For example, SNAP\_PGXC\_OS\_RUN\_INFO is used to record snapshots of the PGXC\_OS\_RUN\_INFO view. The snapshot\_id column is new, and other columns are the same as those of the PGXC\_OS\_RUN\_INFO view.

#### **NOTICE**

- The schema of all above system catalogs is **dbms\_om**.
- Do not modify or delete these catalogs externally. Otherwise, functions related to view snapshots may not work properly.

# 14.3 System Views

### 14.3.1 ALL\_ALL\_TABLES

**ALL\_ALL\_TABLES** displays the tables or views accessible to the current user.

Table 14-91 ALL\_ALL\_TABLES columns

| Column          | Туре | Description                                   |
|-----------------|------|-----------------------------------------------|
| owner           | Name | Owner of the table or view                    |
| table_name      | Name | Name of the table or view                     |
| tablespace_name | Name | Tablespace where the table or view is located |

# 14.3.2 ALL\_CONSTRAINTS

**ALL\_CONSTRAINTS** displays information about constraints accessible to the current user.

Table 14-92 ALL\_CONSTRAINTS columns

| Column          | Туре                      | Description                                                                                                    |
|-----------------|---------------------------|----------------------------------------------------------------------------------------------------|
| constraint_name | vcharacter<br>varying(64) | Constraint name                                                                                                    |
| constraint_type | Text                      | <ul> <li>C: Check constraint</li> <li>F: Foreign key constraint</li> <li>P: Primary key constraint</li> <li>U: Unique constraint.</li> </ul> |
| table_name      | character<br>varying (64) | Name of constraint-related table                                                                                                    |
| index_owner     | character<br>varying(64)  | Owner of constraint-related index (only for the unique constraint and primary key constraint)                                                |

| Column     | Туре                     | Description                                                                                  |
|------------|--------------------------|----------------------------------------------------------------------------------------------|
| index_name | character<br>varying(64) | Name of constraint-related index (only for the unique constraint and primary key constraint) |

### 14.3.3 ALL\_CONS\_COLUMNS

**ALL\_CONS\_COLUMNS** displays information about constraint columns accessible to the current user.

Table 14-93 ALL\_CONS\_COLUMNS columns

| Column          | Туре                     | Description                         |
|-----------------|--------------------------|-------------------------------------|
| table_name      | character<br>varying(64) | Name of constraint-related table    |
| column_name     | character<br>varying(64) | Name of constraint-related column   |
| constraint_name | character<br>varying(64) | Constraint name                     |
| position        | Smallint                 | Position of the column in the table |

## 14.3.4 ALL\_COL\_COMMENTS

**ALL\_COL\_COMMENTS** displays column comments of tables and views that the current user can access.

Table 14-94 ALL\_COL\_COMMENTS columns

| Column      | Туре                  | Description                |
|-------------|-----------------------|----------------------------|
| column_name | character varying(64) | Column name                |
| table_name  | character varying(64) | Table or view name         |
| owner       | character varying(64) | Owner of the table or view |
| comments    | Text                  | Comments                   |

# 14.3.5 ALL\_DEPENDENCIES

**ALL\_DEPENDENCIES** displays dependencies between functions and advanced packages accessible to the current user.

#### NOTICE

Currently in GaussDB(DWS), this table is empty without any record due to information constraints.

Table 14-95 ALL\_DEPENDENCIES columns

| Column               | Туре                   | Description                               |
|----------------------|------------------------|-------------------------------------------|
| owner                | character varying(30)  | Owner of the object                       |
| Name                 | character varying(30)  | Object name                               |
| type                 | character varying(17)  | Object type                               |
| referenced_owner     | character varying(30)  | Owner of the referenced object            |
| referenced_name      | character varying(64)  | Name of the referenced object             |
| referenced_type      | character varying(17)  | Type of the referenced object             |
| referenced_link_name | character varying(128) | Name of the link to the referenced object |
| schemaid             | Numeric                | ID of the current schema                  |
| dependency_type      | character varying(4)   | Dependency type (REF or HARD)             |

# 14.3.6 ALL\_IND\_COLUMNS

**ALL\_IND\_COLUMNS** displays all index columns accessible to the current user.

Table 14-96 ALL\_IND\_COLUMNS columns

| Column          | Туре                  | Description                       |
|-----------------|-----------------------|-----------------------------------|
| index_owner     | character varying(64) | Index owner                       |
| index_name      | character varying(64) | Index name                        |
| table_owner     | character varying(64) | Table owner                       |
| table_name      | character varying(64) | Table name                        |
| column_name     | Name                  | Column name                       |
| column_position | Smallint              | Position of a column in the index |

# 14.3.7 ALL\_IND\_EXPRESSIONS

**ALL\_IND\_EXPRESSIONS** displays information about the expression indexes accessible to the current user.

Table 14-97 ALL\_IND\_EXPRESSIONS columns

| Column            | Туре                  | Description                                           |
|-------------------|-----------------------|-------------------------------------------------------|
| index_owner       | character varying(64) | Index owner                                           |
| index_name        | character varying(64) | Index name                                            |
| table_owner       | character varying(64) | Table owner                                           |
| table_name        | character varying(64) | Table name                                            |
| column_expression | Text                  | Function-based index expression of a specified column |
| column_position   | Smallint              | Position of a column in the index                     |

# 14.3.8 ALL\_INDEXES

**ALL\_INDEXES** displays information about indexes accessible to the current user.

Table 14-98 ALL\_INDEXES columns

| Column      | Туре                  | Description                                                     |
|-------------|-----------------------|-----------------------------------------------------------------|
| owner       | character varying(64) | Index owner                                                     |
| index_name  | character varying(64) | Index name                                                      |
| table_name  | character varying(64) | Name of the table corresponding to the index                    |
| uniqueness  | Text                  | Whether the index is unique                                     |
| generated   | character varying(1)  | Whether the index name is generated by the system               |
| partitioned | character(3)          | Whether the index has<br>the property of the<br>partition table |

# 14.3.9 ALL\_OBJECTS

**ALL\_OBJECTS** displays all database objects accessible to the current user.

Table 14-99 ALL\_OBJECTS columns

| Column        | Туре                     | Description                            |
|---------------|--------------------------|----------------------------------------|
| owner         | Name                     | Owner of the object                    |
| object_name   | Name                     | Object name                            |
| object_id     | OID                      | OID of the object                      |
| object_type   | Name                     | Type of the object                     |
| namespace     | OID                      | Namespace containing the object        |
| created       | Timestamp with time zone | Object creation time                   |
| last_ddl_time | Timestamp with time zone | Last time when the object was modified |

#### NOTICE

For details about the value ranges of **last\_ddl\_time** and **last\_ddl\_time**, see **PG\_OBJECT**.

### 14.3.10 ALL\_PROCEDURES

**ALL\_PROCEDURES** displays information about all stored procedures or functions accessible to the current user.

Table 14-100 ALL\_PROCEDURES columns

| Column      | Туре | Description         |
|-------------|------|---------------------|
| owner       | Name | Owner of the object |
| object_name | Name | Object name         |

### 14.3.11 ALL\_SEQUENCES

**ALL\_SEQUENCES** displays all sequences accessible to the current user.

• N: It is not a cycle sequence.

Column **Type** Description sequence\_owner Name Owner of the sequence Name sequence\_name Name of the sequence min\_value **Bigint** Minimum value of the sequence max\_value **Bigint** Maximum value of the sequence increment\_by Bigint Value by which the sequence is incremented cycle\_flag character(1) Whether the sequence is a cycle sequence. The value can be **Y** or **N**. • Y: It is a cycle sequence.

Table 14-101 ALL\_SEQUENCES columns

### **14.3.12 ALL SOURCE**

**ALL\_SOURCE** displays information about stored procedures or functions accessible to the current user, and provides the columns defined by the stored procedures and functions.

Table 14-102 ALL\_SOURCE columns

| Column | Туре | Description              |
|--------|------|--------------------------|
| owner  | Name | Owner of the object      |
| Name   | Name | Name of the object       |
| type   | Name | Type of the object       |
| Text   | Text | Definition of the object |

### **14.3.13 ALL SYNONYMS**

**ALL\_SYNONYMS** displays all synonyms accessible to the current user.

Table 14-103 ALL\_SYNONYMS columns

| Column      | Туре | Description                                     |
|-------------|------|-------------------------------------------------|
| owner       | Text | Owner of a synonym                              |
| schema_name | Text | Name of the schema to which the synonym belongs |

| Column                | Туре | Description                                         |
|-----------------------|------|-----------------------------------------------------|
| synonym_name          | Text | Synonym name                                        |
| table_owner           | Text | Owner of the associated object                      |
| table_schema_nam<br>e | Text | Name of the schema the associated object belongs to |
| table_name            | Text | Name of the associated object                       |

# 14.3.14 ALL\_TAB\_COLUMNS

**ALL\_TAB\_COLUMNS** displays description of columns of the tables and views that the current user can access.

Table 14-104 ALL\_TAB\_COLUMNS columns

| Column         | Туре                      | Description                                                                                                    |
|----------------|---------------------------|----------------------------------------------------------------------------------------------------|
| owner          | character<br>varying(64)  | Owner of a table/view                                                                                               |
| table_name     | character<br>varying(64)  | Table/View name                                                                                                    |
| column_name    | character<br>varying(64)  | Column name                                                                                                    |
| data_type      | character<br>varying(128) | Data type of a column                                                                                               |
| column_id      | Integer                   | Column ID generated when an object is created or a column is added                                                  |
| data_length    | Integer                   | Length of the column, in bytes                                                                                      |
| avg_col_len    | Numeric                   | Average length of a column, in bytes                                                                                |
| nullable       | bpchar                    | Whether the column can be empty. For the primary key constraint and non-null constraint, the value is n.            |
| data_precision | Integer                   | Precision of the data type. This parameter is valid for the numeric data type and <b>NULL</b> for other types.      |
| data_scale     | Integer                   | Number of decimal places. This parameter is valid for the numeric data type and <b>0</b> for other data types.      |
| char_length    | Numeric                   | Length of a column, in characters. This parameter is valid only for the varchar, nvarchar2, bpchar, and char types. |

| Column | Туре                     | Description                                                                                                    |
|--------|--------------------------|----------------------------------------------------------------------------------------------------|
| schema | character<br>varying(64) | Namespace that contains the table or view.                                                                                                    |
| kind   | Text                     | Type of the current record. If the column belongs to a table, the value of this column is <b>table</b> . If the column belongs to a view, the value of this column is <b>view</b> . |

# 14.3.15 ALL\_TAB\_COMMENTS

**ALL\_TAB\_COMMENTS** displays comments about all tables and views accessible to the current user.

Table 14-105 ALL\_TAB\_COMMENTS columns

| Column     | Туре                  | Description                |
|------------|-----------------------|----------------------------|
| owner      | character varying(64) | Owner of the table or view |
| table_name | character varying(64) | Name of the table or view  |
| comments   | Text                  | Comments                   |

# **14.3.16 ALL\_TABLES**

**ALL\_TABLES** displays all the tables accessible to the current user.

Table 14-106 ALL\_TABLES columns

| Column          | Туре                  | Description                                                                         |
|-----------------|-----------------------|-------------------------------------------------------------------------------------|
| owner           | character varying(64) | Owner of the table                                                                  |
| table_name      | character varying(64) | Name of the table                                                                   |
| tablespace_name | character varying(64) | Name of the tablespace that contains the table                                      |
| status          | character varying(8)  | Whether the current record is valid                                                 |
| temporary       | character(1)          | Whether the table is a temporary table  • Y indicates that it is a temporary table. |
|                 |                       | N indicates that it is not a temporary table.                                       |

| Column   | Туре              | Description                           |
|----------|-------------------|---------------------------------------|
| dropped  | character varying | Whether the current record is deleted |
|          |                   | YES indicates that it is deleted.     |
|          |                   | NO indicates that it is not deleted.  |
| num_rows | Numeric           | Estimated number of rows in the table |

# 14.3.17 ALL\_USERS

**ALL\_USERS** displays all users of the database visible to the current user, however, it does not describe the users.

Table 14-107 ALL\_USERS columns

| Column   | Туре | Description     |
|----------|------|-----------------|
| username | Name | Username        |
| user_id  | OID  | OID of the user |

# **14.3.18 ALL\_VIEWS**

**ALL\_VIEWS** displays the description about all views accessible to the current user.

Table 14-108 ALL\_VIEWS columns

| Column      | Туре    | Description             |
|-------------|---------|-------------------------|
| owner       | Name    | Owner of the view       |
| view_name   | Name    | View name               |
| text_length | Integer | Text length of the view |
| Text        | Text    | Text in the view        |

# 14.3.19 DBA DATA FILES

**DBA\_DATA\_FILES** displays the description of database files. It is accessible only to users with system administrator rights.

Table 14-109 DBA\_DATA\_FILES columns

| Column          | Туре             | Description                                      |
|-----------------|------------------|--------------------------------------------------|
| tablespace_name | Name             | Name of the tablespace to which the file belongs |
| bytes           | Double precision | Length of the file in bytes                      |

# 14.3.20 DBA\_USERS

**DBA\_USERS** displays all user names in the database. It is accessible only to users with system administrator rights.

Table 14-110 DBA\_USERS columns

| Column   | Туре                  | Description |
|----------|-----------------------|-------------|
| username | character varying(64) | Username    |

### 14.3.21 DBA\_COL\_COMMENTS

**DBA\_COL\_COMMENTS** displays column comments in the tables and views of a database. Only users with system administrator permissions can access this view.

| Column      | Туре                  | Description                |
|-------------|-----------------------|----------------------------|
| column_name | character varying(64) | Column name                |
| table_name  | character varying(64) | Table or view name         |
| owner       | character varying(64) | Owner of the table or view |
| comments    | Text                  | Comments                   |

## 14.3.22 DBA\_CONSTRAINTS

**DBA\_CONSTRAINTS** displays information about table constraints in database. It is accessible only to users with system administrator rights.

| Column          | Туре                      | Description     |
|-----------------|---------------------------|-----------------|
| constraint_name | vcharacter<br>varying(64) | Constraint name |

| Column          | Туре                     | Description                                                                                        |
|-----------------|--------------------------|----------------------------------------------------------------------------------------------------|
| constraint_type | Text                     | Constraint type                                                                                    |
|                 | C: Check constraint      |                                                                                                    |
|                 |                          | • <b>F</b> : Foreign key constraint                                                                |
|                 |                          | P: Primary key constraint                                                                          |
|                 |                          | U: Unique constraint.                                                                              |
| table_name      | character<br>varying(64) | Name of constraint-related table                                                                   |
| index_owner     | character<br>varying(64) | Owner of constraint-related index (only for the unique constraint and primary key constraint)      |
| index_name      | character<br>varying(64) | Name of constraint-related index (only for<br>the unique constraint and primary key<br>constraint) |

# 14.3.23 DBA\_CONS\_COLUMNS

**DBA\_CONS\_COLUMNS** displays information about constraint columns in database tables. It is accessible only to users with system administrator rights.

| Column          | Туре                     | Description                         |
|-----------------|--------------------------|-------------------------------------|
| table_name      | character<br>varying(64) | Name of constraint-related table    |
| column_name     | character<br>varying(64) | Name of constraint-related column   |
| constraint_name | character<br>varying(64) | Constraint name                     |
| position        | Smallint                 | Position of the column in the table |

# 14.3.24 DBA\_IND\_COLUMNS

**DBA\_IND\_COLUMNS** displays column information about all indexes in the database. It is accessible only to users with system administrator rights.

| Column      | Туре                  | Description |
|-------------|-----------------------|-------------|
| index_owner | character varying(64) | Index owner |
| index_name  | character varying(64) | Index name  |
| table_owner | character varying(64) | Table owner |

| Column          | Туре                  | Description                       |
|-----------------|-----------------------|-----------------------------------|
| table_name      | character varying(64) | Table name                        |
| column_name     | Name                  | Column name                       |
| column_position | Smallint              | Position of a column in the index |

# 14.3.25 DBA\_IND\_EXPRESSIONS

**DBA\_IND\_EXPRESSIONS** displays the information about expression indexes in the database. It is accessible only to users with system administrator rights.

| Column            | Туре                  | Description                                           |
|-------------------|-----------------------|-------------------------------------------------------|
| index_owner       | character varying(64) | Index owner                                           |
| index_name        | character varying(64) | Index name                                            |
| table_owner       | character varying(64) | Table owner                                           |
| table_name        | character varying(64) | Table name                                            |
| column_expression | Text                  | Function-based index expression of a specified column |
| column_position   | Smallint              | Position of a column in the index                     |

## 14.3.26 DBA\_IND\_PARTITIONS

**DBA\_IND\_PARTITIONS** displays information about all index partitions in the database. Each index partition of a partitioned table in the database, if present, has a row of records in **DBA\_IND\_PARTITIONS**. This view is accessible only to users with system administrator rights.

| Column             | Туре                     | Description                                                                           |
|--------------------|--------------------------|---------------------------------------------------------------------------------------|
| index_owner        | character<br>varying(64) | Name of the owner of the partitioned table index to which the index partition belongs |
| schema             | character<br>varying(64) | Schema of the partitioned index to which the index partition belongs                  |
| index_name         | character<br>varying(64) | Index name of the partitioned table to which the index partition belongs              |
| partition_nam<br>e | character<br>varying(64) | Name of the index partition                                                           |

| Column                     | Туре    | Description                                                                                                    |
|----------------------------|---------|----------------------------------------------------------------------------------------------------|
| index_partitio<br>n_usable | boolean | Whether the index partition is available                                                                                                    |
| high_value                 | Text    | Boundary of the table partition corresponding to the index partition. For a range partition, the boundary is the upper boundary. For a list partition, the boundary is the boundary value set.                                       |
|                            |         | Reserved field for forward compatibility. The parameter <b>pretty_high_value</b> is added in version 8.1.3 to record the information.                                                                                                |
| pretty_high_v<br>alue      | Text    | Boundary of the table partition corresponding to the index partition. For a range partition, the boundary is the upper boundary. For a list partition, the boundary is the boundary value set.                                       |
|                            |         | The query result is the instant decompilation output of the partition boundary expression. The output of this column is more detailed than that of <b>high_value</b> . The output information can be collation and column data type. |
| def_tablespac<br>e_name    | Name    | Tablespace name of the index partition                                                                                                    |

# 14.3.27 DBA\_INDEXES

**DBA\_INDEXES** displays all indexes in the database. This view is accessible only to users with system administrator rights.

| Column     | Туре                  | Description                                       |
|------------|-----------------------|---------------------------------------------------|
| owner      | character varying(64) | Index owner                                       |
| index_name | character varying(64) | Index name                                        |
| table_name | character varying(64) | Name of the table corresponding to the index      |
| uniqueness | Text                  | Whether the index is unique                       |
| generated  | character varying(1)  | Whether the index name is generated by the system |

| Column      | Туре         | Description                                               |
|-------------|--------------|-----------------------------------------------------------|
| partitioned | character(3) | Whether the index has the property of the partition table |

### **14.3.28 DBA\_OBJECTS**

**DBA\_OBJECTS** displays all database objects in the database. This view is accessible only to users with system administrator rights.

| Column        | Туре                     | Description                            |
|---------------|--------------------------|----------------------------------------|
| owner         | Name                     | Owner of the object                    |
| object_name   | Name                     | Object name                            |
| object_id     | OID                      | OID of the object                      |
| object_type   | Name                     | Type of the object                     |
| namespace     | OID                      | Namespace containing the object        |
| created       | Timestamp with time zone | Object creation time                   |
| last_ddl_time | Timestamp with time zone | Last time when the object was modified |

#### NOTICE

For details about the value ranges of **last\_ddl\_time** and **last\_ddl\_time**, see **PG\_OBJECT**.

### 14.3.29 DBA\_PART\_INDEXES

**DBA\_PART\_INDEXES** displays information about all partitioned table indexes in the database. It is accessible only to users with system administrator rights.

| Column      | Туре                     | Description                                      |
|-------------|--------------------------|--------------------------------------------------|
| index_owner | character<br>varying(64) | Name of the owner of the partitioned table index |
| schema      | character<br>varying(64) | Schema of the partitioned table index            |
| index_name  | character<br>varying(64) | Name of the partitioned table index              |

| Column                     | Туре                     | Description                                                                                                    |
|----------------------------|--------------------------|----------------------------------------------------------------------------------------------------|
| table_name                 | character<br>varying(64) | Name of the partitioned table to which the partitioned table index belongs                                               |
| partitioning_type          | Text                     | Partition policy of the partitioned table  NOTE  Currently, only range partitioning and list partitioning are supported. |
| partition_count            | Bigint                   | Number of index partitions of the partitioned table index                                                                |
| def_tablespace_name        | Name                     | Tablespace name of the partitioned table index                                                                           |
| partitioning_key_coun<br>t | Integer                  | Number of partition keys of the partitioned table                                                                        |

# 14.3.30 DBA\_PART\_TABLES

**DBA\_PART\_TABLES** displays information about all partitioned tables in the database. It is accessible only to users with system administrator rights.

| Column                 | Туре                     | Description                                                                   |
|------------------------|--------------------------|-------------------------------------------------------------------------------|
| table_owner            | character<br>varying(64) | Name of the owner of the partitioned table                                    |
| schema                 | character<br>varying(64) | Schema of the partitioned table                                               |
| table_name             | character<br>varying(64) | Name of the partitioned table                                                 |
| partitioning_type      | Text                     | Partition policy of the partitioned table                                     |
|                        |                          | NOTE  Currently, only range partitioning and list partitioning are supported. |
| partition_count        | Bigint                   | Number of partitions of the partitioned table                                 |
| def_tablespace_name    | Name                     | Tablespace name of the partitioned table                                      |
| partitioning_key_count | Integer                  | Number of partition keys of the partitioned table                             |

# 14.3.31 DBA\_PROCEDURES

**DBA\_PROCEDURES** displays information about all stored procedures and functions in the database. This view is accessible only to users with system administrator rights.

| Column          | Туре                  | Description                                            |
|-----------------|-----------------------|--------------------------------------------------------|
| owner           | character varying(64) | Owner of the stored procedure or the function          |
| object_name     | character varying(64) | Name of the stored procedure or the function           |
| argument_number | Smallint              | Number of the input parameters in the stored procedure |

# 14.3.32 DBA\_SEQUENCES

**DBA\_SEQUENCES** displays information about all sequences in the database. This view is accessible only to users with system administrator rights.

| Column         | Туре                  | Description           |
|----------------|-----------------------|-----------------------|
| sequence_owner | character varying(64) | Owner of the sequence |
| sequence_name  | character varying(64) | Name of the sequence  |

# **14.3.33 DBA\_SOURCE**

**DBA\_SOURCE** displays all stored procedures or functions in the database, and it provides the columns defined by the stored procedures or functions. It is accessible only to users with system administrator rights.

| Column | Туре                  | Description                                        |
|--------|-----------------------|----------------------------------------------------|
| owner  | character varying(64) | Owner of the stored procedure or the function      |
| Name   | character varying(64) | Name of the stored procedure or the function       |
| Text   | Text                  | Definition of the stored procedure or the function |

# 14.3.34 DBA\_SYNONYMS

**DBA\_SYNONYMS** displays all synonyms in the database. It is accessible only to users with system administrator rights.

Table 14-111 DBA\_SYNONYMS columns

| Column                | Туре | Description                                         |
|-----------------------|------|-----------------------------------------------------|
| owner                 | Text | Owner of a synonym                                  |
| schema_name           | Text | Name of the schema to which the synonym belongs     |
| synonym_name          | Text | Synonym name                                        |
| table_owner           | Text | Owner of the associated object                      |
| table_schema_nam<br>e | Text | Name of the schema the associated object belongs to |
| table_name            | Text | Name of the associated object                       |

# 14.3.35 DBA\_TAB\_COLUMNS

**DBA\_TAB\_COLUMNS** stores the columns of tables and views. Each column of a table in the database has a row in **DBA\_TAB\_COLUMNS**. Only users with system administrator permissions can access this view.

| Column      | Туре                      | Description                                                                                              |
|-------------|---------------------------|----------------------------------------------------------------------------------------------------|
| owner       | character<br>varying(64)  | Owner of a table/view                                                                                    |
| table_name  | character<br>varying(64)  | Table/View name                                                                                          |
| column_name | character<br>varying(64)  | Column name                                                                                              |
| data_type   | character<br>varying(128) | Data type of the column                                                                                  |
| column_id   | Integer                   | Sequence number of the column when a table/view is created                                               |
| data_length | Integer                   | Length of the column, in bytes                                                                           |
| comments    | Text                      | Comments                                                                                                 |
| avg_col_len | Numeric                   | Average length of a column, in bytes                                                                     |
| nullable    | bpchar                    | Whether the column can be empty. For the primary key constraint and non-null constraint, the value is n. |

| Column         | Туре                     | Description                                                                                                    |
|----------------|--------------------------|----------------------------------------------------------------------------------------------------|
| data_precision | Integer                  | Precision of the data type. This parameter is valid for the numeric data type and <b>NULL</b> for other data types.                                                                 |
| data_scale     | Integer                  | Number of decimal places. This parameter is valid for the numeric data type and <b>0</b> for other data types.                                                                      |
| char_length    | Numeric                  | Length of a column, in characters. This parameter is valid only for the varchar, nvarchar2, bpchar, and char types.                                                                 |
| schema         | character<br>varying(64) | Namespace that contains the table or view.                                                                                                    |
| kind           | Text                     | Type of the current record. If the column belongs to a table, the value of this column is <b>table</b> . If the column belongs to a view, the value of this column is <b>view</b> . |

# 14.3.36 DBA\_TAB\_COMMENTS

**DBA\_TAB\_COMMENTS** displays comments about all tables and views in the database. It is accessible only to users with system administrator rights.

| Column     | Туре                  | Description                |
|------------|-----------------------|----------------------------|
| owner      | character varying(64) | Owner of the table or view |
| table_name | character varying(64) | Name of the table or view  |
| comments   | Text                  | Comments                   |

# 14.3.37 DBA\_TAB\_PARTITIONS

**DBA\_TAB\_PARTITIONS** displays information about all partitions in the database.

| Column         | Туре                  | Description                                    |
|----------------|-----------------------|------------------------------------------------|
| table_owner    | character varying(64) | Owner of the table that contains the partition |
| schema         | character varying(64) | Schema of the partitioned table                |
| table_name     | character varying(64) | Table name                                     |
| partition_name | character varying(64) | Name of the partition                          |

| Column                | Туре | Description                                                                                                    |
|-----------------------|------|----------------------------------------------------------------------------------------------------|
| high_value            | Text | Upper boundary of a range partition or boundary value set of a list partition                                                                                                    |
|                       |      | Reserved field for forward compatibility. The parameter <b>pretty_high_value</b> is added in version 8.1.3 to record the information.                                                                                        |
| pretty_high_valu<br>e | Text | Upper boundary of a range partition or boundary value set of a list partition                                                                                                    |
|                       |      | The query result is the instant decompilation output of the partition boundary expression. The output of this column is more detailed than that of high_value. The output information can be collation and column data type. |
| tablespace_name       | Name | Name of the tablespace that contains the partition                                                                                                    |

#### **Example**

View the partition information of a partitioned table:

```
CREATE TABLE web_returns_p1
   wr_returned_date_sk
                                        integer,
   wr_returned_time_sk
                                       integer,
   wr_item_sk integer NOT NULL,
   wr_refunded_customer_sk integer
WITH (orientation = column)
DISTRIBUTE BY HASH (wr_item_sk)
PARTITION BY RANGE (wr_returned_date_sk)
   PARTITION p2016 VALUES LESS THAN(20161231),
   PARTITION p2017 VALUES LESS THAN(20171231),
   PARTITION p2018 VALUES LESS THAN (20181231),
   PARTITION p2019 VALUES LESS THAN(20191231),
   PARTITION p2020 VALUES LESS THAN (maxvalue)
SELECT * FROM dba_tab_partitions where table_name='web_returns_p1';
table_owner | schema | table_name | partition_name | high_value | pretty_high_value | tablespace_name

        dbadmin
        | public | web_returns_p1 | p2016
        | 20161231 | 20161231
        | DEFAULT TABLESPACE

        dbadmin
        | public | web_returns_p1 | p2017
        | 20171231 | 20171231
        | DEFAULT TABLESPACE

        dbadmin
        | public | web_returns_p1 | p2018
        | 20181231 | 20181231
        | DEFAULT TABLESPACE

        dbadmin
        | public | web_returns_p1 | p2019
        | 20191231 | 20191231
        | DEFAULT TABLESPACE

        dbadmin
        | public | web_returns_p1 | p2020
        | MAXVALUE | MAXVALUE
        | DEFAULT

dbadmin | public | web_returns_p1 | p2020
                                                                           MAXVALUE | MAXVALUE
                                                                                                                           | DEFAULT
TABLESPACE
(5 rows)
```

# **14.3.38 DBA\_TABLES**

**DBA\_TABLES** displays all tables in the database. This view is accessible only to users with system administrator rights.

| Column          | Туре                  | Description                                                                                                    |
|-----------------|-----------------------|----------------------------------------------------------------------------------------------------|
| owner           | character varying(64) | Table owner                                                                                                    |
| table_name      | character varying(64) | Table name                                                                                                    |
| tablespace_name | character varying(64) | Name of the tablespace that contains the table                                                                                                    |
| status          | character varying(8)  | Whether the current record is valid                                                                                                    |
| temporary       | character(1)          | <ul> <li>Whether the table is a temporary table</li> <li>Y indicates that it is a temporary table.</li> <li>N indicates that it is not a temporary table.</li> </ul> |
| dropped         | character varying     | <ul> <li>Whether the current record is deleted</li> <li>YES indicates that it is deleted.</li> <li>NO indicates that it is not deleted.</li> </ul>                   |
| num_rows        | Numeric               | Estimated number of rows in the table                                                                                                    |

# 14.3.39 DBA\_TABLESPACES

**DBA\_TABLESPACES** displays information about available tablespaces. It is accessible only to users with system administrator rights.

Table 14-112 DBA\_TABLESPACES columns

| Column          | Туре                  | Description            |
|-----------------|-----------------------|------------------------|
| tablespace_name | character varying(64) | Name of the tablespace |

# 14.3.40 DBA\_TRIGGERS

**DBA\_TRIGGERS** displays information about triggers in the database. This view is accessible only to users with system administrator rights.

| Column       | Туре                  | Description                                 |
|--------------|-----------------------|---------------------------------------------|
| trigger_name | character varying(64) | Trigger name                                |
| table_name   | character varying(64) | Name of the table that defines the trigger  |
| table_owner  | character varying(64) | Owner of the table that defines the trigger |

### 14.3.41 DBA\_VIEWS

**DBA\_VIEWS** displays views in the database. This view is accessible only to users with system administrator rights.

| Column    | Туре                  | Description       |  |
|-----------|-----------------------|-------------------|--|
| owner     | character varying(64) | Owner of the view |  |
| view_name | character varying(64) | View name         |  |

### 14.3.42 DUAL

**DUAL** is automatically created by the database based on the data dictionary. It has only one text column in only one row for storing expression calculation results. It is accessible to all users.

Table 14-113 DUAL columns

| Column | Туре | Description                   |
|--------|------|-------------------------------|
| dummy  | Text | Expression calculation result |

# 14.3.43 GET\_ALL\_TSC\_INFO

Obtains the TSC information of all nodes again. This view is supported only by clusters of version 8.2.1 or later.

Table 14-114 show\_tsc\_info() return columns

| Column    | Туре   | Description               |
|-----------|--------|---------------------------|
| node_name | text   | Node name                 |
| tsc_mult  | bigint | TSC conversion multiplier |
| tsc_shift | bigint | TSC conversion shifts     |

| Column                    | Туре    | Description                                                         |
|---------------------------|---------|---------------------------------------------------------------------|
| tsc_frequency             | float8  | TSC frequency                                                       |
| tsc_use_freque<br>ncy     | boolean | Indicates whether to use the TSC frequency for time conversion.     |
| tsc_ready                 | boolean | Indicates whether the TSC frequency can be used for time conversion |
| tsc_scalar_erro<br>r_info | text    | Error information about obtaining TSC conversion information        |
| tsc_freq_error_<br>info   | text    | Error information about obtaining TSC frequency information         |

## **14.3.44 GET\_TSC\_INFO**

Obtains the TSC information of the current node again. This view is supported only by clusters of version 8.2.1 or later.

Table 14-115 show\_tsc\_info() return columns

| Column                    | Туре    | Description                                                         |
|---------------------------|---------|---------------------------------------------------------------------|
| node_name                 | text    | Node name                                                           |
| tsc_mult                  | bigint  | TSC conversion multiplier                                           |
| tsc_shift                 | bigint  | TSC conversion shifts                                               |
| tsc_frequency             | float8  | TSC frequency                                                       |
| tsc_use_freque<br>ncy     | boolean | Indicates whether to use the TSC frequency for time conversion.     |
| tsc_ready                 | boolean | Indicates whether the TSC frequency can be used for time conversion |
| tsc_scalar_erro<br>r_info | text    | Error information about obtaining TSC conversion information        |
| tsc_freq_error_<br>info   | text    | Error information about obtaining TSC frequency information         |

# 14.3.45 GLOBAL\_COLUMN\_TABLE\_IO\_STAT

**GLOBAL\_COLUMN\_TABLE\_IO\_STAT** provides I/O statistics of all column-store tables in the current database. The names, types, and sequences of the columns in the view are the same as those in the **GS\_COLUMN\_TABLE\_IO\_STAT** view. For details about the columns, see **Table 14-116**. The value of each statistical column is the sum of the values of the corresponding columns of all nodes.

| Column     | Туре   | Description                                              |
|------------|--------|----------------------------------------------------------|
| schemaname | Name   | Namespace of a table                                     |
| relname    | Name   | Table name                                               |
| heap_read  | Bigint | Number of blocks logically read in the heap              |
| heap_hit   | Bigint | Number of block hits in the heap                         |
| idx_read   | Bigint | Number of blocks logically read in the index             |
| idx_hit    | Bigint | Number of block hits in the index                        |
| cu_read    | Bigint | Number of logical reads in the Compression<br>Unit       |
| cu_hit     | Bigint | Number of hits in the Compression Unit                   |
| cidx_read  | Bigint | Number of indexes logically read in the Compression Unit |
| cidx_hit   | Bigint | Number of index hits in the Compression<br>Unit          |

Table 14-116 GS\_COLUMN\_TABLE\_IO\_STAT columns

# 14.3.46 GLOBAL\_REDO\_STAT

**GLOBAL\_REDO\_STAT** displays the total statistics of XLOG redo operations on all nodes in a cluster. Except the **avgiotim** column (indicating the average redo write time of all nodes), the names of the other columns in this view are the same as those in the **PV\_REDO\_STAT** view. The respective meanings of the other columns are the sum of the values of the same columns in the **PV\_REDO\_STAT** view on each node.

Table 14-117 GLOBAL\_REDO\_STAT columns

| Column    | Туре   | Description                                        |
|-----------|--------|----------------------------------------------------|
| phywrts   | Bigint | Total number of physical writes on all nodes       |
| phyblkwrt | Bigint | Total number of physical write blocks on all nodes |
| writetim  | Bigint | Total physical write time of all nodes             |
| avgiotim  | Bigint | Average redo write time of all nodes               |
| lstiotim  | Bigint | Sum of the last write time of all nodes            |
| miniotim  | Bigint | Sum of the minimum write time of all nodes         |
| maxiowtm  | Bigint | Sum of the maximum write time of all nodes         |

#### **Ⅲ** NOTE

This view is accessible only to users with system administrator rights.

### 14.3.47 GLOBAL\_REL\_IOSTAT

**GLOBAL\_REL\_IOSTAT** displays the total disk I/O statistics of all nodes in a cluster. The name of each column in this view is the same as that in the **GS\_REL\_IOSTAT** view, but the column meaning is the sum of the value of the same column in the **GS\_REL\_IOSTAT** view on each node.

Table 14-118 GLOBAL\_REL\_IOSTAT columns

| Column    | Туре   | Description                                     |
|-----------|--------|-------------------------------------------------|
| phyrds    | Bigint | Total number of disk read times of all nodes    |
| phywrts   | Bigint | Total number of disk write times of all nodes   |
| phyblkrd  | Bigint | Total number of disk pages read by all nodes    |
| phyblkwrt | Bigint | Total number of disk pages written by all nodes |

#### **◯** NOTE

This view is accessible only to users with system administrator rights.

# 14.3.48 GLOBAL ROW TABLE IO STAT

**GLOBAL\_ROW\_TABLE\_IO\_STAT** provides I/O statistics of all row-store tables in the current database. The names, types, and sequences of the columns in the view are the same as those in the **GS\_ROW\_TABLE\_IO\_STAT** view. For details about the columns, see **Table 14-119**. The value of each statistical column is the sum of the values of the corresponding columns of all nodes.

Table 14-119 GS\_ROW\_TABLE\_IO\_STAT columns

| Column     | Туре   | Description                                               |
|------------|--------|-----------------------------------------------------------|
| schemaname | Name   | Namespace of a table                                      |
| relname    | Name   | Name of a table                                           |
| heap_read  | Bigint | Number of blocks logically read in the heap               |
| heap_hit   | Bigint | Number of block hits in the heap                          |
| idx_read   | Bigint | Number of blocks logically read in the index              |
| idx_hit    | Bigint | Number of block hits in the index                         |
| toast_read | Bigint | Number of blocks logically read in the <b>TOAST</b> table |

| Column    | Туре   | Description                                                |
|-----------|--------|------------------------------------------------------------|
| toast_hit | Bigint | Number of block hits in the <b>TOAST</b> table             |
| tidx_read | Bigint | Number of indexes logically read in the <b>TOAST</b> table |
| tidx_hit  | Bigint | Number of index hits in the <b>TOAST</b> table             |

# 14.3.49 GLOBAL\_STAT\_DATABASE

**GLOBAL\_STAT\_DATABASE** displays the status and statistics of databases on all nodes in a cluster.

- When you query the GLOBAL\_STAT\_DATABASE view on a CN, the respective values of all columns returned, except stats\_reset (indicating the status reset time on the current CN), are the sum of values on related nodes in the cluster. Note that the sum range varies depending on the logical meaning of each column in the GLOBAL\_STAT\_DATABASE view.
- When you query the **GLOBAL\_STAT\_DATABASE** view on a DN, the query result is the same as that in **Table 14-120**.

Table 14-120 GLOBAL\_STAT\_DATABASE columns

| Column        | Туре    | Description                                                                                                    | Sum<br>Range |
|---------------|---------|----------------------------------------------------------------------------------------------------|--------------|
| datid         | OID     | Database OID                                                                                                    | -            |
| datname       | Name    | Database name                                                                                                    | -            |
| numbackends   | Integer | Number of backends currently connected to this database on the current node. This is the only column in this view that reflects the current state value. All columns return the accumulated value since the last reset. | CN           |
| xact_commit   | Bigint  | Number of transactions in this database that have been committed on the current node                                                                                                    | CN           |
| xact_rollback | Bigint  | Number of transactions in this database that have been rolled back on the current node                                                                                                    | CN           |
| blks_read     | Bigint  | Number of disk blocks read in this database on the current node                                                                                                    | DN           |

| Column       | Туре   | Description                                                                                                    | Sum<br>Range |
|--------------|--------|----------------------------------------------------------------------------------------------------|--------------|
| blks_hit     | Bigint | Number of disk blocks found in<br>the buffer cache on the current<br>node, that is, the number of blocks<br>hit in the cache. (This only<br>includes hits in the GaussDB(DWS)<br>buffer cache, not in the file system<br>cache.)           | DN           |
| tup_returned | Bigint | Number of rows returned by queries in this database on the current node                                                                                                    | DN           |
| tup_fetched  | Bigint | Number of rows fetched by queries in this database on the current node                                                                                                    | DN           |
| tup_inserted | Bigint | Number of rows inserted in this database on the current node                                                                                                    | DN           |
| tup_updated  | Bigint | Number of rows updated in this database on the current node                                                                                                    | DN           |
| tup_deleted  | Bigint | Number of rows deleted from this database on the current node                                                                                                    | DN           |
| conflicts    | Bigint | Number of queries canceled due to database recovery conflicts on the current node (conflicts occurring only on the standby server). For details, see PG_STAT_DATABASE_CONFLICTS.                                                           | CN and<br>DN |
| temp_files   | Bigint | Number of temporary files created by this database on the current node. All temporary files are counted, regardless of why the temporary file was created (for example, sorting or hashing), and regardless of the log_temp_files setting. | DN           |
| temp_bytes   | Bigint | Size of temporary files written to this database on the current node. All temporary files are counted, regardless of why the temporary file was created, and regardless of the log_temp_files setting.                                     | DN           |
| deadlocks    | Bigint | Number of deadlocks in this database on the current node                                                                                                    | CN and<br>DN |

| Column             | Туре                           | Description                                                                                                | Sum<br>Range |
|--------------------|--------------------------------|----------------------------------------------------------------------------------------------------|--------------|
| blk_read_time      | Double precision               | Time spent reading data file blocks by backends in this database on the current node, in milliseconds      | DN           |
| blk_write_tim<br>e | Double precision               | Time spent writing into data file blocks by backends in this database on the current node, in milliseconds | DN           |
| stats_reset        | Timestamp<br>with time<br>zone | Time when the database statistics are reset on the current node                                            | -            |

# 14.3.50 GLOBAL\_TABLE\_CHANGE\_STAT

**GLOBAL\_TABLE\_CHANGE\_STAT** displays the changes of all tables (excluding foreign tables) in the current database. The value of each column that indicates the number of times is the accumulated value since the instance was started.

Table 14-121 GLOBAL\_TABLE\_CHANGE\_STAT columns

| Column               | Туре                           | Description                                                                                                    |
|----------------------|--------------------------------|----------------------------------------------------------------------------------------------------|
| schemaname           | Name                           | Namespace of a table                                                                                                    |
| relname              | Name                           | Table name                                                                                                    |
| last_vacuum          | Timestamp<br>with time<br>zone | Time when the last <b>VACUUM</b> operation is performed manually                                                                 |
| vacuum_count         | Bigint                         | Number of times of manually performing the <b>VACUUM</b> operation. The value is the sum of the number of times on each CN.      |
| last_autovacuum      | Timestamp<br>with time<br>zone | Time when the last <b>VACUUM</b> operation is performed automatically                                                            |
| autovacuum_cou<br>nt | Bigint                         | Number of times of automatically performing the <b>VACUUM</b> operation. The value is the sum of the number of times on each CN. |
| last_analyze         | Timestamp<br>with time<br>zone | Time when the <b>ANALYZE</b> operation is performed (both manually and automatically)                                            |

| Column                | Туре                           | Description                                                                                                    |
|-----------------------|--------------------------------|----------------------------------------------------------------------------------------------------|
| analyze_count         | Bigint                         | Number of times of performing the <b>ANALYZE</b> operation (both manually and automatically). The <b>ANALYZE</b> operation is performed on all CNs at the same time. Therefore, the value of this column is the maximum value on all CNs. |
| last_autoanalyze      | Timestamp<br>with time<br>zone | Time when the last <b>ANALYZE</b> operation is performed automatically                                                                                                    |
| autoanalyze_cou<br>nt | Bigint                         | Number of times of automatically performing the <b>ANALYZE</b> operation. The value is the sum of the number of times on each CN.                                                                                                    |
| last_change           | Bigint                         | Time when the last modification (INSERT, UPDATE, or DELETE) is performed                                                                                                    |

# 14.3.51 GLOBAL\_TABLE\_STAT

**GLOBAL\_TABLE\_STAT** displays statistics about all tables (excluding foreign tables) in the current database. The values of **live\_tuples** and **dead\_tuples** are real-time values, and the values of other statistical columns are accumulated values since the instance was started.

Table 14-122 GLOBAL\_TABLE\_STAT columns

| Column           | Туре   | Description                                                                                                    |
|------------------|--------|----------------------------------------------------------------------------------------------------|
| schemaname       | Name   | Namespace of a table                                                                                                    |
| relname          | Name   | Table name                                                                                                    |
| distribute_mode  | Char   | Distribution mode of a table. The meaning of this column is the same as that of the <b>pclocatortype</b> column in the <b>pgxc_class</b> system catalog. |
| seq_scan         | Bigint | Number of sequential scans. For a partitioned table, the sum of the number of scans of each partition is displayed.                                      |
| seq_tuple_read   | Bigint | Number of rows scanned in sequence.                                                                                                    |
| index_scan       | Bigint | Number of index scans.                                                                                                    |
| index_tuple_read | Bigint | Number of rows scanned by the index.                                                                                                    |

| Column                | Туре   | Description                                                                                                    |
|-----------------------|--------|----------------------------------------------------------------------------------------------------|
| tuple_inserted        | Bigint | Number of rows inserted. For a replication table, the maximum value of each node is displayed. For a distribution table, the sum of all nodes is displayed.                        |
| tuple_updated         | Bigint | Number of rows updated. For a replication table, the maximum value of each node is displayed. For a distribution table, the sum of all nodes is displayed.                         |
| tuple_deleted         | Bigint | Number of rows deleted. For a replication table, the maximum value of each node is displayed. For a distribution table, the sum of all nodes is displayed.                         |
| tuple_hot_update<br>d | Bigint | Number of rows with HOT updates. For a replication table, the maximum value of each node is displayed. For a distribution table, the sum of all nodes is displayed.                |
| live_tuples           | Bigint | Number of live tuples. The maximum value of each node is displayed. For a distribution table, the sum of all nodes is displayed.  This indicator applies only to row store tables. |
|                       |        | This indicator applies only to row-store tables.                                                                                                    |
| dead_tuples           | Bigint | Number of dead tuples. The maximum value of each node is displayed. For a distribution table, the sum of all nodes is displayed.                                                   |
|                       |        | This indicator applies only to row-store tables.                                                                                                    |

# 14.3.52 GLOBAL\_WORKLOAD\_SQL\_COUNT

**GLOBAL\_WORKLOAD\_SQL\_COUNT** displays statistics on the number of SQL statements executed in all workload Cgroups in a cluster, including the number of **SELECT, UPDATE, INSERT**, and **DELETE** statements and the number of DDL, DML, and DCL statements.

Table 14-123 GLOBAL\_WORKLOAD\_SQL\_COUNT columns

| Column       | Туре   | Description                        |
|--------------|--------|------------------------------------|
| workload     | Name   | Workload Cgroup name               |
| select_count | Bigint | Number of <b>SELECT</b> statements |
| update_count | Bigint | Number of <b>UPDATE</b> statements |

| Column       | Туре   | Description                        |
|--------------|--------|------------------------------------|
| insert_count | Bigint | Number of <b>INSERT</b> statements |
| delete_count | Bigint | Number of <b>DELETE</b> statements |
| ddl_count    | Bigint | Number of <b>DDL</b> statements    |
| dml_count    | Bigint | Number of <b>DML</b> statements    |
| dcl_count    | Bigint | Number of <b>DCL</b> statements    |

# 14.3.53 GLOBAL\_WORKLOAD\_SQL\_ELAPSE\_TIME

**GLOBAL\_WORKLOAD\_SQL\_ELAPSE\_TIME** displays statistics on the response time of SQL statements in all workload Cgroups in a cluster, including the maximum, minimum, average, and total response time of **SELECT**, **UPDATE**, **INSERT**, and **DELETE** statements. The unit is microsecond.

Table 14-124 GLOBAL\_WORKLOAD\_SQL\_ELAPSE\_TIME columns

| Column              | Туре   | Description                                       |
|---------------------|--------|---------------------------------------------------|
| workload            | Name   | Workload Cgroup name                              |
| total_select_elapse | Bigint | Total response time of <b>SELECT</b> statements   |
| max_select_elapse   | Bigint | Maximum response time of <b>SELECT</b> statements |
| min_select_elapse   | Bigint | Minimum response time of <b>SELECT</b> statements |
| avg_select_elapse   | Bigint | Average response time of <b>SELECT</b> statements |
| total_update_elapse | Bigint | Total response time of <b>UPDATE</b> statements   |
| max_update_elapse   | Bigint | Maximum response time of <b>UPDATE</b> statements |
| min_update_elapse   | Bigint | Minimum response time of <b>UPDATE</b> statements |
| avg_update_elapse   | Bigint | Average response time of <b>UPDATE</b> statements |

| Column              | Туре   | Description                                       |
|---------------------|--------|---------------------------------------------------|
| total_insert_elapse | Bigint | Total response time of INSERT statements          |
| max_insert_elapse   | Bigint | Maximum response time of <b>INSERT</b> statements |
| min_insert_elapse   | Bigint | Minimum response time of <b>INSERT</b> statements |
| avg_insert_elapse   | Bigint | Average response time of <b>INSERT</b> statements |
| total_delete_elapse | Bigint | Total response time of <b>DELETE</b> statements   |
| max_delete_elapse   | Bigint | Maximum response time of <b>DELETE</b> statements |
| min_delete_elapse   | Bigint | Minimum response time of <b>DELETE</b> statements |
| avg_delete_elapse   | Bigint | Average response time of <b>DELETE</b> statements |

### 14.3.54 GLOBAL\_WORKLOAD\_TRANSACTION

**GLOBAL\_WORKLOAD\_TRANSACTION** provides the total transaction information about workload Cgroups on all CNs in the cluster. This view is accessible only to users with system administrator rights. It is valid only when the real-time resource monitoring function is enabled, that is, **enable\_resource\_track** is **on**.

Table 14-125 GLOBAL\_WORKLOAD\_TRANSACTION columns

| Column           | Туре   | Description                                 |
|------------------|--------|---------------------------------------------|
| workload         | Name   | Workload Cgroup name                        |
| commit_counter   | Bigint | Total number of submission times on each CN |
| rollback_counter | Bigint | Total number of rollback times on each CN   |
| resp_min         | Bigint | Minimum response time of the cluster        |
| resp_max         | Bigint | Maximum response time of the cluster        |
| resp_avg         | Bigint | Average response time on each CN            |
| resp_total       | Bigint | Total response time on each CN              |

### 14.3.55 GS ALL CONTROL GROUP INFO

**GS\_ALL\_CONTROL\_GROUP\_INFO** displays all Cgroup information in a database.

Table 14-126 GS\_ALL\_CONTROL\_GROUP\_INFO columns

| Column   | Туре   | Description                                        |
|----------|--------|----------------------------------------------------|
| Name     | Text   | Name of the Cgroup                                 |
| type     | Text   | Type of the Cgroup                                 |
| gid      | Bigint | Cgroup ID                                          |
| classgid | Bigint | ID of the Class Cgroup to which a Workload belongs |
| class    | Text   | Class Cgroup                                       |
| workload | Text   | Workload Cgroup                                    |
| shares   | Bigint | CPU quota allocated to a Cgroup                    |
| limits   | Bigint | Limit of CPUs allocated to a Cgroup                |
| wdlevel  | Bigint | Workload Cgroup level                              |
| cpucores | Text   | Usage of CPU cores in a Cgroup                     |

# 14.3.56 GS\_BLOCKLIST\_QUERY

**GS\_BLOCKLIST\_QUERY** is used to query job blocklist and exception information. This view is obtained by associating system catalogs **GS\_BLOCKLIST\_QUERY** and **GS\_WLM\_SESSION\_INFO**, and deduplicating query results. If the **GS\_WLM\_SESSION\_INFO** table is large, the query may take a long time.

#### **NOTICE**

- The schema of the GS BLOCKLIST QUERY view is pg catalog.
- The **GS\_BLOCKLIST\_QUERY** view can be queried only in the **postgres** database. If it is gueried in other databases, an error is reported.
- Generally, constant values are ignored during unique SQL ID calculation in DML statements. However, constant values cannot be ignored in DDL, DCL, and parameter setting statements. A unique\_sql\_id may correspond to one or more queries.

Column Type Referenc Description unique\_sql\_id Bigint N/A Query ID generated based on the query parsing tree. block list Boolean N/A Check whether a job is in the blocklist. Integer N/A Query the number of job except\_num exceptions. Timestamp N/A Query the time when the last job except\_time exception occurred. Text N/A Statement to be executed. query

Table 14-127 GS\_BLOCKLIST\_QUERY columns

## 14.3.57 GS\_BLOCKLIST\_SQL

**GS\_BLOCKLIST\_SQL** is used to query job blocklist and exception information. This view is obtained by associating system catalogs **GS\_BLOCKLIST\_SQL** and **GS\_WLM\_SESSION\_INFO**, and deduplicating query results. If the **GS\_WLM\_SESSION\_INFO** table is large, the query may take a long time.

This view is supported only by 9.1.0.200 and later cluster versions.

### NOTICE

- The schema stored in the GS\_BLOCKLIST\_SQL view is pg\_catalog.
- The **GS\_BLOCKLIST\_SQL** view can be queried only in the **postgres** database. If it is gueried in other databases, an error is reported.
- Generally, constant values are ignored during sql\_hash calculation in DML statements. However, constant values cannot be ignored in DDL, DCL, and parameter setting statements. A sql\_hash may correspond to one or more queries.

Table 14-128 GS BLOCKLIST QUERY columns

| Column     | Туре    | Referenc<br>e | Description                                                |
|------------|---------|---------------|------------------------------------------------------------|
| sql_hash   | Text    | N/A           | <b>sql_hash</b> generated based on the query parsing tree. |
| block_list | Boolean | N/A           | Whether a job is in the blocklist.                         |
| except_num | Integer | N/A           | Number of job exceptions.                                  |

| Column      | Туре      | Referenc<br>e | Description                                |
|-------------|-----------|---------------|--------------------------------------------|
| except_time | Timestamp | N/A           | Time when the last job exception occurred. |
| query       | Text      | N/A           | Statement to be executed.                  |

# 14.3.58 GS\_CLUSTER\_RESOURCE\_INFO

**GS\_CLUSTER\_RESOURCE\_INFO** displays a DN resource summary.

Table 14-129 GS\_CLUSTER\_RESOURCE\_INFO columns

| Column        | Туре    | Description                   |
|---------------|---------|-------------------------------|
| min_mem_util  | Integer | Minimum memory usage of a DN  |
| max_mem_util  | Integer | Maximum memory usage of a DN  |
| min_cpu_util  | Integer | Minimum CPU usage of a DN     |
| max_cpu_util  | Integer | Maximum CPU usage of a DN     |
| min_io_util   | Integer | Minimum I/O usage of a DN     |
| max_io_util   | Integer | Maximum I/O usage of a DN     |
| used_mem_rate | Integer | Maximum physical memory usage |

# 14.3.59 GS\_COLUMN\_TABLE\_IO\_STAT

**GS\_COLUMN\_TABLE\_IO\_STAT** displays the I/O of all column-store tables of the database on the current node. The value of each statistical column is the accumulated value since the instance was started.

Table 14-130 GS\_COLUMN\_TABLE\_IO\_STAT columns

| Column     | Туре   | Description                                  |
|------------|--------|----------------------------------------------|
| schemaname | Name   | Namespace of a table                         |
| relname    | Name   | Table name                                   |
| heap_read  | Bigint | Number of blocks logically read in the heap  |
| heap_hit   | Bigint | Number of block hits in the heap             |
| idx_read   | Bigint | Number of blocks logically read in the index |
| idx_hit    | Bigint | Number of block hits in the index            |

| Column    | Туре   | Description                                              |
|-----------|--------|----------------------------------------------------------|
| cu_read   | Bigint | Number of logical reads in the Compression<br>Unit       |
| cu_hit    | Bigint | Number of hits in the Compression Unit                   |
| cidx_read | Bigint | Number of indexes logically read in the Compression Unit |
| cidx_hit  | Bigint | Number of index hits in the Compression<br>Unit          |

## 14.3.60 GS\_OBS\_READ\_TRAFFIC

Collects statistics on the OBS read traffic and average read bandwidth. The statistical results are aggregated every 10 minutes. This view is supported only by clusters of version 8.2.0 or later.

| Column                 | Туре                     | Description                                                             |
|------------------------|--------------------------|-------------------------------------------------------------------------|
| nodename               | TEXT                     | Cluster node                                                            |
| hostname               | TEXT                     | Server node                                                             |
| traffic_mb             | float8                   | OBS read traffic statistics during the 10 minutes before <b>logtime</b> |
| bandwidth_m<br>b_per_s | float8                   | Average bandwidth, in MB/s                                              |
| reqcount               | Bigint                   | Number of OBS reads during the 10 minutes before <b>logtime</b>         |
| logtime                | Timestamp with time zone | Time when statistics are recorded                                       |

### **Examples**

Query statistics on the OBS read traffic and average read bandwidth. The statistical results are aggregated every 10 minutes.

# 14.3.61 GS\_OBS\_WRITE\_TRAFFIC

Collects statistics on the OBS write traffic and average write bandwidth. The statistical results are aggregated every 10 minutes. This view is supported only by clusters of version 8.2.0 or later.

| Column                 | Туре                     | Description                                                              |
|------------------------|--------------------------|--------------------------------------------------------------------------|
| nodename               | TEXT                     | Cluster node                                                             |
| hostname               | TEXT                     | Server node                                                              |
| traffic_mb             | float8                   | OBS write traffic statistics during the 10 minutes before <b>logtime</b> |
| bandwidth_m<br>b_per_s | float8                   | Average bandwidth, in MB/s                                               |
| reqcount               | Bigint                   | Number of OBS writes during the 10 minutes before <b>logtime</b>         |
| logtime                | Timestamp with time zone | Time when statistics are recorded                                        |

### **Examples**

Query statistics on the OBS write traffic and average write bandwidth. The statistical results are aggregated every 10 minutes.

| nodenan    |                      | traffic_mb   bar     | ndwidth_mb_per_s   reqcou | 1 3            |
|------------|----------------------|----------------------|---------------------------|----------------|
|            |                      |                      | 3   .000289970820362525   |                |
| 16:10:00+0 | 08                   |                      |                           |                |
| dn_1       | rhel_10_90_45_56     | .000354766845703125  | 5   .000386063466694153   | 7   2022-10-24 |
| 18:50:00+0 | 08                   |                      |                           |                |
| dn_1       | rhel_10_90_45_56   9 | 9.34600830078125e-05 | 5   .000143659648687162   | 2   2022-11-07 |
| 09:20:00+0 | 08                   |                      |                           |                |
| dn_1       | rhel_10_90_45_56   4 | 4.10079956054688e-05 | 5   .000186667253592502   | 1   2022-11-07 |
| 09:30:00+0 | 08                   |                      |                           |                |
| dn_1       | rhel_10_90_45_56     | 2048.17834663391     | 27.2766632219637          | 2   2022-11-22 |
| 16:10:00+0 | 08                   |                      |                           |                |
| dn_1       | rhel_10_90_45_56     | 3747.23722648621     | 28.0842938534546          | 4   2022-11-22 |
| 16:20:00+0 | 08                   |                      |                           |                |
| (6 row)    |                      |                      |                           |                |

# 14.3.62 GS\_INSTR\_UNIQUE\_SQL

# **Unique SQL Definition**

The database parses each received SQL text string and generates an internal parsing tree. The database traverses the parsing tree and ignores constant values in the parsing tree. In this case, an integer value is calculated using a certain algorithm. This integer is used as the Unique SQL ID to uniquely identify this type of SQL. SQL statements with the same Unique SQL ID are called Unique SQL statements.

# Examples

Assume that the user enters the following SQL statements in sequence:

```
select * from t1 where id = 1;
select * from t1 where id = 2;
```

The statistics of the two SQL statements are aggregated to the same Unique SQL statement.

select \* from t1 where id = ?;

### GS\_INSTR\_UNIQUE\_SQL View

The **GS\_INSTR\_UNIQUE\_SQL** view displays the execution information about the Unique SQL statements collected by the current node, including:

- Unique SQL ID and normalized SQL text string. The normalized SQL text is
  described in Examples. Generally, constant values are ignored during Unique
  SQL ID calculation in DML statements. However, constant values cannot be
  ignored in DDL, DCL, and parameter setting statements.
- Number of execution times (number of successful execution times) and response time (SQL execution time in the database, including the maximum, minimum, and total time)
- Cache or I/O information, including the number of physical reads and logical reads of blocks. Only information about successfully executed SQL statements on each DN is collected. The statistical value is related to factors such as the amount of data processed during query execution, used memory, whether the query is executed for multiple times, memory management policy, and whether there are other concurrent queries. The statistical value reflects the number of physical reads and logical reads of the buffer block in the entire query execution process. The statistical value may vary according to the execution time.
- Row activities, such as the number of returned rows, updated rows, inserted rows, deleted rows, sequentially scanned rows, and randomly scanned rows in the result set of the **SELECT** statement. Except that the number of rows returned by the result set is the same as the number of rows in the result set of the **SELECT** statement and is recorded only on the CN, the activity information of other rows is recorded on the DN. The statistical value reflects the row activities during the entire query execution process, including scanning and modifying related system tables, metadata tables, and data tables. The value of this parameter is related to the data volume and related parameter settings. That is, the statistical value is greater than or equal to the scanning and modification times of actual data tables.
- Time distribution, including DB\_TIME/CPU\_TIME/EXECUTION\_TIME/PARSE\_TIME/PLAN\_TIME/REWRITE\_TIME/PL\_EXECUTION\_TIME/PL\_COMPILATION\_TIME/NET\_SEND\_TIME/DATA\_IO\_TIME. For details, see Table 14-131. The information is collected on both CNs and DNs and is displayed during view query.
- Number of soft and hard parsing times, such as the number of soft parsing times (cache plan) and hard parsing times (generation plan). If the cache plan is executed this time, the number of soft parsing times increases by 1. If the generation plan is regenerated this time, the number of hard parsing times increases by 1. This number is counted on both CNs and DNs and is displayed during view query.

The Unique SQL statistics function has the following restrictions:

• Detailed statistics are displayed only for successfully executed SQL statements. Otherwise, only query, node, and user information are recorded.

- If the Unique SQL statistics collection function is enabled, the CN collects statistics on all received queries, including tool and user queries.
- If an SQL statement contains multiple SQL statements or similar stored procedures, a Unique SQL statement is generated for the outermost SQL statement. The statistics of all sub-SQL statements are summarized to the Unique SQL record.
- The response time statistics of Unique SQL does not include the time of the NET\_SEND\_TIME phase. Therefore, there is no comparison between EXECUTION\_TIME and elapse\_time.
- parse\_time of clauses cannot be calculated for begin;...;commit and similar transaction blocks.

When a common user accesses the **GS\_INSTR\_UNIQUE\_SQL** view, only the Unique SQL information about the user is displayed. When an administrator accesses the **GS\_INSTR\_UNIQUE\_SQL** view, all Unique SQL information about the current node is displayed. The **GS\_INSTR\_UNIQUE\_SQL** view can be queried on both CNs and DNs. The DN displays the Unique SQL statistics of the local node, and the CN displays the complete Unique SQL statistics of the local node. That is, the CN collects the Unique SQL execution information of the CN from other CNs and DNs and displays the information. You can query the **GS\_INSTR\_UNIQUE\_SQL** view to locate the Top SQL statements that consume different resources, providing a basis for cluster tuning and maintenance.

The background thread checks all Unique SQL statements every hour and deletes the Unique SQL statements whose **last\_time** is **instr\_unique\_sql\_timeout** hours ago.

Table 14-131 GS\_INSTR\_UNIQUE\_SQL columns

| Column          | Туре                                                                | Description                                                          |
|-----------------|---------------------------------------------------------------------|----------------------------------------------------------------------|
| node_name       | Name                                                                | Name of the CN that receives SQL statements                          |
| node_id         | Integer  Node ID, which same as the winde_id in the pgxc_node tall. |                                                                      |
| user_name       | Name                                                                | Username                                                             |
| user_id         | OID                                                                 | User ID                                                              |
| unique_sql_id   | Bigint                                                              | Normalized Unique SQL<br>ID                                          |
| query           | Text                                                                | Normalized SQL text                                                  |
| n_calls         | Bigint                                                              | Number of successful execution times                                 |
| min_elapse_time | Bigint                                                              | Minimum running time of the SQL statement in the database (unit: µs) |

| Column            | Туре   | Description                                                                               |
|-------------------|--------|-------------------------------------------------------------------------------------------|
| max_elapse_time   | Bigint | Maximum running time of SQL statements in the database (unit: µs)                         |
| total_elapse_time | Bigint | Total running time of SQL statements in the database (unit: µs)                           |
| n_returned_rows   | Bigint | Row activity - Number of rows in the result set returned by the <b>SELECT</b> statement   |
| n_tuples_fetched  | Bigint | Row activity - Randomly scan rows (column-store tables/foreign tables are not counted.)   |
| n_tuples_returned | Bigint | Row activity - Sequential scan rows (Column-store tables/foreign tables are not counted.) |
| n_tuples_inserted | Bigint | Row activity - Inserted rows                                                              |
| n_tuples_updated  | Bigint | Row activity - Updated rows                                                               |
| n_tuples_deleted  | Bigint | Row activity - Deleted rows                                                               |
| n_blocks_fetched  | Bigint | Block access times of the buffer, that is, physical read/I/O                              |
| n_blocks_hit      | Bigint | Block hits of the buffer,<br>that is, logical read/<br>cache                              |
| n_soft_parse      | Bigint | Number of soft parsing times (cache plan)                                                 |
| n_hard_parse      | Bigint | Number of hard parsing times (generation plan)                                            |

| Column              | Туре   | Description                                                                                                    |
|---------------------|--------|----------------------------------------------------------------------------------------------------|
| db_time             | Bigint | Valid DB execution time, including the waiting time and network sending time. If multiple threads are involved in query execution, the value of <b>DB_TIME</b> is the sum of <b>DB_TIME</b> of multiple threads (unit: µs). |
| cpu_time            | Bigint | CPU execution time, excluding the sleep time (unit: µs)                                                                                                    |
| execution_time      | Bigint | SQL execution time in the query executor, DDL statements, and statements (such as Copy statements) that are not executed by the executor are not counted (unit: µs).                                                        |
| parse_time          | Bigint | SQL parsing time (unit: μs)                                                                                                    |
| plan_time           | Bigint | SQL generation plan time (unit: μs)                                                                                                    |
| rewrite_time        | Bigint | SQL rewriting time (unit: μs)                                                                                                    |
| pl_execution_time   | Bigint | Execution time of the plpgsql procedural language function (unit: µs)                                                                                                    |
| pl_compilation_time | Bigint | Compilation time of the plpgsql procedural language function (unit: µs)                                                                                                    |
| net_send_time       | Bigint | Network time, including the time spent by the CN in sending data to the client and the time spent by the DN in sending data to the CN (unit: µs)                                                                            |
| data_io_time        | Bigint | File I/O time (unit: μs)                                                                                                    |

| Column     | Туре                     | Description                               |
|------------|--------------------------|-------------------------------------------|
| first_time | Timestamp with time zone | Time of the first SQL statement execution |
| last_time  | Timestamp with time zone | Time of the last SQL statement execution  |

### 14.3.63 GS\_NODE\_STAT\_RESET\_TIME

**GS\_NODE\_STAT\_RESET\_TIME** provides the statistics reset time of the current node and returns a timestamp with the time zone.

For details, see the **get\_node\_stat\_reset\_time()** function.

#### 

When an instance is running, its statistics keep rising. In the following cases, the statistical values in the memory will be reset to  $\mathbf{0}$ :

- The instance is restarted or a cluster switchover occurs.
- The database is dropped.
- A reset operation is performed. For example, the statistics counter in the database is reset using the pgstat\_recv\_resetcounter function or the Unique SQL statements are cleared using the reset instr unique sql function.

If any of the preceding events occurs, GaussDB(DWS) will record the time when the statistics are reset. You can query the time using the **get\_node\_stat\_reset\_time** function.

# 14.3.64 GS\_OBS\_LATENCY

**GS\_OBS\_LATENCY** records the average latency of OBS during the 10 minutes before **logtime**. The latency is estimated based on OBS operations. This view is supported only by clusters of version 8.2.0 or later.

Table 14-132 GS\_OBS\_LATENCY columns

| Column     | Туре                           | Description                                                                        |
|------------|--------------------------------|------------------------------------------------------------------------------------|
| nodename   | Text                           | Node                                                                               |
| hostname   | Text                           | Server node.                                                                       |
| latency_ms | Double precision               | Average delay of OBS during the 10 minutes before <b>logtime</b> . The unit is ms. |
| reqcount   | Bigint                         | Number of OBS requests during the 10 minutes before <b>logtime</b> .               |
| logtime    | Timestamp<br>with time<br>zone | Time when the delay information is recorded.                                       |

# 14.3.65 GS\_QUERY\_MONITOR

Displays the running/queuing information and resource usage of ongoing queries. Only queuing and running jobs are displayed. This view can be queried only on CNs and displays only the monitoring information about the main statement. This view is supported only by clusters of 8.2.1.100 and later versions.

Table 14-133 GS\_QUERY\_MONITOR columns

| Column      | Туре      | Description                                                                                                    |
|-------------|-----------|----------------------------------------------------------------------------------------------------|
| usename     | Name      | Name of the user who performs the query.                                                                                                    |
| nodename    | Name      | Name of the CN that executes the query.                                                                                                    |
| nodegroup   | Name      | Name of the cluster where the query is performed. The default cluster name is installation.                                                                                                |
| rpname      | Name      | Name of the resource pool associated with the query.                                                                                                    |
| priority    | Name      | Priority of the query, which can be <b>Rush</b> , <b>High</b> , <b>Medium</b> , and <b>Low</b> .                                                                                           |
| xact_start  | Timestamp | Start time of the transaction to which the query belongs.                                                                                                    |
| query_start | Timestamp | Start time of query execution.                                                                                                    |
| block_time  | Bigint    | Accumulated queuing time of jobs. Stored procedures and multi-statement task may be queued for multiple times. Unit: second.                                                               |
| duration    | Bigint    | Running time of a job, excluding the queuing time. Unit: second.                                                                                                    |
| query_band  | Text      | Job ID, which can be set using the GUC parameter <b>query_band</b> . By default, this parameter is left blank.                                                                             |
| attribute   | Text      | Job attributes:                                                                                                    |
|             |           | Simple: simple job.                                                                                                    |
|             |           | Complicated: complex job.                                                                                                    |
|             |           | This column is invalid before a job is under resource pool management and control. This column is valid only when the job is under or has been under resource pool management and control. |

| Column           | Туре             | Description                                                                                                    |
|------------------|------------------|----------------------------------------------------------------------------------------------------|
| lane             | Text             | Resource pool lane where a job is queued or executed:                                                                                                    |
|                  |                  | fast: fast lane.                                                                                                    |
|                  |                  | • slow: slow lane.                                                                                                    |
|                  |                  | This column is invalid before a job is under resource pool management and control. This column is valid only when the job is under or has been under resource pool management and control. |
| status           | Text             | Current status of a job. The value can be <b>pending</b> or <b>running</b> .                                                                                                    |
| queue            | Text             | Job queuing information:                                                                                                    |
|                  |                  | None: The job is running.                                                                                                    |
|                  |                  | Global: The job is queued in the global queue of the CN.                                                                                                    |
|                  |                  | Respool: The job is queued in the resource pool.                                                                                                    |
|                  |                  | CCN: The job is queued in the CCN.                                                                                                    |
| used_mem         | Integer          | Maximum peak memory usage of a job across all DNs. The unit is MB.                                                                                                    |
| estimate_me<br>m | Integer          | Estimated memory of a job. The unit is MB.                                                                                                    |
| used_cpu         | Double precision | Average number of CPU cores occupied by a job since the job starts to run.                                                                                                    |
| read_speed       | Integer          | Average logical I/O read rate of a job on all DNs. The unit is KB/s.                                                                                                    |
| write_speed      | Integer          | Average logical I/O write rate of a job on all DNs. The unit is KB/s.                                                                                                    |
| send_speed       | Integer          | Average transmit rate on all DNs since a job starts to run. The unit is KB/s.                                                                                                    |
| recv_speed       | Integer          | Average receive rate on all DNs since a job starts to run. The unit is KB/s.                                                                                                    |
| dn_count         | Bigint           | Number of DNs that execute the job.                                                                                                    |
| stream_count     | Bigint           | Total number of stream threads of a job on all DNs.                                                                                                    |
| pid              | Bigint           | ID of the backend thread                                                                                                    |
| lwtid            | Integer          | Lightweight thread ID of a background thread.                                                                                                    |
| query_id         | Bigint           | Query ID.                                                                                                    |

| Column        | Туре   | Description                      |
|---------------|--------|----------------------------------|
| unique_sql_id | Bigint | ID of the normalized unique SQL. |
| query         | Text   | Query that is being executed.    |

# 14.3.66 GS\_QUERY\_RESOURCE\_INFO

The **GS\_QUERY\_RESOURCE\_INFO** view displays the resource information about all running jobs on the current DN. This parameter is supported only by clusters of version 9.1.0 or later.

### 

This view can be queried only on DNs. It is used only for O&M operations to locate faults. You are advised not to use this function.

Table 14-134 GS\_QUERY\_RESOURCE\_INFO

| Column      | Туре   | Description                                                                                        |
|-------------|--------|----------------------------------------------------------------------------------------------------|
| node_name   | Text   | Instance name, which contains only DNs                                                             |
| user_id     | OID    | User ID.                                                                                           |
| queryid     | Bigint | Internal query ID used for statement execution.                                                    |
| used_mem    | Int    | Memory used by the statement on the current DN. The unit is MB.                                    |
| cpu_time    | Bigint | CPU time of a statement on the current DN. The unit is ms.                                         |
| used_cpu    | Double | Number of CPUs used by the statement on the current DN.                                            |
| spill_size  | Bigint | Amount of data spilled to disks on the current DN. The default value is <b>0</b> . The unit is MB. |
| read_bytes  | Bigint | Number of logical read bytes used by the statement on the current DN. The unit is KB.              |
| write_bytes | Bigint | Number of logical write bytes used by the statement on the current DN. The unit is KB.             |
| read_count  | Bigint | Number of logical reads used by the statement on the current DN.                                   |
| write_count | Bigint | Number of logical writes used by the statement on the current DN.                                  |
| read_speed  | Int    | Logical read rate used by the statement on the current DN. The unit is KB/s.                       |

| Column      | Туре   | Description                                                                                                    |
|-------------|--------|----------------------------------------------------------------------------------------------------|
| write_speed | Int    | Logical write rate used by the statement on the current DN. The unit is KB/s.                                                                                           |
| curr_iops   | Int    | I/O operations per second of the statement on<br>the current DN. It is recorded as a count in a<br>column-store table and as a count of 10,000 in<br>a row-store table. |
| send_pkg    | Bigint | Total number of communication packages sent by a statement across all DNs.                                                                                              |
| recv_pkg    | Bigint | Total number of communication packages received by a statement across all DNs.                                                                                          |
| send_bytes  | Bigint | Total sent data of the statement stream, in byte.                                                                                                    |
| recv_bytes  | Bigint | Total received data of the statement stream, in byte.                                                                                                    |
| send_speed  | Int    | Network sending rate of the statement on the current DN. The unit is KB/s.                                                                                              |
| recv_speed  | Int    | Network receiving rate of the statement on the current DN. The unit is KB/s.                                                                                            |

# 14.3.67 GS\_REL\_IOSTAT

**GS\_REL\_IOSTAT** displays disk I/O statistics on the current node. In the current version, only one page is read or written in each read or write operation. Therefore, the number of read/write times is the same as the number of pages.

Table 14-135 GS\_REL\_IOSTAT columns

| Column    | Туре   | Description             |
|-----------|--------|-------------------------|
| phyrds    | Bigint | Number of disk reads    |
| phywrts   | Bigint | Number of disk writes   |
| phyblkrd  | Bigint | Number of read pages    |
| phyblkwrt | Bigint | Number of written pages |

# 14.3.68 GS\_RESPOOL\_RUNTIME\_INFO

**GS\_RESPOOL\_RUNTIME\_INFO** displays information about the running of jobs in all resource pools on the current CN.

| Column    | Туре | Description                                                                                                 |
|-----------|------|----------------------------------------------------------------------------------------------------|
| nodegroup | Name | Name of the logical cluster the resource pool belongs to. The default cluster is <b>installation</b> .      |
| rpname    | Name | Resource pool name.                                                                                         |
| ref_count | Int  | Number of jobs that reference the resource pool. This count includes both controlled and uncontrolled jobs. |
| fast_run  | Int  | Number of jobs currently running in the resource pool's fast lane.                                          |
| fast_wait | Int  | Number of jobs currently queued in the resource pool's fast lane.                                           |
| slow_run  | Int  | Number of jobs currently running in the resource pool's slow lane.                                          |
| slow_wait | Int  | Number of jobs currently queued in the resource pool's slow lane.                                           |

Table 14-136 GS\_RESPOOL\_RUNTIME\_INFO columns

# 14.3.69 GS\_RESPOOL\_RESOURCE\_INFO

**GS\_RESPOOL\_RESOURCE\_INFO** displays job running information about all resource pools on a CN and the information about resource pool usage of an instance (CN/DN).

### 

On a DN, it only displays the monitoring information of the logical cluster that the DN belongs to.

Table 14-137 GS\_RESPOOL\_RESOURCE\_INFO columns

| Column    | Туре | Description                                                                                                    |
|-----------|------|----------------------------------------------------------------------------------------------------|
| nodegroup | Name | Name of the logical cluster of the resource pool. The default value is <b>installation</b> .                                                                                 |
| rpname    | Name | Resource pool name                                                                                                    |
| cgroup    | Name | Name of the Cgroup associated with the resource pool                                                                                                    |
| ref_count | Int  | Number of jobs referenced by the resource pool. The number is counted regardless of whether the job is controlled by the resource pool. This parameter is valid only on CNs. |

| Column     | Туре   | Description                                                                                                    |
|------------|--------|----------------------------------------------------------------------------------------------------|
| fast_run   | Int    | Number of running jobs in the fast lane of the resource pool. This parameter is valid only on CNs.                                                                                                    |
| fast_wait  | Int    | Number of jobs queued in the fast lane of the resource pool. This parameter is valid only on CNs.                                                                                                    |
| fast_limit | Int    | Limit on the number of concurrent jobs in the fast lane in a resource pool. This parameter is valid only on CNs.                                                                                                    |
| slow_run   | Int    | Number of running jobs in the slow lane of the resource pool. This parameter is valid only on CNs.                                                                                                    |
| slow_wait  | Int    | Number of jobs queued in the slow lane of the resource pool. This parameter is valid only on CNs.                                                                                                    |
| slow_limit | Int    | Limit on the number of concurrent jobs in the slow lane in a resource pool. This parameter is valid only on CNs.                                                                                                    |
| used_cpu   | Double | Average number of CPUs used by the resource pool in a 5s monitoring period. The value is accurate to two decimal places.                                                                                                    |
|            |        | On a DN, it indicates the number of CPUs used by the resource pool on the current DN.                                                                                                    |
|            |        | On a CN, it indicates the total CPU usage of resource pools on all DNs.                                                                                                    |
| cpu_limit  | Int    | It indicates the upper limit of available CPUs for resource pools. If the CPU share is limited, this parameter indicates the available CPUs for GaussDB(DWS). If the CPU limit is specified, this parameter indicates the available CPUs for associated Cgroups. |
|            |        | On a DN, it indicates the upper limit of available CPUs for the resource pool on the current DN.                                                                                                    |
|            |        | On a CN, it indicates the total upper limit of available CPUs for resource pools on all DNs.                                                                                                    |

| Column           | Туре   | Description                                                                                                    |
|------------------|--------|----------------------------------------------------------------------------------------------------|
| used_mem         | Int    | <ul> <li>Memory size used by the resource pool (unit: MB)</li> <li>On a DN, it indicates the memory usage of the resource pool on the current DN.</li> <li>On a CN, it indicates the total memory usage of resource pools on all DNs.</li> </ul>                                                                     |
| estimate_me<br>m | Int    | Estimated memory used by the jobs running in the resource pools on the current CN. This parameter is valid only on CNs.                                                                                                    |
| mem_limit        | Int    | <ul> <li>Upper limit of available memory for the resource pool (unit: MB).</li> <li>On a DN, it indicates the upper limit of available memory for the resource pool on the current DN.</li> <li>On a CN, it indicates the total upper limit of available memory for resource pools on all DNs.</li> </ul>            |
| read_kbytes      | Bigint | <ul> <li>Number of logical read bytes in the resource pool within a 5s monitoring period (unit: KB).</li> <li>On a DN, it indicates the number of logical read bytes in the resource pool on the current DN.</li> <li>On a CN, it indicates the total logical read bytes of resource pools on all DNs.</li> </ul>    |
| write_kbytes     | Bigint | <ul> <li>Number of logical write bytes in the resource pool within a 5s monitoring period (unit: KB).</li> <li>On a DN, it indicates the number of logical write bytes in the resource pool on the current DN.</li> <li>On a CN, it indicates the total logical write bytes of resource pools on all DNs.</li> </ul> |
| read_counts      | Bigint | <ul> <li>Number of logical reads in the resource pool within a 5s monitoring period.</li> <li>On a DN, it indicates the number of logical reads in the resource pool on the current DN.</li> <li>On a CN, it indicates the total number of logical reads in resource pools on all DNs.</li> </ul>                    |

| Column       | Туре   | Description                                                                                                    |
|--------------|--------|----------------------------------------------------------------------------------------------------|
| write_counts | Bigint | Number of logical writes in the resource pool within a 5s monitoring period.                                        |
|              |        | On a DN, it indicates the number of logical writes in the resource pool on the current DN.                          |
|              |        | On a CN, it indicates the total number of logical writes in resource pools on all DNs.                              |
| read_speed   | Double | Average rate of logical reads of the resource pool in a 5s monitoring period.                                       |
|              |        | On a DN, it indicates the logical read rate of<br>the resource pool on the current DN.                              |
|              |        | On a CN, it indicates the overall logical read rate of resource pools on all DNs.                                   |
| write_speed  | Double | Average rate of logical writes of resource pools in a 5s monitoring period, in KB/s.                                |
|              |        | On a DN, it indicates the logical write rate of the resource pool on the current DN.                                |
|              |        | On a CN, it indicates the overall logical write rate of resource pools on all DNs.                                  |
| send_speed   | Double | Average network sending rate of a resource pool in a 5-second monitoring period. The unit is KB/s.                  |
|              |        | On a DN, it indicates the network sending<br>rate of the resource pool on the current DN.                           |
|              |        | On a CN, it indicates that the cumulative<br>sum of the network sending rates of the<br>resource pool on all DNs.   |
| recv_speed   | Double | Average network receiving rate of a resource pool in a 5-second monitoring period. The unit is KB/s.                |
|              |        | On a DN, it indicates the network receiving<br>rate of the resource pool on the current DN.                         |
|              |        | On a CN, it indicates that the cumulative<br>sum of the network receiving rates of the<br>resource pool on all DNs. |

# 14.3.70 GS\_RESPOOL\_MONITOR

Displays the job running information and resource usage information of all resource pools. This view can be queried only on CNs. This view is supported only by clusters of 8.2.1.100 and later versions.

Table 14-138 GS\_RESPOOL\_MONITOR columns

| Column           | Туре        | Description                                                                                                    |  |
|------------------|-------------|----------------------------------------------------------------------------------------------------|--|
| rpname           | Name        | Resource pool name.                                                                                                    |  |
| nodegroup        | Name        | Name of the logical cluster the resource pool belongs to. The default value is <b>installation</b> .                                                                            |  |
| cn_count         | Bigint      | Number of CNs in the cluster. This parameter is used to determine whether the management and control result of a single CN is proper in a multi-CN environment.                 |  |
| short_acc        | Boolea<br>n | Whether to enable short query acceleration for a resource pool.                                                                                                    |  |
| session_count    | Bigint      | Number of sessions associated with the resource pool, that is, the number of sessions initiated by users associated with the resource pool, including idle and active sessions. |  |
| active_count     | Bigint      | Number of active sessions associated with the resource pool, that is, the number of sessions that are performing queries.                                                       |  |
| global_wait      | Bigint      | Number of jobs associated with the resource pool that are queued because the number of concurrent jobs on a single CN exceeds the value of max_active_statements.               |  |
| fast_run         | Bigint      | Number of jobs associated with the resource pool that are running on the fast lane.                                                                                             |  |
| fast_wait        | Bigint      | Number of jobs associated with the resource pool that are queued on the fast lane.                                                                                              |  |
| fast_limit       | Bigint      | Maximum number of concurrent jobs on the fast lane in a resource pool.                                                                                                    |  |
| slow_run         | Bigint      | Number of jobs associated with the resource pool that are running on the slow lane.                                                                                             |  |
| slow_wait        | Bigint      | Number of jobs associated with the resource pool that are queued on the slow lane.                                                                                              |  |
| slow_limit       | Bigint      | Maximum number of concurrent jobs on the slow lane in a resource pool.                                                                                                    |  |
| used_mem         | Text        | Average memory usage of the resource pool on all DNs. The result has been formatted using pg_size_pretty.                                                                       |  |
| estimate_me<br>m | Text        | Total estimated memory of jobs running in the resource pool. The result has been formatted using pg_size_pretty.                                                                |  |

| Column              | Туре                        | Description                                                                                                    |  |
|---------------------|-----------------------------|----------------------------------------------------------------------------------------------------|--|
| mem_limit           | Text                        | Upper limit of the available memory in the resource pool. The result has been formatted using pg_size_pretty.                                                                                                    |  |
| query_mem_li<br>mit | Name                        | Maximum memory that can be used by a single query in a resource pool. This parameter is used to limit the estimated query memory to prevent abnormal queuing caused by overestimation. The estimated memory is used to limit the actually used query memory. The displayed result has been formatted using pg_size_pretty. |  |
| used_cpu            | Doubl<br>e<br>precisi<br>on | Average number of CPU cores occupied by a resource pool on all DNs. CPU isolation is performed by node and resource pool. If a single node contains multiple DNs, the number of CPU cores occupied by a resource pool on a single node must be multiplied by the number of DNs.                                            |  |
| cpu_limit           | Doubl<br>e<br>precisi<br>on | Average upper limit of available CPUs for a resource pool on all nodes. If CPU Time Limit is enabled, the value is the total number of available CPU cores of GaussDB(DWS). If CPU Usage Limit is enabled, the value is the number of available CPU cores of the associated Cgroup.                                        |  |
| read_speed          | Text                        | Average logical I/O read rate of the resource pool on all DNs. The result has been formatted using pg_size_pretty.                                                                                                    |  |
| write_speed         | Text                        | Average logical I/O write rate of the resource pool on all DNs. The result has been formatted using pg_size_pretty.                                                                                                    |  |
| send_speed          | Text                        | Average network sending rate of the resource pool on all DNs. The result has been formatted using pg_size_pretty.                                                                                                    |  |
| recv_speed          | Text                        | Average receiving rate of the resource pool on all DNs. The result has been formatted using <b>pg_size_pretty</b> .                                                                                                    |  |

# 14.3.71 GS\_ROW\_TABLE\_IO\_STAT

**GS\_ROW\_TABLE\_IO\_STAT** displays the I/O of all row-store tables of the database on the current node. The value of each statistical column is the accumulated value since the instance was started.

Table 14-139 GS\_ROW\_TABLE\_IO\_STAT columns

| Column     | Туре   | Description                                                |
|------------|--------|------------------------------------------------------------|
| schemaname | Name   | Namespace of a table                                       |
| relname    | Name   | Name of a table                                            |
| heap_read  | Bigint | Number of blocks logically read in the heap                |
| heap_hit   | Bigint | Number of block hits in the heap                           |
| idx_read   | Bigint | Number of blocks logically read in the index               |
| idx_hit    | Bigint | Number of block hits in the index                          |
| toast_read | Bigint | Number of blocks logically read in the <b>TOAST</b> table  |
| toast_hit  | Bigint | Number of block hits in the <b>TOAST</b> table             |
| tidx_read  | Bigint | Number of indexes logically read in the <b>TOAST</b> table |
| tidx_hit   | Bigint | Number of index hits in the <b>TOAST</b> table             |

# 14.3.72 GS\_SESSION\_CPU\_STATISTICS

**GS\_SESSION\_CPU\_STATISTICS** displays load management information about CPU usage of ongoing complex jobs executed by the current user.

Table 14-140 GS\_SESSION\_CPU\_STATISTICS columns

| Column             | Туре                           | Description                                                      |
|--------------------|--------------------------------|------------------------------------------------------------------|
| datid              | OID                            | OID of the database the backend is connected to.                 |
| usename            | Name                           | Username logged in to the backend.                               |
| pid                | Bigint                         | Backend thread ID.                                               |
| start_time         | Timestamp<br>with time<br>zone | Start time of statement execution.                               |
| min_cpu_time       | Bigint                         | Minimum CPU time of a statement across all DNs. The unit is ms.  |
| max_cpu_time       | Bigint                         | Maximum CPU time of a statement across all DNs. The unit is ms.  |
| total_cpu_tim<br>e | Bigint                         | Total CPU time of a statement across all DNs.<br>The unit is ms. |

| Column     | Туре | Description                                        |
|------------|------|----------------------------------------------------|
| query      | Text | Statement currently being executed.                |
| node_group | Text | Logical cluster of the user running the statement. |

## 14.3.73 GS\_SESSION\_MEMORY\_STATISTICS

**GS\_SESSION\_MEMORY\_STATISTICS** displays load management information about memory usage of ongoing complex jobs executed by the current user.

Table 14-141 GS\_SESSION\_MEMORY\_STATISTICS columns

| Column              | Туре                           | Description                                                           |
|---------------------|--------------------------------|-----------------------------------------------------------------------|
| datid               | OID                            | OID of the database the backend is connected to.                      |
| usename             | Name                           | Username logged in to the backend.                                    |
| pid                 | Bigint                         | Backend thread ID.                                                    |
| start_time          | Timestamp<br>with time<br>zone | Start time of statement execution.                                    |
| min_peak_me<br>mory | Integer                        | Minimum memory peak of a statement across all DNs, in MB              |
| max_peak_me<br>mory | Integer                        | Maximum memory peak of a statement across all DNs, in MB              |
| spill_info          | Text                           | Spill information for the statement on all DNs. The options are:      |
|                     |                                | <b>None</b> : The statement has not been spilled to disks on any DNs. |
|                     |                                | <b>All</b> : The statement has been spilled to disks on all DNs.      |
|                     |                                | [a:b]: The statement has been spilled to disks on a of b DNs.         |
| query               | Text                           | Statement currently being executed.                                   |
| node_group          | Text                           | Logical cluster of the user running the statement.                    |

# 14.3.74 GS\_SQL\_COUNT

GS\_SQL\_COUNT displays statistics about the five types of statements (SELECT, INSERT, UPDATE, DELETE, and MERGE INTO) executed on the current node of

the database, including the number of execution times, response time (the maximum, minimum, average, and total response time of the other four types of statements except the **MERGE INTO** statement, in microseconds), and the number of execution times of **DDL**, **DML**, and **DCL statements**.

The classification of **DDL**, **DML**, and **DCL** statements in the **GS\_SQL\_COUNT** view is slightly different from that of the SQL syntax. The details are as follows:

- User-related statements, such as CREATE/ALTER/DROP USER and CREATE/ ALTER/DROP ROLE, are of the DCL type.
- Transaction-related statements such as BEGIN/COMMIT/SET CONSTRAINTS/ ROLLBACK/SAVEPOINT/START are of the DCL type.
- ALTER SYSTEM KILL SESSION is equivalent to the SELECT pg\_terminate\_backend() statement and is of the DML type.

The classification of other statements is similar to the definition in the SQL syntax.

When a common user queries the **GS\_SQL\_COUNT** view, only the statistics of this user in the current node can be viewed. When a user with the administrator permissions queries the **GS\_SQL\_COUNT** view, the statistics of all users in the current node can be viewed. When the cluster or the node is restarted, the statistics are cleared and the counting restarts. The counting is based on the number of queries received by the node, including the queries performed inside the cluster. Statistics about the **GS\_SQL\_COUNT** view are collected only on CNs, and SQL statements sent from other CNs are not collected. No result is returned when you query the view on a DN.

Table 14-142 GS\_SQL\_COUNT columns

| Column                  | Туре   | Description                                       |
|-------------------------|--------|---------------------------------------------------|
| node_name               | Name   | Node name                                         |
| user_name               | Name   | Username                                          |
| select_count            | Bigint | Number of <b>SELECT</b> statements.               |
| update_count            | Bigint | Number of <b>UPDATE</b> statements                |
| insert_count            | Bigint | Number of <b>INSERT</b> statements                |
| delete_count            | Bigint | Number of <b>DELETE</b> statements                |
| mergeinto_count         | Bigint | Number of <b>MERGE INTO</b> statements            |
| ddl_count               | Bigint | Number of <b>DDL</b> statements                   |
| dml_count               | Bigint | Number of <b>DML</b> statements                   |
| dcl_count               | Bigint | Number of <b>DCL</b> statements                   |
| total_select_elaps<br>e | Bigint | Total response time of <b>SELECT</b> statements   |
| avg_select_elapse       | Bigint | Average response time of <b>SELECT</b> statements |

| Column                  | Туре   | Description                                       |
|-------------------------|--------|---------------------------------------------------|
| max_select_elaps<br>e   | Bigint | Maximum response time of <b>SELECT</b> statements |
| min_select_elaps<br>e   | Bigint | Minimum response time of <b>SELECT</b> statements |
| total_update_ela<br>pse | Bigint | Total response time of <b>UPDATE</b> statements   |
| avg_update_elap<br>se   | Bigint | Average response time of <b>UPDATE</b> statements |
| max_update_elap<br>se   | Bigint | Maximum response time of <b>UPDATE</b> statements |
| min_update_elap<br>se   | Bigint | Minimum response time of <b>UPDATE</b> statements |
| total_delete_elap<br>se | Bigint | Total response time of <b>DELETE</b> statements   |
| avg_delete_elaps<br>e   | Bigint | Average response time of <b>DELETE</b> statements |
| max_delete_elaps<br>e   | Bigint | Maximum response time of <b>DELETE</b> statements |
| min_delete_elaps<br>e   | Bigint | Minimum response time of <b>DELETE</b> statements |
| total_insert_elaps<br>e | Bigint | Total response time of <b>INSERT</b> statements   |
| avg_insert_elapse       | Bigint | Average response time of <b>INSERT</b> statements |
| max_insert_elaps<br>e   | Bigint | Maximum response time of <b>INSERT</b> statements |
| min_insert_elaps<br>e   | Bigint | Minimum response time of <b>INSERT</b> statements |

# **14.3.75 GS\_STAT\_DB\_CU**

**GS\_STAT\_DB\_CU** displays CU hits of each database in each node of a cluster. You can clear it using **gs\_stat\_reset()**.

Table 14-143 GS\_STAT\_DB\_CU columns

| Column     | Туре | Description   |
|------------|------|---------------|
| node_name1 | Text | Node name     |
| db_name    | Text | Database name |

| Column            | Туре   | Description                       |
|-------------------|--------|-----------------------------------|
| mem_hit           | Bigint | Number of memory hits             |
| hdd_sync_rea<br>d | Bigint | Number of disk synchronous reads  |
| hdd_asyn_rea<br>d | Bigint | Number of disk asynchronous reads |

# 14.3.76 GS\_STAT\_SESSION\_CU

**GS\_STAT\_SESSION\_CU** displays the CU hit rate of running sessions on each node in a cluster. This data about a session is cleared when you exit this session or restart the cluster.

Table 14-144 GS\_STAT\_SESSION\_CU columns

| Column            | Туре    | Description                       |
|-------------------|---------|-----------------------------------|
| node_name1        | Text    | Node name                         |
| mem_hit           | Integer | Number of memory hits             |
| hdd_sync_rea<br>d | Integer | Number of disk synchronous reads  |
| hdd_asyn_rea<br>d | Integer | Number of disk asynchronous reads |

# 14.3.77 GS\_TABLE\_CHANGE\_STAT

**GS\_TABLE\_CHANGE\_STAT** displays the changes of all tables (excluding foreign tables) of the database on the current node. The value of each column that indicates the number of times is the accumulated value since the instance was started.

Table 14-145 GS\_TABLE\_CHANGE\_STAT columns

| Column       | Туре                           | Description                                                        |
|--------------|--------------------------------|--------------------------------------------------------------------|
| schemaname   | Name                           | Namespace of a table                                               |
| relname      | Name                           | Table name                                                         |
| last_vacuum  | Timestamp<br>with time<br>zone | Time when the last <b>VACUUM</b> operation is performed manually   |
| vacuum_count | Bigint                         | Number of times of manually performing the <b>VACUUM</b> operation |

| Column                | Туре                           | Description                                                                           |
|-----------------------|--------------------------------|---------------------------------------------------------------------------------------|
| last_autovacuum       | Timestamp<br>with time<br>zone | Time when the last <b>VACUUM</b> operation is performed automatically                 |
| autovacuum_cou<br>nt  | Bigint                         | Number of times of automatically performing the <b>VACUUM</b> operation               |
| last_analyze          | Timestamp<br>with time<br>zone | Time when the <b>ANALYZE</b> operation is performed (both manually and automatically) |
| analyze_count         | Bigint                         | Number of times of performing the ANALYZE operation (both manually and automatically) |
| last_autoanalyze      | Timestamp<br>with time<br>zone | Time when the last <b>ANALYZE</b> operation is performed automatically                |
| autoanalyze_cou<br>nt | Bigint                         | Number of times of automatically performing the <b>ANALYZE</b> operation              |
| last_change           | Bigint                         | Time when the last modification (INSERT, UPDATE, or DELETE) is performed              |

### **14.3.78 GS\_TABLE\_STAT**

**GS\_TABLE\_STAT** displays statistics about all tables (excluding foreign tables) of the database on the current node. The values of **live\_tuples** and **dead\_tuples** are real-time values, and the values of other statistical columns are accumulated values since the instance was started.

Table 14-146 GS\_TABLE\_STAT columns

| Column           | Туре   | Description                                                                                                    |
|------------------|--------|----------------------------------------------------------------------------------------------------|
| schemaname       | Name   | Namespace of a table                                                                                                |
| relname          | Name   | Table name                                                                                                    |
| seq_scan         | Bigint | Number of sequential scans. For a partitioned table, the sum of the number of scans of each partition is displayed. |
| seq_tuple_read   | Bigint | Number of rows scanned in sequence.                                                                                 |
| index_scan       | Bigint | Number of index scans.                                                                                              |
| index_tuple_read | Bigint | Number of rows scanned by the index.                                                                                |
| tuple_inserted   | Bigint | Number of rows inserted.                                                                                            |

| Column                | Туре   | Description                                                                                                    |
|-----------------------|--------|----------------------------------------------------------------------------------------------------|
| tuple_updated         | Bigint | Number of rows updated.                                                                                                    |
| tuple_deleted         | Bigint | Number of rows deleted.                                                                                                    |
| tuple_hot_update<br>d | Bigint | Number of rows with HOT updates.                                                                                                    |
| live_tuples           | Bigint | Number of live tuples. Query the view on the CN. If <b>ANALYZE</b> is executed, the total number of live tuples in the table is displayed. Otherwise, <b>0</b> is displayed. This indicator applies only to row-store tables. |
| dead_tuples           | Bigint | Number of dead tuples. Query the view on the CN. If <b>ANALYZE</b> is executed, the total number of dead tuples in the table is displayed. Otherwise, <b>0</b> is displayed. This indicator applies only to rowstore tables.  |

## 14.3.79 GS\_TOTAL\_NODEGROUP\_MEMORY\_DETAIL

**GS\_TOTAL\_NODEGROUP\_MEMORY\_DETAIL** displays statistics about memory usage of the logical cluster that the current database belongs to in the unit of MB.

Table 14-147 GS\_TOTAL\_NODEGROUP\_MEMORY\_DETAIL columns

| Column | Туре | Description          |
|--------|------|----------------------|
| ngname | Text | Logical cluster name |

| Column       | Туре    | Description                                                                                                    |  |
|--------------|---------|----------------------------------------------------------------------------------------------------|--|
| memorytype   | Text    | Memory type. The value can be:  • ng_total_memory: total memory of the logical                                                                                                    |  |
|              |         | cluster                                                                                                    |  |
|              |         | <ul> <li>ng_used_memory: memory usage of the logical cluster</li> </ul>                                                                                                    |  |
|              |         | • ng_estimate_memory: estimated memory usage of the logical cluster                                                                                                    |  |
|              |         | <ul> <li>ng_foreignrp_memsize: total memory of the<br/>external resource pool of the logical cluster</li> </ul>                                                                                                    |  |
|              |         | <ul> <li>ng_foreignrp_usedsize: memory usage of the external resource pool of the logical instance</li> <li>ng_foreignrp_peaksize: peak memory usage of the external resource pool of the logical cluster</li> <li>ng_foreignrp_mempct: percentage of the external resource pool of the logical cluster to the total memory of the logical cluster</li> </ul> |  |
|              |         |                                                                                                    |  |
|              |         |                                                                                                    |  |
|              |         | ng_foreignrp_estmsize: estimated memory<br>usage of the external resource pool of the logical<br>cluster                                                                                                    |  |
| memorymbytes | Integer | Size of allocated memory-typed memory                                                                                                    |  |

## 14.3.80 GS\_USER\_MONITOR

GS\_USER\_MONITOR displays all users' job running and resource usage information. This view can be queried only on CNs. This view is supported only by clusters of 8.2.1.100 and later versions.

Table 14-148 GS\_USER\_MONITOR columns

| Column        | Туре   | Description                                                                                                    |
|---------------|--------|----------------------------------------------------------------------------------------------------|
| usename       | Name   | Username                                                                                                    |
| rpname        | Name   | Name of the resource pool associated with the user                                                                              |
| nodegroup     | Name   | Name of the logical cluster the resource pool belongs to. The default value is <b>installation</b> .                            |
| session_count | Bigint | Number of sessions initiated by the user, including idle and active sessions                                                    |
| active_count  | Bigint | Number of active sessions initiated by the user, that is, the number of sessions that are performing queries.                   |
| global_wait   | Bigint | Number of jobs that are queued because the number of concurrent jobs on a single CN exceeds the value of max_active_statements. |

| Column                | Туре                        | Description                                                                                                    |
|-----------------------|-----------------------------|----------------------------------------------------------------------------------------------------|
| fast_run              | Bigint                      | Number of jobs that are running on the fast lane of the resource pool among all jobs executed by the user.                                                                                 |
| fast_wait             | Bigint                      | Number of jobs queued in the fast lane of the resource pool among all jobs executed by the user.                                                                                           |
| slow_run              | Bigint                      | Number of jobs that are running on the slow lane of the resource pool among all jobs executed by the user.                                                                                 |
| slow_wait             | Bigint                      | Number of jobs queued in the slow lane of the resource pool among all jobs executed by the user.                                                                                           |
| used_mem              | Bigint                      | Average memory used by a user on all DNs, in MB.                                                                                                    |
| estimate_me<br>m      | Bigint                      | Total estimated memory used by running jobs, in MB.                                                                                                    |
| used_cpu              | Doubl<br>e<br>precisi<br>on | Average number of CPU cores used by a user on all DNs. If a single node contains multiple DNs, the number of CPU cores used by a user on the node must be multiplied by the number of DNs. |
| read_speed            | Bigint                      | Average logical I/O read rate of a user on all DNs, in KB/s.                                                                                                    |
| write_speed           | Bigint                      | Average logical I/O write rate of a user on all DNs, in KB/s.                                                                                                    |
| send_speed            | Bigint                      | Average data sending rate of a user on all DNs, in KB/s.                                                                                                    |
| recv_speed            | Bigint                      | Average data receiving rate of a user on all DNs, in KB/s.                                                                                                    |
| used_space            | Bigint                      | Used space of user permanent tables, in KB.                                                                                                    |
| space_limit           | Bigint                      | Maximum space that can be used by user permanent tables, in KB. The value -1 indicates that the space size is not limited.                                                                 |
| used_temp_sp<br>ace   | Bigint                      | Used space of user temporary tables, in KB.                                                                                                    |
| temp_space_li<br>mit  | Bigint                      | Maximum space that can be used by user temporary tables, in KB. The value -1 indicates that the space size is not limited.                                                                 |
| used_spill_spa<br>ce  | Bigint                      | Used space for flushing intermediate result sets, in KB.                                                                                                    |
| spill_space_li<br>mit | Bigint                      | Maximum space that can be used for flushing intermediate result sets, in KB. The value -1 indicates that the space size is not limited.                                                    |

## 14.3.81 GS\_USER\_TRANSACTION

**GS\_USER\_TRANSACTION** provides transaction information about users on a single CN. The database records the number of times that each user commits and rolls back transactions and the response time of transaction commitment and rollback, in microseconds.

Table 14-149 GS\_USER\_TRANSACTION columns

| Column           | Туре   | Description           |
|------------------|--------|-----------------------|
| usename          | Name   | Username              |
| commit_counter   | Bigint | Number of the commits |
| rollback_counter | Bigint | Number of rollbacks   |
| resp_min         | Bigint | Minimum response time |
| resp_max         | Bigint | Maximum response time |
| resp_avg         | Bigint | Average response time |
| resp_total       | Bigint | Total response time   |

#### 14.3.82 GS\_VIEW\_DEPENDENCY

**GS\_VIEW\_DEPENDENCY** allows you to query the direct dependencies of all views visible to the current user.

Table 14-150 GS\_VIEW\_DEPENDENCY columns

| Column       | Туре | Description                                                |
|--------------|------|------------------------------------------------------------|
| objschema    | Name | View space name                                            |
| objname      | Name | View name                                                  |
| refobjschema | Name | Name of the space<br>where the dependent<br>object resides |
| refobjname   | Name | Name of a dependent object                                 |
| relobjkind   | Char | Type of a dependent object  • r: table  • v: view          |

#### 14.3.83 GS VIEW DEPENDENCY PATH

**GS\_VIEW\_DEPENDENCY\_PATH** allows you to query the direct dependencies of all views visible to the current user. If the base table on which the view depends exists and the dependency between views at different levels is normal, you can use this view to query the dependency between views at different levels starting from the base table.

Table 14-151 GS\_VIEW\_DEPENDENCY\_PATH columns

| Column       | Туре | Description                                                |
|--------------|------|------------------------------------------------------------|
| objschema    | Name | View space name                                            |
| objname      | Name | View name                                                  |
| refobjschema | Name | Name of the space<br>where the dependent<br>object resides |
| refobjname   | Name | Name of a dependent object                                 |
| path         | Text | Dependency path                                            |

#### 14.3.84 GS\_VIEW\_INVALID

**GS\_VIEW\_INVALID** gueries all unavailable views visible to the current user.

If the basic table, function, or synonym on which the view depends is abnormal, the **validtype** column of the view is displayed as **invalid**. If the system object on which the view depends changes during an upgrade, the **validtype** column of the view is displayed as **invalidInUpgrade**.

Table 14-152 GS\_VIEW\_INVALID columns

| Column     | Туре | Description            |
|------------|------|------------------------|
| OID        | OID  | OID of the view        |
| schemaname | Name | View space name        |
| viewname   | Name | Name of the view       |
| viewowner  | Name | Owner of the view      |
| definition | Text | Definition of the view |
| validtype  | Text | View validity flag     |

| Column            | Туре                     | Description                                                                                           |
|-------------------|--------------------------|----------------------------------------------------------------------------------------------------|
| last_invalid_time | Timestamp with time zone | Time when a view is invalid. This column is available only in clusters of version 9.1.0.200 or later. |

#### 14.3.85 GS\_WAIT\_EVENTS

**GS\_WAIT\_EVENTS** displays statistics about waiting status and events on the current node.

The values of statistical columns in this view are accumulated only when the **enable\_track\_wait\_event** GUC parameter is set to **on**. If **enable\_track\_wait\_event** is set to **off** during statistics measurement, the statistics will no longer be accumulated, but the existing values are not affected. If **enable\_track\_wait\_event** is **off**, 0 row is returned when this view is queried.

Table 14-153 GS\_WAIT\_EVENTS columns

| Column          | Туре   | Description                                                                                                    |
|-----------------|--------|----------------------------------------------------------------------------------------------------|
| nodename        | Name   | Node name                                                                                                    |
| type            | Text   | Event type, which can be STATUS, LOCK_EVENT, LWLOCK_EVENT, or IO_EVENT                                                                                          |
| event           | Text   | Event name. For details, see PG_THREAD_WAIT_STATUS.                                                                                                    |
| wait            | Bigint | Number of times an event occurs. This column and all the columns below are values accumulated during process running.                                           |
| failed_wait     | Bigint | Number of waiting failures. In the current version, this column is used only for counting timeout errors and waiting failures of locks such as LOCK and LWLOCK. |
| total_wait_time | Bigint | Total duration of the event                                                                                                    |
| avg_wait_time   | Bigint | Average duration of the event                                                                                                    |
| max_wait_time   | Bigint | Maximum wait time of the event                                                                                                    |
| min_wait_time   | Bigint | Minimum wait time of the event                                                                                                    |

In the current version, for events whose **type** is **LOCK\_EVENT**, **LWLOCK\_EVENT**, or **IO\_EVENT**, the display scope of **GS\_WAIT\_EVENTS** is the same as that of the corresponding events in the **PG\_THREAD\_WAIT\_STATUS** view.

For events whose **type** is **STATUS**, **GS\_WAIT\_EVENTS** displays the following waiting status columns. For details, see the **PG\_THREAD\_WAIT\_STATUS** view.

- acquire lwlock
- acquire lock
- wait io
- wait pooler get conn
- wait pooler abort conn
- wait pooler clean conn
- wait transaction sync
- wait wal sync
- wait data sync
- wait producer ready
- create index
- analyze
- vacuum
- vacuum full
- gtm connect
- gtm begin trans
- gtm commit trans
- gtm rollback trans
- gtm create sequence
- gtm alter sequence
- qtm qet sequence val
- gtm set sequence val
- gtm drop sequence
- gtm rename sequence

## 14.3.86 GS\_WLM\_OPERATOR\_INFO

This view displays the execution information about operators in the query statements that have been executed on the current CN. The information comes from the system catalog **dbms\_om**. **gs\_wlm\_operator\_info**.

#### **NOTICE**

- The schema of the GS\_WLM\_OPERATOR\_INFO view is pg\_catalog.
- The **GS\_WLM\_OPERATOR\_INFO** view can be queried only in the **postgres** database. If the view is queried in other databases, an error is reported.

Table 14-154 GS\_WLM\_OPERATOR\_INFO columns

| Column                  | Туре                           | Description                                                                                             |
|-------------------------|--------------------------------|----------------------------------------------------------------------------------------------------|
| nodename                | Text                           | Name of the CN where the statement is executed                                                          |
| queryid                 | Bigint                         | Internal query_id used for statement execution                                                          |
| pid                     | Bigint                         | Backend thread ID                                                                                       |
| plan_node_id            | Integer                        | plan_node_id of the execution plan of a query                                                           |
| plan_node_nam<br>e      | Text                           | Name of the operator corresponding to plan_node_id                                                      |
| start_time              | Timestamp<br>with time<br>zone | Time when an operator starts to process the first data record                                           |
| duration                | Bigint                         | Total execution time of an operator. The unit is ms.                                                    |
| query_dop               | Integer                        | Degree of parallelism (DOP) of the current operator                                                     |
| estimated_rows          | Bigint                         | Number of rows estimated by the optimizer                                                               |
| tuple_processed         | Bigint                         | Number of elements returned by the current operator                                                     |
| min_peak_mem<br>ory     | Integer                        | Minimum peak memory used by the current operator on all DNs. The unit is MB.                            |
| max_peak_me<br>mory     | Integer                        | Maximum peak memory used by the current operator on all DNs. The unit is MB.                            |
| average_peak_<br>memory | Integer                        | Average peak memory used by the current operator on all DNs. The unit is MB.                            |
| memory_skew_<br>percent | Integer                        | Memory usage skew of the current operator among DNs                                                     |
| min_spill_size          | Integer                        | Minimum spilled data among all DNs when a spill occurs. The unit is MB. The default value is <b>0</b> . |
| max_spill_size          | Integer                        | Maximum spilled data among all DNs when a spill occurs. The unit is MB. The default value is <b>0</b> . |
| average_spill_si<br>ze  | Integer                        | Average spilled data among all DNs when a spill occurs. The unit is MB. The default value is <b>0</b> . |
| spill_skew_perc<br>ent  | Integer                        | DN spill skew when a spill occurs                                                                       |

| Column               | Туре    | Description                                                        |
|----------------------|---------|--------------------------------------------------------------------|
| min_cpu_time         | Bigint  | Minimum execution time of the operator on all DNs. The unit is ms. |
| max_cpu_time         | Bigint  | Maximum execution time of the operator on all DNs. The unit is ms. |
| total_cpu_time       | Bigint  | Total execution time of the operator on all DNs. The unit is ms.   |
| cpu_skew_perce<br>nt | Integer | Skew of the execution time among DNs.                              |
| warning              | Text    | Warning. The following warnings are displayed:                     |
|                      |         | Sort/SetOp/HashAgg/HashJoin spill                                  |
|                      |         | 2. Spill file size large than 256MB                                |
|                      |         | 3. Broadcast size large than 100MB                                 |
|                      |         | 4. Early spill                                                     |
|                      |         | 5. Spill times is greater than 3                                   |
|                      |         | 6. Spill on memory adaptive                                        |
|                      |         | 7. Hash table conflict                                             |

### 14.3.87 GS\_WLM\_OPERATOR\_HISTORY

**GS\_WLM\_OPERATOR\_HISTORY** displays the records of operators in jobs that have been executed by the current user on the current CN.

This view is used to query data from GaussDB(DWS). Data in the database is cleared periodically. If the GUC parameter <code>enable\_resource\_record</code> is set to <code>on</code>, records in the view will be dumped to the system catalog <code>GS\_WLM\_OPERATOR\_INFO</code> every 3 minutes and deleted from the view. If <code>enable\_resource\_record</code> is set to <code>off</code>, the records will be deleted from the view after the retention period expires. The recorded data is the same as that described in <code>Table 14-155</code>.

Table 14-155 GS\_WLM\_OPERATOR\_INFO columns

| Column       | Туре    | Description                                    |
|--------------|---------|------------------------------------------------|
| nodename     | Text    | Name of the CN where the statement is executed |
| queryid      | Bigint  | Internal query_id used for statement execution |
| pid          | Bigint  | Backend thread ID                              |
| plan_node_id | Integer | plan_node_id of the execution plan of a query  |

| Column                  | Туре                           | Description                                                                                             |
|-------------------------|--------------------------------|----------------------------------------------------------------------------------------------------|
| plan_node_nam<br>e      | Text                           | Name of the operator corresponding to plan_node_id                                                      |
| start_time              | Timestamp<br>with time<br>zone | Time when an operator starts to process the first data record                                           |
| duration                | Bigint                         | Total execution time of an operator. The unit is ms.                                                    |
| query_dop               | Integer                        | Degree of parallelism (DOP) of the current operator                                                     |
| estimated_rows          | Bigint                         | Number of rows estimated by the optimizer                                                               |
| tuple_processed         | Bigint                         | Number of elements returned by the current operator                                                     |
| min_peak_mem<br>ory     | Integer                        | Minimum peak memory used by the current operator on all DNs. The unit is MB.                            |
| max_peak_me<br>mory     | Integer                        | Maximum peak memory used by the current operator on all DNs. The unit is MB.                            |
| average_peak_<br>memory | Integer                        | Average peak memory used by the current operator on all DNs. The unit is MB.                            |
| memory_skew_<br>percent | Integer                        | Memory usage skew of the current operator among DNs                                                     |
| min_spill_size          | Integer                        | Minimum spilled data among all DNs when a spill occurs. The unit is MB. The default value is <b>0</b> . |
| max_spill_size          | Integer                        | Maximum spilled data among all DNs when a spill occurs. The unit is MB. The default value is <b>0</b> . |
| average_spill_si<br>ze  | Integer                        | Average spilled data among all DNs when a spill occurs. The unit is MB. The default value is <b>0</b> . |
| spill_skew_perc<br>ent  | Integer                        | DN spill skew when a spill occurs                                                                       |
| min_cpu_time            | Bigint                         | Minimum execution time of the operator on all DNs. The unit is ms.                                      |
| max_cpu_time            | Bigint                         | Maximum execution time of the operator on all DNs. The unit is ms.                                      |
| total_cpu_time          | Bigint                         | Total execution time of the operator on all DNs. The unit is ms.                                        |
| cpu_skew_perce<br>nt    | Integer                        | Skew of the execution time among DNs.                                                                   |

| Column  | Туре | Description                                    |
|---------|------|------------------------------------------------|
| warning | Text | Warning. The following warnings are displayed: |
|         |      | Sort/SetOp/HashAgg/HashJoin spill              |
|         |      | 2. Spill file size large than 256MB            |
|         |      | 3. Broadcast size large than 100MB             |
|         |      | 4. Early spill                                 |
|         |      | 5. Spill times is greater than 3               |
|         |      | 6. Spill on memory adaptive                    |
|         |      | 7. Hash table conflict                         |

## 14.3.88 GS\_WLM\_OPERATOR\_STATISTICS

**GS\_WLM\_OPERATOR\_STATISTICS** displays the operators of the jobs that are being executed by the current user.

Table 14-156 GS\_WLM\_OPERATOR\_STATISTICS columns

| Column             | Туре                           | Description                                                                                                    |
|--------------------|--------------------------------|----------------------------------------------------------------------------------------------------|
| queryid            | Bigint                         | Internal query_id used for statement execution                                                                                                    |
| pid                | Bigint                         | ID of the backend thread                                                                                                    |
| plan_node_id       | Integer                        | plan_node_id of the execution plan of a query                                                                                                    |
| plan_node_na<br>me | Text                           | Name of the operator corresponding to <b>plan_node_id</b> . The maximum length of the operator name is 127 characters (excluding format characters such as spaces). |
| start_time         | Timestamp<br>with time<br>zone | Time when the operator starts to be executed for the first time.                                                                                                    |
| duration           | Bigint                         | Total execution time of the operator from the start to the end, in milliseconds.                                                                                    |
| status             | Text                           | Execution status of the current operator. The value can be <b>waiting</b> , <b>running</b> , or <b>finished</b> .                                                   |
| query_dop          | Integer                        | DOP of the current operator                                                                                                    |
| estimated_rows     | Bigint                         | Number of rows estimated by the optimizer. If the number of returned estimated rows exceeds int64_max, int64_max is displayed.                                      |

| Column                  | Туре    | Description                                                                                                    |
|-------------------------|---------|----------------------------------------------------------------------------------------------------|
| tuple_processe<br>d     | Bigint  | Total number of elements returned by the current operator on all DNs. If the estimated number of returned rows exceeds int64_max, int64_max is displayed. |
| min_peak_mem<br>ory     | Integer | Minimum peak memory used by the current operator on all DNs. The unit is MB.                                                                              |
| max_peak_me<br>mory     | Integer | Maximum peak memory used by the current operator on all DNs. The unit is MB.                                                                              |
| average_peak_<br>memory | Integer | Average peak memory used by the current operator on all DNs. The unit is MB.                                                                              |
| memory_skew_<br>percent | Integer | Memory usage skew of the current operator among DNs                                                                                                    |
| min_spill_size          | Integer | Minimum logical spilled data among all DNs when a spill occurs, in MB. The default value is <b>0</b> .                                                    |
| max_spill_size          | Integer | Maximum logical spilled data among all DNs when a spill occurs, in MB. The default value is <b>0</b> .                                                    |
| average_spill_si<br>ze  | Integer | Average logical spilled data among all DNs when a spill occurs, in MB. The default value is <b>0</b> .                                                    |
| spill_skew_perc<br>ent  | Integer | DN spill skew when a spill occurs                                                                                                    |
| min_cpu_time            | Bigint  | Minimum execution time of the operator on all DNs. The unit is ms.                                                                                        |
| max_cpu_time            | Bigint  | Maximum execution time of the operator on all DNs. The unit is ms.                                                                                        |
| total_cpu_time          | Bigint  | Total execution time of the operator on all DNs. The unit is ms.                                                                                          |
| cpu_skew_perc<br>ent    | Integer | Skew of the execution time among DNs.                                                                                                    |

| Column                | Туре    | Description                                                                                                    |
|-----------------------|---------|----------------------------------------------------------------------------------------------------|
| warning               | Text    | Warning. The following warnings are displayed:  1. Sort/SetOp/HashAgg/HashJoin spill  2. Spill file size large than 256MB  3. Broadcast size large than 100MB  4. Early spill  5. Spill times is greater than 3  6. Spill on memory adaptive  7. Hash table conflict |
| parent_id             | Integer | Parent node ID of the operator node.                                                                                                    |
| exec_count            | Integer | Maximum number of times that the operator node can be executed on all DNs.                                                                                                    |
| progress              | Text    | Progress information of the operator. For the first operator, it is the overall progress of the job. For other operators, it is the progress of the current operator.                                                                                                |
| min_net_size          | Bigint  | Minimum network communication data volume (KB) of the operator on all DNs. It mainly applies to network operators.                                                                                                    |
| max_net_size          | Bigint  | Maximum network communication data volume (KB) of the operator on all DNs. It mainly applies to network operators.                                                                                                    |
| total_net_size        | Bigint  | Total network communication data volume (KB) of the operator on all DNs. It mainly applies to network operators.                                                                                                    |
| min_read_bytes        | Bigint  | Minimum amount of data read by the operator from disks on all DNs. The unit is KB.                                                                                                    |
| max_read_byte<br>s    | Bigint  | Maximum amount of data read by the operator from disks on all DNs. The unit is KB.                                                                                                    |
| total_read_byte<br>s  | Bigint  | Total amount of data read by the operator from disks on all DNs, in KB.                                                                                                    |
| min_write_byte<br>s   | Bigint  | Minimum amount of data written by the operator to disks on all DNs. The unit is KB.                                                                                                    |
| max_write_byte s      | Bigint  | Maximum amount of data written by the operator to disks on all DNs. The unit is KB.                                                                                                    |
| total_write_byt<br>es | Bigint  | Total amount of data written by the operator to disks on all DNs, in KB.                                                                                                    |

## 14.3.89 GS\_WLM\_SESSION\_INFO

This view displays the execution information about the query statements that have been executed on the current CN. The information comes from the system catalog **dbms\_om.gs\_wlm\_session\_info**.

#### NOTICE

- The schema of the GS\_WLM\_SESSION\_INFO view is pg\_catalog.
- The **GS\_WLM\_SESSION\_INFO** view can be queried only in the **postgres** database. If the view is queried in other databases, an error is reported.

Table 14-158 lists the columns in the GS\_WLM\_SESSION\_INFO view.

Table 14-157 GS\_WLM\_SESSION\_HISTORY columns

| Column               | Туре    | Description                                                                                                    |
|----------------------|---------|----------------------------------------------------------------------------------------------------|
| datid                | OID     | OID of the database this backend is connected to                                                                                                    |
| dbname               | Text    | Name of the database the backend is connected to                                                                                                    |
| schemaname           | Text    | Schema name                                                                                                    |
| nodename             | Text    | Name of the CN where the statement is run                                                                                                    |
| username             | Text    | User name used for connecting to the backend                                                                                                    |
| application_na<br>me | Text    | Name of the application that is connected to the backend                                                                                                    |
| client_addr          | inet    | IP address of the client connected to this backend. If this column is null, it indicates either that the client is connected via a Unix socket on the server machine or that this is an internal process such as autovacuum. |
| client_hostnam<br>e  | Text    | Host name of the connected client, as reported by a reverse DNS lookup of <b>client_addr</b> . This column will only be non-null for IP connections, and only when <b>log_hostname</b> is enabled.                           |
| client_port          | Integer | TCP port number that the client uses for communication with this backend, or -1 if a Unix socket is used                                                                                                    |
| query_band           | Text    | Job type, which can be set using the GUC parameter <b>query_band</b> and is a null string by default.                                                                                                    |

| Column                  | Туре                           | Description                                                                                                    |
|-------------------------|--------------------------------|----------------------------------------------------------------------------------------------------|
| block_time              | Bigint                         | Duration that a statement is blocked before being executed, including the statement parsing and optimization duration. The unit is ms.                                                                                                    |
| start_time              | Timestamp<br>with time<br>zone | Time when the statement starts to be run                                                                                                    |
| finish_time             | Timestamp<br>with time<br>zone | Time when the statement execution ends                                                                                                    |
| duration                | Bigint                         | Execution time of a statement. The unit is ms.                                                                                                    |
| estimate_total_<br>time | Bigint                         | Estimated execution time of a statement. The unit is ms.                                                                                                    |
| status                  | Text                           | Final statement execution status. Its value can be <b>finished</b> (normal) or <b>aborted</b> (abnormal). The statement status here is the execution status of the database server. If the statement is successfully executed on the database server but an error is reported in the result set, the statement status is <b>finished</b> . |
| abort_info              | Text                           | Exception information displayed if the final statement execution status is <b>aborted</b> .                                                                                                    |
| resource_pool           | Text                           | Resource pool used by the user                                                                                                    |
| control_group           | Text                           | Cgroup used by the statement                                                                                                    |
| estimate_mem<br>ory     | Integer                        | Estimated memory used by a statement on a single instance. The unit is MB.                                                                                                    |
| min_peak_mem<br>ory     | Integer                        | Minimum memory peak of a statement across all DNs. The unit is MB.                                                                                                    |
| max_peak_me<br>mory     | Integer                        | Maximum memory peak of a statement across all DNs. The unit is MB.                                                                                                    |
| average_peak_<br>memory | Integer                        | Average memory usage during statement execution. The unit is MB.                                                                                                    |
| memory_skew_<br>percent | Integer                        | Memory usage skew of a statement among DNs.                                                                                                    |

| Column                  | Туре    | Description                                                                                                    |
|-------------------------|---------|----------------------------------------------------------------------------------------------------|
| spill_info              | Text    | Statement spill information on all DNs.                                                                                                   |
|                         |         | <b>None</b> indicates that the statement has not been spilled to disks on any DNs.                                                        |
|                         |         | <b>All</b> : The statement has been spilled to disks on all DNs.                                                                          |
|                         |         | [a:b]: The statement has been spilled to disks on a of b DNs.                                                                             |
| min_spill_size          | Integer | Minimum spilled data among all DNs when a spill occurs. The unit is MB. The default value is <b>0</b> .                                   |
| max_spill_size          | Integer | Maximum spilled data among all DNs when a spill occurs. The unit is MB. The default value is <b>0</b> .                                   |
| average_spill_si<br>ze  | Integer | Average spilled data among all DNs when a spill occurs. The unit is MB. The default value is <b>0</b> .                                   |
| spill_skew_perc<br>ent  | Integer | DN spill skew when a spill occurs                                                                                                    |
| min_dn_time             | Bigint  | Minimum execution time of a statement across all DNs. The unit is ms.                                                                     |
| max_dn_time             | Bigint  | Maximum execution time of a statement across all DNs. The unit is ms.                                                                     |
| average_dn_tim<br>e     | Bigint  | Average execution time of a statement across all DNs. The unit is ms.                                                                     |
| dntime_skew_p<br>ercent | Integer | Execution time skew of a statement among DNs.                                                                                             |
| min_cpu_time            | Bigint  | Minimum CPU time of a statement across all DNs. The unit is ms.                                                                           |
| max_cpu_time            | Bigint  | Maximum CPU time of a statement across all DNs. The unit is ms.                                                                           |
| total_cpu_time          | Bigint  | Total CPU time of a statement across all DNs. The unit is ms.                                                                             |
| cpu_skew_perce<br>nt    | Integer | CPU time skew of a statement among DNs.                                                                                                   |
| min_peak_iops           | Integer | Minimum IOPS peak of a statement across all DNs. It is counted by ones in a column-store table and by ten thousands in a row-store table. |

| Column                | Туре    | Description                                                                                                    |
|-----------------------|---------|----------------------------------------------------------------------------------------------------|
| max_peak_iops         | Integer | Maximum IOPS peak of a statement across all DNs. It is counted by ones in a column-store table and by ten thousands in a row-store table.                                                                                                    |
| average_peak_i<br>ops | Integer | Average IOPS peak of a statement across all DNs. It is counted by ones in a column-store table and by ten thousands in a row-store table.                                                                                                    |
| iops_skew_perc<br>ent | Integer | I/O skew across DNs.                                                                                                    |
| warning               | Text    | Warning. The following warnings and warnings related to SQL self-diagnosis tuning are displayed:  1. Spill file size large than 256MB  2. Broadcast size large than 100MB  3. Early spill                                                                                           |
|                       |         | 4. Spill times is greater than 3                                                                                                    |
|                       |         | 5. Spill on memory adaptive 6. Hash table conflict                                                                                                    |
|                       |         |                                                                                                    |
| queryid               | Bigint  | Internal query ID used for statement execution                                                                                                    |
| query                 | Text    | Statement to be executed. A maximum of 64 KB of strings can be retained.                                                                                                    |
| query_plan            | Text    | Execution plan of a statement.                                                                                                    |
|                       |         | Specification restrictions:                                                                                                    |
|                       |         | Execution plans are displayed only for DML statements.                                                                                                    |
|                       |         | 2. In 8.2.1.100 and later versions, the number of data binding times is added to the execution plans of Parse Bind Execute (PBE) statements to facilitate statement analysis. The number of data binding times is displayed in the format of <b>PBE bind times</b> : <i>Times</i> . |
| node_group            | Text    | Logical cluster of the user running the statement                                                                                                    |
| pid                   | Bigint  | PID of the backend thread of the statement                                                                                                    |
| lane                  | Text    | Fast/Slow lane where the statement is executed                                                                                                    |
| unique_sql_id         | Bigint  | ID of the normalized unique SQL.                                                                                                    |

| Column                  | Туре   | Description                                                                                                    |
|-------------------------|--------|----------------------------------------------------------------------------------------------------|
| session_id              | Text   | Unique identifier of a session in the database system. Its format is session_start_time.tid.node_name.                                                              |
| min_read_bytes          | Bigint | Minimum I/O read bytes of a statement across all DNs. The unit is byte.                                                                                             |
| max_read_byte           | Bigint | Maximum I/O read bytes of a statement across all DNs. The unit is byte.                                                                                             |
| average_read_b<br>ytes  | Bigint | Average I/O read bytes of a statement across all DNs.                                                                                                    |
| min_write_byte<br>s     | Bigint | Minimum I/O write bytes of a statement across all DNs.                                                                                                    |
| max_write_byte          | Bigint | Maximum I/O write bytes of a statement across all DNs.                                                                                                    |
| average_write_<br>bytes | Bigint | Average I/O write bytes of a statement across all DNs.                                                                                                    |
| recv_pkg                | Bigint | Total number of communication packages received by a statement across all DNs.                                                                                      |
| send_pkg                | Bigint | Total number of communication packages sent by a statement across all DNs.                                                                                          |
| recv_bytes              | Bigint | Total received data of the statement stream, in byte.                                                                                                    |
| send_bytes              | Bigint | Total sent data of the statement stream, in byte.                                                                                                    |
| stmt_type               | Text   | Query type corresponding to the statement.                                                                                                    |
| except_info             | Text   | Information about the exception rule triggered by the statement.                                                                                                    |
| unique_plan_id          | Bigint | ID of the normalized unique plan.                                                                                                    |
| sql_hash                | Text   | Normalized SQL hash.                                                                                                    |
| plan_hash               | Text   | Normalized plan hash.                                                                                                    |
| use_plan_baseli<br>ne   | Text   | Indicates whether the bound plan is used for executing the current statement. If it is used, the name of the plan_baseline column in pg_plan_baseline is displayed. |
| outline_name            | Text   | Name of the outline used for the statement plan.                                                                                                    |

| Column                          | Туре             | Description                                                                                                    |
|---------------------------------|------------------|----------------------------------------------------------------------------------------------------|
| loader_status                   | Text             | The JSON string for storing import and export service information is as follows.                                                                                                    |
|                                 |                  | <ol> <li>address: indicates the IP address of the peer<br/>cluster. The port number is displayed for the<br/>source cluster.</li> </ol>                                                                                               |
|                                 |                  | 2. <b>direction</b> : indicates the import and export service type. The value can be <b>gds to file</b> , <b>gds from file</b> , <b>gds to pipe</b> , <b>gds from pipe</b> , <b>copy from</b> or <b>copy to</b> .                     |
|                                 |                  | 3. min/max/total_lines/bytes: indicates the minimum value, maximum value, total lines, and bytes of the import and export statements on all DNs.                                                                                      |
| parse_time                      | Bigint           | Total parsing time before the statement is queued (including lexical and syntax parsing, optimization rewriting, and plan generation time), in milliseconds. This column is available only in clusters of version 8.3.0.100 or later. |
| disk_cache_hit_<br>ratio        | numeric(5,2<br>) | Disk cache hit rate. This column only applies to OBS 3.0 tables and foreign tables with storage and compute decoupled.                                                                                                    |
| disk_cache_disk<br>_read_size   | Bigint           | Total size of data read from disk cache, in MB. This column only applies to OBS 3.0 tables and foreign tables with storage and compute decoupled.                                                                                     |
| disk_cache_disk<br>_write_size  | Bigint           | Total size of data written to disk cache, in MB. This column only applies to OBS 3.0 tables and foreign tables with storage and compute decoupled.                                                                                    |
| disk_cache_rem<br>ote_read_size | Bigint           | Total size of data read remotely from OBS due to disk cache read failure, in MB. This column only applies to OBS 3.0 tables and foreign tables with storage and compute decoupled.                                                    |
| disk_cache_rem<br>ote_read_time | Bigint           | Total number of times data is read remotely from OBS due to disk cache read failure. This column only applies to OBS 3.0 tables and foreign tables with storage and compute decoupled.                                                |
| vfs_scan_bytes                  | Bigint           | Total number of bytes scanned by the OBS virtual file system in response to upper-layer requests, in bytes. This column only applies to OBS 3.0 tables and foreign tables with storage and compute decoupled.                         |

| Column                        | Туре   | Description                                                                                                    |
|-------------------------------|--------|----------------------------------------------------------------------------------------------------|
| vfs_remote_rea<br>d_bytes     | Bigint | Total number of bytes actually read from OBS by the OBS virtual file system, in bytes. This column only applies to OBS 3.0 tables and foreign tables with storage and compute decoupled. |
| preload_submit<br>_time       | Bigint | Total time for submitting I/O requests in the prefetching process, in microseconds. This column only applies to OBS 3.0 tables with storage and compute decoupled.                       |
| preload_wait_ti<br>me         | Bigint | Total time for waiting for I/O requests in the prefetching process, in microseconds. This column only applies to OBS 3.0 tables with storage and compute decoupled.                      |
| preload_wait_c<br>ount        | Bigint | Total number of times that the prefetching process waits for I/O requests. This column only applies to OBS 3.0 tables with storage and compute decoupled.                                |
| disk_cache_loa<br>d_time      | Bigint | Total time for reading from disk cache, in microseconds. This column only applies to OBS 3.0 tables and foreign tables with storage and compute decoupled.                               |
| disk_cache_conf<br>lict_count | Bigint | Number of times a block in the disk cache produces a hash conflict. This column only applies to OBS 3.0 tables and foreign tables with storage and compute decoupled.                    |
| disk_cache_erro<br>r_count    | Bigint | Number of disk cache read failures. This column only applies to OBS 3.0 tables and foreign tables with storage and compute decoupled.                                                    |

| Column                        | Туре   | Description                                                                                                    |
|-------------------------------|--------|----------------------------------------------------------------------------------------------------|
| disk_cache_erro<br>r_code     | Bigint | Error code for disk cache read failures. Multiple error codes may be generated. If the disk cache fails to be read, OBS remote read is initiated and cache blocks are rewritten. The error code types are as follows: This column only applies to OBS 3.0 tables and foreign tables. |
|                               |        | 1: A hash conflict occurs in the disk cache block.                                                                                                    |
|                               |        | 2: The generation time of the disk cache<br>block is later than that of the OldestXmin<br>transaction.                                                                                                    |
|                               |        | • 4: Invoking the pread system when reading cache files from the disk cache failed.                                                                                                    |
|                               |        | 8: The data version of the disk cache block does not match.                                                                                                    |
|                               |        | 16: The version of the data written to the write cache does not match the latest version.                                                                                                    |
|                               |        | • 32: Opening the cache file corresponding to the cache block failed.                                                                                                    |
|                               |        | 64: The size of the data read from the disk cache does not match.                                                                                                    |
|                               |        | 128: The CSN recorded in the disk cache block does not match.                                                                                                    |
| obs_io_req_avg<br>_rtt        | Bigint | Average Round Trip Time (RTT) for OBS I/O requests, in microseconds. This column only applies to OBS 3.0 tables and foreign tables with storage and compute decoupled.                                                                                                    |
| obs_io_req_avg<br>_latency    | Bigint | Average delay for OBS I/O requests, in microseconds. This column only applies to OBS 3.0 tables and foreign tables with storage and compute decoupled.                                                                                                    |
| obs_io_req_late<br>ncy_gt_1s  | Bigint | Number of OBS I/O requests with a latency exceeding 1 second. This column only applies to OBS 3.0 tables and foreign tables with storage and compute decoupled.                                                                                                    |
| obs_io_req_late<br>ncy_gt_10s | Bigint | Number of OBS I/O requests with a latency exceeding 10 seconds. This column only applies to OBS 3.0 tables and foreign tables with storage and compute decoupled.                                                                                                    |
| obs_io_req_cou<br>nt          | Bigint | Total number of OBS I/O requests. This column only applies to OBS 3.0 tables and foreign tables with storage and compute decoupled.                                                                                                    |

| Column                          | Туре   | Description                                                                                                    |
|---------------------------------|--------|----------------------------------------------------------------------------------------------------|
| obs_io_req_retr<br>y_count      | Bigint | Total number of retries for OBS I/O requests. This column only applies to OBS 3.0 tables and foreign tables with storage and compute decoupled.               |
| obs_io_req_rate<br>_limit_count | Bigint | Total number of times OBS I/O requests are flow-controlled. This column only applies to OBS 3.0 tables and foreign tables with storage and compute decoupled. |

### 14.3.90 GS\_WLM\_SESSION\_HISTORY

**GS\_WLM\_SESSION\_HISTORY** displays load management information about a completed job executed by the current user on the current CN. The view is used to query data from GaussDB(DWS). The view returns the data queried from the **GS\_WLM\_SESSION\_INFO** table within 3 minutes only if the GUC parameter **enable\_resource\_track** is set to **on**.

#### **NOTICE**

The **GS\_WLM\_SESSION\_HISTORY** view can be queried only in the **postgres** database. If the view is queried in other databases, an error is reported.

Table 14-158 GS\_WLM\_SESSION\_HISTORY columns

| Column               | Туре | Description                                                                                                    |
|----------------------|------|----------------------------------------------------------------------------------------------------|
| datid                | OID  | OID of the database this backend is connected to                                                                                                    |
| dbname               | Text | Name of the database the backend is connected to                                                                                                    |
| schemaname           | Text | Schema name                                                                                                    |
| nodename             | Text | Name of the CN where the statement is run                                                                                                    |
| username             | Text | User name used for connecting to the backend                                                                                                    |
| application_na<br>me | Text | Name of the application that is connected to the backend                                                                                                    |
| client_addr          | inet | IP address of the client connected to this backend. If this column is null, it indicates either that the client is connected via a Unix socket on the server machine or that this is an internal process such as autovacuum. |

| Column                  | Туре                           | Description                                                                                                    |
|-------------------------|--------------------------------|----------------------------------------------------------------------------------------------------|
| client_hostnam<br>e     | Text                           | Host name of the connected client, as reported by a reverse DNS lookup of <b>client_addr</b> . This column will only be non-null for IP connections, and only when <b>log_hostname</b> is enabled.                                                                                                    |
| client_port             | Integer                        | TCP port number that the client uses for communication with this backend, or -1 if a Unix socket is used                                                                                                    |
| query_band              | Text                           | Job type, which can be set using the GUC parameter <b>query_band</b> and is a null string by default.                                                                                                    |
| block_time              | Bigint                         | Duration that a statement is blocked before being executed, including the statement parsing and optimization duration. The unit is ms.                                                                                                    |
| start_time              | Timestamp<br>with time<br>zone | Time when the statement starts to be run                                                                                                    |
| finish_time             | Timestamp<br>with time<br>zone | Time when the statement execution ends                                                                                                    |
| duration                | Bigint                         | Execution time of a statement. The unit is ms.                                                                                                    |
| estimate_total_<br>time | Bigint                         | Estimated execution time of a statement. The unit is ms.                                                                                                    |
| status                  | Text                           | Final statement execution status. Its value can be <b>finished</b> (normal) or <b>aborted</b> (abnormal). The statement status here is the execution status of the database server. If the statement is successfully executed on the database server but an error is reported in the result set, the statement status is <b>finished</b> . |
| abort_info              | Text                           | Exception information displayed if the final statement execution status is <b>aborted</b> .                                                                                                    |
| resource_pool           | Text                           | Resource pool used by the user                                                                                                    |
| control_group           | Text                           | Cgroup used by the statement                                                                                                    |
| estimate_mem<br>ory     | Integer                        | Estimated memory used by a statement on a single instance. The unit is MB.                                                                                                    |
| min_peak_mem<br>ory     | Integer                        | Minimum memory peak of a statement across all DNs. The unit is MB.                                                                                                    |
| max_peak_me<br>mory     | Integer                        | Maximum memory peak of a statement across all DNs. The unit is MB.                                                                                                    |

| Column                  | Туре    | Description                                                                                             |
|-------------------------|---------|----------------------------------------------------------------------------------------------------|
| average_peak_<br>memory | Integer | Average memory usage during statement execution. The unit is MB.                                        |
| memory_skew_<br>percent | Integer | Memory usage skew of a statement among DNs.                                                             |
| spill_info              | Text    | Statement spill information on all DNs.                                                                 |
|                         |         | <b>None</b> indicates that the statement has not been spilled to disks on any DNs.                      |
|                         |         | <b>All</b> : The statement has been spilled to disks on all DNs.                                        |
|                         |         | [a:b]: The statement has been spilled to disks on a of b DNs.                                           |
| min_spill_size          | Integer | Minimum spilled data among all DNs when a spill occurs. The unit is MB. The default value is <b>0</b> . |
| max_spill_size          | Integer | Maximum spilled data among all DNs when a spill occurs. The unit is MB. The default value is <b>0</b> . |
| average_spill_si<br>ze  | Integer | Average spilled data among all DNs when a spill occurs. The unit is MB. The default value is <b>0</b> . |
| spill_skew_perc<br>ent  | Integer | DN spill skew when a spill occurs                                                                       |
| min_dn_time             | Bigint  | Minimum execution time of a statement across all DNs. The unit is ms.                                   |
| max_dn_time             | Bigint  | Maximum execution time of a statement across all DNs. The unit is ms.                                   |
| average_dn_tim<br>e     | Bigint  | Average execution time of a statement across all DNs. The unit is ms.                                   |
| dntime_skew_p<br>ercent | Integer | Execution time skew of a statement among DNs.                                                           |
| min_cpu_time            | Bigint  | Minimum CPU time of a statement across all DNs. The unit is ms.                                         |
| max_cpu_time            | Bigint  | Maximum CPU time of a statement across all DNs. The unit is ms.                                         |
| total_cpu_time          | Bigint  | Total CPU time of a statement across all DNs.<br>The unit is ms.                                        |
| cpu_skew_perce<br>nt    | Integer | CPU time skew of a statement among DNs.                                                                 |

| Column                | Туре    | Description                                                                                                    |
|-----------------------|---------|----------------------------------------------------------------------------------------------------|
| min_peak_iops         | Integer | Minimum IOPS peak of a statement across all DNs. It is counted by ones in a column-store table and by ten thousands in a row-store table.                                                                                                    |
| max_peak_iops         | Integer | Maximum IOPS peak of a statement across all DNs. It is counted by ones in a column-store table and by ten thousands in a row-store table.                                                                                                    |
| average_peak_i<br>ops | Integer | Average IOPS peak of a statement across all DNs. It is counted by ones in a column-store table and by ten thousands in a row-store table.                                                                                                    |
| iops_skew_perc<br>ent | Integer | I/O skew across DNs.                                                                                                    |
| warning               | Text    | Warning. The following warnings and warnings related to SQL self-diagnosis tuning are displayed:  1. Spill file size large than 256MB  2. Broadcast size large than 100MB  3. Early spill  4. Spill times is greater than 3  5. Spill on memory adaptive  6. Hash table conflict                                                                                                    |
| queryid               | Bigint  | Internal query ID used for statement execution                                                                                                    |
| query                 | Text    | Statement to be executed. A maximum of 64 KB of strings can be retained.                                                                                                    |
| query_plan            | Text    | <ul> <li>Execution plan of a statement.</li> <li>Specification restrictions:</li> <li>1. Execution plans are displayed only for DML statements.</li> <li>2. In 8.2.1.100 and later versions, the number of data binding times is added to the execution plans of Parse Bind Execute (PBE) statements to facilitate statement analysis. The number of data binding times is displayed in the format of PBE bind times: <i>Times</i>.</li> </ul> |
| node_group            | Text    | Logical cluster of the user running the statement                                                                                                    |
| pid                   | Bigint  | PID of the backend thread of the statement                                                                                                    |

| Column                  | Туре   | Description                                                                                                    |
|-------------------------|--------|----------------------------------------------------------------------------------------------------|
| lane                    | Text   | Fast/Slow lane where the statement is executed                                                                                                    |
| unique_sql_id           | Bigint | ID of the normalized unique SQL.                                                                                                    |
| session_id              | Text   | Unique identifier of a session in the database system. Its format is session_start_time.tid.node_name.                                                              |
| min_read_bytes          | Bigint | Minimum I/O read bytes of a statement across all DNs. The unit is byte.                                                                                             |
| max_read_byte<br>s      | Bigint | Maximum I/O read bytes of a statement across all DNs. The unit is byte.                                                                                             |
| average_read_b<br>ytes  | Bigint | Average I/O read bytes of a statement across all DNs.                                                                                                    |
| min_write_byte<br>s     | Bigint | Minimum I/O write bytes of a statement across all DNs.                                                                                                    |
| max_write_byte<br>s     | Bigint | Maximum I/O write bytes of a statement across all DNs.                                                                                                    |
| average_write_<br>bytes | Bigint | Average I/O write bytes of a statement across all DNs.                                                                                                    |
| recv_pkg                | Bigint | Total number of communication packages received by a statement across all DNs.                                                                                      |
| send_pkg                | Bigint | Total number of communication packages sent by a statement across all DNs.                                                                                          |
| recv_bytes              | Bigint | Total received data of the statement stream, in byte.                                                                                                    |
| send_bytes              | Bigint | Total sent data of the statement stream, in byte.                                                                                                    |
| stmt_type               | Text   | Query type corresponding to the statement.                                                                                                    |
| except_info             | Text   | Information about the exception rule triggered by the statement.                                                                                                    |
| unique_plan_id          | Bigint | ID of the normalized unique plan.                                                                                                    |
| sql_hash                | Text   | Normalized SQL hash.                                                                                                    |
| plan_hash               | Text   | Normalized plan hash.                                                                                                    |
| use_plan_baseli<br>ne   | Text   | Indicates whether the bound plan is used for executing the current statement. If it is used, the name of the plan_baseline column in pg_plan_baseline is displayed. |

| Column                          | Туре        | Description                                                                                                    |
|---------------------------------|-------------|----------------------------------------------------------------------------------------------------|
| outline_name                    | Text        | Name of the outline used for the statement plan.                                                                                                    |
| loader_status                   | Text        | The JSON string for storing import and export service information is as follows.                                                                                                    |
|                                 |             | 1. <b>address</b> : indicates the IP address of the peer cluster. The port number is displayed for the source cluster.                                                                                                    |
|                                 |             | 2. <b>direction</b> : indicates the import and export service type. The value can be <b>gds to file</b> , <b>gds from file</b> , <b>gds to pipe</b> , <b>gds from pipe</b> , <b>copy from</b> or <b>copy to</b> .                     |
|                                 |             | 3. min/max/total_lines/bytes: indicates the minimum value, maximum value, total lines, and bytes of the import and export statements on all DNs.                                                                                      |
| parse_time                      | Bigint      | Total parsing time before the statement is queued (including lexical and syntax parsing, optimization rewriting, and plan generation time), in milliseconds. This column is available only in clusters of version 8.3.0.100 or later. |
| disk_cache_hit_<br>ratio        | numeric(5,2 | Disk cache hit rate. This column only applies to OBS 3.0 tables and foreign tables with storage and compute decoupled.                                                                                                    |
| disk_cache_disk<br>_read_size   | Bigint      | Total size of data read from disk cache, in MB. This column only applies to OBS 3.0 tables and foreign tables with storage and compute decoupled.                                                                                     |
| disk_cache_disk<br>_write_size  | Bigint      | Total size of data written to disk cache, in MB. This column only applies to OBS 3.0 tables and foreign tables with storage and compute decoupled.                                                                                    |
| disk_cache_rem<br>ote_read_size | Bigint      | Total size of data read remotely from OBS due to disk cache read failure, in MB. This column only applies to OBS 3.0 tables and foreign tables with storage and compute decoupled.                                                    |
| disk_cache_rem<br>ote_read_time | Bigint      | Total number of times data is read remotely from OBS due to disk cache read failure. This column only applies to OBS 3.0 tables and foreign tables with storage and compute decoupled.                                                |

| Column                        | Туре   | Description                                                                                                    |  |
|-------------------------------|--------|----------------------------------------------------------------------------------------------------|--|
| vfs_scan_bytes                | Bigint | Total number of bytes scanned by the OBS virtual file system in response to upper-layer requests, in bytes. This column only applies to OBS 3.0 tables and foreign tables with storage and compute decoupled. |  |
| vfs_remote_rea<br>d_bytes     | Bigint | Total number of bytes actually read from OBS by the OBS virtual file system, in bytes. This column only applies to OBS 3.0 tables and foreign tables with storage and compute decoupled.                      |  |
| preload_submit<br>_time       | Bigint | Total time for submitting I/O requests in the prefetching process, in microseconds. This column only applies to OBS 3.0 tables with storage and compute decoupled.                                            |  |
| preload_wait_ti<br>me         | Bigint | Total time for waiting for I/O requests in the prefetching process, in microseconds. This column only applies to OBS 3.0 tables with storage and compute decoupled.                                           |  |
| preload_wait_c<br>ount        | Bigint | Total number of times that the prefetching process waits for I/O requests. This column only applies to OBS 3.0 tables with storage and compute decoupled.                                                     |  |
| disk_cache_loa<br>d_time      | Bigint | Total time for reading from disk cache, in microseconds. This column only applies to OBS 3.0 tables and foreign tables with storage and compute decoupled.                                                    |  |
| disk_cache_conf<br>lict_count | Bigint | Number of times a block in the disk cache produces a hash conflict. This column only applies to OBS 3.0 tables and foreign tables with storage and compute decoupled.                                         |  |
| disk_cache_erro<br>r_count    | Bigint | Number of disk cache read failures. This column only applies to OBS 3.0 tables and foreign tables with storage and compute decoupled.                                                                         |  |

| Column                        | Туре   | Description                                                                                                    |
|-------------------------------|--------|----------------------------------------------------------------------------------------------------|
| disk_cache_erro<br>r_code     | Bigint | Error code for disk cache read failures. Multiple error codes may be generated. If the disk cache fails to be read, OBS remote read is initiated and cache blocks are rewritten. The error code types are as follows: This column only applies to OBS 3.0 tables and foreign tables. |
|                               |        | 1: A hash conflict occurs in the disk cache block.                                                                                                    |
|                               |        | 2: The generation time of the disk cache<br>block is later than that of the OldestXmin<br>transaction.                                                                                                    |
|                               |        | • 4: Invoking the pread system when reading cache files from the disk cache failed.                                                                                                    |
|                               |        | 8: The data version of the disk cache block does not match.                                                                                                    |
|                               |        | 16: The version of the data written to the write cache does not match the latest version.                                                                                                    |
|                               |        | • 32: Opening the cache file corresponding to the cache block failed.                                                                                                    |
|                               |        | 64: The size of the data read from the disk cache does not match.                                                                                                    |
|                               |        | 128: The CSN recorded in the disk cache block does not match.                                                                                                    |
| obs_io_req_avg<br>_rtt        | Bigint | Average Round Trip Time (RTT) for OBS I/O requests, in microseconds. This column only applies to OBS 3.0 tables and foreign tables with storage and compute decoupled.                                                                                                    |
| obs_io_req_avg<br>_latency    | Bigint | Average delay for OBS I/O requests, in microseconds. This column only applies to OBS 3.0 tables and foreign tables with storage and compute decoupled.                                                                                                    |
| obs_io_req_late<br>ncy_gt_1s  | Bigint | Number of OBS I/O requests with a latency exceeding 1 second. This column only applies to OBS 3.0 tables and foreign tables with storage and compute decoupled.                                                                                                    |
| obs_io_req_late<br>ncy_gt_10s | Bigint | Number of OBS I/O requests with a latency exceeding 10 seconds. This column only applies to OBS 3.0 tables and foreign tables with storage and compute decoupled.                                                                                                    |
| obs_io_req_cou<br>nt          | Bigint | Total number of OBS I/O requests. This column only applies to OBS 3.0 tables and foreign tables with storage and compute decoupled.                                                                                                    |

| Column                          | Туре   | Description                                                                                                    |
|---------------------------------|--------|----------------------------------------------------------------------------------------------------|
| obs_io_req_retr<br>y_count      | Bigint | Total number of retries for OBS I/O requests. This column only applies to OBS 3.0 tables and foreign tables with storage and compute decoupled.               |
| obs_io_req_rate<br>_limit_count | Bigint | Total number of times OBS I/O requests are flow-controlled. This column only applies to OBS 3.0 tables and foreign tables with storage and compute decoupled. |

# 14.3.91 GS\_WLM\_SESSION\_STATISTICS

**GS\_WLM\_SESSION\_STATISTICS** displays load management information about jobs being executed by the current user on the current CN.

Table 14-159 GS\_WLM\_SESSION\_STATISTICS columns

| Column               | Туре    | Description                                                                                                    |  |
|----------------------|---------|----------------------------------------------------------------------------------------------------|--|
| datid                | OID     | OID of the database this backend is connected to                                                                                                    |  |
| dbname               | Name    | Name of the database the backend is connected to                                                                                                    |  |
| schemaname           | Text    | Schema name                                                                                                    |  |
| nodename             | Text    | Name of the CN where the statement is executed                                                                                                    |  |
| username             | Name    | User name used for connecting to the backend                                                                                                    |  |
| application_nam<br>e | Text    | Name of the application that is connected to the backend                                                                                                    |  |
| client_addr          | inet    | IP address of the client connected to this backend. If this column is null, it indicates either that the client is connected via a Unix socket on the server machine or that this is an internal process such as autovacuum. |  |
| client_hostname      | Text    | Host name of the connected client, as reported by a reverse DNS lookup of <b>client_addr</b> . This column will only be non-null for IP connections, and only when <b>log_hostname</b> is enabled.                           |  |
| client_port          | Integer | TCP port number that the client uses for communication with this backend, or -1 if a Unix socket is used                                                                                                    |  |

| Column                  | Туре                           | Description                                                                                                    |  |
|-------------------------|--------------------------------|----------------------------------------------------------------------------------------------------|--|
| query_band              | Text                           | Job type, which can be set using the GUC parameter <b>query_band</b> and is a null string by default.                                                                                                    |  |
| pid                     | Bigint                         | Process ID of the backend                                                                                                    |  |
| block_time              | Bigint                         | Block time before the statement is executed. The unit is ms.                                                                                                    |  |
| start_time              | Timestamp<br>with time<br>zone | Time when the statement starts to be executed                                                                                                    |  |
| duration                | Bigint                         | For how long a statement has been executing. The unit is ms.                                                                                                    |  |
| estimate_total_ti<br>me | Bigint                         | Estimated execution time of a statement. The unit is ms.                                                                                                    |  |
| estimate_left_ti<br>me  | Bigint                         | Estimated remaining time of statement execution. The unit is ms.                                                                                                    |  |
| enqueue                 | Text                           | Workload management resource status                                                                                                    |  |
| resource_pool           | Name                           | Resource pool used by the user                                                                                                    |  |
| control_group           | Text                           | Cgroup used by the statement                                                                                                    |  |
| estimate_memor<br>y     | Integer                        | Estimated memory used by a statement on a single instance. The unit is MB.                                                                                                    |  |
| min_peak_mem<br>ory     | Integer                        | Minimum memory peak of a statement across all DNs. The unit is MB.                                                                                                    |  |
| max_peak_mem<br>ory     | Integer                        | Maximum memory peak of a statement across all DNs. The unit is MB.                                                                                                    |  |
| average_peak_m<br>emory | Integer                        | Average memory usage during statement execution. The unit is MB.                                                                                                    |  |
| memory_skew_p<br>ercent | Integer                        | Memory usage skew of a statement among DNs.                                                                                                    |  |
| spill_info              | Text                           | Statement spill information on all DNs.  None: The statement has not been spilled to disks on any DNs.  All: The statement has been spilled to disks on all DNs.  [a:b]: The statement has been spilled to disks on a of b DNs. |  |
| min_spill_size          | Integer                        | Minimum spilled data among all DNs when a spill occurs. The unit is MB. The default value is <b>0</b> .                                                                                                    |  |

| Column                  | Туре    | Description                                                                                                    |  |
|-------------------------|---------|----------------------------------------------------------------------------------------------------|--|
| max_spill_size          | Integer | Maximum spilled data among all DNs when a spill occurs. The unit is MB. The default value is <b>0</b> .                                   |  |
| average_spill_siz<br>e  | Integer | Average spilled data among all DNs when a spill occurs. The unit is MB. The default value is <b>0</b> .                                   |  |
| spill_skew_perce<br>nt  | Integer | DN spill skew when a spill occurs                                                                                                    |  |
| min_dn_time             | Bigint  | Minimum execution time of a statement across all DNs. The unit is ms.                                                                     |  |
| max_dn_time             | Bigint  | Maximum execution time of a statement across all DNs. The unit is ms.                                                                     |  |
| average_dn_tim<br>e     | Bigint  | Average execution time of a statement across all DNs. The unit is ms.                                                                     |  |
| dntime_skew_pe<br>rcent | Integer | Execution time skew of a statement among DNs.                                                                                             |  |
| min_cpu_time            | Bigint  | Minimum CPU time of a statement across all DNs. The unit is ms.                                                                           |  |
| max_cpu_time            | Bigint  | Maximum CPU time of a statement across all DNs. The unit is ms.                                                                           |  |
| total_cpu_time          | Bigint  | Total CPU time of a statement across all DNs. The unit is ms.                                                                             |  |
| cpu_skew_perce<br>nt    | Integer | CPU time skew of a statement among DNs.                                                                                                   |  |
| min_peak_iops           | Integer | Minimum IOPS peak of a statement across all DNs. It is counted by ones in a column-store table and by ten thousands in a row-store table. |  |
| max_peak_iops           | Integer | Maximum IOPS peak of a statement across all DNs. It is counted by ones in a column-store table and by ten thousands in a row-store table. |  |
| average_peak_io<br>ps   | Integer | Average IOPS peak of a statement across all DNs. It is counted by ones in a column-store table and by ten thousands in a row-store table. |  |
| iops_skew_perce<br>nt   | Integer | I/O skew across DNs.                                                                                                    |  |

| Column                  | Туре    | Description                                                                                                    |  |
|-------------------------|---------|----------------------------------------------------------------------------------------------------|--|
| min_read_speed          | Integer | Minimum I/O read rate of a statement across all DNs within a monitoring period (5s). The unit is KB/s.                                |  |
| max_read_speed          | Integer | Maximum I/O read rate of a statement across all DNs within a monitoring period (5s). The unit is KB/s.                                |  |
| average_read_sp<br>eed  | Integer | Average I/O read rate of a statement across all DNs within a monitoring period (5s). The unit is KB/s.                                |  |
| min_write_speed         | Integer | Minimum I/O write rate of a statement across all DNs within a monitoring period (5s). The unit is KB/s.                               |  |
| max_write_spee<br>d     | Integer | Maximum I/O write rate of a statement across all DNs within a monitoring period (5s). The unit is KB/s.                               |  |
| average_write_s<br>peed | Integer | Average I/O write rate of a statement across all DNs within a monitoring period (5s). The unit is KB/s.                               |  |
| recv_pkg                | Bigint  | Total number of communication packages received by a statement across all DNs.                                                        |  |
| send_pkg                | Bigint  | Total number of communication packages sent by a statement across all DNs.                                                            |  |
| recv_bytes              | Bigint  | Total received data of the statement stream, in byte.                                                                                 |  |
| send_bytes              | Bigint  | Total sent data of the statement stream, in byte.                                                                                     |  |
| warning                 | Text    | Warning. The following warnings and warnings related to SQL self-diagnosis tuning are displayed:  1. Spill file size large than 256MB |  |
|                         |         | 2. Broadcast size large than 100MB                                                                                                    |  |
|                         |         | 3. Early spill                                                                                                    |  |
|                         |         | 4. Spill times is greater than 3                                                                                                    |  |
|                         |         | <ul><li>5. Spill on memory adaptive</li><li>6. Hash table conflict</li></ul>                                                          |  |
| unique_sql_id           | Bigint  | ID of the normalized unique SQL.                                                                                                    |  |
| queryid                 | Bigint  | Internal query ID used for statement execution                                                                                        |  |
| query                   | Text    | Statement that is being executed                                                                                                    |  |

| Column                          | Туре             | Description                                                                                                    |  |
|---------------------------------|------------------|----------------------------------------------------------------------------------------------------|--|
| query_plan                      | Text             | Execution plan of a statement                                                                                                    |  |
|                                 |                  | Specification restrictions:                                                                                                    |  |
|                                 |                  | Execution plans are displayed only for DML statements.                                                                                                    |  |
|                                 |                  | 2. In 8.2.1.100 and later versions, the number of data binding times is added to the execution plans of Parse Bind Execute (PBE) statements to facilitate statement analysis. The number of data binding times is displayed in the format of <b>PBE bind times</b> : <i>Times</i> . |  |
| node_group                      | Text             | Logical cluster of the user running the statement                                                                                                    |  |
| stmt_type                       | Text             | Query type corresponding to the statement.                                                                                                    |  |
| except_info                     | Text             | Information about the exception rule triggered by the statement.                                                                                                    |  |
| parse_time                      | Bigint           | Total parsing time before the statement is queued (including lexical and syntax parsing, optimization rewriting, and plan generation time), in milliseconds.                                                                                                    |  |
|                                 |                  | This column is only supported in version 8.3.0.100 or later.                                                                                                    |  |
| unique_plan_id                  | Bigint           | ID of the normalized unique plan.                                                                                                    |  |
| sql_hash                        | Text             | Normalized SQL hash.                                                                                                    |  |
| plan_hash                       | Text             | Normalized plan hash.                                                                                                    |  |
| disk_cache_hit_r<br>atio        | numeric(5,<br>2) | Disk cache hit rate. This column only applies to OBS 3.0 tables and foreign tables.                                                                                                    |  |
| disk_cache_disk_<br>read_size   | Bigint           | Total size of data read from disk cache, in MB. This column only applies to OBS 3.0 tables and foreign tables.                                                                                                    |  |
| disk_cache_disk_<br>write_size  | Bigint           | Total size of data written to disk cache, in MB. This column only applies to OBS 3.0 tables and foreign tables.                                                                                                    |  |
| disk_cache_remo<br>te_read_size | Bigint           | Total size of data read remotely from OBS due to disk cache read failure, in MB. This column only applies to OBS 3.0 tables and foreign tables.                                                                                                    |  |
| disk_cache_remo<br>te_read_time | Bigint           | Total number of times data is read remotely from OBS due to disk cache read failure. This column only applies to OBS 3.0 tables and foreign tables.                                                                                                    |  |

| Column     | Туре | Description                                                                                                    |
|------------|------|----------------------------------------------------------------------------------------------------|
| block_name | Text | Name of the interception rule that matches the statement. This column is available only in clusters of version 9.1.0.200 or later. |

#### 14.3.92 GS\_WLM\_SQL\_ALLOW

The **GS\_WLM\_SQL\_ALLOW** view displays the configured resource management SQL whitelist.

The whitelist contains:

- Default SQL whitelist of the system.
- SQL whitelist specified by the GUC parameter wlm\_sql\_allow\_list.

## 14.3.93 GS\_WORKLOAD\_SQL\_COUNT

**GS\_WORKLOAD\_SQL\_COUNT** displays statistics on the number of SQL statements executed in workload Cgroups on the current node, including the number of **SELECT**, **UPDATE**, **INSERT**, and **DELETE** statements and the number of DDL, DML, and DCL statements.

Table 14-160 GS\_WORKLOAD\_SQL\_COUNT columns

| Column       | Туре   | Description                        |
|--------------|--------|------------------------------------|
| workload     | Name   | Workload Cgroup name               |
| select_count | Bigint | Number of <b>SELECT</b> statements |
| update_count | Bigint | Number of <b>UPDATE</b> statements |
| insert_count | Bigint | Number of <b>INSERT</b> statements |
| delete_count | Bigint | Number of <b>DELETE</b> statements |
| ddl_count    | Bigint | Number of <b>DDL</b> statements    |
| dml_count    | Bigint | Number of <b>DML</b> statements    |
| dcl_count    | Bigint | Number of <b>DCL</b> statements    |

## 14.3.94 GS\_WORKLOAD\_SQL\_ELAPSE\_TIME

**GS\_WORKLOAD\_SQL\_ELAPSE\_TIME** displays statistics on the response time of SQL statements in workload Cgroups on the current node, including the maximum, minimum, average, and total response time of **SELECT**, **UPDATE**, **INSERT**, and **DELETE** statements. The unit is microsecond.

Table 14-161 GS\_WORKLOAD\_SQL\_ELAPSE\_TIME columns

| Column              | Туре   | Description                                       |
|---------------------|--------|---------------------------------------------------|
| workload            | Name   | Workload Cgroup name                              |
| total_select_elapse | Bigint | Total response time of <b>SELECT</b> statements   |
| max_select_elapse   | Bigint | Maximum response time of <b>SELECT</b> statements |
| min_select_elapse   | Bigint | Minimum response time of <b>SELECT</b> statements |
| avg_select_elapse   | Bigint | Average response time of <b>SELECT</b> statements |
| total_update_elapse | Bigint | Total response time of <b>UPDATE</b> statements   |
| max_update_elapse   | Bigint | Maximum response time of <b>UPDATE</b> statements |
| min_update_elapse   | Bigint | Minimum response time of <b>UPDATE</b> statements |
| avg_update_elapse   | Bigint | Average response time of <b>UPDATE</b> statements |
| total_insert_elapse | Bigint | Total response time of INSERT statements          |
| max_insert_elapse   | Bigint | Maximum response time of <b>INSERT</b> statements |
| min_insert_elapse   | Bigint | Minimum response time of <b>INSERT</b> statements |
| avg_insert_elapse   | Bigint | Average response time of INSERT statements        |
| total_delete_elapse | Bigint | Total response time of <b>DELETE</b> statements   |
| max_delete_elapse   | Bigint | Maximum response time of <b>DELETE</b> statements |
| min_delete_elapse   | Bigint | Minimum response time of <b>DELETE</b> statements |

| Column            | Туре   | Description                                       |
|-------------------|--------|---------------------------------------------------|
| avg_delete_elapse | Bigint | Average response time of <b>DELETE</b> statements |

### 14.3.95 GS\_WORKLOAD\_TRANSACTION

GS\_WORKLOAD\_TRANSACTION provides transaction information about workload cgroups on a single CN. The database records the number of times that each workload Cgroup commits and rolls back transactions and the response time of transaction commitment and rollback, in microseconds.

Table 14-162 GS\_WORKLOAD\_TRANSACTION columns

| Column           | Туре   | Description           |
|------------------|--------|-----------------------|
| workload         | Name   | Workload Cgroup name  |
| commit_counter   | Bigint | Number of the commits |
| rollback_counter | Bigint | Number of rollbacks   |
| resp_min         | Bigint | Minimum response time |
| resp_max         | Bigint | Maximum response time |
| resp_avg         | Bigint | Average response time |
| resp_total       | Bigint | Total response time   |

## **14.3.96 MPP\_TABLES**

MPP\_TABLES displays information about tables in PGXC\_CLASS.

Table 14-163 MPP\_TABLES columns

| Name       | Туре             | Description                                |
|------------|------------------|--------------------------------------------|
| schemaname | name             | Name of the schema that contains the table |
| tablename  | name             | Name of a table                            |
| tableowner | name             | Owner of the table                         |
| tablespace | name             | Tablespace where the table is located.     |
| pgroup     | name             | Name of a node cluster.                    |
| nodeoids   | oidvector_extend | List of distributed table node OIDs        |

## 14.3.97 PG\_AVAILABLE\_EXTENSION\_VERSIONS

**PG\_AVAILABLE\_EXTENSION\_VERSIONS** displays the extension versions of certain database features.

Table 14-164 PG AVAILABLE EXTENSION VERSIONS columns

| Column      | Туре    | Description                                                                                                    |
|-------------|---------|----------------------------------------------------------------------------------------------------|
| Name        | Name    | Extension name                                                                                                    |
| version     | Text    | Version name                                                                                                    |
| installed   | boolean | The value is <b>true</b> if the version of this extension is currently installed.                                                          |
| superuser   | boolean | The value is <b>true</b> if only system administrators are allowed to install this extension.                                              |
| relocatable | boolean | The value is <b>true</b> if an extension can be relocated to another schema.                                                               |
| schema      | Name    | Name of the schema that the extension must be installed into. The value is <b>NULL</b> if the extension is partially or fully relocatable. |
| requires    | name[]  | Names of prerequisite extensions. The value is <b>NULL</b> if there are no prerequisite extensions.                                        |
| comment     | Text    | Comment string from the extension's control file                                                                                           |

## 14.3.98 PG\_AVAILABLE\_EXTENSIONS

**PG\_AVAILABLE\_EXTENSIONS** displays the extended information about certain database features.

Table 14-165 PG\_AVAILABLE\_EXTENSIONS columns

| Column            | Туре | Description                                                                                        |
|-------------------|------|----------------------------------------------------------------------------------------------------|
| Name              | Name | Extension name.                                                                                    |
| default_version   | Text | Name of default version. The value is <b>NULL</b> if none is specified.                            |
| installed_version | Text | Currently installed version of the extension. The value is <b>NULL</b> if no version is installed. |
| comment           | Text | Comment string from the extension's control file.                                                  |

## 14.3.99 PG\_BULKLOAD\_STATISTICS

On any normal node in a cluster, **PG\_BULKLOAD\_STATISTICS** displays the execution status of the import and export services. Each import or export service corresponds to a record. This view is accessible only to users with system administrators rights.

Table 14-166 PG\_BULKLOAD\_STATISTICS columns

| Name        | Туре                     | Description                                                                                                    |
|-------------|--------------------------|----------------------------------------------------------------------------------------------------|
| node_name   | Text                     | Node name                                                                                                    |
| db_name     | Text                     | Database name                                                                                                    |
| query_id    | Bigint                   | Query ID. It is equivalent to debug_query_id.                                                                                                    |
| tid         | Bigint                   | ID of the current thread                                                                                                    |
| lwtid       | Integer                  | Lightweight thread ID                                                                                                    |
| session_id  | Bigint                   | GDS session ID                                                                                                    |
| direction   | Text                     | Service type. The options are <b>gds to file</b> , <b>gds from file</b> , <b>gds to pipe</b> , <b>gds from pipe</b> , <b>copy from</b> , and <b>copy to</b> .    |
| query       | Text                     | Query statement                                                                                                    |
| address     | Text                     | Location of the foreign table used for data import and export                                                                                                    |
| query_start | Timestamp with time zone | Start time of data import or export                                                                                                    |
| total_bytes | Bigint                   | Total size of data to be processed                                                                                                    |
|             |                          | This parameter is specified only when a GDS common file is to be imported and the record in the row comes from a CN. Otherwise, left this parameter unspecified. |
| phase       | Text                     | Execution phase of the current service import and export. The options are INITIALIZING, TRANSFER_DATA, and RELEASE_RESOURCE.                                     |
| done_lines  | Bigint                   | Number of lines that have been transferred                                                                                                    |
| done_bytes  | Bigint                   | Number of bytes that have been transferred                                                                                                    |

## 14.3.100 PG\_COMM\_CLIENT\_INFO

**PG\_COMM\_CLIENT\_INFO** stores the client connection information of a single node. (You can query this view on a DN to view the information about the connection between the CN and DN.)

Table 14-167 PG\_COMM\_CLIENT\_INFO columns

| Column      | Туре    | Description                                                                                                    |
|-------------|---------|----------------------------------------------------------------------------------------------------|
| node_name   | Text    | Current node name.                                                                                                    |
| арр         | Text    | Client application name                                                                                                    |
| tid         | Bigint  | Thread ID of the current thread.                                                                                                    |
| lwtid       | Integer | Lightweight thread ID of the current thread.                                                                                                    |
| query_id    | Bigint  | Query ID. It is equivalent to <b>debug_query_id</b> .                                                                                           |
| socket      | Integer | It is displayed if the connection is a physical connection.                                                                                     |
| remote_ip   | Text    | Peer node IP address.                                                                                                    |
| remote_port | Text    | Peer node port.                                                                                                    |
| logic_id    | Integer | If the connection is a logical connection, <b>sid</b> is displayed. If <b>-1</b> is displayed, the current connection is a physical connection. |

## 14.3.101 PG\_COMM\_DELAY

**PG\_COMM\_DELAY** displays the communication library delay status for a single DN.

Table 14-168 PG\_COMM\_DELAY columns

| Column      | Туре    | Description                                                                   |
|-------------|---------|-------------------------------------------------------------------------------|
| node_name   | Text    | Node name                                                                     |
| remote_name | Text    | Name of the node with the maximum latency in connecting to the peer end.      |
| remote_host | Text    | IP address of the peer.                                                       |
| stream_num  | Integer | Number of logical stream connections used by the current physical connection. |
| min_delay   | Integer | Minimum delay of the current physical connection. The unit is microsecond.    |
| average     | Integer | Average delay of the current physical connection. The unit is microsecond.    |

| Column    | Туре    | Description                                                                                                    |
|-----------|---------|----------------------------------------------------------------------------------------------------|
| max_delay | Integer | Maximum delay of the current physical connection. The unit is microsecond.                                                                         |
|           |         | NOTE  If its value is -1, the latency detection has timed out. In this case, re-establish the connection between nodes and then perform the query. |

## 14.3.102 PG\_COMM\_STATUS

**PG\_COMM\_STATUS** displays the communication library status for a single DN.

**Table 14-169** PG\_COMM\_STATUS columns

| Column         | Туре    | Description                                                                |
|----------------|---------|----------------------------------------------------------------------------|
| node_name      | Text    | Node name.                                                                 |
| rxpck/s        | Integer | Receiving rate of the communication library on a node. The unit is byte/s. |
| txpck/s        | Integer | Sending rate of the communication library on a node. The unit is byte/s.   |
| rxkB/s         | Bigint  | Receiving rate of the communication library on a node. The unit is KB/s.   |
| txkB/s         | Bigint  | Sending rate of the communication library on a node. The unit is KB/s.     |
| buffer         | Bigint  | Size of the buffer of the Cmailbox.                                        |
| memKB(libcomm) | Bigint  | Communication memory size of the <b>libcomm</b> process, in KB.            |
| memKB(libpq)   | Bigint  | Communication memory size of the <b>libpq</b> process, in KB.              |
| %USED(PM)      | Integer | Real-time usage of the postmaster thread.                                  |
| %USED (sflow)  | Integer | Real-time usage of the gs_sender_flow_controller thread.                   |
| %USED (rflow)  | Integer | Real-time usage of the gs_receiver_flow_controller thread.                 |
| %USED (rloop)  | Integer | Highest real-time usage among multiple gs_receivers_loop threads.          |
| stream         | Integer | Total number of used logical connections.                                  |

# 14.3.103 PG\_COMM\_RECV\_STREAM

**PG\_COMM\_RECV\_STREAM** displays the receiving stream status of all the communication libraries for a single DN.

Table 14-170 PG\_COMM\_RECV\_STREAM columns

| Column      | Туре    | Description                                                                                                    |
|-------------|---------|----------------------------------------------------------------------------------------------------|
| node_name   | Text    | Node name                                                                                                    |
| local_tid   | Bigint  | ID of the thread using this stream                                                                                                    |
| remote_name | Text    | Name of the peer node                                                                                                    |
| remote_tid  | Bigint  | Peer thread ID                                                                                                    |
| idx         | Integer | Peer DN ID in the local DN                                                                                                    |
| sid         | Integer | Stream ID in the physical connection                                                                                                    |
| tcp_sock    | Integer | TCP socket used in the stream                                                                                                    |
| state       | Text    | <ul> <li>UNKNOWN: The logical connection is unknown.</li> <li>READY: The logical connection is ready.</li> <li>RUN: The logical connection receives packets normally.</li> <li>HOLD: The logical connection is waiting to receive packets.</li> <li>CLOSED: The logical connection is closed.</li> <li>TO_CLOSED: The logical connection is to be closed.</li> <li>WRITING: Data is being written.</li> </ul> |
| query_id    | Bigint  | debug_query_id corresponding to the stream                                                                                                    |
| pn_id       | Integer | plan_node_id of the query executed by the stream                                                                                                    |
| send_smp    | Integer | <b>smpid</b> of the sender of the query executed by the stream                                                                                                    |
| recv_smp    | Integer | <b>smpid</b> of the receiver of the query executed by the stream                                                                                                    |
| recv_bytes  | Bigint  | Total data volume received from the stream. The unit is byte.                                                                                                    |
| time        | Bigint  | Current life cycle service duration of the stream. The unit is ms.                                                                                                    |
| speed       | Bigint  | Average receiving rate of the stream. The unit is byte/s.                                                                                                    |

| Column     | Туре   | Description                                                        |  |
|------------|--------|--------------------------------------------------------------------|--|
| quota      | Bigint | Current communication quota value of the stream. The unit is Byte. |  |
| buff_usize | Bigint | Current size of the data cache of the stream.<br>The unit is byte. |  |

# 14.3.104 PG\_COMM\_SEND\_STREAM

**PG\_COMM\_SEND\_STREAM** displays the sending stream status of all the communication libraries for a single DN.

Table 14-171 PG\_COMM\_SEND\_STREAM columns

| Column      | Туре    | Description                                                                                                    |  |
|-------------|---------|----------------------------------------------------------------------------------------------------|--|
| node_name   | Text    | Node name                                                                                                    |  |
| local_tid   | Bigint  | ID of the thread using this stream                                                                                                    |  |
| remote_name | Text    | Name of the peer node                                                                                                    |  |
| remote_tid  | Bigint  | Peer thread ID                                                                                                    |  |
| idx         | Integer | Peer DN ID in the local DN                                                                                                    |  |
| sid         | Integer | Stream ID in the physical connection                                                                                                    |  |
| tcp_sock    | Integer | TCP socket used in the stream                                                                                                    |  |
| state       | Text    | <ul> <li>Current status of the stream</li> <li>UNKNOWN: The logical connection is unknown.</li> <li>READY: The logical connection is ready.</li> <li>RUN: The logical connection sends packets normally.</li> <li>HOLD: The logical connection is waiting to send packets.</li> <li>CLOSED: The logical connection is closed.</li> <li>TO_CLOSED: The logical connection is to be closed.</li> <li>WRITING: Data is being written.</li> </ul> |  |
| query_id    | Bigint  | debug_query_id corresponding to the stream                                                                                                    |  |
| pn_id       | Integer | <pre>plan_node_id of the query executed by the stream</pre>                                                                                                    |  |
| send_smp    | Integer | <b>smpid</b> of the sender of the query executed by the stream                                                                                                    |  |

| Column     | Туре    | Description                                                                 |  |
|------------|---------|-----------------------------------------------------------------------------|--|
| recv_smp   | Integer | <b>smpid</b> of the receiver of the query executed by the stream            |  |
| send_bytes | Bigint  | Total data volume sent by the stream. The unit is Byte.                     |  |
| time       | Bigint  | Current life cycle service duration of the stream. The unit is ms.          |  |
| speed      | Bigint  | Average sending rate of the stream. The unit is Byte/s.                     |  |
| quota      | Bigint  | Current communication quota value of the stream. The unit is Byte.          |  |
| wait_quota | Bigint  | Extra time generated when the stream waits the quota value. The unit is ms. |  |

# 14.3.105 PG\_COMM\_QUERY\_SPEED

**PG\_COMM\_QUERY\_SPEED** displays traffic information about all queries on a single node.

Table 14-172 PG\_COMM\_QUERY\_SPEED columns

| Column    | Туре   | Description                                          |  |
|-----------|--------|------------------------------------------------------|--|
| node_name | Text   | Node name                                            |  |
| query_id  | Bigint | <b>debug_query_id</b> corresponding to the stream    |  |
| rxkB/s    | Bigint | Receiving rate of the query stream (unit: byte/s)    |  |
| txkB/s    | Bigint | Sending rate of the query stream (unit: byte/s)      |  |
| rxkB      | Bigint | Total received data of the query stream (unit: byte) |  |
| txkB      | Bigint | Total sent data of the query stream (unit: byte)     |  |
| rxpck/s   | Bigint | Packet receiving rate of the query (unit: packets/s) |  |
| txpck/s   | Bigint | Packet sending rate of the query (unit: packets/s)   |  |
| rxpck     | Bigint | Total number of received packets of the query        |  |

| Column | Туре   | Description                               |
|--------|--------|-------------------------------------------|
| txpck  | Bigint | Total number of sent packets of the query |

## 14.3.106 PG\_CONTROL\_GROUP\_CONFIG

**PG\_CONTROL\_GROUP\_CONFIG** displays the Cgroup configuration information in the system.

Table 14-173 PG\_CONTROL\_GROUP\_CONFIG columns

| Column                  | Туре | Description                             |
|-------------------------|------|-----------------------------------------|
| pg_control_group_config | Text | Configuration information of the Cgroup |

### 14.3.107 PG\_CURSORS

PG\_CURSORS displays available cursors.

Table 14-174 PG\_CURSORS columns

| Column            | Туре                           | Description                                                                                                    |  |
|-------------------|--------------------------------|----------------------------------------------------------------------------------------------------|--|
| Name              | Text                           | Cursor name.                                                                                                    |  |
| statement         | Text                           | Query statement when the cursor is declared to change.                                                                                                    |  |
| is_holdable       | boolean                        | Whether the cursor is holdable (that is, it can be accessed after the transaction that declared the cursor has committed). If it is, its value is <b>true</b> . |  |
| is_binary         | boolean                        | Whether the cursor was declared BINARY. If it was, its value is <b>true</b> .                                                                                   |  |
| is_scrollable     | boolean                        | Whether the cursor is scrollable (that is, it allows rows to be retrieved in a nonsequential manner). If it is, its value is <b>true</b> .                      |  |
| creation_tim<br>e | Timestamp<br>with time<br>zone | Timestamp of the cursor.                                                                                                    |  |

## **14.3.108 PG\_EXT\_STATS**

**PG\_EXT\_STATS** displays extension statistics stored in the **PG\_STATISTIC\_EXT** table. The extension statistics means multiple columns of statistics.

Table 14-175 PG\_EXT\_STATS columns

| Column     | Туре       | Reference                   | Description                                                                                                    |
|------------|------------|-----------------------------|----------------------------------------------------------------------------------------------------|
| schemaname | Name       | PG_NAMESP<br>ACE.nspname    | Name of the schema that contains a table                                                                                                    |
| tablename  | Name       | PG_CLASS.rel name           | Name of a table                                                                                                    |
| attname    | int2vector | PG_STATISTI<br>C_EXT.stakey | Indicates the columns to be combined for collecting statistics.                                                                                                    |
| inherited  | boolean    | -                           | Includes inherited sub-columns if the value is <b>true</b> ; otherwise, indicates the column in a specified table.                                                                                                  |
| null_frac  | Real       | -                           | Percentage of column combinations that are null to all records                                                                                                    |
| avg_width  | Integer    | -                           | Average width of column combinations. The unit is byte.                                                                                                    |
| n_distinct | Real       | -                           | Estimated number of distinct<br>values in a column combination<br>if the value is greater than 0                                                                                                    |
|            |            |                             | <ul> <li>Negative of the number of<br/>distinct values divided by the<br/>number of rows if the value is<br/>less than 0</li> </ul>                                                                                 |
|            |            |                             | The number of distinct values is unknown if the value is 0.                                                                                                    |
|            |            |                             | NOTE The negated form is used when ANALYZE believes that the number of distinct values is likely to increase as the table grows.                                                                                    |
|            |            |                             | The positive form is used when the column seems to have a fixed number of possible values. For example, -1 indicates that the number of distinct values is the same as the number of rows for a column combination. |

| Column                     | Туре     | Reference | Description                                                                                                    |
|----------------------------|----------|-----------|----------------------------------------------------------------------------------------------------|
| n_dndistinct               | Real     | -         | Number of unique not-null data values in the <b>dn1</b> column combination                                                                                                    |
|                            |          |           | • Exact number of distinct values if the value is greater than 0                                                                                                    |
|                            |          |           | <ul> <li>Negative of the number of<br/>distinct values divided by the<br/>number of rows if the value is<br/>less than 0 For example, if a<br/>value in a column combination<br/>appears twice in average,<br/>n_dndistinct equals -0.5.</li> </ul> |
|                            |          |           | The number of distinct values is unknown if the value is 0.                                                                                                    |
| most_commo<br>n_vals       | anyarray | -         | List of the most common values in a column combination. If this combination does not have the most common values, most_common_vals_null will be NULL. None of the most common values in most_common_vals is NULL.                                   |
| most_commo<br>n_freqs      | real[]   | -         | List of the frequencies of the most common values, that is, the number of occurrences of each value divided by the total number of rows. (NULL if most_common_vals is NULL)                                                                         |
| most_commo<br>n_vals_null  | anyarray | -         | List of the most common values in a column combination. If this combination does not have the most common values, most_common_vals_null will be NULL. At least one of the common values in most_common_vals_null is NULL.                           |
| most_commo<br>n_freqs_null | real[]   | -         | List of the frequencies of the most common values, that is, the number of occurrences of each value divided by the total number of rows. (NULL if most_common_vals_null is NULL)                                                                    |

## 14.3.109 PG\_GET\_INVALID\_BACKENDS

**PG\_GET\_INVALID\_BACKENDS** displays the information about backend threads on the CN that are connected to the current standby DN.

**Table 14-176** PG\_GET\_INVALID\_BACKENDS columns

| Column        | Туре                           | Description                                      |  |
|---------------|--------------------------------|--------------------------------------------------|--|
| pid           | Bigint                         | Thread ID                                        |  |
| node_name     | Text                           | Node information connected to the backend thread |  |
| dbname        | Name                           | Name of the connected database                   |  |
| backend_start | Timestamp<br>with time<br>zone | Backend thread startup time                      |  |
| query         | Text                           | Query statement performed by the backend thread  |  |

### 14.3.110 PG\_GET\_SENDERS\_CATCHUP\_TIME

**PG\_GET\_SENDERS\_CATCHUP\_TIME** displays the catchup information of the currently active primary/standby instance sending thread on a single DN.

**Table 14-177** PG\_GET\_SENDERS\_CATCHUP\_TIME columns

| Column                | Туре                     | Description                                   |
|-----------------------|--------------------------|-----------------------------------------------|
| pid                   | Bigint                   | Current sender thread ID                      |
| lwpid                 | Integer                  | Current sender lwpid                          |
| local_role            | Text                     | Local role                                    |
| peer_role             | Text                     | Peer role                                     |
| state                 | Text                     | Current sender's replication status           |
| type                  | Text                     | Current sender type                           |
| catchup_start         | Timestamp with time zone | Startup time of a catchup task                |
| catchup_end           | Timestamp with time zone | End time of a catchup task                    |
| catchup_type          | Text                     | Catchup task type, full or incremental        |
| catchup_bcm_filen ame | Text                     | BCM file executed by the current catchup task |

| Column                     | Туре    | Description                                                |
|----------------------------|---------|------------------------------------------------------------|
| catchup_bcm_finis<br>hed   | Integer | Number of BCM files completed by a catchup task            |
| catchup_bcm_total          | Integer | Total number of BCM files to be operated by a catchup task |
| catchup_percent            | Text    | Completion percentage of a catchup task                    |
| catchup_remaining<br>_time | Text    | Estimated remaining time of a catchup task                 |

### 14.3.111 PG GLOBAL TEMP ATTACHED PIDS

This view displays information about sessions of resources occupied by global temporary tables on the current node. This view is supported only by clusters of 8.2.1.220 and later versions.

Table 14-178 PG\_GLOBAL\_TEMP\_ATTACHED\_PIDS columns

| Column     | Туре   | Description      |  |
|------------|--------|------------------|--|
| schemaname | Name   | Schema name      |  |
| tablename  | Name   | Table name       |  |
| pid        | Bigint | PID of a session |  |

## 14.3.112 PG GROUP

**PG\_GROUP** displays the database role authentication and the relationship between roles.

Table 14-179 PG GROUP columns

| Column   | Туре  | Description                                        |  |
|----------|-------|----------------------------------------------------|--|
| groname  | Name  | Group name                                         |  |
| grosysid | OID   | Group ID                                           |  |
| grolist  | oid[] | An array, including all the role IDs in this group |  |

## **14.3.113 PG INDEXES**

**PG\_INDEXES** displays access to useful information about each index in the database.

| Column         | Туре | Reference                 | Description                                         |  |
|----------------|------|---------------------------|-----------------------------------------------------|--|
| schemana<br>me | Name | PG_NAMESP<br>ACE.nspname  | Name of the schema that contains tables and indexes |  |
| tablenam<br>e  | Name | PG_CLASS.rel name         | Name of the table for which the index serves        |  |
| indexnam<br>e  | Name | PG_CLASS.rel name         | Index name                                          |  |
| tablespac<br>e | Name | PG_TABLESPA<br>CE.spcname | Name of the tablespace that contains the index      |  |
| indexdef       | Text | N/A                       | Index definition (a reconstructed                   |  |

Table 14-180 PG INDEXES columns

#### **Example**

Query the index information about a specified table.

Query information about indexes of all tables in a specified schema in the current database.

```
SELECT tablename, indexname, indexdef FROM pg_indexes WHERE schemaname = 'public' ORDER BY
tablename, indexname;
tablename | indexname |
                                                      indexdef
-----+-----
books | books_pkey | CREATE UNIQUE INDEX books_pkey ON books USING btree (id) TABLESPACE
pg_default
books | idx_books_tags_gin | CREATE INDEX idx_books_tags_gin ON books USING gin (tags)
TABLESPACE pg_default
                         | CREATE UNIQUE INDEX c_custkey_key ON customer USING btree
customer | c_custkey_key
(c_custkey, c_name) TABLESPACE pg_default
mytable | idx_mytable_id | CREATE INDEX idx_mytable_id ON mytable USING btree (id) TABLESPACE
pg_default
test1 | idx test id | CREATE INDEX idx test id ON test1 USING btree (id) TABLESPACE pg default
                      CREATE UNIQUE INDEX v0_pkey ON v0 USING btree (c) TABLESPACE pg_default
v0
      | v0_pkey
(6 rows)
```

## 14.3.114 PG JOB

**PG\_JOB** displays detailed information about scheduled tasks created by users.

The **PG\_JOB** view replaces the **PG\_JOB** system catalog in earlier versions and provides forward compatibility with earlier versions. The original **PG\_JOB** system catalog is changed to the **PG\_JOBS** system catalog. For details about **PG\_JOBS**, see **PG\_JOBS**.

Table 14-181 PG\_JOB columns

| Column                   | Туре                              | Description                                                                                                    |  |
|--------------------------|-----------------------------------|----------------------------------------------------------------------------------------------------|--|
| job_id                   | Bigint                            | Job ID                                                                                                    |  |
| current_postg<br>res_pid | Bigint                            | If the current job has been executed, the PostgreSQL thread ID of this job is recorded. The default value is -1, indicating that the task is not executed or has been executed.                                                                |  |
| log_user                 | Name                              | User name of the job creator                                                                                                    |  |
| priv_user                | Name                              | User name of the job executor                                                                                                    |  |
| dbname                   | Name                              | Name of the database where the job is executed                                                                                                    |  |
| node_name                | Name                              | CN node on which the job will be created and executed                                                                                                    |  |
| job_status               | Text                              | Status of the current job. The value range is <b>r</b> , <b>s</b> , <b>f</b> , <b>d</b> , <b>p</b> , <b>w</b> , or <b>l</b> . The default value is <b>s</b> . The indications are as follows:  • r=running                                     |  |
|                          |                                   | s=successfully finished                                                                                                    |  |
|                          |                                   | • f=job failed                                                                                                    |  |
|                          |                                   | d=disable                                                                                                    |  |
|                          |                                   | p=pending                                                                                                    |  |
|                          |                                   | w=waiting                                                                                                    |  |
|                          |                                   | l=launching                                                                                                    |  |
|                          |                                   | NOTE                                                                                                    |  |
|                          |                                   | <ul> <li>Note: When you disable a scheduled task (by<br/>setting job_queue_processes to 0), the thread<br/>monitor the job execution is not started, and the<br/>job_status will not be updated. You can ignore<br/>the job_status.</li> </ul> |  |
|                          |                                   | <ul> <li>Only when the scheduled task function is<br/>enabled (that is, when job_queue_processes is<br/>not 0), the system updates the value of<br/>job_status based on the real-time job status.</li> </ul>                                   |  |
| start_date               | Timestamp<br>without time<br>zone | Start time of the first job execution, precise to millisecond                                                                                                    |  |
| next_run_date            | Timestamp<br>without time<br>zone | Scheduled time of the next job execution, accurate to millisecond                                                                                                    |  |
| failure_count            | Smallint                          | Number of consecutive failures                                                                                                    |  |
| interval                 | Text                              | Job execution interval                                                                                                    |  |

| Column              | Туре                              | Description                                                              |
|---------------------|-----------------------------------|--------------------------------------------------------------------------|
| last_start_dat<br>e | Timestamp<br>without time<br>zone | Start time of the last job execution, accurate to millisecond            |
| last_end_date       | Timestamp<br>without time<br>zone | End time of the last job execution, accurate to millisecond              |
| last_suc_date       | Timestamp<br>without time<br>zone | Start time of the last successful job execution, accurate to millisecond |
| this_run_date       | Timestamp<br>without time<br>zone | Start time of the ongoing job execution, accurate to millisecond         |
| nspname             | Name                              | Name of the namespace where a job is running                             |
| what                | Text                              | Job content                                                              |

### 14.3.115 PG\_JOB\_PROC

The PG\_JOB\_PROC view replaces the PG\_JOB\_PROC system catalog in earlier versions and provides forward compatibility with earlier versions. The original PG\_JOB\_PROC and PG\_JOB system catalogs are merged into the PG\_JOBS system catalog in the current version. For details about the PG\_JOBS system catalog, see PG\_JOBS.

Table 14-182 PG\_JOB\_PROC columns

| Column | Туре   | Description |
|--------|--------|-------------|
| job_id | Bigint | Job ID      |
| what   | Text   | Job content |

### **14.3.116 PG\_JOB\_SINGLE**

PG\_JOB\_SINGLE displays job information about the current node.

**Table 14-183** PG\_JOB\_SINGLE columns

| Column | Туре   | Description |
|--------|--------|-------------|
| job_id | Bigint | Job ID      |

| Column                   | Туре                              | Description                                                                                                    |  |
|--------------------------|-----------------------------------|----------------------------------------------------------------------------------------------------|--|
| current_postg<br>res_pid | Bigint                            | If the current job has been executed, the PostgreSQL thread ID of this job is recorded. The default value is -1, indicating that the task is not executed or has been executed.                                                                |  |
| log_user                 | Name                              | User name of the job creator                                                                                                    |  |
| priv_user                | Name                              | User name of the job executor                                                                                                    |  |
| dbname                   | Name                              | Name of the database where the job is executed                                                                                                    |  |
| node_name                | Name                              | CN node on which the job will be created and executed                                                                                                    |  |
| job_status               | Text                              | Status of the current job. The value range is <b>r</b> , <b>s</b> , <b>f</b> , <b>d</b> , <b>p</b> , <b>w</b> , or <b>l</b> . The default value is <b>s</b> . The indications are as follows:                                                  |  |
|                          |                                   | • r=running                                                                                                    |  |
|                          |                                   | s=successfully finished                                                                                                    |  |
|                          |                                   | f=job failed                                                                                                    |  |
|                          |                                   | d=disable                                                                                                    |  |
|                          |                                   | p=pending                                                                                                    |  |
|                          |                                   | w=waiting                                                                                                    |  |
|                          |                                   | • l=launching                                                                                                    |  |
|                          |                                   | NOTE                                                                                                    |  |
|                          |                                   | <ul> <li>Note: When you disable a scheduled task (by<br/>setting job_queue_processes to 0), the thread<br/>monitor the job execution is not started, and the<br/>job_status will not be updated. You can ignore<br/>the job_status.</li> </ul> |  |
|                          |                                   | <ul> <li>Only when the scheduled task function is<br/>enabled (that is, when job_queue_processes is<br/>not 0), the system updates the value of<br/>job_status based on the real-time job status.</li> </ul>                                   |  |
| start_date               | Timestamp<br>without time<br>zone | Start time of the first job execution, precise to millisecond                                                                                                    |  |
| next_run_date            | Timestamp<br>without time<br>zone | Scheduled time of the next job execution, accurate to millisecond                                                                                                    |  |
| failure_count            | Smallint                          | Number of consecutive failures.                                                                                                    |  |
| interval                 | Text                              | Job execution interval                                                                                                    |  |
| last_start_dat<br>e      | Timestamp<br>without time<br>zone | Start time of the last job execution, accurate to millisecond                                                                                                    |  |

| Column        | Туре                              | Description                                                              |  |
|---------------|-----------------------------------|--------------------------------------------------------------------------|--|
| last_end_date | Timestamp<br>without time<br>zone | End time of the last job execution, accurate to millisecond              |  |
| last_suc_date | Timestamp<br>without time<br>zone | Start time of the last successful job execution, accurate to millisecond |  |
| this_run_date | Timestamp<br>without time<br>zone | Start time of the ongoing job execution, accurate to millisecond         |  |
| nspname       | Name                              | Name of the namespace where a job is running                             |  |
| what          | Text                              | Job content                                                              |  |

## 14.3.117 PG\_LIFECYCLE\_DATA\_DISTRIBUTE

**PG\_LIFECYCLE\_DATA\_DISTRIBUTE** displays the distribution of cold and hot data in a multi-temperature table of OBS.

Table 14-184 PG\_LIFECYCLE\_DATA\_DISTRIBUTE columns

| Column                  | Туре | Description                                     |  |
|-------------------------|------|-------------------------------------------------|--|
| schemaname              | Name | Schema name                                     |  |
| tablename               | Name | Current table name                              |  |
| nodename                | Name | Node name                                       |  |
| hotpartition            | Text | Hot partition on the DN                         |  |
| coldpartition           | Text | Cold partition on the DN                        |  |
| switchablepar<br>tition | Text | Switchable partition on the DN                  |  |
| hotdatasize             | Text | Data size of the hot partition on the DN        |  |
| colddatasize            | Text | Data size of the cold partition on the DN       |  |
| switchabledat<br>asize  | Text | Data size of the switchable partition on the DN |  |

## 14.3.118 PG\_LOCKS

PG\_LOCKS displays information about the locks held by open transactions.

Table 14-185 PG\_LOCKS columns

| Column        | Туре     | Reference           | Description                                                                                                    |
|---------------|----------|---------------------|----------------------------------------------------------------------------------------------------|
| locktype      | Text     | N/A                 | Type of the locked object: relation, extend, page, tuple, transactionid, virtualxid, object, userlock, and advisory                                                                               |
| database      | OID      | PG_DATABAS<br>E.oid | <ul> <li>OID of the database in which the locked target exists</li> <li>The OID is 0 if the target is a shared object.</li> <li>The OID is NULL if the locked target is a transaction.</li> </ul> |
| relation      | OID      | PG_CLASS.oid        | OID of the relationship targeted by the lock. The value is <b>NULL</b> if the object is neither a relationship nor part of a relationship.                                                        |
| page          | Integer  | N/A                 | Page number targeted by the lock within the relationship. If the object is neither a relation page nor row page, the value is <b>NULL</b> .                                                       |
| tuple         | Smallint | N/A                 | Row number targeted by the lock within the page. If the object is not a row, the value is <b>NULL</b> .                                                                                           |
| virtualxid    | Text     | N/A                 | Virtual ID of the transaction targeted by the lock. If the object is not a virtual transaction ID, the value is <b>NULL</b> .                                                                     |
| transactionid | Xid      | N/A                 | ID of the transaction targeted by the lock. If the object is not a transaction ID, the value is <b>NULL</b> .                                                                                     |
| classid       | OID      | PG_CLASS.oid        | OID of the system table that contains the object. If the object is not a general database object, the value is <b>NULL</b> .                                                                      |
| objid         | OID      | N/A                 | OID of the lock target within its system table. If the target is not a general database object, the value is <b>NULL</b> .                                                                        |
| objsubid      | Smallint | N/A                 | Column number for a column in the table. The value is <b>0</b> if the target is some other object type. If the object is not a general database object, the value is <b>NULL</b> .                |

| Column                 | Туре                            | Reference | Description                                                                                                    |
|------------------------|---------------------------------|-----------|----------------------------------------------------------------------------------------------------|
| virtualtransac<br>tion | Text                            | N/A       | Virtual ID of the transaction holding or awaiting this lock                                                                       |
| pid                    | Bigint                          | N/A       | Logical ID of the server thread holding or awaiting this lock. This is <b>NULL</b> if the lock is held by a prepared transaction. |
| mode                   | Text                            | N/A       | Lock mode held or desired by this thread For more information about lock modes, see LOCK.                                         |
| granted                | boolean                         | N/A       | <ul> <li>The value is true if the lock is a held lock.</li> <li>The value is false if the lock is an awaited lock.</li> </ul>     |
| fastpath               | boolean                         | N/A       | Whether the lock is obtained through <b>fast-path</b> ( <b>true</b> ) or main lock table ( <b>false</b> )                         |
| waittime               | Timestam<br>p with<br>time zone | N/A       | Timestamp when the lock wait starts.  This column is available only in clusters of version 9.1.0.200 or later.                    |
| holdtime               | Timestam<br>p with<br>time zone | N/A       | Timestamp when the lock starts to be held. This column is available only in clusters of version 9.1.0.200 or later.               |

# 14.3.119 PG\_LWLOCKS

**PG\_LWLOCKS** provides information on lightweight locks currently held or being waited for by the current instance. This view is supported only by 9.1.0.200 and later cluster versions.

Table 14-186 PG\_LWLOCKS columns

| Column    | Туре    | Description                                                               |
|-----------|---------|---------------------------------------------------------------------------|
| pid       | Bigint  | ID of the backend thread.                                                 |
| query_id  | Bigint  | ID of a query.                                                            |
| lwtid     | Integer | Lightweight thread ID of the backend thread.                              |
| reqlockid | Integer | ID of the lightweight lock that is being requested by the current thread. |

| Column       | Туре    | Description                                                       |  |
|--------------|---------|-------------------------------------------------------------------|--|
| reqlock      | Text    | Name of the lightweight lock corresponding to <b>reqlockid</b> .  |  |
| heldlocknums | Integer | Number of lightweight locks obtained by the current thread.       |  |
| heldlockid   | Integer | Lightweight lock ID obtained by the current thread.               |  |
| heldlock     | Text    | Name of the lightweight lock corresponding to <b>heldlockid</b> . |  |
| heldlockmode | Text    | Lightweight lock mode corresponding to heldlockid.                |  |

### **Example**

Use the **PG\_LWLOCKS** view to query information about lightweight locks that are being held or waiting for the current instance.

### 14.3.120 PG\_NODE\_ENV

**PG\_NODE\_ENVO** displays the environmental variable information about the current node.

Table 14-187 PG NODE ENV columns

| Column        | Туре    | Description                            |
|---------------|---------|----------------------------------------|
| node_name     | Text    | Name of the node                       |
| host          | Text    | Host name of the node                  |
| process       | Integer | Number of the node process             |
| port          | Integer | Port ID of the node                    |
| installpath   | Text    | Installation directory of current node |
| datapath      | Text    | Data directory of the node             |
| log_directory | Text    | Log directory of the node              |

# **14.3.121 PG\_OS\_THREADS**

**PG\_OS\_THREADS** displays the status information about all the threads under the current node.

Table 14-188 PG\_OS\_THREADS columns

| Column        | Туре                           | Description                                            |
|---------------|--------------------------------|--------------------------------------------------------|
| node_name     | Text                           | Name of the node                                       |
| pid           | Bigint                         | Thread number running under the current node process   |
| lwpid         | Integer                        | Lightweight thread IDs corresponding to the PIDs       |
| thread_name   | Text                           | Thread names corresponding to the PIDs                 |
| creation_time | Timestamp<br>with time<br>zone | Creation time of the threads corresponding to the PIDs |

### 14.3.122 PG\_POOLER\_STATUS

**PG\_POOLER\_STATUS** displays the cache connection status in the pooler. **PG\_POOLER\_STATUS** can only query on the CN, and displays the connection cache information about the pooler module.

Table 14-189 PG\_POOLER\_STATUS columns

| Column     | Туре    | Description                                                                                                    |
|------------|---------|----------------------------------------------------------------------------------------------------|
| database   | Text    | Database name                                                                                                    |
| user_name  | Text    | Username                                                                                                    |
| tid        | Bigint  | ID of the thread used for the connection to the CN                                                                                    |
| node_oid   | Bigint  | OID of the node connected                                                                                                    |
| node_name  | Name    | Name of the node connected                                                                                                    |
| in_use     | boolean | Whether the connection is in use. The options are:  • t (true): The connection is in use.  • f (false): The connection is not in use. |
| fdsock     | Bigint  | Peer socket                                                                                                    |
| remote_pid | Bigint  | Peer thread ID                                                                                                    |

| Column         | Туре | Description                                       |
|----------------|------|---------------------------------------------------|
| session_params | Text | GUC session parameter delivered by the connection |

### **Example**

View information about the connection pool **pooler**:

```
select database,user_name,node_name,in_use,count(*) from pg_pooler_status group by 1, 2, 3, 4 order by 5
desc limit 50;
database | user_name | node_name | in_use | count
mydbdemo | user3 | cn_5001 | f |
mydbdemo | user3 | dn_6005_6006 | t
mydbdemo | user3 | dn_6001_6002 | t
mydbdemo | user3
                    | dn_6003_6004 | f
                   | dn_6003_6004 | t
                                             2
mydbdemo | user3
mydbdemo | user3 | dn_6005_6006 | f
gaussdb | user3 | dn_6003_6004 | f
mydbdemo | user3 | cn_5001 | t
                                           1
music | user2 | dn_6003_6004 | f
music | user2 | dn_6005_6006 | f
gaussdb | user1 | dn_6005_6006 | f
(13 rows)
```

### 14.3.123 PG\_PREPARED\_STATEMENTS

**PG\_PREPARED\_STATEMENTS** displays all prepared statements that are available in the current session.

Table 14-190 PG PREPARED STATEMENTS columns

| Column              | Туре                           | Description                                                                                                    |
|---------------------|--------------------------------|----------------------------------------------------------------------------------------------------|
| Name                | Text                           | Identifier of a prepared statement.                                                                                                    |
| statement           | Text                           | Query string for creating this prepared statement. For prepared statements created through SQL, this is the <b>PREPARE</b> statement submitted by the client. For prepared statements created through the frontend/backend protocol, this is the text of the prepared statement itself. |
| prepare_time        | Timestamp<br>with time<br>zone | Timestamp when the prepared statement is created.                                                                                                    |
| parameter_ty<br>pes | regtype[]                      | Expected parameter types for the prepared statement in the form of an array of <b>regtype</b> . The OID corresponding to an element of this array can be obtained by casting the regtype value to oid.                                                                                  |

| Column   | Туре    | Description                                                                                         |
|----------|---------|----------------------------------------------------------------------------------------------------|
| from_sql | boolean | • The value is <b>true</b> if the prepared statement is created using the <b>PREPARE</b> statement. |
|          |         | The value is <b>false</b> if the instance is created using the frontend/backend protocol.           |

### 14.3.124 PG\_PREPARED\_XACTS

**PG\_PREPARED\_XACTS** displays information about transactions that are currently prepared for two-phase commit.

Table 14-191 PG\_PREPARED\_XACTS columns

| Column      | Туре                           | Reference               | Description                                                        |
|-------------|--------------------------------|-------------------------|--------------------------------------------------------------------|
| transaction | Xid                            | N/A                     | Numeric transaction identifier of the prepared transaction         |
| gid         | Text                           | N/A                     | Global transaction identifier that was assigned to the transaction |
| prepared    | Timestamp<br>with time<br>zone | N/A                     | Time at which the transaction is prepared for commit               |
| owner       | Name                           | PG_AUTHID.rolna<br>me   | Name of the user that executes the transaction                     |
| database    | Name                           | PG_DATABASE.da<br>tname | Name of the database in which the transaction is executed          |

## 14.3.125 PG\_PUBLICATION\_TABLES

**PG\_PUBLICATION\_TABLES** displays the mapping between a publication and its published tables. Unlike the underlying system catalog **PG\_PUBLICATION\_REL**, this view expands the publications defined as **FOR ALL TABLES** and **FOR ALL TABLES** in **SCHEMA**, in which each publishable table has a row. This view is supported only by clusters of version 8.2.0.100 or later.

Table 14-192 PG\_PUBLICATION\_TABLES columns

| Column  | Туре | Description      |
|---------|------|------------------|
| pubname | Name | Publication name |

| Column     | Туре | Description                   |
|------------|------|-------------------------------|
| schemaname | Name | Name of the schema of a table |
| tablename  | Name | Table name                    |

### **Examples**

Query all published tables.

## 14.3.126 PG\_QUERYBAND\_ACTION

**PG\_QUERYBAND\_ACTION** displays information about the object associated with **query\_band** and the **query\_band** query order.

Table 14-193 PG\_QUERYBAND\_ACTION columns

| Column     | Туре    | Description                                          |
|------------|---------|------------------------------------------------------|
| qband      | Text    | query_band key-value pairs                           |
| respool_id | OID     | OID of the resource pool associated with query_band  |
| respool    | Text    | Name of the resource pool associated with query_band |
| priority   | Text    | Intra-queue priority associated with query_band      |
| qborder    | Integer | query_band query order                               |

### 14.3.127 PG\_REPLICATION\_SLOTS

**PG\_REPLICATION\_SLOTS** displays the replication node information.

**Table 14-194** PG\_REPLICATION\_SLOTS columns

| Column    | Туре | Description                                                |
|-----------|------|------------------------------------------------------------|
| slot_name | Text | Name of a replication node                                 |
| plugin    | Name | Name of the output plug-in of the logical replication slot |
| slot_type | Text | Type of a replication node                                 |

| Column            | Туре    | Description                                                                          |
|-------------------|---------|--------------------------------------------------------------------------------------|
| datoid            | OID     | OID of the database on the replication node                                          |
| database          | Name    | Name of the database on the replication node                                         |
| active            | boolean | Whether the replication node is active                                               |
| xmin              | Xid     | Transaction ID of the replication node                                               |
| catalog_xmin      | Text    | ID of the earliest-decoded transaction corresponding to the logical replication slot |
| restart_lsn       | Text    | Xlog file information on the replication node                                        |
| dummy_stand<br>by | boolean | Whether the replication node is the dummy standby node                               |

# 14.3.128 PG\_ROLES

**PG\_ROLES** displays information about database roles.

Table 14-195 PG\_ROLES columns

| Column            | Туре    | Reference | Description                                                                                                    |
|-------------------|---------|-----------|----------------------------------------------------------------------------------------------------|
| rolname           | Name    | N/A       | Role name                                                                                                    |
| rolsuper          | boolean | N/A       | Whether the role is the initial system administrator with the highest permission                                                                                         |
| rolinherit        | boolean | N/A       | Whether the role inherits permissions for this type of roles                                                                                                    |
| rolcreaterole     | boolean | N/A       | Whether the role can create other roles                                                                                                    |
| rolcreatedb       | boolean | N/A       | Whether the role can create databases                                                                                                    |
| rolcatupdate      | boolean | N/A       | Whether the role can update system tables directly. Only the initial system administrator whose usesysid is 10 has this permission. It is not available for other users. |
| rolcanlogin       | boolean | N/A       | Whether the role can log in to the database                                                                                                    |
| rolreplication    | boolean | N/A       | Whether the role can be replicated                                                                                                    |
| rolauditadmi<br>n | boolean | N/A       | Whether the role is an audit system administrator                                                                                                    |

| Column             | Туре                           | Reference                     | Description                                                                                                    |
|--------------------|--------------------------------|-------------------------------|----------------------------------------------------------------------------------------------------|
| rolsystemad<br>min | boolean                        | N/A                           | Whether the role is a system administrator                                                                            |
| rolconnlimit       | Integer                        | N/A                           | Limits the maximum number of concurrent connections of a user on a CN1 indicates no limit.                            |
| rolpassword        | Text                           | N/A                           | Not the password (always reads as ********)                                                                           |
| rolvalidbegin      | Timestamp<br>with time<br>zone | N/A                           | Account validity start time; null if no start time                                                                    |
| rolvaliduntil      | Timestamp<br>with time<br>zone | N/A                           | Password expiry time; null if no expiration                                                                           |
| rolrespool         | Name                           | N/A                           | Resource pool that a user can use                                                                                     |
| rolparentid        | OID                            | PG_AUTHI<br>D.rolparenti<br>d | OID of a group user to which the user belongs                                                                         |
| roltabspace        | Text                           | N/A                           | The storage space of the user permanent table.                                                                        |
| roltempspace       | Text                           | N/A                           | The storage space of the user temporary table.                                                                        |
| rolspillspace      | Text                           | N/A                           | The operator disk flushing space of the user.                                                                         |
| rolconfig          | Text[]                         | N/A                           | Session defaults for runtime configuration variables                                                                  |
| OID                | OID                            | PG_AUTHI<br>D.oid             | ID of the role                                                                                                    |
| roluseft           | boolean                        | PG_AUTHI<br>D.roluseft        | Whether the role can perform operations on foreign tables                                                             |
| nodegroup          | Name                           | N/A                           | Name of the logical cluster associated with the role. If no logical cluster is associated, this column is left empty. |

# 14.3.129 PG\_RULES

**PG\_RULES** displays information about rewrite rules.

Table 14-196 PG\_RULES columns

| Column     | Туре           | Description                                        |
|------------|----------------|----------------------------------------------------|
| schemaname | Name           | Name of the schema that contains the table         |
| tablename  | Name           | Name of the table the rule is for                  |
| rulename   | Name Rule name |                                                    |
| definition | Text           | Rule definition (a reconstructed creation command) |

## 14.3.130 PG\_RUNNING\_XACTS

**PG\_RUNNING\_XACTS** displays information about running transactions on the current node.

Table 14-197 PG\_RUNNING\_XACTS columns

| Column      | Туре    | Description                                                                                                  |
|-------------|---------|----------------------------------------------------------------------------------------------------|
| handle      | Integer | Handle corresponding to the transaction in GTM                                                               |
| gxid        | Xid     | Transaction ID                                                                                               |
| state       | tinyint | Transaction status (3: prepared or 0: starting)                                                              |
| node        | Text    | Node name                                                                                                    |
| xmin        | Xid     | Minimum transaction ID <b>xmin</b> on the node                                                               |
| vacuum      | boolean | Whether the current transaction is lazy vacuum                                                               |
| timeline    | Bigint  | Number of database restarts                                                                                  |
| prepare_xid | Xid     | Transaction ID in the <b>prepared</b> status. If the status is not <b>prepared</b> , the value is <b>0</b> . |
| pid         | Bigint  | Thread ID corresponding to the transaction                                                                   |
| next_xid    | Xid     | Transaction ID sent from a CN to a DN                                                                        |

### **14.3.131 PG SECLABELS**

PG\_SECLABELS displays information about security labels.

Table 14-198 PG\_SECLABELS columns

| Column           | Туре        | Reference            | Description                                                                                                    |
|------------------|-------------|----------------------|----------------------------------------------------------------------------------------------------|
| objoid           | OID         | Any OID column       | OID of the object this security label pertains to                                                                                                    |
| classoid         | OID         | PG_CLASS.oid         | OID of the system table that contains the object                                                                                                    |
| objsubid         | Intege<br>r | N/A                  | For a security label on a table column, this is the column number (the <b>objoid</b> and <b>classoid</b> refer to the table itself). For all other object types, this column is <b>0</b> . |
| objtype          | Text        | N/A                  | Type of the object to which this label applies                                                                                                    |
| objnamespac<br>e | OID         | PG_NAMESPACE.oid     | OID of the namespace for this object, if applicable; otherwise NULL.                                                                                                    |
| objname          | Text        | N/A                  | Name of the object to which the label applies                                                                                                    |
| provider         | Text        | PG_SECLABEL.provider | Label provider associated with this label                                                                                                    |
| label            | Text        | PG_SECLABEL.label    | Security label applied to this object                                                                                                    |

## **14.3.132 PG\_SEQUENCES**

**PG\_SEQUENCES** displays the sequence attributes on which the current user has permissions. This view is supported only by clusters of version 9.1.0 or later.

Table 14-199 PG\_SEQUENCES columns

| Column        | Туре   | Description                              |
|---------------|--------|------------------------------------------|
| schemaname    | Name   | Name of the namespace.                   |
| sequencename  | Name   | Name of the sequence                     |
| sequenceowner | Name   | Owner of the sequence                    |
| start_value   | Bigint | Start value of the sequence.             |
| min_value     | Bigint | Minimum value generated by the sequence. |
| max_value     | Bigint | Maximum value generated by the sequence. |

| Column       | Туре    | Description                                                                                                    |
|--------------|---------|----------------------------------------------------------------------------------------------------|
| increment_by | Bigint  | Amount by which the generated value increases each time in a sequence.                                                                                                    |
| cycle        | Boolean | If set to <b>true</b> , the sequence value restarts from the minimum value after reaching the maximum value. If set to <b>false</b> , the sequence value stops generating after reaching the maximum value. |
| cache_size   | Bigint  | Size of the sequence cache value.                                                                                                    |
| last_value   | Bigint  | Most recently generated value of the sequence.                                                                                                    |

# 14.3.133 PG\_SESSION\_WLMSTAT

**PG\_SESSION\_WLMSTAT** displays the corresponding load management information about the task currently executed by the user.

Table 14-200 PG\_SESSION\_WLMSTAT columns

| Column     | Туре    | Description                                                                                                    |
|------------|---------|----------------------------------------------------------------------------------------------------|
| datid      | OID     | OID of the database this backend is connected to                                                                                                    |
| datname    | Name    | Name of the database the backend is connected to                                                                                                    |
| threadid   | Bigint  | ID of the backend thread                                                                                                    |
| processid  | Integer | Thread PID of the backend                                                                                                    |
| usesysid   | OID     | OID of the user who logged in to the backend                                                                                                    |
| appname    | Text    | Name of the application that is connected to the backend                                                                                                    |
| usename    | Name    | Name of the user logged in to the backend                                                                                                    |
| priority   | Bigint  | Priority of Cgroup where the statement is located                                                                                                    |
| attribute  | Text    | <ul> <li>Ordinary: default attribute of a statement before it is parsed by the database</li> <li>Simple: simple statements</li> <li>Complicated: complicated statements</li> <li>Internal: internal statement of the database</li> </ul> |
| block_time | Bigint  | Pending duration of the statements by now (unit: s)                                                                                                    |

| Column               | Туре    | Description                                                                                                    |  |
|----------------------|---------|----------------------------------------------------------------------------------------------------|--|
| elapsed_time         | Bigint  | Actual execution duration of the statements by now (unit: s)                                                                                                    |  |
| total_cpu_time       | Bigint  | Total CPU usage duration of the statement on the DN in the last period (unit: s)                                                                                                    |  |
| cpu_skew_perce<br>nt | Integer | CPU usage inclination ratio of the statement on the DN in the last period                                                                                                    |  |
| statement_mem        | Integer | Estimated memory required for statement execution. This column is reserved.                                                                                                    |  |
| active_points        | Integer | Number of concurrently active points occupied by the statement in the resource pool                                                                                                    |  |
| dop_value            | Integer | DOP value obtained by the statement from the resource pool                                                                                                    |  |
| control_group        | Text    | Cgroup currently used by the statement                                                                                                    |  |
| status               | Text    | <ul> <li>Status of a statement, including:</li> <li>pending</li> <li>running</li> <li>finished (If enqueue is set to StoredProc or Transaction, this state indicates that only some of the jobs in the statement have been executed. This state persists until the finish of this statement.)</li> <li>aborted: terminated unexpectedly</li> <li>active: normal status except for those above</li> <li>unknown: unknown status</li> </ul>     |  |
| enqueue              | Text    | Current queuing status of the statements, including:  • Global: global queuing.  • Respool: resource pool queuing.  • CentralQueue: queuing on the CCN  • Transaction: being in a transaction block  • StoredProc: being in a stored procedure  • None: not in a queue  • Forced None: being forcibly executed (transaction block statement or stored procedure statement are) because the statement waiting time exceeds the specified value |  |
| resource_pool        | Name    | Current resource pool where the statements are located.                                                                                                    |  |

| Column     | Туре | Description                                                                                                    |
|------------|------|----------------------------------------------------------------------------------------------------|
| query      | Text | Text of this backend's most recent query If <b>state</b> is <b>active</b> , this column shows the executing query. In all other states, it shows the last query that was executed.                             |
| isplana    | Bool | In logical cluster mode, indicates whether a statement occupies the resources of other logical clusters. The default value is <b>f</b> , indicating that resources of other logical clusters are not occupied. |
| node_group | Text | Logical cluster of the user running the statement                                                                                                    |
| lane       | Text | Fast or slow lane for statement queries.  • fast: fast lane  • slow: slow lane  • none: not controlled                                                                                                    |

### 14.3.134 PG\_SESSION\_IOSTAT

**PG\_SESSION\_IOSTAT** has been discarded in version 8.1.2 and is reserved for compatibility with earlier versions. This view is invalid in the current version. You can use **PGXC\_WLM\_SESSION\_STATISTICS** to view load management information about jobs being executed on all CNs.

Table 14-201 PG\_SESSION\_IOSTAT columns

| Column      | Туре    | Description                                    |  |
|-------------|---------|------------------------------------------------|--|
| query_id    | Bigint  | Job ID                                         |  |
| mincurriops | Integer | Minimum I/O of the current job across DNs      |  |
| maxcurriops | Integer | Maximum I/O of the current job across DNs      |  |
| minpeakiops | Integer | Minimum peak I/O of the current job across DNs |  |
| maxpeakiops | Integer | Maximum peak I/O of the current job across DNs |  |
| io_limits   | Integer | io_limits set for the job                      |  |
| io_priority | Text    | io_priority set for the job                    |  |
| query       | Text    | Job                                            |  |
| node_group  | Text    | Logical cluster of the user running the job    |  |

# **14.3.135 PG\_SETTINGS**

**PG\_SETTINGS** displays information about parameters of the running database.

**Table 14-202** PG\_SETTINGS columns

| Column     | Туре    | Description                                                                                                    |
|------------|---------|----------------------------------------------------------------------------------------------------|
| Name       | Text    | Parameter name                                                                                                    |
| setting    | Text    | Current value of the parameter                                                                                                    |
| unit       | Text    | Implicit unit of the parameter                                                                                                    |
| category   | Text    | Logical group of the parameter                                                                                                    |
| short_desc | Text    | Brief description of the parameter                                                                                                    |
| extra_desc | Text    | Detailed description of the parameter                                                                                                    |
| context    | Text    | Context of parameter values including internal, postmaster, sighup, backend, superuser, and user                                                                          |
| vartype    | Text    | Parameter type. It can be <b>bool</b> , <b>enum</b> , <b>integer</b> , <b>real</b> , or <b>string</b> .                                                                   |
| source     | Text    | Method of assigning the parameter value                                                                                                    |
| min_val    | Text    | Minimum value of the parameter. If the parameter type is not numeric data, the value of this column is null.                                                              |
| max_val    | Text    | Maximum value of the parameter. If the parameter type is not numeric data, the value of this column is null.                                                              |
| enumvals   | Text[]  | Valid values of an enum-typed parameter. If the parameter type is not enum, the value of this column is null.                                                             |
| boot_val   | Text    | Default parameter value used upon the database startup                                                                                                    |
| reset_val  | Text    | Default parameter value used upon the database reset                                                                                                    |
| sourcefile | Text    | Configuration file used to set parameter values. If parameter values are not configured using the configuration file, the value of this column is null.                   |
| sourceline | Integer | Row number of the configuration file for setting parameter values. If parameter values are not configured using the configuration file, the value of this column is null. |

## 14.3.136 PG\_SHADOW

**PG\_SHADOW** displays properties of all roles that are marked as **rolcanlogin** in **PG\_AUTHID**.

This view is not readable to all users because it contains passwords. **PG\_USER** is a publicly readable view on **PG\_SHADOW** that blanks out the password column.

**Table 14-203** PG\_SHADOW columns

| Column          | Туре                                  | Reference        | Description                                                                                                    |
|-----------------|---------------------------------------|------------------|----------------------------------------------------------------------------------------------------|
| usename         | Name                                  | PG_AUTHID.rolnam | User name                                                                                                    |
| usesysid        | OID                                   | PG_AUTHID.oid    | ID of a user                                                                                                    |
| usecreated<br>b | boolea<br>n                           | -                | Indicates that the user can create databases.                                                                                        |
| usesuper        | boolea<br>n                           | -                | Indicates that the user is an administrator.                                                                                         |
| usecatupd       | boolea<br>n                           | -                | Indicates that the user can update system catalogs. Even the system administrator cannot do this unless this column is <b>true</b> . |
| userepl         | boolea<br>n                           | -                | User can initiate streaming replication and put the system in and out of backup mode.                                                |
| passwd          | Text                                  | -                | Password (possibly encrypted);<br>null if none. See PG_AUTHID for<br>details about how encrypted<br>passwords are stored.            |
| valbegin        | Timesta<br>mp<br>with<br>time<br>zone | -                | Account validity start time; null if no start time                                                                                   |
| valuntil        | Timesta<br>mp<br>with<br>time<br>zone | -                | Password expiry time; null if no expiration                                                                                          |
| respool         | Name                                  | -                | Resource pool used by the user                                                                                                    |
| parent          | OID                                   | -                | Parent resource pool                                                                                                    |
| spacelimit      | Text                                  | -                | The storage space of the permanent table.                                                                                            |

| Column              | Туре   | Reference | Description                                          |
|---------------------|--------|-----------|------------------------------------------------------|
| tempspaceli<br>mit  | Text   | -         | The storage space of the temporary table.            |
| spillspaceli<br>mit | Text   | -         | The operator disk flushing space.                    |
| useconfig           | text[] | -         | Session defaults for runtime configuration variables |

## 14.3.137 PG\_SHARED\_MEMORY\_DETAIL

**PG\_SHARED\_MEMORY\_DETAIL** displays usage information about all the shared memory contexts.

Table 14-204 PG\_SHARED\_MEMORY\_DETAIL columns

| Column      | Туре     | Description                                    |  |
|-------------|----------|------------------------------------------------|--|
| contextname | Text     | Name of the memory context.                    |  |
| level       | Smallint | Hierarchy of the memory context.               |  |
| parent      | Text     | Parent memory context.                         |  |
| totalsize   | Bigint   | Total size of the shared memory, in bytes.     |  |
| freesize    | Bigint   | Remaining size of the shared memory, in bytes. |  |
| usedsize    | Bigint   | Used size of the shared memory, in bytes.      |  |

## 14.3.138 PG\_STATS

**PG\_STATS** displays the single-column statistics stored in the **pg\_statistic** table.

Table 14-205 PG\_STATS columns

| Column     | Туре | Reference                | Description                                |
|------------|------|--------------------------|--------------------------------------------|
| schemaname | Name | PG_NAMESP<br>ACE.nspname | Name of the schema that contains the table |
| tablename  | Name | PG_CLASS.rel name        | Name of the table                          |
| attname    | Name | PG_ATTRIBU<br>TE.attname | Column name                                |

| Column               | Туре     | Reference | Description                                                                                                    |
|----------------------|----------|-----------|----------------------------------------------------------------------------------------------------|
| inherited            | boolean  | -         | Includes inherited sub-columns if the value is <b>true</b> ; otherwise, indicates the column in a specified table.                                                                                                    |
| null_frac            | Real     | -         | Percentage of column entries that are null                                                                                                    |
| avg_width            | Integer  | -         | Average width in bytes of column's entries                                                                                                    |
| n_distinct           | Real     |           | <ul> <li>Estimated number of distinct values in the column if the value is greater than 0</li> <li>Negative of the number of distinct values divided by the number of rows if the value is less than 0</li> <li>The negated form is used when ANALYZE believes that the number of distinct values is likely to increase as the table grows.</li> <li>The positive form is used when the column seems to have a fixed number of possible values. For example, -1 indicates a unique column in which the number of</li> </ul> |
|                      |          |           | distinct values is the same as the number of rows.                                                                                                    |
| n_dndistinct         | Real     | -         | <ul> <li>Number of unique non-null data values in the dn1 column</li> <li>Exact number of distinct values if the value is greater than 0</li> <li>Negative of the number of distinct values divided by the number of rows if the value is less than 0 (For example, if the value of a column appears twice in average, set n_dndistinct=-0.5.)</li> <li>The number of distinct values is unknown if the value is 0.</li> </ul>                                                                                              |
| most_commo<br>n_vals | anyarray | -         | List of the most common values in<br>a column. If this combination does<br>not have the most common<br>values, it will be <b>NULL</b> .                                                                                                    |

| Column                     | Туре     | Reference | Description                                                                                                    |
|----------------------------|----------|-----------|----------------------------------------------------------------------------------------------------|
| most_commo<br>n_freqs      | real[]   | -         | List of the frequencies of the most common values, that is, the number of occurrences of each value divided by the total number of rows. (NULL if most_common_vals is NULL)                                                                                                    |
| histogram_bo<br>unds       | anyarray | -         | List of values that divide the column's values into groups of equal proportion. The values in most_common_vals, if present, are omitted from this histogram calculation. This field is null if the field data type does not have a < operator or if the most_common_vals list accounts for the entire population.                                                         |
| correlation                | Real     | -         | Statistical correlation between physical row ordering and logical ordering of the column values. It ranges from -1 to +1. When the value is near to -1 or +1, an index scan on the column is estimated to be cheaper than when it is near to zero, due to reduction of random access to the disk. This column is null if the column data type does not have a < operator. |
| most_commo<br>n_elems      | anyarray | -         | Specifies a list of non-null element values most often appearing.                                                                                                    |
| most_commo<br>n_elem_freqs | real[]   | -         | Specifies a list of the frequencies of the most common element values.                                                                                                    |
| elem_count_h<br>istogram   | real[]   | -         | Histogram of the counts of distinct non-null element values.                                                                                                    |

# 14.3.139 PG\_STAT\_ACTIVITY

**PG\_STAT\_ACTIVITY** displays information about the current user's queries. If you have the rights of an administrator or the preset role, you can view all information about user queries.

Table 14-206 PG\_STAT\_ACTIVITY columns

| Column           | Туре                           | Description                                                                                                    |
|------------------|--------------------------------|----------------------------------------------------------------------------------------------------|
| datid            | OID                            | OID of the database that the user session connects to in the backend                                                                                                    |
| datname          | Name                           | Name of the database that the user session connects to in the backend                                                                                                    |
| pid              | Bigint                         | Backend thread ID                                                                                                    |
| lwtid            | Integer                        | Lightweight thread ID                                                                                                    |
| usesysid         | OID                            | OID of the user logging in to the backend                                                                                                    |
| usename          | Name                           | Username for logging in to the backend.                                                                                                    |
| application_name | Text                           | Name of the application connected to the backend                                                                                                    |
| client_addr      | inet                           | IP address of the client connected to the backend If this column is null, it indicates either that the client is connected via a Unix socket on the server machine or that this is an internal process such as autovacuum. |
| client_hostname  | Text                           | Host name of the connected client, as reported by a reverse DNS lookup of client_addr. This column will only be non-null for IP connections, and only when log_hostname is enabled.                                        |
| client_port      | Integer                        | TCP port number that the client uses for communication with this backend, or -1 if a Unix socket is used                                                                                                    |
| backend_start    | Timestamp<br>with time<br>zone | Startup time of the backend process, that is, the time when the client connects to the server.                                                                                                    |
| xact_start       | Timestamp<br>with time<br>zone | Time when the current transaction was started, or <b>NULL</b> if no transaction is active. If the current query is the first of its transaction, this column is equal to the <b>query_start</b> column.                    |
| query_start      | Timestamp<br>with time<br>zone | Time when the currently active query was started, or if <b>state</b> is not <b>active</b> , when the last query was started                                                                                                |

| Column       | Туре                           | Description                                                                                                    |
|--------------|--------------------------------|----------------------------------------------------------------------------------------------------|
| state_change | Timestamp<br>with time<br>zone | Time for the last status change                                                                                                    |
| waiting      | boolean                        | The value is <b>t</b> if the backend is waiting for a lock or node. Otherwise, the value is <b>f</b> .                                                                                                    |
| enqueue      | Text                           | <ul> <li>Queuing status of a statement. Its value can be:</li> <li>waiting in global queue: The statement is queuing in the global concurrent queue. The number of concurrent statements exceeds the value of max_active_statements configured for a single CN.</li> <li>waiting in respool queue: The statement is queuing in the resource pool and the concurrency of simple jobs is limited. The main reason is that the concurrency of simple jobs exceeds the upper limit max_dop of the fast track.</li> <li>waiting in ccn queue: The job is in the CCN queue, which may be global memory queuing, slow lane memory queuing, or concurrent queuing. The scenarios are:</li> <li>The available global memory exceeds the upper limit, the job is queuing in the global memory queue.</li> <li>Concurrent requests on the slow lane in the resource pool exceed the upper limit, which is specified by active_statements.</li> <li>The slow lane memory of the resource pool exceeds the upper limit, that is, the estimated memory of concurrent jobs in the resource pool exceeds the upper limit specified by mem_percent.</li> <li>Empty or no waiting queue: The statement is running.</li> </ul> |

| Column          | Туре   | Description                                                                                                    |
|-----------------|--------|----------------------------------------------------------------------------------------------------|
| state           | Text   | Current overall state of this backend. Its value can be:  • active: The backend is executing queries.  • idle: The backend is waiting for new client commands.  • idle in transaction: The backend is in a transaction, but there is no statement being executed in the transaction. |
|                 |        | • idle in transaction (aborted): The backend is in a transaction, but there are statements failed in the transaction.                                                                                                    |
|                 |        | fastpath function call: The backend is executing a fast-path function.                                                                                                    |
|                 |        | • <b>disabled</b> : This state is reported if <b>track_activities</b> is disabled in this backend.                                                                                                    |
|                 |        | NOTE  Common users can view only their own session status. The state information of other accounts is empty.                                                                                                    |
| resource_pool   | Name   | Resource pool used by the user                                                                                                    |
| stmt_type       | Text   | Statement type                                                                                                    |
| query_id        | Bigint | ID of a query                                                                                                    |
| query           | Text   | Text of the most recent query in this backend If <b>state</b> is <b>active</b> , this column shows the running query. In all other states, it shows the last query that was executed.                                                                                                |
| connection_info | Text   | A string in JSON format recording the driver type, driver version, driver deployment path, and process owner of the connected database (for details, see connection_info).                                                                                                    |

# 14.3.140 PG\_STAT\_ALL\_INDEXES

**PG\_STAT\_ALL\_INDEXES** displays statistics about all accesses to a specific index in the current database.

Indexes can be used via either simple index scans or "bitmap" index scans. Bitmap scans can combine the output of multiple indexes using AND or OR rules, but

combining independent row fetching with specific indexes is challenging. Consequently, a bitmap scan increases the index count in pg\_stat\_all\_indexes.idx\_tup\_read and the table count in pg\_stat\_all\_tables.idx\_tup\_fetch, while having no effect on pg\_stat\_all\_indexes.idx\_tup\_fetch.

Table 14-207 PG\_STAT\_ALL\_INDEXES columns

| Column        | Туре   | Description                                                               |
|---------------|--------|---------------------------------------------------------------------------|
| relid         | OID    | OID of the table for this index.                                          |
| indexrelid    | OID    | OID of this index.                                                        |
| schemaname    | Name   | Name of the schema this index is in.                                      |
| relname       | Name   | Name of the table for this index.                                         |
| indexrelname  | Name   | Name of this index.                                                       |
| idx_scan      | Bigint | Number of index scans initiated on this index.                            |
| idx_tup_read  | Bigint | Number of index entries returned by scans on this index.                  |
| idx_tup_fetch | Bigint | Number of live table rows fetched by simple index scans using this index. |

#### 14.3.141 PG\_STAT\_ALL\_TABLES

**PG\_STAT\_ALL\_TABLES** displays statistics about accesses to tables in the current database, including TOAST tables.

Table 14-208 PG\_STAT\_ALL\_TABLES columns

| Column        | Туре   | Description                                                    |
|---------------|--------|----------------------------------------------------------------|
| relid         | OID    | Table OID                                                      |
| schemaname    | Name   | Schema name of the table                                       |
| relname       | Name   | Name of the table                                              |
| seq_scan      | Bigint | Number of sequential scans started on the table                |
| seq_tup_read  | Bigint | Number of rows that have live data fetched by sequential scans |
| idx_scan      | Bigint | Number of index scans                                          |
| idx_tup_fetch | Bigint | Number of rows that have live data fetched by index scans      |
| n_tup_ins     | Bigint | Number of rows inserted                                        |

| Column                | Туре                           | Description                                                                                                    |
|-----------------------|--------------------------------|----------------------------------------------------------------------------------------------------|
| n_tup_upd             | Bigint                         | Number of rows updated                                                                                                    |
| n_tup_del             | Bigint                         | Number of rows deleted                                                                                                    |
| n_tup_hot_up<br>d     | Bigint                         | Number of rows updated by <b>HOT</b> (no separate index update is required)                                                                            |
| n_live_tup            | Bigint                         | Estimated number of live rows                                                                                                    |
| n_dead_tup            | Bigint                         | Estimated number of dead rows                                                                                                    |
| last_vacuum           | Timestamp<br>with time<br>zone | Last time at which this table was manually vacuumed (excluding <b>VACUUM FULL</b> )                                                                    |
| last_autovacu<br>um   | Timestamp<br>with time<br>zone | Last time at which this table was automatically vacuumed                                                                                               |
| last_analyze          | Timestamp<br>with time<br>zone | Last time at which this table was analyzed                                                                                                    |
| last_autoanal<br>yze  | Timestamp<br>with time<br>zone | Last time at which this table was automatically vacuumed                                                                                               |
| vacuum_coun<br>t      | Bigint                         | Number of vacuum operations (excluding VACUUM FULL)                                                                                                    |
| autovacuum_<br>count  | Bigint                         | Number of autovacuum operations                                                                                                    |
| analyze_count         | Bigint                         | Number of <b>ANALYZE</b> operations                                                                                                    |
| autoanalyze_c<br>ount | Bigint                         | Number of autoanalyze operations                                                                                                    |
| last_data_cha<br>nged | Timestamp<br>with time<br>zone | Last time at which this table was updated (by INSERT/UPDATE/DELETE or EXCHANGE/TRUNCATE/DROP partition). This column is recorded only on the local CN. |

#### Example

Query the last data change time in the **table\_test** table:

SELECT last\_data\_changed FROM PG\_STAT\_ALL\_TABLES WHERE relname ='table\_test'; last\_data\_changed

2024-03-27 10:28:16.277136+08

(1 row)

# 14.3.142 PG\_STAT\_BAD\_BLOCK

**PG\_STAT\_BAD\_BLOCK** displays statistics about page or CU verification failures after a node is started.

Table 14-209 PG\_STAT\_BAD\_BLOCK columns

| Column       | Туре                           | Description                      |
|--------------|--------------------------------|----------------------------------|
| nodename     | Text                           | Node name.                       |
| databaseid   | Integer                        | Database OID.                    |
| tablespaceid | Integer                        | Tablespace OID.                  |
| relfilenode  | Integer                        | File object ID.                  |
| forknum      | Integer                        | File type.                       |
| error_count  | Integer                        | Number of verification failures. |
| first_time   | Timestamp<br>with time<br>zone | Time of the first occurrence.    |
| last_time    | Timestamp<br>with time<br>zone | Time of the latest occurrence.   |

### 14.3.143 PG\_STAT\_BGWRITER

**PG\_STAT\_BGWRITER** displays statistics about the background writer process's activity.

Table 14-210 PG\_STAT\_BGWRITER columns

| Column                    | Туре             | Description                                                                       |
|---------------------------|------------------|-----------------------------------------------------------------------------------|
| checkpoints_ti<br>med     | Bigint           | Number of scheduled checkpoints that have been performed.                         |
| checkpoints_r<br>eq       | Bigint           | Number of requested checkpoints that have been performed.                         |
| checkpoint_wr<br>ite_time | Double precision | Time spent on writing files to the disk during checkpoints, in milliseconds.      |
| checkpoint_sy<br>nc_time  | Double precision | Time spent on synchronizing data to the disk during checkpoints, in milliseconds. |
| buffers_check<br>point    | Bigint           | Number of buffers written during checkpoints.                                     |

| Column                    | Туре                           | Description                                                                                          |
|---------------------------|--------------------------------|----------------------------------------------------------------------------------------------------|
| buffers_clean             | Bigint                         | Number of buffers written by the background writer.                                                  |
| maxwritten_cl<br>ean      | Bigint                         | Number of times the background writer stopped a cleaning scan because too many buffers were written. |
| buffers_backe<br>nd       | Bigint                         | Number of buffers written directly by a backend                                                      |
| buffers_backe<br>nd_fsync | Bigint                         | Number of times that the backend has to execute <b>fsync</b> .                                       |
| buffers_alloc             | Bigint                         | Number of buffers allocated.                                                                         |
| stats_reset               | Timestamp<br>with time<br>zone | Time at which these statistics were reset.                                                           |

# 14.3.144 PG\_STAT\_DATABASE

**PG\_STAT\_DATABASE** displays the status and statistics of each database on the current node.

Table 14-211 PG\_STAT\_DATABASE columns

| Column        | Туре    | Description                                                                                                    |
|---------------|---------|----------------------------------------------------------------------------------------------------|
| datid         | OID     | Database OID                                                                                                    |
| datname       | Name    | Database name                                                                                                    |
| numbackends   | Integer | Number of backends currently connected to this database on the current node. This is the only column in this view that reflects the current state value. All columns return the accumulated value since the last reset. |
| xact_commit   | Bigint  | Number of transactions in this database that have been committed on the current node                                                                                                    |
| xact_rollback | Bigint  | Number of transactions in this database that have been rolled back on the current node                                                                                                    |
| blks_read     | Bigint  | Number of disk blocks read in this database on the current node                                                                                                    |
| blks_hit      | Bigint  | Number of disk blocks found in the buffer cache on the current node, that is, the number of blocks hit in the cache. (This only includes hits in the GaussDB(DWS) buffer cache, not in the file system cache.)          |

| Column             | Туре                           | Description                                                                                                    |
|--------------------|--------------------------------|----------------------------------------------------------------------------------------------------|
| tup_returned       | Bigint                         | Number of rows returned by queries in this database on the current node                                                                                                    |
| tup_fetched        | Bigint                         | Number of rows fetched by queries in this database on the current node                                                                                                    |
| tup_inserted       | Bigint                         | Number of rows inserted in this database on the current node                                                                                                    |
| tup_updated        | Bigint                         | Number of rows updated in this database on the current node                                                                                                    |
| tup_deleted        | Bigint                         | Number of rows deleted from this database on the current node                                                                                                    |
| conflicts          | Bigint                         | Number of queries canceled due to database recovery conflicts on the current node (conflicts occurring only on the standby server). For details, see PG_STAT_DATABASE_CONFLICTS.                                                           |
| temp_files         | Bigint                         | Number of temporary files created by this database on the current node. All temporary files are counted, regardless of why the temporary file was created (for example, sorting or hashing), and regardless of the log_temp_files setting. |
| temp_bytes         | Bigint                         | Size of temporary files written to this database on the current node. All temporary files are counted, regardless of why the temporary file was created, and regardless of the log_temp_files setting.                                     |
| deadlocks          | Bigint                         | Number of deadlocks in this database on the current node                                                                                                    |
| blk_read_time      | Double precision               | Time spent reading data file blocks by backends in this database on the current node, in milliseconds                                                                                                    |
| blk_write_tim<br>e | Double precision               | Time spent writing into data file blocks by backends in this database on the current node, in milliseconds                                                                                                    |
| stats_reset        | Timestamp<br>with time<br>zone | Time when the database statistics are reset on the current node                                                                                                    |

# 14.3.145 PG\_STAT\_DATABASE\_CONFLICTS

**PG\_STAT\_DATABASE\_CONFLICTS** displays statistics about database conflicts.

Column Description Type datid OID Database OID. datname Name Database name. confl\_tablesp **Bigint** Number of conflicting tablespaces. ace confl\_lock Bigint Number of conflicting locks. confl\_snapsho Bigint Number of conflicting snapshots. confl\_bufferpi Bigint Number of conflicting buffers. confl deadloc Bigint Number of conflicting deadlocks.

Table 14-212 PG\_STAT\_DATABASE\_CONFLICTS columns

#### 14.3.146 PG\_STAT\_GET\_MEM\_MBYTES\_RESERVED

**PG\_STAT\_GET\_MEM\_MBYTES\_RESERVED** displays the current activity information of a thread stored in memory. You need to specify the thread ID (pid in **PG\_STAT\_ACTIVITY**) for query. If the thread ID is set to **0**, the current thread ID is used. For example:

SELECT pg\_stat\_get\_mem\_mbytes\_reserved(0);

Table 14-213 PG\_STAT\_GET\_MEM\_MBYTES\_RESERVED columns

| Column               | Description                         |
|----------------------|-------------------------------------|
| ConnectInfo          | Connection information.             |
| ParctlManager        | Concurrency management information. |
| GeneralParams        | Basic parameter information.        |
| GeneralParams RPDATA | Basic resource pool information.    |
| ExceptionManager     | Exception management information.   |
| CollectInfo          | Collection information.             |
| GeneralInfo          | Basic information.                  |
| ParctlState          | Concurrency status information.     |
| CPU INFO             | CPU information.                    |
| ControlGroup         | Cgroup information.                 |
| IOSTATE              | I/O status information.             |

### 14.3.147 PG\_STAT\_USER\_FUNCTIONS

**PG\_STAT\_USER\_FUNCTIONS** displays user-defined function status information in the namespace. (The language of the function is non-internal language.)

Table 14-214 PG\_STAT\_USER\_FUNCTIONS columns

| Column     | Туре             | Description                                                                      |
|------------|------------------|----------------------------------------------------------------------------------|
| funcid     | OID              | Function OID                                                                     |
| schemaname | Name             | Schema name                                                                      |
| funcname   | Name             | Name of the function                                                             |
| calls      | Bigint           | Number of times this function has been called                                    |
| total_time | Double precision | Total time spent in this function and all other functions called by it           |
| self_time  | Double precision | Total time spent in this function itself, excluding other functions called by it |

### 14.3.148 PG\_STAT\_USER\_INDEXES

**PG\_STAT\_USER\_INDEXES** displays information about the index status of user-defined ordinary tables and TOAST tables.

Table 14-215 PG\_STAT\_USER\_INDEXES columns

| Column        | Туре   | Description                                               |
|---------------|--------|-----------------------------------------------------------|
| relid         | OID    | Table OID for the index                                   |
| indexrelid    | OID    | OID of this index                                         |
| schemaname    | Name   | Name of the schema this index is in                       |
| relname       | Name   | Name of the table for this index                          |
| indexrelname  | Name   | Name of this index                                        |
| idx_scan      | Bigint | Number of index scans                                     |
| idx_tup_read  | Bigint | Number of index entries returned by scans on this index   |
| idx_tup_fetch | Bigint | Number of rows that have live data fetched by index scans |

# 14.3.149 PG\_STAT\_USER\_TABLES

**PG\_STAT\_USER\_TABLES** displays status information about user-defined ordinary tables and TOAST tables in all namespaces.

Table 14-216 PG\_STAT\_USER\_TABLES columns

| Column               | Туре                           | Description                                                                         |
|----------------------|--------------------------------|-------------------------------------------------------------------------------------|
| relid                | OID                            | Table OID                                                                           |
| schemaname           | Name                           | Schema name of the table                                                            |
| relname              | Name                           | Name of a table                                                                     |
| seq_scan             | Bigint                         | Number of sequential scans started on the table                                     |
| seq_tup_read         | Bigint                         | Number of rows that have live data fetched by sequential scans                      |
| idx_scan             | Bigint                         | Number of index scans                                                               |
| idx_tup_fetch        | Bigint                         | Number of rows that have live data fetched by index scans                           |
| n_tup_ins            | Bigint                         | Number of rows inserted                                                             |
| n_tup_upd            | Bigint                         | Number of rows updated                                                              |
| n_tup_del            | Bigint                         | Number of rows deleted                                                              |
| n_tup_hot_up<br>d    | Bigint                         | Number of rows updated by <b>HOT</b> (no separate index update is required)         |
| n_live_tup           | Bigint                         | Estimated number of live rows                                                       |
| n_dead_tup           | Bigint                         | Estimated number of dead rows                                                       |
| last_vacuum          | Timestamp<br>with time<br>zone | Last time at which this table was manually vacuumed (excluding <b>VACUUM FULL</b> ) |
| last_autovacu<br>um  | Timestamp<br>with time<br>zone | Time of the last <b>AUTOVACUUM</b>                                                  |
| last_analyze         | Timestamp<br>with time<br>zone | Last time at which this table was analyzed                                          |
| last_autoanal<br>yze | Timestamp<br>with time<br>zone | Time of the last AUTOANALYZE                                                        |
| vacuum_coun<br>t     | Bigint                         | Number of vacuum operations (excluding VACUUM FULL)                                 |

| Column                | Туре   | Description                      |
|-----------------------|--------|----------------------------------|
| autovacuum_<br>count  | Bigint | Number of autovacuum operations  |
| analyze_count         | Bigint | Number of analyze operations     |
| autoanalyze_c<br>ount | Bigint | Number of autoanalyze operations |

# 14.3.150 PG\_STAT\_REPLICATION

**PG\_STAT\_REPLICATION** displays information about log synchronization status, such as the locations of the sender sending logs and the receiver receiving logs.

Table 14-217 PG\_STAT\_REPLICATION columns

| Column                       | Туре                           | Description                                               |
|------------------------------|--------------------------------|-----------------------------------------------------------|
| pid                          | Bigint                         | PID of the thread.                                        |
| usesysid                     | OID                            | User system ID.                                           |
| usename                      | Name                           | Username.                                                 |
| application_n<br>ame         | Text                           | Program name.                                             |
| client_addr                  | inet                           | Client address.                                           |
| client_hostna<br>me          | Text                           | Client name.                                              |
| client_port                  | Integer                        | Client port number.                                       |
| backend_start                | Timestamp<br>with time<br>zone | Program start time.                                       |
| state                        | Text                           | Log replication state (catch-up or consistent streaming). |
| sender_sent_l<br>ocation     | Text                           | Location where the sender sends logs.                     |
| receiver_write<br>_location  | Text                           | Location where the receiver writes logs.                  |
| receiver_flush<br>_location  | Text                           | Location where the receiver flushes logs.                 |
| receiver_repla<br>y_location | Text                           | Location where the receiver replays logs.                 |

| Column        | Туре    | Description                                                                                              |
|---------------|---------|----------------------------------------------------------------------------------------------------|
| sync_priority | Integer | Priority of synchronous duplication ( <b>0</b> indicates asynchronization).                              |
| sync_state    | Text    | Synchronization state (asynchronous duplication, synchronous duplication, or potential synchronization). |

#### 14.3.151 PG\_STAT\_SYS\_INDEXES

**PG\_STAT\_SYS\_INDEXES** displays the index status information about all the system catalogs in the **pg\_catalog** and **information\_schema** schemas.

Table 14-218 PG\_STAT\_SYS\_INDEXES columns

| Column        | Туре   | Description                                                |
|---------------|--------|------------------------------------------------------------|
| relid         | OID    | Table OID for the index.                                   |
| indexrelid    | OID    | OID of this index.                                         |
| schemaname    | Name   | Name of the schema this index is in.                       |
| relname       | Name   | Name of the table for this index.                          |
| indexrelname  | Name   | Name of this index.                                        |
| idx_scan      | Bigint | Number of index scans.                                     |
| idx_tup_read  | Bigint | Number of index entries returned by scans on this index.   |
| idx_tup_fetch | Bigint | Number of rows that have live data fetched by index scans. |

### 14.3.152 PG\_STAT\_SYS\_TABLES

**PG\_STAT\_SYS\_TABLES** displays the statistics about the system catalogs of all the namespaces in **pg\_catalog** and **information\_schema** schemas.

Table 14-219 PG\_STAT\_SYS\_TABLES columns

| Column     | Туре | Description              |
|------------|------|--------------------------|
| relid      | OID  | Table OID                |
| schemaname | Name | Schema name of the table |
| relname    | Name | Name of a table          |

| Column                | Туре                           | Description                                                                         |
|-----------------------|--------------------------------|-------------------------------------------------------------------------------------|
| seq_scan              | Bigint                         | Number of sequential scans started on the table                                     |
| seq_tup_read          | Bigint                         | Number of rows that have live data fetched by sequential scans                      |
| idx_scan              | Bigint                         | Number of index scans                                                               |
| idx_tup_fetch         | Bigint                         | Number of rows that have live data fetched by index scans                           |
| n_tup_ins             | Bigint                         | Number of rows inserted                                                             |
| n_tup_upd             | Bigint                         | Number of rows updated                                                              |
| n_tup_del             | Bigint                         | Number of rows deleted                                                              |
| n_tup_hot_up<br>d     | Bigint                         | Number of rows updated by <b>HOT</b> (no separate index update is required)         |
| n_live_tup            | Bigint                         | Estimated number of live rows                                                       |
| n_dead_tup            | Bigint                         | Estimated number of dead rows                                                       |
| last_vacuum           | Timestamp<br>with time<br>zone | Last time at which this table was manually vacuumed (excluding <b>VACUUM FULL</b> ) |
| last_autovacu<br>um   | Timestamp<br>with time<br>zone | Last time at which this table was automatically vacuumed                            |
| last_analyze          | Timestamp<br>with time<br>zone | Last time at which this table was analyzed                                          |
| last_autoanal<br>yze  | Timestamp<br>with time<br>zone | Last time at which this table was automatically analyzed                            |
| vacuum_coun<br>t      | Bigint                         | Number of vacuum operations (excluding VACUUM FULL)                                 |
| autovacuum_<br>count  | Bigint                         | Number of autovacuum operations                                                     |
| analyze_count         | Bigint                         | Number of analyze operations                                                        |
| autoanalyze_c<br>ount | Bigint                         | Number of autoanalyze operations                                                    |

# 14.3.153 PG\_STAT\_XACT\_ALL\_TABLES

**PG\_STAT\_XACT\_ALL\_TABLES** displays the transaction status information about all ordinary tables and TOAST tables in the namespaces.

Column Description Type Table OID relid OID schemaname Name Schema name of the table relname Name Name of a table seq\_scan Bigint Number of sequential scans started on the table seq\_tup\_read Bigint Number of live rows fetched by sequential scans idx\_scan Bigint Number of index scans started on the table idx\_tup\_fetch **Bigint** Number of live rows fetched by index scans n\_tup\_ins **Bigint** Number of rows inserted n\_tup\_upd **Bigint** Number of rows updated Number of rows deleted n\_tup\_del **Bigint** 

Number of rows with HOT updates (no

separate index update is required).

Table 14-220 PG\_STAT\_XACT\_ALL\_TABLES columns

#### 14.3.154 PG\_STAT\_XACT\_SYS\_TABLES

n\_tup\_hot\_up

d

**PG\_STAT\_XACT\_SYS\_TABLES** displays the transaction status information of the system catalog in the namespace.

Table 14-221 PG\_STAT\_XACT\_SYS\_TABLES columns

Bigint

| Column        | Туре   | Description                                     |
|---------------|--------|-------------------------------------------------|
| relid         | OID    | Table OID                                       |
| schemaname    | Name   | Schema name of the table                        |
| relname       | Name   | Table name                                      |
| seq_scan      | Bigint | Number of sequential scans started on the table |
| seq_tup_read  | Bigint | Number of live rows fetched by sequential scans |
| idx_scan      | Bigint | Number of index scans started on the table      |
| idx_tup_fetch | Bigint | Number of live rows fetched by index scans      |
| n_tup_ins     | Bigint | Number of rows inserted                         |
| n_tup_upd     | Bigint | Number of rows updated                          |

| Column            | Туре   | Description                                                             |
|-------------------|--------|-------------------------------------------------------------------------|
| n_tup_del         | Bigint | Number of rows deleted                                                  |
| n_tup_hot_up<br>d | Bigint | Number of rows with HOT updates (no separate index update is required). |

### 14.3.155 PG\_STAT\_XACT\_USER\_FUNCTIONS

**PG\_STAT\_XACT\_USER\_FUNCTIONS** displays statistics about function execution.

**Table 14-222** PG\_STAT\_XACT\_USER\_FUNCTIONS columns

| Column     | Туре             | Description                                                                      |
|------------|------------------|----------------------------------------------------------------------------------|
| funcid     | OID              | Function OID                                                                     |
| schemaname | Name             | Schema name                                                                      |
| funcname   | Name             | Name of the function                                                             |
| calls      | Bigint           | Number of times this function has been called                                    |
| total_time | Double precision | Total time spent in this function and all other functions called by it           |
| self_time  | Double precision | Total time spent in this function itself, excluding other functions called by it |

### 14.3.156 PG\_STAT\_XACT\_USER\_TABLES

**PG\_STAT\_XACT\_USER\_TABLES** displays the transaction status information of the user table in the namespace.

Table 14-223 PG\_STAT\_XACT\_USER\_TABLES columns

| Column       | Туре   | Description                                     |
|--------------|--------|-------------------------------------------------|
| relid        | OID    | Table OID                                       |
| schemaname   | Name   | Schema name of the table                        |
| relname      | Name   | Name of a table                                 |
| seq_scan     | Bigint | Number of sequential scans started on the table |
| seq_tup_read | Bigint | Number of live rows fetched by sequential scans |
| idx_scan     | Bigint | Number of index scans started on the table      |

| Column            | Туре   | Description                                                             |
|-------------------|--------|-------------------------------------------------------------------------|
| idx_tup_fetch     | Bigint | Number of live rows fetched by index scans                              |
| n_tup_ins         | Bigint | Number of rows inserted                                                 |
| n_tup_upd         | Bigint | Number of rows updated                                                  |
| n_tup_del         | Bigint | Number of rows deleted                                                  |
| n_tup_hot_up<br>d | Bigint | Number of rows with HOT updates (no separate index update is required). |

# 14.3.157 PG\_STATIO\_ALL\_INDEXES

**PG\_STATIO\_ALL\_INDEXES** displays I/O statistics of all indexes in the current database.

Table 14-224 PG\_STATIO\_ALL\_INDEXES columns

| Column        | Туре   | Description                               |
|---------------|--------|-------------------------------------------|
| relid         | OID    | OID of the index table                    |
| indexrelid    | OID    | OID of this index                         |
| schemaname    | Name   | Name of the schema this index is in       |
| relname       | Name   | Name of the table for this index          |
| indexrelname  | Name   | Name of this index                        |
| idx_blks_read | Bigint | Number of disk blocks read from the index |
| idx_blks_hit  | Bigint | Number of buffer hits in this index       |

# 14.3.158 PG\_STATIO\_ALL\_SEQUENCES

**PG\_STATIO\_ALL\_SEQUENCES** displays the sequence information in the current database and the I/O statistics of a specified sequence.

Table 14-225 PG\_STATIO\_ALL\_SEQUENCES columns

| Column     | Туре   | Description                                  |
|------------|--------|----------------------------------------------|
| relid      | OID    | OID of this sequence                         |
| schemaname | Name   | Name of the schema this sequence is in       |
| relname    | Name   | Name of this sequence                        |
| blks_read  | Bigint | Number of disk blocks read from the sequence |

| Column   | Туре   | Description                            |
|----------|--------|----------------------------------------|
| blks_hit | Bigint | Number of buffer hits in this sequence |

### 14.3.159 PG\_STATIO\_ALL\_TABLES

**PG\_STATIO\_ALL\_TABLES** displays I/O statistics about all tables (including TOAST tables) in the current database.

Table 14-226 PG\_STATIO\_ALL\_TABLES columns

| Column              | Туре   | Description                                                                  |
|---------------------|--------|------------------------------------------------------------------------------|
| relid               | OID    | Table OID                                                                    |
| schemaname          | Name   | Schema name of the table                                                     |
| relname             | Name   | Name of a table                                                              |
| heap_blks_rea<br>d  | Bigint | Number of disks read from this table                                         |
| heap_blks_hit       | Bigint | Number of buffer hits in this table                                          |
| idx_blks_read       | Bigint | Number of disk blocks read from the index in this table                      |
| idx_blks_hit        | Bigint | Number of buffer hits in all indexes on this table                           |
| toast_blks_rea<br>d | Bigint | Number of disk blocks read from the TOAST table (if any) in this table       |
| toast_blks_hit      | Bigint | Number of buffer hits in the TOAST table (if any) in this table              |
| tidx_blks_read      | Bigint | Number of disk blocks read from the TOAST table index (if any) in this table |
| tidx_blks_hit       | Bigint | Number of buffer hits in the TOAST table index (if any) in this table        |

# 14.3.160 PG\_STATIO\_SYS\_INDEXES

**PG\_STATIO\_SYS\_INDEXES** displays the I/O status information about all system catalog indexes in the namespace.

Column Type Description relid OID Table OID for the index. OID of this index. indexrelid OID Name of the schema of the index. schemaname Name Name of the table for this index. relname Name indexrelname Name of this index. Name idx\_blks\_read **Bigint** Number of disk blocks read from the index. idx blks hit Number of buffer hits in this index. **Bigint** 

Table 14-227 PG\_STATIO\_SYS\_INDEXES columns

#### 14.3.161 PG\_STATIO\_SYS\_SEQUENCES

**PG\_STATIO\_SYS\_SEQUENCES** displays the I/O status information about all the system sequences in the namespace.

Table 14-228 PG\_STATIO\_SYS\_SEQUENCES columns

| Column     | Туре   | Description                                  |
|------------|--------|----------------------------------------------|
| relid      | OID    | OID of this sequence                         |
| schemaname | Name   | Name of the schema this sequence is in       |
| relname    | Name   | Name of this sequence                        |
| blks_read  | Bigint | Number of disk blocks read from the sequence |
| blks_hit   | Bigint | Number of buffer hits in this sequence       |

### 14.3.162 PG\_STATIO\_SYS\_TABLES

**PG\_STATIO\_SYS\_TABLES** displays the I/O status information about all the system catalogs in the namespace.

Table 14-229 PG\_STATIO\_SYS\_TABLES columns

| Column     | Туре | Description              |
|------------|------|--------------------------|
| relid      | OID  | Table OID                |
| schemaname | Name | Schema name of the table |
| relname    | Name | Name of a table          |

| Column          | Туре   | Description                                                                  |
|-----------------|--------|------------------------------------------------------------------------------|
| heap_blks_read  | Bigint | Number of disk blocks read from this table                                   |
| heap_blks_hit   | Bigint | Number of buffer hits in this table                                          |
| idx_blks_read   | Bigint | Number of disk blocks read from the index in this table                      |
| idx_blks_hit    | Bigint | Number of buffer hits in all indexes on this table                           |
| toast_blks_read | Bigint | Number of disk blocks read from the TOAST table (if any) in this table       |
| toast_blks_hit  | Bigint | Number of buffer hits in the TOAST table (if any) in this table              |
| tidx_blks_read  | Bigint | Number of disk blocks read from the TOAST table index (if any) in this table |
| tidx_blks_hit   | Bigint | Number of buffer hits in the TOAST table index (if any) in this table        |

### 14.3.163 PG\_STATIO\_USER\_INDEXES

**PG\_STATIO\_USER\_INDEXES** displays the I/O status information about all the user relationship table indexes in the namespace.

Table 14-230 PG\_STATIO\_USER\_INDEXES columns

| Column        | Туре   | Description                               |
|---------------|--------|-------------------------------------------|
| relid         | OID    | OID of the table for this index           |
| indexrelid    | OID    | OID of this index                         |
| schemaname    | Name   | Name of the schema this index is in       |
| relname       | Name   | Name of the table for this index          |
| indexrelname  | Name   | Name of this index                        |
| idx_blks_read | Bigint | Number of disk blocks read from the index |
| idx_blks_hit  | Bigint | Number of buffer hits in this index       |

# 14.3.164 PG\_STATIO\_USER\_SEQUENCES

**PG\_STATIO\_USER\_SEQUENCES** displays the I/O status information about all the user relation table sequences in the namespace.

 Table 14-231 PG\_STATIO\_USER\_SEQUENCES columns

| Column     | Туре   | Description                                  |
|------------|--------|----------------------------------------------|
| relid      | OID    | OID of this sequence                         |
| schemaname | Name   | Name of the schema this sequence is in       |
| relname    | Name   | Name of this sequence                        |
| blks_read  | Bigint | Number of disk blocks read from the sequence |
| blks_hit   | Bigint | Cache hits in the sequence                   |

### 14.3.165 PG\_STATIO\_USER\_TABLES

**PG\_STATIO\_USER\_TABLES** displays the I/O status information about all the user relation tables in the namespace.

Table 14-232 PG\_STATIO\_USER\_TABLES columns

| Column          | Туре   | Description                                                                  |
|-----------------|--------|------------------------------------------------------------------------------|
| relid           | OID    | Table OID                                                                    |
| schemaname      | Name   | Schema name of the table                                                     |
| relname         | Name   | Name of a table                                                              |
| heap_blks_read  | Bigint | Number of disk blocks read from this table                                   |
| heap_blks_hit   | Bigint | Number of buffer hits in this table                                          |
| idx_blks_read   | Bigint | Number of disk blocks read from the index in this table                      |
| idx_blks_hit    | Bigint | Number of buffer hits in all indexes on this table                           |
| toast_blks_read | Bigint | Number of disk blocks read from the TOAST table (if any) in this table       |
| toast_blks_hit  | Bigint | Number of buffer hits in the TOAST table (if any) in this table              |
| tidx_blks_read  | Bigint | Number of disk blocks read from the TOAST table index (if any) in this table |
| tidx_blks_hit   | Bigint | Number of buffer hits in the TOAST table index (if any) in this table        |

# 14.3.166 PG\_THREAD\_WAIT\_STATUS

**PG\_THREAD\_WAIT\_STATUS** allows you to test the block waiting status about the backend thread and auxiliary thread of the current instance.

Table 14-233 PG\_THREAD\_WAIT\_STATUS columns

| Column      | Туре    | Description                                                                                                    |
|-------------|---------|----------------------------------------------------------------------------------------------------|
| node_name   | Text    | Current node name                                                                                                    |
| db_name     | Text    | Database name                                                                                                    |
| thread_name | Text    | Thread name                                                                                                    |
| query_id    | Bigint  | Query ID. It is equivalent to debug_query_id.                                                                                                    |
| tid         | Bigint  | Thread ID of the current thread                                                                                                    |
| lwtid       | Integer | Lightweight thread ID of the current thread                                                                                                    |
| ptid        | Integer | Parent thread of the streaming thread                                                                                                    |
| tlevel      | Integer | Level of the streaming thread                                                                                                    |
| smpid       | Integer | Concurrent thread ID                                                                                                    |
| wait_status | Text    | Waiting status of the current thread. For details about the waiting status, see <b>Table 14-234</b> .                                                                                                    |
| wait_event  | Text    | If wait_status is acquire lock, acquire lwlock, or wait io, this column describes the lock, lightweight lock, and I/O information, respectively. If wait_status is not any of the three values, this column is empty. |

The waiting statuses in the wait\_status column are as follows:

Table 14-234 Waiting status list

| Value                | Description                                                 |
|----------------------|-------------------------------------------------------------|
| none                 | Waiting for no event                                        |
| acquire lock         | Waiting for locking until the locking succeeds or times out |
| acquire lwlock       | Waiting for a lightweight lock                              |
| wait io              | Waiting for I/O completion                                  |
| wait cmd             | Waiting for network communication packet read to complete   |
| wait pooler get conn | Waiting for pooler to obtain the connection                 |

| Value                                              | Description                                                                                                    |
|----------------------------------------------------|----------------------------------------------------------------------------------------------------|
| wait pooler abort conn                             | Waiting for pooler to terminate the connection                                                                                                    |
| wait pooler clean conn                             | Waiting for pooler to clear connections                                                                                                    |
| pooler create conn: [nodename],<br>total N         | Waiting for the pooler to set up a connection. The connection is being established with the node specified by <i>nodename</i> , and there are <i>N</i> connections waiting to be set up.                                                                                                |
| get conn                                           | Obtaining the connection to other nodes                                                                                                    |
| set cmd: [nodename]                                | Waiting for running the SET, RESET, TRANSACTION BLOCK LEVEL PARA SET, or SESSION LEVEL PARA SET statement on the connection. The statement is being executed on the node specified by nodename.                                                                                         |
| cancel query                                       | Canceling the SQL statement that is being executed through the connection                                                                                                    |
| stop query                                         | Stopping the query that is being executed through the connection                                                                                                    |
| wait node: [nodename](plevel),<br>total N, [phase] | Waiting for receiving the data from a connected node. The thread is waiting for the data from the plevel thread of the node specified by <i>nodename</i> . The data of <i>N</i> connections is waiting to be returned. If <i>phase</i> is included, the possible phases are as follows: |
|                                                    | • <b>begin</b> : The transaction is being started.                                                                                                    |
|                                                    | • <b>commit</b> : The transaction is being committed.                                                                                                    |
|                                                    | rollback: The transaction is being rolled back.                                                                                                    |
| wait transaction sync: xid                         | Waiting for synchronizing the transaction specified by <i>xid</i>                                                                                                    |
| wait wal sync                                      | Waiting for the completion of wal log of synchronization from the specified LSN to the standby instance                                                                                                    |
| wait data sync                                     | Waiting for the completion of data page synchronization to the standby instance                                                                                                    |
| wait data sync queue                               | Waiting for putting the data pages that are in the row storage or the CU in the column storage into the synchronization queue                                                                                                    |

| Value                                             | Description                                                                                                    |
|---------------------------------------------------|----------------------------------------------------------------------------------------------------|
| flush data: [nodename](plevel),<br>[phase]        | Waiting for sending data to the plevel thread of the node specified by <i>nodename</i> . If <i>phase</i> is included, the possible phase is <b>wait quota</b> , indicating that the current communication flow is waiting for the quota value. |
| stream get conn: [nodename],<br>total N           | Waiting for connecting to the consumer object of the node specified by <i>nodename</i> when the stream flow is initialized. There are <i>N</i> consumers waiting to be connected.                                                              |
| wait producer ready: [nodename] (plevel), total N | Waiting for each producer to be ready when the stream flow is initialized. The thread is waiting for the procedure of the plevel thread on the <i>nodename</i> node to be ready. There are <i>N</i> producers waiting to be ready.             |
| synchronize quit                                  | Waiting for the threads in the stream thread group to quit when the stream plan ends                                                                                                    |
| nodegroup destroy                                 | Waiting for destroying the stream node group when the stream plan ends                                                                                                    |
| wait active statement                             | Waiting for job execution under resource and load control.                                                                                                    |
| wait global queue                                 | Waiting for job execution. The job is queuing in the global queue.                                                                                                    |
| wait respool queue                                | Waiting for job execution. The job is queuing in the resource pool.                                                                                                    |
| wait ccn queue                                    | Waiting for job execution. The job is queuing on the central coordinator node (CCN).                                                                                                    |
| gtm connect                                       | Waiting for connecting to GTM.                                                                                                    |
| gtm get gxid                                      | Wait for obtaining xids from GTM.                                                                                                    |
| gtm get snapshot                                  | Wait for obtaining transaction snapshots from GTM.                                                                                                    |
| gtm begin trans                                   | Waiting for GTM to start a transaction.                                                                                                    |
| gtm commit trans                                  | Waiting for GTM to commit a transaction.                                                                                                    |
| gtm rollback trans                                | Waiting for GTM to roll back a transaction.                                                                                                    |
| gtm create sequence                               | Waiting for GTM to create a sequence.                                                                                                    |
| gtm alter sequence                                | Waiting for GTM to modify a sequence.                                                                                                    |
| gtm get sequence val                              | Waiting for obtaining the next value of a sequence from GTM.                                                                                                    |

| Value                                  | Description                                                                                                    |
|----------------------------------------|----------------------------------------------------------------------------------------------------|
| gtm set sequence val                   | Waiting for GTM to set a sequence value.                                                                                                    |
| gtm drop sequence                      | Waiting for GTM to delete a sequence.                                                                                                    |
| gtm rename sequence                    | Waiting for GTM to rename a sequence.                                                                                                    |
| analyze: [relname], [phase]            | The thread is doing <b>ANALYZE</b> to the <i>relname</i> table. If <i>phase</i> is included, the possible phase is <b>autovacuum</b> , indicating that the database automatically enables the AutoVacuum thread to execute <b>ANALYZE</b> . |
| vacuum: [relname], [phase]             | The thread is doing <b>VACUUM</b> to the <i>relname</i> table. If <i>phase</i> is included, the possible phase is <b>autovacuum</b> , indicating that the database automatically enables the AutoVacuum thread to execute <b>VACUUM</b> .   |
| vacuum full: [relname]                 | The thread is doing <b>VACUUM FULL</b> to the <i>relname</i> table.                                                                                                    |
| create index                           | An index is being created.                                                                                                    |
| HashJoin - [ build hash   write file ] | The <b>HashJoin</b> operator is being executed. In this phase, you need to pay attention to the execution time-consuming.                                                                                                    |
|                                        | • <b>build hash</b> : The <b>HashJoin</b> operator is creating a hash table.                                                                                                    |
|                                        | write file: The HashJoin operator is<br>writing data to disks.                                                                                                    |
| HashAgg - [ build hash   write file ]  | The <b>HashAgg</b> operator is being executed. In this phase, you need to pay attention to the execution time-consuming.                                                                                                    |
|                                        | <ul> <li>build hash: The HashAgg operator is<br/>creating a hash table.</li> </ul>                                                                                                    |
|                                        | write file: The HashAgg operator is<br>writing data to disks.                                                                                                    |
| HashSetop - [build hash   write file ] | The <b>HashSetop</b> operator is being executed. In this phase, you need to pay attention to the execution time-consuming.                                                                                                    |
|                                        | • <b>build hash</b> : The <b>HashSetop</b> operator is creating a hash table.                                                                                                    |
|                                        | write file: The HashSetop operator is<br>writing data to disks.                                                                                                    |
| Sort   Sort - write file               | The <b>Sort</b> operator is being executed. <b>write file</b> indicates that the <b>Sort</b> operator is writing data to disks.                                                                                                    |

| Value                            | Description                                                                                                    |
|----------------------------------|----------------------------------------------------------------------------------------------------|
| Material   Material - write file | The Material operator is being executed. write file indicates that the Material operator is writing data to disks. |
| wait sync consumer next step     | The consumer (receive end) synchronously waits for the next iteration.                                             |
| wait sync producer next step     | The producer (transmit end) synchronously waits for the next iteration.                                            |
| wait agent release               | The current agent is being released (supported by 8.1.2 and later versions).                                       |
| wait stream task                 | The stream thread is waiting for being reused (supported by 8.1.2 and later versions).                             |

If wait\_status is acquire lwlock, acquire lock, or wait io, there is an event performing I/O operations or waiting for obtaining the corresponding lightweight lock or transaction lock.

The following table describes the corresponding wait events when **wait\_status** is **acquire lwlock**. (If **wait\_event** is **extension**, the lightweight lock is dynamically allocated and is not monitored.)

Table 14-235 List of wait events corresponding to lightweight locks

| wait_event      | Description                                                                                   |
|-----------------|-----------------------------------------------------------------------------------------------|
| ShmemIndexLock  | Used to protect the primary index table, a hash table, in shared memory                       |
| OidGenLock      | Used to prevent different threads from generating the same OID                                |
| XidGenLock      | Used to prevent two transactions from obtaining the same XID                                  |
| ProcArrayLock   | Used to prevent concurrent access to or concurrent modification on the ProcArray shared array |
| SInvalReadLock  | Used to prevent concurrent execution with invalid message deletion                            |
| SInvalWriteLock | Used to prevent concurrent execution with invalid message write and deletion                  |
| WALInsertLock   | Used to prevent concurrent execution with WAL insertion                                       |
| WALWriteLock    | Used to prevent concurrent write from a WAL buffer to a disk                                  |

| wait_event                      | Description                                                                                                    |
|---------------------------------|----------------------------------------------------------------------------------------------------|
| ControlFileLock                 | Used to prevent concurrent read/write or concurrent write/write on the <b>pg_control</b> file                                     |
| CheckpointLock                  | Used to prevent multi-checkpoint concurrent execution                                                                             |
| CLogControlLock                 | Used to prevent concurrent access to or concurrent modification on the Clog control data structure                                |
| MultiXactGenLock                | Used to allocate a unique MultiXact ID in serial mode                                                                             |
| MultiXactOffsetControl-<br>Lock | Used to prevent concurrent read/write or concurrent write/write on <b>pg_multixact/offset</b>                                     |
| MultiXactMemberControl-<br>Lock | Used to prevent concurrent read/write or concurrent write/write on <b>pg_multixact/members</b>                                    |
| RelCacheInitLock                | Used to add a lock before any operations are performed on the <b>init</b> file when messages are invalid                          |
| CheckpointerCommLock            | Used to send file flush requests to a checkpointer. The request structure needs to be inserted to a request queue in serial mode. |
| TwoPhaseStateLock               | Used to prevent concurrent access to or modification on two-phase information sharing arrays                                      |
| TablespaceCreateLock            | Used to check whether a tablespace already exists                                                                                 |
| BtreeVacuumLock                 | Used to prevent <b>VACUUM</b> from clearing pages that are being used by B-tree indexes                                           |
| AutovacuumLock                  | Used to access the autovacuum worker array in serial mode                                                                         |
| AutovacuumScheduleLock          | Used to distribute tables requiring <b>VACUUM</b> in serial mode                                                                  |
| SyncScanLock                    | Used to determine the start position of a relfilenode during heap scanning                                                        |
| NodeTableLock                   | Used to protect a shared structure that stores CN and DN information                                                              |
| PoolerLock                      | Used to prevent two threads from simultaneously obtaining the same connection from a connection pool                              |
| RelationMappingLock             | Used to wait for the mapping file between system catalogs and storage locations to be updated                                     |
| AsyncCtlLock                    | Used to prevent concurrent access to or concurrent modification on the sharing notification status                                |

| wait_event                             | Description                                                                                                    |
|----------------------------------------|----------------------------------------------------------------------------------------------------|
| AsyncQueueLock                         | Used to prevent concurrent access to or concurrent modification on the sharing notification queue                              |
| SerializableXactHashLock               | Used to prevent concurrent read/write or concurrent write/write on a sharing structure for serializable transactions           |
| SerializableFinishedList-<br>Lock      | Used to prevent concurrent read/write or concurrent write/write on a shared linked list for completed serial transactions      |
| SerializablePredicateLock-<br>ListLock | Used to protect a linked list of serializable transactions that have locks                                                     |
| OldSerXidLock                          | Used to protect a structure that records serializable transactions that have conflicts                                         |
| FileStatLock                           | Used to protect a data structure that stores statistics file information                                                       |
| SyncRepLock                            | Used to protect Xlog synchronization information during primary-standby replication                                            |
| DataSyncRepLock                        | Used to protect data page synchronization information during primary-standby replication                                       |
| CStoreColspaceCacheLock                | Used to add a lock when CU space is allocated for a column-store table                                                         |
| CStoreCUCacheSweep-<br>Lock            | Used to add a lock when CU caches used by a column-store table are cyclically washed out                                       |
| MetaCacheSweepLock                     | Used to add a lock when metadata is cyclically washed out                                                                      |
| DfsConnectorCacheLock                  | Used to protect a global hash table where HDFS connection handles are cached                                                   |
| dummyServerInfoCache-<br>Lock          | Used to protect a global hash table where the information about computing Node Group connections is cached                     |
| ExtensionConnectorLi-<br>bLock         | Used to add a lock when a specific dynamic library is loaded or uninstalled in ODBC connection initialization scenarios        |
| SearchServerLibLock                    | Used to add a lock on the file read operation when a specific dynamic library is initially loaded in GPU-accelerated scenarios |
| DfsUserLoginLock                       | Used to protect a global linked table where HDFS user information is stored                                                    |
| DfsSpaceCacheLock                      | Used to ensure that the IDs of files to be imported to an HDFS table increase monotonically                                    |

| wait_event                         | Description                                                                                                    |
|------------------------------------|----------------------------------------------------------------------------------------------------|
| LsnXlogChkFileLock                 | Used to serially update the Xlog flush points for primary and standby servers recorded in a specific structure                                           |
| GTMHostInfoLock                    | Used to prevent concurrent access to or concurrent modification on GTM host information                                                                  |
| ReplicationSlotAllocation-<br>Lock | Used to add a lock when a primary server allocates stream replication slots during primary-standby replication                                           |
| ReplicationSlotControl-<br>Lock    | Used to prevent concurrent update of replication slot status during primary-standby replication                                                          |
| ResourcePoolHashLock               | Used to prevent concurrent access to or concurrent modification on a resource pool table, a hash table                                                   |
| WorkloadStatHashLock               | Used to prevent concurrent access to or concurrent modification on a hash table that contains SQL requests from the CN side                              |
| WorkloadIoStatHashLock             | Used to prevent concurrent access to or concurrent modification on a hash table that contains the I/O information of the current DN                      |
| WorkloadCGroupHash-<br>Lock        | Used to prevent concurrent access to or concurrent modification on a hash table that contains Cgroup information                                         |
| OBSGetPathLock                     | Used to prevent concurrent read/write or concurrent write/write on an OBS path                                                                           |
| WorkloadUserInfoLock               | Used to prevent concurrent access to or concurrent modification on a hash table that contains user information about load management                     |
| WorkloadRecordLock                 | Used to prevent concurrent access to or concurrent modification on a hash table that contains requests received by CNs during adaptive memory management |
| WorkloadIOUtilLock                 | Used to protect a structure that records <b>iostat</b> and CPU load information                                                                          |
| WorkloadNodeGroupLock              | Used to prevent concurrent access to or concurrent modification on a hash table that contains Node Group information in memory                           |
| JobShmemLock                       | Used to protect global variables in the shared memory that is periodically read during a scheduled task where MPP is compatible with Oracle              |
| OBSRuntimeLock                     | Used to obtain environment variables, for example, <i>GAUSSHOME</i> .                                                                                    |

| wait_event             | Description                                                                                                    |  |
|------------------------|----------------------------------------------------------------------------------------------------|--|
| LLVMDumpIRLock         | Used to export the assembly language for dynamically generating functions                                                                 |  |
| LLVMParseIRLock        | Used to compile and parse a finished IR function from the IR file at the start position of a query                                        |  |
| RPNumberLock           | Used by a DN on a computing Node Group to count the number of threads for a task where plans are being executed                           |  |
| ClusterRPLock          | Used to control concurrent access on cluster load data maintained in a CCN of the cluster                                                 |  |
| CriticalCacheBuildLock | Used to load caches from a shared or local cache initialization file                                                                      |  |
| WaitCountHashLock      | Used to protect a shared structure in user statement counting scenarios                                                                   |  |
| BufMappingLock         | Used to protect operations on a table mapped to shared buffer                                                                             |  |
| LockMgrLock            | It is used to protect a common lock structure.                                                                                            |  |
| PredicateLockMgrLock   | Used to protect a lock structure that has serializable transactions                                                                       |  |
| OperatorRealTLock      | Used to prevent concurrent access to or concurrent modification on a global structure that contains real-time data at the operator level  |  |
| OperatorHistLock       | Used to prevent concurrent access to or concurrent modification on a global structure that contains historical data at the operator level |  |
| SessionRealTLock       | Used to prevent concurrent access to or concurrent modification on a global structure that contains real-time data at the query level     |  |
| SessionHistLock        | Used to prevent concurrent access to or concurrent modification on a global structure that contains historical data at the query level    |  |
| CacheSlotMappingLock   | Used to protect global CU cache information                                                                                               |  |
| BarrierLock            | Used to ensure that only one thread is creating a barrier at a time                                                                       |  |

The following table describes the corresponding wait events when **wait\_status** is **wait io**.

Table 14-236 List of wait events corresponding to I/Os

| wait_event                     | Description                                                                                                    |  |
|--------------------------------|----------------------------------------------------------------------------------------------------|--|
| BufFileRead                    | Reads data from a temporary file to a specified buffer.                                                                               |  |
| BufFileWrite                   | Writes the content of a specified buffer to a temporary file.                                                                         |  |
| ControlFileRead                | Reads the <b>pg_control</b> file, mainly during database startup, checkpoint execution, and primary/standby verification.             |  |
| ControlFileSync                | Flushes the <b>pg_control</b> file to a disk, mainly during database initialization.                                                  |  |
| ControlFileSyncUpdate          | Flushes the <b>pg_control</b> file to a disk, mainly during database startup, checkpoint execution, and primary/standby verification. |  |
| ControlFileWrite               | Writes to the <b>pg_control</b> file, mainly during database initialization.                                                          |  |
| ControlFileWriteUpdate         | Updates the <b>pg_control</b> file, mainly during database startup, checkpoint execution, and primary/standby verification.           |  |
| CopyFileRead                   | Reads a file during file copying.                                                                                                    |  |
| CopyFileWrite                  | Writes a file during file copying.                                                                                                    |  |
| DataFileExtend                 | Writes a file during file extension.                                                                                                  |  |
| DataFileFlush                  | Flushes a table data file to a disk.                                                                                                  |  |
| DataFileImmediateSync          | Flushes a table data file to a disk immediately.                                                                                      |  |
| DataFilePrefetch               | Reads a table data file asynchronously.                                                                                               |  |
| DataFileRead                   | Reads a table data file synchronously.                                                                                                |  |
| DataFileSync                   | Flushes table data file modifications to a disk.                                                                                      |  |
| DataFileTruncate               | Truncates a table data file.                                                                                                    |  |
| DataFileWrite                  | Writes a table data file.                                                                                                    |  |
| LockFileAddToDataDir-<br>Read  | Reads the <b>postmaster.pid</b> file.                                                                                                 |  |
| LockFileAddToDataDir-<br>Sync  | Flushes the <b>postmaster.pid</b> file to a disk.                                                                                     |  |
| LockFileAddToDataDir-<br>Write | Writes the PID information into the <b>postmaster.pid</b> file.                                                                       |  |
| LockFileCreateRead             | Read the LockFile file <b>%s.lock</b> .                                                                                               |  |
| LockFileCreateSync             | Flushes the LockFile file <b>%s.lock</b> to a disk.                                                                                   |  |

| wait_event                      | Description                                                                                                    |  |
|---------------------------------|----------------------------------------------------------------------------------------------------|--|
| LockFileCreateWRITE             | Writes the PID information into the LockFile file <b>%s.lock</b> .                                                                                                   |  |
| RelationMapRead                 | Reads the mapping file between system catalogs and storage locations.                                                                                                |  |
| RelationMapSync                 | Flushes the mapping file between system catalogs and storage locations to a disk.                                                                                    |  |
| RelationMapWrite                | Writes the mapping file between system catalogs and storage locations.                                                                                               |  |
| ReplicationSlotRead             | Reads a stream replication slot file during a restart.                                                                                                    |  |
| ReplicationSlotRestore-<br>Sync | Flushes a stream replication slot file to a disk during a restart.                                                                                                   |  |
| ReplicationSlotSync             | Flushes a temporary stream replication slot file to a disk during checkpoint execution.                                                                              |  |
| ReplicationSlotWrite            | Writes a temporary stream replication slot file during checkpoint execution.                                                                                         |  |
| SLRUFlushSync                   | Flushes the <b>pg_clog</b> , <b>pg_subtrans</b> , and <b>pg_multixact</b> files to a disk, mainly during checkpoint execution and database shutdown.                 |  |
| SLRURead                        | Reads the <b>pg_clog</b> , <b>pg_subtrans</b> , and <b>pg_multixact</b> files.                                                                                       |  |
| SLRUSync                        | Writes dirty pages into the pg_clog, pg_subtrans, and pg_multixact files, and flushes the files to a disk, mainly during checkpoint execution and database shutdown. |  |
| SLRUWrite                       | Writes the <b>pg_clog</b> , <b>pg_subtrans</b> , and <b>pg_multixact</b> files.                                                                                      |  |
| TimelineHistoryRead             | Reads the timeline history file during database startup.                                                                                                    |  |
| TimelineHistorySync             | Flushes the timeline history file to a disk during database startup.                                                                                                 |  |
| TimelineHistoryWrite            | Writes to the timeline history file during database startup.                                                                                                    |  |
| TwophaseFileRead                | Reads the <b>pg_twophase</b> file, mainly during two-phase transaction submission and restoration.                                                                   |  |
| TwophaseFileSync                | Flushes the <b>pg_twophase</b> file to a disk, mainly during two-phase transaction submission and restoration.                                                       |  |
| TwophaseFileWrite               | Writes the <b>pg_twophase</b> file, mainly during two-phase transaction submission and restoration.                                                                  |  |

| wait_event          | Description                                                                                                  |  |
|---------------------|----------------------------------------------------------------------------------------------------|--|
| WALBootstrapSync    | Flushes an initialized WAL file to a disk during database initialization.                                    |  |
| WALBootstrapWrite   | Writes an initialized WAL file during database initialization.                                               |  |
| WALCopyRead         | Read operation generated when an existing WAL file is read for replication after archiving and restoration.  |  |
| WALCopySync         | Flushes a replicated WAL file to a disk after archiving and restoration.                                     |  |
| WALCopyWrite        | Write operation generated when an existing WAL file is read for replication after archiving and restoration. |  |
| WALInitSync         | Flushes a newly initialized WAL file to a disk during log reclaiming or writing.                             |  |
| WALInitWrite        | Initializes a newly created WAL file to 0 during log reclaiming or writing.                                  |  |
| WALRead             | Reads data from Xlogs during redo operations on two-phase files.                                             |  |
| WALSyncMethodAssign | Flushes all open WAL files to a disk.                                                                        |  |
| WALWrite            | Writes a WAL file.                                                                                           |  |

The following table describes the corresponding wait events when **wait\_status** is **acquire lock**.

Table 14-237 List of wait events corresponding to transaction locks

| wait_event    | Description                                        |  |
|---------------|----------------------------------------------------|--|
| relation      | Adds a lock to a table.                            |  |
| extend        | Adds a lock to a table being scaled out.           |  |
| partition     | Adds a lock to a partitioned table.                |  |
| partition_seq | Adds a lock to a partition of a partitioned table. |  |
| page          | Adds a lock to a table page.                       |  |
| tuple         | Adds a lock to a tuple on a page.                  |  |
| transactionid | Adds a lock to a transaction ID.                   |  |
| virtualxid    | Adds a lock to a virtual transaction ID.           |  |
| object        | Adds a lock to an object.                          |  |

| wait_event       | Description                             |  |
|------------------|-----------------------------------------|--|
| cstore_freespace | Adds a lock to idle column-store space. |  |
| userlock         | Adds a lock to a user.                  |  |
| advisory         | Adds an advisory lock.                  |  |

# 14.3.167 PG\_TABLES

**PG\_TABLES** displays access to each table in the database.

Table 14-238 PG\_TABLES columns

| Column           | Туре                            | Reference                              | Description                                                                                                    |
|------------------|---------------------------------|----------------------------------------|----------------------------------------------------------------------------------------------------|
| schemana<br>me   | Name                            | PG_NAMESPACE.nspname                   | Name of the schema that contains the table                                                                                      |
| tablenam<br>e    | Name                            | PG_CLASS.relname                       | Name of the table                                                                                                    |
| tableown<br>er   | Name                            | pg_get_userbyid(PG_CLAS<br>S.relowner) | Owner of the table                                                                                                    |
| tablespac<br>e   | Name                            | PG_TABLESPACE.spcname                  | Tablespace that contains the table. The default value is null                                                                   |
| hasindexe<br>s   | boolean                         | PG_CLASS.relhasindex                   | Whether the table has (or recently had) an index. If it does, its value is <b>true</b> . Otherwise, its value is <b>false</b> . |
| hasrules         | boolean                         | PG_CLASS.relhasrules                   | Whether the table has rules. If it does, its value is <b>true</b> . Otherwise, its value is <b>false</b> .                      |
| hastrigger<br>s  | boolean                         | PG_CLASS.RELHASTRIGGE<br>RS            | Whether the table has triggers. If it does, its value is <b>true</b> . Otherwise, its value is <b>false</b> .                   |
| tablecreat<br>or | Name                            | pg_get_userbyid(PG_OBJECT.creator)     | Table creator. If the creator has been deleted, no value is returned.                                                           |
| created          | Timestam<br>p with<br>time zone | PG_OBJECT.ctime                        | Time when the table was created.                                                                                                |

| Column            | Туре                            | Reference       | Description                              |
|-------------------|---------------------------------|-----------------|------------------------------------------|
| last_ddl_ti<br>me | Timestam<br>p with<br>time zone | PG_OBJECT.mtime | Last time when the cluster was modified. |

### **Example**

Query all tables in a specified schema.

```
SELECT tablename FROM PG_TABLES WHERE schemaname = 'myschema';
tablename
------
inventory
product
sales_info
test1
mytable
product_info
customer_info
newproducts
customer_t1
(9 rows)
```

## **14.3.168 PG\_TDE\_INFO**

**PG\_TDE\_INFO** displays the encryption information about the current cluster.

Table 14-239 PG\_TDE\_INFO columns

| Column     | Туре | Description                                                                                                    |
|------------|------|----------------------------------------------------------------------------------------------------|
| is_encrypt | Text | <ul> <li>Whether the cluster is an encryption cluster</li> <li>f: Non-encryption cluster</li> <li>t: Encryption cluster</li> </ul> |
| g_tde_algo | Text | Encryption algorithm  • AES-CTR-128                                                                                                |
| remain     | Text | Reserved columns                                                                                                    |

### **Examples**

Check whether the current cluster is encrypted, and check the encryption algorithm (if any) used by the current cluster.

```
SELECT * FROM PG_TDE_INFO;
is_encrypt | g_tde_algo | remain
-------
f | AES-CTR-128 | remain
(1 row)
```

## 14.3.169 PG\_TIMEZONE\_ABBREVS

**PG\_TIMEZONE\_ABBREVS** displays all time zone abbreviations that can be recognized by the input routines.

Table 14-240 PG\_TIMEZONE\_ABBREVS columns

| Column     | Туре     | Description                                                                                                    |
|------------|----------|----------------------------------------------------------------------------------------------------|
| abbrev     | Text     | Time zone abbreviation                                                                                                    |
| utc_offset | interval | Offset from UTC                                                                                                    |
| is_dst     | boolean  | Whether the abbreviation indicates a daylight saving time (DST) zone. If it does, its value is <b>true</b> . Otherwise, its value is <b>false</b> . |

### 14.3.170 PG\_TIMEZONE\_NAMES

**PG\_TIMEZONE\_NAMES** displays all time zone names that can be recognized by **SET TIMEZONE**, along with their associated abbreviations, UTC offsets, and daylight saving time statuses.

Table 14-241 PG\_TIMEZONE\_NAMES columns

| Column     | Туре     | Description                                                                                      |
|------------|----------|--------------------------------------------------------------------------------------------------|
| Name       | Text     | Name of the time zone                                                                            |
| abbrev     | Text     | Time zone name abbreviation                                                                      |
| utc_offset | interval | Offset from UTC                                                                                  |
| is_dst     | boolean  | Whether DST is used. If it is, its value is <b>true</b> . Otherwise, its value is <b>false</b> . |

## 14.3.171 PG\_TOTAL\_MEMORY\_DETAIL

**PG\_TOTAL\_MEMORY\_DETAIL** displays the memory usage of a certain node in the database.

Table 14-242 PG\_TOTAL\_MEMORY\_DETAIL columns

| Column   | Туре | Description |
|----------|------|-------------|
| nodename | Text | Node name   |

| Column     | Туре | Description                                                                                                    |
|------------|------|----------------------------------------------------------------------------------------------------|
| memorytype | Text | It can be set to any of the following values:                                                                          |
|            |      | • max_process_memory: memory used by a GaussDB(DWS) cluster instance                                                   |
|            |      | <ul> <li>process_used_memory: memory used by a<br/>GaussDB(DWS) process</li> </ul>                                     |
|            |      | max_dynamic_memory: maximum<br>dynamic memory                                                                          |
|            |      | dynamic_used_memory: used dynamic<br>memory                                                                            |
|            |      | dynamic_peak_memory: dynamic peak<br>value of the memory                                                               |
|            |      | • <b>dynamic_used_shrctx</b> : maximum dynamic shared memory context                                                   |
|            |      | dynamic_peak_shrctx: dynamic peak<br>value of the shared memory context                                                |
|            |      | max_shared_memory: maximum shared<br>memory                                                                            |
|            |      | <ul> <li>shared_used_memory: used shared memory</li> </ul>                                                             |
|            |      | max_cstore_memory: maximum memory<br>allowed for column store                                                          |
|            |      | <ul> <li>cstore_used_memory: memory used for column store</li> </ul>                                                   |
|            |      | max_sctpcomm_memory: maximum<br>memory allowed for the communication<br>library                                        |
|            |      | <ul> <li>sctpcomm_used_memory: memory used<br/>for the communication library</li> </ul>                                |
|            |      | sctpcomm_peak_memory: memory peak     of the communication library                                                     |
|            |      | max_topsql_memory: maximum memory<br>that can be used by top SQL to record<br>historical job monitoring information    |
|            |      | <ul> <li>topsql_used_memory: memory used by<br/>top SQL to record historical job monitoring<br/>information</li> </ul> |
|            |      | topsql_peak_memory: memory peak of<br>top SQL to record historical job monitoring<br>information                       |
|            |      | other_used_memory: other used memory                                                                                   |
|            |      | gpu_max_dynamic_memory: maximum     GPU memory                                                                         |

| Column           | Туре    | Description                                                                                                    |
|------------------|---------|----------------------------------------------------------------------------------------------------|
|                  |         | gpu_dynamic_used_memory: sum of the<br>available GPU memory and temporary<br>GPU memory                         |
|                  |         | <ul> <li>gpu_dynamic_peak_memory: maximum<br/>memory used for GPU</li> </ul>                                    |
|                  |         | <ul> <li>pooler_conn_memory: memory used for pooler connections</li> </ul>                                      |
|                  |         | <ul> <li>pooler_freeconn_memory: memory used<br/>for idle pooler connections</li> </ul>                         |
|                  |         | <ul> <li>storage_compress_memory: memory used<br/>for column-store compression and<br/>decompression</li> </ul> |
|                  |         | <ul> <li>udf_reserved_memory: memory reserved<br/>for the UDF Worker process</li> </ul>                         |
|                  |         | mmap_used_memory: memory used for mmap                                                                          |
| memorymbyte<br>s | Integer | Size of the used memory (MB)                                                                                    |

# 14.3.172 PG\_TOTAL\_SCHEMA\_INFO

PG\_TOTAL\_SCHEMA\_INFO displays the storage usage of all schemas in each database. This view is valid only if use\_workload\_manager is set to **on**.

| Column           | Туре   | Description                                                               |
|------------------|--------|---------------------------------------------------------------------------|
| schemaid         | OID    | Schema OID                                                                |
| schemanam<br>e   | Text   | Schema name                                                               |
| databaseid       | OID    | Database OID                                                              |
| databasena<br>me | Name   | Database name                                                             |
| usedspace        | Bigint | Size of the permanent table storage space used by the schema, in bytes.   |
| permspace        | Bigint | Upper limit of the permanent table storage space of the schema, in bytes. |

## 14.3.173 PG\_TOTAL\_USER\_RESOURCE\_INFO

**PG\_TOTAL\_USER\_RESOURCE\_INFO** displays the resource usage of all users. Only administrators can query this view. This view is valid only if use\_workload\_manager is set to **on**.

Table 14-243 PG\_TOTAL\_USER\_RESOURCE\_INFO columns

| Column               | Туре             | Description                                                                                                    |
|----------------------|------------------|----------------------------------------------------------------------------------------------------|
| username             | Name             | Username                                                                                                    |
| used_memory          | Integer          | Memory used by a user, in MB.                                                                                                    |
|                      |                  | On a DN, it indicates the memory used by users on the current DN.                                                                                                    |
|                      |                  | On a CN, it indicates the total memory used by users on all DNs.                                                                                                    |
| total_memory         | Integer          | Memory used by the resource pool, in MB. 0 indicates that the maximum available memory is not limited and depends on the maximum available memory of the database (max_dynamic_memory). The calculation formula is as follows: |
|                      |                  | total_memory = max_dynamic_memory * parent_percent * user_percent                                                                                                    |
|                      |                  | On a CN, it indicates the total maximum available memory on all DNs.                                                                                                    |
| used_cpu             | Double precision | Number of CPU cores in use. Only the CPU usage of complex jobs in the non-default resource pool is collected, and the value is the CPU usage of the related cgroup.                                                            |
| total_cpu            | Integer          | Total number of CPU cores of the Cgroup associated with a user on the node                                                                                                    |
| used_space           | Bigint           | Used permanent table storage space (unit: KB)                                                                                                    |
| total_space          | Bigint           | Available storage space (unit: KB)1 indicates that the storage space is not limited.                                                                                                    |
| used_temp_sp<br>ace  | Bigint           | Used temporary table storage space (unit: KB)                                                                                                    |
| total_temp_sp<br>ace | Bigint           | Available temporary table storage space (unit: KB)1 indicates that the storage space is not limited.                                                                                                    |
| used_spill_spa<br>ce | Bigint           | Size of the used operator flushing space, in KB                                                                                                    |

| Column                | Туре             | Description                                                                                                    |
|-----------------------|------------------|----------------------------------------------------------------------------------------------------|
| total_spill_spa<br>ce | Bigint           | Size of the available operator flushing space, in KB. The value <b>-1</b> indicates that the operator flushing space is not limited.   |
| read_kbytes           | Bigint           | On a CN, it indicates the total number of bytes logically read by a user on all DNs in the last 5 seconds, in KB.                      |
|                       |                  | On a DN, it indicates the total number of bytes logically read by a user from the instance startup time to the current time, in KB.    |
| write_kbytes          | Bigint           | On a CN, it indicates the total number of bytes logically written by a user on all DNs in the last 5 seconds, in KB.                   |
|                       |                  | On a DN, it indicates the total number of bytes logically written by a user from the instance startup time to the current time, in KB. |
| read_counts           | Bigint           | On a CN, it indicates the total number of logical reads performed by a user on all DNs in the last 5 seconds.                          |
|                       |                  | On a DN, it indicates the total number of logical reads performed by a user from the instance startup time to the current time.        |
| write_counts          | Bigint           | On a CN, it indicates the total number of logical writes performed by a user on all DNs in the last 5 seconds.                         |
|                       |                  | On a DN, it indicates the total number of logical writes performed by a user from the instance startup time to the current time.       |
| read_speed            | Double precision | On a CN, it indicates the sum of average logical read rates of a user on all DNs in the last 5 seconds, in KB/s.                       |
|                       |                  | On a DN, it indicates the average logical read rate of a user on the DN in the last 5 seconds, in KB/s.                                |
| write_speed           | Double precision | On a CN, it indicates the sum of average logical write rates of a user on all DNs in the last 5 seconds, in KB/s.                      |
|                       |                  | On a DN, it indicates the average logical write rate of a user on the DN in the last 5 seconds, in KB/s.                               |

| Column     | Туре                | Description                                                                                                    |
|------------|---------------------|----------------------------------------------------------------------------------------------------|
| send_speed | Double<br>precision | On a CN, it indicates the sum of the average network sending rates of a user on all DNs in the last 5 seconds, in KB/s.   |
|            |                     | On a DN, it indicates the average network sending rate of a user on the DN in the last 5 seconds, in KB/s.                |
| recv_speed | Double<br>precision | On a CN, it indicates the sum of the average network receiving rates of a user on all DNs in the last 5 seconds, in KB/s. |
|            |                     | On a DN, it indicates the average network receiving rate of a user on the DN in the last 5 seconds, in KB/s.              |

# 14.3.174 PG\_USER

PG\_USER displays information about users who can access the database.

Table 14-244 PG\_USER columns

| Column      | Туре                           | Description                                                                                                    |
|-------------|--------------------------------|----------------------------------------------------------------------------------------------------|
| usename     | Name                           | User name                                                                                                    |
| usesysid    | OID                            | ID of this user                                                                                                    |
| usecreatedb | boolean                        | Whether the user has the permission to create databases                                                                                                    |
| usesuper    | boolean                        | whether the user is the initial system administrator with the highest rights.                                                                                            |
| usecatupd   | boolean                        | whether the user can directly update system tables. Only the initial system administrator whose usesysid is 10 has this permission. It is not available for other users. |
| userepl     | boolean                        | Whether the user has the permission to duplicate data streams                                                                                                    |
| passwd      | Text                           | Encrypted user password. The value is displayed as ********.                                                                                                    |
| valbegin    | Timestamp<br>with time<br>zone | Account validity start time; null if no start time                                                                                                    |
| valuntil    | Timestamp<br>with time<br>zone | Password expiry time; null if no expiration                                                                                                    |

| Column              | Туре   | Description                                                                                                    |  |
|---------------------|--------|----------------------------------------------------------------------------------------------------|--|
| respool             | Name   | Resource pool where the user is in                                                                                    |  |
| parent              | OID    | Parent user OID                                                                                                    |  |
| spacelimit          | Text   | The storage space of the permanent table.                                                                             |  |
| tempspaceli<br>mit  | Text   | The storage space of the temporary table.                                                                             |  |
| spillspacelimi<br>t | Text   | The operator disk flushing space.                                                                                     |  |
| useconfig           | Text[] | Session defaults for run-time configuration variables                                                                 |  |
| nodegroup           | Name   | Name of the logical cluster associated with the user. If no logical cluster is associated, this column is left blank. |  |

#### Example

Query the current database user list.

```
SELECT usename FROM pg_user;
usename
------
dbadmin
u1
u2
u3
(4 rows)
```

## 14.3.175 PG\_USER\_MAPPINGS

**PG\_USER\_MAPPINGS** displays information about user mappings.

This is essentially a publicly readable view of **PG\_USER\_MAPPING** that leaves out the options column if the user has no rights to use it.

Table 14-245 PG\_USER\_MAPPINGS columns

| Column  | Туре | Reference                  | Description                                                         |
|---------|------|----------------------------|---------------------------------------------------------------------|
| umid    | OID  | PG_USER_MAPPING.oid        | OID of the user mapping                                             |
| srvid   | OID  | PG_FOREIGN_SERVER.o id     | OID of the foreign server that contains this mapping                |
| srvname | Name | PG_FOREIGN_SERVER.s rvname | Name of the foreign server                                          |
| umuser  | OID  | PG_AUTHID.oid              | OID of the local role being mapped, 0 if the user mapping is public |

| Column        | Туре       | Reference | Description                                                                                                    |
|---------------|------------|-----------|----------------------------------------------------------------------------------------------------|
| usename       | Name       | -         | Name of the local user to be mapped                                                                                                    |
| umoption<br>s | text[<br>] | -         | User mapping specific options. If the current user is the owner of the foreign server, its value is keyword=value strings. Otherwise, its value is null. |

#### 14.3.176 PG VIEWS

**PG\_VIEWS** displays basic information about each view in the database.

Table 14-246 PG\_VIEWS columns

| Column         | Туре | Reference             | Description                               |
|----------------|------|-----------------------|-------------------------------------------|
| schemana<br>me | Name | PG_NAMESPACE.nspn ame | Name of the schema that contains the view |
| viewname       | Name | PG_CLASS.relname      | View name                                 |
| viewowne<br>r  | Name | PG_AUTHID.rolname     | Owner of the view                         |
| definition     | Text | -                     | Definition of the view                    |

### **Example**

Query all the views in a specified schema.

### 14.3.177 PG\_WLM\_STATISTICS

**PG\_WLM\_STATISTICS** displays information about workload management after the task is complete or the exception has been handled. This view has been discarded in 8.1.2. You can use **PGXC\_WLM\_SESSION\_INFO** to view load management records of completed jobs executed on all CNs.

Table 14-247 PG\_WLM\_STATISTICS columns

| Column             | Туре    | Description                                                                                                    |
|--------------------|---------|----------------------------------------------------------------------------------------------------|
| statement          | Text    | Statement executed for exception handling                                                                                  |
| block_time         | Bigint  | Block time before the statement is executed                                                                                |
| elapsed_time       | Bigint  | Elapsed time when the statement is executed                                                                                |
| total_cpu_time     | Bigint  | Total time used by the CPU on the DN when the statement is executed for exception handling                                 |
| qualification_time | Bigint  | Period when the statement checks the inclination ratio                                                                     |
| cpu_skew_percent   | Integer | CPU usage skew on the DN when the statement is executed for exception handling                                             |
| control_group      | Text    | Cgroup used when the statement is executed for exception handling                                                          |
| status             | Text    | Statement status after it is executed for exception handling  • pending: The statement is waiting to be                    |
|                    |         | executed.                                                                                                    |
|                    |         | • running: The statement is being executed.                                                                                |
|                    |         | • <b>finished</b> : The execution is finished normally.                                                                    |
|                    |         | abort: The execution is unexpectedly terminated.                                                                           |
| action             | Text    | Actions when statements are executed for exception handling                                                                |
|                    |         | abort indicates terminating the operation.                                                                                 |
|                    |         | adjust indicates executing the Cgroup<br>adjustment operations. Currently, you can<br>only perform the demotion operation. |
|                    |         | finish indicates that the operation is normally finished.                                                                  |
| queryid            | Bigint  | Internal query ID used for statement execution                                                                             |
| threadid           | Bigint  | ID of the backend thread                                                                                                   |

## 14.3.178 PGXC\_AIO\_RESOURCE\_POOL\_STATS

**PGXC\_AIO\_RESOURCE\_POOL\_STATS** queries the status of the asynchronous I/O resource pool usage for all nodes in the cluster. This includes the node name, the name of the asynchronous I/O resource type, the number of asynchronous I/O resources in use, and the number of idle asynchronous I/O resources. This view is supported only by 9.1.0.100 and later cluster versions.

 Table 14-248 PGXC\_AIO\_RESOURCE\_POOL\_STATS columns

| Column        | Туре   | Description                                                                                                    |
|---------------|--------|----------------------------------------------------------------------------------------------------|
| node_na<br>me | Text   | Node name.                                                                                                    |
| resource_name | Text   | Asynchronous I/O resource type. The options are:  ASYNC_CONTEXT_TYPE: Asynchronous context resource in the FPT (Future-Promise-Then) framework, at the thread level.  DISK_CACHE_CACHE_BLOCK_TYPE: Instance of disk cache granularity block.  DISK_CACHE_PATH_MANAGER_TYPE: Cache path manager in the disk cache, at the thread level.  FUTURE_STATE_TYPE: Shared state FutureState of Future and Promise in the FPT framework.  FUTURE_TYPE: Future in the FPT framework, which provides a non-blocking way to get the result of an asynchronous task.  OBS_GET_IO_SCHEDULER_PERIODIC_STATS_SYST_EM_MESSAGE_TYPE: System message of type pgxc_obs_io_scheduler_periodic_stats in the asynchronous scheduling module statistics view.  OBS_IO_REQUEST_TYPE: I/O request in the asynchronous scheduling module.  OBS_IO_STATS_SYSTEM_MESSAGE_TYPE: System message of the pgxc_obs_io_scheduler_stats view in the asynchronous scheduling statistics module.  OBS_MANAGE_PRIORITY_SYSTEM_MESSAGE_TYPE: System message used to adjust priority in the asynchronous scheduling module.  OBS_SYSTEM_MESSAGE_TYPE: System message in the asynchronous scheduling module.  OBS_SYSTEM_MESSAGE_TYPE: System message in the asynchronous scheduling module.  OBS_VFILE_TYPE: Virtual file in OBS, OBS read/ write handle.  READ_SEGMENT_TYPE: Entity that merges multiple OBS read requests.  SHARED_OBS_HANDLE_TYPE: OBS Handler resource used to connect to the OBS service.  SHARED_VAR_AUTO_GUARD_TYPE: Thread-level resource that manages OBS Handler and cached OBS file streams. |
| busy_num      | Bigint | Number of asynchronous I/O resources in use.                                                                                                    |
| idle_num      | Bigint | Number of idle asynchronous I/O resources.                                                                                                    |

#### Example

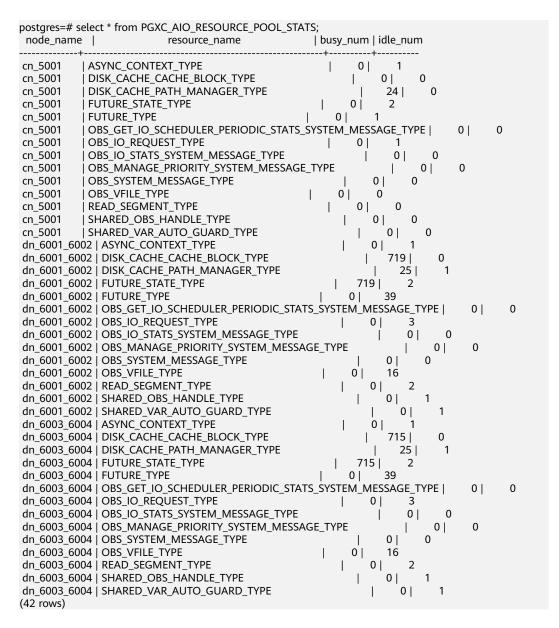

### 14.3.179 PGXC\_BULKLOAD\_PROGRESS

**PGXC\_BULKLOAD\_PROGRESS** displays the progress of the service import. Only GDS common files can be imported. This view is accessible only to users with system administrators rights.

Table 14-249 PGXC\_BULKLOAD\_PROGRESS columns

| Column     | Туре   | Description                                   |
|------------|--------|-----------------------------------------------|
| session_id | Bigint | GDS session ID                                |
| query_id   | Bigint | Query ID. It is equivalent to debug_query_id. |
| query      | Text   | Query statement                               |

| Column   | Туре | Description         |
|----------|------|---------------------|
| progress | Text | Progress percentage |

#### 14.3.180 PGXC BULKLOAD INFO

By querying the **PGXC\_BULKLOAD\_INFO** view on CNs, you can obtain historical statistics information for interconnection, GDS, COPY, and \COPY business executions after they have completed. This view summarizes the historical execution information of import and export business that have already completed on each node of the current cluster (including the interconnection cluster address, import and export business type, maximum, minimum, and total number of rows and bytes written to disk on DNs, etc.), to obtain historical information on import and export business execution and assist in performance troubleshooting.

This view does not record abnormal interruptions of import and export jobs. The data is directly obtained from the system catalog **GS\_WLM\_SESSION\_INFO**, and the **loader\_status** field is parsed to obtain import and export service information.

System administrator rights are required to access this view.

Table 14-250 PGXC\_BULKLOAD\_INFO columns

| Column               | Туре | Description                                                                                                    |
|----------------------|------|----------------------------------------------------------------------------------------------------|
| datid                | OID  | OID of the database the backend is connected to.                                                                                                    |
| dbname               | Text | Name of the database the backend is connected to.                                                                                                    |
| schemaname           | Text | Schema name.                                                                                                    |
| nodename             | Text | Name of the CN where the statement is run.                                                                                                    |
| username             | Text | Username for connecting to the backend.                                                                                                    |
| application_na<br>me | Text | Name of the application that is connected to the backend.                                                                                                    |
| client_addr          | inet | IP address of the client connected to the backend. If this column is null, it indicates that the client is connected via a Unix socket on the server machine or that it is an internal process, such as autovacuum. |
| client_hostnam<br>e  | Text | Host name of the client, which is obtained by reverse DNS lookup of client_addr. This column is only non-null when log_hostname is enabled and IP connection is used.                                               |

| Column             | Туре                     | Description                                                                                                    |
|--------------------|--------------------------|----------------------------------------------------------------------------------------------------|
| client_port        | Integer                  | TCP port number used by the client to communicate with the backend. If a Unix socket is used, it is -1.                                                                                                    |
| query_band         | Text                     | Job type, which can be set using the GUC parameter <b>query_band</b> and is a null string by default.                                                                                                    |
| block_time         | Bigint                   | Blocking time before statement execution, including statement parsing and optimization time, in milliseconds.                                                                                                    |
| start_time         | Timestamp with time zone | Start time of statement execution.                                                                                                    |
| finish_time        | Timestamp with time zone | End time of statement execution.                                                                                                    |
| status             | Text                     | End status of statement execution:  finished for normal and aborted for abnormal. The statement status recorded here should be the database server execution status. When the server-side execution is successful and an error occurs when the result set is returned, the statement should be finished. |
| queryid            | Bigint                   | Internal query ID used for statement execution.                                                                                                    |
| query              | Text                     | Executed statement.                                                                                                    |
| session_id         | Text                     | A session uniquely identified in the database system, in the format of session_start_time.tid.node_name.                                                                                                    |
| address            | Text                     | Server address of the interconnection peer cluster. When not empty, it indicates an interconnection service, and the source cluster will additionally obtain the remote cluster port number.                                                                                                    |
| direction          | Text                     | Type of import and export service, including gds to file, gds from file, gds to pipe, gds from pipe, copy from, and copy to.                                                                                                    |
| min_done_lines     | json                     | Minimum number of rows of a statement across all DNs.                                                                                                    |
| max_done_line<br>s | json                     | Maximum number of rows of a statement across all DNs.                                                                                                    |

| Column               | Туре | Description                                            |
|----------------------|------|--------------------------------------------------------|
| total_done_line<br>s | json | Total number of rows of a statement across all DNs.    |
| min_done_byte<br>s   | json | Minimum number of bytes of a statement across all DNs. |
| max_done_byte<br>s   | json | Maximum number of bytes of a statement across all DNs. |
| total_done_byt<br>es | json | Total number of bytes of a statement across all DNs.   |

#### 

- Abnormal interruptions of import and export jobs are not recorded in the view.
- The implementation mechanism of GDS foreign tables and interconnection foreign tables is different. When querying, GDS records the full amount, while interconnection records the actual amount.
- For non-full import and export foreign tables with a limit, due to the special execution plan of limit, the data displayed is collected from one DN, which appears as a maximum value of all and a minimum value of 0.
- If the import and export table is a non-partitioned table:
  - When the GDS partitioned table is small, if one DN has finished collecting data and the other DNs have not started collecting data, they will not collect data. Therefore, when the data volume of GDS from non-partitioned tables is small, the minimum value may be 0, but it is not 0 when the table data volume is large.
  - When exporting non-partitioned tables from the interconnection source cluster, all DNs will be recorded, and only one DN's data will be collected, so the minimum value is 0.
  - When exporting replication tables from the interconnection remote cluster, only one DN will be recorded, so it is equivalent to having only one DN, and the minimum and maximum values are the same.
- Historical monitoring of import and export is implemented by reusing the historical TopSQL function, which follows the precautions, prerequisites, and operation steps of TopSQL. For details, refer to Historical Top SQL.
- Due to the large amount of data recorded by TopSQL, you are advised to query and use it as needed by combining fields such as **start\_time** and **finish\_time** to improve query performance, or to reduce query frequency.

### Example

Use the **PGXC\_BULKLOAD\_INFO** view to query interconnection import service.

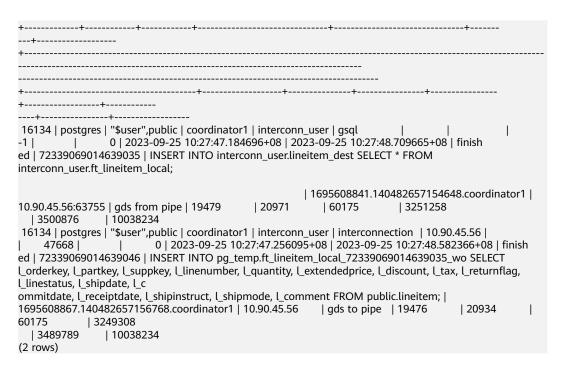

#### 14.3.181 PGXC\_BULKLOAD\_STATISTICS

**PGXC\_BULKLOAD\_STATISTICS** displays real-time statistics about service execution, such as GDS, COPY, and \COPY, on a CN. This view summarizes the real-time execution status of import and export services that are being executed on each node in the current cluster. In this way, you can monitor the real-time progress of import and export services and locate performance problems.

Columns in PGXC\_BULKLOAD\_STATISTICS are the same as those in PG\_BULKLOAD\_STATISTICS. This is because PGXC\_BULKLOAD\_STATISTICS is essentially the summary result of querying PG\_BULKLOAD\_STATISTICS on each node in the cluster.

This view is accessible only to users with system administrators rights.

**Table 14-251** PGXC\_BULKLOAD\_STATISTICS columns

| Name       | Туре    | Description                                                                                                    |
|------------|---------|----------------------------------------------------------------------------------------------------|
| node_name  | Text    | Node name                                                                                                    |
| db_name    | Text    | Database name                                                                                                    |
| query_id   | Bigint  | Query ID. It is equivalent to debug_query_id.                                                                                                    |
| tid        | Bigint  | ID of the current thread                                                                                                    |
| lwtid      | Integer | Lightweight thread ID                                                                                                    |
| session_id | Bigint  | GDS session ID                                                                                                    |
| direction  | Text    | Service type. The options are <b>gds to file</b> , <b>gds from file</b> , <b>gds to pipe</b> , <b>gds from pipe</b> , <b>copy from</b> , and <b>copy to</b> . |

| Name        | Туре                     | Description                                                                                                    |
|-------------|--------------------------|----------------------------------------------------------------------------------------------------|
| query       | Text                     | Query statement                                                                                                    |
| address     | Text                     | Location of the foreign table used for data import and export                                                                                                    |
| query_start | Timestamp with time zone | Start time of data import or export                                                                                                    |
| total_bytes | Bigint                   | Total size of data to be processed                                                                                                    |
|             |                          | This parameter is specified only when a GDS common file is to be imported and the record in the row comes from a CN. Otherwise, left this parameter unspecified. |
| phase       | Text                     | Current phase. The options are INITIALIZING, TRANSFER_DATA, and RELEASE_RESOURCE.                                                                                |
| done_lines  | Bigint                   | Number of lines that have been transferred                                                                                                    |
| done_bytes  | Bigint                   | Number of bytes that have been transferred                                                                                                    |

## 14.3.182 PGXC\_COLUMN\_TABLE\_IO\_STAT

**PGXC\_COLUMN\_TABLE\_IO\_STAT** provides I/O statistics of all column-store tables of the database on all CNs and DNs in the cluster. Except the **nodename** column of the name type added in front of each row, the names, types, and sequences of other columns are the same as those in the **GS\_COLUMN\_TABLE\_IO\_STAT** view. For details about the columns, see **Table 14-252**.

Table 14-252 GS\_COLUMN\_TABLE\_IO\_STAT columns

| Column     | Туре   | Description                                        |
|------------|--------|----------------------------------------------------|
| schemaname | Name   | Namespace of a table                               |
| relname    | Name   | Table name                                         |
| heap_read  | Bigint | Number of blocks logically read in the heap        |
| heap_hit   | Bigint | Number of block hits in the heap                   |
| idx_read   | Bigint | Number of blocks logically read in the index       |
| idx_hit    | Bigint | Number of block hits in the index                  |
| cu_read    | Bigint | Number of logical reads in the Compression<br>Unit |

| Column    | Туре   | Description                                              |
|-----------|--------|----------------------------------------------------------|
| cu_hit    | Bigint | Number of hits in the Compression Unit                   |
| cidx_read | Bigint | Number of indexes logically read in the Compression Unit |
| cidx_hit  | Bigint | Number of index hits in the Compression<br>Unit          |

## 14.3.183 PGXC\_COMM\_CLIENT\_INFO

**PGXC\_COMM\_CLIENT\_INFO** stores the client connection information of all nodes. (You can query this view on a DN to view the information about the connection between the CN and DN.)

Table 14-253 PGXC\_COMM\_CLIENT\_INFO columns

| Column      | Туре    | Description                                                                                                    |
|-------------|---------|----------------------------------------------------------------------------------------------------|
| node_name   | Text    | Current node name.                                                                                                    |
| арр         | Text    | Client application name.                                                                                                    |
| tid         | Bigint  | Thread ID of the current thread.                                                                                                    |
| lwtid       | Integer | Lightweight thread ID of the current thread.                                                                                                    |
| query_id    | Bigint  | Query ID. It is equivalent to debug_query_id.                                                                                                   |
| socket      | Integer | It is displayed if the connection is a physical connection.                                                                                     |
| remote_ip   | Text    | Peer node IP address.                                                                                                    |
| remote_port | Text    | Peer node port.                                                                                                    |
| logic_id    | Integer | If the connection is a logical connection, <b>sid</b> is displayed. If <b>-1</b> is displayed, the current connection is a physical connection. |

## 14.3.184 PGXC\_COMM\_DELAY

**PGXC\_COMM\_DELAY** displays the communication library delay status for all the DNs.

**Table 14-254** PGXC\_COMM\_DELAY columns

| Column    | Туре | Description |
|-----------|------|-------------|
| node_name | Text | Node name   |

| Column      | Туре    | Description                                                                                                    |
|-------------|---------|----------------------------------------------------------------------------------------------------|
| remote_name | Text    | Name of the peer node with the maximum connection latency.                                                                                         |
| remote_host | Text    | IP address of the peer                                                                                                    |
| stream_num  | Integer | Number of logical stream connections used by the current physical connection                                                                       |
| min_delay   | Integer | Minimum delay of the current physical connection. The unit is microsecond.                                                                         |
| average     | Integer | Average delay of the current physical connection. The unit is microsecond.                                                                         |
| max_delay   | Integer | Maximum delay of the current physical connection. The unit is microsecond.                                                                         |
|             |         | NOTE  If its value is -1, the latency detection has timed out. In this case, re-establish the connection between nodes and then perform the query. |

# 14.3.185 PGXC\_COMM\_RECV\_STREAM

**PG\_COMM\_RECV\_STREAM** displays the receiving stream status of the communication libraries for all the DNs.

Table 14-255 PGXC\_COMM\_RECV\_STREAM columns

| Column      | Туре    | Description                          |
|-------------|---------|--------------------------------------|
| node_name   | Text    | Node name                            |
| local_tid   | Bigint  | ID of the thread using this stream   |
| remote_name | Text    | Name of the peer node                |
| remote_tid  | Bigint  | Peer thread ID                       |
| idx         | Integer | Peer DN ID in the local DN           |
| sid         | Integer | Stream ID in the physical connection |
| tcp_sock    | Integer | TCP socket used in the stream        |

| Column     | Туре    | Description                                                        |
|------------|---------|--------------------------------------------------------------------|
| state      | Text    | Current status of the stream                                       |
|            |         | UNKNOWN: The logical connection is unknown.                        |
|            |         | READY: The logical connection is ready.                            |
|            |         | RUN: The logical connection receives packets normally.             |
|            |         | HOLD: The logical connection is waiting to receive packets.        |
|            |         | CLOSED: The logical connection is closed.                          |
|            |         | • <b>TO_CLOSED</b> : The logical connection is to be closed.       |
|            |         | WRITING: Data is being written.                                    |
| query_id   | Bigint  | debug_query_id corresponding to the stream                         |
| pn_id      | Integer | <pre>plan_node_id of the query executed by the stream</pre>        |
| send_smp   | Integer | <b>smpid</b> of the sender of the query executed by the stream     |
| recv_smp   | Integer | <b>smpid</b> of the receiver of the query executed by the stream   |
| recv_bytes | Bigint  | Total data volume received from the stream. The unit is byte.      |
| time       | Bigint  | Current life cycle service duration of the stream. The unit is ms. |
| speed      | Bigint  | Average receiving rate of the stream. The unit is byte/s.          |
| quota      | Bigint  | Current communication quota value of the stream. The unit is Byte. |
| buff_usize | Bigint  | Current size of the data cache of the stream.<br>The unit is byte. |

# 14.3.186 PGXC\_COMM\_SEND\_STREAM

**PGXC\_COMM\_SEND\_STREAM** displays the sending stream status of the communication libraries for all the DNs.

Table 14-256 PGXC\_COMM\_SEND\_STREAM columns

| Column    | Туре | Description |
|-----------|------|-------------|
| node_name | Text | Node name   |

| Column      | Туре    | Description                                                                                                    |  |
|-------------|---------|----------------------------------------------------------------------------------------------------|--|
| local_tid   | Bigint  | ID of the thread using this stream                                                                                                    |  |
| remote_name | Text    | Name of the peer node                                                                                                    |  |
| remote_tid  | Bigint  | Peer thread ID                                                                                                    |  |
| idx         | Integer | Peer DN ID in the local DN                                                                                                    |  |
| sid         | Integer | Stream ID in the physical connection                                                                                                    |  |
| tcp_sock    | Integer | TCP socket used in the stream                                                                                                    |  |
| state       | Text    | <ul> <li>Current status of the stream.</li> <li>UNKNOWN: The logical connection is unknown.</li> <li>READY: The logical connection is ready.</li> <li>RUN: The logical connection sends packets normally.</li> <li>HOLD: The logical connection is waiting to send packets.</li> <li>CLOSED: The logical connection is closed.</li> <li>TO_CLOSED: The logical connection is to be closed.</li> <li>WRITING: Data is being written.</li> </ul> |  |
| query_id    | Bigint  | debug_query_id corresponding to the stream                                                                                                    |  |
| pn_id       | Integer | plan_node_id of the query executed by the stream                                                                                                    |  |
| send_smp    | Integer | <b>smpid</b> of the sender of the query executed by the stream                                                                                                    |  |
| recv_smp    | Integer | <b>smpid</b> of the receiver of the query executed by the stream                                                                                                    |  |
| send_bytes  | Bigint  | Total data volume sent by the stream. The unit is Byte.                                                                                                    |  |
| time        | Bigint  | Current life cycle service duration of the stream. The unit is ms.                                                                                                    |  |
| speed       | Bigint  | Average sending rate of the stream. The unit is Byte/s.                                                                                                    |  |
| quota       | Bigint  | Current communication quota value of the stream.<br>The unit is Byte.                                                                                                    |  |
| wait_quota  | Bigint  | Extra time generated when the stream waits the quota value. The unit is ms.                                                                                                    |  |

## 14.3.187 PGXC\_COMM\_STATUS

**PGXC\_COMM\_STATUS** displays the communication library status for all the DNs.

Table 14-257 PGXC\_COMM\_STATUS columns

| Column         | Туре    | Description                                                                |
|----------------|---------|----------------------------------------------------------------------------|
| node_name      | Text    | Node name.                                                                 |
| rxpck/s        | Integer | Receiving rate of the communication library on a node. The unit is byte/s. |
| txpck/s        | Integer | Sending rate of the communication library on a node. The unit is byte/s.   |
| rxkB/s         | Bigint  | Receiving rate of the communication library on a node. The unit is KB/s.   |
| txkB/s         | Bigint  | Sending rate of the communication library on a node. The unit is KB/s.     |
| buffer         | Bigint  | Size of the buffer of the Cmailbox.                                        |
| memKB(libcomm) | Bigint  | Communication memory size of the <b>libcomm</b> process, in KB.            |
| memKB(libpq)   | Bigint  | Communication memory size of the <b>libpq</b> process, in KB.              |
| %USED(PM)      | Integer | Real-time usage of the postmaster thread.                                  |
| %USED (sflow)  | Integer | Real-time usage of the gs_sender_flow_controller thread.                   |
| %USED (rflow)  | Integer | Real-time usage of the gs_receiver_flow_controller thread.                 |
| %USED (rloop)  | Integer | Highest real-time usage among multiple gs_receivers_loop threads.          |
| stream         | Integer | Total number of used logical connections.                                  |

## 14.3.188 PGXC\_COMM\_QUERY\_SPEED

**PGXC\_COMM\_QUERY\_SPEED** displays traffic information about all queries on all nodes.

Table 14-258 PGXC\_COMM\_QUERY\_SPEED columns

| Column    | Туре | Description |
|-----------|------|-------------|
| node_name | Text | Node name   |

| Column   | Туре   | Description                                          |
|----------|--------|------------------------------------------------------|
| query_id | Bigint | debug_query_id corresponding to the stream           |
| rxkB/s   | Bigint | Receiving rate of the query stream (unit: byte/s)    |
| txkB/s   | Bigint | Sending rate of the query stream (unit: byte/s)      |
| rxkB     | Bigint | Total received data of the query stream (unit: byte) |
| txkB     | Bigint | Total sent data of the query stream (unit: byte)     |
| rxpck/s  | Bigint | Packet receiving rate of the query (unit: packets/s) |
| txpck/s  | Bigint | Packet sending rate of the query (Unit: packets/s)   |
| rxpck    | Bigint | Total number of received packets of the query        |
| txpck    | Bigint | Total number of sent packets of the query            |

## 14.3.189 PGXC\_DEADLOCK

**PGXC\_DEADLOCK** displays lock wait information generated due to distributed deadlocks.

Currently, **PGXC\_DEADLOCK** collects only lock wait information about locks whose **locktype** is **relation**, **partition**, **page**, **tuple**, or **transactionid**.

Table 14-259 PGXC\_DEADLOCK columns

| Column   | Туре | Description                                                                                                    |
|----------|------|----------------------------------------------------------------------------------------------------|
| locktype | Text | Type of the locked object                                                                                                  |
| nodename | Name | Name of the node where the locked object resides                                                                           |
| dbname   | Name | Name of the database where the locked object resides. The value is <b>NULL</b> if the locked object is a transaction.      |
| nspname  | Name | Name of the namespace of the locked object                                                                                 |
| relname  | Name | Name of the relation targeted by the lock. The value is <b>NULL</b> if the object is not a relation or part of a relation. |

| Column            | Туре                        | Description                                                                                                    |  |  |  |
|-------------------|-----------------------------|----------------------------------------------------------------------------------------------------|--|--|--|
| partname          | Name                        | Name of the partition targeted by the lock. The value is <b>NULL</b> if the locked object is not a partition.         |  |  |  |
| page              | Integer                     | Number of the page targeted by the lock. The value is <b>NULL</b> if the locked object is neither a page nor a tuple. |  |  |  |
| tuple             | Smallint                    | Number of the tuple targeted by the lock. The value is <b>NULL</b> if the locked object is not a tuple.               |  |  |  |
| transactioni<br>d | Xid                         | ID of the transaction targeted by the lock. The value is <b>NULL</b> if the locked object is not a transaction.       |  |  |  |
| waituserna<br>me  | Name                        | Name of the user who waits for the lock                                                                               |  |  |  |
| waitgxid          | Xid                         | ID of the transaction that waits for the lock                                                                         |  |  |  |
| waitxactstar<br>t | Timestamp<br>with time zone | Start time of the transaction that waits for the lock                                                                 |  |  |  |
| waitqueryid       | Bigint                      | Latest query ID of the thread that waits for the lock                                                                 |  |  |  |
| waitquery         | Text                        | Latest query statement of the thread that waits for the lock                                                          |  |  |  |
| waitpid           | Bigint                      | ID of the thread that waits for the lock                                                                              |  |  |  |
| waitmode          | Text                        | Mode of the waited lock                                                                                               |  |  |  |
| holduserna<br>me  | Name                        | Name of the user who holds the lock                                                                                   |  |  |  |
| holdgxid          | Xid                         | ID of the transaction that holds the lock                                                                             |  |  |  |
| holdxactstar<br>t | Timestamp<br>with time zone | Start time of the transaction that holds the lock                                                                     |  |  |  |
| holdqueryid       | Bigint                      | Latest query ID of the thread that holds the lock                                                                     |  |  |  |
| holdquery         | Text                        | Latest query statement of the thread that holds the lock                                                              |  |  |  |
| holdpid           | Bigint                      | ID of the thread that holds the lock                                                                                  |  |  |  |
| holdmode          | Text                        | Mode of the held lock                                                                                                 |  |  |  |
| waittime          | Timestamp<br>with time zone | Timestamp when the lock wait starts.  This column is available only in clusters of version 9.1.0.200 or later.        |  |  |  |

| Column   | Туре                        | Description                                                                                                    |
|----------|-----------------------------|----------------------------------------------------------------------------------------------------|
| holdtime | Timestamp<br>with time zone | Timestamp when the lock starts to be held.  This column is available only in clusters of version 9.1.0.200 or later. |

#### 14.3.190 PGXC DISK CACHE STATS

**PGXC\_DISK\_CACHE\_STATS** records the usage of file cache. This system view is supported only by clusters of version 9.1.0 or later.

**Table 14-260** PGXC\_DISK\_CACHE\_STATS columns

| Column      | Туре         | Description                                                 |
|-------------|--------------|-------------------------------------------------------------|
| node_name   | Text         | Node name.                                                  |
| total_read  | Bigint       | Total number of accesses to disk cache.                     |
| local_read  | Bigint       | Total number of times disk cache reads from local disk.     |
| remote_read | Bigint       | Total number of times disk cache reads from remote storage. |
| hit_rate    | numeric(5,2) | Hit rate of disk cache.                                     |
| cache_size  | Bigint       | Total size of data saved in disk cache, in KB.              |
| fill_rate   | numeric(5,2) | Fill rate of disk cache.                                    |

### **Example**

Query the hit rate of disk cache on each node.

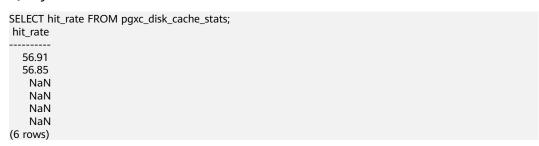

## 14.3.191 PGXC\_DISK\_CACHE\_ALL\_STATS

**PGXC\_DISK\_CACHE\_ALL\_STATS** records all usage of file cache. This system view is supported only by clusters of version 9.1.0 or later.

Table 14-261 PGXC\_DISK\_CACHE\_ALL\_STATS columns

| Column          | Туре         | Description                                                                                                  |
|-----------------|--------------|----------------------------------------------------------------------------------------------------|
| node_name       | Text         | Node name.                                                                                                   |
| total_read      | Bigint       | Total number of accesses to disk cache.                                                                      |
| local_read      | Bigint       | Total number of times disk cache accesses local disk.                                                        |
| remote_read     | Bigint       | Total number of times disk cache accesses remote storage.                                                    |
| hit_rate        | numeric(5,2) | Hit rate of disk cache.                                                                                      |
| cache_size      | Bigint       | Total size of data saved in disk cache, in KB.                                                               |
| fill_rate       | numeric(5,2) | Fill rate of disk cache.                                                                                     |
| temp_file_size  | Bigint       | Total size of temporary/cold cache files, in KB.                                                             |
| a1in_size       | Bigint       | Total size of data saved in the alin queue of disk cache, in KB.                                             |
| a1out_size      | Bigint       | Total size of data saved in the <b>a1out</b> queue of disk cache, in KB.                                     |
| am_size         | Bigint       | Total size of data saved in the <b>am</b> queue of disk cache, in KB.                                        |
| a1in_fill_rate  | numeric(5,2) | Fill rate of the <b>a1in</b> queue in disk cache.                                                            |
| a1out_fill_rate | numeric(5,2) | Fill rate of the <b>a1out</b> queue in disk cache.                                                           |
| am_fill_rate    | numeric(5,2) | Fill rate of the <b>am</b> queue in disk cache.                                                              |
| fd              | Integer      | Number of file descriptors currently in use by disk cache.                                                   |
| pin_block_count | Bigint       | Number of pinned blocks in disk cache. This field is supported only by 9.1.0.100 and later cluster versions. |

### **Example**

Query the number of file descriptors used by disk cache on each node.

SELECT fd FROM pgxc\_disk\_cache\_all\_stats; fd

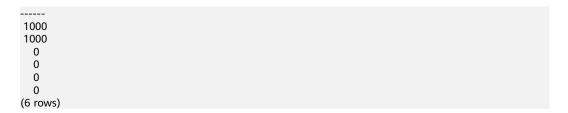

#### 14.3.192 PGXC DISK CACHE PATH INFO

**PGXC\_DISK\_CACHE\_PATH\_INFO** records information about the hard disk where the file cache is stored. This system view is supported only by clusters of version 9.1.0 or later.

**Table 14-262** PGXC\_DISK\_CACHE\_PATH\_INFO columns

| Column         | Туре             | Description                                           |
|----------------|------------------|-------------------------------------------------------|
| path_name      | Text             | Path name.                                            |
| node_name      | Text             | Name of the node the hard disk belongs to.            |
| cache_size     | Bigint           | Total size of cache files in the hard disk, in bytes. |
| disk_available | Bigint           | Available space in the hard disk, in bytes.           |
| disk_size      | Bigint           | Total capacity of the hard drive, in bytes.           |
| disk_use_ratio | Double precision | Disk space usage.                                     |

#### Example

Query information about the hard disk used by the file cache.

```
SELECT * FROM pgxc_disk_cache_path_info order by 1;
 path_name | node_name | cache_size | disk_available | disk_size | disk_use_ratio
                                  19619 | 137401716736 | 160982630400 | .146481105479564
dn_6001_6002_0 | dn_6001_6002 |
dn_6001_6002_1 | dn_6001_6002 |
                                  35968 |
                                           137401716736 | 160982630400 | .146481105479564
dn_6003_6004_0 | dn_6003_6004 |
                                  27794 |
                                          121600655360 | 160982630400 | .244634933235629
dn_6003_6004_1 | dn_6003_6004 |
                                  26158 |
                                          121600655360 | 160982630400 | .244634933235629
dn_6005_6006_0 | dn_6005_6006 |
                                  24533
                                           134394839040 | 160982630400 | .165159379579873
dn_6005_6006_1 | dn_6005_6006 | 31065 | 134394839040 | 160982630400 | .165159379579873
```

### 14.3.193 PGXC\_GET\_STAT\_ALL\_TABLES

**PGXC\_GET\_STAT\_ALL\_TABLES** displays information about insertion, update, and deletion operations on tables and the dirty page rate of tables.

Before running **VACUUM FULL** on a system catalog with a high dirty page rate, ensure that no user is performing operations on it.

You are advised to run **VACUUM FULL** to tables (excluding system catalogs) whose dirty page rate exceeds 80% or run it based on service scenarios.

#### ■ NOTE

For clusters of 8.2.0.100 or later, **PGXC\_STAT\_TABLE\_DIRTY** is recommended for querying the dirty page rate.

Table 14-263 PGXC GET STAT ALL TABLES columns

| Column          | Туре        | Description                    |
|-----------------|-------------|--------------------------------|
| relid           | OID         | Table OID                      |
| relname         | Name        | Table name                     |
| schemaname      | Name        | Schema name of the table       |
| n_tup_ins       | Numeric     | Number of inserted tuples      |
| n_tup_upd       | Numeric     | Number of updated tuples       |
| n_tup_del       | Numeric     | Number of deleted tuples       |
| n_live_tup      | Numeric     | Number of live tuples          |
| n_dead_tup      | Numeric     | Number of dead tuples          |
| dirty_page_rate | numeric(5,2 | Dirty page rate (%) of a table |

#### **Examples**

Use the view **PGXC\_GET\_STAT\_ALL\_TABLES** to query the tables whose dirty page rate is greater than 30%.

| SELECT * FROM PGXC_GE*<br>relid   relname<br>dirty_page_rate | Γ_STAT_ALL_TABLI<br>  schemaname   r | n_tup_ins | n_tup_up |       |       | /e_tup   n | _dead_tup |
|--------------------------------------------------------------|--------------------------------------|-----------|----------|-------|-------|------------|-----------|
| +                                                            |                                      |           |          |       |       |            |           |
| 2840   pg_toast_2619                                         | pg_toast                             | 7415      | 0        | 7415  | 0     | 291        | 88.00     |
| 9001   pgxc_class                                            | pg_catalog                           | 56331     | 3        | 56285 | 54    | 143        | 72.59     |
| 53860   reason                                               | dbadmin                              | 9         | 19       | 0     | 9     | 19         | 67.86     |
| 9025   pg_object                                             | pg_catalog                           | 112858    | 1179707  | 11261 | 9   2 | 246        | 429       |
| 63.56                                                        |                                      |           |          |       |       |            |           |
| 9015   pgxc_node                                             | pg_catalog                           | 15        | 24       | 0     | 15    | 24         | 61.54     |
| 2606   pg_constraint                                         | pg_catalog                           | 78        | 0        | 42    | 36    | 42         | 53.85     |
| 1260   pg_authid                                             | pg_catalog                           | 6         | 6        | 0     | 6     | 6          | 50.00     |
| (7 rows)                                                     |                                      |           |          |       |       |            |           |

### 14.3.194 PGXC\_GET\_STAT\_ALL\_PARTITIONS

**PGXC\_GET\_STAT\_ALL\_PARTITIONS** displays information about insertion, update, and deletion operations on partitions of partitioned tables and the dirty page rate of tables.

The statistics of this view depend on the **ANALYZE** operation. To obtain the most accurate information, perform the **ANALYZE** operation on the partitioned table first.

#### □ NOTE

For clusters of 8.2.0.100 or later, **PGXC\_STAT\_TABLE\_DIRTY** is recommended for querying the dirty page rate.

Table 14-264 PGXC\_GET\_STAT\_ALL\_PARTITIONS columns

| Column          | Туре        | Description                    |
|-----------------|-------------|--------------------------------|
| relid           | OID         | Table OID                      |
| partid          | OID         | Partition OID                  |
| schemaname      | Name        | Schema name of the table       |
| relname         | Name        | Table name                     |
| partname        | Name        | Partition name                 |
| n_tup_ins       | Numeric     | Number of inserted tuples      |
| n_tup_upd       | Numeric     | Number of updated tuples       |
| n_tup_del       | Numeric     | Number of deleted tuples       |
| n_live_tup      | Numeric     | Number of live tuples          |
| n_dead_tup      | Numeric     | Number of dead tuples          |
| page_dirty_rate | numeric(5,2 | Dirty page rate (%) of a table |

## Example

Query partition tables whose dirty page rate is greater than 30%.

| SELECT * FROM PGXC_GET_STAT_ALL_PARTITIONS W relid   partid   schemaname   relname   pa   n_dead_tup   dirty_page_rate | rtname   | n_tup_ | ins   n_tu | ıp_upd |   |   | tup |
|----------------------------------------------------------------------------------------------------|----------|--------|------------|--------|---|---|-----|
| +                                                                                                    |          |        |            |        |   |   |     |
| 58320   58626   schema_subquery   store_hash_par                                                                       | p1       | 1      | 2          | 0      | 2 | 0 | 2   |
| 58430   58706   schema_subquery   store_hash_par_i<br>2   100.00                                                       | mor   p4 | -      | 1          | 1      | 1 | 0 |     |
| 58320   58644   schema_subquery   store_hash_par                                                                       | p1       |        | 3          | 0      | 3 | 0 | 3   |
| 58430   58770   schema_subquery   store_hash_par_i<br>2   100.00                                                       | mor   p4 | - 1    | 1          | 1      | 1 | 0 |     |
| 58320   58643   schema_subquery   store_hash_par                                                                       | p1       | 1      | 2          | 0      | 2 | 0 | 2   |
| 58320   58625   schema_subquery   store_hash_par<br>  100.00                                                           | p1       | 1      | 2          | 0      | 2 | 0 | 2   |
| 58320   58579   schema_subquery   store_hash_par                                                                       | p1       | 1      | 2          | 0      | 2 | 0 | 2   |
| 58320   58619   schema_subquery   store_hash_par                                                                       | p1       | 1      | 3          | 0      | 3 | 0 | 3   |
| 58320   58627   schema_subquery   store_hash_par                                                                       | p1       | 1      | 4          | 0      | 4 | 0 | 4   |
| 58320   58657   schema_subquery   store_hash_par<br>  100.00                                                           | p1       | 1      | 3          | 0      | 3 | 0 | 3   |
| (10 rows)                                                                                                    |          |        |            |        |   |   |     |

## 14.3.195 PGXC\_GET\_TABLE\_SKEWNESS

**PGXC\_GET\_TABLE\_SKEWNESS** displays the data skew on tables in the current database. Only the system administrator or the preset role **gs\_role\_read\_all\_stats** can access this view.

You are advised to use **PGXC\_GET\_TABLE\_SKEWNESS** to query data skew when there are less than 10,000 tables in a database.

Table 14-265 PGXC\_GET\_TABLE\_SKEWNESS columns

| Column     | Туре                | Description                                                                                                    |
|------------|---------------------|----------------------------------------------------------------------------------------------------|
| schemaname | Name                | Schema name of a table                                                                                                    |
| tablename  | Name                | Name of a table                                                                                                    |
| totalsize  | Numeric             | Total size of a table, in bytes                                                                                              |
| avgsize    | numeric(1000,<br>0) | Average table size (total table size divided by the number of DNs), which is the ideal size of tables distributed on each DN |
| maxratio   | numeric(10,3)       | Ratio of the maximum table size on a single DN to the value of avgsize.                                                      |
| minratio   | numeric(10,3)       | Ratio of the minimum table size on a single DN to avgsize                                                                    |
| skewsize   | Bigint              | Table skew rate (the maximum table size on a single DN minus the minimum table size on a single DN)                          |
| skewratio  | numeric(10,3)       | Table skew rate (skewsize/avgsize)                                                                                           |
| skewstddev | numeric(1000,<br>0) | Standard deviation of table distribution (For two tables of the same size, a larger deviation indicates a more severe skew.) |

## 14.3.196 PGXC\_GLOBAL\_TEMP\_ATTACHED\_PIDS

This view displays information about sessions of resources occupied by global temporary tables on CNs. This view is supported only by clusters of 8.2.1.220 and later versions.

ColumnTypeDescriptionnodenameNameNode nameschemanameNameSchema nametablenameNameTable namepidBigintPID of a session

Table 14-266 PG\_GLOBAL\_TEMP\_ATTACHED\_PIDS columns

#### 14.3.197 PGXC\_GTM\_SNAPSHOT\_STATUS

**PGXC\_GTM\_SNAPSHOT\_STATUS** displays transaction information on the current GTM.

Table 14-267 PGXC\_GTM\_SNAPSHOT\_STATUS columns

| Column       | Туре    | Description                                                                |
|--------------|---------|----------------------------------------------------------------------------|
| xmin         | Xid     | Minimum ID of the running transactions                                     |
| xmax         | Xid     | ID of the transaction next to the executed transaction with the maximum ID |
| csn          | Integer | Sequence number of the transaction to be committed                         |
| oldestxmin   | Xid     | Minimum ID of the executed transactions                                    |
| xcnt         | Integer | Number of the running transactions                                         |
| running_xids | Text    | IDs of the running transactions                                            |

### 14.3.198 PGXC\_INSTANCE\_TIME

PGXC\_INSTANCE\_TIME displays the running time of processes on each node in the cluster and the time consumed in each execution phase. Except the node\_name column, the other columns are the same as those in the PV\_INSTANCE\_TIME view. Only the system administrator or the preset role gs\_role\_read\_all\_stats can access this view.

**Table 14-268** PGXC\_INSTANCE\_TIME columns

| Column    | Туре    | Description              |
|-----------|---------|--------------------------|
| node_name | Text    | Node name                |
| stat_id   | Integer | Type ID                  |
| stat_name | Text    | Name of the runtime type |

| Column | Туре   | Description   |
|--------|--------|---------------|
| value  | Bigint | Runtime value |

## 14.3.199 PGXC\_LOCKWAIT\_DETAIL

**PGXC\_LOCKWAIT\_DETAIL** displays detailed information about the lock wait hierarchy on each node in a cluster. If a node has multiple lock wait levels, the entire lock waiting hierarchy is displayed in sequence.

This view is supported only by clusters of version 8.1.3.200 or later.

Table 14-269 PGXC\_LOCKWAIT\_DETAIL columns

| Column                  | Туре     | Description                                                                                                    |
|-------------------------|----------|----------------------------------------------------------------------------------------------------|
| level                   | Integer  | Level in the lock wait hierarchy. The value starts with 1 and increases by 1 when there is a wait relationship.                                                                                                    |
| node_name               | Name     | Node name, corresponding to the <b>node_name</b> column in the <b>pgxc_node</b> table.                                                                                                    |
| lock_wait_hi<br>erarchy | Text     | Lock wait hierarchy, in the format of <i>node-name</i> : process-ID-> waiting-process-ID-> waiting- |
| lock_type               | Text     | Type of the locked object                                                                                                    |
| database                | OID      | OID of the database where the locked object is.                                                                                                    |
| relation                | OID      | OID of the relationship of the locked object.                                                                                                    |
| page                    | Integer  | Page index in a relationship                                                                                                    |
| tuple                   | Smallint | Row number of a page.                                                                                                    |
| virtual_xid             | Text     | Virtual ID of a transaction.                                                                                                    |
| transaction_i           | Xid      | Transaction ID.                                                                                                    |
| class_id                | OID      | OID of the system catalog that contains the object.                                                                                                    |
| obj_id                  | OID      | OID of the object within its system catalog.                                                                                                    |
| obj_subid               | Smallint | Column number of a table                                                                                                    |
| virtual_trans<br>action | Text     | Virtual ID of the transaction holding or waiting for the lock.                                                                                                    |
| pid                     | Bigint   | ID of the thread holding or awaiting this lock                                                                                                    |
| mode                    | Text     | Lock level                                                                                                    |

| Column               | Туре                           | Description                                                                                                    |
|----------------------|--------------------------------|----------------------------------------------------------------------------------------------------|
| granted              | Boolean                        | Indicates whether a lock is held.                                                                                       |
| fastpath             | Boolean                        | Indicates whether to obtain a lock using FASTPATH.                                                                      |
| wait_for_pid         | Bigint                         | ID of the thread where a lock conflict occurs.                                                                          |
| conflict_mod<br>e    | Text                           | Level of the conflicted lock held by the thread where it is                                                             |
| query_id             | Bigint                         | ID of a query statement.                                                                                                |
| query                | Text                           | Query statement                                                                                                    |
| application_<br>name | Text                           | Name of the application connected to the backend                                                                        |
| backend_star<br>t    | Timestamp<br>with time<br>zone | Startup time of the backend process, that is, the time when the client connects to the server                           |
| xact_start           | Timestamp<br>with time<br>zone | Start time of the current transaction                                                                                   |
| query_start          | Timestamp<br>with time<br>zone | Start time of the active query                                                                                          |
| state                | Text                           | Overall state of the backend                                                                                            |
| waittime             | Timestamp<br>with time<br>zone | Timestamp when the lock wait starts.  This column is available only in clusters of version 9.1.0.200 or later.          |
| holdtime             | Timestamp<br>with time<br>zone | Timestamp when the lock starts to be obtained. This column is available only in clusters of version 9.1.0.200 or later. |

#### **Example**

- **Step 1** Connect to the DN, start a transaction, and run the following command: begin;select \* from t1;
- **Step 2** Connect to the CN in another window and truncate table **t1**. truncate t1;

In this case, truncation is blocked.

**Step 3** Open another window to connect to the CN and run the **select \* from pgxc\_lockwait\_detail;** command.

```
SELECT * FROM PGXC_LOCKWAIT_DETAIL;
level | node_name | lock_wait_hierarchy | lock_type | database | relation | page | tuple |
virtual_xid | transaction_id | class_id | obj_id | obj_subid | virtual_transaction | p
```

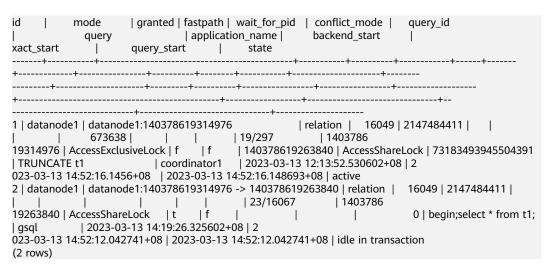

----End

#### 14.3.200 PGXC\_INSTR\_UNIQUE\_SQL

**PGXC\_INSTR\_UNIQUE\_SQL** displays the complete Unique SQL statistics of all CN nodes in the cluster.

Only the system administrator can access this view. The columns in this view are the same as those in the **GS\_INSTR\_UNIQUE\_SQL** view. For details about columns in the view, see **Table 14-270**.

Table 14-270 GS\_INSTR\_UNIQUE\_SQL columns

| Column          | Туре    | Description                                                               |
|-----------------|---------|---------------------------------------------------------------------------|
| node_name       | Name    | Name of the CN that receives SQL statements                               |
| node_id         | Integer | Node ID, which is the same as the value of node_id in the pgxc_node table |
| user_name       | Name    | Username                                                                  |
| user_id         | OID     | User ID                                                                   |
| unique_sql_id   | Bigint  | Normalized Unique SQL<br>ID                                               |
| query           | Text    | Normalized SQL text                                                       |
| n_calls         | Bigint  | Number of successful execution times                                      |
| min_elapse_time | Bigint  | Minimum running time of the SQL statement in the database (unit: μs)      |

| Column            | Туре   | Description                                                                                      |
|-------------------|--------|--------------------------------------------------------------------------------------------------|
| max_elapse_time   | Bigint | Maximum running time of SQL statements in the database (unit: μs)                                |
| total_elapse_time | Bigint | Total running time of SQL statements in the database (unit: µs)                                  |
| n_returned_rows   | Bigint | Row activity - Number of rows in the result set returned by the <b>SELECT</b> statement          |
| n_tuples_fetched  | Bigint | Row activity - Randomly<br>scan rows (column-store<br>tables/foreign tables are<br>not counted.) |
| n_tuples_returned | Bigint | Row activity - Sequential scan rows (Column-store tables/foreign tables are not counted.)        |
| n_tuples_inserted | Bigint | Row activity - Inserted rows                                                                     |
| n_tuples_updated  | Bigint | Row activity - Updated rows                                                                      |
| n_tuples_deleted  | Bigint | Row activity - Deleted rows                                                                      |
| n_blocks_fetched  | Bigint | Block access times of the buffer, that is, physical read/I/O                                     |
| n_blocks_hit      | Bigint | Block hits of the buffer,<br>that is, logical read/<br>cache                                     |
| n_soft_parse      | Bigint | Number of soft parsing times (cache plan)                                                        |
| n_hard_parse      | Bigint | Number of hard parsing times (generation plan)                                                   |

| Column              | Туре   | Description                                                                                                    |
|---------------------|--------|----------------------------------------------------------------------------------------------------|
| db_time             | Bigint | Valid DB execution time, including the waiting time and network sending time. If multiple threads are involved in query execution, the value of <b>DB_TIME</b> is the sum of <b>DB_TIME</b> of multiple threads (unit: µs). |
| cpu_time            | Bigint | CPU execution time, excluding the sleep time (unit: µs)                                                                                                    |
| execution_time      | Bigint | SQL execution time in the query executor, DDL statements, and statements (such as Copy statements) that are not executed by the executor are not counted (unit: µs).                                                        |
| parse_time          | Bigint | SQL parsing time (unit: μs)                                                                                                    |
| plan_time           | Bigint | SQL generation plan time (unit: μs)                                                                                                    |
| rewrite_time        | Bigint | SQL rewriting time (unit: μs)                                                                                                    |
| pl_execution_time   | Bigint | Execution time of the plpgsql procedural language function (unit: µs)                                                                                                    |
| pl_compilation_time | Bigint | Compilation time of the plpgsql procedural language function (unit: µs)                                                                                                    |
| net_send_time       | Bigint | Network time, including the time spent by the CN in sending data to the client and the time spent by the DN in sending data to the CN (unit: µs)                                                                            |
| data_io_time        | Bigint | File I/O time (unit: μs)                                                                                                    |

| Column     | Туре                     | Description                               |
|------------|--------------------------|-------------------------------------------|
| first_time | Timestamp with time zone | Time of the first SQL statement execution |
| last_time  | Timestamp with time zone | Time of the last SQL statement execution  |

# 14.3.201 PGXC\_LOCK\_CONFLICTS

**PGXC\_LOCK\_CONFLICTS** displays information about conflicting locks in the cluster.

When a lock is waiting for another lock or another lock is waiting for this one, a lock conflict occurs.

Currently, **PGXC\_LOCK\_CONFLICTS** collects only information about locks whose **locktype** is **relation**, **partition**, **page**, **tuple**, or **transactionid**.

Table 14-271 PGXC\_LOCK\_CONFLICTS columns

| Column        | Туре     | Description                                                                                                    |
|---------------|----------|----------------------------------------------------------------------------------------------------|
| locktype      | Text     | Type of the locked object                                                                                                  |
| nodename      | Name     | Name of the node where the locked object resides                                                                           |
| dbname        | Name     | Name of the database where the locked object resides. The value is <b>NULL</b> if the locked object is a transaction.      |
| nspname       | Name     | Name of the namespace of the locked object                                                                                 |
| relname       | Name     | Name of the relation targeted by the lock. The value is <b>NULL</b> if the object is not a relation or part of a relation. |
| partname      | Name     | Name of the partition targeted by the lock.<br>The value is <b>NULL</b> if the locked object is not<br>a partition.        |
| page          | Integer  | Number of the page targeted by the lock. The value is <b>NULL</b> if the locked object is neither a page nor a tuple.      |
| tuple         | Smallint | Number of the tuple targeted by the lock. The value is <b>NULL</b> if the locked object is not a tuple.                    |
| transactionid | Xid      | ID of the transaction targeted by the lock. The value is <b>NULL</b> if the locked object is not a transaction.            |

| Column    | Туре                     | Description                                                                                                    |
|-----------|--------------------------|----------------------------------------------------------------------------------------------------|
| username  | Name                     | Name of the user who applies for the lock                                                                       |
| gxid      | Xid                      | ID of the transaction that applies for the lock                                                                 |
| xactstart | Timestamp with time zone | Start time of the transaction that applies for the lock                                                         |
| queryid   | Bigint                   | Latest query ID of the thread that applies for the lock                                                         |
| query     | Text                     | Latest query statement of the thread that applies for the lock                                                  |
| pid       | Bigint                   | ID of the thread that applies for the lock                                                                      |
| mode      | Text                     | Lock mode                                                                                                    |
| granted   | Boolean                  | <ul> <li>TRUE if the lock has been held</li> <li>FALSE if the lock is still waiting for another lock</li> </ul> |

# 14.3.202 PGXC\_LWLOCKS

**PGXC\_LWLOCK** offers details on lightweight locks that are currently held or being waited for by all instances in the cluster. This view is supported only by 9.1.0.200 and later cluster versions.

Table 14-272 PGXC\_LWLOCKS columns

| Column       | Туре    | Description                                                              |
|--------------|---------|--------------------------------------------------------------------------|
| nodename     | Name    | Name of the node where the locked object resides                         |
| pid          | Bigint  | ID of the backend thread                                                 |
| query_id     | Bigint  | ID of a query                                                            |
| lwtid        | Integer | Lightweight thread ID of the backend thread                              |
| reqlockid    | Integer | ID of the lightweight lock that is being requested by the current thread |
| reglock      | Text    | Name of the lightweight lock corresponding to <b>reqlockid</b>           |
| heldlocknums | Integer | Number of lightweight locks obtained by the current thread               |
| heldlockid   | Integer | Lightweight lock ID obtained by the current thread                       |

| Column       | Туре | Description                                                     |
|--------------|------|-----------------------------------------------------------------|
| heldlock     | Text | Name of the lightweight lock corresponding to <b>heldlockid</b> |
| heldlockmode | Text | Lightweight lock mode corresponding to heldlockid               |

#### Example

Use the **PGXC\_LWLOCKS** view to get details on lightweight locks that are currently held or being waited for by all instances in the cluster.

| SELECT * FROM pgxc_lwlocks;<br>nodename   pid   query_id  lwtid reqlockid reqlo<br>neldlock  heldlockmode |   |     | s   heldl | ockid  |
|----------------------------------------------------------------------------------------------------|---|-----|-----------|--------|
|                                                                                                    | + |     | +         |        |
| +                                                                                                    |   |     |           |        |
| datanode1   139810224193360   78250043525924188   54844                                                   |   | 1   | 1         | 76390  |
| BUFFER_POOL_LWLOCK   Shared                                                                               | · | ·   | ·         | •      |
| datanode1   139810224198200   78250043525924886   54922                                                   | 1 | - 1 | 1         | 957438 |
| PGPROC LWLOCK   Exclusive                                                                                 |   | •   |           |        |
| datanode2   140262654050288   0   54832                                                                   | 1 | 1   | 7         |        |
| WALWriteLock   Exclusive                                                                                  | ' |     |           |        |
| datanode2   140262654052488   78250043525923195   54847                                                   | 1 | 1   | 1         | 15862  |
| BUFFER POOL LWLOCK   Shared                                                                               | ' |     | * 1       |        |
| (4 rows)                                                                                                  |   |     |           |        |
| \ · · <del>- · · -</del> /                                                                                |   |     |           |        |

#### 14.3.203 PGXC\_MEMORY\_DEBUG\_INFO

**PGXC\_MEMORY\_DEBUG\_INFO** displays memory error information for each node in the current cluster when executing jobs, making it easy to locate memory error issues. When an error message "memory is temporarily unavailable" is prompted during statement execution, this view can be used to query memory error information for all nodes, which is the same as the memory error information displayed in the log. This view is supported only by clusters of version 8.3.0 or later.

#### **NOTICE**

This view only displays the most recent cluster information for errors, and repeated error information will be overwritten. If the same query requests memory multiple times and errors occur, the information will not be updated.

Table 14-273 PGXC\_MEMORY\_DEBUG\_INFO columns

| Column    | Туре   | Description                                          |
|-----------|--------|------------------------------------------------------|
| node_name | Text   | Instance name, including CNs and DNs.                |
| query_id  | Bigint | ID of the query that is currently requesting memory. |

| Column              | Туре | Description                                                                                                    |
|---------------------|------|----------------------------------------------------------------------------------------------------|
| memory_info         | Text | Current instance's memory usage, including:  process_used_memory: memory size used by the Gauss DR (DWS) process                    |
|                     |      | <ul><li>the GaussDB(DWS) process.</li><li>max_dynamic_memory: maximum dynamic memory.</li></ul>                                     |
|                     |      | dynamic_used_memory: used dynamic memory.                                                                                           |
|                     |      | dynamic_peak_memory: dynamic peak value of memory.                                                                                  |
|                     |      | • <b>dynamic_used_shrctx</b> : maximum dynamic shared memory context.                                                               |
|                     |      | <ul> <li>dynamic_peak_shrctx: dynamic peak value of<br/>shared memory context.</li> </ul>                                           |
|                     |      | • shared_used_memory: used shared memory.                                                                                           |
|                     |      | <ul> <li>cstore_used_memory: memory size used for<br/>column store.</li> </ul>                                                      |
|                     |      | • <b>comm_used_memory</b> : memory size used by the communication library.                                                          |
|                     |      | <ul> <li>comm_peak_memory: peak value of memory<br/>used by the communication library.</li> </ul>                                   |
|                     |      | <ul> <li>other_used_memory: memory size used by<br/>other components.</li> </ul>                                                    |
|                     |      | <ul> <li>topsql_used_memory: memory size used by<br/>topsql.</li> </ul>                                                             |
|                     |      | • large_storage_memory: memory size used for column-store compression and decompression.                                            |
|                     |      | <ul> <li>os_totalmem: total memory size of the operating system.</li> </ul>                                                         |
|                     |      | os_freeemem: remaining memory size of the operating system.                                                                         |
| summary             | Text | The total estimated memory consumption and actual memory consumption of jobs on the instance.                                       |
| abnormal_qu<br>ery  | Text | Thread ID and query ID with abnormal memory usage, including two cases:                                                             |
|                     |      | Session with the maximum current memory usage.                                                                                      |
|                     |      | Session with the largest difference between estimated memory and actual memory usage.                                               |
| abnormal_me<br>mory | Text | Memory block with the highest usage, including the maximum shared memory context usage and the maximum common memory context usage. |

| Column      | Туре                            | Description                                                                                                    |
|-------------|---------------------------------|----------------------------------------------------------------------------------------------------|
| top_thread  | Text                            | Information on the top three threads with the highest memory usage:                                                |
|             |                                 | context name: memory block currently in use.                                                                       |
|             |                                 | contextlevel: context level.                                                                                       |
|             |                                 | sessType: type of the top-level context node.                                                                      |
|             |                                 | totalsize[274,13,260]MB: total memory, released memory, and used memory size of the current memory context, in MB. |
| create_time | Timestam<br>p with<br>time zone | Time when the memory shortage error occurred.                                                                      |

# 14.3.204 PGXC\_NODE\_ENV

**PGXC\_NODE\_ENV** displays the environmental variables information about all nodes in a cluster.

Table 14-274 PGXC\_NODE\_ENV columns

| Column        | Туре    | Description                                         |
|---------------|---------|-----------------------------------------------------|
| node_name     | Text    | Names of all nodes in the cluster.                  |
| host          | Text    | Host names of all nodes in the cluster.             |
| process       | Integer | Process IDs of all nodes in the cluster.            |
| port          | Integer | Port numbers of all nodes in the cluster.           |
| installpath   | Text    | Installation directory of all nodes in the cluster. |
| datapath      | Text    | Data directories of all nodes in the cluster.       |
| log_directory | Text    | Log directories of all nodes in the cluster.        |

### 14.3.205 PGXC\_NODE\_STAT\_RESET\_TIME

**PGXC\_NODE\_STAT\_RESET\_TIME** displays the time when statistics of each node in the cluster are reset. All columns except **node\_name** are the same as those in the **GS\_NODE\_STAT\_RESET\_TIME** view. This view is accessible only to users with system administrators rights.

**Table 14-275** PGXC\_NODE\_STAT\_RESET\_TIME columns

| Column     | Туре      | Description                                 |
|------------|-----------|---------------------------------------------|
| node_name  | Text      | Node name                                   |
| reset_time | Timestamp | Time when statistics on each node are reset |

#### 14.3.206 PGXC OBS IO SCHEDULER STATS

PGXC\_OBS\_IO\_SCHEDULER\_STATS displays the latest real-time statistics about read/write requests of the OBS I/O Scheduler. This system view is supported only by clusters of version 9.1.0 or later.

Table 14-276 PGXC\_OBS\_IO\_SCHEDULER\_STATS columns

| Column                  | Туре | Description                                           |
|-------------------------|------|-------------------------------------------------------|
| node_name               | Text | Node name.                                            |
| io_type                 | Char | Type of I/O operation, including:                     |
|                         |      | • <b>r</b> : read.                                    |
|                         |      | • w: write.                                           |
|                         |      | • s: file operation.                                  |
| current_bps             | INT8 | Current bandwidth rate, in KB/s.                      |
| best_bps                | INT8 | Best bandwidth rate achieved recently, in KB/s.       |
| waiting_request_n<br>um | Int  | Number of queued requests currently waiting.          |
| mean_request_size       | INT8 | Average length of requests processed recently, in KB. |
| total_token_num         | Int  | Total number of I/O tokens.                           |
| available_token_n<br>um | Int  | Number of available I/O tokens.                       |
| total_worker_num        | Int  | Total number of working threads.                      |
| idle_worker_num         | Int  | Number of idle working threads.                       |

#### Example

**Step 1** Query statistics about read requests of OBS I/O Scheduler on each node:

SELECT \* FROM pgxc\_obs\_io\_scheduler\_stats WHERE io\_type = 'r' ORDER BY node\_name;

node\_name | io\_type | current\_bps | best\_bps | waiting\_request\_num | mean\_request\_size | total\_token\_num | available\_token\_num | total\_worker\_num | idle\_worker\_num

| +                | +     | ·     |    |     |    |    |
|------------------|-------|-------|----|-----|----|----|
| dn_6001_6002   r | 26990 | 26990 | 0  | 215 | 18 | 16 |
| 12               | 10    |       |    |     |    |    |
| dn_6003_6004   r | 21475 | 21475 | 10 | 190 | 30 | 30 |
| 20               | 20    |       |    |     |    |    |
| dn_6005_6006   r | 12384 | 12384 | 36 | 133 | 30 | 27 |
| 20               | 17    |       |    |     |    |    |

According to the result, this is a snapshot of the statistics at a certain time point when the current I/O scheduler reads I/Os. At this time, the bandwidth is increasing, and **current\_bps** is equal to **best\_bps**. Take **dn\_6003\_6004** as an example. You can see that there are queuing requests on the current DN. The value of **total\_token\_num** is the same as that of **available\_token\_num**, indicating that the I/O scheduler has not started to process these requests when the view is queried.

**Step 2** Wait for a while and initiate the query again.

SELECT \* FROM paxc obs io scheduler stats WHERE io type = 'r' ORDER BY node name; node\_name | io\_type | current\_bps | best\_bps | waiting\_request\_num | mean\_request\_size | total\_token\_num | available\_token\_num | total\_worker\_num | idle\_worker\_num dn\_6001\_6002 | r | 13228 | 26990 | 0 | 609 | 18 | 18 12 | 12 dn\_6003\_6004 | r | 15717 | 21475 | 0 | 30 I 30 622 I 20 | 20 | 18041 | 21767 | 20 dn\_6005\_6006 | r 0 | 609 | 30 | 20 |

When the queue is empty and the value of available\_token\_num is equal to that of total\_token\_num, it indicates that the I/O scheduler has finished processing all requests and there are no new requests in line. The current\_bps value is not 0 because it represents the average bandwidth (in bit/s) over a three-second period. Therefore, the displayed value reflects the data from three seconds ago.

**Step 3** After a short period of time, the query result is as follows. The value of **current bps** changes to **0**.

| SELECT * FROM pgx                                                                                                    | _obs_io_ | sched   | luler_stats WH | IERE io_type = 'r' | ORDER BY n | ode_name; |    |
|----------------------------------------------------------------------------------------------------|----------|---------|----------------|--------------------|------------|-----------|----|
| node_name   io_type   current_bps   best_bps   waiting_request_num   mean_request_size  <br>total_token_num   available_token_num   total_worker_num   idle_worker_num<br> |          |         |                |                    |            |           |    |
| +t<br>dn 6001 6002   r                                                                                                    | ·<br>    | <br>0 l | +<br>26990     | <br>0 l            | 609        | 18        | 18 |
| 12                                                                                                    | 12       | - 1     |                | - 1                |            |           |    |
| dn_6003_6004   r                                                                                                    |          | 0       | 21475          | 0                  | 622        | 30        | 30 |
| 20  <br>  dn 6005 6006   r                                                                                                    | 20       | 0       | 21767          | 0                  | 609 l      | 30        | 30 |
| 20                                                                                                    | 20       | ١٠      | 21707          | 0                  | 009        | 30        | 30 |

----End

### 14.3.207 PGXC\_OBS\_IO\_SCHEDULER\_PERIODIC\_STATS

**PGXC\_OBS\_IO\_SCHEDULER\_PERIODIC\_STATS** provides statistics on the number of requests and flow control information for different types of OBS I/O Scheduler requests, including read, write, and file operations. This system view is supported only by clusters of version 9.1.0 or later.

The first query result shows the statistics from the cluster startup to the query time, with detailed columns listed in the table below.

Table 14-277 PGXC\_OBS\_IO\_SCHEDULER\_PERIODIC\_STATS columns

| Column                       | Туре         | Description                                                                   |
|------------------------------|--------------|-------------------------------------------------------------------------------|
| node_name                    | Name         | Name of a CN or DN, for example, dn_6001_6002.                                |
| io_type                      | Char         | Type of I/O operation, including:  • R: read  • W: write  • S: file operation |
| recent_throttled_req_nu<br>m | Int          | Number of times flow control was applied between two query views.             |
| total_throttled_req_num      | Int          | Total number of times flow control was applied.                               |
| last_throttled_dur(s)        | INT8         | Time interval since the last occurrence of flow control.                      |
| waiting_req_num              | Int          | Number of queued requests currently waiting.                                  |
| mean_tps                     | numeric(7,2) | Average TPS<br>(transactions per second)<br>between two query<br>views.       |
| mean_req_size(KB)            | INT8         | Average length of requests between two query views, in KB.                    |
| mean_req_latency(ms)         | INT8         | Average latency of requests between two query views, in ms.                   |
| max_req_latency(ms)          | INT8         | Maximum latency of requests before two query views, in ms.                    |
| mean_bps(KB/s)               | INT8         | Average read or write speed between two query views, in KB/s.                 |
| duration(s)                  | Int          | Time interval between two query views, in seconds.                            |

#### Example

Run the **SELECT \* FROM pgxc\_obs\_io\_scheduler\_periodic\_stats** statement to query the view content. The following is an example of the query result: SELECT \* FROM pgxc\_obs\_io\_scheduler\_periodic\_stats;

node name | io type | recent throttled reg num | total throttled reg num | last throttled dur(s) | waiting\_req\_num | mean\_tps | mean\_req\_size(KB) | mean\_req\_latency(ms) | max\_req\_latency(ms) | mean\_bps(KB/s) | duration(s) -----+--dn\_6001\_6002 | S 0 | 0 | 0 | 0 1 0.00 0 | 0 | 0 1 0 | 155 dn\_6001\_6002 | R 0 | 0 | 0 | 0 | 0.00 0 | 0 | 155 0 1 0 | dn\_6001\_6002 | W 0 | 0 | 0 | 0.00 0 1 0 1 155 0 [ cn\_5001 0 | | S 0 | 0 | .03 [ 207 | 0 | 519 | 0 | 155 cn\_5001 0 | 0.00 | | R 0 0 | 0 [ 0 | 0 | 0 | cn\_5001 | W 0 | 0 1 0 [ .01 0 0 | 288 | 288 | 0 | 155 (6 rows)

To display **0** before the decimal point in the value of **mean\_tps**, set the **display\_leading\_zero** option in the **behavior\_compat\_options** parameter.

Run the **select \* from pgxc\_obs\_io\_scheduler\_periodic\_stats** statement. The following information is displayed:

SELECT \* FROM pgxc\_obs\_io\_scheduler\_periodic\_stats; node\_name | io\_type | recent\_throttled\_req\_num | total\_throttled\_req\_num | last\_throttled\_dur(s) | waiting\_req\_num | mean\_tps | mean\_req\_size(KB) | mean\_req\_latency(ms) | max\_req\_latency(ms) | mean\_bps(KB/s) | duration(s) dn\_6001\_6002 | S 0 1 0 | 0.36 326 | 0 | 0 | 132 | 177 dn\_6001\_6002 | R 0 | 0 | 0 | 0 | 0.00 0 | 177 0 0 | 0 | dn\_6001\_6002 | W 0 | 0 1 0 | 0 [ 0.00 0 | 0 | 0 | 177 cn\_5001 | S 0 | 0 | 0 | 0.00 0 | 0 | 0 | 0 | 177 | R 0 | cn\_5001 0 | 0 | 0.00 0 | 0 | 0 [ 0 | 177 cn\_5001 0 | 0 | 0.00 | W 0 | 0 | 01 177

# 14.3.208 PGXC\_OS\_RUN\_INFO

**PGXC\_OS\_RUN\_INFO** displays the OS running status of each node in the cluster. All columns except **node\_name** are the same as those in the **PV\_OS\_RUN\_INFO** view. Only the system administrator or the preset role **gs\_role\_read\_all\_stats** can access this view.

Table 14-278 PGXC OS RUN INFO field columns

| Column    | Туре | Description |
|-----------|------|-------------|
| node_name | Text | Node name   |

| Column     | Туре    | Description                                      |
|------------|---------|--------------------------------------------------|
| id         | Integer | ID                                               |
| Name       | Text    | Name of the OS running status                    |
| value      | Numeric | Value of the OS status                           |
| comments   | Text    | Remarks of the OS status                         |
| cumulative | boolean | Whether the value of the OS status is cumulative |

### 14.3.209 PGXC\_OS\_THREADS

**PGXC\_OS\_THREADS** displays thread status information under all normal nodes in the current cluster.

Table 14-279 PGXC\_OS\_THREADS columns

| Column        | Туре                           | Description                                                                       |
|---------------|--------------------------------|-----------------------------------------------------------------------------------|
| node_name     | Text                           | Names of all normal nodes currently in the cluster.                               |
| pid           | Bigint                         | Thread IDs currently running in the processes of all normal nodes in the cluster. |
| lwpid         | Integer                        | Lightweight thread IDs corresponding to the PIDs.                                 |
| thread_name   | Text                           | Thread names corresponding to the PIDs.                                           |
| creation_time | Timestamp<br>with time<br>zone | Creation time of the threads corresponding to the PIDs.                           |

### 14.3.210 PGXC\_POOLER\_STATUS

PGXC\_POOLER\_STATUS displays the pooler cache connection status of each CN in the current cluster. This view can be queried only on CNs to display the connection cache information of the pooler module on all CNs. The **PGXC\_POOLER\_STATUS** view is supported only by clusters of version 8.3.0 or later.

**Table 14-280 PGXC\_POOLER\_STATUS columns** 

| Column   | Туре | Description          |
|----------|------|----------------------|
| coorname | Text | Name of the CN node. |
| database | Text | Database name.       |

| Column         | Туре    | Description                                                                                                    |
|----------------|---------|----------------------------------------------------------------------------------------------------|
| user_name      | Text    | Username.                                                                                                    |
| tid            | Bigint  | ID of the thread used for the connection to the CN.                                                                                             |
| node_oid       | Bigint  | OID of the node connected to.                                                                                                    |
| node_name      | Name    | Name of the node connected to.                                                                                                    |
| in_use         | boolean | Whether the connection is currently in use. The options are:  • t (true): The connection is in use.  • f (false): The connection is not in use. |
| fdsock         | Bigint  | Peer socket.                                                                                                    |
| remote_pid     | Bigint  | Peer thread ID.                                                                                                    |
| session_params | Text    | GUC session parameters issued by this connection.                                                                                               |

# 14.3.211 PGXC\_PREPARED\_XACTS

**PGXC\_PREPARED\_XACTS** displays the two-phase transactions in the **prepared** phase.

Table 14-281 PGXC\_PREPARED\_XACTS columns

| Column             | Туре | Description                                          |
|--------------------|------|------------------------------------------------------|
| pgxc_prepared_xact | Text | Two-phase transactions in the <b>prepared</b> phase. |

# 14.3.212 PGXC\_REDO\_STAT

**PGXC\_REDO\_STAT** displays statistics on redoing Xlogs of each node in the cluster. All columns except **node\_name** are the same as those in the **PV\_REDO\_STAT** view. Only the system administrator or the preset role **gs\_role\_read\_all\_stats** can access this view.

Table 14-282 PGXC\_REDO\_STAT columns

| Column    | Туре   | Description               |
|-----------|--------|---------------------------|
| node_name | Text   | Node name                 |
| phywrts   | Bigint | Number of physical writes |

| Column    | Туре   | Description                       |
|-----------|--------|-----------------------------------|
| phyblkwrt | Bigint | Number of physical blocks written |
| writetim  | Bigint | Time taken for physical writes    |
| avgiotim  | Bigint | Average time taken per write      |
| lstiotim  | Bigint | Time taken for the last write     |
| miniotim  | Bigint | Minimum time taken for a write    |
| maxiowtm  | Bigint | Maximum time taken for a write    |

# 14.3.213 PGXC\_REL\_IOSTAT

**PGXC\_REL\_IOSTAT** displays disk read/write statistics on each node in the cluster. This view is accessible only to users with system administrators rights.

Table 14-283 PGXC\_REL\_IOSTAT columns

| Column    | Туре   | Description             |
|-----------|--------|-------------------------|
| node_name | Text   | Node name               |
| phyrds    | Bigint | Number of disk reads    |
| phywrts   | Bigint | Number of disk writes   |
| phyblkrd  | Bigint | Number of read pages    |
| phyblkwrt | Bigint | Number of written pages |

# 14.3.214 PGXC\_REPLICATION\_SLOTS

**PGXC\_REPLICATION\_SLOTS** displays the replication information of DNs in the cluster. All columns except **node\_name** are the same as those in the **PG\_REPLICATION\_SLOTS** view. This view is accessible only to users with system administrators rights.

Table 14-284 PGXC\_REPLICATION\_SLOTS columns

| Column    | Туре | Description                                                |
|-----------|------|------------------------------------------------------------|
| node_name | Text | Node name                                                  |
| slot_name | Text | Name of a replication node                                 |
| plugin    | Name | Name of the output plug-in of the logical replication slot |
| slot_type | Text | Type of a replication node                                 |

| Column            | Туре    | Description                                                                          |
|-------------------|---------|--------------------------------------------------------------------------------------|
| datoid            | OID     | OID of the database on the replication node                                          |
| database          | Name    | Name of the database on the replication node                                         |
| active            | boolean | Whether the replication node is active                                               |
| xmin              | Xid     | Transaction ID of the replication node                                               |
| catalog_xmin      | Text    | ID of the earliest-decoded transaction corresponding to the logical replication slot |
| restart_lsn       | Text    | Xlog file information on the replication node                                        |
| dummy_stand<br>by | boolean | Whether the replication node is the dummy standby node                               |

# 14.3.215 PGXC\_RESPOOL\_RUNTIME\_INFO

**PGXC\_RESPOOL\_RUNTIME\_INFO** displays the running information about all resource pool jobs on all CNs.

Table 14-285 PGXC\_RESPOOL\_RUNTIME\_INFO columns

| Column    | Туре | Description                                                                                                 |
|-----------|------|----------------------------------------------------------------------------------------------------|
| nodename  | Name | CN name.                                                                                                    |
| nodegroup | Name | Name of the logical cluster the resource pool belongs to. The default cluster is <b>installation</b> .      |
| rpname    | Name | Resource pool name.                                                                                         |
| ref_count | Int  | Number of jobs that reference the resource pool. This count includes both controlled and uncontrolled jobs. |
| fast_run  | Int  | Number of jobs currently running in the resource pool's fast lane.                                          |
| fast_wait | Int  | Number of jobs currently queued in the resource pool's fast lane.                                           |
| slow_run  | Int  | Number of jobs currently running in the resource pool's slow lane.                                          |
| slow_wait | Int  | Number of jobs currently queued in the resource pool's slow lane.                                           |

### 14.3.216 PGXC RESPOOL RESOURCE INFO

**PGXC\_RESPOOL\_RESOURCE\_INFO** displays the real-time monitoring information about the resource pools on all instances.

#### 

- On a DN, it only displays the monitoring information of the logical cluster that the DN belongs to.
- Cluster 8.2.0 and later versions provide the negative memory feedback mechanism. The
  CCN can decrease the estimated memory usage of statements based on their actual
  memory usage on DNs, improving resource utilization by reducing overestimation.
  However, the estimated memory usage on CNs remains unchanged. If the CCN allows
  more jobs to run, the total estimated memory usage in the resource pool monitoring
  view may exceed the memory upper limit of the resource pool.
- Only the operators occupying large memory are under statement memory control. The
  memory, thread initialization costs, and expression costs of the operators with small
  memory usage are not controlled. So the value of used\_mem of the resource pool may
  exceed the value of mem\_limit to a limited extent.

Table 14-286 PGXC\_RESPOOL\_RESOURCE\_INFO columns

| Column     | Туре | Description                                                                                                    |
|------------|------|----------------------------------------------------------------------------------------------------|
| nodename   | Name | Instance name, including CNs and DNs.                                                                                                    |
| nodegroup  | Name | Name of the logical cluster of the resource pool. The default value is <b>installation</b> .                                                                                   |
| rpname     | Name | Resource pool name.                                                                                                    |
| cgroup     | Name | Name of the Cgroup associated with the resource pool.                                                                                                    |
| ref_count  | Int  | Number of jobs referenced by the resource pool. The number is counted regardless of whether the jobs are controlled by the resource pool. This parameter is valid only on CNs. |
| fast_run   | Int  | Number of running jobs in the fast lane of the resource pool. This parameter is valid only on CNs.                                                                             |
| fast_wait  | Int  | Number of jobs queued in the fast lane of the resource pool. This parameter is valid only on CNs.                                                                              |
| fast_limit | Int  | Limit on the number of concurrent jobs in the fast lane in a resource pool. This parameter is valid only on CNs.                                                               |
| slow_run   | Int  | Number of running jobs in the slow lane of the resource pool. This parameter is valid only on CNs.                                                                             |

| Column           | Туре   | Description                                                                                                    |
|------------------|--------|----------------------------------------------------------------------------------------------------|
| slow_wait        | Int    | Number of jobs queued in the slow lane of the resource pool. This parameter is valid only on CNs.                                                                                                    |
| slow_limit       | Int    | Limit on the number of concurrent jobs in the slow lane in a resource pool. This parameter is valid only on CNs.                                                                                                    |
| used_cpu         | Double | <ul> <li>Average number of CPUs used by the resource pool in a 5s monitoring period. The value is accurate to two decimal places.</li> <li>On a DN, it indicates the number of CPUs used by the resource pool on the current DN.</li> <li>On a CN, it indicates the total CPU usage of resource pools on all DNs.</li> </ul> |
| cpu_limit        | Int    | It indicates the upper limit of available CPUs for resource pools. If the CPU share is limited, this parameter indicates the available CPUs for GaussDB(DWS). If the CPU limit is specified, this parameter indicates the available CPUs for associated Cgroups.  • On a DN, it indicates the upper limit of                 |
|                  |        | available CPUs for the resource pool on the current DN.                                                                                                    |
|                  |        | <ul> <li>On a CN, it indicates the total upper limit of<br/>available CPUs for resource pools on all<br/>DNs.</li> </ul>                                                                                                    |
| used_mem         | Int    | Memory size used by the resource pool (unit: MB)                                                                                                    |
|                  |        | On a DN, it indicates the memory usage of<br>the resource pool on the current DN.                                                                                                    |
|                  |        | On a CN, it indicates the total memory usage of resource pools on all DNs.                                                                                                    |
| estimate_me<br>m | Int    | Estimated memory used by the jobs running in the resource pools on the current CN. This parameter is valid only on CNs.                                                                                                    |
| mem_limit        | Int    | Upper limit of available memory for the resource pool (unit: MB).                                                                                                    |
|                  |        | On a DN, it indicates the upper limit of<br>available memory for the resource pool on<br>the current DN.                                                                                                    |
|                  |        | On a CN, it indicates the total upper limit of available memory for resource pools on all DNs.                                                                                                    |

| Column       | Туре   | Description                                                                                     |
|--------------|--------|-------------------------------------------------------------------------------------------------|
| read_kbytes  | Bigint | Number of logical read bytes in the resource pool within a 5s monitoring period (unit: KB).     |
|              |        | On a DN, it indicates the number of logical read bytes in the resource pool on the current DN.  |
|              |        | On a CN, it indicates the total logical read bytes of resource pools on all DNs.                |
| write_kbytes | Bigint | Number of logical write bytes in the resource pool within a 5s monitoring period (unit: KB).    |
|              |        | On a DN, it indicates the number of logical write bytes in the resource pool on the current DN. |
|              |        | On a CN, it indicates the total logical write bytes of resource pools on all DNs.               |
| read_counts  | Bigint | Number of logical reads in the resource pool within a 5s monitoring period.                     |
|              |        | On a DN, it indicates the number of logical reads in the resource pool on the current DN.       |
|              |        | On a CN, it indicates the total number of logical reads in resource pools on all DNs.           |
| write_counts | Bigint | Number of logical writes in the resource pool within a 5s monitoring period.                    |
|              |        | On a DN, it indicates the number of logical writes in the resource pool on the current DN.      |
|              |        | On a CN, it indicates the total number of logical writes in resource pools on all DNs.          |
| read_speed   | Double | Average logical read rate of a resource pool in a 5-second monitoring period, in KB/s           |
|              |        | On a DN, it indicates the logical read rate of<br>the resource pool on the current DN.          |
|              |        | On a CN, it indicates the overall logical read rate of resource pools on all DNs.               |
| write_speed  | Double | Average logical write rate of a resource pool in a 5-second monitoring period, in KB/s          |
|              |        | On a DN, it indicates the logical write rate of the resource pool on the current DN.            |
|              |        | On a CN, it indicates the overall logical write rate of resource pools on all DNs.              |

| Column     | Туре   | Description                                                                                       |
|------------|--------|---------------------------------------------------------------------------------------------------|
| send_speed | Double | Average network sending rate of a resource pool in a 5-second monitoring period, in KB/s          |
|            |        | On a DN, it indicates the network sending<br>rate of the resource pool on the current DN.         |
|            |        | On a CN, it indicates the sum of the<br>network sending rates of the resource pool<br>on all DNs. |
| recv_speed | Double | Average network sending rate of a resource pool in a 5-second monitoring period, in KB/s          |
|            |        | On a DN, it indicates the network sending<br>rate of the resource pool on the current DN.         |
|            |        | On a CN, it indicates the sum of the<br>network sending rates of the resource pool<br>on all DNs. |

# 14.3.217 PGXC\_RESPOOL\_RESOURCE\_HISTORY

**PGXC\_RESPOOL\_RESOURCE\_HISTORY** is used to query historical monitoring information about resource pools on all instances.

Table 14-287 PGXC\_RESPOOL\_RESOURCE\_HISTORY columns

| Column    | Туре      | Description                                                                                                    |
|-----------|-----------|----------------------------------------------------------------------------------------------------|
| nodename  | Name      | Instance name, including CNs and DNs                                                                                                    |
| Timestamp | Timestamp | Time when resource pool monitoring information is persistently stored                                                                                                    |
| nodegroup | Name      | Name of the logical cluster the resource pool belongs to. The default cluster is <b>installation</b> .                                                                         |
| rpname    | Name      | Resource pool name                                                                                                    |
| cgroup    | Name      | Name of the Cgroup associated with the resource pool                                                                                                    |
| ref_count | Int       | Number of jobs referenced by the resource pool. The number is counted regardless of whether the jobs are controlled by the resource pool. This parameter is valid only on CNs. |
| fast_run  | Int       | Number of running jobs in the fast lane of the resource pool. This parameter is valid only on CNs.                                                                             |
| fast_wait | Int       | Number of jobs queued in the fast lane of the resource pool. This parameter is valid only on CNs.                                                                              |

| Column           | Туре   | Description                                                                                                    |
|------------------|--------|----------------------------------------------------------------------------------------------------|
| fast_limit       | Int    | Limit on the number of concurrent jobs in the fast lane in a resource pool. This parameter is valid only on CNs.                                                                                                    |
| slow_run         | Int    | Number of running jobs in the slow lane of the resource pool. This parameter is valid only on CNs.                                                                                                    |
| slow_wait        | Int    | Number of jobs queued in the slow lane of the resource pool. This parameter is valid only on CNs.                                                                                                    |
| slow_limit       | Int    | Limit on the number of concurrent jobs in the slow lane in a resource pool. This parameter is valid only on CNs.                                                                                                    |
| used_cpu         | Double | Average number of CPUs used by the resource pool in a 5s monitoring period. The value is accurate to two decimal places.                                                                                                    |
|                  |        | On a DN, it indicates the number of CPUs used by the resource pool on the current DN.                                                                                                    |
|                  |        | On a CN, it indicates the total CPU usage of resource pools on all DNs.                                                                                                    |
| cpu_limit        | Int    | It indicates the upper limit of available CPUs for resource pools. If the CPU share is limited, this parameter indicates the available CPUs for GaussDB(DWS). If the CPU limit is specified, this parameter indicates the available CPUs for associated Cgroups. |
|                  |        | On a DN, it indicates the upper limit of available CPUs for the resource pool on the current DN.                                                                                                    |
|                  |        | On a CN, it indicates the total upper limit of available CPUs for resource pools on all DNs.                                                                                                    |
| used_mem         | Int    | Memory used by the resource pool, in MB                                                                                                    |
|                  |        | On a DN, it indicates the memory usage of<br>the resource pool on the current DN.                                                                                                    |
|                  |        | On a CN, it indicates the total memory usage of resource pools on all DNs.                                                                                                    |
| estimate_me<br>m | Int    | Estimated memory used by the jobs running in the resource pools on the current CN. This parameter is valid only on CNs.                                                                                                    |

| Column       | Туре   | Description                                                                                                    |
|--------------|--------|----------------------------------------------------------------------------------------------------|
| mem_limit    | Int    | Upper limit of available memory for the resource pool, in MB                                                                |
|              |        | On a DN, it indicates the upper limit of<br>available memory for the resource pool on<br>the current DN.                    |
|              |        | On a CN, it indicates the total upper limit of<br>available memory for resource pools on all<br>DNs.                        |
| read_kbytes  | Bigint | Number of logical read bytes in the resource pool within a 5s monitoring period, in KB                                      |
|              |        | On a DN, it indicates the number of logical read bytes in the resource pool on the current DN.                              |
|              |        | On a CN, it indicates the total logical read bytes of resource pools on all DNs.                                            |
| write_kbytes | Bigint | Number of logical write bytes in the resource pool within a 5s monitoring period, in KB                                     |
|              |        | <ul> <li>On a DN, it indicates the number of logical<br/>write bytes in the resource pool on the<br/>current DN.</li> </ul> |
|              |        | On a CN, it indicates the total logical write<br>bytes of resource pools on all DNs.                                        |
| read_counts  | Bigint | Number of logical reads in the resource pool within a 5s monitoring period                                                  |
|              |        | On a DN, it indicates the number of logical reads in the resource pool on the current DN.                                   |
|              |        | On a CN, it indicates the total number of logical reads in resource pools on all DNs.                                       |
| write_counts | Bigint | Number of logical writes in the resource pool within a 5s monitoring period.                                                |
|              |        | On a DN, it indicates the number of logical writes in the resource pool on the current DN.                                  |
|              |        | On a CN, it indicates the total number of logical writes in resource pools on all DNs.                                      |
| read_speed   | Double | Average logical read rate of a resource pool in a 5-second monitoring period, in KB/s                                       |
|              |        | On a DN, it indicates the logical read rate of<br>the resource pool on the current DN.                                      |
|              |        | On a CN, it indicates the overall logical read rate of resource pools on all DNs.                                           |

| Column      | Туре   | Description                                                                                         |
|-------------|--------|----------------------------------------------------------------------------------------------------|
| write_speed | Double | Average logical write rate of a resource pool in a 5-second monitoring period, in KB/s              |
|             |        | On a DN, it indicates the logical write rate of the resource pool on the current DN.                |
|             |        | On a CN, it indicates the overall logical write rate of resource pools on all DNs.                  |
| send_speed  | Double | Average network sending rate of a resource pool in a 5-second monitoring period, in KB/s            |
|             |        | On a DN, it indicates the network sending<br>rate of the resource pool on the current DN.           |
|             |        | On a CN, it indicates the sum of the<br>network sending rates of the resource pool<br>on all DNs.   |
| recv_speed  | Double | Average network receiving rate of a resource pool in a 5-second monitoring period, in KB/s          |
|             |        | On a DN, it indicates the network receiving<br>rate of the resource pool on the current DN.         |
|             |        | On a CN, it indicates the sum of the<br>network receiving rates of the resource pool<br>on all DNs. |

# 14.3.218 PGXC\_ROW\_TABLE\_IO\_STAT

**PGXC\_ROW\_TABLE\_IO\_STAT** provides I/O statistics of all row-store tables of the database on all CNs and DNs in the cluster. Except the **nodename** column of the name type added in front of each row, the names, types, and sequences of other columns are the same as those in the **GS\_ROW\_TABLE\_IO\_STAT** view. For details about the columns, see **Table 14-288**.

Table 14-288 GS\_ROW\_TABLE\_IO\_STAT columns

| Column     | Туре   | Description                                               |
|------------|--------|-----------------------------------------------------------|
| schemaname | Name   | Namespace of a table                                      |
| relname    | Name   | Name of a table                                           |
| heap_read  | Bigint | Number of blocks logically read in the heap               |
| heap_hit   | Bigint | Number of block hits in the heap                          |
| idx_read   | Bigint | Number of blocks logically read in the index              |
| idx_hit    | Bigint | Number of block hits in the index                         |
| toast_read | Bigint | Number of blocks logically read in the <b>TOAST</b> table |

| Column    | Туре   | Description                                                |
|-----------|--------|------------------------------------------------------------|
| toast_hit | Bigint | Number of block hits in the <b>TOAST</b> table             |
| tidx_read | Bigint | Number of indexes logically read in the <b>TOAST</b> table |
| tidx_hit  | Bigint | Number of index hits in the <b>TOAST</b> table             |

### 14.3.219 PGXC\_RUNNING\_XACTS

**PGXC\_RUNNING\_XACTS** displays information about running transactions on each node in the cluster. The content is the same as that displayed in **PG\_RUNNING\_XACTS**.

Table 14-289 PGXC\_RUNNING\_XACTS columns

| Column      | Туре    | Description                                                                                             |
|-------------|---------|----------------------------------------------------------------------------------------------------|
| handle      | Integer | Handle corresponding to the transaction in GTM                                                          |
| gxid        | Xid     | Transaction ID                                                                                          |
| state       | tinyint | Transaction status (3: prepared or 0: starting)                                                         |
| node        | Text    | Node name                                                                                               |
| xmin        | Xid     | Minimum transaction ID <b>xmin</b> on the node                                                          |
| vacuum      | boolean | Whether the current transaction is lazy vacuum                                                          |
| timeline    | Bigint  | Number of database restarts                                                                             |
| prepare_xid | Xid     | Transaction ID in <b>prepared</b> state. If the status is not <b>prepared</b> , the value is <b>0</b> . |
| pid         | Bigint  | Thread ID corresponding to the transaction                                                              |
| next_xid    | Xid     | Transaction ID sent from a CN to a DN                                                                   |

# 14.3.220 PGXC\_SETTINGS

**PGXC\_SETTINGS** displays the database running status of each node in the cluster. All columns except **node\_name** are the same as those in the **PG\_SETTINGS** view. This view is accessible only to users with system administrators rights.

Table 14-290 PGXC\_SETTINGS columns

| Column     | Туре    | Description                                                                                                    |
|------------|---------|----------------------------------------------------------------------------------------------------|
| node_name  | Text    | Node name                                                                                                    |
| Name       | Text    | Parameter name                                                                                                    |
| setting    | Text    | Current value of the parameter                                                                                                    |
| unit       | Text    | Implicit unit of the parameter                                                                                                    |
| category   | Text    | Logical group of the parameter                                                                                                    |
| short_desc | Text    | Brief description of the parameter                                                                                                    |
| extra_desc | Text    | Detailed description of the parameter                                                                                                    |
| context    | Text    | Context of parameter values including internal, postmaster, sighup, backend, superuser, and user.                                                                         |
| vartype    | Text    | Parameter type. It can be <b>bool</b> , <b>enum</b> , <b>integer</b> , <b>real</b> , or <b>string</b> .                                                                   |
| source     | Text    | Method of assigning the parameter value                                                                                                    |
| min_val    | Text    | Minimum value of the parameter If the parameter type is not numeric data, the value of this column is null.                                                               |
| max_val    | Text    | Maximum value of the parameter. If the parameter type is not numeric data, the value of this column is null.                                                              |
| enumvals   | Text[]  | Valid values of an enum-typed parameter. If the parameter type is not enum, the value of this column is null.                                                             |
| boot_val   | Text    | Default parameter value used upon the database startup                                                                                                    |
| reset_val  | Text    | Default parameter value used upon the database reset                                                                                                    |
| sourcefile | Text    | Configuration file used to set parameter values. If parameter values are not configured using the configuration file, the value of this column is null.                   |
| sourceline | Integer | Row number of the configuration file for setting parameter values. If parameter values are not configured using the configuration file, the value of this column is null. |

# 14.3.221 PGXC\_SESSION\_WLMSTAT

**PGXC\_SESSION\_WLMSTAT** displays load management information about ongoing jobs executed on each CN in the current cluster.

Table 14-291 PGXC\_SESSION\_WLMSTAT columns

| Column               | Туре    | Description                                                                                                    |
|----------------------|---------|----------------------------------------------------------------------------------------------------|
| nodename             | Name    | Node name.                                                                                                    |
| datid                | OID     | OID of the database the backend is connected to.                                                                                                    |
| datname              | Name    | Name of the database the backend is connected to.                                                                                                    |
| threadid             | Bigint  | ID of the backend thread.                                                                                                    |
| processid            | Integer | PID of a backend thread                                                                                                    |
| usesysid             | OID     | OID of the user who logged in to the backend                                                                                                    |
| appname              | Text    | Name of the application that is connected to the backend                                                                                                    |
| usename              | Name    | Name of the user logged in to the backend                                                                                                    |
| priority             | Bigint  | Priority of Cgroup where the statement is located                                                                                                    |
| attribute            | Text    | <ul> <li>Ordinary: default attribute of a statement before it is parsed by the database</li> <li>Simple: simple statements</li> <li>Complicated: complicated statements</li> <li>Internal: internal statement of the database</li> </ul> |
| block_time           | Bigint  | Pending duration of the statements by now (unit: s)                                                                                                    |
| elapsed_time         | Bigint  | Actual execution duration of the statements by now (unit: s)                                                                                                    |
| total_cpu_time       | Bigint  | Total CPU usage duration of the statement on the DN in the last period (unit: s)                                                                                                    |
| cpu_skew_perce<br>nt | Integer | CPU usage inclination ratio of the statement on the DN in the last period                                                                                                    |
| statement_mem        | Integer | Estimated memory required for statement execution. This column is reserved.                                                                                                    |
| active_points        | Integer | Number of concurrently active points occupied by the statement in the resource pool                                                                                                    |
| dop_value            | Integer | DOP value obtained by the statement from the resource pool                                                                                                    |

| Column        | Туре | Description                                                                                                    |  |
|---------------|------|----------------------------------------------------------------------------------------------------|--|
| control_group | Text | Cgroup currently used by the statement                                                                                                    |  |
| status        | Text | Status of a statement, including:  • pending  • running: The statement is being executed.  • finished: The execution is finished normally.  (If enqueue is set to StoredProc or Transaction, this state indicates that only                                                                                                    |  |
|               |      | <ul> <li>some of the jobs in the statement have been executed. This state persists until the finish of this statement.)</li> <li>aborted: terminated unexpectedly</li> <li>active: normal status except for those above</li> </ul>                                                                                                    |  |
|               |      | unknown: unknown status                                                                                                    |  |
| enqueue       | Text | <ul> <li>Current queuing status of the statements, including:</li> <li>Global: global queuing.</li> <li>Respool: resource pool queuing.</li> <li>CentralQueue: queuing on the CCN</li> <li>Transaction: The statements are in the same transaction block.</li> <li>StoredProc: The statement is in a stored procedure.</li> <li>None: not in a queue</li> <li>Forced None: The transaction block statement or stored procedure statement is being forcibly executed because the statement waiting time exceeds the specified value.</li> </ul> |  |
| resource_pool | Name | Current resource pool where the statements are located.                                                                                                    |  |
| query         | Text | Text of this backend's most recent query If <b>state</b> is <b>active</b> , this column shows the executing query. In all other states, it shows the last query that was executed.                                                                                                    |  |
| isplana       | Bool | In logical cluster mode, indicates whether a statement occupies the resources of other logical clusters. The default value is <b>f</b> , indicating that resources of other logical clusters are not occupied.                                                                                                    |  |
| node_group    | Text | Logical cluster of the user running the statement                                                                                                    |  |

| Column | Туре | Description                              |
|--------|------|------------------------------------------|
| lane   | Text | Fast or slow lane for statement queries. |
|        |      | fast: fast lane                          |
|        |      | • slow: slow lane                        |
|        |      | none: not controlled                     |

# 14.3.222 PGXC\_STAT\_ACTIVITY

**PGXC\_STAT\_ACTIVITY** displays information about the query performed by the current user on all the CNs in the current cluster.

Table 14-292 PGXC\_STAT\_ACTIVITY columns

| Column           | Туре    | Description                                                                                                    |
|------------------|---------|----------------------------------------------------------------------------------------------------|
| coorname         | Text    | Name of the CN in the current cluster                                                                                                    |
| datid            | OID     | OID of the database that the user session connects to in the backend                                                                                                    |
| datname          | Name    | Name of the database that the user session connects to in the backend                                                                                                    |
| pid              | Bigint  | ID of the backend thread                                                                                                    |
| lwtid            | Integer | Lightweight thread ID of the backend thread                                                                                                    |
| usesysid         | OID     | OID of the user logging in to the backend                                                                                                    |
| usename          | Name    | Name of the user logging in to the backend                                                                                                    |
| application_name | Text    | Name of the application connected to the backend                                                                                                    |
| client_addr      | inet    | IP address of the client connected to the backend. If this column is <b>null</b> , it indicates either that the client is connected via a Unix socket on the server machine or that this is an internal process such as autovacuum. |
| client_hostname  | Text    | Host name of the connected client, as reported by a reverse DNS lookup of client_addr. This column will only be non-null for IP connections, and only when log_hostname is enabled.                                                 |

| Column        | Туре                           | Description                                                                                                    |
|---------------|--------------------------------|----------------------------------------------------------------------------------------------------|
| client_port   | Integer                        | TCP port number that the client uses for communication with this backend, or -1 if a Unix socket is used                                                                                                |
| backend_start | Timestamp<br>with time<br>zone | Startup time of the backend process, that is, the time when the client connects to the server                                                                                                    |
| xact_start    | Timestamp<br>with time<br>zone | Time when the current transaction was started, or <b>NULL</b> if no transaction is active. If the current query is the first of its transaction, this column is equal to the <b>query_start</b> column. |
| query_start   | Timestamp<br>with time<br>zone | Time when the currently active query was started, or time when the last query was started if <b>state</b> is not <b>active</b>                                                                          |
| state_change  | Timestamp<br>with time<br>zone | Time for the last status change                                                                                                    |
| waiting       | boolean                        | The value is <b>t</b> if the backend is waiting for a lock or node. Otherwise, the value is <b>f</b> .                                                                                                  |

| Column  | Туре | Description                                                                                                    |
|---------|------|----------------------------------------------------------------------------------------------------|
| enqueue | Text | Queuing status of a statement. Its value can be:                                                                                                    |
|         |      | • waiting in global queue: The statement is in the global concurrent queues.                                                                                                    |
|         |      | waiting in respool queue: The<br>statement is queuing in the resource<br>pool. The scenarios are as follows:                                                                                                    |
|         |      | <ol> <li>When dynamic load balancing is<br/>enabled, the number of simple<br/>jobs exceeds the upper limit<br/>(max_dop) of concurrent jobs on<br/>the fast lane.</li> </ol>                                                                                                    |
|         |      | <ol> <li>When dynamic load balancing is<br/>disabled, the number of simple<br/>jobs exceeds the upper limit<br/>(max_dop) of concurrent jobs on<br/>the fast lane or the number of<br/>complex jobs exceeds the upper<br/>limit of concurrent jobs on the<br/>slow lane.</li> </ol> |
|         |      | waiting in ccn queue: The job is in<br>the CCN queue, which may be global<br>memory queuing, slow lane memory<br>queuing, or concurrent queuing.                                                                                                    |
|         |      | Empty or <b>no waiting queue</b> : The statement is running.                                                                                                    |

| Column          | Туре   | Description                                                                                                    |
|-----------------|--------|----------------------------------------------------------------------------------------------------|
| state           | Text   | Overall state of the backend. Its value can be:                                                                                                    |
|                 |        | active: The backend is executing a query.                                                                                                    |
|                 |        | • idle: The backend is waiting for a new client command.                                                                                                    |
|                 |        | • idle in transaction: The backend is in a transaction, but there is no statement being executed in the transaction.                                                                   |
|                 |        | • idle in transaction (aborted): The backend is in a transaction, but there are statements failed in the transaction.                                                                  |
|                 |        | • fastpath function call: The backend is executing a fast-path function.                                                                                                    |
|                 |        | <ul> <li>disabled: This state is reported if<br/>track_activities is disabled in this<br/>backend.</li> </ul>                                                                          |
|                 |        | NOTE Only system administrators can view the session status of their accounts. The state information of other accounts is empty.                                                       |
| resource_pool   | Name   | Resource pool used by the user                                                                                                    |
| stmt_type       | Text   | Type of a user statement                                                                                                    |
| query_id        | Bigint | ID of a query                                                                                                    |
| query           | Text   | Text of this backend's most recent query If the <b>state</b> is <b>active</b> , this column shows the executing query. In all other states, it shows the last query that was executed. |
| connection_info | Text   | A string in JSON format recording the driver type, driver version, driver deployment path, and process owner of the connected database (for details, see connection_info).             |

# Example

Run the following command to view blocked query statements.

SELECT datname,usename,state,query FROM PGXC\_STAT\_ACTIVITY WHERE waiting = true;

Check the working status of the snapshot thread.

SELECT application\_name,backend\_start,state\_change,state,query FROM PGXC\_STAT\_ACTIVITY WHERE application\_name='WDRSnapshot';

View the running query statements.

View the number of session connections that have been used by postgres. 1 indicates the number of session connections that have been used by **postgres**.

```
SELECT COUNT(*) FROM PGXC_STAT_ACTIVITY WHERE DATNAME='postgres';
count
------
1
(1 row)
```

#### 14.3.223 PGXC\_STAT\_BAD\_BLOCK

**PGXC\_STAT\_BAD\_BLOCK** displays statistics about page or CU verification failures after all nodes in a cluster are started.

| Table 14-293 PGXC_STAT_BAD_BLOCK column |
|-----------------------------------------|
|-----------------------------------------|

| Column       | Туре                        | Description                      |
|--------------|-----------------------------|----------------------------------|
| nodename     | Text                        | Node name.                       |
| databaseid   | Integer                     | Database OID.                    |
| tablespaceid | Integer                     | Tablespace OID.                  |
| relfilenode  | Integer                     | File object ID.                  |
| forknum      | Integer                     | File type.                       |
| error_count  | Integer                     | Number of verification failures. |
| first_time   | Timestamp<br>with time zone | Time of the first occurrence.    |
| last_time    | Timestamp<br>with time zone | Time of the latest occurrence.   |

# 14.3.224 PGXC\_STAT\_BGWRITER

**PGXC\_STAT\_BGWRITER** displays statistics on the background writer of each node in the cluster. All columns except **node\_name** are the same as those in the **PG\_STAT\_BGWRITER** view. This view is accessible only to users with system administrators rights.

Table 14-294 PGXC\_STAT\_BGWRITER columns

| Column                    | Туре                           | Description                                                                                           |  |  |
|---------------------------|--------------------------------|----------------------------------------------------------------------------------------------------|--|--|
| node_name                 | Text                           | Node name                                                                                             |  |  |
| checkpoints_ti<br>med     | Bigint                         | Number of scheduled checkpoints that have been performed                                              |  |  |
| checkpoints_r<br>eq       | Bigint                         | Number of requested checkpoints that have been performed                                              |  |  |
| checkpoint_wr<br>ite_time | Double precision               | Time spent on writing files to the disk during checkpoints, in milliseconds                           |  |  |
| checkpoint_sy<br>nc_time  | Double precision               | Time spent on synchronizing data to the disk during checkpoints, in milliseconds                      |  |  |
| buffers_check<br>point    | Bigint                         | Number of buffers written during checkpoints                                                          |  |  |
| buffers_clean             | Bigint                         | Number of buffers written by the background writer                                                    |  |  |
| maxwritten_cl<br>ean      | Bigint                         | Number of times the background writer stopped a cleaning scan because it had written too many buffers |  |  |
| buffers_backe<br>nd       | Bigint                         | Number of buffers written directly by a backend                                                       |  |  |
| buffers_backe<br>nd_fsync | Bigint                         | Number of times that a backend has to execute <b>fsync</b>                                            |  |  |
| buffers_alloc             | Bigint                         | Number of buffers allocated                                                                           |  |  |
| stats_reset               | Timestamp<br>with time<br>zone | Time at which these statistics were reset                                                             |  |  |

# 14.3.225 PGXC\_STAT\_DATABASE

**PGXC\_STAT\_DATABASE** displays the database status and statistics of each node in the cluster. All columns except **node\_name** are the same as those in the **PG\_STAT\_DATABASE** view. This view is accessible only to users with system administrators rights.

Table 14-295 PGXC\_STAT\_DATABASE columns

| Column    | Туре | Description  |  |
|-----------|------|--------------|--|
| node_name | Text | Node name    |  |
| datid     | OID  | Database OID |  |

| Column        | Туре    | Description                                                                                                    |  |  |
|---------------|---------|----------------------------------------------------------------------------------------------------|--|--|
| datname       | Name    | Database name                                                                                                    |  |  |
| numbackends   | Integer | Number of backends currently connected to this database on the current node. This is the only column in this view that reflects the current state value. All columns return the accumulated value since the last reset.                    |  |  |
| xact_commit   | Bigint  | Number of transactions in this database that have been committed on the current node                                                                                                    |  |  |
| xact_rollback | Bigint  | Number of transactions in this database that have been rolled back on the current node                                                                                                    |  |  |
| blks_read     | Bigint  | Number of disk blocks read in this database on the current node                                                                                                    |  |  |
| blks_hit      | Bigint  | Number of disk blocks found in the buffer cache on the current node, that is, the number of blocks hit in the cache. (This only includes hits in the GaussDB(DWS) buffer cache, not in the file system cache.)                             |  |  |
| tup_returned  | Bigint  | Number of rows returned by queries in this database on the current node                                                                                                    |  |  |
| tup_fetched   | Bigint  | Number of rows fetched by queries in this database on the current node                                                                                                    |  |  |
| tup_inserted  | Bigint  | Number of rows inserted in this database on the current node                                                                                                    |  |  |
| tup_updated   | Bigint  | Number of rows updated in this database on the current node                                                                                                    |  |  |
| tup_deleted   | Bigint  | Number of rows deleted from this database on the current node                                                                                                    |  |  |
| conflicts     | Bigint  | Number of queries canceled due to database recovery conflicts on the current node (conflicts occurring only on the standby server). For details, see PG_STAT_DATABASE_CONFLICTS.                                                           |  |  |
| temp_files    | Bigint  | Number of temporary files created by this database on the current node. All temporary files are counted, regardless of why the temporary file was created (for example, sorting or hashing), and regardless of the log_temp_files setting. |  |  |

| Column             | Туре                           | Description                                                                                                    |  |
|--------------------|--------------------------------|----------------------------------------------------------------------------------------------------|--|
| temp_bytes         | Bigint                         | Size of temporary files written to this database on the current node. All temporary files are counted, regardless of why the temporary file was created, and regardless of the log_temp_files setting. |  |
| deadlocks          | Bigint                         | Number of deadlocks in this database on the current node                                                                                                    |  |
| blk_read_time      | Double precision               | Time spent reading data file blocks by backends in this database on the current node, in milliseconds                                                                                                  |  |
| blk_write_tim<br>e | Double precision               | Time spent writing into data file blocks by backends in this database on the current node, in milliseconds                                                                                             |  |
| stats_reset        | Timestamp<br>with time<br>zone | Time when the database statistics are reset on the current node                                                                                                    |  |

# 14.3.226 PGXC\_STAT\_OBJECT

PGXC\_STAT\_OBJECT displays statistics and autovacuum efficiency information about tables of all instances in a cluster. This system view is supported only by clusters of version 8.2.1 or later.

Table 14-296 PGXC\_STAT\_OBJECT columns

| Column       | Туре | Referenc<br>e       | Description                                                            |
|--------------|------|---------------------|------------------------------------------------------------------------|
| nodename     | Name | -                   | Node name                                                              |
| datname      | Name | -                   | Name of the database where the table is located.                       |
| relnamespace | Name | -                   | Name of the schema where the table is located.                         |
| relname      | Name | -                   | Table name.                                                            |
| partname     | Name | -                   | Partition name of the partitioned table                                |
| databaseid   | OID  | PG_DATA<br>BASE.oid | Database OID.                                                          |
| relid        | OID  | PG_CLAS<br>S.oid    | Table OID. It is the OID of the primary table for a partitioned table. |

| Column                                     | Туре                           | Referenc<br>e            | Description                                                             |
|--------------------------------------------|--------------------------------|--------------------------|-------------------------------------------------------------------------|
| partid                                     | OID                            | PG_PARTI<br>TION<br>.oid | Partition OID. If the table is not partitioned, the value is <b>0</b> . |
| numscans                                   | Bigint                         | -                        | Number of times that sequential scans are started.                      |
| tuples_returne<br>d                        | Bigint                         | -                        | Number of visible tuples fetched by sequential scans.                   |
| tuples_fetche<br>d                         | Bigint                         | -                        | Number of visible tuples fetched.                                       |
| tuples_inserte<br>d                        | Bigint                         | -                        | Number of inserted records.                                             |
| tuples_update<br>d                         | Bigint                         | -                        | Number of updated records.                                              |
| tuples_delete<br>d                         | Bigint                         | -                        | Number of deleted records.                                              |
| tuples_hot_up<br>dated                     | Bigint                         | -                        | Number of HOT updates.                                                  |
| n_live_tuples                              | Bigint                         | -                        | Number of visible tuples.                                               |
| last_autovacu<br>um_begin_n_<br>dead_tuple | Bigint                         | -                        | Number of tuples deleted before Autovacuum is executed.                 |
| n_dead_tuples                              | Bigint                         | -                        | Number of tuples deleted after Autovacuum is successful.                |
| changes_since<br>_analyze                  | Bigint                         | -                        | Last data modification time after<br>Analyze.                           |
| blocks_fetche<br>d                         | Bigint                         | -                        | Number of selected pages.                                               |
| blocks_hit                                 | Bigint                         | -                        | Number of scanned pages.                                                |
| cu_mem_hit                                 | Bigint                         | -                        | Number of CU memory hits.                                               |
| cu_hdd_sync                                | Bigint                         | -                        | Times that CUs are synchronously read from disks.                       |
| cu_hdd_asyn                                | Bigint                         | -                        | Times that CUs are asynchronously read from disks.                      |
| data_changed<br>_timestamp                 | Timestamp<br>with time<br>zone | -                        | Last data modification time.                                            |

| Column                               | Туре                           | Referenc<br>e | Description                                                                                              |
|--------------------------------------|--------------------------------|---------------|----------------------------------------------------------------------------------------------------|
| data_access_ti<br>mestamp            | Timestamp<br>with time<br>zone | -             | Last access time of a table.                                                                             |
| analyze_times<br>tamp                | Timestamp<br>with time<br>zone | -             | Last Analyze time.                                                                                       |
| analyze_count                        | Bigint                         | -             | Total number of Analyze times.                                                                           |
| autovac_analy<br>ze_timestamp        | Timestamp<br>with time<br>zone | -             | Last Autoanalyze time.                                                                                   |
| autovac_analy<br>ze_count            | Bigint                         | -             | Total number of Autoanalyze times.                                                                       |
| vacuum_times<br>tamp                 | Timestamp<br>with time<br>zone | -             | Time of the latest Vacuum.                                                                               |
| vacuum_coun<br>t                     | Bigint                         | -             | Total number of Vacuum times.                                                                            |
| autovac_vacu<br>um_timestam<br>p     | Timestamp<br>with time<br>zone | -             | Last Autovacuum time.                                                                                    |
| autovac_vacu<br>um_count             | Bigint                         | -             | Total number of Autovacuum times.                                                                        |
| autovacuum_s<br>uccess_count         | Bigint                         | -             | Total number of successful Autovacuum operations.                                                        |
| last_autovacu<br>um_time_cost        | Bigint                         | -             | Time spent on the latest successful Autovacuum, in microseconds.                                         |
| avg_autovacu<br>um_time_cost         | Bigint                         | -             | Average execution time of successful Autovacuum operations. Unit: μs.                                    |
| last_autovacu<br>um_failed_co<br>unt | Bigint                         | -             | Total number of autovacuum failures since the last successful Autovacuum.                                |
| last_autovacu<br>um_trigger          | Smallint                       | -             | Triggering mode of the latest autovacuum, which helps maintenance personnel determine the Vacuum status. |

| Column                                   | Туре   | Referenc<br>e | Description                                                                                                    |
|------------------------------------------|--------|---------------|----------------------------------------------------------------------------------------------------|
| last_autovacu<br>um_oldestxmi<br>n       | Bigint | -             | oldestxmin after the latest successful Autovacuum execution. If the table-level oldestxmin feature is enabled, this field records the value of oldestxmin used by the latest (AUTO)VACUUM of the table. |
| last_autovacu<br>um_scan_pag<br>es       | Bigint | -             | Number of pages last scanned by autovacuum (only for row-store tables).                                                                                                    |
| last_autovacu<br>um_dirty_pag<br>es      | Bigint | -             | Number of pages last modified by Autovacuum (only for row-store tables).                                                                                                    |
| last_autovacu<br>um_clear_dea<br>dtuples | Bigint | -             | Number of dead tuples last cleared by Autovacuum (only for row-store tables)                                                                                                    |
| sum_autovacu<br>um_scan_pag<br>es        | Bigint | -             | Total number of pages scanned by Autovacuum since database initialization (only for row-store tables).                                                                                                  |
| sum_autovacu<br>um_dirty_pag<br>es       | Bigint | -             | Number of pages modified by<br>Autovacuum since database<br>initialization (only for row-store<br>tables).                                                                                              |
| sum_autovacu<br>um_clear_dea<br>dtuples  | Bigint | -             | Total number of dead tuples cleared by Autovacuum since database initialization (only for row-store tables).                                                                                            |
| last_autovacu<br>um_begin_cu_<br>size    | Bigint | -             | Size of the CU file before the latest<br>Autovacuum operation (only for<br>column-store tables).                                                                                                    |
| last_autovacu<br>um_cu_size              | Bigint | -             | Size of the CU file after the latest<br>Autovacuum (only for column-<br>store tables).                                                                                                    |
| last_autovacu<br>um_rewrite_si<br>ze     | Bigint | -             | Size of the column-store file last rewritten by autovacuum (only for column-store tables).                                                                                                    |
| last_autovacu<br>um_clear_size           | Bigint | -             | Size of the column-store file last cleared by Autovacuum (only for column-store tables).                                                                                                    |

| Column                                      | Туре                           | Referenc<br>e | Description                                                                                                    |
|---------------------------------------------|--------------------------------|---------------|----------------------------------------------------------------------------------------------------|
| last_autovacu<br>um_clear_cbtr<br>ee_tuples | Bigint                         | -             | Number of cbtree tuples last cleared by Autovacuum (only for column-store tables).                                                                                     |
| sum_autovacu<br>um_rewrite_si<br>ze         | Bigint                         | -             | Total size of column-store files rewritten by Autovacuum since database initialization (only for column-store tables).                                                 |
| sum_autovacu<br>um_clear_size               | Bigint                         | -             | Total size of column-store files cleared by Autovacuum since database initialization (only for column-store tables).                                                   |
| sum_autovacu<br>um_clear_cbtr<br>ee_tuples  | Bigint                         | -             | Total number of cbtree tuples cleared by Autovacuum since database initialization (only for column-store tables).                                                      |
| last_autovacu<br>um_csn                     | Bigint                         | -             | If the table-level oldestxmin feature is enabled, this field records the CSN value corresponding to the latest oldestxmin value used by the table (AUTO)VACUUM.        |
| last_reference<br>_timestamp                | Timestamp<br>with time<br>zone | -             | Last access time of a table. (This field is supported only by cluster versions 8.3.0 and later.)                                                                       |
|                                             |                                |               | This parameter corresponds to the latest time between data_changed_time_stamp (last modification time) and data_access_timestamp (last access time) in PG_STAT_OBJECT. |
| extra1                                      | Bigint                         | -             | Reserved field 1.                                                                                                    |
| extra2                                      | Bigint                         | -             | Reserved field 2.                                                                                                    |
| extra3                                      | Bigint                         | -             | Reserved field 3.                                                                                                    |
| extra4                                      | Bigint                         | -             | Reserved field 4.                                                                                                    |

# 14.3.227 PGXC\_STAT\_REPLICATION

**PGXC\_STAT\_REPLICATION** displays the log synchronization status of each node in the cluster. All columns except **node\_name** are the same as those in the **PG\_STAT\_REPLICATION** view. This view is accessible only to users with system administrators rights.

Table 14-297 PGXC\_STAT\_REPLICATION columns

| Column                      | Туре                           | Description                                                                                             |
|-----------------------------|--------------------------------|----------------------------------------------------------------------------------------------------|
| node_name                   | Text                           | Node name                                                                                               |
| pid                         | Bigint                         | PID of the thread                                                                                       |
| usesysid                    | OID                            | User system ID                                                                                          |
| usename                     | Name                           | Username                                                                                                |
| application_n<br>ame        | Text                           | Program name                                                                                            |
| client_addr                 | inet                           | Client address                                                                                          |
| client_hostna<br>me         | Text                           | Client name                                                                                             |
| client_port                 | Integer                        | Client port number                                                                                      |
| backend_start               | Timestamp<br>with time<br>zone | Program start time                                                                                      |
| state                       | Text                           | Log replication state (catch-up or consistent streaming)                                                |
| sender_sent_l<br>ocation    | Text                           | Location where the sender sends logs                                                                    |
| receiver_write<br>_location | Text                           | Location where the receiver writes logs                                                                 |
| receiver_flush<br>_location | Text                           | Location where the receiver flushes logs                                                                |
| receiver_repla y_location   | Text                           | Location where the receiver replays logs                                                                |
| sync_priority               | Integer                        | Priority of synchronous duplication ( <b>0</b> indicates asynchronization)                              |
| sync_state                  | Text                           | Synchronization state (asynchronous duplication, synchronous duplication, or potential synchronization) |

# 14.3.228 PGXC\_STAT\_TABLE\_DIRTY

**PGXC\_STAT\_TABLE\_DIRTY** displays statistics about all the tables on all the CNs and DNs in the current cluster, and the dirty page rate of tables on a single CN or DN. This view is supported only by clusters of version 8.1.3 or later.

### □ NOTE

The statistics of this view depend on the **ANALYZE** operation. To obtain the most accurate information, perform the **ANALYZE** operation on the table first.

**Table 14-298** PGXC\_STAT\_TABLE\_DIRTY columns

| Column                | Туре                    | Description                              |
|-----------------------|-------------------------|------------------------------------------|
| nodename              | Text                    | Node name                                |
| schema                | Name                    | Schema name of the table                 |
| tablename             | Name                    | Table name                               |
| partname              | Name                    | Partition name of the partitioned table  |
| last_vacuum           | timestampwith time zone | Time of the last manual VACUUM           |
| last_autovacuum       | timestampwith time zone | Time of the last AUTOVACUUM              |
| last_analyze          | timestampwith time zone | Time of the last manual <b>ANALYZE</b>   |
| last_autoanalyze      | timestampwith time zone | Time of the last AUTOANALYZE             |
| vacuum_count          | Bigint                  | Number of times <b>VACUUM</b> operations |
| autovacuum_cou<br>nt  | Bigint                  | Number of <b>AUTOVACUUM</b> operations   |
| analyze_count         | Bigint                  | Number of <b>ANALYZE</b> operations      |
| autoanalyze_cou<br>nt | Bigint                  | Number of AUTOANALYZE_COUNT operations   |
| n_tup_ins             | Bigint                  | Number of rows inserted                  |
| n_tup_upd             | Bigint                  | Number of rows updated                   |
| n_tup_del             | Bigint                  | Number of rows deleted                   |
| n_tup_hot_upd         | Bigint                  | Number of rows with HOT updates          |
| n_tup_change          | Bigint                  | Number of changed rows after ANALYZE     |
| n_live_tup            | Bigint                  | Estimated number of live rows            |
| n_dead_tup            | Bigint                  | Estimated number of dead rows            |

| Column                | Туре                    | Description                                                                                         |
|-----------------------|-------------------------|----------------------------------------------------------------------------------------------------|
| dirty_rate            | Bigint                  | Dirty page rate of a single CN or DN                                                                |
| last_data_chang<br>ed | timestampwith time zone | Time when a table was last modified                                                                 |
|                       |                         | This column is left empty in cluster 8.2.0 and later versions. For details, see PG_STAT_ALL_TABLES. |

### Suggestion

- Before running **VACUUM FULL** on a system catalog with a high dirty page rate, ensure that no user is performing operations on it.
- You are advised to run VACUUM FULL to tables (excluding system catalogs) whose dirty page rate exceeds 80% or run it based on service scenarios.

#### **Scenarios**

1. Query the overall dirty page rate of all the user tables in a database.

```
select
  t1.schema,
  t1.tablename,
  t1.total_ins,
  t1.total_upd,
  t1.total del,
  t1. total_tup_hot_upd,
  t1.total_change,
  t1.total_live,
  t1.total_dead,
  t1.total_dirty_rate,
  t1.max_dirty,
  t2.max node,
  t1.min_dirty,
  t2.min_node
from
  (select
     a.schema,
     a.tablename,
     sum(a.n_tup_ins) as total_ins,
     sum(a.n_tup_upd) as total_upd,
     sum(a.n_tup_del) as total_del,
     sum(a.n_tup_hot_upd) as total_tup_hot_upd,
     sum(a.n_tup_change) as total_change,
     sum(a.n_live_tup) as total_live,
     sum(a.n_dead_tup) as total_dead,
     Round((total_dead / (total_dead + total_live + 0.0001) * 100),2) AS total_dirty_rate,
     max(a.dirty_rate) as max_dirty,
     min(a.dirty_rate) as min_dirty
  from pg_catalog.pgxc_stat_table_dirty a where a.partname is null and a.schema not in
('pg_toast','cstore','gs_logical_cluster','sys','dbms_om','information_schema','pg_catalog','dbms_output','
dbms_random','utl_raw','utl_raw dbms_sql','dbms_lob') group by a.tablename, a.schema
  ) t1,
  (select distinct
  tablename, schema,
  first_value(nodename) over(partition by tablename, schema order by dirty_rate) as min_node,
  first_value(nodename) over(partition by tablename, schema order by dirty_rate desc) as max_node
  from (select * from pg_catalog.pgxc_stat_table_dirty)) t2
where t1.tablename = t2.tablename and t1.schema = t2.schema;
```

2. Query the overall dirty page rate of all the tables (user tables and system catalogs) in a database.

```
select
  t1.schema,
  t1.tablename,
  t1.total_ins,
  t1.total_upd,
  t1.total_del,
  t1. total_tup_hot_upd,
  t1.total change,
  t1.total_live,
  t1.total_dead,
  t1.total_dirty_rate,
  t1.max_dirty,
  t2.max node,
  t1.min_dirty,
  t2.min_node
from
  (select
     a.schema,
     a.tablename,
     sum(a.n_tup_ins) as total_ins,
     sum(a.n_tup_upd) as total_upd,
     sum(a.n_tup_del) as total_del,
     sum(a.n_tup_hot_upd) as total_tup_hot_upd,
     sum(a.n_tup_change) as total_change,
     sum(a.n live tup) as total live,
     sum(a.n_dead_tup) as total_dead,
     Round((total_dead / (total_dead + total_live + 0.0001) * 100),2) AS total_dirty_rate,
     max(a.dirty_rate) as max_dirty,
     min(a.dirty_rate) as min_dirty
  from pg_catalog.pgxc_stat_table_dirty a where a.partname is null group by a.tablename, a.schema
  ) t1,
  (select distinct
  tablename, schema,
  first_value(nodename) over(partition by tablename, schema order by dirty_rate) as min_node,
  first_value(nodename) over(partition by tablename, schema order by dirty_rate desc) as max_node
  from (select * from pg_catalog.pgxc_stat_table_dirty)) t2
where t1.tablename = t2.tablename and t1.schema = t2.schema;
```

#### 3. Query all system catalogs in a database.

select \* from pgxc\_stat\_table\_dirty where schema in ('pg\_toast','cstore','gs\_logical\_cluster','sys','dbms\_om','information\_schema','pg\_catalog','dbms\_output','dbms\_random','utl\_raw','utl\_raw dbms\_sql','dbms\_lob');

## **14.3.229 PGXC\_STAT\_WAL**

**PGXC\_STAT\_WAL** displays the WAL logs and data page traffic information of the current query. This view is supported only by clusters 8.2.0 and later versions.

Table 14-299 PGXC\_STAT\_WAL columns

| Column                   | Туре          | Description                                                                        |
|--------------------------|---------------|------------------------------------------------------------------------------------|
| query_id                 | Bigint        | ID of the current query                                                            |
| query_start              | Timesta<br>mp | Start time of the query                                                            |
| global_wal               | Bigint        | Total number of WAL logs generated by the current query in the cluster, in bytes   |
| global_avg_wal_<br>speed | Bigint        | Average rate of WAL log generation for the current query in the cluster, in byte/s |

| Column                        | Туре   | Description                                                                                      |
|-------------------------------|--------|--------------------------------------------------------------------------------------------------|
| global_datapage               | Bigint | Total size of data pages generated by the current query in the cluster, in bytes                 |
| global_avg_data<br>page_speed | Bigint | Average rate of data page generation for the current query in the cluster, in byte/s             |
| min_wal_node                  | Text   | Name of the instance group that generates the smallest volume of WAL logs in the current query   |
| min_wal                       | Bigint | Minimum WAL logs generated by a node, in bytes                                                   |
| max_wal_node                  | Text   | Name of the instance group that generates the largest volume of WAL logs in the current query    |
| max_wal                       | Bigint | Maximum WAL logs generated by a node, in bytes                                                   |
| min_datapage_n<br>ode         | Text   | Name of the instance group that generates the smallest volume of data pages in the current query |
| min_data_page                 | Bigint | Minimum data pages generated by a node, in bytes                                                 |
| max_datapage_n<br>ode         | Text   | Name of the instance group that generates the largest volume of data pages in the current query  |
| max_data_page                 | Bigint | Maximum data pages generated by a node, in bytes                                                 |
| avg_wal_per_no<br>de          | Bigint | Average WAL logs generated by each node, in bytes                                                |
| avg_datapage_p<br>er_node     | Bigint | Average data pages generated by each node, in bytes                                              |
| query                         | Text   | Statement that is being executed                                                                 |

#### **MOTE**

When row-store data is imported in batches without indexes, the Xlogs related to logical new pages are generated during data page copy. If the volume of Xlogs is greater than the default value, flow control will be triggered.

### **Examples**

Query the statements that are being executed in the cluster, the total volumes of WAL logs and data pages generated by these statements, their average generation rates, and their distribution on DNs.

```
SELECT * FROM PGXC_STAT_WAL;
query_id | query_start | global_wal | global_avg_wal_speed | global_datapage |
global_avg_datapage_speed | min_wal_node | min_wal_node | max_wal | min_datapage_node |
```

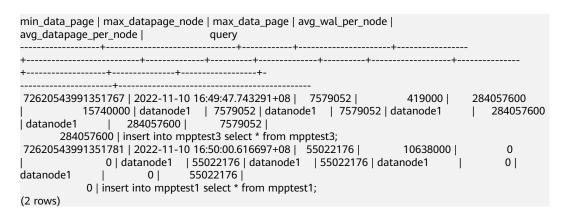

### 14.3.230 PGXC\_SQL\_COUNT

PGXC\_SQL\_COUNT displays the node-level and user-level statistics for the SQL statements of SELECT, INSERT, UPDATE, DELETE, and MERGE INTO and DDL, DML, and DCL statements of each CN in a cluster in real time, identifies query types with heavy load, and measures the capability of a cluster or a node to perform a specific type of query. You can calculate QPS based on the quantities and response time of the preceding types of SQL statements at certain time points. For example, USER1 SELECT is counted as X1 at T1 and as X2 at T2. The SELECT QPS of the user can be calculated as follows: (X2 – X1)/(T2 – T1). In this way, the system can draw cluster-user-level QPS curve graphs and determine cluster throughput, monitoring changes in the service load of each user. If there are drastic changes, the system can locate the specific statement type (such as SELECT, INSERT, UPDATE, DELETE, and MERGE INTO). You can also observe QPS curves to determine the time points when problems occur and then locate the problems using other tools. The curves provide a basis for optimizing cluster performance and locating problems.

Columns in the **PGXC\_SQL\_COUNT** view are the same as those in the **GS\_SQL\_COUNT** view. For details, see **Table 14-142**.

#### □ NOTE

If a **MERGE INTO** statement can be pushed down and a DN receives it, the statement will be counted on the DN and the value of the **mergeinto\_count** column will increment by 1. If the pushdown is not allowed, the DN will receive an **UPDATE** or **INSERT** statement. In this case, the **update\_count** or **insert\_count** column will increment by 1.

### 14.3.231 PGXC\_TABLE\_CHANGE\_STAT

**PGXC\_TABLE\_CHANGE\_STAT** displays the changes of all tables of the database on all CNs in the cluster. Except the **nodename** column of the name type added in front of each row, the names, types, and sequences of other columns are the same as those in the **GS\_TABLE\_CHANGE\_STAT** view.

Table 14-300 PGXC\_TABLE\_CHANGE\_STAT columns

| Column     | Туре | Description     |
|------------|------|-----------------|
| nodename   | Name | Node name       |
| schemaname | Name | Table namespace |

| Column                | Туре                           | Description                                                                           |
|-----------------------|--------------------------------|---------------------------------------------------------------------------------------|
| relname               | Name                           | Table name                                                                            |
| last_vacuum           | Timestamp<br>with time<br>zone | Time when the last <b>VACUUM</b> operation is performed manually                      |
| vacuum_count          | Bigint                         | Number of times of manually performing the <b>VACUUM</b> operation                    |
| last_autovacuum       | Timestamp<br>with time<br>zone | Time when the last <b>VACUUM</b> operation is performed automatically                 |
| autovacuum_cou<br>nt  | Bigint                         | Number of times of automatically performing the <b>VACUUM</b> operation               |
| last_analyze          | Timestamp<br>with time<br>zone | Time when the <b>ANALYZE</b> operation is performed (both manually and automatically) |
| analyze_count         | Bigint                         | Number of times of performing the ANALYZE operation (both manually and automatically) |
| last_autoanalyze      | Timestamp<br>with time<br>zone | Time when the last <b>ANALYZE</b> operation is performed automatically                |
| autoanalyze_cou<br>nt | Bigint                         | Number of times of automatically performing the <b>ANALYZE</b> operation              |
| last_change           | Bigint                         | Time when the last modification (INSERT, UPDATE, or DELETE) is performed              |

## 14.3.232 PGXC\_TABLE\_STAT

**PGXC\_TABLE\_STAT** provides statistics of all tables of the database on all CNs and DNs in the cluster. Except the **nodename** column of the name type added in front of each row, the names, types, and sequences of other columns are the same as those in the **GS\_TABLE\_STAT** view.

Table 14-301 PGXC\_TABLE\_STAT columns

| Column     | Туре | Description     |
|------------|------|-----------------|
| nodename   | Name | Node name       |
| schemaname | Name | Table namespace |
| relname    | Name | Table name      |

| Column                | Туре   | Description                                                                                                    |
|-----------------------|--------|----------------------------------------------------------------------------------------------------|
| seq_scan              | Bigint | Number of sequential scans. Only row-store tables are counted. For a partitioned table, the sum of the number of scans of each partition is displayed.                                                                        |
| seq_tuple_rea<br>d    | Bigint | Number of rows scanned in sequence. Only row-store tables are counted.                                                                                                    |
| index_scan            | Bigint | Number of index scans. Only row-store tables are counted.                                                                                                    |
| index_tuple_re<br>ad  | Bigint | Number of rows scanned by the index. Only row-store tables are counted.                                                                                                    |
| tuple_inserted        | Bigint | Number of rows inserted                                                                                                    |
| tuple_updated         | Bigint | Number of rows updated                                                                                                    |
| tuple_deleted         | Bigint | Number of rows deleted                                                                                                    |
| tuple_hot_upd<br>ated | Bigint | Number of rows with <b>HOT</b> updates.                                                                                                    |
| live_tuples           | Bigint | Number of live tuples. Query the view on the CN. If <b>ANALYZE</b> is executed, the total number of live tuples in the table is displayed. Otherwise, <b>0</b> is displayed. This indicator applies only to row-store tables. |
| dead_tuples           | Bigint | Number of dead tuples. Query the view on the CN. If <b>ANALYZE</b> is executed, the total number of dead tuples in the table is displayed. Otherwise, <b>0</b> is displayed. This indicator applies only to row-store tables. |

## 14.3.233 PGXC\_THREAD\_WAIT\_STATUS

**PGXC\_THREAD\_WAIT\_STATUS** displays all the call layer hierarchy relationship between threads of the SQL statements on all the nodes in a cluster, and the waiting status of the block for each thread, so that you can easily locate the causes of process response failures and similar phenomena.

The definitions of PGXC\_THREAD\_WAIT\_STATUS view and PG\_THREAD\_WAIT\_STATUS view are the same, because the essence of the PGXC\_THREAD\_WAIT\_STATUS view is the query summary result of the PG\_THREAD\_WAIT\_STATUS view on each node in the cluster.

Table 14-302 PGXC\_THREAD\_WAIT\_STATUS columns

| Column    | Туре | Description       |
|-----------|------|-------------------|
| node_name | Text | Current node name |

| Column      | Туре    | Description                                                                                                    |
|-------------|---------|----------------------------------------------------------------------------------------------------|
| db_name     | Text    | Database name                                                                                                    |
| thread_name | Text    | Thread name                                                                                                    |
| query_id    | Bigint  | Query ID. It is equivalent to <b>debug_query_id</b> .                                                                                                    |
| tid         | Bigint  | Thread ID of the current thread                                                                                                    |
| lwtid       | Integer | Lightweight thread ID of the current thread                                                                                                    |
| ptid        | Integer | Parent thread of the streaming thread                                                                                                    |
| tlevel      | Integer | Level of the streaming thread                                                                                                    |
| smpid       | Integer | Concurrent thread ID                                                                                                    |
| wait_status | Text    | Waiting status of the current thread. For details about the waiting status, see <b>Table</b> 14-234.                                                                                                    |
| wait_event  | Text    | If wait_status is acquire lock, acquire lwlock, or wait io, this column describes the lock, lightweight lock, and I/O information, respectively. If wait_status is not any of the three values, this column is empty. |

#### Example:

Assume you run a statement on coordinator1, and no response is returned after a long period of time. In this case, establish another connection to coordinator1 to check the thread status on it.

Furthermore, you can view the statement working status on each node in the entire cluster. In the following example, no DNs have threads blocked, and there is a huge amount of data to be read, causing slow execution.

```
synchronize quit |
datanode2 | gaussdb | coordinator1 | 20971544 | 140632081299216 | 22975 | 22736 |
synchronize quit |
datanode3 | gaussdb | coordinator1 | 20971544 | 140323627988752 | 22737 | 0 | 0 | wait
node: datanode3 |
datanode3 | gaussdb | coordinator1 | 20971544 | 140323523131152 | 22976 | 22737 | 5 | 0 | net
flush data
datanode3 | gaussdb | coordinator1 | 20971544 | 140323548296976 | 22978 | 22737 |
                                                                                   5 | 1 | net
flush data
datanode4 | gaussdb | coordinator1 | 20971544 | 140103024375568 | 22738 |
node: datanode3
datanode4 | gaussdb | coordinator1 | 20971544 | 140102919517968 | 22979 | 22738 |
synchronize quit
datanode4 | gaussdb | coordinator1 | 20971544 | 140102969849616 | 22980 | 22738 |
                                                                                   5 | 1 |
synchronize quit
coordinator1 | gaussdb | gsql
                               | 20971544 | 140274089064208 | 22579 |
                                                                         | 0|
                                                                                   0 | wait node:
datanode4 |
(13 rows)
```

### 14.3.234 PGXC\_TOTAL\_MEMORY\_DETAIL

**PGXC\_TOTAL\_MEMORY\_DETAIL** displays the memory usage in the cluster. Only the system administrator or the preset role **gs\_role\_read\_all\_stats** can access this view.

**Table 14-303** PGXC\_TOTAL\_MEMORY\_DETAIL columns

| Column   | Туре | Description |
|----------|------|-------------|
| nodename | Text | Node name   |

| Column     | Туре | Description                                                                                                   |
|------------|------|----------------------------------------------------------------------------------------------------|
| memorytype | Text | Memory name, which can be set to any of the following values:                                                 |
|            |      | <ul> <li>max_process_memory: memory used<br/>by a GaussDB(DWS) cluster instance</li> </ul>                    |
|            |      | <ul> <li>process_used_memory: memory used<br/>by a GaussDB(DWS) process</li> </ul>                            |
|            |      | • max_dynamic_memory: maximum dynamic memory                                                                  |
|            |      | • <b>dynamic_used_memory</b> : used dynamic memory                                                            |
|            |      | <ul> <li>dynamic_peak_memory: dynamic peak<br/>value of the memory</li> </ul>                                 |
|            |      | <ul> <li>dynamic_used_shrctx: maximum<br/>dynamic shared memory context</li> </ul>                            |
|            |      | <ul> <li>dynamic_peak_shrctx: dynamic peak<br/>value of the shared memory context</li> </ul>                  |
|            |      | <ul> <li>max_shared_memory: maximum<br/>shared memory</li> </ul>                                              |
|            |      | shared_used_memory: used shared memory                                                                        |
|            |      | <ul> <li>max_cstore_memory: maximum<br/>memory allowed for column store</li> </ul>                            |
|            |      | • cstore_used_memory: memory used for column store                                                            |
|            |      | <ul> <li>max_sctpcomm_memory: maximum<br/>memory allowed for the<br/>communication library</li> </ul>         |
|            |      | <ul> <li>sctpcomm_used_memory: memory used for the communication library</li> </ul>                           |
|            |      | <ul> <li>sctpcomm_peak_memory: memory peak of the communication library</li> </ul>                            |
|            |      | <ul> <li>other_used_memory: other used memory</li> </ul>                                                      |
|            |      | • gpu_max_dynamic_memory: maximum GPU memory                                                                  |
|            |      | <ul> <li>gpu_dynamic_used_memory: sum of<br/>the available GPU memory and<br/>temporary GPU memory</li> </ul> |
|            |      | <ul> <li>gpu_dynamic_peak_memory:<br/>maximum memory used for GPU</li> </ul>                                  |
|            |      | <ul> <li>pooler_conn_memory: memory used for pooler connections</li> </ul>                                    |
|            |      | pooler_freeconn_memory: memory<br>used for idle pooler connections                                            |

| Column           | Туре    | Description                                                                               |
|------------------|---------|-------------------------------------------------------------------------------------------|
|                  |         | storage_compress_memory: memory<br>used for column-store compression and<br>decompression |
|                  |         | <ul> <li>udf_reserved_memory: memory<br/>reserved for the UDF Worker process</li> </ul>   |
|                  |         | <ul> <li>mmap_used_memory: memory used for mmap</li> </ul>                                |
| memorymbyte<br>s | Integer | Size of the used memory (MB)                                                              |

# 14.3.235 PGXC\_TOTAL\_SCHEMA\_INFO

**PGXC\_TOTAL\_SCHEMA\_INFO** displays the schema space information of all instances in the cluster, providing visibility into the schema space usage of each instance. This view can be queried only on CNs.

Table 14-304 PGXC\_TOTAL\_SCHEMA\_INFO columns

| Column       | Туре   | Description        |
|--------------|--------|--------------------|
| schemaname   | Text   | Schema name.       |
| schemaid     | OID    | Schema OID.        |
| databasename | Text   | Database name.     |
| databaseid   | OID    | Database OID.      |
| nodename     | Text   | Instance name.     |
| nodegroup    | Text   | Node group name.   |
| usedspace    | Bigint | Used space size.   |
| permspace    | Bigint | Space upper limit. |

## 14.3.236 PGXC\_TOTAL\_SCHEMA\_INFO\_ANALYZE

**PGXC\_TOTAL\_SCHEMA\_INFO\_ANALYZE** displays the overall schema space information of the cluster, including the total cluster space, average space of instances, skew ratio, maximum space of a single instance, minimum space of a single instance, and names of the instances with the maximum space and minimum space. It provides visibility into the schema space usage of the entire cluster. This view can be queried only on CNs.

Table 14-305 PGXC\_TOTAL\_SCHEMA\_INFO\_ANALYZE columns

| Column       | Туре    | Description                                                                                                    |
|--------------|---------|----------------------------------------------------------------------------------------------------|
| schemaname   | Text    | Schema name.                                                                                                    |
| databasename | Text    | Database name.                                                                                                    |
| nodegroup    | Text    | Node group name.                                                                                                    |
| total_value  | Bigint  | Total cluster space in this schema.                                                                                                    |
| avg_value    | Bigint  | Average space per instance in this schema.                                                                                                    |
| skew_percent | Integer | Skew ratio.                                                                                                    |
| extend_info  | Text    | The extended information includes the maximum and minimum space values for a single instance, as well as the names of the instances with the maximum and minimum space values. |

## 14.3.237 PGXC\_TOTAL\_USER\_RESOURCE\_INFO

The **PGXC\_TOTAL\_USER\_RESOURCE\_INFO** view displays real-time resource consumption information of users on all instances. This view is supported only by clusters of version 8.2.0 or later.

Table 14-306 PGXC\_TOTAL\_USER\_RESOURCE\_INFO columns

| Column      | Туре    | Description                                                    |
|-------------|---------|----------------------------------------------------------------|
| nodename    | Name    | Instance name, including CNs and DNs.                          |
| username    | Name    | Username                                                       |
| used_memory | Integer | Used memory (unit: MB)                                         |
|             |         | On a DN, it indicates a user's memory usage on the current DN. |
|             |         | On a CN, it indicates a user's total memory usage on all DNs.  |

| Column       | Туре             | Description                                                                                                    |
|--------------|------------------|----------------------------------------------------------------------------------------------------|
| total_memory | Integer          | Available memory (unit: MB). <b>0</b> indicates that the available memory is not limited and depends on the maximum memory available in the database.                                                              |
|              |                  | On a DN, it indicates the memory available to a user on the current DN.                                                                                                    |
|              |                  | On a CN, it indicates the total memory available to a user on all DNs.                                                                                                    |
| used_cpu     | Double precision | Number of CPU cores in use. Only the CPU usage of complex jobs in the non-default resource pool is collected, and the value is the CPU usage of the related cgroup.  On a DN, it indicates a user's CPU core usage |
|              |                  | on the current DN. On a CN, it indicates a user's total CPU core                                                                                                    |
|              |                  | usage on all DNs.                                                                                                    |
| total_cpu    | Integer          | Total number of CPU cores of the Cgroups associated with a user.                                                                                                    |
|              |                  | On a DN, it indicates the CPU cores available to a user on the current DN.                                                                                                    |
|              |                  | On a CN, it indicates the total CPU cores available to a user on all DNs.                                                                                                    |
| used_space   | Bigint           | Used permanent table storage space (unit: KB) On a DN, it indicates the size of the permanent table storage space used by a user on the current DN.                                                                |
|              |                  | On a CN, it indicates the total size of the permanent table storage space used by a user on all DNs.                                                                                                    |
| total_space  | Bigint           | Available storage space (unit: KB)1 indicates that the storage space is not limited.                                                                                                    |
|              |                  | On a DN, it indicates the size of the permanent table storage space available to a user on the current DN.                                                                                                    |
|              |                  | On a CN, it indicates the total size of the permanent table storage space available to a user on all DNs.                                                                                                    |

| Column                | Туре   | Description                                                                                                    |
|-----------------------|--------|----------------------------------------------------------------------------------------------------|
| used_temp_sp          | Bigint | Used temporary table storage space (unit: KB)                                                                                          |
| ace                   |        | On a DN, it indicates the size of the temporary table storage space used by a user on the current DN.                                  |
|                       |        | On a CN, it indicates the total size of the temporary table storage space used by a user on all DNs.                                   |
| total_temp_sp<br>ace  | Bigint | Available temporary table storage space (unit: KB)1 indicates that the storage space is not limited.                                   |
|                       |        | On a DN, it indicates the size of the temporary table storage space available to a user on the current DN.                             |
|                       |        | On a CN, it indicates the total size of the temporary table storage space available to a user on all DNs.                              |
| used_spill_spa<br>ce  | Bigint | Size of space used for operator spill to disk, in KB.                                                                                  |
|                       |        | On a DN, it indicates the space used by a user to spill operators to disk on the current DN.                                           |
|                       |        | On a CN, it indicates the total space used by a user's operators spilled to disk on all DNs.                                           |
| total_spill_spa<br>ce | Bigint | Size of space available for operator spill to disk, in KB. The value <b>-1</b> indicates that the space is not limited.                |
|                       |        | On a DN, it indicates the space available for a user to spill operators to disk on the current DN.                                     |
|                       |        | On a CN, it indicates the total space available for a user to spill operators to disk on all DNs.                                      |
| read_kbytes           | Bigint | On a CN, it indicates the total number of bytes logically read by a user on all DNs in the last 5 seconds, in KB.                      |
|                       |        | On a DN, it indicates the total number of bytes logically read by a user from the instance startup time to the current time, in KB.    |
| write_kbytes          | Bigint | On a CN, it indicates the total number of bytes logically written by a user on all DNs in the last 5 seconds, in KB.                   |
|                       |        | On a DN, it indicates the total number of bytes logically written by a user from the instance startup time to the current time, in KB. |

| Column       | Туре             | Description                                                                                                    |
|--------------|------------------|----------------------------------------------------------------------------------------------------|
| read_counts  | Bigint           | On a CN, it indicates the total number of logical reads performed by a user on all DNs in the last 5 seconds.                    |
|              |                  | On a DN, it indicates the total number of logical reads performed by a user from the instance startup time to the current time.  |
| write_counts | Bigint           | On a CN, it indicates the total number of logical writes performed by a user on all DNs in the last 5 seconds.                   |
|              |                  | On a DN, it indicates the total number of logical writes performed by a user from the instance startup time to the current time. |
| read_speed   | Double precision | On a CN, it indicates the average logical read rate of a user on a single DN in the last 5 seconds, in KB/s.                     |
|              |                  | On a DN, it indicates the average logical read rate of a user on the DN in the last 5 seconds, in KB/s.                          |
| write_speed  | Double precision | On a CN, it indicates the average logical write rate of a user on a single DN in the last 5 seconds, in KB/s.                    |
|              |                  | On a DN, it indicates the average logical write rate of a user on the DN in the last 5 seconds, in KB/s.                         |
| send_speed   | Double precision | On a CN, it indicates the sum of the average network sending rates of a user on all DNs in the last 5 seconds, in KB/s.          |
|              |                  | On a DN, it indicates the average network sending rate of a user on the DN in the last 5 seconds, in KB/s.                       |
| recv_speed   | Double precision | On a CN, it indicates the sum of the average network receiving rates of a user on all DNs in the last 5 seconds, in KB/s.        |
|              |                  | On a DN, it indicates the average network receiving rate of a user on the DN in the last 5 seconds, in KB/s.                     |

# 14.3.238 PGXC\_USER\_TRANSACTION

**PGXC\_USER\_TRANSACTION** provides transaction information about users on all CNs. It is accessible only to users with system administrator rights. This view is valid only if the real-time resource monitoring function is enabled, that is, if **enable\_resource\_track** is **on**.

Table 14-307 PGXC\_USER\_TRANSACTION columns

| Column           | Туре   | Description            |
|------------------|--------|------------------------|
| node_name        | Name   | Node name.             |
| usename          | Name   | Username.              |
| commit_counter   | Bigint | Number of commits.     |
| rollback_counter | Bigint | Number of rollbacks.   |
| resp_min         | Bigint | Minimum response time. |
| resp_max         | Bigint | Maximum response time. |
| resp_avg         | Bigint | Average response time. |
| resp_total       | Bigint | Total response time.   |

# 14.3.239 PGXC\_VARIABLE\_INFO

**PGXC\_VARIABLE\_INFO** displays information about XIDs and OIDs of all nodes in a cluster.

Table 14-308 PGXC\_VARIABLE\_INFO columns

| Column                    | Туре    | Description                                                  |
|---------------------------|---------|--------------------------------------------------------------|
| node_name                 | Text    | Node name.                                                   |
| nextOid                   | OID     | Next OID to be generated under this node.                    |
| nextXid                   | Xid     | Next transaction OID to be generated under this node.        |
| oldestXid                 | Xid     | Oldest transaction ID for a node                             |
| xidVacLimit               | Xid     | Critical point for forcing autovacuum.                       |
| oldestXidDB               | OID     | Database OID with the minimum datafrozenxid under this node. |
| lastExtendCSNL<br>ogpage  | Integer | Page number of the last extension of csnlog.                 |
| startExtendCSN<br>Logpage | Integer | Starting page number of the csnlog extension.                |
| nextCommitSeq<br>No       | Integer | Next CSN to be generated under this node.                    |
| latestCompleted<br>Xid    | Xid     | Latest transaction ID on the node after commit or rollback.  |

| Column        | Туре | Description                                   |
|---------------|------|-----------------------------------------------|
| startupMaxXid | Xid  | Last transaction ID before the node shutdown. |

# 14.3.240 PGXC\_WAIT\_DETAIL

**PGXC\_WAIT\_DETAIL** displays detailed information about the SQL waiting hierarchy of all nodes in a cluster. This view is supported only by clusters of version 8.1.3.200 or later.

Table 14-309 PGXC\_WAIT\_DETAIL columns

| Column                  | Туре    | Description                                                                                                    |
|-------------------------|---------|----------------------------------------------------------------------------------------------------|
| level                   | Integer | Level in the wait hierarchy. The value starts with 1 and increases by 1 when there is a wait relationship.                           |
| lock_wait_hi<br>erarchy | Text    | Wait hierarchy, in the format of <i>Node name: Process ID-&gt;Node name:Waiting process ID-&gt;Node name:Waiting process ID-&gt;</i> |
| node_name               | Text    | Node name                                                                                                    |
| db_name                 | Text    | Database name                                                                                                    |
| thread_name             | Text    | Thread name                                                                                                    |
| query_id                | Bigint  | ID of a query statement                                                                                                    |
| tid                     | Bigint  | Thread ID of the current thread                                                                                                    |
| lwtid                   | Integer | Lightweight thread ID of the current thread                                                                                          |
| ptid                    | Integer | Parent thread of the streaming thread                                                                                                |
| tlevel                  | Integer | Level of the streaming thread                                                                                                    |
| smpid                   | Integer | Concurrent thread ID                                                                                                    |
| wait_status             | Text    | Waiting status of the current thread                                                                                                 |
| wait_event              | Text    | Virtual ID of the transaction holding or awaiting this lock                                                                          |
| exec_cn                 | Boolean | SQL execution CN                                                                                                    |
| wait_node               | Text    | Lock level                                                                                                    |
| query                   | Text    | Query statement                                                                                                    |
| application_<br>name    | Text    | Name of the application connected to the backend                                                                                     |

| Column            | Туре                           | Description                                                                                                    |
|-------------------|--------------------------------|----------------------------------------------------------------------------------------------------|
| backend_star<br>t | Timestamp<br>with time<br>zone | Startup time of the backend process, that is, the time when the client connects to the server                           |
| xact_start        | Timestamp<br>with time<br>zone | Start time of the current transaction                                                                                   |
| query_start       | Timestamp<br>with time<br>zone | Start time of the active query                                                                                          |
| waiting           | Boolean                        | Waiting status                                                                                                    |
| state             | Text                           | Overall state of the backend                                                                                            |
| waittime          | Timestamp<br>with time<br>zone | Timestamp when the lock wait starts.  This column is available only in clusters of version 9.1.0.200 or later.          |
| holdtime          | Timestamp<br>with time<br>zone | Timestamp when the lock starts to be obtained. This column is available only in clusters of version 9.1.0.200 or later. |

### Example

- **Step 1** Connect to the CN, start a transaction, and perform the update operation. begin;update td set c2=6 where c1=1;
- **Step 2** Open another window to connect to the CN, start another transaction, and perform the update operation. (Do not update the same record concurrently.) begin;update td set c2=6 where c1=7;

In this case, the update operation is blocked.

- **Step 3** Open another window to connect to the CN node and create an index. create index c2\_key on td(c2);
- **Step 4** Run the **select \* from pgxc\_wait\_detail**; command.

```
SELECT * FROM PGXC WAIT DETAIL;
               lock wait hierarchy
                                           | node_name | db_name | thread_name | query_id
level |
          | lwtid | ptid | tlevel | sm
pid | wait_status | wait_event | exec_cn | wait_node |
                                                                          | application_name |
                                                          query
backend_start | xact_st
                              | waiting | state
              query_start
1 | cn_5001:139870843444360
                                          | cn_5001 | postgres | workload | 73183493945299462 |
139870843444360 | 578531 | 0 | 0 | wait node | | t | | WLM fetch collect info from data nodes | workload
2023-03-13 13:56:56.611486+08 | 2023-03-14 11:54
:33.562808+08 | 2023-03-13 13:57:00.262736+08 | t
                                                  active
                                          | cn_5001 | postgres | gsql | 73183493945299204 |
1 | cn 5001:139870843654544
```

```
139870843654544 | 722259 |
                                   0 |
0 | wait node | | t | |
11:52:05.176588+08 | 2023-03-14 11:52
                                   | update td set c2=6 where c1=1;
                                                                         gsql
                                                                                      | 2023-03-14
:19.054727+08 | 2023-03-14 11:53:58.114794+08 | t | active
                                              | cn_5001 | postgres | gsql
                                                                            | 73183493945299218 |
1 | cn_5001:139870843655296
139870843655296 | 722301 |
                                   update td set c2=6 where c1=7;
0 | wait node |
                    | t
                                                                                      | 2023-03-14
11:52:08.084265+08 | 2023-03-14 11:52
:42.978132+08 | 2023-03-14 11:53:59.459575+08 | t
                                                    active
1 | cn_5001:139870843656424
                                             | cn_5001 | postgres | gsql
                                                                            | 73183493945299223 |
139870843656424 | 722344 |
                                      | create index c2_key on td(c2);
0 | acquire lock | relation | t
                                                                          | gsql
                                                                                       | 2023-03-14
11:52:10.967028+08 | 2023-03-14 11:52
:53.463227+08 | 2023-03-14 11:54:00.25203+08 | t
2 | cn_5001:139870843656424 -> cn_5001:139870843655296 | cn_5001 | postgres | gsql
73183493945299218 | 139870843655296 | 722344 |
                 | f
                              | update td set c2=6 where c1=7;
                                                                    | gsql
                                                                                 | 2023-03-14
11:52:08.084265+08 | 2023-03-14 11:52
:42.978132+08 | 2023-03-14 11:53:59.459575+08 | t
(5 rows)
```

----End

### 14.3.241 PGXC WAIT EVENTS

**PGXC\_WAIT\_EVENTS** displays statistics on the waiting status and events of each node in the cluster. The content is the same as that displayed in **GS\_WAIT\_EVENTS**. This view is accessible only to users with system administrators rights.

Table 14-310 PGXC\_WAIT\_EVENTS columns

| Column          | Туре   | Description                                                                                                    |
|-----------------|--------|----------------------------------------------------------------------------------------------------|
| nodename        | Name   | Node name.                                                                                                    |
| type            | Text   | Event type, which can be STATUS, LOCK_EVENT, LWLOCK_EVENT, or IO_EVENT                                                                                          |
| event           | Text   | Event name. For details, see PG_THREAD_WAIT_STATUS.                                                                                                    |
| wait            | Bigint | Number of times an event occurs. This column and all the columns below are values accumulated during process running.                                           |
| failed_wait     | Bigint | Number of waiting failures. In the current version, this column is used only for counting timeout errors and waiting failures of locks such as LOCK and LWLOCK. |
| total_wait_time | Bigint | Total duration of the event                                                                                                    |
| avg_wait_time   | Bigint | Average duration of the event                                                                                                    |
| max_wait_time   | Bigint | Maximum wait time of the event                                                                                                    |

| Column        | Туре   | Description                    |
|---------------|--------|--------------------------------|
| min_wait_time | Bigint | Minimum wait time of the event |

## 14.3.242 PGXC\_WLM\_OPERATOR\_HISTORY

**PGXC\_WLM\_OPERATOR\_HISTORY** displays operator information when a job is finished on all CNs. This view is used to query data from GaussDB(DWS), and the data in the database is cleared periodically every 3 minutes.

Only the system administrator or the preset role **gs\_role\_read\_all\_stats** can access this view. For details about columns in the view, see **Table 14-311**.

Table 14-311 GS\_WLM\_OPERATOR\_INFO columns

| Column                  | Туре                           | Description                                                                  |
|-------------------------|--------------------------------|------------------------------------------------------------------------------|
| nodename                | Text                           | Name of the CN where the statement is executed                               |
| queryid                 | Bigint                         | Internal query_id used for statement execution                               |
| pid                     | Bigint                         | Backend thread ID                                                            |
| plan_node_id            | Integer                        | plan_node_id of the execution plan of a query                                |
| plan_node_nam<br>e      | Text                           | Name of the operator corresponding to plan_node_id                           |
| start_time              | Timestamp<br>with time<br>zone | Time when an operator starts to process the first data record                |
| duration                | Bigint                         | Total execution time of an operator. The unit is ms.                         |
| query_dop               | Integer                        | Degree of parallelism (DOP) of the current operator                          |
| estimated_rows          | Bigint                         | Number of rows estimated by the optimizer                                    |
| tuple_processed         | Bigint                         | Number of elements returned by the current operator                          |
| min_peak_mem<br>ory     | Integer                        | Minimum peak memory used by the current operator on all DNs. The unit is MB. |
| max_peak_me<br>mory     | Integer                        | Maximum peak memory used by the current operator on all DNs. The unit is MB. |
| average_peak_<br>memory | Integer                        | Average peak memory used by the current operator on all DNs. The unit is MB. |

| Column                  | Туре    | Description                                                                                                    |
|-------------------------|---------|----------------------------------------------------------------------------------------------------|
| memory_skew_<br>percent | Integer | Memory usage skew of the current operator among DNs                                                                                                    |
| min_spill_size          | Integer | Minimum spilled data among all DNs when a spill occurs. The unit is MB. The default value is <b>0</b> .                                                                                                    |
| max_spill_size          | Integer | Maximum spilled data among all DNs when a spill occurs. The unit is MB. The default value is <b>0</b> .                                                                                                    |
| average_spill_si<br>ze  | Integer | Average spilled data among all DNs when a spill occurs. The unit is MB. The default value is <b>0</b> .                                                                                                    |
| spill_skew_perc<br>ent  | Integer | DN spill skew when a spill occurs                                                                                                    |
| min_cpu_time            | Bigint  | Minimum execution time of the operator on all DNs. The unit is ms.                                                                                                    |
| max_cpu_time            | Bigint  | Maximum execution time of the operator on all DNs. The unit is ms.                                                                                                    |
| total_cpu_time          | Bigint  | Total execution time of the operator on all DNs. The unit is ms.                                                                                                    |
| cpu_skew_perce<br>nt    | Integer | Skew of the execution time among DNs.                                                                                                    |
| warning                 | Text    | Warning. The following warnings are displayed:  1. Sort/SetOp/HashAgg/HashJoin spill  2. Spill file size large than 256MB  3. Broadcast size large than 100MB  4. Early spill  5. Spill times is greater than 3 |
|                         |         | <ul><li>6. Spill on memory adaptive</li><li>7. Hash table conflict</li></ul>                                                                                                    |

# 14.3.243 PGXC\_WLM\_OPERATOR\_INFO

**PGXC\_WLM\_OPERATOR\_INFO** displays the operator information of completed jobs executed on CNs. The data in this view is obtained from **GS\_WLM\_OPERATOR\_INFO**.

Only the system administrator or the **gs\_role\_read\_all\_stats** role can access this view.

#### NOTICE

The **PGXC\_WLM\_OPERATOR\_INFO** view can be queried only in the **postgres** database. If the view is queried in other databases, an error is reported.

**GS\_WLM\_OPERATOR\_INFO** lists the columns in the **PGXC\_WLM\_OPERATOR\_INFO** view.

Table 14-312 GS\_WLM\_OPERATOR\_INFO columns

| Column                  | Туре                           | Description                                                                                             |
|-------------------------|--------------------------------|----------------------------------------------------------------------------------------------------|
| nodename                | Text                           | Name of the CN where the statement is executed                                                          |
| queryid                 | Bigint                         | Internal query_id used for statement execution                                                          |
| pid                     | Bigint                         | Backend thread ID                                                                                       |
| plan_node_id            | Integer                        | plan_node_id of the execution plan of a query                                                           |
| plan_node_nam<br>e      | Text                           | Name of the operator corresponding to plan_node_id                                                      |
| start_time              | Timestamp<br>with time<br>zone | Time when an operator starts to process the first data record                                           |
| duration                | Bigint                         | Total execution time of an operator. The unit is ms.                                                    |
| query_dop               | Integer                        | Degree of parallelism (DOP) of the current operator                                                     |
| estimated_rows          | Bigint                         | Number of rows estimated by the optimizer                                                               |
| tuple_processed         | Bigint                         | Number of elements returned by the current operator                                                     |
| min_peak_mem<br>ory     | Integer                        | Minimum peak memory used by the current operator on all DNs. The unit is MB.                            |
| max_peak_me<br>mory     | Integer                        | Maximum peak memory used by the current operator on all DNs. The unit is MB.                            |
| average_peak_<br>memory | Integer                        | Average peak memory used by the current operator on all DNs. The unit is MB.                            |
| memory_skew_<br>percent | Integer                        | Memory usage skew of the current operator among DNs                                                     |
| min_spill_size          | Integer                        | Minimum spilled data among all DNs when a spill occurs. The unit is MB. The default value is <b>0</b> . |

| Column                 | Туре    | Description                                                                                             |
|------------------------|---------|----------------------------------------------------------------------------------------------------|
| max_spill_size         | Integer | Maximum spilled data among all DNs when a spill occurs. The unit is MB. The default value is <b>0</b> . |
| average_spill_si<br>ze | Integer | Average spilled data among all DNs when a spill occurs. The unit is MB. The default value is <b>0</b> . |
| spill_skew_perc<br>ent | Integer | DN spill skew when a spill occurs                                                                       |
| min_cpu_time           | Bigint  | Minimum execution time of the operator on all DNs. The unit is ms.                                      |
| max_cpu_time           | Bigint  | Maximum execution time of the operator on all DNs. The unit is ms.                                      |
| total_cpu_time         | Bigint  | Total execution time of the operator on all DNs. The unit is ms.                                        |
| cpu_skew_perce<br>nt   | Integer | Skew of the execution time among DNs.                                                                   |
| warning                | Text    | Warning. The following warnings are displayed:                                                          |
|                        |         | Sort/SetOp/HashAgg/HashJoin spill                                                                       |
|                        |         | 2. Spill file size large than 256MB                                                                     |
|                        |         | 3. Broadcast size large than 100MB                                                                      |
|                        |         | 4. Early spill                                                                                          |
|                        |         | 5. Spill times is greater than 3                                                                        |
|                        |         | 6. Spill on memory adaptive                                                                             |
|                        |         | 7. Hash table conflict                                                                                  |

# 14.3.244 PGXC\_WLM\_OPERATOR\_STATISTICS

**PGXC\_WLM\_OPERATOR\_STATISTICS** displays the operator information of jobs being executed on CNs. The system administrator can query job operator information of all users in the cluster, while common users can query only their own job operator information.

Table 14-156 lists the columns in the PGXC\_WLM\_OPERATOR\_STATISTICS view.

**Table 14-313** GS\_WLM\_OPERATOR\_STATISTICS columns

| Column  | Туре   | Description                                    |
|---------|--------|------------------------------------------------|
| queryid | Bigint | Internal query_id used for statement execution |
| pid     | Bigint | ID of the backend thread                       |

| Column                  | Туре                           | Description                                                                                                    |
|-------------------------|--------------------------------|----------------------------------------------------------------------------------------------------|
| plan_node_id            | Integer                        | plan_node_id of the execution plan of a query                                                                                                    |
| plan_node_na<br>me      | Text                           | Name of the operator corresponding to plan_node_id. The maximum length of the operator name is 127 characters (excluding format characters such as spaces). |
| start_time              | Timestamp<br>with time<br>zone | Time when the operator starts to be executed for the first time.                                                                                            |
| duration                | Bigint                         | Total execution time of the operator from the start to the end, in milliseconds.                                                                            |
| status                  | Text                           | Execution status of the current operator. The value can be <b>waiting</b> , <b>running</b> , or <b>finished</b> .                                           |
| query_dop               | Integer                        | DOP of the current operator                                                                                                    |
| estimated_rows          | Bigint                         | Number of rows estimated by the optimizer. If the number of returned estimated rows exceeds int64_max, int64_max is displayed.                              |
| tuple_processe<br>d     | Bigint                         | Total number of elements returned by the current operator on all DNs. If the estimated number of returned rows exceeds int64_max, int64_max is displayed.   |
| min_peak_mem<br>ory     | Integer                        | Minimum peak memory used by the current operator on all DNs. The unit is MB.                                                                                |
| max_peak_me<br>mory     | Integer                        | Maximum peak memory used by the current operator on all DNs. The unit is MB.                                                                                |
| average_peak_<br>memory | Integer                        | Average peak memory used by the current operator on all DNs. The unit is MB.                                                                                |
| memory_skew_<br>percent | Integer                        | Memory usage skew of the current operator among DNs                                                                                                    |
| min_spill_size          | Integer                        | Minimum logical spilled data among all DNs when a spill occurs, in MB. The default value is <b>0</b> .                                                      |
| max_spill_size          | Integer                        | Maximum logical spilled data among all DNs when a spill occurs, in MB. The default value is <b>0</b> .                                                      |
| average_spill_si<br>ze  | Integer                        | Average logical spilled data among all DNs when a spill occurs, in MB. The default value is <b>0</b> .                                                      |
| spill_skew_perc<br>ent  | Integer                        | DN spill skew when a spill occurs                                                                                                    |

| Column               | Туре    | Description                                                                                                    |
|----------------------|---------|----------------------------------------------------------------------------------------------------|
| min_cpu_time         | Bigint  | Minimum execution time of the operator on all DNs. The unit is ms.                                                                                                    |
| max_cpu_time         | Bigint  | Maximum execution time of the operator on all DNs. The unit is ms.                                                                                                    |
| total_cpu_time       | Bigint  | Total execution time of the operator on all DNs. The unit is ms.                                                                                                    |
| cpu_skew_perc<br>ent | Integer | Skew of the execution time among DNs.                                                                                                    |
| warning              | Text    | Warning. The following warnings are displayed:  1. Sort/SetOp/HashAgg/HashJoin spill  2. Spill file size large than 256MB  3. Broadcast size large than 100MB  4. Early spill  5. Spill times is greater than 3  6. Spill on memory adaptive  7. Hash table conflict |
| parent_id            | Integer | Parent node ID of the operator node.                                                                                                    |
| exec_count           | Integer | Maximum number of times that the operator node can be executed on all DNs.                                                                                                    |
| progress             | Text    | Progress information of the operator. For the first operator, it is the overall progress of the job. For other operators, it is the progress of the current operator.                                                                                                |
| min_net_size         | Bigint  | Minimum network communication data volume (KB) of the operator on all DNs. It mainly applies to network operators.                                                                                                    |
| max_net_size         | Bigint  | Maximum network communication data volume (KB) of the operator on all DNs. It mainly applies to network operators.                                                                                                    |
| total_net_size       | Bigint  | Total network communication data volume (KB) of the operator on all DNs. It mainly applies to network operators.                                                                                                    |
| min_read_bytes       | Bigint  | Minimum amount of data read by the operator from disks on all DNs. The unit is KB.                                                                                                    |
| max_read_byte<br>s   | Bigint  | Maximum amount of data read by the operator from disks on all DNs. The unit is KB.                                                                                                    |
| total_read_byte<br>s | Bigint  | Total amount of data read by the operator from disks on all DNs, in KB.                                                                                                    |

| Column                | Туре   | Description                                                                         |
|-----------------------|--------|-------------------------------------------------------------------------------------|
| min_write_byte<br>s   | Bigint | Minimum amount of data written by the operator to disks on all DNs. The unit is KB. |
| max_write_byte        | Bigint | Maximum amount of data written by the operator to disks on all DNs. The unit is KB. |
| total_write_byt<br>es | Bigint | Total amount of data written by the operator to disks on all DNs, in KB.            |

## 14.3.245 PGXC\_WLM\_SESSION\_INFO

**PGXC\_WLM\_SESSION\_INFO** displays load management information for completed jobs executed on all CNs. The view information comes from the **GS\_WLM\_SESSION\_INFO** system catalog.

#### NOTICE

The **PGXC\_WLM\_SESSION\_INFO** view can be queried only in the **postgres** database. If the view is queried in other databases, an error is reported.

Table 14-314 PGXC\_WLM\_SESSION\_INFO columns

| Column               | Туре | Description                                                                                                    |
|----------------------|------|----------------------------------------------------------------------------------------------------|
| datid                | OID  | OID of the database the backend is connected to                                                                                                    |
| dbname               | Text | Name of the database the backend is connected to                                                                                                    |
| schemaname           | Text | Schema name                                                                                                    |
| nodename             | Text | Name of the CN where the statement is run                                                                                                    |
| username             | Text | User name used for connecting to the backend                                                                                                    |
| application_na<br>me | Text | Name of the application that is connected to the backend                                                                                                    |
| client_addr          | inet | IP address of the client connected to this backend. If this column is null, it indicates either that the client is connected via a Unix socket on the server machine or that this is an internal process such as autovacuum. |

| Column                  | Туре                           | Description                                                                                                    |
|-------------------------|--------------------------------|----------------------------------------------------------------------------------------------------|
| client_hostnam<br>e     | Text                           | Host name of the connected client, as reported by a reverse DNS lookup of client_addr. This column will only be non-null for IP connections, and only when log_hostname is enabled.                                                                                                    |
| client_port             | Integer                        | TCP port number used by the client to communicate with the backend. If a Unix socket is used, it is -1.                                                                                                    |
| query_band              | Text                           | Job type, which can be set using the GUC parameter <b>query_band</b> and is a null string by default.                                                                                                    |
| block_time              | Bigint                         | Duration that a statement is blocked before being executed, including the statement parsing and optimization duration. The unit is ms.                                                                                                    |
| start_time              | Timestamp<br>with time<br>zone | Time when the statement starts to be executed                                                                                                    |
| finish_time             | Timestamp<br>with time<br>zone | Time when the statement execution ends                                                                                                    |
| duration                | Bigint                         | Execution time of a statement. The unit is ms.                                                                                                    |
| estimate_total_<br>time | Bigint                         | Estimated execution time of a statement. The unit is ms.                                                                                                    |
| status                  | Text                           | Final statement execution status. Its value can be <b>finished</b> (normal) or <b>aborted</b> (abnormal). The statement status here is the execution status of the database server. If the statement is successfully executed on the database server but an error is reported in the result set, the statement status is <b>finished</b> . |
| abort_info              | Text                           | Exception information displayed if the final statement execution status is <b>aborted</b> .                                                                                                    |
| resource_pool           | Text                           | Resource pool used by the user                                                                                                    |
| control_group           | Text                           | Cgroup used by the statement                                                                                                    |
| estimate_mem<br>ory     | Integer                        | Estimated memory used by a statement on a single instance. The unit is MB.                                                                                                    |
| min_peak_mem<br>ory     | Integer                        | Minimum memory peak of a statement across all DNs. The unit is MB.                                                                                                    |
| max_peak_me<br>mory     | Integer                        | Maximum memory peak of a statement across all DNs. The unit is MB.                                                                                                    |

| Column                  | Туре    | Description                                                                                             |
|-------------------------|---------|----------------------------------------------------------------------------------------------------|
| average_peak_<br>memory | Integer | Average memory usage during statement execution. The unit is MB.                                        |
| memory_skew_<br>percent | Integer | Memory usage skew of a statement among DNs                                                              |
| spill_info              | Text    | Spill information for the statement on all DNs.<br>The options are:                                     |
|                         |         | <b>None</b> : The statement has not been spilled to disks on any DNs.                                   |
|                         |         | <b>All</b> : The statement has been spilled to disks on all DNs.                                        |
|                         |         | [a:b]: The statement has been spilled to disks on a of b DNs.                                           |
| min_spill_size          | Integer | Minimum spilled data among all DNs when a spill occurs. The unit is MB. The default value is <b>0</b> . |
| max_spill_size          | Integer | Maximum spilled data among all DNs when a spill occurs. The unit is MB. The default value is <b>0</b> . |
| average_spill_si<br>ze  | Integer | Average spilled data among all DNs when a spill occurs. The unit is MB. The default value is <b>0</b> . |
| spill_skew_perc<br>ent  | Integer | DN spill skew when a spill occurs                                                                       |
| min_dn_time             | Bigint  | Minimum execution time of a statement across all DNs. The unit is ms.                                   |
| max_dn_time             | Bigint  | Maximum execution time of a statement across all DNs. The unit is ms.                                   |
| average_dn_tim<br>e     | Bigint  | Average execution time of a statement across all DNs. The unit is ms.                                   |
| dntime_skew_p<br>ercent | Integer | Execution time skew of a statement among DNs.                                                           |
| min_cpu_time            | Bigint  | Minimum CPU time of a statement across all DNs. The unit is ms.                                         |
| max_cpu_time            | Bigint  | Maximum CPU time of a statement across all DNs. The unit is ms.                                         |
| total_cpu_time          | Bigint  | Total CPU time of a statement across all DNs.<br>The unit is ms.                                        |
| cpu_skew_perc<br>ent    | Integer | CPU time skew of a statement among DNs.                                                                 |

| Column                | Туре    | Description                                                                                                    |
|-----------------------|---------|----------------------------------------------------------------------------------------------------|
| min_peak_iops         | Integer | Minimum IOPS peak of a statement across all DNs. It is counted by ones in a column-store table and by ten thousands in a row-store table.                                                                                                    |
| max_peak_iops         | Integer | Maximum IOPS peak of a statement across all DNs. It is counted by ones in a column-store table and by ten thousands in a row-store table.                                                                                                    |
| average_peak_i<br>ops | Integer | Average IOPS peak of a statement across all DNs. It is counted by ones in a column-store table and by ten thousands in a row-store table.                                                                                                    |
| iops_skew_perc<br>ent | Integer | I/O skew across DNs                                                                                                    |
| warning               | Text    | Warning. The following warnings and warnings related to SQL self-diagnosis tuning are displayed:  1. Spill file size large than 256MB  2. Broadcast size large than 100MB  3. Early spill  4. Spill times is greater than 3  5. Spill on memory adaptive  6. Hash table conflict                                                                                                    |
| queryid               | Bigint  | Internal query ID used for statement execution                                                                                                    |
| query                 | Text    | Statement to be executed. A maximum of 64 KB of strings can be retained.                                                                                                    |
| query_plan            | Text    | <ul> <li>Execution plan of a statement</li> <li>Specification restrictions:</li> <li>1. Execution plans are displayed only for DML statements.</li> <li>2. In 8.2.1.100 and later versions, the number of data binding times is added to the execution plans of Parse Bind Execute (PBE) statements to facilitate statement analysis. The number of data binding times is displayed in the format of PBE bind times: <i>Times</i>.</li> </ul> |
| node_group            | Text    | Logical cluster of the user running the statement                                                                                                    |
| pid                   | Bigint  | PID of the backend thread for the statement.                                                                                                    |

| Column                  | Туре   | Description                                                                                                    |
|-------------------------|--------|----------------------------------------------------------------------------------------------------|
| lane                    | Text   | Fast/Slow lane where the statement is executed                                                                                                    |
| unique_sql_id           | Bigint | ID of the normalized unique SQL                                                                                                    |
| session_id              | Text   | Unique identifier of a session in the database system. Its format is session_start_time.tid.node_name.                                                                                                    |
| min_read_bytes          | Bigint | Minimum I/O read bytes of a statement across all DNs. The unit is byte.                                                                                                    |
| max_read_byte<br>s      | Bigint | Maximum I/O read bytes of a statement across all DNs. The unit is byte.                                                                                                    |
| average_read_b<br>ytes  | Bigint | Average I/O read bytes of a statement across all DNs.                                                                                                    |
| min_write_byte<br>s     | Bigint | Minimum I/O write bytes of a statement across all DNs.                                                                                                    |
| max_write_byte<br>s     | Bigint | Maximum I/O write bytes of a statement across all DNs.                                                                                                    |
| average_write_<br>bytes | Bigint | Average I/O write bytes of a statement across all DNs.                                                                                                    |
| recv_pkg                | Bigint | Total number of communication packages received by a statement across all DNs.                                                                                                    |
| send_pkg                | Bigint | Total number of communication packages sent by a statement across all DNs.                                                                                                    |
| recv_bytes              | Bigint | Total received data of the statement stream, in byte.                                                                                                    |
| send_bytes              | Bigint | Total sent data of the statement stream, in byte.                                                                                                    |
| stmt_type               | Text   | Query type corresponding to the statement.                                                                                                    |
| except_info             | Text   | Information about the exception rule triggered by the statement.                                                                                                    |
| parse_time              | Bigint | Total parsing time before the statement is queued (including lexical and syntax parsing, optimization rewriting, and plan generation time), in milliseconds. This column is only supported in version 8.3.0.100 or later. |
| unique_plan_id          | Bigint | ID of the normalized unique plan.                                                                                                    |
| sql_hash                | Text   | Normalized SQL hash.                                                                                                    |
| plan_hash               | Text   | Normalized plan hash.                                                                                                    |

| Column                          | Туре         | Description                                                                                                    |
|---------------------------------|--------------|----------------------------------------------------------------------------------------------------|
| disk_cache_hit_<br>ratio        | numeric(5,2) | Disk cache hit rate. This column only applies to OBS 3.0 tables and foreign tables.                                                                                        |
| disk_cache_disk<br>_read_size   | Bigint       | Total size of data read from disk cache, in MB. This column only applies to OBS 3.0 tables and foreign tables.                                                             |
| disk_cache_disk<br>_write_size  | Bigint       | Total size of data written to disk cache, in MB. This column only applies to OBS 3.0 tables and foreign tables.                                                            |
| disk_cache_rem<br>ote_read_size | Bigint       | Total size of data read remotely from OBS due to disk cache read failure, in MB. This column only applies to OBS 3.0 tables and foreign tables.                            |
| disk_cache_rem<br>ote_read_time | Bigint       | Total number of times data is read remotely from OBS due to disk cache read failure. This column only applies to OBS 3.0 tables and foreign tables.                        |
| vfs_scan_bytes                  | Bigint       | Total number of bytes scanned by the OBS virtual file system in response to upper-layer requests, in bytes. This column only applies to OBS 3.0 tables and foreign tables. |
| vfs_remote_rea<br>d_bytes       | Bigint       | Total number of bytes actually read from OBS by the OBS virtual file system, in bytes. This column only applies to OBS 3.0 tables and foreign tables.                      |
| preload_submit<br>_time         | Bigint       | Total time for submitting I/O requests in the prefetching process, in microseconds. This column only applies to OBS 3.0 tables.                                            |
| preload_wait_ti<br>me           | Bigint       | Total time for waiting for I/O requests in the prefetching process, in microseconds. This column only applies to OBS 3.0 tables.                                           |
| preload_wait_c<br>ount          | Bigint       | Total number of times that the prefetching process waits for I/O requests. This column only applies to OBS 3.0 tables.                                                     |
| disk_cache_loa<br>d_time        | Bigint       | Total time for reading from disk cache, in microseconds. This column only applies to OBS 3.0 tables and foreign tables.                                                    |
| disk_cache_conf<br>lict_count   | Bigint       | Number of times a block in the disk cache produces a hash conflict. This column only applies to OBS 3.0 tables and foreign tables.                                         |
| disk_cache_erro<br>r_count      | Bigint       | Number of disk cache read failures. This column only applies to OBS 3.0 tables and foreign tables.                                                                         |

| Column                          | Туре   | Description                                                                                                    |
|---------------------------------|--------|----------------------------------------------------------------------------------------------------|
| disk_cache_erro<br>r_code       | Bigint | Error code for disk cache read failures. This column only applies to OBS 3.0 tables and foreign tables.                             |
| obs_io_req_avg<br>_rtt          | Bigint | Average Round Trip Time (RTT) for OBS I/O requests, in microseconds. This column only applies to OBS 3.0 tables and foreign tables. |
| obs_io_req_avg<br>_latency      | Bigint | Average delay for OBS I/O requests, in microseconds. This column only applies to OBS 3.0 tables and foreign tables.                 |
| obs_io_req_late<br>ncy_gt_1s    | Bigint | Number of OBS I/O requests with a latency exceeding 1 second. This column only applies to OBS 3.0 tables and foreign tables.        |
| obs_io_req_late<br>ncy_gt_10s   | Bigint | Number of OBS I/O requests with a latency exceeding 10 seconds. This column only applies to OBS 3.0 tables and foreign tables.      |
| obs_io_req_cou<br>nt            | Bigint | Total number of OBS I/O requests. This column only applies to OBS 3.0 tables and foreign tables.                                    |
| obs_io_req_retr<br>y_count      | Bigint | Total number of retries for OBS I/O requests. This column only applies to OBS 3.0 tables and foreign tables.                        |
| obs_io_req_rate<br>_limit_count | Bigint | Total number of times OBS I/O requests are flow-controlled. This column only applies to OBS 3.0 tables and foreign tables.          |

## 14.3.246 PGXC\_WLM\_SESSION\_HISTORY

**PGXC\_WLM\_SESSION\_HISTORY** displays load management records after job execution on all CNs. This view is used to query data from GaussDB(DWS), and the data in the database is cleared periodically every 3 minutes.

#### NOTICE

The **PGXC\_WLM\_SESSION\_HISTORY** view can be queried only in the **postgres** database. If the view is queried in other databases, an error is reported.

**GS\_WLM\_SESSION\_HISTORY** lists the columns in the **PGXC\_WLM\_SESSION\_HISTORY** view.

Table 14-315 GS\_WLM\_SESSION\_HISTORY columns

| Column                  | Туре                           | Description                                                                                                    |
|-------------------------|--------------------------------|----------------------------------------------------------------------------------------------------|
| datid                   | OID                            | OID of the database this backend is connected to                                                                                                    |
| dbname                  | Text                           | Name of the database the backend is connected to                                                                                                    |
| schemaname              | Text                           | Schema name                                                                                                    |
| nodename                | Text                           | Name of the CN where the statement is run                                                                                                    |
| username                | Text                           | User name used for connecting to the backend                                                                                                    |
| application_na<br>me    | Text                           | Name of the application that is connected to the backend                                                                                                    |
| client_addr             | inet                           | IP address of the client connected to this backend. If this column is null, it indicates either that the client is connected via a Unix socket on the server machine or that this is an internal process such as autovacuum. |
| client_hostnam<br>e     | Text                           | Host name of the connected client, as reported by a reverse DNS lookup of <b>client_addr</b> . This column will only be non-null for IP connections, and only when <b>log_hostname</b> is enabled.                           |
| client_port             | Integer                        | TCP port number that the client uses for communication with this backend, or -1 if a Unix socket is used                                                                                                    |
| query_band              | Text                           | Job type, which can be set using the GUC parameter <b>query_band</b> and is a null string by default.                                                                                                    |
| block_time              | Bigint                         | Duration that a statement is blocked before being executed, including the statement parsing and optimization duration. The unit is ms.                                                                                       |
| start_time              | Timestamp<br>with time<br>zone | Time when the statement starts to be run                                                                                                    |
| finish_time             | Timestamp<br>with time<br>zone | Time when the statement execution ends                                                                                                    |
| duration                | Bigint                         | Execution time of a statement. The unit is ms.                                                                                                    |
| estimate_total_<br>time | Bigint                         | Estimated execution time of a statement. The unit is ms.                                                                                                    |

| Column                  | Туре    | Description                                                                                                    |
|-------------------------|---------|----------------------------------------------------------------------------------------------------|
| status                  | Text    | Final statement execution status. Its value can be <b>finished</b> (normal) or <b>aborted</b> (abnormal). The statement status here is the execution status of the database server. If the statement is successfully executed on the database server but an error is reported in the result set, the statement status is <b>finished</b> . |
| abort_info              | Text    | Exception information displayed if the final statement execution status is <b>aborted</b> .                                                                                                    |
| resource_pool           | Text    | Resource pool used by the user                                                                                                    |
| control_group           | Text    | Cgroup used by the statement                                                                                                    |
| estimate_mem<br>ory     | Integer | Estimated memory used by a statement on a single instance. The unit is MB.                                                                                                    |
| min_peak_mem<br>ory     | Integer | Minimum memory peak of a statement across all DNs. The unit is MB.                                                                                                    |
| max_peak_me<br>mory     | Integer | Maximum memory peak of a statement across all DNs. The unit is MB.                                                                                                    |
| average_peak_<br>memory | Integer | Average memory usage during statement execution. The unit is MB.                                                                                                    |
| memory_skew_<br>percent | Integer | Memory usage skew of a statement among DNs.                                                                                                    |
| spill_info              | Text    | Statement spill information on all DNs.                                                                                                    |
|                         |         | <b>None</b> indicates that the statement has not been spilled to disks on any DNs.                                                                                                    |
|                         |         | <b>All</b> : The statement has been spilled to disks on all DNs.                                                                                                    |
|                         |         | [a:b]: The statement has been spilled to disks on a of b DNs.                                                                                                    |
| min_spill_size          | Integer | Minimum spilled data among all DNs when a spill occurs. The unit is MB. The default value is <b>0</b> .                                                                                                    |
| max_spill_size          | Integer | Maximum spilled data among all DNs when a spill occurs. The unit is MB. The default value is <b>0</b> .                                                                                                    |
| average_spill_si<br>ze  | Integer | Average spilled data among all DNs when a spill occurs. The unit is MB. The default value is <b>0</b> .                                                                                                    |
| spill_skew_perc<br>ent  | Integer | DN spill skew when a spill occurs                                                                                                    |

| Column                  | Туре    | Description                                                                                                    |
|-------------------------|---------|----------------------------------------------------------------------------------------------------|
| min_dn_time             | Bigint  | Minimum execution time of a statement across all DNs. The unit is ms.                                                                                                    |
| max_dn_time             | Bigint  | Maximum execution time of a statement across all DNs. The unit is ms.                                                                                                    |
| average_dn_tim<br>e     | Bigint  | Average execution time of a statement across all DNs. The unit is ms.                                                                                                    |
| dntime_skew_p<br>ercent | Integer | Execution time skew of a statement among DNs.                                                                                                    |
| min_cpu_time            | Bigint  | Minimum CPU time of a statement across all DNs. The unit is ms.                                                                                                    |
| max_cpu_time            | Bigint  | Maximum CPU time of a statement across all DNs. The unit is ms.                                                                                                    |
| total_cpu_time          | Bigint  | Total CPU time of a statement across all DNs.<br>The unit is ms.                                                                                                    |
| cpu_skew_perce<br>nt    | Integer | CPU time skew of a statement among DNs.                                                                                                    |
| min_peak_iops           | Integer | Minimum IOPS peak of a statement across all DNs. It is counted by ones in a column-store table and by ten thousands in a row-store table.                                                                                                    |
| max_peak_iops           | Integer | Maximum IOPS peak of a statement across all DNs. It is counted by ones in a column-store table and by ten thousands in a row-store table.                                                                                                    |
| average_peak_i<br>ops   | Integer | Average IOPS peak of a statement across all DNs. It is counted by ones in a column-store table and by ten thousands in a row-store table.                                                                                                    |
| iops_skew_perc<br>ent   | Integer | I/O skew across DNs.                                                                                                    |
| warning                 | Text    | Warning. The following warnings and warnings related to SQL self-diagnosis tuning are displayed:  1. Spill file size large than 256MB  2. Broadcast size large than 100MB  3. Early spill  4. Spill times is greater than 3  5. Spill on memory adaptive  6. Hash table conflict |

| Column                  | Туре   | Description                                                                                                    |  |  |
|-------------------------|--------|----------------------------------------------------------------------------------------------------|--|--|
| queryid                 | Bigint | Internal query ID used for statement execution                                                                                                    |  |  |
| query                   | Text   | Statement to be executed. A maximum of 64 KB of strings can be retained.                                                                                                    |  |  |
| query_plan              | Text   | <ul> <li>Execution plan of a statement.</li> <li>Specification restrictions:</li> <li>1. Execution plans are displayed only for DML statements.</li> <li>2. In 8.2.1.100 and later versions, the number of data binding times is added to the execution plans of Parse Bind Execute (PBE) statements to facilitate statement analysis. The number of data binding times is displayed in the format of PBE bind times: <i>Times</i>.</li> </ul> |  |  |
| node_group              | Text   | Logical cluster of the user running the statement                                                                                                    |  |  |
| pid                     | Bigint | PID of the backend thread of the statement                                                                                                    |  |  |
| lane                    | Text   | Fast/Slow lane where the statement is executed                                                                                                    |  |  |
| unique_sql_id           | Bigint | ID of the normalized unique SQL.                                                                                                    |  |  |
| session_id              | Text   | Unique identifier of a session in the database system. Its format is session_start_time.tid.node_name.                                                                                                    |  |  |
| min_read_bytes          | Bigint | Minimum I/O read bytes of a statement across all DNs. The unit is byte.                                                                                                    |  |  |
| max_read_byte<br>s      | Bigint | Maximum I/O read bytes of a statement across all DNs. The unit is byte.                                                                                                    |  |  |
| average_read_b<br>ytes  | Bigint | Average I/O read bytes of a statement across all DNs.                                                                                                    |  |  |
| min_write_byte<br>s     | Bigint | Minimum I/O write bytes of a statement across all DNs.                                                                                                    |  |  |
| max_write_byte s        | Bigint | Maximum I/O write bytes of a statement across all DNs.                                                                                                    |  |  |
| average_write_<br>bytes | Bigint | Average I/O write bytes of a statement across all DNs.                                                                                                    |  |  |
| recv_pkg                | Bigint | Total number of communication packages received by a statement across all DNs.                                                                                                    |  |  |
| send_pkg                | Bigint | Total number of communication packages sent by a statement across all DNs.                                                                                                    |  |  |

| Column                        | Туре        | Description                                                                                                    |  |
|-------------------------------|-------------|----------------------------------------------------------------------------------------------------|--|
| recv_bytes                    | Bigint      | Total received data of the statement stream, in byte.                                                                                                    |  |
| send_bytes                    | Bigint      | Total sent data of the statement stream, in byte.                                                                                                    |  |
| stmt_type                     | Text        | Query type corresponding to the statement.                                                                                                    |  |
| except_info                   | Text        | Information about the exception rule triggered by the statement.                                                                                                    |  |
| unique_plan_id                | Bigint      | ID of the normalized unique plan.                                                                                                    |  |
| sql_hash                      | Text        | Normalized SQL hash.                                                                                                    |  |
| plan_hash                     | Text        | Normalized plan hash.                                                                                                    |  |
| use_plan_baseli<br>ne         | Text        | Indicates whether the bound plan is used for executing the current statement. If it is used, the name of the plan_baseline column in pg_plan_baseline is displayed.                                                                                                    |  |
| outline_name                  | Text        | Name of the outline used for the statement plan.                                                                                                    |  |
| loader_status                 | Text        | <ol> <li>The JSON string for storing import and export service information is as follows.</li> <li>address: indicates the IP address of the peer cluster. The port number is displayed for the source cluster.</li> <li>direction: indicates the import and export service type. The value can be gds to file, gds from file, gds to pipe, gds from pipe, copy from or copy to.</li> </ol> |  |
|                               |             | 3. min/max/total_lines/bytes: indicates the minimum value, maximum value, total lines, and bytes of the import and export statements on all DNs.                                                                                                    |  |
| parse_time                    | Bigint      | Total parsing time before the statement is queued (including lexical and syntax parsing, optimization rewriting, and plan generation time), in milliseconds. This column is available only in clusters of version 8.3.0.100 or later.                                                                                                    |  |
| disk_cache_hit_<br>ratio      | numeric(5,2 | Disk cache hit rate. This column only applies to OBS 3.0 tables and foreign tables with storage and compute decoupled.                                                                                                    |  |
| disk_cache_disk<br>_read_size | Bigint      | Total size of data read from disk cache, in MB. This column only applies to OBS 3.0 tables and foreign tables with storage and compute decoupled.                                                                                                    |  |

| Column                          | Туре   | Description                                                                                                    |  |
|---------------------------------|--------|----------------------------------------------------------------------------------------------------|--|
| disk_cache_disk<br>_write_size  | Bigint | Total size of data written to disk cache, in MB. This column only applies to OBS 3.0 tables and foreign tables with storage and compute decoupled.                                                            |  |
| disk_cache_rem<br>ote_read_size | Bigint | Total size of data read remotely from OBS due to disk cache read failure, in MB. This column only applies to OBS 3.0 tables and foreign tables with storage and compute decoupled.                            |  |
| disk_cache_rem<br>ote_read_time | Bigint | Total number of times data is read remotely from OBS due to disk cache read failure. This column only applies to OBS 3.0 tables and foreign tables with storage and compute decoupled.                        |  |
| vfs_scan_bytes                  | Bigint | Total number of bytes scanned by the OBS virtual file system in response to upper-layer requests, in bytes. This column only applies to OBS 3.0 tables and foreign tables with storage and compute decoupled. |  |
| vfs_remote_rea<br>d_bytes       | Bigint | Total number of bytes actually read from OBS by the OBS virtual file system, in bytes. This column only applies to OBS 3.0 tables and foreign tables with storage and compute decoupled.                      |  |
| preload_submit<br>_time         | Bigint | Total time for submitting I/O requests in the prefetching process, in microseconds. This column only applies to OBS 3.0 tables with storage and compute decoupled.                                            |  |
| preload_wait_ti<br>me           | Bigint | Total time for waiting for I/O requests in the prefetching process, in microseconds. This column only applies to OBS 3.0 tables with storage and compute decoupled.                                           |  |
| preload_wait_c<br>ount          | Bigint | Total number of times that the prefetching process waits for I/O requests. This column only applies to OBS 3.0 tables with storage and compute decoupled.                                                     |  |
| disk_cache_loa<br>d_time        | Bigint | Total time for reading from disk cache, in microseconds. This column only applies to OBS 3.0 tables and foreign tables with storage and compute decoupled.                                                    |  |
| disk_cache_conf<br>lict_count   | Bigint | Number of times a block in the disk cache produces a hash conflict. This column only applies to OBS 3.0 tables and foreign tables with storage and compute decoupled.                                         |  |

| Column                        | Туре   | Description                                                                                                    |  |
|-------------------------------|--------|----------------------------------------------------------------------------------------------------|--|
| disk_cache_erro<br>r_count    | Bigint | Number of disk cache read failures. This column only applies to OBS 3.0 tables and foreign tables with storage and compute decoupled.                                                                                                    |  |
| disk_cache_erro<br>r_code     | Bigint | <ul> <li>Error code for disk cache read failures. Multiple error codes may be generated. If the disk cache fails to be read, OBS remote read is initiated and cache blocks are rewritten. The error code types are as follows: This column only applies to OBS 3.0 tables and foreign tables.</li> <li>1: A hash conflict occurs in the disk cache block.</li> <li>2: The generation time of the disk cache block is later than that of the OldestXmin transaction.</li> <li>4: Invoking the pread system when reading cache files from the disk cache failed.</li> <li>8: The data version of the disk cache block does not match.</li> <li>16: The version of the data written to the write cache does not match the latest version.</li> <li>32: Opening the cache file corresponding to the cache block failed.</li> <li>64: The size of the data read from the disk cache does not match.</li> </ul> |  |
|                               |        | 128: The CSN recorded in the disk cache block does not match.                                                                                                    |  |
| obs_io_req_avg<br>_rtt        | Bigint | Average Round Trip Time (RTT) for OBS I/O requests, in microseconds. This column only applies to OBS 3.0 tables and foreign tables with storage and compute decoupled.                                                                                                    |  |
| obs_io_req_avg<br>_latency    | Bigint | Average delay for OBS I/O requests, in microseconds. This column only applies to OBS 3.0 tables and foreign tables with storage and compute decoupled.                                                                                                    |  |
| obs_io_req_late<br>ncy_gt_1s  | Bigint | Number of OBS I/O requests with a latency exceeding 1 second. This column only applies to OBS 3.0 tables and foreign tables with storage and compute decoupled.                                                                                                    |  |
| obs_io_req_late<br>ncy_gt_10s | Bigint | Number of OBS I/O requests with a latency exceeding 10 seconds. This column only applies to OBS 3.0 tables and foreign tables with storage and compute decoupled.                                                                                                    |  |

| Column                          | Туре   | Description                                                                                                    |  |  |
|---------------------------------|--------|----------------------------------------------------------------------------------------------------|--|--|
| obs_io_req_cou<br>nt            | Bigint | Total number of OBS I/O requests. This column only applies to OBS 3.0 tables and foreign tables with storage and compute decoupled.                           |  |  |
| obs_io_req_retr<br>y_count      | Bigint | Total number of retries for OBS I/O requests. This column only applies to OBS 3.0 tables and foreign tables with storage and compute decoupled.               |  |  |
| obs_io_req_rate<br>_limit_count | Bigint | Total number of times OBS I/O requests are flow-controlled. This column only applies to OBS 3.0 tables and foreign tables with storage and compute decoupled. |  |  |

# 14.3.247 PGXC\_WLM\_SESSION\_STATISTICS

**PGXC\_WLM\_SESSION\_STATISTICS** displays load management information about jobs that are being executed on CNs.

Table 14-316 PGXC\_WLM\_SESSION\_STATISTICS columns

| Column               | Туре | Description                                                                                                    |  |
|----------------------|------|----------------------------------------------------------------------------------------------------|--|
| datid                | OID  | OID of the database this backend is connected to                                                                                                    |  |
| dbname               | Name | Name of the database the backend is connected to                                                                                                    |  |
| schemaname           | Text | Schema name                                                                                                    |  |
| nodename             | Text | Name of the CN where the statement is executed                                                                                                    |  |
| username             | Name | User name used for connecting to the backend                                                                                                    |  |
| application_nam<br>e | Text | Name of the application that is connected to the backend                                                                                                    |  |
| client_addr          | inet | IP address of the client connected to this backend. If this column is null, it indicates either that the client is connected via a Unix socket on the server machine or that this is an internal process such as autovacuum. |  |
| client_hostname      | Text | Host name of the connected client, as reported by a reverse DNS lookup of <b>client_addr</b> . This column will only be non-null for IP connections, and only when <b>log_hostname</b> is enabled.                           |  |

| Column                  | Туре                           | Description                                                                                             |  |  |
|-------------------------|--------------------------------|----------------------------------------------------------------------------------------------------|--|--|
| client_port             | Integer                        | TCP port number used by the client to communicate with the backend. If a Unix socket is used, it is -1. |  |  |
| query_band              | Text                           | Job type, which can be set using the GUC parameter <b>query_band</b> and is a null string by default.   |  |  |
| pid                     | Bigint                         | ID of the backend thread                                                                                |  |  |
| block_time              | Bigint                         | Block time before the statement is executed. The unit is ms.                                            |  |  |
| start_time              | Timestamp<br>with time<br>zone | Time when the statement starts to be executed                                                           |  |  |
| duration                | Bigint                         | For how long a statement has been executing. The unit is ms.                                            |  |  |
| estimate_total_ti<br>me | Bigint                         | Estimated execution time of a statement. The unit is ms.                                                |  |  |
| estimate_left_ti<br>me  | Bigint                         | Estimated remaining time of statement execution. The unit is ms.                                        |  |  |
| enqueue                 | Text                           | Workload management resource status                                                                     |  |  |
| resource_pool           | Name                           | Resource pool used by the user                                                                          |  |  |
| control_group           | Text                           | Cgroup used by the statement                                                                            |  |  |
| estimate_memor<br>y     | Integer                        | Estimated memory used by a statement on a single instance. The unit is MB.                              |  |  |
| min_peak_mem<br>ory     | Integer                        | Minimum memory peak of a statement across all DNs. The unit is MB.                                      |  |  |
| max_peak_mem<br>ory     | Integer                        | Maximum memory peak of a statement across all DNs. The unit is MB.                                      |  |  |
| average_peak_m<br>emory | Integer                        | Average memory usage during statement execution. The unit is MB.                                        |  |  |
| memory_skew_p<br>ercent | Integer                        | Memory usage skew of a statement among DNs.                                                             |  |  |

| Column                  | Туре    | Description                                                                                                    |  |  |
|-------------------------|---------|----------------------------------------------------------------------------------------------------|--|--|
| spill_info              | Text    | Spill information for the statement on all DNs. The options are:                                                                          |  |  |
|                         |         | <b>None</b> : The statement has not been spilled to disks on any DNs.                                                                     |  |  |
|                         |         | All: The statement has been spilled to disks on all DNs.                                                                                  |  |  |
|                         |         | [a:b]: The statement has been spilled to disks on a of b DNs.                                                                             |  |  |
| min_spill_size          | Integer | Minimum spilled data among all DNs when a spill occurs. The unit is MB. The default value is <b>0</b> .                                   |  |  |
| max_spill_size          | Integer | Maximum spilled data among all DNs when a spill occurs. The unit is MB. The default value is <b>0</b> .                                   |  |  |
| average_spill_siz<br>e  | Integer | Average spilled data among all DNs when a spill occurs. The unit is MB. The default value is <b>0</b> .                                   |  |  |
| spill_skew_perce<br>nt  | Integer | DN spill skew when a spill occurs                                                                                                    |  |  |
| min_dn_time             | Bigint  | Minimum execution time of a statement across all DNs. The unit is ms.                                                                     |  |  |
| max_dn_time             | Bigint  | Maximum execution time of a statement across all DNs. The unit is ms.                                                                     |  |  |
| average_dn_tim<br>e     | Bigint  | Average execution time of a statement across all DNs. The unit is ms.                                                                     |  |  |
| dntime_skew_pe<br>rcent | Integer | Execution time skew of a statement among DNs.                                                                                             |  |  |
| min_cpu_time            | Bigint  | Minimum CPU time of a statement across all DNs. The unit is ms.                                                                           |  |  |
| max_cpu_time            | Bigint  | Maximum CPU time of a statement across all DNs. The unit is ms.                                                                           |  |  |
| total_cpu_time          | Bigint  | Total CPU time of a statement across all DNs. The unit is ms.                                                                             |  |  |
| cpu_skew_perce<br>nt    | Integer | CPU time skew of a statement among DNs.                                                                                                   |  |  |
| min_peak_iops           | Integer | Minimum IOPS peak of a statement across all DNs. It is counted by ones in a column-store table and by ten thousands in a row-store table. |  |  |

| Column                  | Туре    | Description                                                                                                    |  |  |
|-------------------------|---------|----------------------------------------------------------------------------------------------------|--|--|
| max_peak_iops           | Integer | Maximum IOPS peak of a statement across all DNs. It is counted by ones in a column-store table and by ten thousands in a row-store table. |  |  |
| average_peak_io<br>ps   | Integer | Average IOPS peak of a statement across all DNs. It is counted by ones in a column-store table and by ten thousands in a row-store table. |  |  |
| iops_skew_perce<br>nt   | Integer | I/O skew across DNs.                                                                                                    |  |  |
| min_read_speed          | Integer | Minimum I/O read rate of a statement across all DNs within a monitoring period (5s). The unit is KB/s.                                    |  |  |
| max_read_speed          | Integer | Maximum I/O read rate of a statement across all DNs within a monitoring period (5s). The unit is KB/s.                                    |  |  |
| average_read_sp<br>eed  | Integer | Average I/O read rate of a statement across all DNs within a monitoring period (5s). The unit is KB/s.                                    |  |  |
| min_write_speed         | Integer | Minimum I/O write rate of a statement across all DNs within a monitoring period (5s). The unit is KB/s.                                   |  |  |
| max_write_spee<br>d     | Integer | Maximum I/O write rate of a statement across all DNs within a monitoring period (5s). The unit is KB/s.                                   |  |  |
| average_write_s<br>peed | Integer | Average I/O write rate of a statement across all DNs within a monitoring period (5s). The unit is KB/s.                                   |  |  |
| recv_pkg                | Bigint  | Total number of communication packages received by a statement across all DNs.                                                            |  |  |
| send_pkg                | Bigint  | Total number of communication packages sent by a statement across all DNs.                                                                |  |  |
| recv_bytes              | Bigint  | Total received data of the statement stream, in byte.                                                                                     |  |  |
| send_bytes              | Bigint  | Total sent data of the statement stream, in byte.                                                                                         |  |  |

| Column                   | Туре             | Description                                                                                                    |  |
|--------------------------|------------------|----------------------------------------------------------------------------------------------------|--|
| warning                  | Text             | Warning. The following warnings and warnings related to SQL self-diagnosis tuning are displayed:  1. Spill file size large than 256MB  2. Broadcast size large than 100MB  3. Early spill                                                                                           |  |
|                          |                  | 4. Spill times is greater than 3                                                                                                    |  |
|                          |                  | 5. Spill on memory adaptive                                                                                                    |  |
|                          |                  | 6. Hash table conflict                                                                                                    |  |
| unique_sql_id            | Bigint           | ID of the normalized unique SQL.                                                                                                    |  |
| queryid                  | Bigint           | Internal query ID used for statement execution                                                                                                    |  |
| query                    | Text             | Statement that is being executed                                                                                                    |  |
| query_plan               | Text             | Execution plan of a statement                                                                                                    |  |
|                          |                  | Specification restrictions:                                                                                                    |  |
|                          |                  | Execution plans are displayed only for DML statements.                                                                                                    |  |
|                          |                  | 2. In 8.2.1.100 and later versions, the number of data binding times is added to the execution plans of Parse Bind Execute (PBE) statements to facilitate statement analysis. The number of data binding times is displayed in the format of <b>PBE bind times</b> : <i>Times</i> . |  |
| node_group               | Text             | Logical cluster of the user running the statement                                                                                                    |  |
| stmt_type                | Text             | Query type corresponding to the statement.                                                                                                    |  |
| except_info              | Text             | Information about the exception rule triggered by the statement.                                                                                                    |  |
| parse_time               | Bigint           | Total parsing time before the statement is queued (including lexical and syntax parsing, optimization rewriting, and plan generation time), in milliseconds. This column is only supported in version 8.3.0.100 or later.                                                           |  |
| unique_plan_id           | Bigint           | ID of the normalized unique plan.                                                                                                    |  |
| sql_hash                 | Text             | Normalized SQL hash.                                                                                                    |  |
| plan_hash                | Text             | Normalized plan hash.                                                                                                    |  |
| disk_cache_hit_r<br>atio | numeric(5,<br>2) | Disk cache hit rate. This column only applies to OBS 3.0 tables and foreign tables in decoupled storage and compute scenarios.                                                                                                    |  |

| Column                          | Туре   | Description                                                                                                    |  |  |
|---------------------------------|--------|----------------------------------------------------------------------------------------------------|--|--|
| disk_cache_disk_<br>read_size   | Bigint | Total size of data read from disk cache, in MB. This column only applies to OBS 3.0 tables and foreign tables in decoupled storage and compute scenarios.                                      |  |  |
| disk_cache_disk_<br>write_size  | Bigint | Total size of data written to disk cache, in MB. This column only applies to OBS 3.0 tables and foreign tables in decoupled storage and compute scenarios.                                     |  |  |
| disk_cache_remo<br>te_read_size | Bigint | Total size of data read remotely from OBS due to disk cache read failure, in MB. This column only applies to OBS 3.0 tables and foreign tables in decoupled storage and compute scenarios.     |  |  |
| disk_cache_remo<br>te_read_time | Bigint | Total number of times data is read remotely from OBS due to disk cache read failure. This column only applies to OBS 3.0 tables and foreign tables in decoupled storage and compute scenarios. |  |  |
| block_name                      | Text   | Name of the interception rule that matches the statement.                                                                                                    |  |  |

### 14.3.248 PGXC\_WLM\_TABLE\_DISTRIBUTION\_SKEWNESS

PGXC\_WLM\_TABLE\_DISTRIBUTION\_SKEWNESS displays data skews of tables in the current database. You can quickly query the storage space skew of all tables in the current database on each node. This view is supported only by clusters of version 8.2.1 or later.

#### Suggestions:

- When you analyze the disk space skew of each table in a database in a large cluster with a large amount of data, the PGXC\_WLM\_TABLE\_DISTRIBUTION\_SKEWNESS view delivers better query performance than the gs\_table\_distribution() function and the PGXC\_GET\_TABLE\_SKEWNESS view. You are advised to use the PGXC\_WLM\_TABLE\_DISTRIBUTION\_SKEWNESS view to query the table skew status overview, and then use the gs\_table\_distribution(schemaname text, tablename text) function to obtain the disk space distribution of a specified table on each node.
- To use this view to query the storage distribution information of a specified table, you must have the **SELECT** permission on the table.
- This function is based on the physical file storage space recorded in the PG\_RELFILENODE\_SIZE system catalog. Ensure that the GUC parameters use workload manager and enable perm space are enabled.

Column **Type** Description schema name Name Name of the schema where a table is table\_name Name Table name total\_size Numeric Total storage space of a table on all nodes, in bytes avg\_size numeric(1000,0) Average storage space of a table on each node, in bytes Numeric Percentage (%) of the maximum max\_percent storage space of a table on each node to the total storage space min\_percent Numeric Percentage (%) of the minimum storage space of a table on each node to the total storage space Numeric Skew rate (%) of a table skew percent The formula for calculating the skew rate as follows: Skew rate (skew\_percent) = (Maximum value of dnsize - Average value of dnsize) x 100/Maximum value of dnsize.

Table 14-317 PGXC\_WLM\_TABLE\_DISTRIBUTION\_SKEWNESS columns

#### Example

You can use the **PGXC\_WLM\_TABLE\_DISTRIBUTION\_SKEWNESS** view to query the table skew status overview, and then use the

**gs\_table\_distribution(schemaname text, tablename text)** function to obtain the disk space distribution of a specified table on each node.

**Step 1** Use the **PGXC\_WLM\_TABLE\_DISTRIBUTION\_SKEWNESS** view to query the table skew status overview.

tpcds\_col=# select \* from pgxc\_wlm\_table\_distribution\_skewness;

The query result is as follows:

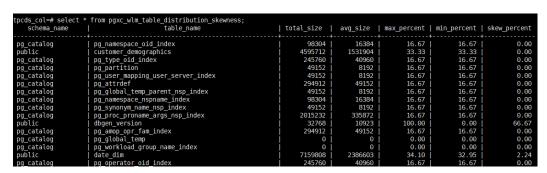

The data skew of the **dbgen\_version** table is severe.

**Step 2** Use the **gs\_table\_distribution(schemaname text, tablename text)** function to query the disk space distribution of the **dbgen\_version** table on each node.

tpcds\_col=# select \* from gs\_table\_distribution('public','dbgen\_version');

The query result is as follows:

| tpcds_col=# select * from schemaname   tablename                                    | ¯ relkind   rel | persistence   nodename                           | dnsize   sessionid   |
|-------------------------------------------------------------------------------------|-----------------|--------------------------------------------------|----------------------|
| public   dbgen_versio<br>public   dbgen_versio<br>public   dbgen_versio<br>(3 rows) | n   r   p       | dn_6001_6000<br>  dn_6005_6000<br>  dn_6003_6004 | 2   0  <br>5   32768 |

According to the preceding information, data skew occurs in the disk space occupied by the table on DNs. Most data is stored on **dn\_6005\_6006**.

----End

#### 14.3.249 PGXC\_WLM\_USER\_RESOURCE\_HISTORY

The **PGXC\_WLM\_USER\_RESOURCE\_HISTORY** view displays historical information about resource consumption of all users on the corresponding instances. This view is supported only by clusters of version 8.2.0 or later.

Table 14-318 PGXC\_WLM\_USER\_RESOURCE\_HISTORY columns

| Column       | Туре                           | Description                                                                                                    |
|--------------|--------------------------------|----------------------------------------------------------------------------------------------------|
| nodename     | Name                           | Instance name, including CNs and DNs.                                                                                                    |
| username     | Text                           | Username                                                                                                    |
| Timestamp    | Timestamp<br>with time<br>zone | Timestamp                                                                                                    |
| used_memory  | Integer                        | Used memory (unit: MB).                                                                                                    |
|              |                                | On a DN, it indicates a user's memory usage on the current DN.                                                                                        |
|              |                                | On a CN, it indicates a user's total memory usage on all DNs.                                                                                         |
| total_memory | Integer                        | Available memory (unit: MB). <b>0</b> indicates that the available memory is not limited and depends on the maximum memory available in the database. |
|              |                                | On a DN, it indicates the memory available to a user on the current DN.                                                                               |
|              |                                | On a CN, it indicates the total memory available to a user on all DNs.                                                                                |

| Column       | Туре             | Description                                                                                                    |
|--------------|------------------|----------------------------------------------------------------------------------------------------|
| used_cpu     | Double precision | Number of CPU cores in use. Only the CPU usage of complex jobs in the non-default resource pool is collected, and the value is the CPU usage of the related cgroup. |
|              |                  | On a DN, it indicates a user's CPU core usage on the current DN.                                                                                                    |
|              |                  | On a CN, it indicates a user's total CPU core usage on all DNs.                                                                                                    |
| total_cpu    | Integer          | Total number of CPU cores of the Cgroups associated with a user.                                                                                                    |
|              |                  | On a DN, it indicates the CPU cores available to a user on the current DN.                                                                                          |
|              |                  | On a CN, it indicates the total CPU cores available to a user on all DNs.                                                                                           |
| used_space   | Bigint           | Used permanent table storage space (unit: KB)                                                                                                    |
|              |                  | On a DN, it indicates the size of the permanent table storage space used by a user on the current DN.                                                               |
|              |                  | On a CN, it indicates the total size of the permanent table storage space used by a user on all DNs.                                                                |
| total_space  | Bigint           | Available storage space, in KB. <b>-1</b> indicates that the storage space is not limited.                                                                          |
|              |                  | On a DN, it indicates the size of the permanent table storage space available to a user on the current DN.                                                          |
|              |                  | On a CN, it indicates the total size of the permanent table storage space available to a user on all DNs.                                                           |
| used_temp_sp | Bigint           | Used temporary table storage space (unit: KB)                                                                                                    |
| ace          |                  | On a DN, it indicates the size of the temporary table storage space used by a user on the current DN.                                                               |
|              |                  | On a CN, it indicates the total size of the temporary table storage space used by a user on all DNs.                                                                |

| Column                | Туре   | Description                                                                                                    |
|-----------------------|--------|----------------------------------------------------------------------------------------------------|
| total_temp_sp<br>ace  | Bigint | Available temporary table storage space, in KB.  -1 indicates that the storage space is not limited.                                                 |
|                       |        | On a DN, it indicates the size of the temporary table storage space available to a user on the current DN.                                           |
|                       |        | On a CN, it indicates the total size of the temporary table storage space available to a user on all DNs.                                            |
| used_spill_spa<br>ce  | Bigint | Size of space used for operator spill to disk, in KB.                                                                                                |
|                       |        | On a DN, it indicates displays the size of the operator flushing space used by the user on the current DN.                                           |
|                       |        | On a CN, it indicates the total space used by a user's operators spilled to disk on all DNs.                                                         |
| total_spill_spa<br>ce | Bigint | Size of space available for operator spill to disk, in KB. The value <b>-1</b> indicates that the space is not limited.                              |
|                       |        | On a DN, it indicates displays the size of the operator flushing space that can be used by the user on the current DN.                               |
|                       |        | On a CN, it indicates the total space available for a user to spill operators to disk on all DNs.                                                    |
| read_kbytes           | Bigint | On a CN, it indicates total number of bytes read by a user's complex jobs on all DNs in the last 5 seconds. The unit is KB.                          |
|                       |        | On a DN, it indicates the total number of bytes read by a user's complex jobs from the instance startup time to the current time. The unit is KB.    |
| write_kbytes          | Bigint | On a CN, it indicates total number of bytes written by a user's complex jobs on all DNs in the last 5 seconds.                                       |
|                       |        | On a DN, it indicates the total number of bytes written by a user's complex jobs from the instance startup time to the current time. The unit is KB. |
| read_counts           | Bigint | On a CN, it indicates total number of read times of a user's complex jobs on all DNs in the last 5 seconds.                                          |
|                       |        | On a DN, it indicates total number of read times of a user's complex jobs from the instance startup time to the current time.                        |

| Column       | Туре             | Description                                                                                                    |
|--------------|------------------|----------------------------------------------------------------------------------------------------|
| write_counts | Bigint           | On a CN, it indicates total number of write times of a user's complex jobs on all DNs in the last 5 seconds.                   |
|              |                  | On a DN, it indicates total number of write times of a user's complex jobs from the instance startup time to the current time. |
| read_speed   | Double precision | On a CN, it indicates the average read rate of a user's complex jobs on a single DN in the last 5 seconds, in KB/s.            |
|              |                  | On a DN, it indicates the average read rate of a user's complex jobs on the DN in the last 5 seconds, in KB/s.                 |
| write_speed  | Double precision | On a CN, it indicates the average write rate of a user's complex jobs on a single DN in the last 5 seconds, in KB/s.           |
|              |                  | On a DN, it indicates the average write rate of a user's complex jobs on the DN in the last 5 seconds, in KB/s.                |
| send_speed   | Double precision | On a CN, it indicates the sum of the average network sending rates of a user on all DNs in a 5s monitoring period, in KB/s.    |
|              |                  | On a DN, it indicates the average network sending rate of a user on the DN in a 5s monitoring period, in KB/s.                 |
| recv_speed   | Double precision | On a CN, it indicates the sum of the average network receiving rates of a user on all DNs in a 5s monitoring period, in KB/s.  |
|              |                  | On a DN, it indicates the average network receiving rate of a user on the DN in a 5s monitoring period, in KB/s.               |

### 14.3.250 PGXC\_WLM\_WORKLOAD\_RECORDS

**PGXC\_WLM\_WORKLOAD\_RECORDS** displays the status of job executed by the current user on CNs. Only the system administrator or the preset role **gs\_role\_read\_all\_stats** can access this view. This view is available only when **enable\_dynamic\_workload** is set to **on**.

Table 14-319 PGXC\_WLM\_WORKLOAD\_RECORDS columns

| Column    | Туре | Description                               |
|-----------|------|-------------------------------------------|
| node_name | Text | Name of the CN where the job is executed. |

| Column        | Туре    | Description                                                         |
|---------------|---------|---------------------------------------------------------------------|
| thread_id     | Bigint  | ID of the backend thread.                                           |
| processid     | Integer | lwpid of the thread.                                                |
| Timestamp     | Bigint  | Start time of statement execution.                                  |
| username      | Name    | Username logged in to the backend.                                  |
| memory        | Integer | Memory required for the statement.                                  |
| active_points | Integer | Number of resources consumed by the statement on the resource pool. |
| max_points    | Integer | Maximum number of resources in the resource pool.                   |
| priority      | Integer | Priority of a job.                                                  |
| resource_pool | Text    | Resource pool where a job is.                                       |
| status        | Text    | Job execution status. The options are:                              |
|               |         | pending                                                             |
|               |         | running                                                             |
|               |         | finished                                                            |
|               |         | aborted                                                             |
|               |         | unknown                                                             |
| control_group | Text    | Cgroups used by a job.                                              |
| enqueue       | Text    | Queue for the job, including:                                       |
|               |         | GLOBAL: global queue.                                               |
|               |         | RESPOOL: resource pool queue.                                       |
|               |         | ACTIVE: not queued.                                                 |
| query         | Text    | Statement currently being executed.                                 |

# 14.3.251 PGXC\_WORKLOAD\_SQL\_COUNT

**PGXC\_WORKLOAD\_SQL\_COUNT** displays statistics on the number of SQL statements executed in workload Cgroups on all CNs in a cluster, including the number of **SELECT**, **UPDATE**, **INSERT**, and **DELETE** statements and the number of DDL, DML, and DCL statements. Only the system administrator or the preset role **gs\_role\_read\_all\_stats** can access this view.

Table 14-320 PGXC\_WORKLOAD\_SQL\_COUNT columns

| Column    | Туре | Description |
|-----------|------|-------------|
| node_name | Name | Node name.  |

| Column       | Туре   | Description                         |
|--------------|--------|-------------------------------------|
| workload     | Name   | Workload Cgroup name.               |
| select_count | Bigint | Number of <b>SELECT</b> statements. |
| update_count | Bigint | Number of <b>UPDATE</b> statements. |
| insert_count | Bigint | Number of <b>INSERT</b> statements. |
| delete_count | Bigint | Number of <b>DELETE</b> statements. |
| ddl_count    | Bigint | Number of <b>DDL</b> statements.    |
| dml_count    | Bigint | Number of <b>DML</b> statements.    |
| dcl_count    | Bigint | Number of <b>DCL</b> statements.    |

### 14.3.252 PGXC\_WORKLOAD\_SQL\_ELAPSE\_TIME

**PGXC\_WORKLOAD\_SQL\_ELAPSE\_TIME** displays statistics on the response time of SQL statements in workload Cgroups on all CNs in a cluster, including the maximum, minimum, average, and total response time of **SELECT**, **UPDATE**, **INSERT**, and **DELETE** statements. The unit is microsecond. Only the system administrator or the preset role **gs\_role\_read\_all\_stats** can access this view.

Table 14-321 PGXC\_WORKLOAD\_SQL\_ELAPSE\_TIME columns

| Column              | Туре   | Description                                        |
|---------------------|--------|----------------------------------------------------|
| node_name           | Name   | Node name.                                         |
| workload            | Name   | Workload Cgroup name.                              |
| total_select_elapse | Bigint | Total response time of <b>SELECT</b> statements.   |
| max_select_elapse   | Bigint | Maximum response time of <b>SELECT</b> statements. |
| min_select_elapse   | Bigint | Minimum response time of <b>SELECT</b> statements. |
| avg_select_elapse   | Bigint | Average response time of <b>SELECT</b> statements. |

| Column              | Туре   | Description                                        |
|---------------------|--------|----------------------------------------------------|
| total_update_elapse | Bigint | Total response time of <b>UPDATE</b> statements.   |
| max_update_elapse   | Bigint | Maximum response time of <b>UPDATE</b> statements. |
| min_update_elapse   | Bigint | Minimum response time of <b>UPDATE</b> statements. |
| avg_update_elapse   | Bigint | Average response time of <b>UPDATE</b> statements. |
| total_insert_elapse | Bigint | Total response time of INSERT statements.          |
| max_insert_elapse   | Bigint | Maximum response time of <b>INSERT</b> statements. |
| min_insert_elapse   | Bigint | Minimum response time of <b>INSERT</b> statements. |
| avg_insert_elapse   | Bigint | Average response time of <b>INSERT</b> statements. |
| total_delete_elapse | Bigint | Total response time of <b>DELETE</b> statements.   |
| max_delete_elapse   | Bigint | Maximum response time of <b>DELETE</b> statements. |
| min_delete_elapse   | Bigint | Minimum response time of <b>DELETE</b> statements. |
| avg_delete_elapse   | Bigint | Average response time of <b>DELETE</b> statements. |

## 14.3.253 PGXC\_WORKLOAD\_TRANSACTION

PGXC\_WORKLOAD\_TRANSACTION provides transaction information about workload cgroups on all CNs. Only the system administrator or the preset role <code>gs\_role\_read\_all\_stats</code> can access this view. This view is valid only when the real-time resource monitoring function is enabled, that is, when <code>enable\_resource\_track</code> is <code>on</code>.

Table 14-322 PGXC\_WORKLOAD\_TRANSACTION columns

| Column    | Туре | Description           |
|-----------|------|-----------------------|
| node_name | Name | Node name.            |
| workload  | Name | Workload Cgroup name. |

| Column           | Туре   | Description                             |
|------------------|--------|-----------------------------------------|
| commit_counter   | Bigint | Number of the commits.                  |
| rollback_counter | Bigint | Number of rollbacks.                    |
| resp_min         | Bigint | Minimum response time, in microseconds. |
| resp_max         | Bigint | Maximum response time, in microseconds. |
| resp_avg         | Bigint | Average response time, in microseconds. |
| resp_total       | Bigint | Total response time, in microseconds.   |

### **14.3.254 PLAN\_TABLE**

**PLAN\_TABLE** displays the plan information collected by **EXPLAIN PLAN**. Plan information is in a session-level life cycle. After the session exits, the data will be deleted. Data is isolated between sessions and between users.

**Table 14-323** PLAN\_TABLE columns

| Column       | Туре               | Description                                                                                 |
|--------------|--------------------|---------------------------------------------------------------------------------------------|
| statement_id | varchar2(30)       | Query tag specified by a user                                                               |
| plan_id      | Bigint             | ID of a plan to be queried                                                                  |
| id           | Int                | ID of each operator in a generated plan                                                     |
| operation    | varchar2(30)       | Operation description of an operator in a plan                                              |
| options      | varchar2(255)      | Operation parameters                                                                        |
| object_name  | Name               | Name of an operated object. It is defined by users, not the object alias used in the query. |
| object_type  | varchar2(30)       | Object type                                                                                 |
| object_owner | Name               | User-defined schema to which an object belongs                                              |
| projection   | varchar2(400<br>0) | Returned column information                                                                 |

#### ■ NOTE

- A valid object\_type value consists of a relkind type defined in PG\_CLASS (TABLE ordinary table, INDEX, SEQUENCE, VIEW, FOREIGN TABLE, COMPOSITE TYPE, or TOASTVALUE TOAST table) and the rtekind type used in the plan (SUBQUERY, JOIN, FUNCTION, VALUES, CTE, or REMOTE QUERY).
- For RangeTableEntry (RTE), **object\_owner** is the object description used in the plan. Non-user-defined objects do not have **object owner**.
- Information in the **statement\_id**, **object\_name**, **object\_owner**, and **projection** columns is stored in letter cases specified by users and information in other columns is stored in uppercase.
- PLAN\_TABLE supports only SELECT and DELETE and does not support other DML operations.

#### 14.3.255 PV\_FILE\_STAT

By collecting statistics about the data file I/Os, **PV\_FILE\_STAT** displays the I/O performance of the data to detect the performance problems, such as abnormal I/O operations.

Table 14-324 PV\_FILE\_STAT columns

| Column    | Туре   | Description                                                 |
|-----------|--------|-------------------------------------------------------------|
| filenum   | OID    | File ID.                                                    |
| dbid      | OID    | Database ID.                                                |
| spcid     | OID    | Tablespace ID.                                              |
| phyrds    | Bigint | Number of physical files read.                              |
| phywrts   | Bigint | Number of physical files written.                           |
| phyblkrd  | Bigint | Number of physical file blocks read.                        |
| phyblkwrt | Bigint | Number of physical file blocks written.                     |
| readtim   | Bigint | Total duration of file reads, in microseconds.              |
| writetim  | Bigint | Total duration of file writes, in microseconds.             |
| avgiotim  | Bigint | Average duration of file reads and writes, in microseconds. |
| lstiotim  | Bigint | Duration of the last file read, in microseconds.            |
| miniotim  | Bigint | Minimum duration of file reads and writes, in microseconds. |
| maxiowtm  | Bigint | Maximum duration of file reads and writes, in microseconds. |

#### 14.3.256 PV INSTANCE TIME

**PV\_INSTANCE\_TIME** collects statistics on the running time of processes and the time consumed in each execution phase, in microseconds.

**PV\_INSTANCE\_TIME** records time consumption information of the current node. The time consumption information is classified into the following types:

- **DB\_TIME**: effective time spent by jobs in multi-core scenarios
- **CPU\_TIME**: CPU time spent
- **EXECUTION\_TIME**: time spent within executors
- PARSE\_TIME: time spent on parsing SQL statements
- PLAN\_TIME: time spent on generating plans
- **REWRITE\_TIME**: time spent on rewriting SQL statements
- PL\_EXECUTION\_TIME: execution time of the PL/pgSQL stored procedure
- PL\_COMPILATION\_TIME: compilation time of the PL/pgSQL stored procedure
- **NET\_SEND\_TIME**: time spent on the network
- DATA\_IO\_TIME: I/O time spent

Table 14-325 PV\_INSTANCE\_TIME columns

| Column    | Туре    | Description               |
|-----------|---------|---------------------------|
| stat_id   | Integer | Type ID.                  |
| stat_name | Text    | Name of the runtime type. |
| value     | Bigint  | Runtime value.            |

### 14.3.257 PV\_MATVIEW\_DETAIL

**PV\_MATVIEW\_DETAIL** displays detailed information about a materialized view. This view is supported only by clusters of version 9.1.0 200 or later.

Table 14-326 PV\_MATVIEW\_DETAIL columns

| Column                 | Туре      | Description                                                          |
|------------------------|-----------|----------------------------------------------------------------------|
| matview                | Text      | Materialized view name                                               |
| baserel                | Text      | Base table name                                                      |
| partids                | oidvector | OID of a specified partition.                                        |
| contain_entire<br>_rel | Boolean   | Whether to create a materialized view based on the entire base table |

| Column                  | Туре                           | Description                                                                                                    |
|-------------------------|--------------------------------|----------------------------------------------------------------------------------------------------|
| build_mode              | Text                           | Build mode of the materialized view.                                                                                                    |
|                         |                                | • 'd': indicates "deferred", which means that data is contained in the materialized view only when the view is refreshed for the first time. |
|                         |                                | 'i': indicates "immediate", which means that<br>the latest data is included when the<br>materialized view is created.                        |
| refresh_mode            | Text                           | Refresh mode of the materialized view.                                                                                                    |
|                         |                                | 'd': stands for demand, indicating on-demand update.                                                                                         |
| refresh_meth            | Text                           | Refresh method of the materialized view.                                                                                                    |
| od                      |                                | 'c' indicates a full refresh.                                                                                                    |
| mapping                 | Text                           | Mapping between base table partitions and materialized view partitions                                                                       |
| active                  | Boolean                        | Whether the materialized view needs to be refreshed                                                                                          |
| refresh_start_t<br>ime  | Timestamp<br>with time<br>zone | Start time of the last refresh                                                                                                    |
| refresh_finish_<br>time | Timestamp<br>with time<br>zone | End time of the last refresh                                                                                                    |

# 14.3.258 PV\_OS\_RUN\_INFO

**PV\_OS\_RUN\_INFO** displays the running status of the current operating system.

Table 14-327 PV\_OS\_RUN\_INFO columns

| Column     | Туре    | Description                                                     |
|------------|---------|-----------------------------------------------------------------|
| id         | Integer | ID.                                                             |
| Name       | Text    | Name of the operating system status.                            |
| value      | Numeric | Value of the operating system status.                           |
| comments   | Text    | Comments on the operating system status.                        |
| cumulative | boolean | Whether the value of the operating system status is cumulative. |

#### 14.3.259 PV SESSION MEMORY

**PV\_SESSION\_MEMORY** displays statistics about memory usage at the session level in the unit of MB, including all the memory allocated to Postgres and Stream threads on DNs for jobs currently executed by users.

Table 14-328 PV\_SESSION\_MEMORY columns

| Column   | Туре    | Description                                                                                 |  |
|----------|---------|---------------------------------------------------------------------------------------------|--|
| sessid   | Text    | Thread start time and ID.                                                                   |  |
| init_mem | Integer | Memory allocated to the currently executed task before the task enters the executor, in MB. |  |
| used_mem | Integer | Memory allocated to the currently executed task, in MB.                                     |  |
| peak_mem | Integer | Peak memory allocated to the currently executed task, in MB.                                |  |

#### 14.3.260 PV\_SESSION\_MEMORY\_DETAIL

**PV\_SESSION\_MEMORY\_DETAIL** displays statistics about thread memory usage by memory context.

The memory context TempSmallContextGroup collects information about all memory contexts whose value in the **totalsize** column is less than 8192 bytes in the current thread, and the number of the collected memory contexts is recorded in the **usedsize** column. Therefore, the **totalsize** and **freesize** columns for TempSmallContextGroup in the view display the corresponding information about all the memory contexts whose value in the **totalsize** column is less than 8192 bytes in the current thread, and the **usedsize** column displays the number of these memory contexts.

You can run the **SELECT \* FROM pv\_session\_memctx\_detail (***threadid,***'');** statement to record information about all memory contexts of a thread into the *threadid\_timestamp.log* file in the **/tmp/dumpmem** directory. *threadid* can be obtained from the following table.

Table 14-329 PV\_SESSION\_MEMORY\_DETAIL columns

| Column      | Туре     | Description                                              |  |
|-------------|----------|----------------------------------------------------------|--|
| sessid      | Text     | Thread start time+thread ID (string: timestamp.threadid) |  |
| sesstype    | Text     | Thread name                                              |  |
| contextname | Text     | Text Name of the memory context                          |  |
| level       | Smallint | Hierarchy of the memory context                          |  |
| parent      | Text     | Name of the parent memory context                        |  |

| Column    | Туре   | Description                                                                                                    |
|-----------|--------|----------------------------------------------------------------------------------------------------|
| totalsize | Bigint | Total size of the memory context, in bytes                                                                                                    |
| freesize  | Bigint | Total size of released memory in the memory context, in bytes                                                                                     |
| usedsize  | Bigint | Size of used memory in the memory context, in bytes. For TempSmallContextGroup, this parameter specifies the number of collected memory contexts. |

#### Example

Query the usage of all MemoryContexts on the current node.

Locate the thread in which the MemoryContext is created and used based on **sessid**. Check whether the memory usage meets the expectation based on **totalsize**, **freesize**, and **usedsize** to see whether memory leakage may occur.

| totalsize   freesize   usedsize              | esstype            | contextname            | level | parent |
|----------------------------------------------|--------------------|------------------------|-------|--------|
| ++<br>++                                     |                    |                        | +     |        |
|                                              | postmaster   g     |                        | 1     |        |
| TopMemoryContext                             | 17209904   8081136 | 9128768                |       |        |
| 1667462258.139973631031                      | 040   postgres     | SRF multi-call context |       | 5      |
| functionScan_139973631031                    |                    | 68   1722336           |       |        |
| 1667461280.139973666686                      |                    |                        |       | 1      |
| opMemoryContext                              |                    |                        |       |        |
| 1667450443.139973877479                      |                    |                        |       | 1      |
| TopMemoryContext                             | 1472544  356088    | 1116456                |       |        |
| 1667462258.139973631031                      |                    |                        |       | 1      |
| opMemoryContext                              |                    |                        |       |        |
| 1667461250.139973915236                      |                    |                        |       | 1      |
| opMemoryContext                              |                    |                        |       |        |
| 1667450439.139974010144                      |                    |                        | t     | 1      |
| opMemoryContext                              |                    |                        |       |        |
| 1667450439.139974151726                      | 848   WDRSnapsnot  | CacheMemoryConte       | ext   | 1      |
| opMemoryContext                              |                    |                        |       |        |
| 1667450439.139974026925                      |                    |                        | Xt    | 1      |
| opMemoryContext                              |                    |                        |       | 1 11   |
| 1667451036.139973746386                      |                    |                        |       | 1      |
| opMemoryContext                              |                    |                        |       | 1 11   |
| 1667461250.139973950891                      |                    |                        |       | 1      |
| opMemoryContext<br>1667450439.139974076212   |                    |                        | tovt  | 1      |
| opMemoryContext                              |                    |                        | text  |        |
| opiwemorycontext<br>1667450439.139974092994: |                    |                        | tovt  | 1      |
| opMemoryContext                              |                    |                        | itext |        |
| 1667461254.139973971343                      |                    |                        |       | 1      |
| opMemoryContext                              |                    |                        |       | '      |
| 1667461280.139973822945                      |                    |                        |       | 1      |
| opMemoryContext                              |                    |                        |       | 1 '1   |
| 1667450439.139974202070 <sup>°</sup>         |                    |                        |       | 1      |
| opMemoryContext                              |                    |                        |       | 1 '1   |
| 1667450454.139973860697                      |                    | CacheMemoryContext     |       | 1      |
| opMemoryContext                              |                    |                        |       | 1 '1   |
| 0.139975915622720                            | nostmaster   1     | Postmaster             | 1     | I      |
| opMemoryContext                              | 1 1004288   88792  |                        | ,     | 1      |
| 1667450439.139974218852                      |                    |                        | ext   | 1      |
| opMemoryContext                              |                    |                        |       | 1 1    |
| opinicinion y context                        | 1 3 10230   103400 | , 0 1, 00              |       |        |

| 1667461250.139973915236096   postgres | TempSmallContextGroup | 0 |
|---------------------------------------|-----------------------|---|
| 584448   148032                       | 119                   |   |
| 1667462258.139973631031040   postgres | TempSmallContextGroup | 0 |
| 579712   162128                       | 123                   |   |

### 14.3.261 PV\_SESSION\_STAT

**PV\_SESSION\_STAT** displays session state statistics based on session threads or the **AutoVacuum** thread.

Table 14-330 PV\_SESSION\_STAT columns

| Column   | Туре    | Description                      |
|----------|---------|----------------------------------|
| sessid   | Text    | Thread ID and thread start time. |
| statid   | Integer | Statistics ID.                   |
| statname | Text    | Name of the statistics session.  |
| statunit | Text    | Unit of the statistics session.  |
| value    | Bigint  | Value of the statistics session. |

### 14.3.262 PV\_SESSION\_TIME

**PV\_SESSION\_TIME** displays statistics about the running time of session threads and time consumed in each execution phase, in microseconds.

Table 14-331 PV\_SESSION\_TIME columns

| Column    | Туре    | Description                      |  |
|-----------|---------|----------------------------------|--|
| sessid    | Text    | Thread ID and thread start time. |  |
| stat_id   | Integer | Statistics ID.                   |  |
| stat_name | Text    | Name of the runtime type.        |  |
| value     | Bigint  | Runtime value.                   |  |

### 14.3.263 PV\_TOTAL\_MEMORY\_DETAIL

**PV\_TOTAL\_MEMORY\_DETAIL** displays statistics about memory usage of the current database node in the unit of MB.

Table 14-332 PV\_TOTAL\_MEMORY\_DETAIL columns

| Name     | Туре | Description |
|----------|------|-------------|
| nodename | Text | Node name   |

| Name       | Туре | Description                                                                             |
|------------|------|-----------------------------------------------------------------------------------------|
| memorytype | Text | Memory type. Its value can be:                                                          |
|            |      | max_process_memory: memory used by a<br>GaussDB(DWS) cluster instance                   |
|            |      | • process_used_memory: memory used by a GaussDB(DWS) process                            |
|            |      | max_dynamic_memory: maximum dynamic<br>memory                                           |
|            |      | • <b>dynamic_used_memory</b> : used dynamic memory                                      |
|            |      | dynamic_peak_memory: dynamic peak value of<br>the memory                                |
|            |      | dynamic_used_shrctx: maximum dynamic<br>shared memory context                           |
|            |      | dynamic_peak_shrctx: dynamic peak value of<br>the shared memory context                 |
|            |      | max_shared_memory: maximum shared<br>memory                                             |
|            |      | • shared_used_memory: used shared memory                                                |
|            |      | max_cstore_memory: maximum memory<br>allowed for column store                           |
|            |      | • <b>cstore_used_memory</b> : memory used for column store                              |
|            |      | max_sctpcomm_memory: maximum memory<br>allowed for the communication library            |
|            |      | • <b>sctpcomm_used_memory</b> : memory used for the communication library               |
|            |      | sctpcomm_peak_memory: memory peak of the communication library                          |
|            |      | other_used_memory: other used memory                                                    |
|            |      | gpu_max_dynamic_memory: maximum GPU memory                                              |
|            |      | gpu_dynamic_used_memory: sum of the<br>available GPU memory and temporary GPU<br>memory |
|            |      | gpu_dynamic_peak_memory: maximum<br>memory used for GPU                                 |
|            |      | pooler_conn_memory: memory used for pooler connections                                  |
|            |      | pooler_freeconn_memory: memory used for idle<br>pooler connections                      |
|            |      | storage_compress_memory: memory used for column-store compression and decompression     |
|            |      | udf_reserved_memory: memory reserved for the UDF Worker process                         |

| Name         | Туре    | Description                              |  |
|--------------|---------|------------------------------------------|--|
|              |         | • mmap_used_memory: memory used for mmap |  |
| memorymbytes | Integer | Size of allocated memory-typed memory    |  |

#### 14.3.264 PV\_REDO\_STAT

**PV\_REDO\_STAT** displays statistics on redoing Xlogs on the current node.

Table 14-333 PV\_REDO\_STAT columns

| Name      | Туре   | Description                        |  |
|-----------|--------|------------------------------------|--|
| phywrts   | Bigint | Number of physical writes.         |  |
| phyblkwrt | Bigint | Number of physical blocks written. |  |
| writetim  | Bigint | Time taken for physical writes.    |  |
| avgiotim  | Bigint | Average time taken per write.      |  |
| lstiotim  | Bigint | Time taken for the last write.     |  |
| miniotim  | Bigint | Minimum time taken for a write.    |  |
| maxiowtm  | Bigint | Maximum time taken for a write.    |  |

# 14.3.265 PV\_RUNTIME\_ATTSTATS

**PV\_RUNTIME\_ATTSTATS** displays table-level statistics in the memory generated by autoanalyze. The descriptions of the columns in **PV\_RUNTIME\_RELSTATS** are the same as those in **PG\_STATS**. This view is used only by clusters of version 8.2.0 or later.

Table 14-334 PV\_RUNTIME\_ATTSTATS columns

| Column     | Туре | Reference                | Description                                |
|------------|------|--------------------------|--------------------------------------------|
| schemaname | Name | PG_NAMESP<br>ACE.nspname | Name of the schema that contains the table |
| tablename  | Name | PG_CLASS.rel name        | Table name                                 |
| attname    | Name | PG_ATTRIBU<br>TE.attname | Column name                                |

| Column               | Туре     | Reference | Description                                                                                                    |
|----------------------|----------|-----------|----------------------------------------------------------------------------------------------------|
| inherited            | boolean  | -         | If the value is <b>true</b> , the inherited subcolumns are included. If the value is <b>false</b> , only the columns in a specified table are included.                                                                                                    |
| null_frac            | Real     | -         | Percentage of column entries that are null                                                                                                    |
| avg_width            | Integer  | -         | Average width in bytes of column's entries                                                                                                    |
| n_distinct           | Real     |           | <ul> <li>If the value is greater than 0, it indicates the estimated number of distinct values in the column.</li> <li>Negative of the number of distinct values divided by the number of rows if the value is less than 0</li> <li>The negated form is used when ANALYZE believes that the number of distinct values is likely to increase as the table grows.</li> <li>The positive form is used when the column seems to have a fixed number of possible values. For example, -1 indicates a unique column in which the number of distinct values is the same as the number of rows.</li> </ul> |
| n_dndistinct         | Real     | -         | <ul> <li>Number of unique non-null data values in the dn1 column</li> <li>Exact number of distinct values if the value is greater than 0</li> <li>Negative of the number of distinct values divided by the number of rows if the value is less than 0 (For example, if the value of a column appears twice in average, set n_dndistinct=-0.5.)</li> <li>The number of distinct values is unknown if the value is 0.</li> </ul>                                                                                                    |
| most_commo<br>n_vals | anyarray | -         | List of the most common values in a column. If this combination does not have the most common values, it will be <b>NULL</b> .                                                                                                    |

| Column                     | Туре     | Reference | Description                                                                                                    |
|----------------------------|----------|-----------|----------------------------------------------------------------------------------------------------|
| most_commo<br>n_freqs      | real[]   | -         | List of the frequencies of the most common values, that is, the number of occurrences of each value divided by the total number of rows. (NULL if most_common_vals is NULL)                                                                                                    |
| histogram_bo<br>unds       | anyarray | -         | List of values that divide the column's values into groups of equal proportion. The values in most_common_vals, if present, are omitted from this histogram calculation. This field is null if the field data type does not have a < operator or if the most_common_vals list accounts for the entire population.                                                         |
| correlation                | Real     | -         | Statistical correlation between physical row ordering and logical ordering of the column values. It ranges from -1 to +1. When the value is near to -1 or +1, an index scan on the column is estimated to be cheaper than when it is near to zero, due to reduction of random access to the disk. This column is null if the column data type does not have a < operator. |
| most_commo<br>n_elems      | anyarray | -         | A list of the most commonly used non-null element values                                                                                                    |
| most_commo<br>n_elem_freqs | real[]   | -         | A list of the frequencies of the most commonly used element values                                                                                                    |
| elem_count_h<br>istogram   | real[]   | -         | A histogram of the counts of distinct non-null element values                                                                                                    |

# 14.3.266 PV\_RUNTIME\_RELSTATS

**PV\_RUNTIME\_RELSTATS** displays table-level statistics in the memory generated by autoanalyze. The descriptions of the columns in **PV\_RUNTIME\_RELSTATS** are the same as those in **PG\_CLASS**. This view is used only by clusters of version 8.2.0 or later.

Table 14-335 PV\_RUNTIME\_RELSTATS columns

| Name          | Туре             | Description                                                                                                    |
|---------------|------------------|----------------------------------------------------------------------------------------------------|
| nspname       | Name             | Schema name.                                                                                                    |
| relname       | Name             | Name of an object, such as a table or index.                                                                                                    |
| relpages      | Double precision | Size of the on-disk representation of this table in pages (of size BLCKSZ). This is only an estimate used by the optimizer.                                                                                                    |
| reltuples     | Double precision | Number of rows in the table. This is only an estimate used by the optimizer.                                                                                                    |
| relallvisible | Integer          | Number of pages marked as all visible in the table. This column is used by the optimizer for optimizing SQL execution.                                                                                                    |
| relhasindex   | Boolean          | Its value is <b>true</b> if this column is a table and has (or recently had) at least one index.  It is set by <b>CREATE INDEX</b> but is not immediately cleared by <b>DROP INDEX</b> . If the <b>VACUUM</b> process detects that a table has no index, it clears the <b>relhasindex</b> column and sets the value to <b>false</b> . |
| changes       | Bigint           | Total historical modifications in the table by the time the lightweight autoanalyze is triggered.                                                                                                    |
| level         | Text             | Current phase of the memory statistics generated by the lightweight autoanalyze. It can be local, sendlist, or global.                                                                                                    |

# 14.3.267 REDACTION\_COLUMNS

**REDACTION\_COLUMNS** displays information about all redaction columns in the current database.

Table 14-336 REDACTION\_COLUMNS columns

| Name          | Туре    | Description             |
|---------------|---------|-------------------------|
| object_schema | name    | Redacted object schema. |
| object_owner  | Name    | Redacted object owner.  |
| object_name   | Name    | Redacted object name.   |
| column_name   | Name    | Redacted column name.   |
| function_type | Integer | Redaction type.         |

| Name                   | Туре    | Description                                                                                                    |
|------------------------|---------|----------------------------------------------------------------------------------------------------|
| function_parameters    | Text    | Parameter used when the redaction type is partial (reserved).                                                            |
| regexp_pattern         | Text    | Pattern string when the redaction type is <b>regexp</b> (reserved).                                                      |
| regexp_replace_string  | Text    | Replacement string when the redaction type is <b>regexp</b> (reserved).                                                  |
| regexp_position        | Integer | Start and end replacement positions when the redaction type is <b>regexp</b> (reserved).                                 |
| regexp_occurrence      | Integer | Replacement times when the redaction type is regexp (reserved).                                                          |
| regexp_match_parameter | Text    | Regular control parameter used when the redaction type is regexp (reserved).                                             |
| function_info          | Text    | Redaction function information.                                                                                          |
| column_description     | Text    | Description of the redacted column.                                                                                      |
| inherited              | Bool    | Whether a redacted column is inherited from another redacted column.                                                     |
| policy_name            | Name    | Name of the data<br>masking policy. This<br>parameter is supported<br>only by clusters of<br>version 8.2.1.100 or later. |

# 14.3.268 REDACTION\_POLICIES

**REDACTION\_POLICIES** displays information about all redaction objects in the current database.

Table 14-337 REDACTION\_POLICIES columns

| Name               | Туре    | Description                                                          |
|--------------------|---------|----------------------------------------------------------------------|
| object_schema      | name    | Redacted object schema.                                              |
| object_owner       | Name    | Redacted object owner.                                               |
| object_name        | Name    | Redacted object name.                                                |
| policy_name        | Name    | Name of the redaction policy.                                        |
| expression         | Text    | Policy effective expression (for users).                             |
| enable             | Boolean | Policy status (enabled or disabled).                                 |
| policy_description | Text    | Policy description.                                                  |
| inherited          | Bool    | Whether a redacted column is inherited from another redacted column. |

# 14.3.269 REMOTE\_TABLE\_STAT

**REMOTE\_TABLE\_STAT** provides statistics of all tables of the database on all DNs in the cluster. Except the **nodename** column of the name type added in front of each row, the names, types, and sequences of other columns are the same as those in the **GS\_TABLE\_STAT** view.

Table 14-338 REMOTE\_TABLE\_STAT columns

| Name               | Туре   | Description                                                                                                    |
|--------------------|--------|----------------------------------------------------------------------------------------------------|
| nodename           | Name   | Node name                                                                                                    |
| schemaname         | Name   | Table namespace                                                                                                    |
| relname            | Name   | Table name                                                                                                    |
| seq_scan           | Bigint | Number of sequential scans. Only row-store tables are counted. For a partitioned table, the sum of the number of scans of each partition is displayed. |
| seq_tuple_rea<br>d | Bigint | Number of rows scanned in sequence. Only row-store tables are counted.                                                                                 |
| index_scan         | Bigint | Number of index scans. Only row-store tables are counted.                                                                                              |

| Name                  | Туре   | Description                                                                                                    |
|-----------------------|--------|----------------------------------------------------------------------------------------------------|
| index_tuple_re<br>ad  | Bigint | Number of rows scanned by the index. Only row-store tables are counted.                                                                                                    |
| tuple_inserted        | Bigint | Number of rows inserted                                                                                                    |
| tuple_updated         | Bigint | Number of rows updated                                                                                                    |
| tuple_deleted         | Bigint | Number of rows deleted                                                                                                    |
| tuple_hot_upd<br>ated | Bigint | Number of rows with <b>HOT</b> updates.                                                                                                    |
| live_tuples           | Bigint | Number of live tuples. Query the view on the CN. If <b>ANALYZE</b> is executed, the total number of live tuples in the table is displayed. Otherwise, <b>0</b> is displayed. This indicator applies only to row-store tables. |
| dead_tuples           | Bigint | Number of dead tuples. Query the view on the CN. If <b>ANALYZE</b> is executed, the total number of dead tuples in the table is displayed. Otherwise, <b>0</b> is displayed. This indicator applies only to row-store tables. |

# **14.3.270 SHOW\_TSC\_INFO**

Queries TSC information about the current node. This view is supported only by clusters of version 8.2.1 or later.

Table 14-339 Parameter

| Name                      | Туре    | Description                                                         |
|---------------------------|---------|---------------------------------------------------------------------|
| node_name                 | text    | Node name                                                           |
| tsc_mult                  | bigint  | TSC conversion multiplier                                           |
| tsc_shift                 | bigint  | TSC conversion shifts                                               |
| tsc_frequency             | float8  | TSC frequency.                                                      |
| tsc_use_freque<br>ncy     | boolean | Indicates whether to use the TSC frequency for time conversion.     |
| tsc_ready                 | boolean | Indicates whether the TSC frequency can be used for time conversion |
| tsc_scalar_erro<br>r_info | text    | Error information about obtaining TSC conversion information        |
| tsc_freq_error_<br>info   | text    | Error information about obtaining TSC frequency information         |

# 14.3.271 SHOW\_ALL\_TSC\_INFO

Queries TSC information about all nodes. This view is supported only by clusters of version 8.2.1 or later.

Table 14-340 Parameter

| Name                      | Туре    | Description                                                         |
|---------------------------|---------|---------------------------------------------------------------------|
| node_name                 | text    | Node name                                                           |
| tsc_mult                  | bigint  | TSC conversion multiplier                                           |
| tsc_shift                 | bigint  | TSC conversion shifts                                               |
| tsc_frequency             | float8  | TSC frequency.                                                      |
| tsc_use_freque<br>ncy     | boolean | Indicates whether to use the TSC frequency for time conversion.     |
| tsc_ready                 | boolean | Indicates whether the TSC frequency can be used for time conversion |
| tsc_scalar_erro<br>r_info | text    | Error information about obtaining TSC conversion information        |
| tsc_freq_error_<br>info   | text    | Error information about obtaining TSC frequency information         |

### 14.3.272 USER\_COL\_COMMENTS

**USER\_COL\_COMMENTS** stores the column comments of the tables and views that the current user can access.

| Column      | Туре                  | Description                |
|-------------|-----------------------|----------------------------|
| column_name | character varying(64) | Column name                |
| table_name  | character varying(64) | Table or view name         |
| owner       | character varying(64) | Owner of the table or view |
| comments    | Text                  | Comments                   |

### 14.3.273 USER\_CONSTRAINTS

**USER\_CONSTRAINTS** displays the table constraint information accessible to the current user.

| Column          | Туре                      | Description                                                                                        |  |
|-----------------|---------------------------|----------------------------------------------------------------------------------------------------|--|
| constraint_name | vcharacter<br>varying(64) | Constraint name                                                                                    |  |
| constraint_type | Text                      | Constraint type                                                                                    |  |
|                 |                           | C: Check constraint                                                                                |  |
|                 |                           | • <b>F</b> : Foreign key constraint                                                                |  |
|                 |                           | P: Primary key constraint                                                                          |  |
|                 |                           | U: Unique constraint.                                                                              |  |
| table_name      | character<br>varying(64)  | Name of constraint-related table                                                                   |  |
| index_owner     | character<br>varying(64)  | Owner of constraint-related index (only for the unique constraint and primary key constraint)      |  |
| index_name      | character<br>varying(64)  | Name of constraint-related index (only for<br>the unique constraint and primary key<br>constraint) |  |

### Example

Query constraints on a specified table of the current user. Replace **t1** with the actual table name.

### 14.3.274 USER\_CONS\_COLUMNS

**USER\_CONS\_COLUMNS** displays the information about constraint columns in the tables accessible to the current user.

| Column          | Туре                     | Description                         |
|-----------------|--------------------------|-------------------------------------|
| table_name      | character<br>varying(64) | Name of constraint-related table    |
| column_name     | character<br>varying(64) | Name of constraint-related column   |
| constraint_name | character<br>varying(64) | Constraint name                     |
| position        | Smallint                 | Position of the column in the table |

# **14.3.275 USER\_INDEXES**

**USER\_INDEXES** displays index information in the current schema.

| Column      | Туре                  | Description                                               |
|-------------|-----------------------|-----------------------------------------------------------|
| owner       | character varying(64) | Index owner                                               |
| index_name  | character varying(64) | Index name                                                |
| table_name  | character varying(64) | Name of the table corresponding to the index              |
| uniqueness  | Text                  | Whether the index is unique                               |
| generated   | character varying(1)  | Whether the index name is generated by the system         |
| partitioned | character(3)          | Whether the index has the property of the partition table |

### 14.3.276 USER\_IND\_COLUMNS

**USER\_IND\_COLUMNS** displays column information about all indexes accessible to the current user.

| Column          | Туре                  | Description                       |
|-----------------|-----------------------|-----------------------------------|
| index_owner     | character varying(64) | Index owner                       |
| index_name      | character varying(64) | Index name                        |
| table_owner     | character varying(64) | Table owner                       |
| table_name      | character varying(64) | Table name                        |
| column_name     | Name                  | Column name                       |
| column_position | Smallint              | Position of a column in the index |

# 14.3.277 USER\_IND\_EXPRESSIONS

**USER\_IND\_EXPRESSIONS** displays information about the function-based expression index accessible to the current user.

| Column            | Туре                  | Description                                           |
|-------------------|-----------------------|-------------------------------------------------------|
| index_owner       | character varying(64) | Index owner                                           |
| index_name        | character varying(64) | Index name                                            |
| table_owner       | character varying(64) | Table owner                                           |
| table_name        | character varying(64) | Table name                                            |
| column_expression | Text                  | Function-based index expression of a specified column |
| column_position   | Smallint              | Position of a column in the index                     |

# 14.3.278 USER\_IND\_PARTITIONS

**USER\_IND\_PARTITIONS** displays information about index partitions accessible to the current user.

| Column                     | Туре                     | Description                                                                                                    |
|----------------------------|--------------------------|----------------------------------------------------------------------------------------------------|
| index_owner                | character<br>varying(64) | Name of the owner of the partitioned table index to which the index partition belongs                                                                                                    |
| schema                     | character<br>varying(64) | Schema of the partitioned index to which the index partition belongs                                                                                                    |
| index_name                 | character<br>varying(64) | Index name of the partitioned table to which the index partition belongs                                                                                                    |
| partition_nam<br>e         | character<br>varying(64) | Name of the index partition                                                                                                    |
| index_partitio<br>n_usable | boolean                  | Whether the index partition is available                                                                                                    |
| high_value                 | Text                     | Boundary of the table partition corresponding to the index partition. For a range partition, the boundary is the upper boundary. For a list partition, the boundary is the boundary value set. |
|                            |                          | Reserved field for forward compatibility. The parameter <b>pretty_high_value</b> is added in version 8.1.3 to record the information.                                                          |

| Column                  | Туре | Description                                                                                                    |
|-------------------------|------|----------------------------------------------------------------------------------------------------|
| pretty_high_v<br>alue   | Text | Boundary of the table partition corresponding to the index partition. For a range partition, the boundary is the upper boundary. For a list partition, the boundary is the boundary value set.                                       |
|                         |      | The query result is the instant decompilation output of the partition boundary expression. The output of this column is more detailed than that of <b>high_value</b> . The output information can be collation and column data type. |
| def_tablespac<br>e_name | Name | Tablespace name of the index partition                                                                                                    |

# 14.3.279 USER\_JOBS

**USER\_JOBS** displays all scheduled jobs owned by the current user. This view is accessible only to users with system administrator rights.

Table 14-341 USER\_JOBS columns

| Column     | Туре                              | Description                                     |
|------------|-----------------------------------|-------------------------------------------------|
| job        | INT4                              | Job ID                                          |
| log_user   | name not<br>null                  | User name of the job creator                    |
| priv_user  | name not<br>null                  | User name of the job executor                   |
| dbname     | name not<br>null                  | Database in which the job is created            |
| start_date | Timestamp<br>without<br>time zone | Job start time                                  |
| start_suc  | Text                              | Start time of the successful job execution      |
| last_date  | Timestamp<br>without<br>time zone | Start time of the last job execution            |
| last_suc   | Text                              | Start time of the last successful job execution |
| this_date  | Timestamp<br>without<br>time zone | Start time of the ongoing job execution         |

| Column    | Туре                              | Description                                                                                                    |
|-----------|-----------------------------------|----------------------------------------------------------------------------------------------------|
| this suc  | Text                              | Same as THIS_DATE                                                                                                    |
| next_date | Timestamp<br>without<br>time zone | Schedule time of the next job execution                                                                                                    |
| next suc  | Text                              | Same as next_date                                                                                                    |
| broken    | Text                              | Task status                                                                                                    |
|           |                                   | Y: the system does not try to execute the task.                                                                                                    |
|           |                                   | <b>N</b> : the system attempts to execute the task.                                                                                                    |
| status    | Char                              | Status of the current job. The value range is 'r', 's', 'f', 'd'. The default value is 's'. The indications are as follows:  • r: running  • s: finished |
|           |                                   | • f: failed                                                                                                    |
|           |                                   | • <b>d</b> : aborted                                                                                                    |
| interval  | Text                              | Time expression used to calculate the next execution time. If this parameter is set to <b>null</b> , the job will be executed once only.                 |
| failures  | Smallint                          | Number of consecutive failures.                                                                                                    |
| what      | Text                              | Body of the PL/SQL blocks or anonymous clock that the job executes                                                                                       |

# **14.3.280 USER\_OBJECTS**

**USER\_OBJECTS** displays all database objects accessible to the current user.

| Column        | Туре                     | Description                            |
|---------------|--------------------------|----------------------------------------|
| owner         | Name                     | Owner of the object                    |
| object_name   | Name                     | Object name                            |
| object_id     | OID                      | OID of the object                      |
| object_type   | Name                     | Type of the object                     |
| namespace     | OID                      | Namespace containing the object        |
| created       | Timestamp with time zone | Object creation time                   |
| last_ddl_time | Timestamp with time zone | Last time when the object was modified |

#### **NOTICE**

For details about the value ranges of **last\_ddl\_time** and **last\_ddl\_time**, see **PG\_OBJECT**.

# 14.3.281 USER\_PART\_INDEXES

**USER\_PART\_INDEXES** displays information about partitioned table indexes accessible to the current user.

| Column                     | Туре                      | Description                                                                                                    |
|----------------------------|---------------------------|----------------------------------------------------------------------------------------------------|
| index_owner                | character<br>varying(64)  | Name of the owner of the partitioned table index                                                                         |
| schema                     | character<br>varying(64)  | Schema of the partitioned table index                                                                                    |
| index_name                 | character<br>varying(64)  | Name of the partitioned table index                                                                                      |
| table_name                 | character<br>varying (64) | Name of the partitioned table to which the partitioned table index belongs                                               |
| partitioning_type          | Text                      | Partition policy of the partitioned table  NOTE  Currently, only range partitioning and list partitioning are supported. |
| partition_count            | Bigint                    | Number of index partitions of the partitioned table index                                                                |
| def_tablespace_name        | Name                      | Tablespace name of the partitioned table index                                                                           |
| partitioning_key_coun<br>t | Integer                   | Number of partition keys of the partitioned table                                                                        |

# 14.3.282 USER\_PART\_TABLES

**USER\_PART\_TABLES** displays information about partitioned tables accessible to the current user.

| Column      | Туре                     | Description                                |
|-------------|--------------------------|--------------------------------------------|
| table_owner | character<br>varying(64) | Name of the owner of the partitioned table |
| schema      | character<br>varying(64) | Schema of the partitioned table            |

| Column                 | Туре                     | Description                                                                  |
|------------------------|--------------------------|------------------------------------------------------------------------------|
| table_name             | character<br>varying(64) | Name of the partitioned table                                                |
| partitioning_type      | Text                     | Partition policy of the partitioned table                                    |
|                        |                          | NOTE Currently, only range partitioning and list partitioning are supported. |
| partition_count        | Bigint                   | Number of partitions of the partitioned table                                |
| def_tablespace_name    | Name                     | Tablespace name of the partitioned table                                     |
| partitioning_key_count | Integer                  | Number of partition keys of the partitioned table                            |

# 14.3.283 USER\_PROCEDURES

**USER\_PROCEDURES** displays information about all stored procedures and functions in the current schema.

| Column          | Туре                  | Description                                            |
|-----------------|-----------------------|--------------------------------------------------------|
| owner           | character varying(64) | Owner of the stored procedure or the function          |
| object_name     | character varying(64) | Name of the stored procedure or the function           |
| argument_number | Smallint              | Number of the input parameters in the stored procedure |

# 14.3.284 USER\_SEQUENCES

**USER\_SEQUENCES** displays sequence information in the current schema.

| Column         | Туре                  | Description           |
|----------------|-----------------------|-----------------------|
| sequence_owner | character varying(64) | Owner of the sequence |
| sequence_name  | character varying(64) | Name of the sequence  |

# **14.3.285 USER\_SOURCE**

**USER\_SOURCE** displays information about stored procedures or functions in this mode, and provides the columns defined by the stored procedures or the functions.

| Column | Туре                  | Description                                        |
|--------|-----------------------|----------------------------------------------------|
| owner  | character varying(64) | Owner of the stored procedure or the function      |
| Name   | character varying(64) | Name of the stored procedure or the function       |
| Text   | Text                  | Definition of the stored procedure or the function |

# 14.3.286 USER\_SYNONYMS

**USER\_SYNONYMS** displays synonyms accessible to the current user.

Table 14-342 USER\_SYNONYMS columns

| Name                  | Туре | Description                                          |
|-----------------------|------|------------------------------------------------------|
| schema_name           | Text | Name of the schema the synonym belongs to.           |
| synonym_name          | Text | Synonym name.                                        |
| table_owner           | Text | Owner of the associated object.                      |
| table_schema_na<br>me | Text | Name of the schema the associated object belongs to. |
| table_name            | Text | Name of the associated object.                       |

# 14.3.287 USER\_TAB\_COLUMNS

**USER\_TAB\_COLUMNS** stores information about columns of the tables and views that the current user can access.

| Column     | Туре                     | Description           |
|------------|--------------------------|-----------------------|
| owner      | character<br>varying(64) | Owner of a table/view |
| table_name | character<br>varying(64) | Table/View name       |

| Column         | Туре                      | Description                                                                                                    |
|----------------|---------------------------|----------------------------------------------------------------------------------------------------|
| column_name    | character<br>varying(64)  | Column name                                                                                                    |
| data_type      | character<br>varying(128) | Data type of the column                                                                                                    |
| column_id      | Integer                   | Sequence number of the column when a table/view is created                                                                                                    |
| data_length    | Integer                   | Length of the column, in bytes                                                                                                    |
| comments       | Text                      | Comments                                                                                                    |
| avg_col_len    | Numeric                   | Average length of a column, in bytes                                                                                                    |
| nullable       | bpchar                    | Whether the column can be empty. For the primary key constraint and non-null constraint, the value is n.                                                                            |
| data_precision | Integer                   | Precision of the data type. This parameter is valid for the numeric data type and <b>NULL</b> for other data types.                                                                 |
| data_scale     | Integer                   | Number of decimal places. This parameter is valid for the numeric data type and <b>0</b> for other data types.                                                                      |
| char_length    | Numeric                   | Length of a column, in characters. This parameter is valid only for the varchar, nvarchar2, bpchar, and char types.                                                                 |
| schema         | character<br>varying(64)  | Namespace that contains the table or view.                                                                                                    |
| kind           | Text                      | Type of the current record. If the column belongs to a table, the value of this column is <b>table</b> . If the column belongs to a view, the value of this column is <b>view</b> . |

# 14.3.288 USER\_TAB\_COMMENTS

**USER\_TAB\_COMMENTS** displays comments about all tables and views accessible to the current user.

| Column     | Туре                  | Description                |
|------------|-----------------------|----------------------------|
| owner      | character varying(64) | Owner of the table or view |
| table_name | character varying(64) | Name of the table or view  |

| Column   | Туре | Description |
|----------|------|-------------|
| comments | Text | Comments    |

# 14.3.289 USER\_TAB\_PARTITIONS

**USER\_TAB\_PARTITIONS** displays all table partitions accessible to the current user. Each partition of a partitioned table accessible to the current user has a piece of record in **USER\_TAB\_PARTITIONS**.

| Column                | Туре                  | Description                                                                                                    |
|-----------------------|-----------------------|----------------------------------------------------------------------------------------------------|
| table_owner           | character varying(64) | Owner of the table that contains the partition                                                                                                    |
| schema                | character varying(64) | Schema of the partitioned table                                                                                                    |
| table_name            | character varying(64) | Table name                                                                                                    |
| partition_name        | character varying(64) | Name of the partition                                                                                                    |
| high_value            | Text                  | Upper boundary of a range partition or boundary value set of a list partition                                                                                                    |
|                       |                       | Reserved field for forward compatibility. The parameter <b>pretty_high_value</b> is added in version 8.1.3 to record the information.                                                                                        |
| pretty_high_valu<br>e | Text                  | Upper boundary of a range partition or boundary value set of a list partition                                                                                                    |
|                       |                       | The query result is the instant decompilation output of the partition boundary expression. The output of this column is more detailed than that of high_value. The output information can be collation and column data type. |
| tablespace_name       | Name                  | Name of the tablespace that contains the partition                                                                                                    |

# **14.3.290 USER\_TABLES**

**USER\_TABLES** displays table information in the current schema.

| Column          | Туре                  | Description                                                                                                    |
|-----------------|-----------------------|----------------------------------------------------------------------------------------------------|
| owner           | character varying(64) | Table owner                                                                                                    |
| table_name      | character varying(64) | Table name                                                                                                    |
| tablespace_name | character varying(64) | Name of the tablespace that contains the table                                                                                                    |
| status          | character varying(8)  | Whether the current record is valid                                                                                                    |
| temporary       | character(1)          | <ul> <li>Whether the table is a temporary table</li> <li>Y indicates that it is a temporary table.</li> <li>N indicates that it is not a temporary table.</li> </ul> |
| dropped         | character varying     | <ul> <li>Whether the current record is deleted</li> <li>YES indicates that it is deleted.</li> <li>NO indicates that it is not deleted.</li> </ul>                   |
| num_rows        | Numeric               | Estimated number of rows in the table                                                                                                    |

# 14.3.291 USER\_TRIGGERS

**USER\_TRIGGERS** displays the information about triggers accessible to the current user.

| Column       | Туре                  | Description                                 |
|--------------|-----------------------|---------------------------------------------|
| trigger_name | character varying(64) | Trigger name                                |
| table_name   | character varying(64) | Name of the table that defines the trigger  |
| table_owner  | character varying(64) | Owner of the table that defines the trigger |

# 14.3.292 USER\_VIEWS

**USER\_VIEWS** displays information about all views in the current schema.

| Column    | Туре                  | Description       |
|-----------|-----------------------|-------------------|
| owner     | character varying(64) | Owner of the view |
| view_name | character varying(64) | View name         |

# 14.3.293 V\$SESSION

**V\$SESSION** displays all session information about the current session.

Table 14-343 V\$SESSION columns

| Name     | Туре    | Description                                                                          |
|----------|---------|--------------------------------------------------------------------------------------|
| sid      | Bigint  | OID of the background process of the current activity                                |
| serial#  | Integer | Sequence number of the active background process, which is <b>0</b> in GaussDB(DWS). |
| user#    | OID     | OID of the user that has logged in to the background process                         |
| username | Name    | Name of the user that has logged in to the background process                        |

# 14.3.294 V\$SESSION\_LONGOPS

**V\$SESSION\_LONGOPS** displays the progress of ongoing operations.

**Table 14-344** V\$SESSION\_LONGOPS columns

| Name      | Туре    | Description                                                                           |
|-----------|---------|---------------------------------------------------------------------------------------|
| sid       | Bigint  | OID of the running background process                                                 |
| serial#   | Integer | Sequence number of the running background process, which is <b>0</b> in GaussDB(DWS). |
| sofar     | Integer | Completed workload, which is empty in GaussDB(DWS).                                   |
| totalwork | Integer | Total workload, which is empty in GaussDB(DWS).                                       |

# 15 GUC Parameters of the GaussDB(DWS) Database

# 15.1 Viewing GUC Parameters

GaussDB(DWS) GUC parameters can control database system behaviors. You can check and adjust the GUC parameters based on your business scenario and data volume.

• After a cluster is installed, you can check database parameters on the GaussDB(DWS) management console.

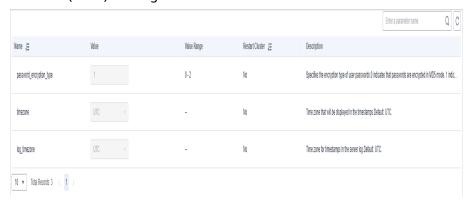

- You can also connect to a cluster and run SQL commands to check the GUC parameters.
  - Run the SHOW command.
    - □ NOTE

Method 2 can only be used to check the GUC parameter values of CNs, while the GUC parameter values of DNs can be viewed through Method 1: by using the management console.

To view a certain parameter, run the following command:

SHOW server\_version;

server\_version indicates the database version.

Run the following command to view values of all parameters: **SHOW ALL**:

- Use the **pg\_settings** view.

To view a certain parameter, run the following command: SELECT \* FROM pg\_settings WHERE NAME='server\_version';

Run the following command to view values of all parameters: **SELECT \* FROM pg\_settings**;

# 15.2 Configuring GUC Parameters

To ensure the optimal performance of GaussDB(DWS), you can adjust the GUC parameters in the database.

# **Parameter Types and Values**

- The GUC parameters of GaussDB(DWS) are classified into the following types:
  - SUSET: database administrator parameters. This type of parameters takes
    effect immediately after they are set. You do not need to restart the
    cluster. If a parameter of this type is set in the current session, the
    parameter takes effect only in the current session.
  - USERSET: common user parameters. This type of parameters takes effect immediately after they are set. You do not need to restart the cluster. If a parameter of this type is set in the current session, the parameter takes effect only in the current session.
  - POSTMASTER: database server parameters. This type of parameters takes
    effect only after the cluster is restarted. After you modify a parameter of
    this type, the system displays a message indicating that the cluster is to
    be restarted. You are advised to manually restart the cluster during offpeak hours for the setting to take effect.
  - SIGHUP: global database parameters. This type of parameters takes effect globally and cannot take effect for single sessions.
  - BACKEND: global database parameters. This type of parameters takes effect globally and cannot take effect for single sessions.
- All parameter names are case insensitive. A parameter value can be an integer, floating point number, string, Boolean value, or enumerated value.
  - The Boolean values can be on/off, true/false, yes/no, or 1/0, and are case-insensitive.
  - The enumerated value range is specified in the enumvals column of the system catalog pg\_settings.
- For parameters using units, specify their units during the setting, or default units are used.
  - The default units are specified in the unit column of pg settings.
  - The unit of memory can be KB, MB, or GB.
  - The unit of time can be ms, s, min, h, or d.

# **Setting GUC Parameters**

You can configure GUC parameters in the following ways:

- Method 1: After a cluster is created, log in to the GaussDB(DWS) console and modify the database parameters of the cluster. For details, see Modifying Database Parameters.
- Method 2: Connect to a cluster and run SQL commands to configure the parameters of the SUSET or USERSET type.

Set parameters at database, user, or session levels.

- Set a database-level parameter.

ALTER DATABASE dbname SET paraname TO value;

The setting takes effect in the next session.

Set a user-level parameter.

ALTER USER username SET paraname TO value;

The setting takes effect in the next session.

Set a session-level parameter.

SET paraname TO value;

Parameter value in the current session is changed. After you exit the session, the setting becomes invalid.

#### **Procedure**

The following example shows how to set **explain\_perf\_mode**.

#### **Step 1** View the value of **explain\_perf\_mode**.

```
SHOW explain_perf_mode;
explain_perf_mode
-----
normal
(1 row)
```

#### Step 2 Set explain\_perf\_mode.

Perform one of the following operations:

• Set a database-level parameter.

ALTER DATABASE gaussdb SET explain\_perf\_mode TO pretty,

If the following information is displayed, the setting has been modified.

ALTER DATABASE

The setting takes effect in the next session.

Set a user-level parameter.

ALTER USER dbadmin SET explain\_perf\_mode TO pretty,

If the following information is displayed, the setting has been modified.

ALTER USER

The setting takes effect in the next session.

• Set a session-level parameter.

SET explain\_perf\_mode TO pretty;

If the following information is displayed, the setting has been modified.

SET

## **Step 3** Check whether the parameter is correctly set.

```
SHOW explain_perf_mode; explain_perf_mode
```

pretty (1 row)

----End

# 15.3 GUC Parameter Usage

The database provides many operation parameters. Configuration of these parameters affects the behavior of the database system. Before modifying these parameters, learn the impact of these parameters on the database. Otherwise, unexpected results may occur.

## **Precautions**

- If the value range of a parameter is a string, the string should comply with the naming conventions of the path and file name in the OS running the database.
- If the allowed maximum value of a parameter is **INT\_MAX**, it indicates the maximum parameter value varies by OS.
- If the allowed maximum value of a parameter is **DBL\_MAX**, it indicates the maximum parameter value varies by OS.

# 15.4 Connection and Authentication

# 15.4.1 Connection Settings

This section describes parameters related to the connection mode between the client and server.

# max connections

**Parameter description**: Specifies the maximum number of allowed parallel connections to the database. This parameter influences the concurrent processing capability of the cluster.

**Type**: POSTMASTER

**Value range**: an integer. For CNs, the value ranges from 100 to 16384. For DNs, the value ranges from 100 to 262143. Because there are internal connections in the cluster, the maximum value is rarely reached. If **invalid value for parameter** "max\_connections" is displayed in the log, you need to decrease the max\_connections value for DNs.

**Default value**: **800** for CNs and **5000** for DNs. If the default value is greater than the maximum value supported by kernel (determined when the **gs\_initdb** command is executed), an error message will be displayed.

#### **Setting suggestions**:

Retain the default value of this parameter on CNs. On a DN, the value of this parameter is calculated as follows:

dop\_limit x 20 x 6 + 24: **dop\_limit** indicates the number of CPUs of each DN in the cluster. It is calculated as follows: **dop\_limit** = Number of logical CPU cores of a single server/Number of DNs of a single server.

The minimum value is 5000.

If the parameter is set to a large value, GaussDB(DWS) requires more SystemV shared memories or semaphores, which may exceed the maximum default configuration of the OS. In this case, modify the value as needed.

#### NOTICE

The value of max\_connections is related to max\_prepared\_transactions. Before setting max\_connections, ensure that the value of max\_prepared\_transactions is greater than or equal to that of max\_connections. In this way, each session has a prepared transaction in the waiting state.

## application\_name

**Parameter description**: Specifies the name of the client program connecting to the database.

Type: USERSET

Value range: a string

Default value: gsql

## connection info

**Parameter description**: Specifies the database connection information, including the driver type, driver version, driver deployment path, and process owner. (This is an O&M parameter. Do not configure it by yourself.)

Type: USERSET

Value range: a string

**Default value**: an empty string

#### 

- An empty string indicates that the driver connected to the database does not support
  automatic setting of the connection\_info parameter or the parameter is not set by
  users in applications.
- The following is an example of the concatenated value of **connection\_info**: {"driver\_name":"ODBC","driver\_version": "(GaussDB x.x.x build 39137c2d) compiled at 2022-09-23 15:43:11 commit 3629 last mr 5138 debug","driver\_path":"/usr/local/lib/psqlodbcw.so","os\_user":"omm"}

By default, driver\_name, driver\_version, driver\_path, and os\_user are displayed for ODBC, JDBC, and gsql connections. For other connections, driver\_name and driver\_version are displayed by default. The display of driver\_path and os\_user is controlled by users (see Connecting to a Database and Configuring a Data Source in the Linux OS).

# 15.4.2 Security and Authentication (postgresql.conf)

This section describes parameters about how to securely authenticate the client and server.

## session timeout

**Parameter description**: Specifies the maximum idle time without any operations after a connection to the server is established.

Type: USERSET

**Value range**: an integer ranging from 0 to 86400. The minimum unit is second (s). **0** means to disable the timeout.

Default value: 10 min

#### **NOTICE**

- The gsql client of GaussDB(DWS) has an automatic reconnection mechanism. If the initialized local connection of a user to the server times out, gsql disconnects from and reconnects to the server.
- Connections from the pooler connection pool to other CNs and DNs are not controlled by the session\_timeout parameter.

# ssl\_renegotiation\_limit

**Parameter description**: Specifies the traffic volume over the SSL-encrypted channel before the session key is renegotiated. The renegotiation traffic limitation mechanism reduces the probability that attackers use the password analysis method to crack the key based on a huge amount of data but causes big performance losses. The traffic indicates the sum of sent and received traffic.

Type: USERSET

#### 

You are advised to retain the default value, that is, disable the renegotiation mechanism. You are not advised to use the **gs\_guc** tool or other methods to set the **ssl\_renegotiation\_limit** parameter in the **postgresql.conf** file. The setting does not take effect.

**Value range**: an integer ranging from 0 to **INT\_MAX**. The unit is KB. **0** indicates that the renegotiation mechanism is disabled.

Default value: 0

# failed\_login\_attempts

**Parameter description**: Specifies the maximum number of incorrect password attempts before an account is locked. The account will be automatically unlocked after the time specified in **password\_lock\_time**. For example, incorrect password attempts during login and password input failures when using the **ALTER USER** command

Type: SIGHUP

Value range: an integer ranging from 0 to 1000

- **0** indicates that the automatic locking function does not take effect.
- A positive number indicates that an account is locked when the number of incorrect password attempts reaches the value of **failed\_login\_attempts**.

Default value: 10

#### NOTICE

- The locking and unlocking functions take effect only when the values of **failed\_login\_attempts** and **password\_lock\_time** are positive numbers.
- failed\_login\_attempts works with the SSL connection mode of the client to
  identify the number of incorrect password attempts. If PGSSLMODE is set to
  allow or prefer, two connection requests are generated for a password
  connection request. One request attempts an SSL connection, and the other
  request attempts a non-SSL connection. In this case, the number of incorrect
  password attempts perceived by the user is the value of failed\_login\_attempts
  divided by 2.

# 15.4.3 Communication Library Parameters

This section describes parameter settings and value ranges for communication libraries.

# tcp\_keepalives\_idle

**Parameter description**: Specifies the interval between keepalive signal sending in an OS that supports the **TCP\_KEEPIDLE** socket parameter. If no keepalive signal is transmitted, the connection is in idle state.

**Type**: USERSET

#### NOTICE

- If the OS does not support the TCP\_KEEPIDLE parameter, set this parameter to 0.
- The parameter is ignored on the OS where connections are established using the Unix domain socket.

**Value range**: an integer ranging from 0 to 3600. The unit is second (s).

Default value: 0

# tcp\_keepalives\_interval

**Parameter description:** Specifies the response time before retransmission when the OS supports the **TCP\_KEEPINTVL** socket parameter.

Type: USERSET

Value range: an integer ranging from 0 to 180. The unit is second (s).

Default value: 0

#### **NOTICE**

- If the OS does not support the **TCP\_KEEPINTVL** parameter, set this parameter to **0**.
- The parameter is ignored on the OS where connections are established using the Unix domain socket.

# tcp\_keepalives\_count

**Parameter description**: Specifies the number of keepalived signals that can be waited before the GaussDB(DWS) server is disconnected from the client if the OS supports the **TCP\_KEEPCNT** socket parameter.

Type: USERSET

#### **NOTICE**

- If the OS does not support the TCP\_KEEPCNT parameter, set this parameter to 0.
- The parameter is ignored on the OS where connections are established using the Unix domain socket.

**Value range**: an integer ranging from 0 to 100. **0** indicates that the connection is immediately broken if GaussDB(DWS) does not receive a keepalived signal from the client.

Default value: 0

## comm\_max\_datanode

**Parameter description**: Specifies the maximum number of DNs supported by the communication library.

Type: USERSET

Value range: an integer ranging from 1 to 8192

Default value: actual number of DNs

#### NOTICE

Increasing this parameter value takes effect immediately, while decreasing the value takes effect after the cluster is restarted.

#### comm max stream

**Parameter description**: maximum number of logical connection data structures cached in the communication library.

Type: SIGHUP

Value range: an integer ranging from 1 to 65535

Default value: 1024

**Ⅲ** NOTE

If the value of **comm\_max\_datanode** is small, the process memory is sufficient. In this case, you can increase the value of **comm\_max\_stream**.

## max\_stream\_pool

**Parameter description**: Specifies the maximum number of stream threads that can be contained in a stream thread pool. This feature is supported in 8.1.2 or later.

Type: SUSET

**Value range**: an integer ranging from -1 to INT\_MAX. The values **-1** and **0** indicate that the stream thread pool is disabled.

#### Default value:

- The formula for a new cluster is max\_stream\_pool=MIN(max\_connections, max\_process\_memory/16/5MB, 1024).
- The formula for a cluster upgraded from versions earlier than 8.3.0.100 is max\_stream\_pool = MIN(max\_connections, max\_process\_memory/16/5MB, 1024, value-of-the-old-cluster). During the upgrade, the settings for the new cluster are forcibly used. The old value is used if it is smaller.

#### □ NOTE

- The number of stream threads in a thread pool can be reduced in real time. If the value of this parameter is increased, the number of stream threads is increased to meet the service requirements.
- Generally, you are advised not to change the value of this parameter because the stream thread pool supports the automatic cleanup function.
- If too many idle stream threads occupy the memory, you can decrease the value of this parameter to save the memory.

## enable\_stream\_sync\_quit

**Parameter description**: whether the stream threads exit synchronously when the stream plan ends. This parameter is supported only by clusters of version 8.3.0 or later.

Type: USERSET

Value range: Boolean

• **on** indicates that threads in the stream thread group exit after the stream plan ends.

• **off** indicates that stream threads exit directly after the stream plan ends without waiting for the threads in the stream thread group to exit.

Default value: off

## enable\_connect\_standby

**Parameter description**: Sets the connection between a CN and a standby DN. This parameter is supported only by clusters of version 8.3.0 or later.

Type: USERSET

Value range: Boolean

- **on** indicates that the CN connects to the standby server.
- **off** indicates that the CN connects to the primary DN.

Default value: off

## **<u>A</u>** CAUTION

- You are not advised to use this parameter in routine services. This parameter
  applies only to O&M operations. You are not advised to use the gs\_guc tool for
  global settings. Otherwise, problems such as data inconsistency and result set
  errors may occur.
- Enabling this parameter for a session with temporary tables will delete the temporary table data on DNs and prevent further actions on those tables.

#### comm quota size

**Parameter description**: Specifies the maximum size of packets that can be continuously sent by the communication library. When you use a 1GE NIC, a small value ranging from 20 KB to 40 KB is recommended.

Type: USERSET

**Value range**: an integer ranging from 0 to 102400. The default unit is KB. The value **0** indicates that the quota mechanism is not used.

Default value: 1 MB

# comm\_usable\_memory

**Parameter description**: Specifies the maximum memory that can be used by the communication library cache on a single DN.

Type: SIGHUP

**Value range**: an integer ranging from 1 to 256. The default unit is KB. The minimum size cannot be less than 1 GB for installation.

Default value: max\_process\_memory/8

#### **NOTICE**

This parameter must be specifically set based on environment memory and the deployment method. If it is too large, out-of-memory (OOM) may occur. If it is too small, the performance of the communication library may deteriorate.

## comm\_client\_bind

**Parameter description**: Specifies whether to bind the client of the communication library to a specified IP address when the client initiates a connection.

Type: USERSET

Value range: Boolean

- on indicates that the client is bound to a specified IP address.
- off indicates that the client is not bound to any IP addresses.

#### NOTICE

If multiple IP addresses of a node in a cluster are on the same communication network segment, set this parameter to **on**. In this case, the client is bound to the IP address specified by **listen\_addresses**. The concurrency performance of a cluster depends on the number of random ports because a port can be used only by one client at a time.

Default value: off

## comm\_no\_delay

**Parameter description**: Specifies whether to use the **NO\_DELAY** attribute of the communication library connection. Restart the cluster for the setting to take effect.

Type: USERSET

Value range: Boolean

Default value: off

#### **NOTICE**

If packet loss occurs because a large number of packets are received per second, set this parameter to **off** to reduce the total number of packets.

## comm\_debug\_mode

**Parameter description**: Specifies the debug mode of the communication library, that is, whether to print logs about the communication layer. The setting is effective at the session layer.

#### **NOTICE**

When the switch is set to **on**, the number of printed logs is huge, adding extra overhead and reducing database performance. Therefore, set the switch to **on** only in the debug mode.

Type: USERSET

Value range: Boolean

- **on** indicates the detailed debug log of the communication library is printed.
- **off** indicates the detailed debug log of the communication library is not printed.

Default value: off

## comm\_ackchk\_time

**Parameter description**: Specifies the duration after which the communication library server automatically triggers ACK when no data package is received.

Type: USERSET

**Value range**: an integer ranging from 0 to 20000. The unit is millisecond (ms). **0** indicates that automatic ACK triggering is disabled.

Default value: 2000

## comm timer mode

**Parameter description**: Specifies the timer mode of the communication library, that is, whether to print timer logs in each phase of the communication layer. The setting is effective at the session layer.

#### **NOTICE**

When the switch is set to **on**, the number of printed logs is huge, adding extra overhead and reducing database performance. Therefore, set the switch to **on** only in the debug mode.

Type: USERSET

Value range: Boolean

- **on** indicates the detailed timer log of the communication library is printed.
- **off** indicates the detailed timer log of the communication library is not printed.

Default value: off

## comm\_stat\_mode

**Parameter description**: Specifies the stat mode of the communication library, that is, whether to print statistics about the communication layer. The setting is effective at the session layer.

#### NOTICE

When the switch is set to **on**, the number of printed logs is huge, adding extra overhead and reducing database performance. Therefore, set the switch to **on** only in the debug mode.

Type: USERSET

Value range: Boolean

- **on** indicates the statistics log of the communication library is printed.
- **off** indicates the statistics log of the communication library is not printed.

Default value: off

## client connection check interval

**Parameter description**: Specifies the interval for checking the client connection status. This parameter is supported by clusters of version 8.2.0 or later.

Type: USERSET

**Value range**: an integer ranging from 0 to INT\_MAX. The unit is ms. The value **0** indicates that the client connection status is not checked.

Default value: 10000

#### NOTICE

During a long query executed in a session where a client (such as gsql, JDBC, or ODBC) directly connects to the CN,

- The CN checks the client connection status at the interval specified by client\_connection\_check\_interval. If it detects that the client has been disconnected from the CN, the server terminates the long query and releases related resources to avoid waste of cluster resources.
- The DN checks its connection to the CN at the interval specified by client\_connection\_check\_interval. If the DN detects that it has been disconnected from the CN, it terminates the long query and releases related resources to avoid waste of cluster resources.

# conn\_recycle\_timeout

**Parameter description**: the interval for reclaiming idle connections between a CN and other nodes to the connection pool. This parameter is supported only by clusters of version 8.2.1 or later.

Type: USERSET

**Value range**: an integer ranging from 0 to 3600, in second (s). **0** indicates that the

function of reclaiming idle connections is disabled.

Default value: 30

# 15.5 Resource Consumption

# 15.5.1 **Memory**

This section describes memory parameters.

#### **NOTICE**

Parameters described in this section take effect only after the database service restarts.

## max\_process\_memory

**Parameter description**: Specifies the maximum physical memory of a database node.

Type: SIGHUP

**Value range**: an integer ranging from 2 x 1024 x 1024 to INT\_MAX/2. The unit is KB.

**Default value**: Determined based on non-secondary DNs. If multiple DNs are deployed on a server, the value is (Physical memory size)  $\times$  0.8/(1 + Number of primary DNs). If a single DN is deployed on a server, the value is (Physical memory size)  $\times$  0.6. If the calculation result is less than 2 GB, the value is 2 GB by default. The default size of the secondary DN is 12 GB.

#### **Setting suggestions:**

- On DNs, the value of this parameter is determined based on the physical system memory and the number of DNs deployed on a single node. If multiple DNs are deployed on a server, the calculation formula for the max\_process\_memory value is as follows: (Physical memory size vm.min\_free\_kbytes) x 0.8/(n + Number of primary DNs). If only one DN is deployed on a server, the calculation formula for the max\_process\_memory value is (Physical memory size vm.min\_free\_kbytes) x 0.6. This parameter aims to ensure system reliability, preventing node OOM caused by increasing memory usage. vm.min\_free\_kbytes indicates OS memory reserved for kernels to receive and send data. Its value is at least 5% of the total memory. That is, max\_process\_memory = Physical memory x 0.8/ (n + Number of primary DNs). If the cluster scale (number of nodes in the cluster) is smaller than 256, n=1; if the cluster scale is larger than 256 and smaller than 512, n=2; if the cluster scale is larger than 512, n=3.
- You are not advised to set this parameter to the minimum threshold.

- Set this parameter on CNs to the same value as that on DNs.
- RAM is the maximum memory allocated to the cluster.
- In GaussDB(DWS) 8.2.0 and later versions, the initial value of max\_process\_memory is increased to improve memory resource utilization. However, in an unbalanced cluster where a server has two primary DNs running, using the initial value of max\_process\_memory may cause OOM. In 8.2.0 and later versions, the max\_process\_memory parameter is changed to the SIGHUP type and can be manually adjusted. The max\_process\_memory\_auto\_adjust parameter is added. If a cluster is unbalanced, its CM will dynamically adjust max\_process\_memory based on the cluster status. The value of max\_process\_memory is (Physical memory vm.min\_free\_kbytes) x 0.8/Number of primary DNs.
- In GaussDB(DWS) 8.2.1 or later, the application scope of dynamically adjusting the value of **max\_process\_memory** is expanded from clusters where each server has only one DN to all cluster deployment modes.
  - If max\_process\_memory\_auto\_adjust is set to on, the value of max\_process\_memory is dynamically adjusted between the upper limit and the lower limit. The lower limit is calculated as follows: (Physical memory size) x 0.8/(1 + Number of primary DNs). The upper limit is specified by the GUC parameter max\_process\_memory\_balanced. (For details about how to set max\_process\_memory\_balanced, contact technical support.)
  - When the cluster works in load balancing mode, the upper limit of max\_process\_memory is used to improve the overall memory usage of the node. Compared with earlier versions, the memory usage is improved.
  - When the cluster is not in load balancing mode, the lower limit of max\_process\_memory is used. The overall memory usage of the node is the same as that in versions earlier than 8.2.1.
  - In upgrade scenarios, to ensure forward compatibility, the system does not set max\_process\_memory\_balanced, and max\_process\_memory uses the value set before the upgrade by default.

# max\_process\_memory\_auto\_adjust

**Parameter description**: Specifies whether to enable automatic adjustment for **max\_process\_memory** parameter. (This parameter is supported only by cluster versions 8.2.0 and later.) In a cluster where each server only has one DN, if this function is enabled, the CM dynamically adjusts the value of **max\_process\_memory** on the corresponding DN during an active/standby switchover.

Type: SIGHUP

Value range: Boolean

Default value: on

**Suggestion**: Set this parameter to **on**. For a cluster where each server only has one DN, the initial value of **max\_process\_memory** is increased in 8.2.0 and later versions to improve memory resource utilization. However, after a primary/ standby switchover, there will be two primary DNs running on the same server. Using the initial value of **max\_process\_memory** in this case may cause OOM, and you need to let the CM dynamically adjust the value.

# shared\_buffers

**Parameter description**: Specifies the size of shared memory used by GaussDB(DWS). If this parameter is set to a large value, GaussDB(DWS) may require more System V shared memory than the default setting.

**Type**: POSTMASTER

Value range: an integer ranging from 128 to INT\_MAX. The unit is 8 KB.

Changing the value of **BLCKSZ** will result in a change in the minimum value of the **shared buffers**.

**Default value**: The value of this parameter for CNs is half of that for DNs, which is calculated using the formula **POWER(2,ROUND(LOG(2,max\_process\_memory/18),0))**. If the maximum value allowed by the OS is smaller than 32 MB, this parameter will be automatically changed to the maximum value allowed by the OS during database initialization.

#### **Setting suggestions:**

You are advised to set this parameter for DNs to a value greater than that for CNs, because GaussDB(DWS) pushes its most queries down to DNs.

It is recommended that **shared\_buffers** be set to a value less than 40% of the memory. Set it to a large value for row-store tables and a small value for column-store tables. For column-store tables: shared\_buffers = (Memory of a single server/ Number of DNs on the single server)  $\times 0.4 \times 0.25$ 

If you want to increase the value of **shared\_buffers**, you also need to increase the value of **checkpoint\_segments**, because a longer period of time is required to write a large amount of new or changed data.

# bulk\_write\_ring\_size

**Parameter description**: Specifies the size of the ring buffer used for data parallel import.

Type: USERSET

Value range: an integer ranging from 16384 to INT\_MAX. The unit is KB.

Default value: 2 GB

**Setting suggestions**: Increase the value of this parameter on DNs if a huge amount of data is to be imported.

# buffer\_ring\_ratio

Parameter description: ring buffer threshold for parallel data export

Type: USERSET

Value range: integer in the range 1–1000

Default value: 250

#### □ NOTE

- The default value indicates that the threshold is 250/1000 (a quarter) of shared buffers.
- The minimum value is 1/1000 of the value of **shared\_buffers**.
- The maximum value is the value of **shared buffers**.

**Setting suggestions**: If the cache hit ratio is not as expected during export, you are advised to configure this parameter on DNs.

## enable\_cstore\_ring\_buffer

**Parameter description**: Specifies whether to enable column-store RingBuffer. This parameter is supported only by cluster versions 8.2.0 and later.

Type: USERSET

Value range: Boolean

Default value: off

**Suggestion**: If workloads have been running for a period of time, a large amount of frequently queried data has been stored in the CStoreBuffer, and you want to query large tables that are rarely accessed, you are advised to enable this function before the query and disable it after the query.

# temp\_buffers

**Parameter description**: Specifies the maximum size of local temporary buffers used by each database session.

Type: USERSET

**Value range**: an integer ranging from 800 to INT\_MAX/2. The unit is 8 KB.

Default value: 8 MB

### □ NOTE

- This parameter can be modified only before the first use of temporary tables within each session. Subsequent attempts to change the value of this parameter will not take effect on that session.
- Based on the value of temp\_buffers, a session allocates temporary buffers as required.
   The cost of setting a large value in sessions that do not require many temporary buffers is only a buffer descriptor. If a buffer is used, 8192 bytes will be consumed for it.

# max\_prepared\_transactions

**Parameter description**: Specifies the maximum number of transactions that can stay in the **prepared** state simultaneously. If this parameter is set to a large value, GaussDB(DWS) may require more System V shared memory than the default setting.

When GaussDB(DWS) is deployed as an HA system, set this parameter on the standby server to the same value or a value greater than that on the primary server. Otherwise, queries will fail on the standby server.

**Type**: POSTMASTER

**Value range**: an integer ranging from 0 to 536870911. The value of CN set to **0** indicates that the prepared transaction feature is disabled.

Default value: 800 for CNs and 5000 for DNs

#### ∩ NOTE

Set this parameter to a value greater than or equal to that of **max\_connections** to avoid failures in preparation.

### work mem

**Parameter description**: Specifies the memory capacity to be used by internal sort operations and Hash tables before writing to temporary disk files. Sort operations are used for **ORDER BY**, **DISTINCT**, and merge joins. Hash tables are required for Hash joins as well as Hash-based aggregations and **IN** subqueries.

For a complex query, several sort or Hash operations may be running in parallel; each operation will be allowed to use as much memory as this value specifies. If the memory is insufficient, data is written into temporary files. In addition, several running sessions could be performing such operations concurrently. Therefore, the total memory used may be many times the value of **work\_mem**.

Type: USERSET

Value range: an integer ranging from 64 to INT\_MAX. The unit is KB.

**Default value**: 512 MB for small-scale memory and 2 GB for large-scale memory (If max\_process\_memory is greater than or equal to 30 GB, it is large-scale memory. Otherwise, it is small-scale memory.)

#### **Setting suggestions:**

If the physical memory specified by **work\_mem** is insufficient, additional operator calculation data will be written into temporary tables based on query characteristics and the degree of parallelism. This reduces performance by five to ten times, and prolongs the query response time from seconds to minutes.

- In complex serial query scenarios, each query requires five to ten associated operations. Set **work\_mem** using the following formula: **work\_mem** = 50% of the memory/10.
- In simple serial query scenarios, each query requires two to five associated operations. Set **work\_mem** using the following formula: **work\_mem** = 50% of the memory/5.
- For concurrent queries, use the formula: **work\_mem** = **work\_mem** in serialized scenario/Number of concurrent SQL statements.

#### **NOTICE**

Once memory adaptation is enabled, there is no need to use **work\_mem** to optimize operator memory usage after collecting statistics. The system generates a plan for each statement and estimates the memory usage of each operator and the entire statement based on the current workload. The system then schedules the queue based on the workload and the overall memory usage of the statement, which can result in statement queuing in high-concurrency scenarios.

### query\_mem

**Parameter description**: Specifies the memory used by query. If the value of **query\_mem** is greater than 0, the optimizer adjusts the estimated query memory to this value when generating an execution plan.

Type: USERSET

**Value range**: **0** or an integer greater than 32 MB. The default unit is KB. If the value is set to a negative value or less than 32 MB, the default value **0** is used. In this case, the optimizer does not adjust the estimated query memory.

Default value: 0

## query\_max\_mem

**Parameter description**: Specifies the maximum memory that can be used by query. If the value of **query\_max\_mem** is greater than 0, when generating an execution plan, the optimizer uses this value to set the available memory for operators. If job memory usage exceeds the value of this parameter, an error is reported and the job exits.

Type: USERSET

**Value range**: **0** or an integer greater than 32 MB. The default unit is KB. If the value is less than 32 MB, the system automatically sets this parameter to the default value **0**. In this case, the optimizer does not limit the memory usage of jobs.

Default value: 0

# agg\_max\_mem

**Parameter description**: Specifies the maximum memory that can be used by the Agg operator when the number of aggregation columns exceeds 5. This parameter takes effect only if the value of **agg\_max\_mem** is greater than 0. (This parameter is supported only in 8.1.3.200 and later cluster versions.)

Type: USERSET

**Value range**: **0** or an integer greater than 32 MB. The default unit is KB. If the value is less than 32 MB, the system automatically sets this parameter to the default value **0**. In this case, the memory usage of the Agg operator is not limited based on the value.

## Default value:

- If the current cluster is upgraded from an earlier version to 8.1.3 or later, the value in the earlier version is inherited. The default value is **INT MAX**.
- If the current cluster version is 8.1.3 or later, the default value is **2GB**.

# enable\_rowagg\_memory\_control

**Parameter description**: Specifies the upper limit of the memory used by the rowstore agg operator.

Type: USERSET

#### Value range: Boolean

- **on** indicates that the memory usage limit of the row-store agg operator is enabled. Setting this parameter to **on** can avoid OOM caused by the row-store agg operator, but may affect the agg performance.
- **off** indicates that the memory usage limit of the row-store agg operator is disabled. If this parameter is set to **off**, the system memory may be unavailable.

Default value: on

# maintenance\_work\_mem

**Parameter description:** Specifies the maximum size of memory to be used for maintenance operations, such as **VACUUM**, **CREATE INDEX**, and **ALTER TABLE ADD FOREIGN KEY**. This parameter may affect the execution efficiency of VACUUM, VACUUM FULL, CLUSTER, and CREATE INDEX.

Type: USERSET

Value range: an integer ranging from 1024 to INT\_MAX. The unit is KB.

**Default value**: 512 MB for small-scale memory and 2 GB for large-scale memory (If max\_process\_memory is greater than or equal to 30 GB, it is large-scale memory. Otherwise, it is small-scale memory.)

### **Setting suggestions:**

- You are advised to set this parameter to the same value of work\_mem so
  that database dump can be cleared or restored more quickly. In a database
  session, only one maintenance operation can be performed at a time.
  Maintenance is usually performed when there are not much sessions.
- When the Automatic Cleanup process is running, up to autovacuum\_max\_workers times of this memory may be allocated. Set maintenance\_work\_mem to a value equal to or larger than the value of work\_mem.
- If a large amount of data needs to be processed in the cluster, increase the value of this parameter in sessions.

## psort\_work\_mem

**Parameter description**: Specifies the memory used for internal sort operations on column-store tables before they are written into temporary disk files. This parameter can be used for inserting tables having a partial cluster key or index, creating a table index, and deleting or updating a table.

Type: USERSET

#### NOTICE

Multiple running sessions may perform partial sorting on a table at the same time. Therefore, the total memory usage may be several times of the **psort\_work\_mem** value.

Value range: an integer ranging from 64 to INT\_MAX. The unit is KB.

Default value: 512 MB

## max\_loaded\_cudesc

**Parameter description**: Specifies the number of loaded CuDescs per column when a column-store table is scanned. Increasing the value will improve the query performance and increase the memory usage, particularly when there are many columns in the column tables.

Type: USERSET

Value range: an integer ranging from 100 to INT\_MAX/2

Default value: 1024

#### NOTICE

When the value of **max\_loaded\_cudesc** is set to a large value, the memory may be insufficient.

## max\_stack\_depth

**Parameter description**: Specifies the maximum safe depth of GaussDB(DWS) execution stack. The safety margin is required because the stack depth is not checked in every routine in the server, but only in key potentially-recursive routines, such as expression evaluation.

Type: SUSET

#### Take the following into consideration when setting this parameter:

- The ideal value of this parameter is the maximum stack size enforced by the kernel (value of **ulimit -s**).
- Setting this parameter to a value larger than the actual kernel limit means that a running recursive function may crash an individual backend process. In an OS where GaussDB(DWS) can check the kernel limit, such as the SLES, GaussDB(DWS) will prevent this parameter from being set to a value greater than the kernel limit.
- Since not all the OSs provide this function, you are advised to set a specific value for this parameter.

Value range: an integer ranging from 100 to INT\_MAX. The unit is KB.

Default value: 2 MB

#### ■ NOTE

**2 MB** is a small value and will not incur system breakdown in general, but may lead to execution failures of complex functions.

## cstore buffers

**Parameter description**: Specifies the size of the shared buffer used by ORC, Parquet, or CarbonData data of column-store tables and OBS or HDFS column-store foreign tables.

**Type**: POSTMASTER

Value range: an integer ranging from 16384 to INT MAX. The unit is KB.

**Default value**: The value of this parameter for CNs is 32 MB, while that for DNs is calculated using the formula **POWER(2,ROUND(LOG(2,max\_process\_memory/18),0))**.

## **Setting suggestions:**

Column-store tables use the shared buffer specified by **cstore\_buffers** instead of that specified by **shared\_buffers**. When column-store tables are mainly used, reduce the value of **shared\_buffers** and increase that of **cstore\_buffers**.

Use **cstore\_buffers** to specify the cache of ORC, Parquet, or CarbonData metadata and data for OBS or HDFS foreign tables. The metadata cache size should be 1/4 of **cstore\_buffers** and not exceed 2 GB. The remaining cache is shared by column-store data and foreign table column-store data.

# dfs\_max\_memory

**Parameter description**: Specifies the maximum memory that can be occupied during ORC export. If the memory is insufficient when a wide table is exported, increase the value of this parameter and try again. This parameter is supported only by clusters of version 8.3.0 or later.

Type: USERSET

Value range: an integer ranging from 131072 to 10485760. The unit is KB.

**Default value**: 262144 KB (256 MB)

### schedule splits threshold

**Parameter description**: Specifies the maximum number of files that can be stored in memory when you schedule an HDFS foreign table. If the number is exceeded, all files in the list will be spilled to disk for scheduling.

Type: USERSET

Value range: an integer ranging from 1 to INT\_MAX

Default value: 60000

## bulk\_read\_ring\_size

**Parameter description**: Specifies the ring buffer size used for data parallel export.

Type: USERSET

Value range: an integer ranging from 256 to INT\_MAX. The unit is KB.

Default value: 16 MB

## check cu size threshold

**Parameter description**: When inserting data into a column-store table, if the amount of data already inserted in a CU exceeds the value of this parameter, row-level size verification will be performed to prevent the creation of uncompressed CUs larger than 1 GB.

Type: USERSET

Value range: an integer ranging from 0 to 1048576. The unit is KB.

Default value: 1 GB

#### **NOTICE**

If row-level size verification fails multiple times, you are advised to temporarily set the parameter to **0** at the session level.

## memory\_spread\_strategy

**Parameter description**: Specifies the DN memory expansion policy of a customized resource pool. You are advised to set this parameter for services with sufficient memory. After this parameter is set, the query performance is improved. The maximum memory can be the same as that of the default resource pool. However, there may be errors caused by insufficient memory in some service scenarios if the memory is small. This parameter is supported only by clusters of version 8.1.3 or later.

Type: USERSET

Value range: enumerated values

- **none**: indicates that the memory is not expanded.
- **negative**: indicates that the memory and operators are expanded based on the estimated usage.
- crazy: indicates that the memory is directly expanded, which is equivalent to
  the memory expansion policy of the default resource pool. However, there
  may be errors caused by insufficient memory in some service scenarios if the
  memory is small.

Default value: none

# async\_io\_acc\_max\_memory

**Parameter description**: Specifies the maximum memory that can be used for asynchronous read/write acceleration in a single task thread. This parameter is supported only by clusters of version 9.0.0 or later.

Type: USERSET

Value range: an integer ranging from 4096 to INT\_MAX/2, in KB.

Default value: 128MB

# 15.5.2 Statement Disk Space Control

This section describes parameters related to statement disk space control, which are used to limit the disk space usage of statements.

## sql\_use\_spacelimit

**Parameter description**: Specifies the allowed maximum space for files to be spilled to disks in a single SQL statement on a single DN. This parameter limits the space occupied by ordinary tables, temporary tables, and intermediate result sets spilled to disks. System administrators are also restricted by this parameter.

Type: USERSET

**Value range**: an integer ranging from -1 to INT\_MAX. The unit is KB. **-1** indicates no limit.

**Default value**: Set **sql\_use\_spacelimit** to 10% of the total disk space of the instance.

#### □ NOTE

For example, if **sql\_use\_spacelimit** is set to **100** in the statement, and the data spilled to disks on a single DN exceeds 100 KB, DWS will stop the query and display a message indicating threshold exceeded.

insert into user1.t1 select \* from user2.t1;

ERROR: The space used on DN (104 kB) has exceeded the sql use space limit (100 kB).

Handling suggestion:

- Optimize the statement to reduce the data spilled to disks.
- If the disk space is sufficient, increase the value of this parameter.

# temp\_file\_limit

**Parameter description**: Specifies the total space for files spilled to disks in a single thread. The temporary file can be the one used by sorting or hash tables, or cursors in a session.

This is a session-level setting.

Type: SUSET

**Value range**: an integer ranging from -1 to INT\_MAX. The unit is KB. **-1** indicates no limit.

**Default value**: Set **temp\_file\_limit** to 10% of the total disk space of the instance.

#### **NOTICE**

This parameter does not apply to disk space occupied by temporary tablespaces used for executing SQL queries.

# bi\_page\_reuse\_factor

**Parameter description**: Specifies the percentage of idle space of old pages that can be reused when page replication is used for data synchronization between

primary and standby DNs in the scenario where data is inserted into row-store tables in batches.

Type: USERSET

**Value range**: an integer ranging from 0 to 100. The value is a percentage. Value **0** indicates that the old pages are not reused and new pages are requested.

Default value: 70

#### **NOTICE**

- You are not advised to set this parameter to a value less than **50** (except **0**). If the idle space of the reused page is small, too much old page data will be transmitted between the primary and standby DNs. As a result, the batch insertion performance deteriorates.
- You are not advised to set this parameter to a value greater than 90. If this
  parameter is set to a value greater than 90, idle pages will be frequently
  queried, but old pages cannot be reused.

# 15.5.3 Kernel Resources

This section describes kernel resource parameters. Whether these parameters take effect depends on OS settings.

# max\_files\_per\_node

**Parameter description**: Specifies the maximum number of files that can be opened by a single SQL statement on a single node. Generally, you do not need to set this parameter.

Type: SUSET

**Value range**: an integer ranging from **-1** to **INT\_MAX**. The value **-1** indicates that the maximum number is limited.

Default value: 50000

#### **Ⅲ** NOTE

- For a newly installed cluster of 9.1.0 or later, the default value of this parameter is 50000
- In an upgrade scenario, if the original cluster supports the max\_files\_per\_node
  parameter, the default value of this parameter remains the same for forward
  compatibility.
- In the upgrade scenario, if the original cluster does not support the max\_files\_per\_node parameter, the default value of this parameter is -1 after the upgrade.
- If error message "The last file name is [%s] and %d files have already been opened on data node [%s] with a maximum of %d files." is displayed during statement execution, increase the value of max\_files\_per\_node.

# 15.5.4 Cost-based Vacuum Delay

The purpose of cost-based vacuum delay is to allow administrators to reduce the I/O impact of **VACUUM** and **ANALYZE** statements on concurrently active

databases. For example, when maintenance statements such as **VACUUM** and **ANALYZE** do not need to be executed quickly and do not interfere with other database operations, administrators can use this function to achieve this purpose.

#### NOTICE

Certain operations hold critical locks and should be complete as quickly as possible. In GaussDB(DWS), cost-based vacuum delays do not take effect during such operations. To avoid uselessly long delays in such cases, the actual delay is calculated as follows and is the maximum value of the following calculation results:

- vacuum\_cost\_delay\*accumulated\_balance/vacuum\_cost\_limit
- vacuum\_cost\_delay\*4

During the execution of the ANALYZE | ANALYSE and VACUUM statements, the system maintains an internal counter that keeps track of the estimated cost of the various I/O operations that are performed. When the accumulated cost reaches a limit (specified by **vacuum\_cost\_limit**), the process performing the operation will sleep for a short period of time (specified by **vacuum\_cost\_delay**). Then, the counter resets and the operation continues.

By default, this feature is disabled. To enable this feature, set **vacuum\_cost\_delay** to a value other than 0.

# vacuum\_cost\_delay

**Parameter description**: Specifies the length of time that the process will sleep when **vacuum\_cost\_limit** has been exceeded.

Type: USERSET

**Value range**: an integer ranging from 0 to 100. The unit is millisecond (ms). A positive number enables cost-based vacuum delay and **0** disables cost-based vacuum delay.

Default value: 0

#### NOTICE

- On many systems, the effective resolution of sleep length is 10 ms. Therefore, setting this parameter to a value that is not a multiple of 10 has the same effect as setting it to the next higher multiple of 10.
- This parameter is set to a small value, such as 10 or 20 milliseconds. Adjusting vacuum's resource consumption is best done by changing other parameters.

# vacuum\_cost\_page\_hit

**Parameter description:** Specifies the estimated cost for vacuuming a buffer found in the shared buffer. It represents the cost to lock the buffer pool, look up the shared Hash table, and scan the page.

Type: USERSET

**Value range**: an integer ranging from 0 to 10000. The unit is millisecond (ms).

Default value: 1

#### vacuum\_cost\_page\_miss

**Parameter description:** Specifies the estimated cost for vacuuming a buffer read from the disk. It represents the cost to lock the buffer pool, look up the shared Hash table, read the desired block from the disk, and scan the block.

Type: USERSET

Value range: an integer ranging from 0 to 10000. The unit is millisecond (ms).

Default value: 2

### vacuum\_cost\_page\_dirty

**Parameter description:** Specifies the estimated cost charged when vacuum modifies a block that was previously clean. It represents the I/Os required to flush the dirty block out to disk again.

Type: USERSET

Value range: an integer ranging from 0 to 10000. The unit is millisecond (ms).

Default value: 20

#### vacuum cost limit

**Parameter description:** Specifies the cost limit. The cleanup process will sleep if this limit is exceeded.

Type: USERSET

Value range: an integer ranging from 1 to 10000. The unit is ms.

Default value: 200

# 15.5.5 Asynchronous I/O Operations

### enable\_adio\_debug

**Parameter description**: Specifies whether to enable logging related to ADIO, which helps to locate ADIO-related issues. General users are not advised to set this O&M parameter.

Type: SUSET

Value range: Boolean

- on or true indicates the log switch is enabled.
- **off** or **false** indicates the log switch is disabled.

Default value: off

## enable fast allocate

**Parameter description**: Specifies whether the quick allocation switch of the disk space is enabled. This switch can be enabled only in the XFS file system.

Type: SUSET

Value range: Boolean

- on or true indicates that this function is enabled.
- **off** or **false** indicates that the function is disabled.

Default value: off

# prefetch\_quantity

**Parameter description**: Specifies the number of row-store prefetches using the

ADIO.

Type: USERSET

Value range: an integer ranging from 1024 to 1048576. The unit is 8 KB.

Default value: 32 MB

### backwrite\_quantity

**Parameter description**: Specifies the number of row-store writes using the ADIO.

**Type**: USERSET

**Value range**: an integer ranging from 1024 to 1048576. The unit is 8 KB.

Default value: 8MB

## cstore\_prefetch\_quantity

**Parameter description**: Specifies the number of column-store prefetches using

the ADIO.

Type: USERSET

Value range: an integer. The value range is from 1024 to 1048576 and the unit is

KB.

Default value: 32 MB

# cstore\_backwrite\_quantity

**Parameter description**: Specifies the number of column-store writes using the

ADIO.

Type: USERSET

Value range: an integer. The value range is from 1024 to 1048576 and the unit is

ΚR

Default value: 8MB

#### cstore\_backwrite\_max\_threshold

**Parameter description**: Specifies the maximum number of column-store writes buffered in the database using the ADIO.

Type: USERSET

Value range: an integer ranging from 4096 to INT\_MAX/2, in KB

Default value: 2 GB

## fast\_extend\_file\_size

**Parameter description**: Specifies the disk size that the row-store pre-scales using

the ADIO.

Type: SUSET

Value range: an integer. The value range is from 1024 to 1048576 and the unit is

KB.

Default value: 8MB

#### effective\_io\_concurrency

**Parameter description**: Specifies the number of requests that can be simultaneously processed by the disk subsystem. For the RAID array, the parameter value must be the number of disk drive spindles in the array.

**Type**: USERSET

Value range: an integer ranging from 0 to 1000

Default value: 1

# cu preload\_max\_distance

**Parameter description**: Specifies the maximum number of CU groups that can be prefetched. This is supported only by clusters of version 9.1.0.100 or later.

Type: USERSET

Value range: an integer ranging from 0 to 1024. The value 0 indicates that

prefetching is disabled.

Default value: 20

# cu\_preload\_count

**Parameter description**: Specifies the maximum number of CUs to be prefetched. This parameter is supported only by clusters of version 9.1.0 or later.

Type: USERSET

**Value range**: an integer. The value ranges from 0 to 10000. The value **0** indicates

that prefetching is disabled.

Default value: 600

# 15.5.6 Disk Caching

The following parameters are supported only by clusters of version 9.1.0 or later.

#### enable disk cache

**Parameter description**: Specifies whether to enable file caching. Setting this parameter to **on** only takes effect when **enable\_aio\_scheduler** is set to **on** and **obs\_worker\_pool\_size** is greater than or equal to 4.

Type: USERSET

Value range: Boolean

Default value: off

## enable\_disk\_cache\_recovery

**Parameter description**: Specifies whether file caching can be restored when the cluster is restarted.

Type: USERSET

Value range: Boolean

Default value: off

# 15.6 Parallel Data Import

GaussDB(DWS) provides a parallel data import function that enables a large amount of data to be imported in a fast and efficient manner. This section describes parameters for importing data in parallel in GaussDB(DWS).

## raise\_errors\_if\_no\_files

**Parameter description**: Specifies whether distinguish between the problems "the number of imported file records is empty" and "the imported file does not exist". If set to **TRUE**, GaussDB(DWS) reports the error "file does not exist" when the issue "the imported file does not exist" occurs.

Type: SUSET

Value range: Boolean

- on indicates the messages of "the number of imported file records is empty" and "the imported file does not exist" are distinguished when files are imported.
- **off** indicates the messages of "the number of imported file records is empty" and "the imported file does not exist" are not distinguished when files are imported.

Default value: off

# partition\_max\_cache\_size

**Parameter description**: To optimize the inserting of column-store partitioned tables in batches, data is cached during the inserting process and then written to

the disk in batches. You can use **partition\_max\_cache\_size** to specify the size of the data buffer. If the value is too large, much memory will be consumed. If it is too small, the performance of inserting column-store partitioned tables in batches will deteriorate.

Type: USERSET

Value range: 4096 to INT\_MAX/2. The minimum unit is KB.

Default value: 2 GB

# partition\_mem\_batch

Parameter description: To optimize the performance of batch insert into column-store partitioned tables, data is cached during the inserting process and then written to the disk in batches. If partition\_max\_cache\_size is configured, partition\_mem\_batch can be used to specify the number of caches. If this parameter is set to a large value, the available cache of each partition will be small, and the performance of batch insert into column-store partitioned tables will deteriorate. If this parameter is set to a small value, the available cache of each partition will be large, consuming much system memory.

Type: USERSET

Value range: 1 to 65535

Default value: 256

## gds debug mod

**Parameter description**: Specifies whether to enable the debug function of Gauss Data Service (GDS). This parameter is used to better locate and analyze GDS faults. After the debug function is enabled, types of packets received or sent by GDS, peer end of GDS during command interaction, and other interaction information about GDS are written into the logs of corresponding nodes. In this way, state switching on the GaussDB state machine and the current state are recorded. If this function is enabled, additional log I/O resources will be consumed, affecting log performance and validity. You are advised to enable this function only when locating GDS faults.

Type: USERSET

Value range: Boolean

- on indicates that the GDS debug function is enabled.
- **off** indicates that the GDS debug function is disabled.

Default value: off

# max\_copy\_data\_display

**Parameter description**: GUC control added for the length of the **rawrecord** field in the copy error table, in the text type. The maximum value is 1 GB minus 8203 bytes (that is, 1073733621 bytes). This parameter is supported only by clusters of version 8.2.1.100 or later.

When this parameter is set, it indicates the maximum number of characters that can be displayed. If the number of characters exceeds the maximum, an ellipsis (...) is displayed at the end.

Type: USERSET

Value range: 0 to 1073733616

Default value: 1024

#### enable\_parallel\_batch\_insert

**Parameter description**: Specifies whether to enable the concurrent import function for row-store and column-store tables. This parameter is available only for clusters of version 8.2.0.102 or later.

Type: USERSET

Value range: Boolean

- **on** indicates that concurrent import is enabled. Enabling concurrent data import can improve the importing speed of insert, upsert, update, and delete statements executed on row-store and column-store tables.
- **off** indicates that concurrent import is **disabled**.

Default value: off

# 15.7 Write Ahead Logs

# 15.7.1 Settings

# synchronous commit

**Parameter description**: Specifies the synchronization mode of the current transaction.

Type: USERSET

Value range: enumerated values

- **on** indicates synchronization logs of a standby server are updated to disks.
- off indicates asynchronous commit.
- local indicates local commit.
- remote\_write indicates synchronization logs of a standby server are written to disks.
- **remote\_receive** indicates synchronization logs of a standby server are required to receive data.

Default value: on

# wal skip fpw level

**Parameter description**: Specifies whether to write the whole page to WALs when a page is modified for the first time after a checkpoint on a DN. This parameter

controls if FPWs of different kinds are logged in WAL to avoid space shortage or slow synchronization between primary and standby nodes due to too many WAL logs. This parameter is supported by cluster versions 8.3.0 and later. For versions earlier than 8.3.0, see **write fpi hint**.

**Type**: USERSET

Value range: an integer

- 0: enables All FPWs.
- 1: specifies that when setting hintbits for the heap tuples is the first change since checkpoint, FPW logs are not written. Whether this function takes effect is not affected by the enable\_crc\_check and wal\_log\_hints parameters. If this parameter is set to 1, it is equivalent to write\_fpi\_hint=off in an earlier version. For details, see write\_fpi\_hint.
- 2: FPW logs of indexes and FPW logs after the hintbits on the heap page is modified are not recorded.

Default value: 1

### wal\_decelerate\_policy

**Parameter description**: Specifies the behavior policy after rate limiting is triggered. This parameter is supported only by clusters of 8.2.0 and later versions.

Type: USERSET

Value range: enumerated values

- warning indicates that an alarm is generated but the rate is not limited.
- **decelerate** indicates that the rate will be limited based on policy settings.

Default value: warning

Setting the parameter to **warning** does not affect performance. Setting it to **decelerate** will limit the rate based on policy settings if the rate exceeds the threshold.

#### wal\_write\_speed

**Parameter description**: Specifies the maximum WAL write speed (byte/s) allowed by each query on a single DN. This parameter is supported only by clusters of 8.2.0 or later.

Type: USERSET

Value range: an integer ranging from 1024 to 10240000, in KB.

Default value: 30MB

□ NOTE

The rate of a large number of jobs with index copy and deletion operations will be limited.

## wal\_decelerate\_trigger\_threshold

**Parameter description**: Specifies the threshold of WAL write rate limiting for each query on a single DN. This parameter is supported only by cluster versions 8.2.0 and later.

Type: USERSET

Value range: an integer ranging from 1024 to 10000000000, in KB.

Default value: 128MB

■ NOTE

This function is triggered only if the number of Xlogs generated by a single query is greater than the value of this parameter. DDL operations or a small number of DML operations are not affected.

### commit\_delay

**Parameter description**: Specifies the duration of committed data be stored in the WAL buffer.

Type: USERSET

**Value range**: an integer, ranging from 0 to 100000 (unit: μs). **0** indicates no delay.

Default value: 0

#### NOTICE

- When this parameter is set to a value other than 0, the committed transaction is stored in the WAL buffer instead of being written to the WAL immediately. Then, the WalWriter process flushes the buffer out to disks periodically.
- If system load is high, other transactions are probably ready to be committed within the delay. If no transactions are waiting to be submitted, the delay is a waste of time.

# commit\_siblings

**Parameter description**: Specifies a limit on the number of ongoing transactions. If the number of ongoing transactions is greater than the limit, a new transaction will wait for the period of time specified by **commit\_delay** before it is submitted. If the number of ongoing transactions is less than the limit, the new transaction is immediately written into a WAL.

Type: USERSET

Value range: an integer ranging from 0 to 1000

Default value: 5

# wal compression

Parameter description: Specifies whether to compress FPI pages.

Type: USERSET

Value range: Boolean

on: enable the compressionoff: disable the compression

Default value: on

#### NOTICE

- Only zlib compression algorithm is supported.
- For clusters that are upgraded to the current version from an earlier version, this parameter is set to **off** by default. You can run the **gs\_guc** command to enable the FPI compression function if needed.
- If the current version is a newly installed version, this parameter is set to **on** by default.
- If this parameter is manually enabled for a cluster upgraded from an earlier version, the cluster cannot be rolled back.

## wal\_compression\_level

**Parameter description**: Specifies the compression level of zlib compression algorithm when the **wal\_compression** parameter is enabled.

Type: USERSET

Value range: an integer ranging from 0 to 9.

- **0** indicates no compression.
- 1 indicates the lowest compression ratio.
- **9** indicates the highest compression ratio.

Default value: 9

# 15.7.2 Checkpoints

# checkpoint\_segments

**Parameter description**: minimum number of WAL segment files in the period specified by **checkpoint\_timeout**. The size of each log file is 16 MB.

Type: SIGHUP

Value range: an integer. The minimum value is 1.

Default value: 64

#### **NOTICE**

Increasing the value of this parameter speeds up the import of big data. Set this parameter based on **checkpoint\_timeout** and **shared\_buffers**. This parameter affects the number of WAL log segment files that can be reused. Generally, the maximum number of reused files in the **pg\_xlog** folder is twice the number of checkpoint segments. The reused files are not deleted and are renamed to the WAL log segment files which will be later used.

# 15.8 HA Replication

# 15.8.1 Primary Server

### enable\_data\_replicate

**Parameter description**: Specifies the data synchronization mode between the primary and standby servers when data is imported to row-store tables in a database.

Type: USERSET

Value range: Boolean

- on indicates that data pages are used for the data synchronization between
  the primary and standby servers when data is imported to row-store tables in
  a database. This parameter cannot be set to on if replication\_type is set to 1.
- **off** indicates that the primary and standby servers synchronize data using Xlogs while the data is imported to a row-store table.

Default value: on

## ha\_module\_debug

**Parameter description**: This command is used to view the replication status log of a specific data block during data replication.

Type: USERSET

Value range: Boolean

- **on** indicates that the log records the status of each data block during data replication.
- **off** indicates that the status of each data block is not recorded in logs during data replication.

Default value: off

# 15.9 Query Planning

# 15.9.1 Optimizer Method Configuration

These configuration parameters provide a crude method of influencing the query plans chosen by the query optimizer. If the default plan chosen by the optimizer for a particular query is not optimal, a temporary solution is to use one of these configuration parameters to force the optimizer to choose a different plan. Better ways include adjusting the optimizer cost constants, manually running **ANALYZE**, increasing the value of the **default\_statistics\_target** configuration parameter, and adding the statistics collected in a specific column using **ALTER TABLE SET STATISTICS**.

#### enable\_bitmapscan

**Parameter description**: Controls whether the query optimizer uses the bitmapscan plan type.

Type: USERSET

Value range: Boolean

- on indicates it is enabled.
- off indicates it is disabled.

Default value: on

### enable\_hashagg

**Parameter description**: Controls whether the query optimizer uses the Hash aggregation plan type.

Type: USERSET

Value range: Boolean

- **on** indicates it is enabled.
- off indicates it is disabled.

Default value: on

# enable\_mixedagg

**Parameter description**: Controls whether the query optimizer uses the Mixed Agg plan type.

Type: USERSET

Value range: Boolean

- **on** indicates that a Mixed Agg query plan is generated for the Grouping Sets statement (including Rollup or Cube) that meets certain conditions.
- **off** indicates it is disabled.

Default value: on

#### **NOTICE**

- The default value of this parameter is **on** in a newly installed cluster of 9.1.0.200 or later. In an upgrade scenario, the default value of this parameter is retained for forward compatibility.
- The Mixed Agg query plan can be used to improve the performance of statements dealing with a large amount of data (the data volume of a single DN table is greater than 100 GB).

Mixed Agg is not supported in the following scenarios:

- The data type of the columns in the **GROUP BY** clause do not support hashing.
- The aggregate function uses **DISTINCT** for deduplication or **ORDER BY** for sorting.
- The **GROUPING SETS** clause does not contain empty groups.

## enable\_hashjoin

**Parameter description**: Controls whether the query optimizer uses the Hash-join plan type.

Type: USERSET

Value range: Boolean

on indicates it is enabled.off indicates it is disabled.

Default value: on

#### enable indexscan

**Parameter description**: Controls whether the query optimizer uses the index-scan plan type.

Type: USERSET

Value range: Boolean

on indicates it is enabled.off indicates it is disabled.

Default value: on

# enable\_indexonlyscan

**Parameter description**: Controls whether the query optimizer uses the indexonly-scan plan type.

Type: USERSET

Value range: Boolean

on indicates it is enabled.

• **off** indicates it is disabled.

Default value: on

#### enable\_material

**Parameter description**: Controls whether the query optimizer uses materialization. It is impossible to suppress materialization entirely, but setting this parameter to **off** prevents the optimizer from inserting materialized nodes.

Type: USERSET

Value range: Boolean

- on indicates it is enabled.
- off indicates it is disabled.

Default value: on

## enable\_mergejoin

**Parameter description**: Controls whether the query optimizer uses the merge-join plan type.

Type: USERSET

Value range: Boolean

- on indicates it is enabled.
- off indicates it is disabled.

Default value: off

## enable\_nestloop

**Parameter description**: Controls whether the query optimizer uses the nested-loop join plan type to fully scan internal tables. It is impossible to suppress nested-loop joins entirely, but setting this parameter to **off** allows the optimizer to choose other methods if available.

Type: USERSET

Value range: Boolean

- **on** indicates it is enabled.
- off indicates it is disabled.

Default value: off

# enable\_index\_nestloop

**Parameter description**: Controls whether the query optimizer uses the nested-loop join plan type to scan the parameterized indexes of internal tables.

Type: USERSET

Value range: Boolean

- **on** indicates the query optimizer uses the nested-loop join plan type.
- off indicates the query optimizer does not use the nested-loop join plan type.

**Default value**: The default value for a newly installed cluster is **on**. If the cluster is upgraded from R8C10, the forward compatibility is retained. If the version is upgraded from R7C10 or an earlier version, the default value is **off**.

## left\_join\_estimation\_enhancement

**Parameter description**: Specifies whether to use the optimized estimated number of rows for left join. This parameter is supported only by clusters of version 8.3.0.100 or later.

Type: USERSET

Value range: Boolean

- on indicates that the optimized value is used.
- off indicates it is disabled.

Default value: off

### enable segscan

**Parameter description**: Controls whether the query optimizer uses the sequential scan plan type. It is impossible to suppress sequential scans entirely, but setting this variable to **off** allows the optimizer to preferentially choose other methods if available.

Type: USERSET

Value range: Boolean

- on indicates it is enabled.
- off indicates it is disabled.

Default value: on

# enable sort

**Parameter description**: Controls whether the query optimizer uses the sort method. It is impossible to suppress explicit sorts entirely, but setting this variable to **off** allows the optimizer to preferentially choose other methods if available.

Type: USERSET

Value range: Boolean

- on indicates it is enabled.
- off indicates it is disabled.

Default value: on

#### max\_opt\_sort\_rows

**Parameter description**: Specifies the maximum number of optimized limit+offset rows in an ORDER BY clause. This parameter is supported only by clusters of version 8.3.0 or later.

Type: USERSET

Value range: an integer ranging from 0 to INT\_MAX

- If the value is **0**, the parameter does not take effect.
- If this parameter is set to any other value, the optimization takes effect when
  the number of limit+offset rows in the ORDER BY clause is less than the value
  of this parameter. If the number of limit+offset rows in the order by clause is
  greater than the value of this parameter, the optimization does not take
  effect. After the optimization, the time required is reduced, but the memory
  usage may increase.

Default value: 0

## enable tidscan

**Parameter description**: Controls whether the query optimizer uses the Tuple ID (TID) scan plan type.

Type: USERSET

Value range: Boolean

- on indicates it is enabled.
- off indicates it is disabled.

Default value: on

# enable\_kill\_query

**Parameter description**: In CASCADE mode, when a user is deleted, all the objects belonging to the user are deleted. This parameter specifies whether the queries of the objects belonging to the user can be unlocked when the user is deleted.

Type: SUSET

Value range: Boolean

- **on** indicates the unlocking is allowed.
- **off** indicates the unlocking is not allowed.

Default value: off

# enforce oracle behavior

Parameter description: Controls the rule matching modes of regular expressions.

Type: USERSET

Value range: Boolean

- **on** indicates that the ORACLE matching rule is used.
- **off** indicates that the POSIX matching rule is used.

Default value: on

### enable\_stream\_concurrent\_update

**Parameter description**: Controls the use of **stream** in concurrent updates. This parameter is restricted by the **enable\_stream\_operator** parameter.

Type: USERSET

Value range: Boolean

- **on** indicates that the optimizer can generate stream plans for the **UPDATE** statement.
- **off** indicates that the optimizer can generate only non-stream plans for the **UPDATE** statement.

Default value: on

#### enable stream ctescan

Parameter description: Specifies whether a stream plan supports ctescan.

Type: USERSET

Value range: Boolean

- **on** indicates that **ctescan** is supported for the stream plan.
- **off** indicates that **ctescan** is not supported for the stream plan.

Default value: on

In upgrade scenarios, the default value of this parameter is forward compatible, and the original value is retained.

# enable\_stream\_operator

**Parameter description:** Controls whether the query optimizer uses streams.

Type: USERSET

Value range: Boolean

- on indicates it is enabled.
- **off** indicates it is disabled.

Default value: on

# enable stream recursive

**Parameter description**: Specifies whether to push **WITH RECURSIVE** join queries to DNs for processing.

Type: USERSET

Value range: Boolean

• on: WITH RECURSIVE join queries will be pushed down to DNs.

• off: WITH RECURSIVE join queries will not be pushed down to DNs.

Default value: on

#### enable value redistribute

**Parameter description**: Specifies whether to generate value redistribute plans. In 8.2.0 and later cluster versions, this parameter takes effect for **rank**, **dense\_rank**, and **row number** without the **PARTITION BY** clause.

Type: USERSET

Value range: Boolean

- on indicates that value redistribute plans are generated.
- off indicates that no value redistribute plans are generated.

Default value: on

#### max\_recursive\_times

**Parameter description**: Specifies the maximum number of **WITH RECURSIVE** iterations.

Type: USERSET

Value range: an integer ranging from 0 to INT\_MAX

Default value: 200

#### enable vector engine

**Parameter description**: Controls whether the query optimizer uses the vectorized executor.

Type: USERSET

C. OSLINSLI

Value range: Boolean

- **on** indicates it is enabled.
- **off** indicates it is disabled.

Default value: on

## enable\_broadcast

**Parameter description**: Controls whether the query optimizer uses the broadcast distribution method when it evaluates the cost of stream.

Type: USERSET

Value range: Boolean

on indicates it is enabled.

off indicates it is disabled.

Default value: on

#### enable\_redistribute

**Parameter description**: Controls whether the query optimizer uses the local redistribute or split redistribute distribution method when estimating the cost of streams. This parameter is supported only by clusters of version 8.3.0 or later.

Type: USERSET

Value range: Boolean

- on indicates that either of the distribution methods is used.
- **off** indicates that none of the distribution methods is used.

Default value: on

## enable\_change\_hjcost

**Parameter description**: Specifies whether the optimizer excludes internal table running costs when selecting the Hash Join cost path. If it is set to **on**, tables with a few records and high running costs are more possible to be selected.

Type: USERSET

Value range: Boolean

- **on** indicates it is enabled.
- off indicates it is disabled.

Default value: off

#### enable\_fstream

**Parameter description**: Controls whether the query optimizer uses streams when it delivers statements. This parameter is only used for external HDFS tables.

This parameter has been discarded. To reserve forward compatibility, set this parameter to **on**, but the setting does not make a difference.

Type: USERSET

Value range: Boolean

- on indicates it is enabled.
- off indicates it is disabled.

Default value: off

## enable\_hashfilter

**Parameter description**: Controls whether hashfilters can be generated for plans that contain replication tables (including dual and constant tables). This parameter is supported by clusters of version 8.2.0 or later.

Type: USERSET

Value range: Boolean

- **on** indicates that hashfilters can be generated.
- **off** indicates that no hashfilters can be generated.

Default value: on

### best agg plan

**Parameter description**: The query optimizer generates three plans for the aggregate operation under the stream:

- 1. hashagg+gather(redistribute)+hashagg
- redistribute+hashagg(+gather)
- 3. hashagg+redistribute+hashagg(+gather).

This parameter is used to control the query optimizer to generate which type of hashagg plans.

Type: USERSET

**Value range**: an integer ranging from 0 to 3.

- When the value is set to **1**, the first plan is forcibly generated.
- When the value is set to **2** and if the **group by** column can be redistributed, the second plan is forcibly generated. Otherwise, the first plan is generated.
- When the value is set to **3** and if the **group by** column can be redistributed, the third plan is generated. Otherwise, the first plan is generated.
- When the value is set to **0**, the query optimizer chooses the most optimal plan based on the estimated costs of the three plans above.

Default value: 0

## turbo\_engine\_version

**Parameter description**: For tables with the turbo storage format specified during table creation (by setting the **enable\_turbo\_store** parameter to **on** in the table properties), and when the query does not involve merge join or sort agg operators, the executor can use the turbo execution engine, which can significantly improve performance.

Type: USERSET

Value range: an integer ranging from 0 to 3.

- The value **0** indicates that the turbo execution engine is disabled.
- The value 1 indicates that the turbo execution engine is only used for single-table aggregate queries.
- The value **2** indicates that the turbo execution engine is only used for single-table aggregate or multi-table join queries.
- The value 3 indicates that the turbo execution engine can be used to
  accelerate most commonly used operators, except for operators such as
  merge join and sort agg. When the data volume is large and
  turbo\_engine\_version is set to 3, the occurrence of merge join and sort agg

operators is relatively rare, so turbo execution engine acceleration can be achieved for almost SQL statements.

Default value: 3

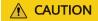

### enable bucket stream opt

**Parameter description**: Specifies whether to use the **bucket agg** and **bucket join** policies for level-2 partitioned tables or 3.0 hash distributed tables. It speeds up SQL statement execution by avoiding local data redistribution or broadcast. This is supported only by clusters of version 9.1.0.200 or later.

Type: USERSET

Value range: Boolean

- true: The optimizer uses the bucket agg and bucket join execution policies
  to generate plans when the conditions for the policy to be applied are met. If
  this optimization policy is used, "Bucket Stream: true" is displayed at the end
  of the EXPLAIN statement.
- **false**: The optimizer does not use the **bucket agg** and **bucket join** execution policies to generate plans.

Default value: true

#### NOTICE

- The default value of this parameter is **true** in a newly installed cluster of 9.1.0.200 or later. In an upgrade scenario, the default value of this parameter is retained for forward compatibility.
- The bucket agg and bucket join execution policies take effect only when the current query has 16 or fewer available CPUs and meets one of the following conditions:
  - 1. The distribution column for level-2 partitions must match the **secondary\_part\_column** of these partitions. It is recommended that the number of level-2 partitions be the number of DNs multiplied by 12. Supported multiples include 4, 6, 8, 12, and 16.
  - 2. Tables in version 3.0 must use hash distribution, with the number of buckets or DNs exceeding 10.
- If the local stream cost in the plan is low, the query may not select the **bucket agg** and **bucket join** policies.

### spill\_compression

**Parameter description**: Specifies the compression algorithm used when the executor operator runs out of memory and needs to spill data to disk. This is supported only by clusters of version 9.1.0.100 or later.

Type: USERSET

Value range: enumerated values

- 'lz4' indicates that the lz4 compression algorithm is used, which provides better performance for scenarios with smaller spill volumes, but requires more storage space.
- **'zstd'** indicates that the zstd compression algorithm is used, which provides better performance for scenarios with larger spill volumes where I/O is the main bottleneck, and requires approximately 2/3 of the storage space used by Iz4.

Default value: 'lz4'

### index\_selectivity\_cost

**Parameter description**: Controls the cost calculation of cbtree when scanning column-store table indexes (for selectivity > 0.001). This parameter is only supported by clusters of version 8.2.1.100 or later.

Type: USERSET

Value range: a floating point number, which can be -1 or ranges from 0 to 1000.

- If this parameter is set to 0, the index selection rate is not affected by the threshold 0.001.
- If the value is -1, the value is impacted by disable\_cost.
- When it is set to other values, the value is the coefficient for cbtree cost calculation.

Default value: -1

#### index cost limit

**Parameter description**: threshold for disabling the cost calculation of cbtree during column-store table index scanning. This parameter is supported only by clusters of version 8.2.1.100 or later.

Type: USERSET

Value range: an integer ranging from 0 to 2147483647

- If the value is **0**, the parameter does not take effect.
- If this parameter is set to other values and the number of rows in a table is less than the value of this parameter, the table is not affected by the index selection rate threshold 0.001.

Default value: 0

# volatile\_shipping\_version

**Parameter description**: Controls the execution scope of volatile functions to be pushed down.

Type: USERSET

Value range: 0, 1, 2, 3

- When set to 3, it extends the support for pushing down InlineCTE when it is only referenced once, on top of the support provided by a value 2. It also extends the support for pushing down the use of volatile functions in UPSERT operations involving replicated tables.
- When the value is **2**, pushdown can be performed when VOLATILE functions are contained in the target column of the copied CTE result.
- If this parameter is set to 1, the nextval, uuid\_generate\_v1, sys\_guid, and uuid functions can be completely pushed down if they are in the target column of a statement.
- If this parameter is set to 0, random functions can be completely pushed down. The **nextval** and **uuid\_generate\_v1** functions can be pushed down only if **INSERT** contains simple query statements.

Default value: 3

## agg\_redistribute\_enhancement

**Parameter description**: When the aggregate operation is performed, which contains multiple group by columns and all of the columns are not in the distribution column, you need to select one **group by** column for redistribution. This parameter controls the policy of selecting a redistribution column.

Type: USERSET

Value range: Boolean

- on indicates the column that can be redistributed and evaluates the most distinct value for redistribution.
- off indicates the first column that can be redistributed for redistribution.

Default value: off

# enable\_valuepartition\_pruning

**Parameter description**: Specifies whether to perform static or dynamic optimization on the partitioned tables in a distributed file system (DFS).

Type: USERSET

Value range: Boolean

- **on** indicates that the DFS partitioned table is dynamically or statically optimized.
- **off** indicates that the DFS partitioned table is not dynamically or statically optimized.

Default value: on

# expected\_computing\_nodegroup

Parameter description: Specifies a computing Node Group or the way to choose such a group. The Node Group mechanism is now for internal use only. You do not need to set it.

During join or aggregation operations, a Node Group can be selected in four modes. In each mode, the specified candidate computing Node Groups are listed for the optimizer to select an appropriate one for the current operator.

Type: USERSET

Value range: a string

- **optimal**: The list of candidate computing Node Groups consists of the Node Group where the operator's operation objects are located and the DNs in the Node Groups on which the current user has the COMPUTE permission.
- **query**: The list of candidate computing Node Groups consists of the Node Group where the operator's operation objects are located and the DNs in the Node Groups where base tables involved in the query are located.
- bind: If the current session user is a logical cluster user, the candidate computing Node Group is the Node Group of the logical cluster associated with the current user. If the session user is not a logical cluster user, the candidate computing Node Group selection rule is the same as that when this parameter is set to query.
- Node Group name:
  - If enable\_nodegroup\_debug is set to off, the list of candidate computing Node Groups consists of the Node Group where the operator's operation objects are located and the specified Node Group.
  - If enable\_nodegroup\_debug is set to on, the specified Node Group is used as the candidate Node Group.

Default value: bind

## enable\_nodegroup\_debug

**Parameter description**: Specifies whether the optimizer assigns computing workloads to a specific Node Group when multiple Node Groups exist in an environment. The Node Group mechanism is now for internal use only. You do not need to set it.

This parameter takes effect only when **expected\_computing\_nodegroup** is set to a specific Node Group.

Type: USERSET

Value range: Boolean

- **on** indicates that computing workloads are assigned to the Node Group specified by **expected\_computing\_nodegroup**.
- **off** indicates no Node Group is specified to compute.

Default value: off

# stream\_multiple

**Parameter description**: Specifies the weight used for optimizer to calculate the final cost of stream operators.

The base stream cost is multiplied by this weight to make the final cost.

Type: USERSET

Value range: a floating point number ranging from 0 to 10000

Default value: 1

#### **NOTICE**

This parameter is applicable only to Redistribute and Broadcast streams.

### qrw\_inlist2join\_optmode

**Parameter description**: Specifies whether enable inlist-to-join (inlist2join) query rewriting.

Type: USERSET

Value range: a string

disable: inlist2join disabled

cost\_base: cost-based inlist2join query rewriting

• rule\_base: forcible rule-based inlist2join query rewriting

• A positive integer: threshold of Inlist2join query rewriting. If the number of elements in the list is greater than the threshold, the rewriting is performed.

Default value: disable

### enable\_inlist\_hashing

**Parameter description**: Specifies whether to use inlist hash optimization. This parameter is supported only by clusters of version 9.1.0 or later.

Type: USERSET

Value range: Boolean

- **on** indicates that inlist hash optimization is enabled.
- **off** indicates that inlist hash optimization is disabled.

Default value: on

# setop\_optmode

**Parameter description**: Specifies whether to perform deduplication on the query branch statements of a set operation (UNION/EXCEPT/INTERSECT) without the ALL option.

Type: USERSET

Value range: enumerated values

- **disable**: The guery branch does not perform deduplication.
- **force**: The query branch forcibly performs deduplication.
- **cost**: The optimizer evaluates the costs of query branches with and without deduplication and selects the execution mode with the lower cost.

Default value: cost

#### **NOTICE**

- The default value of this parameter is **cost** in a newly installed cluster of 9.1.0.200 or later. In an upgrade scenario, the default value of this parameter is retained for forward compatibility.
- This parameter takes effect only if the execution plan of a SQL statement meets the following conditions:
  - The **UNION**, **EXCEPT**, and **INTERSECT** operations in the SQL statement do not contain the **ALL** option.
  - Data redistribution has been performed on the query branches where the set operation is to be performed.

### skew\_option

Parameter description: Specifies whether an optimization policy is used

Type: USERSET

Value range: a string

off: policy disabled

normal: radical policy. All possible skews are optimized.

• **lazy**: conservative policy. Uncertain skews are ignored.

Default value: normal

## enable\_expr\_skew\_optimization

**Parameter description**: Specifies whether to use expression statistics in the skew optimization policy. This is supported only by clusters of version 9.1.0.100 or later.

Type: USERSET

Value range: Boolean

- **on** indicates that expression statistics are used to determine whether data skew occurs in the skew optimization policy.
- **off** indicates that expression statistics are not used to determine whether data skew occurs in the skew optimization policy.

Default value: on

# prefer\_hashjoin\_path

**Parameter description**: whether to preferentially generate hashjoin paths so that other paths with high costs can be pre-pruned to shorten the overall plan generation time. This parameter is supported only by clusters of version 8.2.1 or later.

Type: USERSET

Value range: Boolean

• **on** indicates that the optimization of generating hash join paths in advance is enabled.

**off** indicates that the optimization of generating hash join paths in advance is disabled.

Default value: on

#### enable hashfilter test

Parameter description: whether to add hash filters to columns for base table scan to check whether the results meet expectations. In addition, this parameter determines whether to check the DN accuracy when data is inserted (that is, whether the current data should be inserted into the current DN).

Type: USERSET

Value range: Boolean

- on adds a hash filter for the distribution column to the base table scan and performs accurate DN verification during data insertion.
- off does not add a hash filter for the distribution column to the base table scan and does not perform DN verification during data insertion.

Default value: on

#### NOTICE

- This parameter is valid only for tables distributed in hash mode.
- If this parameter is set to **on**, DN accuracy is verified during data insertion, affecting data insertion performance.

#### enable cu align 8k

Parameter description: Specifies whether to set the CUs in V3 tables to 8 KB. This parameter is supported only by clusters of version 9.1.0 or later.

Type: USERSET

Value range: Boolean

- **on** indicates that the CUs in V3 tables are set to 8,192 bytes.
- off indicates that the CUs in V3 tables are set to 512 bytes.

Default value: off

# enable\_cu\_batch\_insert

Parameter description: Specifies whether to enable the multi-column CU batch write feature for V2 tables. This parameter is supported only by clusters of version 9.1.0 or later.

Type: USERSET

Value range: Boolean

on indicates that the multi-column CU batch write feature is enabled for V2 tables.

• **off** indicates that the multi-column CU batch write feature is disabled for V2 tables.

Default value: off

### enable topk optimization

**Parameter description**: Specifies whether to enable Top K sorting optimization. This is supported only by clusters of version 9.1.0.200 or later.

Type: USERSET

Value range: Boolean

- on indicates that Top K sorting optimization is enabled.
- off indicates that Top K sorting optimization is disabled.

Default value: on

### late\_read\_strategy

**Parameter description**: Specifies whether to use the late materialization feature. This is supported only by clusters of version 9.1.0.200 or later.

Type: USERSET

Value range: enumerated values

- **topk**: enables the late materialization optimization method for statements that involve both sorting and limiting.
- none: indicates that the late materialization optimization method is not used.

Default value: topk

## insert\_dop

**Parameter description**: Specifies the number of concurrent **INSERT DOP** statements. This parameter is available only for clusters of version 9.1.0.200 or later.

Type: USERSET

Value range: an integer ranging from 0 to 64

- Value **0** indicates that the insert concurrency aligns with the query statement in the subplan.
- Value 1 indicates that **insert dop** is disabled.
- Any value bigger than **1** indicate that the insert concurrency is set to the smaller value between **insert\_dop** and the query statements in the subplan.

Default value: 1

#### 

- Setting **insert\_dop** to **0** activates adaptive mode, where concurrency adjusts based on the subplan's query statements. This approach might not work well in all cases.
- Avoid setting insert\_dop to a large value, as it can lead to excessive resource consumption. Adjust insert\_dop according to your specific session needs.
- Consider both the insert service concurrency and the number of table columns when
  configuring insert\_dop. For high concurrency or tables with many columns, use a
  smaller insert\_dop value. Disable insert\_dop if a table has over 1,000 columns to avoid
  performance issues.

# 15.9.2 Optimizer Cost Constants

This section describes the optimizer cost constants. The cost variables described in this section are measured on an arbitrary scale. Only their relative values matter, therefore scaling them all in or out by the same factor will result in no differences in the optimizer's choices. By default, these cost variables are based on the cost of sequential page fetches, that is, **seq\_page\_cost** is conventionally set to **1.0** and the other cost variables are set with reference to the parameter. However, you can use a different scale, such as actual execution time in milliseconds.

#### seq\_page\_cost

**Parameter description**: Specifies the optimizer's estimated cost of a disk page fetch that is part of a series of sequential fetches.

Type: USERSET

Value range: a floating point number ranging from 0 to DBL\_MAX

Default value: 1

## random\_page\_cost

**Parameter description**: Specifies the optimizer's estimated cost of an out-of-sequence disk page fetch.

Type: USERSET

Value range: a floating point number ranging from 0 to DBL MAX

Default value: 4

#### □ NOTE

- Although the server allows you to set the value of random\_page\_cost to less than that
  of seq\_page\_cost, it is not physically sensitive to do so. However, setting them equal
  makes sense if the database is entirely cached in RAM, because in that case there is no
  penalty for fetching pages out of sequence. Also, in a heavily-cached database you
  should lower both values relative to the CPU parameters, since the cost of fetching a
  page already in RAM is much smaller than it would normally be.
- This value can be overwritten for tables and indexes in a particular tablespace by setting the tablespace parameter of the same name.
- Comparing to seq\_page\_cost, reducing this value will cause the system to prefer index scans and raising it makes index scans relatively more expensive. You can increase or decrease both values at the same time to change the disk I/O cost relative to CPU cost.

## cpu tuple cost

**Parameter description**: Specifies the optimizer's estimated cost of processing each row during a guery.

Type: USERSET

Value range: a floating point number ranging from 0 to DBL\_MAX

Default value: 0.01

### cpu\_index\_tuple\_cost

**Parameter description**: Specifies the optimizer's estimated cost of processing each index entry during an index scan.

Type: USERSET

Value range: a floating point number ranging from 0 to DBL\_MAX

Default value: 0.005

#### cpu\_operator\_cost

**Parameter description**: Specifies the optimizer's estimated cost of processing each operator or function during a query.

Type: USERSET

Value range: a floating point number ranging from 0 to DBL\_MAX

Default value: 0.0025

#### effective cache size

**Parameter description**: Specifies the optimizer's assumption about the effective size of the disk cache that is available to a single query.

When setting this parameter you should consider both GaussDB(DWS)'s shared buffer and the kernel's disk cache. Also, take into account the expected number of concurrent queries on different tables, since they will have to share the available space.

This parameter has no effect on the size of shared memory allocated by GaussDB(DWS). It is used only for estimation purposes and does not reserve kernel disk cache. The value is in the unit of disk page. Usually the size of each page is 8192 bytes.

Type: USERSET

Value range: an integer ranging is from 1 to INT\_MAX. The unit is 8 KB.

A value greater than the default one may enable index scanning, and a value less than the default one may enable sequence scanning.

Default value: 128MB

## allocate\_mem\_cost

**Parameter description**: Specifies the query optimizer's estimated cost of creating a Hash table for memory space using Hash join. This parameter is used for optimization when the Hash join estimation is inaccurate.

Type: USERSET

Value range: a floating point number ranging from 0 to DBL\_MAX

Default value: 0

## smp\_thread\_cost

**Parameter description**: Specifies the optimizer's cost for calculating parallel threads of an operator. This parameter is used for tuning if **query\_dop** is not suitable for system load management. (This parameter is supported only by clusters of version 8.2.0 or later.)

Type: USERSET

Value range: a floating point number ranging from 1 to 10000

Default value: 1000

# 15.9.3 Genetic Query Optimizer

This section describes parameters related to genetic query optimizer. The genetic query optimizer (GEQO) is an algorithm that plans queries by using heuristic searching. This algorithm reduces planning time for complex queries and the cost of producing plans are sometimes inferior to those found by the normal exhaustive-search algorithm.

#### gego

**Parameter description**: Controls the use of genetic query optimization.

Type: USERSET

Value range: Boolean

- on indicates GEQO is enabled.
- off indicates GEQO is disabled.

Default value: on

#### **NOTICE**

Generally, do not set this parameter to **off**. **geqo\_threshold** provides more subtle control of GEQO.

## geqo\_threshold

**Parameter description:** Specifies the number of **FROM** items. Genetic query optimization is used to plan queries when the number of statements executed is greater than this value.

Type: USERSET

Value range: an integer ranging from 2 to INT\_MAX

Default value: 12

#### **NOTICE**

- For simpler queries it is best to use the regular, exhaustive-search planner, but for queries with many tables it is better to use GEQO to manage the queries.
- A **FULL OUTER JOIN** construct counts as only one **FROM** item.

### geqo\_effort

**Parameter description**: Controls the trade-off between planning time and query plan quality in GEQO.

Type: USERSET

Value range: an integer ranging from 1 to 10

Default value: 5

#### **NOTICE**

- Larger values increase the time spent in query planning, but also increase the probability that an efficient query plan is chosen.
- geqo\_effort does not have direct effect. This parameter is only used to compute the default values for the other variables that influence GEQO behavior. You can manually set other parameters as required.

## geqo\_pool\_size

**Parameter description**: Specifies the pool size used by GEQO, that is, the number of individuals in the genetic population.

Type: USERSET

Value range: an integer ranging from 0 to INT\_MAX

#### **NOTICE**

The value of this parameter must be at least **2**, and useful values are typically from **100** to **1000**. If this parameter is set to **0**, GaussDB(DWS) selects a proper value based on **geqo\_effort** and the number of tables.

Default value: 0

### geqo\_generations

**Parameter description**: Specifies the number parameter iterations of the algorithm used by GEQO.

Type: USERSET

Value range: an integer ranging from 0 to INT\_MAX

#### NOTICE

The value of this parameter must be at least 1, and useful values are typically from 100 to 1000. If it is set to 0, a suitable value is chosen based on **gego pool size**.

Default value: 0

#### geqo\_selection\_bias

**Parameter description**: Specifies the selection bias used by GEQO. The selection bias is the selective pressure within the population.

Type: USERSET

Value range: a floating point number ranging from 1.5 to 2.0

Default value: 2

#### geqo\_seed

**Parameter description**: Specifies the initial value of the random number generator used by GEQO to select random paths through the join order search space.

Type: USERSET

Value range: a floating point number ranging from 0.0 to 1.0

#### **NOTICE**

Varying the value changes the setting of join paths explored, and may result in a better or worse path being found.

Default value: 0

# 15.9.4 Other Optimizer Options

#### default\_statistics\_target

**Parameter description**: Specifies the default statistics target for table columns without a column-specific target set via **ALTER TABLE SET STATISTICS**. If this

parameter is set to a positive number, it indicates the number of samples of statistics information. If this parameter is set to a negative number, percentage is used to set the statistic target. The negative number converts to its corresponding percentage, for example, –5 means 5%. During sampling, a random sample size is determined by multiplying the **default\_statistics\_target** by 300. For example, if the default value is **100**, then 30,000 pages will be randomly read and 30,000 data records will be randomly selected from them to complete the random sampling.

Type: USERSET

Value range: an integer ranging from -100 to 10000

#### NOTICE

- A larger positive number than the parameter value increases the time required to do **ANALYZE**, but might improve the quality of the optimizer's estimates.
- Changing settings of this parameter may result in performance deterioration. If query performance deteriorates, you can:
  - 1. Restore to the default statistics.
  - 2. Use hints to optimize the query plan. For details, see Hint-based Tuning.
- If this parameter is set to a negative value, the number of samples is greater than or equal to 2% of the total data volume, and the number of records in user tables is less than 1.6 million, the time taken by running **ANALYZE** will be longer than when this parameter uses its default value.
- **AUTOANALYZE** does not allow you to set a sampling size for temporary table sampling. Its default value will be used for sampling.
- If statistics are forcibly calculated based on memory, the sampling size is limited by the **maintenance\_work\_mem** parameter.

Default value: 100

#### random function version

**Parameter description**: Specifies the random function version selected by ANALYZE during data sampling. This feature is supported only in 8.1.2 or later.

Type: USERSET

Value range: enumerated values

- The value **0** indicates that the random function provided by the C standard library is used.
- The value **1** indicates that the optimized and enhanced random function is used.

#### Default value:

- If the current cluster is upgraded from an earlier version to 8.2.0.100, the default value is **0** to ensure forward compatibility.
- If the cluster version 8.2.0.100 is newly installed, the default value is 1.

### constraint exclusion

**Parameter description**: Controls the query optimizer's use of table constraints to optimize queries.

Type: USERSET

Value range: enumerated values

- **on** indicates the constraints for all tables are examined.
- **off**: No constraints are examined.
- partition indicates that only constraints for inherited child tables and UNION ALL subqueries are examined.

#### NOTICE

When **constraint\_exclusion** is set to **on**, the optimizer compares query conditions with the table's **CHECK** constraints, and omits scanning tables for which the conditions contradict the constraints.

#### Default value: partition

#### ■ NOTE

Currently, this parameter is set to **on** by default to partition tables. If this parameter is set to **on**, extra planning is imposed on simple queries, which has no benefits. If you have no partitioned tables, set it to **off**.

## cursor\_tuple\_fraction

**Parameter description**: Specifies the optimizer's estimated fraction of a cursor's rows that are retrieved.

Type: USERSET

**Value range**: a floating point number ranging from 0.0 to 1.0

#### NOTICE

Smaller values than the default value bias the optimizer towards using **fast start** plans for cursors, which will retrieve the first few rows quickly while perhaps taking a long time to fetch all rows. Larger values put more emphasis on the total estimated time. At the maximum setting of **1.0**, cursors are planned exactly like regular queries, considering only the total estimated time and how soon the first rows might be delivered.

#### Default value: 0.1

## from\_collapse\_limit

**Parameter description**: Specifies whether the optimizer merges sub-queries into upper queries based on the resulting FROM list. The optimizer merges sub-queries

into upper queries if the resulting FROM list would have no more than this many items.

Type: USERSET

Value range: an integer ranging from 1 to INT\_MAX

#### **NOTICE**

Smaller values reduce planning time but may lead to inferior execution plans.

Default value: 8

### join\_collapse\_limit

**Parameter description**: Specifies whether the optimizer rewrites **JOIN** constructs (except **FULL JOIN**) into lists of **FROM** items based on the number of the items in the result list.

Type: USERSET

Value range: an integer ranging from 1 to INT\_MAX

#### NOTICE

- Setting this parameter to 1 prevents join reordering. As a result, the join order specified in the query will be the actual order in which the relations are joined. The query optimizer does not always choose the optimal join order. Therefore, advanced users can temporarily set this variable to 1, and then specify the join order they desire explicitly.
- Smaller values reduce planning time but lead to inferior execution plans.

Default value: 8

## join\_search\_mode

Parameter description: plan path search mode.

Type: USERSET

Value range: enumerated values

- **exhaustive**: Traditional dynamic planning and genetic methods are used to search for planned paths.
- heuristic: The heuristic method is used to search for planned paths. This
  method improves the plan generation performance, but there is a possibility
  that the optimal plan is ignored. This setting only takes effect for scenarios
  where a Drive Hint is specified or the number of joined tables exceeds
  from collapse limit.

Default value: heuristic

## enable\_from\_collapse\_hint

**Parameter description**: Specifies whether to rewrite the **FROM** list to make the hint take effect, and then rewrite it again based on the **from\_collapse\_limit** and **join\_collapse\_limit** parameters. This parameter is supported by clusters of version 8.2.0 or later.

Type: USERSET

Value range: Boolean

- on indicates that the FROM list is first rewritten in hint mode.
- **off** indicates that the **FROM** list is rewritten without difference.

#### **NOTICE**

- If this parameter is enabled, the optimizer preferentially rewrites the **FROM** list in hint mode. However, you can learn whether a hint takes effect only after the plan is generated.
- If this parameter is disabled, the plan is generated in the same way as that in versions earlier than 8.2.0. That is, the plan is generated regardless of whether the table has hints.

Default value: on

### plan\_mode\_seed

Parameter description: This is a commissioning parameter. Currently, it supports only OPTIMIZE\_PLAN and RANDOM\_PLAN. OPTIMIZE\_PLAN indicates the optimal plan, the cost of which is estimated using the dynamic planning algorithm, and its value is 0. RANDOM\_PLAN indicates the plan that is randomly generated. If plan\_mode\_seed is set to -1, you do not need to specify the value of the seed identifier. Instead, the optimizer generates a random integer ranging from 1 to 2147483647, and then generates a random execution plan based on this random number. If plan\_mode\_seed is set to an integer ranging from 1 to 2147483647, you need to specify the value of the seed identifier, and the optimizer generates a random execution plan based on the seed value.

Type: USERSET

Value range: an integer ranging from -1 to 2147483647

Default value: 0

#### **NOTICE**

- If plan\_mode\_seed is set to RANDOM\_PLAN, the optimizer generates different random execution plans, which may not be the optimal. Therefore, to guarantee the query performance, the default value 0 is recommended during upgrade, scale-out, scale-in, and O&M.
- If this parameter is not set to **0**, the specified hint will not be used.

## enable hdfs predicate pushdown

**Parameter description**: Specifies whether the function of pushing down predicates the native data layer is enabled.

Type: SUSET

Value range: Boolean

- **on** indicates this function is enabled.
- off indicates this function is disabled.

Default value: on

### windowagg pushdown enhancement

**Parameter description**: Specifies whether to enable enhanced predicate pushdown for window functions in aggregation scenarios. (This parameter is supported only by clusters of version 8.2.0 or later.)

Type: SUSET

Value range: Boolean

- **on** indicates that the predicate pushdown enhancement for window functions is enabled in aggregation scenarios.
- **off** indicates that the predicate pushdown enhancement for window functions is disabled in aggregation scenarios.

Default value: on

# implied\_quality\_optmode

**Parameter description**: Specifies how to pass conditions for the equivalent columns in a statement. (This parameter is supported only by clusters of version 8.2.0 or later.)

Type: SUSET

Value range: enumerated values

- **normal** indicates forward compatibility with 8.1.3 and earlier versions, that is, the implied expression behavior is optimized.
- negative indicates that the implied expression behavior is not optimized.
- **positive** indicates that type conversion expressions are optimized in addition to the operations specified by **normal**.

Default value: normal

## enable random datanode

**Parameter description**: Specifies whether the function that random query about DNs in the replication table is enabled. A complete data table is stored on each DN for random retrieval to release the pressure on nodes.

Type: USERSET

Value range: Boolean

on: This function is enabled.off: This function is disabled.

Default value: on

### hashagg table size

Parameter description: Specifies the hash table size during HASH AGG execution.

Type: USERSET

Value range: an integer ranging from 0 to INT\_MAX/2

Default value: 0

### enable\_codegen

**Parameter description**: Specifies whether code optimization can be enabled. Currently, the code optimization uses the LLVM optimization.

Type: USERSET

Value range: Boolean

- **on** indicates code optimization can be enabled.
- off indicates code optimization cannot be enabled.

Default value: off

# **⚠** CAUTION

- In clusters of version 9.1.0.218 or later, the default value of this parameter is **off**. In clusters of other versions, the default value of this parameter is **on**.
- Currently, the LLVM optimization only supports the vectorized executor and SQL on Hadoop features. You are advised to set this parameter to off in other cases.

# codegen\_strategy

**Parameter description**: Specifies the codegen optimization strategy that is used when an expression is converted to codegen-based.

Type: USERSET

Value range: enumerated values

- partial indicates that you can still call the LLVM dynamic optimization strategy using the codegen framework of an expression even if functions that are not codegen-based exist in the expression.
- **pure** indicates that the LLVM dynamic optimization strategy can be called only when all functions in an expression can be codegen-based.

#### NOTICE

In the scenario where query performance reduces after the codegen function is enabled, you can set this parameter to **pure**. In other scenarios, do not change the default value **partial** of this parameter.

Default value: partial

### enable codegen print

**Parameter description:** Specifies whether the LLVM IR function can be printed in logs.

Type: USERSET

Value range: Boolean

- on indicates that the LLVM IR function can be printed in logs.
- off indicates that the LLVM IR function cannot be printed in logs.

Default value: off

# codegen\_cost\_threshold

**Parameter description**: The LLVM compilation takes some time to generate executable machine code. Therefore, LLVM compilation is beneficial only when the actual execution cost is more than the sum of the code required for generating machine code and the optimized execution cost. This parameter specifies a threshold. If the estimated execution cost exceeds the threshold, LLVM optimization is performed.

Type: USERSET

Value range: an integer ranging from 0 to INT\_MAX

Default value: 10000

### llvm\_compile\_expr\_limit

**Parameter description**: Specifies the limit for compiling expressions with LLVM. If there are more expressions than the limit, only the first ones are compiled and an alarm is generated. (To allow the alarm to be generated, execute **SET analysis\_options="on(LLVM\_COMPILE)"** before **explain performance** is executed.)

Type: USERSET

Value range: an integer ranging from -1 to INT\_MAX

Default value: 500

### llvm\_compile\_time\_limit

Parameter description: If the percentage of the LLVM compilation time to the executor running time exceeds the threshold specified by **llvm\_compile\_time\_limit**, an alarm is generated. (To allow the alarm to be

generated, execute **SET analysis\_options="on(LLVM\_COMPILE)"** before **explain performance** is executed.) This parameter is supported only by clusters of version 8.3.0 or later.

Type: USERSET

Value range: a floating point number ranging from 0.0 to 1.0

Default value: 0.2

## enable\_constraint\_optimization

**Parameter description**: Specifies whether the informational constraint optimization execution plan can be used for an HDFS foreign table.

Type: SUSET

Value range: Boolean

- on indicates the plan can be used.
- **off** indicates the plan cannot be used.

Default value: on

## enable\_bloom\_filter

Parameter description: Specifies whether the BloomFilter optimization is used.

Type: USERSET

Value range: Boolean

- **on** indicates the BloomFilter optimization can be used.
- **off** indicates the BloomFilter optimization cannot be used.

Default value: on

#### **NOTICE**

Scenario: If in a HASH JOIN, the thread of the foreign table contains HDFS tables or column-store tables, the Bloom filter is triggered.

#### Constraints:

- 1. Only INNER JOIN, SEMI JOIN, RIGHT JOIN, RIGHT SEMI JOIN, RIGHT ANTI JOIN and RIGHT ANTI FULL JOIN are supported.
- 2. JOIN condition of the internal table: It cannot be an expression for HDFS internal or foreign tables. It can be an expression for column-store tables, but only at the non-join layer.
- 3. The join condition of the foreign table must be simple column join.
- 4. When the join conditions of the internal and foreign tables (HDFS) are both simple column joins, the estimated data that can be removed at the plan layer must be over 1/3.
- 5. Joined columns cannot contain NULL values.
- 6. Data type:
  - HDFS internal and foreign tables support SMALLINT, INTEGER, BIGINT, REAL/FLOAT4, DOUBLE PRECISION/FLOAT8, CHAR(n)/CHARACTER(n)/ NCHAR(n), VARCHAR(n)/CHARACTER VARYING(n), CLOB and TEXT.
  - Column-store tables support SMALLINT, INTEGER, BIGINT, OID, "char", CHAR(n)/CHARACTER(n)/NCHAR(n), VARCHAR(n)/CHARACTER VARYING(n), NVARCHAR2(n), CLOB, TEXT, DATE, TIME, TIMESTAMP and TIMESTAMPTZ. The collation of the character type must be C.

### runtime\_filter\_type

**Parameter description**: Specifies the type of runtime filter used, and only takes effect when **enable\_bloom\_filter** is enabled. This is supported only by clusters of version 9.1.0.100 or later.

Type: USERSET

Value range: enumerated values

- All indicates that the runtime filters in all scenarios are used.
- Topn\_filter indicates the runtime filters in the ORDER BY scenario with LIMIT are used.
- **Bloom\_filter** indicates that only runtime filters in join scenarios are used, and a bloom filter is generated for filtering after meeting certain conditions.
- Min\_max indicates that only the runtime filters in join scenarios are used and only a min\_max filter is generated for filtering.
- **None** indicates that no runtime filters are used, and only the original bloom filter has filtering effect.

Default value: All

#### **NOTICE**

- Application scenario: Plan type of the HASH JOIN foreign table in a columnstore table and the ORDER BY plan type with LIMIT in a column-store table.
- Constraints:
  - The usage restrictions for JOIN scenarios are the same as those for the enable\_bloom\_filter parameter.
  - In the order by scenario with limit, the order by field types only support SMALLINT, INTEGER, BIGINT, "char", CHAR(n)/CHARACTER(n)/ NCHAR(n), VARCHAR(n)/CHARACTER VARYING(n), NVARCHAR2(n), TEXT, DATE, TIME, TIMESTAMP, and TIMESTAMPTZ, and the sorting rules for character types must be specified as C.

### runtime\_filter\_ratio

Parameter description: Specifies the threshold for using bloom filter for fine-grained row-level filtering in join scenarios in runtime filter, and only takes effect when **runtime\_filter\_type** is set to a value greater than or equal to **Bloom\_filter**. This is supported only by clusters of version 9.1.0.100 or later.

Type: USERSET

Value range: a floating point number ranging from 0.0 to 1.0

Default value: 0.01

#### **NOTICE**

- Application scenario: HASH JOIN of column-store tables, where the internal table estimate\_join\_rows/foreign table estimate\_join\_rows ≤ runtime\_filter\_ratio. Fine-grained row-level filtering is only recommended for join scenarios where there is a significant difference in data volume between the internal and foreign tables. Improper runtime\_filter\_ratio settings may lead to degraded performance in join scenarios.
- Usage restrictions: Fine-grained row-level filtering is only supported for join field types of **SMALLINT**, **INTEGER**, **BIGINT**, and **FLOAT**.

### runtime\_filter\_cost\_options

**Parameter description**: Specifies whether to generate a runtime filter plan based on the cost. This is supported only by clusters of version 9.1.0.200 or later.

Type: USERSET

Value range: a string

- **apply\_partial**: The runtime filter path can be generated as long as the **build** end contains a table required by a runtime filter on the **probe** end.
- **apply\_all**: The runtime filter path can be generated only when the **build** end contains all tables required by the runtime filter that can be applied to the **probe** end.

**Default value**: ", indicating that runtime filters are not used during plan generation, regardless of the cost.

#### **NOTICE**

If both apply\_partial and apply\_all are set, the setting of apply\_all takes effect.

### enable extrapolation stats

**Parameter description**: Specifies whether to use the extrapolation logic based on historical statistics. Using this logic may increase the accuracy of estimation for tables whose statistics have not been collected. However, there is also a possibility that the estimation is too large due to incorrect inference.

Type: USERSET

Value range: Boolean

- **on** indicates that the extrapolation logic is used for data of DATE type based on historical statistics.
- **off** indicates that the extrapolation logic is not used for data of DATE type based on historical statistics.

#### Default value:

- If the current cluster is upgraded from an earlier version to 8.2.0.100, the default value is **off** to ensure forward compatibility.
- If the cluster version 8.2.0.100 is newly installed, the default value is on.

# autoanalyze

Parameter description: Specifies whether to allow automatic statistics collection for a table that has no statistics or a table whose amount of data modification reaches the threshold for triggering ANALYZE when a plan is generated. In this case, AUTOANALYZE cannot be triggered for foreign tables or temporary tables with the ON COMMIT [DELETE ROWS|DROP] option. To collect statistics, you need to manually perform the ANALYZE operation. If an exception occurs in the database during the execution of autoanalyze on a table, after the database is recovered, the system may still prompt you to collect the statistics of the table when you run the statement again. In this case, manually perform the ANALYZE operation on the table to synchronize statistics.

#### NOTICE

If the amount of data modification reaches the threshold for triggering **ANALYZE**, the amount of data modification exceeds **autovacuum\_analyze\_threshold** + **autovacuum\_analyze\_scale\_factor** \* *reltuples*. *reltuples* indicates the estimated number of rows in the table recorded in **pg class**.

Type: SUSET

Value range: Boolean

- **on** indicates that the table statistics are automatically collected.
- **off** indicates that the table statistics are not automatically collected.

Default value: on

### enable analyze partition

**Parameter description**: Specifies whether to support collecting statistics for a specific partition of a table. After enabling this parameter, you can collect statistics for a specific partition using **ANALYZE table\_name PARTITION** ( partition\_name ), and when querying data on this partition of the table, the optimizer will choose to use partition statistics.

Type: USERSET

Value range: Boolean

- **on** indicates supporting collecting statistics for a specific partition of a table.
- **off** indicates that collecting statistics for a specific partition of a table is not supported.

Default value: off

## analyze\_use\_dn\_correlation

**Parameter description**: Specifies whether CNs use correlation statistics of DNs when executing ANALYZE. This is supported only by clusters of version 9.1.0.100 or later.

Type: USERSET

Value range: Boolean

- **on** indicates that CNs use correlation statistics of DNs.
- off indicates that CNs do not use correlation statistics of DNs.

Default value: on

# analyze\_predicate\_column\_threshold

**Parameter description**: Specifies whether to enable ANALYZE operations for predicate columns and the minimum number of columns supported. This is supported only by clusters of version 9.1.0.100 or later.

Type: SIGHUP

Value range: an integer ranging from 0 to 10000

- The value **0** indicates that ANALYZE operations are disabled for predicate columns and predicate columns are not collected or analyzed.
- A value greater than 0 indicates that predicate column collection is enabled and predicate column analysis is performed only on tables whose number of columns is greater than or equal to the value of this parameter.

Default value: 10

## enable\_runtime\_analyze\_concurrent

**Parameter description**: Specifies whether to support concurrent RUNTIME ANALYZE operations on a table. This is supported only by clusters of version 9.1.0.100 or later.

Type: USERSET

Value range: Boolean

- **on** indicates that concurrent operations are supported.
- **off** indicates that concurrent operations are not supported.

Default value: on

## analyze\_max\_columns\_count

**Parameter description**: Specifies the maximum number of columns supported by ANALYZE. This is supported only by clusters of version 9.1.0.100 or later.

Type: USERSET

Value range: an integer ranging from -1 to 10000

- -1 indicates that the number of columns supported by ANALYZE is not limited.
- A value greater than -1 indicates that only columns up to this value will be collected, and any columns beyond this value will not be collected.

Default value: -1

## query\_dop

Parameter description: Specifies the user-defined degree of parallelism.

Type: USERSET

Value range: an integer ranging from -64 to 64.

[1, 64]: Fixed SMP is enabled, and the system will use the specified degree.

**0**: SMP adaptation function is enabled. The system dynamically selects the optimal parallelism degree [1,8] (x86 platforms) or [1,64] (Kunpeng platforms) for each query based on the resource usage and query plans.

[-64, -1]: SMP adaptation is enabled, and the system will dynamically select a degree from the limited range.

#### □ NOTE

- For TP services that mainly involve short queries, if services cannot be optimized through lightweight CNs or statement delivery, it will take a long time to generate an SMP plan. You are advised to set **query\_dop** to **1**. For AP services with complex statements, you are advised to set **query\_dop** to **0**.
- After enabling concurrent queries, ensure you have sufficient CPU, memory, network, and I/O resources to achieve the optimal performance.
- To prevent performance deterioration caused by an overly large value of **query\_dop**, the system calculates the maximum number of available CPU cores for a DN and uses the number as the upper limit for this parameter. If the value of **query\_dop** is greater than 4 and also the upper limit, the system resets **query\_dop** to the upper limit.

**Default value**: 1 (0 for cloud flavors with 64 GB or larger memory)

### query\_dop\_ratio

**Parameter description**: Specifies the DOP multiple used to adjust the optimal DOP preset in the system when **query\_dop** is set to **0**. That is, DOP = Preset DOP x query\_dop\_ratio (ranging from 1 to 64). If this parameter is set to **1**, the DOP cannot be adjusted.

Type: USERSET

Value range: a floating point number ranging from 0 to 64

Default value: 1

## debug\_group\_dop

Parameter description: Specifies the unified DOP parallelism degree allocated to the groups that use the Stream operator as the vertex in the generated execution plan when the value of query\_dop is 0. This parameter is used to manually specify the DOP for specific groups for performance optimization. Its format is G1,D1,G2,D2,...,, where G1 and G2 indicate the group IDs that can be obtained from logs and D1 and D2 indicate the specified DOP values and can be any positive integers.

Type: USERSET

Value range: a string

Default value: empty

#### **NOTICE**

This parameter is used only for internal optimization and cannot be set. You are advised to use the default value.

### enable\_analyze\_check

Parameter description: Checks whether statistics were collected about tables whose reltuples and relpages are shown as 0 in pg\_class during plan generation. This parameter has been discarded in clusters of version 8.1.3 or later, but is

reserved for compatibility with earlier versions. The setting of this parameter does not take effect.

Type: SUSET

Value range: Boolean

on enables the check.

• **off** disables the check.

Default value: on

### enable\_sonic\_hashagg

**Parameter description**: Specifies whether to use the Hash Agg operator for column-oriented hash table design when certain constraints are met.

Type: USERSET

Value range: Boolean

- **on** indicates that the Hash Agg operator is used for column-oriented hash table design when certain constraints are met.
- **off** indicates that the Hash Agg operator is not used for column-oriented hash table design.

#### **◯** NOTE

- If enable\_sonic\_hashagg is enabled and certain constraints are met, the Hash Agg
  operator will be used for column-oriented hash table design, and the memory usage of
  the operator can be reduced. However, in scenarios where the code generation
  technology (enabled by enable\_codegen) can significantly improve performance, the
  performance of the operator may deteriorate.
- If enable\_sonic\_hashagg is set to on, when certain constraints are met, the hash
  aggregation operator designed for column-oriented hash tables is used and its name is
  displayed as Sonic Hash Aggregation in the output of the Explain Analyze/Performance
  operation. When the constraints are not met, the operator name is displayed as Hash
  Aggregation.

Default value: on

# enable\_sonic\_hashjoin

**Parameter description**: Specifies whether to use the Hash Join operator for column-oriented hash table design when certain constraints are met.

Type: USERSET

Value range: Boolean

- **on** indicates that the Hash Join operator is used for column-oriented hash table design when certain constraints are met.
- **off** indicates that the Hash Join operator is not used for column-oriented hash table design.

#### **□** NOTE

- Currently, the parameter can be used only for Inner Join.
- If **enable\_sonic\_hashjoin** is enabled, the memory usage of the Hash Inner operator can be reduced. However, in scenarios where the code generation technology can significantly improve performance, the performance of the operator may deteriorate.
- If enable\_sonic\_hashjoin is set to on, when certain constraints are met, the hash join operator designed for column-oriented hash tables is used and its name is displayed as Sonic Hash Join in the output of the Explain Analyze/Performance operation. When the constraints are not met, the operator name is displayed as Hash Join.

Default value: on

## enable\_sonic\_optspill

**Parameter description**: Specifies whether to optimize the number of hash join or hash agg files spilled to disks in the sonic scenario. This parameter takes effect only when **enable\_sonic\_hashjoin** or **enable\_sonic\_hashagg** is enabled.

Type: USERSET

Value range: Boolean

- **on** indicates that the number of files spilled to disks is optimized.
- off indicates that the number of files spilled to disks is not optimized.

#### 

For the hash join or hash agg operator that meets the sonic criteria, if this parameter is set to **off**, one file is spilled to disks for each column. If this parameter is set to **on** and the data types of different columns are similar, only one file (a maximum of five files) will be spilled to disks.

Default value: on

## expand\_hashtable\_ratio

**Parameter description**: Specifies the expansion ratio used to resize the hash table during the execution of the Hash Agg and Hash Join operators.

Type: USERSET

Value range: a floating point number of 0 or ranging from 0.5 to 10

#### 

- Value **0** indicates that the hash table is adaptively expanded based on the current memory size.
- The value ranging from 0.5 to 10 indicates the multiple used to expand the hash table. Generally, a larger hash table delivers better performance but occupies more memory space. If the memory space is insufficient, data may be spilled to disks in advance, causing performance deterioration.

Default value: 0

## plan\_cache\_mode

**Parameter description**: Specifies the policy for generating an execution plan in the **prepare** statement.

Type: USERSET

Value range: enumerated values

- auto indicates that the custom plan or generic plan is selected by default.
- **force\_generic\_plan** indicates that the **generic plan** is forcibly used.
- **force\_custom\_plan** indicates that the **custom plan** is forcibly used.

#### 

- This parameter is valid only for the **prepare** statement. It is used when the parameterized field in the **prepare** statement has severe data skew.
- The **custom plan** is a plan generated after you run a prepared statement where parameters in the EXECUTE statement are embedded. The **custom plan** generates a plan based on specific parameters in the execute statement. This scheme generates a preferred plan based on specific parameters each time and has good execution performance. The disadvantage is that the plan needs to be regenerated before each execution, resulting in a large amount of repeated optimizer overhead.
- The **generic plan** is a plan generated after you run a prepared statement. The plan policy binds parameters to the plan when you run the EXECUTE statement and execute the plan. The advantage of this solution is that repeated optimizer overheads can be avoided in each execution. The disadvantage is that the plan may not be optimal when data skew occurs for the bound parameter field. When some bound parameters are used, the plan execution performance is poor.

Default value: auto

### wlm\_query\_accelerate

**Parameter description**: Specifies whether the query needs to be accelerated when short query acceleration is enabled.

Type: USERSET

Value range: an integer ranging from -1 to 1

- -1: indicates that short queries are controlled by the fast lane, and the long queries are controlled by the slow lane.
- **0**: indicates that queries are not accelerated. Both short and long queries are controlled by the slow lane.
- 1: indicates that queries are accelerated. Both short queries and long queries are controlled by the fast lane.

Default value: -1

# show\_unshippable\_warning

**Parameter description**: Specifies whether to print the alarm for the statement pushdown failure to the client.

Type: USERSET

Value range: Boolean

- **on**: Records the reason why the statement cannot be pushed down in a WARNING log and prints the log to the client.
- **off**: Logs the reason why the statement cannot be pushed down only.

Default value: off

## hashjoin\_spill\_strategy

**Parameter description**: specifies the hash join policy for spilling data to disks. This feature is supported in 8.1.2 or later.

Type: USERSET

Value range: The value is an integer ranging from 0 to 6.

- **0**: If an inner table is too large to be fully stored in database memory, the table will be partitioned. If the table cannot be further partitioned and there is not enough memory for storing it, the system will check whether the foreign table can be stored in memory and be used to create a hash table. If the foreign table can be stored in the memory and used to create a hash table. HashJoin will be performed. Otherwise, NestLoop will be performed.
- 1: If an inner table is too large to be fully stored in database memory, the table will be partitioned. If the table cannot be further partitioned and there is still not enough memory for storing it, the system will check whether the foreign table can be stored in memory and be used to create a hash table. If both the inner and outer tables are large, a hash join is forcibly performed.
- 2: If the size of the inner table is large and cannot be partitioned after data is spilled to disks for multiple times, HashJoin will be forcibly performed.
- 3: If the size of the inner table is large and cannot be partitioned after data is spilled to disks for multiple times, the system attempts to place the outer table in the available memory of the database to create a hash table. If both the inner and outer tables are large, an error is reported.
- 4: If the size of the inner table is large and cannot be partitioned after data is spilled to disks for multiple times, an error is reported.
- 5: If the inner table is large and cannot be fully stored in database memory, and the foreign table can be fully stored in memory, the foreign table will be used to create a hash table and perform HashJoin. If the foreign table cannot be fully stored in memory, it will be partitioned until the inner and foreign tables cannot be further partitioned. Then, NestLoop will be performed.
- **6**: If the inner table is large and cannot be fully stored in database memory, and the foreign table can be fully stored in memory, the foreign table will be used to create a hash table and perform HashJoin. If the foreign table cannot be fully stored in memory, it will be partitioned until the inner and foreign tables cannot be further partitioned. Then, HashJoin will be forcibly performed.

#### □ NOTE

- This parameter is valid only for a vectorized hash join operator.
- If the number of distinct values is small and the data volume is large, data may fail to be flushed to disks. As a result, the memory usage is too high and the memory is out of control. If this parameter is set to **0**, the system attempts to swap the inner and outer tables or perform a nested loop join to prevent this problem. However, a nested loop join may deteriorate performance in some scenarios. In this case, this parameter can be set to **1**, **2**, or **6** to forcibly perform HashJoin.
- The value **0** does not take effect for a vectorized full join, and the behavior is the same as that of the value **1**. The system attempts to create a hash table only for the outer table and does not perform a nested loop join.
- If the inner table is too large to be fully stored in memory, but the foreign table can be stored in memory, you are advised to set this parameter to 5 or 6 rather than 0 or 1, directly performing Hashjoin on the foreign table without multiple rounds of partitioning and spill to disk. If a foreign table contains only a small amount of distinct data, creating a hash table using the foreign table may cause performance deterioration. In this case, you can change the value of this parameter to 0 or 1.

Default value: 0

### max\_streams\_per\_query

**Parameter description**: Controls the number of Stream nodes in a query plan. (This parameter is supported only in 8.1.1 and later cluster versions.)

Type: SUSET

Value range: an integer ranging from -1 to 10000.

- -1 indicates that the number of Stream nodes in the query plan is not limited.
- A value within the range 0 to 10000 indicates that when the number of Stream nodes in the query plan exceeds the specified value, an error is reported and the query plan will not be executed.

#### □ NOTE

- This parameter controls only the Stream nodes on DNs and does not control the Gather nodes on the CN.
- This parameter does not affect the EXPLAIN query plan, but affects EXPLAIN ANALYZE and EXPLAIN PERFORMANCE.

Default value: -1

# enable\_agg\_limit\_opt

**Parameter description**: Specifies whether to optimize **select distinct col from table limit N**. This parameter is valid only if N is less than 16,384. The parameter **table** indicates a column-store table. This parameter is supported only by clusters of version 8.2.0.101 or later.

Type: USERSET

Value range: Boolean

• **on** indicates that the optimization is enabled. After this function is enabled, query results are from different DNs, and you do not need to create a full hash table on each DN, significantly improving query performance.

• **off** indicates that the optimization is disabled.

Default value: on

### stream\_ctescan\_pred\_threshold

**Parameter description**: minimum number of filter criteria contained in a CTE when **enable\_stream\_ctescan** is set to **on** and the CTE contains only a single table filtering condition. If the value is greater than or equal to the value of this parameter, the share scan mode is used. If the value is less than the value of this parameter, the inline mode is used. This parameter is supported only by clusters of version 8.2.1 or later.

Type: SUSET

Value range: an integer ranging from 0 to INT\_MAX

Default value: 2

### stream\_ctescan\_max\_estimate\_mem

**Parameter description**: maximum estimated memory value of the CTE when **enable\_stream\_ctescan** is set to **on**. This parameter must be used together with **stream\_ctescan\_refcount\_threshold**. If the estimated memory is greater than the value of **stream\_ctescan\_max\_estimate\_mem** and the number of references is less than the value of **stream\_ctescan\_refcount\_threshold**, the inline mode is used. Otherwise, the sharescan mode is used. This parameter is supported only by clusters of version 8.2.1 or later.

Type: SUSET

Value range: an integer ranging from 32 x 1024 (32 MB) to INT\_MAX, in KB.

Default value: 256 MB

### stream\_ctescan\_refcount\_threshold

**Parameter description**: maximum number of times that the CTE can be referenced when **enable\_stream\_ctescan** is set to **on**. This parameter must be used together with **stream\_ctescan\_max\_estimate\_mem**. If the estimated memory is greater than the value of **stream\_ctescan\_max\_estimate\_mem** and the number of references is less than the value of

**stream\_ctescan\_refcount\_threshold**, the inline mode is used. Otherwise, the sharescan mode is used. This parameter is supported only by clusters of version 8.2.1 or later.

Type: SUSET

Value range: an integer ranging from 0 to INT\_MAX

Default value: 4

□ NOTE

This parameter takes effect only when the value is greater than 0. When the value is 0, only **stream\_ctescan\_max\_estimate\_mem** is used to control the inline behavior.

## inlist rough check threshold

**Parameter description**: Specifies the maximum number of values in the **IN** condition when **enable\_csqual\_pushdown** is enabled and the filter criterion is **IN** for rough check pushdown. If the number of values in the **IN** filter condition exceeds the value of this parameter, the maximum and minimum values in the **IN** filter condition are used for pushdown. This parameter is supported only by clusters of version 8.2.0.101 or later.

Type: SUSET

Value range: an integer ranging from 0 to 10000

Default value: 100

■ NOTE

If the **IN** condition is executed on the only distribution column of a table, values can be filtered on DNs. In this case, the maximum number of values in the **IN** condition is **inlist\_rough\_check\_threshold** multiplied by the number of DNs.

### enable\_array\_optimization

**Parameter description**: whether to split the Array type generated by the IN, ANY, or ALL condition into common expressions for execution. This parameter will support multiple optimizations such as vectorized execution, rough check pruning, and partition pruning. This parameter is supported only by clusters of version 8.2.1 or later.

Type: SUSET

Value range: Boolean

- **on** indicates that expressions of the Array type are split for optimization.
- off indicates that expressions of the Array type are not split for optimization.

Default value: on

### max\_skew\_num

**Parameter description**: controls the number of skew values allowed by the optimizer for redistribution optimization. This parameter is supported only by clusters of version 8.2.1 or later.

Type: SUSET

Value range: an integer ranging from 0 to INT\_MAX

Default value: 10

## enable\_dict\_plan

**Parameter description**: Specifies whether the optimizer uses dictionary encoding to speed up queries that use operators such as **Group By** and **Filter**. This parameter is supported only by clusters of 8.3.0 or later.

Type: USERSET

Value range: Boolean

• **on**: enables the optimizer dictionary encoding.

• **off**: disables the optimizer dictionary encoding.

Default value: off

### dict\_plan\_distinct\_limit

**Parameter description**: Specifies the distinct value of a column in a table. Dictionary encoding is enabled only when the value is less than or equal to the threshold. This parameter is supported only by clusters of 8.3.0 or later.

Type: USERSET

Value range: 0 to INT\_MAX

Default value: 10000

The two parameters **dict\_plan\_distinct\_limit** and **dict\_plan\_duplicate\_ratio** determine if dictionary encoding is applied.

## dict\_plan\_duplicate\_ratio

**Parameter description**: Specifies the repetition rate threshold of a column. Dictionary encoding is enabled only when the repetition rate of the column is greater than or equal to the threshold. Dictionary encoding is suitable for columns with a small number of distinct values and a high repetition rate. This parameter is supported only by clusters of 8.3.0 or later.

Type: USERSET

Value range: 0.0 to 100, in percentage

Default value: 90

∩ NOTE

The two parameters **dict\_plan\_distinct\_limit** and **dict\_plan\_duplicate\_ratio** determine if dictionary encoding is applied.

## enable\_cu\_predicate\_pushdown

### **Parameter description:**

- Function overview: Specifies whether simple filter criteria are pushed down to the CU for filtering. Enabling this will enhance query performance, particularly when working with the bitmap\_columns column and PCK sorting column. It applies to specific WHERE, IS NULL, and IN conditions. This parameter is supported only by clusters of 8.3.0 or later.
- 2. Supported column types:
  - Integer type: INT2, INT4, and INT8
  - Date and time type: DATE, TIMESTAMP, and TIMESTAMPTZ
  - String types: VARCHAR and TEXT

- Numeral type: NUMERIC (a maximum of 19 characters)
- 3. Query conditions: This function supports multiple **WHERE** expressions, including:
  - **IN** expression: matches multiple values.
  - IS NULL / IS NOT NULL condition: checks whether the column value is null.
  - Comparison expressions: greater than (>), less than (<), equal to (=), and not equal to (<>), which is used for range query and exact match.

Type: USERSET

### Value range: Boolean

- **on**: Simple filter criteria are pushed down to the CU for filtering.
- **off**: Simple filter criteria are not pushed down to the CU for filtering.

Default value: on

■ NOTE

The basic filter conditions for the dictionary column include the equality operator (=), the **IN** expression, and the **IS (NOT) NULL** condition. This filter is known as the CU Predicate Filter, as it is pushed down to the storage layer and applied during the VectorBatch filling process.

### info\_constraint\_options

**Parameter description**: Specifies whether or which kind of informational constraints can be created. This is supported only by clusters of version 9.1.0.100 or later.

Type: USERSET

Value range: enumerated values

- none: indicates that no informational constraint can be created.
- **foreign key**: indicates that foreign key constraints can be created.

Default value: none

# 15.10 Error Reporting and Logging

# 15.10.1 Logging Destination

## log\_statement\_length\_limit

**Parameter description**: Specifies the length of SQL statements to be printed. If the length of an SQL statement exceeds the specified value, the SQL statement is recorded in the **statement-***Timestamp.***log** file. This parameter is supported only by 9.1.0.200 and later versions.

Type: SUSET

Value range: an integer ranging from 0 to INT\_MAX.

Default value: 1024

# 15.10.2 Logging Time

### client\_min\_messages

**Parameter description**: Specifies which level of messages are sent to the client. Each level covers all the levels following it. The lower the level is, the fewer messages are sent.

**Type**: USERSET

#### NOTICE

When the values of **client\_min\_messages** and **log\_min\_messages** are the same, the levels are different.

Valid values: Enumerated values. Valid values: debug5, debug4, debug3, debug2, debug1, info, log, notice, warning, error For details about the parameters, see Table 15-1.

Default value: notice

### log\_min\_messages

**Parameter description**: Specifies which level of messages will be written into server logs. Each level covers all the levels following it. The lower the level is, the fewer messages will be written into the log.

Type: SUSET

### NOTICE

When the values of **client\_min\_messages** and **log\_min\_messages** are the same, the levels are different.

Value range: enumerated type. Valid values: debug5, debug4, debug3, debug2, debug1, info, log, notice, warning, error, fatal, panic For details about the parameters, see Table 15-1.

Default value: warning

## log\_min\_error\_statement

**Parameter description**: Specifies which SQL statements that cause errors condition will be recorded in the server log.

Type: SUSET

Value range: enumerated type. Valid values: debug5, debug4, debug3, debug2, debug1, info, log, notice, warning, error, fatal, panic For details about the parameters, see Table 15-1.

#### □ NOTE

- The default is **error**, indicating that statements causing errors, log messages, fatal errors, or panics will be logged.
- panic: This feature is disabled.

Default value: error

### log\_min\_duration\_statement

**Parameter description**: Specifies the threshold for logging statement execution durations. The execution duration that is greater than the specified value will be logged.

This parameter helps track query statements that need to be optimized. For clients using extended query protocol, durations of the Parse, Bind, and Execute are logged independently.

Type: SUSET

#### **NOTICE**

If this parameter and <code>log\_statement</code> are used at the same time, statements recorded based on the value of <code>log\_statement</code> will not be logged again after their execution duration exceeds the value of this parameter. If you are not using <code>syslog</code>, it is recommended that you log the process ID (PID) or session ID using <code>log\_line\_prefix</code> so that you can link the current statement message to the last logged duration.

**Value range**: an integer ranging from -1 to INT\_MAX. The unit is millisecond.

- If this parameter is set to **250**, execution durations of SQL statements that run 250 ms or longer will be logged.
- **0**: Execution durations of all the statements are logged.
- -1: This feature is disabled.

Default value: 30min

# backtrace min messages

**Parameter description**: Prints the function's stack information to the server's log file if the level of information generated is greater than or equal to this parameter level.

Type: SUSET

#### NOTICE

This parameter is used for locating customer on-site problems. Because frequent stack printing will affect the system's overhead and stability, therefore, when you locate the onsite problems, set the value of this parameter to ranks other than **fatal** and **panic**.

Value range: enumerated values

Valid values: debug5, debug4, debug3, debug2, debug1, info, log, notice, warning, error, fatal, panic For details about the parameters, see Table 15-1.

Default value: panic

**Table 15-1** explains the message security levels used in GaussDB(DWS). If logging output is sent to **syslog** or **eventlog**, severity is translated in GaussDB(DWS) as shown in the table.

**Table 15-1** Message Severity Levels

| Severity   | Description                                                                                                    | syslog  | eventlog        |
|------------|----------------------------------------------------------------------------------------------------|---------|-----------------|
| debug[1-5] | Provides detailed debug information.                                                                                                    | DEBUG   | INFORMATIO<br>N |
| log        | Reports information of interest to administrators, for example, checkpoint activity.                                                                     | INFO    | INFORMATIO<br>N |
| info       | Provides information implicitly requested by the user, for example, output from VACUUM VERBOSE.                                                          | INFO    | INFORMATIO<br>N |
| notice     | Provides information that might be helpful to users, for example, notice of truncation of long identifiers and index created as part of the primary key. | NOTICE  | INFORMATIO<br>N |
| warning    | Provides warnings of likely problems, for example, COMMIT outside a transaction block.                                                                   | NOTICE  | WARNING         |
| error      | Reports an error that causes a command to terminate.                                                                                                    | WARNING | ERROR           |
| fatal      | Reports the reason that causes a session to terminate.                                                                                                   | ERR     | ERROR           |
| panic      | Reports an error that caused all database sessions to terminate.                                                                                         | CRIT    | ERROR           |

## plog\_merge\_age

Parameter description: Specifies the output interval of performance log data.

Type: SUSET

#### **NOTICE**

This parameter value is in milliseconds. You are advised to set this parameter to a value that is a multiple of 1000. That is, the value is in seconds. Name extension of the performance log files controlled by this parameter is .prf. These log files are stored in the \$GAUSSLOG/gs\_profile/<node\_name> directory. node\_name is the value of pgxc\_node\_name in the postgres.conf file. You are advised not to use this parameter externally.

Value range: an integer ranging from 0 to INT\_MAX. The unit is millisecond (ms).

- **0** indicates that the current session will not output performance log data.
- A value other than 0 indicates the output interval of performance log data. As the value decreases, more log data is generated, which negatively impacts performance.

Default value: 3s

### profile\_logging\_module

**Parameter description**: Specifies the type of performance logs. When using this parameter, ensure that the value of **plog\_merge\_age** is not 0. This parameter is a session-level parameter, and you are not advised to use the **gs\_guc** tool to set it. Only clusters of 8.1.3 and later versions support this function.

Type: USERSET

Value range: a string

**Default value**: OBS, HADOOP and REMOTE\_DATANODE are enabled. MD is disabled. You can run the **SHOW profile\_logging\_module** command to view the value.

**Setting method**: First, you can run **SHOW profile\_logging\_module** to view which module is controllable. For example, the query output result is as follows:

Open the MD performance log and view the setting. The ALL identifier is equivalent to a shortcut operation. That is, logs of all modules can be enabled or disabled.

# 15.10.3 Logging Content

### debug\_pretty\_print

**Parameter description**: Specifies the logs produced by **debug\_print\_parse**, **debug\_print\_rewritten**, and **debug\_print\_plan**. The output format is more

readable but much longer than the output generated when this parameter is set to **off**.

**Type**: USERSET

Value range: Boolean

- **on** indicates the indentation is enabled.
- **off** indicates the indentation is disabled.

Default value: on

## log\_duration

**Parameter description**: Specifies whether to record the duration of every completed SQL statement. For clients using extended query protocols, the time required for parsing, binding, and executing steps are logged independently.

Type: SUSET

Value range: Boolean

- If this parameter is set to **off**, the difference between setting this parameter and setting **log\_min\_duration\_statement** is that when **log\_min\_duration\_statement** is exceeded, the query text is logged, but this parameter does not log it.
- If this parameter is set to **on** and **log\_min\_duration\_statement** has a positive value, all durations are logged but the query text is included only for statements exceeding the threshold. This behavior can be used for gathering statistics in high-load situation.

Default value: on

# log\_error\_verbosity

**Parameter description**: Specifies the amount of detail written in the server log for each message that is logged.

Type: SUSET

Value range: enumerated values

- **terse** indicates that the output excludes the logging of DETAIL, HINT, QUERY, and CONTEXT error information.
- verbose indicates that the output includes the SQLSTATE error code, the source code file name, function name, and number of the line in which the error occurs.
- default indicates that the output includes the logging of DETAIL, HINT, QUERY, and CONTEXT error information, and excludes the SQLSTATE error code, the source code file name, function name, and number of the line in which the error occurs.

Default value: default

# log\_lock\_waits

**Parameter description**: If the time that a session used to wait a lock is longer than the value of **deadlock\_timeout**, this parameter specifies whether to record

this message in the database. This is useful in determining if lock waits are causing poor performance.

Type: SUSET

Value range: Boolean

- on indicates the information is recorded.
- **off** indicates the information is not recorded.

Default value: off

## log\_statement

**Parameter description**: Specifies whether to record SQL statements. For clients using extended query protocols, logging occurs when an execute message is received, and values of the Bind parameters are included (with any embedded single quotation marks doubled).

Type: SUSET

#### NOTICE

Statements that contain simple syntax errors are not logged even if **log\_statement** is set to **all**, because the log message is emitted only after basic parsing has been completed to determine the statement type. If the extended query protocol is used, this setting also does not log statements before the execution phase (during parse analysis or planning). Set **log min error statement** to ERROR or lower to log such statements.

#### Value range: enumerated values

- **none** indicates that no statement is recorded.
- **ddl** indicates that all data definition statements, such as CREATE, ALTER, and DROP, are recorded.
- mod indicates that all DDL statements and data modification statements, such as INSERT, UPDATE, DELETE, TRUNCATE, and COPY FROM, are recorded.
- **all** indicates that all statements are recorded. The PREPARE, EXECUTE, and EXPLAIN ANALYZE statements are also recorded.

Default value: none

# log\_temp\_files

**Parameter description**: Specifies whether to record the delete information of temporary files. Temporary files can be created for sorting, hashing, and temporary querying results. A log entry is generated for each temporary file when it is deleted.

Type: SUSET

Value range: an integer ranging from -1 to INT MAX. The unit is KB.

 A positive value indicates that the delete information of temporary files whose values are larger than that of log\_temp\_files is recorded.

- If the parameter is set to **0**, all the delete information of temporary files is recorded.
- If the parameter is set to -1, the delete information of no temporary files is recorded.

Default value: -1

## logging\_module

**Parameter description**: Specifies whether module logs can be output on the server. This parameter is a session-level parameter, and you are not advised to use the **gs\_guc** tool to set it.

Type: USERSET

Value range: a string

**Default value**: **off**. All the module logs on the server can be viewed by running **show logging\_module**.

**Setting method**: First, you can run **show logging\_module** to view which module is controllable. For example, the query output result is as follows:

| show logging_module;<br>logging_module                                            |                   |
|-----------------------------------------------------------------------------------|-------------------|
|                                                                                   |                   |
|                                                                                   |                   |
|                                                                                   |                   |
| ALL,on(),off(DFS,GUC,HDFS,ORC,SLRU,MEM_CTL,AUTOVAC,ANALYZE,CACHE,ADIO,SSL,G       | DS,TBLSPC,WLM,SP  |
| ACE,OBS,EXECUTOR,VEC_EXECUTOR,STREAM,LLVM,OPT,OPT_REWRITE,OPT_JOIN,OPT_A          | GG,OPT_SUBPLAN,   |
| OPT_SETOP,OPT_CARD,OPT_SKEW,SMP,UDF,COOP_ANALYZE,WLMCP,ACCELERATE,PLANI           | HINT,PARQUET,CARB |
| ONDATA, SNAPSHOT, XACT, HANDLE, CLOG, TQUAL, EC, REMOTE, CN_RETRY, PLSQL, TEXTSEA | RCH,SEQ,INSTR,CO  |
| MM_IPC,COMM_PARAM,CSTORE,JOB,STREAMPOOL,STREAM_CTESCAN)                           |                   |
| (1 row)                                                                           |                   |

Controllable modules are identified by uppercase letters, and the special ID ALL is used for setting all module logs. You can control module logs to be exported by setting the log modules to **on** or **off**. Enable log output for SSL:

| set logging_module='on(SSL)';<br>SET<br>show<br>logging_module;                                                                                                    |                                                                                           |
|----------------------------------------------------------------------------------------------------|-------------------------------------------------------------------------------------------|
| l                                                                                                    | ogging_module                                                                             |
|                                                                                                    |                                                                                           |
|                                                                                                    |                                                                                           |
| ALL,on(SSL),off(DFS,GUC,HDFS,ORC,SLRU,MEM_CTL,AUTOVA(ACE,OBS,EXECUTOR,VEC_EXECUTOR,STREAM,LLVM,OPT,OPT_FOPT_SETOP,OPT_CARD,OPT_SKEW,SMP,UDF,COOP_ANALYZE,WCCELERATE,PLANHINT,PARQUET,CARBONDATA,SNAPSHOT,XA(RY,PLSQL,TEXTSEARCH,SEQ,INSTR,COMM_IPC,COMM_PARAM,N) (1 row) | RÉWRITE,OPT_JOIN,OPT_AGG,OPT_SÚBPLÁN,<br>/LMCP,A<br>CT,HANDLE,CLOG,TQUAL,EC,REMOTE,CN_RET |

SSL log output is enabled.

The ALL identifier is equivalent to a shortcut operation. That is, logs of all modules can be enabled or disabled.

```
set logging_module='off(ALL)';
SFT
show
logging_module;
                            logging_module
ALL,on(),off(DFS,GUC,HDFS,ORC,SLRU,MEM_CTL,AUTOVAC,ANALYZE,CACHE,ADIO,SSL,GDS,TBLSPC,WLM,SP
ACE, OBS, EXECUTOR, VEC EXECUTOR, STREAM, LLVM, OPT, OPT REWRITE, OPT JOIN, OPT AGG, OPT SUBPLAN,
OPT_SETOP,OPT_CARD,OPT_SKEW,SMP,UDF,COOP_ANALYZE,WLMCP,
ACCELERATE, PLANHINT, PARQUET, CARBONDATA, SNAPSHOT, XACT, HANDLE, CLOG, TQUAL, EC, REMOTE, CN_RE
TRY,PLSQL,TEXTSEARCH,SEQ,INSTR,COMM_IPC,COMM_PARAM,CSTORE,JOB,STREAMPOOL,STREAM_CTESCA
(1 row)
set logging_module='on(ALL)';
SFT
show
logging_module;
                 logging_module
ALL,on(DFS,GUC,HDFS,ORC,SLRU,MEM_CTL,AUTOVAC,ANALYZE,CACHE,ADIO,SSL,GDS,TBLSPC,WLM,SPACE,
OBS,EXECUTOR,VEC_EXECUTOR,STREAM,LLVM,OPT,OPT_REWRITE,OPT_JOIN,OPT_AGG,OPT_SUBPLAN,OPT_
SETOP,OPT_CARD,OPT_SKEW,SMP,UDF,COOP_ANALYZE,WLMCP,ACCELE
RATE, PLANHINT, PARQUET, CARBONDATA, SNAPSHOT, XACT, HANDLE, CLOG, TQUAL, EC, REMOTE, CN_RETRY, PLS
```

COMM\_IPC logs must be enabled or disabled explicitly. You can run either of the following command to enable the log function of COMM\_IPC:

QL,TEXTSEARCH,SEQ,INSTR,COMM\_IPC,COMM\_PARAM,CSTORE,JOB,STREAMPOOL,STREAM\_CTESCAN),off()

```
set logging_module='on(ALL)';
SET
set logging_module='on(COMM_IPC)';
SET
```

After the setting is performed, the log function of the COMM\_IPC module will not be automatically disabled. To disable the log function of the COMM\_IPC module, you must run the following commands:

```
set logging_module='off(ALL)';
SET
set logging_module='off(COMM_IPC)';
SET
```

**Dependency relationship**: The value of this parameter depends on the settings of log\_min\_messages.

### enable\_unshipping\_log

(1 row)

**Parameter description**: Specifies whether to log statements that are not pushed down. The logs help locate performance issues that may be caused by statements not pushed down.

Type: SUSET

Value range: Boolean

- **on**: Statements not pushed down will be logged.
- off: Statements not pushed down will not be logged.

Default value: on

### log\_statement\_filter\_list

**Parameter description**: Specifies whether to record SQL statements. It sets a collection of error codes, with multiple error codes separated by commas, for example: **GS\_001**, **GS\_002**. No SQL statement is recorded in the error code log. This parameter is supported only by 9.1.0.200 and later versions.

Type: SUSET

Value range: a string

Default value: an empty string

## 15.11 Runtime Statistics

# 15.11.1 Query and Index Statistics Collector

The query and index statistics collector is used to collect statistics during database running. The statistics include the times of inserting and updating a table and an index, the number of disk blocks and tuples, and the time required for the last cleanup and analysis on each table. The statistics can be viewed by querying system view families pg\_stats and pg\_statistic. The following parameters are used to set the statistics collection feature in the server scope.

### track\_activities

**Parameter description**: Collects statistics about the commands that are being executed in session.

Type: SUSET

Value range: Boolean

- **on** indicates that the statistics collection function is enabled.
- off indicates that the statistics collection function is disabled.

Default value: on

### track\_counts

Parameter description: Collects statistics about data activities.

Type: SUSET

Value range: Boolean

- on indicates that the statistics collection function is enabled.
- off indicates that the statistics collection function is disabled.

#### ■ NOTE

When the database to be cleaned up is selected from the AutoVacuum automatic cleanup process, the database statistics are required. In this case, the default value is set to **on**.

Default value: on

### track\_io\_timing

**Parameter description**: Collects statistics about I/O invoking timing in the database. The I/O timing statistics can be queried by using the **pg\_stat\_database** parameter.

Type: SUSET

Value range: Boolean

- If this parameter is set to **on**, the collection function is enabled. In this case, the collector repeatedly queries the OS at the current time. As a result, large numbers of costs may occur on some platforms. Therefore, the default value is set to **off**.
- **off** indicates that the statistics collection function is disabled.

Default value: off

### track functions

**Parameter description**: Collects statistics about invoking times and duration in a function.

Type: SUSET

#### NOTICE

When the SQL functions are set to inline functions queried by the invoking, these SQL functions cannot be traced no matter these functions are set or not.

Value range: enumerated values

- **pl** indicates that only procedural language functions are traced.
- all indicates that SQL and C language functions are traced.
- **none** indicates that the function tracing function is disabled.

Default value: none

# update\_process\_title

**Parameter description:** Collects statistics updated with a process name each time the server receives a new SQL statement.

The process name can be viewed on Windows task manager by running the **ps** command.

Type: SUSET

Value range: Boolean

• **on** indicates that the statistics collection function is enabled.

• **off** indicates that the statistics collection function is disabled.

Default value: off

### track thread wait status interval

**Parameter description**: Specifies the interval of collecting the thread status information periodically.

Type: SUSET

Value range: an integer ranging from 0 to 1440, in minutes.

Default value: 30min

## enable\_save\_datachanged\_timestamp

**Parameter description**: Specifies whether to record the time when **INSERT**, **UPDATE**, **DELETE**, or **EXCHANGE/TRUNCATE/DROP PARTITION** is performed on table data.

Type: USERSET

Value range: Boolean

- **on** indicates that the time when an operation is performed on table data will be recorded.
- **off** indicates that the time when an operation is performed on table data will not be recorded.

Default value: on

# enable\_save\_dataaccess\_timestamp

**Parameter description**: Specifies whether to record the last access time of a table. This parameter is supported only by 8.2.1.210 and later cluster versions.

Type: USERSET

Value range: Boolean

- on indicates that the last access time of the table is recorded.
- **off** indicates that the last access time of the table is not recorded.

Default value: off

## instr\_unique\_sql\_count

**Parameter description**: Specifies whether to collect Unique SQL statements and the maximum number allowed.

Type: SIGHUP

Value range: an integer ranging from 0 to INT\_MAX

- If it is set to 0, Unique SQL statistics are not collected.
- If the value is greater than **0**, the number of Unique SQL statements collected on the CN cannot exceed the value of this parameter. When the number of collected Unique SQL statements reaches the upper limit, the collection is stopped. In this case, you can increase the value of **reload** to continue the collection.

Default value: 0

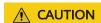

If a new value is smaller than the original value, the Unique SQL statistics collected on the CN will be cleared.

### track\_sql\_count

**Parameter description**: Specifies whether to collect statistics on the number of the **SELECT**, **INSERT**, **UPDATE**, **DELETE**, and **MERGE INTO** statements that are being executed in each session, the response time of the **SELECT**, **INSERT**, **UPDATE**, and **DELETE** statements, and the number of DDL, DML, and DCL statements.

Type: SUSET

Value range: Boolean

- **on** indicates that the statistics collection function is enabled.
- off indicates that the statistics collection function is disabled.

Default value: on

#### ∩ NOTE

- The track\_sql\_count parameter is restricted by the track\_activities parameter.
  - If track\_activities is set to on and track\_sql\_count is set to off, a warning message indicating that track\_sql\_count is disabled will be displayed when the view gs\_sql\_count, pgxc\_sql\_count, gs\_workload\_sql\_count, pgxc\_workload\_sql\_count, global\_workload\_sql\_count, gs\_workload\_sql\_elapse\_time, pgxc\_workload\_sql\_elapse\_time, or global\_workload\_sql\_elapse\_time are queried.
  - If both track\_activities and track\_sql\_count are set to off, two logs indicating that track\_activities is disabled and track\_sql\_count is disabled will be displayed when the views are queried.
  - If **track\_activities** is set to **off** and **track\_sql\_count** is set to **on**, a log indicating that **track\_activities** is disabled will be displayed when the views are queried.
- If this parameter is disabled, querying the view returns **0**.

### enable\_parallel\_analyze

**Parameter description**: Specifies whether to use parallel sampling for internal and foreign table analysis. This parameter is supported only by clusters of version 9.1.0 or later.

Type: USERSET

#### Value range: Boolean

- **true** indicates that parallel sampling is used for internal and foreign table analysis.
- **false** indicates that parallel sampling is not used for internal and foreign table analysis.

Default value: true

## **CAUTION**

- When enable\_parallel\_analyze is set to true and analyzing foreign tables, try
  to avoid adding NOT NULL constraints to the target foreign table columns to
  prevent constraint failure due to data source changes. Currently, parallel
  sampling does not support materialized views. If analyze fails due to such
  reasons, set this parameter to false.
- Currently, parallel sampling only supports analyzing ordinary column-store internal tables. This optimization does not take effect when the internal table uses hstore/hstore\_opt or is declared as a replicated table.
- Currently, parallel sampling only supports analyzing foreign tables stored in parquet/orc format. This optimization does not take effect when the foreign table is in another format.

## parallel\_analyze\_workers

**Parameter description**: Specifies the number of concurrent threads for parallel analyze sampling. This parameter is supported only by clusters of version 9.1.0 or later.

Type: USERSET

Value range: an integer ranging from 0 to 64

Default value: 10

∩ NOTE

The value of this parameter should correspond to the cluster load. When the cluster load is low, you can increase the parameter value appropriately based on the cluster configuration to further improve the efficiency of analyze execution.

# analyze\_sample\_multiplier

**Parameter description**: Specifies the multiplier for the stripe sampling rate used in analyzing foreign tables. This parameter is supported only by clusters of version 9.1.0 or later.

Type: SUSET

**Value range**: an integer ranging from 0 to 100. **0** indicates that the stripe sampling rate is 100%.

Default value: 3

### 15.11.2 Performance Statistics

During database operation, accessing locks, disk I/O operations, and handling invalid messages can all be performance bottlenecks for the database. GaussDB(DWS) provides performance statistics methods that can help easily locate performance issues.

### **Generating Performance Statistics Logs**

**Parameter description**: For each query, the following four parameters control the performance statistics of corresponding modules recorded in the server log:

- The **og\_parser\_stats** parameter controls the performance statistics of a parser recorded in the server log.
- The log\_planner\_stats parameter controls the performance statistics of a query optimizer recorded in the server log.
- The **log\_executor\_stats** parameter controls the performance statistics of an executor recorded in the server log.
- The **log\_statement\_stats** parameter controls the performance statistics of the whole statement recorded in the server log.

All these parameters can only provide assistant analysis for administrators, which are similar to the getrusage() of the Linux OS.

**Type**: SUSET

#### NOTICE

- **log\_statement\_stats** records the total statement statistics while other parameters only record statistics about each statement.
- The **log\_statement\_stats** parameter cannot be enabled together with other parameters recording statistics about each statement.

#### Value range: Boolean

- **on** indicates the function of recording performance statistics is enabled.
- off indicates the function of recording performance statistics is disabled.

Default value: off

# 15.12 Resource Management

If database resource usage is not controlled, concurrent tasks easily preempt resources. As a result, the OS will be overloaded and cannot respond to user tasks; or even crash and cannot provide any services to users. The GaussDB(DWS) workload management function balances the database workload based on available resources to avoid database overloading.

# space\_once\_adjust\_num

**Parameter description**: In the space control and space statistics functions, specifies the threshold of the number of files processed each time during slow

building and fine-grained calibration. This parameter is supported only by clusters of version 8.1.3 or later.

Type: SIGHUP

Value range: an integer ranging from 0 to INT\_MAX

• The value **0** indicates that the slow build and fine-grained calibration functions are disabled.

Default value: 300

□ NOTE

The file quantity threshold affects database resources. You are advised to set the threshold to a proper value.

### default\_partition\_cache\_strategy

**Parameter description**: Specifies the default policy for controlling partition caching. This parameter is supported only by clusters of version 8.3.0 or later.

Type: USERSET

Value range: enumerated values

- cache\_each\_partition\_as\_possible enables maximum data caching. Data may not be written to CUs when being inserted into different partitions.
- **flush\_when\_switch\_partition** indicates that data is written to CUs if the data belongs to different partitions during insertion.

Default value: cache each partition as possible

### max active statements

**Parameter description**: Specifies the maximum global concurrency. This parameter applies to a job on a CN.

The database administrator changes the value of this parameter based on system resources (for example, CPU, I/O, and memory resources) so that the system fully supports the concurrency tasks and avoids too many concurrency tasks resulting in system crash.

Type: SIGHUP

**Value range**: an integer ranging from -1 to INT\_MAX. The values **-1** and **0** indicate that the number of concurrent requests is not limited.

Default value: 60

### cgroup\_name

**Parameter description**: Specifies the name of the Cgroup in use. It can be used to change the priorities of jobs in the queue of a Cgroup.

If you set **cgroup\_name** and then **session\_respool**, the Cgroups associated with **session\_respool** take effect. If you reverse the order, Cgroups associated with **cgroup\_name** take effect.

If the Workload Cgroup level is specified during the **cgroup\_name** change, the database does not check the Cgroup level. The level ranges from 1 to 10.

Type: USERSET

You are not advised to set **cgroup\_name** and **session\_respool** at the same time.

Value range: a string

Default value: DefaultClass:Medium

■ NOTE

**DefaultClass:Medium** indicates the **Medium** Cgroup belonging to the **Timeshare** Cgroup under the **DefaultClass** Cgroup.

### enable\_cgroup\_switch

**Parameter description**: Specifies whether the database automatically switches to the **TopWD** group when executing statements by group type.

Type: USERSET

Value range: Boolean

- **on**: The database automatically switches to the **TopWD** group when executing statements by group type.
- **off**: The database does not automatically switch to the **TopWD** group when executing statements by group type.

Default value: off

### memory\_tracking\_mode

**Parameter description**: Specifies the memory information recording mode.

Type: USERSET

### Value range:

- **none**: Memory statistics is not collected.
- **normal:** Only memory statistics is collected in real time and no file is generated.
- **executor:** The statistics file is generated, containing the context information about all allocated memory used by the execution layer.
- **fullexec**: The generated file includes the information about all memory contexts requested by the execution layer.

Default value: none

# memory\_detail\_tracking

**Parameter description**: Specifies the sequence number of the memory background information distributed in the needed thread and **plannodeid** of the query where the current thread is located.

Type: USERSET

Value range: a string

Default value: empty

#### **NOTICE**

It is recommended that you retain the default value for this parameter.

### enable resource track

**Parameter description**: Specifies whether the real-time resource monitoring function is enabled. This parameter must be applied on both CNs and DNs.

Type: SIGHUP

Value range: Boolean

- on indicates the resource monitoring function is enabled.
- off indicates the resource monitoring function is disabled.

Default value: on

### enable resource record

**Parameter description**: Specifies whether resource monitoring records are archived. When this parameter is enabled, records that have been executed are archived to the corresponding **INFO** views (**GS\_WLM\_SESSION\_INFO** and **GS\_WLM\_OPERATOR\_INFO**). This parameter must be applied on both CNs and DNs.

Type: SIGHUP

Value range: Boolean

- **on** indicates that the resource monitoring records are archived.
- **off** indicates that the resource monitoring records are not archived.

Default value: on

The default value of this parameter is **on** for a new cluster. In upgrade scenarios, the default value of this parameter is the same as that of the source version.

### enable\_track\_record\_subsql

**Parameter description**: Specifies whether to enable the function of recording and archiving sub-statements. When this function is enabled, sub-statements in stored procedures and anonymous blocks are recorded and archived to the corresponding **INFO** table (**GS\_WLM\_SESSION\_INFO**). This parameter is a session-level parameter. It can be configured and take effect in the session connected to the CN and affects only the statements in the session. It can also be configured on both the CN and DN and take effect globally.

Type: USERSET

#### Value range: Boolean

- **on** indicates that the sub-statement resource monitoring records are archived.
- **off** indicates that the sub-statement resource monitoring records are not archived.

Default value: on

## block\_rule\_cost

**Parameter description**: Specifies the minimum cost to trigger a query filter. This is supported only by clusters of version 9.1.0.200 or later.

Type: USERSET

Value range: an integer ranging from -1 to INT\_MAX

- Value **-1** indicates that the system filters all statements without considering the cost.
- Value **0** indicates that all statements whose cost is greater than 0 are intercepted, but special statements (whose cost is 0) are not intercepted.
- If the value is greater than **0** and the statement cost is less than the value of **block\_rule\_cost**, the statement is not intercepted; otherwise, it is intercepted.

Default value: -1

### enable user metric persistent

Parameter description: Specifies whether the user historical resource monitoring dumping function is enabled. When this function is enabled, data in the PG\_TOTAL\_USER\_RESOURCE\_INFO view is periodically sampled and saved to the GS\_WLM\_USER\_RESOURCE\_HISTORY system catalog, and data in the GS\_RESPOOL\_RESOURCE\_INFO view is periodically sampled and saved to the GS\_RESPOOL\_RESOURCE\_HISTORY system catalog.

Type: SIGHUP

Value range: Boolean

- **on** indicates that the user historical resource monitoring dumping function is enabled.
- **off** indicates that the user historical resource monitoring dumping function is disabled.

Default value: on

#### user metric retention time

**Parameter description**: Specifies the retention time of the user historical resource monitoring data.

Type: SIGHUP

**Value range**: an integer ranging from 0 to 3650. The unit is day.

• If this parameter is set to **0**, user historical resource monitoring data is permanently stored.

• If the value is greater than **0**, user historical resource monitoring data is stored for the specified number of days.

Default value: 7

### resource\_track\_level

**Parameter description**: Specifies the resource monitoring level of the current session. This parameter is valid only when **enable resource track** is set to **on**.

Type: USERSET

Value range: enumerated values

- none: Resources are not monitored.
- query: enables query-level resource monitoring. If this function is enabled, the plan information (similar to the output information of EXPLAIN) of SQL statements will be recorded in top SQL statements.
- **perf**: enables the perf-level resource monitoring. If this function is enabled, the plan information (similar to the output information of EXPLAIN ANALYZE) that contains the actual execution time and the number of execution rows will be recorded in the top SQL.
- operator\_realtime: enables the operator-level resource monitoring. If this
  function is enabled, the operator information of jobs running in real time is
  recorded in the top SQL statements, but is not persisted to the historical top
  SQL statements.
- **operator**: enables the operator-level resource monitoring. If this function is enabled, not only the information including the actual execution time and number of execution rows is recorded in the top SQL statement, but also the operator-level execution information is updated to the top SQL statement.

Default value: query

#### fast obs tablesize method

**Parameter description**: Specifies the method for quickly calculating the size of column-store V3 and V3 HStore Opt tables. This parameter is supported only by clusters of version 9.1.0.100 or later.

Type: USERSET

Value range: enumerated values

- **0**: The table size is calculated by listing OBS files.
- 1: The table size is calculated through WLM background statistics using pg\_relfilenode\_size.
- **2**: The table size is estimated by calculating the maximum offset of each file in cudesc.

Default value: 2

#### fast obs dbsize method

**Parameter description**: Specifies the method for quickly calculating the size of database data on OBS. This parameter is supported only by clusters of version 9.1.0.100 or later.

Type: USERSET

Value range: enumerated values

- **0**: The size of the database is directly estimated based on the OBS bucket.
- 1: The size of the entire database is normally calculated in regular mode.

Default value: 0

#### resource\_track\_cost

**Parameter description**: Specifies the minimum execution cost for resource monitoring on statements in the current session. This parameter is valid only when **enable\_resource\_track** is set to **on**.

Type: USERSET

Value range: an integer ranging from -1 to INT\_MAX

- -1 indicates that resource monitoring is disabled.
- A value greater than or equal to **0** indicates that statements whose execution cost exceeds this value will be monitored.

Default value: 0

The default value of this parameter is **0** for a new cluster. In upgrade scenarios, the default value of this parameter is the same as that of the source version.

#### resource\_track\_duration

Parameter description: Specifies the minimum statement execution time that determines whether information about jobs of a statement recorded in the real-time view (see Table 12-1) will be dumped to a historical view after the statement is executed. Job information will be dumped from the real-time view (with the suffix statistics) to a historical view (with the suffix history) if the statement execution time is no less than this value. This parameter is valid only when enable\_resource\_track is set to on.

Type: USERSET

**Value range**: an integer ranging from 0 to INT\_MAX. The unit is second (s).

- 0 indicates that information about all statements recorded in the real-time resource monitoring view (see Table 12-1) will be archived into historical views.
- If the value is greater than **0**, the system archives historical information if the total execution and queuing time of statements in the real-time resource monitoring view (**Table 12-1**) goes over the parameter value.

Default value: 60s

### resource\_track\_subsql\_duration

**Parameter description**: Filters the minimum execution time of substatements in a stored procedure. This parameter is supported only by clusters of version 8.2.1 or later.

If the execution time of a sub-statement in a stored procedure is greater than the value of this parameter, the job information is dumped to the top SQL archive table. This parameter takes effect only when <code>enable\_track\_record\_subsql</code> is set to <code>on</code>

**Type**: USERSET

**Value range**: an integer ranging from 0 to INT\_MAX. The unit is second (s).

- If the value is **0**, historical information about all substatements in the stored procedure is archived.
- If the value is greater than **0**, historical information is archived when the execution time of a substatement in a stored procedure exceeds the value of this parameter.

Default value: 180s

### query\_exception\_count\_limit

**Parameter description**: Specifies the maximum number of times that a job triggers an exception rule. If the number of times that a job triggers an exception rule reaches the upper limit, the job will be automatically added to the blocklist and cannot be executed anymore. The job can be resumed only after it is removed from the blocklist.

Type: USERSET

Value range: an integer ranging from -1 to INT\_MAX

- If the value is -1, the number of times that a job triggers an exception rule is not limited. That is, the job will not be automatically added to blocklist even if it triggers an exception rule for many times.
- If the value is greater than or equal to **0**, the job will be added to the blocklist immediately when the number of times it triggers an exception rule reaches the threshold. The values **0** and **1** both indicate that a job is added to blocklist once the job triggers an exception rule.

Default value: -1

## disable\_memory\_protect

**Parameter description:** Stops memory protection. To query system views when system memory is insufficient, set this parameter to **on** to stop memory protection. This parameter is used only to diagnose and debug the system when system memory is insufficient. Set it to **off** in other scenarios.

Type: USERSET

Value range: Boolean

• **on** indicates that memory protection stops.

• **off** indicates that memory is protected.

Default value: off

### query\_band

**Parameter description**: Specifies the job type of the current session.

Type: USERSET

Value range: a string

Default value: empty

### **CAUTION**

Pay attention to the following when modifying this parameter:

- 1. When this parameter is disabled, it means that the user does not need CCN control function, and the CCN memory negative feedback mechanism will be invalid
- 2. When a job is running, if the value of GUC is changed from **OFF** to **ON**, the CCN memory negative feedback mechanism takes effect. If the concurrency is high, the memory may be temporarily unavailable. After the running job is done, the dynamic load function recovers.
- 3. When a job is running and most jobs are delivered by users from the default resource pool, you are not advised to change the GUC parameter from **enabled** to **disabled**. It may cause a memory error. When there is no job delivered by users from the default resource pool, then you can change the parameter. You are advised to bind a user resource pool before delivering jobs.

## wlm memory feedback adjust

**Parameter description**: Specifies whether to enable memory negative feedback in dynamic load management. (This parameter is supported only by clusters of version 8.2.0 or later.)

Memory is preempted based on the estimated statement memory usage calculated on the CN. If the estimated memory usage of a statement is too high, it will preempt too much memory, causing subsequent jobs to be queued. With the negative memory feedback mechanism, if the cluster memory usage has been overestimated for a period of time, the CCN node will dynamically release some memory for subsequent jobs, improving resource utilization.

Type: SIGHUP

Value range: a string

- on indicates that memory negative feedback is enabled.
- off indicates that memory negative feedback is disabled.
- **on()** enables the memory negative feedback function and specifies the time and estimated memory percentage parameter required to trigger the negative feedback. For example, **on(60,50)** indicates that to trigger the negative feedback mechanism, the memory must be overestimated for 60 consecutive

seconds, and the preempted memory needs must exceed 50% of the available memory. By default, the wait time before the negative feedback mechanism takes effect is 50 seconds. The minimum estimated total memory usage for triggering the mechanism is over 40% of the available system memory.

Default value: on

### bbox\_dump\_count

**Parameter description**: Specifies the maximum number of core files that are generated by GaussDB(DWS) and can be stored in the path specified by **bbox\_dump\_path**. If the number of core files exceeds this value, old core files will be deleted. This parameter is valid only if **enable\_bbox\_dump** is set to **on**.

Type: USERSET

Value range: an integer ranging from 1 to 20

Default value: 8

□ NOTE

When core files are generated during concurrent SQL statement execution, the number of files may be larger than the value of **bbox\_dump\_count**.

#### io\_limits

**Parameter description**: This parameter has been discarded in version 8.1.2 and is reserved for compatibility with earlier versions. This parameter is invalid in the current version.

Type: USERSET

Value range: an integer ranging from 0 to 1073741823

Default value: 0

### io priority

**Parameter description**: This parameter has been discarded in version 8.1.2 and is reserved for compatibility with earlier versions. This parameter is invalid in the current version.

Type: USERSET

Value range: enumerated values

- None
- Low
- Medium
- High

Default value: None

### session\_respool

**Parameter description**: Specifies the resource pool associated with the current session.

Type: USERSET

If you set **cgroup\_name** and then **session\_respool**, the Cgroups associated with **session\_respool** take effect. If you reverse the order, Cgroups associated with **cgroup\_name** take effect.

If the Workload Cgroup level is specified during the **cgroup\_name** change, the database does not check the Cgroup level. The level ranges from 1 to 10.

You are not advised to set **cgroup\_name** and **session\_respool** at the same time.

**Value range**: a string. This parameter can be set to the resource pool configured through **create resource pool**.

Default value: invalid\_pool

### enable\_transaction\_parctl

**Parameter description**: whether to control transaction block statements and stored procedure statements.

Type: USERSET

Value range: Boolean

- **on**: Transaction block statements and stored procedure statements are controlled.
- **off**: Transaction block statements and stored procedure statements are not controlled.

Default value: on

## session\_history\_memory

**Parameter description**: Specifies the memory size of a historical query view.

Type: SIGHUP

Value range: an integer ranging from 10 MB to 50% of max\_process\_memory

Default value: 100MB

## topsql\_retention\_time

**Parameter description**: Specifies the retention period of historical Top SQL data in the **gs\_wlm\_session\_info** and **gs\_wlm\_operator\_info** tables.

Type: SIGHUP

Value range: an integer ranging from 0 to 3650. The unit is day.

- If it is set to **0**, the data is stored permanently.
- If the value is greater than **0**, the data is stored for the specified number of days.

Default value: 30

### **CAUTION**

- Before setting this GUC parameter to enable the data retention function, delete data from the **gs\_wlm\_session\_info** and **gs\_wlm\_operator\_info** tables.
- The default value of this parameter is **30** for a new cluster. In upgrade scenarios, the default value of this parameter is the same as that of the source version.

### transaction\_pending\_time

**Parameter description**: maximum queuing time of transaction block statements and stored procedure statements if **enable\_transaction\_parctl** is set to **on**.

Type: USERSET

**Value range**: an integer ranging from -1 to INT\_MAX. The unit is second (s).

- -1 or 0: No queuing timeout is specified for transaction block statements and stored procedure statements. The statements can be executed when resources are available.
- Value greater than 0: If transaction block statements and stored procedure statements have been queued for a time longer than the specified value, they are forcibly executed regardless of the current resource situation.

Default value: 0

#### NOTICE

This parameter is valid only for internal statements of stored procedures and transaction blocks. That is, this parameter takes effect only for the statements whose **enqueue** value (for details, see **PG\_SESSION\_WLMSTAT**) is **Transaction** or **StoredProc**.

### enable\_concurrency\_scaling

**Parameter description**: Specifies whether to enable the elastic concurrent expansion function. This parameter is supported only by clusters of version 9.1.0.100 or later.

Type: SIGHUP

**Value range**: Boolean

- **on** indicates that the elastic concurrent expansion function is enabled.
- **off** indicates that the elastic concurrent expansion function is disabled.

Default value: off

### concurrency\_scaling\_max\_idle\_time

**Parameter description**: Specifies the maximum idle time of the elastic logical cluster created for concurrent expansion. If it exceeds the set value of this parameter, it will enter the process of destroying the elastic logical cluster. This parameter is supported only by clusters of version 9.1.0.100 or later.

Type: SIGHUP

**Value range**: an integer ranging from 0 to 60, in minutes. The value **0** indicates that the elastic logical cluster created during concurrent expansion will not be destroyed. Exercise caution when setting this value.

Default value: 5

### concurrency\_scaling\_limit\_per\_main\_vw

**Parameter description**: Specifies the maximum number of concurrent elastic logical clusters that can be created for each classic logical cluster. This parameter is supported only by clusters of version 9.1.0.100 or later.

Type: SIGHUP

Value range: an integer ranging from 0 to 32

Default value: 5

#### concurrency\_scaling\_max\_vw\_active\_statements

**Parameter description**: Specifies the maximum number of concurrent tasks that can be executed in an elastic logical cluster. This parameter is supported only by clusters of version 9.1.0.100 or later.

Type: SIGHUP

Value range: an integer ranging from -1 to INT\_MAX

- Value **0** indicates that the elastic logical cluster does not execute any jobs. Exercise caution when setting this value.
- -1 indicates that the elastic logical cluster is not under concurrency control. Exercise caution when setting this value. This value is supported only by clusters of version 9.1.0.200 or later.

Default value: 60

## concurrency\_scaling\_max\_waiting\_statements

**Parameter description**: Specifies the number of queued elastic jobs in the global queue that trigger the creation process of the elastic logical cluster for concurrent expansion. This parameter is supported only by clusters of version 9.1.0.100 or later.

If the number of queued elastic jobs is greater than or equal to the value set for this parameter, and the number of concurrently created elastic logical clusters does not exceed the value set for **concurrency\_scaling\_limit\_per\_main\_vw**, the process of creating a concurrent expansion elastic logical cluster will be triggered automatically.

Type: SIGHUP

**Value range**: an integer ranging from 0 to INT\_MAX. The value **0** indicates that an elastic logical cluster is created even if there are no queued jobs. If set to **0**, a large number of resources are consumed. Exercise caution when setting this value.

Default value: 10

# 15.13 Automatic Cleanup

The automatic cleanup process in the system automatically runs the **VACUUM** and **ANALYZE** statements to reclaim the record space marked as deleted and update statistics in the table.

### autovacuum\_compaction\_rows\_limit

**Parameter description**: Specifies the small CU threshold. A CU whose number of live tuples is less than the value of this parameter is considered as a small CU.

Type: USERSET

**Value range**: an integer ranging from -1 to 5000

Default value: 2500

## **<u>A</u>** CAUTION

- You are advised not to modify this parameter. If you need to modify this parameter, contact technical support.
- If the version is earlier than 9.1.0.100, do not set this parameter, or there may be duplicate data in primary keys.
- If the version is earlier than 9.1.0.100, value **-1** indicates that the 0 CU switch is disabled.
- In version 9.1.0.100, the default value of this parameter is **0**.
- In 9.1.0.200 and later versions, the default value of this parameter is **2500**.

### autoanalyze\_mode

**Parameter description**: Specifies the autoanalyze mode. This parameter is supported by clusters of version 8.2.0 or later.

Type: USERSET

Value range: enumerated values

- normal indicates common autoanalyze.
- light indicates lightweight autoanalyze.

#### Default value:

• If the current cluster is upgraded from an earlier version to 8.2.0, the default value is **normal** to ensure forward compatibility.

If the cluster version 8.2.0 is newly installed, the default value is light.

### analyze\_stats\_mode

**Parameter description**: Specifies the mode for **ANALYZE** to calculate statistics.

Type: USERSET

Value range: enumerated values

- **memory** indicates that the memory is forcibly used to calculate statistics. Multi-column statistics are not calculated.
- **sample\_table** indicates that temporary sampling tables are forcibly used to calculate statistics. Temporary tables do not support this mode.
- dynamic indicates that the statistics calculation mode is determined based on the size of maintenance\_work\_mem. If maintenance\_work\_mem can store samples, the memory mode is used. Otherwise, the temporary sampling table mode is used.

#### Default value:

- If the current cluster is upgraded from an earlier version to 8.2.0.100, the default value is **memory** to ensure forward compatibility.
- If the cluster version 8.2.0.100 is newly installed, the default value is **dynamic**.

### analyze\_sample\_mode

Parameter description: Specifies the sampling model used by ANALYZE.

Type: USERSET

Value range: an integer ranging from 0 to 2

- **0** indicates the default reservoir sampling.
- 1 indicates the optimized reservoir sampling.
- 2 indicates range sampling.

Default value: 0

#### autovacuum\_max\_workers

**Parameter description**: Specifies the maximum number of automatic cleanup threads running at the same time.

Type: SIGHUP

**Value range**: an integer ranging from 0 to 128. **0** indicates that **autovacuum** is

disabled.

Default value: 6

#### □ NOTE

This parameter works with autovacuum. The rules for clearing system catalogs and user tables are as follows:

- When autovacuum\_max\_workers is set to 0, autovacuum is disabled and no tables are cleared.
- When autovacuum\_max\_workers is set to a value greater than 0 and autovacuum is set to off, the system only clears the system catalogs and column-store tables with delta tables enabled (such as vacuum delta tables, vacuum cudesc tables, and delta merge).
- When autovacuum\_max\_workers is set to a value greater than 0 and autovacuum is set to on, all tables will be cleared.

#### autovacuum\_max\_workers\_hstore

**Parameter description**: Specifies the maximum number of concurrent automatic cleanup threads used for hstore tables in **autovacuum\_max\_workers**.

Type: SIGHUP

**Value range**: an integer ranging from 0 to 128. **0** indicates that the automatic cleanup function of HStore tables is disabled.

Default value: 3

#### **□** NOTE

To use HStore tables, set the following parameters, or the HStore performance will deteriorate severely. The recommended settings are as follows:

autovacuum\_max\_workers\_hstore=3, autovacuum\_max\_workers=6, autovacuum=true

#### autovacuum naptime

**Parameter description**: Specifies the interval between two automatic cleanup operations.

Type: SIGHUP

**Value range**: an integer ranging from 1 to 2147483. The unit is second.

Default value: 60s

#### autovacuum\_vacuum\_cost\_delay

**Parameter description**: Specifies the value of the cost delay used in the **autovacuum** operation.

Type: SIGHUP

**Value range**: an integer ranging from –1 to 100. The unit is ms. **–1** indicates that the normal vacuum cost delay is used.

Default value: 2ms

#### check crossvw write

**Parameter description**: Specifies whether to enable cross-VW write detection. This parameter is supported only by clusters of version 9.1.0.100 or later.

Type: USERSET

Value range: an integer, -1 or 1.

- The value **-1** indicates that it is compatible with the capabilities of version 9.0.3. For the v3 table vacuum, it only clears non-last files for all epochs.
- The value 1 indicates checking whether it is a cross-VW write scenario. For the v3 table vacuum, if it is determined to be a non-cross-VW write scenario, it clears non-last files for all epochs, clears the last file for the current epoch, and clears the last file for epochs that are less than the current epoch. If it is determined to be a cross-VW write scenario, CNs will obtain epoch information from all DNs and package it into an epochList to be sent to the metadata VW. The v3 table vacuum will clear non-last files for all epochs and clear the last file for epochs that are less than max{epochList} and not in epochList.

Default value: 1

### enable\_pg\_stat\_object

**Parameter description**: Specifies whether **AUTO VACUUM** updates the **PG\_STAT\_OBJECT** system catalog. This parameter is supported only by clusters of version 8.2.1 or later.

Type: USERSET

Value range: Boolean

- on indicates that the PG\_STAT\_OBJECT system catalog is updated during AUTO VACUUM.
- **off** indicates that the **PG\_STAT\_OBJECT** system catalog is not updated during **AUTO VACUUM**.

Default value: on

# 15.14 Default Settings of Client Connection

### 15.14.1 Statement Behavior

This section describes related default parameters involved in the execution of SQL statements.

### search\_path

**Parameter description**: Specifies the order in which schemas are searched when an object is referenced with no schema specified. The value of this parameter consists of one or more schema names. Different schema names are separated by commas (,).

Type: USERSET

If the schema of a temporary table exists in the current session, the scheme can be listed in search\_path by using the alias pg\_temp, for example,
 'pg\_temp,public'. The schema of a temporary table has the highest search

priority and is always searched before all the schemas specified in **pg\_catalog** and **search\_path**. Therefore, do not explicitly specify **pg\_temp** to be searched after other schemas in **search\_path**. This setting will not take effect and an error message will be displayed. If the alias **pg\_temp** is used, the temporary schema will be only searched for database objects, including tables, views, and data types. Functions or operator names will not be searched for.

- The schema of a system catalog, pg\_catalog, has the second highest search priority and is the first to be searched among all the schemas, excluding pg\_temp, specified in search\_path. Therefore, do not explicitly specify pg\_catalog to be searched after other schemas in search\_path. This setting will not take effect and an error message will be displayed.
- When an object is created without specifying a particular schema, the object will be placed in the first valid schema listed in **search\_path**. An error will be reported if the search path is empty.
- The current effective value of the search path can be examined through the SQL function current\_schema. This is different from examining the value of search\_path, because the current\_schema function displays the first valid schema name in search\_path.

Value range: a string

#### □ NOTE

- When this parameter is set to "**\$user**", **public**, a database can be shared (where no users have private schemas, and all share use of public), and private per-user schemas and combinations of them are supported. Other effects can be obtained by modifying the default search path setting, either globally or per-user.
- When this parameter is set to a null string ("), the system automatically converts it into a pair of double quotation marks ("").
- If the content contains double quotation marks, the system considers them as insecure characters and converts each double quotation mark into a pair of double quotation marks.

Default value: "\$user",public

■ NOTE

**\$user** indicates the name of the schema with the same name as the current session user. If the schema does not exist, **\$user** will be ignored.

#### current schema

**Parameter description**: Specifies the current schema.

Type: USERSET

Value range: a string

Default value: "\$user",public

□ NOTE

**\$user** indicates the name of the schema with the same name as the current session user. If the schema does not exist, **\$user** will be ignored.

### default\_tablespace

**Parameter description**: Specifies the default tablespace of the created objects (tables and indexes) when a **CREATE** command does not explicitly specify a tablespace.

- The value of this parameter is either the name of a tablespace, or an empty string that specifies the use of the default tablespace of the current database. If a non-default tablespace is specified, users must have CREATE privilege for it. Otherwise, creation attempts will fail.
- This parameter is not used for temporary tables. For them, the temp\_tablespaces is consulted instead.
- This parameter is not used when users create databases. By default, a new database inherits its tablespace setting from the template database.

Type: USERSET

Value range: a string. An empty string indicates that the default tablespace is

used.

Default value: empty

### default storage nodegroup

**Parameter description**: Specifies the Node Group where a table is created by default. This parameter takes effect only for ordinary tables.

Type: USERSET

Value range: a string

- **installation**: indicates that the table is created in the installed Node Group by default.
- random\_node\_group: indicates that the table is created in a randomly selected Node Group by default. This feature is supported in 8.1.2 or later and is used only in the test environment.
- **roach\_group**: indicates that the table is created in all nodes by default. This value is reserved for the Roach tool and cannot be used in other scenarios.
- A value other than the preceding three options indicates that the table is created in a specified Node Group.

Default value: installation

## temp\_tablespaces

**Parameter description**: Specifies tablespaces to which temporary objects will be created (temporary tables and their indexes) when a **CREATE** command does not explicitly specify a tablespace. Temporary files for sorting large data are created in these tablespaces.

The value of this parameter is a list of names of tablespaces. When there is more than one name in the list, GaussDB(DWS) chooses a random tablespace from the list upon the creation of a temporary object each time. Except that within a transaction, successively created temporary objects are placed in successive tablespaces in the list. If the element selected from the list is an empty string,

GaussDB(DWS) will automatically use the default tablespace of the current database instead.

Type: USERSET

**Value range**: a string An empty string indicates that all temporary objects are created only in the default tablespace of the current database. For details, see **default tablespace**.

**Default value**: empty

#### check function bodies

**Parameter description**: Specifies whether to enable validation of the function body string during the execution of **CREATE FUNCTION**. Verification is occasionally disabled to avoid problems, such as forward references when you restore function definitions from a dump.

Type: USERSET

Value range: Boolean

- **on** indicates that validation of the function body string is enabled during the execution of **CREATE FUNCTION**.
- **off** indicates that validation of the function body string is disabled during the execution of **CREATE FUNCTION**.

Default value: on

### default\_transaction\_isolation

**Parameter description**: Specifies the default isolation level of each transaction.

Type: USERSET

Value range: enumerated values

- **READ COMMITTED**: Only committed data is read. This is the default.
- READ UNCOMMITTED: GaussDB(DWS) does not support READ UNCOMMITTED. If READ UNCOMMITTED is set, READ COMMITTED is executed instead.
- REPEATABLE READ: Only the data committed before transaction start is read.
   Uncommitted data or data committed in other concurrent transactions cannot be read
- SERIALIZABLE: GaussDB(DWS) does not support SERIALIZABLE. If SERIALIZABLE is set, REPEATABLE READ is executed instead.

**Default value: READ COMMITTED** 

## default\_transaction\_read\_only\_probe

**Parameter description**: Specifies whether to terminate the execution of special statements (e.g., statements for flushing data to disks and generating new tables or physical files) when the database is about to become read-only (disk usage reaches 90%). The CM module checks and sets the disk usage threshold. It is not

advised to set this parameter. This is supported only by clusters of version 9.1.0.200 or later.

Type: USERSET

Value range: Boolean

- **on** indicates that the execution of the special statement is terminated.
- **off** indicates that the execution of the special statement is not terminated.

Default value: off

### default\_transaction\_deferrable

**Parameter description**: Specifies the default delaying state of each new transaction. It currently has no effect on read-only transactions or those running at isolation levels lower than serializable.

GaussDB(DWS) does not support the serializable isolation level of each transaction. The parameter is insignificant.

**Type**: USERSET

Value range: Boolean

- **on** indicates a transaction is delayed by default.
- off indicates a transaction is not delayed by default.

Default value: off

## session\_replication\_role

**Parameter description**: Specifies the behavior of replication-related triggers and rules for the current session.

Type: USERSET

#### **NOTICE**

Setting this parameter will discard all the cached execution plans.

Value range: enumerated values

- **origin** indicates that the system copies operations such as insert, delete, and update from the current session.
- **replica** indicates that the system copies operations such as insert, delete, and update from other places to the current session.
- **local** indicates that the system will detect the role that has logged in to the database when using the function to copy operations and will perform related operations.

Default value: origin

#### statement timeout

**Parameter description**: If the statement execution time (starting when the server receives the command) is longer than the duration specified by the parameter, error information is displayed when you attempt to execute the statement and the statement then exits.

Type: USERSET

**Value range**: an integer ranging from 0 to 2147483647. The unit is ms.

#### Default value:

- If the current cluster is upgraded from an earlier version to 8.2.0, the value in the earlier version is inherited. The default value is **0**.
- If the cluster version 8.2.0 is newly installed, the default value is 24h.

### vacuum\_freeze\_min\_age

**Parameter description**: Specifies the minimum cutoff age (in the same transaction), based on which **VACUUM** decides whether to replace transaction IDs with FrozenXID while scanning a table.

Type: USERSET

Value range: an integer from 0 to 576460752303423487.

□ NOTE

Although you can set this parameter to a value ranging from **0** to **1000000000** anytime, **VACUUM** will limit the effective value to half the value of **autovacuum\_freeze\_max\_age** by default.

**Default value: 5000000000** 

### vacuum\_freeze\_table\_age

**Parameter description**: Specifies the time that VACUUM freezes tuples while scanning the whole table. **VACUUM** performs a whole-table scan if the value of the **pg\_class.relfrozenxid** column of the table has reached the specified time.

Type: USERSET

**Value range**: an integer from 0 to 576460752303423487.

**Ⅲ** NOTE

Although users can set this parameter to a value ranging from **0** to **2000000000** anytime, **VACUUM** will limit the effective value to 95% of **autovacuum\_freeze\_max\_age** by default. Therefore, a periodic manual VACUUM has a chance to run before an anti-wraparound autovacuum is launched for the table.

Default value: 15000000000

### bytea\_output

**Parameter description**: Specifies the output format for values of the bytea type.

Type: USERSET

Value range: enumerated values

- hex indicates the binary data is converted to the two-byte hexadecimal digit.
- escape indicates the traditional PostgreSQL format is used. It takes the
  approach of representing a binary string as a sequence of ASCII characters,
  while converting those bytes that cannot be represented as an ASCII character
  into special escape sequences.

Default value: hex

### **xmlbinary**

Parameter description: Specifies how binary values are to be encoded in XML.

Type: USERSET

Value range: enumerated values

base64hex

Default value: base64

### **xmloption**

**Parameter description**: Specifies whether DOCUMENT or CONTENT is implicit when converting between XML and string values.

Type: USERSET

Value range: enumerated values

- document indicates an HTML document.
- content indicates a common string.

Default value: content

## gin\_pending\_list\_limit

**Parameter description**: Specifies the maximum capacity of the pending list when **FASTUPDATE** is enabled for GIN indexes.

**Pending List** is a data structure specific to GIN indexes and is used to temporarily store index update operations. When the **FASTUPDATE** parameter is enabled for a GIN index, new index items are not directly written to the main index structure, but are stored in the pending list. When conditions are met, the index items are merged into the main index in batches.

If the pending list grows larger than this maximum size, data in the list will be moved to the GIN index data structure in batches. This setting can be overridden for individual GIN indexes by modifying index storage parameters.

Type: USERSET

Value range: an integer ranging from 64 to INT\_MAX. The unit is KB.

Default value: 4 MB

## 15.14.2 Zone and Formatting

This section describes parameters related to the time format setting.

### **DateStyle**

**Parameter description**: Specifies the display format for date and time values, as well as the rules for interpreting ambiguous date input values.

This variable contains two independent components: the output format specifications (ISO, Postgres, SQL, or German) and the input/output order of year/month/day (DMY, MDY, or YMD). The two components can be set separately or together. The keywords Euro and European are synonyms for DMY; the keywords US, NonEuro, and NonEuropean are synonyms for MDY.

**Type**: USERSET

Value range: a string

Default value: ISO, MDY

□ NOTE

gs\_initdb will initialize this parameter so that its value is the same as that of lc\_time.

**Suggestion**: The ISO format is recommended. Postgres, SQL, and German use abbreviations for time zones, such as **EST**, **WST**, and **CST**.

### IntervalStyle

**Parameter description**: Specifies the display format for interval values.

Type: USERSET

Value range: enumerated values

- **sql\_standard** indicates that output matching SQL standards will be generated.
- **postgres** indicates that output matching PostgreSQL 8.4 will be generated when the **DateStyle** parameter is set to **ISO**.
- **postgres\_verbose** indicates that output matching PostgreSQL 8.4 will be generated when the **DateStyle** parameter is set to **non\_ISO**.
- **iso\_8601** indicates that output matching the time interval "format with designators" defined in ISO 8601 will be generated.
- **oracle** indicates the output result that matches the numtodsinterval function in the Oracle database. For details, see numtodsinterval.

#### NOTICE

The **IntervalStyle** parameter also affects the interpretation of ambiguous interval input.

Default value: postgres

#### **TimeZone**

**Parameter description**: Specifies the time zone for displaying and interpreting time stamps.

Type: USERSET

**Value range**: a string. You can obtain it by querying the **pg\_timezone\_names** 

view.

**Default value: UTC** 

**◯** NOTE

gs\_initdb will set a time zone value that is consistent with the system environment.

### timezone\_abbreviations

**Parameter description**: Specifies the time zone abbreviations that will be accepted by the server.

Type: USERSET

**Value range**: a string. You can obtain it by querying the pg\_timezone\_names view.

Default value: Default

∩ NOTE

**Default** indicates an abbreviation that works in most of the world. There are also other abbreviations, such as **Australia** and **India** that can be defined for a particular installation.

#### extra\_float\_digits

**Parameter description**: Specifies the number of digits displayed for floating-point values, including float4, float8, and geometric data types. The parameter value is added to the standard number of digits (FLT DIG or DBL DIG as appropriate).

Type: USERSET

Value range: an integer ranging from -15 to 3

- This parameter can be set to **3** to include partially-significant digits. It is especially useful for dumping float data that needs to be restored exactly.
- This parameter can also be set to a negative value to suppress unwanted digits.

Default value: 0

## client\_encoding

Parameter description: Specifies the client-side encoding type (character set).

Set this parameter as needed. Try to keep the client code and server code consistent to improve efficiency.

Type: USERSET

**Value range**: encoding compatible with PostgreSQL. **UTF8** indicates that the database encoding is used.

#### □ NOTE

- You can run the **locale -a** command to check and set the system-supported zone and the corresponding encoding format.
- By default, **gs\_initdb** will initialize the setting of this parameter based on the current system environment. You can also run the **locale** command to check the current configuration environment.
- To use consistent encoding for communication within a cluster, you are advised to retain the default value of **client\_encoding**. Modification to this parameter in the **postgresql.conf** file (by using the **gs\_guc** tool, for example) does not take effect.

**Default value: UTF8** 

Recommended value: SQL\_ASCII or UTF8

### lc\_messages

Parameter description: Specifies the language in which messages are displayed.

Valid values depend on the current system. On some systems, this zone category does not exist. Setting this variable will still work, but there will be no effect. In addition, translated messages for the desired language may not exist. In this case, you can still see the English messages.

Type: SUSET

Value range: a string

#### ■ NOTE

- You can run the **locale -a** command to check and set the system-supported zone and the corresponding encoding format.
- By default, **gs\_initdb** will initialize the setting of this parameter based on the current system environment. You can also run the **locale** command to check the current configuration environment.

Default value: C

## lc\_monetary

**Parameter description**: Specifies the display format of monetary values. It affects the output of functions such as to\_char. Valid values depend on the current system.

Type: USERSET

Value range: a string

#### □ NOTE

- You can run the **locale -a** command to check and set the system-supported zone and the corresponding encoding format.
- By default, gs\_initdb will initialize the setting of this parameter based on the current system environment. You can also run the locale command to check the current configuration environment.

Default value: C

#### lc\_numeric

**Parameter description**: Specifies the display format of numbers. It affects the output of functions such as to\_char. Valid values depend on the current system.

Type: USERSET

Value range: a string

□ NOTE

- You can run the **locale -a** command to check and set the system-supported zone and the corresponding encoding format.
- By default, **gs\_initdb** will initialize the setting of this parameter based on the current system environment. You can also run the **locale** command to check the current configuration environment.

Default value: C

#### lc\_time

**Parameter description**: Specifies the display format of time and zones. It affects the output of functions such as to\_char. Valid values depend on the current system.

Type: USERSET

Value range: a string

□ NOTE

- You can run the **locale -a** command to check and set the system-supported zone and the corresponding encoding format.
- By default, **gs\_initdb** will initialize the setting of this parameter based on the current system environment. You can also run the **locale** command to check the current configuration environment.

Default value: C

## default\_text\_search\_config

Parameter description: Specifies the text search configuration.

If the specified text search configuration does not exist, an error will be reported. If the specified text search configuration is deleted, set

**default\_text\_search\_config** again. Otherwise, an error will be reported, indicating incorrect configuration.

- The text search configuration is used by text search functions that do not have an explicit argument specifying the configuration.
- When a configuration file matching the environment is determined, gs\_initdb will initialize the configuration file with a setting that corresponds to the environment.

Type: USERSET

Value range: a string

□ NOTE

GaussDB(DWS) supports the following two configurations: pg\_catalog.english and pg\_catalog.simple.

Default value: pg\_catalog.english

### 15.14.3 Other Default Parameters

This section describes the default database loading parameters of the database system.

### dynamic\_library\_path

**Parameter description**: Specifies the path for saving the shared database files that are dynamically loaded for data searching. When a dynamically loaded module needs to be opened and the file name specified in the **CREATE FUNCTION** or **LOAD** command does not have a directory component, the system will search this path for the required file.

The value of **dynamic\_library\_path** must be a list of absolute paths separated by colons (:) or by semi-colons (;) on the Windows OS. The special variable **\$libdir** in the beginning of a path will be replaced with the module installation directory provided by GaussDB(DWS). Example:

dynamic\_library\_path = '/usr/local/lib/postgresql:/opt/testgs/lib:\$libdir'

Type: SUSET

Value range: a string

□ NOTE

If the value of this parameter is set to an empty character string, the automatic path search is turned off.

Default value: \$libdir

## gin\_fuzzy\_search\_limit

**Parameter description**: Specifies the upper limit of the size of the set returned by GIN indexes.

Type: USERSET

Value range: an integer ranging from 0 to INT\_MAX. The value 0 indicates no

limit.

Default value: 0

# 15.15 Lock Management

In GaussDB(DWS), concurrent transactions may cause single-node deadlocks or distributed deadlocks due to resource competition. This section describes parameters used for managing transaction lock mechanisms.

#### deadlock timeout

**Parameter description**: Specifies the time, in milliseconds, to wait on a lock before checking whether there is a deadlock condition. When the applied lock exceeds the preset value, the system will check whether a deadlock occurs.

- The check for deadlock is relatively expensive. Therefore, the server does not check it when waiting for a lock every time. Deadlocks do not frequently occur when the system is running. Therefore, the system just needs to wait on the lock for a while before checking for a deadlock. Increasing this value reduces the time wasted in needless deadlock checks, but slows down reporting of real deadlock errors. On a heavily loaded server, you may need to raise it. The value you have set needs to exceed the transaction time. By doing this, the possibility that a lock will be released before the waiter decides to check for deadlocks will be reduced.
- When log\_lock\_waits is set, this parameter also determines the duration you need to wait before a log message about the lock wait is issued. If you are trying to investigate locking delays, you need to set this parameter to a value smaller than normal deadlock timeout.

Type: SUSET

Value range: an integer ranging from 1 to 2147483647. The unit is millisecond

(ms).

Default value: 1s

### ddl\_lock\_timeout

**Parameter description**: Indicates the number of seconds a DDL command should wait for the locks to become available. If the time spent in waiting for a lock exceeds the specified time, an error is reported. This parameter is supported only by clusters of version 8.1.3.200 or later.

Type: SUSET

**Value range**: an integer ranging from 0 to INT\_MAX. The unit is millisecond (ms).

- If the value of this parameter is 0, this parameter does not take effect.
- If the value of this parameter is greater than 0, the lock wait time of DDL statements is the value of this parameter, and the lock wait time of other locks is the value of **lockwait\_timeout**.

Default value: 0

□ NOTE

This parameter has a higher priority than **lockwait\_timeout** and takes effect only for **AccessExclusiveLock**.

#### ddl select concurrent mode

**Parameter description**: Specifies the concurrency mode of DDL and **SELECT** statements. This parameter is supported only by clusters of version 8.1.3.320, 8.2.1, or later.

Type: SUSET

#### Value range: a string

- **none**: DDL and select statements cannot be executed concurrently. Waiting statements are in the lock wait state.
- truncate: When the TRUNCATE statement is blocked by the SELECT statement, the SELECT statement is interrupted and the TRUNCATE statement is executed first.
- exchange: When the EXCHANGE statement is blocked by the SELECT statement, the SELECT statement is interrupted and the EXCHANGE statement is executed first.
- vacuum\_full: When the vacuum\_full statement is blocked by the SELECT statement, the SELECT statement is interrupted and the vacuum\_full statement is executed first. This is supported only by clusters of version 9.1.0.200 or later.
- insert\_overwrite: When the insert\_overwrite statement is blocked by the SELECT statement, the SELECT statement is interrupted and the insert\_overwrite statement is executed first. This is supported only by clusters of version 9.1.0.200 or later.

#### Default value: none

#### ∩ NOTE

- To reserve time for the SELECT statement to respond to signals, if the value of ddl lock timeout is less than 1 second in the current version, 1 second is used.
- Concurrency is not supported when there are conflicts with locks of higher levels (more than one level). For example, autoanalyze is triggered by SELECT when autoanalyze\_mode is set to normal.
- This parameter allows for SELECT statements in either a single statement or a
  transaction block. However, in other versions, it only supports SELECT statements in a
  single statement. For concurrent SELECT operations in a single statement or transaction
  block, learn more information in the description of parameter
  enable\_cancel\_select\_in\_txnblock.
- Values other than none can be used together. For example, if this parameter is set to truncate, exchange, the TRUNCATE and EXCHANGE statements are blocked by the SELECT statement. The SELECT statement is interrupted and executed first.

#### enable cancel select in txnblock

**Parameter description**: Specifies whether the **SELECT** statement in a transaction block can be interrupted. This parameter is supported only by clusters of version 8.2.1, 9.1.0.200, or later.

Type: USERSET

#### Value range: Boolean

- **on** indicates that the select operation in the transaction block can be interrupted.
- **off** indicates that the select operation in the transaction block cannot be interrupted.

#### Default value: on

#### □ NOTE

- This parameter controls whether the **SELECT** statement in a transaction block can be interrupted by the DDL operation specified in **ddl\_select\_concurrent\_mode**.
- The ddl\_select\_concurrent\_mode parameter controls DDL statements such as TRUNCATE and EXCHANGE, and the enable\_cancel\_select\_in\_txnblock parameter controls SELECT statements.

#### lockwait timeout

**Parameter description**: Specifies the longest time to wait before a single lock times out. If the time you wait before acquiring a lock exceeds the specified time, an error is reported.

Type: SUSET

**Value range**: an integer ranging from 0 to INT\_MAX. The unit is millisecond (ms).

Default value: 20 min

### update\_lockwait\_timeout

**Parameter description**: sets the maximum duration that a lock waits for concurrent updates on a row to complete when the concurrent update feature is enabled. If the time you wait before acquiring a lock exceeds the specified time, an error is reported.

Type: SUSET

**Value range**: an integer ranging from 0 to INT\_MAX. The unit is millisecond (ms).

Default value: 2min

### partition\_lock\_upgrade\_timeout

**Parameter description**: Specifies the time to wait before the attempt of a lock upgrade from ExclusiveLock to AccessExclusiveLock times out on partitions.

- When you do MERGE PARTITION and CLUSTER PARTITION on a partitioned table, temporary tables are used for data rearrangement and file exchange. To concurrently perform as many operations as possible on the partitions, ExclusiveLock is acquired for the partitions during data rearrangement and AccessExclusiveLock is acquired during file exchange.
- Generally, a partition waits until it acquires a lock, or a timeout occurs if the
  partition waits for a period of time longer than specified by the
  lockwait\_timeout parameter.
- When doing MERGE PARTITION or CLUSTER PARTITION on a partitioned table, you need to acquire AccessExclusiveLock during file exchange. If the lock fails to be acquired, the acquisition is retried in 50 ms. This parameter specifies the time to wait before the lock acquisition attempt times out.
- If this parameter is set to -1, the lock upgrade never times out. The lock upgrade is continuously retried until it succeeds.

Type: USERSET

Value range: an integer ranging from -1 to 3000, in seconds

Default value: 1800

#### enable\_release\_scan\_lock

**Parameter description**: Specifies whether a SELECT statement releases a level-1 lock after the statement execution is complete. This parameter reduces DDL conflicts with SELECT locks within transaction blocks. This parameter is supported only by clusters of version 8.3.0 or later.

Type: USERSET

Value range: Boolean

- on indicates that DDL operations will be blocked to wait for the release of cluster locks. The SELECT statement releases the level-1 lock after it finishes, not when the transaction commits.
- off indicates that DDL operations will not be blocked.

Default value: off

### vacuum\_full\_interruptible

**Parameter description**: Controls the behavior that the **VACUUM FULL** statement gives a lock to other statements. This is supported only by clusters of version 9.1.0.200 or later.

Type: USERSET

Value range: Boolean

- **on** indicates that DDL operations will be blocked to wait for the release of cluster locks. When **VACUUM FULL** blocks other statements, it interrupts the execution and gives the lock to other statements.
- off indicates that DDL operations will not be blocked. When VACUUM FULL
  blocks other statements, it does not interrupt the execution. Other statements
  can be executed only after VACUUM FULL has completed and released the
  lock.

Default value: off

# 15.16 Version and Platform Compatibility

# 15.16.1 Compatibility with Earlier Versions

GaussDB(DWS) provides parameter controls for the downward compatibility and external compatibility features of the database. The backward compatibility of the database system can provide support for old versions of database applications. The parameters introduced in this section mainly control the backward compatibility of the database.

#### array\_nulls

**Parameter description**: Determines whether the array input parser recognizes unquoted NULL as a null array element.

Type: USERSET

Value range: Boolean

- **on** indicates that null values can be entered in arrays.
- **off** indicates backward compatibility with the old behavior. Arrays containing **NULL** values can still be created when this parameter is set to **off**.

Default value: on

#### backslash quote

**Parameter description**: Determines whether a single quotation mark can be represented by \' in a string text.

Type: USERSET

#### NOTICE

When the string text meets the SQL standards, \ has no other meanings. This parameter only affects the handling of non-standard-conforming string texts, including escape string syntax (E'...').

Value range: enumerated values

- **on** indicates that the use of \' is always allowed.
- **off** indicates that the use of \' is rejected.
- **safe\_encoding** indicates that the use of \' is allowed only when client encoding does not allow ASCII \ within a multibyte character.

Default value: safe\_encoding

### default with oids

Parameter description: Determines whether CREATE TABLE and CREATE TABLE AS include an OID field in newly-created tables if neither WITH OIDS nor WITHOUT OIDS is specified. It also determines whether OIDs will be included in tables created by SELECT INTO.

It is not recommended that OIDs be used in user tables. Therefore, this parameter is set to **off** by default. When OIDs are required for a particular table, **WITH OIDS** needs to be specified during the table creation.

Type: USERSET

Value range: Boolean

- on indicates CREATE TABLE and CREATE TABLE AS can include an OID field in newly-created tables.
- **off** indicates **CREATE TABLE** and **CREATE TABLE AS** cannot include any **OID** field in newly-created tables.

Default value: off

### escape\_string\_warning

**Parameter description**: Specifies a warning on directly using a backslash (\) as an escape in an ordinary character string.

- Applications that wish to use a backslash (\) as an escape need to be modified to use escape string syntax (E'...'). This is because the default behavior of ordinary character strings is now to treat the backslash as an ordinary character in each SQL standard.
- This variable can be enabled to help locate codes that need to be changed.

Type: USERSET

Value range: Boolean

Default value: on

### lo\_compat\_privileges

**Parameter description**: Determines whether to enable backward compatibility for the privilege check of large objects.

Type: SUSET

Value range: Boolean

**on** indicates that the privilege check is disabled when users read or modify large objects. This setting is compatible with versions earlier than PostgreSQL 9.0.

Default value: off

### quote\_all\_identifiers

**Parameter description**: When the database generates SQL, this parameter forcibly quotes all identifiers even if they are not keywords. This will affect the output of EXPLAIN as well as the results of functions, such as pg\_get\_viewdef. For details, see the **--quote-all-identifiers** parameter of **gs\_dump**.

**Type**: USERSET

Value range: Boolean

- **on** indicates the forcible quotation function is enabled.
- **off** indicates the forcible quotation function is disabled.

Default value: off

## sql\_inheritance

Parameter description: Determines whether to inherit semantics.

Type: USERSET

Value range: Boolean

**off** indicates that child tables cannot be accessed by various commands. That is, an ONLY keyword is used by default. This setting is compatible with versions earlier than PostgreSQL 7.1.

Default value: on

### standard\_conforming\_strings

**Parameter description**: Determines whether ordinary string texts ('...') treat backslashes as ordinary texts as specified in the SQL standard.

- Applications can check this parameter to determine how string texts will be processed.
- It is recommended that characters be escaped by using the escape string syntax (E'...').

Type: USERSET

Value range: Boolean

- **on** indicates that the function is enabled.
- off indicates that the function is disabled.

Default value: on

### synchronize\_seqscans

**Parameter description**: Controls sequential scans of tables to synchronize with each other. Concurrent scans read the same data block about at the same time and share the I/O workload.

Type: USERSET

Value range: Boolean

- **on** indicates that a scan may start in the middle of the table and then "wrap around" the end to cover all rows to synchronize with the activity of scans already in progress. This may result in unpredictable changes in the row ordering returned by queries that have no ORDER BY clause.
- **off** indicates that the scan always starts from the table heading.

Default value: on

## enable\_beta\_features

**Parameter description**: Controls whether certain limited features, such as GDS table join, are available. These features are not explicitly prohibited in earlier versions, but are not recommended due to their limitations in certain scenarios.

Type: USERSET

Value range: Boolean

- **on** indicates that the features are enabled and forward compatible, but may incur errors in certain scenarios.
- off indicates that the features are disabled.

Default value: off

# 15.16.2 Platform and Client Compatibility

Database systems are widely used across many platforms, and their external compatibility offers a great deal of convenience.

### transform\_null\_equals

**Parameter description**: Determines whether expressions of the form expr = NULL (or NULL = expr) are treated as expr IS NULL. They return true if expr evaluates to **NULL**, and false otherwise.

- The correct SQL-standard-compliant behavior of expr = NULL is to always return null (unknown).
- Filtered forms in Microsoft Access generate queries that appear to use expr = NULL to test for null values. If you turn this option on, you can use this interface to access the database.

Type: USERSET

Value range: Boolean

- **on** indicates expressions of the form expr = NULL (or NULL = expr) are treated as expr IS NULL.
- off indicates expr = NULL always returns NULL.

Default value: off

∩ NOTE

New users are always confused about the semantics of expressions involving **NULL** values. Therefore, **off** is used as the default value.

## td\_compatible\_truncation

**Parameter description**: Determines whether to enable features compatible with a Teradata database. You can set this parameter to **on** when connecting to a database compatible with the Teradata database, so that when you perform the INSERT operation, overlong strings are truncated based on the allowed maximum length before being inserted into char- and varchar-type columns in the target table. This ensures all data is inserted into the target table without errors reported.

#### □ NOTE

- The string truncation function cannot be used if the **INSERT** statement includes a foreign table.
- If inserting multi-byte character data (such as Chinese characters) to database with the
  character set byte encoding (SQL\_ASCII, LATIN1), and the character data crosses the
  truncation position, the string is truncated based on its bytes instead of characters.
  Unexpected result will occur in tail after the truncation. If you want correct truncation
  result, you are advised to adopt encoding set such as UTF8, which has no character data
  crossing the truncation position.

Type: USERSET

Value range: Boolean

- **on** indicates overlong strings are truncated.
- **off** indicates overlong strings are not truncated.

Default value: off

#### behavior\_compat\_options

**Parameter description**: Specifies the database compatibility behavior, which consists of multiple items separated by commas (,). Compatibility configurations are applied according to the database type (such as Oracle/Teradata/MySQL). For details, see **Table 15-2**.

Type: USERSET

Value range: a string

**Default value**: In upgrade scenarios, the default value of this parameter is the same as that in the cluster before the upgrade. When a new cluster is installed, the default value of this parameter is

**check\_function\_conflicts,check\_function\_shippable,unsupported\_set\_function\_case** to prevent serious issues caused by incorrect function attributes that users define.

#### □ NOTE

- Currently, only items in **Table 15-2** are supported.
- Multiple items are separated by commas (,), for example, set behavior\_compat\_options='end\_month\_calculate,display\_leading\_zero';.
- **strict\_concat\_functions** and **strict\_text\_concat\_td** are mutually exclusive.
- You are not advised to set **behavior\_compat\_options** to **'return\_null\_string'** in Oracle compatibility mode. If this option is set, do not insert query results into tables.

**Table 15-2** Compatibility configuration items

| Configuratio<br>n Item   | Behavior                                                                                                    | Appl icabl e Com pati bilit y Mod e |
|--------------------------|----------------------------------------------------------------------------------------------------|-------------------------------------|
| display_leadi<br>ng_zero | Specifies how floating point numbers are displayed.  • If this item is not specified, decimal numbers between -1 and 0, and between 0 and 1, do not display the leading zero before the decimal point. For example, 0.25 is displayed as .25. | ORA<br>TD                           |
|                          | • If this item is specified, decimal numbers between -1 and 0, and between 0 and 1, display the leading zero before the decimal point. For example, 0.25 is displayed as <b>0.25</b> .                                                        |                                     |

| Configuratio<br>n Item     | Behavior                                                                                                    | Appl icabl e Com pati bilit y Mod e |
|----------------------------|----------------------------------------------------------------------------------------------------|-------------------------------------|
| end_month_c<br>alculate    | Specifies the calculation logic of the add_months function.  Assuming that the two parameters of the add_months function are param1 and param2, and the sum of the months of param1 and param2 is result:  If this item is not specified, and the Day of param1 indicates the last day of a month shorter than result, the Day in the calculation result will equal that in param1. For example:  select add_months('2018-02-28',3) from dual; add_months  2018-05-28 00:00:00  If this item is specified, and the Day of param1 indicates the last day of a month shorter than result, the Day in the calculation result will equal that in result. For example:  select add_months('2018-02-28',3) from dual; add_months  2018-05-31 00:00:00  (1 row) | ORA<br>TD                           |
| compat_anal<br>yze_sample  | Specifies the sampling behavior of the ANALYZE operation.  If this item is specified, the sample collected by the ANALYZE operation will be limited to around 30,000 records, controlling CN memory consumption and maintaining the stability of ANALYZE.                                                                                                    | ORA<br>TD<br>MyS<br>QL              |
| bind_schema<br>_tablespace | Binds a schema with the tablespace with the same name.  If a tablespace name is the same as <i>schema_name</i> , <b>default_tablespace</b> will also be set to <i>schema_name</i> if <b>search_path</b> is set to <i>schema_name</i> .                                                                                                    | ORA<br>TD<br>MyS<br>QL              |

| Configuratio<br>n Item            | Behavior                                                                                                    | Appl<br>icabl<br>e<br>Com<br>pati<br>bilit<br>y<br>Mod<br>e |
|-----------------------------------|----------------------------------------------------------------------------------------------------|-------------------------------------------------------------|
| bind_procedu<br>re_searchpat<br>h | Specifies the search path of the database object for which no schema name is specified.  If no schema name is specified for a stored procedure, the search is performed in the schema the stored procedure belongs to.  If the stored procedure is not found, the following operations are performed:  If this item is not specified, the system reports an error and exits.  If this item is specified, the search continues based on the settings of search_path. If the issue persists, the system reports an error and exits.                                                                                                 | ORA<br>TD<br>MyS<br>QL                                      |
| correct_to_nu<br>mber             | Controls the compatibility of the <b>to_number()</b> result. If this item is specified, the result of the <b>to_number()</b> function is the same as that of PG11. Otherwise, the result is the same as that of Oracle.                                                                                                    | ORA                                                         |
| unbind_divid<br>e_bound           | Controls the range check on the result of integer division.  If this item is not specified, the division result is checked. If the result is out of the range, an error is reported. In the following example, an out-of-range error is reported because the value of INT_MIN/(-1) is greater than the value of INT_MAX.  SELECT (-2147483648)::int / (-1)::int; ERROR: integer out of range  If this item is specified, the range of the division result does not need to be checked. In the following example, INT_MIN/(-1) can be used to obtain the output result INT_MAX+1.  SELECT (-2147483648)::int / (-1)::int; ?column? | ORA<br>TD                                                   |
| merge_updat<br>e_multi            | Specifies whether to perform an update when <b>MERGE INTO</b> is executed to match multiple rows.  If this item is specified, no error is reported when multiple rows are matched. Otherwise, an error is reported (same as Oracle).                                                                                                    | ORA<br>TD                                                   |

| Configuratio<br>n Item       | Behavior                                                                                                    | Appl icabl e Com pati bilit y Mod e |
|------------------------------|----------------------------------------------------------------------------------------------------|-------------------------------------|
| disable_row_<br>update_multi | Specifies whether to perform an update when multiple rows of a row-store table are matched.  If this item is specified, an error is reported when multiple rows are matched. Otherwise, multiple rows can be matched and updated by default.                                                                                                    | ORA<br>TD                           |
| return_null_s<br>tring       | Specifies how to display the empty result (empty string ") of the lpad(), rpad(), repeat(), regexp_split_to_table(), and split_part() functions.  • If this item is not specified, the empty string is displayed as NULL.  select length(lpad('123',0,'*')) from dual; length (1 row)  • If this item is specified, the empty string is displayed as single quotation marks (").  select length(lpad('123',0,'*')) from dual; length 0 (1 row) | ORA                                 |
| compat_conc<br>at_variadic   | Specifies the compatibility of variadic results of the concat() and concat_ws() functions.  If this item is specified and a concat function has a parameter of the variadic type, different result formats in Oracle and Teradata are retained. If this item is not specified and a concat function has a parameter of the variadic type, the result format of Oracle is retained for both Oracle and Teradata.                                | ORA<br>TD                           |

| Configuratio<br>n Item                  | Behavior                                                                                                    | Appl icabl e Com pati bilit y Mod e |
|-----------------------------------------|----------------------------------------------------------------------------------------------------|-------------------------------------|
| convert_strin<br>g_digit_to_nu<br>meric | <ul> <li>Specifies the type casting priority for binary BOOL operations on the CHAR type and INT type.</li> <li>If this item is not specified, the type casting priority is the same as that of PG9.6.</li> <li>After this item is configured, all binary BOOL operations of the CHAR type and INT type are forcibly.</li> </ul>                                                                                                    | ORA<br>TD<br>MyS<br>QL              |
|                                         | <ul> <li>After this item is configured, all binary BOOL<br/>operations of the CHAR type and INT type are forcibly<br/>converted to the NUMERIC type for computation.<br/>After this configuration item is set, the CHAR types<br/>that are affected include BPCHAR, VARCHAR,<br/>NVARCHAR2, and TEXT, and the INT types that are</li> </ul>                                                                                                    |                                     |
|                                         | affected include INT1, INT2, INT4, and INT8.  CAUTION  This configuration item is valid only for binary BOOL operation, for example, INT2>TEXT and INT4=BPCHAR. Non-BOOL operation is not affected. This configuration item does not support conversion of UNKNOWN operations such as INT>'1.1'. After this configuration item is enabled, all BOOL operations of the CHAR and INT types are preferentially converted to the NUMERIC type for computation, which affects the computation performance of the database. When the JOIN column is a combination of affected types, the execution plan is affected. |                                     |

| Configuratio<br>n Item       | Behavior                                                                                                    | Appl icabl e Com pati bilit y Mod e |
|------------------------------|----------------------------------------------------------------------------------------------------|-------------------------------------|
| check_functio<br>n_conflicts | Controls the check of the custom plpgsql/SQL function attributes.  If this parameter is not specified, the IMMUTABLE/STABLE/VOLATILE attributes of a custom function are not checked.  If this parameter is specified, the IMMUTABLE attribute of a custom function is checked. If the function contains a table or the STABLE/VOLATILE function, an error is reported during the function execution. In a custom function, a table or the STABLE/VOLATILE function conflicts with the IMMUTABLE attribute, thus function behaviors are not IMMUTABLE in this case.  For example, when this parameter is specified, an error is reported in the following scenarios:  CREATE OR replace FUNCTION sql_immutable (INTEGER)  RETURNS INTEGER AS 'SELECT a+\$1 from shipping_schema.t4 where a=1;' LANGUAGE SQL IMMUTABLE  RETURNS NULL  ON NULL INPUT;  select sql_immutable(1);  ERROR: IMMUTABLE function cannot contain SQL statements with relation or Non-IMMUTABLE function.  CONTEXT: SQL function "sql_immutable" during startup referenced column: sql_immutable | ORA<br>TD<br>MyS<br>QL              |

| Configuratio<br>n Item  | Behavior                                                                                                    | Appl icabl e Com pati bilit y Mod e |
|-------------------------|----------------------------------------------------------------------------------------------------|-------------------------------------|
| varray_verific<br>ation | Indicates whether to verify the array length and array type length. This parameter is compatible with GaussDB(DWS) of versions earlier than 8.1.0.  If this parameter is specified, the array length and array type length are not verified.  Scenario 1  CREATE OR REPLACE PROCEDURE varray_verification  AS  TYPE org_varray_type IS varray(5) OF VARCHAR2(2);  v_org_varray org_varray_type;  BEGIN  V_org_varray(1) := '111';If the value exceeds the limit of  VARCHAR2(2), the setting will be consistent with that in the historical version and no verification is performed after configuring this option.  END;  /  Scenario 2  CREATE OR REPLACE PROCEDURE varray_verification_i3_1  AS  TYPE org_varray_type IS varray(2) OF NUMBER(2);  v_org_varray org_varray_type;  BEGIN  V_org_varray(3) := 1;If the value exceeds the limit of varray(2)  specified for array length, the setting will be consistent with that in the historical version and no verification is performed after configuring this option.  END; // | ORA<br>TD                           |

| Configuratio<br>n Item      | Behavior                                                                                                    | Appl icabl e Com pati bilit y Mod e |
|-----------------------------|----------------------------------------------------------------------------------------------------|-------------------------------------|
| strict_concat_<br>functions | Indicates whether the textanycat() and anytextcat() functions are compatible with the return value if there are null parameters. This parameter and strict_text_concat_td are mutually exclusive.  In MySQL-compatible mode, this parameter has no impact.  If this configuration item is not specified, the returned values of the textanycat() and anytextcat() functions are the same as those in the Oracle database.  When this configuration item is specified, if there are null parameters in the textanycat() and anytextcat() functions, the returned value is also null. Different result formats in Oracle and Teradata are retained.  If this configuration item is not specified, the returned values of the textanycat() and anytextcat() functions are the same as those in the Oracle database.  SELECT textanycat('gauss', cast(NULL as BOOLEAN)); textanycat | ORA<br>TD                           |

| Configuratio<br>n Item    | Behavior                                                                                                    | Appl icabl e Com pati bilit y Mod e |
|---------------------------|----------------------------------------------------------------------------------------------------|-------------------------------------|
| strict_text_co<br>ncat_td | In Teradata compatible mode, whether the textcat(), textanycat() and anytextcat() functions are compatible with the return value if there are null parameters. This parameter and strict_concat_functions are mutually exclusive.  • If this parameter is not specified, the return values of the textcat(), textanycat(), and anytextcat() functions in Teradata-compatible mode are the same as those in GaussDB(DWS).  • When this parameter is specified, if the textcat(), textanycat(), and anytextcat() functions contain any null parameter values, the return value is null in Teradata-compatible mode.  If this parameter is not specified, the return values of the textcat(), textanycat(), and anytextcat() functions are the same as those in GaussDB(DWS). td_compatibility_db=# SELECT textcat('abc', NULL); textcat | TD                                  |

| Configuratio<br>n Item       | Behavior                                                                                                    | Appl icabl e Com pati bilit y Mod e |
|------------------------------|----------------------------------------------------------------------------------------------------|-------------------------------------|
| compat_displ<br>ay_ref_table | <ul> <li>Sets the column display format in the view.</li> <li>If this parameter is not specified, the prefix is used by default, in the tab.col format.</li> <li>Specify this parameter to the same original definition. It is displayed only when the original definition contains a prefix.</li> <li>SET behavior_compat_options='compat_display_ref_table'; CREATE OR REPLACE VIEW viewtest2 AS SELECT a.c1, c2, a.c3, 0 AS c4 FROM viewtest_tbl a; SELECT pg_get_viewdef('viewtest2'); pg_get_viewdef</li> <li>SELECT a.c1, c2, a.c3, 0 AS c4 FROM viewtest_tbl a; (1 row)</li> </ul>                                                                                                    | ORA<br>TD                           |
| para_support<br>_set_func    | Whether the input parameters of the COALESCE(), NVL(), GREATEST(), and LEAST() functions in a column-store table support multiple result set expressions.  If this item is not specified and the input parameter contains multiple result set expressions, an error is reported, indicating that the function is not supported.  SELECT COALESCE(regexp_split_to_table(c3,'#'), regexp_split_to_table(c3,'#')) FROM regexp_ext2_tb1 ORDER BY 1 LIMIT 5; ERROR: set-valued function called in context that cannot accept a set  When this configuration item is specified, the function input parameter can contain multiple result set expressions.  SELECT COALESCE(regexp_split_to_table(c3,'#'), regexp_split_to_table(c3,'#')) FROM regexp_ext2_tb1 ORDER BY 1 LIMIT 5; coalesce | ORA<br>TD                           |

| Configuratio<br>n Item                   | Behavior                                                                                                    | Appl icabl e Com pati bilit y Mod e |
|------------------------------------------|----------------------------------------------------------------------------------------------------|-------------------------------------|
| disable_selec<br>t_truncate_p<br>arallel | <ul> <li>Controls the DDL lock level such as TRUNCATE in a partitioned table.</li> <li>If this item is specified, the concurrent execution of TRUNCATE and DML operations (such as SELECT) on different partitions is forbidden, and the fast query shipping (FQS) of the SELECT operation on the partitioned table is allowed. You can set this parameter in the OLTP database, where there are many simple queries on partitioned tables, and there is no requirement for concurrent TRUNCATE and DML operations on different partitions.</li> <li>If this item is not specified, SELECT and TRUNCATE operations can be concurrently performed on different partitions in a partitioned table, and the FQS of the partitioned table is disabled to avoid possible inconsistency.</li> </ul> | ORA<br>TD<br>MyS<br>QL              |
| bpchar_text_<br>without_rtri<br>m        | In Teradata-compatible mode, controls the space to be retained on the right during the character conversion from <b>bpchar</b> to <b>text</b> . If the actual length is less than the length specified by <b>bpchar</b> , spaces are added to the value to be compatible with the Teradata style of the <b>bpchar</b> string.  Currently, ignoring spaces at the end of a string for comparison is not supported. If the concatenated string contains spaces at the end, the comparison is space-sensitive.  The following is an example: td_compatibility_db=# select length('a'::char(10)::text); length 10 (1 row)  td_compatibility_db=# select length('a'  'a'::char(10)); length 11 (1 row)                                                                                             | TD                                  |

| Configuratio<br>n Item         | Behavior                                                                                                    | Appl<br>icabl<br>e<br>Com<br>pati<br>bilit<br>y<br>Mod<br>e |
|--------------------------------|----------------------------------------------------------------------------------------------------|-------------------------------------------------------------|
| convert_empt y_str_to_null_ td | In Teradata-compatible mode, controls the to_date, to_timestamp, and to_number type conversion functions to return null when they encounter empty strings, and controls the format of the return value when the to_char function encounters an input parameter of the date type.  Example:  If this parameter is not specified: td_compatibility_db=# select to_number("); to_number | TD                                                          |

| Configuratio<br>n Item      | Behavior                                                                                                    | Appl<br>icabl<br>e<br>Com<br>pati<br>bilit<br>y<br>Mod<br>e |
|-----------------------------|----------------------------------------------------------------------------------------------------|-------------------------------------------------------------|
|                             | td_compatibility_db=# select to_char(date '2020-11-16'); to_char 2020/11/16 (1 row)                                                                                                    |                                                             |
| disable_case_<br>specific   | <ul> <li>Determines whether to ignore case sensitivity during character type match. This parameter is valid only in Teradata-compatible mode.</li> <li>If this item is not specified, characters are casesensitive during character type match.</li> <li>If this item is specified, characters are case-insensitive during character type match.</li> <li>After being specified, this item will affect five character types (CHAR, TEXT, BPCHAR, VARCHAR, and NVARCHAR), 12 operators (&lt;, &gt;, =, &gt;=, &lt;=, !=, &lt;&gt;, !=, like, not like, in, and not in), and expressions case when and decode.</li> <li>CAUTION         After this item is enabled, the UPPER function is added before the character type, which affects the estimation logic. Therefore, an enhanced estimation model is required. (Suggested settings: cost_param = 16, cost_model_version = 1, join_num_distinct = -20, and qual_num_distinct = 200)     </li> </ul> | TD                                                          |
| enable_interv<br>al_to_text | Controls the implicit conversion from the interval type to the text type.  • When this option is enabled, the implicit conversion from the interval type to the text type is supported. SELECT TO_DATE('20200923', 'yyyymmdd') - TO_DATE('20200920', 'yyyymmdd') = '3'::text; ?column?                                                                                                    | ORA<br>TD<br>MyS<br>QL                                      |

| Configuratio<br>n Item               | Behavior                                                                                                    | Appl icabl e Com pati bilit y Mod e |
|--------------------------------------|----------------------------------------------------------------------------------------------------|-------------------------------------|
| case_insensiti<br>ve                 | In MySQL-compatible mode, configure this parameter to specify the case-insensitive input parameters of the locate, strpos, and instr string functions.  Currently, this parameter is not configured by default. That is, the input parameter is case-sensitive.  Example:  If this parameter is not configured, the input parameter is case-sensitive.  mysql_compatibility_db=# SELECT LOCATE('sub', 'Substr'); locate 0 (1 row)  If this parameter is configured, the input parameter is case-insensitive.  mysql_compatibility_db=# SELECT LOCATE('sub', 'Substr'); locate 1 (1 row)                                                                                                    | MyS<br>QL                           |
| inherit_not_n<br>ull_strict_fun<br>c | Controls the original <b>strict</b> attribute of a function. A function with one parameter can transfer the <b>NOT NULL</b> attribute. func(x) is used an example. If func() is the <b>strict</b> attribute and x contains the <b>NOT NULL</b> constraint, func(x) also contains the <b>NOT NULL</b> constraint.  The compatible configuration item is effective in some optimization scenarios, for example, <b>NOT IN</b> and <b>COUNT(DISTINCT)</b> optimization. However, the optimization results may be incorrect in specific scenarios.  Currently, this parameter is not configured by default to ensure that the result is correct. However, the performance may be rolled back. If an error occurs, you can set this parameter to roll back to the historical version. | ORA<br>TD<br>MyS<br>QL              |

| Configuratio<br>n Item                   | Behavior                                                                                                    | Appl icabl e Com pati bilit y Mod e |
|------------------------------------------|----------------------------------------------------------------------------------------------------|-------------------------------------|
| disable_comp<br>at_minmax_e<br>xpr_mysql | Specifies the method for processing the input parameter null in the greatest/least expression in MySQL-compatible mode.  You can configure this parameter to roll back to a historical version.  If this parameter is not configured and the input parameter is null, null is returned.  mysql_compatibility_db=# SELECT greatest(1, 2, null), least(1, 2, null); greatest   least | e MyS QL                            |
|                                          | greatest   least<br>                                                                                                    |                                     |

| Configuratio<br>n Item              | Behavior                                                                                                    | Appl icabl e Com pati bilit y Mod e |
|-------------------------------------|----------------------------------------------------------------------------------------------------|-------------------------------------|
| disable_comp<br>at_substr_my<br>sql | Specifies the behavior of the <b>substr/substring</b> function when the start position pos is ≤ 0 in MySQL-compatible mode.  You can configure this parameter to roll back to a historical version.                                          | MyS<br>QL                           |
|                                     | <ul> <li>If this parameter is not configured, that is, an empty string is returned when pos = 0. When pos &lt; 0, TRUNCATE starts from the last  pos  character on. mysql_compatibility_db=# SELECT substr('helloworld',0); substr</li></ul> |                                     |
|                                     | helloworld (1 row) mysql_compatibility_db=# SELECT substring('helloworld',0),substring('helloworld',-2,4); substring   substring+ helloworld   h (1 row)                                                                                     |                                     |

| Configuratio<br>n Item            | Behavior                                                                                                    | Appl<br>icabl<br>e<br>Com<br>pati<br>bilit<br>y<br>Mod<br>e |
|-----------------------------------|----------------------------------------------------------------------------------------------------|-------------------------------------------------------------|
| disable_comp<br>at_trim_mysq<br>l | Specifies the method for processing the input parameter in the trim/ltrim/rtrim function in MySQL-compatible mode.  You can configure this parameter to roll back to a historical version.  If this parameter is not configured, the entire substring is matched.  mysql_compatibility_db=# SELECT trim('{}{name}{}',','\{}'),trim('xyznamezyx','xyz');  btrim   btrim                                                     | MyS<br>QL                                                   |
| light_object_<br>mtime            | Specifies whether the mtime column in the pg_object system catalog records object operations.  If this parameter is configured, the GRANT, REVOKE, and TRUNCATE operations are not recorded by mtime, that is, the mtime column is not updated.  If this parameter is not configured (by default), the ALTER, COMMENT, GRANT, REVOKE, and TRUNCATE operations are recorded by mtime, that is, the mtime column is updated. | ORA<br>TD<br>MyS<br>QL                                      |

| Configuratio<br>n Item              | Behavior                                                                                                    | Appl<br>icabl<br>e<br>Com<br>pati<br>bilit<br>y<br>Mod<br>e |
|-------------------------------------|----------------------------------------------------------------------------------------------------|-------------------------------------------------------------|
| disable_inclu<br>ding_all_mys<br>ql | In MySQL-compatible mode, this parameter controls whether the CREATE TABLELIKE syntax is INCLUDING_ALL.                                                                                                    | MyS<br>QL                                                   |
|                                     | By default, this parameter is not set. That is, in MySQL compatibility mode, CREATE TABLE LIKE syntax is INCLUDING_ALL.                                                                                                    |                                                             |
|                                     | You can configure this parameter to roll back to a historical version.                                                                                                    |                                                             |
|                                     | If this parameter is not set, in MySQL-compatible mode, the CREATE TABLE LIKE syntax is in INCLUDING_ALL.  mysqLcompatibility_db=# CREATE TABLE mysqLlike(id int, name varchar(10), score int) DISTRIBUTE BY hash(id) COMMENT 'mysqLlike'; CREATE TABLE mysqLcompatibility_db=# CREATE INDEX index_like ON mysqLlike(name); CREATE INDEX mysqLcompatibility_db=# \d+ mysqLlike; |                                                             |

| Configuratio<br>n Item | Behavior                                                                                                    | Appl icabl e Com pati bilit y Mod e |
|------------------------|----------------------------------------------------------------------------------------------------|-------------------------------------|
|                        | If this parameter is set, in MySQL-compatible mode, the CREATE TABLE LIKE syntax is empty. mysql_compatibility_db=# SET behavior_compat_options = 'disable_including_all_mysql'; SET mysql_compatibility_db=# CREATE TABLE mysql_copy LIKE mysql_like; NOTICE: The 'DISTRIBUTE BY' clause is not specified. Using roundrobin as the distribution mode by default. HINT: Please use 'DISTRIBUTE BY' clause to specify suitable data distribution column. CREATE TABLE mysql_db=# \d+ mysql_copy;  Table "public.mysql_copy"  Column   Type   Modifiers   Storage   Stats target   Description |                                     |
| cte_onetime_<br>inline | <ul> <li>Indicates whether to execute inline for non-stream plans.</li> <li>When this parameter is set, the CTE that is not in a stream plan and is referenced only once executes inline.</li> <li>If this parameter is not set, the CTE that is not in a stream plan and is referenced only once does not execute inline.</li> </ul>                                                                                                    | ORA<br>TD<br>MyS<br>QL              |

| Configuratio<br>n Item                | Behavior                                                                                                    | Appl icabl e Com pati bilit y Mod e |
|---------------------------------------|----------------------------------------------------------------------------------------------------|-------------------------------------|
| skip_first_aft<br>er_mysql            | Controls whether to ignore the FIRST/AFTER colname syntax in ALTER TABLE ADD/MODIFY/CHANGE COLUMN in MySQL-compatible mode.  If this parameter is set, the FIRST/AFTER colname syntax is ignored, and executing this syntax will not result in any errors.  mysql_compatibility_db=# SET behavior_compat_options = 'skip_first_after_mysql';  mysql_compatibility_db=# ALTER TABLE t1 ADD COLUMN b text after a;  ALTER TABLE  If this parameter is not set, the FIRST/AFTER colname syntax is not supported, and executing this syntax causes errors.  mysql_compatibility_db=# SET behavior_compat_options = ";  mysql_compatibility_db=# ALTER TABLE t1 ADD COLUMN b text after a;  ERROR: FIRST/AFTER is not yet supported. | MyS<br>QL                           |
| enable_divisi<br>on_by_zero_<br>mysql | Specifies whether division or modulo operations will result in an error when the divisor is 0 in MySQL-compatible mode. (This configuration item is supported only by clusters of version 8.1.3.110 or later.)  • If this parameter is set, NULL is returned if the divisor is 0 in a division or modulo operation. compatible_mysql_db=# SET behavior_compat_options = 'enable_division_by_zero_mysql'; SET compatible_mysql_db=# SELECT 1/0 AS test; test                                                                                                    | MyS<br>QL                           |

| Configuratio<br>n Item        | Behavior                                                                                                    | Appl<br>icabl<br>e<br>Com<br>pati<br>bilit<br>y<br>Mod<br>e |
|-------------------------------|----------------------------------------------------------------------------------------------------|-------------------------------------------------------------|
| normal_sessi<br>on_id         | Indicates whether to generate a session ID in normal format.  If this option is set, a session ID in normal format will be generated, which is compatible with session IDs in clusters of version 8.1.3 or earlier.  SET behavior_compat_options='normal_session_id';  SELECT pg_current_sessionid();     pg_current_sessionid  1660268184.140594655524608  If this parameter is not set, a session ID in pretty format will be generated.  SET behavior_compat_options=";  SELECT pg_current_sessionid();     pg_current_sessionid  1660268184.140594655524608.coordinator1 (1 row)                                                                                                    | ORA<br>TD<br>MyS<br>QL                                      |
| disable_jsonb<br>_exact_match | <ul> <li>Specifies whether to check the jsonb type during fuzzy match for binary operators.</li> <li>If this parameter is specified, operators search for matched items within the entire search scope (including the jsonb type) during fuzzy match. This setting is compatible with the match rules of cluster versions later than 8.1.1.</li> <li>SET behavior_compat_options='disable_jsonb_exact_match'; select '2022' - '2'::text; ERROR: cannot delete from scalar</li> <li>If this parameter is not specified, fuzzy match is performed within the search scope, except for the jsonb type. This setting is compatible with the match rules of clusters of version earlier than 8.1.1.</li> <li>SET behavior_compat_options="; select '2022' - '2'::text; ?column?</li></ul> | ORA<br>TD<br>MyS<br>QL                                      |

| Configuratio<br>n Item            | Behavior                                                                                                    | Appl icabl e Com pati bilit y Mod e |
|-----------------------------------|----------------------------------------------------------------------------------------------------|-------------------------------------|
| merge_into_<br>with_trigger       | <ul> <li>Controls whether the MERGE INTO operation can be performed on tables with triggers.</li> <li>When this option is set, the MERGE INTO operation can be performed on tables with triggers. When the MERGE INTO operation is performed, the trigger on the table is not activated.</li> <li>If this option is not set, an error is reported when the MERGE INTO operation is performed on a table with triggers.</li> </ul>                                                          | ORA<br>TD<br>MyS<br>QL              |
| add_column_<br>default_v_fun<br>c | <ul> <li>Controls whether expression in alter table add column default expression supports volatile functions.</li> <li>If this option is selected, expression in alter table add column default expression supports volatile functions.</li> <li>If this option is not selected, expression in alter table add column default expression does not support volatile functions. If expression contains volatile functions, an error will be reported during statement execution.</li> </ul> | ORA<br>TD<br>MyS<br>QL              |

| Configuratio<br>n Item              | Behavior                                                                                                    | Appl icabl e Com pati bilit y Mod e |
|-------------------------------------|----------------------------------------------------------------------------------------------------|-------------------------------------|
| disable_full_g<br>roup_by_mys<br>ql | Specifies whether to display non-aggregated function query columns after GROUP BY in a query.  If this option is specified, the query does not display any non-aggregated function query columns after GROUP BY.  SET behavior_compat_options='disable_full_group_by_mysql';  SELECT a,b FROM t1 GROUP BY a;  a   b + 1   1 2   2 (2 rows)  If this option is not specified, the query must display all non-aggregated function query columns after GROUP BY, or an error will be reported.  SET behavior_compat_options=";  SELECT a,b FROM t1 GROUP BY a;  ERROR: column "t1.b" must appear in the GROUP BY clause or be used in an aggregate function LINE 1: SELECT a,b FROM t1 GROUP BY a;  CAUTION  This parameter must be used together with full_group_by_mode.  After configuring this option, if full_group_by_mode is set to notpadding, non-aggregated query columns that are not part of the GROUP BY clause must have consistent data after grouping. Otherwise, the values in that column will be random. | MyS<br>QL                           |

| Configuratio<br>n Item                         | Behavior                                                                                                    | Appl icabl e Com pati bilit y Mod e |
|------------------------------------------------|----------------------------------------------------------------------------------------------------|-------------------------------------|
| disable_gc_fd<br>w_filter_parti<br>al_pushdown | Controls whether filter criteria are pushed down when querying data from a foreign table (of type gc_fdw) in a collaborative analysis scenario.  • When this option is specified, if there are factors in the filter criteria that do not meet the pushdown conditions (such as non-immutable functions), all filter criteria will not be pushed down to ensure the consistency of the result set. This behavior is compatible with clusters of version earlier than 8.2.1.  Create a table in the source cluster.  CREATE TABLE t1(c1 INT, c2 INT, c3 INT) DISTRIBUTE BY HASH(c1);  Create a foreign table with the same structure in the local cluster.  CREATE SERVER server_remote FOREIGN DATA WRAPPER qc_fdw options(ADDRESS 'address', DBNAME 'dbname', USERNAME 'username', PASSWORD' password');  CREATE FOREIGN TABLE t1(c1 INT, c2 INT, c3 INT) SERVER server_remote;  Enable the parameter and see the pushdown behavior.  SET behavior_compat_options = 'disable_gc_fdw_filter_partial_pushdown';  EXPLAIN (verbose on,costs off) SELECt * FROM t1 WHERE c1>3 AND c2 < 100 AND now() - '20230101' < c3;  QUERY  PLAN | ORA<br>TD<br>MyS<br>QL              |
|                                                | Streaming (type: GATHER)                                                                                                    |                                     |

| Configuratio<br>n Item                     | Behavior                                                                                                    | Appl<br>icabl<br>e<br>Com<br>pati<br>bilit<br>y<br>Mod<br>e |
|--------------------------------------------|----------------------------------------------------------------------------------------------------|-------------------------------------------------------------|
|                                            | Output: c1, c2, c3 Node/s: All datanodes -> Foreign Scan on ca_schema.t1 Output: c1, c2, c3 Filter: ((now() - '2023-01-01 00:00:00-08'::timestamp with time zone) < (t1.c3)::interval) Remote SQL: SELECT c1, c2, c3 FROM ca_schema.t1 WHERE ((c1 > 3)) AND ((c2 < 100)) (7 rows)                                                                                |                                                             |
| ignore_unshi<br>pped_concurr<br>ent_update | Determines whether to ignore new tuples when the <b>UPDATE</b> or <b>DELETE</b> statement is executed in the current session if the statement is not pushed down and the tuples are updated by other sessions. By default, new tuples are not processed.                                                                                                    | ORA<br>TD<br>MyS<br>QL                                      |
|                                            | • If this parameter is specified, new tuples are ignored when the <b>UPDATE</b> or <b>DELETE</b> statement is executed in the current session. If the <b>UPDATE</b> or <b>DELETE</b> statement is successfully executed, data inconsistency occurs in concurrent update scenarios. This behavior is compatible with the behavior in versions earlier than 8.2.1. |                                                             |
|                                            | If this parameter is not set and the UPDATE or DELETE statement executed in the current session detects that tuples have been updated, the UPDATE or DELETE statement of the current session will be reexecuted to ensure data consistency. The number of statement execution retries is controlled by the max_query_retry_times parameter.                      |                                                             |
| disable_set_g<br>lobal_var_on<br>_datanode | Controls whether the <b>set_config</b> function can be used to set global variables on DNs.                                                                                                    | ORA<br>TD                                                   |
|                                            | When this parameter is set, the <b>set_config</b> function cannot be used to set global variables on DNs. By default, this behavior is compatible with the behavior in versions earlier than 8.2.1.                                                                                                    | MyS<br>QL                                                   |
|                                            | If this parameter is not set, the set_config function can set global variables on DNs. As a result, the global variable values on CNs and DNs are inconsistent, and errors may occur when the read_global_var function is pushed down.                                                                                                    |                                                             |

| Configuratio<br>n Item                       | Behavior                                                                                                    | Appl<br>icabl<br>e<br>Com<br>pati<br>bilit<br>y<br>Mod<br>e |
|----------------------------------------------|----------------------------------------------------------------------------------------------------|-------------------------------------------------------------|
| variadic_null_<br>check                      | Whether variadic can transfer the NULL parameter. This function is disabled by default. This parameter is supported only by clusters of version 8.3.0 or later.  • When this parameter is set, passing NULL parameters to variadic is not allowed and will result in an error. SET behavior_compat_options = 'variadic_null_check';  SELECT format ( 'array', VARIADIC NULL); ERROR: VARIADIC parameter must be an array  NOTE  To be compatible with MySQL, enabling compat_concat_variadic does not take effect for the concat and concat_ws functions, and the NULL parameter can still be passed in.  • If this parameter is not set, NULL parameters can be passed to variadic.  SET behavior_compat_options = "; SELECT format ( 'array', VARIADIC NULL); format                                                                                                    | ORA<br>TD<br>MyS<br>QL                                      |
| enable_use_s<br>yscol_in_repli<br>cate_table | Specifies whether oid, ctid, tableoid, or xc_node_id can be used as filter, join, and having conditions during INSERT, UPDATE, MERGE INTO, and DELETE statements are executed on replication tables. This parameter is not set by default.  If this parameter is not set and oid, ctid, tableoid, or xc_node_id is used as filter, join, or having conditions when the INSERT, UPDATE, MERGE INTO, or DELETE statements are executed on replication tables, the following error is reported:  ERROR: Can not use system column oid/ctid/tableoid/xc_node_id in Replication Table.  When this parameter is set, the INSERT, UPDATE, MERGE INTO, and DELETE statements can be executed on replication tables using the system column id, ctid, tableoid, or xc_node_id.  CAUTION  If oid, ctid, tableoid, or xc_node_id is used as filter, join, and having conditions when the INSERT, UPDATE, MERGE INTO, or DELETE statements are executed on partition tables, the statement may result in cluster core dumps. In this case, exercise caution when setting this parameter. | ORA<br>TD<br>MYS<br>QL                                      |

| Configuratio<br>n Item                           | Behavior                                                                                                    | Appl icabl e Com pati bilit y Mod e |
|--------------------------------------------------|----------------------------------------------------------------------------------------------------|-------------------------------------|
| enable_force<br>_add_batch                       | Determines whether GaussDB(DWS) receives U packets in addbatch mode when support_batch_bind is set to on and enable_fast_query_shipping and enable_light_proxy are both set to off. This parameter is not set by default.  If this parameter is not set, support_batch_bind is set to on, and enable_fast_query_shipping and enable_light_proxy are both set to off, GaussDB(DWS) does not receive U packets in addbatch mode.  If this parameter is set, support_batch_bind is set to on, and enable_fast_query_shipping and enable_light_proxy are both set to off, GaussDB(DWS) receives U packets in addbatch mode. However, packets are imported to the database slowly, which may cause insufficient memory. So, exercise caution when setting this parameter. | ORA<br>TD<br>MYS<br>QL              |
| disable_merg<br>esort_withou<br>t_material       | <ul> <li>Controls whether the current stream segment contains materialized operators. If it is, merge sort is used.</li> <li>If this parameter is set and the current stream segment contains materialized operators (material, sort, agg, and CteScan), merge sort can be used. Otherwise, merge sort cannot be used.</li> <li>If this parameter is unset, there is no need to verify whether the current stream segment contains materialized operators to determine whether to use merge sort.</li> </ul>                                                                                                    | ORA<br>TD<br>MYS<br>QL              |
| enable_push<br>down_groupi<br>ngset_subqu<br>ery | <ul> <li>Specifies whether conditions from the outer query that are only related to a subquery can be pushed down to the subquery when the subquery contains a grouping set.</li> <li>If the subquery contains grouping sets and this parameter is set, the conditions in the outer query cannot be pushed down to the subquery.</li> <li>If the subquery contains grouping sets and this parameter is not set, the conditions in the outer query can be pushed down to the subquery.</li> </ul>                                                                                                    | ORA<br>TD<br>MYS<br>QL              |

| Configuratio<br>n Item          | Behavior                                                                                                    | Appl icabl e Com pati bilit y Mod e |
|---------------------------------|----------------------------------------------------------------------------------------------------|-------------------------------------|
| enable_whol<br>e_row_var        | This parameter mainly involves two scenarios: 1. controlling whether tables or views are allowed to appear in SQL expressions, including but not limited to the target list of queries, GROUP BY lists, etc.; 2. controlling whether non-table records are allowed to appear in SQL expressions. This parameter is supported only by clusters of version 8.3.0 or later.  • When this parameter is set, tables or views are allowed to appear in SQL expressions.  SET behavior_compat_options = 'enable_whole_row_var'; SELECT a1 FROM t a1; a1 (0 rows)  SELECT t FROM (SELECT 1) as t; t (1) (1 rows)  • If this parameter is unset, tables or views are not allowed to appear in SQL expressions.  SET behavior_compat_options = "; SELECT a1 FROM t a1; ERROR: Table or view cannot appear in expression. Table/view name: t, alias: a1. Please check targetList, groupClause etc. SELECT t FROM (SELECT 1) as t; ERROR: Non-table records cannot appear in expression. alias: t. Please check targetList, groupClause etc. | ORA<br>TD<br>MYS<br>QL              |
| enable_unkn<br>own_datatyp<br>e | <ul> <li>Specifies whether tables containing unknown columns can be created. This parameter is supported only by clusters of version 8.3.0 or later.</li> <li>When this parameter is set, tables containing unknown columns can be created.         SET behavior_compat_options = 'enable_unknown_datatype'; CREATE TABLE t(a unknown); WARNING: column "a" has type "unknown" DETAIL: Proceeding with relation creation anyway. CREATE TABLE     </li> <li>If this parameter is unset, tables containing unknown columns cannot be created. If the table creation SQL contains an unknown column, an error will be reported.</li> <li>SET behavior_compat_options = "; create table t(a unknown); ERROR: column "a" has type "unknown"</li> </ul>                                                                                                    | ORA<br>TD<br>MYS<br>QL              |

| Configuratio<br>n Item                    | Behavior                                                                                                    | Appl icabl e Com pati bilit y Mod e |
|-------------------------------------------|----------------------------------------------------------------------------------------------------|-------------------------------------|
| alter_distribu<br>te_key_by_pa<br>rtition | <ul> <li>Specifies whether INSERT INTO is executed by partition when ALTER TABLE is used to modify the distribution column of a partitioned table.</li> <li>If this parameter is set, INSERT INTO is executed by partition. The memory usage decreases but the performance deteriorates.</li> <li>If this parameter is unset, INSERT INTO is performed on the entire partitioned table. The performance is good but the memory usage is high.</li> </ul>                                                                                                    | ORA<br>TD<br>MYS<br>QL              |
| disable_upda<br>te_returning_<br>check    | <ul> <li>Specifies whether to prevent multiple joins when a replication table is updated with the returning statement. This parameter is supported only by clusters of version 8.3.0 or later.</li> <li>If the parameter is not set, the following error is reported when updating a replication table with a returning statement and involving multiple joins: ERROR: Unsupported FOR UPDATE replicated table joined with other table.</li> <li>Setting this parameter ensures backward compatibility with earlier versions. However, when updating a replication table with a returning statement and involving multiple joins, there may be inconsistencies in the result set.</li> </ul> | ORA<br>TD<br>MYS<br>QL              |

| Configuratio<br>n Item       | Behavior                                                                                                    | Appl<br>icabl<br>e<br>Com<br>pati<br>bilit<br>y<br>Mod<br>e |
|------------------------------|----------------------------------------------------------------------------------------------------|-------------------------------------------------------------|
| check_functio<br>n_shippable | Controls the check of the custom plpgsql/SQL function attributes. This parameter is supported only by clusters of version 8.3.0 or later.  • If this parameter is not specified, the IMMUTABLE/STABLE/VOLATILE attributes of a user-defined                                                                                                    | ORA<br>TD<br>MYS<br>QL                                      |
|                              | function are not checked.  If this parameter is specified, the IMMUTABLE/ STABLE/VOLATILE attributes of user-defined functions are checked based on the following principles:  Whitelist: For the three functions in DBMS_OUTPUT, skip the check_function_shippable check.  If a user-defined function contains DML statements and the outer layer is IMMUTABLE or SHIPPABLE, the function is pushed down. As a result, an error is reported.  If the outer layer of a user-defined function is SHIPPABLE and the inner layer is IMMUTABLE, the function passes the check.  If the outer layer of a user-defined function is SHIPPABLE, the function passes the check.  If the outer layer of a user-defined function is SHIPPABLE, the function passes the check.  If the outer layer of a user-defined function is SHIPPABLE but the inner layer is none of the above, an error is reported.  For example, when this parameter is specified, an error is reported in the following scenarios:  CREATE OR replace function func_ship(a int) returns int LANGUAGE plpgsql  NOT FENCED SHIPPABLE  AS \$function\$ begin perform test_ship(); return a; end \$function\$; select func_ship(a) from tt3; ERCCEPTION WHEN OTHERS THEN return a; end \$functionship(a) from tt3; ERROR: parent function is shippable but child is not immutable or |                                                             |

| Configuratio<br>n Item     | Behavior                                                                                                    | Appl<br>icabl<br>e<br>Com<br>pati<br>bilit<br>y<br>Mod<br>e |
|----------------------------|----------------------------------------------------------------------------------------------------|-------------------------------------------------------------|
| enable_full_s<br>tring_agg | Specifies how string_agg(a, delimiter) over (partition by b order by c) behaves in different situations, such as using full or incremental aggregation in the window. This parameter is supported only by clusters of version 8.3.0 or later.  If this parameter is not set, incremental aggregation is used. If this parameter is set, full aggregation is used. By default, this parameter is not set.  CREATE TABLE string_agg_dn_col(c1 int, c2 text) WITH(orientation = column) distribute by hash(c1); INSERT INTO string_agg_dn_col values(1, 'hadian'); INSERT INTO string_agg_dn_col values(1, 'hadian'); INSERT INTO string_agg_dn_col values(1, 'nanjing'); SELECT t.c1 AS c1, string_agg(t.c2, ',') OVER(PARTITION BY t.c1 ORDER BY t.c2) AS c2 FROM string_agg_dn_col t ORDER BY c2; c1   c2 | ORA<br>TD<br>MYS<br>QL                                      |

| Configuratio<br>n Item | Behavior                                                                                                    | Appl icabl e Com pati bilit y Mod e |
|------------------------|----------------------------------------------------------------------------------------------------|-------------------------------------|
| enable_bank er_round   | Specifies how numeric types round their values, using the rounding or banker method. This parameter is supported only by clusters of version 8.3.0 or later.  Behaviors controlled by parameters include:  • Type conversion working when INSERT INTO and ::xxx specify a type, such as integer types (int1, int2, int4, int8), any precision types (decimal, numeric, number), or money types.  • Rounding and conversion functions for the numeric type: round(xxx.xx,s), cast('xxx.xx',numeric), or to_char(xxx.xx,'xxx').  • Mathematical calculation of the numeric type.  NOTE  The banker's rounding rule is as follows: if the digit to be rounded is greater than 5, round up; if it is less than 5, round down; if it is exactly 5, round to the nearest even number.  • If this parameter is set, rounding uses the banker method.  SET behavior_compat_options = enable_banker_round;  SELECT 1.5::int1,1.5::int2,1.5::int4,1.5::int8,1.5::numeric(10,0),1.115::money; int1   int2   int4   int8   numeric   money | ORA<br>TD<br>MYS<br>QL              |

| Configuratio<br>n Item                  | Behavior                                                                                                    | Appl icabl e Com pati bilit y Mod e |
|-----------------------------------------|----------------------------------------------------------------------------------------------------|-------------------------------------|
|                                         | round   round   numeric   numeric   to_char   to_char<br>+                                                                                                    |                                     |
| create_partiti<br>on_local_inde<br>x    | Controls whether the default index created on a partitioned table is a global index or a local index. This parameter is supported only by clusters of version 8.2.1.210 or later.  • If this parameter is disabled, a global index is created on a partitioned table by default.  SET behavior_compat_options = ";  CREATE INDEX sale_id_idx ON sales(sale_id);  ERROR: partitioned table does not support global index HINT: please set behavior_compat_options = 'create_partition_local_index'to create local index by default.  • If this parameter is enabled, a local index is created on a partitioned table by default.  SET behavior_compat_options = create_partition_local_index;  CREATE INDEX sale_id_idx ON sales(sale_id);  CREATE INDEX                                                                                                    | ORA                                 |
| enable_int_di<br>vision_by_tru<br>ncate | Controls whether the integer division behavior result set returns integers or floating point numbers and the option is compatible with PG or ORA behaviors.  If this parameter is set, the integer division result is an integer, the decimal places are truncated, and this parameter is compatible with PG behaviors.  SET behavior_compat_options = 'enable_int_division_by_truncate'; SELECT 8::int8 / 3::int8, 8::int4 / 3::int4, 8::int2 / 3::int2, 8::int1 / 3::int1; ?column?   ?column?   ?column?   ?column?   ?column?   ?column?   ?column?   ?column?   ?column?   ?column?   ?column   ?column   ?column   ?column   ?column   ?column   ?column?   ?column?   ?column | ORA<br>TD<br>MYS<br>QL              |

| Configuratio<br>n Item           | Behavior                                                                                                    | Appl icabl e Com pati bilit y Mod e |
|----------------------------------|----------------------------------------------------------------------------------------------------|-------------------------------------|
| select_into_al low_multi_re sult | Controls whether SELECT INTO in a stored procedure can receive multiple rows of results or no result set at all.  If this parameter is unset, the following error is reported when the SELECT INTO statement is used to insert multiple values or empty values in a stored procedure:  CREATE TABLE PersonTmpTable (id int primary key, name varchar(64), age int, city varchar(512) default null, update_time timestamp default null);  INSERT INTO PersonTmpTable VALUES(1,'zhangsan', 23, 'wuhan', '2022-12-10 15:39:32');  INSERT INTO PersonTmpTable VALUE(2,'lisi', 11, 'beijing', '2022-12-13 15:39:32');  INSERT INTO PersonTmpTable VALUE(3,'wangwu', 46, 'xian', '2022-12-1 15:39:32');  INSERT INTO PersonTmpTable VALUE(4,'zhaoliu', 46, 'wuhan', '2022-12-31 15:39:32');  SET behavior_compat_options = ";  CREATE OR REPLACE function func_test1 RETURNS int LANGUAGE plpgsql AS \$\$DECLAREtmp INTEGER;BEGINSELECT id INTO tmp FROM PersonTmpTable;dbms_output.put_line(tmp);return tmp;END;\$\$;select func_test1();  ERROR: query returned no rows when process INTO.  ERROR: query returned 2 rows more than one row.  If this parameter is set, the first row or empty row is inserted when the SELECT INTO statement is used to insert multiple values or empty values in a stored procedure.  SET behavior_compat_options = 'select_into_allow_multi_result';  CREATE OR REPLACE function func_test1 RETURNS int LANGUAGE plpgsql AS \$\$DECLAREtmp INTEGER;BEGINSELECT id INTO tmp FROM PersonTmpTable;dbms_output.put_line(tmp);return tmp;END;\$\$;select func_test1();  CREATE OR REPLACE function func_test1 RETURNS int LANGUAGE plpgsql AS \$\$DECLAREtmp INTEGER;BEGINSELECT id INTO tmp FROM PersonTmpTable;dbms_output.put_line(tmp);return tmp;END;\$\$;select func_test1();  CREATE FUNCTION | ORA<br>TD<br>MYS<br>QL              |

| Configuratio<br>n Item                | Behavior                                                                                                    | Appl icabl e Com pati bilit y Mod e |
|---------------------------------------|----------------------------------------------------------------------------------------------------|-------------------------------------|
| orderby_null_f irst                   | Controls whether <b>NULL</b> values are treated as the minimum value by default when sorting with <b>ORDER BY</b> .  If this parameter is set, <b>NULL</b> values are treated as the minimum value by default when sorting with <b>ORDER BY</b> .  SET behavior_compat_options = 'orderby_null_first'; SELECT * FROM test ORDER BY a; a   b+   1                                                                                                    | D                                   |
| unsupported<br>_set_function<br>_case | <ul> <li>Specifies whether multiple result set functions can be returned in a CASE WHEN condition. This is supported only by clusters of version 8.3.0.100 or later. This is enabled by default in newly installed clusters of version 9.1.0 or later.</li> <li>If this parameter is set, column storage does not support multiple result set functions in a CASE WHEN condition.  CREATE TABLE t1(id int, c1 text) with(orientation=column); INSERT INTO t1 values(1, 'a#1');  SET behavior_compat_options = 'unsupported_set_function_case'; SELECT CASE split_part(regexp_split_to_table(c1, E''),'#',1) when 'a' then c1 else null end from t1;  ERROR: set-valued function called in context that cannot accept a set</li> <li>If this parameter is not set, column storage supports multiple result set functions in a CASE WHEN condition.  SET behavior_compat_options = ";  SELECT CASE split_part(regexp_split_to_table(c1, E''),'#',1) when 'a' then c1 else null end from t1;  case  a#1 (1 row)</li> </ul> | ORA<br>TD<br>MYS<br>QL              |

| Configuratio<br>n Item      | Behavior                                                                                                    | Appl icabl e Com pati bilit y Mod e |
|-----------------------------|----------------------------------------------------------------------------------------------------|-------------------------------------|
| enable_chan ge_search_pa th | Specifies whether the search path can be modified after forming a general plan <code>generic_plan</code> . This is supported only by clusters of version 9.1.0 or later.  • When this parameter is not set, if a new search path is set and an <code>EXECUTE</code> statement is executed, the database will still search for the corresponding table under the original schema of the table.  CREATE SCHEMA s1  CREATE SCHEMA s2  CREATE TABLE abc(f1 INT);  SET search_path = \$1; INSERT INTO \$1.abc VALUES(123);INSERT INTO \$2.abc VALUES(456);  SET search_path = \$1; PREPPARE p1 AS SELECT f1 FROM abc; EXECUTE p1; f1   123 (1 row)  SET search_path = \$2; SELECT f1 FROM abc; f1   123 (1 row)  • When this parameter is set, if a new search path is set and an <code>EXECUTE</code> statement is executed, the database will search for the corresponding table in the newly set search path.  SET behavior_compat_options = 'enable_change_search_path'; EXECUTE p1; f1   456 (1 row)  SET search_path = \$1; EXECUTE p1; f1   456 (1 row) | TD                                  |

| Configuratio<br>n Item              | Behavior                                                                                                    | Appl icabl e Com pati bilit y Mod e |
|-------------------------------------|----------------------------------------------------------------------------------------------------|-------------------------------------|
| enable_varch<br>ar_to_nvarch<br>ar2 | <ul> <li>Specifies whether varchar fields created or updated through DDL statements are automatically switched to nvarchar2 fields. This is supported only by clusters of version 9.1.0 or later.</li> <li>If this parameter is set, varchar fields created or updated through DDL statements are automatically switched to nvarchar2 fields.</li> <li>If this parameter is unset, varchar fields created or updated through DDL statements are not automatically switched to nvarchar2 fields.</li> </ul>                                                                                                    | ORA<br>TD<br>MYS<br>QL              |
| normalize_ne<br>gative_zero         | Specifies whether the ceil() and round() functions return -0 when processing specific values of the float type.  • When this parameter is set, the ceil() function returns 0 when processing (-1,0), and the round() function returns 0 when processing [-0.5, 0).  SET behavior_compat_options='normalize_negative_zero';  SELECT ceil(cast(-0.1 as float));  ceil  0 (1 row)  • When this parameter is not set, the ceil() function returns -0 when processing (-1,0), and the round() function returns -0 when processing [-0.5, 0).  SET behavior_compat_options = ";  SELECT ceil(cast(-0.1 as FLOAT));  ceil0 (1 row)  SELECT round(cast(-0.1 as FLOAT)); | ORA<br>TD<br>MyS<br>QL              |

| Configuratio<br>n Item                  | Behavior                                                                                                    | Appl icabl e Com pati bilit y Mod e |
|-----------------------------------------|----------------------------------------------------------------------------------------------------|-------------------------------------|
| disable_client<br>_detection_co<br>mmit | Specifies whether to check there is a connection with the client before each transaction is committed. If the connection does not exist, an error is reported, the transaction is rolled back, and data duplication caused by repeated issuance due to disconnection is prevented.  If this parameter is not set, the system checks the existence of the client connection before each transaction is committed.  If this parameter is set, the system does not check the existence of the client connection before each transaction is committed. | ORA<br>TD<br>MyS<br>QL              |
| change_illeg<br>al_char                 | Specifies the display of illegal UTF8 characters when reading with GDS. This parameter is supported only by clusters of version 8.3.0.100 or later.  When this parameter is enabled, illegal UTF8 characters that are incompatible with GDS are displayed as "*" instead of "?".                                                                                                    | MyS<br>QL                           |

| Configuratio<br>n Item      | Behavior                                                                                                    | Appl icabl e Com pati bilit y Mod e |
|-----------------------------|----------------------------------------------------------------------------------------------------|-------------------------------------|
| row_use_pse<br>udo_name     | Specifies whether row-related expressions generate pseudo column names for anonymous columns. This is supported only by 9.1.0.100 and later cluster versions.  • When this parameter is not set, if there is a corresponding real column name in the row expression, the real column name is used. If it is an anonymous column, pseudo column names f1, f2fn are generated.  SELECT row_to_json(row(1,'foo'));     row_to_json          | ORA<br>TD<br>MyS<br>QL              |
| enable_trunc<br>_orc_string | Controls the foreign table query behavior when the foreign table field is in ORC format and the data type is varchar(n), but the field type in the ORC file is string and the length of the string exceeds n.  If this parameter is not set, an error message is returned, indicating that the field is too long.  If this parameter is set, the query is responded to, and the result is truncated by the length defined by varchar(n). | ORA<br>TD<br>MyS<br>QL              |

| Configuratio<br>n Item                | Behavior                                                                                                    | Appl<br>icabl<br>e<br>Com<br>pati<br>bilit<br>y<br>Mod<br>e |
|---------------------------------------|----------------------------------------------------------------------------------------------------|-------------------------------------------------------------|
| gds_fill_multi<br>_missing_fiel<br>ds | Controls the behavior when the GDS foreign table fault tolerance parameter fill_missing_fields is set to true or on. When fill_missing_fields is set to true or on in a GDS foreign table, any missing columns at the end of a row in the data source file are automatically set to NULL. Before this, only the last column in a row of the data source file can be missing without an error being reported.  • If this option is specified, the GDS foreign table tolerates the missing of multiple last columns in a row of the source data file.  • If this option is not specified, only the missing of the last column in a row of the data source file is tolerated in the GDS foreign table. This parameter compatible with historical behavior. | ORA<br>TD<br>MyS<br>QL                                      |
| correct_conv<br>ert_tz                | Controls whether the query result of the convert_tz function is consistent with the MySQL behavior. This is supported only by 9.1.0.210 and later cluster versions.  • When this configuration item is enabled, the convert_tz function produces the expected results during time zone conversion, aligning with MySQL's behavior.  set behavior_compat_options = 'correct_convert_tz'; select convert_tz'(2020-1-1 12:00', '+00:00', 'PRC'); convert_tz                                                                                                    | ORA<br>TD<br>MyS<br>QL                                      |

| Configuratio<br>n Item       | Behavior                                                                                                    | Appl<br>icabl<br>e<br>Com<br>pati<br>bilit<br>y<br>Mod<br>e |
|------------------------------|----------------------------------------------------------------------------------------------------|-------------------------------------------------------------|
| set_timezone<br>_mysql_style | Controls whether the specified timezone setting using the set timezone=±' Hour:Minute' command, aligns with MySQL's behavior. For example, set timezone='+08:00'/'-07:00'. This is supported only by 9.1.0.210 and later cluster versions.  • When configuration item is enabled, set timezone='+08:00' indicates that the time zone is set to GMT+8, aligning with MySQL's behavior. set behavior_compat_options = 'set_timezone_mysqL_style'; set timezone='UTC'; select * from t;  a | ORA<br>TD<br>MyS<br>QL                                      |

| Configuratio<br>n Item             | Behavior                                                                                                    | Appl icabl e Com pati bilit y Mod e |
|------------------------------------|----------------------------------------------------------------------------------------------------|-------------------------------------|
| parquet_int9<br>6_is_localtim<br>e | Specifies whether to use the database time zone to correct the original timestamp when the INT96 data (dedicated for timestamps) in a foreign table in Parquet format is read. It is available only for clusters of version 9.1.0.210 or later.  • If this configuration item is enabled, the parquet INT96 type stores the local time (not UTC+0), and the time zone is not corrected in the read results. set behavior_compat_options = 'parquet_int96_is_localtime'; set time zone 'Asia/Shanghai'; select * from test_parquet_int96;  a | ORA<br>TD<br>MyS<br>QL              |

# enable\_matview

**Parameter description**: Specifies whether to enable the materialized view function.

Type: USERSET

Value range: Boolean

- **on**: The materialized view function is enabled.
- off: The materialized view function is disabled.

Default value: off

#### hive compat options

**Parameter description**: This parameter specifies whether to convert an empty string to **NULL** when data is inserted into a numeric field using **INSERT INTO VALUES** or into a character field using **INSERT INTO SELECT** in MySQL mode of GaussDB(DWS). This parameter is available only for clusters of version 9.1.0.210 or later.

Type: USERSET

Value range: enumerated values

- empty\_str\_to\_null: An empty string will be converted to NULL when data is inserted into a numeric field or a character field.
- empty: When data is inserted into a numeric field using INSERT INTO
   VALUES or into a character field using INSERT INTO SELECT, empty strings
   are not processed.

Default value: empty

# 15.17 Fault Tolerance

This section describes parameters used for controlling the methods that the server processes an error occurring in the database system.

#### exit on error

**Parameter description**: Specifies whether to terminate the current session.

Type: SUSET

Value range: Boolean

- on indicates that any error will terminate the current session.
- **off** indicates that only a FATAL error will terminate the current session.

Default value: off

#### omit\_encoding\_error

**Parameter description**: When performing character encoding conversion in the database, if a character encoding error occurs and the target character set encoding is UTF-8, the converted character with the error can be ignored and replaced with "?".

Type: USERSET

Value range: Boolean

- **on** indicates that characters that have conversion errors will be ignored and replaced with question marks (?), and error information will be recorded in logs.
- **off** indicates that characters that have conversion errors cannot be converted and error information will be directly displayed.

Default value: off

### max\_query\_retry\_times

**Parameter description**: Specifies the maximum number of retries for the automatic retry feature when a SQL statement encounters an error. Currently, the supported error types for retry include **Connection reset by peer**, **Lock wait timeout**, and **Connection timed out**. Setting this parameter to **0** will disable the retry feature.

Type: USERSET

Value range: an integer ranging from 0 to 20

Default value: 6

## retry\_ecode\_list

**Parameter description**: Specifies the list of SQL error types that support

automatic retry.

**Type**: USERSET

Value range: a string

**Default value**: YY001 YY002 YY003 YY004 YY005 YY006 YY007 YY008 YY009 YY010 YY011 YY012 YY013 YY014 YY015 53200 08006 08000 57P01 XX003 XX009

YY016 CG003 CG004 F0011 F0012 45003 42P30

# **15.18 Connection Pool Parameters**

When a connection pool is used to access the database, database connections are established and then stored in the memory as objects during system running. When you need to access the database, no new connection is established. Instead, an existing idle connection is selected from the connection pool. After you finish accessing the database, the database does not disable the connection but puts it back into the connection pool. The connection can be used for the next access request.

### max\_pool\_size

**Parameter description**: Specifies the maximum number of connections between a CN's connection pool and another CN/DN.

**Type**: POSTMASTER

Value range: an integer ranging from 1 to 65535

Default value: 800 for CNs and 5000 for DNs

### persistent\_datanode\_connections

**Parameter description**: Specifies whether to release the connection for the current session.

Type: USERSET

Value range: Boolean

- off indicates that the connection for the current session will be released.
- **on** indicates that the connection for the current session will not be released.

#### NOTICE

After this function is enabled, a session may hold a connection but does not run a query. As a result, other query requests fail to be connected. To fix this problem, the number of sessions must be less than or equal to **max active statements**.

Default value: off

### cache connection

**Parameter description**: Specifies whether to reclaim the connections of a connection pool.

Type: USERSET

Value range: Boolean

- **on** indicates that the connections of a connection pool will be reclaimed.
- **off** indicates that the connections of a connection pool will not be reclaimed.

Default value: on

#### enable force reuse connections

**Parameter description**: Specifies whether a session forcibly reuses a new connection.

Type: USERSET

Value range: Boolean

- **on** indicates that the new connection is forcibly used.
- **off** indicates that the current connection is used.

Default value: off

# syscache\_clean\_policy

**Parameter description**: Specifies the policy for clearing the memory and number of idle DN connections. This is supported only by clusters of version 9.1.0.100 or later.

Type: SIGHUP

#### Value range: a string

This parameter policy consists of three values:

- 1. The first value ranges from 0 to 1 and represents the percentage of total available memory used by DNs. When the percentage of used memory reaches this value, 1/4 of the stream threads will be cleared, and the second value will be evaluated.
- 2. The second value ranges from 0 to 1 and represents the percentage of total available memory used by syscache on DNs. When the percentage of syscache memory usage reaches this value, the third value will be evaluated.
- 3. The third value ranges from 0 to INT\_MAX and is measured in MB. It represents the size of syscache memory used by idle threads. When the syscache memory usage of an idle thread reaches this value, the syscache used by that thread will be cleared.

**Default value**: 0.8,0.3,64

#### NOTICE

- Before setting this parameter, evaluate the memory usage using views PV\_SESSION\_MEMORY\_DETAIL and PV\_TOTAL\_MEMORY\_DETAIL.
- When setting this parameter, follow the specified format, ensuring that the three values are separated by commas without spaces.
- If the parameter is not set according to the specified format and the setting fails, a WARNING log will be generated in the log, and the parameter value displayed when using the SHOW command to query the parameter will be the last successfully set value. If the setting fails and the system is restarted, the parameter will be set to the default value.
- During the Readcommand phase, if a thread on CN times out after 30 seconds, it will clear DNs if syscache is greater than 256 MB. There are two operations:
  - 1. If the overall memory usage reaches 80%, an auxiliary thread will monitor the memory usage and clear 1/4 of the stream threads. It will also check if syscache usage exceeds 30% of the total memory usage. If it does, it will clear the syscache of Readcommand phase pg threads greater than 64 MB.
  - 2. If a stream thread is idle for more than 30 seconds and syscache usage is greater than 64 MB, it will clear the syscache.

# 15.19 Cluster Transaction Parameters

This section describes the settings and value ranges of cluster transaction parameters.

#### transaction\_isolation

**Parameter description**: Specifies the isolation level of the current transaction.

Type: USERSET Value range:

- **READ COMMITTED**: Only committed data is read. This is the default.
- READ UNCOMMITTED: GaussDB(DWS) does not support READ UNCOMMITTED. If READ UNCOMMITTED is set, READ COMMITTED is executed instead.
- **REPEATABLE READ**: Only the data committed before transaction start is read. Uncommitted data or data committed in other concurrent transactions cannot be read.
- SERIALIZABLE: GaussDB(DWS) does not support SERIALIZABLE. If SERIALIZABLE is set, REPEATABLE READ is executed instead.

**Default value: READ COMMITTED** 

#### transaction\_read\_only

**Parameter description**: Specifies that the current transaction is a read-only transaction.

Type: USERSET

Value range: Boolean

- **on** indicates that the current transaction is a read-only transaction.
- off indicates that the current transaction can be a read/write transaction.

Default value: off for CNs and on for DNs

#### xc\_maintenance\_mode

**Parameter description**: Specifies whether the system is in maintenance mode.

Type: SUSET

Value range: Boolean

- on indicates that maintenance mode is enabled.
- **off** indicates that the maintenance mode is disabled.

Default value: off

#### **NOTICE**

Enable the maintenance mode with caution to avoid cluster data inconsistencies.

## allow\_concurrent\_tuple\_update

Parameter description: Specifies whether to allow concurrent update.

Type: USERSET

Value range: Boolean

- on indicates it is enabled.
- off indicates it is disabled.

Default value: on

## gtm\_backup\_barrier

**Parameter description**: Specifies whether to create a restoration point for the GTM starting point.

Type: SUSET

Value range: Boolean

- **on** indicates that a restoration point will be created for the GTM starting point.
- **off** indicates that a restoration point will not be created for the GTM starting point.

Default value: off

### transaction\_deferrable

**Parameter description**: Specifies whether to delay the execution of a read-only serial transaction without incurring an execution failure. Assume this parameter is set to **on**. When the server detects that the tuples read by a read-only transaction are being modified by other transactions, it delays the execution of the read-only transaction until the other transactions finish modifying the tuples. Currently, this parameter is not used in GaussDB(DWS). Similar to this parameter, the **default\_transaction\_deferrable** parameter is used to specify whether to allow delayed execution of a transaction.

Type: USERSET

Value range: Boolean

- **on** indicates that the execution of a read-only serial transaction can be delayed.
- **off** indicates that the execution of a read-only serial transaction cannot be delayed.

Default value: off

### enforce\_two\_phase\_commit

**Parameter description**: This parameter is reserved for compatibility with earlier versions. This parameter is invalid in the current version.

## enable\_show\_any\_tuples

**Parameter description**: This parameter is available only in a read-only transaction and is used for analysis. When this parameter is set to **on/true**, all versions of tuples in the table are displayed.

Type: USERSET

Value range: Boolean

- **on/true** indicates that all versions of tuples in the table are displayed.
- off/false indicates that no versions of tuples in the table are displayed.

Default value: off

### idle\_in\_transaction\_timeout

**Parameter description**: duration during which a transaction is allowed to be in the idle state. When a transaction is in the idle state for a period specified by this parameter, the transaction is terminated. This function takes effect only for client connections that are directly connected to CNs and does not take effect for direct DNs or internal connections. This parameter is supported only by clusters of version 8.2.1.100 or later.

Type: USERSET

Value range: 0 to 86400, in second.

Default value: 3600

# 15.20 Developer Operations

### enable\_light\_colupdate

**Parameter description**: Specifies whether to enable the lightweight column-store update.

Type: USERSET

Value range: Boolean

- **on** indicates that the lightweight column-store update is enabled.
- **off** indicates that the lightweight column-store update is disabled.

Default value: off

**□** NOTE

There is a low probability that an error is reported when lightweight **UPDATE** and backend column-store **AUTOVACUUM** coexist. You can run **ALTER TABLE** to set the table-level parameter **enable\_column\_autovacuum\_garbage** to **off** to avoid this issue. If the table-level parameter **enable\_column\_autovacuum\_garbage** is set to **off**, the backend column-store **AUTOVACUUM** of the table is disabled.

# enable\_fast\_query\_shipping

**Parameter description**: Specifies whether to use the distributed framework for a query optimizer.

**Type**: USERSET

Value range: Boolean

- **on** indicates that execution plans are generated on CNs and DNs separately.
- **off** indicates that the distributed framework is used. Execution plans are generated on CNs and then sent to DNs for execution.

Default value: on

# enable\_trigger\_shipping

**Parameter description**: Specifies whether the trigger can be pushed to DNs for execution.

Type: USERSET

Value range: Boolean

- **on** indicates that the trigger can be pushed to DNs for execution.
- **off** indicates that the trigger cannot be pushed to DNs. It must be executed on the CN.

Default value: on

### enable\_remotejoin

**Parameter description:** Specifies whether JOIN operation plans can be delivered to DNs for execution.

Type: USERSET

Value range: Boolean

- **on** indicates that JOIN operation plans can be delivered to DNs for execution.
- off indicates that JOIN operation plans cannot be delivered to DNs for execution.

Default value: on

# enable\_remotegroup

**Parameter description:** Specifies whether the execution plans of **GROUP BY** and **AGGREGATE** can be delivered to DNs for execution.

Type: USERSET

Value range: Boolean

- **on** indicates that the execution plans of **GROUP BY** and **AGGREGATE** can be delivered to DNs for execution.
- **off** indicates that the execution plans of **GROUP BY** and **AGGREGATE** cannot be delivered to DNs for execution.

Default value: on

# enable\_remotelimit

**Parameter description**: Specifies whether the execution plan specified in the LIMIT clause can be pushed down to DNs for execution.

Type: USERSET

Value range: Boolean

• **on** indicates that the execution plan specified in the LIMIT clause can be pushed down to DNs for execution.

• **off** indicates that the execution plan specified in the LIMIT clause cannot be delivered to DNs for execution.

Default value: on

### enable\_limit\_stop

**Parameter description**: whether to enable the **early stop** optimization for **LIMIT** statements. For a **LIMIT n** statement, if **early stop** is enabled, the CN requests the DN to end the execution after receiving n pieces of data. This method is applicable to complex queries with **LIMIT**. This parameter is supported only by clusters of version 8.1.3.320 or later.

Type: USERSET

Value range: Boolean

- on indicates that early stop is enabled for LIMIT statements.
- **off** indicates that **early stop** is disabled for LIMIT statements.

Default value: on

#### enable remotesort

**Parameter description:** Specifies whether the execution plan of the ORDER BY clause can be delivered to DNs for execution.

Type: USERSET

Value range: Boolean

- **on** indicates that the execution plan of the ORDER BY clause can be delivered to DNs for execution.
- **off** indicates that the execution plan of the ORDER BY clause cannot be delivered to DNs for execution.

Default value: on

# enable\_join\_pseudoconst

**Parameter description**: Specifies whether joining with the pseudo constant is allowed. A pseudo constant indicates that the variables on both sides of a join are identical to the same constant.

Type: USERSET

Value range: Boolean

- **on** indicates that joining with the pseudo constant is allowed.
- **off** indicates that joining with the pseudo constant is not allowed.

Default value: off

#### cost model version

**Parameter description**: Specifies the model used for cost estimation in the application scenario. This parameter affects the distinct estimation of the

expression, HashJoin cost model, estimation of the number of rows, distribution key selection during redistribution, and estimation of the number of aggregate rows.

Type: USERSET

Value range: 0, 1, 2, 3, or 4

- **0** indicates that the original cost estimation model is used.
- 1 indicates that the enhanced distinct estimation of the expression, HashJoin cost estimation model, estimation of the number of rows, distribution key selection during redistribution, and estimation of the number of aggregate rows are used on the basis of **0**.
- 2 indicates that the ANALYZE sampling algorithm with better randomicity is used on the basis of 1 to improve the accuracy of statistics collection.
- 3 indicates that the broadcast cost estimation in large cluster scenarios is optimized based on 2 so that the optimizer can select a better plan. This option is supported only by clusters of version 8.3.0 or later.
- 4 indicates that in addition to the optimizations made to the cost estimation
  of hashjoin parallelization, skew, and column-store index ordering in 3, there
  are also optimized row estimations for coalesce expressions and improved
  recognition of skew optimization for subquery constant output columns
  during joins.

Default value: 4

### debug\_assertions

**Parameter description**: Specifies whether to enable various assertion checks. This parameter assists in debugging. If you are experiencing strange problems or crashes, set this parameter to **on** to identify programming defects. To use this parameter, the macro USE\_ASSERT\_CHECKING must be defined (through the configure option **--enable-cassert**) during the GaussDB(DWS) compilation.

Type: USERSET

Value range: Boolean

- **on** indicates that various assertion checks are enabled.
- **off** indicates that various assertion checks are disabled.

∩ NOTE

This parameter is set to **on** by default if GaussDB(DWS) is compiled with various assertion checks enabled.

Default value: off

## distribute\_test\_param

**Parameter description**: Specifies whether the embedded test stubs for testing the distribution framework take effect. In most cases, developers embed some test stubs in the code during fault injection tests. Each test stub is identified by a unique name. The value of this parameter is a triplet that includes three values: thread level, test stub name, and error level of the injected fault. The three values are separated by commas (,).

Type: USERSET

**Value range**: a string indicating the name of any embedded test stub.

Default value: -1, default, default

### ignore\_checksum\_failure

**Parameter description**: Sets whether to ignore check failures (but still generates an alarm) and continues reading data. This parameter is valid only if **enable\_crc\_check** is set to **on**. Continuing reading data may result in breakdown, damaged data being transferred or hidden, failure of data recovery from remote nodes, or other serious problems. You are not advised to modify the settings.

Type: SUSET

Value range: Boolean

- **on** indicates that data check errors are ignored.
- **off** indicates that data check errors are reported.

Default value: off

#### default table behavior

**Parameter description**: behavior type of the default table. This parameter is supported only by clusters of version 8.2.1 or later.

Type: USERSET

Value range: column\_btree\_index, column\_high\_compress, column middle compress, or column low compress

- **column\_btree\_index** indicates that the default index for creating a columnstore table is **B-Tree**.
- column\_high\_compress indicates that the default compression level of column-store tables is high.
- column\_middle\_compress indicates that the default compression level of column-store tables is middle.
- column\_low\_compress indicates that the default compression level of column-store tables is low.

**Default value**: an empty string

### enable\_colstore

**Parameter description**: Specifies whether to create a table as a column-store table by default when no storage method is specified. The value for each node must be the same. This parameter is used for tests. Users are not allowed to enable it.

Type: SUSET

Value range: Boolean

Default value: off

### enable\_force\_vector\_engine

**Parameter description**: Specifies whether to forcibly generate vectorized execution plans for a vectorized execution operator if the operator's child node is a non-vectorized operator. When this parameter is set to **on**, vectorized execution plans are forcibly generated. When **enable\_force\_vector\_engine** is enabled, no matter it is a row-store table, column-store table, or hybrid row-column store table, if the plantree does not contain scenarios that do not support vectorization, the vectorized executor is forcibly used.

Type: USERSET

Value range: Boolean

Default value: off

#### enable\_csqual\_pushdown

**Parameter description**: Specifies whether to deliver filter criteria for a rough check during query.

Type: USERSET

Value range: Boolean

- **on** indicates that a rough check is performed with filter criteria delivered during query.
- **off** indicates that a rough check is performed without filter criteria delivered during query.

Default value: on

### explain\_dna\_file

**Parameter description**: Specifies the name of a CSV file exported when **explain\_perf\_mode** is set to **run**.

Type: USERSET

#### NOTICE

The value of this parameter must be an absolute path plus a file name with the extension .csv.

Value range: a string
Default value: NULL

## explain\_perf\_mode

**Parameter description**: Specifies the display format of the **explain** command.

Type: USERSET

Value range: normal, pretty, summary, and run

- normal indicates that the default printing format is used.
- pretty indicates that the optimized display mode of GaussDB(DWS) is used. A
  new format contains a plan node ID, directly and effectively analyzing
  performance.
- **summary** indicates that the analysis result based on such information is printed in addition to the printed information in the format specified by **pretty**.
- **run** indicates that in addition to the printed information specified by **summary**, the database exports the information as a CSV file.

Default value: pretty

## join\_num\_distinct

**Parameter description**: Controls the default distinct value of the join column or expression in application scenarios.

Type: USERSET

**Value range**: a double-precision floating point number greater than or equal to **– 100**. Decimals may be truncated when displayed on clients.

- If the value is greater than **0**, the value is used as the default distinct value.
- If the value is greater than or equal to -100 and less than 0, it means the percentage used to estimate the default distinct value.
- If the value is **0**, the default distinct value is **200**.

Default value: -20

# outer\_join\_max\_rows\_multipler

**Parameter description**: Specifies the maximum number of estimated rows for outer joins.

Type: USERSET

**Value range**: **0** or a double-precision floating point number greater than or equal to **1**. Decimals may be truncated when displayed on clients.

- If the value is **0**, the estimated number of rows for outer joins is not limited.
- If the value is greater than or equal to **1**, the estimated number of rows cannot exceed a multiple of the number of rows in the foreign table in the outer join.

Default value: 1.1

# qual\_num\_distinct

**Parameter description**: Controls the default distinct value of the filter column or expression in application scenarios.

Type: USERSET

**Value range**: a double-precision floating point number greater than or equal to – **100**. Decimals may be truncated when displayed on clients.

- If the value is greater than **0**, the value is used as the default distinct value.
- If the value is greater than or equal to **-100** and less than **0**, it means the percentage used to estimate the default distinct value.
- If the value is **0**, the default distinct value is **200**.

Default value: 200

### trace\_notify

**Parameter description**: Specifies whether to generate a large amount of debugging output for the **LISTEN** and **NOTIFY** commands. **client\_min\_messages** or **log\_min\_messages** must be **DEBUG1** or lower so that such output can be recorded in the logs on the client or server separately.

Type: USERSET

Value range: Boolean

- on indicates that the function is enabled.
- off indicates that the function is disabled.

Default value: off

### trace sort

**Parameter description**: Specifies whether to display information about resource usage during sorting operations in logs. This parameter is available only when the macro TRACE\_SORT is defined during the GaussDB(DWS) compilation. However, TRACE SORT is currently defined by default.

Type: USERSET

Value range: Boolean

- on indicates that the function is enabled.
- **off** indicates that the function is disabled.

Default value: off

# zero\_damaged\_pages

**Parameter description**: Specifies whether to detect a damaged page header that causes GaussDB(DWS) to report an error, aborting the current transaction.

Type: SUSET

Value range: Boolean

- **on** indicates that the function is enabled.
- off indicates that the function is disabled.

#### 

- Setting this parameter to **on** causes the system to report a warning, pad the damaged page with zeros, and then continue with subsequent processing. This behavior will damage data, that is, all rows on the damaged page. However, it allows you to bypass the error and retrieve rows from any undamaged pages that are present in the table. Therefore, it is useful for restoring data that is damaged due to a hardware or software error. In most cases, you are not advised to set this parameter to **on** unless you do not want to restore data from the damaged pages of a table.
- For a column-store table, the system will skip the entire CU and then continue processing. The supported scenarios include the CRC check failure, magic check failure, and incorrect CU length.

Default value: off

### replication\_test

**Parameter description**: Specifies whether to enable internal testing on the data replication function.

Type: USERSET

Value range: Boolean

- **on** indicates that internal testing on the data replication function is enabled.
- **off** indicates that internal testing on the data replication function is disabled.

Default value: off

## cost\_param

**Parameter description**: Controls use of different estimation methods in specific customer scenarios, allowing estimated values approximating to onsite values. This parameter can control various methods simultaneously by performing AND (&) operations on the bit for each method. A method is selected if its value is not **0**.

If **cost\_param & 1** is not set to **0**, an improvement mechanism is selected for calculating a non-equi join selection rate, which is more accurate in estimation of self-join (join between two same tables). In V300R002C00 and later, **cost\_param & 1=0** is not used. That is, an optimized formula is selected for calculation.

When **cost\_param & 2** is set to a value other than **0**, the selection rate is estimated based on multiple filter criteria. The lowest selection rate among all filter criteria, but not the product of the selection rates for two tables under a specific filter criterion, is used as the total selection rate. This method is more accurate when a close correlation exists between the columns to be filtered.

When **cost\_param & 4** is not **0**, the selected debugging model is not recommended when the stream node is evaluated.

When **cost\_param & 16** is not **0**, the model between fully correlated and fully uncorrelated models is used to calculate the comprehensive selection rate of two or more filtering conditions or join conditions. If there are many filtering conditions, the strongly-correlated model is preferred.

Type: USERSET

Value range: an integer ranging from 1 to INT\_MAX

Default value: 16

### convert\_string\_to\_digit

**Parameter description**: Specifies the implicit conversion priority, which determines whether to preferentially convert strings into numbers.

Type: USERSET

Value range: Boolean

- **on** indicates that strings are preferentially converted into numbers.
- off indicates that strings are not preferentially converted into numbers.

Default value: on

#### NOTICE

Modify this parameter only when absolutely necessary because the modification will change the rule for converting internal data types and may cause unexpected results.

### nls\_timestamp\_format

Parameter description: Specifies the default timestamp format.

Type: USERSET

Value range: a string

Default value: DD-Mon-YYYY HH:MI:SS.FF AM

### enable\_partitionwise

**Parameter description**: Specifies whether to select an intelligent algorithm for joining partitioned tables.

Type: USERSET

Value range: Boolean

- **on** indicates that an intelligent algorithm is selected.
- off indicates that an intelligent algorithm is not selected.

Default value: off

# enable\_partition\_dynamic\_pruning

**Parameter description**: Specifies whether dynamic pruning is enabled during partition table scanning.

Type: USERSET

Value range: Boolean

on: enableoff: disable

Default value: on

### max\_user\_defined\_exception

**Parameter description**: Specifies the maximum number of exceptions. The default value cannot be changed.

Type: USERSET

Value range: an integer

Default value: 1000

### datanode\_strong\_sync

Parameter description: This parameter no longer takes effect.

Type: USERSET

Value range: Boolean

- **on** indicates that forcible synchronization between stream nodes is enabled.
- **off** indicates that forcible synchronization between stream nodes is disabled.

Default value: off

## enable\_global\_stats

**Parameter description**: Specifies the current statistics mode. This parameter is used to compare global statistics generation plans and the statistics generation plans for a single DN. This parameter is used for tests. Users are not allowed to enable it.

Type: SUSET

Value range: Boolean

- **on** or **true** indicates the global statistics mode.
- **off** or **false** indicates the single-DN statistics mode.

Default value: on

# enable\_fast\_numeric

**Parameter description**: Specifies whether to enable optimization for numeric data calculation. Calculation of numeric data is time-consuming. Numeric data is converted into int64- or int128-type data to improve numeric data calculation performance.

Type: USERSET

Value range: Boolean

on/true indicates that optimization for numeric data calculation is enabled.

off/false indicates that optimization for numeric data calculation is disabled.

Default value: on

#### enable row fast numeric

**Parameter description**: Specifies the format in which numeric data in a row-store table is spilled to disks.

Type: USERSET

Value range: Boolean

- **on/true** indicates that numeric data in a row-store table is spilled to disks in bigint format.
- **off/false** indicates that numeric data in a row-store table is spilled to disks in the original format.

#### **NOTICE**

If this parameter is set to **on**, you are advised to enable **enable\_force\_vector\_engine** to improve the query performance of large data sets. However, compared with the original format, there is a high probability that the bigint format occupies more disk space. For example, the TPC-H test set occupies about 7% more space (reference value, may vary depending on the environment).

Default value: off

#### rewrite rule

**Parameter description**: Specifies the rewriting rule for enabled optional queries. Some query rewriting rules are optional. Enabling them cannot always improve query efficiency. In a specific customer scenario, you can set the query rewriting rules through the GUC parameter to achieve optimal query efficiency.

This parameter can control the combination of query rewriting rules, for example, there are multiple rewriting rules: rule1, rule2, rule3, and rule4. To set the parameters, you can perform the following operations:

set rewrite\_rule=rule1; --Enable query rewriting rule rule1.
set rewrite\_rule=rule2,rule3; --Enable query rewriting rules rule2 and rule3.
set rewrite\_rule=none; --Disable all optional query rewriting rules.

Type: USERSET

Value range: a string

- none: No optional query rewrite rules are used.
- **Lazyagg**: The Lazy Agg query rewrite rule is used to eliminate aggregate operations in subqueries.
- **magicset**: The Magic Set query rewrite rule is used to push conditions from the main query down to promoted sublinks.
- **uniquecheck**: Uses the Unique Check rewriting rule. (The scenario where the target column does not contain the expression sublink of the aggregate

function can be improved. The function can be enabled only when the value of the target column is unique after the sublink is aggregated based on the associated column. This function is recommended to be used by optimization engineers.)

- **disablerep**: Uses the function that prohibits pulling up sublinks of the replication table. (Disables sublink pull-up for the replication table.)
- **projection\_pushdown**: the Projection Pushdown rewriting rule (Removes columns that are not used by the parent query from the subquery).
- **or\_conversion**: the OR conversion rewriting rule (eliminates the association OR conditions that are inefficient to execute).
- **plain\_lazyagg**: the **Plain Lazy Agg** query rewriting rule (eliminates aggregation operations in a single subquery). This option is supported only by clusters of version 8.1.3.100 or later.
- **eager\_magicset**: Uses the **eager\_magicset** query rewriting rule (to push down conditions from the main query to subqueries). This option is supported only by clusters of version 8.2.0 or later.
- casewhen\_simplification: This rewrite rule uses the CASE WHEN statement to simplify queries. When enabled, it rewrites (case when xxx then const1 else const2)=const1. This option is supported only by clusters of version 8.3.0 or later.
- **outer\_join\_quality\_imply**: When there is an equi-join condition between a left outer join and a right outer join, this rule pushes the expression condition on the outer table's join column down to the inner table's join column. This option is supported only by clusters of version 8.3.0 or later.
- **inlist\_merge**: This query rewrite rule uses the **inlist\_or\_inlist** method to merge **OR** statements with the same base table column. When enabled, it merges and rewrites (**where a in (list1) or a in (list2))** to support **inlist2join**. This option is supported only by clusters of version 8.3.0 or later.
- **subquery\_qual\_pull\_up**: For subqueries that cannot be promoted, if the subquery has filtering conditions on columns that are also used for joining with other tables, this rule extracts the filtering conditions from the subquery and passes them to the other side of the join condition. Currently, only **var op const** forms without type conversion, such as **a > 2**, are supported. When enabled, it is assumed that **outer\_join\_quality\_imply** is also enabled. This is supported only by clusters of version 9.1.0 or later.
- not\_distinct\_from\_opt: When this function is enabled, the is not distinct
  from expression is temporarily rewritten to an equal sign expression so that
  statements containing this syntax can generate hashjoin or mergejoin plans,
  improving execution performance. This is supported only by clusters of version
  9.1.0.218 or later.

Default value: magicset, or\_conversion, projection\_pushdown, plain\_lazyagg, or subquery\_qual\_pull\_up

#### mv rewrite rule

**Parameter description**: whether to enable the rewriting rule for the materialized view.

Type: USERSET

Value range: a string

- **none**: No materialized view rewriting rule is used. This value is available only in clusters of version 8.2.1.100 or later.
- **text**: materialized view rewriting rule that uses text matching. This value is available only in clusters of version 8.2.1.100 or later.
- **general**: indicates whether to enable structure matching. This value is supported only by 9.1.0.200 and later cluster versions.
- predicate: specifies whether to enable the expression framework for structure matching rewriting. This parameter is used for preprocessing and regularization of filter and association conditions. This parameter takes effect only when general is enabled. This value is supported only by 9.1.0.210 and later cluster versions.
- **view\_delta**: indicates whether to use the primary and foreign key relationships to eliminate redundant joins in materialized views and then match the materialized views with queries. This value is supported only by 9.1.0.210 and later cluster versions.

Default value: text, general, and predicate

#### NOTICE

**general**, **predicate**, and **view\_delta** are restricted for commercial use. To use them, contact technical support.

### enable\_compress\_spill

**Parameter description**: Specifies whether to enable the compression function of writing data to a disk.

Type: USERSET

Value range: Boolean

- **on/true** indicates that optimization for writing data to a disk is enabled.
- off/false indicates that optimization for writing data to a disk is disabled.

Default value: on

# analysis\_options

**Parameter description**: Specifies whether to enable corresponding features, such as data validation and performance statistics.

Type: USERSET

Value range: a string

- **LLVM\_COMPILE** indicates that the codegen compilation time of each thread is displayed on the explain performance page.
- **HASH\_CONFLICT** indicates that the log file in the **pg\_log** directory of the DN process displays the hash table statistics, including the hash table size, hash chain length, and hash conflict information.
- **STREAM\_DATA\_CHECK** indicates that a CRC check is performed on data before and after network data transmission.

- TURBO\_DATA\_CHECK indicates that the data context of the ScalarVector and VectorBatch operators of Turbo is verified. This parameter is supported only by clusters of version 8.3.0.100 or later.
- **KEEP\_SAMPLE\_DATA**: This parameter retains the sampling data used in each analyze operation in the form of temporary tables. This parameter is supported only by clusters of version 9.1.0 or later.
- BLOCK\_RULE: indicates that the time required for checking the query filter is displayed on the explain performance page. This is supported only by 9.1.0.100 and later cluster versions.

**Default value**: **off(ALL)**, which indicates that no location function is enabled.

### resource\_track\_log

**Parameter description**: Specifies the log level of self-diagnosis. Currently, this parameter takes effect only in multi-column statistics.

Type: USERSET

Value range: a string

- **summary**: Brief diagnosis information is displayed.
- **detail**: Detailed diagnosis information is displayed.

Currently, the two parameter values differ only when there is an alarm about multi-column statistics not collected. If the parameter is set to **summary**, such an alarm will not be displayed. If it is set to **detail**, such an alarm will be displayed.

Default value: summary

## hll default log2m

**Parameter description**: Specifies the number of buckets for HLL data. The number of buckets affects the precision of distinct values calculated by HLL. As the number of buckets increases, the deviation becomes smaller. The deviation range is as follows:  $[-1.04/2^{\log 2m^*1/2}, +1.04/2^{\log 2m^*1/2}]$ 

Type: USERSET

Value range: an integer ranging from 10 to 16

Default value: 11

### hll\_default\_regwidth

**Parameter description**: Specifies the number of bits in each bucket for HLL data. A larger value indicates more memory occupied by HLL. **hll\_default\_regwidth** and **hll\_default\_log2m** determine the maximum number of distinct values that can be calculated by HLL. For details, see **Table 15-3**.

Type: USERSET

Value range: an integer ranging from 1 to 5

Default value: 5

| log2m | regwidth = | regwidth = 2 | regwidth = 3 | regwidth = 4 | regwidth =<br>5 |  |  |  |  |
|-------|------------|--------------|--------------|--------------|-----------------|--|--|--|--|
| 10    | 7.4e+02    | 3.0e+03      | 4.7e+04      | 1.2e+07      | 7.9e+11         |  |  |  |  |
| 11    | 1.5e+03    | 5.9e+03      | 9.5e+04      | 2.4e+07      | 1.6e+12         |  |  |  |  |
| 12    | 3.0e+03    | 1.2e+04      | 1.9e+05      | 4.8e+07      | 3.2e+12         |  |  |  |  |
| 13    | 5.9e+03    | 2.4e+04      | 3.8e+05      | 9.7e+07      | 6.3e+12         |  |  |  |  |
| 14    | 1.2e+04    | 4.7e+04      | 7.6e+05      | 1.9e+08      | 1.3e+13         |  |  |  |  |
| 15    | 2.4e+04    | 9.5e+04      | 1.5e+06      | 3.9e+08      | 2.5e+13         |  |  |  |  |

**Table 15-3** Maximum number of calculated distinct values determined by hll default log2m and hll default requidth

### hll\_default\_expthresh

**Parameter description**: Specifies the default threshold for switching from the **explicit** mode to the **sparse** mode.

Type: USERSET

**Value range**: an integer ranging from -1 to 7 -1 indicates the auto mode; **0** indicates that the **explicit** mode is skipped; a value from 1 to 7 indicates that the mode is switched when the number of distinct values reaches  $2^{hll\_default\_expthresh}$ .

Default value: -1

# hll\_default\_sparseon

Parameter description: Specifies whether to enable the sparse mode by default.

Type: USERSET

 $\begin{tabular}{ll} \textbf{Valid value}: \textbf{0} and \textbf{1} \textbf{0} indicates that the \textbf{sparse} mode is disabled by default. \textbf{1} \\ \end{tabular}$ 

indicates that the **sparse** mode is enabled by default.

Default value: 1

# hll\_max\_sparse

Parameter description: Specifies the size of max\_sparse.

Type: USERSET

Value range: an integer ranging from -1 to INT\_MAX

Default value: -1

# enable\_compress\_hll

**Parameter description**: Specifies whether to enable memory optimization for HLL.

Type: USERSET

Value range: Boolean

**on** or **true** indicates that memory optimization is enabled. off or false indicates that memory optimization is disabled.

Default value: off

### approx count distinct precision

Parameter description: Specifies the number of buckets in the HyperLogLog++ (HLL++) algorithm. This parameter can be used to adjust the error rate of the approx\_count\_distinct aggregate function. The number of buckets affects the precision of estimating the distinct value. Having more buckets increases the accuracy of the estimation. The deviation range is as follows: [-1.04/2log2m\*1/2, +1.04/2<sup>log2m\*1/2</sup>]

Type: USERSET

Value range: an integer ranging from 10 to 20.

**Default value**: 17

### udf memory limit

Parameter description: Controls the maximum physical memory that can be used when each CN or DN executes UDFs.

**Type**: POSTMASTER

Value range: an integer ranging from 200 x 1024 to the value of

max process memory and the unit is KB.

Default value: 0.05 \* max\_process\_memory

# FencedUDFMemoryLimit

Parameter description: Controls the virtual memory used by each fenced udf worker process.

Type: USERSET

**Suggestion**: You are not advised to set this parameter. You can set udf\_memory\_limit instead.

Value range: an integer. The unit can be KB, MB, or GB. 0 indicates that the

memory is not limited.

Default value: 0

## enable pbe optimization

Parameter description: Specifies whether the optimizer optimizes the query plan for statements executed in Parse Bind Execute (PBE) mode.

Type: USERSET

#### Value range: Boolean

- **on** indicates that the optimizer optimizes the query plan.
- **off** indicates that the optimization does not optimize the query plan.

Default value: on

### enable\_light\_proxy

**Parameter description**: Specifies whether the optimizer optimizes the execution of simple queries on CNs.

Type: USERSET

Value range: Boolean

- **on** indicates that the optimizer optimizes the execution.
- **off** indicates that the optimization does not optimize the execution.

Default value: on

### enable\_parallel\_ddl

**Parameter description**: Controls whether multiple CNs can concurrently perform DDL operations on the same database object.

Type: USERSET

Value range: Boolean

- **on** indicates that DDL operations can be performed safely and that no distributed deadlock occurs.
- **off** indicates that DDL operations cannot be performed safely and that distributed deadlocks may occur.

Default value: on

# gc\_fdw\_verify\_option

**Parameter description**: Specifies whether to enable the logic for verifying the number of rows in a result set in the collaborative analysis. This parameter is supported only by clusters of version 8.1.3.310 or later.

Type: USERSET

Value range: Boolean

- on indicates that the logic for verifying the number of rows in the result set is enabled. The SELECT COUNT statement is used to obtain the expected number of rows and compare it with the actual number of rows.
- **off** indicates that the logic for verifying the number of rows in the result set is disabled and only the required result set is obtained.

Default value: on

#### 

- If this parameter is enabled, the performance deteriorates slightly. In performancesensitive scenarios, you can disable this parameter to improve the performance.
- If the result set row count check fails, an exception will be reported. To enable cooperative analysis logs, set log\_min\_messages to debug1 and logging\_module to 'on(COOP\_ANALYZE)'.

#### show\_acce\_estimate\_detail

Parameter description: When the GaussDB(DWS) cluster is accelerated (acceleration\_with\_compute\_pool is set to on), specifies whether the EXPLAIN statement displays the evaluation information about execution plan pushdown to computing Node Groups. The evaluation information is generally used by O&M personnel during maintenance, and it may affect the output display of the EXPLAIN statement. Therefore, this parameter is disabled by default. The evaluation information is displayed only if the verbose option of the EXPLAIN statement is enabled.

Type: USERSET

Value range: Boolean

- on indicates that the evaluation information is displayed in the output of the EXPLAIN statement.
- **off** indicates that the evaluation information is not displayed in the output of the **EXPLAIN** statement.

Default value: off

# full\_group\_by\_mode

Parameter description: Used in conjunction with disable\_full\_group\_by\_mysql in behavior\_compat\_options to control two different behaviors when disable\_full\_group\_by\_mysql syntax is enabled.

Type: USERSET

Value range: a string

- nullpadding indicates that NULL values in non-aggregate columns are filled with the non-NULL values in that column, potentially resulting in different rows in the result set.
- **notpadding** indicates that NULL values in non-aggregate columns are not processed, and the entire row data is used, resulting in a random row for non-aggregate columns in the result set.

Default value: notpadding

#### NOTICE

This parameter only takes effect when **disable\_full\_group\_by\_mysql** is enabled in the MySQL-compatible library and non-aggregate columns are present in the query. The two behaviors of this parameter only apply to non-aggregate columns in the query.

### enable\_cudesc\_streaming

**Parameter description**: Specifies whether to use the cudesc streaming path for accessing data across logical clusters in the decoupled storage and compute architecture. This parameter is supported only by clusters of version 9.1.0 or later.

Type: SUSET

Value range: enumerated values

- off indicates that cudesc streaming is disabled.
- **on** indicates that cudesc streaming is enabled.
- **only\_read\_on** indicates that cudesc streaming is supported only during data reading.

Default value: on

### force\_read\_from\_rw

**Parameter description**: Forces data to be read from other logical clusters in the decoupled storage and compute architecture (i.e., read data from the logical cluster where the table resides). This parameter is supported only by clusters of version 9.0.0 or later.

Type: USERSET

Value range: Boolean

Default value: off

### kv\_sync\_up\_timeout

**Parameter description**: Specifies the timeout interval for KV synchronization in the decoupled storage and compute architecture. This parameter is supported only by clusters of version 9.0.0 or later.

Type: USERSET

Value range: an integer ranging from 0 to 2147483647

Default value: 10min

## enable\_insert\_foreign\_table\_dop

**Parameter description**: Specifies whether to enable DOP acceleration when data is written into an OBS foreign table. The number of DOP threads on each DN is determined by **query\_dop**. By adjusting its value, you can control the level of parallelism for your queries. This parameter is supported only in 9.1.0.200 and later versions.

Type: USERSET

Value range: Boolean

- **on** indicates that foreign table DOP acceleration is enabled.
- **off** indicates that foreign table DOP acceleration is disabled.

Default value: off

### enable\_insert\_foreign\_table\_dop\_opt

**Parameter description**: Specifies whether to enable partition redistribution optimization after **insert dop** is enabled for a foreign table. If the number of partitions to be exported is greater than 10 times the number of partitions, you are advised to enable this function to reduce small files in a single partition and improve export performance. This parameter is supported only by 9.1.0.200 and later versions.

Type: USERSET

Value range: Boolean

- **on** indicates that the **insert dop** redistribution optimization of the partitioned foreign table is enabled.
- **off** indicates that the insert dop redistribution optimization of the partitioned foreign table is disabled.

Default value: off

# enable\_recyclebin

**Parameter description**: Specifies whether the recycle bin is enabled or disabled. This parameter is supported only by clusters of versions later than 9.1.0.200.

Type: SUSET

Value range: enumerated values

- off indicates that the recycle bin is disabled.
- **on** indicates that the recycle bin is enabled.

Default value: on

#### NOTICE

You are advised to use this parameter in scenarios where the drop and truncate operations are not frequently performed.

## recyclebin\_retention\_time

**Parameter description**: Specifies the retention period of objects in the recycle bin. The objects will be automatically deleted after the retention period expires. This parameter is supported only by clusters of 9.1.0.200 and later versions.

Type: SUSET

**Value range**: an integer ranging from 1 to 2147483. The unit is s.

Default value: 3600s

#### **NOTICE**

You are advised to use this parameter in scenarios where the drop and truncate operations are not frequently performed.

### enable hstore binlog table

Parameter description: Specifies whether binlog tables can be created.

Type: SIGHUP

Value range: Boolean

on indicates that binlog tables can be created.

• off indicates that binlog tables cannot be created.

Default value: off

### enable\_generate\_binlog

**Parameter description**: Specifies whether binlogs are generated for DML operations on binlog tables in the current session. This parameter is available only for clusters of version 9.1.0.200 or later.

Type: USERSET

Value range: Boolean

• **on** indicates that binlogs are generated.

• off indicates that binlogs are not generated.

Default value: on

## binlog\_consume\_timeout

**Parameter description**: Specifies the duration for cyclically determining whether all binlog records are consumed during binlog table scaling or **VACUUM FULL** operations. This parameter is available only for clusters of version 8.3.0.100 or later. The unit is second.

Type: SIGHUP

Value range: an integer ranging from 0 to 86400

Default value: 3600

# 15.21 Auditing

### 15.21.1 Audit Switch

#### audit enabled

**Parameter description**: Specifies whether to enable or disable the audit process. After the audit process is enabled, the auditing information written by the background process can be read from the pipe and written into audit files.

Type: SIGHUP

Value range: Boolean

- **on** indicates that the auditing function is enabled.
- off indicates that the auditing function is disabled.

Default value: on

### audit\_space\_limit

**Parameter description**: Specifies the total disk space occupied by audit files.

Type: SIGHUP

Value range: an integer ranging from 1024 to 1073741824. The unit is KB.

Default value: 1GB

# audit\_object\_name\_format

**Parameter description**: Specifies the format of the object name displayed in the **object name** field of audit logs.

Type: USERSET

Value range: enumerated values

- **single** indicates that the **object\_name** field displays a single object name, which is the name of the target object.
- all indicates that the object\_name field displays multiple object names.

Default value: single

■ NOTE

If the default value is set to **all**, multiple object names are displayed for SELECT, DELETE, UPDATE, INSERT, MERGE, CREATE TABLE AS, CREATE VIEW AS, DROP USER... CASCADE, DROP OWNED BY... CASCADE, DROP SCHEMA... CASSCADE, DROP TABLE... CASCADE, DROP FOREIGN TABLE... CASCADE, and DROP VIEW... CASCADE.

# audit\_object\_details

**Parameter description**: whether to record the **object\_details** field in audit logs. This field indicates the table name, column name, and column type in the audit statement. This parameter is supported only by clusters of version 8.2.1.100 or later.

Type: USERSET

Value range: Boolean

- **on** indicates that the **object\_details** field is recorded during the audit.
- **off** indicates that the **object\_details** field is not recorded during the audit.

Default value: off

#### □ NOTE

- If this parameter is set to **on**, the table name, column name, and column type in the statement will be audited, which may affect the performance. So, exercise caution when setting this parameter to **on**.
- If this parameter is set to on, the object\_details field records the following statements:
   SELECT, DELETE, UPDATE, INSERT, MERGE, CREATE TABLE AS SELECT, GRANT, and DECLARE CURSOR. GRANT statements that fail to be executed are not recorded.

# 15.21.2 Operation Audit

### security\_enable\_options

**Parameter description:** This parameter lets you use the **grant\_to\_public**, **grant\_with\_grant\_option**, and **foreign\_table\_options** functions. These functions are off by default for security. Set this parameter as needed. It works with clusters version 8.2.0 and later.

Type: SIGHUP

Value range: a string

- grant\_to\_public indicates that grant to public can be used.
- grant\_with\_grant\_option indicates that with grant option can be used.
- **foreign\_table\_options** allows users to perform operations on foreign tables without explicitly granting the **useft** permission to users.

**Default value**: empty

#### □ NOTE

- In a newly installed cluster, this parameter is left blank by default, indicating that none
  of grant\_to\_public, grant\_with\_grant\_option, and foreign\_table\_options can be used.
- In upgrade scenarios, the default value of this parameter is forward compatible. If the
  default values of enable\_grant\_public and enable\_grant\_option are ON before the
  upgrade, the default value of security\_enable\_options is grant\_to\_public,
  grant\_with\_grant\_option after the upgrade.

# 15.22 Transaction Monitoring

By setting transaction timeout alerts, you can monitor transactions that are automatically rolled back and identify statement issues, as well as monitor statements that take too long to execute.

### transaction\_sync\_naptime

**Parameter description**: For data consistency, when the local transaction's status differs from that in the snapshot of the GTM, other transactions will be blocked. You need to wait for a few minutes until the transaction status of the local host is consistent with that of the GTM. The **gs\_clean** tool is automatically triggered for cleansing when the waiting period on the CN exceeds that of **transaction\_sync\_naptime**. The tool will shorten the blocking time after it completes the cleansing.

Type: USERSET

**Value range**: an integer. The minimum value is **0**. The unit is second.

Default value: 5s

□ NOTE

If the value of this parameter is set to **0**, gs\_clean will not be automatically invoked for the cleansing before the blocking arrives the duration. Instead, the gs\_clean tool is invoked by gs\_clean\_timeout. The default value is 5 minutes.

#### transaction sync timeout

**Parameter description**: For data consistency, when the local transaction's status differs from that in the snapshot of the GTM, other transactions will be blocked. You need to wait for a few minutes until the transaction status of the local host is consistent with that of the GTM. An exception is reported when the waiting duration on the CN exceeds the value of **transaction\_sync\_timeout**. Roll back the transaction to avoid system blocking due to long time of process response failures (for example, sync lock).

Type: USERSET

**Value range**: an integer. The minimum value is **0**. The unit is second.

Default value: 10min

□ NOTE

- If the value is 0, no error is reported when the blocking times out or the transaction is rolled back.
- The value of this parameter must be greater than **gs\_clean\_timeout**. Otherwise, unnecessary transaction rollback will probably occur due to a block timeout caused by residual transactions that have not been deleted by **gs\_clean** on a DN.

# 15.23 GTM Parameters

# log\_min\_messages

**Parameter description**: Specifies which level of messages will be written into server logs. Each level covers all the levels following it. The lower the level is, the fewer messages will be written into the log.

#### **NOTICE**

If the values of **client\_min\_messages** and **log\_min\_messages** are the same, they indicate different levels.

Type: SUSET

Valid values: enumerated values. Valid values are debug, debug5, debug4, debug3, debug1, info, log, notice, warning, error, fatal, and panic. For details about the parameters, see Table 15-1.

Default value: warning

## 15.24 Miscellaneous Parameters

#### server version

**Parameter description**: Specifies the server version number in the string format.

**Type:** INTERNAL ((Fixed parameter. You are not advised to configure this parameter because incorrect values may cause compatibility issues.)

Value range: a string
Default value: 9.2.4

#### server\_version\_num

**Parameter description**: Specifies the server version number in the integer format.

**Type:** INTERNAL ((Fixed parameter. You are not advised to configure this parameter because incorrect values may cause compatibility issues.)

Value range: an integer

Default value: 90204

#### enable cluster resize

**Parameter description**: Indicates whether the current session is for scaling or redistributing data. It should only be used for these specific sessions and not set for other service sessions.

Type: SUSET

Value range: Boolean

- **on** indicates that the current session is for scaling or redistributing data, and allows the execution of specific SQL statements for redistribution.
- **off** indicates that the current session is not for scaling or redistributing data, and does not allow the execution of specific SQL statements for redistribution.

Default value: off

■ NOTE

This parameter is used for internal O&M. Do not set it to on unless absolutely necessary.

## dfs\_partition\_directory\_length

**Parameter description**: Specifies the largest directory name length for the partition directory of a table partitioned by VALUE in the HDFS.

Type: USERSET

**Value range**: 92 to 7999

Default value: 512

### enable hadoop env

**Parameter description**: Sets whether local row- and column-store tables can be created in a database while the Hadoop feature is used. In the GaussDB(DWS) cluster, it is set to **off** by default to support local row- and column- based storage and cross-cluster access to Hadoop. You are not advised to change the value of this parameter.

Type: USERSET

Value range: Boolean

- **on** or **true**, indicating that local row- and column-store tables cannot be created in a database while the Hadoop feature is used.
- **off** or **false**, indicating that local row- and column-based tables can be created in a database while the Hadoop feature is used.

Default value: off

## enable\_upgrade\_merge\_lock\_mode

**Parameter description**: If this parameter is set to **on**, the delta merge operation internally increases the lock level, and errors can be avoided when update and delete operations are performed at the same time.

Type: USERSET

Value range: Boolean

- If this parameter is set to **on**, the delta merge operation internally increases the lock level. In this way, when any two of the **DELTAMERGE**, **UPDATE**, and **DELETE** operations are concurrently performed, an operation can be performed only after the previous one is complete.
- If this parameter is set to off, and any two of the DELTAMERGE, UPDATE, and DELETE operations are concurrently performed to data in a row in the delta table of the HDFS table, errors will be reported during the later operation, and the operation will stop.

Default value: off

# job\_queue\_processes

**Parameter description**: Specifies the number of jobs that can be concurrently executed.

**Type**: POSTMASTER

Value range: 0 to 1000

**Functions**:

Setting job\_queue\_processes to 0 indicates that the scheduled task function
is disabled and that no job will be executed. (Enabling scheduled tasks may
affect the system performance. At sites where this function is not required,
you are advised to disable it.)

• Setting **job\_queue\_processes** to a value that is greater than **0** indicates that the scheduled task function is enabled and this value is the maximum number of tasks that can be concurrently processed.

After the scheduled task function is enabled, the **job\_scheduler** thread at a scheduled interval polls the **pg\_jobs** system catalog. The scheduled task check is performed every second by default.

Too many concurrent tasks consume many system resources, so you need to set the number of concurrent tasks to be processed. If the current number of concurrent tasks reaches <code>job\_queue\_processes</code> and some of them expire, these tasks will be postponed to the next polling period. Therefore, you are advised to set the polling interval (the <code>interval</code> parameter of the <code>submit</code> API) based on the execution duration of each task to avoid the problem that tasks in the next polling period cannot be properly processed because overlong task execution time.

Note: If the number of parallel jobs is large and the value is too small, these jobs will wait in queues. However, a large parameter value leads to large resource consumption. You are advised to set this parameter to **100** and change it based on the system resource condition.

Default value: 10

### ngram\_gram\_size

**Parameter description**: Specifies the length of the ngram parser segmentation.

Type: USERSET

Value range: an integer ranging from 1 to 4

Default value: 2

### ngram\_grapsymbol\_ignore

**Parameter description**: Specifies whether the ngram parser ignores graphical characters.

Type: USERSET

Value range: Boolean

• **on**: Ignores graphical characters.

• **off**: Does not ignore graphical characters.

Default value: off

# ngram\_punctuation\_ignore

**Parameter description**: Specifies whether the ngram parser ignores punctuations.

Type: USERSET

Value range: Boolean

on: Ignores punctuations.

• off: Does not ignore punctuations.

Default value: on

#### zhparser\_multi\_duality

**Parameter description**: Specifies whether Zhparser aggregates segments in long words with duality.

Type: USERSET

Value range: Boolean

on: Aggregates segments in long words with duality.

• **off**: Does not aggregate segments in long words with duality.

Default value: off

#### zhparser\_multi\_short

**Parameter description**: Specifies whether Zhparser executes long words composite divide.

Type: USERSET

Value range: Boolean

• **on**: Performs compound segmentation for long words.

• **off**: Does not perform compound segmentation for long words.

Default value: on

#### zhparser\_multi\_zall

**Parameter description**: Specifies whether Zhparser displays all single words individually.

Type: USERSET

Value range: Boolean

on: Displays all single words separately.

• **off**: Does not display all single words separately.

Default value: off

#### zhparser\_multi\_zmain

**Parameter description**: Specifies whether Zhparser displays important single words separately.

Type: USERSET

Value range: Boolean

on: Displays important single words separately.

off: Does not display important single words separately.

Default value: off

#### zhparser\_punctuation\_ignore

**Parameter description**: Specifies whether the Zhparser segmentation result ignores special characters including punctuations (\r and \n will not be ignored).

Type: USERSET

Value range: Boolean

- on: Ignores all the special characters including punctuations.
- **off**: Does not ignore all the special characters including punctuations.

Default value: on

#### zhparser\_seg\_with\_duality

**Parameter description**: Specifies whether Zhparser aggregates segments in long words with duality.

Type: USERSET

Value range: Boolean

- on: Aggregates segments in long words with duality.
- off: Does not aggregate segments in long words with duality.

Default value: off

#### acceleration with compute pool

**Parameter description**: Specifies whether to use the computing resource pool for acceleration when OBS is queried.

Type: USERSET

Value range: Boolean

- **on** indicates that the query covering OBS is accelerated based on the cost when the computing resource pool is available.
- off indicates that no query is accelerated using the computing resource pool.

Default value: off

#### redact\_compat\_options

**Parameter description**: Specifies the compatibility option for calculation using masked data. This parameter is supported only by clusters of version 8.1.3.310 or later.

Type: USERSET

Value range: a string

- **none** indicates that compatibility options are specified.
- **disable\_comparison\_operator\_mask** indicates that comparison operators that do not expose raw data can bypass the data masking check and generate the actual calculation result.

Default value: none

#### table\_skewness\_warning\_threshold

Parameter description: Specifies the threshold for triggering a table skew alarm.

Type: SUSET

Value range: a floating point number ranging from 0 to 1

Default value: 1

#### table\_skewness\_warning\_rows

**Parameter description**: Specifies the minimum number of rows for triggering a table skew alarm.

Type: SUSET

Value range: an integer ranging from 0 to INT\_MAX

Default value: 100000

#### enable\_view\_update

Parameter description: Enables the view update function or not.

Type: POSTMASTER

Value range: Boolean

- **on** indicates that the view update function is enabled.
- off indicates that the view update function is disabled.

Default value: off

#### view\_independent

**Parameter description**: Decouples views from tables, functions, and synonyms or not. After the base table is restored, automatic association and re-creation are supported.

Type: SIGHUP

Value range: Boolean

- on indicates that the view decoupling function is enabled. Tables, functions, synonyms, and other views on which views depend can be deleted separately (except temporary tables and temporary views). Associated views are reserved but unavailable.
- **off** indicates that the view decoupling function is disabled. Tables, functions, synonyms, and other views on which views depend cannot be deleted separately. You can only delete them in the cascade mode.

Default value: off

#### assign\_abort\_xid

**Parameter description**: Determines the transaction to be aborted based on the specified XID in a guery.

Type: USERSET

Value range: a character string with the specified XID

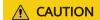

This parameter is used only for quick restoration if a user deletes data by mistake (DELETE operation). Do not use this parameter in other scenarios. Otherwise, visible transaction errors may occur.

#### default distribution mode

**Parameter description**: Specifies the default distribution mode of a table. This feature is supported only in 8.1.2 or later.

Type: USERSET

Value range: enumerated values

- **roundrobin**: If the distribution mode is not specified during table creation, the default distribution mode is selected according to the following rules:
  - a. If the primary key or unique constraint is included during table creation, hash distribution is selected. The distribution column is the column corresponding to the primary key or unique constraint.
  - b. If the primary key or unique constraint is not included during table creation, round-robin distribution is selected.
- hash: If the distribution mode is not specified during table creation, the default distribution mode is selected according to the following rules:
  - a. If the primary key or unique constraint is included during table creation, hash distribution is selected. The distribution column is the column corresponding to the primary key or unique constraint.
  - b. If the primary key or unique constraint is not included during table creation but there are columns whose data types can be used as distribution columns, hash distribution is selected. The distribution column is the first column whose data type can be used as a distribution column.
  - c. If the primary key or unique constraint is not included during table creation and no column whose data type can be used as a distribution column exists, round-robin distribution is selected.

#### Default value: roundrobin

#### **◯** NOTE

The default value of this parameter is **roundrobin** for a new GaussDB(DWS) 8.1.2 cluster and is **hash** for an upgrade to GaussDB(DWS) 8.1.2.

#### object\_mtime\_record\_mode

**Parameter description**: Sets the update action of the **mtime** column in the **PG\_OBJECT** system catalog.

Type: SIGHUP

Value range: a string

- default: ALTER, COMMENT, GRANT/REVOKE, and TRUNCATE operations update the mtime column by default.
- **disable**: The **mtime** column is not updated.
- **disable\_acl**: **GRANT** or **REVOKE** operation does not update the **mtime** column.
- **disable\_truncate**: **TRUNCATE** operations do not update the **mtime** column.
- disable\_partition: Partition ALTER operations do not update the mtime column.

Default value: default

#### max\_volatile\_tables

**Parameter description**: Specifies the maximum number of volatile tables created for each session, including volatile tables and their auxiliary tables. This parameter is supported by clusters of version 8.2.0 or later.

Type: USERSET

Value range: an integer ranging from 0 to INT\_MAX

Default value: 300

#### query cache refresh time

**Parameter description**: Specifies the cache refresh interval for queries for which the **enable\_accelerate\_select** parameter takes effect. This parameter is supported only by clusters of version 8.3.0 or later.

Type: USERSET

Value range: a floating point number ranging from 0 to 10000.0, in seconds

Default value: 60.0

#### vector\_engine\_strategy

**Parameter description**: Specifies the vectorization enhancement policy. This parameter is supported only by clusters of version 8.3.0 or later.

Type: USERSET

Value range: enumerated values

• **force** specifies that the vectorization-enhanced plan is forcibly rolled back to the row storage plan when there are scenarios that do not support vectorization.

• **improve** specifies that vectorization enhancement is enabled even when there are scenarios that do not support vectorization.

Default value: improve

#### default\_temptable\_type

**Parameter description**: Specifies the type of temporary table created when **CREATE TABLE** is used to create a temporary table without specifying the table type before **TEMP** or **TEMPORARY**. This parameter is supported only by clusters of version 9.1.0 or later.

Type: USERSET

Value range: enumerated values

- **local**: creates a local temporary table when the type is not specified.
- **volatile**: creates a volatile temporary table when the type is not specified.

Default value: local

#### pgxc\_node\_readonly

**Parameter description**: Specifies whether a CN or DN is an elastic or classic DN. This parameter is supported only by clusters of version 9.1.0 or later.

Type: SUSET

Value range: Boolean

- **on** indicates that the CN or DN is an elastic node.
- off indicates that the CN or DN is a classic node.

Default value: off

#### hudi sync max commits

**Parameter description**: Specifies the maximum number of commits for a single synchronization task in Hudi. This parameter is supported only by clusters of version 9.1.0.100 or later.

Type: SIGHUP

Value range: an integer ranging from -1 to INT\_MAX

- -1 indicates no limit.
- 0 indicates no limit.
- Any other value indicates the maximum number of commits.

Default value: -1

#### foreign\_table\_default\_rw\_options

**Parameter description**: Specifies the default permissions when creating a foreign table without specifying them. This parameter is supported only by clusters of version 9.0.3 or later.

Type: USERSET

Value range: a string

READ\_ONLY indicates the read-only permission.WRITE\_ONLY indicates the write-only permission.

• **READ\_WRITE** indicates the read-write permission.

Default value: READ\_ONLY

# 16 GaussDB(DWS) Developer Terms

#### A~E

#### Table 16-1 Terms A to E

| Term         | Description                                                                                                    |
|--------------|----------------------------------------------------------------------------------------------------|
| ACID         | Four essential properties that a transaction should have in a DBMS: Atomicity, Consistency, Isolation, and Durability.                                                                                                    |
| cluster ring | A cluster ring consists of several physical servers. The primary-standby-secondary relationships among its DNs do not involve external DNs. That is, none of the primary, standby, or secondary counterparts of DNs belonging to the ring are deployed in other rings. A ring is the smallest unit used for scaling.                                                                                                    |
| Bgwriter     | A background write thread created when the database starts.<br>The thread pushes dirty pages in the database to a permanent device (such as a disk).                                                                                                    |
| bit          | The smallest unit of information handled by a computer. One bit is expressed as a 1 or a 0 in a binary numeral, or as a true or a false logical condition. A bit is physically represented by an element such as high or low voltage at one point in a circuit, or a small spot on a disk that is magnetized in one way or the other. A single bit conveys little information a human would consider meaningful. A group of eight bits, however, makes up a byte, which can be used to represent many types of information, such as a letter of the alphabet, a decimal digit, or other character. |
| Bloom filter | Bloom filter is a space-efficient binary vectorized data structure, conceived by Burton Howard Bloom in 1970, that is used to test whether an element is a member of a set. False positive matches are possible, but false negatives are not, in other words, a query returns either "possibly in set (possible error)" or "definitely not in set". In the cases, Bloom filter sacrificed the accuracy for time and space.                                                                                                    |

| Term    | Description                                                                                                    |
|---------|----------------------------------------------------------------------------------------------------|
| CCN     | The Central Coordinator (CCN) is a node responsible for determining, queuing, and scheduling complex operations in each CN to enable the dynamic load management of GaussDB(DWS).                                                                                                    |
| CIDR    | Classless Inter-Domain Routing (CIDR). CIDR abandons the traditional class-based (class A: 8; class B: 16; and class C: 24) address allocation mode and allows the use of address prefixes of any length, effectively improving the utilization of address space. A CIDR address is in the format of <i>IP address Number of bits in a network ID</i> . For example, in 192.168.23.35/21, 21 indicates that the first 21 bits are the network prefix and others are the host ID. |
| Cgroups | A control group (Cgroup), also called a priority group (PG) in GaussDB(DWS). The Cgroup is a kernel feature of SUSE Linux and Red Hat that can limit, account for, and isolate the resource usage of a collection of processes.                                                                                                    |
| CLI     | Command-line interface (CLI). Users use the CLI to interact with applications. Its input and output are based on texts. Commands are entered through keyboards or similar devices and are compiled and executed by applications. The results are displayed in text or graphic forms on the terminal interface.                                                                                                    |
| СМ      | Cluster Manager (CM) manages and monitors the running status of functional units and physical resources in the distributed system, ensuring stable running of the entire system.                                                                                                    |
| CMS     | The Cluster Management Service (CMS) component manages the cluster status.                                                                                                    |
| CN      | The Coordinator (CN) stores database metadata, splits query tasks and supports their execution, and aggregates the query results returned from DNs.                                                                                                    |
| СТЕ     | A common table expression (CTE) is a named temporary result set that exists within the scope of a single statement and that can be referred to later in SELECT, INSERT, UPDATE, or DELETE statements multiple times. It simplifies complex queries, and enhances code readability and maintainability. CTEs can significantly improve the maintainability of complex SQL statements, and have obvious advantages in recursive or step-by-step data processing.                   |
| CU      | A compression unit is the smallest storage unit of a column-<br>store table.                                                                                                    |

| Term      | Description                                                                                                    |
|-----------|----------------------------------------------------------------------------------------------------|
| core file | A file that is created when memory overwriting, assertion failures, or access to invalid memory occurs in a process, causing it to fail. This file is then used for further analysis.                                                                                                    |
|           | A core file contains a memory dump, in an all-binary and port-<br>specific format. The name of a core file consists of the word<br>"core" and the OS process ID.                                                                                                    |
|           | The core file is available regardless of the type of platform.                                                                                                    |
| core dump | When a program stops abnormally, the core dump, memory dump, or system dump records the state of the working memory of the program at that point in time. In practice, other key pieces of program state are usually dumped at the same time, including the processor registers, which may include the program counter and stack pointer, memory management information, and other processor and OS flags and information. A core dump is often used to assist diagnosis and computer program debugging. |
| DBA       | A database administrator (DBA) instructs or executes database maintenance operations.                                                                                                    |
| DBLINK    | An object defining the path from one database to another. A remote database object can be queried with DBLINK.                                                                                                    |
| DBMS      | Database Management System (DBMS) is a piece of system management software that allows users to access information in a database. This is a collection of programs that allows you to access, manage, and query data in a database. A DBMS can be classified as memory DBMS or disk DBMS based on the location of the data.                                                                                                    |
| DCL       | Data control language (DCL)                                                                                                    |
| DDL       | Data definition language (DDL)                                                                                                    |
| DFS       | A Distributed File System (DFS) stores files on multiple physical nodes and allows access to the files via unified access interfaces. It is not a specific technique, but a system type.                                                                                                    |
|           | For example, Hadoop Distributed File System (HDFS) is a type of DFS and is designed for big data scenarios. It is suitable for high-throughput and batch processing tasks.                                                                                                    |
| DML       | Data manipulation language (DML)                                                                                                    |
| DN        | Datanode performs table data storage and query operations.                                                                                                    |
| ETCD      | The Editable Text Configuration Daemon (ETCD) is a distributed key-value storage system used for configuration sharing and service discovery (registration and search).                                                                                                    |
| ETL       | Extract-Transform-Load (ETL) refers to the process of data transmission from the source to the target database.                                                                                                    |

| Term                   | Description                                                                                                    |
|------------------------|----------------------------------------------------------------------------------------------------|
| Extension<br>Connector | Extension Connector is provided by GaussDB(DWS) to process data across clusters. It can send SQL statements to Spark, and can return execution results to your database.                                                                                                    |
| Backup                 | A backup, or the process of backing up, refers to the copying and archiving of computer data in case of data loss.                                                                                                    |
| backup and restoration | A collection of concepts, procedures, and strategies to protect data loss caused by invalid media or misoperations.                                                                                                    |
| standby<br>server      | A node in the GaussDB(DWS) HA solution. It functions as a backup of the primary server. If the primary server is behaving abnormally, the standby server is promoted to primary, ensuring data service continuity.                                                                                                    |
| crash                  | A crash (or system crash) is an event in which a computer or a program (such as a software application or an OS) ceases to function properly. Often the program will exit after encountering this type of error. Sometimes the offending program may appear to freeze or hang until a crash reporting service documents details of the crash. If the program is a critical part of the OS kernel, the entire computer may crash (possibly resulting in a fatal system error). |
| encoding               | Encoding is representing data and information using code so that it can be processed and analyzed by a computer. Characters, digits, and other objects can be converted into digital code, or information and data can be converted into the required electrical pulse signals based on predefined rules.                                                                                                    |
| encoding<br>technology | A technology that presents data using a specific set of characters, which can be identified by computer hardware and software.                                                                                                    |
| table                  | A set of columns and rows. Each column is referred to as a field. The value in each field represents a data type. For example, if a table contains people's names, cities, and states, it has three columns: Name, City, and State. In every row in the table, the Name column contains a name, the City column contains a city, and the State column contains a state.                                                                                                    |
| tablespace             | A tablespace is a logical storage structure that contains tables, indexes, large objects, and long data. A tablespace provides an abstract layer between physical data and logical data, and provides storage space for all database objects. When you create a table, you can specify which tablespace it belongs to.                                                                                                    |
| concurrency<br>control | A DBMS service that ensures data integrity when multiple transactions are concurrently executed in a multi-user environment. In a multi-threaded environment, GaussDB(DWS) concurrency control ensures that database operations are safe and all database transactions remain consistent at any given time.                                                                                                    |

| Term                      | Description                                                                                                    |
|---------------------------|----------------------------------------------------------------------------------------------------|
| query                     | A request sent to a database, which may include updates, modifications, retrieval, or deletions of information.                                                                                                    |
| query<br>operator         | An iterator or a query tree node, which is a basic unit for the execution of a query. Execution of a query can be split into one or more query operators. Common query operators include scan, join, and aggregation.                                                                                                    |
| query<br>fragment         | Each query task can be split into one or more query fragments. Each query fragment consists of one or more query operators and can independently run on a node. Query fragments exchange data through data flow operators.                                                                                                    |
| durability                | One of the ACID features of database transactions. Durability indicates that transactions that have been committed will permanently survive and not be rolled back.                                                                                                    |
| stored<br>procedure       | A group of SQL statements compiled into a single execution plan and stored in a large database system. Users can specify a name and parameters (if any) for a stored procedure to execute the procedure.                                                                                                    |
| OS                        | An operating system (OS) is loaded by a bootstrap program to a computer to manage other programs in the computer. Other programs are applications or application programs.                                                                                                    |
| secondary<br>server       | To ensure high cluster availability, the primary server synchronizes logs to the secondary server if data synchronization between the primary and standby servers fails. If the primary server suddenly breaks down, the standby server is promoted to primary and synchronizes logs from the secondary server for the duration of the breakdown.                                                                                                    |
| BLOB                      | Binary large object (BLOB) is a collection of binary data stored in a database, such as videos, audio, and images.                                                                                                    |
| recursive<br>query        | Recursive query is an advanced technology in database query. It is mainly used to process hierarchical data or used in scenarios where layer-by-layer iterative calculation is required. It traverses and analyzes tree structures, graph structures, and chain relationships through recursive invocation. In the SELECT syntax, WITH RECURSIVE is often used to declare recursive queries. For the examples of using recursive queries, see <b>SELECT</b> . |
| dynamic load<br>balancing | In GaussDB(DWS), dynamic load balancing automatically adjusts the number of concurrent jobs based on the usage of CPU, I/O, and memory to avoid service errors and to prevent the system from stop responding due to system overload.                                                                                                    |
| segment                   | A segment in the database indicates a part containing one or<br>more regions. Region is the smallest range of a database and<br>consists of data blocks. One or more segments comprise a<br>tablespace.                                                                                                    |

#### F~J

Table 16-2 Terms F to J

| Term      | Description                                                                                                    |
|-----------|----------------------------------------------------------------------------------------------------|
| Failover  | Automatic switchover from a faulty node to its standby node. Reversely, automatic switchback from the standby node to the primary node is called failback.                                                                                                    |
| FDW       | A foreign data wrapper (FDW) is a SQL interface provided by Postgres. It is used to access big data objects stored in remote data so that DBAs can integrate data from unrelated data sources and store them in public schema in the database.                                                                                                    |
| freeze    | An operation automatically performed by the AutoVacuum Worker process when transaction IDs are exhausted. GaussDB(DWS) records transaction IDs in row headings. When a transaction reads a row, the transaction ID in the row heading and the actual transaction ID are compared to determine whether this row is explicit. Transaction IDs are integers containing no symbols. If exhausted, transaction IDs are recalculated outside of the integer range, causing the explicit rows to become implicit. To prevent such a problem, the freeze operation marks a transaction ID as a special ID. Rows marked with these special transaction IDs are explicit to all transactions. |
| GDB       | As a GNU debugger, GDB allows you to see what is going on 'inside' another program while it executes or what another program was doing the moment that it crashed. GDB can perform four main kinds of things (make PDK functions stronger) to help you catch bugs in the act:  Starts your program, specifying anything that might affect its behavior.  Stops a program in a specific condition.  Checks what happens when a program stops.                                                                                                    |
|           | Modifies the program content to rectify the fault and proceeds with the next one.                                                                                                    |
| GDS       | General Data Service (GDS). To import data to GaussDB(DWS), you need to deploy the tool on the server where the source data is stored so that DNs can use this tool to obtain data.                                                                                                    |
| GIN index | Generalized inverted index (GIN) is used for handling cases where the items to be indexed are composite values, and the queries to be handled by the index need to search for element values that appear within the composite items.                                                                                                    |

| Term                | Description                                                                                                    |
|---------------------|----------------------------------------------------------------------------------------------------|
| GNU                 | The GNU Project was publicly announced on September 27, 1983 by Richard Stallman, aiming at building an OS composed wholly of free software. GNU is a recursive acronym for "GNU's Not Unix!". Stallman announced that GNU should be pronounced as Guh-NOO. Technically, GNU is similar to Unix in design, a widely used commercial OS. However, GNU is free software and contains no Unix code.                                           |
| gsql                | GaussDB(DWS) interaction terminal. It enables you to interactively type in queries, issue them to GaussDB(DWS), and view the query results. Queries can also be entered from files. <b>gsql</b> supports many meta commands and shell-like commands, allowing you to conveniently compile scripts and automate tasks.                                                                                                    |
| GTM                 | Global Transaction Manager (GTM) manages the status of transactions.                                                                                                    |
| GUC                 | Grand unified configuration (GUC) includes parameters for running databases, the values of which determine database system behavior.                                                                                                    |
| НА                  | High availability (HA) is a solution in which two modules operate in primary/standby mode to achieve high availability. This solution helps to minimize the duration of service interruptions caused by routine maintenance (planned) or sudden system breakdowns (unplanned), improving the system and application usability.                                                                                                    |
| НВА                 | Host-based authentication (HBA) allows hosts to authenticate on behalf of all or some of the system users. It can apply to all users on a system or a subset using the <b>Match</b> directive. This type of authentication can be useful for managing computing clusters and other fairly homogenous pools of machines. In all, three files on the server and one on the client must be modified to prepare for host-based authentication. |
| HDFS                | Hadoop Distributed File System (HDFS) is a subproject of Apache Hadoop. HDFS is highly fault tolerant and is designed to run on low-end hardware. The HDFS provides high-throughput access to large data sets and is ideal for applications having large data sets.                                                                                                    |
| server              | A combination of hardware and software designed for providing clients with services. This word alone refers to the computer running the server OS, or the software or dedicated hardware providing services.                                                                                                    |
| advanced<br>package | Logical and functional stored procedures and functions provided by GaussDB(DWS).                                                                                                    |

| Term                    | Description                                                                                                    |
|-------------------------|----------------------------------------------------------------------------------------------------|
| isolation               | One of the ACID features of database transactions. Isolation means that the operations inside a transaction and data used are isolated from other concurrent transactions. The concurrent transactions do not affect each other.                                                 |
| relational<br>database  | A database created using a relational model. It processes data using methods of set algebra.                                                                                                    |
| archive<br>thread       | A thread started when the archive function is enabled on a database. The thread archives database logs to a specified path.                                                                                                    |
| failover                | The automatic substitution of a functionally equivalent system component for a failed one. The system component can be a processor, server, network, or database.                                                                                                    |
| environment<br>variable | An environment variable defines the part of the environment in which a process runs. For example, it can define the part of the environment as the main directory, command search path, terminal that is in use, or the current time zone.                                       |
| checkpoint              | A mechanism that stores data in the database memory to disks at a certain time. GaussDB(DWS) periodically stores the data of committed and uncommitted transactions to disks. The data and redo logs can be used for database restoration if a database restarts or breaks down. |
| encryption              | A function hiding information content during data transmission to prevent the unauthorized use of the information.                                                                                                    |
| node                    | Cluster nodes (or nodes) are physical and virtual severs that make up the GaussDB(DWS) cluster environment.                                                                                                    |
| error<br>correction     | A technique that automatically detects and corrects errors in software and data streams to improve system stability and reliability                                                                                                    |
| process                 | An instance of a computer program that is being executed. A process may be made up of multiple threads of execution. Other processes cannot use a thread occupied by the process.                                                                                                |
| PITR                    | Point-In-Time Recovery (PITR) is a backup and restoration feature of GaussDB(DWS). Data can be restored to a specified point in time if backup data and WAL logs are normal.                                                                                                    |
| record                  | In a relational database, a record corresponds to data in each row of a table.                                                                                                    |
| cluster                 | A cluster is an independent system consisting of servers and other resources, ensuring high availability. In certain conditions, clusters can implement load balancing and concurrent processing of transactions.                                                                |

#### K~O

Table 16-3 Terms K to O

| Term                           | Description                                                                                                    |
|--------------------------------|----------------------------------------------------------------------------------------------------|
| LLVM                           | LLVM is short for Low Level Virtual Machine. Low Level Virtual Machine (LLVM) is a compiler framework written in C++ and is designed to optimize the compile-time, link-time, run-time, and idle-time of programs that are written in arbitrary programming languages. It is open to developers and compatible with existing scripts. |
|                                | GaussDB(DWS) LLVM dynamic compilation can be used to generate customized machine code for each query to replace original common functions. Query performance is improved by reducing redundant judgment conditions and virtual function invocation, and by making local data more accurate during actual queries.                     |
| LVS                            | Linux Virtual Server (LVS), a virtual server cluster system, is used for balancing the load of a cluster.                                                                                                    |
| logical<br>replication         | Data synchronization mode between primary and standby databases or between two clusters. Different from physical replication which replays physical logs, logical replication transfers logical logs between two clusters or synchronizes data through SQL statements in logical logs.                                                |
| logical log                    | Logs recording database changes made through SQL statements. Generally, the changes are logged at the row level. Logical logs are different from physical logs that record changes of physical pages.                                                                                                    |
| logical<br>decoding            | Logic decoding is a process of extracting all permanent changes in database tables into a clear and easy-to-understand format by decoding Xlogs.                                                                                                    |
| logical<br>replication<br>slot | In a logical replication process, logic replication slots are used to prevent Xlogs from being reclaimed by the system or <b>VACUUM</b> . In GaussDB(DWS), a logical replication slot is an object that records logical decoding positions. It can be created, deleted, read, and pushed by invoking SQL functions.                   |
| МРР                            | Massive Parallel Processing (MPP) refers to cluster architecture that consists of multiple machines. The architecture is also called a cluster system.                                                                                                    |
| MVCC                           | Multi-Version Concurrency Control (MVCC) is a protocol that allows a tuple to have multiple versions, on which different query operations can be performed. A basic advantage is that read and write operations do not conflict.                                                                                                    |
| NameNode                       | The NameNode is the centerpiece of a Hadoop file system, managing the namespace of the file system and client access to files.                                                                                                    |

| Term                     | Description                                                                                                    |
|--------------------------|----------------------------------------------------------------------------------------------------|
| Node Group               | In GaussDB(DWS), a Node Group refers to a DN set, which is a sub-cluster. Node Groups can be classified into Storage Node Groups, which store local table data; and Computing Node Groups, which perform aggregation and join for queries.                                                                                                    |
| NULL FIRST               | In SQL, NULL FIRST is a clause used to explicitly control the positions of NULL values during sorting. It is usually used in the ORDER BY statement. It puts NULL values before non-NULL values.  When NULL FIRST is used in ORDER BY, all rows with NULL values are displayed first in the result set, followed by the rows with non-null values, regardless of whether the sorting order is ASC or DESC.                                                                                                    |
| OLAP                     | Online analytical processing (OLAP) is the most important application in the database warehouse system. It is dedicated to complex analytical operations, helps decision makers and executives to make decisions, and rapidly and flexibly processes complex queries involving a great amount of data based on analysts' requirements. In addition, the OLAP provides decision makers with query results that are easy to understand, allowing them to learn the operating status of the enterprise. These decision makers can then produce informed and accurate solutions based on the query results. |
| ОМ                       | Operations Management (OM) provides management interfaces and tools for routine maintenance and configuration management of the cluster.                                                                                                    |
| ORC                      | Optimized Row Columnar (ORC) is a widely used file format for structured data in a Hadoop system. It was introduced from the Hadoop HIVE project.                                                                                                    |
| client                   | A computer or program that accesses or requests services from another computer or program.                                                                                                    |
| free space<br>management | A mechanism for managing free space in a table. This mechanism enables the database system to record free space in each table and establish an easy-to-search data structure, accelerating operations (such as INSERT) performed on the free space.                                                                                                    |
| cross-cluster            | In GaussDB(DWS), users can access data in other DBMS through foreign tables or using an Extension Connector. Such access is cross-cluster.                                                                                                    |
| junk tuple               | A tuple that is deleted using the <b>DELETE</b> and <b>UPDATE</b> statements. When deleting a tuple, GaussDB(DWS) only marks the tuples that are to be cleared. The Vacuum thread will then periodically clear these junk tuples.                                                                                                    |

| Term         | Description                                                                                                    |
|--------------|----------------------------------------------------------------------------------------------------|
| column       | An equivalent concept of "field". A database table consists of one or more columns. Together they describe all attributes of a record in the table.                       |
| logical node | Multiple logical nodes can be installed on the same node. A logical node is a database instance.                                                                          |
| schema       | A collection of database objects that define the logical structure, such as tables, views, sequences, stored procedures, synonyms, indexes, clusters, and database links. |
| schema file  | A SQL file that determines the database structure.                                                                                                    |

#### P~T

Table 16-4 Terms P to T

| Term        | Description                                                                                                    |
|-------------|----------------------------------------------------------------------------------------------------|
| Page        | Minimum memory unit for row storage in the GaussDB(DWS) relational object structure. The default size of a page is 8 KB. By default, the page size is determined during database initialization and cannot be dynamically changed.                                                                               |
| PostgreSQL  | An open-source DBMS developed by volunteers all over the world. PostgreSQL is not controlled by any companies or individuals. Its source code can be used for free.                                                                                                    |
| Postgres-XC | Postgres-XC is an open source PostgreSQL cluster to provide write-scalable, synchronous, multi-master PostgreSQL cluster solution.                                                                                                    |
| Postmaster  | A thread started when the database service is started. It listens to connection requests from other nodes in the cluster or from clients.                                                                                                    |
|             | After receiving and accepting a connection request from the standby server, the primary server creates a WAL Sender thread to interact with the standby server.                                                                                                    |
| RHEL        | Red Hat Enterprise Linux (RHEL)                                                                                                    |
| redo log    | A log that contains information required for performing an operation again in a database. If a database is faulty, redo logs can be used to restore the database to its original state.                                                                                                    |
| SCTP        | The Stream Control Transmission Protocol (SCTP) is a transport-layer protocol defined by Internet Engineering Task Force (IETF) in 2000. The protocol ensures the reliability of datagram transport based on unreliable service transmission protocols by transferring SCN narrowband signaling over IP network. |

| Term                               | Description                                                                                                    |  |  |
|------------------------------------|----------------------------------------------------------------------------------------------------|--|--|
| savepoint                          | A savepoint marks the end of a sub-transaction (also known as a nested transaction) in a relational DBMS. The process of a long transaction can be divided into several parts. After a part is successfully executed, a savepoint will be created. If later execution fails, the transaction will be rolled back to the savepoint instead of being totally rolled back. This is helpful for recovering database applications from complex errors. If an error occurs in a multi-statement transaction, the application can recover by rolling back to the save point without terminating the entire transaction. |  |  |
| session                            | A task created by a database for a connection when an application attempts to connect to the database. Sessions are managed by the session manager. They execute initial tasks to perform all user operations.                                                                                                    |  |  |
| shared-<br>nothing<br>architecture | A distributed computing architecture, in which none of the nodes share CPUs or storage resources. This architecture has good scalability.                                                                                                    |  |  |
| SIMD                               | Single Instruction, Multiple Data (SIMD) is a parallel computing technique where a single instruction operates on multiple data elements simultaneously. It significantly improves the performance of compute-intensive tasks.                                                                                                    |  |  |
| SLES                               | SUSE Linux Enterprise Server (SLES) is an enterprise Linux OS provided by SUSE.                                                                                                    |  |  |
| SMP                                | Symmetric multiprocessing (SMP) lets multiple CPUs run on a computer and share the same memory and bus. To ensure an SMP system achieves high performance, an OS must support multi-tasking and multi-thread processing. In databases, SMP means to concurrently execute queries using the multi-thread technology, efficiently using all CPU resources and improving query performance.                                                                                                    |  |  |
| SQL                                | Structure Query Language (SQL) is a standard database query language. It consists of DDL, DML, and DCL.                                                                                                    |  |  |
| SSL                                | Secure Socket Layer (SSL) is a network security protocol introduced by Netscape. It is a security protocol based on the TCP and IP communications protocols and uses the public key technology. SSL supports a wide range of networks and provides three basic security services, all of which use the public key technology. SSL ensures the security of service communication through the network by establishing a secure connection between the client and server and then sending data through this connection.                                                                                             |  |  |
| convergence<br>ratio               | Downlink to uplink bandwidth ratio of a switch. A high convergence ratio indicates a highly converged traffic environment and severe packet loss.                                                                                                    |  |  |

| Term                        | Description                                                                                                    |  |  |
|-----------------------------|----------------------------------------------------------------------------------------------------|--|--|
| ТСР                         | Transmission Control Protocol (TCP) sends and receives data through the IP protocol. It splits data into packets for sending, and checks and reassembles received package to obtain original information. TCP is a connection-oriented, reliable protocol that ensures information correctness in transmission.                                                                                                    |  |  |
| trace                       | A way of logging to record information about the way a program is executed. This information is typically used by programmers for debugging purposes. System administrators and technical support can diagnose common problems by using software monitoring tools and based on this information.                                                                                                    |  |  |
| escape<br>character         | In a database, an escape character is a special character used to escape other characters. It enables the database system to identify and correctly process characters that have special meanings and may conflict with SQL syntax (such as quotation marks and special characters) as common characters. Common escape characters include backslashes (\) and double quotation marks (").                                                                                                    |  |  |
| full backup                 | Backup of the entire database cluster.                                                                                                    |  |  |
| full<br>synchronizati<br>on | A data synchronization mechanism specified in the GaussDB(DWS) HA solution. Used to synchronize all data from the primary server to a standby server.                                                                                                    |  |  |
| log file                    | A file to which a computer system writes a record of its activities.                                                                                                    |  |  |
| transaction                 | A logical unit of work performed within a DBMS against a database. A transaction consists of a limited database operation sequence, and must have ACID features.                                                                                                    |  |  |
| data                        | A representation of facts or directives for manual or automatic communication, explanation, or processing. Data includes constants, variables, arrays, and strings.                                                                                                    |  |  |
| data<br>redistribution      | A process whereby a data table is redistributed among nodes after users change the data distribution mode.                                                                                                    |  |  |
| data<br>distribution        | A mode in which table data is split and stored on each database instance in a distributed system. Table data can be distributed in hash, replication, or random mode. In hash mode, a hash value is calculated based on the value of a specified column in a tuple, and then the target storage location of the tuple is determined based on the mapping between nodes and hash values. In replication mode, tuples are replicated to all nodes. In random mode, data is randomly distributed to the nodes. |  |  |
| data<br>partitioning        | A division of a logical database or its constituent elements into multiple parts (partitions) whose data does not overlap based on specified ranges. Data is mapped to storage locations based on the value ranges of specific columns in a tuple.                                                                                                    |  |  |

| Term                  | Description                                                                                                    |  |  |  |
|-----------------------|----------------------------------------------------------------------------------------------------|--|--|--|
| database              | A collection of data that is stored together and can be accessed, managed, and updated. Data in a view in the database can be classified into the following types: numerals, full text, digits, and images.                                                                                                    |  |  |  |
| DB instance           | A database instance consists of a process in GaussDB(DWS) and files controlled by the process. GaussDB(DWS) installs multiple database instances on one physical node. GTM, CM, CN, and DN installed on cluster nodes are all database instances. A database instance is also called a logical node.                                                                                                    |  |  |  |
| database HA           | GaussDB(DWS) provides a highly reliable HA solution. Every logical node in GaussDB(DWS) is identified as a primary or standby node. Only one GaussDB(DWS) node is identified as primary at a time. When the HA system is deployed for the first time, the primary server synchronizes all data from each standby server (full synchronization). The HA system then synchronizes only data that is new or has been modified from each standby server (incremental synchronization). When the HA system is running, the primary server can receive data read and write operation requests and the standby servers only synchronize logs. |  |  |  |
| database file         | A binary file that stores user data and the data inside the database system.                                                                                                    |  |  |  |
| data flow<br>operator | An operator that exchanges data among query fragments. By their input/output relationships, data flows can be categorized into Gather flows, Broadcast flows, and Redistribution flows. <b>Gather</b> combines multiple query fragments of data into one. Broadcast forwards the data of one query fragment to multiple query fragments. <b>Redistribution</b> reorganizes the data of multiple query fragments and then redistributes the reorganized data to multiple query fragments.                                                                                                    |  |  |  |
| data<br>dictionary    | A reserved table within a database which is used to store information about the database itself. The information includes database design information, stored procedure information, user rights, user statistics, database process information, database increase statistics, and database performance statistics.                                                                                                    |  |  |  |
| deadlock              | Unresolved contention for the use of resources.                                                                                                    |  |  |  |
| index                 | An ordered data structure in the database management system. An index accelerates querying and the updating of data in database tables.                                                                                                    |  |  |  |
| statistics            | Information that is automatically collected by databases, including table-level information (number of tuples and number of pages) and column-level information (column value range distribution histogram). Statistics in databases are used to estimate the cost of execution plans to find the plan with the lowest cost.                                                                                                    |  |  |  |

| Term      | Description                                                                                                    |  |
|-----------|----------------------------------------------------------------------------------------------------|--|
| stop word | In computing, stop words are words which are filtered out before or after processing of natural language data (text), saving storage space and improving search efficiency. |  |

#### U~Z

Table 16-5 Terms U to Z

| Term              | Description                                                                                                    |  |  |
|-------------------|----------------------------------------------------------------------------------------------------|--|--|
| unlogged<br>table | Unlogged tables are a special type of tables that do not record write-ahead logs (WALs) for data operations. These table can significantly improve write performance in some scenarios. However, they are automatically truncated upon conflicts, OS restart, forcible restart, power-off, or unexpected shutdown, which may cause data loss. The content of an unlogged table is not replicated to standby servers. Any indexes created on an unlogged table are not automatically logged as well.  If the UNLOGGED parameter is specified in the CREATE TABLE syntax, an unlogged table is created. |  |  |
| Vacuum            | A thread that is periodically started up by a database to clear junk tuples. Multiple Vacuum threads can be started concurrently by setting a parameter.                                                                                                    |  |  |
| V2 table          | A V2 table refers to a table whose <b>colversion</b> defined in the <b>CREATE TABLE</b> syntax is 2.0 during table creation, indicating that each column of the column-store table is combined and stored in a file named <b>relfilenode.C1.0</b> , and data is stored on the local disk. For storage-compute coupled clusters, if <b>colversion</b> is not specified, the created column-store table is a V2 table by default.                                                                                                    |  |  |
| V3 table          | A V3 table refers to a table whose <b>colversion</b> defined in the <b>CREATE TABLE</b> syntax is 3.0 during table creation, indicating that each column of the column-store table is stored in a file named <b>C1_field.0</b> , and data is stored in the OBS file system. For storage-compute coupled clusters, if <b>colversion</b> is not specified, the created column-store table is a V3 table by default.                                                                                                    |  |  |
| verbose           | The VERBOSE option specifies the information to be displayed.                                                                                                    |  |  |
| WAL               | Write-ahead logging (WAL) is a standard method for logging a transaction. Corresponding logs must be written into a permanent device before a data file (carrier for a table and index) is modified.                                                                                                    |  |  |

| Term                 | Description                                                                                                    |  |  |  |
|----------------------|----------------------------------------------------------------------------------------------------|--|--|--|
| WAL<br>Receiver      | A thread created by the standby server during database duplication. The thread is used to receive data and commands from the primary server and to tell the primary server that the data and commands have been acknowledged. Only one WAL receiver thread can run on one standby server.                                                                                                    |  |  |  |
| WAL Sender           | Name of a thread created by the primary node after the primary node receives a connection request from the standby node during database replication. This thread is used to send data and commands to standby servers and to receive responses from the standby servers. Multiple WAL Sender threads may run on one primary server. Each WAL Sender thread corresponds to a connection request initiated by a standby server.                                    |  |  |  |
| WAL Writer           | A thread for writing redo logs that are created when a database is started. This thread is used to write logs in the memory to a permanent device, such as a disk.                                                                                                    |  |  |  |
| WLM                  | The WorkLoad Manager (WLM) is a module for controlling and allocating system resources in GaussDB(DWS).                                                                                                    |  |  |  |
| Xlog                 | A transaction log. A logical node can have only one Xlog file.                                                                                                    |  |  |  |
| xDR                  | X detailed record. It refers to detailed records on the user and signaling plans and can be categorized into charging data records (CDRs), user flow data records (UFDRs), transaction detail records (TDRs), and data records (SDRs).                                                                                                    |  |  |  |
| network<br>backup    | Network backup provides a comprehensive and flexible data protection solution to Windows, UNIX, and Linux platforms.  Network backup can back up, archive, and restore files, folders, directories, volumes, and partitions on a computer.                                                                                                    |  |  |  |
| Predicate            | A predicate is a logical expression used to filter or limit data. It is essentially a conditional expression that returns a Boolean value (TRUE, FALSE, or NULL). Predicates are used in WHERE, CHECK, and JOIN clauses. For example, salary > 5000 in WHERE salary > 5000, is a predicate.                                                                                                    |  |  |  |
| predicate<br>column  | A predicate column is a column referenced in a predicate expression. For example, <b>salary</b> in <b>salary</b> > <b>5000</b> is the predicate column. If the predicate column in a query contains an index, the query optimizer may use the index to accelerate data filtering. This is called "index scan". GaussDB(DWS) collects statistics on predicate columns (supported by clusters of version 9.1.0.100 and later) to help generate better query plans. |  |  |  |
| physical<br>node     | A physical machine or device.                                                                                                    |  |  |  |
| materialized<br>view | A materialized view is a special database object. It pre-computes complex query results and stores them in the database to accelerate queries.                                                                                                    |  |  |  |

| Term                  | Description                                                                                                    |  |  |
|-----------------------|----------------------------------------------------------------------------------------------------|--|--|
| system<br>catalog     | A table storing meta information about the database. The meta information includes user tables, indexes, columns, functions, and the data types in a database.                                                                                                    |  |  |
| pushdown              | GaussDB(DWS) is a distributed database, where CN can send a query plan to multiple DNs for parallel execution. This CN behavior is called pushdown. It achieves better query performance than extracting data to CN for query.                                                                                                    |  |  |
| compression           | Data compression, source coding, or bit-rate reduction involves encoding information that uses fewer bits than the original representation. Compression can be either lossy or lossless. Lossless compression reduces bits by identifying and eliminating statistical redundancy. No information is lost in lossless compression. Lossy compression reduces bits by identifying and removing unnecessary or unimportant information. The process of reducing the size of a data file is commonly referred as data compression, although its formal name is source coding (coding done at the source of the data, before it is stored or transmitted). |  |  |
| consistency           | One of the ACID features of database transactions. Consistency is a database status. In such a status, data in the database must comply with integrity constraints.                                                                                                    |  |  |
| metadata              | Data that provides information about other data. Metadata describes the source, size, format, or other characteristics of data. In database columns, metadata explains the content of a data warehouse.                                                                                                    |  |  |
| atomicity             | One of the ACID features of database transactions. Atomicity means that a transaction is composed of an indivisible unit of work. All operations performed in a transaction must either be committed or uncommitted. If an error occurs during transaction execution, the transaction is rolled back to the state when it was not committed.                                                                                                    |  |  |
| Zhparser              | Zhparser is an extension for full-text search of Chinese. It provides Chinese word segmentation, enabling GaussDB(DWS) to process Chinese text search and analysis requests more efficiently.                                                                                                    |  |  |
| online scale-<br>out  | Online scale-out means that data can be saved to the database and query services are not interrupted during redistribution in GaussDB(DWS).                                                                                                    |  |  |
| dirty page            | A page that has been modified and is not written to a permanent device.                                                                                                    |  |  |
| incremental<br>backup | Incremental backup stores all files changed since the last valid backup.                                                                                                    |  |  |

| Term                               | Description                                                                                                    |  |  |
|------------------------------------|----------------------------------------------------------------------------------------------------|--|--|
| incremental<br>synchronizati<br>on | A data synchronization mechanism in the GaussDB(DWS) HA solution. Only data modified since the last synchronization is synchronized to the standby server.                                                                                                    |  |  |
| Host                               | A node that receives data read and write operations in the GaussDB(DWS) HA system and works with all standby servers. At any time, only one node in the HA system is identified as the primary server.                                                                                                    |  |  |
| thesaurus                          | Standardized words or phrases that express document themes and are used for indexing and retrieval.                                                                                                    |  |  |
| dump file                          | A specific type of the trace file. A dump is typically a one-time output of diagnostic data in response to an event, whereas a trace tends to be continuous output of diagnostic data.                                                                                                    |  |  |
| resource pool                      | Resource pools used for allocating resources in GaussDB(DWS). By binding a user to a resource pool, you can limit the priority of the jobs executed by the user and resources available to the jobs.                                                                                                    |  |  |
| tenant                             | A database service user who runs services using allocated computing (CPU, memory, and I/O) and storage resources. Service level agreements (SLAs) are met through resource management and isolation.                                                                                                    |  |  |
| minimum<br>restoration<br>point    | A method used by GaussDB(DWS) to ensure data consistency. During startup, GaussDB(DWS) checks consistency between the latest WAL logs and the minimum restoration point. If the record location of the minimum restoration point is greater than that of the latest WAL logs, the database fails to start. |  |  |

## **1** Hybrid Data Warehouse

## 17.1 Introduction to Hybrid Data Warehouse

**Hybrid**: A hybrid data warehouse offers both large-scale data query and analysis capabilities, as well as low-cost, high-concurrency, high-performance, and low-latency transaction processing capabilities.

#### □ NOTE

- To use hybrid data warehouse capabilities, choose the storage-compute coupled architecture when you create a GaussDB(DWS) cluster on the console and ensure the vCPU to memory ratio is 1:4 when setting up cloud disk flavors. For more information, see Data Warehouse Flavors.
- When setting up a GaussDB(DWS) cluster, make sure to have a vCPU to memory ratio of 1:8 for standard data warehouses and a ratio of 1:4 for hybrid data warehouses. You can distinguish a standard data warehouse from a real-time data warehouse by comparing their vCPU to memory ratios.

A hybrid data warehouse needs to work with data sources, such as upstream databases or applications, to insert, upsert, and update data in real time. The data warehouse should also be able to query data shortly after it was imported.

Currently, the existing row-store and column-store tables in a conventional GaussDB(DWS) data warehouse cannot meet real-time data import and query requirements. Row-store tables have strong real-time import capabilities and support highly concurrent updates, but their disk usage is high and query efficiency is low. Column-store tables have high data compression ratio and good OLAP query performance, but do not support concurrent updates. Concurrent import will cause severe lock conflicts.

To solve these problems, we use column storage to reduce the disk usage, support highly concurrency updates, and improve query speed. GaussDB(DWS) hybrid data warehouses use HStore tables to achieve high performance during real-time data import and query, and have the transaction processing capabilities required for traditional OLTP scenarios.

The HStore tables uniquely support single and small-batch real-time IUD operations, as well as regular large-batch import. Data can be queried immediately after being imported. You can deduplicate traditional indexes (such

as primary keys) and accelerate point queries. You can further accelerate OLAP queries through partitioning, multi-dimensional dictionaries, and partial sorting. Strong data consistency can be ensured for transactions with heavy workloads, such as TPC-C.

#### □ NOTE

- Only clusters 8.2.0.100 and later support the HStore tables of the hybrid data warehouse.
- HStore Opt tables are recommended for 9.1.0 and later versions. HStore tables can be replaced by HStore\_opt tables for better performance, except in scenarios requiring high performance without micro-batch updates.
- The hybrid data warehouse is used for both production and analysis. It is applicable to
  hybrid transaction and analysis scenarios. It can be deployed in single-node or cluster
  mode. For how to create a hybrid data warehouse, see Creating a GaussDB(DWS)
  Storage-Compute Coupled Cluster.
- Hot and cold data management is supported for HStore tables. For details, see Best Practices of Hot and Cold Data Management. This function is supported only by cluster versions 8.2.0.101 and later.
- HStore is a table type designed for the hybrid data warehouse and is irrelevant to the SQL parameter hstore.

#### **Differences from Standard Data Warehouses**

Hybrid data warehouses and standard data warehouses are two types of GaussDB(DWS) data warehouses with different specifications and usage. For details, see **Table 17-1**.

Table 17-1 Comparison between hybrid and standard data warehouses

| Туре                 | Standard Data Warehouse<br>(Compute-Storage Coupled<br>Architecture with 1:8 vCPU<br>to Memory Ratio)                         | Hybrid Data<br>Warehouse<br>(Compute-Storage<br>Coupled Architecture<br>with 1:4 vCPU to<br>Memory Ratio)                                                                                                    |
|----------------------|----------------------------------------------------------------------------------------------------|----------------------------------------------------------------------------------------------------|
| Application scenario | Converged data analysis using OLAP. It is used in sectors such as finance, government and enterprise, e-commerce, and energy. | Real-time data import<br>+ Hybrid analysis. Real-<br>time upstream data<br>import + Real-time<br>query after data<br>import. It is mainly<br>used in scenarios that<br>have high requirements<br>on real-time data<br>import, such as e-<br>commerce and finance. |

| Туре                                                                                                    | Standard Data Warehouse<br>(Compute-Storage Coupled<br>Architecture with 1:8 vCPU<br>to Memory Ratio)                                                                                                    | Hybrid Data Warehouse (Compute-Storage Coupled Architecture with 1:4 vCPU to Memory Ratio)                                                                                                    |
|----------------------------------------------------------------------------------------------------|----------------------------------------------------------------------------------------------------|----------------------------------------------------------------------------------------------------|
| Advantage                                                                                                    | It is cost-effective and widely used.  Cost effective, both hot and cold data analysis supported, elastic storage and compute capacities.  Hybrid load, high daimport performance.  It achieves high querefficiency and high data compression rate that are equivalent to those of column storage. It can also process transactions traditional OLTP scenarios. |                                                                                                    |
| Features  Excellent performance in interactive analysis and offline processing of mass data, as well as complex data mining. |                                                                                                    | It supports highly concurrent update operations on massive amounts of data and can achieve high query efficiency. It achieves high performance when processing a large amount of data in scenarios like high-concurrency import and latency-sensitive queries. |
| SQL syntax                                                                                                    | Highly compatible with SQL syntax                                                                                                    | Compatible with column-store syntax                                                                                                    |
| GUC parameter                                                                                                    | You can configure a wide variety of GUC parameters to tailor your data warehouse environment.                                                                                                    | It is compatible with standard data warehouse GUC parameters and supports hybrid data warehouse tuning parameters.                                                                                                    |

### **Technical Highlights**

• Transaction consistency

Data can be retrieved for queries immediately after being inserted or updated. After concurrent updates, data is strongly consistent, and there will not be incorrect results caused by wrong update sequence.

High query performance
 In complex OLAP queries, such as multi-table correlation, the data warehouse achieves high performance through comprehensive distributed query plans

and distributed executors. It also supports complex subqueries and stored procedures.

#### Quick import

There will not be lock conflicts on column-store CUs. High-concurrency update and import operations are supported. The concurrent update performance can be over 100 times higher than before in general scenarios.

#### • High compression

Column storage can achieve a high compression ratio. Data is stored in the column-store primary table through MERGE can be compressed to greatly reduce disk usage and I/O.

#### • Query acceleration

You can deduplicate traditional indexes (such as primary keys) and accelerate point queries. You can further accelerate OLAP queries through partitioning, multi-dimensional dictionaries, and partial sorting.

#### Comparison Between Row-store, Column-store, and HStore Tables

**Table 17-2** Comparison between row-store, column-store, and HStore tables

| Table Type           | Row-Store                                                                                                    | Column-Store                                                                                                    | HStore                                                                                                    |
|----------------------|----------------------------------------------------------------------------------------------------|----------------------------------------------------------------------------------------------------|----------------------------------------------------------------------------------------------------|
| Data storage<br>mode | The attributes of a tuple are stored nearby.                                                                                                    | The values of an attribute are stored nearby in the unit of CU.                                                                                 | Data is stored in the column-store primary tables as CUs. Updated columns and data inserted in small batches is serialized and then stored in a newly designed delta table.                                                                               |
| Data write           | Row-store<br>compression has<br>not been put into<br>commercial use.<br>Data is stored as<br>it is, occupying a<br>large amount of<br>disk space. | In row storage, data with the same attribute value types is easy to compress. Data write consumes much fewer I/O resources and less disk space. | Data inserted in batches is directly written to CUs, which are as easy to compress as column storage.  Updated columns and data inserted in small batches are serialized and then compressed. They will also be periodically merged to primary table CUs. |

| Table Type       | Row-Store                                                                                                    | Column-Store                                                                                                    | HStore                                                                                                    |
|------------------|----------------------------------------------------------------------------------------------------|----------------------------------------------------------------------------------------------------|----------------------------------------------------------------------------------------------------|
| Data update      | Data is updated by row, avoiding CU lock conflicts. The performance of concurrent updates (UPDATE/UPSERT/DELETE) is high.                  | The entire CU needs to be locked even if only one record in it is updated. Generally, concurrent updates (UPDATE/UPSERT/DELETE) are not supported.                        | CU lock conflicts can be avoided. The performance of concurrent updates (UPDATE/UPSERT/DELETE) is higher than 60% of the rowstore update performance.                                                                                                    |
| Data read        | Data is read by row. An entire row needs to be retrieved even if only one column in it needs to be accessed. The query performance is low. | When data is read by column, only the CU of a column needs to be accessed. CUs can be easily compressed, occupying less I/O resources, and achieve high read performance. | Data in a column-<br>store primary table is<br>read by column.<br>Updated columns<br>and data inserted in<br>small batches are<br>deserialized and then<br>retrieved. After data<br>is merged to the<br>primary table, the<br>data can be read as<br>easily as that in<br>column storage. |
| Advantage        | The concurrent update performance is high.                                                                                                 | The query performance is high, and the disk space usage is small.                                                                                                    | The concurrent update performance is high. After data merges, the query and compression performance are the same as those of column storage.                                                                                                    |
| Disadvantag<br>e | A large amount of disk space is occupied, and the query performance is low.                                                                | Generally,<br>concurrent updates<br>are not supported.                                                                                                    | A background permanent thread is required to clear unnecessary HStore table data after merge. Data is merged to the primary table CUs and then cleared. This operation is irrelevant to the SQL syntax <b>MERGE</b> .                                                                     |

| Table Type           | Row-Store                                                                                                    | Column-Store                                                                                                    | HStore                                                                                                    |
|----------------------|----------------------------------------------------------------------------------------------------|----------------------------------------------------------------------------------------------------|----------------------------------------------------------------------------------------------------|
| Application scenario | <ol> <li>OLTP         transactions         with frequent         update and         deletion         operations</li> <li>Point queries         (simple         queries that         are based on         indexes and         return a small         amount of         data)</li> </ol> | <ol> <li>OLAP query and analysis</li> <li>A large volume of data is imported, and is rarely updated or deleted after the import.</li> </ol> | <ol> <li>Data is         concurrently         imported to the         database in real         time.</li> <li>High-concurrency         update and         import; and high-         performance         query</li> </ol> |

## **17.2 Support and Constraints**

A hybrid data warehouse is compatible with all column-store syntax.

**Table 17-3** Supported syntax

| Syntax                      | Supported |
|-----------------------------|-----------|
| CREATE TABLE                | Yes       |
| CREATE TABLE LIKE           | Yes       |
| DROP TABLE                  | Yes       |
| INSERT                      | Yes       |
| COPY                        | Yes       |
| SELECT                      | Yes       |
| TRUNCATE                    | Yes       |
| EXPLAIN                     | Yes       |
| ANALYZE                     | Yes       |
| VACUUM                      | Yes       |
| ALTER TABLE DROP PARTITION  | Yes       |
| ALTER TABLE ADD PARTITION   | Yes       |
| ALTER TABLE SET WITH OPTION | Yes       |
| ALTER TABLE DROP COLUMN     | Yes       |
| ALTER TABLE ADD COLUMN      | Yes       |

| Syntax                         | Supported |
|--------------------------------|-----------|
| ALTER TABLE ADD NODELIST       | Yes       |
| ALTER TABLE CHANGE OWNER       | Yes       |
| ALTER TABLE RENAME COLUMN      | Yes       |
| ALTER TABLE TRUNCATE PARTITION | Yes       |
| CREATE INDEX                   | Yes       |
| DROP INDEX                     | Yes       |
| DELETE                         | Yes       |
| Other ALTER TABLE syntax       | Yes       |
| ALTER INDEX                    | Yes       |
| MERGE                          | Yes       |
| SELECT INTO                    | Yes       |
| UPDATE                         | Yes       |
| CREATE TABLE AS                | Yes       |

#### **Constraints**

- 1. To use HStore tables, use the following parameter settings, or the performance of HStore tables will deteriorate significantly:
  - autovacuum\_max\_workers\_hstore=3, autovacuum\_max\_workers=6, and autovacuum=true
- 2. In version 8.2.1 and later, you can now clear the dirty data from column-store indexes. This is especially beneficial when dealing with frequent data updates and imports into the database. By efficiently managing the index space, it improves both the import and query performance.
- 3. When using HStore asynchronous sorting, pay attention to the following:
  - DML operations on certain data may be blocked during asynchronous sorting. The maximum blocking granularity is the row threshold for asynchronous sorting. This function is not recommended for frequent DML operations.
  - Automatic asynchronous sorting and column-store VACUUM cannot be used together. If the autovacuum process meets the conditions for column-store VACUUM, asynchronous sorting is skipped and will wait for the next trigger. In some cases, column-store VACUUM may be continuously triggered due to a high volume of DML operations, which means asynchronous sorting will never be triggered.

## 17.3 Hybrid Data Warehouse Syntax

#### 17.3.1 CREATE TABLE

#### **Function**

Create an HStore table in the current database. The table will be owned by the user who created it.

In a hybrid data warehouse, you can use DDL statements to create HStore tables. To create an HStore table, set **enable\_hstore** to **on** and set **orientation** to **column**.

To enhance performance, GaussDB(DWS) 9.1.0 and later versions have optimized HStore tables and kept the old ones for compatibility purposes. The optimized tables are known as HStore Opt tables. HStore tables can be replaced by HStore Opt tables for better performance, except in scenarios requiring high performance without micro-batch updates.

You cannot convert a created HStore table to an HStore\_opt table. Create an HStore Opt table if you want to use it.

#### **◯** NOTE

- To use hybrid data warehouse capabilities, choose the storage-compute coupled architecture when you create a GaussDB(DWS) cluster on the console and ensure the vCPU to memory ratio is 1:4 when setting up cloud disk flavors. For more information, see Data Warehouse Flavors.
- When setting up a GaussDB(DWS) cluster, make sure to have a vCPU to memory ratio
  of 1:8 for standard data warehouses and a ratio of 1:4 for hybrid data warehouses. You
  can distinguish a standard data warehouse from a real-time data warehouse by
  comparing their vCPU to memory ratios.

#### **Precautions**

- When creating an HStore table, ensure that the database GUC parameter settings meet the following requirements:
  - autovacuum is set to on.
  - The value of autovacuum max workers hstore is greater than 0.
  - The value of autovacuum\_max\_workers is greater than that of autovacuum max workers hstore.
- To create an HStore table, you must have the **USAGE** permission on schema cstore.
- The table-level parameters enable\_delta and enable\_hstore\_opt cannot be enabled at the same time. The parameter enable\_delta is used to enable delta for common column-store tables and conflicts with enable\_hstore\_opt.
- Each HStore table is bound to a delta table. The OID of the delta table is recorded in the **reldeltaidx** field in **pg\_class**. (The **reldelta** field is used by the delta table of the column-store table).

#### **Syntax**

#### **Differences Between Delta Tables**

**Table 17-4** Differences between the delta tables of HStore and column-store tables

| Туре                   | Column-Store<br>Delta Table                                                                                                    | HStore Delta Table                                                                                                    | HStore Opt Delta<br>Table                                                                                                    |
|------------------------|----------------------------------------------------------------------------------------------------|----------------------------------------------------------------------------------------------------|----------------------------------------------------------------------------------------------------|
| Table<br>struct<br>ure | Same as that defined for the column-store primary table.                                                                                                    | Different from that defined for the primary table.                                                                                                    | Different from the definitions of the primary table and but same as the definitions of the HStore table.                                                                                                    |
| Functi<br>onality      | Used to temporarily store a small batch of inserted data. After the data size reaches the threshold, the data will be merged to the primary table. In this way, data will not be directly inserted to the primary table or generate a large number of small CUs. | Persistently stores UPDATE, DELETE, and INSERT information. It is used to restore the memory structure that manages concurrent updates, such as the memory update chain, in the case of a fault. | Persistently stores UPDATE, DELETE, and INSERT information. It is used to restore the memory structure that manages concurrent updates, such as the memory update chain, in the case of a fault. It is further optimized compared with HStore. |
| Weak<br>ness           | If data is not merged in a timely manner, the delta table will grow large and affect query performance. In addition, the table cannot solve lock conflicts during concurrent updates.                                                                            | The merge operation<br>depends on the<br>background<br>AUTOVACUUM.                                                                                                    | The merge operation<br>depends on the<br>background<br>AUTOVACUUM.                                                                                                    |

| Туре                      | Column-Store<br>Delta Table                                                                                                    | HStore Delta Table                                                                                                    | HStore Opt Delta<br>Table                                                                                                    |
|---------------------------|----------------------------------------------------------------------------------------------------|----------------------------------------------------------------------------------------------------|----------------------------------------------------------------------------------------------------|
| Specification differences | Concurrent requests in the same CU are not supported. It is applicable to the scenario where there are not many concurrent updates. | <ol> <li>Insertion and update restrictions:</li> <li>MERGE INTO does not support concurrent updates of the same row or repeated updates of the same key.</li> <li>Concurrent UPDATE or DELETE operations on the same row are not supported. Otherwise, an error is reported.</li> <li>Index and query restrictions:         <ul> <li>Indexes do not support array condition filtering, IN expression filtering, partial indexes, or expression indexes.</li> <li>Indexes cannot be invalidated.</li> </ul> </li> <li>Table structure and operation restrictions:         <ul> <li>Ensure that the tables to be exchanged are HStore tables during partition exchange or relfilenode operations.</li> <li>The distribution column cannot be modified</li> </ul> </li> </ol> | <ol> <li>Insertion and update restrictions:</li> <li>MERGE INTO does not support concurrent updates of the same row or repeated updates of the same key.</li> <li>Concurrent updates or deletions of the same row is not supported.</li> <li>hstore_opt does not support cross-partition upserts.</li> <li>Index and query restrictions:         <ul> <li>Bitmap indexes are supported.</li> <li>Global dictionaries are supported.</li> <li>bitmap_column s must be specified during table creation and cannot be modified after being set.</li> <li>The opt version does not support transparent parameter transmission during SMP streaming. In multi-table join queries that require partition pruning, avoid using replicated tables or setting query_dop.</li> </ul> </li> </ol> |

| Туре                              | Column-Store<br>Delta Table                                     | HStore Delta Table                                                                                                    | HStore Opt Delta<br>Table                                                                                                    |  |
|-----------------------------------|-----------------------------------------------------------------|----------------------------------------------------------------------------------------------------|----------------------------------------------------------------------------------------------------|--|
|                                   |                                                                 | using the UPDATE command. You are not advised to modify the partition column using the UPDATE command. (No error is reported, but the performance is poor.)                                                                                           | <ul> <li>Table structure and operation restrictions:</li> <li>Distribution columns and partition columns cannot be modified using UPDATE.</li> <li>The enable_hstore_o pt attribute must be set when the table is created and cannot be changed after being set.</li> </ul> |  |
| Data<br>import<br>sugges<br>tions | it is recommended<br>involving micro-bat<br>no data updates, yo | . For optimal data import, query performance, and space utilization, it is recommended to choose the HStore Opt table. In scenarios involving micro-batch copying with high performance demands and no data updates, you can choose the HStore table. |                                                                                                    |  |
|                                   | The performanc                                                  | <ul> <li>Similarities between HStore and HStore Opt tables:</li> <li>The performance of importing data using UPDATE is poor. You</li> </ul>                                                                                                    |                                                                                                    |  |
|                                   | When using <b>DEI</b>                                           | <ul> <li>are advised to use <b>UPSERT</b> to import data.</li> <li>When using <b>DELETE</b> to import data, use index scanning. The <b>JDBC batch</b> method is recommended.</li> </ul>                                                               |                                                                                                    |  |
|                                   | the data volume                                                 | <ul> <li>Use MERGE INTO to import data records to the database when<br/>the data volume exceeds 1 million per DN and there is no<br/>concurrent data.</li> </ul>                                                                                      |                                                                                                    |  |
|                                   | Do not modify of                                                | or add data in cold partiti                                                                                                    | ons.                                                                                                    |  |

| Туре                              | Column-Store<br>Delta Table                                                                                                    | HStore Delta Table                                                                                                    | HStore Opt Delta<br>Table                                                                                      |  |  |  |
|-----------------------------------|----------------------------------------------------------------------------------------------------|----------------------------------------------------------------------------------------------------|----------------------------------------------------------------------------------------------------|--|--|--|
| Point<br>query<br>sugges<br>tions | 2. Similarities between HStore and HStore Opt tables: Create a level-2 partition on the column where the equal-version filter condition is most frequently used and distinct values are evenly distributed. |                                                                                                    |                                                                                                    |  |  |  |
|                                   | <ul> <li>Accelerating ind<br/>effect. You are a</li> <li>If the data type</li> </ul>                                                                                                    | <ul> <li>Suggestions on using HStore tables for point queries:</li> <li>Accelerating indexes other than primary keys may have poor effect. You are advised not to enable index acceleration.</li> <li>If the data type is numeric or strings less than 16 bytes, Turbo acceleration is recommended.</li> </ul> |                                                                                                    |  |  |  |
|                                   | columns involve<br>query, use the C<br>you are advised<br>five index colum<br>• For all string col<br>indexes can be s                                                                                      | filter columns not in leve<br>d in the filter criteria are<br>B-tree index. If the colum<br>to use the GIN index. Do                                                                                                    | basically fixed in the ins change continuously, not select more than at filtering, bitmap stion. The number of |  |  |  |
|                                   | <ul> <li>Specify columns<br/>partition column</li> <li>If the number of<br/>index scanning of<br/>this case, you ar</li> </ul>                                                                              | that can be filtered by times.  If returned data records expressions and the significantly enhance advised to use the GUC to test the performance                                                                                                    | me range as the<br>sceeds 100,000 per DN,<br>ance performance. In<br>parameter                                 |  |  |  |

#### **Parameters**

### • IF NOT EXISTS

If **IF NOT EXISTS** is specified, a table will be created if there is no table using the specified name. If there is already a table using the specified name, no error will be reported. A message will be displayed indicating that the table already exists, and the database will skip table creation.

#### table name

Specifies the name of the table to be created.

The table name can contain a maximum of 63 characters, including letters, digits, underscores (\_), dollar signs (\$), and number signs (#). It must start with a letter or underscore (\_).

### column\_name

Specifies the name of a column to be created in the new table.

The column name can contain a maximum of 63 characters, including letters, digits, underscores (\_), dollar signs (\$), and number signs (#). It must start with a letter or underscore (\_).

### data\_type

Specifies the data type of the column.

### • LIKE source\_table [ like\_option ... ]

Specifies a table from which the new table automatically copies all column names and their data types.

The new table and the original table are decoupled after creation is complete. Changes to the original table will not be applied to the new table, and scans on the original table will not be performed on the data of the new table.

Columns copied by **LIKE** are not merged with the same name. If the same name is specified explicitly or in another **LIKE** clause, an error will be reported.

HStore tables can be inherited only from HStore tables.

### WITH ( { storage\_parameter = value } [, ... ] )

Specifies an optional storage parameter for a table.

#### ORIENTATION

Specifies the storage mode (time series, row-store, or column-store) of table data. This parameter cannot be modified once it is set. For HStore tables, use the column storage mode and set **enable\_hstore** to **on**.

Options:

- TIMESERIES indicates that the data is stored in time series.
- COLUMN indicates that the data is stored in columns.
- ROW indicates that table data is stored in rows.

Default value: ROW

#### COMPRESSION

Specifies the compression level of the table data. It determines the compression ratio and time. Generally, a higher compression level indicates a higher compression ratio and a longer compression time, and vice versa. The actual compression ratio depends on the distribution characteristics of loading table data.

### Options:

This parameter is available only for HStore tables and column-store tables. Value: **LOW** (default value), **MIDDLE**, or **HIGH**.

### COMPRESSLEVEL

Specifies table data compression rate and duration at the same compression level. This divides a compression level into sub-levels, providing you with more choices for compression ratio and duration. As the value becomes greater, the compression rate becomes higher and duration longer at the same compression level. The parameter is only valid for time series tables and column-store tables.

Value range: 0 to 3
Default value: **0**MAX BATCHROW

Specifies the maximum number of rows in a storage unit during data loading. The parameter is only valid for time series tables and column-store tables.

Value range: 10000 to 60000

Default value: **60000**- PARTIAL\_CLUSTER\_ROWS

Specifies the number of records to be partially clustered for storage during data loading. The parameter is only valid for time series tables and column-store tables.

Value range: 600000 to 2147483647

Default value: 4,200,000

enable delta

Specifies whether to enable delta tables in column-store tables. This parameter cannot be enabled for HStore tables.

Default value: **off** enable hstore

Specifies whether to create a table as an HStore table (based on column-store tables). The parameter is only valid for column-store tables. This parameter is supported by version 8.2.0.100 or later clusters.

Default value: off

#### 

If this parameter is enabled, the following GUC parameters must be set to ensure that HStore tables are cleared.

autovacuum=true, autovacuum\_max\_workers=6, autovacuum\_max\_workers\_hstore=3.

enable disaster cstore

Specifies whether fine-grained DR will be enabled for column-store tables. This parameter only takes effect on column-store tables whose COLVERSION is 2.0 and cannot be set to **on** if **enable\_hstore** is **on**. This parameter is supported by version 8.2.0.100 or later clusters.

Default value: off

# **<u>A</u>** CAUTION

Before enabling this function, set the GUC parameter **enable\_metadata\_tracking** to **on**. Otherwise, fine-grained DR may fail to be enabled.

### SUB PARTITION COUNT

Specifies the number of level-2 partitions. This parameter specifies the number of level-2 partitions during data import. This parameter is configured during table creation and cannot be modified after table creation. You are not advised to set the default value, which may affect the import and query performance.

Value range: 1 to 1024

Default value: 32

### DELTAROW\_THRESHOLD

Specifies the maximum number of rows (SUB\_PARTITION\_COUNT x DELTAROW\_THRESHOLD) to be imported to the delta table.

Value range: 0 to 60000 Default value: **60000** 

- COLVERSION

Specifies the version of the storage format. HStore tables support only version 2.0, and **enable\_hstore\_opt** tables support versions 2.0 and 3.0.

Options:

**1.0**: Each column in a column-store table is stored in a separate file. The file name is **relfilenode.C1.0**, **relfilenode.C2.0**, **relfilenode.C3.0**, or similar.

**2.0**: All columns of a column-store table are combined and stored in a file. The file is named **relfilenode.C1.0**.

Default value: **2.0** enable binlog

Specifies whether to enable the binlog function for the HStore Opt table. This parameter is supported only by clusters of version 9.1.0 or later.

Value range: on and off

Default value: off

enable\_binlog\_timestamp

Determines whether to enable the binlog function with timestamps for HStore Opt tables. This parameter and **enable\_binlog** cannot be enabled at the same time. Only clusters of 9.1.0.200 and later versions support this parameter.

Value range: on and off

Default value: **off**DISTRIBUTE BY

Specifies how the table is distributed or replicated between DNs.

Options:

**HASH (column\_name)**: Each row of the table will be placed into all the DNs based on the hash value of the specified column.

TO { GROUP groupname | NODE ( nodename [, ... ] ) }

**TO GROUP** specifies the Node Group in which the table is created. Currently, it cannot be used for HDFS tables. **TO NODE** is used for internal scale-out tools.

PARTITION BY

Specifies the initial partition of an HStore table.

secondary part column

Specifies the name of a level-2 partition column in a column-store table. Only one column can be specified as the level-2 partition column. This parameter applies only to HStore Opt column-store tables. This parameter is supported only by clusters of version 9.1.0 and later. V3 tables do not support this parameter and will use hashbucket pruning.

### ■ NOTE

- The column specified as a level-2 partition column cannot be deleted or modified.
- The level-2 partition column can be specified only when a table is created.
   After a table is created, the level-2 partition column cannot be modified.
- You are not advised to specify a distribution column as a level-2 partition column.
- The level-2 partition column determines how the table is logically split into hash partitions on DNs, which enhances the query performance for that column.

### secondary\_part\_num

Specifies the number of level-2 partitions in a column-store table. This parameter applies only to HStore Opt column-store tables. This parameter is supported only by clusters of version 9.1.0 and later. V3 tables do not support this parameter and will use hashbucket pruning.

Value range: 1 to 32 Default value: **8** 

- MOTE
  - This parameter can be specified only when secondary\_part\_column is specified.
  - The number of level-2 partitions can be specified only when a table is created and cannot be modified after the table is created.
  - You are not advised to change the default value, which may affect the import and query performance.

### Example

Create a simple HStore Opt table.

```
CREATE TABLE warehouse_t1
                        INTEGER
  W_WAREHOUSE_SK
                                        NOT NULL,
  W WAREHOUSE ID
                        CHAR(16)
                                        NOT NULL.
  W_WAREHOUSE_NAME
                          VARCHAR(20)
  W WAREHOUSE SQ FT
                          INTEGER
  W_STREET_NUMBER
                        CHAR(10)
  W_STREET_NAME
                       VARCHAR(60)
                      CHAR(15)
  W_STREET_TYPE
  W_SUITE_NUMBER
                        CHAR(10)
  W CITY
                   VARCHAR(60)
  W_COUNTY
                     VARCHAR(30)
  W STATE
                   CHAR(2)
  W_ZIP
                  CHAR(10)
  W_COUNTRY
                      VARCHAR(20)
  W_GMT_OFFSET
                      DECIMAL(5,2)
)WITH(ORIENTATION=COLUMN, ENABLE_HSTORE_OPT=ON);
CREATE TABLE warehouse_t2 (LIKE warehouse_t1 INCLUDING ALL);
```

### 17.3.2 INSERT

### **Function**

Insert one or more rows of data into an HStore table.

#### 

- To use hybrid data warehouse capabilities, choose the storage-compute coupled architecture when you create a GaussDB(DWS) cluster on the console and ensure the vCPU to memory ratio is 1:4 when setting up cloud disk flavors. For more information, see Data Warehouse Flavors.
- When setting up a GaussDB(DWS) cluster, make sure to have a vCPU to memory ratio
  of 1:8 for standard data warehouses and a ratio of 1:4 for hybrid data warehouses. You
  can distinguish a standard data warehouse from a real-time data warehouse by
  comparing their vCPU to memory ratios.

### **Precautions**

- If the data to be inserted at a time is greater than or equal to the value of the table-level parameter **DELTAROW\_THRESHOLD**, the data is directly inserted into the primary table to generate a compression unit (CU).
- If the data to be inserted is smaller than **DELTAROW\_THRESHOLD**, a record of the type **I** will be inserted into the delta table. The data will be serialized and stored in the **values** field of the record.
- CUIDs are allocated to the data in the delta table and the primary table in a unified manner.
- The data inserted into the delta table depends on **AUTOVACUUM** to merge to primary table CUs.

### **Syntax**

### **Parameters**

### table\_name

Specifies the name of the target table.

Value range: an existing table name

### AS

Specifies an alias for the target table *table\_name*. *alias* indicates the alias name.

### column\_name

Specifies the name of a column in a table.

#### query

Specifies a query statement (**SELECT** statement) that uses the query result as the inserted data.

# Example

### Create the reason t1 table.

```
-- Create the reason_t1 table.

-- Create the reason_t1 table.

CREATE TABLE reason_t1

(

TABLE_SK INTEGER ,

TABLE_ID VARCHAR(20) ,

TABLE_NA VARCHAR(20)

)WITH(ORIENTATION=COLUMN, ENABLE HSTORE OPT=ON);
```

### 17.3.3 **DELETE**

### **Function**

Delete data from an HStore Opt table.

### **◯** NOTE

- To use hybrid data warehouse capabilities, choose the storage-compute coupled architecture when you create a GaussDB(DWS) cluster on the console and ensure the vCPU to memory ratio is 1:4 when setting up cloud disk flavors. For more information, see Data Warehouse Flavors.
- When setting up a GaussDB(DWS) cluster, make sure to have a vCPU to memory ratio of 1:8 for standard data warehouses and a ratio of 1:4 for hybrid data warehouses. You can distinguish a standard data warehouse from a real-time data warehouse by comparing their vCPU to memory ratios.

### **Precautions**

- To delete all the data from a table, you are advised to use the TRUNCATE syntax to improve performance and reduce table bloating.
- If a single record is deleted from an HStore Opt table, a record of the type D
  will be inserted into the delta table. The memory update chain will also be
  updated to manage concurrency.
- If multiple records are deleted from an HStore Opt table at a time, a record of the type **MD** will be inserted for the consecutive deleted records in each CU.
- In concurrent deletion scenarios, operations on the same CU will get queued in traditional column-store tables and result in low performance. For HStore Opt tables, the operations can be concurrently performed, and the deletion performance can be more than 100 times that of column-store tables.
- The syntax is fully compatible with column storage. For more information, see the **UPDATE** syntax.

### **Syntax**

```
DELETE FROM [ ONLY ] table_name [ * ] [ [ AS ] alias ]
    [ USING using_list ]
    [ WHERE condition ]
```

### **Parameters**

#### ONLY

If **ONLY** is specified, only that table is deleted. If **ONLY** is not specified, this table and all its sub-tables are deleted.

### table\_name

Specifies the name (optionally schema-qualified) of a target table.

Value range: an existing table name

#### alias

Specifies the alias for the target table.

Value range: a string. It must comply with the naming convention.

### using\_list

Specifies the **USING** clause.

#### condition

Specifies an expression that returns a value of type boolean. Only rows for which this expression returns **true** will be deleted.

### **Example**

### Create the reason\_t2 table.

```
CREATE TABLE reason_t2
(

TABLE_SK INTEGER ,

TABLE_ID VARCHAR(20) ,

TABLE_NA VARCHAR(20)
)WITH(ORIENTATION=COLUMN, ENABLE_HSTORE_OPT=ON);
INSERT INTO reason_t2 VALUES (1, 'S01', 'StudentA'),(2, 'T01', 'TeacherA'),(3, 'T02', 'TeacherB');
```

### Use the WHERE condition for deletion.

```
DELETE FROM reason_t2 WHERE TABLE_SK = 2;
DELETE FROM reason_t2 AS rt2 WHERE rt2.TABLE_SK = 2;
```

#### Use the **IN** syntax for deletion.

DELETE FROM reason\_t2 WHERE TABLE\_SK in (1,3);

### **17.3.4 UPDATE**

### **Function**

Update specified data in an HStore Opt table.

### □ NOTE

- To use hybrid data warehouse capabilities, choose the storage-compute coupled architecture when you create a GaussDB(DWS) cluster on the console and ensure the vCPU to memory ratio is 1:4 when setting up cloud disk flavors. For more information, see Data Warehouse Flavors.
- When setting up a GaussDB(DWS) cluster, make sure to have a vCPU to memory ratio
  of 1:8 for standard data warehouses and a ratio of 1:4 for hybrid data warehouses. You
  can distinguish a standard data warehouse from a real-time data warehouse by
  comparing their vCPU to memory ratios.

### **Precautions**

- Similar to column storage, the UPDATE operation on an HStore Opt table in the current version involves DELETE and INSERT. You can configure a global GUC parameter to control the lightweight UPDATE of HStore Opt. In the current version, the lightweight UPDATE is disabled by default.
- In concurrent update scenarios, operations on the same CU will cause lock conflicts in traditional column-store tables and result in low performance. For

HStore Opt tables, the operations can be concurrently performed, and the update performance can be more than 100 times that of column-store tables.

### **Syntax**

### **Parameters**

### • plan\_hint clause

Following the keyword in the /\*+ \*/ format, hints are used to optimize the plan generated by a specified statement block. For details, see Hint-based Tuning.

#### table name

Name (optionally schema-qualified) of the table to be updated.

Value range: an existing table name

#### alias

Specifies the alias for the target table.

Value range: a string. It must comply with the naming convention.

### expression

Specifies a value assigned to a column or an expression that assigns the value.

#### DEFAULT

Sets the column to its default value.

The value is **NULL** if no specified default value has been assigned to it.

### from\_list

A list of table expressions, allowing columns from other tables to appear in the **WHERE** condition and the update expressions. This is similar to the list of tables that can be specified in the **FROM** clause of a **SELECT** statement.

### NOTICE

Note that the target table must not appear in the **from\_list**, unless you intend a self-join (in which case it must appear with an alias in the **from list**).

#### condition

An expression that returns a value of type **boolean**. Only rows for which this expression returns **true** are updated.

# Example

### Create the **reason\_update** table.

Insert data to the reason\_update table.

INSERT INTO reason\_update VALUES (1, 'S01', 'StudentA'),(2, 'T01', 'TeacherA'),(3, 'T02', 'TeacherB');

Perform the UPDATE operation on the **reason\_update** table.

UPDATE reason\_update SET TABLE\_NA = 'TeacherD' where TABLE\_SK = 3;

### 17.3.5 **UPSERT**

### **Function**

HStore Opt is compatible with the **UPSERT** syntax. You can add one or more rows to a table. When a row duplicates an existing primary key or unique key value, the row will be ignored or updated.

#### ∩ NOTE

- To use hybrid data warehouse capabilities, choose the storage-compute coupled architecture when you create a GaussDB(DWS) cluster on the console and ensure the vCPU to memory ratio is 1:4 when setting up cloud disk flavors. For more information, see Data Warehouse Flavors.
- When setting up a GaussDB(DWS) cluster, make sure to have a vCPU to memory ratio
  of 1:8 for standard data warehouses and a ratio of 1:4 for hybrid data warehouses. You
  can distinguish a standard data warehouse from a real-time data warehouse by
  comparing their vCPU to memory ratios.

### **Precautions**

- The **UPSERT** statement of updating data upon conflict can be executed only when the target table contains a primary key or unique index.
- Similar to column storage, an update operation performed using **UPSERT** on an HStore Opt table in the current version involves DELETE and INSERT.
- In concurrent **UPSERT** scenarios, operations on the same CU will cause lock conflicts in traditional column-store tables and result in low performance. For HStore Opt tables, the operations can be concurrently performed, and the upsert performance can be more than 100 times that of column-store tables.

# Syntax

Table 17-5 UPSERT syntax

| Syntax                                 | Update Data Upon Conflict           | Ignore Data Upon Conflict                        |
|----------------------------------------|-------------------------------------|--------------------------------------------------|
| Syntax 1:<br>No index is<br>specified. | INSERT INTO ON DUPLICATE KEY UPDATE | INSERT IGNORE INSERT INTO ON CONFLICT DO NOTHING |

| Syntax                                                                                                 | Update Data Upon Conflict                                                                            | Ignore Data Upon Conflict                                                                      |
|----------------------------------------------------------------------------------------------------|----------------------------------------------------------------------------------------------------|------------------------------------------------------------------------------------------------|
| Syntax 2: The unique key constraint can be inferred from the specified column name or constraint name. | INSERT INTO ON CONFLICT() DO UPDATE SET INSERT INTO ON CONFLICT ON CONSTRAINT con_name DO UPDATE SET | INSERT INTO ON CONFLICT() DO NOTHING INSERT INTO ON CONFLICT ON CONSTRAINT con_name DO NOTHING |

### **Parameters**

In syntax 1, no index is specified. The system checks for conflicts on all primary keys or unique indexes. If a conflict exists, the system ignores or updates the corresponding data.

In syntax 2, a specified index is used for conflict check. The primary key or unique index is inferred from the column name, the expression that contains column names, or the constraint name specified in the **ON CONFLICT** clause.

• Unique index inference

Syntax 2 infers the primary key or unique index by specifying the column name or constraint name. You can specify a single column name or multiple column names by using an expression. Example: column1, column2, column3

• **UPDATE** clause

The **UPDATE** clause can use **VALUES(colname)** or **EXCLUDED.colname** to reference inserted data. **EXCLUDED** indicates the rows that should be excluded due to conflicts.

- WHERE clause
  - The WHERE clause is used to determine whether a specified condition is met when data conflict occurs. If yes, update the conflict data. Otherwise, ignore it.
  - Only syntax 2 of Update Data Upon Conflict can specify the WHERE clause, that is, INSERT INTO ON CONFLICT(...) DO UPDATE SET WHERE.

### Example

Create table reason upsert and insert data into it.

```
CREATE TABLE reason_upsert
(
    a int primary key,
    b int,
    c int
)WITH(ORIENTATION=COLUMN, ENABLE_HSTORE_OPT=ON);
INSERT INTO reason_upsert VALUES (1, 2, 3);
```

Ignore conflicting data.

INSERT INTO reason\_upsert VALUES (1, 4, 5),(2, 6, 7) ON CONFLICT(a) DO NOTHING;

Update conflicting data.

INSERT INTO reason\_upsert VALUES (1, 4, 5), (3, 8, 9) ON CONFLICT(a) DO UPDATE SET b = EXCLUDED.b, c = EXCLUDED.c;

### **17.3.6 MERGE INTO**

### **Function**

The **MERGE INTO** statement is used to conditionally match data in a target table with that in a source table. If data matches, **UPDATE** is executed on the target table; if data does not match, **INSERT** is executed. You can use this syntax to run **UPDATE** and **INSERT** at a time for convenience.

#### 

- To use hybrid data warehouse capabilities, choose the storage-compute coupled architecture when you create a GaussDB(DWS) cluster on the console and ensure the vCPU to memory ratio is 1:4 when setting up cloud disk flavors. For more information, see Data Warehouse Flavors.
- When setting up a GaussDB(DWS) cluster, make sure to have a vCPU to memory ratio
  of 1:8 for standard data warehouses and a ratio of 1:4 for hybrid data warehouses. You
  can distinguish a standard data warehouse from a real-time data warehouse by
  comparing their vCPU to memory ratios.

### **Precautions**

In concurrent **MERGE INTO** scenarios, the update operations triggered on the same CU will cause lock conflicts in traditional column-store tables and result in low performance. For HStore Opt tables, the operations can be concurrently performed, and the **MERGE INTO** performance can be more than 100 times that of column-store tables.

### **Syntax**

### **Parameters**

INTO clause

Specifies the target table that is being updated or has data being inserted.

table\_name

Specifies the name of the target table.

#### alias

Specifies the alias for the target table.

Value range: a string. It must comply with the naming convention.

#### USING clause

Specifies the source table, which can be a table, view, or subquery.

#### ON clause

Specifies the condition used to match data between the source and target tables. Columns in the condition cannot be updated. The **ON** association condition can be **ctid**, **xc\_node\_id**, or **tableoid**.

#### • WHEN MATCHED clause

Performs **UPDATE** if data in the source table matches that in the target table based on the condition.

□ NOTE

Distribution columns, system catalogs, and system columns cannot be updated.

### • WHEN NOT MATCHED clause

Specifies that the INSERT operation is performed if data in the source table does not match that in the target table based on the condition.

### **□** NOTE

- An INSERT clause can contain only one VALUES.
- The sequence of WHEN NOT MATCHED and WHEN NOT MATCHED clauses can be exchanged. One of them can be omitted, but they cannot be omitted at the same time.
- Two **WHEN MATCHED** or **WHEN NOT MATCHED** clauses cannot be specified at the same time.

### Example

#### Create a target for **MERGE INTO**.

CREATE TABLE target(a int, b int)WITH(ORIENTATION = COLUMN, ENABLE\_HSTORE\_OPT = ON); INSERT INTO target VALUES(1, 1),(2, 2);

### Create a data source table.

CREATE TABLE source(a int, b int)WITH(ORIENTATION = COLUMN, ENABLE\_HSTORE\_OPT = ON); INSERT INTO source VALUES(1, 1),(2, 2),(3, 3),(4, 4),(5, 5);

### Run the MERGE INTO command.

MERGE INTO target t
USING source s
ON (t.a = s.a)
WHEN MATCHED THEN
UPDATE SET t.b = t.b + 1
WHEN NOT MATCHED THEN
INSERT VALUES (s.a, s.b) WHERE s.b % 2 = 0;

### 17.3.7 SELECT

### **Function**

Reads data from an HStore Opt table.

#### □ NOTE

- To use hybrid data warehouse capabilities, choose the storage-compute coupled architecture when you create a GaussDB(DWS) cluster on the console and ensure the vCPU to memory ratio is 1:4 when setting up cloud disk flavors. For more information, see Data Warehouse Flavors.
- When setting up a GaussDB(DWS) cluster, make sure to have a vCPU to memory ratio
  of 1:8 for standard data warehouses and a ratio of 1:4 for hybrid data warehouses. You
  can distinguish a standard data warehouse from a real-time data warehouse by
  comparing their vCPU to memory ratios.

### **Precautions**

- Currently, neither column-store tables and HStore Opt tables support the **SELECT FOR UPDATE** syntax.
- When a SELECT query is performed on an HStore Opt table, the system will scan the data in column-store primary table CUs, the delta table, and the update information in each row in the memory. The three types of information will be combined before returned.
- In the scenario where data is queried using the primary key index or unique index:

For traditional column-store tables, the unique index stores both the data location information (blocknum, offset) of the row-store Delta table and the data location information (cuid, offset) of the column-store primary table. After the data is merged to the primary table, a new index tuple will be inserted, and the index will keep bloating.

For HStore Opt tables, global CUIDs are allocated in a unified manner. Therefore, only cuid and offset are stored in index tuples. After data is merged, no new index tuples will be generated.

### **Syntax**

```
[ WITH [ RECURSIVE ] with_query [, ...] ]
SELECT [/*+ plan_hint */] [ ALL | DISTINCT [ ON ( expression [, ...] ) ] ]
{* | {expression [ [ AS ] output_name ]} [, ...] }
[ FROM from_item [, ...] ]
[ WHERE condition ]
[ GROUP BY grouping_element [, ...] ]
[ HAVING condition [, ...] ]
[ { UNION | INTERSECT | EXCEPT | MINUS } [ ALL | DISTINCT ] select ]
[ ORDER BY {expression [ [ ASC | DESC | USING operator ] | nlssort_expression_clause ] [ NULLS { FIRST | LAST } ]} [, ...] ]
[ { LIMIT { count | ALL } ] [ OFFSET start [ ROW | ROWS ] ] } | { LIMIT start, { count | ALL } } ]
```

### **Parameters**

• DISTINCT [ ON ( expression [, ...] ) ]

Removes all duplicate rows from the **SELECT** result set.

**ON (expression [, ...])** is only reserved for the first row among all the rows with the same result calculated using given expressions.

SELECT list

Indicates columns to be queried. Some or all columns (using wildcard character \*) can be queried.

You may use the **AS output\_name** clause to give an alias for an output column. The alias is used for the displaying of the output column.

#### • **FROM** clause

Indicates one or more source tables for **SELECT**.

The **FROM** clause can contain the following elements:

#### • WHERE clause

The **WHERE** clause forms an expression for row selection to narrow down the query range of **SELECT**. The condition is any expression that evaluates to a result of Boolean type. Rows that do not satisfy this condition will be eliminated from the output.

In the **WHERE** clause, you can use the operator (+) to convert a table join to an outer join. However, this method is not recommended because it is not the standard SQL syntax and may raise syntax compatibility issues during platform migration. There are many restrictions on using the operator (+):

### • GROUP BY clause

Condenses query results into a single row all selected rows that share the same values for the grouped expressions.

#### HAVING clause

Selects special groups by working with the **GROUP BY** clause. The **HAVING** clause compares some attributes of groups with a constant. Only groups that matching the logical expression in the **HAVING** clause are extracted.

#### ORDER BY clause

Sorts data retrieved by **SELECT** in descending or ascending order. If the **ORDER BY** expression contains multiple columns:

### Example

```
Create the reason select table and insert data into the table.
```

### Perform the GROUP BY operation.

SELECT COUNT(\*), r\_reason\_sk FROM reason\_select GROUP BY r\_reason\_sk;

#### Perform the HAVING filtering operation.

SELECT COUNT(\*) c,r\_reason\_sk FROM reason\_select GROUP BY r\_reason\_sk HAVING c > 1;

#### Perform the ORDER BY operation.

SELECT \* FROM reason\_select ORDER BY r\_reason\_sk;

### 17.3.8 ALTER TABLE

### **Function**

Modify a table, including modifying the definition of a table, renaming a table, renaming a specified column in a table, adding or updating multiple columns, and changing a column-store table to an HStore Opt table.

#### □ NOTE

- To use hybrid data warehouse capabilities, choose the storage-compute coupled architecture when you create a GaussDB(DWS) cluster on the console and ensure the vCPU to memory ratio is 1:4 when setting up cloud disk flavors. For more information, see Data Warehouse Flavors.
- When setting up a GaussDB(DWS) cluster, make sure to have a vCPU to memory ratio
  of 1:8 for standard data warehouses and a ratio of 1:4 for hybrid data warehouses. You
  can distinguish a standard data warehouse from a real-time data warehouse by
  comparing their vCPU to memory ratios.

### **Precautions**

- You can set enable\_hstore by using ALTER to change a column-store table to an HStore table, or to change it back. If enable\_delta is set to on, enable hstore cannot be set to on.
- For some ALTER operations (such as modifying column types, merging partitions, adding NOT NULL constraints, and adding primary key constraints), HStore tables need to merge data to the primary table and then perform ALTER, which may cause extra performance overhead. The impact on performance depends on the data volume in the delta table.
- When you add a column, do not use ALTER to specify other operations (for example, modifying the column type). An ALTER statement with only the ADD COLUMN parameter can achieve high performance, because it does not require FULL MERGE.
- The storage parameter ORIENTATION cannot be modified.

# **Modifying Table Attributes**

Syntax:

ALTER TABLE [ IF EXISTS ] <table\_name> SET ( {ENABLE\_HSTORE = ON} [, ... ] );

To change a column-store table to an HStore table, run the following command:

CREATE TABLE alter\_test(a int, b int) WITH(ORIENTATION = COLUMN); ALTER TABLE alter\_test SET (ENABLE\_HSTORE = ON);

#### **NOTICE**

To use HStore tables, set the following parameters, or the HStore performance will deteriorate severely. The recommended settings are as follows:

autovacuum\_max\_workers\_hstore=3, autovacuum\_max\_workers=6, autovacuum=true

### Adding a Column

Syntax:

ALTER TABLE [ IF EXISTS ] <table\_name> ADD COLUMN <new\_column> <data\_type> [ DEFAULT <default\_value>];

Example:

Create the alter\_test2 table and add a column to it.

CREATE TABLE alter\_test2(a int, b int) WITH(ORIENTATION = COLUMN,ENABLE\_HSTORE\_OPT = ON); ALTER TABLE alter\_test ADD COLUMN c int;

#### ∩ NOTE

When adding a column, you are not advised to use **ALTER** to specify other operations in the same SQL statement.

### Renaming

Syntax:

ALTER TABLE [ IF EXISTS ] <table\_name> RENAME TO <new\_table\_name>;

Example:

Create table alter\_test3 and rename it as alter\_new.

CREATE TABLE alter\_test3(a int, b int) WITH(ORIENTATION = COLUMN,ENABLE\_HSTORE\_OPT = ON); ALTER TABLE alter\_test3 RENAME TO alter\_new;

# 17.4 Hybrid Data Warehouse Functions

### hstore\_light\_merge(rel\_name text)

Description: This function is used to manually perform lightweight cleanup on HStore tables and holds the level-3 lock of the target table.

Return type: int

Example:

SELECT hstore\_light\_merge('reason\_select');

# hstore\_full\_merge(rel\_name text, partitionName text)

Description: This function is used to manually perform full cleanup on HStore tables. The second input parameter is optional and is used to specify a single partition for operations.

Return type: int

#### **NOTICE**

- This operation forcibly merges all the visible operations of the delta table to the primary table, and then creates an empty delta table. During this period, this operation holds the level-8 lock of the table.
- The duration of this operation depends on the amount of data in the delta table. You must enable the HStore clearing thread to ensure unnecessary data in the HStore table is cleared in a timely manner.
- The second parameter partitionName is only supported by clusters of version 9.1.0 and later. However, these versions do not allow calling this function via call because it lacks reload capability.

Example:

SELECT hstore\_full\_merge('reason\_select', 'part1');

### pgxc\_get\_small\_cu\_info(rel\_name text, row\_count int)

Description: Obtains the small CU information of the target table. The second parameter **row\_count** is optional and indicates the small CU threshold. If the number of live tuples in a CU is fewer than the threshold, the CU is considered as a small CU. The default value is **200**. This function is supported only by clusters of version 8.2.1.200 or later.

Return type: record

Return value:

node\_name: DN name.

part name: partition name. This column is empty for non-partitioned tables.

**zero\_cu\_count**: number of 0 CUs. If all data in a CU is deleted, the CU is called 0 CU.

**small\_cu\_count**: number of small CUs. When a CU has live data that is less than the threshold, the CU is called a small CU.

total\_cu\_count: total number of CUs.

**sec\_part\_cu\_num**: number of CUs in each level-2 partition. This column is displayed only when **secondary\_part\_column** is specified. This field is available only in clusters of version 8.3.0 or later.

It should be noted that a CU may contain multiple columns.

#### Example:

# gs\_hstore\_compaction(rel\_name text, row\_count int)

Description: Merges small CUs of the target table. The second parameter **row\_count** is optional and indicates the small CU threshold. If the number of live tuples in a CU is fewer than the threshold, the CU is considered as a small CU. The default value is **100**. This function is supported only by version 8.2.1.200 or later.

Return type: int

**Return value**: **numCompactCU**, which indicates the number of small CUs to be merged.

### 

- A CU may contain multiple columns.
- The partition name cannot be input in the function. Currently, a single partition cannot be specified in this function.

#### Example:

SELECT qs\_hstore\_compaction('hs', 10);

### pgxc\_get\_hstore\_delta\_info(rel\_name text)

Description: This function is used to obtain the delta table information of the target table, including the delta table size and the number of **INSERT**, **DELETE**, and **UPDATE** records. This function is supported only by clusters of version 8.2.1.100 or later.

Return type: record

Return value:

node name: DN name.

part\_name: partition name. This column is set to non-partition table if the table
is not a partitioned table.

live\_tup: number of live tuples.

**n\_ui\_type**: number of records with a type of *ui* (small CU combination and upsert insertion through update). An **ui** record represents a single or batch insertion. This parameter is supported only by 8.3.0.100 and later versions.

**n\_i\_type**: number of records whose type is **i** (insert). An **i** record indicates one insertion, which can be single insertion or batch insertion.

**n\_d\_type**: number of records whose type is **d** (delete). One **d** record indicates one deletion, which can be single deletion or batch deletion.

**n\_x\_type**: number of records whose type is **x** (deletions generated by update).

**n\_u\_type**: number of records whose type is **u** (lightweight update).

**n\_m\_type**: number of records whose type is **m** (merge).

data\_size: total size of the delta table (including the size of the index and toast data on the delta table).

#### Example:

```
SELECT * FROM pgxc get hstore delta info('hs part');
node_name | part_name | live_tup | n_ui_type | n_i_type | n_d_type | n_x_type | n_u_type | n_m_type |
data_size
dn_1
                         2 |
                                 0 |
                                         2 |
                                                 0 |
                                                                 0 |
         | p1
                                                         0 [
                                                                          0 1
                                                                                8192
dn 1
                         2 |
                                 0 1
                                         2 |
                                                 0 |
                                                         0 1
                                                                 0 |
                                                                          0 |
                                                                                8192
         | p2
dn_1
                         2 |
                                 0 |
                                                                  0 |
                                                                                8192
         | p3
(3 rows)
```

### pgxc\_get\_binlog\_sync\_point(rel\_name text, slot\_name text, checkpoint bool, node id int)

Description: Obtains the synchronization point information corresponding to a slot from the **pg\_binlog\_slots** system catalog. This function is applicable only to tables with binlog or binlog timestamp enabled. This function is supported only by clusters of version 9.1.0.200 or later.

**Return type**: record

Return value:

node\_name: DN name

node\_id: node ID

last\_sync\_point: last synchronization point

latest\_sync\_point: latest synchronization point

xmin: xmin corresponding to the synchronization point

### Example:

### pgxc\_get\_binlog\_changes(rel\_name text, node\_id int, start\_csn bigint, end\_csn bigInt)

Description: Obtains the incremental data of the target table within the specified synchronization point range on a specified DN. If **node\_id** is set to **0**, all DNs are specified. This function is applicable only to tables with binlog or binlog timestamp enabled. This function is supported only by clusters of version 9.1.0.200 or later.

Return type: record

Return value:

gs\_binlog\_sync\_point: synchronization point

**gs\_binlog\_event\_sequence**: sequence in the same transaction

gs\_binlog\_event\_type: binlog type

**gs\_binlog\_timestamp\_us**: timestamp of the binlog record. For the binlog table whose **enable\_binlog\_timestamp** is **false**, this column is empty.

value columns: data of each user field in the target table

### Example:

```
SELECT * FROM pgxc_get_binlog_changes('hstore_binlog_source', 0, 0, 9999999999);
gs_binlog_sync_point | gs_binlog_event_sequence | gs_binlog_event_type | gs_binlog_timestamp_us | c1 | c2
| c3
                                                | 1731570520900211 | 100 | 1 | 1
          10516 |
                                211
                                                     1731570520904425 | 100 | 1 | 1
          10517
                                3 | d
                                                      1731570520909055 | 200 | 1 | 1
          10518 |
                                2 | 1
                                                      1731570520914102 | 200 | 1 | 1
          10519 I
                                3 | B
          10519 |
                                4 | U
                                                      1731570520914154 | 200 | 2 | 1
```

# pgxc\_register\_binlog\_sync\_point(rel\_name text, slot\_name text, node\_id int, end\_csn bigInt, checkpoint bool, xmin bigint)

Description: Registers synchronization points and can be used only for tables with binlog or binlog timestamp enabled. This function is supported only by clusters of version 9.1.0.200 or later.

Return type: int

Return value: number of nodes that are successfully registered

Example:

### pgxc\_consumed\_binlog\_records(rel\_name text, node\_id int)

Description: Obtains the consumption status of the target table on a specified DN. This function can be used only for tables with binlog or binlog timestamp enabled. This function is supported only by clusters of version 9.1.0.200 or later.

Return type: int

Return value: If **0** is returned, the binlog of the target table is not completely consumed (including all slots and checkpoint synchronization points). If **1** is returned, the binlog of the target table is completely consumed.

#### Example:

```
SELECT * FROM pgxc_consumed_binlog_records('hstore_binlog_source',0);
pgxc_consumed_binlog_records
------

1
(1 row)
```

# pgxc\_get\_binlog\_cursor\_by\_timestamp(rel\_name text, timestamp timestampTz, node\_id int)

Description: Obtains information about the first binlog record after a specified time point in the target table. This function can be used only for tables with the binlog timestamp enabled.

This function is supported only by clusters of version 9.1.0.200 or later.

**Return type**: record

Return value:

node name: DN name

node\_id: node ID

latest sync point: latest synchronization point

**binlog\_sync\_point**: synchronization point of the first binlog record after the time

point

binlog\_timestamp\_us: timestamp of the first binlog record after the time point

binlog\_xmin: xmin recorded in the first binlog after the time point

### Example:

```
SELECT * FROM pgxc_get_binlog_cursor_by_timestamp('hstore_binlog_source','2024-11-14 15:48:40.900211+08', 0);
node_name | node_id | latest_sync_point | binlog_sync_point | binlog_timestamp_us | binlog_xmin
```

|         | +           | +     | +                                |
|---------|-------------|-------|----------------------------------|
|         | -1051926843 | 10532 | 10516   1731570520900211   10510 |
| dn_1    |             | 10532 | 10518   1731570520909055   10510 |
| (2 rows | )           |       |                                  |

### pgxc\_get\_binlog\_cursor\_by\_syncpoint(rel\_name text, csn int8, node\_id int)

Description: Obtains the first binlog record after a specified synchronization point on the target table. This function can be used only for tables with the binlog timestamp enabled.

This function is supported only by clusters of version 9.1.0.200 or later.

Return type: record

Return value:

node\_name: DN name

node\_id: node ID

latest\_sync\_point: latest synchronization point

binlog\_sync\_point: synchronization point of the first binlog record after the time

point

binlog\_timestamp\_us: timestamp of the first binlog record after the time point

binlog\_xmin: xmin recorded in the first binlog after the time point

Example:

### pgxc\_get\_binlog\_consume\_progress(rel\_name text, node\_id int)

Description: Obtains the consumption progress of the target table. This function can be used only for tables with the binlog timestamp enabled.

This function is supported only by clusters of version 9.1.0.200 or later.

Return type: record

Return value:

node\_name: DN name

node\_id: node ID

slot name: slot name

**checkpoint**: indicates whether the location is a checkpoint.

latest\_consumed\_timestamp: timestamp of the latest consumed binlog

latest timestamp: latest timestamp in all binlogs

latest\_consumed\_csn: CSN of the latest consumed binlog

latest\_csn: latest CSN in all binlogs

unconsumed\_binlog\_count: number of binlogs that have not been consumed

### Example:

### pgxc\_get\_cstore\_dirty\_ratio(rel\_name text, partition\_name)

Description: This function is used to obtain the cu, delta, and cudesc dirty page rates and sizes of the target table on each DN. Only HStore Opt tables are supported.

The **partition\_name** parameter is optional. If the partition name is specified, only the information about the partition is returned. If the partition name is not specified and the table is a primary table, the information about all partitions is returned. It is supported only by clusters of version 9.1.0.100 or later.

Return type: record

Return value:

node\_name: DN name

database\_name: name of the database where the table is located

**rel\_name**: primary table name

part\_name: partition name

cu\_dirty\_ratio: dirty page rate of CU files

cu\_size: CU file size

**delta dirty ratio**: dirty page rate of the delta table

delta size: delta table size

cudesc\_dirty\_ratio: dirty page rate of the cudesc table

cudesc\_size: cudesc table size

### Example:

```
SELECT * FROM pgxc_get_cstore_dirty_ratio('hs_opt_part');
node_name | database_name | rel_name | partition_name | cu_dirty_ratio | cu_size | delta_dirty_ratio
| delta_size | cudesc_dirty_ratio | cudesc_size
-----+----+-----+-----+----
dn_1 | postgres | public.hs_opt_part | p1
                                              0 | 0 |
                                                                          0 | 16384
         0 | 24576
       | postgres | public.hs_opt_part | p2
                                                        0 |
                                                              0 |
                                                                          0 |
                                                                                16384
         0 | 24576
dn_1
       | postgres | public.hs_opt_part | p3
                                                        0 |
                                                              0 |
                                                                          0 |
                                                                               16384
        0 | 24576
```

| dn_1 | postgres   public.hs_opt_part   p4    | 0   0       | 0   16384  |
|------|---------------------------------------|-------------|------------|
|      | 0   24576                             |             |            |
| dn_1 | postgres   public.hs_opt_part   other | 0   1105920 | 0   524288 |
|      | 0   40960                             |             |            |

# 17.5 Hybrid Data Warehouse Binlog

# 17.5.1 Subscribing to Hybrid Data Warehouse Binlog

### Binlog Usage

The HStore table within the GaussDB(DWS) hybrid data warehouse offers binlog to facilitate the capture of database events. This enables the export of incremental data to third-party components like Flink. By consuming binlog data, you can synchronize upstream and downstream data, improving data processing efficiency.

Unlike traditional MySQL binlog, which logs all database changes and focuses on data recovery and replication. The GaussDB(DWS) hybrid data warehouse binlog is optimized for real-time data synchronization, recording DML operations—INSERT, DELETE, and UPDATE (UPSERT)—while excluding DDL operations.

GaussDB(DWS) Binlog has the following advantages:

- Table-level on-demand switch: enables or disables binlog for specific tables as needed.
- Full incremental integrated consumption: supports full synchronization followed by real-time incremental consumption after a Flink task is started.
- Cleanup upon consumption: allows asynchronous clearing of incremental data after consumption, reducing space usage.

With Flink's real-time processing capabilities and Binlog, you can build a hybrid data warehouse efficiently without additional components like Kafka. The architecture is streamlined, and data flows efficiently, driven by Flink SQL.

### **Constraints and Limitations**

- 1. Currently, only 8.3.0.100 and later versions support HStore and HStore Opt to record binlogs. V3 tables are in the trial commercial use phase. Before using them, contact technical support for evaluation.
- 2. Binlog requires a primary key, an HStore or HStore-opt table, and supports only hash distribution.
- 3. Binlog tables log DML operations like INSERT, DELETE, and UPDATE (UPSERT), excluding DDL operations.
- 4. Binlog tables do not support INSERT OVERWRITE, altering distribution columns, enabling Binlog on temporary tables, or partition operations like EXCHANGE, MERGE, and SPLIT PARTITION.
- 5. Users can perform the following DDL operations, but these will reset incremental data and synchronization details.
  - ADD COLUMN, DROP COLUMN, SET TYPE, and TRUNCATE
- 6. The system waits for binlog consumption before further scaling. The default wait time is 1 hour. Timeouts or errors will cause the scaling process to fail.

- 7. The system waits for the consumption of binlog records before the **VACUUM FULL** operation is performed on a binlog table. The default wait time is 1
  hour. Timeouts or errors will cause the **VACUUM FULL** process to fail.
  Additionally, even if VACUUM FULL is executed for a partition table, a level-7
  lock is added to the primary table of the partition, which blocks the insertion, update, or deletion of the entire table.
- 8. Binlog tables are backed up as standard HStore tables. Post-restoration, you must restart data synchronization as incremental data and sync details are reset.
- 9. The Binlog timestamp function is supported. This function can be enabled by activating **enable\_binlog\_timestamp**. Only the HStore and HStore Opt tables support this function. This constraint is supported only in 9.1.0.200 and later versions.

# **Binlog Formats and Principles**

Table 17-6 binlog fields

| Field                        | Туре   | Description                                                                                                    |
|------------------------------|--------|----------------------------------------------------------------------------------------------------|
| gs_binlog_sync<br>_point     | BIGINT | Binlog system field, which indicates the synchronization point. In common GTM mode, the value is unique and ordered.                                                                                         |
| gs_binlog_even<br>t_sequence | BIGINT | Binlog system field, which indicates the sequence of operations of the same transaction type.                                                                                                    |
| gs_binlog_even<br>t_type     | CHAR   | Binlog system field, which indicates the operation type of the current record.  The options are as follows:                                                                                                  |
|                              |        | I refers to INSERT, indicating that a new record is inserted into the current binlog.                                                                                                    |
|                              |        | d refers to DELETE, indicating that a record is deleted from the current binlog.                                                                                                    |
|                              |        | B refers to BEFORE_UPDATE, indicating that the current binlog is a record before the update.                                                                                                    |
|                              |        | U refers to AFTER_UPDATE, indicating<br>that the current binlog is a record after<br>the update.                                                                                                    |
| gs_binlog_time<br>stamp_us   | BIGINT | System field of Binlog, indicating the timestamp when the current record is saved to the database.                                                                                                    |
|                              |        | This field is available only when the Binlog timestamp function is enabled. If the Binlog timestamp function is disabled, this field is left blank. Only 9.1.0.200 and later versions support this function. |

| Field         | Туре        | Description              |
|---------------|-------------|--------------------------|
| user_column_1 | User column | User-defined data column |
|               |             |                          |
| user_column_n | User column | User-defined data column |

### **NOTE**

- For each UPDATE (or UPSERT-triggered update), two binlog records—BEFORE\_UPDATE and AFTER\_UPDATE—are created. BEFORE\_UPDATE verifies the accuracy of data processed by third-party components like Flink.
- During UPDATE and DELETE operations, the GaussDB(DWS) hybrid data warehouse generates BEFORE\_UPDATE and DELETE binlogs without querying or populating all user columns, enhancing database import efficiency.
- Enabling binlog for an HStore table in the GaussDB(DWS) hybrid data warehouse is in fact the process of creation of a supplementary table. This table includes three system columns gs\_binlog\_event\_sync\_point, gs\_binlog\_event\_event\_sequence, and gs\_binlog\_event\_type, and a value column that serializes all user columns.
- When the enable\_binlog\_timestamp parameter is enabled, binlog records are retained until the TTL expires, causing extra space overhead proportional to the data volume updated within the TTL. When enable\_binlog is enabled, binlogs can be cleared asynchronously once consumed by downstream processes, significantly reducing space usage. Only 9.1.0.200 and later versions support this function.

### **Enabling Binlog**

You can specify the table-level parameter **enable\_binlog** when creating an HStore Opt table to enable binlogs.

```
CREATE TABLE hstore_binlog_source (
c1 INT PRIMARY KEY,
c2 INT,
c3 INT
) WITH (
ORIENTATION = COLUMN,
enable_hstore_opt=true,
enable_binlog=on,
binlog_ttl = 86400
);
```

### ■ NOTE

- Binlog recording begins only after a synchronization point is registered for the task, not during the initial data import. Once binlog synchronization in Flink is activated, it periodically acquires the synchronization point and incremental data, then registers the synchronization point.
- The binlog\_ttl parameter defaults to 86,400 seconds and is optional. If a registered synchronization point exceeds this TTL without undergoing incremental synchronization, it will be cleared. Subsequently, binlogs before the oldest synchronization point are asynchronously deleted to free up space.
- Space overhead: For a table with common binlog enabled, if incremental data can be consumed by downstream processes in a timely manner, the space can be cleared and reclaimed promptly.

Run the **ALTER** command to enable the binlog function for an existing HStore table

```
CREATE TABLE hstore_binlog_source (
    c1 INT PRIMARY KEY,
    c2 INT,
    c3 INT
) WITH (
    ORIENTATION = COLUMN,
    enable_hstore_opt=true
);
ALTER TABLE hstore_binlog_source SET (enable_binlog=on);
```

### **Querying Binlogs**

You can use the system functions provided by GaussDB(DWS) to query the binlog information of the target table on a specified DN and check whether the binlog is consumed by downstream processes.

```
-- Simulate Flink to call a system function to obtain the synchronization point. The parameters indicate the table name, slot name, whether the point is a checkpoint, and target DN (0 indicates all DNs). select * from pg_catalog.pgxc_get_binlog_sync_point('hstore_binlog_source', 'slot1', false, 0); select * from pg_catalog.pgxc_get_binlog_sync_point('hstore_binlog_source', 'slot1', true, 0); -- Incremental binlogs are generated after additions, deletions, and modifications. INSERT INTO hstore_binlog_source VALUES(100, 1, 1); delete hstore_binlog_source where c1 = 100; INSERT INTO hstore_binlog_source VALUES(200, 1, 1); update hstore_binlog_source set c2 = 2 where c1 = 200; -- Simulate Flink to call a system function to query the binlog of a specified CSN range. The parameters indicate the table name, target DN (0 indicates all DNs), start CSN point, and end CSN point. select * from pgxc_get_binlog_changes('hstore_binlog_source', 0, 0, 9999999999);
```

```
      postgres=# select * from pgxc_get_binlog_changes('hstore_binlog_source', 0, 0, 9999999999);

      gs_binlog_sync_point | gs_binlog_event_sequence | gs_binlog_event_type | gs_binlog_timestamp_us | c1 | c2 | c3

      10241 | 2 | I
      | 100 | 1 | 1

      10242 | 3 | 4 | I
      | 100 | 1 | 1

      10243 | 4 | I
      | 100 | 1 | 1

      10245 | 5 | B
      | 100 | 1 | 1

      10245 | 6 | U
      | 100 | 100 | 1

      (5 rows)
```

Two **INSERT** operations generate two records with **gs\_binlog\_event\_type** as **I**. The **DELETE** operation generates a record whose type is **d**. The **UPDATE** operation generates a **B** record for **BeforeUpdate** and a **U** record for **AfterUpdate**, indicating the values before and after the update.

You can call the system function <a href="mailto:pgxc\_consumed\_binlog\_records">pgxc\_consumed\_binlog\_records</a> to check whether the binlogs of the target table are consumed by all slots. The parameters indicate the target table name and target DN (0 indicates all DNs).

```
-- Simulate Flink to call the system function to register a synchronization point. The parameters indicate the table name, slot name, registered point, whether the point is a checkpoint, and xmin corresponding to the point (provided when the synchronization point is obtained). select pgxc_register_binlog_sync_point('hstore_binlog_source', 'slot1', 0, 9999999999, false, 100); select pgxc_register_binlog_sync_point('hstore_binlog_source', 'slot1', 0, 9999999999, true, 100); -- Check whether all binlogs in the table are consumed. If 1 is returned, all binlogs have been consumed by downstream slots. select * from pgxc_consumed_binlog_records('hstore_binlog_source',0);
```

# **Enabling the Binlog Timestamp Function**

If you need to read binlogs generated after a specified time point, specify the table-level parameter **enable\_binlog\_timestamp** when creating an HStore table

to enable the binlog timestamp function of the HStore table. Only 9.1.0.200 and later versions support this function.

```
CREATE TABLE hstore_binlog_source(
    c1 INT PRIMARY KEY,
    c2 INT,
    c3 INT
) WITH (
    ORIENTATION = COLUMN,
    enable_hstore_opt=true,
    enable_binlog_timestamp =on,
    binlog_ttl = 86400
);
```

### □ NOTE

- Binlog recording begins only after a synchronization point is registered for the task, not during the initial data import. Once the binlog timestamp is enabled, the system periodically acquires the synchronization point and incremental data, then registers the synchronization point.
- Binlog\_ttl is an optional parameter. If not set, the default value is **86400** seconds (i.e., data is retained for one day by default). If the timestamp of the binlog record is greater than the current TTL, the binlog record will be deleted asynchronously.
- Space overhead: For a table with the binlog timestamp enabled, the binlog records recorded in the auxiliary table are retained until the TTL expires. This results in extra space overhead, which is proportional to the amount of data updated and imported into the database within the TTL.

Query the binlog on the table where the binlog timestamp function is enabled.

```
postgres=# select * from pgxc_get_binlog_changes('hstore_binlog_source', 0, 0 , 9999999999);

gs_binlog_sync_point | gs_binlog_event_sequence | gs_binlog_event_type | gs_binlog_timestamp_us | c1 | c2 | c3

10516 | 2 | I | 17315705209000211 | 100 | 1 | 1

10517 | 3 | d | 1731570520900425 | 100 | 1 | 1

10518 | 2 | I | 1731570520904425 | 100 | 1 | 1

10519 | 3 | B | 1731570520914102 | 200 | 1 | 1

10519 | 4 | U | 1731570520914154 | 200 | 2 | 1

(5 rows)
```

Convert **gs\_binlog\_timestamp\_us** from the BigInt type to a readable timestamp.

select to\_timestamp(1731569598408661/1000000);

To obtain the first binlog information of the target table after the specified time point on each DN (if the value is empty, no binlog exists after the time point).

select \* from pgxc\_get\_binlog\_cursor\_by\_timestamp('hstore\_binlog\_source','2024-11-14 15:33:18.40866+08', 0):

```
postgres=# select * from pgxc_get_binlog_cursor_by_timestamp('hstore_binlog_source','2024-11-14 15:48:40.900211+08', 0);
node_name | node_id | latest_sync_point | binlog_sync_point | binlog_timestamp_us | binlog_xmin

dn_2 | -1051926843 | 10532 | 10516 | 1731570520900211 | 10510
dn_1 | -1300059100 | 10532 | 10518 | 1731570520909055 | 10510
(2 rows)
```

Obtain the consumption progress of the table for which the binlog timestamp function is enabled.

The returned fields indicate the timestamp of the latest consumed binlog, the latest timestamp on the binlog, the CSN point of the latest consumed binlog, the latest CSN point on the binlog, and the number of unconsumed binlog records.

-- Simulate Flink to call the system function to register a synchronization point. The parameters indicate the table name, slot name, registered point, whether the point is a checkpoint, and **xmin** corresponding to the point (provided when the synchronization point is obtained). select pgxc\_register\_binlog\_sync\_point('hstore\_binlog\_source', 'slot1', 0, 9999999999, false, 100); select pgxc\_register\_binlog\_sync\_point('hstore\_binlog\_source', 'slot1', 0, 9999999999, true, 100); -- Query the consumption progress of each slot in the target table. select \* from pgxc\_get\_binlog\_consume\_progress('hstore\_binlog\_source', 0);

```
postgres# select * from pax get binlog consume progress('hstore binlog source', 0); node_name | node_id | slot_name | checkpoint | latest_consumed_timestamp | latest_timestamp | latest_consumed_csn | latest_csn | unconsumed_binlog_count | dn_1 | .1300059100 | slot1 | f | 2024-11-14 15:48:40+08 | 2024-11-14 15:48:40+08 | 10519 | 10519 | 0 | dn_1 | .1300059100 | slot1 | t | 2024-11-14 15:48:40+08 | 2024-11-14 15:48:40+08 | 10519 | 10519 | 0 | dn_2 | .1051926843 | slot1 | f | 2024-11-14 15:48:40+08 | 2024-11-14 15:48:40+08 | 10517 | 10517 | 0 | dn_2 | .1051926843 | slot1 | t | 2024-11-14 15:48:40+08 | 2024-11-14 15:48:40+08 | 10517 | 10517 | 0 | dn_2 | .1051926843 | slot1 | t | 2024-11-14 15:48:40+08 | 2024-11-14 15:48:40+08 | 10517 | 10517 | 0 | dn_2 | .1051926843 | slot1 | t | 2024-11-14 15:48:40+08 | 2024-11-14 15:48:40+08 | 10517 | 10517 | 0 | dn_2 | .1051926843 | slot1 | t | 2024-11-14 15:48:40+08 | 2024-11-14 15:48:40+08 | 2024-11-14 15:48:40+08 | 2024-11-14 15:48:40+08 | 2024-11-14 15:48:40+08 | 2024-11-14 15:48:40+08 | 2024-11-14 15:48:40+08 | 2024-11-14 15:48:40+08 | 2024-11-14 15:48:40+08 | 2024-11-14 15:48:40+08 | 2024-11-14 15:48:40+08 | 2024-11-14 15:48:40+08 | 2024-11-14 15:48:40+08 | 2024-11-14 15:48:40+08 | 2024-11-14 15:48:40+08 | 2024-11-14 15:48:40+08 | 2024-11-14 15:48:40+08 | 2024-11-14 15:48:40+08 | 2024-11-14 15:48:40+08 | 2024-11-14 15:48:40+08 | 2024-11-14 15:48:40+08 | 2024-11-14 15:48:40+08 | 2024-11-14 15:48:40+08 | 2024-11-14 15:48:40+08 | 2024-11-14 15:48:40+08 | 2024-11-14 15:48:40+08 | 2024-11-14 15:48:40+08 | 2024-11-14 15:48:40+08 | 2024-11-14 15:48:40+08 | 2024-11-14 15:48:40+08 | 2024-11-14 15:48:40+08 | 2024-11-14 15:48:40+08 | 2024-11-14 15:48:40+08 | 2024-11-14 15:48:40+08 | 2024-11-14 15:48:40+08 | 2024-11-14 15:48:40+08 | 2024-11-14 15:48:40+08 | 2024-11-14 15:48:40+08 | 2024-11-14 15:48:40+08 | 2024-11-14 15:48:40+08 | 2024-11-14 15:48:40+08 | 2024-11-14 15:48:40+08 | 2024-11-14 15:48:40+08 | 2024-11-14 15:48:40+08 | 2024-11-14 15:48:40+08 | 2024-11-14 15:48:40+08 | 2024-
```

### **Preventing DML from Generating Binlogs**

You can set the session-level parameter **enable\_generate\_binlog** to **off** to control the DML of the current session. When a table for which binlog is enabled is imported to the database, no binlog record is generated.

# 17.5.2 Real-Time Binlog Consumption by Flink

### **Precautions**

- Currently, only 8.3.0.100 and later versions support HStore and HStore Opt tables to record binlogs.
- V3 HStore tables do not support binlogs, whereas only V3 HStore Opt tables offer binlog support. V3 is currently in trial commercial use and should be thoroughly evaluated before deployment.
- The Binlog function is only supported for HStore and HStore Opt tables in GaussDB(DWS). These tables must have primary keys and one of parameters **enable\_binlog** and **enable\_binlog\_timestamp** must be set to **on**.
- The name of the consumed binlog table cannot contain special characters, such as periods (.) and double quotation marks (").
- If multiple tasks consume binlog data of a single table, ensure that **binlogSlotName** of each task is unique.
- For maximum consumption speed, match task concurrency with the number of DNs in your GaussDB(DWS) cluster.
- If you use the sink capability of **dws-connector-flink** to write binlog data, pay attention to the following:
  - To ensure the data write sequence on DNs, set **connectionSize** to **1**.
  - If the primary key is updated on the source end or Flink is required for aggregation calculation, set ignoreUpdateBefore to false. Otherwise, you are not advised to set ignoreUpdateBefore to false (the default value is true).

### Real-Time Binlog Consumption by Flink

Use DWS Connector to consume binlogs in real time. For details, see **DWS-Connector**.

If full data has been synchronized to the target end using other synchronization tools, and only incremental synchronization is required, you can call the following system function to update the synchronization points.

SELECT \* FROM pg\_catalog.pgxc\_register\_full\_sync\_point('table\_name', 'slot\_name');

### **Source Table DDL**

The source autonomously assigns the appropriate Flink RowKind type (INSERT, DELETE, UPDATE\_BEFORE, or UPDATE\_AFTER) to each data row based on the operation type. This mechanism facilitates the synchronization of table data in a mirrored way, akin to the Change Data Capture (CDC) feature in MySQL and PostgreSQL databases.

```
CREATE TABLE test_binlog_source (
a int,
b int,
c int,
primary key(a) NOT ENFORCED
) with (
'connector' = 'dws',
'url' = 'jdbc:gaussdb://ip:port/gaussdb',
'binlog' = 'true',
'tableName' = 'test_binlog_source',
'binlogSlotName' = 'slot',
'username'='xxx',
'password'='xxx')
```

### **Binlog Parameters**

The following table describes the parameters involved in binlog consumption.

**Table 17-7** Parameters

| Parameter                        | Description                                                                                                    | Data<br>Type | Default<br>Value                         |
|----------------------------------|----------------------------------------------------------------------------------------------------|--------------|------------------------------------------|
| binlog                           | Specifies whether to read binlog information.                                                                                                    | Boolean      | false                                    |
| binlogSlotName                   | Slot, which serves as an identifier. Multiple Flink tasks can simultaneously consume binlog data of the same table, so each task's binlogSlotName must be unique. | String       | Name of<br>the Flink<br>mapping<br>table |
| binlogBatchRead-<br>Size         | Rows of binlog data read in batches.                                                                                                    | Integer      | 5000                                     |
| fullSyncBinlogBat-<br>chReadSize | Rows of binlog data fully read.                                                                                                    | Integer      | 50000                                    |
| binlogReadTimeout                | Timeout for incrementally consuming binlog data, in milliseconds.                                                                                                 | Integer      | 600000                                   |
| fullSyncBinlogRead-<br>Timeout   | Timeout for fully consuming binlog data, in milliseconds.                                                                                                    | Long         | 1800000                                  |

| Parameter               | Description                                                                                                    | Data<br>Type | Default<br>Value |
|-------------------------|----------------------------------------------------------------------------------------------------|--------------|------------------|
| binlogSleepTime         | Sleep duration when no real- time binlog data is consumed, in milliseconds. The sleep duration with consecutive read failures is binlogSleepTime * failures, up to binlogMaxSleepTime. The value is reset after successful data read.                              |              | 500              |
| binlogMaxSleepTim<br>e  | Maximum sleep duration when no real-time binlog data is consumed, in milliseconds.                                                                                                    | Long         | 10000            |
| binlogMaxRetryTim<br>es | Maximum number of retries after a binlog data consumption error.                                                                                                    | Integer      | 1                |
| binlogRetryInterval     | Interval between retries after a binlog data consumption error, in milliseconds. Sleep duration during retry, which is calculated as binlogRetryInterval * (1~binlogMaxRetryTimes) + Random(100). The unit is millisecond.                                         | Long         | 100              |
| binlogParallelNum       | Number of threads for consuming binlog data. This parameter is valid only when task concurrency is less than the number of DNs in the GaussDB(DWS) cluster.                                                                                                    | Integer      | 3                |
| connectionPoolSize      | Number of connections in the JDBC connection pool.                                                                                                    | Integer      | 5                |
| needRedistribution      | Determines compatibility with expansion redistribution. To ensure compatibility, upgrade the kernel to the corresponding version. If the kernel is an older version, set this parameter to false. If set to true, restart-strategy of Flink cannot be set to none. | Boolean      | true             |

| Parameter                     | Description                                                                                                    | Data<br>Type | Default<br>Value |
|-------------------------------|----------------------------------------------------------------------------------------------------|--------------|------------------|
| newSystemValue                | Indicates whether to use the new system field when reading binlog data. (The kernel needs to be upgraded to the corresponding version. If the kernel is an older version, set this parameter to false.)                                      | Boolean      | true             |
| checkNodeChangeI<br>nterval   | Interval for detecting node changes. This parameter is valid only when <b>needRedistribution</b> is set to <b>true</b> .                                                                                                    | Long         | 10000            |
| connectionSocket-<br>Timeout  | Timeout interval for connection processing, in milliseconds. It can also be considered as the timeout interval for executing SQL statements on the client. The default value is <b>0</b> , which means that the timeout interval is not set. | Integer      | 0                |
| binlogIgnoreUpda-<br>teBefore | Determines whether to filter out <b>before_update</b> records in binlogs and whether to return only primary key information for <b>delete</b> records. This parameter is supported only in 9.1.0.200 and later versions.                     | Boolean      | false            |
| binlogStartTime               | Sets the time point from which binlogs are consumed can be set using the format yyyy-MM-dd hh:mm:ss.  enable_binlog_timestamp must be enabled for the table.  This parameter is supported only in 9.1.0.200 and later versions.              | String       | N/A              |
| binlogSyncPointSize           | Specifies the size of the synchronization point range for incrementally reading binlogs. This can control data flushing if the data volume is too large. This parameter is supported only in 9.1.0.200 and later versions.                   | Integer      | 5000             |

### **Data Synchronization Example**

On GaussDB(DWS):

#### 

When creating a binlog table, set **enable\_hstore\_binlog\_table** to true. You can run the **show enable\_hstore\_binlog\_table** command to query the binlog table.

-- Source table (generating binlogs)

CREATE TABLE test\_binlog\_source(a int, b int, c int, primary key(a)) with(orientation=column, enable\_hstore\_opt=on, enable\_binlog=true);

-- Target table

CREATE TABLE test\_binlog\_sink(a int, b int, c int, primary key(a)) with(orientation=column, enable\_hstore\_opt=on);

On Flink:

Run the following commands to perform complete data synchronization:

```
-- Create a mapping table for the source table.
CREATE TABLE test_binlog_source (
  a int,
 b int,
 c int,
  primary key(a) NOT ENFORCED
) with (
  'connector' = 'dws',
  'url' = 'jdbc:gaussdb://ip:port/gaussdb',
  'binlog' = 'true',
  'tableName' = 'test_binlog_source',
  'binlogSlotName' = 'slot',
  'username'='xxx',
  'password'='xxx');
-- Create a mapping table for the target table:
CREATE TABLE test_binlog_sink (
  a int,
  b int,
 c int,
  primary key(a) NOT ENFORCED
) with (
  'connector' = 'dws',
  'url' = 'jdbc:gaussdb://ip:port/gaussdb',
  'tableName' = 'test_binlog_sink',
  'ignoreUpdateBefore'='false',
  'connectionSize' = '1',
  'username'='xxx',
  'password'='xxx');
INSERT INTO test_binlog_sink select * from test_binlog_source;
```

# **Example of Using Java Programs**

Create a source table and a target table.

```
-- source
create table binlog_test_source(a int, b int, c int, primary key(a)) with(orientation=column,
enable_hstore_opt=on, enable_binlog=true);
-- sink
create table binlog_test_sink(a int, b int, c int, primary key(a)) with(orientation=column,
enable_hstore_opt=on, enable_binlog=true);
```

#### Demo program:

```
public class BinlogDemo {

//Name of the binlog table
```

```
private static final String BINLOG_TABLE_NAME = "binlog_test_source";
  //Slot name of the binlog table
  private static final String BINLOG_SLOT_NAME = "binlog_test_slot";
  //Name of the table to be written
  private static final String SINK_TABLE_NAME = "binlog_test_sink";
  public static void main(String[] args) throws Exception {
     DwsConfig dwsConfig = buildDwsConfig();
     DwsClient dwsClient = new DwsClient(dwsConfig);
     TableSchema sourceTableSchema =
dwsClient.getTableSchema(TableName.valueOf(BINLOG_TABLE_NAME));
     TableSchema sinkTableSchema = dwsClient.getTableSchema(TableName.valueOf(SINK_TABLE_NAME));
     // Columns to be written
     List<String> sinkColumns = sinkTableSchema.getColumnNames();
     // Thread pool
     DwsConnectionPool dwsConnectionPool = new DwsConnectionPool(dwsConfig);
     //Queue for storing data
     BlockingQueue<BinlogRecord> queue = new LinkedBlockingQueue<>();
     //Columns to be synchronized
     List<String> sourceColumnNames = sourceTableSchema.getColumnNames();
     BinlogReader binlogReader = new BinlogReader(dwsConfig, queue, sourceColumnNames,
dwsConnectionPool);
     //Start the read task.
     binlogReader.start();
     binlogReader.getRecords();
     while (binlogReader.isStart()) {
       try {
          while (!queue.isEmpty() && !binlogReader.hasException()) {
             // Read data.
             BinlogRecord record = queue.poll();
             if (Objects.isNull(record)) {
               continue;
             BinlogRecordType type = BinlogRecordType.toBinlogRecordType(record.getType());
             List<Object> columnValues = record.getColumnValues();
             if (BinlogRecordType.INSERT.equals(type) || BinlogRecordType.UPDATE AFTER.equals(type)) {
               Operate upsert = dwsClient.write(sinkTableSchema);
               for (int i = 0; i < sinkColumns.size(); i++) {
                  upsert.setObject(i, columnValues.get(i), false);
               upsert.commit();
             } else if (BinlogRecordType.DELETE.equals(type) ||
BinlogRecordType.UPDATE BEFORE.equals(type)) {
               Operate delete = dwsClient.delete(sinkTableSchema);
               for (int i = 0; i < sinkColumns.size(); i++) {
                  String field = sinkColumns.get(i);
                  if (!sinkTableSchema.isPrimaryKey(field)) {
                     continue;
                  delete.setObject(i, columnValues.get(i), false);
                delete.commit();
            }
          binlogReader.checkException();
       } catch (Exception e) {
          throw new DwsClientException(ExceptionCode.GET_BINLOG_ERROR, "get binlog has error", e);
```

```
private static DwsConfig buildDwsConfig() {
    //Initialize configuration information. (Only necessary parameters are listed. For more information
about the configuration, see the document.)
    TableConfig tableConfig = new TableConfig().withBinlog(true)
        .withNewSystemValue(true)
        .withNeedRedistribution(false)
        .withBinlogSlotName(BINLOG_SLOT_NAME);
return DwsConfig.builder()
        .withUrl("Link information")
        .withUsername("Username")
        .withPassword ("Password")
        .withPassword ("Password")
        .withBinlogTableName(BINLOG_TABLE_NAME)
        .withTableConfig(BINLOG_TABLE_NAME, tableConfig)
        .build();
}
```